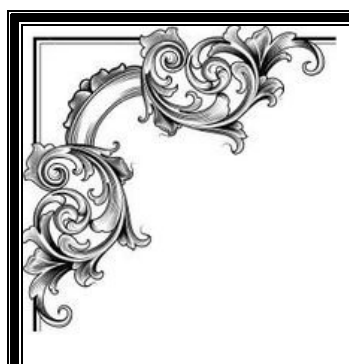

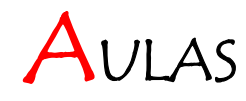

## DE

# ELETROMAGNETISMO

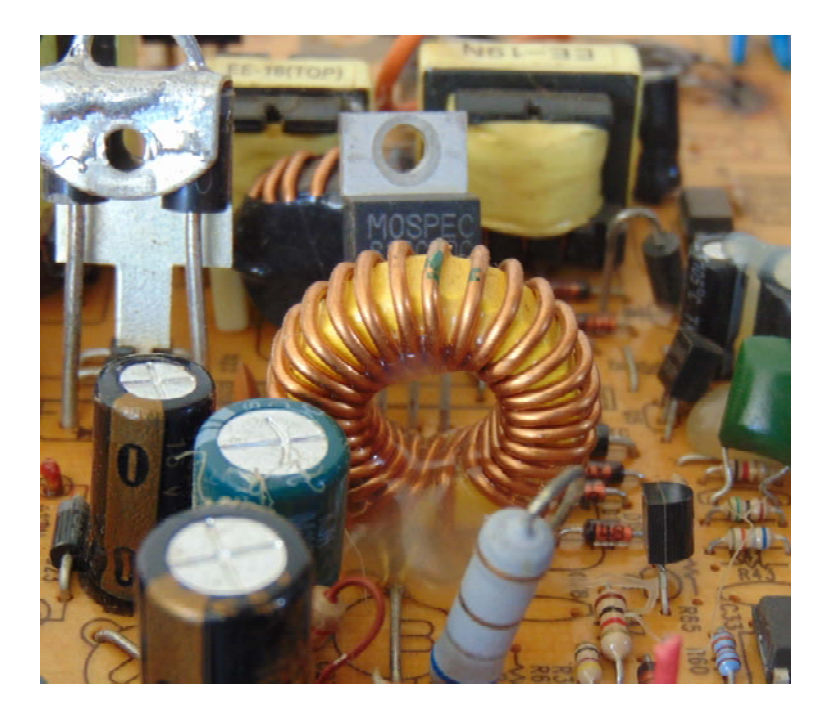

José Arnaldo Redinz

redinz@ufv.br

Departamento de Física / Universidade Federal de Viçosa - MG

3ª Edição – 2021

Versão 3.2

Versão: 01/03/2022

ISBN nº 978-65-00-23985-0

Direitos reservados ao autor

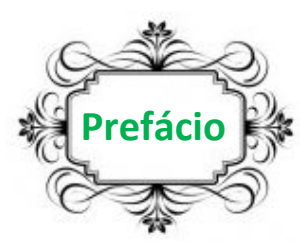

O texto que segue nasceu principalmente do objetivo de registrar as minhas aulas de FIS 203. Tratase, basicamente, de uma transcrição de minhas aulas, com algumas (talvez muitas, muitas mesmo) extensões que o tempo curto de aula proíbe, mas que o papel/PDF permite. O conteúdo é basicamente aquele apresentado nos livros já consagrados no segmento, como as coleções Halliday & Resnick e Young & Freedman e que faz parte da disciplina FIS 203 na UFV. Apenas a forma de apresentar esse conteúdo é original, é a forma que encontrei/construí ao longo dos anos, levando em conta minha visão própria do tema e a resposta vinda dos estudantes que percebi nas aulas e nas muitas (muitas mesmo) avaliações (provas e testes) que elaborei e corrigi.

Uma coisa que aprendi nesses anos é que nada é trivial, nada é óbvio, nada é simples. Nesse sentido, é melhor pecar pelo excesso do que pela falta, o que muitas vezes, infelizmente, o tempo restrito de aula não permite. Não havendo essa restrição aqui, deixei de lado a pretensão de escrever um texto sintético, enxuto e elegante (já há vários deles por aí) e preferi um texto mais longo e algumas vezes repetitivo, enfatizando os pontos que acredito, dada minha experiência, serem merecedores de mais atenção por parte dos alunos. Os exemplos exibidos no texto pretendem convencer o estudante de que a física, em particular o eletromagnetismo, está (muito) presente em nossas vidas e de que vale a pena, portanto, o esforço para compreendê-la.

Procurei combater a ideia, muitas vezes disseminada, de que a física é uma espécie de jogo de adivinhação, um quebra-cabeças, um teste de QI, em que cada problema proposto requer uma espécie de truque, de atalho, de toque de gênio, de fórmula mágica, para ser resolvido. Enfatizo o contrário: a física trata do mundo real (muitas vezes complexo) e todos os problemas propostos podem ser resolvidos com a aplicação sistemática dos conceitos e do formalismo. Um pouco de bom-senso sempre ajuda.

 Não houve nenhuma revisão do texto ou sugestão por parte de terceiros. Os erros/deslizes serão corrigidos pelo autor com o passar dos anos (o arquivo .PDF é atualizado com freqüência, corrigindo alguns erros e melhorando/completando o texto). Esta é a que estou chamando de 3ª edição, ou versão 3.2, revisada no início de 2022.

Original disponível em: http://ftp.ufv.br/dpf/203/texto.htm

### Índice de Capítulos

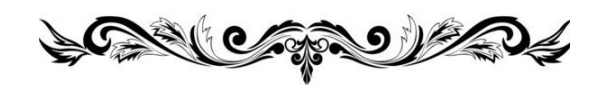

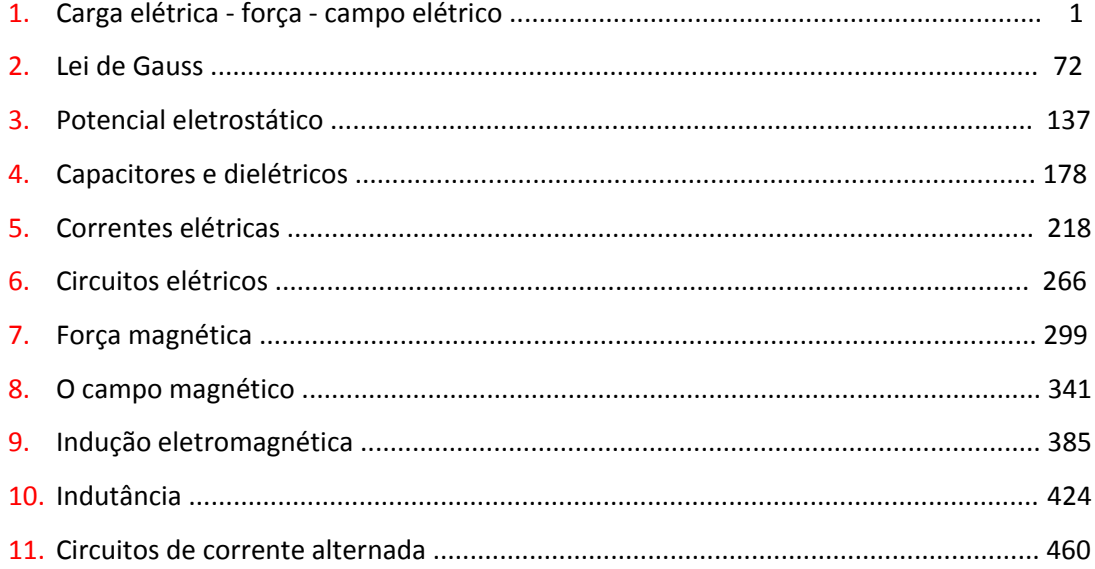

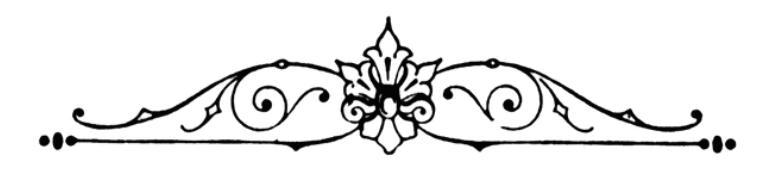

#### **1. Carga elétrica – Força – Campo elétrico**

#### **1.1 Carga elétrica e lei de Coulomb**

O eletromagnetismo se concentra na descrição de uma interação/força fundamental da natureza, a interação eletromagnética. Através dessa interação, uma porção de matéria é capaz de exercer força sobre outra porção de matéria, que está distante dela: a interação se propaga através do espaço.

Já estamos habituados a conviver com uma interação/força que possui essas características: a interação gravitacional, ou seja, a força peso. O planeta Terra atrai todas as massas que estão na sua vizinhança, desde uma simples folha de árvore até a Lua e o Sol. Assim conseguimos compreender os movimentos desses corpos: a queda das folhas e as órbitas dos planetas e das luas. Dessa forma, a gravidade explica uma grande classe de fenômenos que ocorrem na natureza e nos permite construir máquinas que funcionam graças a ela (ou apesar dela). Entendemos as órbitas, as marés, a formação dos planetas, das estrelas e das galáxias. Outros fenômenos não podem ser descritos pela gravidade e ficam aguardando uma descrição/explicação. Para que avancemos, precisamos entender que há outras interações/forças na natureza.

Como explicar a coesão de um átomo? O que mantém os elétrons viajando em torno do núcleo? O que mantém os átomos unidos dentro de um bloco de matéria? Por que a agulha de uma bússola aponta sempre na mesma direção norte-sul? Como explicar o funcionamento de um motor elétrico, de um chuveiro elétrico, de um telefone celular? A gravidade se cala quanto a isso, são fenômenos no domínio de outra interação/força. Essa interação/força é o tema do eletromagnetismo.

Podemos começar especulando sobre o que é matéria. Para responder essa pergunta devemos agir como uma criança que desmonta e estraçalha um brinquedo para ver o que tem dentro, do que ele é feito.

Pode ser que a criança não tenha força suficiente para desmembrar as peças menores e tenha que pedir ajuda aos pais, que tem mais força, para ajudá-lo na tarefa. Essa é basicamente a ideia do que a física de partículas faz: quebrar a matéria para ver do que ela é feita. Para isso são construídos os aceleradores de partículas, onde a matéria é bombardeada por feixes de partículas (matéria) e se quebra, revelando seu interior. Para quebrar as partes menores precisamos de mais força e por isso essa é uma ciência que avança, à medida que novos aceleradores (maiores e mais caros) vão ficando acessíveis. O primeiro experimento desse tipo foi feito por Rutherford (≅1911): ele bombardeou uma folha fina de ouro com um feixe de partículas (gás Hélio ionizado) e viu o que saiu lá de dentro. Ele descobriu a existência dos núcleos atômicos. Se quebrarmos o núcleo descobrimos que eles são feitos de prótons e nêutrons. Se quebrarmos os prótons e os nêutrons... Enfim, vamos ficar por aqui por que essa história é longa e é o tema da física de partículas. Para o que vai nos interessar nesse curso, podemos nos contentar com a ideia básica de que a matéria é feita de partículas minúsculas (mas de tamanho não nulo): elétrons, prótons e nêutrons. Os prótons e nêutrons se aglomeram para formar os núcleos atômicos e esses núcleos se juntam aos elétrons para formar os átomos, que se juntam para formar as moléculas, que se juntam para formar o que entendemos como matéria em um nível macroscópico. Essas partículas possuem massa, mostradas na Tabela 1, e, portanto, se atraem mutuamente pela gravidade. Note que o próton possui basicamente a mesma massa que o nêutron ( $M_p \cong M_n$ , mas de fato  $M_p < M_n$ ) e que ambos são muito mais massivos que o elétron ( $M_p \cong 1.840~m_e$ ).

| partícula | massa (kg)                          |
|-----------|-------------------------------------|
| elétron   | $m_e \approx 9.109 \times 10^{-31}$ |
| próton    | $M_p \cong 1,673 \times 10^{-27}$   |
| nêutron   | $M_n \cong 1.674 \times 10^{-27}$   |

Tabela 1: Massas das partículas que compõem a matéria.

Considere que dentro de um átomo de Hidrogênio (número atômico Z=1) há um elétron viajando em torno de um próton a uma distância (raio) média de  $r \approx 0.5 \times 10^{-10}$  m, ou seja,  $r \approx 0.5$  Å (Å = angstrom). Vamos usar a lei de gravitação de Newton para estimar a força  $F_a$  de atração gravitacional mútua entre o próton e o elétron dentro do átomo (considerando que  $G \cong 6.67 \times 10^{-11}$  Nm<sup>2</sup>/kg<sup>2</sup>):

$$
F_g = G \frac{m_e M_p}{r^2} \cong 41 \times 10^{-48} N
$$

Analogamente, a energia potencial gravitacional do átomo seria:

$$
U_g=-G\;\frac{m_eM_p}{r}\cong-20\,\times\,10^{-58}\;J
$$

Aulas de eletromagnetismo – José Arnaldo Redinz – Capítulo 1 – versão 3.2

Essa é a energia que é liberada (na forma de energia cinética) quando essas duas massas  $m_e$  e  $M_p$  se aproximam a partir de uma separação inicial infinita (partindo do repouso). Para separar novamente essas duas massas devemos fornecer/devolver a esse sistema a energia  $-U_g$  (vencendo a atração entre elas). Estamos desprezando aqui as energias cinéticas orbitais das duas massas, afinal elas não estão estáticas dentro do átomo. Se considerarmos essas energias cinéticas, que são positivas, concluiremos que a energia necessária para separar/desligar as duas massas será ainda menor que  $-U_q = |U_q|$  (será mais fácil separar).

Se esse átomo faz parte de um gás de Hidrogênio na temperatura ambiente ( $T \approx 300$  K), a energia cinética dos átomos nesse gás é da ordem de  $k_B T$ , sendo  $k_B$  a constante de Boltzmann ( $k_B \cong 1,381 \times 10^{-23}$ J/K), ou seja:

$$
k_B T \cong 41\,\times\,10^{-22}\;J
$$

Vemos, portanto, que:

$$
\frac{k_B T}{|U_g|} \cong 20 \times 10^{35}
$$

Dessa razão gigantesca concluímos que, se dependesse da atração gravitacional para garantir a coesão dos átomos, seria impossível a existência do gás Hidrogênio na temperatura ambiente, pois as colisões entre os átomos teriam energias muito, muito mesmo, mais que suficientes para ionizá-los, separando elétrons e prótons. No entanto, sabemos que o gás Hidrogênio pode existir sem dificuldades na temperatura ambiente.

Concluindo: esse exemplo simples, e muitos outros que poderíamos descrever, mostram que a gravidade não deve ter papel relevante na explicação da estabilidade dos átomos e da matéria em geral, sólidos, líquidos e gases. A gravidade é muito fraca nesse contexto. Outra força, e outra energia, devem estar associadas a essa estabilidade. A gravidade é importante em sistemas que envolvem massas (pelo menos uma delas) gigantescas, como no caso da interação entre o planeta Terra e uma folha de árvore, que resulta no peso da folha (mas, a atração gravitacional entre duas folhas de árvore, por sua vez, é desprezível).

Experimentos com as partículas que compõem a matéria, como o experimento da gota de óleo de Millikan, mostram que, além da massa, elas possuem outra propriedade, a carga elétrica e que cargas elétricas podem exercer forças umas sobre as outras, uma força eletromagnética. Na Tabela 2 mostramos os valores das cargas elétricas das partículas constituintes da matéria. A carga elétrica da matéria em geral, em um nível macroscópico, é apenas um reflexo da carga elétrica intrínseca de seus constituintes microscópicos.

A unidade de carga elétrica é o coulomb (símbolo C), em homenagem ao cientista pioneiro Charles Augustin de Coulomb. Depois podemos entender melhor essa unidade, mas agora basta entender que ela expressa a quantidade de carga elétrica de um corpo qualquer, assim como o kg (quilograma) expressa a quantidade de massa.

| <b>Partícula</b> | massa (kg)                          | carga elétrica (C)                   |
|------------------|-------------------------------------|--------------------------------------|
| elétron          | $m_e \approx 9,109 \times 10^{-31}$ | $q_e \approx -1.602 \times 10^{-19}$ |
| próton           | $M_p \cong 1,673 \times 10^{-27}$   | $q_p = -q_e$                         |
| nêutron          | $M_n \cong 1,674 \times 10^{-27}$   | $q_n=0$                              |

Tabela 2: Massas e cargas elétricas das partículas que compõem a matéria.

O próton e o elétron possuem cargas elétricas (exatamente) de mesmo módulo, mas de sinais contrários. O nêutron não possui carga elétrica, ele é eletricamente neutro. Partículas que possuem carga elétrica exercem forças entre si, forças elétricas e magnéticas. O nêutron não faz/sofre forças elétricas (mas faz/sofre forças magnéticas, pois ele é um imã microscópico). A matéria é composta dessas partículas que possuem carga elétrica e, portanto, podemos esperar que essa força seja observada em um nível macroscópico: uma porção de matéria pode exercer força eletromagnética em outra porção de matéria. Essa força é independente da gravidade e descreve/explica fenômenos que a gravidade não descreve/explica.

Agora podemos começar a entender a coesão em um átomo: prótons e elétrons se atraem mutuamente, através de forças elétricas, porque possuem cargas elétricas de sinais opostos. Imagine então um elétron livre, na vizinhança de um próton. Eles vão se atrair mutuamente e se aproximar, podendo formar um objeto eletricamente neutro, uma espécie (mas não exatamente) de sistema planetário em miniatura, um átomo de Hidrogênio (número atômico Z=1). Esse átomo, por ser eletricamente neutro, não exercerá mais força elétrica significativa sobre outras partículas carregadas em sua vizinhança e será estável (mas forças elétricas residuais ainda poderão formar, por exemplo, o Hidrogênio molecular  $H_2$  e outros compostos químicos, conforme discutiremos mais adiante). Imagine dois prótons juntos, formando um núcleo com Z=2. Esse núcleo vai atrair elétrons em sua vizinhança e quando ele "capturar" dois elétrons vai se tornar eletricamente neutro, um átomo de Hélio (Z=2). Esse átomo não exercerá mais força elétrica significativa sobre outras partículas carregadas em sua vizinhança e será estável (um gás nobre, muito pouco reativo). Assim, podemos entender a formação dos átomos: Z elétrons viajando em torno de um núcleo com Z prótons, produzindo uma estrutura minúscula (com tamanho da ordem de 1 $\AA$ ) eletricamente neutra e estável. Resta calcular a intensidade da força e da energia associadas a essa ligação elétron/núcleo para mostrar que ela é forte e estável, diferentemente do que concluímos anteriormente sobre a ligação gravitacional, que é fraca e instável frente às perturbações térmicas em um gás. Faremos isso em breve após termos conhecimento da lei de força entre prótons e elétrons, a lei de Coulomb.

Aulas de eletromagnetismo – José Arnaldo Redinz – Capítulo 1 – versão 3.2 Você poderia se perguntar sobre a estabilidade do núcleo: como explicar que prótons, que se repelem mutuamente, podem ficar estáveis dentro de uma região minúscula (com tamanho da ordem de  $10^{-5}$  Å)? A gravidade? Não. A gravidade entre as partículas constituintes da matéria é desprezível. Esse questionamento vai levar à descoberta de outra força da natureza, a chamada força forte, ou força nuclear. Prótons e nêutrons se atraem mutuamente por ação dessa força e ela é capaz de equilibrar a repulsão elétrica entre os prótons. Agora podemos entender o papel dos nêutrons dentro do núcleo. Eles não participam da interação elétrica, não se atraem nem se repelem e nem atraem ou repelem os prótons. Mas, pela interação forte eles atraem os prótons e se atraem mutuamente. Os prótons, por sua vez, atraem os nêutrons e também se atraem mutuamente, pela ação da força forte. Os nêutrons conferem então estabilidade ao núcleo, funcionando como uma espécie de cola. Grosso modo, um núcleo com Z prótons contém aproximadamente Z nêutrons. A natureza permite uma pequena variação nesse número de nêutrons, dando origem aos diferentes isótopos de um mesmo elemento químico. O carbono (C), Z=6, por exemplo, possui dois isótopos estáveis,  ${}^{12}C_6$  e  ${}^{13}C_6$ , com 6 e 7 nêutrons no núcleo respectivamente. Há ainda um isótopo natural instável (radioativo), o  $^{14}C_6$ , com 8 nêutrons. O  ${}^{14}C_6$  vai decaindo (se transformando) em Nitrogênio (Z=7)  ${}^{14}N_7$  com o passar do tempo, emitindo elétrons, que são chamados nesse contexto de radiação beta. Esse decaimento dá origem a um processo de datação de materiais orgânicos (fósseis). Deixaremos essa discussão por aqui porque o estudo da força forte é tema da física nuclear.

A matéria, sendo composta de átomos eletricamente neutros, contém em seu interior prótons e elétrons em iguais quantidades, formando uma estrutura macroscópica eletricamente neutra. A neutralidade elétrica se dá globalmente, pois a carga elétrica total em um corpo é nula, e localmente, pois a neutralidade ocorre em todos os pontos do corpo. O processo de eletrização de um corpo é a quebra dessa neutralidade elétrica, através da adição/remoção de cargas elétricas (prótons e/ou elétrons) ou do simples rearranjo das cargas elétricas no corpo, como ocorre nos processos de eletrização por indução. Onde há quebra de neutralidade elétrica dizemos que há um excesso de cargas elétricas (um excesso de prótons ou de elétrons). Estando os prótons confinados aos núcleos atômicos, os processos de eletrização se dão comumente pela adição/subtração/movimentação de elétrons no corpo inicialmente neutro. Dessa forma podemos arrancar elétrons de um corpo e torná-lo carregado positivamente (pelo excesso de prótons que sobrou) ou depositar elétrons nesse corpo e torná-lo carregado negativamente. Podemos também deslocar elétrons para uma região do corpo, tornando essa região carregada negativamente e outra região oposta carregada positivamente (pelo déficit de elétrons). Eletrização é, portanto, a criação de qualquer distribuição de cargas elétricas diferente do que seria a neutralidade elétrica em todos os pontos do corpo.

Aulas de eletromagnetismo – José Arnaldo Redinz – Capítulo 1 – versão 3.2 Nessa discussão é interessante distinguir os dois principais tipos de materiais que existem na natureza, com relação à forma como as cargas elétricas podem ou não se movimentar dentro desses materiais. Nos materiais condutores de eletricidade existem partículas com carga elétrica que podem se mover livremente dentro deles. Um exemplo simples é o de uma solução de água e sal (NaCl). O sal dissolvido se dissocia em íons Na<sup>+</sup> e Cl<sup>-</sup> e esses íons podem fluir dentro da solução. Chamamos essas partículas carregadas que possuem

mobilidade de "portadores de carga elétrica". Na solução de água e sal os portadores de carga são os íons Na<sup>+</sup> e Cl<sup>-</sup>. Nos metais, que são condutores de eletricidade por excelência, os portadores de carga são elétrons. A água pura, por outro lado, é um isolante elétrico, pois ela não possui portadores de carga. Se não há portadores de carga, não há movimentação/fluxo de cargas e o material é um isolante elétrico. Um gás, por exemplo, pode se converter de isolante (posto que os átomos são eletricamente neutros) em condutor, se os átomos que compõem esse gás forem ionizados. Isso ocorre, por exemplo, em uma lâmpada fluorescente, que emite luz pela ionização de um gás e também em uma tempestade, em que o ar, inicialmente isolante, é ionizado e conduz um raio (cargas elétricas) entre as nuvens e a terra.

Nos materiais sólidos isolantes os prótons e elétrons estão todos bem localizados em suas posições, no interior dos átomos que compõem o material. Um elétron pertence a um único átomo ou é compartilhado por dois átomos vizinhos e não possui nenhuma mobilidade, ou seja, esse elétron não pode migrar para outro átomo mais distante. Ele pode apenas se deslocar um pouco na vizinhança do(s) átomo(s) a(aos) qual(quais) ele pertence. Exemplos de materiais sólidos isolantes são o plástico, o vidro e a madeira seca. Nos materiais sólidos condutores, como os metais, os prótons continuam fixos dentro dos núcleos atômicos, circundados pelos elétrons das camadas mais próximas desses núcleos, formando um íon. Os elétrons das camadas mais externas nos átomos, por sua vez, possuem mobilidade, ou seja, eles podem migrar de um átomo para outro átomo vizinho, fluindo no material. Nos metais, como o cobre e o alumínio, existe, portanto, uma estrutura razoavelmente rígida de íons positivos (um cristal) imersa em uma nuvem (ou um gás) de elétrons livres (a carga elétrica total é zero). Essa é a chamada ligação metálica.

Os processos de eletrização acontecem, ou iniciam, nas superfícies dos corpos e, por isso, são processos de difícil descrição ou previsão. A superfície de um bloco de vidro, por exemplo, não é composta apenas de vidro. Nessa superfície encontram-se várias impurezas depositadas, além de umidade. Por isso, mesmo que o vidro seja um isolante, as cargas elétricas em sua superfície podem ter alguma mobilidade. Mas, cargas elétricas depositadas na superfície limpa de um isolante ficam em geral no mesmo lugar onde elas são depositadas e por isso são chamadas de cargas estáticas. No caso dos condutores é diferente. Cargas elétricas depositadas na superfície de um condutor podem fluir nessa superfície e também fluir para dentro do volume do condutor. Os excessos de carga elétrica podem mudar livremente de lugar, buscando, eles mesmos, suas próprias posições de equilíbrio na superfície e dentro do material condutor.

Sendo os elétrons as partículas que possuem carga elétrica e de mais fácil movimentação dentro da matéria (sólida), os processos de eletrização (quebra da neutralidade elétrica) se dão geralmente através de transporte de elétrons, dentro do próprio corpo ou de um corpo A para outro corpo B.

 A eletrização por contato se dá, como o próprio nome já diz, pelo simples contato entre as superfícies dos corpos A e B. O processo de atritar uma superfície na outra intensifica o contato e aumenta o transporte de elétrons. Por isso esse processo é muitas vezes chamado de eletrização por atrito. Mas trata-se de fato de eletrização por contato (também chamado de triboeletrificação). Esse processo ocorre, por exemplo, quando esfregamos um pente no cabelo e observamos que este passa a atrair pequenos pedacinhos de papel. O pente recebe elétrons, ou doa elétrons (é difícil prever o que vai ocorrer) do/para o cabelo e se torna eletrizado. A partir daí o pente eletricamente carregado (em sua superfície) passa a exercer força sobre pedacinhos de papel, conforme discutiremos mais adiante. O processo de triboeletrificação é bastante complexo, mas, basicamente, ele se dá porque os elétrons em um corpo A estão em um potencial químico diferente dos elétrons em outro corpo B e daí, havendo o contato entre esses dois corpos, o transporte de elétrons se

estabelece e continua até que os dois potenciais químicos se igualem (o potencial químico é o análogo da temperatura, se pensamos na troca de "partículas" ao invés de "calor"). A triboeletrificação pode ter efeitos indesejados, como no caso de aviões que acumulam grandes quantidades de carga devido ao seu arraste com o ar circundante. Esses acúmulos de carga elétrica podem interferir nas telecomunicações e causar a queima de equipamentos eletrônicos, incêndios e explosões, devido a uma descarga elétrica que porventura possa ser produzida.

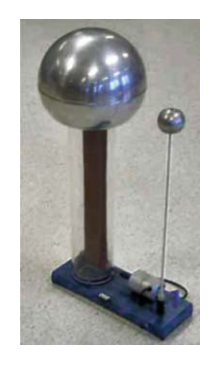

O gerador de Van de Graaff é um equipamento de laboratório que usa a eletrização por atrito para construir grandes concentrações de cargas estáticas, acumuladas em uma casca esférica metálica. A Figura 1 ao lado mostra um pequeno gerador desses, usado em laboratórios de ensino. Basicamente, um motor move uma correia de material isolante que é eletrizada por atrito e deposita cargas elétricas em uma casca esférica metálica. Deixando o aparelho ligado por um bom tempo pode-se acumular grandes quantidades de carga e observar os efeitos disso, como centelhas que saltam da esfera metálica para objetos próximos ou mesmo para o ar. Na Figura 1 podemos ver também o próprio Van de Graaff

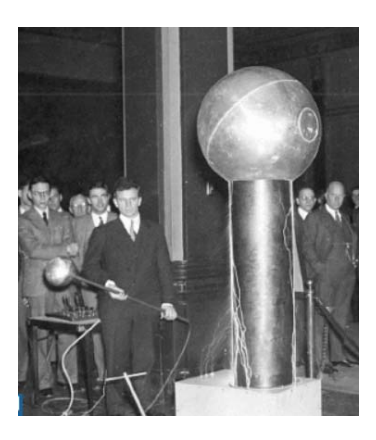

Figura 1: geradores de Van de Graaff.

demonstrando seu protótipo de gerador, que podia produzir até um milhão de volts (imagem retirada do artigo: *A history of the Van de Graaff generator*, F. A. Furfari, *ieeexplore.ieee.org/document/1380320*). Esse gerador tem muitas aplicações práticas, como na aceleração de partículas para produção de raios X e no teste de isoladores elétricos de alta voltagem.

Aulas de eletromagnetismo – José Arnaldo Redinz – Capítulo 1 – versão 3.2 Outro processo de eletrização é o de indução. A palavra indução é usada aqui com o sentido de um efeito que é causado a certa distância, sem contato físico entre objetos (no cotidiano também usamos esse termo com esse sentido, como na frase "ele me induziu ao erro"). A ideia é que se aproximarmos um objeto A que já possui um excesso de cargas elétricas (positivas ou negativas) de outro objeto B, as forças de atração/repulsão das cargas elétricas de A nas cargas elétricas em B vão produzir em B uma distribuição de cargas elétricas, uma eletrização por indução. Se B for um corpo isolante, a eletrização por indução é causada pela polarização dos átomos/moléculas, conforme discutiremos no capítulo 4, quando estudarmos capacitores e dielétricos. Se B for um condutor, a eletrização por indução é causada pela migração/movimentação de elétrons dentro do corpo B que está sendo eletrizado.

Podemos usar a eletrização por indução para carregar eletricamente o objeto condutor B, se utilizarmos essa movimentação das cargas elétricas em B para nos livrarmos de algumas cargas nele, tornando-o eletricamente carregado.

A Figura 2 abaixo ilustra esse processo de eletrização por indução, em que um pente já carregado positivamente em sua superfície (talvez porque ele foi atritado no cabelo de alguém e perdeu alguns elétrons) é usado para eletrizar e carregar eletricamente duas esferas metálicas que eram eletricamente neutras (note que não são círculos, são esferas).

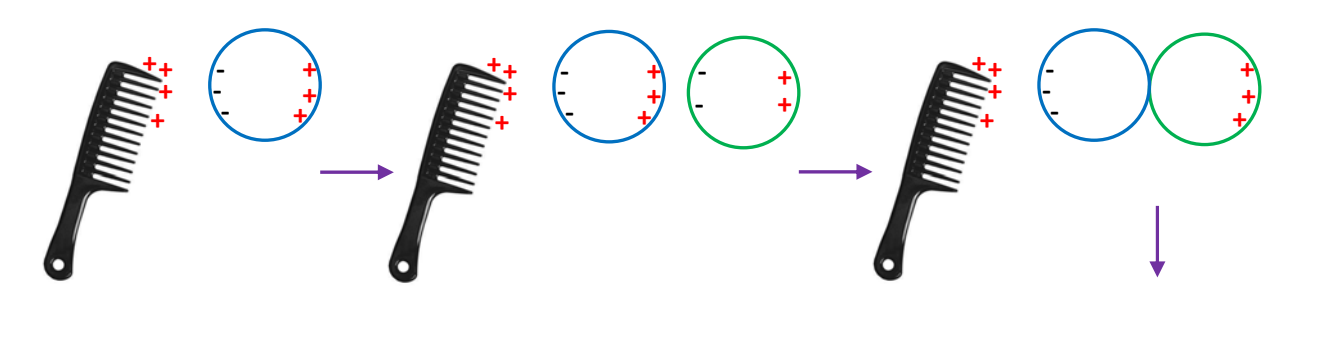

Figura 2: Um pente carregado eletricamente é usado para carregar duas esferas metálicas através da eletrização por indução (à distância). Note, são esferas e não círculos.

A Figura 2 mostra uma sequência temporal com as seguintes etapas: i) O pente carregado positivamente (em sua superfície) se aproxima de uma esfera metálica e polariza essa esfera (forma dois pólos, duas regiões, com cargas de sinais opostos), pois elétrons no metal são atraídos pelo pente, se movem e se concentram em uma face da esfera, que fica carregada negativamente  $(-q_1)$  (lembre-se que nos metais há um manancial de elétrons que podem fluir livremente dentro deles). Na face oposta criou-se um déficit de elétrons e ela se tornou positivamente carregada  $(q_1)$ . A esfera (azul) sofreu um processo de eletrização por indução (sem nenhum contato superfície/superfície com o pente). Note que não houve quebra na neutralidade elétrica da esfera azul, ela continua tendo carga elétrica total nula, mas ela foi eletrizada, pois apresenta regiões (faces) que não são eletricamente neutras. ii) Uma segunda esfera metálica (verde) se

**+** 

**+ +** 

**- -** 

**-** 

aproxima da primeira esfera (azul) e se polariza também, devido à eletrização por indução causada pela esfera azul ( $-q_2$  e  $q_2$ ) e pelo pente mais distante. iii) As duas esferas se tocam e estabelece-se o contato elétrico entre elas. As duas esferas são agora um só corpo metálico e os elétrons fluem livremente nesse corpo, neutralizando algumas cargas positivas e o restante se posicionando nas superfícies opostas devido à atração/repulsão das cargas do pente, exatamente como acontecia com uma esfera apenas. iv) Finalmente, as esferas metálicas são separadas e o pente é afastado, pois não precisamos mais dele. Restam ao final duas esferas carregadas, uma positiva e outra negativa. Elas foram carregadas através da eletrização por indução. Note que a carga total nas duas esferas é sempre nula, pois não houve nenhum transporte de cargas elétricas do pente para elas.

Esses corpos carregados podem não se manter assim por muito tempo porque, ao possuírem um excesso de carga elétrica, eles passam a atrair fortemente impurezas e umidade do ar circundante. Ao final, esse processo de descarga, que pode ser rápido, vai levá-los de volta à neutralidade elétrica. Experimentos realizados no vácuo, ou mesmo em um tempo mais seco, evitariam/retardariam essa descarga.

A Figura ao lado (www.e-education.psu.edu/) ilustra a ideia de que uma nuvem que possui uma distribuição de cargas elétricas em seu interior é capaz de produzir acúmulos de cargas na superfície da Terra (condutora) logo abaixo, através de eletrização por indução (à distância).

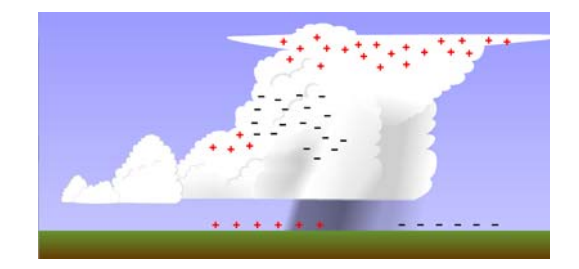

No processo ilustrado na Figura 2 fazemos alusão ao fato de que quando dois objetos metálicos A e B se tocam os excessos de carga que existem em um fluem para o outro e se dividem entre os dois, cada um ficando com uma porção da carga elétrica total. Isso ocorre basicamente porque dois condutores que se tocam tornam-se de fato apenas um condutor e não há razão para que nesse novo condutor (A+B) qualquer excesso de cargas elétricas fique concentrado em um dos condutores apenas (A ou B). As cargas de mesmo sinal, por exemplo, sempre se repelem mutuamente e elas acabam fluindo dentro do condutor e se espalhando por toda a superfície dele (de onde elas não podem escapar, pois elas estão ligadas a essa porção de matéria). A Figura 3 abaixo ilustra essa ideia.

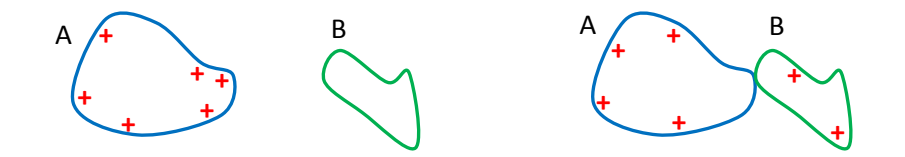

Figura 3: No equilíbrio eletrostático de dois condutores em contato elétrico, o condutor maior fica com uma fração maior da carga elétrica em excesso.

Um condutor A (azul) possuía inicialmente um excesso de carga elétrica  $q$  (positiva, déficit de elétrons), distribuída em sua superfície (basicamente porque essas cargas se repelem mutuamente), e outro condutor B (verde) estava eletricamente neutro.

No instante em que A e B se tocam as cargas que estavam em A "enxergam" um novo espaço onde elas podem fluir livremente e as forças de repulsão mútuas redistribuem as cargas, agora nas superfícies de A e de B. A carga q foi dividida, uma parte  $q_A$  permaneceu em A e uma parte  $q_B$  ficou concentrada em B, de tal forma que  $q_A + q_B = q$ .

Fato é que (como em quase tudo na vida), no equilíbrio, o condutor maior fica com uma fração maior da carga total (basicamente porque ele permite um distanciamento mútuo maior entre as cargas que estão se repelindo). Provaremos isso depois, usando o conceito de potencial elétrico, que veremos no capítulo 3.

Um acúmulo excessivo de cargas elétricas em um objeto pode ser perigoso, pois ao tocarmos esse objeto nós vamos funcionar como sendo o condutor B (verde) ilustrado na Figura 3 e vamos receber uma descarga elétrica (se estivermos em contato elétrico com a terra essa descarga será ainda maior). Essa descarga, um choque elétrico, pode produzir vários danos ao organismo, desde queimaduras associadas ao fluxo de cargas elétricas dentro da carne (ou tecidos), até a morte por parada cardíaca. Assim sendo, é bom que esses acúmulos sejam evitados. O aterramento é feito com esse objetivo. Substitua na Figura 3 o condutor B pelo planeta Terra e você vai entender logo como funciona um aterramento. Se conectarmos o condutor A à terra, através de fios e hastes condutoras enfiadas na terra (hastes de cobre enterradas), as cargas em excesso em A vão se redistribuir, entre A e o planeta Terra, que é uma bola gigantesca condutora. Quem é maior fica com mais carga elétrica. Resultado: todas as cargas que estavam em A fluem para a Terra e o perigo que havia se tocássemos em A foi eliminado. A Figura 4 abaixo ilustra o aterramento do corpo A, que estava inicialmente com um excesso de carga elétrica positiva. Ao fechar a chave S, o condutor A e a Terra se tornam um condutor apenas e o processo ilustrado na Figura 3, de redistribuição dos excessos de cargas elétricas se dá. Ao final, no novo equilíbrio eletrostático, o condutor A está, para todos os efeitos práticos, descarregado. Na Figura 4 nem nos demos ao trabalho de representar as cargas elétricas depositadas no planeta Terra, pois se você procurá-las não vai encontrar. O símbolo padrão para o aterramento é mostrado ao lado.

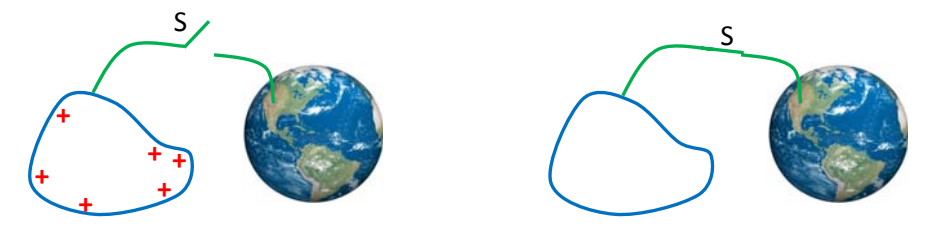

Figura 4: Ao fechar a chave S, o bloco condutor (azul) fica aterrado e seu excesso inicial de cargas elétricas se esvai para a Terra.

Aulas de eletromagnetismo – José Arnaldo Redinz – Capítulo 1 – versão 3.2

A carga elétrica possui duas propriedades básicas: quantização e conservação.

A palavra quantização pode ser entendida aqui como se referindo a uma variação não-contínua da carga elétrica. Quântico é o oposto de contínuo. Uma grandeza contínua é uma grandeza que pode assumir qualquer valor real, dentro de seu intervalo de variação. Por exemplo, considere a distância  $d$  (em metros) entre dois pontos quaisquer no espaço. Podemos dizer que  $d=1$  m, ou  $d=0.123459$  m, ou ainda que  $d=\pi$ m e assim por diante. Podemos chutar qualquer valor representado por um número real para  $d. d. d. e$  uma grandeza que varia continuamente, é uma variável contínua. A carga elétrica q não é assim. A carga elétrica é quantizada, ou seja, q só pode assumir valores que são múltiplos inteiros de um quantum  $\Delta$ . Resumindo:

$$
q = n \Delta , \text{com } n = \dots, -3, -2, -1, 0, 1, 2, 3, \dots \quad (n \in \mathbb{Z})
$$

O quantum de carga é exatamente a carga do próton:  $\Delta = q_p \cong 1,602 \times 10^{-19}$  C. Portanto, para um próton vale  $n=1$ , para um elétron vale  $n=-1$  e para um nêutron vale  $n=0$ . Para qualquer objeto macroscópico carregado eletricamente vale que a carga elétrica dele é  $q = n q_p$  para algum n inteiro. Essa propriedade é facilmente entendida se aceitamos o simples fato de que a matéria é um aglomerado de prótons, nêutrons e elétrons. Então, a carga elétrica de uma porção de matéria qualquer é sempre:

$$
q = N_p \, q_p + N_e \, q_e + N_n \, 0 = (N_p - N_e) \, q_p = n \, q_p
$$

sendo  $N_p$  o número total de prótons,  $N_e$  o número total de elétrons e  $N_n$  o número total de nêutrons que compõem essa porção de matéria. Resumindo:  $n = N_p - N_e$ . Se a porção de matéria possui a mesma quantidade de prótons e elétrons, como em um átomo, ela é eletricamente neutra e  $n=0$ . Se a porção de matéria possui um excesso de prótons, então  $n = N_p - N_e$  é positivo, como em um íon Na<sup>+</sup> (sódio ionizado), em que  $n = 1$ . Se a porção de matéria possui um excesso de elétrons, então  $n = N_p - N_e$  é negativo, como em um íon SO<sub>4</sub><sup>--</sup> (íon sulfato), em que  $n = -2$ .

Suponha que alguém diga que a carga elétrica acumulada em uma placa metálica é exatamente  $q = 0.561501 \times 10^{-16}$  C. Você pode afirmar, baseando-se apenas na propriedade de quantização da carga elétrica, que isso é impossível, pois a razão:

$$
\frac{q}{q_p} \cong 350.5
$$

está longe se ser um número inteiro (não há meio próton ou meio elétron). Os fenômenos macroscópicos envolvem muitas vezes uma quantidade tão grande de carga elétrica que a quantização/granulação dessa grandeza se torna imperceptível. Nesse contexto, a carga elétrica pode ser descrita por funções contínuas  $\lambda(\vec{r})$ ,  $\sigma(\vec{r})$  e  $\rho(\vec{r})$  que representam sua distribuição no espaço. Essa ideia será discutida mais adiante.

Aulas de eletromagnetismo – José Arnaldo Redinz – Capítulo 1 – versão 3.2 A outra propriedade básica da carga elétrica é que ela se conserva em um sistema isolado. Carga elétrica não pode ser criada e nem destruída. Se em um sistema isolado há hoje uma carga elétrica  $q$ , não importa o que aconteça com esse sistema, desde que ele se mantenha isolado, após mil anos a carga elétrica desse sistema será q. A única maneira da carga elétrica desse sistema mudar de valor é ele deixar de ser isolado e trocar partículas eletricamente carregadas com a sua vizinhança. Suponha que alguém diga que um nêutron  $(n)$  pode se transformar em um próton  $(p)$ , apenas. Essa pessoa está dizendo que a seguinte reação nuclear pode acontecer:

$$
n \rightarrow p
$$

Chamamos essa reação de "nuclear" porque  $n \in p$  são constituintes dos núcleos atômicos e, nesse sentido, são eles mesmos núcleos:  $n$  com Z=0 e A=1 e  $p$  com Z=1 a A=1 (A é o número de massa).

Você pode afirmar, baseando-se apenas na propriedade de conservação da carga elétrica, que essa reação acima é impossível. Isso porque a carga elétrica do sistema não se conservou. Antes o sistema era um nêutron e então  $q=0$ . Depois, aconteceu algo com esse sistema (isolado, por hipótese) e ele passou a ser um próton, ou seja,  $q = q_n$ . Absurdo, pois a carga elétrica do sistema aumentou. Essa reação não pode ocorrer. Ela viola a conservação da carga elétrica. Considere agora a seguinte reação nuclear:

#### $n \rightarrow p + e^-$

Um nêutron se transforma em (ou dá origem à) um próton mais um elétron  $(e^-)$ . Essa reação conserva a carga elétrica, pois  $q=0$  tanto antes quanto depois da reação. Ela pode acontecer e acontece na natureza. Trata-se do decaimento beta do nêutron (há de fato mais um produto da reação, um neutrino, que é eletricamente neutro). É através dessa reação que o  ${}^{14}C_6$  (Carbono 14, Z=6 e A=14) se transforma em  ${}^{14}N_7$ (Nitrogênio 14, Z=7 e A=14). Note que o número atômico Z aumenta de uma unidade, pois um nêutron no núcleo de Carbono deu origem a um próton e daí ocorreu a transmutação, do Carbono em Nitrogênio (o número A permanece constante). Um elétron é emitido pelo núcleo, saindo com alta velocidade. Essa chuva de elétrons, emitida por uma porção de Carbono radioativo, é chamada de radiação beta (depois o átomo (ionizado)  $^{14}N_7$  acaba por capturar um elétron (lento), pois ele tem Z maior que o  $^{14}C_6$  e precisa de um elétron a mais para sua neutralidade). A longa exposição a esse tipo de radiação pode ser perigosa, pode causar queimaduras na pele, cegueira e câncer. Um processo de determinação da idade de fósseis se baseia nesse decaimento do  $^{14}C_6$ , que se dá com uma taxa bem precisa no tempo, como um relógio. Basicamente, se sabemos a quantidade de <sup>14</sup>C<sub>6</sub> (ou a proporção <sup>14</sup>C<sub>6</sub>/<sup>12</sup>C<sub>6</sub>) que havia em um organismo, hoje um fóssil, no instante em que ele morreu e medimos a quantidade de  $^{14}C_6$  que ele possui hoje, podemos inferir sua idade (desde quando ele morreu até hoje), através da taxa de decaimento beta do  $^{14}C_6$ . A quantidade de  $^{14}C_6$  (ou a proporção <sup>14</sup>C<sub>6</sub>/<sup>12</sup>C<sub>6</sub>) no organismo no instante em que ele morreu é definida por essa quantidade (proporção) na atmosfera em que ele vivia (respirava).

Aulas de eletromagnetismo – José Arnaldo Redinz – Capítulo 1 – versão 3.2 Partículas que possuem carga elétrica exercem força uma sobre a outra. Considere a situação mais simples, a eletrostática (cargas paradas): duas partículas de cargas elétricas  $q_1$  e  $q_2$  estão paradas, fixas em

suas posições, a uma distância r uma da outra (ver a Figura 5 abaixo). Qual a força elétrica entre elas? Essa pergunta é respondida pela lei de Coulomb. A força elétrica que a partícula 1 faz na partícula 2 é:

$$
\vec{F}_{1/2} = k \; \frac{q_1 \; q_2}{r^2} \; \hat{x}
$$

sendo k uma constante (que depende do sistema de unidades utilizado) e  $\hat{x}$  um vetor unitário ao longo do eixo x que é o eixo que passa por  $q_1$  e  $q_2$ , com sentido apontando de 1 para 2. A força elétrica que 2 faz em 1 é a reação:

$$
\vec{F}_{2/1} = -\vec{F}_{1/2}
$$

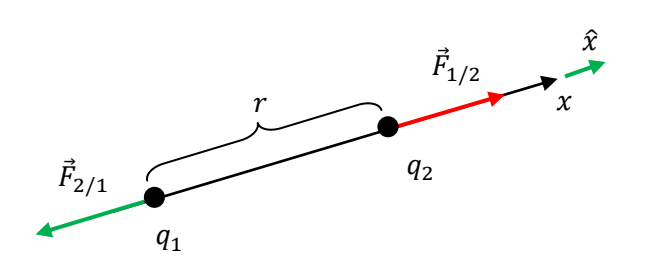

Figura 5: Duas partículas fixas em suas posições, separadas por uma distância r se atraem ou se repelem mutuamente, de acordo com a lei de Coulomb. Se  $q_1 q_2 > 0$ elas se repelem. Se  $q_1$   $q_2$  < 0 elas se atraem. Se  $q_1 q_2 = 0$  não há força.

Os experimentos mostram que se  $q_1 q_2 > 0$ , as forças estarão como mostradas na Figura 5 e as partículas se repelem mutuamente, é o caso de dois prótons. Se  $q_1 q_2 < 0$ , o sinal negativo vai inverter os sentidos das duas setas de força e as partículas se atraem mutuamente, é o caso de um próton e um elétron. Se pelo menos uma das partículas for eletricamente neutra, então  $q_1 q_2 = 0$  e não há força elétrica entre essas partículas, é o caso de um próton e um nêutron.

 No sistema internacional de unidades (SI), que é usado no Brasil, forças são dadas em newtons (N), distâncias em metros (m) e cargas elétricas são dadas em coulombs (C). Dessa forma, tendo definido essas três unidades, podemos determinar experimentalmente o valor numérico da constante  $k$  na lei de Coulomb. Obtém-se:

$$
k \cong 9 \times 10^9 \text{ N m}^2/\text{C}^2.
$$

Por razão de conveniência (não tão evidente), escrevemos:

$$
k = \frac{1}{4 \pi \, \varepsilon_0}
$$

sendo  $\varepsilon_0 \approx 8.854 \times 10^{-12}$   $C^2/N$   $m^2$  a chamada permissividade elétrica do vácuo. A ideia básica de se introduzir já na lei de Coulomb esse fator 4  $\pi$  no denominador é que futuramente, quando aplicarmos essa lei, e outras derivadas dela, a objetos de formas circulares ou esféricas, que são formas comuns de objetos utilizadas em sistemas eletromagnéticos, esse fator vai desaparecer, porque, por exemplo, a área superficial de uma esfera de raio  $R \neq 4 \pi R^2$ . Ficamos então com a constante  $\varepsilon_0$  (permissividade elétrica do vácuo) que é uma propriedade da interação elétrica que se dá no vácuo. A ideia básica aqui é que a força elétrica que é dada por:

$$
\vec{F}_{1/2} = \frac{1}{4 \pi \, \varepsilon_0} \, \frac{q_1 \, q_2}{r^2} \, \hat{x}
$$

é a força elétrica entre duas partículas que estão localizadas no vácuo, ou seja, não há outras partículas no espaço, apenas as partículas 1 e 2. Essa é a força elétrica na partícula 2. Mais adiante, no capítulo 4, veremos que se esse espaço em que as partículas 1 e 2 estão for preenchido por um meio material, o ar, por exemplo, a força elétrica na partícula 2 deixa de ser dada pela expressão acima. Isso ocorre não porque a força  $\vec{F}_{1/2}$  muda, mas porque a partícula 2 passa a sofrer outras forças elétricas, geradas pelas partículas que compõem esse meio material circundante. Basicamente, a força elétrica resultante em  $q_2$  passa a ser:

$$
\vec{F}_2 = \vec{F}_{1/2} + \vec{F}_{MEIO/2} = \frac{1}{4 \pi \varepsilon_0} \frac{q_1 q_2}{r^2} \hat{x} + \vec{F}_{MEIO/2}
$$

Nessa equação,  $\vec{F}_{MEIO/2}$  é a força elétrica que as cargas elétricas que compõem o meio material que ocupa o espaço (átomos e moléculas) fazem na partícula de carga  $q_2$ . Veremos que para muitos meios materiais simples ocupando o espaço, os dois termos na expressão acima podem se juntar e a força  $\vec{F}_2$  pode ser escrita como na forma original da lei de Coulomb:

$$
\vec{F}_2 = \frac{1}{4 \pi \, \varepsilon_{MEIO}} \, \frac{q_1 \, q_2}{r^2} \, \hat{x}
$$

sendo  $\varepsilon_{MEIO}$  a permissividade elétrica desse meio material. Por exemplo, se  $q_1$  e  $q_2$  estão fixas debaixo d'água, segue que:

$$
\vec{F}_2 = \vec{F}_{1/2} + \vec{F}_{AGUA/2} = \frac{1}{4 \pi \varepsilon_0} \frac{q_1 q_2}{r^2} \hat{x} + \vec{F}_{AGUA/2} = \frac{1}{4 \pi \varepsilon_{AGUA}} \frac{q_1 q_2}{r^2} \hat{x}
$$

sendo  $\varepsilon_{AGUA} \cong 80 \epsilon_0$ . Portanto, a força em  $q_2$  embaixo da água é cerca de 80 vezes menor que a força em  $q_2$ no vácuo. Isso ocorre por causa da polarização da água e da blindagem que ela confere às cargas elétricas mergulhadas nela. Por isso a água é o solvente universal e pode, por exemplo, dissolver o sal de cozinha (íons Na<sup>+</sup> e Cl<sup>-</sup>) misturado nela.

Resumindo: ao trocar  $\varepsilon_0$  por  $\varepsilon_{MEIO}$  na lei de Coulomb, a força  $\vec{F}_2$  definida acima deixa de ser (apenas) a força que a partícula 1 faz na partícula 2 ( $\vec{F}_{1/2}$ ) e passa a ser a força (resultante) na partícula 2 devido à presença da partícula 1 (que afeta também as cargas elétricas no meio circundante). Veremos um pouco mais desse assunto no capítulo 4.

Vamos voltar ao átomo de Hidrogênio e estimar a força elétrica que o próton faz no elétron dentro desse átomo. Da lei de Coulomb, com  $r \approx 0.5$  Å, obtemos:

$$
F_E = \frac{1}{4 \pi \, \varepsilon_0} \, \frac{q_e \, q_p}{r^2} \cong 92 \times 10^{-9} \, N
$$

Comparando essa força com a força gravitacional  $F_g$  que calculamos anteriormente obtemos:

$$
\frac{F_E}{F_g} \cong \frac{92 \times 10^{-9}}{41 \times 10^{-48}} \cong 2.2 \times 10^{39}
$$

A força elétrica entre partículas elementares é muito, muito mesmo, maior que a força gravitacional.

Dada a similaridade entre a lei de Coulomb e a lei da gravitação de Newton, não é muito difícil acreditar (como será mostrado no capítulo 3) que a energia potencial elétrica associada à interação entre o próton e o elétron no átomo de Hidrogênio é:

$$
U_E = \frac{1}{4 \pi \, \varepsilon_0} \, \frac{q_e \, q_p}{r} \cong -46 \, \times \, 10^{-19} \, J
$$

Se quisermos (apenas) separar esse elétron desse próton, partindo da distância r (e do repouso), vamos gastar uma energia  $-U_E$  (e com isso o átomo será ionizado/desfeito).

Portanto, a razão entre essa energia de ligação elétrica e a energia cinética de um átomo em um gás de Hidrogênio à temperatura ambiente ( $k_BT$ ) é:

$$
\frac{k_B T}{|U_E|} \cong 90 \times 10^{-5}
$$

Vemos que a energia térmica disponível no gás (nas colisões entre partículas) é muito menor que a energia de ligação eletrostática. No caso da energia potencial gravitacional tínhamos obtido a razão:  $k_B T/|U_g| \cong 20 \times$  $10^{35}$ . Concluindo: notamos que a força elétrica e a energia potencial de ligação elétrica são muito, muito mesmo, maiores que a força gravitacional e a energia potencial de ligação gravitacional e que, portanto, elas podem dar conta da estabilidade do átomo de Hidrogênio e também de toda a matéria. As partículas na matéria se ligam através da força elétrica, que é suficientemente forte para garantir a estabilidade da matéria, diferentemente da gravidade, que é desprezível nesse contexto.

 A força elétrica dada pela lei de Coulomb é também chamada de força eletrostática, pois ela é a única força de origem elétrica entre partículas carregadas que estão estáticas, fixas em suas posições. Se essas partículas estiverem se movendo, veremos mais adiante que haverá outras forças entre essas partículas, como a força magnética e a força associada ao campo elétrico induzido. A lei de Coulomb é, portanto, a base da eletrostática, o estudo de sistemas de partículas que possuem carga elétrica e que estão fixas no espaço, depositadas/acumuladas em algum corpo/objeto eletrizado.

Na natureza nada está de fato estático e a eletrostática é, a todo rigor, uma idealização. As partículas que compõem a matéria estão sempre em agitação, vibrando com intensidades que dependem da

temperatura local. Mas, essas vibrações são muito rápidas, de baixa amplitude, e não produzem nenhum deslocamento efetivo das partículas, pois elas vão tanto para lá quanto para cá, de tal forma que, ao final, a interação elétrica entre elas se dá como se elas estivessem de fato estáticas em suas posições centrais de equilíbrio. Por isso conseguimos observar no mundo real comportamentos que são previstos pela eletrostática. Além disso, podemos muitas vezes considerar que os efeitos do movimento das partículas carregadas são desprezíveis, ou que eles apenas serão deixados para uma etapa posterior do estudo que estamos realizando e, assim, utilizar a lei de Coulomb como uma primeira aproximação para calcular a força entre partículas que estão se movendo. Fazemos isso, por exemplo, quando usamos a lei de Coulomb para calcular a força elétrica entre o elétron e o próton no interior de um átomo de Hidrogênio (onde certamente os prótons e elétrons não estão estáticos, pois essa configuração estática não seria estável, o elétron e o próton acabariam por se fundir, talvez formando um nêutron).

 A Figura ao lado ilustra um modelo do que seria a visão microscópica da estrutura do sal de cozinha (cloreto de sódio, NaCl). Nessa estrutura os átomos de sódio (bolinhas roxas) e os átomos de cloro (bolinhas verdes) se aproximam muito, de tal forma que um elétron é transferido de um átomo de sódio, que se torna um íon Na<sup>+</sup>, para um átomo de cloro, que se torna um íon Cl<sup>-</sup> (a mecânica quântica explica porque isso ocorre). Esses íons se atraem mutuamente, pela força

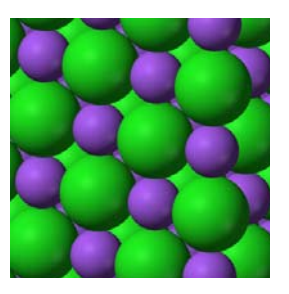

eletrostática de Coulomb, e formam uma estrutura regular, razoavelmente rígida e estável. Nessa rede cristalina cada íon é circundado por seis outros íons de carga oposta e se mantém em equilíbrio sob ação dessas várias forças eletrostáticas, apenas balançando para cá e para lá. Toda a matéria que existe, átomos, moléculas, sólidos, líquidos e gases possuem propriedades micro/macroscópicas marcantes advindas da interação eletrostática entre seus constituintes.

 Podemos usar a lei de Coulomb para calcular a força que uma porção de cargas elétricas estáticas A faz em outra porção de cargas elétricas estáticas B. Para isso utilizamos o princípio da superposição, que diz que a força resultante de várias cargas  ${q_i}$  em outra carga  $q$  é simplesmente a soma (vetorial) das forças individuais que cada uma das cargas  $q_i$  faz em  $q$ , como se as outras cargas não existissem. Resumindo:

$$
\vec{F}_{\{q_i\}/q} = \sum_i \vec{F}_{q_i/q} = \sum_i \frac{1}{4 \pi \, \varepsilon_0} \, \frac{q_i \, q}{r_i^2} \, \hat{x}_i = \frac{q}{4 \pi \, \varepsilon_0} \sum_i \frac{q_i}{r_i^2} \, \hat{x}_i
$$

sendo  $r_i$  a distância entre  $q_i$  e  $q_i \in \hat{x}_i$  um vetor unitário que aponta de  $q_i$  para  $q$  (em breve passaremos a chamar esse vetor de  $\hat{r}_i$  no lugar de  $\hat{x}_i$ ).

Considere o exemplo na Figura 6 abaixo, que mostra um objeto dipolar (uma molécula polar) próximo de uma carga pontual  $q_B$  (um íon).

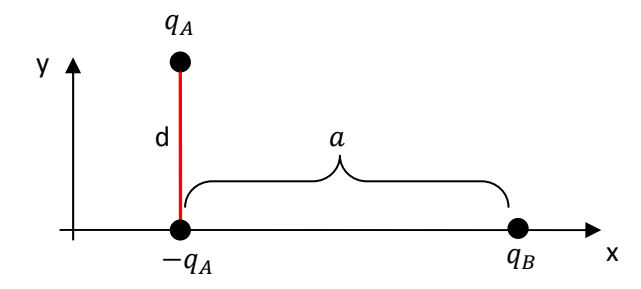

Figura 6: Uma molécula polar (duas cargas  $q_A e - q_A$ ) está próxima de um íon de carga  $q_R$ .

Daqui para diante vamos adotar essa prática de chamar de  $q$  as cargas elétricas que estamos supondo positivas e  $-q$  as cargas elétricas que estamos supondo negativas. Então, na Figura 6 estamos supondo  $q_A >$ 0,  $-q_A < 0$  e  $q_B > 0$ . Essa hipótese sobre os sinais é importante apenas para que desenhemos as setas das forças, atrações e repulsões, mas os resultados algébricos obtidos são válidos para quaisquer sinais das cargas.

Em uma distribuição dipolar (como a da molécula na Figura 6 acima) duas cargas pontuais  $q \text{ e } -q$ estão separadas por uma distância d, formando uma espécie de haltere de cargas elétricas. Essa distribuição dipolar é muito comum na natureza, em moléculas que possuem centros de cargas positivo e negativo separados entre si. É o caso da molécula de água (H2O), cuja estrutura molecular é ilustrada na Figura 7 abaixo, juntamente com seu modelo de dipolo elétrico.

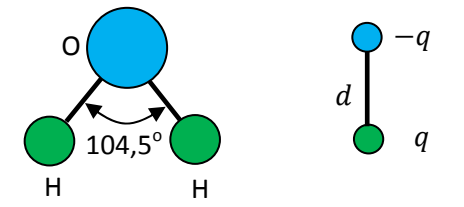

Figura 7: ilustrações da forma em V de uma molécula de água e do modelo dipolar de distribuição de carga elétrica nessa molécula.

Na molécula de água um átomo de Oxigênio (Z=8) se liga com dois átomos de Hidrogênio (Z=1) formando uma estrutura eletricamente neutra e estável com a forma da letra V. As ligações são covalentes, significando que o Oxigênio e um Hidrogênio compartilham dois elétrons entre si, elétrons que ficam viajando na região entre esses dois átomos (região indicada pelas linhas ligando os átomos na estrutura molecular mostrada na Figura 7). A interação elétrica (repulsão) entre os quatro elétrons das duas ligações covalentes e os demais elétrons no átomo de Oxigênio leva finalmente a uma estrutura molecular dobrada, em forma de V (só a mecânica quântica pode explicar isso). Os elétrons compartilhados nas ligações covalentes são mais atraídos e passam mais tempo próximos ao Oxigênio e essa região fica carregada negativamente. A região próxima dos Hidrogênios fica com excesso de prótons e, portanto, carregada positivamente (trata-se do caráter iônico dessa ligação covalente). O resultado final é uma estrutura elétrica dipolar, como representado na Figura 7. Dois centros de carga (q e −q) estão separados no espaço por uma distância d. A molécula de água é polar. Em uma molécula de água poderíamos estimar os valores numéricos  $q \approx 10^{-19}$  C e  $d \approx 1$  Å. Dizemos que a molécula de água é polar, pois ela possui uma dipolaridade elétrica intrínseca.

Apenas para comparação, ilustramos na Figura 8 abaixo as estruturas de uma molécula de CO<sub>2</sub> (dióxido de carbono) que não possui dipolaridade elétrica (é apolar) e de uma molécula de CO (monóxido de carbono), que, assim como a molécula de água, possui dipolaridade elétrica (é polar).

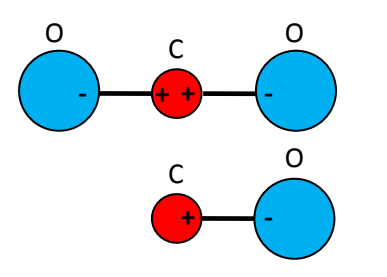

Figura 8: ilustração da forma retilínea de uma molécula de dióxido de carbono  $(CO<sub>2</sub>)$ . Essa molécula não possui dipolaridade elétrica (é apolar). A molécula de monóxido de carbono (CO) é polar, pois possui uma ponta + e uma ponta -.

No CO<sub>2</sub>, assim como na água, há duas ligações covalentes, dessa vez entre um átomo de Carbono (Z=6) e dois átomos de Oxigênio (Z=8). A estrutura final estável é linear e simétrica, não havendo duas regiões/extremidades distintas na molécula com cargas opostas. Não há nesse caso a formação de um dipolo elétrico. A molécula de CO<sub>2</sub> é apolar. Podemos considerar que na molécula de CO<sub>2</sub> há duas dipolaridades opostas que se cancelam mutuamente ou, equivalentemente, que o centro das duas cargas negativas (análogo ao centro de massa) está, por simetria, exatamente no ponto médio entre essas cargas, ou seja, no átomo C, onde está também o centro das cargas positivas. Não há, portanto, dois centros de cargas opostas separados no espaço. Quanto ao monóxido de carbono (CO), ele possui uma dipolaridade elétrica, é uma molécula polar. Por isso ele é mais reativo que o CO<sub>2</sub>. Os processos naturais de respiração e a combustão completa de combustíveis, por exemplo, produzem  $CO<sub>2</sub>$ . Em contraste, a combustão incompleta produz CO, que funciona como um veneno no ar, pois ele se liga/conecta ao oxigênio no sangue, bloqueando a absorção desse oxigênio na respiração.

 Voltando ao exemplo na Figura 6, mostrado novamente na Figura 9 abaixo, queremos calcular a força elétrica que a molécula polar faz no íon de carga elétrica  $q_B$  (positiva): interação dipolo-monopolo (o íon é um monopolo elétrico). A molécula polar tem a forma de um haltere com comprimento d e cargas  $q_A > 0$  e –  $q_A$ localizadas em suas extremidades. A outra partícula é um íon de carga elétrica  $q_B$  (um monopolo). A distância (ou uma distância) entre esses dois objetos (dipolo e íon) é  $a$ . Já adotamos nessa figura um referencial xy para podermos representar apropriadamente os vetores força.

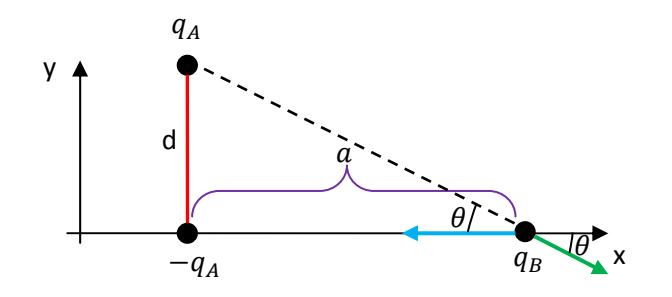

Figura 9: Forças que os polos de uma molécula polar (duas cargas  $q_A e - q_A$ ) fazem em um íon de carga  $q_B$ .

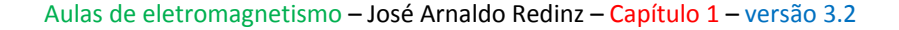

19

Apenas como exemplo, podemos considerar que estamos calculando a força elétrica que uma molécula de água faz em um íon Na<sup>+</sup> que está colocado em sua vizinhança como mostrado na Figura 9. Note que a molécula de água é eletricamente neutra, mas, mesmo assim, ela faz força elétrica em outros objetos eletricamente carregados em sua vizinhança, graças à sua dipolaridade elétrica intrínseca.

De acordo com nossa discussão anterior, da lei de Coulomb e do princípio da superposição, sabemos que a força que o dipolo (D) faz no íon (I) é:

$$
\vec{F}_{D/I} = \vec{F}_{q_A/q_B} + \vec{F}_{-q_A/q_B}
$$

Calculamos a força que cada pólo de D faz no íon I e somamos vetorialmente.

Considere o pólo −q<sub>A</sub> inferior. A força que esse pólo faz no íon é representada pela seta azul na Figura 9 acima. A força (atrativa) que esse pólo faz no íon  $q_B$  é:

$$
\vec{F}_{-q_A/q_B} = \frac{1}{4 \pi \, \varepsilon_0} \, \frac{q_A \, q_B}{a^2} \, (-\hat{x})
$$

A força (repulsiva) que o pólo de carga  $q_A$  faz no íon  $q_B$  (seta verde) é:

$$
\vec{F}_{q_A/q_B} = \frac{1}{4 \pi \varepsilon_0} \frac{q_A q_B}{a^2 + d^2} \left[ \cos(\theta) \hat{x} - \text{sen}(\theta) \hat{y} \right]
$$

sendo  $\theta$  o ângulo mostrado na Figura 9.

Vemos na Figura que:

$$
\cos(\theta) = \frac{a}{\sqrt{a^2 + d^2}} \qquad \qquad e \qquad \text{sen}(\theta) = \frac{d}{\sqrt{a^2 + d^2}}
$$

Portanto:

$$
\vec{F}_{D/I} = \frac{q_A q_B}{4 \pi \varepsilon_0} \left\{ \left[ \frac{a}{(a^2 + d^2)^{3/2}} - \frac{1}{a^2} \right] \hat{x} - \frac{d}{(a^2 + d^2)^{3/2}} \hat{y} \right\}
$$

Note que  $x\sqrt{x} = x^{3/2}$ . Na Figura 10 abaixo limpamos um pouco a Figura anterior e mostramos a força elétrica resultante  $\vec{F}_{D/I}$  que a molécula polar faz no íon (a seta de  $\vec{F}_{D/I}$  é a soma da seta verde com a seta azul mostradas na Figura 9, de acordo com a regra do paralelogramo).

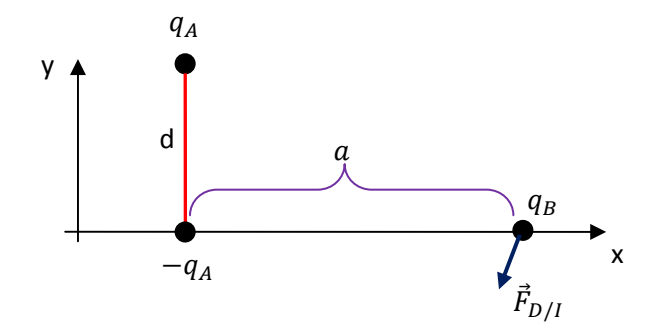

Figura 10: Força elétrica que uma molécula polar (duas cargas  $q_A e - q_A$ ) faz em um íon de carga  $q_B$ .

 A Figura 10 sugere que o íon positivo está sendo puxado para próximo do pólo negativo da molécula polar. Se pensarmos que a molécula polar está fixa e que o íon pode ser mover, a Figura sugere que o íon vai percorrer uma curva no espaço e finalmente terminar aderindo à molécula, formando uma estrutura de cargas mais complexa, uma nova molécula. Toda interação é mútua e a molécula dipolar também está sendo atraída pelo íon com uma força  $\vec{F}_{I/D}=-\vec{F}_{D/I}$ . Essa interação dipolo/íon faz com que o sal de mesa se torne molhado, pelo fato dele atrair moléculas de água que se encontram dissolvidas no ar circundante. O sal de mesa (um aglomerado de íons Na<sup>+</sup> e Cl<sup>-</sup>) é higroscópico e vai atraindo e aglutinando as moléculas do vapor de água atmosférico. Ao final a água condensa (forma gotículas) e se torna líquida, deixando o sal molhado.

A expressão que obtivemos para a força  $\vec{F}_{D/I}$  da molécula polar no íon não trás nenhuma hipótese sobre as distâncias  $a \in d$ . Na prática, sempre podemos considerar que uma molécula real é um objeto muito pequeno, com  $d \cong 1 \text{ Å } (10^{-10} \text{ m})$ . Portanto, se fizermos a hipótese de que  $d \ll a$ , podemos simplificar a expressão da força e obter uma expressão mais apropriada/realista/simples para moléculas interagindo com íons em sua vizinhança. Para obter essa simplificação poderíamos fazer simplesmente  $a^2 + d^2 = a^2$ , mas essa poderia ser uma aproximação muito grosseira. Preferimos, até como um exercício, ir mais devagar, começando pela expansão binomial truncada:

$$
(1+\delta)^n = 1 + n \delta \quad \text{se} \quad \delta \cong 0
$$

Por exemplo, para  $n=2$  sabemos que  $(1+\delta)^2=1+2\delta+\delta^2=1+2\delta$ , na hipótese de valer  $\delta \cong 0$ .

Primeiramente definimos  $\varepsilon = d/a$ . Se colocarmos  $a^2$  em evidência na expressão de  $\vec{F}_{D/I}$ , vemos que esse  $\varepsilon \geq 0$ , por hipótese) aparece explicitamente:

$$
\vec{F}_{D/I} = \frac{q_A q_B}{4 \pi \varepsilon_0} \left\{ \left[ \frac{a}{(a^2 + d^2)^{3/2}} - \frac{1}{a^2} \right] \hat{x} - \frac{d}{(a^2 + d^2)^{3/2}} \hat{y} \right\}
$$
\n
$$
= \frac{q_A q_B}{4 \pi \varepsilon_0 a^2} \left\{ \left[ \frac{1}{(1 + (d/a)^2)^{3/2}} - 1 \right] \hat{x} - \frac{d/a}{(1 + (d/a)^2)^{3/2}} \hat{y} \right\} =
$$
\n
$$
= \frac{q_A q_B}{4 \pi \varepsilon_0 a^2} \left\{ \left[ \frac{1}{(1 + \varepsilon^2)^{3/2}} - 1 \right] \hat{x} - \frac{\varepsilon}{(1 + \varepsilon^2)^{3/2}} \hat{y} \right\}
$$

Escolhendo  $n \in \delta$  convenientemente na expansão binomial obtemos:

$$
n = -3/2 \qquad \delta = \varepsilon^2 \qquad (1 + \varepsilon^2)^{-3/2} = 1 + (-\frac{3}{2})\varepsilon^2
$$

Portanto:

$$
\vec{F}_{D/I} = \frac{q_A q_B}{4 \pi \, \varepsilon_0 a^2} \biggl\{ \biggl[ 1 - \frac{3}{2} \, \varepsilon^2 - 1 \biggr] \hat{x} - \varepsilon \biggl( 1 - \frac{3}{2} \, \varepsilon^2 \biggr) \hat{y} \biggr\}
$$

Concluindo (desprezando logo  $\varepsilon^2$  e  $\varepsilon^3$ , levando em conta que  $\varepsilon = d/a \approx 0$ ):

$$
\vec{F}_{D/I} = \frac{q_A q_B}{4 \pi \varepsilon_0 a^2} \{-\varepsilon \,\hat{y}\}
$$

Aulas de eletromagnetismo – José Arnaldo Redinz – Capítulo 1 – versão 3.2

Finalmente:

$$
\vec{F}_{D/I} = \frac{1}{4 \pi \, \varepsilon_0} \, \frac{q_A \, q_B d}{a^3} \, (-\hat{y})
$$

(no final das contas deu o mesmo resultado que a mera simplificação  $a^2 + d^2 = a^2$ ).

Note que se o dipolo elétrico é pequeno ( $d \ll a$  e  $\varepsilon = d/a \cong 0$ ), basicamente um objeto pontual, a força  $\vec{F}_{D/I}$  não fica na direção mostrada na Figura 10, mas sim na direção  $-\hat{y}$  (a componente x da força é nula nesse limite), conforme ilustrado na Figura 11 abaixo.

Percebemos acima que a força molécula/íon decai com o cubo da distância  $a$  entre essas duas partículas e depende do produto  $q_Aq_Bd$  que reúne a carga do íon  $q_B$  e a carga deslocada (ou carga do pólo) da molécula polar  $q_A$  multiplicada pela distância desse deslocamento (basicamente o tamanho da molécula polar).

Esse produto  $q_A d$  caracteriza a dipolaridade da molécula (se valesse  $q_A = 0$  e/ou  $d = 0$  não haveria dipolaridade): as magnitudes das cargas nos pólos e a separação espacial desses pólos.

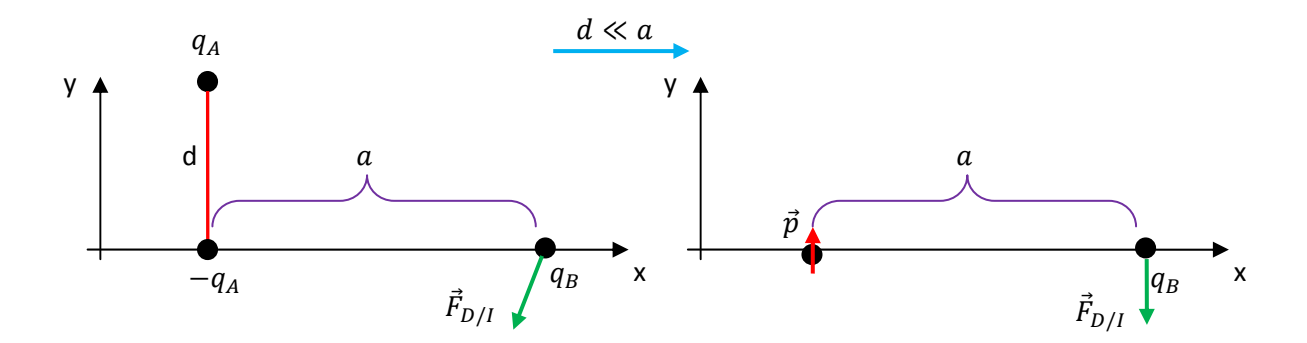

Figura 11: Uma molécula polar (duas cargas  $q_A$  e  $-q_A$  separadas por um deslocamento  $d \hat{y}$ ) pode ser caracterizada apenas por seu momento de dipolo  $\vec{p} = q_A d \hat{y}$ . Para  $d \ll a$  a molécula se torna um dipolo pontual e a força no íon  $\vec{F}_{D/I}$  fica na direção –y.

A dipolaridade possui também uma direção no espaço, a direção do "esticamento" da molécula. Na Figura 15, por exemplo, a dipolaridade está ao longo do eixo y. Nesse sentido, definimos o vetor "momento de dipolo elétrico"  $\vec{p}$  dessa molécula como sendo o vetor:

$$
\vec{p} = q_A d \,\hat{y}
$$

ou seja, o vetor  $\vec{p}$  possui módulo  $q_A d$ , direção que passa pelos dois pólos da molécula e sentido que aponta do pólo negativo para o pólo positivo (essa escolha de sentido é arbitrária, mas, conforme veremos, vantajosa). Para o caso de uma molécula de água, por exemplo, o momento de dipolo  $\vec{p}$  está ilustrado na Figura 12 abaixo.

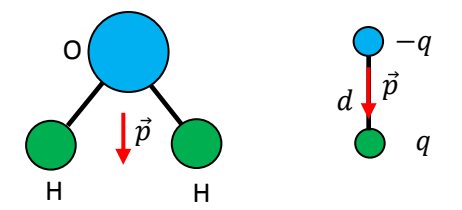

Figura 12: ilustrações da forma em V de uma molécula de água, de seu modelo de dipolo elétrico e de seu momento de dipolo elétrico intrínseco  $\vec{p}$ .

A ideia do momento de dipolo elétrico é que essa grandeza resume as propriedades elétricas de um objeto dipolar pequeno (pontual para todos os efeitos), como uma molécula polar, cuja carga total é nula. Nesse sentido, podemos resumir a configuração de uma molécula polar interagindo com um íon, mostrada na Figura 10, pela configuração de um dipolo elétrico de intensidade  $\vec{p}$  interagindo com um monopolo, ou íon de carga  $q_R$ . A Figura 11 ilustra essa ideia. Note que estamos ao final representando nessa Figura a molécula dipolar apenas por uma bolinha, pois ela é pontual nesse limite  $d \ll a$ . Uma "bolinha" neutra caracterizada por sua propriedade elétrica  $\vec{p}$ .

O termo "momento" é usado em estatística para representar propriedades de distribuições. O produto da quantidade distribuída por uma distância é o primeiro momento dessa distribuição. Alguns exemplos são: o torque (distribuição de forças), o centro de massa (distribuição de massas) e o momento de dipolo elétrico (distribuição de cargas elétricas).

A força que a molécula polar de momento de dipolo  $\vec{p}$  faz no íon de carga  $q_R$  posicionado conforme a Figura 11 é:

$$
\vec{F}_{D/I} = -\frac{q_B}{4 \pi \varepsilon_0} \frac{\vec{p}}{a^3}
$$

A força será a mesma se a molécula polar tiver pólos de cargas  $\pm q$  distanciados de d ou pólos de cargas  $\pm 2q$  distanciados de  $d/2$ , ou, enfim, qualquer combinação dessas duas grandezas que resulte no mesmo produto qd (se insistirmos em pensar em  $d \to 0$  (dipolo pontual), devemos pensar em  $q \to \infty$ ). Nesse sentido, a grandeza  $\vec{p} = q d \hat{y}$  caracteriza/resume a dipolaridade da molécula e sua interação elétrica com outras partículas em sua vizinhança.

Note que o íon também faz força no dipolo (ação e reação) e:

$$
\vec{F}_{I/D} = \frac{q_B}{4 \pi \varepsilon_0} \frac{\vec{p}}{a^3}
$$

Portanto, enquanto a molécula polar empurra o íon para baixo (ao longo de –y), o íon empurra a molécula para cima (ao longo de +y, que é o sentido de  $\vec{p}$  na configuração que estamos considerando). Veremos mais adiante que a interação íon/molécula vai afetar também a orientação da seta de  $\vec{p}$ , que gira no espaço, apontando sua ponta negativa para o íon positivo. Essa interação elétrica entre essas duas partículas vai dar origem a uma "dança", em que uma partícula vai circundando a outra, podendo ocorrer, ao final, a

formação de uma molécula mais complicada (se essa nova molécula vai se formar, como um sistema estável, ou não, vai depender de outros fatores que não estamos estudando aqui, afinal, esses fenômenos microscópicos, como a formação de átomos, moléculas e materiais em geral, são regidos pela mecânica quântica). Essa força dipolo/íon é a responsável pela dissolução do sal de cozinha (Na<sup>+</sup> + Cl<sup>-</sup>) na água.

Nesse exemplo discutimos a interação elétrica entre uma molécula polar e um íon. Haveria interação elétrica (força) entre um íon e uma molécula não polar (apolar)? Equivalentemente: haveria interação elétrica entre um íon e um átomo isolado (que é sempre apolar, por simetria)? Sim, porque o íon induz na molécula apolar (ou no átomo) um momento de dipolo elétrico  $\vec{p}_{ind}$  (momento de dipolo induzido) e a partir daí tudo funciona como o que já discutimos, trocando  $\vec{p}$  por  $\vec{p}_{ind}$ . De fato, considere que uma molécula, ou mesmo um átomo, não são objetos rígidos, eles podem se deformar quando submetidos a forças elétricas (atrações e repulsões) externas. Ao se deformarem, eles adquirem um momento de dipolo elétrico induzido  $\vec{p}_{ind}$ . A Figura 13 abaixo ilustra essa ideia.

Um íon positivo de carga  $q_B$  foi colocado (em  $t=0$ ) ao lado de um átomo/molécula apolar, que inicialmente não possuía nenhuma dipolaridade elétrica (ambos não possuem pólos elétricos intrínsecos: os átomos porque são esfericamente simétricos e as moléculas apolares por causa de suas geometrias particulares simétricas, como no caso do CO<sub>2</sub>). Representamos esse átomo/molécula apolar como uma esfera deformável, ou seja, um objeto simétrico em que o centro de carga positiva (prótons) coincide com o centro de carga negativa (elétrons). Em um segundo momento ( $t \gtrsim 0$ ) o íon positivo vai atrair o centro de carga negativa do átomo/molécula apolar (os elétrons), e repelir o centro positivo (os prótons nos núcleos).

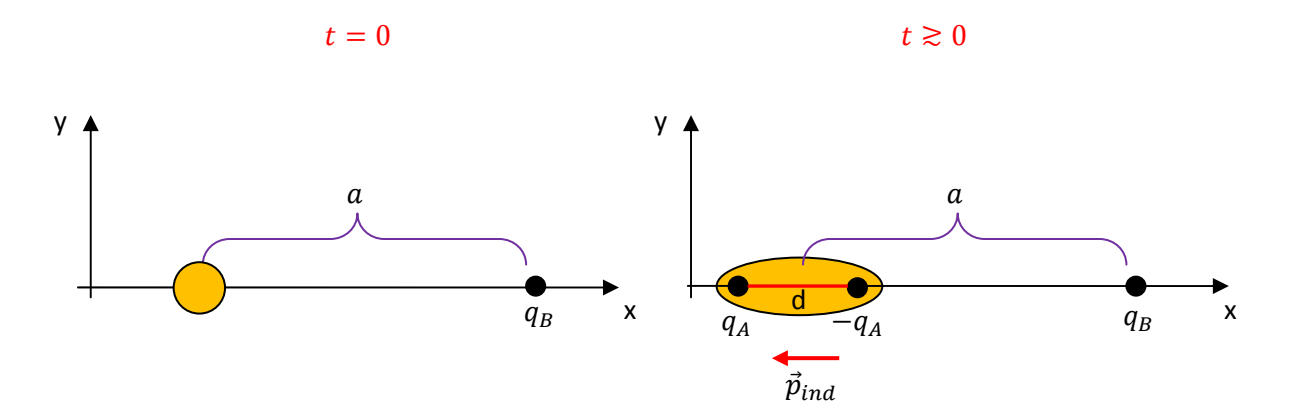

Figura 13: Um átomo/molécula apolar (bolinha laranja) foi colocado na vizinhança de um íon positivo e adquiriu uma dipolaridade elétrica induzida  $\vec{p}_{ind}$  (duas cargas  $q_A$  e  $-q_A$  separadas por um deslocamento  $-d \hat{x}$ :  $\vec{p}_{ind} = q \, \vec{d} = -q_A d \hat{x}$ .

Esses centros vão se separar um pouco (lembre-se que esses dois centros estão também se atraindo mutuamente, dentro do átomo/molécula apolar e, por isso, haverá um equilíbrio atração/repulsão) e ao final o átomo/molécula apolar vai adquirir uma dipolaridade, uma dipolaridade elétrica induzida  $\vec{p}_{ind}$  (basicamente

24

a esfera se deforma em um elipsóide). No caso da molécula de água, a dipolaridade elétrica é intrínseca, pois ela não depende de fatores externos para existir. Nesse caso que estamos discutindo agora, a dipolaridade elétrica é induzida, ela só existe no átomo/molécula apolar enquanto este está na vizinhança do íon. Se afastarmos muito o íon ( $a \to \infty$ ), então as deformações desaparecem e  $\vec{p}_{ind} \to \vec{0}$ .

Note que no caso do dipolo elétrico induzido não temos liberdade em escolher a direção de  $\vec{p}_{ind}$ , como fizemos com  $\vec{p}$  na Figura 11. A interação do íon com o átomo/molécula apolar (atração e repulsão) vai produzir obrigatoriamente um esticamento desse átomo/molécula na direção x (que passa pelo íon) e induzir um momento de dipolo induzido nessa direção e nesse sentido:  $\vec{p}_{ind} = -q_A d \hat{x}$ .

Vamos calcular a força que o íon faz no átomo/molécula polarizado. Da lei de Coulomb e do princípio da superposição:

$$
\vec{F}_{I/D} = \vec{F}_{q_B/q_A} + \vec{F}_{q_B/-q_A}
$$

Supondo (arbitrariamente) que a distância  $a$  seja medida em relação ao centro do dipolo obtemos:

$$
\vec{F}_{I/D} = \frac{q_A q_B}{4 \pi \, \varepsilon_0} \left[ -\frac{1}{(a+d/2)^2} + \frac{1}{(a-d/2)^2} \right] \hat{x}
$$

Essa é a expressão da força. Mas, com o objetivo de obter uma expressão mais simples, vamos considerar, como já fizemos anteriormente, que o átomo/molécula polarizado é um objeto bem pequeno, com dimensões da ordem de 1 Å. Vamos tomar o limite  $a \gg d$ . Não podemos simplesmente desprezar d na expressão acima, pois obtemos uma força nula, significando que exageramos na aproximação. A força  $\vec{F}_{I/D}$ entre esse objetos minúsculos é bem pequena, mas não-nula. Nesse caso, devemos ir mais devagar, utilizando a expansão binomial truncada:  $(1 + \delta)^n = 1 + n \delta$  se  $\delta \cong 0$ .

Primeiramente definimos  $\varepsilon = d/2a$ . Se colocarmos  $a^2$  em evidência na expressão de  $\vec{F}_{I/D}$ , vemos que esse  $\varepsilon \cong 0$ , por hipótese) aparece explicitamente:

$$
\vec{F}_{I/D} = \frac{q_A q_B}{4 \pi \varepsilon_0} \left[ -\frac{1}{(a + d/2)^2} + \frac{1}{(a - d/2)^2} \right] \hat{x} = \frac{q_A q_B}{4 \pi \varepsilon_0 a^2} \left[ -\frac{1}{(1 + d/2a)^2} + \frac{1}{(1 - d/2a)^2} \right] \hat{x}
$$

$$
= \frac{q_A q_B}{4 \pi \varepsilon_0 a^2} \left[ -\frac{1}{(1 + \varepsilon)^2} + \frac{1}{(1 - \varepsilon)^2} \right] \hat{x}
$$

Escolhendo  $n \in \delta$  convenientemente na expansão binomial obtemos:

$$
n = -2 \quad \delta = \varepsilon \quad (1 + \varepsilon)^{-2} = 1 + (-2)\varepsilon = 1 - 2\varepsilon
$$
\n
$$
n = -2 \quad \delta = -\varepsilon \quad (1 - \varepsilon)^{-2} = (1 + (-\varepsilon))^{-2} = 1 + (-2)(-\varepsilon) = 1 + 2\varepsilon
$$

Portanto:

$$
\vec{F}_{I/D} = \frac{q_A q_B}{4 \pi \varepsilon_0 a^2} \left[ -(1 - 2 \varepsilon) + (1 + 2 \varepsilon) \right] \hat{x}
$$

Aulas de eletromagnetismo – José Arnaldo Redinz – Capítulo 1 – versão 3.2

Concluindo:

$$
\vec{F}_{I/D} = \frac{q_A q_B}{4 \pi \varepsilon_0 a^2} (4 \varepsilon) \hat{x} = \frac{q_A q_B d}{2 \pi \varepsilon_0 a^3} \hat{x} = -\frac{1}{2 \pi \varepsilon_0} \frac{q_B p_{ind}}{a^3} (-\hat{x}) = -\frac{1}{2 \pi \varepsilon_0} \frac{q_B p_{ind}}{a^3}
$$

Note que trata-se de uma força atrativa, pois o átomo/molécula polarizado sofre uma força na direção +x ( $\vec{p}_{ind} = -q_A d \hat{x}$  aponta no sentido de –x). O íon atrai o átomo/molécula apolar através de um processo que envolve a etapa intermediária de criação de um momento de dipolo induzido nesse átomo/molécula apolar. A força será sempre atrativa.

Percebemos que a expressão da força que obtivemos aqui é bem parecida com a anterior que deduzimos para um íon e uma molécula polar, basicamente trocando  $\vec{p}$  por  $\vec{p}_{ind}$  (mas há um fator 2, porque a direção de  $\vec{p}$  aqui é diferente). A força parece decair com o cubo da distância. Mas note que aqui o próprio momento de dipolo induzido  $\vec{p}_{ind}$  é um efeito da interação entre o átomo/molécula apolar e o íon e, portanto,  $\vec{p}_{ind}$  deve depender também da distância a (diferentemente de um momento de dipolo intrínseco  $\vec{p}$ , como no caso da molécula de água). De fato, podemos definir uma "polarizabilidade"  $\alpha$  para qualquer átomo/molécula apolar, de tal forma que (note que « é o símbolo de proporcionalidade, não confundir com a letra  $\alpha$  (alfa)):

$$
\vec{p}_{ind} = \alpha \frac{\vec{F}_{q_B/q_A}}{q_A} \qquad p_{ind} \propto \frac{\alpha}{a^2}
$$

ou seja, o momento de dipolo induzido é função proporcional da força (por unidade de carga) que está produzindo essa polarização no átomo/molécula apolar, a força do íon positivo em qualquer um de seus centros de carga. Quanto maior a polarizabilidade  $\alpha$ , mais polarizável (deformável) é o átomo/molécula apolar e maior deve ser a força de atração  $\vec{F}_{I/D}.$  Concluindo (usando a lei de Coulomb para  $\vec{F}_{q_B/q_A}$ ):

$$
\vec{F}_{I/D} = -\frac{1}{2 \pi \, \varepsilon_0} \frac{q_B \, \vec{p}_{ind}}{a^3} = -\frac{1}{2 \, \pi \, \varepsilon_0} \frac{q_B}{a^3} \left[ \alpha \frac{q_A \, q_B}{4 \, \pi \, \varepsilon_0 a^2} (-\hat{x}) \frac{1}{q_A} \right] = \alpha \frac{1}{8} \left( \frac{q_B}{\pi \, \varepsilon_0} \right)^2 \frac{1}{a^5} \hat{x}
$$

A força elétrica entre um íon e um átomo/molécula apolar depende da polarizabilidade  $\alpha$  desse átomo/molécula (se valesse  $\alpha=0$  (átomo/molécula rígido) não haveria força) e decai com a quinta potência da distância entre essas duas partículas. Trata-se de uma força sempre atrativa e bem fraca em geral. Essa é a força responsável pela atração que um pente eletricamente carregado exerce sobre pedacinhos de papel. As cargas elétricas na superfície do pente polarizam as moléculas do papel e atraem esses pedacinhos.

 Mesmo as moléculas polares, como a água, possuem alguma polarizabilidade (pois elas não são rígidas) e seus momentos de dipolos intrínsecos se modificam um pouco quando essas moléculas estão na presença de um objeto eletricamente carregado. Na hipótese de que  $p_{ind} \ll p$  (polarizabilidade pequena) podemos desprezar esse efeito e considerar que os momentos de dipolo intrínsecos das moléculas polares são rígidos (de magnitude constante, independente da interação dessas moléculas com outras cargas elétricas).

Continuando nossa investigação sobre as interações elétricas entre partículas, podemos nos perguntar se uma molécula polar exerce força sobre outra molécula polar. A resposta é sim e essa força deve depender fortemente das orientações desses dois dipolos elétricos no espaço. Como exemplo, vamos considerar a interação entre duas moléculas dipolares posicionadas no espaço com seus momentos de dipolo elétrico  $\vec{p}_1$  e  $\vec{p}_2$  paralelos entre si, conforme a Figura 14 abaixo. As moléculas estão distanciadas de a.

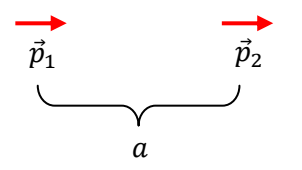

Figura 14: Duas moléculas dipolares (pontuais) com momentos de dipolo elétrico  $\vec{p}_1$  e  $\vec{p}_2$  paralelos entre si e sobre um eixo comum, distanciadas de  $a$ . Elas vão se atrair.

Podemos considerar que estamos calculando a força elétrica entre duas moléculas de água, mas preferimos supor o caso mais geral em que as moléculas são em princípio diferentes e que possuem, portanto, momentos de dipolo elétrico intrínsecos diferentes:  $\vec{p}_1$  e  $\vec{p}_2$ .

Na Figura 15 abaixo detalhamos as estruturas de carga elétrica microscópicas correspondentes às orientações dos dipolos mostradas na Figura 14 (lembre-se que  $\vec{p}$  aponta sempre, por definição, da carga – para a carga +). Nossa ideia é calcular a força entre essas duas distribuições de carga, mais especificamente a força da molécula 1 na molécula 2, e, ao final, considerar os limites  $d_1 \ll a$  e  $d_2 \ll a$  (moléculas realistas pequenas). Do princípio da superposição, obtemos:

$$
\vec{F}_{1/2} = \vec{F}_{-q_1/q_2} + \vec{F}_{-q_1/q_2} + \vec{F}_{q_1/q_2} + \vec{F}_{q_1/q_2}
$$

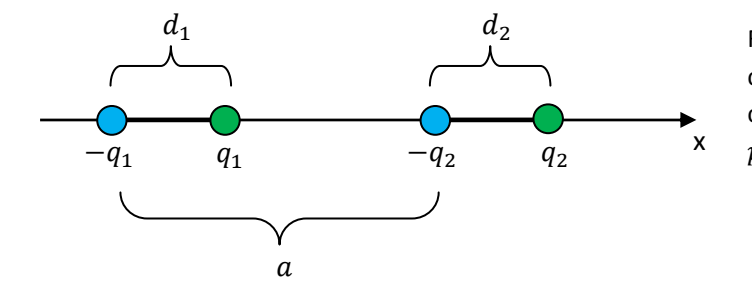

Figura 15: Detalhamento das distribuições de carga elétrica das duas moléculas, correspondentes aos momentos de dipolo elétrico  $\vec{p}_1$  e  $\vec{p}_2$ . Por hipótese:  $\vec{p}_1 = q_1 d_1 \hat{x}$  e  $\vec{p}_2 = q_2 d_2 \hat{x}$ .

Note que a distância  $a$  foi arbitrada como sendo a distância entre os pólos negativos das moléculas.

Portanto, da lei de Coulomb:

$$
\vec{F}_{1/2} = \frac{1}{4 \pi \varepsilon_0} \left[ \frac{(-q_1)(-q_2)}{a^2} + \frac{(-q_1)q_2}{(a+d_2)^2} + \frac{q_1(-q_2)}{(a-d_1)^2} + \frac{q_1 q_2}{(a+d_2-d_1)^2} \right] \hat{x}
$$

Note que há duas forças de repulsão, ao longo de + $\hat{x}$ , e duas forças de atração, ao longo de  $-\hat{x}$ . Simplificando:

$$
\vec{F}_{1/2} = \frac{q_1 q_2}{4 \pi \varepsilon_0} \left[ \frac{1}{a^2} + \frac{1}{(a + d_2 - d_1)^2} - \frac{1}{(a + d_2)^2} - \frac{1}{(a - d_1)^2} \right] \hat{x}
$$

Agora, considerando que moléculas são objetos bem pequenos, com dimensões da ordem de 1 Å, vamos considerar os limites  $d_1 \ll a$  e  $d_2 \ll a$  (dipolos pontuais). Como já fizemos, vamos utilizar a expansão binomial truncada, mas agora mantendo o termo  $\delta^2$ :

$$
(1+\delta)^n = 1 + n \delta + \frac{n(n-1)}{2} \delta^2 \quad \text{se} \quad \delta \cong 0
$$

Primeiramente definimos  $\varepsilon_1 = d_1/a$  e  $\varepsilon_2 = d_2/a$ . Se colocarmos  $a^2$  em evidência na expressão de  $\vec{F}_{1/2}$  vemos que esses  $\varepsilon \, (\cong 0$ , por hipótese) aparecem explicitamente:

$$
\vec{F}_{1/2} = \frac{q_1 q_2}{4 \pi \varepsilon_0 a^2} \left[ 1 + \frac{1}{(1 + \varepsilon_2 - \varepsilon_1)^2} - \frac{1}{(1 + \varepsilon_2)^2} - \frac{1}{(1 - \varepsilon_1)^2} \right] \hat{x}
$$

Escolhendo  $n \in \delta$  convenientemente na expansão binomial obtemos:

 $n = -2$   $\delta = \varepsilon_2 - \varepsilon_1$   $(1 + \varepsilon_2 - \varepsilon_1)^{-2} = 1 + (-2)(\varepsilon_2 - \varepsilon_1) + 3(\varepsilon_2 - \varepsilon_1)^2$  $n = -2$   $\delta = \varepsilon_2$   $(1 + \varepsilon_2)^{-2} = 1 + (-2) \varepsilon_2 + 3 \varepsilon_2^2$  $n = -2$   $\delta = -\varepsilon_1$   $(1 - \varepsilon_1)^{-2} = (1 + (-\varepsilon_1))^{-2} = 1 + (-2)(-\varepsilon_1) + 3(-\varepsilon_1)^2$ 

Note que aqui tivemos que considerar uma expansão binomial que vai até o termo  $\delta^2$ , basicamente porque se considerássemos termos somente até  $\delta$  obteríamos  $\vec{F}_{1/2}=\vec{0}$ . Não haveria nada de errado com esse resultado, ele apenas estaria mostrando que nesse nível de aproximação (grosseiro) não há nenhuma força entre as moléculas dipolares. De fato, a força que estamos calculando aqui é bem fraca e só conseguimos calcular sua magnitude, não nula, se avançamos um pouco mais na expansão binomial. Foi o que fizemos.

Portanto, substituindo as expansões binomiais obtemos:

$$
\vec{F}_{1/2} = \frac{q_1 q_2}{4 \pi \varepsilon_0 a^2} \{ 1 + [1 - 2 (\varepsilon_2 - \varepsilon_1) + 3 (\varepsilon_2 - \varepsilon_1)^2] - [1 - 2 \varepsilon_2 + 3 \varepsilon_2^2] - [1 + 2 \varepsilon_1 + 3 \varepsilon_1^2] \} \hat{x}
$$

Concluindo (sendo  $p_1 = q_1 d_1 e p_2 = q_2 d_2$  os módulos dos momentos de dipolo):

$$
\vec{F}_{1/2} = \frac{q_1 q_2}{4 \pi \varepsilon_0 a^2} (-6 \varepsilon_1 \varepsilon_2) \hat{x} = -\frac{3 q_1 q_2 d_1 d_2}{2 \pi \varepsilon_0 a^4} \hat{x} = -\frac{3}{2 \pi \varepsilon_0} \frac{p_1 p_2}{a^4} \hat{x}
$$

Vemos que a molécula 2 é atraída pela molécula 1, que a força intermolecular é proporcional ao produto dos dois momentos de dipolo elétrico e decai com a quarta potência da distância entre as moléculas. Em geral devemos esperar também que a força entre dois objetos dipolares dependa da orientação relativa entre os momentos de dipolo elétricos. Se  $\vec{p}_1$  e  $\vec{p}_2$  forem antiparalelos entre si (pólos de mesma polaridade face a face), por exemplo, a força intermolecular será repulsiva.

Note que as moléculas polares são objetos eletricamente neutros, mas que exercem forças elétricas entre elas, porque possuem pólos elétricos. São forças minúsculas, porque são proporcionais a  $p_1 p_2$  e decaem rapidamente com a distância. Mesmo assim, são forças capazes de produzir efeitos macroscópicos, influenciando nos comportamentos físicos e químicos das substâncias.

Moléculas de água podem se aglutinar ligando seus pólos de polaridades opostas (formando as pontes de hidrogênio), o que eleva a temperatura de solidificação da água (é mais fácil formar gelo, devido a essa atração elétrica entre as moléculas de água) e eleva sua temperatura de evaporação (é mais difícil separar as moléculas e formar o vapor, devido a essa atração elétrica entre as moléculas de água). A organização espacial das moléculas (cristalização), conectando seus pólos elétricos de sinais opostos, também leva a um aumento do volume do gelo em relação à água, e à flutuação do gelo na água (o gelo é menos denso que a água). De fato, o máximo na densidade da água ocorre próximo de 4°C, e é igual a 1 g/cm<sup>3</sup>. Baixando a temperatura, a organização espacial dos dipolos elétricos faz com que a densidade da água vá diminuindo, pois os dipolos elétricos organizados no espaço ocupam um volume maior que os dipolos simplesmente misturados ao acaso. O fato do gelo flutuar na água impede que toda a água de um lago congele no inverno, preservando a vida. É sempre bom lembrar que a formação de pontes de hidrogênio é um fenômeno quântico, mas isso não invalida a ideia de que este é um fenômeno que ocorre graças à força dipolo-dipolo discutida aqui.

Continuando nossa pesquisa, podemos perguntar se uma molécula polar exerce força sobre outra molécula apolar. Equivalentemente: uma molécula polar exerce força sobre um átomo isolado (que é sempre apolar, por simetria)? Sim, basicamente porque, como já vimos, uma carga elétrica externa exerce força sobre as cargas dentro de um átomo/molécula apolar, induzindo um momento de dipolo elétrico nesse átomo/molécula apolar. Para discutir esse caso, basta considerarmos que na Figura 14 o dipolo  $\vec{p}_1$  representa uma molécula polar (como a água) e que o dipolo  $\vec{p}_2$  representa o momento de dipolo induzido em um átomo/molécula apolar, ou seja,  $\vec{p}_2 = \vec{p}_{ind}$ . Note que as atrações e repulsões que a molécula polar vai produzir sobre os núcleos e elétrons no átomo/molécula apolar devem finalmente levar a um momento de dipolo induzido com a orientação que adotamos na Figura 14, ou seja, as partículas vão sempre se atrair. Para dois dipolos como na Figura 14 obtivemos:

$$
\vec{F}_{1/2} = -\frac{3}{2 \pi \varepsilon_0} \frac{p_1 p_2}{a^4} \hat{x}
$$

Quanto ao momento de dipolo induzido, devemos considerar aqui que  $p_{ind}$  é resultado da força que o dipolo intrínseco  $\vec{p}_1$  faz nos centros de carga + e - da molécula apolar, deformando-a. No caso que já discutimos anteriormente da indução de dipolo pela presença de um íon utilizamos a lei de Coulomb para a força íon/centro de carga, resultando em:

$$
p_2=p_{ind}\propto \frac{\alpha_2}{a^2}
$$

sendo  $\alpha_2$  a polarizabilidade do átomo/molécula apolar (∝ é o símbolo de proporcionalidade). Aqui devemos considerar que quem faz a força nos centros de carga + e - da molécula apolar é um dipolo pontual intrínseco  $\vec{p}_1$  e que essa força, conforme já mostramos através do cálculo da força dipolo/íon, decai com o cubo da distância, ou seja:

$$
\vec{F}_{D/polo} = -\frac{q_{polo}}{4 \pi \varepsilon_0} \frac{\vec{p}_1}{a^3}
$$

Portanto, para a interação dipolo intrínseco/dipolo induzido obtemos:

$$
p_2=p_{ind}\propto \frac{\alpha_2}{a^3}
$$

Concluindo, fazendo apenas uma estimativa, sem entrar em muito detalhe nos cálculos, a magnitude da força atrativa entre essas duas partículas polar e apolar deve se comportar como:

$$
F_{1/2} \propto \frac{p_1 p_2}{a^4} \propto \frac{p_1}{a^4} \frac{\alpha_2}{a^3} = \frac{p_1 \alpha_2}{a^7}
$$

A força (chamada de força de Debye) decai com a sétima potência da distância e é proporcional à capacidade  $\alpha_2$  que o átomo/molécula apolar tem de ser deformado/polarizado por um agente externo (a molécula polar  $p_1$  nesse caso). Podemos imaginar essa força provocando/facilitando a reação CO+O  $\rightarrow$  CO<sub>2</sub>.

Finalmente poderíamos nos perguntar se uma molécula apolar (ou um átomo isolado) exerce força sobre outra molécula apolar (ou sobre outro átomo isolado). Nesse caso não há nenhum excesso de carga ou polaridade elétrica inicial. A resposta é sim, pois essa é a força que explica a condensação de um gás a baixas temperaturas. Essa força é chamada de força de dispersão (ou força de London). No entanto, somente as leis do eletromagnetismo clássico que estamos estudando aqui não são capazes de demonstrar a existência dessa força, ou mesmo de calcular sua magnitude (se simplesmente aplicarmos a lei de Coulomb para duas partículas neutras e apolares vamos obter uma força nula). Precisamos apelar para a mecânica quântica. Basicamente, a mecânica quântica mostra que quando essas duas moléculas apolares (ou átomos) se aproximarem, as flutuações em suas dipolaridades elétricas (advindas dos movimentos dos elétrons no interior das moléculas/átomos) ficam sincronizadas entre si e produzem momentos de dipolos induzidos em ambas as moléculas, momentos de dipolo paralelos entre si (pois as cargas dos polos induzidos de sinais opostos se atraem). Portanto, as moléculas se atraem mutuamente, como mostramos para a configuração na Figura 14. Apenas para fazer uma estimativa (grosseira), podemos partir da expressão da força entre dois dipolos que obtivemos no caso da Figura 14, qual seja:

$$
\vec{F}_{1/2} = -\frac{3}{2 \pi \varepsilon_0} \frac{p_1 p_2}{a^4} \hat{x}
$$

e considerar que  $p_1$  e  $p_2$  são ambos momentos de dipolo induzidos, ou seja:

$$
p_1 \propto \frac{\alpha_1}{a^2}
$$

sendo  $\alpha_1$  é a polarizabilidade da molécula 1. Analogamente para  $p_2$ . Portanto, a magnitude da força (de dispersão) entre átomos/moléculas apolares se comportaria como:

$$
F_{1/2} \propto \frac{p_1 p_2}{a^4} \propto \frac{\alpha_1 \alpha_2}{a^8}
$$

(o resultado da mecânica quântica fornece uma força que é proporcional a  $1/a^7$ ). Trata-se de uma força bem fraca, proporcional ao produto das polarizabilidades e que decai rapidamente com a distância. Essa força está presente na adesão que pode ocorrer entre dois corpos eletricamente neutros, como de uma fita adesiva no papel e da pata de um inseto ou de uma lagartixa na parede. As superfícies desses objetos eletricamente neutros se aproximam muito no contato entre eles e o surgimento de forças de dispersão (entre outras) vai produzir a atração mútua/adesão entre as duas superfícies. Enfim, as forças de dispersão entre duas partículas são bem fracas, mas elas estão em toda parte e participam de muitos fenômenos macroscópicos, além da adesão entre superfícies já citada, como o atrito de contato entre superfícies, a capilaridade e o transporte de moléculas através de membranas celulares.

#### **1.2 Campo Elétrico**

#### **1.2.1 O campo eletrostático: intermediário da força de Coulomb**

 Poderíamos continuar aqui calculando a força elétrica entre diversas configurações de cargas diferentes, posto que esse é, basicamente, o objetivo da eletrostática e também do eletromagnetismo em geral. No entanto, logo perceberemos que esse cálculo vai se tornar proibitivo, devido à dificuldade matemática envolvida. Por isso avançamos no formalismo, indo além do conceito primitivo de força, e construímos novas ferramentas para a abordagem de problemas de eletromagnetismo. Um desses conceitos, crucial para o entendimento da natureza e da tecnologia, é o de campo elétrico. O campo elétrico é um campo de força, assim como o campo gravitacional, ao qual já estamos mais habituados. Imagine que desejemos saber qual será o peso de um corpo de massa  $M=1$  kg que for levado para a Lua. Para responder a essa pergunta devemos conhecer o valor do campo gravitacional lá na Lua, o campo de força gravitacional que a Lua cria na sua vizinhança. Este campo está lá agora (um campo é simplesmente uma função definida no espaço e no tempo) e ele depende de propriedades da Lua apenas. O nome que damos a esse campo é aceleração da gravidade na (ou da) Lua e seu símbolo é  $\vec{g}$ . Se soubermos quanto vale  $\vec{g}$  nas proximidades da superfície da Lua, podemos afirmar que o peso do corpo de massa  $M$  (qualquer) que for colocado lá nessa superfície será  $\vec{P} = M \vec{g}$ . A ideia é que a Lua faz força nesse corpo, puxando ele para baixo, mas essa força é intermediada pelo campo gravitacional da Lua, que permeia todo o espaço, graças à simples existência da Lua (e de sua propriedade de possuir massa). A mesma ideia vale para o campo gravitacional da Terra ou do Sol. A

Terra orbita o Sol porque ela está na região de forte influência do campo de gravidade do Sol. Isso vale para todos os planetas do sistema solar. O campo gravitacional do Sol está definido em todo o espaço e é mais intenso na região mais próxima do Sol (decai com o quadrado da distância). Tudo que entra nessa vizinhança do Sol sofre como conseqüência uma força, a força gravitacional do Sol. O campo de força é, portanto, o mensageiro da força, ele intermedeia a interação (a força) entre os corpos.

 Vimos que existe uma força entre objetos carregados eletricamente, a força de Coulomb. O campo elétrico é o campo de força que transmite essa força através do espaço. Cargas elétricas estáticas produzem no espaço um campo eletrostático (que não muda com o tempo). Cargas elétricas podem se mover e produzir ondas de variação de seu campo elétrico, ondas que se propagam no espaço. Chamamos essas ondas de ondas eletromagnéticas. Através dessas ondas podemos transmitir vibrações através de grandes distâncias, que fazem com que cargas elétricas vibrem, sob ação de uma força vibratória. Essa é a base das telecomunicações.

Vamos introduzir a ideia de campo de força através de uma (simples) analogia mecânica.

Imagine dois pequenos objetos (A e B) flutuando na superfície calma da água de uma lagoa. Suponha que o objeto A comece a balançar para cima e para baixo (uma mosca pode ter pousado nele). Ele cria na superfície da água uma perturbação (ondas concêntricas), que se propaga por essa superfície e que, finalmente, após um intervalo de tempo, atinge o objeto B em sua vizinhança, que passa a balançar para cima e para baixo também. Podemos dizer que A exerceu influência sobre B, uma influência que foi intermediada pela água. A Figura 16 abaixo ilustra essa ideia.

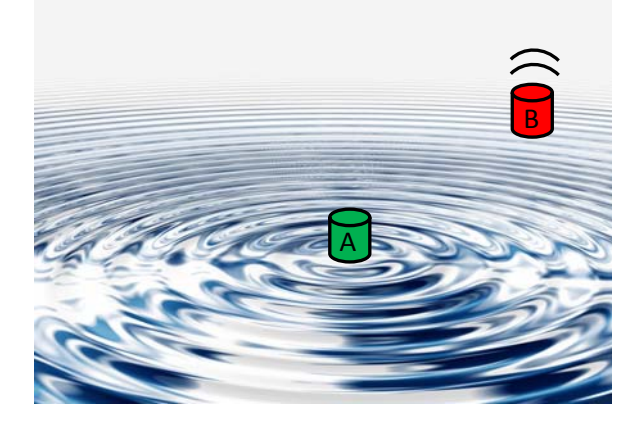

Figura 16: Um objeto A exerce influência sobre outro objeto B distante através das perturbações (ondas) que se propagam em um meio, a água.

Note que a existência das ondas na superfície da água não tem relação com a existência do objeto B, elas existiriam e se propagariam mesmo que o objeto B não estivesse lá. A perturbação na superfície da água é criada pelo objeto A, independentemente da existência de B. Mas, estando B em sua posição, ele sofre influência de A, pela ação das ondulações da água na posição em que B está. B fica sabendo que A existe, através das ondas que A cria na superfície da água. Se não fosse a água, não haveria influência de A sobre B.

 Aqui podemos fazer uma analogia com a interação elétrica entre dois objetos distantes um do outro (A e B) e que possuem carga elétrica. Considere a situação acima e apenas troque os objetos A e B pelos objetos carregados eletricamente A e B. Troque a superfície da água pelo simples espaço entre esses objetos e troque as perturbações na água pelo campo elétrico. Essa é a ideia do campo elétrico, o campo de força que intermedeia a interação elétrica, a força, entre objetos eletricamente carregados. Essa é a forma como entendemos a interação elétrica entre os corpos. Basicamente, um objeto eletricamente carregado A cria no espaço ao seu redor um campo de força, um campo elétrico, que denotamos por  $\vec{E}(\vec{r})$ , sendo  $\vec{r}$  uma posição qualquer no espaço. Outro objeto eletricamente carregado B, que porventura esteja na vizinhança de A, na posição  $\vec{r}$ , vai sofrer uma força, exercida por A, uma força definida pelo valor do campo  $\vec{E}(\vec{r})$  na posição  $\vec{r}$  em que B está. O campo elétrico  $\vec{E}(\vec{r})$  é o intermediário da força elétrica dada pela lei de Coulomb.

Note que a analogia com os objetos flutuando na água não deve ser (como toda analogia) levada ao pé da letra. Não estamos definindo aqui algo como ondas elétricas ou mesmo ondas eletromagnéticas, sobre as quais todos já ouvimos falar. Estamos dizendo que uma carga  $q$  fixa no espaço vai criar em sua vizinhança um campo elétrico estático  $\vec{E}(\vec{r})$  e que se outra partícula eletricamente carregada estiver nessa vizinhança, ela vai sentir o efeito desse campo, uma força eletrostática. O efeito de  $\vec{E}(\vec{r})$  sobre uma carga elétrica é uma força elétrica, a força de Coulomb. Dessa forma, deixamos de ver a interação elétrica entre duas cargas  $q_A$  e  $q_b$ como uma interação direta entre essas cargas e passamos a ver essa interação intermediada pelos campos elétricos que essas cargas geram no espaço. Mas, é verdade que em situações mais gerais, em que as cargas elétricas têm movimentos arbitrários no espaço, o campo elétrico dessas cargas varia no tempo e no espaço e pode constituir o que chamamos de uma onda eletromagnética, que viaja através do espaço com a velocidade da luz (algo mais parecido com as ondulações na água). A própria luz é uma onda eletromagnética, que oscila no tempo e que pode ser detectada por nossos olhos. Aqui estamos perto dessa ideia, mas estamos ainda apenas engatinhando. Estamos ainda no caso estático.

Houve um tempo, na história do eletromagnetismo, em que se atribuía ao campo elétrico uma realidade mecânica, como se o campo elétrico fosse a propriedade de um fluido que permeia o espaço todo, o éter. Nesse sentido, as interações elétricas seriam similares à situação mostrada na Figura 16, em que o éter faria o papel da água. Hoje essa ideia foi abandonada, pois chegou-se à conclusão de que não existe esse éter e que o campo elétrico não é propriedade de nada, ele tem realidade própria. Portanto, assim como aceitamos a existência na natureza de elétrons e prótons, devemos aceitar a simples existência do campo elétrico. Ele existe e se manifesta, através de uma força. Explicar a existência do campo elétrico em termos de outras coisas seria como explicar uma banana em termos de melancias.

Aulas de eletromagnetismo – José Arnaldo Redinz – Capítulo 1 – versão 3.2 No estudo da mecânica temos oportunidade de discutir sobre o campo gravitacional de um planeta ou estrela e a ideia é a mesma que temos aqui para o campo elétrico. A Terra, por exemplo, cria no espaço ao seu redor um campo gravitacional  $\vec{g}(\vec{r})$  (a aceleração da gravidade na posição  $\vec{r}$ ). Uma partícula de massa m que ocupar a posição  $\vec{r}$  vai sofrer a influência desse campo gravitacional da Terra e essa influência se traduz na força gravitacional na partícula, o peso da partícula:  $\vec{P} = m \vec{q}(\vec{r})$ .

A ideia básica aqui é que uma carga elétrica  $q_A$  fixa no espaço vai criar em sua vizinhança um campo de força, o campo elétrico  $\vec{E}_A(\vec{r}).$  Uma segunda partícula de carga elétrica  $q_B$  que esteja na posição  $\vec{r}$  vai sofrer uma força elétrica  $\vec{F}_{A/B}$ , pela ação do campo  $\vec{E}_A(\vec{r})$  sobre ela. Dessa forma a partícula de carga  $q_B$  interage eletricamente com a partícula de carga  $q_A$ . Toda interação é mútua e claramente a partícula de carga  $q_B$ também cria em sua vizinhança um campo elétrico  $\vec{E}_B(\vec{r})$ . A partícula de carga  $q_A$  vai interagir com esse campo elétrico, lá onde ela está, e assim a partícula de carga  $q_A$  interage eletricamente com a partícula de carga  $q_B$ . As cargas  $q_A$  e  $q_B$  interagem entre si através de seus campos elétricos próprios.

O campo elétrico  $\vec{E}(\vec{r})$  em um ponto  $\vec{r}$  do espaço é definido como a densidade de força por unidade de carga nesse ponto. Note que não faz sentido em se falar em força em um ponto e por isso temos que explicar melhor esse conceito. Para definir o valor de  $\vec{E}(\vec{r})$  em um ponto  $\vec{r}$  colocamos (ou pelo menos imaginamos que colocamos) nesse ponto uma partícula eletricamente carregada, que vamos chamar de carga de prova, e medimos a força elétrica  $\vec{F}(\vec{r})$  nessa partícula, digamos, de carga  $q_P > 0$  (podemos sempre considerar  $q_p$  positiva, mas isso não faz diferença). O campo elétrico em  $\vec{r}$  é definido por:

$$
\vec{E}(\vec{r}) = \frac{\vec{F}(\vec{r})}{q_P}
$$

Fica claro agora que não estamos associando uma força a um ponto  $\vec{r}$  do espaço, mas uma densidade de força a uma partícula que porventura ocupe esse ponto  $\vec{r}$  no espaço.  $\vec{E}$  não é força, mas uma capacidade de exercer força. É uma ideia análoga à da aceleração da gravidade  $\vec{g}(\vec{r})$ . Não podemos associar aceleração a um ponto do espaço. Fica claro que  $\vec{q}(\vec{r})$  é a aceleração de queda livre de uma partícula (uma massa de prova) que porventura seja colocada na posição  $\vec{r}$ . Analogamente, podemos dizer que  $\vec{g}(\vec{r})$  é a densidade de força gravitacional por unidade de massa, pois a força (peso) de uma partícula de massa  $m$  que porventura seja colocada na posição  $\vec{r}$  será  $\vec{P} = m \vec{g}(\vec{r})$  e, portanto,  $\vec{g} = \vec{P}/m$ .

A carga de prova  $q_p$  é uma espécie de "detector" e "medidor" de campo elétrico. O campo elétrico no espaço não depende de  $q_p$ , mas precisamos dessa partícula para definir, formalmente, o campo elétrico no espaço. Aqui podemos fazer uma analogia com um termômetro. Se quisermos medir/definir a temperatura  $T(\vec{r})$  em um ponto  $\vec{r}$  do espaço devemos colocar nesse ponto um termômetro, esperar que ele atinja o equilíbrio térmico com o ambiente e, finalmente, fazer a leitura da temperatura. Depois disso podemos jogar o termômetro fora, pois  $T(\vec{r})$  não é uma propriedade do termômetro,  $T(\vec{r})$  é uma propriedade do ambiente em que a posição  $\vec{r}$  está (uma sala, por exemplo). É interessante que o termômetro seja pequeno, para que ele
não modifique muito a própria temperatura que queremos medir (não troque muito calor com o ambiente). Analogamente, para medir/definir o campo elétrico  $\vec{E}(\vec{r})$  em um ponto  $\vec{r}$  do espaço devemos colocar nesse ponto uma partícula de carga elétrica de prova  $q_P$  em repouso, e é bom que  $q_P$  seja um valor pequeno de carga, para não influenciar (através de eletrização por indução, por exemplo) as outras cargas elétricas que estão no espaço, cujo campo elétrico queremos medir/definir. Colocamos  $q_P$  em  $\vec{r}$  (em repouso) e medimos a forca elétrica  $\vec{F}(\vec{r})$  nela (ou a aceleração dela, e usamos a segunda lei de Newton para obter a força). Fazemos a razão  $\vec{F}(\vec{r})/q_p$  e definimos então o valor de  $\vec{E}(\vec{r})$ . Depois disso jogamos a carga de prova fora, pois ela não é mais útil. O valor do campo elétrico  $\vec{E}(\vec{r})$  no ponto  $\vec{r}$  já está definido e continua lá, ele não tem relação com a carga de prova.  $\vec{E}(\vec{r})$  é o campo elétrico produzido por outras cargas elétricas que, por hipótese, existem e estão fixas nessa região do espaço.

Equivalentemente, se conhecemos o campo elétrico  $\vec{E}(\vec{r})$  e colocamos nesse ponto  $\vec{r}$  uma partícula de carga elétrica qualquer  $Q$ , a força elétrica nessa partícula será:

$$
\vec{F} = Q \vec{E}(\vec{r})
$$

A carga de prova é um "aparelho" que pode ser usado para definir experimentalmente o valor do campo elétrico em um ponto qualquer do espaço. Aqui estaremos mais interessados em calcular analiticamente o campo elétrico produzido por distribuições de carga simples, como uma molécula dipolar, por exemplo. Como podemos calcular o campo elétrico no espaço? O campo elétrico no espaço depende da distribuição de cargas que cria ele. Vamos então começar pelo caso mais simples: considere a distribuição de cargas mais simples possível, uma única carga pontual  $q$  fixa no espaço. Qual o campo elétrico (ou campo eletrostático) que essa carga estática cria no espaço ao seu redor? Mais especificamente, qual o valor de  $\vec{E}(\vec{r})$ no ponto  $\vec{r}$  mostrado na Figura 17(a) abaixo?

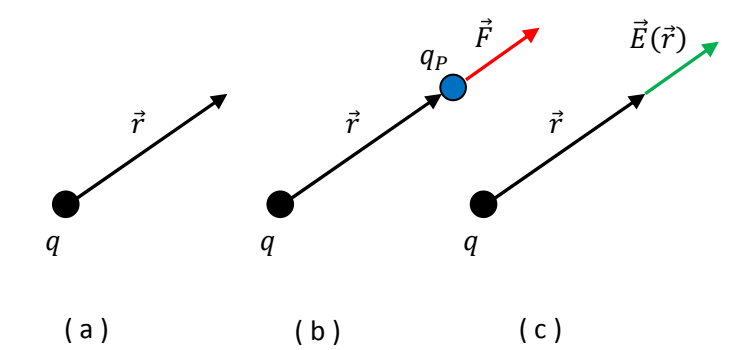

Figura 17: Ilustração do processo de definir/medir o campo elétrico na vizinhança de uma carga pontual  $q$  através de uma carga de prova  $q_P$ .

Note que estamos usando, por conveniência, o próprio ponto onde  $q$  está fixa como origem do nosso sistema de coordenadas, ou seja, a seta de  $\vec{r}$  nasce em q.

Aulas de eletromagnetismo – José Arnaldo Redinz – Capítulo 1 – versão 3.2 Primeiramente colocamos uma carga de prova  $q_P > 0$  (bolinha azul) estática na posição  $\vec{r}$ , como na Figura 17(b). Depois medimos a força elétrica  $\vec{F}$  que  $q_P$  sofre, ou seja, a força que  $q$  faz em  $q_P$ . Essa força  $\vec{F}$ 

seria a seta vermelha na Figura 17 se  $q>0$  ( $q<sub>P</sub>$  seria repelida), caso contrário apenas inverteríamos o sentido dessa seta ( $q_p$  seria atraída). Após medirmos a força  $\vec{F}$  podemos nos livrar da carga de prova.

Depois fazemos a razão  $\vec{F}/q_p$  e o resultado dessa conta é o valor de  $\vec{E}(\vec{r})$ , que seria representado pela seta verde na Figura se  $q>0$ , caso contrário apenas inverteríamos o sentido dessa seta. A todo rigor deveríamos desenhar a seta verde de um tamanho diferente da seta vermelha, a não ser que valesse  $q_p = 1$  C, o que não seria aconselhável, pois 1 coulomb é um valor grande de carga elétrica para uma carga de prova. O mais realista seria que a carga de prova fosse um próton e que  $q_P \cong 1.6 \times 10^{-19}$  C. Portanto, na Figura 17 a seta verde deveria ser cerca de 10<sup>19</sup> vezes maior que a seta vermelha. Como isso é impraticável, uma seta desse tamanho simplesmente não caberia no desenho, preferimos deixar as setas com os tamanhos que estão e entender que a Figura está fora de escala (as partículas também não são bolinhas com os tamanhos mostrados na Figura, elas são idealmente pontuais). Enfim, já conhecemos a força  $\vec{F}$  entre duas cargas pontuais, ela é dada pela lei de Coulomb e, portanto:

$$
\vec{E}(\vec{r}) = \frac{\vec{F}(\vec{r})}{q_P} = \frac{1}{q_P} \left( \frac{1}{4 \pi \varepsilon_0} \frac{q q_P}{r^2} \hat{r} \right) = \frac{1}{4 \pi \varepsilon_0} \frac{q}{r^2} \hat{r} = \frac{1}{4 \pi \varepsilon_0} \frac{q}{r^3} \vec{r}
$$

sendo  $\hat{r}$  um vetor unitário na direção (radial) e sentido do vetor  $\vec{r}$  mostrado na Figura 17 (na última igualdade preferimos escrever a razão  $\vec{r}/r^3$  no lugar de  $\hat{r}/r^2$ , o que dá no mesmo pois  $\vec{r} = r\hat{r}$ . Usaremos uma forma ou a outra conforme a conveniência). Note então que a carga de prova  $q_p$  não aparece na expressão do campo elétrico de q. O campo eletrostático de q depende apenas de q, da distância (raio) r até q e da direção radial  $\hat{r}$ tomando  $q$  como centro:

$$
\vec{E}(\vec{r}) = \frac{1}{4 \pi \varepsilon_0} \frac{q}{r^2} \hat{r}
$$

Trata-se de um campo radial cuja intensidade decai com o quadrado da distância até a carga  $q$  que está gerando esse campo. O nome mais apropriado para  $\vec{E}(\vec{r})$  é "campo eletrostático", mas muitas vezes usamos o termo mais simples "campo elétrico". Sendo essa lei do campo elétrico uma conseqüência direta da lei de Coulomb para a força entre partículas carregadas, vamos chamá-la simplesmente de lei de Coulomb. A lei de Coulomb para a força implica na lei de Coulomb para o campo de força  $\vec{E}$  da carga pontual, elas são equivalentes. Se quisermos ter uma ideia de como é esse campo elétrico, basta que desenhemos várias setas representando o valor de  $\vec{E}(\vec{r})$  em diferentes pontos do espaço, como na Figura 18 abaixo, para uma carga positiva e para uma carga negativa.

Considere nessa Figura que o ponto onde a seta de  $\vec{E}(\vec{r})$  se inicia é o ponto  $\vec{r}$  onde esse campo está sendo definido. Notamos que à medida que nos afastamos das cargas as setas se tornam menores, porque a magnitude do campo elétrico de uma carga pontual decai com o quadrado da distância até ela.

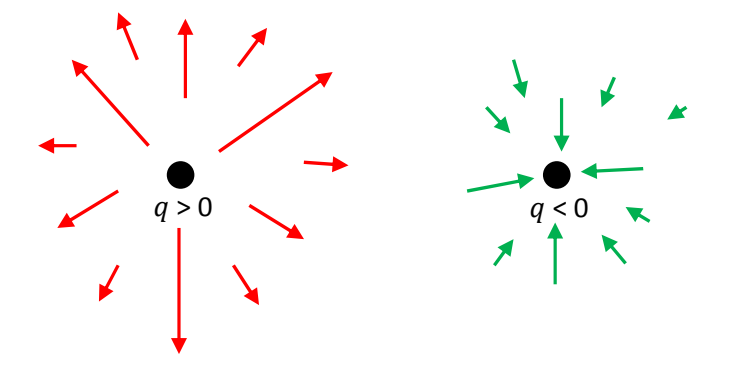

Figura 18: Algumas setas do campo elétrico na vizinhança de uma carga pontual, positiva e negativa. Tente imaginar essa  $q < 0$   $\blacksquare$  Figura em três dimensões.

Para uma carga positiva as setas apontam para fora, na direção de  $\hat{r}$ , enquanto que para uma carga negativa as setas apontam para dentro, na direção de − $\hat{r}$  (lembre-se que  $\hat{r}$  sempre aponta no sentido do crescimento da variável raio ( $r$ ) tomando a carga  $q$  como centro).

Deve-se fazer um esforço para entender que a Figura 18 ilustra apenas um corte no plano da página, mas que as setas de  $\vec{E}(\vec{r})$  existem no espaço todo, também fora do plano do papel. A Figura 19, obtida no programa Maple de computação algébrica (https://www.maplesoft.com/), ilustra melhor a ideia de um campo radial no espaço tridimensional.

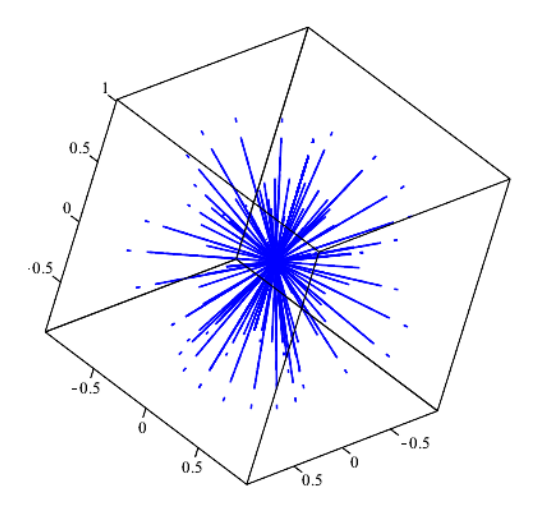

Figura 19: Ilustração do campo elétrico radial produzido por uma carga pontual. As pontas das setas (azuis) não são visíveis nessa escala, mas estariam apontando para fora do centro no caso de uma carga positiva e para dentro no caso de uma carga negativa.

Com relação à constante  $\varepsilon_0$  na expressão do campo elétrico, vale a mesma observação que fizemos lá atrás quando estudamos a lei de Coulomb. A ideia básica aqui é que o campo elétrico que é dado por:

$$
\vec{E}(\vec{r}) = \frac{1}{4 \pi \varepsilon_0} \frac{q}{r^2} \hat{r}
$$

é o campo elétrico medido no espaço, na posição  $\vec{r}$ , criado pela partícula de carga elétrica q que está localizada no vácuo, ou seja, não há outras partículas no espaço, apenas a partícula de carga  $q$ . Se esse espaço em que essa partícula está for preenchido por um meio material, o ar, por exemplo o campo elétrico na posição  $\vec{r}$  deixa de ser dado pela expressão acima (que vamos chamar de  $\vec{E}_q(\vec{r})$ ). Isso ocorre não porque o campo elétrico de  $q$  ( $\vec{E}_{q}(\vec{r})$ ) muda, mas porque as outras partículas no espaço, partículas que compõem esse

meio material circundante, também geram campo elétrico em  $\vec{r}$  (elas podem se polarizar, por exemplo, devido à influência de *a*). Basicamente, o campo elétrico resultante em  $\vec{r}$  se torna:

$$
\vec{E}(\vec{r}) = \vec{E}_q(\vec{r}) + \vec{E}_{MEIO}(\vec{r}) = \frac{1}{4 \pi \varepsilon_0} \frac{q}{r^2} \hat{r} + \vec{E}_{MEIO}(\vec{r})
$$

Constatamos que para muitos meios materiais simples ocupando o espaço, os dois termos na expressão acima podem se juntar e o campo elétrico resultante em  $\vec{r}$  pode ser escrito como:

$$
\vec{E}(\vec{r}) = \frac{1}{4 \pi \varepsilon_{MEIO}} \frac{q}{r^2} \hat{r}
$$

sendo  $\varepsilon_{MEIO}$  a permissividade elétrica do meio material. Por exemplo, se q está fixa debaixo d'água, obtemos:

$$
\vec{E}(\vec{r}) = \vec{E}_q(\vec{r}) + \vec{E}_{AGUA}(\vec{r}) = \frac{1}{4 \pi \varepsilon_{AGUA}} \frac{q}{r^2} \hat{r}
$$

sendo  $\varepsilon_{AGUA} \cong 80 \varepsilon_0$ . Portanto, o campo elétrico devido à q embaixo da água é cerca de 80 vezes menor que o campo que essa mesma partícula produziria no vácuo (na mesma posição). Isso ocorre por causa da polarização elétrica da água e da blindagem que ela confere às cargas elétricas mergulhadas nela. Por isso a água é o solvente universal e pode, por exemplo, dissolver o sal de cozinha (íons Na<sup>+</sup> e Cl<sup>-</sup>) misturado nela.

Resumindo: ao trocar  $\varepsilon_0$  por  $\varepsilon_{MEIO}$  na expressão do campo elétrico da carga pontual q, o campo elétrico  $\vec{E}(\vec{r})$  deixa de ser o campo que a partícula de carga  $q$  faz (sozinha) no espaço ( $\vec{E}_q(\vec{r})$ ) e passa a ser o campo elétrico no espaço devido à presença da partícula de carga  $q$  (levando-se em conta a contribuição do meio). No caso do ar vale  $\varepsilon_{AR} \cong 1,0006 \varepsilon_0$  e basicamente facilitamos as coisas fazendo  $\varepsilon_{AR} = \varepsilon_0$ .

Daqui para diante faremos uma pausa no cálculo de forças e passaremos a nos concentrar no cálculo de campos elétricos, pois se conhecemos o campo de força podemos posteriormente conhecer a força (  $\vec{F} = Q \vec{E}(\vec{r})$ ). Consideraremos diversas distribuições de cargas elétricas e calcularemos o campo elétrico que elas geram no espaço.

Para começar, se não quisermos ter muito trabalho, podemos aproveitar a situação da molécula polar interagindo com um íon de carga positiva que já discutimos anteriormente, cuja configuração de cargas repetimos na Figura 20 abaixo.

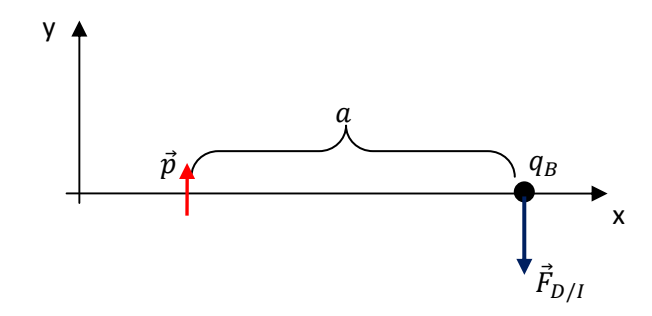

Figura 20: Força elétrica que uma molécula polar pontual com momento de dipolo  $\vec{p}$  faz em um íon de carga  $q_R$ .

Nessa Figura mostramos também a força  $\vec{F}_{D/I}$  que a molécula polar faz no íon de carga  $q_B$ , na aproximação de um dipolo elétrico pequeno/pontual ( $d \ll a$ ).

Deduzimos que a força  $\vec{F}_{D/I}$ , nessa aproximação de um dipolo elétrico pequeno ( $d \ll a$ ), é dada por:

$$
\vec{F}_{D/I} = -\frac{q_B}{4 \pi \varepsilon_0} \frac{\vec{p}}{a^3}
$$

com  $\vec{p}$  sendo o momento de dipolo elétrico da molécula polar. Note que  $\vec{F}_{D/I}$  está ao longo de  $-\hat{y}$ .

Portanto, vamos considerar agora que  $q_B$  é apenas uma carga de prova, que foi colocada nessa posição para avaliar o campo elétrico que a molécula polar produz nesse ponto, onde  $q_B$  está (que vamos chamar de ponto P). Concluímos que esse campo elétrico em P é dado por:

$$
\vec{E}_D(P) = \frac{\vec{F}_{D/I}}{q_B} = \frac{1}{q_B} \left( -\frac{q_B}{4 \pi \varepsilon_0} \frac{\vec{p}}{a^3} \right) = -\frac{\vec{p}}{4 \pi \varepsilon_0 a^3}
$$

A Figura 21 abaixo mostra a seta do campo  $\vec{E}_D(P)$  (seta verde) produzido pela molécula polar no ponto P, onde estava a carga de prova. Não precisamos mais da carga de prova e não representamos ela na Figura 21, pois  $\vec{E}_D(P)$  é uma propriedade apenas da molécula polar (e do ponto P).

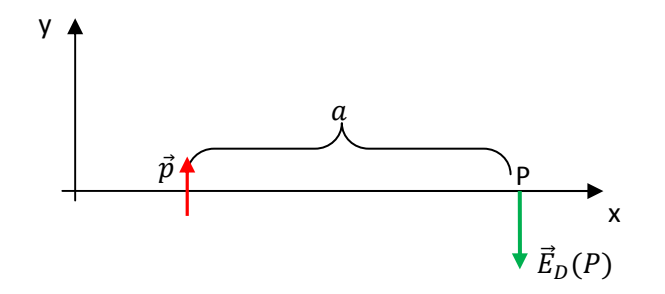

Figura 21: Campo elétrico que uma molécula polar produz em um ponto P na sua vizinhança.

O momento de dipolo  $\vec{p}$  define o campo elétrico de uma molécula polar, campo que decai com o cubo da distância. Moléculas com maior dipolaridade produzem campos elétricos mais intensos.

Se realizarmos esse mesmo procedimento - de colocar uma carga de prova, calcular a força que a molécula polar produz nela e dividir pelo valor da carga de prova - para muitos pontos no espaço, teremos então uma visão mais geral de como é o campo elétrico na vizinhança de uma molécula polar. A Figura 22 que segue ilustra algumas setas (em verde) do campo elétrico  $\vec{E}_D$  produzido pelo dipolo elétrico  $\vec{p}$  em sua vizinhança. Note a simetria entre direita e esquerda e o fato de que as setas vão ficando menores quando nos afastamos do dipolo. Tente imaginar essas setas definidas no espaço tridimensional, basicamente girando o dipolo (a seta vermelha) em torno dele mesmo, de tal forma que as setas saem do plano da página. As setas do campo basicamente apontam para fora do pólo positivo e para dentro do pólo negativo do dipolo (lembrese que  $\vec{p}$  aponta do pólo negativo para o pólo positivo).

Note que o dipolo é pontual, e o tamanho da seta de  $\vec{p}$  não tem relação com o tamanho do objeto dipolar (a molécula), mas sim com a intensidade da dipolaridade dessa molécula. Moléculas com dipolaridade mais intensa, como a molécula de água, terão um  $\vec{p}$  maior e, portanto, uma seta de  $\vec{p}$  maior. Note também que a expressão do campo  $\vec{E}_D(P)$  que obtivemos acima só vale no ponto P e não expressa, portanto, o valor de  $\vec{E}_D$  em outros pontos do espaço. Para esses outros pontos temos que calcular  $\vec{E}_D$  novamente, como fizemos para  $\vec{E}_D(P).$ 

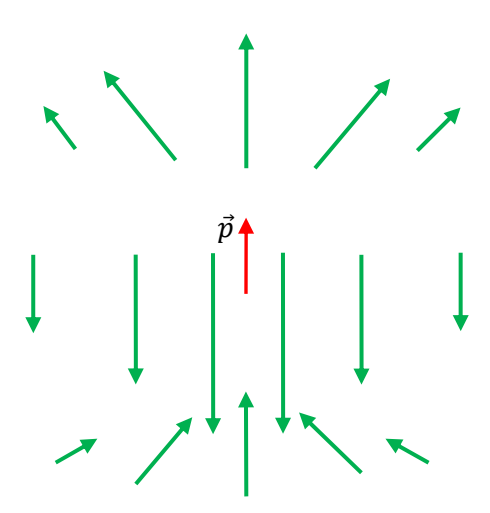

Figura 22: Algumas setas do campo elétrico que uma molécula polar produz na sua vizinhança.

 $q_1$ 

 $q_3$ 

 $q_{2}$ 

 $\vec{r}_3$ 

 $\vec{r}_1$ 

 $\vec{r}_2$ 

 $\vec{r}$ 

0

Daqui para diante simplesmente ignoraremos o processo de se colocar/posicionar uma carga de prova para avaliar o campo elétrico e partiremos diretamente do resultado anterior para o campo elétrico de uma carga pontual e do princípio da superposição para calcular o campo elétrico de distribuições de cargas elétricas arbitrárias.

O princípio da superposição para o campo elétrico expressa basicamente a mesma ideia do princípio da superposição para as forças: ele diz que o campo elétrico resultante de várias cargas  $\{q_i\}$ em um ponto  $\vec{r}$  do espaço é simplesmente a soma (vetorial) dos campos elétricos individuais que cada uma das cargas  $q_i$  produz em  $\vec{r}$ , como se as outras cargas não existissem. Resumindo:

$$
\vec{E}_{\{q_i\}}(\vec{r}) = \sum_i \vec{E}_{q_i}(\vec{r}) = \sum_i \frac{1}{4 \pi \, \varepsilon_0} \, \frac{q_i}{r_i^2} \, \hat{r}_i = \frac{1}{4 \pi \, \varepsilon_0} \sum_i \frac{q_i}{r_i^2} \, \hat{r}_i = \frac{1}{4 \pi \, \varepsilon_0} \sum_i \frac{q_i}{r_i^3} \, \vec{r}_i
$$

sendo  $r_i$  a distância entre  $q_i$  e o ponto  $\vec{r}$  e  $\hat{r}_i$  um vetor unitário que aponta de  $q_i$ para esse ponto  $\vec{r}$ . A Figura ao lado ilustra esses vetores para um sistema de três cargas elétricas. "O" é a origem (qualquer) onde nasce  $\vec{r}$ . Os vetores  $\vec{r}_i$  nascem nas cargas  $q_i$ .

Como exemplo do cálculo de campo elétrico via princípio da superposição, vamos considerar um objeto triangular (uma molécula), com três cargas elétricas (três polos) fixadas em seus vértices, conforme a Figura 23 abaixo.

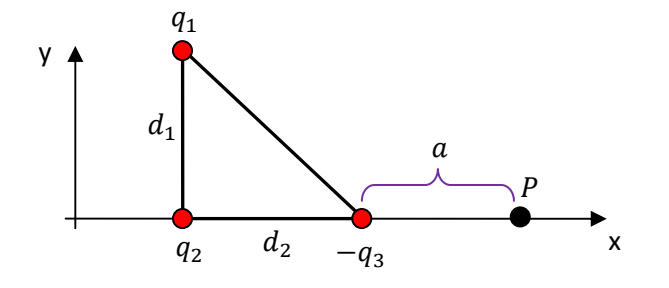

Figura 23: Uma distribuição de cargas triangular formada por três cargas elétricas fixas nos vértices de um triângulo retângulo de lados  $d_1$  e  $d_2$ .

Uma molécula de água possui uma estrutura triangular de cargas (mas apenas dois "centros de carga" + e -), parecida com a que estamos modelando aqui, mas no caso da água o triângulo é isósceles e não retângulo (ver a Figura ao lado).

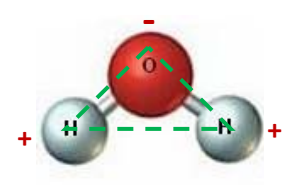

Vemos na Figura 23 que a carga  $-q_3$  (negativa, por hipótese) produz no ponto P um campo elétrico dado por (usando o resultado que já obtivemos para o campo de uma carga pontual, a lei de Coulomb):

$$
\vec{E}_3(P) = \frac{1}{4 \pi \, \varepsilon_0} \, \frac{q_3}{a^2} \, (-\hat{x})
$$

Analogamente, a carga  $q_2$  (positiva, por hipótese) produz em P o campo elétrico:

$$
\vec{E}_2(P) = \frac{1}{4 \pi \varepsilon_0} \frac{q_2}{(a + d_2)^2} \hat{x}
$$

Finalmente, a carga  $q_1$  produz em P o campo elétrico (oblíquo) dado por:

$$
\vec{E}_1(P) = \frac{1}{4 \pi \varepsilon_0} \frac{q_1}{(a + d_2)^2 + d_1^2} \left[ \cos(\theta) \hat{x} - \text{sen}(\theta) \hat{y} \right]
$$

O ângulo  $\theta$  está definido na Figura 24 abaixo, onde ilustramos também as setas dos campos elétricos  $\vec{E}_1(P)$ ,  $\vec{E}_2(P)$  e $\vec{E}_3(P)$  em P. Podemos ver nessa Figura que:

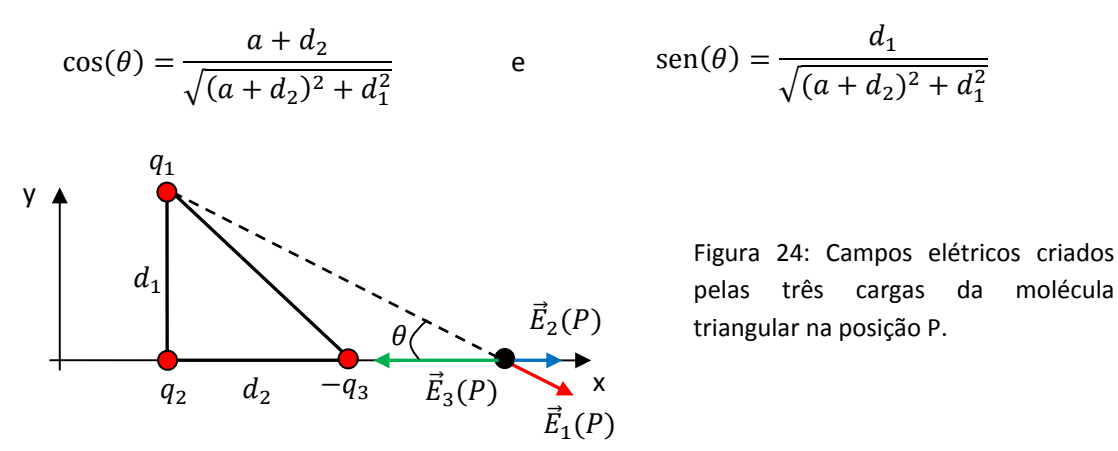

Portanto:

$$
\vec{E}_1(P) = \frac{1}{4 \pi \varepsilon_0} \frac{q_1}{[(a+d_2)^2 + d_1^2]^{3/2}} [(a+d_2)\hat{x} - d_1 \hat{y}]
$$

Note que  $x\sqrt{x} = x^{3/2}$ .

Finalmente, podemos usar o princípio da superposição para calcular o campo elétrico  $\vec{E}_M(P)$  que a molécula triangular produz na posição P em sua vizinhança:

$$
\vec{E}_M(P) = \vec{E}_1(P) + \vec{E}_2(P) + \vec{E}_3(P)
$$

Obtemos:

$$
\vec{E}_M(P) = \frac{1}{4 \pi \varepsilon_0} \left[ \left( \frac{q_1(a+d_2)}{[(a+d_2)^2 + d_1^2]^{3/2}} + \frac{q_2}{(a+d_2)^2} - \frac{q_3}{a^2} \right) \hat{x} + \left( \frac{-q_1 d_1}{[(a+d_2)^2 + d_1^2]^{3/2}} \right) \hat{y} \right]
$$

Imagine agora que um íon de carga  $Q$  seja colocado no ponto P em repouso. Qual a força elétrica que a molécula triangular vai fazer nesse íon? Sabendo o campo elétrico  $\vec{E}_M(P)$  que a molécula produz em P, a resposta a essa pergunta é simples:

$$
\vec{F}_{M/I} = Q \; \vec{E}_M(P)
$$

Da mesma forma, o íon fará na molécula triangular uma força  $\vec{F}_{I/M}=-\vec{F}_{M/I}.$ 

Podemos simplificar a expressão de  $\vec{E}_M(P)$  supondo que o objeto triangular representa uma molécula bem pequena e tomar os limites  $d_1/a \cong 0$  e  $d_2/a \cong 0$ . Simplesmente desprezando  $d_1$  e  $d_2$  obtemos, para uma molécula pontual:

$$
\vec{E}_M(P) = \frac{1}{4 \pi \, \varepsilon_0 a^2} (q_1 + q_2 - q_3) \hat{x}
$$

Mas, note que para uma molécula eletricamente neutra esperamos que  $q_1 + q_2 - q_3 = 0$ , o que leva a  $\vec{E}_M(P)=\vec{0}$ . Portanto, estamos exagerando em nossa aproximação, que é muito grosseira. Sabemos que  $\vec{E}_M(P)$  é pequeno para uma molécula pequena, mas não nulo. Portanto, vamos ter que apelar para a expansão binomial truncada:  $(1 + \delta)^n = 1 + n \delta$  se  $\delta \approx 0$ .

Primeiramente definimos  $\varepsilon_1 = d_1/a$  e  $\varepsilon_2 = d_2/a$ . Se colocarmos  $a^2$  em evidência na expressão de  $\vec{E}_M(P)$  vemos que esses  $\varepsilon \ (\cong 0$ , por hipótese) aparecem explicitamente:

$$
\vec{E}_M(P) = \frac{1}{4 \pi \varepsilon_0 a^2} \left[ \left( \frac{q_1 (1 + d_2/a)}{[(1 + d_2/a)^2 + (d_1/a)^2]^{3/2}} + \frac{q_2}{(1 + d_2/a)^2} - q_3 \right) \hat{x} \right]
$$

$$
+ \left( \frac{-q_1 d_1/a}{[(1 + d_2/a)^2 + (d_1/a)^2]^{3/2}} \right) \hat{y}
$$

Portanto:

$$
\vec{E}_M(P) = \frac{1}{4 \pi \epsilon_0 a^2} \left[ \left( \frac{q_1 (1 + \varepsilon_2)}{[(1 + \varepsilon_2)^2 + \varepsilon_1^2]^{3/2}} + \frac{q_2}{(1 + \varepsilon_2)^2} - q_3 \right) \hat{x} + \left( \frac{-q_1 \varepsilon_1}{[(1 + \varepsilon_2)^2 + \varepsilon_1^2]^{3/2}} \right) \hat{y} \right]
$$

Desprezando desde já os termos  $\varepsilon_1^2$ , obtemos uma expressão mais simples:

$$
\vec{E}_M(P)=\frac{1}{4\,\pi\,\varepsilon_0 a^2}\bigg[\bigg(\frac{q_1}{(1+\varepsilon_2)^2}+\frac{q_2}{(1+\varepsilon_2)^2}-q_3\bigg)\hat{x}+\bigg(\frac{-q_1\varepsilon_1}{(1+\varepsilon_2)^3}\bigg)\hat{y}\bigg]
$$

Note que  $(x^2)^{3/2} = x^3$ .

Escolhendo  $n \in \delta$  convenientemente na expansão binomial obtemos:

$$
n = -2 \t\t \delta = \varepsilon_2 \t\t (1 + \varepsilon_2)^{-2} = 1 + (-2)\varepsilon_2
$$
  
\n
$$
n = -3 \t\t \delta = \varepsilon_2 \t\t (1 + \varepsilon_2)^{-3} = 1 + (-3)\varepsilon_2
$$

Portanto:

$$
\vec{E}_M(P) = \frac{1}{4 \pi \, \varepsilon_0 a^2} \left[ \left( (q_1 + q_2)(1 - 2 \, \varepsilon_2) \, - q_3 \right) \hat{x} - q_1 \varepsilon_1 (1 - 3 \, \varepsilon_2) \hat{y} \right]
$$

Impondo a neutralidade da molécula ( $q_1 + q_2 - q_3 = 0$ ) obtemos (desprezando o produto  $\varepsilon_1 \varepsilon_2$ ):

$$
\vec{E}_M(P) = \frac{1}{4 \pi \varepsilon_0 a^3} \left[ -2(q_1 + q_2) \, d_2 \, \hat{x} - q_1 d_1 \hat{y} \right] = \frac{1}{4 \pi \varepsilon_0 a^3} \left[ -2 \, q_3 d_2 \, \hat{x} - q_1 d_1 \hat{y} \right]
$$

Trata-se de um campo dipolar, pois decai com  $1/a^3$  (um campo monopolar decai com  $1/a^2$ , mas o monopolo aqui é nulo, pois a molécula é eletricamente neutra). A Figura 25 abaixo ilustra esse campo (seta verde), já considerando que a molécula triangular (M) se tornou pontual.

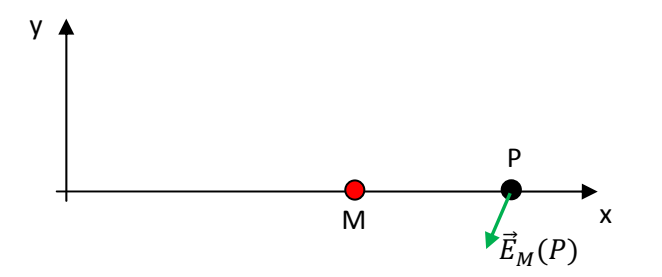

Figura 25: Campo elétrico criado pela molécula pontual M (triangular) na posição P.

Note que não há nada em P, trata-se de um ponto no vácuo (a bolinha preta representa apenas um ponto no espaço). Todas as cargas elétricas estão concentradas em M (bolinha vermelha) e produzem em P o campo elétrico resultante  $\vec{E}_M(P).$  Se um íon de carga elétrica  $Q$  for colocado no ponto P em repouso, ele vai sofrer a força elétrica dada por:

$$
\vec{F}_{M/I} = Q \; \vec{E}_M(P)
$$

Vemos na Figura que, se valer  $Q > 0$ , esse íon vai ser empurrado para baixo, em uma direção oblíqua em relação aos eixos x e y. Esse íon vai começar a orbitar a molécula M. O que resultaria disso, no mundo real, não sabemos.

## **1.2.2 Linhas de força do campo elétrico**

Um campo elétrico é um campo vetorial e associa, portanto, a cada posição  $\vec{r}$  no espaço uma seta, representada pela função  $\vec{E}(\vec{r})$ . Se quisermos ter uma ideia do campo elétrico na vizinhança de uma molécula de água podemos dar uma olhada na Figura 22, que mostra algumas setas do campo elétrico de um objeto pequeno dipolar.

Podemos imaginar uma forma mais agradável de visualizar e representar a configuração do campo elétrico no espaço, na vizinhança de uma distribuição de cargas. Para isso definimos o conceito de linha de força, que foi introduzido por Michael Faraday, um dos gênios fundadores do eletromagnetismo. Basicamente, uma linha de força é uma linha contínua, orientada, que é tangente ao campo elétrico em todos os pontos do espaço, orientada no mesmo sentido do campo elétrico em cada ponto. Ao representar diagramas de linhas de força devemos obedecer a duas regras básicas:

- 1) Duas linhas de força não podem se cruzar em um ponto, pois nesse ponto a direção do campo elétrico não estaria definida (mas uma linha de força pode mudar sua orientação em um ponto do espaço onde o campo elétrico se anula).
- 2) Uma linha de força não pode começar no nada ou terminar no nada, pois nessa extremidade da linha a direção do campo elétrico não estaria definida. Linhas de força nascem em cargas pontuais positivas, terminam em cargas pontuais negativas, ou se estendem até o infinito.

Já conhecemos o campo elétrico radial de uma carga pontual. Portanto, as linhas de força na vizinhança de uma carga pontual são radiais, nascem na carga e se estendem até o infinito, se ela for positiva, ou nascem no infinito e terminam na carga, se ela for negativa. A ideia está ilustrada na Figura 26 abaixo.

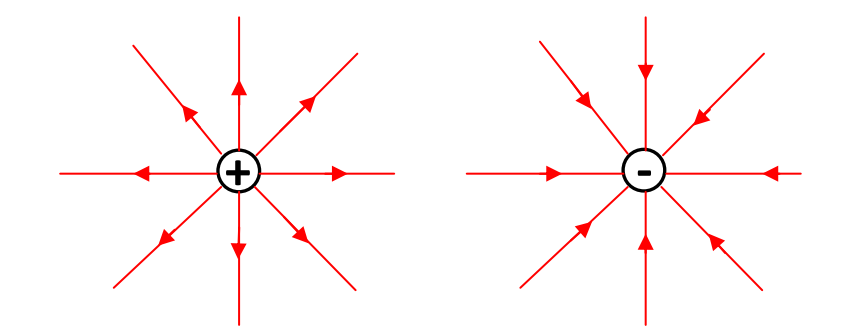

Figura 26: Configurações das linhas de força do campo elétrico na vizinhança de uma carga elétrica pontual positiva e de uma carga pontual negativa. As linhas são radiais e se estendem até o infinito.

Nessa Figura devemos entender que as linhas de força se estendem até o infinito, pois uma linha de força não pode começar ou terminar em um ponto no vácuo, onde não há nenhuma carga elétrica. Desenhamos oito linhas em cada carga, mas poderíamos desenhar mais, ou menos linhas. Apenas escolhemos um número de linhas que é suficiente para ilustrar a configuração de campo elétrico nessas regiões do espaço.

Devemos fazer um esforço e imaginar essas figuras em três dimensões, com linhas de força irradiando em todas as direções. Comparando as Figuras 26 e 18 fica clara a vantagem da representação gráfica do campo elétrico através de linhas de força. Devemos enfatizar que linhas de força não são objetos reais, que existem no espaço e que fluem daqui para lá ou de lá para cá. Linhas de força são apenas objetos matemáticos, que representam graficamente a configuração do campo elétrico na vizinhança de cargas elétricas.

Aulas de eletromagnetismo – José Arnaldo Redinz – Capítulo 1 – versão 3.2 Agora podemos tentar representar as linhas de força na vizinhança de um dipolo elétrico. Podemos nos basear na Figura 22 e sair traçando linhas que tangenciam as setas do campo elétrico em todos os pontos,

sem nunca se cruzarem, nascendo na carga positiva e terminando na carga negativa. Como é muito difícil fazer essa figura na mão, preferimos aqui recorrer a uma figura já pronta. A Figura 27 abaixo foi copiada do livro (clássico) *Static and Dynamic Electricity* de W. R. Smythe (1950). Apenas algumas linhas estão orientadas, elas são orientadas da carga (pólo) positiva para a carga (pólo) negativa, com exceção das duas linhas retas que se estendem até o infinito. O dipolo pontual está no centro dessa Figura, com seu momento de dipolo  $\vec{p}$ orientado para cima (pólo positivo acima do negativo). Essa é a configuração das linhas de força do campo elétrico na vizinhança de uma molécula de água.

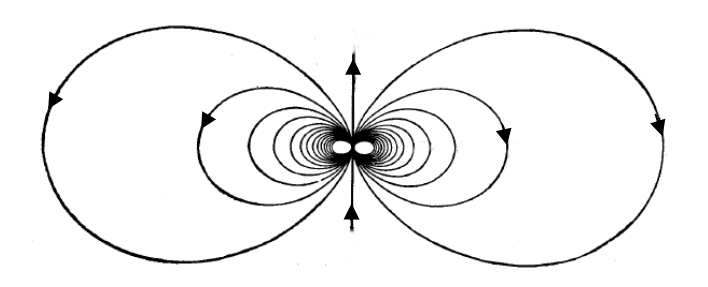

Figura 27: Linhas de força do campo elétrico na vizinhança de um dipolo elétrico pontual localizado no centro da Figura com  $\vec{p}$  orientado para cima.

Nesse mesmo livro encontramos a configuração de linhas de força mostrada na Figura 28 abaixo, próximo de duas cargas pontuais iguais, de mesmo sinal (desconsidere as linhas tracejadas). Devemos sempre fazer um esforço para enxergar essas configurações de linhas de força no espaço tridimensional.

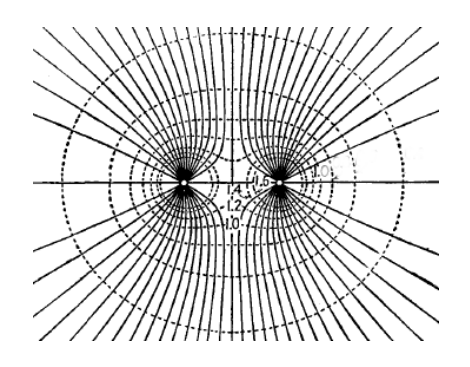

Figura 28: Linhas de força do campo elétrico na vizinhança de duas cargas pontuais de mesma magnitude e de mesmo sinal. As linhas não foram orientadas, as cargas podem ser ambas positivas ou negativas (esqueça as linhas tracejadas).

Enfim, podemos sair procurando na internet e vamos encontrar algumas Figuras mais modernas e mais agradáveis que representam essas configurações de linhas de força. Na Figura 29 que segue mostramos Figuras retiradas do site *academo.org*, onde encontramos um *applet* (um programa/aplicativo) que nos permite definir livremente os valores das duas cargas elétricas fixas no espaço, uma ao lado da outra.

Na Figura 29(a), que é um dipolo elétrico, vemos que quando as cargas têm sinais opostos, as linhas de força nascem no pólo + e morrem no pólo – (a exceção seriam duas linhas retas que se estendem até o infinito, mostradas claramente na Figura 27, mas que o *applet* não desenhou). No caso da Figura 29(b), com cargas iguais (positivas), as linhas de força são todas abertas e se estendem até o infinito, elas morrem no infinito. As linhas não podem se cruzar e, por isso, temos a impressão nessa Figura que elas se repelem mutuamente na região entre as cargas. Se na Figura 29(a) as cargas não tivessem o mesmo módulo, algumas linhas de força iriam se estender até o infinito (além das duas linhas que já estão representadas na Figura 27).

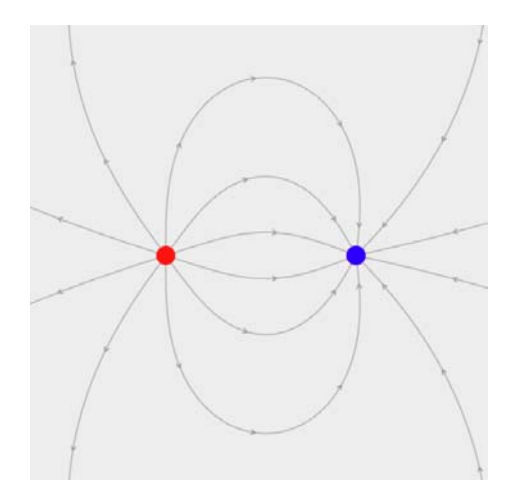

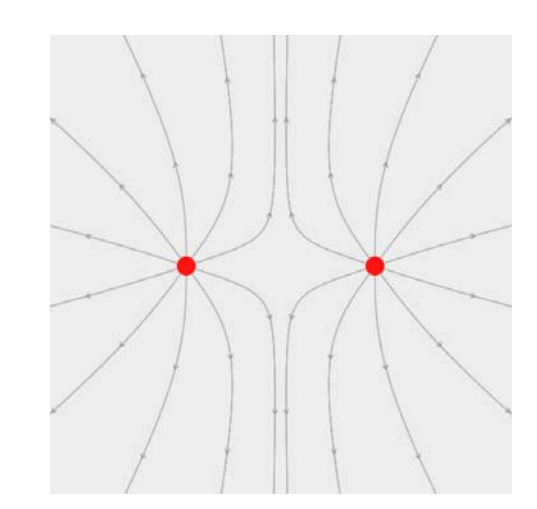

Figura 29: (a) Linhas de força do campo elétrico na vizinhança de uma distribuição dipolar de cargas elétricas. Duas cargas +q (vermelha) e –q (azul).

(b) Linhas de força do campo elétrico na vizinhança de uma distribuição formada por duas cargas elétricas iguais (ambas positivas).

Essa "sobra de linhas", que se estenderiam até o infinito, se daria porque devemos respeitar mais uma regra quando representamos diagramas de linhas de força, além das duas que já mencionamos. Essa regra nos permite "visualizar" a magnitude (intensidade) do campo elétrico no espaço.

 Em um diagrama de linhas de força do campo elétrico, a direção e o sentido do campo elétrico em um ponto qualquer do espaço são evidentes: a seta do campo elétrico é tangente à linha de força que passa por esse ponto, orientada no mesmo sentido da linha de força. Mas, e quanto à magnitude do campo elétrico, ou seja, o tamanho da seta de  $\vec{E}$ ? Podemos obter informação sobre essa magnitude em um diagrama de linhas de força? Podemos "enxergar" a magnitude do campo elétrico em uma configuração de linhas força através da densidade de linhas no espaço: nas regiões onde a densidade de linhas é alta, o campo elétrico é mais intenso. É o caso da região entre as cargas na Figura 29(a). Na região onde a densidade de linhas é baixa, o campo elétrico é mais fraco. É o caso da região entre as cargas na Figura 29(b). Notamos claramente que à medida que nos afastamos da distribuição de cargas, as linhas de força vão ficando mais afastadas entre si, refletindo o decaimento do campo elétrico com a distância às cargas. Isso é evidente quando olhamos na configuração de linhas de força de uma carga pontual apenas, como na Figura 26. Nesse caso mais simples podemos ser mais específicos quanto a essa densidade de linhas de força. Considere o número de linhas de força por unidade de área ortogonal a essas linhas, ou seja, por unidade de área de superfície esférica centrada na carga pontual (que seria a "densidade" de linhas). Estando fixa a quantidade de linhas representadas na Figura, que se estendem até o infinito, essa densidade de linhas de força por unidade de área decai com  $1/r^2$  pois a área da esfera cresce com  $r^2$  ( $r$  é o raio que nasce na carga pontual). Esse ( $1/r^2$ ) no decaimento da "densidade" de linhas é exatamente o decaimento da magnitude do campo elétrico de uma carga pontual.

Para que essa ideia funcione, devemos então respeitar a seguinte regra: ao representar as linhas de força, se desenhamos N linhas de força saindo ou entrando de uma carga pontual  $q$ , devemos desenhar 2N linhas de força saindo ou entrando de uma carga pontual  $2q$  e assim por diante. Somente assim poderemos "enxergar" que na vizinhança da carga  $2q$  há o dobro de linhas de força e, portanto, o campo elétrico é o dobro do campo elétrico na vizinhança da carga ݍ. Nas Figuras 29(a) e 29(b) vemos que o *applet* optou por desenhar 10 linhas de força entrando ou saindo de cada uma das cargas pontuais (esse número é arbitrário).

Na Figura 30(a) abaixo mostramos uma distribuição de cargas dipolar assimétrica, formada por uma carga 2ݍ na vizinhança de uma carga −ݍ. Vemos que, infelizmente, o *applet* falhou nesse caso. Por isso tivemos que acrescentar mais uma linha de força (à direita da Figura) "na mão".

Note que "emanam" 20 linhas de força da carga 2q e "entram" apenas 9 linhas de força na carga  $-q$ (deveriam ser 10). Para dar um jeito nisso, acrescentamos uma linha na mão, a linha "horizontal" mais à direita que entra em −q e também se estende até o infinito. Note que sobre essa linha há um ponto em que o campo elétrico se anula e, portanto, a linha de força muda de orientação (o campo muda de sinal) nesse ponto. Essa deve ter sido a dificuldade do *applet* nesse caso. Portanto, 12 linhas de força "nascem" nesse objeto dipolar e se estendem até o infinito. Vemos que na região mais à esquerda da carga  $2q$  o campo elétrico é mais intenso que na região mais à direita da carga  $-q$ , pois a densidade de linhas de força aí (mais à esquerda de 2q) é maior. Tente imaginar essa Figura no espaço tridimensional.

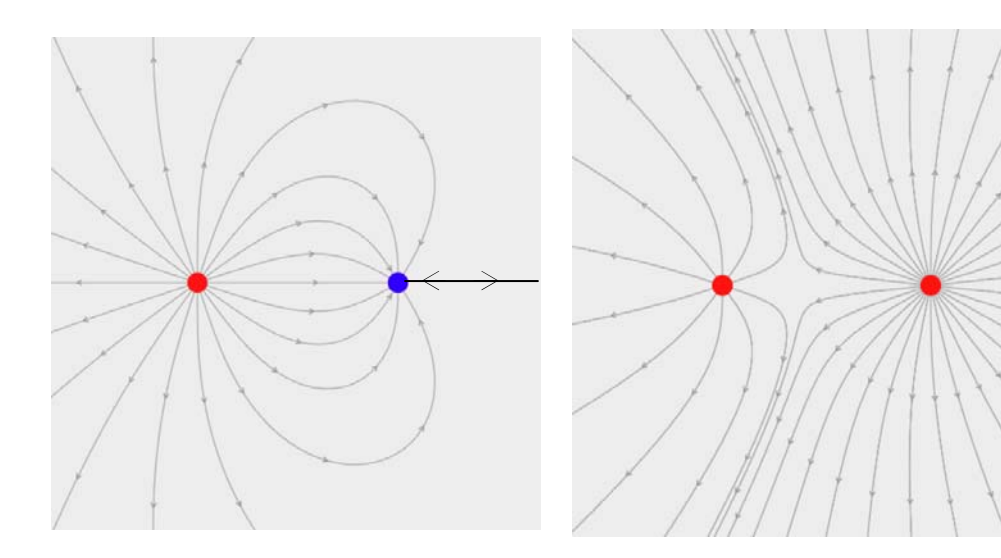

Figura 30: (a) Linhas de força do campo elétrico na vizinhança de uma distribuição dipolar de cargas elétricas em que o polo positivo é mais intenso: +2q e –q.

(b) Linhas de força do campo elétrico na vizinhança de uma distribuição formada por duas cargas elétricas (positivas) de valores diferentes: +q e +3q.

Na Figura 30(b) mostramos uma distribuição de duas cargas positivas, formada por uma carga  $q$  na vizinhança de uma carga 3q. Aqui o *applet* acertou. "Emanam" 10 linhas de força da carga q e 30 linhas de força da carga  $3q$ . Portanto, 40 linhas de força "nascem" nessas cargas e se estendem até o infinito. Vemos que na região mais à esquerda da carga q o campo elétrico é mais fraco que na região mais à direita da carga  $3q$ , pois a densidade de linhas de força aí (mais à esquerda de  $q$ ) é menor. Vemos um "buraco" na região entre as cargas, de onde as linhas de força parecem ser repelidas. Há um ponto no meio desse buraco onde o campo elétrico se anula e se desenharmos uma linha de força reta unindo as duas cargas, a orientação dessa linha mudaria nesse ponto. Na vizinhança desse ponto o campo elétrico é fraco e daí vem a presença desse "buraco" (o *applet* parece evitar desenhar essas linhas de força com mudança de orientação, elas são mais difíceis de se calcular, e, além disso, a presença do buraco vazio acaba ilustrando melhor a "fraqueza" do campo elétrico nessa região).

 Enfim, poderíamos passar horas representando as configurações de linhas de força para diferentes configurações de cargas elétricas. Esperamos que os exemplos que já demos convençam que a representação de campos elétricos através de linhas de força é mais interessante e agradável aos olhos que a representação desses campos através de setas de vetores. Apenas para finalizar, representamos na Figura 31 ao lado algumas linhas de força (em azul) do campo elétrico produzido pela molécula triangular que já discutimos no texto (Figura 24). Nessa Figura fizemos a hipótese de que  $q_1 = 0.3 q_3$  e  $q_2 = 0.7 q_3$  (molécula eletricamente neutra). Todas as linhas de força que nascem em  $q_1$  e em  $q_2$  morrem

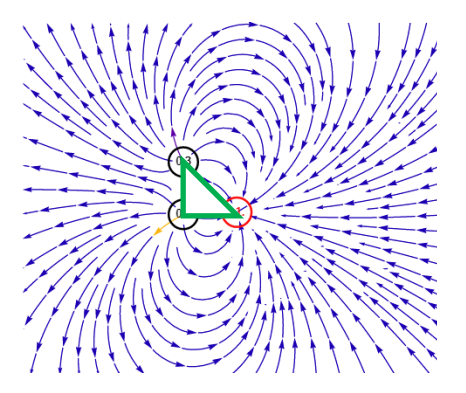

Figura 31: linhas de força de  $\vec{E}$ na vizinhança de uma molécula triangular, como na Fig. 24.

na carga  $-q_3$  (nenhuma linha se estende até o infinito). Essa Figura foi gerada através do simulador que pode ser encontrado em: https://demonstrations.wolfram.com/ElectricFieldsForThreePointCharges/. Podemos imaginar íons ou outras moléculas colocados nessa vizinhança e fluindo sob ação de forças elétricas tangentes a essas linhas de força.

## **1.3 Força e torque em uma partícula dipolar em um campo elétrico externo**

Aulas de eletromagnetismo – José Arnaldo Redinz – Capítulo 1 – versão 3.2 Já tivemos oportunidade de calcular a força sobre partículas dipolares, ou seja, partículas que possuem momento de dipolo elétrico  $\vec{p}$ . Calculamos essa força utilizando a lei de Coulomb, na hipótese de que o dipolo elétrico estava na vizinhança de um íon ou de outra partícula dipolar. Agora calcularemos essa força de uma forma mais geral, supondo que a partícula dipolar esteja simplesmente em uma região onde existe um campo elétrico  $\vec{E}$ , um campo elétrico criado por outros objetos estáticos carregados na vizinhança desse dipolo elétrico. Por exemplo, se esse objeto for um íon, como já discutimos anteriormente, então  $\vec{E}$  seria o campo elétrico que o íon produz na região onde se encontra o dipolo elétrico. Aqui, ao invés de utilizarmos a lei de Coulomb, vamos partir da lei  $\vec{F} = q \vec{E}$  que dá a força sobre uma partícula de carga elétrica q que está em um

ponto do espaço onde existe um campo elétrico  $\vec{E}$ . Já sabemos que a estrutura interna de um objeto dipolar é formada por dois pólos + e – separados por uma distância d, conforme ilustrado na Figura 32 abaixo.

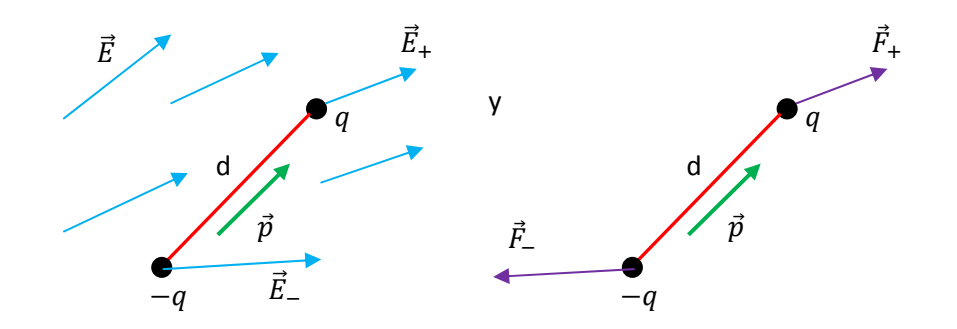

Figura 32: Uma molécula dipolar (duas cargas  $q e - q$  separadas por um deslocamento  $\vec{d}$ ), caracterizada apenas por seu momento de dipolo  $\vec{p} = q \vec{d}$ , está em uma região do espaço onde existe um campo elétrico  $\vec{E}$  (setas azuis), produzido por outras cargas elétricas (não mostradas). Note que  $\vec{d}$  (e  $\vec{p}$ ) aponta ao longo de d, com o sentido da carga – para a carga +.

A Figura 32 mostra o dipolo elétrico em uma região onde existe um campo elétrico externo  $\vec{E}$  (setas azuis) produzido por outros objetos carregados, que não estão mostrados na Figura. O campo  $\vec{E}$  está definido em todos os pontos do espaço, mas, para o cálculo da força sobre o objeto dipolar, só interessam os valores de  $\vec{E}$  nos pontos onde as cargas (dos pólos)  $\pm q$  estão.

Sejam então  $\vec{E}_+$  o valor do campo  $\vec{E}$  no ponto onde está a carga  $+q$  e  $\vec{E}_-$  o valor do campo  $\vec{E}$  no ponto onde está a carga –  $q$ . Na segunda Figura mostramos as forças  $\vec{F}_+$  e  $\vec{F}_-$  sobre os pólos do dipolo. Note que  $\vec{F}_-$  é oposta ao campo  $\vec{E}_{-}.$  Do princípio da superposição, a força resultante no dipolo é:

$$
\vec{F}_{DIP} = \vec{F}_{+} + \vec{F}_{-} = q\vec{E}_{+} + (-q)\vec{E}_{-} = q(\vec{E}_{+} - \vec{E}_{-}) = q \Delta \vec{E}
$$

Vemos que a força no dipolo elétrico é dada pela variação  $\Delta\vec{E}=\vec{E}_+-\vec{E}_-$  do campo elétrico dentro do dipolo. Esperamos que na prática, para uma molécula, por exemplo, essa força seja em geral minúscula, porque  $\Delta \vec{E}$ será a variação do campo elétrico dentro de uma distância da ordem de  $10^{-10}$  metros. Em particular, para um campo elétrico uniforme, ou seja, um campo elétrico que possui o mesmo valor em todos os pontos do espaço, vale  $\Delta\vec{E}=\vec{E}_+-\vec{E}_-=\vec{0}$  pois  $\vec{E}_+=\vec{E}_-=\vec{E}=$ constante. Nesse caso não há força resultante no dipolo e seu centro de massa (CM) possui aceleração nula (desprezando outras forças, como a gravidade). Se o CM da molécula dipolar estava em repouso, ele vai continuar em repouso, mesmo estando a molécula em uma região com campo elétrico não nulo (mas uniforme).

Aulas de eletromagnetismo – José Arnaldo Redinz – Capítulo 1 – versão 3.2 Note que nos casos que discutimos anteriormente, em que calculamos a força elétrica sobre uma molécula dipolar produzida por um íon ou por outro objeto dipolar, o campo elétrico no espaço, produzido por esses objetos, era não uniforme e, por isso, obtivemos uma força não nula. De fato, para a força atrativa que

um íon de carga  $q_B$  positiva faz em um dipolo pontual com seu momento de dipolo  $\vec{p}$  paralelo a um raio que passa pelo íon (ver Figura 13), obtivemos a força do íon no dipolo (sendo  $a$  a distância íon/dipolo):

$$
\vec{F}_{I/D} = -\frac{1}{2\pi\,\varepsilon_0} \frac{q_B\,\vec{p}}{a^3}
$$

Podemos obter novamente esse resultado com base no que deduzimos aqui. Considere que o campo elétrico do íon de carga  $q_B$  é dado pela lei de Coulomb:

$$
\vec{E}_I(\vec{r}) = \frac{1}{4 \pi \varepsilon_0} \frac{q_B}{r^2} \hat{r}
$$

e que, portanto, dentro de um dipolo de tamanho infinitesimal  $d=\delta$  obtemos a variação em  $\vec{E}_{I}$ :

$$
\Delta \vec{E}_I = \left[\frac{dE_I}{dr}\right]_{r=a} dr \hat{r} = \left[\frac{dE_I}{dr}\right]_{r=a} d \hat{r} = \left[\frac{-1}{2 \pi \epsilon_0} \frac{q_B}{r^3}\right]_{r=a} \delta \hat{r} = \frac{-1}{2 \pi \epsilon_0} \frac{q_B}{a^3} \delta \hat{r}
$$

Nesse exemplo tiramos vantagem de que se o dipolo está deitado na direção radial, então a variação  $\Delta \vec{E_I}$  é a variação de  $\vec{E}_I$  apenas na direção radial e que  $dr=d=\delta.$  Para um dipolo com uma orientação mais geral, a conta seria mais complicada (envolveria as três derivadas de  $\vec{E}_{I}$ , em x, em y e em z). Note que  $d(r^{-2})/dr =$  $-2\,r^{-3}.$  Note também que nesse caso  $q\delta$   $\hat{r}=\vec{p}$  e assim a expressão  $q$   $\Delta\vec{E}$  recupera aquela acima para  $\vec{F}_{I/D}.$ 

Resumindo: sendo  $q$  a carga no pólo positivo do dipolo obtemos a força íon/dipolo:

$$
\vec{F}_{I/D} = q \Delta \vec{E}_I = \frac{-1}{2 \pi \, \varepsilon_0} \, \frac{q_B}{a^3} \, q \delta \, \hat{r} = \frac{-1}{2 \pi \, \varepsilon_0} \, \frac{q_B}{a^3} \, \vec{p}
$$

sendo  $\vec{p} = q\delta \hat{r}$  o momento de dipolo elétrico desse dipolo.

Estando o dipolo elétrico em uma região com campo elétrico uniforme, não acontece nada com ele? Acontece, ele sofre um torque. Um torque que depende da orientação de  $\vec{p}$ , relativa a  $\vec{E}$ . Vamos usar a Figura 32 para calcular esse torque, fazendo já a simplificação em que  $\vec{E}_+=\vec{E}_-=\vec{E}.$  Lembramos que o torque de uma força é dado por:

$$
\vec{\tau}_{\vec{F}} = \vec{r} \times \vec{F}
$$

sendo  $\vec{r}$  a posição de aplicação da força. Sendo posição um conceito relativo, segue que o torque também é. O torque depende, em princípio, da origem que escolhemos para o cálculo das posições  $\vec{r}$ . Mas, no caso específico em que a resultante das forças é nula, segue que o torque resultante dessas forças independe da referência que usamos para definir  $\vec{r}$ . Portanto, podemos escolher essa origem de acordo com nossa conveniência (fazemos isso o tempo todo em problemas de equilíbrio estático de corpos rígidos). Aqui vamos escolher, por conveniência, a origem exatamente na posição da carga –  $q.$  Nesse caso segue que  $\vec{r}_{-}=\vec{0}$  e  $\vec{r}_+ = \vec{d}$ . Portanto, o torque resultante sobre o dipolo é:

$$
\vec{\tau}_{DIP} = \vec{\tau}_+ + \vec{\tau}_- = \vec{r}_+ \times \vec{F}_+ + \vec{r}_- \times \vec{F}_- = \vec{d} \times q \vec{E} + \vec{0}
$$

Concluindo, como não poderia deixar de ser, o torque sobre o dipolo depende intrinsecamente de seu momento de dipolo  $\vec{p} = q \vec{d}$  pois:

$$
\vec{\tau}_{DIP} = \vec{d} \times q \ \vec{E} = q \vec{d} \times \vec{E} = \vec{p} \times \vec{E}
$$

 Esse resultado vale para um objeto dipolar de tamanho arbitrário, pois não fizemos nenhuma hipótese sobre d. Mas, é verdade que para um objeto microscópico, como uma molécula, fica mais fácil justificar a hipótese de uniformidade do campo  $\vec{E}$ . De fato, mesmo que  $\vec{E}$  fosse não uniforme, sua variação dentro de uma distância microscópica (como o tamanho de uma molécula) seria, basicamente, desprezível (usamos essa mesma idéia quando consideramos que a aceleração da gravidade é uniforme próximo à superfície da Terra).

Portanto, um dipolo elétrico inicialmente em repouso na presença de um campo elétrico externo uniforme não sai do lugar (pois a resultante das forças é nula), mas sofre um torque e gira em torno de um eixo que passa por seu CM. O módulo desse torque é dado por:

$$
\tau_{DIP} = |\vec{p} \times \vec{E}| = p \, E \, \text{sen}(\theta)
$$

 $\theta$ 

 $\vec{p}$ 

 $\vec{E}$ 

sendo  $\theta$  o (menor) ângulo entre os vetores  $\vec{p}$  e  $\vec{E}$ , conforme a Figura ao lado. Nessa Figura o torque está para dentro do plano da página (de acordo com a regra da mão direita do produto vetorial: movimento dos dedos da mão direita indo de  $\vec{p}$  para  $\vec{E}$ , através de  $\theta$ , implica no polegar no sentido de  $\vec{p} \times \vec{E}$ ) e, portanto, ele produz um giro do vetor  $\vec{p}$  no sentido horário, alinhando o

vetor momento de dipolo elétrico  $\vec{p}$  da molécula com o vetor campo elétrico externo  $\vec{E}$  que existe na região onde essa molécula está. A posição  $\theta=0$  é uma posição de equilíbrio estável, pois nela vale  $\vec{\tau}_{DIP}=\vec{0}$  (se o dipolo já estiver nessa posição ele permanece nela) e para  $\pi \neq \theta \neq 0$  o torque  $\vec{\tau}_{DIP}$  gira a molécula e leva o momento de dipolo até ela. A posição oposta,  $\theta = \pi$  é uma posição de equilíbrio instável, pois nela vale  $\vec{\tau}_{DIP} = \vec{0}$  (se o dipolo já estiver nessa posição ele permanece nela) e para  $\pi \neq \theta \neq 0$  o torque  $\vec{\tau}_{DIP}$  gira a molécula e leva o momento de dipolo  $\vec{p}$  para longe dela (leva para  $\theta=0$ ).

Concluindo, estamos vendo aqui um mecanismo em que podemos transferir energia cinética de rotação  $K_{ROT} = I \omega^2/2$  para partículas (moléculas) que possuem momento de dipolo elétrico intrínseco, como as moléculas de água. Note que a molécula que estiver em uma orientação qualquer  $\pi \neq \theta \neq 0$  vai sofrer um torque que vai levá-la para a posição  $\theta=0$ , de tal forma que a molécula vai oscilar em torno dessa posição, em um movimento pendular, pois o torque não é constante durante esse giro da molécula, ele alterna de sinal, conforme a molécula passa pela posição de equilíbrio  $\theta=0$ . Havendo algum mecanismo de dissipação, como um arraste atuando nessa molécula, ela vai oscilar para lá e para cá em torno de  $\theta=0$  até que vai

finalmente atingir o repouso (como um pêndulo amortecido). A energia cinética  $K_{ROT}$  vai ser transferida para o meio em que a molécula dipolar está imersa. Esse é o princípio de funcionamento do forno de microondas.

O forno de microondas é basicamente uma cavidade dentro da qual é gerado um campo elétrico intenso, um campo elétrico que muda com o tempo, um campo oscilatório (de fato, uma onda eletromagnética). O campo elétrico oscila no tempo com uma freqüência de oscilação ( $f \cong 2.5$  GHz, sendo G = giga = 10<sup>9</sup>, e comprimento de onda  $\lambda \cong 12$  cm) que está na chamada faixa de microondas dentro do espectro eletromagnético, daí o nome "forno de microondas". Vamos chamar esse campo de  $\vec{E}(t)$  (t é o tempo). Dentro do forno essas ondas eletromagnéticas refletem nas paredes e formam ondas estacionárias, com regiões em que  $\vec{E}(t)$  é mais intenso e regiões em que ele é menos intenso (daí a necessidade do prato giratório), ou seja, de fato  $\vec{E}(t) = \vec{E}(\vec{r}, t)$  (assim como o campo magnético que também existe no forno).

 Portanto, imagine um pedaço de alimento colocado dentro dessa cavidade (um pedaço de carne, por exemplo) e considere que esse alimento contém dentro dele água. O alimento é basicamente um substrato (carboidratos+proteínas+lipídeos) permeado por moléculas de água (cerca de 75%). As moléculas de água estão lá, com seus momentos de dipolo elétrico  $\vec{p}$  orientados ao acaso. Ao ligar o forno, liga-se o campo elétrico  $\vec{E}(t)$  e esse campo penetra dentro do alimento, atingindo as posições onde estão as moléculas de água. Cada molécula sofre um torque  $\vec{\tau}_{DIP} = \vec{p} \times \vec{E}(t)$  e começa a girar buscando a posição  $\theta = 0$  de alinhamento dos vetores  $\vec{p} \in \vec{E}(t)$ . Em um próximo instante o campo  $\vec{E}(t)$  já mudou, já está em outra direção, e a molécula de água inicia um novo giro buscando a nova posição  $\theta=0$  de alinhamento dos vetores  $\vec{p}$  e  $\vec{E}(t)$ . Enfim, você deve ter entendido que um campo elétrico vibratório vai produzir um movimento vibratório permanente das moléculas de água no interior do alimento, ou seja, uma produção permanente de  $K_{ROT}$ . Havendo a interação da água com o restante do alimento (o substrato), essa energia cinética vai sendo transferida para todo o alimento, sua energia interna vai aumentando, e ele vai esquentando. No forno convencional a energia térmica flui de fora para dentro do alimento. No forno de microondas a energia térmica é produzida dentro do próprio alimento, através de  $\vec{\tau}_{DIP}$  e  $K_{ROT}$ . Cada molécula de água é uma fonte minúscula de calor. Fornos de microondas são seguros, "vazam" pouquíssima radiação eletromagnética para o ambiente e não alteram quimicamente os alimentos, pois a radiação utilizada não tem energia suficiente para fazê-lo (se você tiver interesse em mais informações, veja o artigo: *Physics of the microwave oven*, M. Vollmer, *Physics Education* 39, 2004).

## **1.4 Distribuições contínuas de cargas elétricas**

Em princípio, chegamos em um ponto em que podemos calcular o campo elétrico (ou eletrostático) de qualquer distribuição de N cargas estáticas  $\{q_i\}$ . Basta utilizar a lei de Coulomb e o princípio da superposição:

$$
\vec{E}_{\{q_i\}}(\vec{r}) = \sum_{i=1}^{N} \vec{E}_{q_i}(\vec{r}) = \sum_{i=1}^{N} \frac{1}{4 \pi \varepsilon_0} \frac{q_i}{r_i^2} \hat{r}_i = \frac{1}{4 \pi \varepsilon_0} \sum_{i=1}^{N} \frac{q_i}{r_i^2} \hat{r}_i = \frac{1}{4 \pi \varepsilon_0} \sum_{i=1}^{N} \frac{q_i}{r_i^3} \hat{r}_i
$$

 Essa expressão para o campo elétrico resultante pode ser usada para calcular o campo de qualquer distribuição microscópica de cargas estáticas, como átomos e moléculas. Podemos usá-la também para o cálculo do campo elétrico de objetos macroscópicos eletrizados, como um pente que foi atritado no cabelo. Mas, nesses casos há um fato importante, que em princípio pode ser visto como uma dificuldade, mas que no final das contas acaba por se tornar uma facilidade. O fato é que nessas distribuições de cargas macroscópicas a quantidade N de cargas elétricas (elétrons, prótons ou íons) é muito grande, da ordem do número de Avogadro ( $\approx 10^{24}$ ) e o somatório dado na expressão acima se torna impraticável. Imagine que atritemos uma superfície de plástico com um tecido, criando nessa superfície uma eletrização, ou seja, arrancando ou depositando um monte de elétrons nessa superfície. Esse "monte" é o N que é da ordem do número de Avogadro. Além disso, esse monte de cargas elétricas fica concentrado em uma mancha, uma mancha localizada na superfície de plástico, composta de  $N \cong 10^{24}$  partículas de carga elétrica  $q \cong 10^{-19}$  C separadas entre si por distâncias  $d \approx 10^{-10}$  m. Esses números mostram que essa mancha se aproxima muito do que entendemos como uma distribuição contínua de cargas elétricas, em contraste com um conjunto pequeno de cargas elétricas separadas no espaço, que podemos chamar de uma distribuição discreta de cargas.

 Sabemos que a matéria não é contínua, ela é discreta, formada por partículas separadas pelo vácuo. Mas, em um nível macroscópico essa discretização muito fina não é perceptível e "enxergamos" a matéria como se ela fosse contínua. Ninguém olha para um copo d'água e vê um monte de bolinhas dentro do copo, vemos um fluido, um contínuo de água, ocupando um volume no espaço. As duas imagens ao lado mostram o mesmo material (mica) visto em duas escalas de comprimento diferentes. Na primeira imagem podemos estimar o comprimento a como sendo da ordem de 1 cm  $(10^{-2}$  m), enquanto que na segunda imagem  $a$  é da ordem de 50 angstroms (50 × 10<sup>-10</sup> m) (imagem de microscópio de força atômica: http://www.cns.gatech.edu/). Na escala macroscópica temos a "ilusão" de que a matéria ocupa continuamente uma região do espaço, como uma

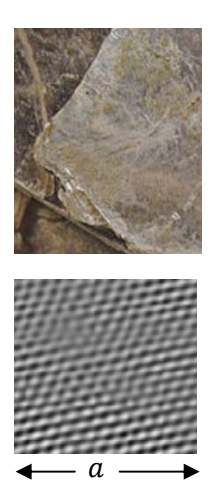

mancha, enquanto que na escala microscópica a granulação/discretização (e o vazio) da matéria se revela.

Basicamente, o que vamos fazer aqui é tratar as distribuições de carga elétrica em objetos macroscópicos eletrizados como distribuições contínuas de carga, na esperança de que os aparelhos de medida que vão ser usados para comparar os campos elétricos calculados com os campos elétricos determinados experimentalmente atuam em uma escala macroscópica, em que a granulação da matéria é imperceptível, ou seja, não tem nenhum efeito prático. Nossos olhos são, eles mesmos, exemplos desses aparelhos detectores de campos elétricos e eles não têm a capacidade de discernir a discretização da matéria.

Encaramos a matéria como contínua em outros contextos, como quando definimos a temperatura termodinâmica ou a simples densidade de massa de um gás, que são grandezas médias, bem definidas apenas se o gás possui uma quantidade muito grande de partículas, ou seja, se o gás pode ser tratado como um fluido.

 Qual a vantagem desse processo de limite? É que com ele ganhamos todas as ferramentas do cálculo diferencial e integral. Basicamente, quando  $N\to\infty$  (de fato  $N\cong 10^{24}$ ),  $q_i\to 0$  (de fato  $q_i\cong 10^{-19}$  C) e  $d\to 0$ (de fato  $d \cong 10^{-10}$  m), que vamos chamar resumidamente de limite do contínuo (LC), o somatório no campo elétrico, que expressa o princípio da superposição, se torna uma integral:

$$
\vec{E}(\vec{r}) = \lim_{LC} \frac{1}{4 \pi \varepsilon_0} \sum_{i=1}^N \frac{q_i}{r_i^2} \hat{r}_i = \frac{1}{4 \pi \varepsilon_0} \int_R \frac{dq}{r^2} \hat{r}
$$

sendo  $R$  a região do espaço onde está definida a mancha de cargas elétricas e  $dq$  uma porção infinitesimal de carga elétrica nessa mancha (uma grandeza infinitesimal é, basicamente, uma quantidade tão pequena quanto você queira, uma espécie de 1/∞, mas diferente de zero). A Figura 33 abaixo ilustra as grandezas envolvidas nessa integral.

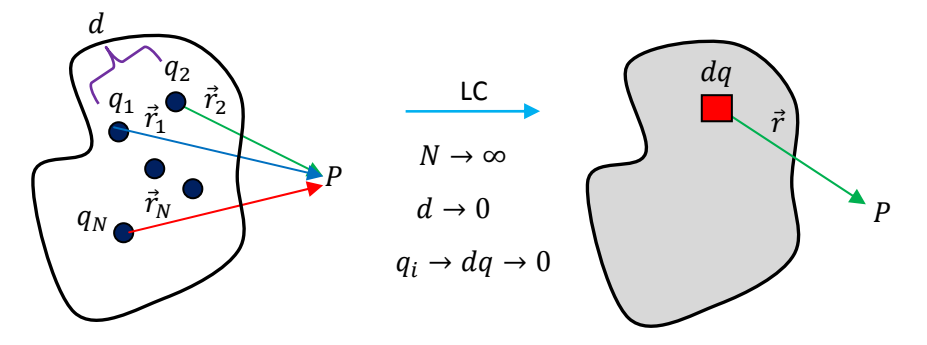

Figura 33: Ilustração do limite do contínuo (LC) e sua conseqüência no cálculo do campo elétrico de uma distribuição de cargas elétricas estáticas: soma → integral.

A Figura 33 expressa a ideia de que esse conjunto muito grande e denso de cargas elétricas pontuais minúsculas, separadas por distâncias minúsculas, vai se comportar, para efeito de criação de campo elétrico no espaço, como uma mancha contínua de carga elétrica, definida em uma região R do espaço.

Essa mancha de carga elétrica é descrita através de uma função  $f(\vec{r})$  que dá a densidade de carga elétrica em cada ponto  $\vec{r}$  da região R. Onde tem muita carga concentrada,  $f(\vec{r})$  tem um valor grande, onde tem pouca carga,  $f(\vec{r})$  tem um valor pequeno, onde tem carga positiva,  $f(\vec{r})$  tem valor positivo, onde tem carga negativa,  $f(\vec{r})$  tem valor negativo e, finalmente, onde não tem carga elétrica,  $f(\vec{r})$  é nula.

Em resumo, o limite do contínuo transforma somatórios em integrais:

$$
\vec{E}(P) = \sum_{i=1}^{N} \vec{E}_i(P)
$$
\n
$$
\vec{E}(P) = \frac{1}{4 \pi \varepsilon_0} \sum_{i=1}^{N} \frac{q_i}{r_i^2} \hat{r}_i
$$
\n
$$
\vec{E}(P) = \frac{1}{4 \pi \varepsilon_0} \sum_{i=1}^{N} \frac{q_i}{r_i^2} \hat{r}_i
$$
\n
$$
\vec{E}(P) = \frac{1}{4 \pi \varepsilon_0} \int_{R} \frac{dq}{r^2} \hat{r}
$$
\n
$$
\vec{E}(P) = \frac{1}{4 \pi \varepsilon_0} \int_{R} \frac{dq}{r^2} \hat{r}
$$

 Imagine uma placa plana retangular em que atritamos uma flanela e criamos, através de eletrização por atrito, uma distribuição, uma mancha, de cargas elétricas. Trata-se, para todos os efeitos, de uma distribuição de cargas em uma superfície, ou seja, uma distribuição bidimensional (2D) de cargas elétricas. Na Figura ao lado mostramos uma possibilidade para a função densidade de carga elétrica  $f(\vec{r})$  que descreve essa mancha. Na placa definimos um referencial xy, com origem no centro da placa, e, portanto,

 $f(\vec{r}) = f(x, y)$ . Ao longo de x a placa possui comprimento 6,28 cm (≅ 2 $\pi$ ) e ao longo de y o comprimento é 2 cm. Note que um lado da placa está carregado positivamente, foram arrancados elétrons desse lado, e o outro

lado está carregado negativamente, foram depositados elétrons nesse lado. A linha central  $x=0$  e as bordas  $x = \pm 3.14$  são eletricamente neutras. Esse é simplesmente o gráfico da função  $f(x, y) = \text{sen}(x)$ . A Figura ao lado ilustra algumas cargas elétricas distribuídas nessa placa retangular, mas note que nossa hipótese aqui é que são muitas, muitas mesmo, cargas elétricas distribuídas ao

longo da placa, formando uma distribuição contínua de cargas elétricas na placa. A função  $f(\vec{r})$  dá a densidade de carga elétrica no posição  $\vec{r}$  da placa, de tal forma que, a carga elétrica depositada em um pedacinho de placa de área infinitesimal  $dA = dx dy$  é  $dq = f(x, y) dA = f(x, y) dx dy$ .

 O campo elétrico que essa placa produz em um ponto P qualquer do espaço é dado por (de acordo com a lei de Coulomb, o princípio da superposição e o limite do contínuo):

$$
\vec{E}(P) = \frac{1}{4 \pi \varepsilon_0} \int_{PLACA} \frac{dq}{r^2} \ \hat{r} = \frac{1}{4 \pi \varepsilon_0} \int_{PLACA} \frac{f(x, y) dx dy}{r^2} \ \hat{r} = \frac{1}{4 \pi \varepsilon_0} \int_{x=-3,14}^{x=3,14} \int_{y=-1}^{y=1} \frac{f(x, y) dx dy}{r^2} \ \hat{r}
$$

sendo  $r$  a distância desde o ponto  $(x,y)$  da placa até o ponto P e  $\hat{r}$  um vetor unitário que aponta do ponto (x,y) da placa para o ponto P, ou seja,  $\vec{r} = r\vec{r}$  é o vetor posição de P tomando o ponto (x,y) na placa como origem. A Figura ao lado ilustra essa idéia.

 Na sequência vamos dar alguns exemplos de aplicação dessas idéias para o cálculo de campos elétricos. É comum, para simplificar os cálculos, considerar que

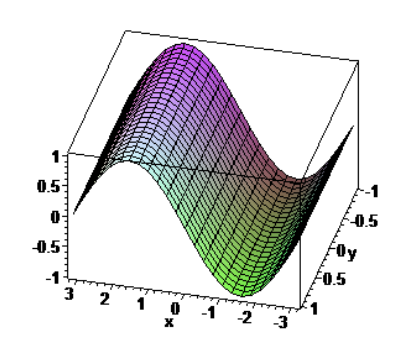

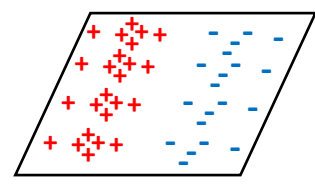

 $\vec{r}$ 

 $^{\prime}$ da

P

objetos (suportes) onde são depositados excessos de carga elétrica podem ser unidimensionais, bidimensionais ou tridimensionais. Tudo na natureza é tridimensional (3D), mas é verdade que podemos considerar corpos que são essencialmente unidimensionais (1D), como uma linha longa de nylon (linha de pesca) ou essencialmente bidimensionais (2D), como uma folha de papel. O termo "essencialmente" significa aqui que se você considerar a espessura da linha de nylon ou da folha de papel não fará diferença. Um objeto essencialmente unidimensional é aquele em que uma das suas três dimensões é bem maior que as outras duas, algo como  $L_x \gg L_y, L_z$ . Por exemplo, uma haste de comprimento 1 metro e seção transversal circular de raio 1 mm. Um objeto essencialmente bidimensional é aquele em que duas das três dimensões são bem maiores que a terceira, algo como  $L_x, L_y \gg L_z$ . Por exemplo, uma folha de papel de lados 20 cm, 10 cm e espessura 0,1 mm . Um objeto tridimensional (de fato) é aquele em que suas três dimensões são basicamente da mesma ordem de grandeza, algo como  $L<sub>x</sub> \cong L<sub>y</sub> \cong L<sub>z</sub>$ . Por exemplo, uma bola de sinuca. É padrão que densidades de carga elétrica definidas em objetos 1D sejam representadas pela letra  $\lambda$  (lambda), ou seja:  $f(\vec{r}) = \lambda(\vec{r})$ . Da mesma forma, densidades de carga definidas em objetos 2D são representadas pela letra  $\sigma$ (sigma), ou seja:  $f(\vec{r}) = \sigma(\vec{r})$ . Finalmente, densidades de carga definidas em objetos (de fato) 3D são representadas pela letra  $\rho$  (rô), ou seja:  $f(\vec{r}) = \rho(\vec{r})$ .

Consideremos um exemplo 1D, um aro circular fino de raio  $R$ , como na Figura ao lado. A Figura mostra uma menina segurando um aro de plástico que pode ser eletrizado através do atrito de um tecido. Esse aro é claramente tridimensional mas podemos desprezar sua espessura e considerar que ele é apenas uma circunferência de raio ܴ. Vamos imaginar que atritemos esse aro com uma flanela e criemos nele uma densidade de cargas elétricas  $\lambda(\vec{r}')$ , sendo  $\vec{r}'$  um ponto no aro. Vamos calcular o campo elétrico que as cargas nesse aro (o "campo do aro") produzem em um ponto P no espaço, o ponto P mostrado na Figura 34 (visão oblíqua).

Segundo Steven Strogatz (*Infinite Powers: how calculus reveals the secrets of the universe*, 2019) o cálculo integral se baseia em uma grande ideia, que ele chama de "princípio do infinito": "para desvendar uma forma, objeto, movimento, processo ou fenômeno contínuo, não importa o quão louco ou complicado ele possa parecer, imagine ele como uma série infinita de pequenas partes mais simples, analise essas partes e então some/junte os resultados novamente, para entender o todo". Seguindo essa ideia, considere um pequeno pedaço de aro na

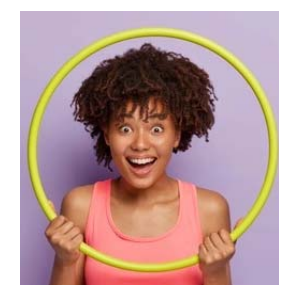

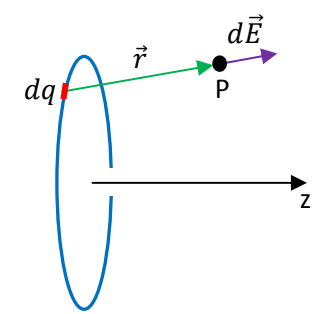

Figura 34: um aro fino eletrizado.

posição arbitrária  $\vec{r}'$  do aro, um segmento infinitesimal de aro de comprimento  $dl$ , que contém, por hipótese, uma quantidade infinitesimal de carga elétrica  $dq = \lambda(\vec{r}') dl$ . Esse pedacinho de aro eletrizado (em vermelho na Figura) produz campo elétrico em P? Sim, ele é infinitesimal ( $d\vec{E}$ ) e é dado pela lei de Coulomb, estando representado pela seta roxa na Figura 34 (se  $dq > 0$ ). Portanto:

$$
d\vec{E} = \frac{1}{4 \pi \varepsilon_0} \frac{dq}{r^2} \hat{r} = \frac{1}{4 \pi \varepsilon_0} \frac{\lambda(\vec{r}') \, dl}{r^2} \hat{r}
$$

Pronto, já analisamos a parte e para chegar ao todo, apenas somamos os efeitos das partes, que é essencialmente o que diz o princípio da superposição:

$$
\vec{E}(P) = \int_{\vec{r}' \in \text{ARO}} d\vec{E} = \frac{1}{4 \pi \varepsilon_0} \int_{\vec{r}' \in \text{ARO}} \frac{\lambda(\vec{r}') \, dl}{r^2} \, \hat{r}
$$

Agora devemos realizar a integral, ou seja, somar sobre todos os pedacinhos infinitesimais localizados ao longo de todo o aro ( $\vec{r}' \in ARO$ ) e estará determinado o campo elétrico produzido pelo aro (de fato pelas cargas em excesso no aro) em P. Note que a variável de integração é  $\vec{r}'$ , ou seja, a posição ao longo do aro. O problema aqui está exatamente em realizar essa integral. Na linguagem popular poderíamos dizer que já podemos comprar uma Ferrari 0 km, só falta o dinheiro.

A integral acima que fornece  $\vec{E}(P)$  pode ser realizada, não há nada de errado com ela, mas seu resultado não ajuda muito, pois é dado em termos de integrais elípticas. Portanto, para simplificar, vamos particularizar aqui o ponto P e a densidade de carga no aro  $\lambda(\vec{r}')$ . Vamos imaginar que P é um ponto sobre o eixo de simetria do aro, eixo z, e que  $\lambda(\vec{r}') = \lambda$  = constante, ou seja, que o aro possui uma densidade de carga uniforme ao longo de sua extensão. A Figura 35 ao lado é basicamente a Figura 34 com essas hipóteses incorporadas.

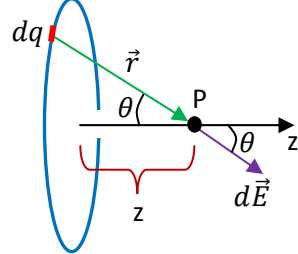

Figura 35: um aro fino eletrizado.

A forma mais simples de somar vetores é decompô-los em componentes e somar cada uma das componentes separadamente. As componentes se somam como escalares, pois são colineares entre si. Assim sendo, já aproveitando o eixo z e o ângulo  $\theta$  na Figura 35 ficamos com:

$$
\vec{E}(P) = \int\limits_{\vec{r}' \in \text{ARO}} d\vec{E} = \int\limits_{\vec{r}' \in \text{ARO}} dE_z \,\hat{z} + \int\limits_{\vec{r}' \in \text{ARO}} dE_{\perp} \,\hat{\perp} = \int\limits_{\vec{r}' \in \text{ARO}} dE \cos(\theta) \,\hat{z} + \int\limits_{\vec{r}' \in \text{ARO}} dE \sin(\theta) \,\hat{\perp}
$$

Nessa expressão acima inventamos um vetor unitário  $\widehat{\perp}$  ortogonal ao eixo z (seria uma combinação de  $\hat{x}$  e  $\hat{y}$ , ver Figura 36 adiante). Note que  $dE$  é o módulo de  $d\vec{E}$ , ou seja:

$$
dE = \left| \frac{1}{4 \pi \varepsilon_0} \frac{\lambda \, dl}{r^2} \hat{r} \right| = \frac{1}{4 \pi \varepsilon_0} \frac{\lambda \, dl}{r^2}
$$

Note também na Figura 35 que (sendo z a distância fixa de P até o centro do aro):

$$
\operatorname{sen}(\theta) = R/r \qquad \qquad e \qquad \qquad \cos(\theta) = z/r
$$

$$
\vec{E}(P) = \int_{\vec{r}' \in \text{ARO}} \frac{1}{4 \pi \varepsilon_0} \frac{\lambda \, dl \, z}{r^2 \, r} \hat{z} + \int_{\vec{r}' \in \text{ARO}} \frac{1}{4 \pi \varepsilon_0} \frac{\lambda \, dl \, R}{r^2 \, r} \, \hat{\perp}
$$

Antes de realizarmos qualquer integral devemos retirar de dentro do símbolo de integração tudo que é constante, ou seja, tudo que não muda, enquanto  $\vec{r}'$  percorre o aro. Vendo que  $r = \sqrt{R^2 + z^2}$  é constante, chegamos finalmente a (lembre-se que  $\sqrt{x}^3 = x^{3/2}$ ):

$$
\vec{E}(P) = \frac{\lambda z \,\hat{z}}{4 \,\pi \,\varepsilon_0 (R^2 + z^2)^{3/2}} \int_{\vec{r}' \in ARO} dl + \frac{\lambda \, R}{4 \,\pi \,\varepsilon_0 \,(R^2 + z^2)^{3/2}} \int_{\vec{r}' \in ARO} dl \,\,\hat{\perp}
$$

Note então que sobraram apenas o infinitésimo de comprimento  $dl$  e o vetor unitário 1 dentro das integrais. Na Figura 36 ao lado vemos que à medida que dl varre o aro o vetor  $\hat{\perp}$  (seta vermelha) vai mudando de direção, como o ponteiro de um relógio. Assim sendo, não é difícil acreditar que a integral (soma) de  $\hat{\perp}$  sobre toda a extensão do aro é nula. Se você quiser provar isso apenas projete  $\hat{\perp}$  no plano xy:  $\hat{\perp} = \cos(\varphi) \hat{x} + \sin(\varphi) \hat{y}$ , reconheça que dl é um comprimento de arco nesse plano, ou seja, que  $dl = R \, d\varphi$ , realize a integral em  $\varphi \in [0, 2\pi]$  para varrer o aro todo e conclua que as integrais são nulas. Conclusão, sendo  $2 \pi R$  o comprimento total do aro (a integral em dl), obtemos:

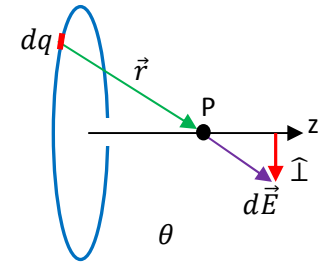

Figura 36: um aro fino eletrizado. 1 é como um ponteiro de relógio.

$$
\vec{E}(P) = \frac{\lambda z \,\hat{z}}{4 \,\pi \,\varepsilon_0 (R^2 + z^2)^{3/2}} \int_{\vec{r}' \in \,ARO} dl = \vec{E}(P) = \frac{\lambda z \,\hat{z}}{4 \,\pi \,\varepsilon_0 (R^2 + z^2)^{3/2}} 2 \,\pi \,R
$$

Simplificando:

$$
\vec{E}(P) = \vec{E}(z) = \frac{\lambda z R}{2 \varepsilon_0 (R^2 + z^2)^{3/2}} \hat{z}
$$

Como não poderia deixar de ser, dada a simetria da situação, ao longo do eixo do aro o campo elétrico é axial. A Figura 37 ilustra algumas setas desse campo elétrico nesse eixo, supondo que a carga no aro é positiva. Note que à medida que nos afastamos do aro a seta vai ficando menor, pois o campo elétrico decai a zero no infinito. Note também que a expressão acima se aplica para os dois lados do aro, pois deve valer  $\vec{E}(-z) = -\vec{E}(z)$  (por simetria) e se trocarmos z por  $-z$  obtemos:

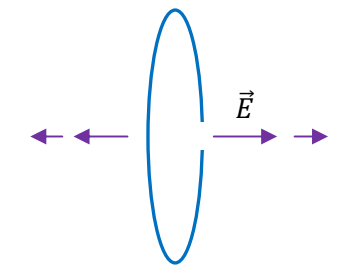

Figura 37: Campo elétrico sobre o eixo de um aro fino eletrizado com carga positiva.

$$
\vec{E}(-z) = \frac{-\lambda z R}{2 \varepsilon_0 (R^2 + z^2)^{3/2}} \hat{z} = -\vec{E}(z)
$$

Para  $z<0$  a expressão de  $\vec{E}$  apenas muda de sinal ( $\vec{E}$  inverte de sentido). Note também que no centro do aro vale  $\vec{E}(z=0) = \vec{0}$ , por simetria.

O gráfico ao lado mostra o comportamento da magnitude  $E(z)$  versus z, supondo  $\lambda > 0$  ( $E(z)$  não é o módulo do campo, pois o módulo é sempre positivo,  $E(z)$  é a componente z do campo, a única que existe para pontos sobre o eixo z). A inversão de sinal reflete a inversão de sentido dos dois lados do aro. Vemos que o campo elétrico inicialmente cresce quando nos

 $0.4$  $0.2$  $1\overline{z}$  2  $\overline{A}$ -5 ្ម  $\mathfrak{g}/$ 

afastamos do centro do aro, atinge um pico e depois começa a decair a zero. Uma partícula de carga elétrica negativa colocada em repouso no centro desse aro continuaria em repouso, pois  $\vec{E}(z=0) = \vec{0}$ , e retornaria à origem se fosse deslocada um pouco desse ponto sobre o eixo z (mas note que o centro do aro é de fato uma posição de equilíbrio instável). Se nos afastarmos muito do aro ( $z \gg R$ ) obtemos o comportamento assintótico do campo elétrico:

$$
\vec{E}(z) = \frac{\lambda z R}{2 \varepsilon_0 (R^2 + z^2)^{3/2}} \hat{z} \rightarrow \frac{\lambda z R}{2 \varepsilon_0 (0 + z^2)^{3/2}} \hat{z} = \frac{\lambda R}{2 \varepsilon_0 z^2} \hat{z} = \frac{2 \pi \lambda R}{4 \pi \varepsilon_0 z^2} \hat{z} = \frac{Q}{4 \pi \varepsilon_0 z^2} \hat{z}
$$

sendo  $Q = \lambda$  (2  $\pi$  R) o excesso de carga elétrica total depositado no aro. Trata-se do campo elétrico de uma carga pontual Q localizada em z=0. Visto de longe, o aro se parece com um objeto pontual e seu campo elétrico reflete esse fato, se comportando assintoticamente como o campo elétrico de uma carga pontual (o campo elétrico de uma carga pontual se caracteriza pelo decaimento simples com o quadrado da distância).

Considere agora um exemplo 2D. Vamos calcular o campo elétrico de um disco eletrizado feito de material isolante (plástico) de raio R, com uma densidade de cargas elétricas superficial uniforme  $\sigma(\vec{r}')=$  $\sigma$  = constante ( $\vec{r}' \in DISCO$ ). Novamente, para simplificar, vamos calcular o campo somente em um ponto P que está no eixo de simetria do disco (eixo z), conforme a Figura 38 ao lado.

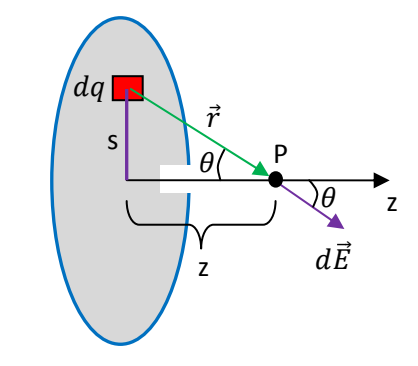

Aqui o elemento infinitesimal de carga  $dq$  ocupa uma área infinitesimal  $dA$  do disco (um retângulo) e deve varrer toda a superfície do disco, ou seja, seu raio s até a origem deve varrer o intervalo  $s \in [0, R]$ enquanto que, para cada raio s fixo, dA varre ainda um ângulo (digamos  $\varphi$ )

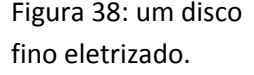

no intervalo  $\varphi$  ∈ [0,2 $\pi$ ]. Trata-se de uma situação similar à do aro carregado que estudamos anteriormente, em que o disco pode ser pensado como uma sucessão de aros com diferentes raios s (no caso do aro só havia um valor possível para  $s, s = R$ ).

Os cálculos aqui são parecidos com aqueles para o aro carregado. A forma mais simples de somar vetores é decompô-los em componentes e somar cada uma das componentes separadamente. Assim sendo, já aproveitando o eixo z e o ângulo  $\theta$  na Figura 38 ficamos com:

$$
\vec{E}(P) = \int_{\vec{r}' \in DISCO} d\vec{E} = \int_{\vec{r}' \in DISCO} dE_z \,\hat{z} + \int_{\vec{r}' \in DISCO} dE_{\perp} \,\hat{\perp} = \int_{\vec{r}' \in DISCO} dE \cos(\theta) \,\hat{z} + \int_{\vec{r}' \in DISCO} dE \sin(\theta) \,\hat{\perp}
$$

em que inventamos, como no caso do aro, um vetor unitário 1 ortogonal ao eixo z (seria uma combinação de  $\hat{x}$  e  $\hat{y}$ ). Nessa expressão  $dE$  é o módulo de  $d\vec{E}$ , ou seja (note que  $dq = \sigma dA$ ):

$$
dE = \left| \frac{1}{4 \pi \varepsilon_0} \frac{\sigma \, dA}{r^2} \, \hat{r} \right| = \frac{1}{4 \pi \varepsilon_0} \frac{\sigma \, dA}{r^2}
$$

Note também na Figura 38 que (sendo  $z > 0$  a distância fixa de P até o centro do disco):

$$
\operatorname{sen}(\theta) = s/r \qquad \qquad e \qquad \qquad \cos(\theta) = z/r
$$

Portanto:

$$
\vec{E}(P) = \int_{\vec{r}' \in DISCO} \frac{1}{4 \pi \varepsilon_0} \frac{\sigma dA}{r^2} \frac{z}{r} \hat{z} + \int_{\vec{r}' \in DISCO} \frac{1}{4 \pi \varepsilon_0} \frac{\sigma dAs}{r^2} \hat{z}
$$

Antes de realizarmos qualquer integral devemos retirar de dentro do símbolo de integração tudo que é constante, ou seja, tudo que não muda, enquanto  $\vec{r}'$  percorre o disco. Vendo que  $r = \sqrt{s^2 + z^2}$ , chegamos finalmente a:

$$
\vec{E}(P) = \frac{\sigma z \,\hat{z}}{4 \,\pi \,\varepsilon_0} \int_{\vec{r}' \in \, DISCO} \frac{dA}{(s^2 + z^2)^{3/2}} + \frac{\sigma}{4 \,\pi \,\varepsilon_0} \int_{\vec{r}' \in \, DISCO} \frac{s}{(s^2 + z^2)^{3/2}} \, dA \,\hat{\perp}
$$

Novamente vamos apelar para a simetria do disco, em relação ao ponto P. Notamos na Figura 38 que à medida que  $dA$  varre o disco o vetor  $\hat{\perp}$  vai mudando de direção, como o ponteiro de um relógio. Assim sendo, não é difícil acreditar que a integral (soma) de  $\hat{\perp}$  sobre toda a extensão do disco (com  $\varphi \in [0,2\pi]$ ) é nula, como já acontecia para o aro carregado (isso só ocorre aqui porque a parte escalar do integrando não depende do ângulo de giro  $\varphi$ ). Portanto, a componente não axial se anula e:

$$
\vec{E}(P) = \frac{\sigma z \,\hat{z}}{4 \,\pi \,\varepsilon_0} \int\limits_{\vec{r}' \in \, \text{DISCO}} \frac{dA}{(s^2 + z^2)^{3/2}}
$$

Aulas de eletromagnetismo – José Arnaldo Redinz – Capítulo 1 – versão 3.2 Para realizar essa integral só falta escolhermos o infinitésimo de área dA conveniente, em termos de variáveis capazes de percorrer toda a área do disco. Basicamente, já definimos essas variáveis anteriormente e não é difícil de acreditar que elas não são as únicas, mas que são as mais simples: o raio s até a origem que deve varrer o intervalo  $s \in [0, R]$  e, para cada raio s fixo, o ângulo  $\varphi$  no plano do disco que deve varrer o intervalo  $\varphi \in [0,2\pi]$  (essas são as coordenadas polares, ou cilíndricas). A Figura ao lado tenta ilustrar essa área infinitesimal (em cinza) que é, basicamente (apesar de não parecer), um retângulo de lados  $ds$  e s  $d\varphi$ , cuja área infinitesimal é  $dA = s ds d\varphi$ . Substituindo na integral e explicitando os limites de integração obtemos:

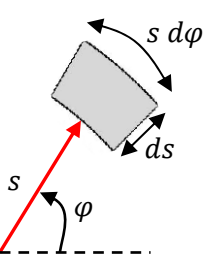

 $\Gamma$ ( $\sim$ )

$$
\vec{E}(P) = \frac{\sigma z \,\hat{z}}{4 \,\pi \,\varepsilon_0} \int_{0}^{R} \int_{0}^{2\pi} \frac{s \,ds \,d\varphi}{(s^2 + z^2)^{3/2}}
$$

A integral em  $\varphi$  é a mais simples, pois só há um  $d\varphi$  a integrar, resultando em  $2\pi$ :

$$
\vec{E}(P) = \frac{\sigma z \,\hat{z}}{4 \,\pi \,\varepsilon_0} 2\pi \int_{0}^{R} \frac{s \,ds}{(s^2 + z^2)^{3/2}}
$$

Note que essa integral tem uma interpretação simples, em termos do campo elétrico de vários aros. Lembramos que para um aro de raio R e carga elétrica total  $Q$  obtivemos o campo elétrico:

$$
\vec{E}_{ARO}(P) = \frac{Q z}{4 \pi \varepsilon_0 (R^2 + z^2)^{3/2}} \hat{z}
$$

Considere então que o disco é composto de vários (infinitos) aros de raios  $s \in [0, R]$ , que, unidos um dentro do outro, formam o disco completo. Cada um desses aros possui raio  $s$  e espessura  $ds$ , ou seja, área infinitesimal  $2\pi s ds$  e carga elétrica infinitesimal  $dQ_{ARO} = \sigma 2\pi s ds$ . Portanto, vemos que:

$$
\vec{E}_{DISCO}(P) = \int_{s=0}^{s=R} d\vec{E}_{ARO}(P)
$$

Voltando ao cálculo do campo elétrico do disco, buscando o resultado para a integral em s em uma tabela de integrais (ou no Maple), obtemos:

$$
\vec{E}(P) = \vec{E}(z > 0) = \frac{\sigma z}{2 \varepsilon_0} \left[ \frac{1}{z} - \frac{1}{\sqrt{R^2 + z^2}} \right] \hat{z} = \frac{\sigma}{2 \varepsilon_0} \left[ 1 - \frac{z}{\sqrt{R^2 + z^2}} \right] \hat{z}
$$

Vemos que essa expressão não se aplica para  $z<0$ , pois deve valer  $\vec{E}(-z) = -\vec{E}(z)$  (por simetria) e se trocarmos  $z$  por  $-z$  obtemos:

$$
\vec{E}(-z) = \frac{\sigma}{2 \varepsilon_0} \left[ 1 + \frac{z}{\sqrt{R^2 + z^2}} \right] \hat{z} \neq -\vec{E}(z) = -\frac{\sigma}{2 \varepsilon_0} \left[ 1 - \frac{z}{\sqrt{R^2 + z^2}} \right] \hat{z}
$$

Portanto, vamos definir o campo sobre o eixo z negativo separadamente:

$$
\vec{E}(z < 0) = -\frac{\sigma}{2\,\varepsilon_0} \left[ 1 + \frac{z}{\sqrt{R^2 + z^2}} \right] \hat{z}
$$

O gráfico ao lado ilustra o comportamento da magnitude  $E(z)$  versus z. A inversão de sinal reflete a inversão de sentido nos dois lados do disco. z

Notamos claramente que o campo elétrico é descontínuo em  $z=0$ , ou seja, exatamente sobre o disco. Isso é um comportamento comum do campo elétrico quando atravessamos uma densidade de cargas elétricas superficial  $\sigma$  qualquer. Essa descontinuidade é apenas um artefato de nosso modelo da realidade, em que consideramos um disco que é infinitamente fino, ou seja, uma superfície, um objeto bidimensional.

z

 $E(z)$ 

 $\delta$ 

 $\delta$ 

Sabemos que na natureza tudo é tridimensional, tudo tem uma espessura não nula. Se eletrizarmos a superfície de um disco de plástico real, as cargas elétricas se distribuirão sobre a superfície desse disco, mas penetrarão também para dentro do volume do disco, por uma distância de alguns poucos angstroms. A densidade de carga será de fato uma  $\rho$  e não uma  $\sigma$ . O que estamos fazendo aqui, em nosso modelo da realidade, é desprezar esses poucos angstroms e, nesse contexto, obtemos o campo elétrico  $\vec{E}$  que é descontínuo sobre o disco. O valor exato de  $\vec{E}$  não está definido em  $z=0$ , pois ele é descontínuo aí. No gráfico ao lado ilustramos com seria o gráfico da magnitude  $E(z)$  versus z em um modelo mais realista, em que o disco possui de fato uma espessura  $\delta$  diferente de zero (como na Figura ao lado) e em cujo volume se distribuem uniformemente as cargas elétricas depositadas nele. Nesse modelo mais realista o campo elétrico

varia abruptamente, mas é contínuo dentro do disco e se anula exatamente no centro dele (por simetria). No limite  $\delta \to 0$  esse gráfico converge para o gráfico anterior, em que  $E(z)$  é descontínuo (uma convergência não uniforme). Nosso modelo bidimensional de distribuição de cargas ( $\sigma$ ) é útil quando estamos interessados apenas no campo elétrico na região fora do disco, não nos interessando o que acontece dentro dos poucos angstroms de espessura do disco.

Voltando ao disco fino, para  $z > 0$ , quando nos aproximamos infinitamente do centro do disco obtemos:

$$
\vec{E}(z \to 0) = \frac{\sigma}{2 \, \varepsilon_0} \, \hat{z}
$$

Analogamente, quando nos afastamos muito do disco  $(z \gg R)$ , obtemos o comportamento assintótico (usando a expansão binomial  $(1+\varepsilon)^{-1/2} = 1 - (1/2)\varepsilon$ , sendo  $\varepsilon = R/z \cong 0$ ):

$$
\vec{E}(z \gg R) = \frac{\sigma}{2 \varepsilon_0} \left[ 1 - \frac{z}{z\sqrt{1 + (R/z)^2}} \right] \hat{z} = \frac{\sigma}{2 \varepsilon_0} \left[ 1 - \left( 1 - \frac{1}{2} \left( \frac{R}{z} \right)^2 \right) \right] \hat{z} = \frac{\sigma}{2 \varepsilon_0} \left[ \frac{1}{2} \left( \frac{R}{z} \right)^2 \right] \hat{z}
$$

Concluindo, definindo  $Q = \sigma \pi R^2$  a carga elétrica total depositada no disco, vemos que, como não poderia deixar de ser:

$$
\vec{E}(z \gg R) = \frac{Q}{4 \pi \varepsilon_0 z^2} \hat{z}
$$

Visto de longe, o disco "parece" uma carga pontual Q na origem  $z=0$ .

 Uma última observação que podemos fazer acerca do campo elétrico do disco é que o resultado que obtivemos no limite  $z \to 0$ , qual seja:

$$
\vec{E}(z \to 0) = \frac{\sigma}{2 \varepsilon_0} \hat{z}
$$

também pode ser obtido se, ao invés de fazermos  $z\to 0$ , fizermos  $R\to\infty$  (para qualquer  $z>0$  finito), ou seja:

$$
\vec{E}(R \to \infty) = \frac{\sigma}{2 \varepsilon_0} \hat{z}
$$

Nesse limite o disco se torna uma superfície plana infinita carregada com densidade de carga elétrica

uniforme  $\sigma$ . Portanto, concluímos que um plano infinito com densidade de carga elétrica uniforme  $\sigma$  produz em todo o espaço um campo elétrico uniforme no lado com  $z > 0$  e um campo uniforme de mesma magnitude, mas com sentido oposto, no lado com  $z<0$ . A Figura ao lado ilustra essa situação (para  $\sigma > 0$ ), com as setas vermelhas representando o

campo  $\vec{E}$ . Note que não há decaimento do campo com a distância ao plano infinito (as setas de  $\vec{E}$  não diminuem e as linhas de força não se afastam mutuamente). Não conseguimos nos afastar de um plano infinito, ele é sempre igualmente infinito, mesmo visto de muito longe. Note também que o resultado que obtivemos para o campo elétrico do disco só vale para pontos sobre o eixo z central do disco, enquanto que o campo do plano infinito vale para qualquer ponto do espaço, pois, para um plano infinito, qualquer eixo é igualmente distante de suas bordas (infinitamente distante). Sabemos que não existem planos infinitos (tratase de um modelo), mas o resultado obtido acima pode ser encarado com uma boa aproximação para o campo elétrico próximo do centro de uma placa plana grande com densidade de carga elétrica uniforme  $\sigma$  em sua superfície.

 Considere o caso de uma nuvem de tempestade, como mostrado na Figura ao lado. A nuvem contém acúmulos de cargas elétricas em suas faces superior e inferior. Além disso, o terreno (condutor) logo abaixo da nuvem também apresenta uma distribuição de cargas elétricas, graças a uma

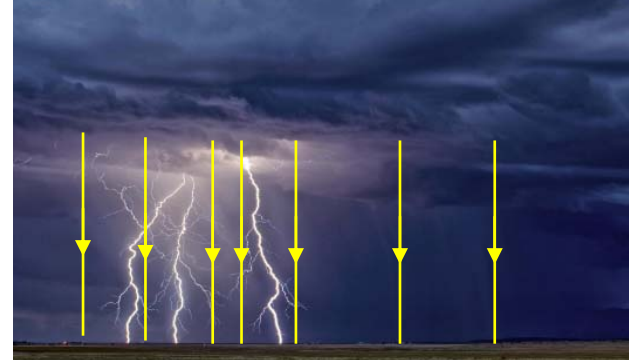

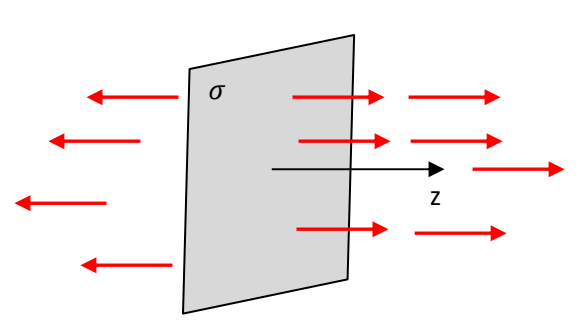

eletrização por indução. Trata-se, basicamente, de um sistema de planos carregados paralelos entre si e o campo elétrico no espaço entre a nuvem e o terreno é, em uma primeira aproximação, a superposição de campos elétricos de planos infinitos (linhas de força em amarelo na Figura acima). Esse campo elétrico pode ionizar o ar, criando uma sopa de íons e elétrons, tornando o ar um condutor de eletricidade. Através desse meio condutor, cargas elétricas podem fluir entre a nuvem e a terra, constituindo um raio.

A presença de um objeto pontudo no terreno, como uma árvore, um prédio ou um pára-raios, poderia concentrar cargas elétricas e intensificar o campo elétrico nessa região, conforme ilustrado na Figura ao lado, em que percebemos uma concentração de linhas de força em torno do objeto pontudo. Isso poderia acarretar maior ionização do ar nessa região e direcionar os raios próximos para o objeto pontudo. Esse é o princípio de funcionamento de um pára-raios.

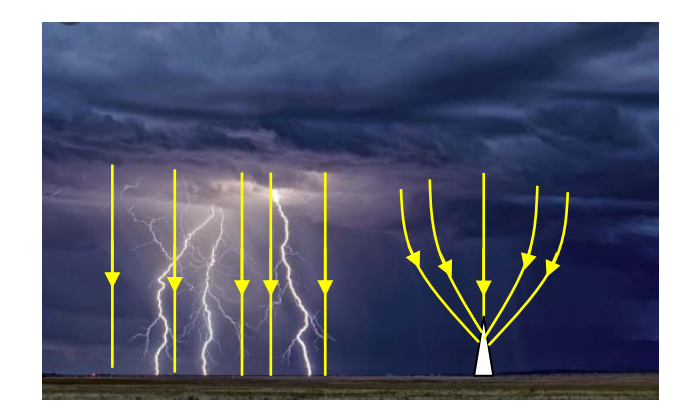

## **1.5 Aplicações**

1) Considere duas moléculas triangulares (1 e 2) dispostas como na Figura abaixo. As moléculas possuem três pólos (como a molécula de água) localizados nos vértices de um triângulo eqüilátero de altura h (e lado  $d = 2 h/\sqrt{3}$ ). A distância (ao longo de x) entre os pólos negativos de carga −2  $q_1$  e −2  $q_2$  é  $a$ . Vamos calcular a força elétrica que a molécula 1 faz na molécula 2:  $\vec{F}_{1/2}$ .

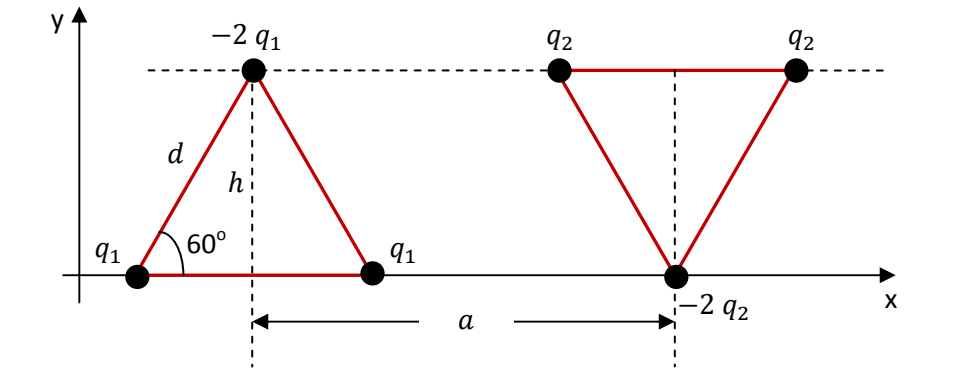

Tudo que temos que fazer é calcular as 9 forças que os polos da molécula 1 fazem nos pólos da molécula 2 e superpor essas forças. Cada força é dada pela lei de Coulomb.

A Figura que segue mostra as setas dessas 9 forças (de atração e repulsão) entre os polos, diferenciadas por cores. As forças exercidas pelo pólo −2  $q_1$  (azul) estão representadas em azul e assim por diante.

Cada força será decomposta no referencial xy mostrado na Figura. Para isso devemos avaliar o seno e o cosseno do ângulo  $\theta$  que essas setas fazem com o eixo x, de tal forma que:

$$
\vec{F} = F \cos(\theta) \hat{x} + F \sin(\theta) \hat{y}
$$

Preferimos não mostrar esses ângulos na Figura abaixo para não complicá-la ainda mais.

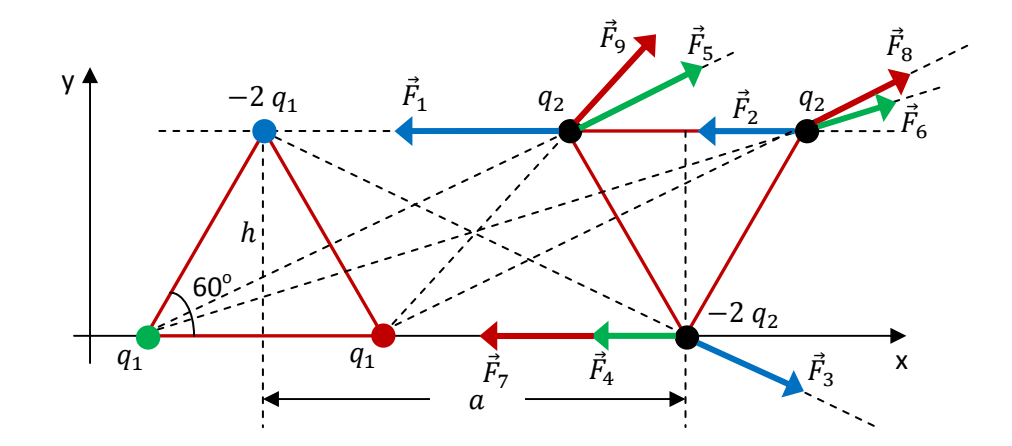

O pólo  $-2$   $q_1$  faz na molécula 2 as seguintes forças (setas azuis):

$$
\vec{F}_1 = \frac{2 q_1 q_2}{4 \pi \epsilon_0 (a - d/2)^2} (-\hat{x}) \qquad \vec{F}_2 = \frac{2 q_1 q_2}{4 \pi \epsilon_0 (a + d/2)^2} (-\hat{x}) \qquad \vec{F}_3 = \frac{4 q_1 q_2}{4 \pi \epsilon_0 (a^2 + h^2)} \left[ \left( \frac{a}{\sqrt{a^2 + h^2}} \right) \hat{x} \right] \qquad \vec{F}_4 = \frac{2 q_1 q_2}{4 \pi \epsilon_0 (a^2 + h^2)} \left[ \left( \frac{a}{\sqrt{a^2 + h^2}} \right) \hat{x} \right]
$$

O pólo  $q_1$  da esquerda faz na molécula 2 as seguintes forças (setas verdes):

$$
\vec{F}_4 = \frac{2 q_1 q_2}{4 \pi \epsilon_0 (a + d/2)^2} (-\hat{x}) \begin{bmatrix} \vec{F}_5 = \\ = \frac{q_1 q_2}{4 \pi \epsilon_0 (a^2 + h^2)} \Big[ \Big( \frac{a}{\sqrt{a^2 + h^2}} \Big) \hat{x} \Big] = \frac{q_1 q_2}{4 \pi \epsilon_0 ((a + d)^2 + h^2)} \Big[ \Big( \frac{a + d}{\sqrt{(a + d)^2 + h^2}} \Big) \hat{x} \Big] \\ + \Big( \frac{h}{\sqrt{a^2 + h^2}} \Big) \hat{y} \Big] \end{bmatrix}
$$

Finalmente, o pólo  $q_1$  da direita faz na molécula 2 as seguintes forças (setas vermelhas):

$$
\vec{F}_7 = \frac{2 q_1 q_2}{4 \pi \epsilon_0 (a - d/2)^2} (-\hat{x}) \begin{bmatrix} \vec{F}_8 = \\ = \frac{q_1 q_2}{4 \pi \epsilon_0 (a^2 + h^2)} \Big[ \Big( \frac{a}{\sqrt{a^2 + h^2}} \Big) \hat{x} \Big] = \frac{q_1 q_2}{4 \pi \epsilon_0 ((a - d)^2 + h^2)} \Big[ \Big( \frac{a - d}{\sqrt{(a - d)^2 + h^2}} \Big) \hat{x} \Big] \\ + \Big( \frac{h}{\sqrt{a^2 + h^2}} \Big) \hat{y} \Big] \end{bmatrix}
$$

Concluindo:  $\vec{F}_{1/2} = \vec{F}_1 + \vec{F}_2 + \vec{F}_3 + \vec{F}_4 + \vec{F}_5 + \vec{F}_6 + \vec{F}_7 + \vec{F}_8 + \vec{F}_9$ .

Vamos considerar agora que essas moléculas são de fato pequenas, ou seja:  $d, h \ll a$ . Para obter a expressão assintótica da força nesse limite usaremos a expansão binomial truncada:

$$
(1+\varepsilon)^n = 1 + n \varepsilon + \frac{n(n-1)}{2} \varepsilon^2 \text{ se } \varepsilon \cong 0.
$$

Inicialmente definimos  $\varepsilon_1 = h/a$  e  $\varepsilon_2 = d/a$ . Vamos manter aqui termos na expansão até a ordem  $\varepsilon^2$ porque já vimos que os dois termos de ordem menor ( $\varepsilon^0$  e  $\varepsilon^1$ ) se anulam nesse limite.

$$
\vec{F}_1 = \frac{2 q_1 q_2}{4 \pi \epsilon_0 a^2} \left(1 - \frac{\epsilon_2}{2}\right)^{-2} \left(-\hat{x}\right) = \begin{vmatrix} \vec{F}_2 = \frac{2 q_1 q_2}{4 \pi \epsilon_0 a^2} \left(1 + \frac{\epsilon_2}{2}\right)^{-2} \left(-\hat{x}\right) = \\ \frac{q_1 q_2}{2 \pi \epsilon_0 a^2} \left(1 + \epsilon_2 + \frac{3}{4} \epsilon_2^2\right) \left(-\hat{x}\right) = \frac{q_1 q_2}{2 \pi \epsilon_0 a^2} \left(1 - \epsilon_2 + \frac{3}{4} \epsilon_2^2\right) \left(-\hat{x}\right)
$$

$$
\vec{F}_4 = \vec{F}_5 = \frac{q_1 q_2}{2 \pi \epsilon_0 a^2} \left( 1 - \epsilon_2 + \frac{3}{4} \epsilon_2^2 \right) (-\hat{x}) \qquad \frac{q_1 q_2}{\pi \epsilon_0 a^2} \left[ \left( 1 - \frac{3}{2} \epsilon_1^2 \right) \hat{x} + \epsilon_1 \hat{y} \right] \qquad \frac{q_1 q_2}{4 \pi \epsilon_0 a^2} \left[ \left( 1 - 2 \epsilon_2 + 3 \epsilon_2^2 - \frac{3}{2} \epsilon_1^2 \right) \hat{x} + (\epsilon_1 - 2 \epsilon_1 \epsilon_2) \hat{y} \right]
$$

$$
\vec{F}_7 = \frac{q_1 q_2}{2 \pi \epsilon_0 a^2} \left( 1 + \epsilon_2 + \frac{3}{4} \epsilon_2^2 \right) (-\hat{x}) \begin{pmatrix} \vec{F}_8 = \\ \frac{q_1 q_2}{\pi \epsilon_0 a^2} \left[ \left( 1 - \frac{3}{2} \epsilon_1^2 \right) \hat{x} + \epsilon_1 \hat{y} \right] \\ \frac{q_1 q_2}{\pi \epsilon_0 a^2} \left[ \left( 1 - \frac{3}{2} \epsilon_1^2 \right) \hat{x} + \epsilon_1 \hat{y} \right] \end{pmatrix} + (\epsilon_1 + 2 \epsilon_1 \epsilon_2) \hat{y}
$$

Concluindo:

$$
\vec{F}_{1/2} = \vec{F}_1 + \vec{F}_2 + \vec{F}_3 + \vec{F}_4 + \vec{F}_5 + \vec{F}_6 + \vec{F}_7 + \vec{F}_8 + \vec{F}_9 = -\frac{3 q_1 q_2}{\pi \varepsilon_0 a^2} \left(\frac{h^2}{a^2} + \frac{5}{2} \frac{d^2}{a^2}\right) \hat{x} = -13 \frac{q_1 q_2}{\pi \varepsilon_0 a^4} h^2 \hat{x}
$$

Note que os centros de cargas + e – em cada molécula estão separados por uma distância  $h$  e que, portanto, os momentos de dipolo elétrico têm módulo  $p_1 = 2 q_1 h$  e  $p_2 = 2 q_2 h$ . Concluindo, a molécula 1 atrai a molécula 2 com a força:

$$
\vec{F}_{1/2} = -\frac{13}{4} \frac{p_1 p_2}{\pi \, \varepsilon_0 a^4} \hat{x}
$$

Esse resultado simples mostra os poder de síntese do momento de dipolo elétrico e sua importância na definição da interação elétrica entre átomos e moléculas.

2) Considere uma haste fina, de comprimento L que possui uma densidade de carga linear uniforme  $\lambda$ . Vamos calcular o campo elétrico que as cargas nessa haste produzem no ponto P mostrado na Figura 39. O ponto P está a uma altura H da extremidade direita da haste. Note que estamos desprezando aqui a espessura da haste, trata-se do modelo de um objeto unidimensional. Utilizaremos o princípio da superposição e o cálculo integral. Destacamos um segmento infinitesimal de haste, de comprimento dl, que possui carga elétrica  $dq = \lambda dl$  e que produz, em P, um campo elétrico infinitesimal, como o de uma carga pontual:

$$
d\vec{E} = \frac{1}{4 \pi \varepsilon_0} \frac{dq}{r^2} \ \hat{r} = \frac{1}{4 \pi \varepsilon_0} \frac{\lambda \, dl}{r^2} \ \hat{r} = \frac{1}{4 \pi \varepsilon_0} \frac{\lambda \, dl}{r^3} \ \vec{r}
$$

sendo  $\vec{r}$  (o raio) definido na Figura ao lado. Em seguida decompomos o vetor  $d\vec{E}$  em componentes x e y, utilizando o ângulo  $\theta$  definido nessa mesma Figura. Tudo que temos que fazer é somar essas componentes de  $d\vec{E}$  enquanto a carga infinitesimal  $dq$  varre a haste, de uma extremidade a outra. Imaginamos que isso pode ser realizado através de uma integral na variável  $x'$ , que é a posição de  $dq$  na haste, desde  $x' = 0$  até  $x' = L$ . Resumindo:

$$
\vec{E}(P) = \int_{x'=0}^{x'=L} d\vec{E} = \frac{\lambda}{4 \pi \varepsilon_0} \int_{x'=0}^{x'=L} \frac{dl}{r^3} \ \vec{r}
$$

Note na Figura que:

$$
sen(θ) = H/r
$$
  $cos(θ) = (L - x')/r$   $r = \sqrt{H^2 + (L - x')^2}$ 

Portanto:

$$
\vec{r} = r \cos(\theta) \hat{x} + r \sin(\theta) \hat{y} = (L - x') \hat{x} + H \hat{y}
$$

Finalmente, considerando ainda que (o comprimento infinitesimal)  $dl = dx'$ , o vetor campo elétrico em P possui as componentes (note que  $(\sqrt{x})^3 = x^{3/2}$ ).

$$
\vec{E}(P) = \frac{\lambda}{4 \pi \varepsilon_0} \int_{x'=0}^{x'=L} \frac{dl}{r^3} \ \vec{r} = \hat{x} \frac{\lambda}{4 \pi \varepsilon_0} \int_{x'=0}^{x'=L} \frac{(L-x') \ dx'}{(H^2 + (L-x')^2)^{3/2}} + \hat{y} \frac{\lambda H}{4 \pi \varepsilon_0} \int_{x'=0}^{x'=L} \frac{dx'}{(H^2 + (L-x')^2)^{3/2}}
$$

Utilizando uma tabela de integrais (ou o Maple), concluímos que:

$$
\vec{E}(P) = \frac{\lambda}{4 \pi \varepsilon_0} \left[ \left( \frac{1}{H} - \frac{1}{\sqrt{H^2 + L^2}} \right) \hat{x} + \frac{L/H}{\sqrt{H^2 + L^2}} \hat{y} \right]
$$

Aulas de eletromagnetismo – José Arnaldo Redinz – Capítulo 1 – versão 3.2

Figura 39: uma haste fina eletrizada x

 $y_{\parallel}$ 

P

H

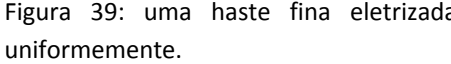

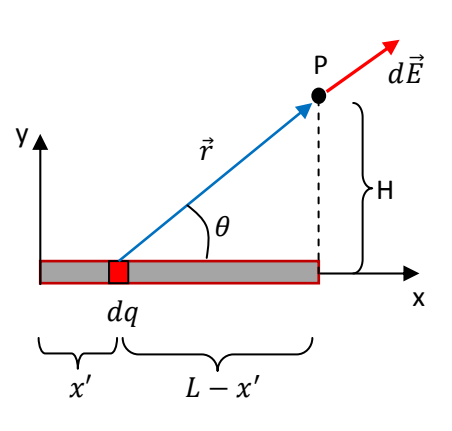

Podemos fazer apenas mais uma pequena simplificação:

$$
\vec{E}(P) = \frac{\lambda}{4 \pi \varepsilon_0 H} \left[ \left( 1 - \frac{H}{\sqrt{H^2 + L^2}} \right) \hat{x} + \frac{L}{\sqrt{H^2 + L^2}} \hat{y} \right]
$$

Alguns casos particulares interessantes são:

i)  $L/H \rightarrow 0$ , que significa uma haste muito pequena e/ou uma haste vista de uma distância muito grande. Nesse caso obtemos:

$$
\vec{E}(P) \rightarrow \frac{\lambda}{4 \pi \varepsilon_0 H} \left[ 0 \hat{x} + \frac{L}{H} \hat{y} \right] = \frac{\lambda L}{4 \pi \varepsilon_0 H^2} \hat{y} = \frac{Q}{4 \pi \varepsilon_0 H^2} \hat{y}
$$

sendo  $Q = \lambda L$  a carga elétrica total concentrada (uniformemente) na haste. Trata-se do resultado esperado: um campo radial que decai com o quadrado da distância, típico de uma carga pontual.

ii)  $L \to \infty$ , que é o caso de uma haste semi-infinita, ou seja, que se estenderia de  $x = -\infty$  até  $x = L$ . Obtemos:

$$
\vec{E}(P) \rightarrow \frac{\lambda}{4 \pi \varepsilon_0 H} [1 \hat{x} + 1 \hat{y}] = \frac{\lambda}{4 \pi \varepsilon_0 H} (\hat{x} + \hat{y})
$$

Note que esse campo faz um ângulo de  $45^{\circ}$  com o eixo x, para qualquer valor de  $H$ .

Considere agora o cálculo do campo elétrico no ponto P' mostrado na Figura 40 ao lado. P' é um ponto que está eqüidistante das extremidades da haste. Podemos calcular  $\vec{E}(P')$  utilizando nosso resultado anterior para  $\vec{E}(P)$  e o princípio da superposição. A ideia está ilustrada na Figura que segue logo abaixo (supondo  $\lambda > 0$ ). Dividimos a haste ao meio, cada metade é uma haste de comprimento L/2 e mesma densidade de carga  $\lambda$ . Vemos que, por simetria, as componentes x dos campos elétricos das duas hastes se cancelam em P', enquanto que as componentes y se somam. Conclusão:

$$
\vec{E}(P') = 2 E_y(P') \hat{y}
$$

Note que, nessa expressão  $E_v(P')$  é a componente y do campo elétrico calculado anteriormente, em um ponto P que está a uma altura H da extremidade direita da haste, mas para uma haste de comprimento L/2. Conclusão:

$$
\vec{E}(P') = 2 \frac{\lambda}{4 \pi \varepsilon_0 H} \frac{L/2}{\sqrt{H^2 + (L/2)^2}} \hat{y}
$$

Finalmente:

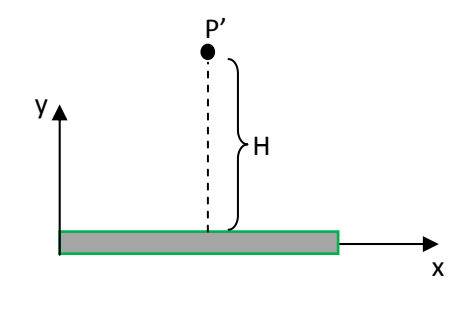

Figura 40: uma haste fina eletrizada uniformemente.

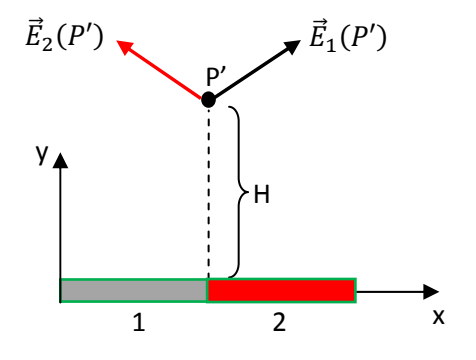

$$
\vec{E}(P') = \frac{\lambda}{4 \pi \varepsilon_0 H} \frac{L}{\sqrt{H^2 + (L/2)^2}} \hat{y} = \frac{Q}{4 \pi \varepsilon_0 H} \frac{1}{\sqrt{H^2 + (L/2)^2}} \hat{y}
$$

sendo  $Q = \lambda L$  a carga elétrica total concentrada (uniformemente) na haste.

Novamente, fazendo  $L\to\infty$ , que agora corresponde ao caso de uma haste infinita, obtemos:

$$
\vec{E}(P') \to \frac{\lambda}{2 \pi \varepsilon_0 H} \hat{y}
$$

Esse resultado poderá ser obtido de maneira mais rápida e simples no próximo capítulo, através da lei de Gauss. Note que no caso da haste finita, o  $\vec{E}(P')$  que calculamos só é válido para pontos P' eqüidistantes das extremidades da haste, enquanto que no caso da haste infinita, o  $\vec{E}(P')$  obtido vale para todos os pontos no espaço (no plano xy), pois qualquer ponto é eqüidistante das extremidades de  $y \uparrow$  a

uma haste infinita (infinitamente distante).

 Finalmente, vamos utilizar o resultado do campo elétrico da haste finita para calcular o campo elétrico no ponto P mostrado na Figura ao lado. O ponto P está a uma distância  $a$  da quina direita superior de uma placa plana (fina, ou seja, bidimensional) quadrada de lado L, que possui uma densidade de carga elétrica superficial uniforme  $\sigma$ . Já adotamos na Figura um referencial para facilitar as coisas.

A Figura ao lado ilustra a ideia que vamos utilizar para o cálculo de  $\vec{E}(P)$  (supondo  $\sigma > 0$ ). Vamos considerar que a placa fina é uma "colagem" de várias hastes, uma ao lado da outra, cada uma (em vermelho) de comprimento L e área infinitesimal  $dA = L dx'$ . A carga elétrica distribuída em uma dessas hastes é  $dO = \sigma dA = \sigma L dx'$  e o ponto P funciona como no nosso primeiro exemplo abordado acima. Se  $x'$  é a posição em x de uma dessas hastes, vemos na Figura que a altura do ponto P já definida anteriormente fica  $H = L + a$  $x'$ , com  $x' \in [0, L]$ .

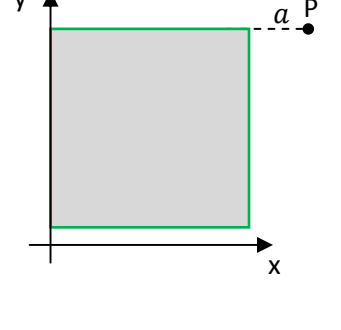

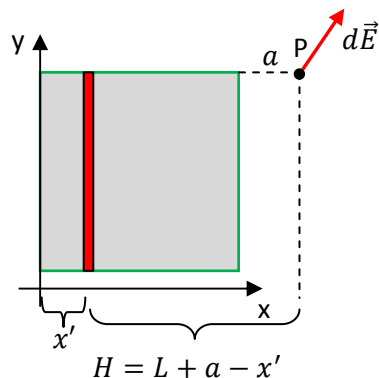

Vimos que o campo elétrico de uma haste de carga elétrica  $Q = \lambda L$  no ponto P é:

$$
\vec{E}(P) = \frac{\lambda}{4 \pi \varepsilon_0 H} \left[ \left( 1 - \frac{H}{\sqrt{H^2 + L^2}} \right) \hat{x} + \frac{L}{\sqrt{H^2 + L^2}} \hat{y} \right] = \frac{Q}{4 \pi \varepsilon_0 H} \left[ \frac{1}{L} \left( 1 - \frac{H}{\sqrt{H^2 + L^2}} \right) \hat{x} + \frac{1}{\sqrt{H^2 + L^2}} \hat{y} \right]
$$

Portanto, para uma haste de carga  $dQ = \sigma L dx'$  localizada na posição  $x'$  obtemos:

$$
d\vec{E}(P) = \frac{\sigma L dx'}{4 \pi \varepsilon_0 H} \left[ \frac{1}{L} \left( 1 - \frac{H}{\sqrt{H^2 + L^2}} \right) \hat{x} + \frac{1}{\sqrt{H^2 + L^2}} \hat{y} \right] = \frac{\sigma dx'}{4 \pi \varepsilon_0} \left[ \left( \frac{1}{H} - \frac{1}{\sqrt{H^2 + L^2}} \right) \hat{x} + \frac{L}{H\sqrt{H^2 + L^2}} \hat{y} \right]
$$

 $com H = L + a - x'.$ 

Agora precisamos apenas integrar na placa, ou seja, com  $x' = 0$  até  $x' = L$ . Portanto:

$$
\vec{E}(P) = \frac{\sigma}{4 \pi \varepsilon_0} \int_{x'=0}^{x'=L} \left[ \left( \frac{1}{(L+a-x')} - \frac{1}{\sqrt{(L+a-x')^2 + L^2}} \right) \hat{x} + \frac{L}{(L+a-x')\sqrt{(L+a-x')^2 + L^2}} \hat{y} \right] dx'
$$

Consultando uma tabela de integrais (ou o Maple) obtemos:

$$
\vec{E}(P) = \frac{\sigma}{4 \pi \varepsilon_0} \left[ \left( \ln \left( 1 + \frac{L}{a} \right) + \ln \left( \frac{\sqrt{(L+a)^2 + L^2} - L - a}{\sqrt{L^2 + a^2} - a} \right) \right) \hat{x} + \left( \arctanh \left( \frac{L}{\sqrt{L^2 + a^2}} \right) - \arctanh \left( \frac{L}{\sqrt{(L+a)^2 + L^2}} \right) \hat{y} \right] \right]
$$

sendo ln a função logaritmo natural e arctanh a função arco tangente hiperbólica.

Apenas podemos nos arriscar a dizer (e não é impossível provar) que, no limite  $L/a \rightarrow 0$  (muito longe da placa e/ou para uma placa muito pequena), vamos obter (sendo  $Q = \sigma L^2$  a carga elétrica total na placa quadrada):

$$
\vec{E}(P) \rightarrow \frac{\sigma}{4 \pi \varepsilon_0} \left[ \frac{L^2}{a^2} \hat{x} + 0 \hat{y} \right] = \frac{Q}{4 \pi \varepsilon_0 a^2} \hat{x}
$$

3) Vamos considerar agora o cálculo da força elétrica entre duas hastes finas carregadas, como mostrado na Figura ao lado. A haste de tamanho A possui densidade de carga uniforme  $\lambda_A$  enquanto que a haste de tamanho B possui densidade de carga uniforme  $\lambda_B$ . Vamos calcular a força elétrica  $\vec{F}_{A/B}$  que a haste A produz na haste B. Para obter essa força vamos inicialmente esquecer a haste B e calcular o campo elétrico que a haste A produz em um ponto qualquer do espaço que será ocupado posteriormente pela haste B.

 A Figura ao lado resume as idéias que precisamos para calcular  $\vec{E}_A(P)$ , o campo elétrico que a haste A produz em um ponto P que será ocupado depois pela haste B. Mostramos um segmento infinitesimal da haste A, de carga  $dq = \lambda_A dy'$ , na posição  $y' \in [0, A]$ da haste A. O ponto P possui coordenada  $y$  arbitrária (mas constante).

x y A B L x A P L  $\theta$  $\vec{r}$  $\mathcal{Y}$  $y'$ ݍ݀

y

Do princípio da superposição:

$$
\vec{E}_A(P) = \int\limits_{haste \, A} d\vec{E} = \frac{1}{4 \pi \, \varepsilon_0} \int\limits_{haste \, A} \frac{\vec{r}}{r^3} \, dq = \frac{\lambda_A}{4 \pi \, \varepsilon_0} \int\limits_0^A \frac{\vec{r}}{r^3} \, dy'
$$
Decompondo o vetor  $\vec{r}$  em componentes obtemos:

$$
\vec{r} = r \cos(\theta) \hat{x} + r \sin(\theta) \hat{y}
$$

Na Figura vemos que:

$$
r = \sqrt{(y - y')^2 + L^2}
$$
 
$$
\cos(\theta) = L/r
$$
 
$$
\sin(\theta) = (y - y')/r
$$

Portanto:

$$
\vec{E}_A(P) = \frac{\lambda_A}{4 \pi \varepsilon_0} \int_0^A \frac{\cos(\theta) \hat{x} + \sin(\theta) \hat{y}}{r^2} dy' = \frac{\lambda_A}{4 \pi \varepsilon_0} \int_0^A \frac{L \hat{x} + (y - y') \hat{y}}{(\sqrt{(y - y')^2 + L^2})^3} dy'
$$

Concluindo:

$$
\vec{E}_A(P) = \frac{\lambda_A}{4 \pi \varepsilon_0 L} \left[ \left( \frac{A - y}{\sqrt{(A - y)^2 + L^2}} + \frac{y}{\sqrt{y^2 + L^2}} \right) \hat{x} - L \left( \frac{1}{\sqrt{y^2 + L^2}} - \frac{1}{\sqrt{(A - y)^2 + L^2}} \right) \hat{y} \right]
$$

Apenas para conferir, note que se fizermos  $y=0$  obtemos:

$$
\vec{E}_A(y=0) = \frac{\lambda_A}{4 \pi \varepsilon_0 L} \left[ \left( \frac{A}{\sqrt{A^2 + L^2}} \right) \hat{x} - \left( 1 - \frac{L}{\sqrt{A^2 + L^2}} \right) \hat{y} \right]
$$

Se fizermos  $y = A$  obtemos:

$$
\vec{E}_A(y=A) = \frac{\lambda_A}{4 \pi \varepsilon_0 L} \left[ \left( \frac{A}{\sqrt{A^2 + L^2}} \right) \hat{x} + \left( 1 - \frac{L}{\sqrt{A^2 + L^2}} \right) \hat{y} \right]
$$

Se fizermos  $y = A/2$  obtemos:

$$
\vec{E}_A(y = A/2) = \frac{\lambda_A}{4 \pi \, \varepsilon_0 \, L} \left[ \left( \frac{A}{\sqrt{(A/2)^2 + L^2}} \right) \hat{x} + 0 \, \hat{y} \right]
$$

Note que todos esses resultados apenas confirmam os já obtidos no início dessa seção.

Agora vamos posicionar a haste B em sua posição original e calcular a força  $\vec{F}_{A/B}.$  A Figura ao lado ilustra a ideia, supondo que as hastes tenham cargas de mesmo sinal. Um segmento infinitesimal da haste B, de carga  $dq = \lambda_B dy$  e localizado na posição y, com  $y \in [0, B]$ , sofre a força infinitesimal  $d\vec{F} = \vec{E}_A(y) dq = \vec{E}_A(y) \lambda_B dy$ . O que temos que fazer é integrar esse  $d\vec{F}$  em toda a extensão da haste B:

$$
\vec{F}_{A/B} = \int\limits_{haste \, B} d\vec{F} = \lambda_B \int\limits_{y=0}^{y=B} \vec{E}_A(y) \, dy
$$

Substituindo a expressão acima de  $\vec{E}_A(y)$ , integrando e definido  $\Delta = B - A$ , obtemos:

Aulas de eletromagnetismo – José Arnaldo Redinz – Capítulo 1 – versão 3.2

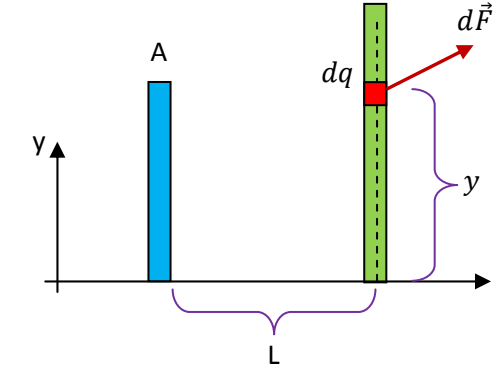

$$
\vec{F}_{A/B} = \frac{\lambda_A \lambda_B}{4 \pi \varepsilon_0} \left[ \frac{1}{L} \left( \sqrt{A^2 + L^2} + \sqrt{B^2 + L^2} - \sqrt{\Delta^2 + L^2} - L \right) \hat{x} + \ln \left( L \frac{\sqrt{\Delta^2 + L^2} + \Delta}{(\sqrt{B^2 + L^2} + B)(\sqrt{A^2 + L^2} - A)} \right) \hat{y} \right]
$$

Vamos analisar alguns casos particulares interessantes. Para  $B=A$ ,  $\Delta=0$ , obtemos:

$$
\ln\left(L\frac{\sqrt{\Delta^2 + L^2} + \Delta}{(\sqrt{B^2 + L^2} + B)(\sqrt{A^2 + L^2} - A)}\right) \to \ln\left(L\frac{L}{(\sqrt{A^2 + L^2})^2 - A^2}\right) = \ln(1) = 0
$$

Portanto, confirmando a simetria da configuração, vemos que a força entre duas hastes de tamanhos iguais (A) está ao longo de x e é dada por (já substituindo as cargas  $Q_A = \lambda_A A$  e  $Q_B = \lambda_B B$ ):

$$
\vec{F}_{A/B} = \frac{Q_A Q_B}{2 \pi \, \varepsilon_0 \, A^2} \left( \sqrt{1 + \frac{A^2}{L^2}} - 1 \right) \hat{x}
$$

No caso limite  $A/L \cong 0$  obtemos  $\sqrt{1 + A^2/L^2} = 1 + (1/2)A^2/L^2$  e, portanto (para duas cargas pontuais):

$$
\vec{F}_{A/B} \rightarrow \frac{Q_A Q_B}{2 \pi \varepsilon_0 A^2} \left( 1 + \frac{1}{2} \frac{A^2}{L^2} - 1 \right) \hat{x} = \frac{Q_A Q_B}{4 \pi \varepsilon_0 L^2} \hat{x}
$$

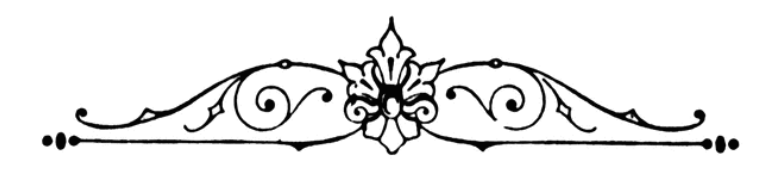

# **2. Lei de Gauss**

#### **2.1 Fluxo de um campo vetorial**

Às vezes temos que dar uma pausa no cálculo de campos elétricos para tentar encontrar propriedades gerais desse campo, que nos permitam entendê-lo melhor, entender melhor o eletromagnetismo e a natureza. Ao fazer isso pode ocorrer de encontrarmos uma nova ferramenta para o próprio cálculo do campo elétrico. Uma ferramenta mais sofisticada e de aplicação mais simples em alguns casos, quando comparada com a aplicação direta da lei de Coulomb e do princípio da superposição (que poderíamos chamar de "força bruta"). A lei de Gauss estabelece uma relação válida para o campo elétrico, expressa por:

$$
\oint\limits_{SG} \vec{E} \cdot \hat{n} \ dA = \frac{q_{INT}}{\varepsilon_0}
$$

 O que vamos fazer nesse capítulo é estudar essa lei, esboçar sua dedução (sem muito rigor), a partir da lei de Coulomb, e analisar suas conseqüências e aplicações como uma ferramenta para o cálculo do campo elétrico de algumas distribuições de cargas elétricas.

Começamos pela interpretação da integral de  $\vec{E}$  que aparece na lei de Gauss, que é chamada de "fluxo do campo elétrico na superfície fechada SG (superfície gaussiana)".

 Já fizemos uma analogia entre a interação entre cargas elétricas e a interação entre bloquinhos flutuando na água e aqui vamos apelar novamente para uma analogia semelhante. O termo "fluxo" é de fácil entendimento quando nos referimos a um fluido, água, por exemplo, que flui em uma região ou tubulação. Considere então um tubo grande onde flui água. Consideraremos aqui que a água é um fluido incompressível, o que não está muito longe da realidade. Com isso queremos dizer que se você apertar um pistão cheio de água, a variação de volume (compressão) será desprezível. Analogamente, a água não aumenta de volume. Resumindo: sua densidade é constante enquanto ela flui. Em cada ponto  $\vec{r}$  dentro do tubo a água possui uma velocidade  $\vec{v}(\vec{r})$ . Se a água estivesse estagnada, como em um tubo fechado, então valeria  $\vec{v}(\vec{r}) = \vec{0}$  para todo

 $\vec{r}$ . Note que se a água fosse compressível como um gás rarefeito, ela poderia estar fluindo mesmo com o tubo fechado, apenas se comprimindo contra uma parede da tubulação. Daí percebemos a importância da hipótese de incompressibilidade: ela simplifica a interpretação do fenômeno. Vamos iniciar com o caso mais simples, a água está fluindo com a mesma velocidade em todos os pontos dentro do tubo, ou seja,  $\vec{v}(\vec{r}) = \vec{v}$  para todo  $\vec{r}$ . A Figura 1 abaixo ilustra os dois casos, a água fluindo de forma arbitrária (a) e a água fluindo com velocidade uniforme (b). Note que  $\vec{v}(\vec{r})$  é um campo definido no espaço: fora do tubo vale  $\vec{v}(\vec{r}) = \vec{0}$  (ou o campo  $\vec{v}(\vec{r})$ não está nem definido, posto que nessa região não há fluido) e dentro do tubo vale  $\vec{v}(\vec{r}) \neq \vec{0}$ . São mostradas (em vermelho) algumas setas do campo  $\vec{v}(\vec{r})$ .

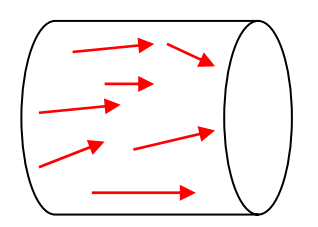

Figura 1 (a): água fluindo em um tubo cilíndrico com campo de velocidades  $\vec{v}(\vec{r})$  (setas vermelhas) não uniforme.

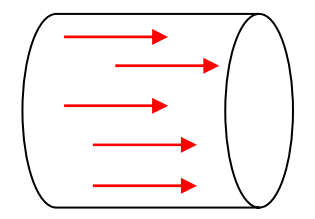

Figura 1 (b): água fluindo em um tubo cilíndrico com campo de velocidades  $\vec{v}(\vec{r}) = \vec{v}$  (setas vermelhas) uniforme.

 $\vec{v}$   $\lambda$   $\alpha$ 

Suponha agora que mergulhemos uma peneira, ou seja, uma superfície permeável à água, retangular, de lados  $a \, e \, b$  e nos perguntemos qual o fluxo de água através da peneira, ou seja, quantos metros cúbicos de

água atravessam essa peneira a cada segundo. Essa grandeza também é chamada, nesse contexto, de vazão. A Figura ao lado ilustra essa ideia (imagine que a peneira, em cinza, está oblíqua e não no plano da página). Não é difícil de acreditar que o fluxo de água através dessa peneira, que vamos chamar de  $\phi$ (fi), depende da magnitude da velocidade da água  $(v)$ , maior velocidade maior fluxo, depende da área da peneira ( $A = a b$ ), maior área maior fluxo, mas,

depende também de um ângulo de inclinação entre a peneira e o campo  $\vec{v}$  (digamos  $\alpha$ ). Algo como o ângulo entre as linhas tracejadas verde a azul na Figura. Se essas linhas forem paralelas entre si, por exemplo, não haverá fluxo, pois a água vai tangenciar a peneira, sem atravessá-la. Concluindo:

$$
\phi = \phi(\nu, A, \alpha)
$$

Agora vamos obter essa função  $\phi$ . Para isso vamos construir um paralelepípedo mergulhado na água, cuja uma das faces, é a peneira, de área ܣ. A Figura 2 abaixo ilustra essa construção. Note que trata-se de um paralelepípedo oblíquo, por causa do ângulo  $\alpha$ , ou  $\theta$  definido na Figura 2, arbitrário. Nessa Figura definimos um vetor  $\hat{n}$  que é ortogonal (normal) à peneira e que forma, portanto, um ângulo  $\theta$  com a direção da

velocidade  $\vec{v}$  da água. Note que  $\theta$  também é o ângulo de obliqüidade do paralelepípedo e que, portanto, o volume desse paralelepípedo é  $Δw = LA cos(θ)$ .

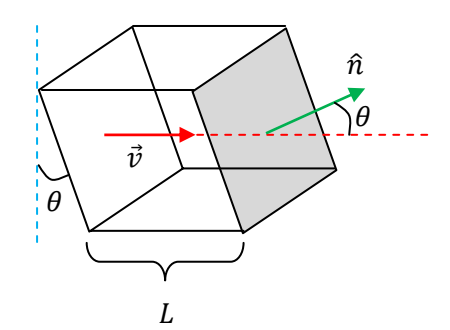

Figura 2: Partindo de uma peneira retangular (cinza) mergulhada em um tubo em que flui água construímos um paralelepípedo oblíquo que tem a peneira com base.  $\hat{n}$  (seta verde) é um vetor ortogonal (normal) à peneira.

O comprimento  $L$  é arbitrário. Agora podemos partir para o cálculo do fluxo  $\phi$ , ou seja, a quantidade (volume) de água que passa pela peneira a cada segundo. A ideia é simples: toda a água que está no paralelepípedo vai passar pela peneira em um tempo  $\Delta t = L/v$ . Estando a peneira fixa, podemos imaginar o paralelepípedo fluindo junto com a água, como se fosse uma gaveta, que desliza na direção de  $\vec{v}$ . A ideia está ilustrada ao lado. O volume da gaveta é  $\Delta v$  e o tempo que demora para a gaveta passar para o outro lado da peneira é Δt. Portanto, concluímos que  $\phi = \Delta v / \Delta t$ , ou seja:  $\vec{v}$  $\widehat{n}$  $\theta$ 

$$
\phi = \frac{\Delta v}{\Delta t} = \frac{LA \cos(\theta)}{L/v} = v \, A \cos(\theta)
$$

Essa é a função  $\phi = \phi(v, A, \alpha \text{ ou } \theta)$  que estávamos procurando. Podemos escrever esse fluxo de uma forma mais compacta e elegante se definirmos o vetor área  $\vec{A} = A \hat{n}$  e reconhecermos que  $\theta$  é o ângulo entre os vetores  $\vec{A}$  e  $\vec{v}$  (ou  $\hat{n}$  e  $\vec{v}$ ). Segue que:

$$
\phi = v A \cos(\theta) = \vec{v} \cdot \hat{n} A = \vec{v} \cdot \vec{A}
$$

sendo que o ponto (∙) nessa equação representa a operação de produto escalar entre os vetores  $\vec{A}$  e  $\vec{v}$ . Vemos então que o fluxo de água através da peneira é máximo se a peneira estiver com seu plano ortogonal à direção de  $\vec{v}$  (caso  $\theta = 0$  e cos( $\theta$ ) = 1) e é nulo se a peneira estiver colocada paralelamente à direção de  $\vec{v}$  (caso  $\theta = 90^{\circ}$  e cos( $\theta$ ) = 0). Note que o fluxo pode ser negativo, se orientarmos a normal no sentido oposto ao mostrado na Figura 2. De fato, para uma superfície aberta como essa peneira há sempre duas normais possíveis  $\hat{n}$  e  $-\hat{n}$  e a escolha é arbitrária. Um fluxo negativo significa apenas que a água está fluindo em um sentido oposto ao que adotamos para  $\hat{n}$ . É importante frisar que o fluxo  $\phi$  pode ser positivo, negativo, ou nulo, dependendo da orientação da peneira e do sentido que escolhemos para  $\hat{n}$ . Se na Figura 2 obtivéssemos um fluxo  $\phi=-10$  m $^3$ /s, concluiríamos que, como a normal  $\hat{n}$  adotada nos cálculos está apontando para a direita, então a água estaria fluindo de fato para a esquerda, com uma vazão de 10 m<sup>3</sup>/s, ou seja, o campo de velocidades  $\vec{v}$  estaria de fato no sentido oposto ao representado nessa Figura.

A lei de Gauss envolve o fluxo do campo elétrico  $\vec{E}$  no lugar de  $\vec{v}$  e não podemos interpretar esse fluxo como a vazão de alguma substância no espaço. Trata-se do fluxo desse campo de força. Além disso, a lei de Gauss envolve apenas fluxos em superfícies fechadas, ou seja, superfícies sem buracos ou bordas. Por isso, já vamos introduzir essa ideia aqui.

A Figura 3 abaixo mostra a mesma água fluindo com velocidade  $\vec{v}$ , mas agora queremos calcular o fluxo de água através da superfície fechada, formada pelas seis faces do paralelepípedo, que vamos chamar de superfície S. Em cada face definimos um vetor ortogonal  $\hat{n}$  apontando para fora do paralelepípedo (por convenção), ou seja,  $\hat{n}$  é um campo vetorial, que assume um valor diferente em cada uma das faces.  $\hat{n}^{(i)}$  é o valor do campo  $\hat{n}$  na face i do paralelepípedo. Note que agora vamos supor que essa superfície fechada, que é a peneira, está parada e que a água passa por ela, entrando por um lado e saindo pelo outro.

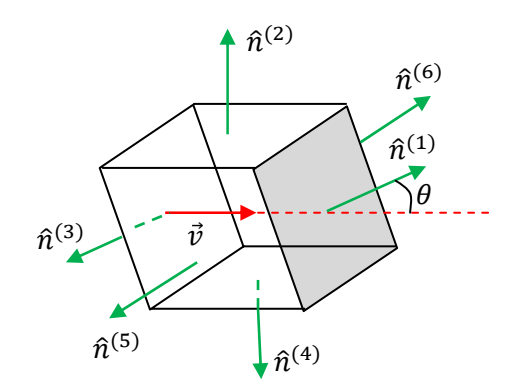

Figura 3: Agora queremos calcular o fluxo de água através da superfície fechada do paralelepípedo (que vamos chamar de S).  $\hat{n}$  (setas verdes) é um vetor ortogonal a cada face do paralelepípedo, apontando para fora dele.  $\hat{n} = \hat{n}(\vec{r})$  é, ele mesmo, um campo de vetores definido em S.

O fluxo de água através de S é (tendo em vista nosso resultado anterior para apenas uma face  $\phi = \vec{v} \cdot \hat{n} A$ :

$$
\phi = \sum_{i=1}^{6} \phi_i = \sum_{i=1}^{6} \vec{v} \cdot \hat{n}^{(i)} A^{(i)}
$$

sendo  $A^{(i)}$  a área da face i, cujo valor não importa muito agora. Vemos na Figura que na face 1 vale  $\phi_1 = v A \cos(\theta)$  (fluxo positivo porque a água sai de S através dessa face), na face 3 vale (note que  $\hat{n}^{(3)} = -\hat{n}^{(1)}$ )  $\phi_2 = -\nu A \cos(\theta)$  ((fluxo negativo porque a água entra em S através dessa face)) e nas outras faces vale  $\phi_i = 0$  (a água tangencia essas faces), pois nelas o campo  $\vec{v}$  é ortogonal à  $\hat{n}^{(i)}$ . Portanto, concluímos que  $\phi=0$ . O significado desse resultado é simples, ele está dizendo que a água que entra em S sai e viceversa. Podemos afirmar aqui que isso é verdade para qualquer movimentação da água, ou seja, qualquer campo de velocidades  $\vec{v}(\vec{r})$  e qualquer superfície fechada S. Isso porque estamos supondo que a água é incompressível. De fato, considere que estando  $\hat{n}$  apontando para fora dessa superfície fechada S qualquer, então o fluxo  $\phi$  através de S é a vazão de água que atravessa a superfície S no sentido para fora, ou seja, a vazão que sai do volume dentro de S e vai para a região exterior à S. Portanto, um fluxo  $\phi$  positivo significaria que tem mais água saindo do que entrando em S. Analogamente, um fluxo  $\phi$  negativo significaria que tem

mais água entrando do que saindo de S. Um fluxo nulo significa que o que entra sai, que é o que tem que valer para um fluido incompressível. Considere, por exemplo, que valesse  $\phi < 0$ , então entraria mais água em S do que sairia, de onde concluiríamos que a água estaria comprimindo dentro de S, pois água não poderia simplesmente desaparecer. Note que o resultado  $\phi=0$ , portanto, não significa que não flui água através da superfície fechada S, significa apenas que o mesmo que flui para dentro flui para fora de S.

 Agora podemos generalizar o conceito de fluxo para uma superfície qualquer, aberta ou fechada. A Figura 4 abaixo ilustra uma superfície aberta de forma arbitrária. Aproveitamos para abandonar a hipótese de que a água flui com velocidade uniforme  $\vec{v}(\vec{r}) = \vec{v}$  e vamos supor que a água flui com velocidade arbitrária dada pela função  $\vec{v}(\vec{r})$  qualquer. O vetor  $\vec{v}(\vec{r})$  é a velocidade da água no ponto  $\vec{r}$  do espaço.

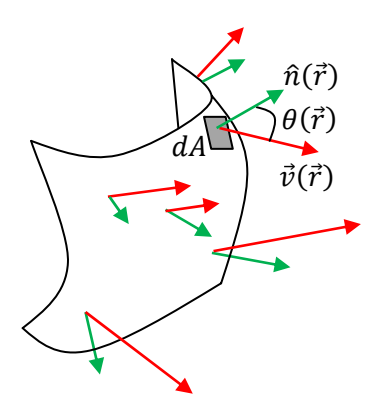

Figura 4: Uma superfície S aberta de forma arbitrária é atravessada por água que flui de forma arbitrária no espaço, com campo de velocidades  $\vec{v}(\vec{r})$  (setas vermelhas). Em cada ponto  $\vec{r}$  de S definimos um elemento infinitesimal de área  $dA$  e um vetor normal à S nesse ponto:  $\hat{n}(\vec{r})$  (setas verdes). Note que  $\theta(\vec{r})$  é o ângulo entre  $\vec{v}(\vec{r})$  e  $\hat{n}(\vec{r})$  no ponto  $\vec{r}$ .

 A ideia é basicamente aquela (do cálculo integral) que mencionamos no capítulo 1: toma-se uma parte infinitesimal  $dA$  de S, calcula-se o fluxo de água nessa parte e, depois, faz-se a soma sobre toda a superfície S. Fato é que sendo dA infinitesimal, tudo funciona como na Figura 2 para dA, ou seja, os campos  $\vec{v}(\vec{r})$  e  $\hat{n}(\vec{r})$ são localmente uniformes em uma área (plana) infinitesimal. Portanto, o fluxo em  $dA$  é infinitesimal e é dado por:

$$
d\phi = \vec{v}(\vec{r}) \cdot \hat{n}(\vec{r}) dA = v(\vec{r}) \cos(\theta(\vec{r})) dA
$$

Nessa expressão podemos ser mais específicos e enfatizar que tudo depende do ponto  $\vec{r}$  da superfície S, escrevendo explicitamente:

$$
d\phi(\vec{r}) = \vec{v}(\vec{r}) \cdot \hat{n}(\vec{r}) dA(\vec{r}) = v(\vec{r}) \cos(\theta(\vec{r})) dA(\vec{r})
$$

Mas, por conveniência, vamos fazer o contrário e deixar todas as dependências em  $\vec{r}$  implícitas, e escrever:

$$
d\phi = \vec{v} \cdot \hat{n} dA = v \cos(\theta) dA
$$

que é, basicamente, o que todo mundo faz.

Concluindo, o fluxo de água através da superfície S na Figura 4 é:

$$
\phi = \int\limits_{S} d\phi = \int\limits_{S} \vec{v} \cdot \hat{n} \, dA = \int\limits_{S} v \cos(\theta) \, dA
$$

Para aplicar essa mesma ideia a superfícies fechadas simplesmente colocaremos uma bolinha no símbolo de integral e convencionaremos que nesse caso o campo  $\hat{n}$  deve apontar, obrigatoriamente, para fora de S. A Figura 5 abaixo mostra uma superfície S fechada de forma cilíndrica, como uma lata de cerveja. Escolhemos essa superfície apenas por conveniência, mas estamos considerando aqui que S pode ter qualquer forma, como se fosse um balão de gás qualquer. Mas, note, S é de fato uma superfície imaginária, um objeto matemático. S não é feita de nada, ela é um objeto abstrato. O fluxo de água na superfície S da Figura 5 é (deixando as dependências em  $\vec{r}$  implícitas):

$$
\phi = \oint_{S} d\phi = \oint_{S} \vec{v} \cdot \hat{n} dA = \oint_{S} v \cos(\theta) dA
$$

Podemos afirmar, sem nenhum cálculo, que, sendo a água incompressível e estando ela fluindo de forma arbitrária, vale  $\phi=0$  para qualquer superfície fechada.

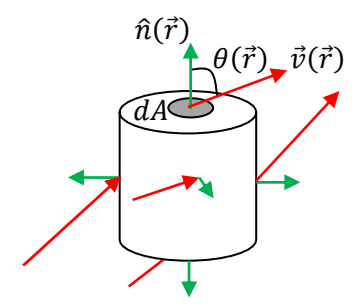

Figura 5: Uma superfície S fechada de forma cilíndrica é atravessada por água que flui de forma arbitrária no espaço, com campo de velocidades  $\vec{v}(\vec{r})$  (setas vermelhas). Em cada ponto  $\vec{r}$  de S definimos um elemento infinitesimal de área  $dA$ e um vetor normal à S nesse ponto:  $\hat{n}(\vec{r})$  (setas verdes). Note que  $\theta(\vec{r})$  é o ângulo entre  $\vec{v}(\vec{r})$  e  $\hat{n}(\vec{r})$  no ponto  $\vec{r}$ .

 Agora vamos direcionar as idéias para finalmente fazermos uma analogia entre o fluxo de água que estamos estudando aqui e a lei de Gauss. Para isso precisamos aumentar um pouco o nível de abstração. Vamos definir "fontes" e "sumidouros" de água. Considere uma torneira e um ralo ideais, como mostrados na Figura 6 abaixo.

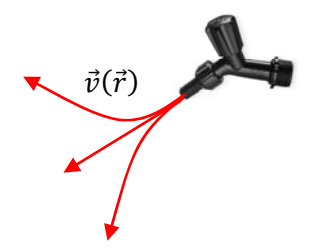

Figura 6 (a): Uma torneira ideal é uma "fonte" de água, ou seja, a água nasce na torneira.

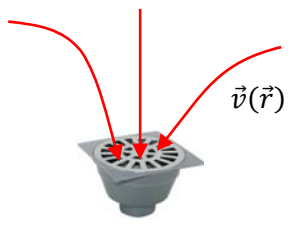

6 (b): Um ralo ideal é um "sumidouro" de água, ou seja, a água desaparece no ralo.

 A diferença da torneira ideal mostrada na Figura 6 (a) para a torneira real é que na torneira real a água apenas passa por ela, chegando por um cano e saindo pelo bico da torneira. Na torneira ideal não há cano, a água nasce nela, ela é uma fonte de água. Analogamente, a diferença do ralo ideal mostrado na Figura 6(b) para o ralo real é que no ralo real a água apenas passa por ele, chegando na abertura do ralo e saindo pelo cano. No ralo ideal não há cano, a água desaparece nele, ele é um sumidouro de água. Na Figura 6, para simplificar, substituímos os vetores do campo de velocidades  $\vec{v}(\vec{r})$  pelas linhas de fluxo (em vermelho), que são análogas às linhas de força para um campo de força. Note que, já adiantando a analogia que queremos fazer aqui, a torneira é análoga a uma carga elétrica positiva enquanto que o ralo é análogo a uma carga elétrica negativa. Podemos atribuir a essas torneiras e ralos ideais uma intensidade, uma vazão própria. Por exemplo, suponha que da torneira saiam  $T$  litros de água por segundo e/ou que no ralo entrem  $R$  litros de água por segundo.  $T$  e  $R$  são propriedades desses objetos, assim como as cargas elétricas são propriedades de partículas.

 Na Figura 7 (a) mostramos uma superfície fechada qualquer S que tem dentro dela uma torneira de vazão T. Qual o fluxo de água através de S? Devemos nos esforçar para entender que na Figura 7 a superfície S é representada por uma curva azul, mas que se trata de fato de uma superfície no espaço 3D, como um balão cheio de gás, mas apenas uma superfície imaginária.

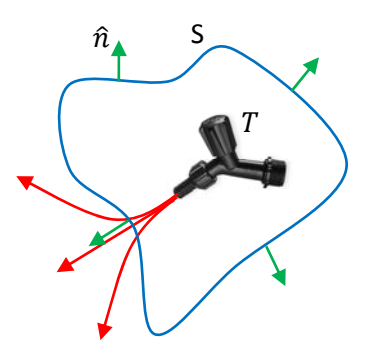

 $\overline{R}$  $\hat{n}_{\bullet}$  S

Figura 7 (a): Uma torneira ideal de vazão  $T$  está dentro de uma superfície fechada S. Note, S não é uma curva, é uma superfície no espaço 3D.

7 (b): Um ralo ideal de vazão  $R$  está dentro de uma superfície fechada S. Note, S não é uma curva, é uma superfície no espaço 3D.

Podemos afirmar, sem nenhuma dúvida, que:

$$
\phi = \oint\limits_{S} \vec{v} \cdot \hat{n} \, dA = T
$$

Analogamente, na Figura 7 (b), em que S engloba um ralo ideal de vazão  $R$ , podemos afirmar que o fluxo de água através de S é:

$$
\phi = \oint\limits_{S} \vec{v} \cdot \hat{n} \, dA = -R
$$

Para entender esses resultados, basta lembrar que  $\phi$  é o saldo de água que sai da superfície S. Se não houvesse a torneira ou o ralo dentro de S, então a água apenas passaria por S, entrando por um lado ( $\phi$  < 0) e saindo pelo outro ( $\phi > 0$ ) e valeria  $\phi = 0$ . Se há uma torneira dentro de S, o saldo de água que sai de S é a vazão  $T$  dessa torneira. Havendo um ralo, o saldo é negativo porque a água entra e não sai ( $\vec{v}$  é oposto a  $\hat{n}$ nesse caso) e o fluxo através de S é o que entra no ralo com o sinal trocado:  $\phi = -R$ .

Na Figura 8 abaixo tentamos convencer o leitor de que:

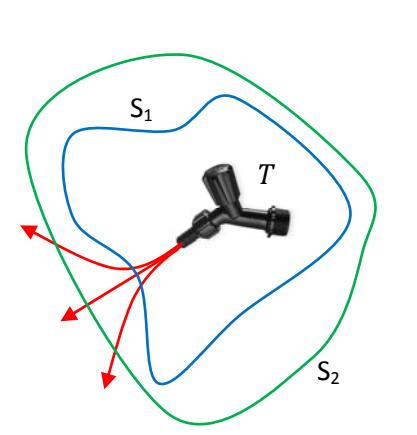

$$
\phi_1 = \oint\limits_{S_1} \vec{v} \cdot \hat{n}_1 \, dA_1 = T = \phi_2 = \oint\limits_{S_2} \vec{v} \cdot \hat{n}_2 \, dA_2
$$

Figura 8: Uma torneira ideal de vazão  $T$  está dentro de superfícies fechadas  $S_1$  e  $S_2$ . Note,  $S_1$  e  $S_2$  não são curvas, são superfícies no espaço 3D.

Com essa igualdade queremos dizer que a água que sai da torneira ideal tem que passar por  $S_1$  e por S<sub>2</sub>, caso contrário, a água estaria comprimindo ou expandindo dentro do volume delimitado entre essas duas superfícies. Enfim, para qualquer superfície fechada que engloba essa torneira vale  $\phi = T$ . A mesma ideia vale para um ralo com vazão R, apenas lembrando que nesse caso  $\phi = -R$  (água entrando em S).

Finalmente, a Figura 9 sintetiza todas as ideias que queríamos discutir aqui. Uma superfície fechada S engloba uma torneira de vazão  $T$  e um ralo de vazão  $R$ . Além disso, representamos uma linha de corrente que apenas passa por S. Essa linha representa água que vem de outro lugar, de outras torneiras e que vai para outros ralos distantes de S. Qual o fluxo de água através de S?

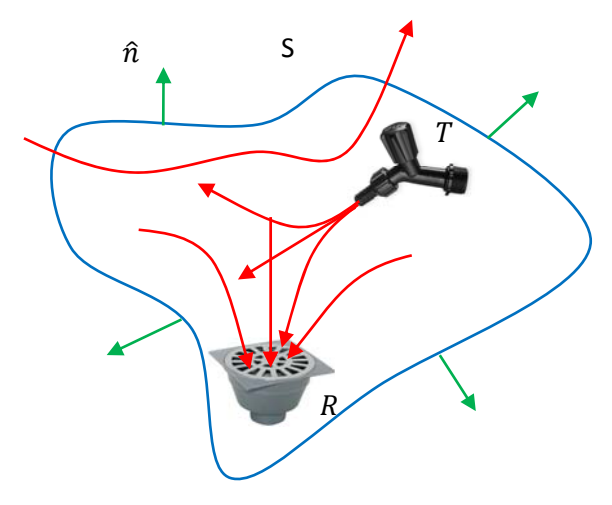

Figura 9: Uma torneira ideal de vazão  $T$  e um ralo ideal de vazão  $R$  estão dentro de uma superfície fechada S. Note, S não é uma curva, é uma superfície no espaço 3D.

A resposta é simples:

$$
\phi = \oint\limits_{S} \vec{v} \cdot \hat{n} \, dA = T - R
$$

Concluindo, a quantidade de água que sai de S é o saldo do que sai da torneira e entra no ralo que estão contidos em S. O que sobrar, ou faltar, desse saldo, terá que necessariamente passar por S. Por exemplo, imagine que saia da torneira  $T = 10$  m<sup>3</sup>/s de água e que entre no ralo apenas  $R = 6$  m<sup>3</sup>/s. Então, a diferença  $T-R=4$  m<sup>3</sup>/s terá que sair através de S, sair e procurar outros ralos fora de S, ou fluir para o infinito. Analogamente, imagine que saia da torneira apenas  $T=7$  m<sup>3</sup>/s de água e que entre no ralo  $R=20$  m<sup>3</sup>/s. Então, a diferença  $T - R = -13$  m<sup>3</sup>/s terá que entrar através de S, vindo de outras torneiras fora de S, ou do infinito. Para um "dipolo", por exemplo, que seria formado por uma torneira de vazão  $T$  e um ralo de vazão  $R = T$ , vale  $\phi = 0$ , pois não sobra ou falta nada para passar, obrigatoriamente, através de S. A água que estiver entrando em S vai ter que sair e vice-versa, pois a torneira e o ralo se completam.

Poderíamos apenas dar um último passo nesse formalismo e considerar que torneiras possuem vazões  $V$  positivas e ralos possuem vazões  $V$  negativas (por exemplo, para uma torneira pode valer  $V = 10$  m<sup>3</sup>/s e para um ralo  $V = -10$  m<sup>3</sup>/s). Portanto, para uma superfície fechada S que engloba  $N_T$  torneiras e  $N_R$  ralos o fluxo de água é:

$$
\phi = \oint_{S} \vec{v} \cdot \hat{n} dA = \sum_{i=1}^{N_T} V_i + \sum_{j=1}^{N_R} V_j = V_{INT}
$$

sendo  $V_{INT}$  o saldo total de vazão das torneiras e ralos internos (INT) à superfície S. Para um "dipolo", por exemplo (uma torneira e um ralo de mesma vazão, em módulo),  $V_{INT} = V + (-V) = 0$ . O subindice INT significa que torneiras e ralos externos à S não contribuem para o fluxo  $\phi$  através de S. A água que vem dessas torneiras ou que vai para esses ralos externos à S apenas passa por S, entra por um lado e sai pelo outro.

 Concluindo, chegamos à seguinte lei que dá o fluxo em superfícies fechadas S desse fluido incompressível hipotético que nasce em torneiras ideais e desaparece em ralos ideais:

$$
\phi = \oint\limits_{S} \vec{v} \cdot \hat{n} \, dA = V_{INT}
$$

sendo  $V_{INT}$  a vazão interna à S, ou seja,  $V_{INT}$  é a soma algébrica das vazões das torneiras e ralos ideais que estão englobados pela superfície S. As torneiras e ralos que estão fora de S não interessam. Por maior que seja a quantidade de fluido que saia e/ou entre nessas torneiras e ralos externos, eles não contribuem para  $\phi$ .

Agora podemos voltar à lei de Gauss do eletromagnetismo.

## **2.2 Lei de Gauss**

A ideia expressa acima para o fluxo de água  $\phi$  é a mesma ideia da lei de Gauss. Trocando  $\vec{v}$  por  $\vec{E}$ (linhas de fluxo/velocidade por linhas de força), torneiras por cargas elétricas positivas e ralos por cargas elétricas negativas (vazões em torneiras e ralos por  $q$ ), obtemos:

$$
\phi = \oint_{SG} \vec{E} \cdot \hat{n} \ dA = \frac{q_{INT}}{\varepsilon_0}
$$

Na Figura 10 abaixo ilustramos a aplicação da lei de Gauss para o caso em que há apenas uma carga pontual  $q>0$  no espaço. As linhas de força de  $\vec{E}$  são radiais (tomando q como centro) e atravessam S. Se q estiver fora de S, as linhas de força entram ( $\phi$  < 0) e saem ( $\phi$  > 0) de S e o saldo é  $\phi$  = 0. Se q estiver dentro de S, as linhas de força apenas saem de S e o saldo é  $\phi = q/\varepsilon_0 > 0$ . Nesse último caso, se q fosse negativa as linhas de força apenas entrariam em S e o saldo seria  $\phi = q/\varepsilon_0 < 0$ .

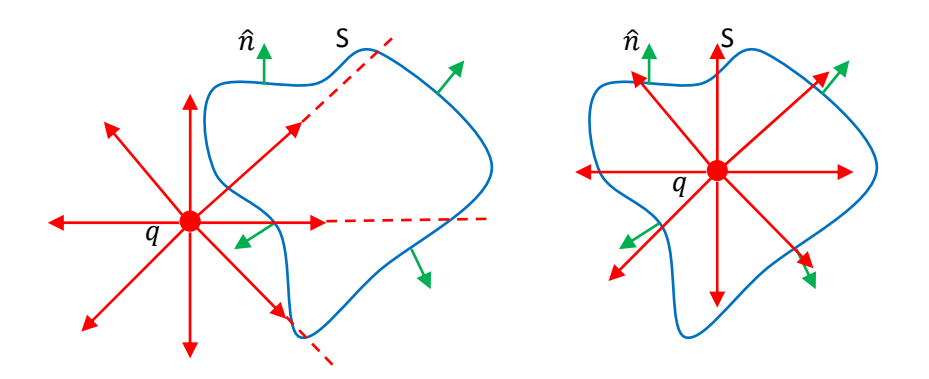

Figura 10 (a): Uma carga pontual  $q$  externa a uma superfície fechada S (superfície gaussiana). Nesse caso  $\phi=0$ . Note, S não é uma curva, é uma superfície no espaço 3D.

(b): Uma carga pontual  $q$  interna a uma superfície fechada S (superfície gaussiana). Nesse caso  $\phi = q/\varepsilon_0$ . Note, S não é uma curva, é uma superfície no espaço 3D.

 Não pretendemos provar a lei de Gauss rigorosamente. Apenas mostraremos que o resultado é razoável para uma carga pontual e depois apelaremos para o princípio da superposição. Considere a Figura 11 que mostra uma carga pontual  $q$  englobada por uma superfície fechada qualquer S (em azul). Queremos calcular o fluxo de  $\vec{E}$  através de S, que chamaremos de  $\phi_S$ . Não pretendemos calcular esse fluxo através de uma integral de  $\vec{E}$  em S, mesmo porque a superfície S nem foi especificada.

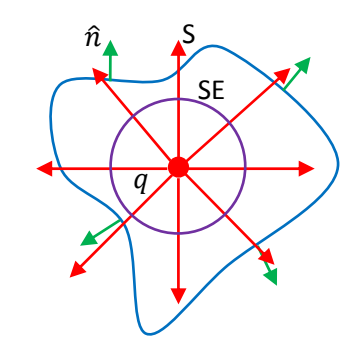

Figura 11: Uma carga pontual  $q$  interna a uma superfície fechada S (superfície gaussiana, em azul). Outra superfície esférica SE (em roxo) também engloba  $q$ . Note, S e SE não são curvas, são superfícies fechadas no espaço 3D.

Então, apelamos para uma propriedade importante das linhas de força de  $\vec{E}$ . Primeiramente definimos uma nova

superfície esférica SE (em roxo), que é especificamente uma superfície esférica centrada em q. Seja  $\phi_{SE}$  o fluxo de  $\vec{E}$  através de SE. Tudo que precisamos para provar validade da lei de Gauss nesse contexto é acreditar que:

$$
\phi_S = \phi_{SE}
$$

ou seja, precisamos acreditar que as linhas de força de  $\vec{E}$  que nascem em q tem que atravessar a superfície S e, antes disso, elas tem que ter atravessado a superfície SE. Isso porque linhas de força não podem simplesmente terminar no espaço vazio, que é o que existe na vizinhança de  $q$ , por hipótese. A analogia entre cargas elétricas e torneiras/ralos ideais nos ajuda a acreditar que essa igualdade acima é razoável. Vamos partir dela.

O cálculo de  $\phi_{SE}$  é imediato, pois nesse caso  $\hat{n} = \hat{r}$  e na superfície SE o raio r até a carga q é constante. Portanto, tendo em vista a lei de Coulomb para o campo elétrico de uma carga pontual:

$$
\phi_{SE} = \oint_{SE} \vec{E} \cdot \hat{n} \ dA = \oint_{SE} \frac{q}{4 \pi \varepsilon_0 r^2} \hat{r} \cdot \hat{r} \ dA = \oint_{SE} \frac{q}{4 \pi \varepsilon_0 r^2} \ dA = \frac{q}{4 \pi \varepsilon_0 r^2} \oint_{SE} dA = \frac{q}{4 \pi \varepsilon_0 r^2} 4 \pi r^2 = \frac{q}{\varepsilon_0}
$$

Usamos nessa equação que a área A de uma superfície esférica de raio  $r \notin A = 4 \pi r^2$ . Concluindo, tendo em vista a igualdade entre os fluxos em S e em SE, deduzimos que qualquer que seja a forma da superfície S, que passaremos a chamar de superfície gaussiana SG, vale a igualdade:

$$
\phi_{SG} = \oint_{SG} \vec{E} \cdot \hat{n} \ dA = \frac{q}{\varepsilon_0}
$$

se a carga elétrica q estiver em qualquer lugar dentro de SG. Se q estiver fora de SG, então  $\phi_{SG} = 0$  (toda linha de força que entra/sai em/de SG sai/entra e o saldo é zero).

Para finalizar, apelamos para o princípio da superposição: todos os campos elétricos estáticos são campos resultantes de um conjunto de cargas pontuais estáticas. Então, se a lei de Gauss vale para uma carga pontual q, segue que ela vale para uma quantidade arbitrária de cargas  $\{q_i\}$ . Dessa quantidade de cargas, somente as que são internas a uma superfície fechada SG contribuem para  $\phi_{SG}$ . Chamaremos esse (saldo) total de cargas elétricas internas de  $q_{INT}$ . Portanto, a lei de Gauss diz que:

$$
\phi_{SG} = \oint_{SG} \vec{E} \cdot \hat{n} \ dA = \frac{q_{INT}}{\varepsilon_0}
$$

Para as cinco cargas elétricas e as duas superfícies fechadas mostradas na Figura 12 abaixo, por exemplo, a lei de Gauss diz que:

$$
\phi_{SG1} = \oint_{SG1} \vec{E} \cdot \hat{n} dA = \frac{q_1 + q_2 + q_4}{\varepsilon_0} \qquad \phi_{SG2} = \oint_{SG2} \vec{E} \cdot \hat{n} dA = \frac{q_3 + q_4}{\varepsilon_0}
$$
  
  
\nSG<sub>1</sub>  
\nG<sub>1</sub>  
\n $q_2$   
\n $q_3$   
\n $q_4$   
\n $q_3$   
\n $q_4$   
\n $q_5$   
\nFigure 12: Cinco cargas pontuais fixas e  
dias superfícies gausianas fechadas  
\nSG<sub>1</sub> (em azul) e SG<sub>2</sub> (em vermelho).  
\nNote, SG<sub>1</sub> e SG<sub>2</sub> não são curvas, são  
\nsuperfícies fechadas no espaço 3D.

Note que nas duas expressões acima  $\vec{E}$  é o campo elétrico resultante no espaço, ou seja, o campo elétrico das cinco cargas elétricas mostrada na Figura 12, que é dado por:

$$
\vec{E} = \sum_{i=1}^{5} \frac{q}{4 \pi \varepsilon_0 r_i^2} \hat{r}_i
$$

somado ainda ao campo elétrico de outras cargas que porventura existam fora de SG1 e SG2 e que não estão mostradas nessa Figura. Por mais complicado que seja esse campo, a lei de Gauss fornece imediatamente a resposta para o cálculo do fluxo desse campo elétrico em qualquer superfície fechada que imaginarmos. Basta olhar o saldo de cargas elétricas englobado por essa superfície.

Na Figura 13 abaixo mostramos mais um exemplo em que uma superfície gaussiana SG qualquer engloba um objeto dipolar (eletricamente neutro) bem pequeno, que poderia ser uma molécula de água. Nesse caso vale  $\phi_{SG} = 0$ , pois  $q_{INT} = 0$ . Toda linha de força de  $\vec{E}$  que sai da superfície SG volta e entra nessa superfície, resultando em um fluxo nulo. É o que afirma a lei de Gauss.

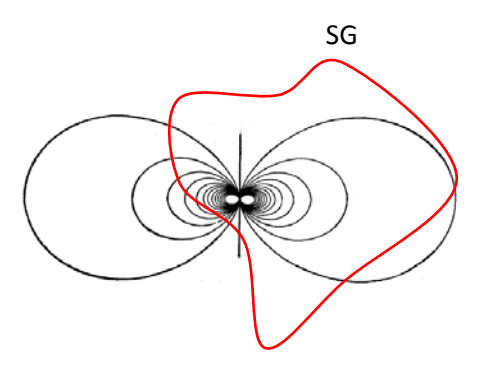

Figura 13: Uma superfície gaussiana SG (em vermelho) engloba um dipolo elétrico pontual. Note, SG não é uma curva, é uma superfície fechada no espaço 3D.

Note, esse exemplo simples mostra que  $\phi_{SG} = 0$  não significa que não há linhas de campo elétrico atravessando a superfície SG.  $\phi_{SG} = 0$  significa apenas que o que entra sai e vice-versa.

### **2.3 Aplicações da Lei de Gauss**

Daqui para diante partiremos da validade da lei de Gauss, que será usada como uma ferramenta para abordarmos problemas de eletrostática.

#### **2.3.1 Comportamento eletrostático dos condutores**

Vamos começar discutindo propriedades gerais que são satisfeitas por condutores isolados no contexto da eletrostática.

Um condutor (mais especificamente um condutor perfeito) é um material que possui um manancial ilimitado de partículas com carga elétrica que podem se mover livremente dentro de seu volume. Essas partículas livres são chamadas de portadores de carga e vamos falar um pouco mais sobre elas quando estudarmos correntes elétricas. Nos metais, por exemplo, os portadores de carga são elétrons. Nesses materiais as cargas positivas, fixadas nos núcleos atômicos, não se movem. Um excesso de carga elétrica positiva em um metal é de fato um déficit de elétrons (à medida que os elétrons vão fluindo e preenchendo esses déficits, podemos ter a impressão de que são as cargas positivas que estão se movendo). Em uma solução eletrolítica, como a mistura água+sal, os portadores de carga podem ser íons positivos e negativos. Aqui vamos admitir, para simplificar, que estamos tratando de condutores idealmente perfeitos (ou seja, que possuem um manancial infinito de portadores de carga elétrica). Os metais, como a prata e o cobre, estão razoavelmente próximos desse ideal. Na natureza há também os materiais isolantes, em cujo volume não há portadores de carga elétrica, pois nenhuma das suas partículas constituintes possui mobilidade. Podemos mencionar também os materiais semicondutores, que possuem uma capacidade de condução de cargas elétricas intermediária, entre a dos condutores e a dos isolantes. Toda a tecnologia eletrônica moderna se baseia nesse comportamento intermediário e, por isso, controlável, da condução elétrica dos semicondutores.

Aulas de eletromagnetismo – José Arnaldo Redinz – Capítulo 2 – versão 3.2 Nas Figuras 14 (a) e (b) abaixo ilustramos a diferença essencial entre um condutor sólido, um metal, por exemplo, e um isolante. Mostramos o que seriam três átomos na vizinhança da superfície do material, ou seja, na fronteira material/vácuo. No isolante os elétrons estão atrelados aos núcleos, sendo no máximo compartilhados entre átomos primeiros vizinhos no material, como em uma ligação covalente. Esses elétrons podem apenas circular em uma região restrita em torno de seu átomo de origem. Nos metais, os elétrons mais externos nos átomos possuem mobilidade, ou seja, eles fluem através de todo o volume do condutor, saltando de um átomo para outro. Esses elétrons são os portadores de carga elétrica. Para que eles fluam, basta que atue sobre eles um campo de força, ou seja, um campo elétrico (mais adiante veremos que esse campo de força pode ser também um campo magnético). Nos condutores perfeitos existe um manancial ilimitado de portadores de carga elétrica (nos metais eles são  $\approx 10^{24}$ ). Note que todos os materiais são, em princípio, eletricamente neutros. Os portadores de carga nos metais não constituem um excesso de carga elétrica nesses materiais, eles são elétrons do próprio material.

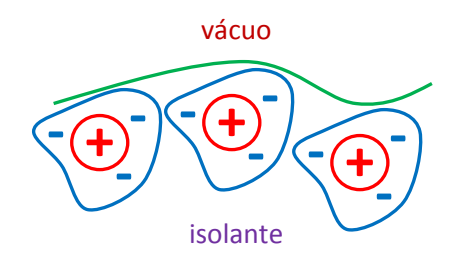

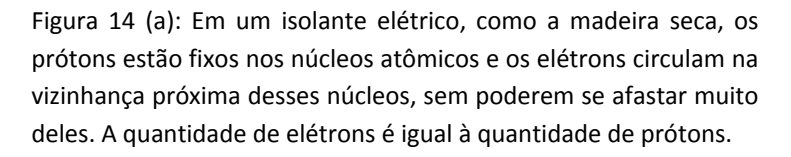

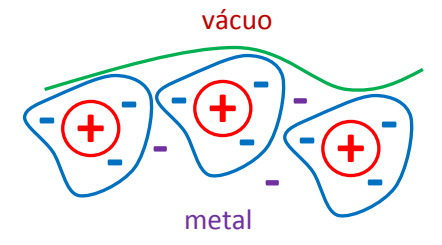

(b) Em um condutor elétrico, como o cobre, os prótons estão fixos nos núcleos atômicos e os elétrons das camadas mais internas nesses átomos circulam na vizinhança próxima desses núcleos, sem poderem se afastar muito deles (como nos isolantes). Os elétrons mais externos (em roxo) podem circular livremente, saltando de um átomo para o outro. A quantidade de elétrons é igual à quantidade de prótons.

A presença dessa mobilidade para as cargas elétricas nos condutores os torna especiais, mesmo no contexto simples da eletrostática. Resumidamente, podemos adiantar que os condutores possuem a capacidade de blindar algumas regiões do espaço da influência de campos elétricos, que é o princípio de funcionamento da gaiola de Faraday.

Considere que no contexto da eletrostática todas as partículas que possuem carga elétrica devem estar estáticas, paradas em suas posições de equilíbrio. Em um isolante essa situação não parece muito difícil de ser atingida, posto que os elétrons e prótons não possuem mobilidade nesses materiais (eles podem apenas se deslocar um pouco em torno de suas posições de equilíbrio). A situação é mais interessante quando consideramos um material condutor, um metal, por exemplo. Dentro do volume desse metal há elétrons que podem se mover e fluir para lá e para cá, nas três dimensões do espaço. Na superfície dos metais a mobilidade desses elétrons livres é mais restrita, eles podem se mover/fluir livremente apenas nas duas direções paralelas à superfície. Na direção ortogonal à superfície os elétrons não podem se mover para fora do metal (para o

vácuo), posto que eles estão ligados a essa estrutura de partículas (através da ligação metálica). Na ausência de uma força resultante  $\vec{F}$  sobre esses elétrons livres, eles estarão naturalmente estáticos em alguma posição de equilíbrio. É o que acontece em um metal isolado e em repouso (sem gradientes de temperatura etc.). Sendo a gravidade desprezível, a força resultante que poderia atuar sobre esses elétrons em um bloco de metal em repouso seria um campo elétrico  $\vec{E}_{Q}$ , produzido, por exemplo, por cargas elétricas estáticas  $\{Q_i\}$ colocadas próximas desse metal. Esse campo elétrico existe dentro do volume do metal e vai colocar os portadores de carga para fluir, sob ação da força  $\vec{F}_Q=q~\vec{E}_Q$ , sendo  $q$  a carga de um portador. Admitindo que a eletrostática é possível na presença de materiais condutores, temos que concluir que esse fluxo de portadores terá que terminar em algum momento e que os portadores de carga terão que, enfim, encontrar suas posições de equilíbrio. Qualquer que seja o processo que leve a esse equilíbrio, ao final ele vai levar à condição:

$$
\vec{E}(\vec{r}) = \vec{0}
$$
Em todos os pontos  $\vec{r}$  dentro do volume do conductor (onde os  
portadores de carga possuem mobilidade irrestrita).

 $\vec{E}$  é o campo elétrico resultante dentro do volume do condutor, ou seja, no equilíbrio eletrostático deve valer  $\vec{F} = q \vec{E} = \vec{0}$  em todos os portadores de carga dentro do condutor.

 A Figura ao lado ilustra essa ideia. Um bloco de metal está parado e várias cargas elétricas  ${Q_i}$  estão fixas na vizinhança desse condutor. Se essa Figura representa uma situação eletrostática, então temos que admitir que vale  $\vec{E} = \vec{0}$  no volume do condutor (região cinza). Se isso não fosse verdade, ou seja, se valesse  $\vec{E} \neq \vec{0}$  no volume

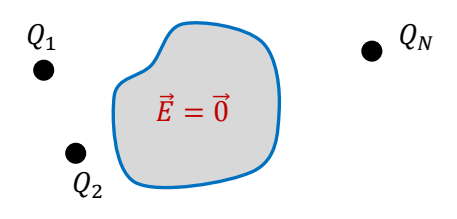

do condutor, não haveria nada de errado com isso, mas não seria eletrostática. Os portadores de carga estariam fluindo dentro do metal (correntes elétricas) e estaríamos no contexto da eletrodinâmica, que vamos estudar mais adiante.

Concluindo:

Equilíbrio electrostático 
$$
\Leftrightarrow \vec{E}(\vec{r}) = \vec{0}
$$

Em todos os pontos  $\vec{r}$  dentro do volume dos condutores (onde os portadores de carga possuem mobilidade irrestrita).

Portanto, tomamos a condição  $\vec{E} = \vec{0}$  dentro do volume dos condutores como sinônimo de equilíbrio eletrostático na presença desses materiais. Nesse sentido, nunca precisamos calcular o campo elétrico dentro do volume de um condutor que está, por hipótese, em equilíbrio eletrostático: podemos sempre admitir que vale  $\vec{E} = \vec{0}$  nessas regiões, sem a necessidade de demonstração.

 A primeira pergunta que queremos responder aqui é: como um material condutor consegue satisfazer essa condição  $\vec{E}=\vec{0}$  em seu interior? Considere o exemplo mostrado na Figura 15 abaixo. Um bloco condutor maciço eletricamente neutro, um bloco de metal, para simplificar, está parado diante de uma carga pontual  $q$ fixa em sua posição. Considere o ponto P dentro do volume desse metal.

Vamos supor que o metal esteja em equilíbrio eletrostático. Sabemos então que  $\vec{E}(P) = \vec{0}$ . Pergunta: a carga pontual  $q$  gera campo elétrico em P? Sim. Esse campo está mostrado na Figura 15 (seta verde) e vale, de acordo com a lei de Coulomb:

$$
\vec{E}_q(P) = \frac{q}{4 \pi \varepsilon_0} \frac{\hat{r}}{r^2}
$$

sendo r a distância de P até q. Como pode, então, valer  $\vec{E}(P) = \vec{0}$ ? Há outras cargas elétricas. Que cargas, se o metal está eletricamente neutro? Cargas elétricas do próprio metal, que acumulam em sua superfície, graças à ação de  $\vec{E}_q$  sobre elas, uma eletrização por indução. A Figura 15 (b) ilustra essas cargas, supondo  $\ q>0.$ 

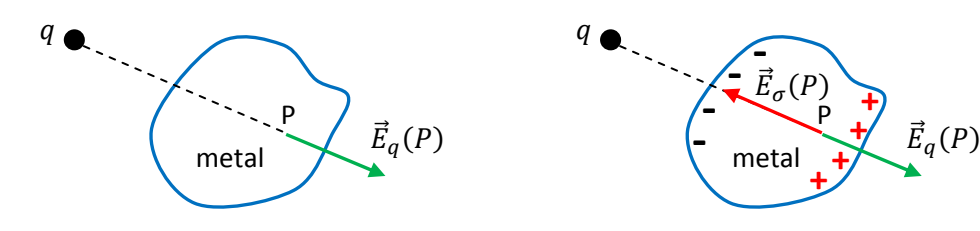

Figura 15 (a): um bloco maciço de metal, eletricamente neutro está diante de uma carga elétrica pontual  $q > 0$ . A carga q produz campo elétrico em P,  $\vec{E}_q(P)$ . Como pode ser  $\vec{E}(P) = \vec{0}$ ?

(b): nas paredes do bloco de metal acumulam-se cargas elétricas, atraídas e repelidas por  $q$ (eletrização por indução). Essas cargas produzem em P o campo elétrico  $\vec{E}_{\sigma}(P)$ . Tente imaginar essas Figuras em três dimensões.

Considere esse processo ao longo do tempo. Em um primeiro instante o campo elétrico dentro do metal (e fora também) é  $\vec{E}=\vec{E}_q$ , ele não está em equilíbrio eletrostático. Esse campo (supondo que  $q>0)$ atrai elétrons de condução no metal (assim como esses elétrons também atraem q, que estamos supondo fixa) e eles fluem para a superfície externa do metal mais próxima de  $q$ , formando aí uma densidade de cargas elétricas superficial, uma  $\sigma_E < 0$  (E de externa). Ao mesmo tempo, a superfície oposta do metal, mais afastada de q, fica com densidade de carga elétrica  $\sigma_E > 0$ , pois há aí um déficit de elétrons. Essa densidade de carga superficial  $\sigma_E$  produz campo elétrico dentro do metal (e fora também) e o campo elétrico nessas regiões passa a ser  $\vec E=\vec E_q+\vec E_\sigma.$  Portadores de carga elétrica continuam fluindo, sob ação de  $\vec E=\vec E_q+\vec E_\sigma$ , e a densidade de carga  $\sigma_E$  vai aumentando, assim como o campo elétrico  $\vec{E}_{\sigma}$ . Esse processo (transiente) vai acabar quando valer  $\vec{E}=\vec{E}_q+\vec{E}_{\sigma}=\vec{0}$  em todos os pontos dentro do volume do metal, em particular no ponto P. Sabemos que esse equilíbrio vai ocorrer, caso contrário a eletrostática seria impossível na presença de materiais condutores. Note que nesse caso a densidade de carga  $\sigma_E$  induzida na superfície S do condutor será tal que:

$$
\int\limits_{S}\sigma_{E}\ dA=0
$$

pois a presença de cargas elétricas próximas do condutor induzem  $\sigma_F$ , mas não alteram a neutralidade elétrica do condutor (eletrização por indução). Esses processos transientes são muito rápidos para os bons condutores (algo como  $10^{-19}$  s para um metal), basicamente instantâneos para os nossos sentidos.

Daqui para diante assumiremos a validade desse fato: não importa o que existe fora de um bloco condutor (distribuições arbitrárias de cargas elétricas estáticas), no equilíbrio eletrostático haverá na superfície externa desse condutor uma densidade de cargas elétricas  $\sigma_E$  que "mata" o campo elétrico dentro do condutor, de tal forma que vale  $\vec{E} = \vec{0}$  nessa região. Note que esses argumentos não valem para um bloco isolante (ou mesmo para o vácuo), pois ele não pode contar com esse manancial de portadores de carga elétrica para blindar (através de  $\sigma_F$ ) seu interior de influências externas. Mais adiante, quando estudarmos os capacitores e os dielétricos, veremos que os isolantes até tentam blindar seu interior, mas não conseguem.

Não se engane, o fato de valer  $\vec{E} = \vec{0}$  no volume V de um condutor em equilíbrio eletrostático não é consequência da lei de Gauss.  $\vec{E} = \vec{0}$  (em V) é uma condição para a eletrostática na presença de condutores, mesmo em um universo em que não houvesse lei de Gauss. A frase abaixo:

> According to Gauss's law, the electric field inside a charged conductor in electrostatic equilibrium is zero. If we choose a Gaussian spherical surface that lies just

retirada do livro texto *Physics for Scientists and Engineers* de Debora M. Katz (Ed. Cengage Learning) parece mostrar que essa confusão não está restrita apenas aos estudantes que estão iniciando no estudo da lei de Gauss.

Discutiremos em seguida alguns fatos interessantes ligados a esse comportamento (de blindagem) dos materiais condutores, alguns deles conseqüência da validade da lei de Gauss.

1) Todos os excessos de carga elétrica depositados em um condutor vão se localizar, no equilíbrio eletrostático, na superfície desse condutor. No exemplo da Figura 15 denotamos esses excessos de carga superficiais por  $\sigma_E$ .

Já fizemos alusão várias vezes a esse fato, sem justificar, sempre desenhando os excessos de cargas nas superfícies dos condutores. Agora poderemos entender por que é assim.

No caso de um excesso de carga de mesmo sinal,  $\sigma_F > 0$ , por exemplo, costumamos apelar para a ideia de que as cargas elétricas em excesso se repelem mutuamente e que, ao se afastarem umas das outras,

vão parar na superfície externa do condutor. De fato, as coisas não são tão simples assim. A Figura 16 abaixo tenta convencer o leitor dessa constatação.

Note que essa repulsão mútua não ocorre com os elétrons de condução de um metal, pois esses elétrons se encontram em um meio eletricamente neutro, devido à presença da quantidade igual de cargas elétricas positivas. A repulsão mútua ocorre apenas para as cargas em excesso, positivas ou negativas.

Enfim, queremos provar que a situação correta para o equilíbrio eletrostático de um condutor isolado com um excesso de cargas elétricas (positivo, por exemplo) é aquela mostrada na Figura 16 (a), em que todo o excesso de cargas se encontra concentrado na superfície externa do bloco condutor.

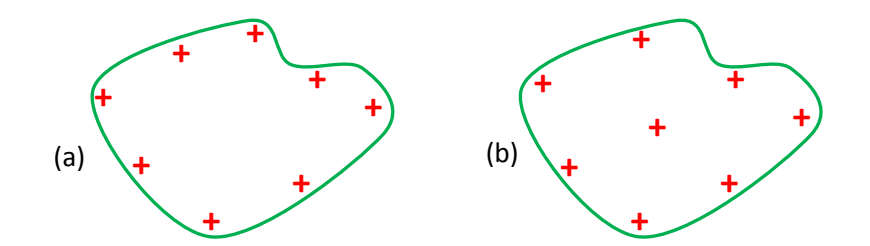

Figura 16: Em qual caso a distância mútua entre as cargas é, em média, maior? Essas duas Figuras tentam convencer o leitor de que está longe de ser evidente que, no equilíbrio eletrostático em condutores, para que as cargas elétricas em excesso se afastem ao máximo umas das outras, devido à simples repulsão mútua entre elas, elas devem, necessariamente, se posicionar todas na superfície do condutor. A Figura (a) está correta porque as cargas elétricas se repelem com uma força que decai com o quadrado da distância (levando à validade da lei de Gauss). Tente imaginar essa Figura em três dimensões.

Vamos pensar aqui no caso de um bloco de metal em repouso. Primeiramente é interessante notar que se depositarmos elétrons extras nesse metal, estes elétrons não pertencerão a nenhum átomo em particular e possuirão, portanto, mobilidade dentro do volume desse condutor, assim como os próprios elétrons de condução. Se arrancarmos elétrons do metal, este ficará com um excesso de cargas elétricas positivas, que são de fato vacâncias no "mar" de cargas negativas. Essas vacâncias, exibindo um excesso de carga positiva, vão atrair os elétrons de condução, o que vai produzir uma movimentação da própria vacância, que vai sendo preenchida por elétrons, ou seja, os excessos de carga positiva também possuem mobilidade no volume do condutor. Queremos provar que esses excessos de carga se movimentam até finalmente encontrarem o equilíbrio na superfície exterior do bloco de metal. Para isso vamos repetir abaixo, na Figura 17, a Figura 16 (b), e vamos mostrar que aquela carga elétrica desenhada no interior do volume do bloco condutor não pode existir. A lei de Gauss não deixa.

Para provar isso construímos uma superfície gaussiana (SG) que abraça o volume do condutor (em azul), mas que está sempre localizada por dentro da própria superfície S do condutor (em verde). Vamos

considerar o limite em que SG tende à superfície externa S do condutor, por dentro dela, ou seja, vamos tomar o limite  $\delta \rightarrow 0$ .

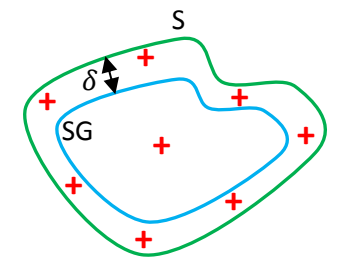

Figura 17: Um bloco de metal possui um excesso de cargas elétricas positivas e está em equilíbrio eletrostático. Construímos uma superfície gaussiana SG (em azul) toda contida no volume do metal e que se aproxima da superfície externa S (em verde) do bloco de metal. Tente imaginar essa Figura em três dimensões. Não são curvas, são superfícies fechadas.

Aplicando a lei de Gauss para a superfície SG obtemos:

$$
\phi_{SG} = \oint_{SG} \vec{E} \cdot \hat{n} \ dA = \frac{q_{INT}}{\varepsilon_0}
$$

sendo  $q_{INT}$  a carga elétrica total (em excesso) contida dentro da superfície SG, por exemplo a carga + isolada mostrada na Figura 17, quase que no centro da SG. Agora vamos apelar para a condição de equilíbrio eletrostático:  $\vec{E} = \vec{0}$  no volume do metal. Sabemos que  $\vec{E} = \vec{0}$  em todos os pontos da superfície SG, pois ela está, por construção, toda contida nesse volume. Portanto, na lei de Gauss:

$$
\phi_{SG} = \oint_{SG} \vec{E} \cdot \hat{n} \ dA = \oint_{SG} \vec{0} \cdot \hat{n} \ dA = 0 = \frac{q_{INT}}{\varepsilon_0}
$$

Conclusão:  $q_{INT} = 0$  e não pode existir aquela carga + em excesso desenhada dentro da SG na Figura 17 (mas note, os prótons e elétrons do próprio condutor estão dentro dessa SG, formando uma massa eletricamente neutra). Até onde podemos estender esse argumento? Podemos tomar a distância  $\delta$  tão pequena quanto quisermos, só não podemos fazer  $\delta=0$ , pois nesse caso não poderíamos usar a condição  $\vec{E}=\vec{0}$  sobre a SG ( $\vec{E}$ geralmente é descontínuo na superfície de um condutor onde existe uma densidade de carga superficial  $\sigma$ , como mostramos no caso similar de um disco e de um plano infinito com densidades de carga  $\sigma$ ). Concluímos que o excesso de carga elétrica depositado no bloco de metal só pode ter encontrado o equilíbrio na superfície externa do bloco de metal, que é onde nosso argumento não vale. Esse excesso de cargas constitui uma densidade de carga elétrica superficial  $\sigma_F$  definida em S (de fato a distribuição superficial de cargas possui uma espessura que se estende por alguns poucos angstrons, que estamos desprezando aqui). A Figura correta para essa situação de equilíbrio eletrostático de um bloco de metal com um excesso de cargas positivas é a 16 (a).

Vemos então que o fato dos excessos de carga elétrica de mesmo sinal se localizarem apenas na superfície de um condutor em equilíbrio eletrostático não é conseqüência apenas da repulsão entre as partículas carregadas que constituem esse excesso. O fato de precisarmos da lei de Gauss para provar que isso ocorre já é uma dica de que as coisas não são tão simples assim. Os excessos de carga elétrica se localizam

apenas na superfície de um condutor em equilíbrio eletrostático porque a força eletrostática de repulsão mútua entre as cargas elétricas que constituem esse excesso decai com o quadrado da distância (o que leva à validade da lei de Gauss). Pode-se provar que se não fosse esse o caso, se a força decaísse, por exemplo, com o cubo da distância (então a lei de Gauss não valeria), os excessos de carga nos condutores em equilíbrio eletrostático não se concentrariam todos na superfície, eles se distribuiriam também ao longo do volume do condutor, como na Figura 16(b) (ver o artigo *The charge distribution on a conductor for non-Coulombic potentials*, D. J. Griffiths e D. Z. Uvanovic, *American Journal of Physics* 69 (2001)).

Se voltarmos na Figura 15 em que mostramos um bloco condutor maciço, eletricamente neutro, diante de uma carga pontual  $q$  fixa, podemos entender agora porque representamos todos os excessos de carga positiva e negativa nas faces do condutor. Nenhum excesso de carga elétrica, por menor que seja, pode ficar localizada no volume do condutor, quebrando a neutralidade elétrica nessa região. O volume de um condutor em equilíbrio eletrostático é sempre uma mistura eletricamente neutra de prótons e elétrons. Prótons e elétrons deslocados de suas posições pela ação de agentes externos (eletrização por indução), como a carga  $q$  na Figura 15, ou depositados em excesso em um condutor, vão vagar por alguns instantes e finalmente encontrar equilíbrio na superfície do condutor, constituindo aí uma densidade de carga superficial  $\sigma_E$ . Essa densidade de carga superficial  $\sigma_E$  é o agente que garante a validade da condição  $\vec{E}=\vec{0}$  no volume do condutor e do equilíbrio eletrostático, sob quaisquer circunstâncias.

2) Em um condutor com uma cavidade vazia (sem cargas elétricas dentro dela), não há campo elétrico dentro da cavidade e nem excesso de cargas elétricas na superfície dela. Esse é o princípio da gaiola de Faraday.

 Isso deve valer em qualquer situação (no equilíbrio eletrostático), não importando o que existe fora do bloco condutor (distribuições arbitrárias de cargas elétricas estáticas) ou qual o excesso de cargas que porventura exista no condutor. Essa propriedade é simples de ser provada utilizando-se o conceito de potencial elétrico, que estudaremos no capítulo 3. Como não temos esse conceito definido ainda, vamos tentar mostrar aqui apenas a razoabilidade dessa propriedade. A Figura 18 ilustra um bloco de metal com uma cavidade vazia em seu interior e um excesso de cargas positivas  $\sigma_E$  concentradas em sua superfície externa. P é um ponto no volume do metal e P' é um ponto no interior da cavidade vazia.

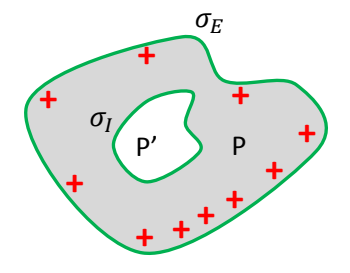

Figura 18: Um bloco de metal possui um excesso de cargas elétricas positivas e está em equilíbrio eletrostático. Dentro dele há uma cavidade vazia, uma bolha. Tente imaginar essa Figura em três dimensões. Não são curvas, são superfícies fechadas.

Aulas de eletromagnetismo – José Arnaldo Redinz – Capítulo 2 – versão 3.2

Poderíamos nos perguntar se não seria o caso de uma fração desse excesso de cargas se depositar na superfície da cavidade, afinal essa também é uma superfície do metal, assim como a superfície externa.

Aqui apelamos para um argumento parecido com o que já usamos anteriormente, baseado na lei de Gauss. Construímos uma superfície gaussiana (SG) que abraça a cavidade, mas que está sempre localizada por fora da própria superfície da cavidade, dentro do metal. Essa superfície SG é ilustrada em azul na Figura ao lado (imagine essa Figura em três dimensões). Vamos considerar o limite em que SG tende à superfície da cavidade, por fora dela. Aplicando a lei de Gauss para a superfície SG (azul) obtemos:

$$
\phi_{SG} = \oint_{SG} \vec{E} \cdot \hat{n} \ dA = \frac{q_{INT}}{\varepsilon_0}
$$

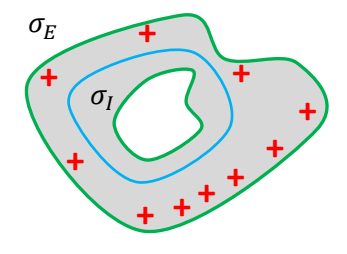

sendo  $q_{INT}$  a carga elétrica total contida dentro da superfície SG, que poderia estar, por exemplo, depositada na superfície da cavidade.

Agora vamos apelar para a condição de equilíbrio eletrostático:  $\vec{E} = \vec{0}$  no volume do metal. Então  $\vec{E} = \vec{0}$  em todos os pontos da superfície SG, pois ela está, por construção, toda contida nesse volume. Portanto, na lei de Gauss:

$$
\phi_{SG} = \oint_{SG} \vec{E} \cdot \hat{n} \ dA = \oint_{SG} \vec{0} \cdot \hat{n} \ dA = 0 = \frac{q_{INT}}{\varepsilon_0}
$$

Conclusão:  $q_{INT} = 0$  e não podem existir excessos de cargas elétricas dentro dessa SG. Concluímos que não há excessos de cargas elétricas depositadas na superfície da cavidade (pois no volume do metal já sabemos que não há).

Poderíamos especular que só provamos que não há excessos de cargas de mesmo sinal, mas poderia ainda haver cargas positivas e negativas espalhadas nessa superfície, formando uma densidade de carga superficial  $\sigma$ <sub>I</sub> (I de interna) de tal forma que a carga total fosse nula, como ilustrado (em azul) ao lado. Mostramos acima que deve valer:  $\sigma_E$ ߜ **+** 

$$
\int\limits_{SC} \sigma_I \ dA = 0
$$

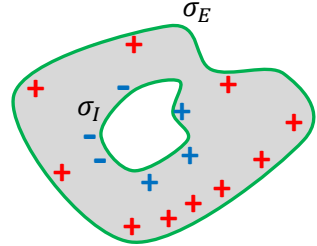

sendo SC a superfície da cavidade. Podemos até cogitar a existência dessa  $\sigma_l$ , mas só poderíamos entender sua existência como sendo conseqüência de uma influência de cargas elétricas externas sobre as cargas elétricas na superfície da cavidade, separando as cargas positivas das negativas (pois dentro da cavidade não há nada, por hipótese). Portanto, vamos apelar aqui para a propriedade que mostramos anteriormente: não

importa o que existe fora do bloco condutor (distribuições arbitrárias de cargas elétricas estáticas), no equilíbrio eletrostático haverá na superfície externa desse condutor uma densidade de cargas elétricas  $\sigma_E$  (E de externa) que "mata" o campo elétrico dentro do condutor, de tal forma que vale sempre  $\vec{E} = \vec{0}$  nessa região. Portanto, não podemos conceber uma influência externa que penetra dentro do condutor e atinge a cavidade em seu interior. Também por isso, fica claro que vale  $\vec{E}(P) = \vec{E}(P') = \vec{0}$ , ou seja, não há campo elétrico dentro do condutor e nem dentro da cavidade, pois  $\sigma_F$  não distingue o ponto P do ponto P', ambos estão dentro da superfície S do condutor. Como já dissemos, esses fatos são provados de forma simples através do conceito de potencial elétrico, como veremos em breve. Aqui, estamos apresentando uma prova rigorosa apenas do fato de que se há uma distribuição de cargas  $\sigma_l$  na superfície de cavidade, então:

$$
\int\limits_{SC} \sigma_I \, dA = 0
$$

mas vamos assumir que de fato vale  $\sigma_I = 0$  (se a cavidade está vazia).

Aqui estamos discutindo a ideia de uma gaiola de Faraday: uma região vazia dentro de um condutor, que está blindada de influências (estáticas) de quaisquer excessos de cargas depositados no próprio condutor e de outras cargas elétricas estáticas no seu exterior. As cargas que constituem  $\sigma_F$  blindam esse interior, elas estão lá e existem para isso. Enquanto  $\sigma_E$  não desempenhar essa função, de blindar o interior do condutor, ainda não é eletrostática, é eletrodinâmica. Uma pessoa que estivesse colocada dentro dessa cavidade não teria condições de afirmar se existem excessos de cargas elétricas depositados no condutor ou se existem cargas elétricas posicionadas lá fora, na região exterior ao condutor. Essa pessoa estaria blindada das possíveis influências dessas cargas elétricas (graças à ação de  $\sigma_E$ ). Essa pessoa (eletricamente neutra, por hipótese) dentro da cavidade não mede nenhum campo elétrico dentro da cavidade e nenhuma carga elétrica depositada na superfície dessa cavidade.

Às vezes vemos esse argumento ser usado para, por exemplo, aconselhar uma pessoa a permanecer dentro de um automóvel durante uma tempestade com raios, pois o automóvel, sendo basicamente uma casca de metal, funcionaria razoavelmente como uma gaiola de Faraday. De fato, um raio está longe de ser um objeto da eletrostática, pois trata-se de um jato de cargas elétricas fluindo para lá e para cá e não devemos levar essa extrapolação muito a sério. Para estudar a possível blindagem produzida por um condutor em um

contexto mais geral, devemos levar em conta a indução de cargas elétricas e também de correntes elétricas na superfície do condutor e apelar para conceitos mais gerais da eletrodinâmica. Esse efeito de blindagem (nãoeletrostática) existe e possui aplicações importantes. Ele é utilizado, por exemplo, para impedir que a radiação produzida dentro de um forno de

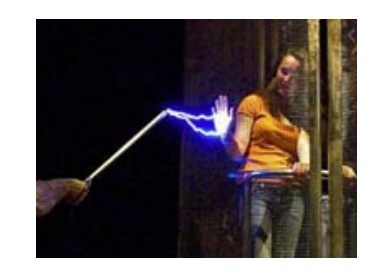

microondas saia para o ambiente externo. A Figura ao lado mostra uma pessoa que está dentro de uma gaiola de metal (uma gaiola de Faraday) tocando com uma mão a superfície interna dessa gaiola. No lado externo da gaiola há uma descarga elétrica intensa que atinge a superfície exterior da gaiola. Essa descarga elétrica transporta cargas elétricas para o metal da gaiola e essas cargas não atingem a mão da pessoa em seu interior, caso contrário ela sentiria um choque elétrico. O que esse experimento está mostrando é que as condições de equilíbrio eletrostático que estamos estudando aqui devem ser atingidas rapidamente, de tal forma que as cargas elétricas atingem o metal da gaiola e em um tempo muito curto se depositam na superfície exterior da

gaiola, sem terem tempo de atravessarem a espessura do metal e atingir a superfície interior da gaiola e a mão da pessoa. A Figura ao lado ilustra esse processo, supondo que a descarga elétrica arranca elétrons da gaiola metálica. Essas cargas fluem rapidamente no metal e não chegam a atravessar a espessura que separa a superfície exterior da superfície interior. Esses fatos são demonstrados rigorosamente através das leis mais gerais da eletrodinâmica e experimentos, como esse ilustrado na fotografia acima, demonstram isso na prática.

ாߪ **+ + + + <sup>+</sup> <sup>+</sup> + + + +**

3) Em um condutor com uma cavidade ocupada (por uma distribuição de cargas elétricas), há campo elétrico dentro da cavidade e cargas elétricas depositadas na superfície dela.

A figura 19 abaixo ilustra essa ideia. Agora fixamos uma carga elétrica pontual q (+) dentro da cavidade, para ver o que acontece. Representamos densidades de carga elétrica superficiais  $\sigma_E$  e  $\sigma_I$  para discutir a existência, ou não, dessas densidades.

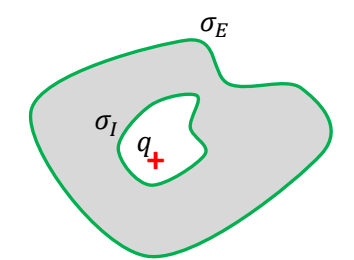

Figura 19: Um bloco de metal possui uma cavidade, dentro da qual está fixada uma carga pontual  $q$ . Tente imaginar essa Figura em três dimensões. Não são curvas, são superfícies fechadas.

Os argumentos aqui são similares aos dos itens anteriores, mas com conclusões um tanto diferentes.

Aulas de eletromagnetismo – José Arnaldo Redinz – Capítulo 2 – versão 3.2 Há excesso de cargas elétricas depositadas na superfície da cavidade? Tem que haver, senão não seria possível valer  $\vec{E} = \vec{0}$  dentro do volume do condutor. Imagine que  $q > 0$ . Essa carga vai produzir campo elétrico dentro do condutor (metal) e atrair elétrons para a superfície da cavidade, formando aí uma densidade de carga superficial  $\sigma_l$  negativa. Elétrons vão sendo atraídos e  $\sigma_l$  vai aumentando e produzindo também campo elétrico dentro do metal (e dentro da cavidade e fora do metal), um campo cada vez maior. No equilíbrio eletrostático  $\sigma_i$  é tal que "mata" o campo elétrico de q dentro do volume do metal. O que

podemos concluir sobre a magnitude de  $\sigma_l$ ? Aqui apelamos para um argumento parecido com o que já usamos anteriormente, baseado na lei de Gauss. Construímos uma superfície gaussiana (SG) que abraça a cavidade, mas que está sempre localizada por fora da própria superfície da cavidade, dentro do metal. Aplicando a lei de Gauss para a superfície SG obtemos:

$$
\phi_{SG} = \oint_{SG} \vec{E} \cdot \hat{n} \ dA = \frac{q_{INT}}{\varepsilon_0}
$$

sendo  $q_{INT}$  a carga elétrica total contida dentro da superfície SG. Agora apelamos para a condição de equilíbrio eletrostático:  $\vec{E} = \vec{0}$  no volume do metal e em todos os pontos da superfície SG. Da lei de Gauss obtemos:

$$
\phi_{SG} = \oint_{SG} \vec{E} \cdot \hat{n} \ dA = \oint_{SG} \vec{0} \cdot \hat{n} \ dA = 0 = \frac{q_{INT}}{\varepsilon_0}
$$

Conclusão:  $q_{INT} = 0$  e não podem existir excessos de cargas elétricas dentro dessa SG. Mas, podemos ver na Figura 19 que a carga q está lá. Conclusão: tem que haver uma carga total – q depositada na superfície da cavidade, ou seja, a densidade de carga superficial  $\sigma_l$  existe e é tal que:

$$
\int\limits_{SC} \sigma_I \ dA = -q
$$

sendo SC a superfície da cavidade (nos levando a concluir que  $q_{INT} = 0 = q + (-q)$ ). Isso é tudo que podemos afirmar sobre  $\sigma_l$ .

Note que  $\sigma$ <sub>I</sub> existe também mesmo que o objeto colocado dentro da cavidade seja eletricamente neutro, desde que ele produza campo elétrico no espaço. Terá que haver uma densidade de carga  $\sigma$ <sub>I</sub> na parede da cavidade para blindar o campo elétrico desse objeto colocado dentro da cavidade, produzindo o resultado  $\vec{E} = \vec{0}$  no volume do condutor. Por exemplo, se colocarmos um dipolo no interior da cavidade, como na Figura ao lado, haverá na parede da cavidade uma

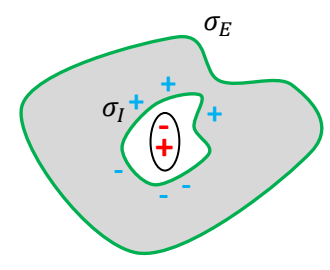

densidade de carga  $\sigma_l$  que é positiva próxima ao pólo negativo e negativa próxima ao pólo positivo do dipolo. Nesse caso, a carga total induzida na superfície da cavidade será:

$$
\int\limits_{S C} \sigma_I \ dA = 0
$$

já que o dipolo é eletricamente neutro ( $q_{INT} = 0 + 0 = 0$ ).

Há cargas elétricas depositadas na superfície externa do condutor? Em princípio sim, pois se há um excesso de cargas Q no condutor, por hipótese, então, tem que haver uma carga total  $q'$  nessa superfície externa, na forma de uma densidade de carga superficial  $\sigma_F$ , tal que:

$$
\int_{SE} \sigma_E \, dA + (-q) = q' - q = Q
$$

sendo SE a superfície externa do condutor. Essa igualdade está dizendo que se somarmos a carga elétrica total depositada na superfície externa (SE) do condutor  $(q')$  com a carga elétrica total depositada na superfície (SC) da cavidade  $(-q)$ , temos que obter o excesso de carga total no condutor (Q). Por exemplo, se o condutor for eletricamente neutro ( $Q=0$ ) e fixarmos uma carga q dentro da cavidade, na superfície da cavidade vai se concentrar uma carga –  $q$ , enquanto que na superfície externa do condutor vai se concentrar uma carga  $q$ , de tal forma que:  $q + (-q) = Q = 0$ .

 Juntando esse resultado com os que já obtivemos anteriormente, podemos resumir tudo da seguinte forma: considere um bloco de metal em repouso com um excesso de cargas elétricas  $Q$  e com uma cavidade em seu interior. Dentro da cavidade há um excesso de cargas fixas q. Na região exterior do condutor há uma distribuição arbitrária de cargas elétricas fixas. O condutor já está em equilíbrio eletrostático.

i) Na superfície exterior do condutor concentra-se uma densidade de carga superficial  $\sigma_F$  que blinda o interior desse condutor das influências externas (princípio da gaiola de Faraday). Interior = volume do condutor + volume da cavidade.

ii) Na superfície da cavidade concentra-se uma densidade de carga superficial  $\sigma<sub>I</sub>$  que blinda o exterior dessa cavidade das influências externas da carga  $q$  dentro da cavidade. Exterior = volume do condutor + volume exterior ao condutor.

iii)  $\sigma_I$  é tal que sua soma (integral de superfície) é exatamente – q.

iv)  $\sigma_E$  é tal que sua soma (integral de superfície) é exatamente  $Q + q$ .

O que podemos falar sobre o campo elétrico no espaço? Considere que vale o princípio da superposição e que há quatro campos elétricos aqui:

 $\vec{E}_{\text{EVT}}$ Campo elétrico produzido pelas cargas elétricas que estão colocadas no espaço fora do condutor.

 $\vec{E}_{\sigma r}$ Campo elétrico produzido pelas cargas elétricas concentradas na superfície exterior do condutor.

 $\vec{E}_{\sigma}$ ఙ Campo elétrico produzido pelas cargas elétricas concentradas na superfície da cavidade.

 $\vec{E}_a$ Campo elétrico produzido pelas cargas elétricas que estão colocadas dentro da cavidade. Portanto, em qualquer ponto do espaço vale:  $\vec{E}=\vec{E}_{EXT}+\vec{E}_{\sigma_E}+\vec{E}_q+\vec{E}_{\sigma_I}.$ 

Vamos analisar agora as três regiões do espaço:

i) Dentro do material condutor (região "habitada" pelos portadores de carga elétrica):  $\vec{E}=\vec{E}_{EXT}+\vec{E}_{\sigma_E}$  +  $\vec{E}_{\sigma_I}+\vec{E}_q=\vec{0}$ . É para isso que essas densidades de carga  $\sigma_E$  e  $\sigma_I$  existem. Sem elas não haveria o equilíbrio eletrostático desse condutor. Mas note que, mais especificamente:  $\vec E=(\vec E_{EXT}+\vec E_{\sigma_E})+(\vec E_q+\vec E_{\sigma_I})=\vec 0$  +  $\vec{0} = \vec{0}$ . Cada distribuição de cargas elétricas superficial dá conta de uma blindagem (esses dois fenômenos são independentes entre si).  $\sigma_E$  blinda o condutor da influência das cargas elétricas externas e  $\sigma_I$  blinda o condutor da influência das cargas elétricas dentro da cavidade (essa independência vem do fato de que essas duas superfícies podem estar tão distantes uma da outra quanto queiramos).

ii) Região exterior do condutor:  $\vec{E}=\vec{E}_{EXT}+\vec{E}_{\sigma_E}+\vec{E}_{\sigma_I}+\vec{E}_q=(\vec{E}_{EXT}+\vec{E}_{\sigma_E})+\vec{0}=\vec{E}_{EXT}+\vec{E}_{\sigma_E}.$  Lá fora existe o campo elétrico das cargas elétricas externas e o campo elétrico das cargas elétricas depositadas na superfície externa do condutor. Os campos elétricos de q e de  $\sigma_I$  se aniquilaram nessa região.

iii) Região dentro da cavidade:  $\vec E=\vec E_{EXT}+\vec E_{\sigma_E}+\vec E_{\sigma_I}+\vec E_q=\vec 0+(\vec E_q+\vec E_{\sigma_I})=\vec E_q+\vec E_{\sigma_I}.$  Dentro da cavidade há o campo elétrico das cargas elétricas que foram colocadas lá dentro e o campo elétrico das cargas elétricas na superfície da cavidade. Os campos elétricos das cargas externas e de  $\sigma_E$  se aniquilaram nessa região.

Se não houver cargas elétricas externas ao condutor ( $\vec{E}_{EXT}=\vec{0}$ ) e se aterrarmos a superfície externa do condutor, podemos fazer com que o excesso de cargas elétricas depositado nela se esvaia para a Terra, tornando essa superfície eletricamente neutra, ou seja  $\sigma_E = 0$ . Nesse caso, valeria  $\vec{E} = \vec{0}$  nessa região exterior:  $\vec{E}_{EXT}+\vec{E}_{\sigma_E}=\vec{0}+\vec{0}=\vec{0}.$  Somente um condutor aterrado consegue blindar o mundo exterior das influências das cargas elétricas estáticas depositadas em uma cavidade dentro dele. No entanto, qualquer condutor (aterrado ou não) consegue blindar o interior de uma cavidade dentro dele da influência das cargas elétricas estáticas externas a ele (princípio da gaiola de Faraday).

4) Na região externa do condutor o campo elétrico é ortogonal à superfície do condutor.

Essa é outra propriedade que é simples de ser provada utilizando-se o conceito de potencial elétrico, que estudaremos no próximo capítulo. Como não temos esse conceito definido ainda, vamos tentar mostrar aqui apenas a razoabilidade dessa propriedade.

Aulas de eletromagnetismo – José Arnaldo Redinz – Capítulo 2 – versão 3.2 Já sabemos, com base nos resultados para o campo elétrico de um disco eletrizado, que o campo elétrico é descontínuo em superfícies que possuem uma densidade de carga elétrica qualquer  $\sigma$ . Portanto, não podemos fazer alusão ao campo elétrico exatamente na superfície de um condutor (superfície externa ou superfície de uma cavidade), onde por hipótese está depositada uma densidade de carga elétrica  $\sigma$ , pois  $\vec{E}$  não está definido nesses pontos do espaço. O que já sabemos é que, na região interna do condutor, incluindo aí pontos tão próximo quanto você queira da superfície desse condutor (que vamos chamar de S), vale  $\vec{E}=\vec{0}$ . O que pretendemos mostrar agora é que na região exterior do condutor, tão próximo quanto você queira da superfície S, o campo elétrico é ortogonal a essa superfície, ou seja, a componente de  $\vec{E}$  paralela à superfície do condutor é nula.

Basicamente vamos apelar para o fato de que um excesso de cargas nessa superfície possui mobilidade nas direções paralelas à superfície, mas na direção ortogonal só há mobilidade no sentido para dentro do condutor, pois no lado de fora há o vácuo. Portanto, esse excesso de carga não pode sofrer forças elétricas paralelas à superfície do condutor (caso contrário ele não estaria estático). Daí segue a ortogonalidade do campo elétrico na região exterior próxima à superfície do condutor.

A Figura ao lado ilustra essa situação. É mostrado um pedaço da superfície S (linha vermelha) que separa uma região condutora do vácuo exterior. Nela está depositada uma densidade de cargas elétricas  $\sigma$ , por hipótese. Dentro do condutor vale  $\vec{E} = \vec{0}$  e no vácuo, para pontos tão próximos da superfície quanto se queira,  $\vec{E}$ é ortogonal à superfície (setas verdes). Exatamente sobre a superfície  $\vec{E}$  não está definido, pois ele sofre uma descontinuidade aí. Nosso argumento abaixo não é

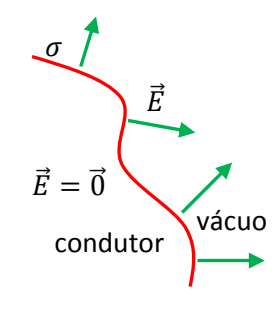

muito rigoroso, mas tenta convencer o leitor da razoabilidade da ortogonalidade de  $\vec{E}$  na vizinhanca externa do condutor.

Na Figura ao lado mostramos uma ampliação de uma região pequena dessa superfície S (linha vermelha). O ponto  $P_S$  é um ponto dessa superfície, que separa o condutor do vácuo. O ponto P é um ponto no vácuo, tão próximo de  $P_s$  quanto se queira, ou seja, estamos imaginando o limite  $\delta \rightarrow 0$ . Considere um pedacinho de

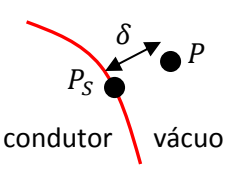

excesso de carga elétrica que está localizado em  $P_S$ , algo como:  $dq = \sigma(P_S) dA$ , sendo dA uma área infinitesimal em  $P_S$ . Esse pedacinho de carga está sofrendo uma força, devido ao campo elétrico de todas as cargas elétricas nessa região, cujo campo elétrico, que vamos chamar de  $\vec{E}_{OC}$  (OC de "outras cargas"), somado ao campo elétrico da própria  $dq$ , que vamos chamar de  $\vec{E}_{dq}$ , é esse campo elétrico resultante cujas propriedades estamos discutindo ( $\vec{E} = \vec{E}_{OC} + \vec{E}_{dq}$ ). Fato é que as outras cargas, diferentes de  $dq$ , não poderiam exercer força em  $dq$  que tivesse componente paralela à superfície S. Se isso ocorresse,  $dq$  fluiria e isso não pode ocorrer no equilíbrio eletrostático. Conclusão, o campo elétrico  $\vec{E}_{OC}$  das outras cargas, diferentes de  $dq$ , em  $P_S$  é ortogonal à superfície S. A carga  $dq$  deve estar (e só pode estar) sendo empurrada para fora de S, para onde ela não pode fluir. Essa ortogonalidade deve ser verdade também no ponto  $P$ , quando  $\delta\to 0$ , tendo em vista a continuidade do campo elétrico  $\vec{E}_{OC}$  (o campo elétrico distante das cargas é sempre contínuo, ele só é descontínuo sobre as cargas, ou seja,  $\vec{E}_{OC}$  só é descontínuo sobre as outras cargas e não sobre  $dq$ ). Sendo  $dq$  infinitesimal, segue que  $dq$  produz em  $P$  um campo radial, ou seja, também ortogonal a S. Portanto, a resultante  $\vec{E} = \vec{E}_{OC} + \vec{E}_{dq}$  é ortogonal à S em P (quando  $\delta \rightarrow 0$ ).

Na Figura 20 ao lado ilustramos um bloco de metal com uma carga elétrica pontual  $q_1 > 0$  fora dele e uma carga  $-q_2 < 0$  dentro de uma cavidade nesse bloco. Esboçamos algumas linhas de força do campo elétrico (resultante) que existe na vizinhança desse bloco, respeitando as propriedades que mostramos acima: quando as linhas de

força do campo elétrico se aproximam de superfícies condutoras, elas se aproximam ortogonalmente a essas superfícies. Note também que não há linhas de força dentro do condutor, pois não há campo elétrico aí.

Estamos supondo  $q_1 > q_2$  e por isso desenhamos mais linhas de força saindo de  $q_1$  do que entrando em  $q_2$ .

Nessa Figura desenhamos linhas de força tais que: i) são radiais próximas das cargas elétricas pontuais, pois nessas regiões os campos elétricos dessas cargas dominam (eles são divergentes aí). ii) se aproximam das superfícies do condutor ortogonalmente. Todas as linhas de força que "morrem" na carga  $-q_2 < 0$  dentro da cavidade, nascem nas cargas elétricas distribuídas na superfície da cavidade ( $\sigma$ ]. Algumas linhas de força que nascem em  $q_1 > 0$  "morrem" na superfície

exterior do condutor, onde foi induzida uma densidade de carga elétrica ( $\sigma_E$ ).  $\sigma_I$  e tal que sua soma é  $q_2$ .  $\sigma_E$  e

tal que sua soma é  $-q_2$ , supondo que o condutor seja eletricamente neutro. Na Figura 21 esboçamos algumas cargas elétricas das distribuições superficiais  $\sigma_I$  e  $\sigma_F$ . Note que morrem 7 linhas de força em  $-q_2$  e morrem 7 linhas de força na superfície externa do condutor, pois a carga aí também é  $-q_2$ . Tente imaginar essas Figuras em três dimensões. Não há linhas de força conectando a região dentro da cavidade com a região exterior ao condutor. Por isso entendemos que não há influências elétricas entre essas duas regiões.  $\sigma$ <sub>I</sub> se ocupa de "matar" o campo elétrico de

Aulas de eletromagnetismo – José Arnaldo Redinz – Capítulo 2 – versão 3.2

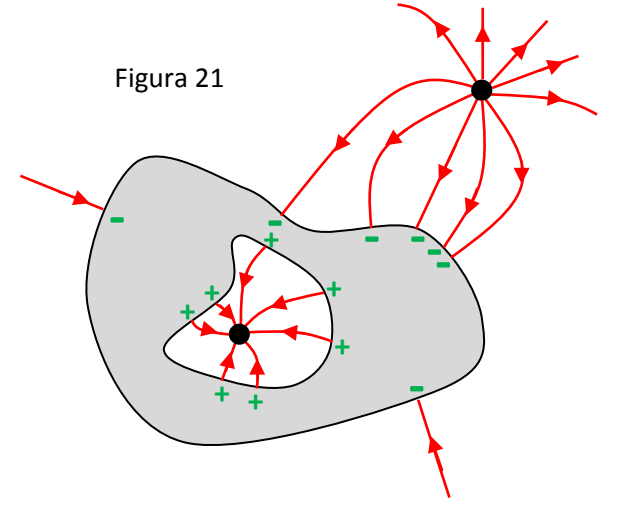

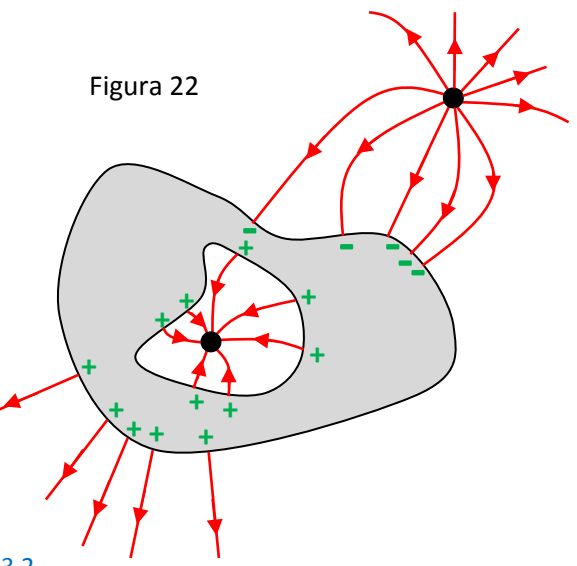

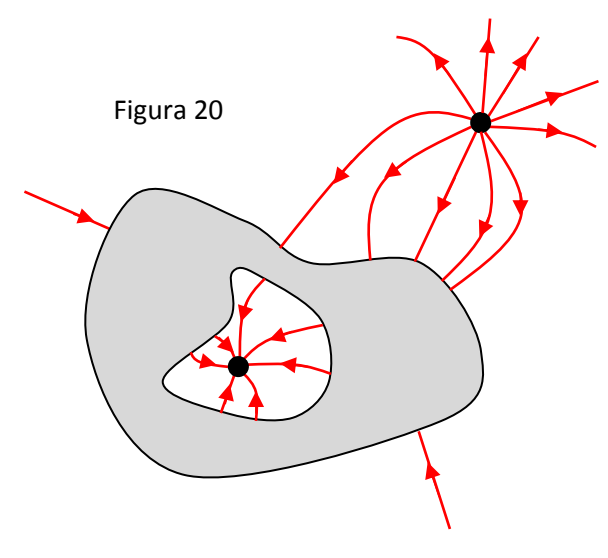

 $-q_2$  dentro do condutor, como se mais nada existisse, enquanto que  $\sigma_E$  se ocupa de "matar" o campo elétrico de  $q_1$  dentro do condutor, como se mais nada existisse.

 Na Figura 22 esboçamos a mesma ideia, mas supondo agora que o condutor possui um excesso de carga elétrica  $q_2$ . Agora  $\sigma_I$  e tal que sua soma é  $q_2$  e  $\sigma_E$  e tal que sua soma é 0 (o excesso de carga no condutor foi todo para a superfície da cavidade). Nascem 5 linhas e morrem 5 linhas de força na superfície externa do condutor.

Um exemplo simples da blindagem entre o interior e o exterior de um condutor é o caso em que a superfície exterior do condutor é esférica, como na Figura ao lado. Uma carga  $q>0$  é colocada no interior da cavidade, que possui forma arbitrária. Se não houvesse cavidade e nem  $q$  dentro dela, e colocássemos um excesso de carga  $q$  nessa esfera maciça, ela se distribuiria, por simetria, uniformemente na superfície exterior da esfera, constituindo uma densidade de carga  $\sigma_E$  uniforme. Havendo a cavidade e q dentro dela, isso continua sendo verdade, graças à blindagem que  $\sigma_l$  produz dos efeitos externos de  $q$ . Suponha que a esfera esteja eletricamente neutra e que ela possua uma cavidade com uma carga  $q$  dentro dela. Uma carga –  $q$  vai se depositar na parede da cavidade, constituindo uma densidade de carga  $\sigma$ <sub>I</sub> que blinda os efeitos de  $q$  fora da cavidade. Portanto, a carga  $q$  que se concentra na superfície externa do

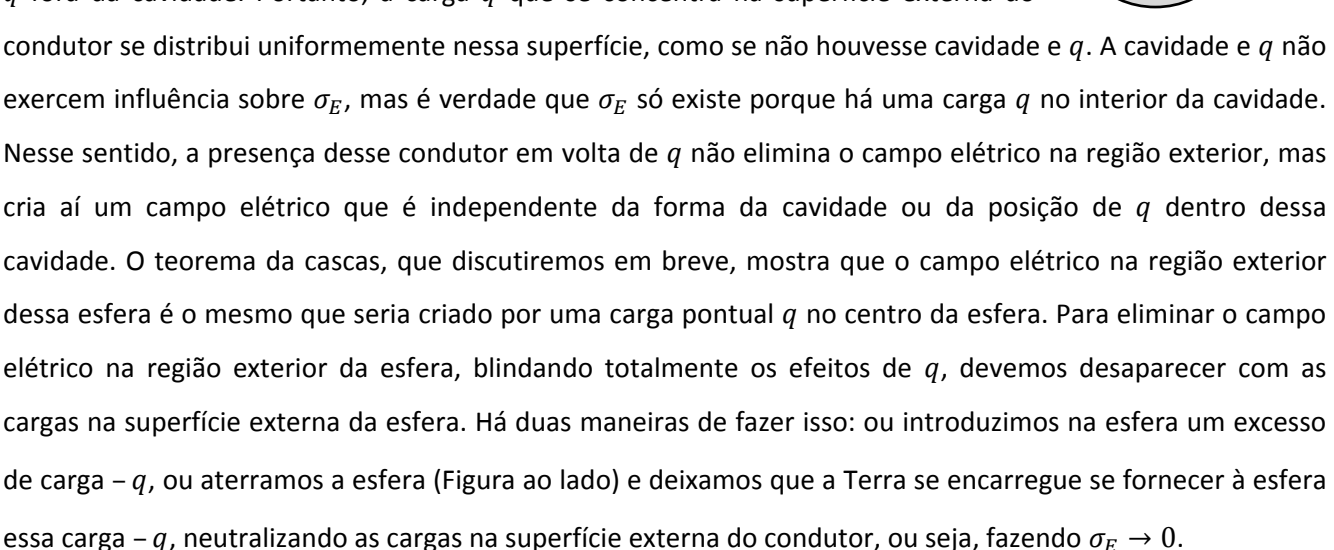

 $5)$  Na região externa do condutor (no vácuo), em um ponto P muito próximo da superfície desse condutor, o campo elétrico é:

$$
\vec{E}_{FORA}(P) = \frac{\sigma(P_S)}{\varepsilon_0} \hat{n}(P_S)
$$

Aulas de eletromagnetismo – José Arnaldo Redinz – Capítulo 2 – versão 3.2 sendo  $P_S$  um ponto da superfície do condutor, tão próximo de P quanto você queira.  $\sigma(P_S)$  é a densidade de carga elétrica nesse ponto da superfície e  $\hat{n}(P_s)$  é o vetor unitário normal à superfície no ponto  $P_s$ . A Figura ao

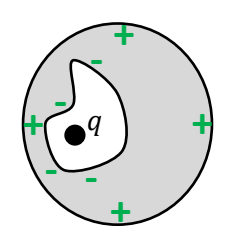

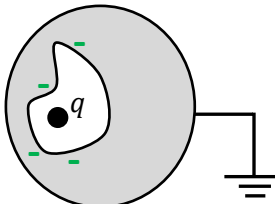

lado ilustra esses objetos (curva vermelha = superfície do condutor). Estamos pensando aqui no limite  $\delta \rightarrow 0$ . Esse resultado vale para qualquer superfície do condutor, tanto sua superfície externa quanto a superfície de uma cavidade que porventura exista dentro desse condutor. Na vizinhança da superfície de fora do

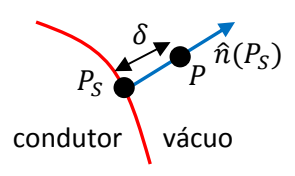

condutor o campo elétrico está relacionado com  $\sigma_E$  enquanto que na vizinhança da superfície da cavidade o campo elétrico está relacionado com  $\sigma_l$ .

De fato, já vimos que na região exterior do condutor vale  $\vec{E}=\vec{E}_{EXT}+\vec{E}_{\sigma_E}+\vec{E}_{\sigma_I}+\vec{E}_q=(\vec{E}_{EXT}+\vec{E}_{EXT}+\vec{E}_{\sigma_E})$  $\vec{E}_{\sigma_E})+\vec{0}=\vec{E}_{EXT}+\vec{E}_{\sigma_E}$  e o que estamos dizendo aqui é que se nos aproximarmos muito da superfície do condutor, o campo  $\vec{E}_{\sigma_E}$  domina essa superposição e vale  $\vec{E}=\vec{E}_{EXT}+\vec{E}_{\sigma_E}\to\vec{E}_{\sigma_E}.$  Da mesma forma, vimos que dentro da cavidade vale  $\vec E=\vec E_{EXT}+\vec E_{\sigma_E}+\vec E_{\sigma_I}+\vec E_q=\vec 0+(\vec E_q+\vec E_{\sigma_I})=\vec E_q+\vec E_{\sigma_I}$  e o que estamos dizendo aqui é que se nos aproximarmos muito da superfície do condutor, nessa região o campo  $\vec{E}_{\sigma_I}$  domina essa superposição e vale  $\vec{E} = \vec{E}_q + \vec{E}_{\sigma_I} \rightarrow \vec{E}_{\sigma_I}.$ 

 Finalmente, precisamos apenas acreditar que quando nos aproximamos muito de uma superfície carregada ela se comporta como um plano carregado, com a ressalva que no presente contexto o campo elétrico é nulo em um dos lados desse plano, que corresponde ao interior do condutor. Daí podemos mostrar facilmente, através da lei de Gauss, que o campo elétrico na vizinhança desse plano, no lado que corresponde ao vácuo, é dado por:

$$
\vec{E} = \frac{\sigma}{\varepsilon_0} \hat{n}
$$

Deixaremos essa demonstração para a próxima seção, em que trataremos do cálculo do campo elétrico através da lei de Gauss.

A Figura ao lado ilustra um raio incidindo em um pára-raios e poderíamos nos perguntar por que esse

raio atingiu exatamente essa ponta metálica. O que há de especial nessa ponta que "guia" o raio para ela? A resposta a essa pergunta tem relação com o que estamos discutindo aqui. Considere que o pára-raios é uma haste metálica aterrada e que uma nuvem acima dessa haste atrai cargas elétricas da Terra (eletrização por indução) e concentra na extremidade dela uma densidade de cargas elétricas  $\sigma$  gigantesca. Portanto, da relação acima, vemos que na vizinhança exterior dessa ponta haverá um campo elétrico muito intenso, de magnitude  $\sigma/\varepsilon_0$ . Esse campo elétrico atua sobre o ar atmosférico e ioniza o ar, formando uma sopa de íons e elétrons na vizinhança da ponta do pára-raios. Concluindo: uma descarga elétrica que se forma na vizinhança dessa haste eletrizada flui pelo caminho "mais fácil" na atmosfera e esse caminho converge para a região ionizada pelo pára-raios, direcionando as cargas elétricas do raio para a Terra.

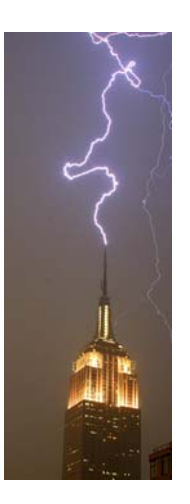

Aulas de eletromagnetismo – José Arnaldo Redinz – Capítulo 2 – versão 3.2

#### **2.3.2 Cálculo do campo elétrico via lei de Gauss**

 Aqui vamos discutir a aplicação da lei de Gauss como ferramenta de cálculo de campos elétricos. A ideia básica é que queremos transformar a equação (lei de Gauss):

$$
\phi_{SG} = \oint_{SG} \vec{E} \cdot \hat{n} \ dA = \frac{q_{INT}}{\varepsilon_0}
$$

em uma equação para a função  $E(\vec{r}) = |\vec{E}(\vec{r})|$ .

De fato, a equação acima envolve basicamente a magnitude E de  $\vec{E}$ , pois há um produto escalar nela. Se quisermos podemos deixar isso explícito reescrevendo a lei de Gauss como:

$$
\phi_{SG} = \oint_{SG} E \cos(\theta) \ dA = \frac{q_{INT}}{\varepsilon_0}
$$

sendo  $\theta$  o ângulo entre os vetores  $\vec{E}$  e  $\hat{n}$  (nesse ponto a lei de Gauss considera a direção de  $\vec{E}$ ). A ideia seria então que, se conhecermos à priori a direção de  $\vec{E}$  (ou seja, o cos( $\theta$ )), a equação acima poderia ser transformada em uma equação para  $E$  e daí, juntando essas duas coisas, conheceríamos o vetor  $\vec{E}$ . Como transformar a equação que envolve uma integral de  $E$  em uma equação que envolve  $E$  explicitamente, fora do símbolo de integral? Basta retirar  $E$  de dentro da integral. Mas, somente constantes podem sair de dentro do símbolo de integral e não esperamos que valha necessariamente que  $E$  seja uma constante em geral. Pelo contrário, em geral o módulo do campo elétrico depende das coordenadas no espaço: uma função  $E(\vec{r})$ .

Aqui é interessante definirmos melhor o que queremos dizer com uma "constante". Considere, por exemplo, a integral:

$$
I = \int_{x=a}^{x=b} g(x)f(y)dx
$$

Nessa integral a função  $f(y)$  é uma constante, mesmo dependendo da variável y (suposta independente da variável  $x$ ). Conclusão, se algo é constante ou não para uma integral, depende das variáveis de integração. Portanto, nesse exemplo a função  $f(y)$  sai de dentro do símbolo de integral:

$$
I = \int_{x=a}^{x=b} g(x)f(y)dx = f(y) \int_{x=a}^{x=b} g(x) dx
$$

Voltando na lei de Gauss, queremos retirar  $E$  de dentro do símbolo de integral, mas não podemos assumir que E é (absolutamente) constante, pois estamos exatamente querendo calcular a função  $E(\vec{r})$ . A estratégia então reside em usar a liberdade que temos na escolha da superfície gaussiana SG em que vamos aplicar a lei de Gauss, pois, para que  $E$  saia de dentro do símbolo da integral, basta que ele seja constante sobre essa superfície SG. Como vamos saber qual superfície escolher? Primeiro devemos saber de que variáveis E depende. Por exemplo, se sabemos que  $E = E(z)$ , então, para uma superfície que varre o plano xy  $E$  é constante, pois  $E$  não depende nem de  $x$  e nem de  $y$ .

Em resumo, a possibilidade de transformar a lei de Gauss em uma equação para  $E$  depende basicamente da simetria que conseguimos prever para o campo elétrico no espaço. Abaixo vamos discutir as três simetrias básicas para as distribuições de cargas elétricas e para os campos elétricos que elas produzem no espaço. A ideia básica que permeia essa discussão é a de que o campo elétrico de uma distribuição de cargas elétricas herda suas simetrias das simetrias presentes nessa distribuição de cargas.

## **2.3.2.1 Simetria esférica**

 Vamos começar com o exemplo mais simples. Imagine que não soubéssemos que o campo elétrico de uma única carga pontual q em um ponto P de posição  $\vec{r}$  é (ver a Figura abaixo):

$$
\vec{E}_q(P) = \frac{q}{4 \pi \, \varepsilon_0} \frac{\hat{r}}{r^2}
$$

Vamos mostrar que a lei de Gauss diz que é. Nesse sentido, estaríamos mostrando que a lei de Coulomb é conseqüência da lei de Gauss, ou que a lei de Coulomb e a lei de Gauss são irmãs siamesas. Queremos calcular  $\vec{E}_{q}(P)$ , ou  $\vec{E}_{q}(\vec{r})$  para tornar a

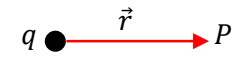

notação mais explícita. Já vimos que a lei de Gauss é uma equação para o módulo  $\big|\vec{E}_q(\vec{r})\big|=E_q(\vec{r})$ , por causa do produto escalar:

$$
\phi_{SG} = \oint_{SG} E \cos(\theta) \ dA = \frac{q_{INT}}{\varepsilon_0}
$$

A ideia seria então que, se conhecermos à priori a direção de  $\vec{E}$  (ou seja, o cos $(\theta)$ ), temos a esperança de obter  $E.$  No caso da carga pontual, qual poderia ser a direção de  $\vec{E}_q(\vec{r})$ ? Imagine que tentássemos esboçar a

seta de  $\vec{E}_{q}(\vec{r})$  como na Figura ao lado (seta verde, supondo  $q>0$ ), em que  $\vec{E}_{q}(\vec{r})$  faz um ângulo  $\alpha$  com a direção radial, ou seja, com  $\hat{r}$ . Isso seria muito esquisito, pois estaríamos dizendo que a carga elétrica  $q$  diferencia o lado de cima da Figura do lado de baixo, pois  $\vec{E}_{q}(\vec{r})$  está "preferindo" apontar para

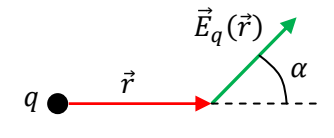

cima, e não para baixo. Existem objetos que criam campos elétricos assim, por exemplo, um dipolo elétrico. Portanto não há nada de absurdo em geral nessa "preferência", mas para a carga pontual há. Lembremos que o dipolo elétrico é um objeto que privilegia uma direção no espaço, a direção de seu momento de dipolo  $\vec{p}$ . Uma carga pontual não pode fazer isso, ela é esfericamente simétrica, pois não tem forma. Conclusão:  $\alpha = 0$  e  $\vec{E}_q(\vec{r})=E_q(\vec{r})\,\hat{r}$ . Demos um passo importante, rumo ao conhecimento de  $\vec{E}_q(\vec{r})$ . O que podemos afirmar, com certeza absoluta, sobre o módulo  $E_q(\vec{r})$ ? Imagine que tentássemos esboçar as setas de  $\vec{E}_q(\vec{r})$  em dois pontos diferentes 1 e 2, ambos a uma mesma distância de  $q:|\vec{r}_1| = |\vec{r}_2| = r$ . A Figura ao lado ilustra essa tentativa, já respeitando o fato de que o campo é radial (supondo  $q>0$ ). Os pontos 1 e 2 estão separados por um ângulo  $\alpha$ . Desenhamos propositalmente a seta de  $\vec{E}_{q}(\vec{r})$  maior em 1 que em 2, ou seja:  $E_q(\vec{r}_1) > E_q(\vec{r}_2)$ . Novamente estamos vendo a carga q diferenciando direções no espaço, pois a única diferença entre 1 e 2 está na direção, através de

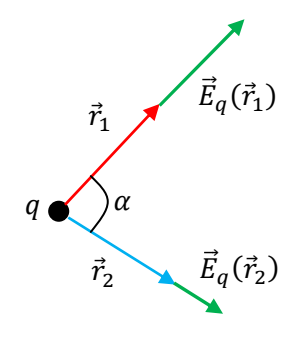

 $\alpha$ . Ou seja, estamos representando nessa Figura uma dependência de  $E_q(\vec{r})$  no ângulo  $\alpha$ . Outro absurdo. Tem que valer  $E_q(\vec{r}_1) = E_q(\vec{r}_2)$ , ou seja,  $E_q$  não pode depender de  $\alpha$ , ou qualquer outro ângulo de giro em torno de  $q$ . Então:  $E_q = E_q(r)$  e, portanto:  $\vec{E}_q(\vec{r}) = E_q(r) \ \hat{r}$ . Demos um grande passo rumo ao conhecimento de  $\vec{E}_q(\vec{r})$ . Só falta calcular a função  $E_q(r)$ . Essas funções do tipo  $E_q=E_q(r)$  são ditas esfericamente simétricas. Elas só dependem de uma variável raio, medido em relação a um ponto (no caso, a posição de q). Mas note que isso não é verdade para o campo vetorial  $\vec{E}_q(\vec{r})=E_q(r)\,\hat{r}$ , pois o  $\hat{r}$  depende da direção no espaço, ou seja, não é verdade que  $\vec{E}_q=\vec{E}_q(r)$ , pois  $\vec{E}_q=\vec{E}_q(\vec{r})$ , tendo em vista que  $\hat{r}=\ \hat{r}(\vec{r}).$ 

Vamos substituir essa expressão particular de  $\vec{E}_q(\vec{r})$  na expressão geral do fluxo que aparece na lei de Gauss e ver o que dá:

$$
\phi_{SG} = \oint_{SG} \vec{E} \cdot \hat{n} \ dA = \oint_{SG} E_q(r) \ \hat{r} \cdot \hat{n} \ dA
$$

Nossa última esperança agora é poder retirar a função  $E_q(r)$  de dentro do símbolo de integral. Ao fazer isso a lei de Gauss se tornará uma equação explícita para  $E_q(r)$ . Só constantes saem de dentro de integrais.  $E_q(r)$  é constante (no espaço)? Não, pois é função do raio r. Refazendo a pergunta:  $E_q(r)$  é constante sobre a superfície SG? Depende da SG. Se a superfície SG for uma superfície em que o raio é constante, então  $E_q(r)$  será constante sobre ela e sairá da integral. Qual seria a superfície  $r = C$ , em que C é uma constante? Seria uma superfície eqüidistante de  $q$ , pois  $r$  é o raio tomando  $q$  como centro. Seria então uma superfície esférica, com centro em  $q$ . Uma casca esférica de raio  $r = C$ . A Figura ao lado ilustra uma superfície SG que é uma superfície esférica centrada em  $q$  e de raio  $r$  qualquer (note, não é um círculo, é uma casca esférica, como uma bola de pingue-pongue, mas imaginária e de espessura nula). Note que nessa superfície a direção normal (para fora) é a direção radial, ou seja,  $\hat{n} = \hat{r}$ . Portanto, o fluxo do campo elétrico através dessa SG específica é dado por:  $\overline{q}$ r  $\vec{E}_q(\vec{r})$   $\neq \hat{n} = \hat{r}$ 

$$
\phi_{SG} = \oint_{SG} E_q(r) \hat{r} \cdot \hat{n} dA = \oint_{SG} E_q(r) \hat{r} \cdot \hat{r} dA = E_q(r) \oint_{SG} dA = E_q(r)A = E_q(r) 4 \pi r^2
$$

sendo 4  $\pi$   $r^2$  a área da superfície esférica de raio  $r$ . Note que não estamos calculando  $E_q(r)$  em um ponto específico sobre a SG, pois o campo elétrico tem o mesmo módulo  $E_q(r)$  em todos os pontos dessa SG. Estamos, portanto, calculando  $E_q(r)$  em qualquer ponto sobre a SG esférica.

Para terminar, lembrando que a lei de Gauss diz que:

$$
\phi_{SG} = \oint_{SG} \vec{E} \cdot \hat{n} \ dA = \frac{q_{INT}}{\varepsilon_0}
$$

e que para a SG que escolhemos vale  $q_{INT} = q$ , concluímos que:

$$
E_q(r) 4 \pi r^2 = \frac{q}{\varepsilon_0} \Rightarrow E_q(r) = \frac{q}{4 \pi \varepsilon_0 r^2} \Rightarrow \vec{E}_q(\vec{r}) = \frac{q}{4 \pi \varepsilon_0 r^2} \hat{r}
$$

que é o que diz a lei de Coulomb para o campo elétrico de uma carga pontual  $q$ .

Essa simetria do campo elétrico, tal que  $\vec{E}(\vec{r}) = E(r)\hat{r}$ , é comum a todas as distribuições de cargas elétricas com simetria esférica, ou seja, distribuições de carga que não privilegiam nenhuma direção no espaço.

Partindo dessa simetria para o campo  $\vec{E}$ , o "teorema das cascas" pode ser demonstrado facilmente através da lei de Gauss. Considere uma casca esférica de raio R (um objeto bidimensional) sobre a qual está definida uma distribuição de cargas elétricas superficial uniforme, de densidade  $\sigma$  e carga total  $\theta = \sigma 4 \pi R^2$ . A casca é oca (como uma bola de pingue-pongue) e tem, portanto, duas regiões: dentro ( $r < R$ ) e fora ( $r > R$ ). A Figura ao lado ilustra essa  $\boldsymbol{r}$  $R$ 

casca (note, não é um círculo, é uma esfera). Queremos calcular os campos  $\vec{E}_{DENTRO}$  e  $\vec{E}_{FORA}$ . Tendo em vista o que já discutimos para a simetria da carga pontual, segue que  $\vec{E}(\vec{r}) = E(r)\hat{r}$  tanto dentro quanto fora da casca. Portanto, para qualquer superfície SG segue que:

$$
\phi_{SG} = \oint_{SG} \vec{E} \cdot \hat{n} \ dA = \oint_{SG} E(r) \hat{r} \cdot \hat{n} \ dA
$$

Queremos calcular a função  $E(r)$ , mas note que deve haver duas funções,  $E_{DENTRO}(r)$  e  $E_{FORA}(r)$ . A SG conveniente, que nos permite retirar a função  $E(r)$  de dentro da integral é a casca esférica de raio  $r$ qualquer, concêntrica à casca, sobre a qual vale  $\hat{n} = \hat{r}$ . Portanto:

$$
\phi_{SG} = \oint_{SG} E(r) \hat{r} \cdot \hat{n} dA = \oint_{SG} E(r) \hat{r} \cdot \hat{r} dA = E(r) \oint_{SG} dA = E(r)A = E(r) 4 \pi r^2
$$

Aulas de eletromagnetismo – José Arnaldo Redinz – Capítulo 2 – versão 3.2
Considere agora que vale  $r < R$ , como mostrado para a SG ao lado (em verde, note não são círculos, são esferas). Nesse caso, segue que  $q_{INT} = 0$  e, portanto, pela lei de Gauss:

$$
E_{DENTRO}(r) 4 \pi r^2 = 0 \Rightarrow E_{DENTRO}(r) = 0
$$

Não há campo elétrico dentro da casca.

Considere agora que vale  $r > R$ , como mostrado para a SG ao lado (em verde, note não são círculos, são esferas). Nesse caso, segue que  $q_{INT} = Q$  e, portanto, pela lei de Gauss:

$$
E_{FORA}(r) 4 \pi r^2 = \frac{Q}{\varepsilon_0} \Rightarrow E_{FORA}(r) = \frac{Q}{4 \pi \varepsilon_0 r^2}
$$

O campo elétrico fora da casca é o mesmo que seria gerado por uma carga pontual  $Q$  fixada no centro da casca. Esses dois resultados compõem, juntos, o teorema das cascas.

Resumindo, o teorema das cascas (esféricas) diz que: uma casca esférica de raio  $r$  com densidade de carga superficial uniforme  $\sigma$  não cria campo elétrico em seu interior e cria no seu exterior o mesmo campo elétrico que seria produzido por uma carga pontual  $Q = 4 \pi r^2 \sigma$  localizada no centro da casca.

O resultado para o campo elétrico dentro da casca esférica,  $\vec{E}_{DENTRO} = \vec{0}$ , é muitas vezes creditado unicamente ao fato de não haver cargas elétricas dentro da casca ( $q_{INT} = 0$ ), sem que se dê a importância devida à simetria requerida para o campo elétrico que porventura houvesse nessa região. O que nós mostramos aqui não é que  $q_{INT}=0 \Rightarrow \vec{E}_{DENTRO}=\vec{0}$ . O que nós mostramos é que se houvesse um  $\vec{E}_{DENTRO}$ , então esse  $\vec{E}_{DENTRO}$  teria que ter, dada a simetria da distribuição de cargas na casca esférica, a forma simples  $\vec{E}_{DENTRO} = E_{DENTRO}(r) \ \hat{r}$ . Tendo em vista esse fato, e o fato de que  $q_{INT}=0$  na SG esférica com  $r < R$ , segue que  $\vec{E}_{DENTRO}=\vec{0}$ . Resumindo: já que o campo elétrico dentro da casca esférica vazia teria que ter essa simetria, então não há campo elétrico nessa região. A natureza não consegue produzir esse campo, então ele é nulo.

Apenas para ilustrar, considere uma situação análoga, mas com uma simetria totalmente diferente. Considere uma caixa cúbica oca, cujas paredes (quadradas), feitas de um material isolante, possuem todas a mesma densidade de carga elétrica superficial uniforme  $\sigma$  (ver Figura ao lado). A caixa está vazia, não há nenhuma carga elétrica no interior da casca, assim como não havia no interior da casca esférica com a mesma

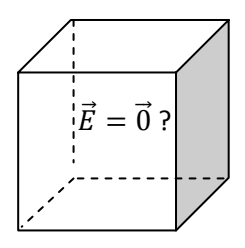

densidade de carga  $\sigma$ . Qual o campo elétrico  $\vec{E}_{DENTRO}$ ? Será que vale  $\vec{E}_{DENTRO}=\vec{0}$ ? Não. Há campo elétrico dentro dessa caixa, gerado pelas cargas elétricas nas suas faces, e trata-se de um campo elétrico bem complicado. Esta configuração de cargas está discutida com detalhes no artigo: *The electric field of a uniformly charged cubic shell*, K. McCreery e H. Greenside, *American Journal of Physics* 86 (2018).

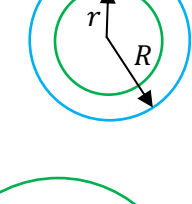

 $\boldsymbol{r}$ 

 $\boldsymbol{R}$ 

 Considere, por exemplo, uma superfície gaussiana esférica SG que envolve o centro dessa caixa, e que está toda contida dentro da caixa (em azul na Figura ao lado. Note que não é um círculo, é uma esfera). Se  $\vec{E}$  é o campo elétrico dentro dessa caixa, a lei de Gauss diz que:

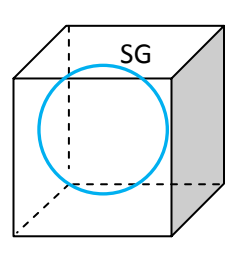

$$
\phi_{SG} = \oint\limits_{SG} \vec{E} \cdot \hat{n} \, dA = 0
$$

pois não há nenhuma carga elétrica dentro da caixa e nem dentro da SG escolhida. Podemos concluir que  $\vec{E} = \vec{0}$  dentro da caixa? Não, porque a equação acima não é uma equação que determina  $\vec{E}$ , ou mesmo  $E = |\vec{E}|$ . Essa equação determina apenas o fluxo de  $\vec{E}$  através dessa SG. Esse fluxo é nulo. Isso indica apenas que as linhas de força de  $\vec{E}$  nessa região entram na superfície SG e saem, produzindo um saldo nulo de fluxo. No caso da casca esférica, foi possível, graças à simetria simples de  $\vec{E}$ , basicamente,  $\vec{E} = E(r) \hat{r}$ , transformar a lei de Gauss em uma equação explícita para  $E = |\vec{E}|$  e provar, então, que  $\vec{E} = \vec{0}$ . Com relação à simetria de  $\vec{E}$ dentro dessa caixa cúbica não temos a menor idéia de como pode ser e, por isso, não podemos fazer nenhuma hipótese sobre ela à priori. Supor, por exemplo, que dentro dessa casca cúbica vale  $\vec{E} = E(r) \hat{r}$  seria uma hipótese totalmente injustificável. Por que o módulo do campo elétrico próximo de um vértice do cubo teria o mesmo módulo do campo elétrico próximo ao centro de uma face do cubo, supondo que eles estão igualmente próximos da origem no centro do cubo (mesmo  $r$ )?

Enfim, você pode quebrar a cabeça e não vai encontrar nenhuma condição simples de simetria que deve ser satisfeita por esse campo no interior da caixa. É verdade que há algumas simetrias, como, por exemplo, o fato de todos os vértices ou faces serem equivalentes. Não haveria porque o módulo do campo

elétrico próximo do centro de face superior ser diferente, por exemplo, desse módulo próximo ao centro da face esquerda na Figura. Mas enfim, isso não ajuda muito e fato é que existe campo elétrico no interior dessa caixa e ele tem um comportamento bem complicado no espaço. Na Figura ao lado ilustramos (em vermelho) algumas (poucas) linhas de força de  $\vec{E}$ 

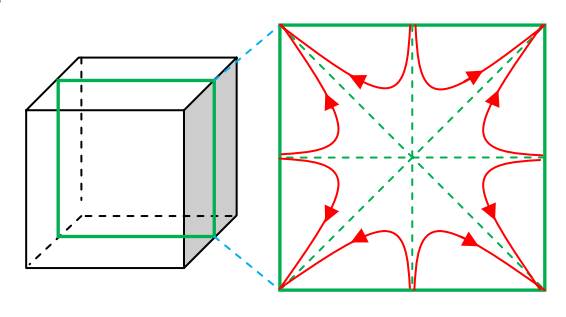

nesse plano central (em verde) que divide o cubo em duas metades iguais (supomos  $\sigma > 0$ ). Note que as linhas de força nascem basicamente ortogonais aos centros das faces (como no plano ∞) e depois se curvam, tangenciando as diagonais desse plano central e convergindo para as arestas (quinas) do cubo. Note que exatamente no centro do cubo vale  $\vec{E} = \vec{0}$ , por simetria, e o afastamento mútuo (vazio) das linhas de forca nessa região já está sugerindo isso. Mas,  $\vec{E} = \vec{0}$  somente em um ponto do espaço.

Na Figura ao lado incluímos o círculo produzido pela interseção da superfície esférica SG considerada anteriormente com esse plano que divide o cubo ao meio. Note que as linhas de força entram no círculo, se curvam e depois saem. Se conseguirmos enxergar isso acontecendo no espaço tridimensional, vamos entender por que  $\phi_{SG} = 0$  mesmo com  $\vec{E} \neq \vec{0}$  dentro da casca.

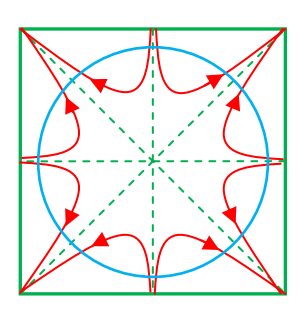

Lembre-se que a caixa é feita de material isolante com  $\sigma$  uniforme em suas

faces. Se a caixa cúbica fosse metálica, tendo nela depositado um excesso de carga elétrica  $Q$ , poderíamos mostrar (não através da lei de Gauss, mas sim através do conceito de potencial elétrico) que valeria  $\vec{E}=\vec{0}$  no interior da caixa. Sendo a caixa metálica, a carga  $Q$  se moveria nas faces da caixa, procurando ela mesma sua distribuição de equilíbrio. No equilíbrio eletrostático haveria uma distribuição  $\sigma(\vec{r})$  não uniforme nessas faces, produzindo dentro da caixa metálica um campo elétrico nulo. Se a caixa fosse metálica, esta seria exatamente a situação do condutor com uma cavidade vazia, que já discutimos anteriormente (a gaiola de Faraday).

De fato, se a caixa cúbica fosse metálica, seu interior seria uma cavidade vazia e valeria  $\vec{E}=\vec{0}$  nessa região, não importando quanto de carga elétrica depositássemos nas paredes da caixa e nem que outras cargas houvesse na região exterior à caixa. Nesse caso, os excessos de cargas elétricas se moveriam livremente nas faces da superfície cúbica, até que o campo elétrico no interior fosse nulo. Ao final, no equilíbrio eletrostático, haveria uma densidade de carga  $\sigma(\vec{r})$  não-uniforme nessas faces. Olhando para a Figura acima, que mostra as linhas de força de  $\vec{E}$  dentro da caixa com paredes isolantes e  $\sigma$  uniforme, podemos ver que se essas paredes fossem condutoras, deveria haver um acúmulo maior de cargas nas arestas da caixa, que é para onde convergem todas as linhas de força de  $\vec{E}$  que nascem nas faces. Assim, para anular esse campo  $\vec{E}$  dentro da caixa, que é mais intenso próximo às arestas, o condutor acumularia mais cargas nessas arestas. Trata-se de um efeito de borda, que afeta não só as linhas de força de  $\vec{E}$ , mas também a distribuição de cargas  $\sigma(\vec{r})$  na superfície do condutor. Em geral, as cargas elétricas em condutores se concentram mais nas regiões pontudas, arestas e quinas desses corpos. Por isso, os pára-raios têm a forma de lanças pontudas.

### **2.3.2.2 Simetria cilíndrica**

 Considere um objeto linear muito longo, uma linha infinita, para todos os efeitos, como uma linha de varal longa e reta (um objeto unidimensional). Depositamos nessa linha cargas elétricas, definindo nela uma densidade de cargas elétricas linear uniforme  $\lambda$ . Esse objeto é basicamente um cilindro de raio nulo, e

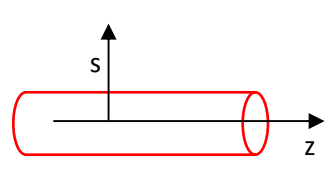

ele privilegia uma direção no espaço, a direção dele. A Figura ao lado ilustra um pedaço desse cilindro, mas aqui estamos desprezando sua espessura (é uma linha). Chamamos de z o eixo paralelo e ao longo da linha e de s o raio medido em relação a esse eixo (z e s são coordenadas cilíndricas). Queremos calcular o campo

elétrico  $\vec{E}$  que essa linha eletrizada produz no espaço ao seu redor. Para isso pretendemos usar a lei de Gauss. Vamos começar então especulando sobre a simetria da função  $\vec{E}(\vec{r})$ . O que podemos dizer sobre a direção de

 $\vec{E}$ ? Se  $\vec{E}$  não pode privilegiar direita ou esquerda, segue que  $\vec{E}(\vec{r}) = E(\vec{r})\hat{s}$ . É o que a Figura ao lado tenta mostrar. A seta de  $\vec{E}$  mostrada (em verde), claramente privilegia um dos lados da linha, apontando para o lado direito. Sendo a linha infinita tanto no lado direito quanto no lado esquerdo, essa escolha de direção para  $\vec{E}$  se torna inaceitável. Conclusão,  $\vec{E}$  deve ficar "no meio", nem apontando para a direita nem apontando para a esquerda (e nem

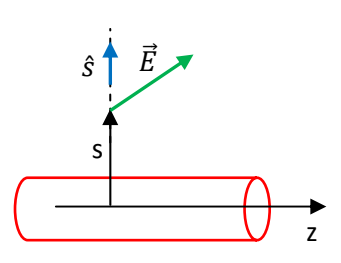

para a frente e nem para trás). Só resta então para  $\vec{E}$  apontar na direção do raio s que passa pelo ponto  $\vec{r}$ considerado, ou seja:  $\vec{E}(\vec{r}) = E(\vec{r})\hat{s}$ . Quanto à magnitude  $E(\vec{r})$ , o que podemos afirmar? Só pode depender da distância até a linha, ou seja:  $E(\vec{r}) = E(s)$ . Conclusão:  $\vec{E}(\vec{r}) = E(s)\hat{s}$ . Falta apenas calcular a função  $E(s)$ . Vamos substituir essa forma de  $\vec{E}(\vec{r})$  na expressão do fluxo envolvido na lei de Gauss para ver o que dá:

$$
\phi_{SG} = \oint_{SG} \vec{E} \cdot \hat{n} \ dA = \oint_{SG} E(s) \hat{s} \cdot \hat{n} \ dA
$$

Nossa esperança reside em retirar a função  $E(s)$  de dentro do símbolo de integral. Só se  $E(s)$  fosse

uma constante. Melhor dizendo, só se  $E(s)$  fosse uma constante na superfície SG. Só se a superfície SG fosse uma superfície s constante, algo como  $s = C$ , sendo  $C > 0$  uma constante qualquer. A SG deveria ser eqüidistante da linha carregada. Existe essa superfície, é uma superfície cilíndrica coaxial à linha. A Figura ao lado ilustra essa SG (em verde). O problema aqui é que essa casca cilíndrica é uma superfície aberta e a lei de Gauss só admite superfícies fechadas. Vamos fechar ela então. Considere duas tampas, dois discos que são unidos às bocas da casca cilíndrica, formando uma superfície cilíndrica fechada, algo parecido com uma lata. Na Figura ao lado mostramos então a tampa 1 (T1) onde vale  $\hat{n} = -\hat{z}$  (em azul), a tampa 2 (T2), onde vale  $\hat{n} = \hat{z}$ , e a casca cilíndrica (CC) onde vale  $\hat{n} = \hat{s}$ . Desmembrando a integral do fluxo em três integrais, vemos que em T1,  $\vec{E} \cdot \hat{n} = E(s) \hat{s} \cdot (-\hat{z}) = 0$ , analogamente em T2. Na CC,  $\vec{E} \cdot \hat{n} = E(s) \hat{s} \cdot \hat{s} =$  $E(s)$ . Portanto, desmembrando a integral do fluxo obtemos:

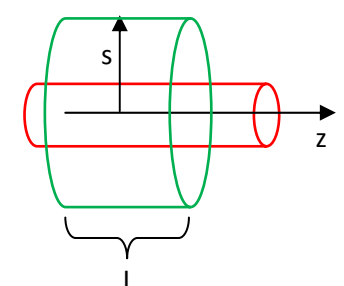

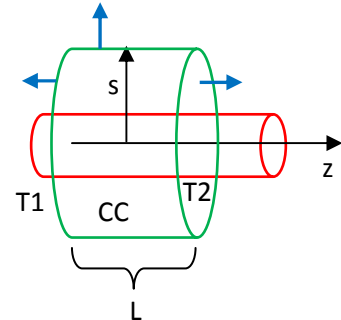

$$
\phi_{SG} = \oint_{SG} \vec{E} \cdot \hat{n} \ dA = \left\{ \int_{T1} + \int_{T2} + \int_{CC} \right\} E(s) \hat{s} \cdot \hat{n} \ dA = \int_{CC} E(s) \ dA = E(s) \int_{CC} dA = E(s)A = E(s)2 \pi s L
$$

sendo  $A = 2 \pi s L$  a área de uma casca cilíndrica de raio s e comprimento L (trata-se da área de um retângulo de lados  $2 \pi s e L$ ).

 As Figuras ao lado ilustram a ideia da superfície fechada SG formada pela "colagem" de três superfícies abertas: dois discos T1 e T2 e uma casca cilíndrica lateral (CC). Estando o campo elétrico da linha carregada na direção radial,  $\vec{E}(\vec{r}) = E(s)\hat{s}$ , segue que só há fluxo do campo elétrico na casca cilíndrica, que é dado por  $\phi = E(s)2 \pi s L$ .

 Em princípio poderíamos pensar que as tampas T1 e T2 são irrelevantes, pois não contribuem para o fluxo  $\phi$ , e que poderiam, portanto ser simplesmente ignoradas. Mas, veremos abaixo que essas tampas são cruciais para determinar a carga interna à superfície gaussiana. Uma superfície aberta não possui interior e exterior e, portanto, a ideia de carga interna não se aplicaria nesse caso.

Voltando à lei de Gauss, temos que computar a carga elétrica "guardada" dentro dessa SG, a carga elétrica interna. É a carga elétrica acumulada em um segmento de linha de comprimento  $L$ , ou seja:  $q_{INT} = \lambda L$ . De fato, as tampas T1 e T2 seccionam a linha carregada, delimitando um segmento de linha de

comprimento L que fica interno à superfície SG que estamos considerando. Esse segmento está ilustrado ao lado, em cinza. Aqui podemos ver a importância das tampas T1 e T2 que fecham a superfície SG, tornando bem definidas a região interior e a carga interna a essa superfície SG.

Concluindo, a lei de Gauss diz que:

$$
\phi_{SG} = E(s) 2 \pi s L = \frac{q_{INT}}{\varepsilon_0} = \frac{\lambda L}{\varepsilon_0} \Rightarrow E(s) = \frac{\lambda}{2 \pi \varepsilon_0 s}
$$

Na Figura 23 abaixo ilustramos as linhas de força desse campo (em verde, supondo  $\lambda > 0$ ). Mostramos uma visão lateral da linha e uma visão frontal, onde podemos ver o afastamento mútuo das linhas de força de  $\vec{E}$ , refletindo o decaimento desse campo com  $1/s$ .

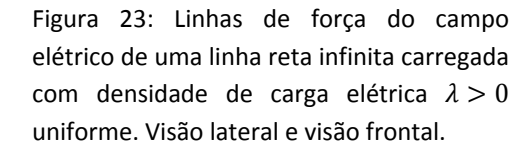

Aulas de eletromagnetismo – José Arnaldo Redinz – Capítulo 2 – versão 3.2

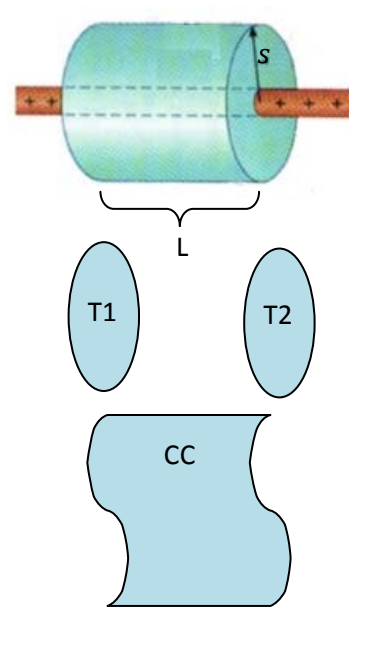

L

s

z

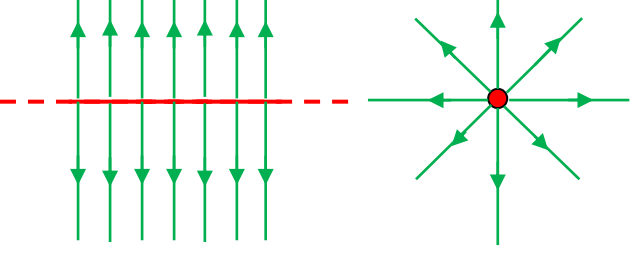

 Na Figura 24 abaixo apenas ilustramos, para comparação, as linhas de força do campo elétrico de uma linha reta finita, de comprimento L, carregada com densidade de carga elétrica uniforme  $\lambda > 0$ . Notamos que o campo passa a ter uma componente ao longo do eixo z e também uma dependência na coordenada z, ou seja:  $\vec{E}(\vec{r}) = E_s(s, z)\hat{s} + E_z(s, z)\hat{z}$ . A simetria em z foi quebrada. Mas, ainda foi mantida a simetria de rotação em torno de z (a Figura das linhas de força com visão frontal aqui é igual a da linha infinita na Figura 23).

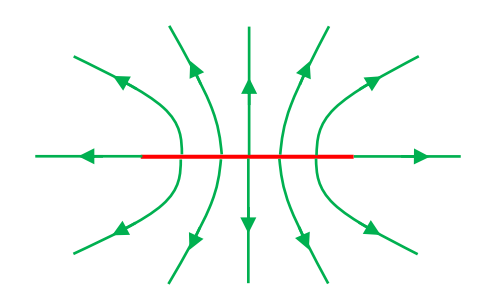

Figura 24: Linhas de força do campo elétrico de uma linha reta finita, de comprimento L, carregada com densidade de carga elétrica  $\lambda > 0$  uniforme.

Comparando essa Figura com a anterior, para uma linha infinita, vemos que no centro da linha finita as coisas se parecem com o que ocorre na linha infinita, ou seja, longe das bordas da linha finita, "parece" que essa linha é infinita. Quando nos aproximamos das extremidades (bordas) da linha finita as linhas de força de  $\vec{E}$  vão se curvando cada vez mais, até que elas deixam de ser ortogonais à linha e passam a ser paralelas. Vemos também que se nos afastamos das bordas ao longo de z (eixo da linha) as linhas de força vão ficando mais afastadas entre si, refletindo um decaimento do campo com z, que não pode ocorrer e não ocorre na linha infinita. Chamamos esses efeitos, distorção e afastamento das linhas de força de  $\vec{E}$  próximo das bordas de "efeitos de borda". No caso da linha infinita não há efeitos de borda, porque ela não tem bordas (as bordas estão no infinito). Note finalmente que, se olharmos essa linha finita de muito longe, vamos ver linhas de força se afastando radialmente do centro da linha, que vai se tornar pontual. O campo elétrico vai finalmente decair com  $1/r^2$ , sendo r a distância radial até o centro da linha. É o campo elétrico da carga pontual.

## **2.3.2.3 Simetria plana**

 Considere agora uma placa plana fina e muito extensa, ou seja, uma superfície plana (um objeto bidimensional) infinita em extensão, onde foram depositadas cargas elétricas com uma densidade de carga  $\sigma$ 

uniforme. Queremos calcular o campo elétrico  $\vec{E}(\vec{r})$  que essa placa produz no espaço. De fato, já mencionamos qual o valor desse campo quando discutimos o campo elétrico de um disco eletrizado. Tomando o limite  $R\rightarrow\infty$  para o raio do disco, obtivemos o campo elétrico do plano infinito. Aqui vamos calcular novamente esse campo via lei de Gauss. A Figura ao lado ilustra um pedaço dessa placa, ela é infinita (não tem bordas e nem efeitos de borda). Adotamos um eixo z ortogonal à placa e posicionamos, por

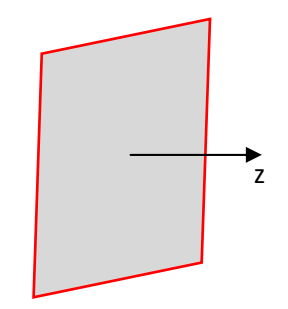

conveniência, a placa em z=0. Portanto,  $z>0$  é a região à direita da placa (nessa Figura) e  $z<0$  é a região à esquerda da placa. Nessas duas regiões o campo tem a mesma magnitude, a uma mesma distância da placa, por simetria, mas sentidos opostos.

Vamos especular sobre a simetria da função  $\vec{E}(\vec{r})$ . O que podemos dizer sobre a direção de  $\vec{E}$ ? Se  $\vec{E}$ não pode privilegiar nenhuma direção no espaço paralela ao plano carregado (x e y), segue que  $\vec{E}(\vec{r})=$  $E(\vec{r})$   $\hat{z}$ . Quanto à magnitude de  $E(\vec{r})$ , o que podemos afirmar? Só pode depender da distância até a placa plana, ou seja:  $E(\vec{r})=E(|z|)$ . Conclusão:  $\vec{E}(\vec{r})=E(|z|)(\pm\hat{z})$ , sendo que a direção  $+\hat{z}$  se aplica à região à direita da placa e a direção  $-\hat{z}$  se aplica à região à esquerda da placa. Falta apenas calcular a função  $E(|z|)$ . Vamos substituir essa forma de  $\vec{E}(\vec{r})$  na expressão do fluxo na lei de Gauss para ver o que dá:

$$
\phi_{SG} = \oint_{SG} \vec{E} \cdot \hat{n} \ dA = \oint_{SG} E(|z|)(\pm \hat{z}) \cdot \hat{n} \ dA
$$

Como sempre, nossa esperança reside em retirar a função  $E(|z|)$  de dentro do símbolo de integral. Só se a superfície SG for uma superfície z constante, onde  $E(|z|)$  é constante, algo como  $z = C$ , sendo C uma constante qualquer. A SG deveria ser eqüidistante do plano carregado. Existe essa superfície, é uma superfície plana paralela à placa carregada. O problema é que planos são superfícies abertas e a lei de Gauss só admite superfícies fechadas. Então, vamos juntar tudo isso e definir uma superfície SG apropriada para essa simetria espacial. Considere duas tampas planas, dois discos que são unidos às bocas de uma casca cilíndrica, formando

uma superfície cilíndrica fechada, algo parecido com uma lata. Na Figura ao lado mostramos então a tampa 1 (T1) onde vale  $\hat{n} = -\hat{z}$  (em azul), a tampa 2 (T2), onde vale  $\hat{n} = \hat{z}$ , e a casca cilíndrica (CC) onde vale  $\hat{n} = \hat{s}$  (s é o raio cilíndrico). As duas tampas estão eqüidistantes da lata, ou seja,  $|z|$  tem o mesmo valor nessas tampas, assim como a função  $E(|z|)$ . Mostramos

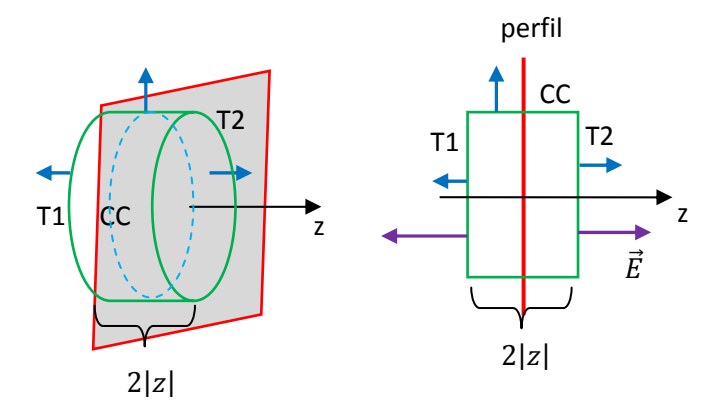

também uma visão de perfil, em que as coisas parecem mais simples de visualizar. Nessa visão a SG tem um corte retangular de largura 2|z|. As setas de  $\vec{E}$  dos dois lados do plano são mostradas em roxo (supondo  $\sigma$  > 0). Vamos chamar de  $A$  a área de cada uma das tampas T1 e T2. Desmembrando a integral do fluxo em três integrais, vemos que em T1,  $\vec{E} \cdot \hat{n} = E(|z|) (-\hat{z}) \cdot (-\hat{z}) = E(|z|)$ , em T2,  $\vec{E} \cdot \hat{n} = E(|z|) \hat{z} \cdot \hat{z} = E(|z|)$  e na CC,  $\vec{E} \cdot \hat{n} = E(|z|) \hat{z} \cdot \hat{s} = 0.$ 

Portanto, retirando a função  $E(|z|)$  de dentro das integrais em T1 e T2 obtemos:

$$
\phi_{SG} = \oint_{SG} \vec{E} \cdot \hat{n} \ dA = \left\{ \int_{T1} + \int_{T2} + \int_{CC} \right\} E(|z|) \left( \pm \hat{z} \right) \cdot \hat{n} \ dA = \int_{T1} E(|z|) \ dA + \int_{T2} E(|z|) \ dA = 2 E(|z|) A
$$

A Figura ao lado ilustra a superfície cilíndrica SG (em roxo) que atravessa a placa carregada (em amarelo). Estando o campo elétrico na direção ortogonal à placa, só há fluxo nas duas tampas da SG, que são dois discos de área  $A$ . Os fluxos nessas tampas são iguais, pois elas estão eqüidistantes da placa e  $E = E(|z|)$ . Aqui podemos ter a impressão de que a casca cilíndrica lateral (CC) é irrelevante e que ela poderia ser simplesmente ignorada. Mas, sua importância se mostra no cálculo de  $q_{INT}$ .

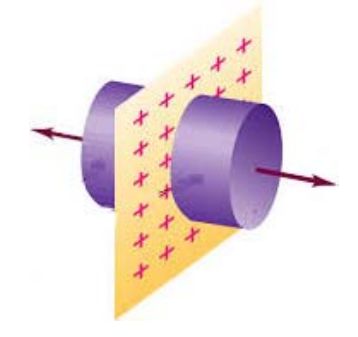

z

 $\sigma$  −  $\overline{2} \varepsilon_0$  z

z

 $\sigma$  $2 \varepsilon_0$ 

 $\sigma$ 

 $-\frac{6}{2g}\hat{z}$   $\hat{z}$ 

 $E(z)$ 

 $\sigma$  $\overline{2} \varepsilon_0$ 

 $E(z)$ 

 $\delta$ 

 $\sigma$ 

 $2\,\varepsilon_0$  $\hat{z}$ 

Voltando à lei de Gauss, temos que computar a carga elétrica "guardada" dentro dessa SG, a carga elétrica interna. É a carga elétrica acumulada em um "pedaço" do plano que é um disco de área A, ou seja:  $q_{INT} = \sigma A$ . Esse pedaço de placa, na forma de um disco de área A, é seccionado pela casca lateral CC, que atravessa a placa carregada. Concluindo, a lei de Gauss diz que:

$$
\phi_{SG} = 2 E(|z|) A = \frac{q_{INT}}{\varepsilon_0} = \frac{\sigma A}{\varepsilon_0} \Rightarrow E(|z|) = \frac{\sigma}{2 \varepsilon_0} = E
$$

Concluímos que, diferentemente do que fomos obrigados a supor, pois não tínhamos razão para não fazê-lo, o campo elétrico não depende nem da distância  $|z|$  do ponto ao plano (o que mostra que não conseguimos nos afastar de um plano infinito). O campo elétrico em cada lado do plano carregado é uniforme, ortogonal ao plano, havendo apenas uma

inversão de sentido quando vamos de um lado para outro. A Figura ao lado ilustra algumas setas desse campo (para  $\sigma > 0$ ) (as linhas de força de  $\vec{E}$  nem se afastam e nem se aproximam mutuamente à medida que nos afastamos do plano). O eixo z é ortogonal à placa. Note que é o mesmo resultado que obtivemos quando tomamos o limite em que o raio de um disco com  $\sigma$ uniforme se torna infinito. O campo elétrico é descontínuo em  $z=0$ , ou seja, sobre o plano carregado e, portanto,  $E$  não está definido exatamente em  $z=0$ . Esse é um artefato desse modelo, em que desprezamos a espessura da placa plana carregada. Uma placa realista teria alguma espessura não nula, por menor que fosse (mesmo que fosse de apenas alguns angstrons), e dentro dessa espessura o campo elétrico variaria

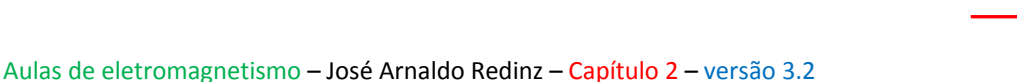

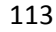

abruptamente, mas seria contínuo. As Figuras acima ilustram gráficos de  $E(z)$  versus z para uma placa plana bidimensional (de espessura nula) em que  $E(z)$  é descontínuo em  $z=0$ , ou seja, na placa, e para uma placa grossa, de espessura  $\delta$ , em que  $E(z)$  varia abruptamente dentro da placa, mas é contínuo. Nesse caso, por simetria,  $E(z=0)=0$ . O gráfico de cima é obtido no limite  $\delta \to 0$  (uma convergência não uniforme). Se não estamos interessados em calcular o campo elétrico dentro da espessura (pequena, por hipótese) da placa, podemos usar nosso modelo de placa bidimensional.

Considere agora a situação em que há duas placas planas infinitas carregadas e paralelas entre si, separados por uma distância  $d$ . Uma placa está carregada com uma densidade de carga  $\sigma > 0$  uniforme e a outra com uma densidade  $-\sigma < 0$ . Queremos calcular o campo elétrico que essas duas placas produzem no espaço. Essa é uma configuração que consideraremos quando estudarmos os capacitores. Basta usar nosso resultado anterior e o princípio da superposição. A Figura ao

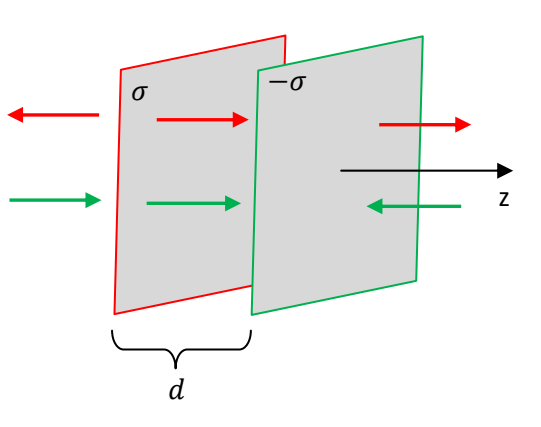

lado ilustra a idéia. A placa positiva (bordas vermelhas) produz um campo apontando para fora dela, ou seja,  $\sigma$  /2  $\varepsilon_0$  (− $\hat{z}$ ) à esquerda dela e  $\sigma$  /2  $\varepsilon_0$  ( $\hat{z}$ ) à direita dela (setas vermelhas). A placa negativa (bordas verdes) produz um campo apontando para ela, ou seja,  $\sigma$  /2  $\varepsilon_0$  ( $\hat{z}$ ) à esquerda dela e  $\sigma$  /2  $\varepsilon_0$  ( $-\hat{z}$ ) à direita dela (setas verdes). Somando essas setas em cada uma das três regiões distintas, vemos que os campos elétricos se cancelam nas regiões à esquerda e à direita de ambas as placas e se adicionam na região entre as placas. Concluindo, o campo elétrico é  $\sigma$  / $\varepsilon_0$  ( $\hat{z}$ ) na região entre as placas e nulo nas outras regiões. Só há campo elétrico (resultante) na região entre as placas. Essas placas confinam o campo elétrico no espaço. Só há campo elétrico na camada de vácuo que separa uma placa da outra.

A lei de Gauss é surpreendente e poderosa, reforçando a ideia de que o campo elétrico de uma distribuição de cargas elétricas deve refletir as simetrias que essa distribuição de cargas possui. De certa forma, mesmo no contexto menos sofisticado da lei de Coulomb, nos beneficiamos de argumentos de simetria, por exemplo, quando ganhamos tempo não calculando a componente do campo elétrico fora do eixo de simetria (eixo z) de um aro ou de um disco eletrizado uniformemente. No contexto da lei de Gauss, esses argumentos de simetria se tornam cruciais, e sem eles não podemos avançar no cálculo de campos elétricos. Vimos que a lei de Gauss implica na validade da lei de Coulomb, como um caso particular de simetria esférica. Mas, a lei de Gauss é mais geral que a lei de Coulomb, que só vale mesmo no contexto da eletrostática. A lei de Gauss tem validade geral no eletromagnetismo, vale na eletrostática e na eletrodinâmica. Podemos usá-la para analisar os campos elétricos de cargas elétricas estáticas e de ondas eletromagnéticas que se propagam no espaço.

#### **2.3.2.4 Resumo das simetrias mais simples para o campo elétrico**

 Nas seções anteriores vimos que para realizar a tarefa de calcular o campo elétrico de uma dada distribuição de cargas elétricas via lei de Gauss devemos ter a capacidade de antever as simetrias que esse campo elétrico deve apresentar. Ao introduzir essas simetrias na lei de Gauss, somos levados, quase que automaticamente, à escolha de uma superfície gaussiana que nos permite finalizar o cálculo do campo elétrico na vizinhança dessa distribuição de cargas. As simetrias do campo elétrico refletem as simetrias da distribuição de cargas a qual ele está associado.

Essa ideia pode ser elaborada em termos da força elétrica  $\vec{F} = q_p \vec{E}$  que a distribuição de cargas pode produzir em uma carga de prova  $q_P$  colocada em um ponto qualquer na vizinhança dessa distribuição de cargas, cujo campo elétrico queremos calcular. Imagine que a distribuição de cargas seja tal que não haja distinção entre as direções z positiva ou z negativa. Nada na distribuição de cargas nos permite dizer que o sentido z positivo possui um privilégio em relação ao sentido z negativo e vice-versa. Então, a carga de prova  $q<sub>p</sub>$  colocada na vizinhança dessa distribuição de cargas vai estar sujeita a essa mesma ambigüidade: "sofro força e me desloco no sentido de  $z$  positivo ou de  $z$  negativo"? Se a ambigüidade existe, ela não pode ser quebrada pelo acaso. Portanto, deve valer  $F_z = q_P E_z = 0$ , ou seja,  $E_z = 0$ , eliminando a ambigüidade que antevimos, tendo em vista a simetria da distribuição de cargas. Analogamente, se não há distinção entre os diferentes valores da coordenada  $z$ , então nenhuma componente de  $\vec{E}$  deveria depender de  $z$ .

A tabela abaixo resume algumas simetrias simples das distribuições de cargas e as conclusões que inferimos sobre o campo elétrico  $\vec{E}$ . Nos casos (menos simples) marcados com \* a lei de Gauss não resolve.

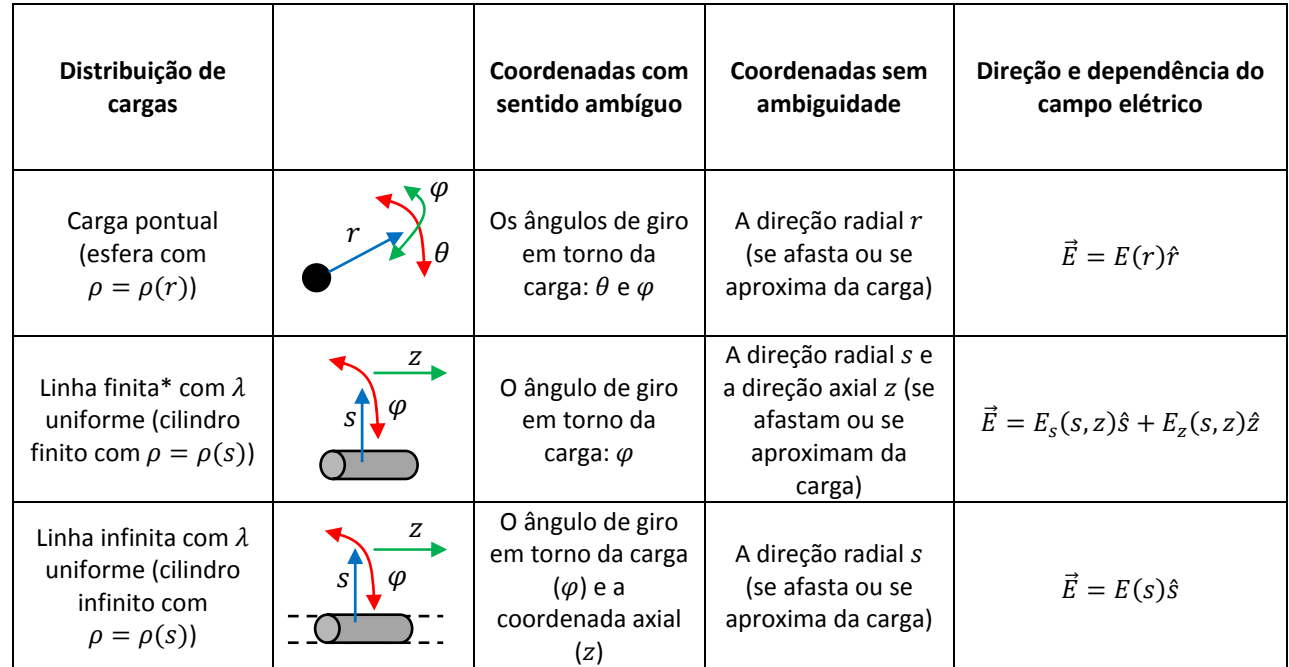

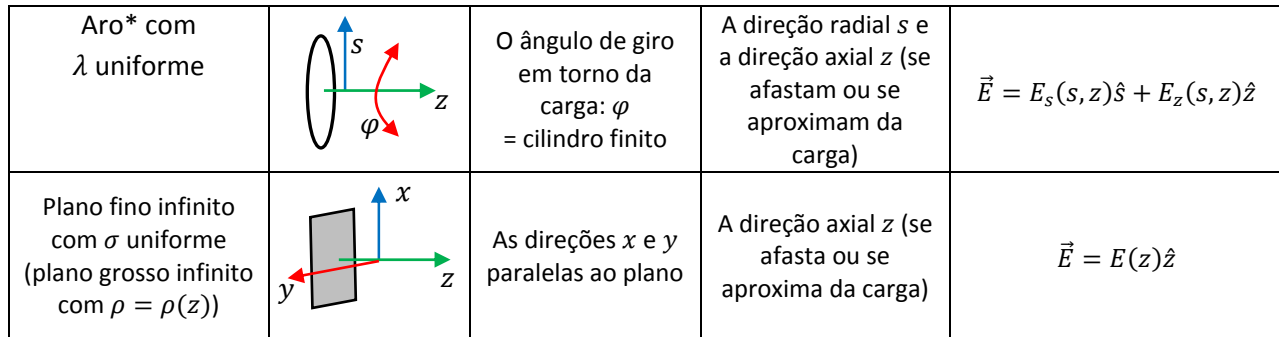

## **2.3.2.5 Dificuldades com a lei de Gauss**

A lei de Gauss é considerada um tópico difícil no eletromagnetismo básico, tendo em vista seu grau de abstração e de sofisticação matemática (há vários artigos que discutem esse tema, como, por exemplo: Student understanding of symmetry and Gauss's law of electricity, Chandralekha S., Am. J. Phys. 74 (2006)).

Uma dúvida que percebemos como recorrente na interpretação da lei de Gauss diz respeito às cargas elétricas que dão origem ao campo elétrico  $\vec{E}$  que está dentro da integral do fluxo:

$$
\phi_{SG} = \oint_{SG} \vec{E} \cdot \hat{n} \ dA = \frac{q_{INT}}{\varepsilon_0}
$$

Esse campo  $\vec{E}$  é o campo elétrico (somente) das cargas elétricas que compõem  $q_{INT}$  ou ele é o campo elétrico de todas as cargas, o campo elétrico resultante no espaço (avaliado na SG)? A resposta é sim e não. De fato, de acordo com o princípio da superposição, podemos escrever:

$$
\vec{E} = \vec{E}_{INT} + \vec{E}_{EXT}
$$

sendo  $\vec{E}_{INT}$  o campo das cargas internas à SG ( $q_{INT}$ ) e  $\vec{E}_{EXT}$  o campo das cargas externas à SG ( $q_{EXT}$ ). Então, é verdade que:

$$
\phi_{SG} = \oint\limits_{SG} \vec{E} \cdot \hat{n} \ dA = \oint\limits_{SG} \vec{E}_{INT} \cdot \hat{n} \ dA = \frac{q_{INT}}{\varepsilon_0}
$$

posto que:

$$
\oint_{SG} \vec{E}_{EXT} \cdot \hat{n} \ dA = 0
$$

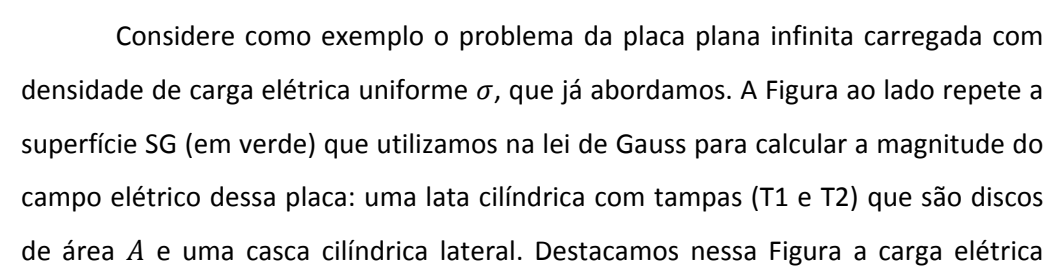

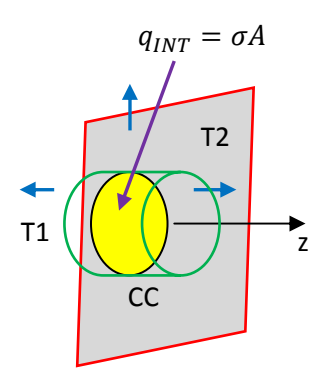

Aulas de eletromagnetismo – José Arnaldo Redinz – Capítulo 2 – versão 3.2

interna à SG (em amarelo), que é a carga elétrica concentrada em um pedaço da placa que é um disco de área A e carga elétrica  $\sigma A$ . Esse disco foi seccionado pela intercessão da SG com a placa. Enfim, aplicando a lei de Gauss a essa SG mostramos que:

$$
\phi_{SG} = 2 E(|z|) A = \frac{q_{INT}}{\varepsilon_0} = \frac{\sigma A}{\varepsilon_0} \Rightarrow E(|z|) = \frac{\sigma}{2 \varepsilon_0} = E
$$

A questão que queremos discutir aqui é: esse campo  $E = \sigma/2\varepsilon_0$  é o campo elétrico produzido no espaço apenas pelas cargas elétricas destacadas em amarelo na Figura ( $q_{INT}$ ) ou esse é o campo elétrico produzido por todas, todas as cargas elétricas depositadas na placa infinita? Trata-se de uma pergunta que pode surgir, tendo em vista que a aplicação da lei de Gauss se concentra em um pequeno pedaço do plano infinito, o disco de área A (em amarelo). A resposta a essa pergunta é que  $E = \sigma/2\varepsilon_0$  é o campo elétrico gerado no espaço por todas as cargas elétricas concentradas na placa infinita. Em que momento a lei de Gauss leva em conta que existem outras cargas elétricas além de  $q_{INT} = \sigma A$ , as infinitas cargas elétricas concentradas na placa plana infinita? No momento em que assumimos a simetria  $\vec{E}(\vec{r})=E(|z|)(\pm\hat{z})$  para o campo elétrico no espaço. Essa é a simetria do campo elétrico de uma placa infinita com densidade de carga uniforme e não de um pequeno disco de carga uniforme  $\sigma A$ .

Enfim, se  $\vec{E}$  é o campo elétrico das cargas em toda a placa e  $\vec{E}_{INT}$  é o campo elétrico apenas das cargas do disco de área A (em amarelo) e carga  $q_{INT} = \sigma A$ , é verdade que para SG mostrada na Figura acima vale:

$$
\phi_{SG} = \oint_{SG} \vec{E} \cdot \hat{n} \ dA = \oint_{SG} \vec{E}_{INT} \cdot \hat{n} \ dA = \frac{\sigma A}{\varepsilon_0}
$$

Mas, partindo dessas igualdades podemos calcular apenas  $\vec{E}$  pois somente  $\vec{E}$  possui uma simetria simples conhecida. O campo  $\vec{E}_{INT}$ , que seria o campo de um disco de área  $A$  e carga uniforme  $\sigma A$ , não possui simetria simples conhecida e não pode ser obtido dessa igualdade acima. Resumindo, a lei de Gauss para  $\vec{E}$  nos leva ao cálculo de  $\vec{E}$ , graças a sua simetria, enquanto que a lei de Gauss para  $\vec{E}_{INT}$  fica como está, pois não podemos avançar além disso.

Não por acaso, muitos estudantes que persistem no pensamento errôneo de que o campo  $E = \sigma/2\varepsilon_0$  obtido via lei de Gauss é o campo elétrico apenas das cargas  $\sigma A$  no disco (amarelo) erram no cálculo do campo elétrico ao longo de eixo (z) de um disco de raio  $R$  com densidade de carga elétrica uniforme  $\sigma$ . A Figura ao lado ilustra esse disco (em amarelo) e uma superfície gaussiana SG (em verde) com a forma de uma lata com duas tampas que são discos de área  $A$ . Em vermelho está destacada a porção do disco (um disco

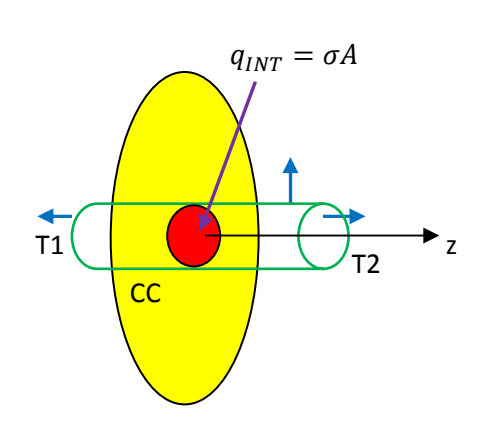

menor) que fica dentro dessa SG, que possui carga elétrica  $q_{INT} = \sigma A$ . O raciocínio, errado, segue: suponha que a área  $\vec{A}$  seja suficientemente pequena de tal forma que o campo  $\vec{E}$  do disco possa ser considerado uniforme nas tampas T1 e T2 da SG (parece razoável). Assumindo a simetria  $\vec{E}(\vec{r})=E(|z|)(\pm\hat{z})$  próxima ao eixo z (parece razoável), e aplicando a lei de Gauss a essa SG obtemos, para o campo elétrico em pontos sobre o eixo z do disco:

$$
\phi_{SG} = 2 E(|z|) A = \frac{q_{INT}}{\varepsilon_0} = \frac{\sigma A}{\varepsilon_0} \Rightarrow E(|z|) = \frac{\sigma}{2 \varepsilon_0} = E
$$

Esse é o campo elétrico do plano infinito e não pode ser, portanto, o campo elétrico do disco de raio R. Já vimos no capítulo 1 que o campo elétrico em pontos sobre o eixo z desse disco é dado por:

$$
\vec{E}(z>0) = \frac{\sigma}{2 \varepsilon_0} \left[ 1 - \frac{z}{\sqrt{R^2 + z^2}} \right] \hat{z}
$$

Esse campo tem propriedades que o campo elétrico da placa infinita não tem: ele depende de z, e se tomarmos  $z \gg R$  vamos ver que ele decai com  $1/z^2$  (o disco se torna uma carga elétrica pontual). Além disso, se fizermos  $R=0$ , ou seja, se sumirmos com o disco, vemos que  $\vec{E} \rightarrow 0$ .

Onde está a falha no cálculo acima, em que utilizamos a lei de Gauss? Está em assumir a simetria  $\vec{E}(\vec{r}) = E(|z|)(\pm \hat{z})$  para o campo do disco em pontos distantes do centro, com coordenada z arbitrária. Não é verdade que longe do centro do disco o campo elétrico do disco tem a direção z apenas. Existem efeitos de borda e o campo elétrico possui componente fora do eixo z e, portanto, há um

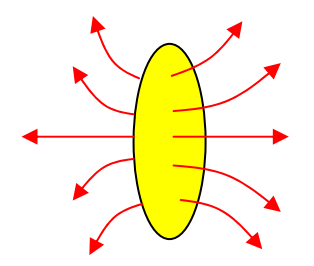

fluxo dessa componente não axial de  $\vec{E}$  na superfície cilíndrica lateral CC de nossa SG, fluxo que não foi levado em conta nos cálculos. A Figura ao lado ilustra algumas linhas de força (em vermelho) do campo elétrico desse disco (supondo  $\sigma > 0$ ). Quanto maior z, maior essa superfície CC na SG e maior o erro que cometemos ao desprezar o fluxo de  $\vec{E}$  nessa superfície CC. Vemos aqui que as bordas do disco, que podem estar bem distantes do eixo z, estão afetando nosso cálculo do campo elétrico em pontos sobre esse eixo. Isso porque o campo elétrico que estamos tentando calcular é o campo elétrico do disco, e não o campo elétrico apenas das cargas elétricas próximas do centro do disco  $q_{INT} = \sigma A$ . É verdade que se tomarmos a hipótese de que  $z \approx 0$ , o que equivale a tomarmos  $R\to\infty$ , os argumentos que eram errôneos se tornam válidos, pois a área da superfície cilíndrica CC vai a zero e o erro que estávamos cometendo ao desprezar o fluxo de  $\vec{E}$  nessa superfície se torna desprezível. Esse limite leva automaticamente ao resultado correto  $E = \sigma/2\varepsilon_0$  para pontos muito próximos do centro de um disco de raio  $R\to\infty$  (ou seja, para um plano infinito).

Aulas de eletromagnetismo – José Arnaldo Redinz – Capítulo 2 – versão 3.2 Já mencionamos anteriormente que o campo elétrico na região próxima (externa) da superfície de um condutor, que vamos chamar de  $\vec{E}_{FORA}$ , está na direção normal  $\hat{n}$  a essa superfície e que sua magnitude é dada pela densidade de carga elétrica  $\sigma$  que está distribuída nessa superfície:  $E = \sigma/\varepsilon_0$ .

119

Podemos usar as idéias discutidas anteriormente para mostrar esse resultado, ou seja, para calcular a magnitude do campo elétrico em um ponto no vácuo muito próximo à superfície de um condutor que possui uma densidade de cargas elétricas superficial  $\sigma(\vec{r})$ . A ideia é usar a lei de Gauss para o cálculo desse campo.

 As Figuras ao lado ilustram a superfície do condutor (em vermelho) e o ponto  $P$  (no vácuo) onde queremos calcular a magnitude do campo elétrico.  $P_S$  é um ponto da superfície do condutor, tão próximo de  $P$  quanto você queira.  $\sigma(P_S)$  é a densidade de carga elétrica nesse ponto da superfície e  $\hat{n}(P_S)$  é o vetor unitário normal à superfície no ponto  $P_S$ . Estamos pensando aqui no limite  $\delta \rightarrow 0$ , ou seja, P é um ponto muito próximo da superfície do condutor. Já sabemos que esse campo é dado por  $\vec{E}_{EXT}(P)=E(\delta)\ \hat{n}(P_S)$ , sendo  $\delta$  a distância de  $P$  até a superfície do condutor, ou seja, a distância entre  $P$  e  $P_S$ . A Figura sugere que esse cálculo se resume ao cálculo do campo elétrico próximo de um disco com densidade de carga uniforme  $\sigma(P<sub>S</sub>)$ , com a ressalva que no lado

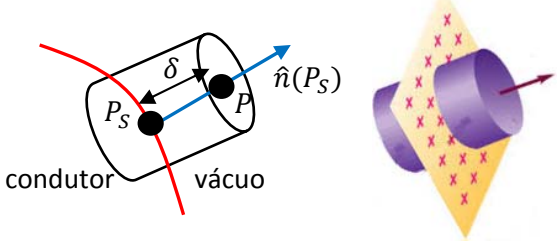

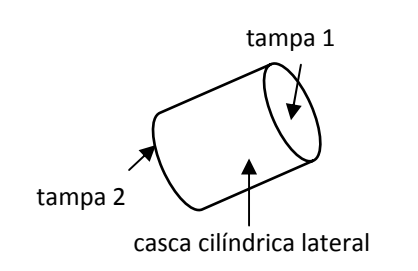

correspondente ao volume do condutor o campo elétrico é nulo. As Figuras mostram então a superfície gaussiana a ser utilizada nessas condições: uma superfície cilíndrica muito pequena (infinitesimal), formada pela junção de duas tampas que são discos (T1 e T2) e uma casca cilíndrica lateral (CC). Note que usaremos o tempo todo aqui o fato de que essa superfície é bem pequena, pois estamos interessados apenas no campo em um ponto P tal que  $\delta \rightarrow 0$ . A lei de Gauss aplicada a essa SG diz que:

$$
\phi_{SG} = \oint_{SG} \vec{E} \cdot \hat{n} \ dA = \frac{q_{INT}}{\varepsilon_0}
$$

Primeiro desmembramos a integral na SG em três integrais nas superfícies abertas T1, T2 e CC:

$$
\oint_{SG} \vec{E} \cdot \hat{n} \ dA = \int_{T_1} \vec{E} \cdot \hat{n} \ dA + \int_{T_2} \vec{E} \cdot \hat{n} \ dA + \int_{CC} \vec{E} \cdot \hat{n} \ dA
$$

Agora lembramos que  $\vec{E}=\vec{0}$  em T2, pois ela está dentro do volume do condutor e que  $\vec{E}\cdot\hat{n}=0$  em CC, pois  $\hat{n}$ é (por construção) paralelo à superfície do condutor nessa casca. Conclusão, lembrando que  $\vec{E}=\vec{E}_{FORA}(P)=$  $E(\delta)$   $\hat{n}(P_{\rm S})$  em T1 obtemos:

$$
\oint_{SG} \vec{E} \cdot \hat{n} \ dA = \int_{T1} \vec{E} \cdot \hat{n} \ dA = \int_{T1} E(\delta) \hat{n}(P_S) \cdot \hat{n} \ dA
$$

Aulas de eletromagnetismo – José Arnaldo Redinz – Capítulo 2 – versão 3.2

Pensando no limite  $\delta \to 0$ , em T1 segue que  $\hat{n} = \hat{n}(P_S)$ , ou seja  $\hat{n}(P_S) \cdot \hat{n} = 1$ . Sendo a SG infinitesimal segue que E é constante em T1, tal que  $E = E(P)$ . Portanto:

$$
\int_{T_1} E \hat{n}(P_S) \cdot \hat{n} dA = \int_{T_1} E(P) dA = E(P) \int_{T_1} dA = E(P) A
$$

sendo A a área da tampa T1 (a área desse disco).

Para concluir devemos calcular  $q_{INT}$ , a carga dentro da SG. Vemos que a superfície cilíndrica guarda dentro dela um pedacinho da superfície do condutor, onde há, por hipótese, uma densidade de cargas elétricas  $\sigma$ . Sendo a SG infinitesimal segue que dentro dela a densidade de carga é uniforme e vale  $\sigma(P_{\rm S})$ . Portanto, a carga na superfície do condutor que ficou guardada dentro de SG é  $q_{INT} = \sigma(P_S) A$ .

Concluindo, a lei de Gauss diz que devemos igualar essas coisas tal que:

$$
\oint_{SG} \vec{E} \cdot \hat{n} \, dA = E(P)A = \frac{q_{INT}}{\varepsilon_0} = \frac{\sigma(P_S) A}{\varepsilon_0} \Rightarrow E(P) = \frac{\sigma(P_S)}{\varepsilon_0}
$$

Concluindo: ao atravessar a superfície de um condutor, o campo elétrico sofre uma descontinuidade, saltando abruptamente, no ponto  $P_S$ , do valor  $\vec{E} = \vec{0}$  (dentro) para o valor  $\vec{E}(P) = [\sigma(P_S)/\varepsilon_0] \hat{n}(P_S)$  (fora). Note que esse resultado só é válido para um ponto P muito próximo da superfície do condutor ( $\delta \to 0$ , ou  $P \rightarrow P_S$ ), na região externa a ele. Com relação aos outros pontos, mais afastados da superfície do condutor, nada podemos afirmar, cada caso é um caso. Essa descontinuidade no campo elétrico é um artefato do modelo em que a distribuição de cargas na superfície de um condutor é bidimensional. Em um condutor real essa distribuição de cargas elétricas superficial possui uma espessura de alguns angstroms e o campo elétrico está bem definido em todos os pontos do espaço. Ele apenas varia abruptamente quando caminhamos de dentro para fora do condutor.

 Já comentamos que nos condutores as cargas elétricas superficiais acumulam mais intensamente nas regiões pontudas e cortantes, como quinas e arestas. Portanto, nas regiões do espaço fora do condutor próximas dessas pontas, quinas e arestas o campo elétrico é mais intenso, posto que ele é dado por:

$$
\vec{E}_{FORA}(P) = \frac{\sigma(P_S)}{\varepsilon_0} \hat{n}(P_S)
$$

sendo P um ponto do espaço exterior próximo ao ponto  $P_S$  da superfície do condutor. Nos lugares da superfície do condutor onde  $\sigma(P_{S})$  é mais intenso, o campo externo próximo  $\vec{E}_{FORA}(P)$  é mais intenso. Por essa razão os para-raios são pontudos, como lanças apontando para o céu. A ideia do para-raios é ionizar o ar ao seu redor, fornecendo um caminho mais fácil para um raio que porventura caia em sua vizinhança. Para ionizar o ar, quebrando sua rigidez dielétrica, precisamos de um campo elétrico intenso aplicado no ar. Esse

campo vai polarizar moléculas que constituem o ar, fazendo com que algumas sejam ionizadas pelo excesso de separação dos pólos positivos e negativos. Sendo o para-raios pontudo, ele tem mais chance de desenvolver grandes concentrações de cargas elétricas (eletrização por indução produzida pelas cargas elétricas nas nuvens) em suas pontas e ionizar o ar em sua vizinhança. A Figura ao lado mostra um para-raios fixado em uma antena sendo atingido

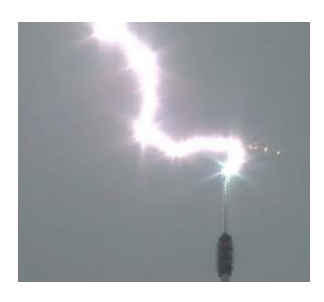

exatamente em sua região mais pontuda, onde  $\sigma(P_S)$  e  $\vec{E}_{EXT}(P)$  são mais intensos. O raio flui serpenteando pelo ar, sendo conduzido até a ponta do para-raios. O para-raios não induz a formação do raio, ele apenas conduz um raio que já se formou em sua vizinhança.

## **2.4 Aplicações**

1) Já tivemos oportunidade de mencionar o artigo "Student understanding of symmetry and Gauss's law of electricity, Chandralekha S., Am. J. Phys. 74 (2006)" em que é feito um estudo sobre as dificuldades dos estudantes na compreensão e aplicação da lei de Gauss . Nesse estudo o autor aplica um teste para avaliar o conhecimento de um grupo de estudantes sobre a lei de Gauss. Esse teste foi aplicado para vários estudantes de graduação e também estudantes de pós-graduação em física na Universidade de Pittsburgh (apenas dois alunos chineses de pós-graduação obtiveram 100% de acerto). Abaixo reproduzimos algumas das questões desse teste (as que achamos mais diretamente relacionadas à lei de Gauss) seguidas de uma discussão.

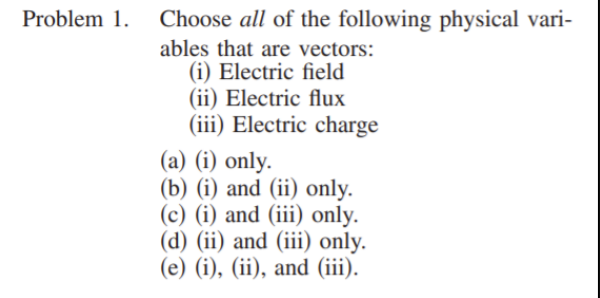

1) Quais grandezas são escalares/vetores: o campo elétrico  $\vec{E}$ , o fluxo de  $\vec{E}$ , a carga elétrica. Somente o campo elétrico é uma grandeza vetorial. O fluxo do campo elétrico ( $\phi$ ) é uma integral de um produto escalar  $\vec{E} \cdot \hat{n}$  e só pode, portanto, ser um escalar. A lei de Gauss iguala fluxo de  $\vec{E}$  à carga elétrica (dividida por uma constante, permissividade elétrica do vácuo). Portanto, a lei de Gauss iguala dois escalares:  $\phi = q/\varepsilon_0$ .

Problem 5. For Gauss's law to be valid, the Gaussia surface used must be a (a) Highly symmetrical surface. (b) Spherical surface. (c) Cylindrical surface. (d) Open surface. (e) Closed surface.

5) Para que a lei de Gauss possa ser aplicada a uma superfície S, ou seja, para que S possa ser chamada propriamente de uma superfície gaussiana, ela deve ser apenas fechada. S não tem que ser simétrica, esférica, cilíndrica ou o que quer que seja. Poderíamos acrescentar apenas que S não pode incluir entre seus pontos aqueles

em que o campo  $\vec{E}$  não está bem definido, afinal, a lei de Gauss envolve uma integral da função  $\vec{E}(\vec{r})$ . Por exemplo, suponha que exatamente sobre a superfície S esteja localizada uma carga pontual  $q$ . Essa carga é

interna ou externa à S? Nenhum dos dois e não faz sentido se aplicar a lei de Gauss para essa superfície. De

fato, olhando pelo lado do cálculo do fluxo  $\phi$ , a função  $\vec{E}(\vec{r})$  diverge sobre a carga q e essa divergência vai entrar no cálculo de  $\phi$ . Portanto, a lei de Gauss se torna indeterminada dos dois lados da igualdade  $\phi = q_{INT}/\varepsilon_0$ . Outro exemplo impróprio seria uma superfície gaussiana S que coincide, pelo menos em parte, com uma superfície carregada com uma densidade de carga  $\sigma$  (a

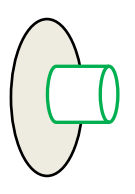

superfície de um metal, por exemplo). Já sabemos que  $\vec{E}$  é descontínuo e não está definido nessas superfícies carregadas, o que torna o cálculo de  $\phi$  ambíguo, assim com o cálculo de  $q_{INT}$ . A Figura ao lado ilustra um exemplo desses em que uma face da superf. gaussiana S (em verde) coincide com a superfície de um disco carregado (em cinza). A carga na face de S que coincide com o disco carregado é interna ou externa à S?

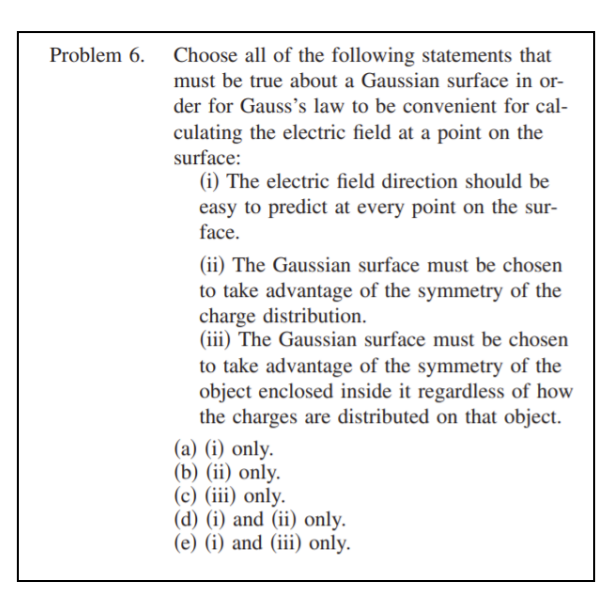

6) No problema 6 se aborda algo similar ao problema 5, mas que agora se refere não à validade da lei de Gauss, mas à sua utilidade/conveniência para o cálculo de  $\vec{E}$ . Enfim, para que possamos avançar no lado esquerdo da lei de Gauss  $\phi = q_{INT}/\varepsilon_0$  devemos conhecer a simetria de  $\vec{E}$ , algo como:  $\vec{E} = E$  (depende de quê)direção. O "depende de quê" vai definir a forma da superfície S em que  $E$  é constante e a direção vai nos permitir realizar o produto escalar de  $\vec{E}$  com o vetor  $\hat{n}$ . Note que a alternativa (iii) diz que não importa na escolha de S como as cargas estão distribuídas no objeto eletrizado. Já chamamos atenção

para o fato de que o campo  $\vec{E}$  reflete as simetrias da distribuição de cargas que cria esse campo. Não importa a simetria do objeto suporte das cargas, mas sim a simetria da forma como as cargas estão distribuídas nesse suporte. Podemos considerar um suporte esférico, uma bola de sinuca, por exemplo, com uma distribuição de cargas maluca (cargas acumuladas somente em um lado da bola, por exemplo) e não termos como imaginar a simetria que o campo  $\vec{E}$  criado por essas cargas depositadas na bola vai ter. Não seria uma simetria simples. Isso porque o campo  $\vec{E}$  não é criado pela bola, mas sim pelas cargas elétricas distribuídas na bola. Portanto, somente (i) e (ii) são verdadeiras. Podemos acrescentar também que a superfície S pode englobar apenas uma parte de um objeto eletrizado e não é somente a simetria da distribuição de cargas dessa parte englobada que interessa. A simetria de  $\vec{E}$  é ditada por todas as cargas que criam  $\vec{E}$ , tanto as que estão dentro de S quanto as que estão fora de S. Abordamos essa questão na seção 2.3.2.5.

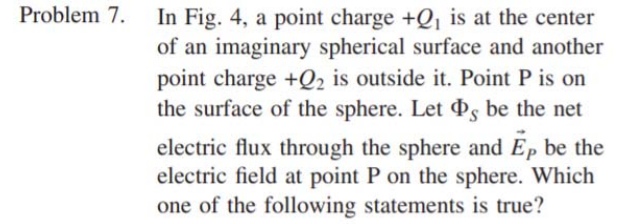

7) O campo elétrico em P é, de acordo com o princípio da superposição:

$$
\vec{E}(P) = \vec{E}_1(P) + \vec{E}_2(P)
$$

As duas cargas contribuem para  $\vec{E}(P)$ : campos dados pela lei de Coulomb. Quanto ao fluxo através de S, somente  $Q_1$  contribui, pois somente  $Q_1$  conta como carga interna à S:  $\phi_S = Q_1/\varepsilon_0$ . A alternativa (c) é correta. No problema 5 comentamos que não pode haver uma carga pontual em P, que é um ponto de S. Essa carga não seria nem interna nem externa. Ela criaria uma ambigüidade na lei de Gauss, impedindo sua aplicação.

8) De acordo com a lei de Gauss:  $\phi =$  $q_{INT}/\varepsilon_0$ . Portanto, se o fluxo é mais intenso em S é porque tem mais carga interna (em módulo) em S. É o caso da superfície (3). O fluxo é também:

$$
\phi = \oint\limits_{S} \vec{E} \cdot \hat{n} \; dA
$$

Mas, olhando para essa integral e para o valor final de  $\phi$  não podemos concluir nada sobre o tamanho de S ou sobre se o campo elétrico é mais fraco ou

 $\oplus Q_1$  $\oplus Q_2$ Fig. 4. Charge distribution for Problem 7. (a) Both charges  $+Q_1$  and  $+Q_2$  make nonzero contributions to  $\Phi_S$  but only the charge + $O_1$  makes a nonzero contribution to  $E_p$ . (b) Both charges  $+Q_1$  and  $+Q_2$  make nonzero contributions to  $\Phi_{\rm S}$  but only the charge

- + $O_2$  makes a nonzero contribution to  $E_p$ . (c) Only the charge  $+Q_1$  makes a nonzero contribution to  $\Phi_s$  but both charges +Q<sub>1</sub> and  $+Q_2$  make nonzero contributions to  $\vec{E}_P$ .
- (d) Charge  $+Q_1$  makes no contribution to  $\Phi_s$ or  $E_p$ .
- (e) Charge + $Q_2$  makes no contribution to  $\Phi_s$ or  $E_p$ .

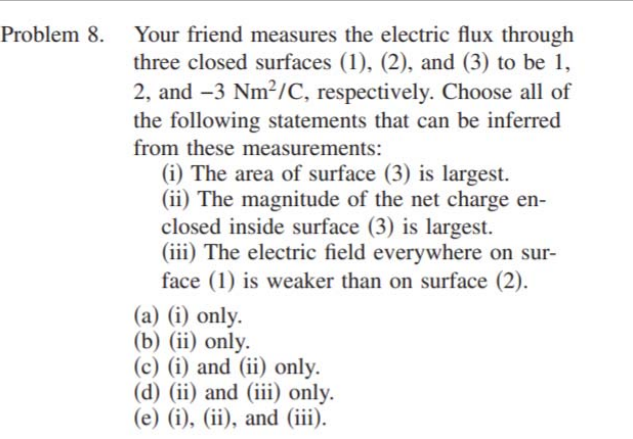

mais intenso em uma superfície ou em outra. Como não sabemos nada sobre as três superfícies, não sabemos nada sobre o campo  $\vec{E}$  nessas superfícies. Pode haver uma superfície maior, onde  $\vec{E}$  é mais intenso, mas a direção de  $\vec{E}$  é tal que  $\vec{E} \cdot \hat{n}$  é pequeno e que, portanto,  $\phi$  é pequeno. Enfim, tudo é possível. Não podemos nos esquecer que  $\phi$  é uma integral e que uma integral é uma soma. Imagine as duas somas definidas abaixo:

$$
S_1 = \sum_{i=1}^{N} a_i
$$
 e  $S_2 = \sum_{i=1}^{M} b_i$ 

Suponha que  $S_1 < S_2$ . Você pode concluir que  $N < M$ ? Você pode concluir que  $a_i < b_i$ ? Concluindo, somente podemos inferir a validade de (ii).

Aulas de eletromagnetismo – José Arnaldo Redinz – Capítulo 2 – versão 3.2

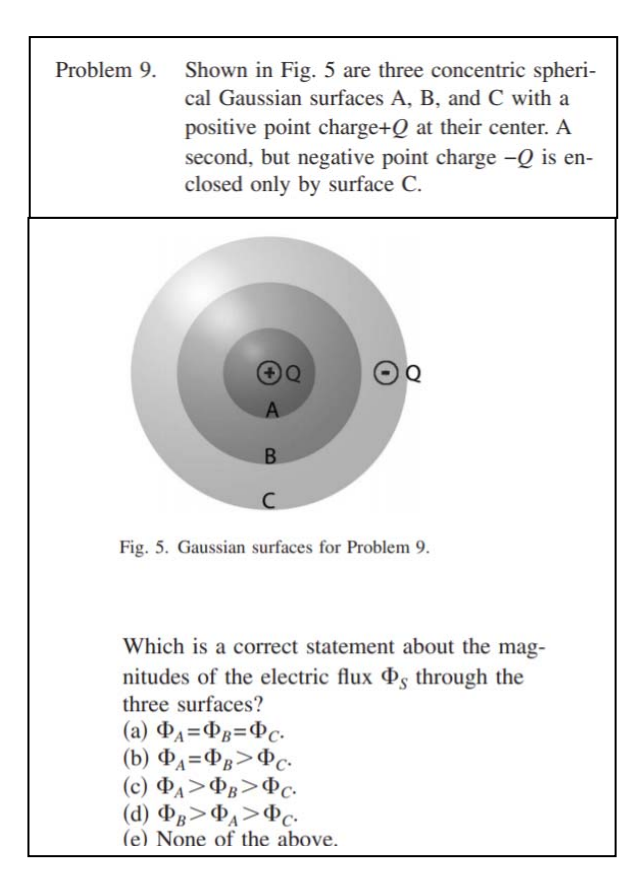

Problem 10. Choose all of the following cases for which the electric field at any point outside the object can be calculated easily from Gauss's law. (In each case, assume that the insulators are nonpolarizable and no other charges are present anywhere.) See Fig. 6. (i) Insulating sphere with a uniform charge throughout its volume. (ii) Insulating dumbbell with a uniform charge throughout its volume. (iii) Insulating dumbbell with only one of the two spherical balls at the end uniformly charged throughout its volume.

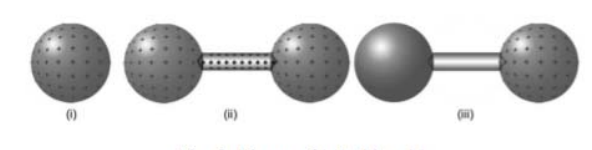

Fig. 6. Diagram for Problem 10.

 $(a)$  (i) only.  $(b)$  (ii) only.  $(c)$  (i) and (ii) only.  $(d)$  (i) and (iii) only.  $(e)$   $(i)$ ,  $(ii)$ , and  $(iii)$ . 9) A lei de Gauss diz que  $\phi = q_{INT}/\varepsilon_0$ . Portanto:

$$
\phi_A = \phi_B = Q/\varepsilon_0
$$

e  $\phi_c = (Q - Q)/\varepsilon_0 = 0$ . Não importa a localização específica das cargas elétricas, importa apenas se elas estão dentro ou fora de cada superfície S. As cargas pontuais (ou densidades de cargas superficiais  $\sigma$ ) só não podem estar sobre a superfície gaussiana, pois isso criaria uma ambigüidade em  $q_{INT}$ .

10) A simetria do campo  $\vec{E}$  é ditada pela simetria da distribuição de cargas que cria esse campo. Uma distribuição de cargas com simetria esférica (que não distingue direções no espaço) cria um campo  $\vec{E}$  tal que:  $\vec{E} = E(r)\hat{r}$ , sendo  $r$  o raio em relação ao centro da distribuição de cargas. Esse é um caso facilmente abordado pela lei de Gauss. Se encaixam nesse caso as distribuições de cargas em (i) e (iii) somente. Quanto ao campo  $\vec{E}$  das cargas no haltere (ii), não podemos prever uma simetria simples para esse campo. Note que (iii) também é um suporte com forma de haltere, mas o que importa são as cargas e não o suporte delas. Só há cargas em uma parte esférica do haltere e o campo  $\vec{E}$  em (iii) é o mesmo campo em (i).

Problem 11. Consider three possible Gaussian surfaces (a sphere, a cube, and a cylinder) which extend half above and half below an infinite horizontal sheet of uniform charge density as shown in Fig. 7.

11) Se  $z$  é um eixo ortogonal à placa carregada, as cargas nessa placa criam um campo  $\vec{E}$  tal que:  $\vec{E} = E(|z|) \hat{z}$ . Portanto, na lei de Gauss é importante que a superfície gaussiana seja (pelo menos em parte) uma superfície onde z é constante. Somente o cubo e o cilindro apresentam porções (faces) que coincidem com planos z=constante= $z_A$  e que permitem, portanto, o cálculo de  $E$  no ponto A. As porções dessas superfícies que são ortogonais ao plano carregado não contribuem para o fluxo  $\phi$  por causa do produto escalar  $\vec{E} \cdot \hat{n}$ .

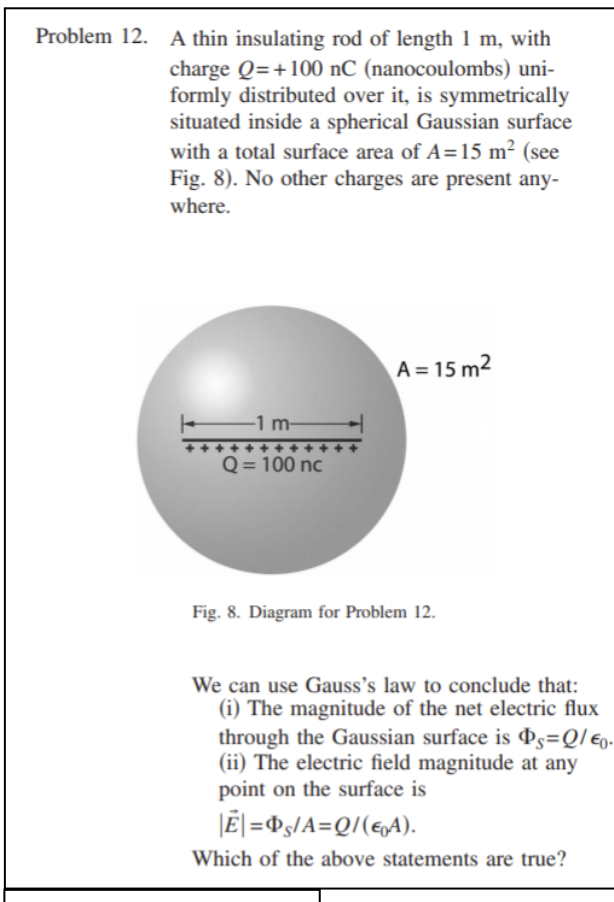

 $(a)$   $(i)$  only.  $(b)$  (ii) only.

- $(c)$  Both  $(i)$  and  $(ii)$ .
- (d) Neither (i) nor (ii).
- (e) Not enough information

desse campo. Aliás, o campo  $\vec{E}$  de uma haste carregada de tamanho finito não possui simetria simples e não pode ser calculado via lei de Gauss (pode ser calculado pela lei de Coulomb).

Aulas de eletromagnetismo – José Arnaldo Redinz – Capítulo 2 – versão 3.2

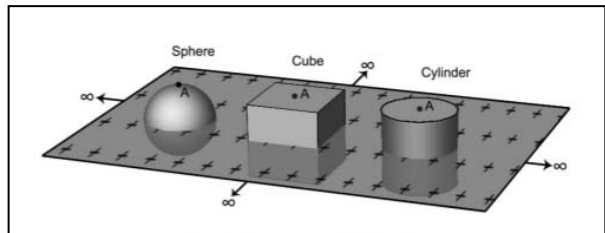

Fig. 7. Diagram for Problem 11.

Point A is located at the top center of each Gaussian surface. For which of the Gaussian surfaces will Gauss's law help us to easily calculate the electric field at point A due to the sheet of charge?

- (a) Only the sphere is symmetric enough.
- (b) Only the cylinder, because the side walls have zero flux and it has circular symmetry.
- (c) Only the cylinder and the cube, because any shape with the side walls perpendicular to the sheet and end caps parallel to the sheet will work.

(d) Only the sphere and the cylinder, because they have circular cross sections.

(e) All surfaces will work since they are symmetric.

12) Da lei de Gauss concluímos que:

$$
\phi = \frac{q_{INT}}{\varepsilon_0} = \frac{Q}{\varepsilon_0}
$$

Pronto, não há mais o que concluir. Note que, em geral:

$$
\phi = \oint\limits_{S} \vec{E} \cdot \hat{n} \, dA \neq E A
$$

Somente nos casos especiais em que a simetria

(simples) de  $\vec{E}$  é aproveitada pela superfície S ocorre de  $E$  sair de dentro do símbolo de integral e resultar em  $\phi = E A$ . Esse não é o caso aqui, pois o campo  $\vec{E}$ de uma haste carregada não possui simetria esférica (a direção da haste é privilegiada) e uma superfície gaussiana esférica não é apropriada para o cálculo

13) Já discutimos esse caso na seção (nonconducting) box is given a uniformly 2.3.2.1. Há campo elétrico dentro da caixa cúbica carregada com densidade de carga uniforme e esse campo é bem complicado. Ele não e uniforme (constante no espaço), ele não é radial (por que seria?) e não tem que ser perpendicular a um dos lados da caixa (qual lado?). Enfim, a alternativa correta é a (e).

> 17) Apenas o campo  $\vec{E}$  da casca esférica carregada possui uma simetria simples:

$$
\vec{E} = E(r) \hat{r}
$$

sendo  $r$  o raio em relação ao centro da casca. As distribuições de cargas cúbica e cilíndrica finita (comprimento L) produzem campos elétricos complicados, que não podem ser obtidos via lei de Gauss. No caso do cilindro, somente no limite  $L \rightarrow \infty$  haveria uma simetria previsível simples:

$$
\vec{E} = E(s) \hat{s}
$$

sendo s o raio em relação ao eixo do cilindro. Nesse caso específico a lei de Gauss é útil no cálculo da função  $E(s)$ .

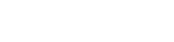

Problem 13.

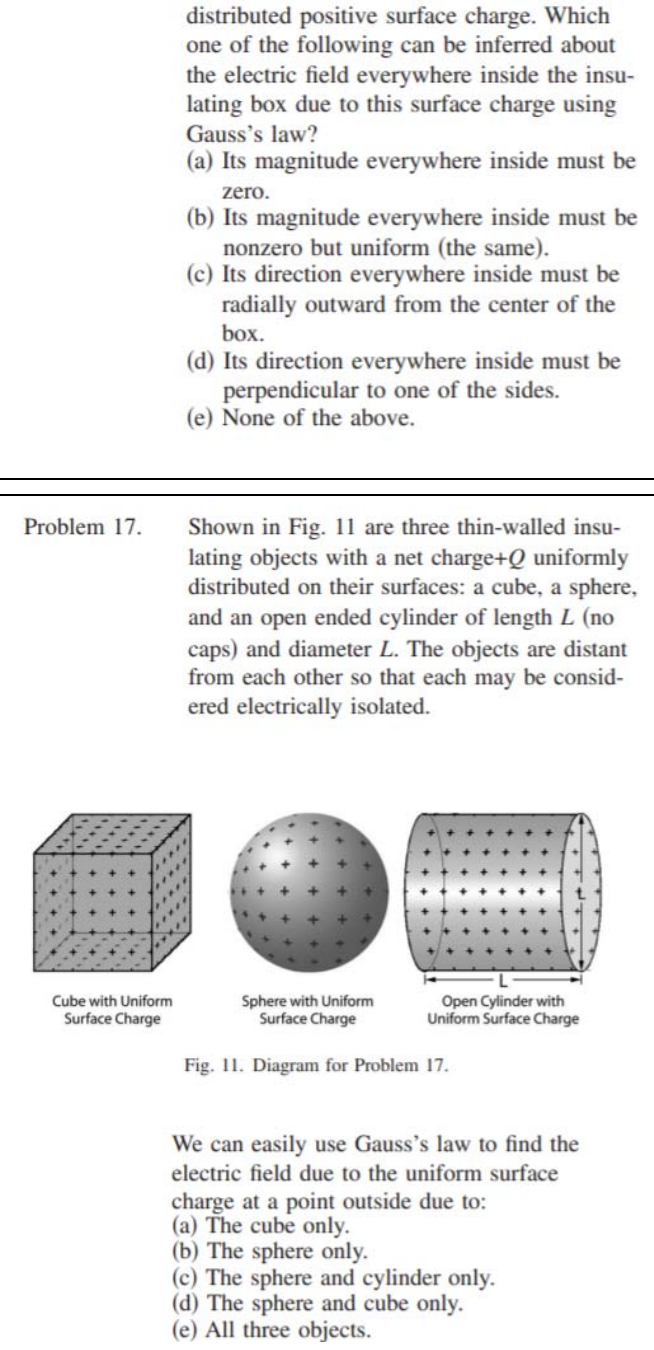

The surface of a thin-walled cubic insulating

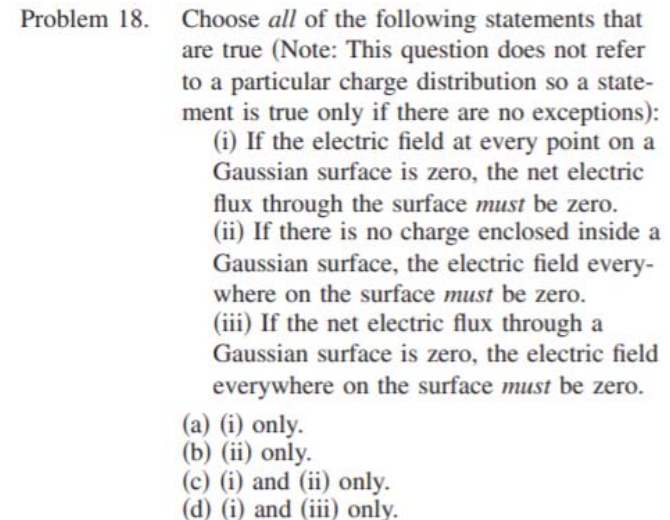

18) O fluxo do campo elétrico em S é dado por:

$$
\phi = \oint\limits_{S} \vec{E} \cdot \hat{n} \; dA
$$

Portanto, se vale  $\vec{E} = \vec{0}$  em todos os pontos de S, então:

$$
\phi = \oint\limits_{S} \vec{0} \cdot \hat{n} \ dA = 0
$$

(da mesma forma que  $\Sigma$  0 = 0). Se  $q_{INT} = 0$ 

em S, então  $\phi=0$  em S, pois a lei de Gauss diz que  $\phi=q_{INT}/\varepsilon_0$ . Isso não implica que  $\vec{E}=\vec{0}$  em todos os pontos de S (assim como  $\sum a_i = 0$  não implica que  $a_i = 0$  para todo *i*).  $\phi = 0$  pode significar que o integrando

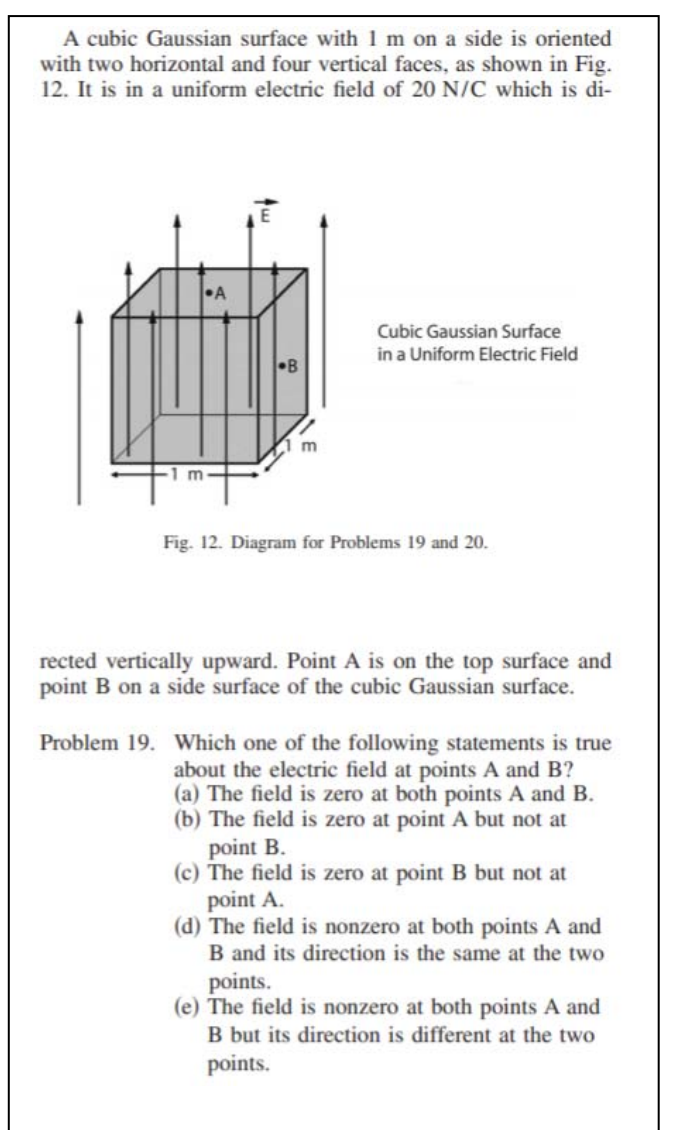

 $\vec{E} \cdot \hat{n}$  assume valores positivos e negativos em S, de tal forma que a soma é nula. Se  $\phi=0$  então  $q_{INT}=0$  (e vice-versa) e isso não significa que  $\vec{E} = \vec{0}$  em todos os pontos de S. Somente (i) é verdadeira, sem exceções.

19) Um campo elétrico uniforme em uma região do espaço é um campo constante, ou seja, um campo que assume o mesmo valor (módulo, direção e sentido) em todos os pontos dessa região. Na Figura 12 ao lado, se chamarmos de  $z$  a direção de  $\vec{E}$ , poderíamos escrever:

$$
\vec{E} = E \hat{z}
$$

com  $E = 20$  N/C uma constante (isso significa que uma carga pontual  $q=1$  C nessa região vai sofrer uma força elétrica de 20 N na direção z).

Se A e B são dois pontos dessa região, então  $\vec{E}_A = \vec{E}_B = E \hat{z}$ . Alternativa (d).

Aulas de eletromagnetismo – José Arnaldo Redinz – Capítulo 2 – versão 3.2

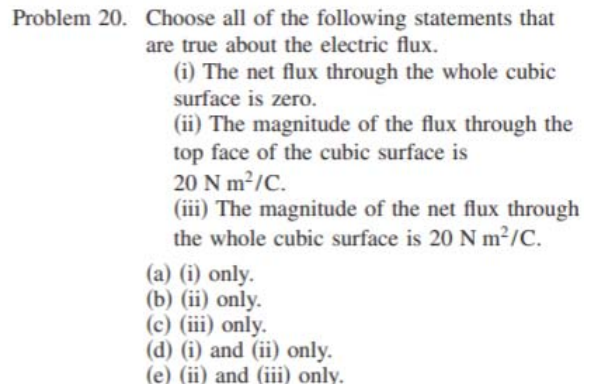

20) O fluxo de  $\vec{E}$  através da superfície cúbica S é:

$$
\phi = \oint\limits_{S} \vec{E} \cdot \hat{n} \, dA = \phi_1 + \phi_2 + \cdots
$$

sendo  $\phi_i$  o fluxo de  $\vec{E}$  na face i (de lado L):

$$
\phi_i = E \; \hat{z} \cdot \hat{n}_i \; L^2
$$

Na face superior:  $\phi_1 = E \hat{z} \cdot \hat{z} L^2 = E L^2$ . Na face  $(e)$  (ii) and (iii) only. inferior  $\phi_2 = E \hat{z} \cdot (-\hat{z})L^2 = -E L^2$ . Nas outras faces  $\phi_i=0$ , pois  $\hat z\cdot\hat n_i=0.$  Portanto,  $\phi=0$ . (i) e (ii) são verdadeiras (note que  $L^2=1$  m<sup>2</sup>). Um campo elétrico uniforme não produz fluxo em nenhuma superfície S fechada, de qualquer formato, pois, se  $\vec{E}$  não depende de nenhuma coordenada espacial (ele sai da integral):

$$
\phi = \oint\limits_{S} \vec{E} \cdot \hat{n} \ dA = \phi = \vec{E} \cdot \oint\limits_{S} \hat{n} \ dA = \vec{E} \cdot \vec{0} = 0
$$

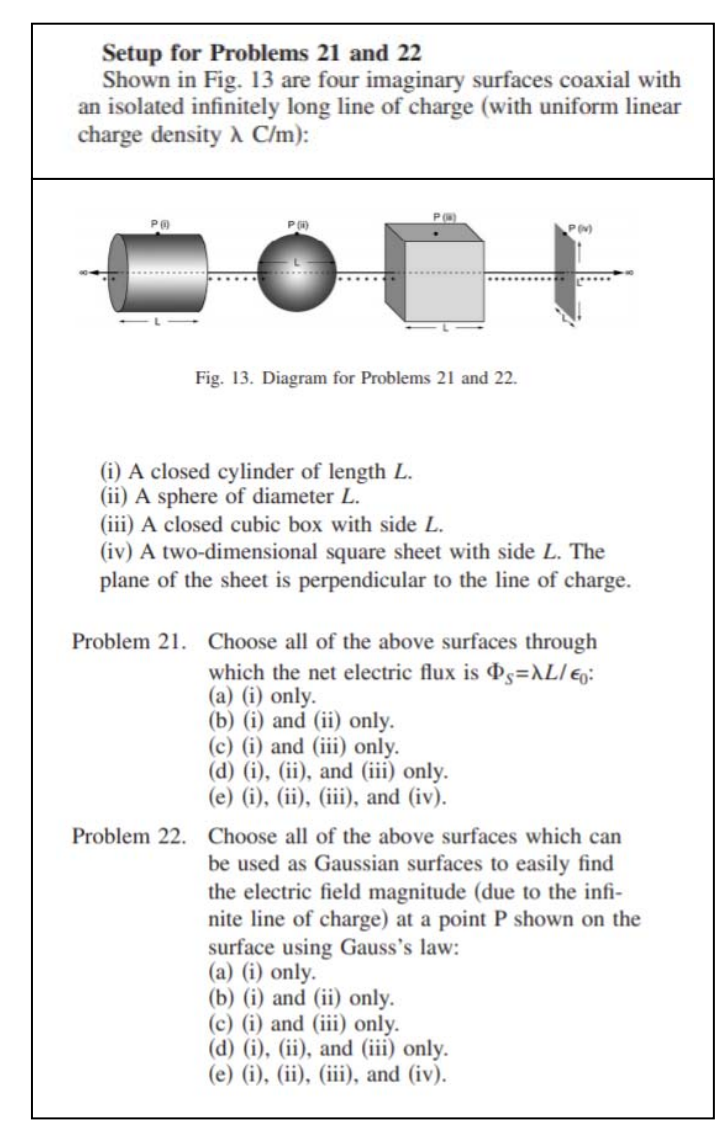

21) A lei de Gauss diz que  $\phi = q_{INT}/\varepsilon_0$ . Portanto, para as três superfícies fechadas mostradas na Figura podemos ver que há um segmento de linha de tamanho  $L$  embutido dentro de cada superfície, ou seja:  $q_{INT} = \lambda L$ . Concluímos que  $\phi = \lambda L/\varepsilon_0$  para essas três superfícies. Para uma superfície aberta não podemos aplicar a lei de Gauss, mas a definição de fluxo de  $\vec{E}$  pode ser aplicada a qualquer superfície, aberta ou fechada. Para uma superfície aberta  $S_A$ , basta tirar a "bolinha" do símbolo de integral:

$$
\phi = \int\limits_{S_A} \vec{E} \cdot \hat{n} \; dA
$$

Podemos usar essa ideia para avaliar  $\phi$  na superfície quadrada  $S_A$  mostrada na Figura. Se chamarmos de z o eixo da linha carregada, apontando para a direita, podemos ver que nessa superfície aberta vale  $\hat{n} = \pm \hat{z}$  (podemos escolher o sinal). Sabemos também que o campo  $\vec{E}$  produzido por uma linha

infinita com densidade de carga uniforme é ortogonal à linha (ele é radial), ou seja,  $\vec E\cdot\hat n=\vec E\cdot(\pm\hat z)=0$  em  $S_A$ . Portanto,  $\phi=0$  em  $S_A$ .

22) Chamando de s o raio das coordenadas cilíndricas com eixo z sobre a linha carregada, sabemos que o campo elétrico dessa linha tem a simetria  $\vec{E} = E(s)\hat{s}$ . O campo é radial e só depende da distância até a linha (em módulo). Portanto, a superfície gaussiana conveniente para o cálculo da função  $E(s)$  é uma superfície s constante, ou seja, uma superfície cilíndrica. Essa superfície é aberta, mas podemos fechá-la com discos nas tampas e nada muda no cálculo do fluxo de  $\vec{E}$ , posto que nas tampas  $\hat{n} = \pm \hat{z}$ . Essa é a superfície (i), somente.

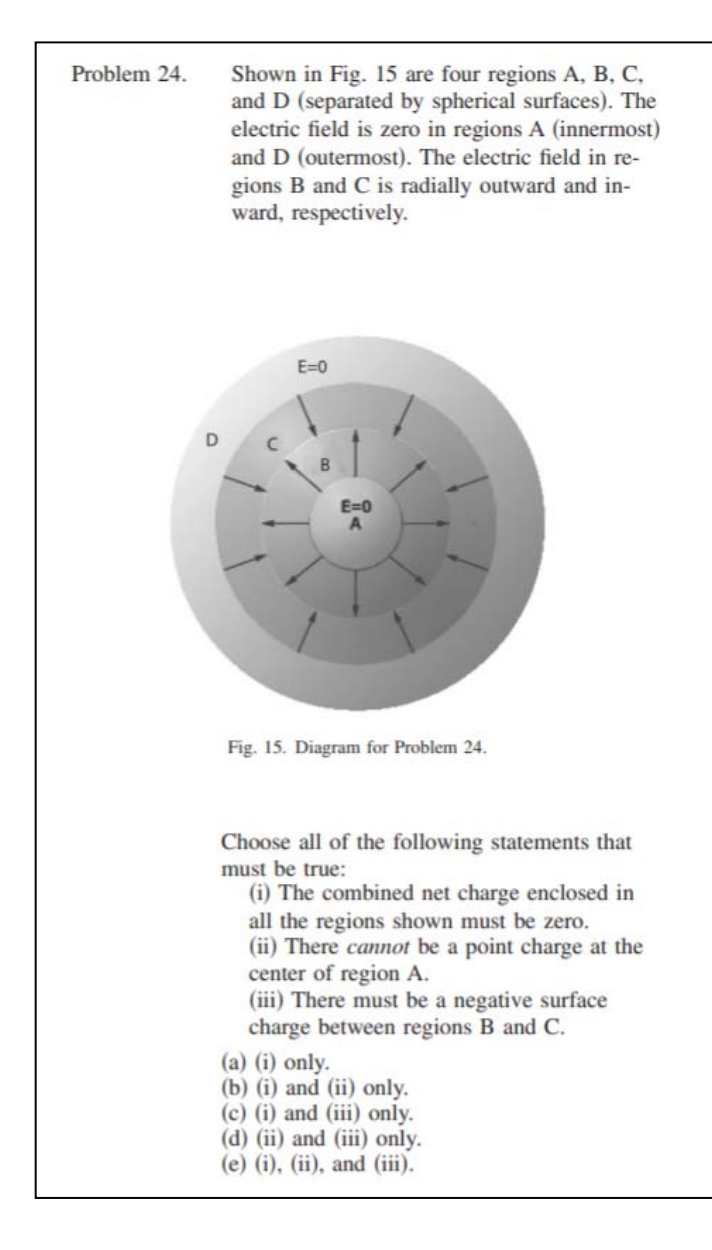

24) Tomando uma superfície gaussiana S toda contida na região D, tão próxima quanto se queira da fronteira dessa região com o espaço exterior obtemos:

$$
\phi = \oint\limits_{S} \vec{E} \cdot \hat{n} \, dA = \phi = \oint\limits_{S} \vec{0} \cdot \hat{n} \, dA = 0
$$

posto que  $\vec{E} = \vec{0}$  na região D. A lei de Gauss diz que  $\phi = q_{INT}/\varepsilon_0$ , portanto,  $q_{INT} = 0$  dentro de S, ou seja, a carga elétrica total na região abraçada por S, a região A+B+C+D, é nula. Tomando uma superfície gaussiana  $S_1$  na região A e que engloba o centro da região A obtemos também  $\phi_1 = 0$ , posto que  $\vec{E} = \vec{0}$  na região A. Essa superfície S<sub>1</sub> pode ser tão pequena quanto desejarmos, sempre envolvendo o centro da região A. Concluímos que não pode haver um excesso de carga elétrica nesse centro, pois  $\phi_1 = 0 = q_{INT}/\varepsilon_0$ . Vemos claramente que as setas de  $\vec{E}$  apontam para a superfície que é fronteira entre as regiões B e C. Portanto, tem que haver carga elétrica negativa depositada nessa fronteira entre B e C. Vemos também que há cargas positivas depositadas nas fronteiras entre A e B e entre C e D.

Aulas de eletromagnetismo – José Arnaldo Redinz – Capítulo 2 – versão 3.2 A carga total é nula, conforme já vimos. Todas as afirmações são verdadeiras. Com relação à afirmação (iii), podemos utilizar a lei de Gauss para prová-la. Tomando uma superfície gaussiana S<sub>c</sub> na região C e que engloba a fronteira C/B obtemos  $\phi_c < 0$ , posto que  $\vec{E}$  aponta na direção  $-\hat{r}$  na região C (e a normal à S<sub>c</sub> está para fora). Portanto, da lei de Gauss, concluímos que a carga elétrica dentro de S<sub>c</sub> é negativa, digamos –  $q_c$  (com  $q_C > 0$ ). Analogamente, tomando uma superfície gaussiana S<sub>B</sub> na região B e que engloba a região A obtemos  $\phi_B > 0$ , posto que  $\vec{E}$  aponta na direção + $\hat{r}$  na região B (e a normal à S<sub>B</sub> está para fora). Portanto, da lei de Gauss, concluímos que a carga elétrica dentro de S<sub>B</sub> é positiva, digamos  $q_B$ . Essas duas superfícies S<sub>B</sub> e S<sub>C</sub> podem ser tão próximas quanto se queira da fronteira entre as regiões B e C. Note que  $q_B$  também está dentro de S<sub>c</sub>, ou seja, –  $q_c = q_B + q_{B/C}$ . Portanto, a carga  $q_{B/C}$  na fronteira entre B e C é:

$$
q_{B/C}=-q_C-q_B<0
$$

2) Considere uma bola maciça (como uma bola de sinuca) de raio  $R$  que possui uma densidade de carga elétrica  $\rho$  distribuída em todo o seu volume. A carga se distribui não-uniformemente, mas com simetria esférica, ou seja, a densidade de carga é função apenas do raio  $r$  em relação ao centro da bola. Portanto, de qualquer direção que olhamos a bola, vemos a mesma distribuição de cargas elétricas. Vamos assumir aqui a seguinte distribuição de cargas:

$$
\rho(r) = K r \left[ 1 - p \left( \frac{r}{R} \right)^5 \right]
$$

sendo K e  $p$  constantes positivas. Para  $r > R$  vale  $\rho = 0$ , ou seja, há o vácuo.

Ao lado mostramos um gráfico de  $\rho(r)$  versus r para os valores numéricos  $K=1$ ,  $p=2$  e  $R=3$ . Vemos que a bola possui carga positiva na região mais central ( $r \cong 0$ ) e carga negativa na região mais periférica ( $r \cong R$ ). A densidade de carga muda de sinal no raio  $r = R/\sqrt[5]{p}$ , que é onde vale  $\rho = 0$ .

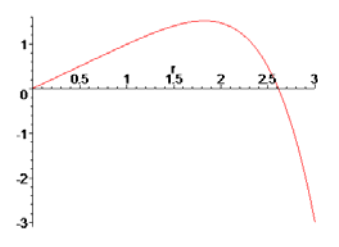

Vamos calcular o campo elétrico que essa bola produz no espaço.

Trata-se de uma distribuição de cargas com simetria esférica e sabemos (tendo em vista nossa discussão sobre a carga pontual), sem a necessidade de nenhum cálculo, que o campo elétrico que essa distribuição de cargas produz no espaço herda essa simetria, ou seja:

$$
\vec{E}(\vec{r}) = E(r) \hat{r}
$$

sendo  $\vec{r}$  uma posição qualquer no espaço, posição medida em relação ao centro da bola. Essa simetria do campo elétrico é comum a todas as distribuições de cargas elétricas com simetria esférica, ou seja, distribuições de carga que não privilegiam nenhuma direção no espaço.

Dessa forma, esse é um problema em que a lei de Gauss pode mostrar seu poder de simplificação no cálculo de campos elétricos. Vamos substituir essa expressão particular de  $\vec{E}(\vec{r})$  na expressão geral do fluxo que aparece na lei de Gauss e ver o que dá:

$$
\phi_{SG} = \oint\limits_{SG} \vec{E} \cdot \hat{n} \ dA = \oint\limits_{SG} E(r) \ \hat{r} \cdot \hat{n} \ dA
$$

Nossa última esperança agora é poder retirar a função  $E(r)$  de dentro do símbolo de integral. Ao fazer isso, a lei de Gauss se tornará uma equação explícita para  $E(r)$ . Se a superfície SG for uma superfície em que o raio é constante, então  $E(r)$  será constante sobre ela e sairá da integral. Essa superfície deve ser, então, uma superfície esférica, concêntrica à bola. Uma casca esférica de raio  $r$  arbitrário, como mostrado na Figura ao lado (em verde). Na Figura mostramos a bola eletrizada em cinza e a superfície gaussiana

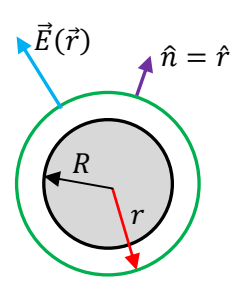

em verde, nesse caso, com  $r > R$  (note, não são círculos, é uma casca esférica imaginária, como uma bola de pingue-pongue, concêntrica a uma bola maciça, como uma bola de sinuca). Nessa superfície a direção normal é a direção radial, ou seja,  $\hat{n} = \hat{r}$ . Portanto, o fluxo do campo elétrico através dessa SG específica é dado por:

$$
\phi_{SG} = \oint_{SG} E(r) \hat{r} \cdot \hat{n} dA = \oint_{SG} E(r) \hat{r} \cdot \hat{r} dA = E(r) \oint_{SG} dA = E(r)A = E(r) 4 \pi r^2
$$

sendo 4  $\pi r^2$  a área da superfície esférica de raio  $r$ .

Para terminar, lembrando que a lei de Gauss diz que:

$$
\phi_{SG} = \oint_{SG} \vec{E} \cdot \hat{n} \ dA = \frac{q_{INT}}{\varepsilon_0}
$$

obtemos:

$$
E(r) 4 \pi r^2 = \frac{q_{INT}}{\varepsilon_0} \Rightarrow E(r) = \frac{q_{INT}}{4 \pi \varepsilon_0 r^2}
$$

Falta agora calcular a carga interna à SG. Para calcular  $q_{INT}$  devemos especificar em qual região do espaço estamos calculando o campo elétrico: dentro da bola ( $r < R$ ) ou fora da bola ( $r > R$ ).

Dentro da bola ( $r < R$ ) obtemos:

$$
q_{INT} = \int\limits_V \rho(r) dV = \int\limits_{r=0}^r K r \left[1 - p\left(\frac{r}{R}\right)^5\right] dV
$$

sendo V o volume interno à superfície SG, que é o volume de uma esfera de raio  $r < R$ . O elemento infinitesimal de volume mais apropriado para a realização dessa integral é a casca esférica de espessura  $dr$ , ou seia:  $dV = 4 \pi r^2 dr$ . Portanto:

$$
q_{INT} = \int_{r=0}^{r} K r \left[ 1 - p \left( \frac{r}{R} \right)^{5} \right] 4 \pi r^{2} dr = 4 \pi K \left[ \frac{r^{4}}{4} - \frac{p}{9} \frac{r^{9}}{R^{5}} \right] = 4 \pi K r^{4} \left[ \frac{1}{4} - \frac{p}{9} \left( \frac{r}{R} \right)^{5} \right]
$$

Aulas de eletromagnetismo – José Arnaldo Redinz – Capítulo 2 – versão 3.2 Concluindo, a magnitude do campo elétrico na região interior dessa bola eletrizada de raio  $R$  é:

$$
E(r) = \frac{q_{INT}}{4 \pi \varepsilon_0 r^2} = \frac{K}{\varepsilon_0} \left[ \frac{1}{4} - \frac{p}{9} \left( \frac{r}{R} \right)^5 \right] r^2
$$

Fora da bola ( $r > R$ ) obtemos:

$$
q_{INT} = \int\limits_V \rho(r) dV = \int\limits_{r=0}^R K r \left[1 - p\left(\frac{r}{R}\right)^5\right] dV
$$

sendo  $V$  o volume interno à superfície SG, que é o volume de uma esfera de raio  $r > R$ , mas note que só há carga elétrica no interior da bola, ou seja, para  $r \leq R$ . Por isso, a integral se estende apenas até a superfície da bola. Portanto:

$$
q_{INT} = \int_{r=0}^{R} K r \left[ 1 - p \left( \frac{r}{R} \right)^{5} \right] 4 \pi r^{2} dr = 4 \pi K \left[ \frac{R^{4}}{4} - \frac{p R^{9}}{9 R^{5}} \right] = 4 \pi K R^{4} \left[ \frac{1}{4} - \frac{p}{9} \right] = Q
$$

sendo  $Q$  a carga elétrica total armazenada na bola eletrizada.

Concluindo, a magnitude do campo elétrico na região exterior a essa bola eletrizada de raio  $R$  é:

$$
E(r) = \frac{q_{INT}}{4 \pi \varepsilon_0 r^2} = \frac{Q}{4 \pi \varepsilon_0 r^2} = \frac{K}{\varepsilon_0} \left[ \frac{1}{4} - \frac{p}{9} \right] \frac{R^4}{r^2}
$$

Note que esse é o mesmo campo de uma carga pontual, de carga  $Q$ , localizada no centro da bola, que é o resultado esperado de acordo com o teorema das cascas.

Na Figura ao lado esboçamos um gráfico de  $E(r)$  versus r.

 Inicialmente o campo elétrico cresce, atinge um máximo e depois começa a cair. Em  $r = R$ , na superfície da bola, o campo elétrico muda de comportamento (mas é contínuo, pois não há uma  $\sigma$ ) e passa a decair a zero com  $1/r^2$ . Na origem o campo é nulo por simetria.

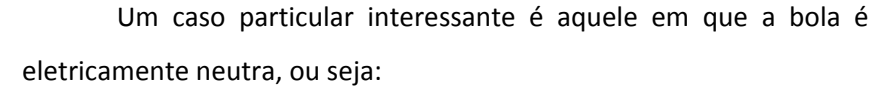

$$
Q = 4 \pi K R^4 \left[ \frac{1}{4} - \frac{p}{9} \right] = 0 \Rightarrow p = \frac{9}{4}
$$

Nesse caso, a bola não produz nenhum campo elétrico em seu exterior e o gráfico do campo elétrico

fica como na Figura ao lado. Dentro da bola o campo elétrico sempre tem a direção radial e aponta para fora da bola, inicialmente aumentando de magnitude e depois decaindo a zero na superfície da bola.

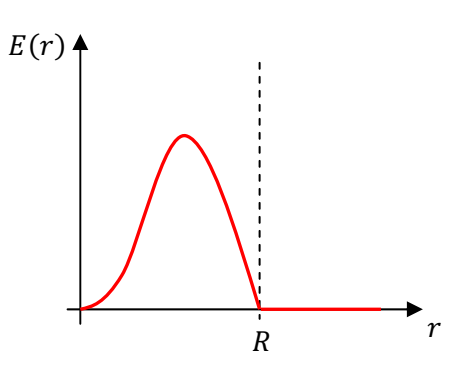

Aulas de eletromagnetismo – José Arnaldo Redinz – Capítulo 2 – versão 3.2

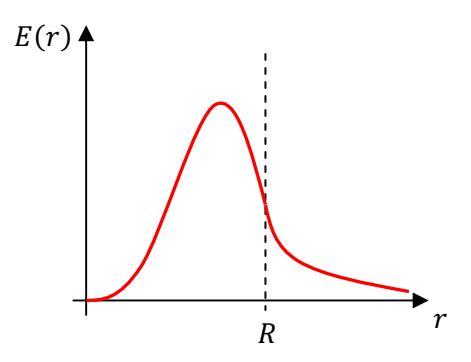

 Um exemplo que se encaixaria nesse caso é aquele em que essa bola fosse um modelo para um átomo, que é eletricamente neutro. Como a densidade de carga muda de sinal no raio  $r = R/\sqrt[5]{p}$ , esse seria, nesse modelo, o raio  $R_N$  do núcleo (com  $p = 9/4$ ):

$$
R_N = \frac{R}{\sqrt[5]{p}} \cong 0.85 R
$$

Portanto, a região onde  $\rho(r) > 0$ ,  $r < R_N$ , representaria o núcleo e a região onde  $\rho(r)$  < 0,  $R_N < r < R$ , representaria a nuvem eletrônica desse átomo. Essa ideia está ilustrada ao lado, em um gráfico de  $\rho(r)$  versus r.

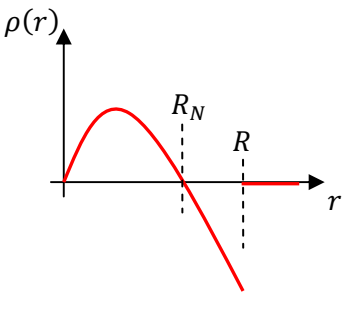

Não se trata de um modelo muito bom para um átomo, porque sabemos que o núcleo de um átomo é de fato bem menor que o próprio átomo, algo como:

$$
R_N \cong 10^{-5} R
$$

Portanto, a densidade de carga positiva no átomo está muito, muito mesmo, concentrada na região próxima de  $r=0$ , enquanto que a nuvem eletrônica, onde a densidade de carga é negativa, se distribui de forma não uniforme no intervalo  $0 < r < R$ .

3) Considere agora uma esfera metálica maciça de raio  $R$  e eletricamente neutra que possui duas cavidades esféricas em seu interior, conforme a Figura ao lado. No centro da cavidade de raio  $R_1$  está fixa uma carga elétrica pontual  $q_1$  e no centro da outra cavidade de raio  $R_2$  está fixa uma carga elétrica pontual  $q_2$ . Note, não são círculos, são esferas.

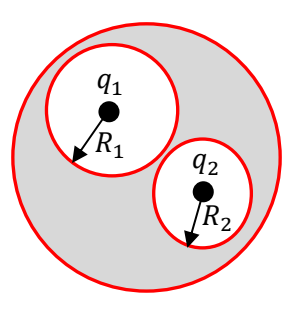

Vamos começar discutindo as densidades de carga elétrica que se formam nas

superfícies dessa esfera metálica. Aqui é importante levar em conta que o objeto metálico e as cavidades são esféricas e também que as cargas pontuais estão exatamente nos centros das cavidades. Essas condições impõem simetrias que determinam muitas das propriedades das distribuições de carga e de seus respectivos campos elétricos.

Primeiramente entendemos que não há influência mútua entre as cavidades, cada uma cuida da sua vida e o que acontece em uma é basicamente o mesmo que acontece na outra. Na superfície da cavidade 1 forma-se uma densidade de cargas elétricas  $\sigma_1$  que "mata" o campo elétrico de  $q_1$  em todo o espaço exterior à essa cavidade. Esse espaço exterior inclui o metal da esfera metálica, a cavidade 2 e o espaço exterior à esfera metálica. A lei de Gauss mostra que ( $SC1$  é a superfície da cavidade 1):

$$
\int_{SC1} \sigma_1 \ dA = -q_1
$$

Como  $q_1$  está no centro da cavidade 1, a simetria é tal que  $\sigma_1$  é uniforme. Portanto:

$$
\int_{SC1} \sigma_1 \, dA = \sigma_1 A_1 = \sigma_1 \, 4 \, \pi \, R_1^2 = -q_1 \Rightarrow \sigma_1 = -\frac{q_1}{4 \, \pi \, R_1^2}
$$

Tudo isso vale também para a cavidade 2. Na superfície da cavidade 2 forma-se uma densidade de cargas elétricas  $\sigma_2$  que "mata" o campo elétrico de  $q_2$  em todo o espaço exterior à essa cavidade. Esse espaço exterior inclui o metal da esfera metálica, a cavidade 1 e o espaço exterior à esfera metálica. A lei de Gauss mostra que ( $SC2$  é a superfície da cavidade 2):

$$
\int_{SC2} \sigma_2 \ dA = -q_2
$$

Como  $q_2$  está no centro da cavidade 2, a simetria é tal que  $\sigma_2$  é uniforme. Portanto:

$$
\int_{SC2} \sigma_2 \, dA = \sigma_2 A_2 = \sigma_2 \, 4 \, \pi \, R_2^2 = -q_2 \Rightarrow \sigma_2 = -\frac{q_2}{4 \, \pi \, R_2^2}
$$

Sendo a esfera eletricamente neutra ( $Q=0$ ), segue que a carga elétrica q' na superfície exterior dessa esfera é tal que:

$$
Q = q' + \int_{SC1} \sigma_1 \ dA + \int_{SC2} \sigma_2 \ dA = 0 \Rightarrow q' = q_1 + q_2
$$

Portanto, nas superfícies das cavidades há  $-q_1$  e  $-q_2$  e na superfície exterior da esfera metálica há  $q' = q_1 + q_2$  de tal forma que:  $q' + (-q_1) + (-q_2) = 0$ .

Como não há influência das cargas  $q_1$ ,  $q_2$ ,  $\sigma_1$  e  $\sigma_2$  sobre o que acontece na superfície exterior da esfera metálica, segue que a carga  $q'$  se distribui uniformemente nessa superfície com uma densidade de carga uniforme  $\sigma_E$  dada por (SE é a superfície exterior da esfera metálica, de área 4  $\pi$   $\mathbb{R}^2$ ):

$$
\int_{SE} \sigma_E \ dA = \sigma_E \ 4 \pi \ R^2 = q_1 + q_2 \Rightarrow \sigma_E = \frac{q_1 + q_2}{4 \pi \ R^2}
$$

 Agora vamos discutir o campo elétrico no espaço. Há 4 regiões bem distintas. O espaço ocupado pelo metal da esfera metálica, o interior da cavidade 1, o interior da cavidade 2 e o espaço exterior à esfera metálica. Há 5 distribuições de cargas e cada uma produz seu campo elétrico próprio. Seja  $\vec{E}_{q1}$  o campo elétrico da carga  $q_1$ ,  $\vec{E}_{q2}$  o campo elétrico da carga  $q_2$ ,  $\vec{E}_{\sigma1}$  o campo elétrico d $\sigma_1$ ,  $\vec{E}_{\sigma2}$  o campo elétrico de  $\sigma_2$ e  $\vec{E}_{\sigma E}$  o campo elétrico de  $\sigma_E.$  Em qualquer ponto do espaço vale o princípio da superposição:

$$
\vec{E} = \vec{E}_{q1} + \vec{E}_{q2} + \vec{E}_{\sigma 1} + \vec{E}_{\sigma 2} + \vec{E}_{\sigma E}
$$

Aulas de eletromagnetismo – José Arnaldo Redinz – Capítulo 2 – versão 3.2

1. No espaço ocupado pelo metal da esfera metálica vale:  $\vec{E}=\vec{E}_{q1}+\vec{E}_{q2}+\vec{E}_{\sigma1}+\vec{E}_{\sigma2}+\vec{E}_{\sigma E}= \vec{0}$ . Mais especificamente, cada distribuição de cargas dá conta de uma blindagem:

$$
\vec{E} = (\vec{E}_{q1} + \vec{E}_{\sigma 1}) + (\vec{E}_{q2} + \vec{E}_{\sigma 2}) + \vec{E}_{\sigma E} = \vec{0} + \vec{0} + \vec{0}
$$

Note que  $\vec{E}_{\sigma E}=\vec{0}$ , pois  $\sigma_E$  é uma distribuição de cargas uniforme em uma superfície esférica e, de acordo com o teorema das cascas, essas cargas não geram campo elétrico dentro da esfera metálica.

2. No interior da cavidade 1:

$$
\vec{E} = \vec{E}_{q1} + \vec{E}_{\sigma 1} + (\vec{E}_{q2} + \vec{E}_{\sigma 2}) + \vec{E}_{\sigma E} = \vec{E}_{q1} + \vec{0} + \vec{0} + \vec{0}
$$

Nessa região não há blindagem de  $\sigma_1$  mas vale  $\vec{E}_{\sigma 1} = \vec{0}$ , pois  $\sigma_1$  é uma distribuição de cargas uniforme em uma superfície esférica e, de acordo com o teorema das cascas, essas cargas não produzem campo elétrico dentro da cavidade 1. Vale também  $\vec{E}_{\sigma E}=\vec{0}$ , como no item 1. Dentro da cavidade 1 há apenas o campo elétrico radial da carga pontual  $q_1$ . Note que nesse caso a carga  $q_1$  não sofre nenhuma força.

3. Analogamente, no interior da cavidade 2:

$$
\vec{E} = (\vec{E}_{q1} + \vec{E}_{\sigma 1}) + \vec{E}_{q2} + \vec{E}_{\sigma 2} + \vec{E}_{\sigma E} = \vec{0} + \vec{E}_{q2} + \vec{0} + \vec{0}
$$

Nessa região não há blindagem de  $\sigma_2$  mas vale  $\vec{E}_{\sigma 2}=\vec{0}$ , pois  $\sigma_2$  é uma distribuição de cargas uniforme em uma superfície esférica e, de acordo com o teorema das cascas, essas cargas não produzem campo elétrico dentro da cavidade 2. Vale também  $\vec{E}_{\sigma E}=\vec{0}$ , como no item 1. Dentro da cavidade 2 há apenas o campo elétrico radial da carga pontual  $q_2$ . Note que nesse caso a carga  $q_2$  não sofre nenhuma força.

4. No espaço exterior à esfera metálica:

$$
\vec{E} = \left(\vec{E}_{q1} + \vec{E}_{\sigma 1}\right) + \left(\vec{E}_{q2} + \vec{E}_{\sigma 2}\right) + \vec{E}_{\sigma E} = \vec{0} + \vec{0} + \vec{E}_{\sigma E}
$$

Sendo  $\sigma_F$  é uma distribuição de cargas uniforme em uma superfície esférica, de acordo com o teorema das cascas, nessa região o campo elétrico é o mesmo que seria produzido por uma carga pontual de valor  $q_1 + q_2$  localizada no centro da esfera metálica. O metal em volta das cavidades não anula o campo elétrico exterior, mas o torna independente dos detalhes internos. Somente o aterramento da esfera metálica seria capaz de anular o campo elétrico nessa região exterior. Resumindo, na região fora da esfera metálica vale (de acordo com o teorema das cascas):

$$
\vec{E} = \vec{E}_{\sigma E} = \frac{q_1 + q_2}{4 \pi \varepsilon_0 r^2} \hat{r}
$$

sendo r o raio medido em relação ao centro da esfera metálica.

Considere agora que nada mais é esférico, nem o condutor (neutro) e nem as cavidades, conforme a Figura ao lado. O que muda e o que permanece igual ao caso anterior? As densidades de carga nas superfícies deixam de ser uniformes, mas continua valendo (de acordo com a lei de Gauss e o equilíbrio eletrostático):

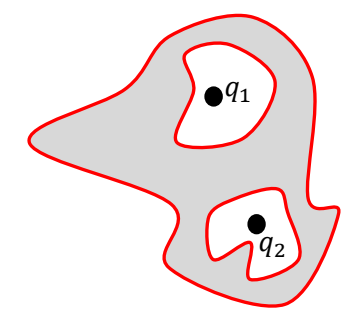

$$
\int_{SC1} \sigma_1 \ dA = -q_1 \qquad \qquad \int_{SC2} \sigma_2 \ dA = -q_2 \qquad \qquad \int_{SE} \sigma_E \ dA = q_1 + q_2
$$

No espaço ocupado pelo metal continua valendo:  $\vec{E}=(\vec{E}_{q1}+\vec{E}_{\sigma1})+(\vec{E}_{q2}+\vec{E}_{\sigma2})+\vec{E}_{\sigma E}=\vec{0}+\vec{0}+\vec{0}.$  Note que ainda vale  $\vec{E}_{\sigma E}=\vec{0}$  e isso não é mais conseqüência do teorema das cascas. Agora  $\vec{E}_{\sigma E}=\vec{0}$  porque tem que ser assim, senão não seria eletrostática. A densidade de carga  $\sigma_E$  não é uniforme na superfície (maluca) do condutor (não há mais nada que se relacione com o teorema das cascas) e  $\sigma_E$  é tal que faz com que  $\vec{E}_{\sigma E}=\vec{0}$ dentro do metal, incluindo aí os volumes das cavidades.

No interior da cavidade 1:  $\vec{E}=\vec{E}_{q1}+\vec{E}_{\sigma1}+(\vec{E}_{q2}+\vec{E}_{\sigma2})+\vec{E}_{\sigma E}=\vec{E}_{q1}+\vec{E}_{\sigma1}+\vec{0}+\vec{0}$  e a carga  $q_1$ passa a sofrer uma força  $q_1\vec{E}_{\sigma 1}$  (o condutor faz força em  $q_1$  e vice-versa). No interior da cavidade 2:  $\vec{E}=(\vec{E}_{q1}+\vec{E}_{\sigma1})+\vec{E}_{q2}+\vec{E}_{\sigma2}+\vec{E}_{\sigma E}=\vec{0}+\vec{E}_{q2}+\vec{E}_{\sigma2}+\vec{0}$  e a carga  $q_2$  passa a sofrer uma força  $q_2\vec{E}_{\sigma2}$  (o condutor faz força em  $q_2$  e vice-versa). No espaço exterior à esfera metálica:  $\vec{E}=(\vec{E}_{q1}+\vec{E}_{\sigma 1})+(\vec{E}_{q2}+\vec{E}_{\sigma 2})$  $\vec{E}_{\sigma 2})+\vec{E}_{\sigma E}=\vec{0}+\vec{0}+\vec{E}_{\sigma E}.$  O campo  $\vec{E}_{\sigma E}$  passa a ser complicado (cada caso é um caso), sem simetria esférica (por que haveria simetria esférica?) produzido por uma  $\sigma_F$  não uniforme, mas ainda um campo independente das formas das cavidades e das posições de  $q_1$  e  $q_2$  dentro dessas cavidades (graças às blindagens produzidas por  $\sigma_1$  e  $\sigma_2$ .

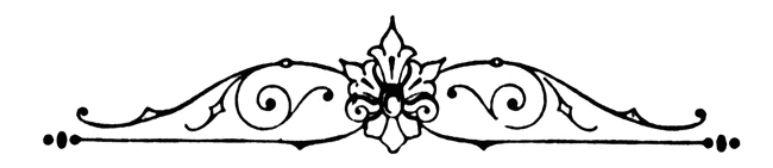

# **3. Potencial eletrostático**

Já comentamos que às vezes temos que dar uma pausa no cálculo de campos elétricos para tentar encontrar propriedades gerais desse campo, que nos permitam entendê-lo melhor, entender melhor o eletromagnetismo e a natureza. Ao fazer isso pode ocorrer de encontrarmos uma nova ferramenta para a abordagem de sistemas no eletromagnetismo e até para o próprio cálculo do campo elétrico. Nesse sentido, já encontramos a lei de Gauss: uma ferramenta mais sofisticada e de aplicação mais simples em alguns casos, quando comparada com a aplicação direta da lei de Coulomb e do princípio da superposição (que poderíamos chamar de "força bruta"). Aqui vamos estudar o conceito de potencial elétrico, ou mais especificamente, de potencial eletrostático. Esse conceito nos permitirá estudar problemas de eletrostática utilizando o teorema do trabalho energia (que já vimos na mecânica clássica). A aplicação do conceito de potencial elétrico é crucial para o entendimento e a descrição de circuitos elétricos. A ideia de potencial eletrostático nasce quando constatamos que o campo elétrico produzido por uma distribuição qualquer de cargas elétricas estáticas é conservativo.

# **3.1 O campo eletrostático é conservativo**

## **3.1.1 Forças conservativas**

Lá na mecânica estudamos o conceito de força conservativa, o peso, por exemplo. Um campo de força conservativo é basicamente um campo de força intermediário de uma força conservativa, o campo gravitacional, por exemplo.

Uma força conservativa  $\vec{F}$  é aquela cujo trabalho, entre dois pontos quaisquer A e B no espaço, é independente da trajetória que é percorrida (pelo corpo que sofre  $\vec{F}$ ) para partir de A e chegar em B. Equivalentemente, uma força conservativa  $\vec{F}$  é aquela cujo trabalho em uma trajetória fechada qualquer (percorrida pelo corpo que sofre  $\vec{F}$ ) é nulo. Finalmente, podemos dizer que uma força conservativa  $\vec{F}$  é aquela cujo trabalho, entre dois pontos quaisquer A e B no espaço, depende apenas de A e de B.

Considere, apenas para ilustrar, o caso simples da força peso de um corpo de massa  $M$ ,  $\vec{P} = M \vec{q}$ , na aproximação em que  $\vec{g}$  é uniforme no espaço ( $\vec{g}$  é independente de quaisquer coordenadas espaciais). Para simplificar, adotando um referencial com eixo y vertical apontando para cima, podemos escrever:  $\vec{P}$  =  $-M$   $g$   $\hat{y}$ . Considere agora que esse corpo viaje nessa região do espaço, partindo do ponto A e chegando no ponto B. Ele faz isso percorrendo uma trajetória  $C$ , que é uma curva orientada no espaço, que nasce em A e morre em B. O trabalho da forca  $\vec{P}$  nesse percurso é:

$$
W_P(A \to B; C) = \int\limits_A^B \vec{P} \cdot d\vec{l} = \int\limits_A^B -M g \hat{y} \cdot d\vec{l} = -M g \int\limits_A^B \hat{y} \cdot d\vec{l}
$$

sendo  $d\vec{l}$  vetores deslocamento ( $|d\vec{l}| = dl$  é um comprimento) infinitesimais tangentes à trajetória C em todos os pontos, orientados de A para B. A Figura 1 abaixo ilustra essa ideia. São mostrados dois caminhos diferentes conectando A e B, as curvas  $C$  (azul) e  $C'$  (roxa).

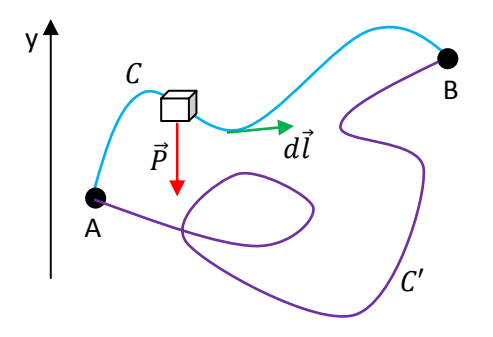

Figura 1: Duas trajetórias possíveis  $C$  e  $C'$ conectando dois pontos A e B no espaço. Um corpo vai de A até B através de  $C$  (curva azul), sob ação de seu próprio peso  $\vec{P}$ , e de outras forças não mostradas (atrito, normal etc.).

Lembrando que o produto escalar opera uma projeção de um vetor sobre o outro, fica claro que  $\hat{v} \cdot d\vec{l} = dv$  (a componente y de  $d\vec{l}$ ), sendo  $dv$  um deslocamento infinitesimal ao longo do eixo vertical y. Portanto:

$$
W_P(A \to B; C) = -M g \int_A^B \hat{y} \cdot d\vec{l} = -M g \int_A^B dy = -M g y]_A^B = M g (y_A - y_B)
$$

Uma coordenada vertical que cresce no sentido para cima é o que costumamos chamar de altura, que geralmente representamos por  $h$ . Portanto, mostramos que:

$$
W_P(A \to B; C) = M g h_A - M g h_B
$$

Note que do lado direito dessa equação não há nenhuma alusão à curva C percorrida pelo corpo, ou seja:

$$
W_P(A \to B; C) = W_P(A \to B) = M g h_A - M g h_B
$$

O trabalho do peso  $\vec{P} = M \vec{g}$  entre A e B só depende de A e de B, não depende da trajetória (C ou C') que conecta A e B. O peso é uma força conservativa.

Aulas de eletromagnetismo – José Arnaldo Redinz – Capítulo 3 – versão 3.2

Definindo então a função  $U_g = M g h$ , que chamamos de energia potencial gravitacional do corpo de massa  $M$ , fica claro que mostramos que existe uma função  $U_g$  tal que:

$$
W_P(A \to B) = \int_A^B \vec{P} \cdot d\vec{l} = M g h_A - M g h_B = U_g(A) - U_g(B)
$$

e que essa função (da altura) é  $U_g = U_g(h) = M g h$ , para um corpo de massa M na gravidade  $\vec{g}$ . De fato, poderíamos concluir que há uma solução mais geral para a equação acima, em que  $U_q(h) = M g h + c$ , sendo c uma constante de valor não determinado por essa equação. Vemos logo que  $c = U_a(h=0)$ , ou seja,  $c$  é o valor da função  $U_a$  no que poderíamos chamar de altura nula (a referência de alturas). Como essa "altura de referência" é arbitrária, segue que o valor de c também é e, para simplificar, arbitramos desde já  $c=0$ .

O resultado para  $W_P$  mostrado acima independe da curva C. Nesse sentido, o trabalho do peso é independente da trajetória, ele só depende do próprio peso do corpo e do desnível de altura ∆ℎ entre os pontos A e B. Se esse corpo tivesse percorrido a trajetória  $C'$  na Figura 1, teríamos obtido o mesmo resultado para o trabalho do peso. Isso porque  $C \in C'$  partem do mesmo ponto A e chegam no mesmo ponto B. Para um caminho fechado, que parte de A, passeia pelo espaço, e retorna para o mesmo ponto A vale (B=A e  $h_A = h_B$ )  $W_P(A \rightarrow B = A) = 0$ . Essas são propriedades não triviais da força  $\vec{P}$ , que a definem como sendo uma força conservativa. Para entender esse nome devemos recorrer ao teorema do trabalho-energia cinética (TTEC).

O TTEC diz que se uma partícula parte de A e chega em B através de um caminho  $C$ , então vale:

$$
K_B - K_A = W_R(A \to B; C)
$$

Esse resultado pode ser estendido para corpos rígidos, mas vamos ficar aqui com a versão do TTEC para partículas apenas, que é o nosso contexto. Nessa expressão  $K = MV^2/2$  é a energia cinética da partícula e  $W_R$ é o trabalho da força resultante  $\vec{R}$  que atua nessa partícula, enquanto ela viaja de A até B. Nessa viagem uma das forças é o peso do corpo e podemos fatorar a força resultante, tornando o peso explícito:

$$
\vec{R} = \vec{P} + OF
$$

sendo  $OF$  um símbolo que usamos para representar a resultante de todas as outras forças que atuam nesse corpo, diferentes do peso (ou seja, normal, atrito etc.). O trabalho de  $\vec{R}$  também fatora e fica:

$$
W_R(A \to B; C) = W_P(A \to B; C) + W_{0F}(A \to B; C) = M g h_A - M g h_B + W_{0F}(A \to B; C)
$$

Substituindo essa expressão no TTEC obtemos uma nova forma para esse teorema:

$$
K_B - K_A = W_R(A \to B; C) \Rightarrow (K_B + U_g(B)) - (K_A + U_g(A)) = W_{0F}(A \to B; C)
$$

Definindo então a energia mecânica  $E=K+U_g$ , obtemos o teorema do trabalho-energia:

$$
E_B - E_A = W_{OF}(A \rightarrow B; C)
$$

Aulas de eletromagnetismo – José Arnaldo Redinz – Capítulo 3 – versão 3.2

Considere, por exemplo, uma partícula submetida ao seu próprio peso e a outras forças que não realizam trabalho (como a força normal em uma partícula que desliza para baixo de um tobogã). Para essa partícula a energia mecânica  $E$  se conserva, pois:

$$
E_B - E_A = 0 \Rightarrow E_B = E_A
$$

Daí vem o nome força conservativa. Em particular, se uma partícula se move sob ação somente de forças conservativas (mas note que poderia haver outras forças, desde que elas não realizassem trabalho), então sua energia mecânica se conserva: a energia mecânica na partida (A) é exatamente igual à energia mecânica na chegada (B). Isso é verdade para qualquer trajetória C que a partícula percorra entre A e B. Encarando os fatos, podemos dizer que  $U_q$  é uma forma (posicional) de energia porque  $U_q$  pode ser convertida em energia cinética  $K$ . Uma folha de árvore que cai ganha energia cinética graças à sua energia potencial gravitacional. Energia vem de energia.

### **3.1.2 O campo eletrostático é conservativo?**

Vamos repetir agora todo esse raciocínio apenas trocando o peso (e a massa) pela força elétrica (e a carga elétrica).

Considere agora uma partícula de carga elétrica  $q$  que viaja em uma região do espaço em que existe um campo elétrico  $\vec{E}$ , criado por outras cargas elétricas quaisquer estáticas. A partícula parte do ponto A e chega no ponto B. Ela faz isso percorrendo uma trajetória  $C$ , que é uma curva orientada no espaço, que nasce em A e morre em B. A Figura 2 abaixo ilustra essa ideia, que é análoga à da Figura 1, trocando o campo gravitacional pelo campo elétrico, que tem direção arbitrária (não tem que ser vertical para baixo). São mostrados dois caminhos diferentes conectando A e B, as curvas  $C$  (azul) e  $C'$  (roxa).

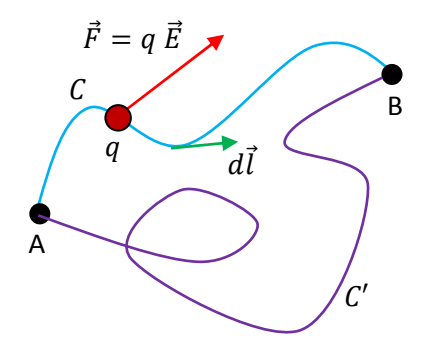

Figura 2: Duas trajetórias possíveis  $C$  e  $C'$  conectando dois pontos A e B no espaço. Uma partícula de carga elétrica  $q$  vai de A até B através de  $C$  (curva azul), sob ação de uma força elétrica  $\vec{F} = q \vec{E}$ , produzida pelo campo elétrico  $\vec{E}$  que existe nessa região do espaço. Outras forças não são mostradas (peso, atrito, normal etc.).

O trabalho da força elétrica que atua nessa partícula,  $\vec{F} = q \vec{E}$ , nesse percurso, é:

$$
W_E(A \to B; C) = \int_A^B q \vec{E} \cdot d\vec{l} = q \int_A^B \vec{E} \cdot d\vec{l}
$$

Aulas de eletromagnetismo – José Arnaldo Redinz – Capítulo 3 – versão 3.2

sendo  $d\vec{l}$  vetores deslocamento ( $|d\vec{l}| = dl$  é um comprimento) infinitesimais tangentes à trajetória C em todos os pontos, orientados de A para B. A pergunta que queremos responder aqui é, fazendo analogia com a força peso, se existe uma função (da posição)  $U_E$  tal que:

$$
q \int\limits_A^B \vec{E} \cdot d\vec{l} = U_E(A) - U_E(B)
$$

Se essa função  $U_F$  existir, vai ser chamada de energia potencial elétrica.  $U_F$  vai poder ser convertida em  $U_q$  e em K, e vice-versa. Sendo q uma constante, podemos simplificar essa pergunta definindo a função  $V = U<sub>E</sub>/q$ , que é chamada de potencial elétrico, sendo simplesmente a energia potencial elétrica de uma partícula por unidade de carga. Nesses termos, a pergunta que queremos responder é se, dado o campo  $\vec{E}$ , existe uma função (da posição)  $V$  tal que:

$$
\int\limits_A^B \vec{E} \cdot d\vec{l} = V(A) - V(B)
$$

Essa equação acima define o campo elétrico  $\vec{E}$  com sendo um campo de força conservativo, pois se existe essa função potencial elétrico V, então a integral de caminho de  $\vec{E}$  entre A e B (o trabalho por unidade de carga) independe do caminho que conecta esses dois pontos. Essa integral só depende do campo elétrico  $\vec{E}$ que existe no espaço e de A e de B. Para responder essa pergunta, se existe uma função V, o potencial elétrico, que se relaciona com o campo elétrico  $\vec{E}$  através da equação acima, vamos começar discutindo o caso de apenas uma carga pontual. A lei de Coulomb dá o campo elétrico de uma carga pontual:

$$
\vec{E}_q(\vec{r}) = \frac{q}{4 \pi \varepsilon_0} \frac{\hat{r}}{r^2}
$$

Vamos mostrar que  $\vec{E}_q$  é conservativo, ou seja, que existe uma função  $V_q$  como definida acima. Depois vamos partir do fato de que todo campo eletrostático  $\vec E$  é uma superposição (soma vetorial) de  $\vec E_q$ s ( $\vec E=\sum\vec E_q$ ) e que, portanto,  $\vec{E}$  é conservativo, ou seja, existe uma função V como definida acima (que é simplesmente  $V = \sum V_q$ ). Vamos, portanto, calcular a integral:

$$
\int\limits_A^B \vec{E}_q \cdot d\vec{l} = \int\limits_A^B \frac{q}{4 \pi \varepsilon_0} \frac{\hat{r}}{r^2} \cdot d\vec{l}
$$

Essa integral pressupõe um caminho C conectando A e B, de tal forma que  $d\vec{l}$  é tangente a esse caminho. Mas, já sabemos que o produto escalar opera uma projeção de um vetor sobre o outro, de onde segue que  $\hat{r} \cdot d\vec{l} = dr$  (a componente radial de  $d\vec{l}$ ), sendo  $dr$  um deslocamento infinitesimal ao longo do raio  $r$  que nasce em q. Portanto:
$$
\int_{A}^{B} \vec{E}_{q} \cdot d\vec{l} = \int_{A}^{B} \frac{q}{4 \pi \varepsilon_{0}} \frac{dr}{r^{2}} = -\frac{q}{4 \pi \varepsilon_{0}} \frac{1}{r} \Big|_{A}^{B} = \frac{q}{4 \pi \varepsilon_{0}} \Big[ \frac{1}{r_{A}} - \frac{1}{r_{B}} \Big]
$$

Olhando para a expressão acima vemos logo que existe uma função  $V_q$  (função do raio) para o campo  $\vec{E}_q$ :

$$
V_q = V_q(r) = \frac{q}{4 \pi \varepsilon_0 r}
$$

de tal forma que:

$$
\int\limits_A^B \vec{E}_q \cdot d\vec{l} = V_q(A) - V_q(B)
$$

Mais precisamente:

$$
V_q = \frac{q}{4 \pi \varepsilon_0 r} + c
$$

sendo c uma constante cujo valor não está determinado pela equação acima. Vemos logo que  $c = V_a(r \to \infty)$ , ou seja,  $c$  é o valor da função  $V_q$  a uma distância infinita da carga  $q$ , onde ela não exerce mais influência. Essa simples constatação não define o valor de  $c$  e, por conveniência, arbitramos desde já  $c=0$ . Sendo o potencial  $V = U_E/q$ , sua unidade no SI é o joule/coulomb, que chamamos de volt (símbolo V), em homenagem ao cientista italiano Alessandro Volta.  $V_q$  é uma representação da influência (elétrica) que a carga  $q$  exerce no espaço ao seu redor e a escolha  $V_q(r \to \infty) = 0$  é uma escolha natural e razoável (mesmo que arbitrária).

Como interpretamos a função  $V_q(r)$ ? Já sabíamos que na vizinhança de uma carga pontual  $q$  está definido um campo de força  $\vec{E}_q(\vec{r})$ , o campo elétrico produzido por  $q$ . Agora mostramos que nessa vizinhança também está definido um campo escalar  $V_a(r)$ , o potencial elétrico associado a essa carga q. Sabemos que  $\vec{E}_q(\vec{r})$  não define a força em um ponto  $\vec{r}$  do espaço (pontos não sofrem força),  $\vec{E}_q(\vec{r})$  define uma força por unidade de carga em  $\vec{r}$ , de tal forma que, se uma carga pontual Q (que você poderia chamar de carga de prova, mas não é necessário) passar algum dia por esse ponto  $\vec{r}$ , ela vai sofrer uma força elétrica  $\vec{F}_{q/Q}(\vec{r})=$  $Q\vec{E}_q(\vec{r})$ . Nesse sentido,  $\vec{E}_q(\vec{r})$  é uma capacidade que a carga  $q$  tem de exercer força (atração ou repulsão) sobre outras cargas que porventura passem na sua vizinhança. Analogamente,  $V_a(r)$  não define a energia em um ponto  $\vec{r}$  do espaço (pontos não possuem energia),  $V_a(r)$  define uma energia por unidade de carga em  $\vec{r}$ , de tal forma que, se uma carga pontual  $Q$  (que você poderia chamar de carga de prova, mas não é necessário) passar algum dia por esse ponto  $\vec{r}$ , ela vai possuir a energia potencial elétrica  $U_E(\vec{r}) = Q V_q(r)$ . Nesse sentido,  $V_q(r)$  é uma energia potencial de interação elétrica por unidade de carga que a carga q estabelece no espaço ao seu redor.

O mais correto não é chamar  $U_E(\vec{r}) = Q V_q(r)$  de energia potencial elétrica da carga Q, mas sim de energia potencial elétrica (de interação) do par de cargas q e Q. De fato, substituindo a expressão de  $V_a(r)$ que obtivemos anteriormente segue que:

$$
U_E(\vec{r}) = Q V_q(r) = \frac{q Q}{4 \pi \varepsilon_0 r}
$$

Vemos que na expressão de  $U_F(\vec{r})$  não há nenhuma distinção entre q e Q.  $r$  é simplesmente a distância entre essas cargas pontuais.  $U_F(\vec{r})$  é a energia potencial elétrica de interação entre as cargas q e Q. Mas, ocorre que às vezes podemos supor que, por exemplo, a carga  $q$  está fixa e que queremos estudar o movimento da carga Q, sob influência da carga q. Nesse contexto, para simplificar as idéias, chamamos  $U_F(\vec{r}) = Q V_a(r)$  de energia potencial elétrica da carga Q. Mas devemos ter em mente que toda interação é mútua e que  $U_F(\vec{r})$  é sempre a energia potencial elétrica de interação entre cargas elétricas, nesse caso,  $q \in \mathcal{Q}$ . Adotamos um procedimento similar quando, muitas vezes, chamamos  $U_q = M g h$  de energia potencial gravitacional da partícula de massa M. De fato,  $U_g$  é a energia potencial gravitacional do par Terra/partícula, pois sem a presença da Terra não haveria  $g$  e nem  $U_q$ . Fazemos isso porque geralmente estamos estudando apenas o movimento da partícula, em um referencial em que a Terra está fixa. Devemos ter em mente que trata-se apenas de uma simplificação (um atalho) na linguagem.

Voltando ao exemplo das duas partículas, considere duas partículas de cargas elétricas  $q \text{ e } Q$  fixas no espaço, separadas por uma distância  $r$ . A energia potencial elétrica desse par de cargas é:

$$
U_E(\vec{r}) = U_E(r) = \frac{q Q}{4 \pi \varepsilon_0 r}
$$

Essa energia tem uma interpretação simples. Considere que inicialmente as partículas estavam em repouso, separadas por uma distância muito grande ( $r \rightarrow \infty$ ), situação em que elas nem interagiam entre si  $(U_E(r \to \infty) = 0)$ . Agora, um agente externo vai pegar essas partículas e transportá-las no espaço, construindo a configuração estática em que  $q \text{ e } Q$  estão fixas, separadas por uma distância  $r$ . A Figura 3 abaixo ilustra essa ideia. Qual o trabalho que esse agente externo deve fazer para conseguir esse feito, de construir essa distribuição de cargas elétricas estática ( $q \in Q$  separadas por uma distância  $r$ )?

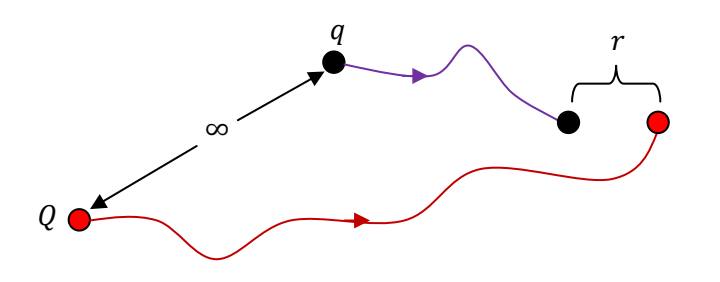

ݎ Figura 3: um agente externo constrói a configuração de duas cargas  $q$  e  $Q$  fixas no espaço, separadas por uma distância  $r$ , partindo da situação em que essas cargas não interagiam entre si  $(r \rightarrow \infty)$ .

Aulas de eletromagnetismo – José Arnaldo Redinz – Capítulo 3 – versão 3.2

Seja  $\vec{F}_{EXT}$  a força que esse agente externo aplica nas cargas enquanto as desloca no espaço. Seja  $W_{EXT}(\infty\to r)$  o trabalho desse agente externo, ou seja, dessa força  $\vec{F}_{EXT}$ , nesse percurso em que as partículas são aproximadas. O teorema do trabalho energia diz que:

$$
E_r - E_\infty = W_{EXT}(\infty \to r)
$$

As partículas estavam em repouso (no  $\infty$ ) e foram fixadas em repouso, ou seja:  $K_{\infty} = K_r = 0$ . Segue que:

$$
W_{EXT}(\infty \to r) = U_E(r) - U_E(\infty) = U_E(r) = \frac{q Q}{4 \pi \varepsilon_0 r}
$$

(note que  $U_F(\infty) = 0$ ). Conclusão,  $U_F(r)$  é a energia de formação da distribuição de duas cargas q e Q fixas no espaço, separadas por uma distância  $r$ . É o que nós (agentes externos) gastaríamos para construir essa configuração estática de cargas elétricas, partindo do espaço vazio.

 Quanto gastamos para construir um átomo de Hidrogênio? Trata-se de um próton (de carga elétrica  $q_p\cong 1$ ,602 × 10<sup>-19</sup> C) separado de um elétron (de carga elétrica  $q_e=-q_p$ ) pela distância  $r\cong 0$ ,53 Å. Então:

$$
W_{EXT}(\infty \to r) = \frac{q Q}{4 \pi \, \varepsilon_0 r} = -\frac{q_p^2}{4 \pi \, \varepsilon_0 r} \approx -27 \times (1,602 \times 10^{-19}) \, J
$$

Escrevemos esse valor numérico dessa forma porque, sendo ele um valor minúsculo de energia (em joules), definimos uma nova unidade de energia, o elétron-volt (símbolo eV) que é mais conveniente para esse contexto, de tal forma que 1 eV  $\cong 1,602 \times 10^{-19}$  J. Portanto, segue que  $W_{EXT}(\infty \to r) \cong -27$  eV (o plural de elétron-volt é elétron-volts). O primeiro fato que notamos é que essa energia de formação é negativa. Isso significa que não "gastamos" de fato energia para construir um átomo H (partindo de um elétron e um próton infinitamente afastados), mas sim "ganhamos" energia. Um gasto negativo é um ganho. De fato, o elétron e o próton se atraem mutuamente e não precisamos nos esforçar para que eles se unam, pelo contrário, devemos ir freando essas partículas, enquanto elas transferem energia para nós.

 A natureza é o "agente externo" que fabrica hidrogênio a partir de prótons e elétrons separados e isso ocorre espontaneamente, com liberação de energia (fótons=luz e energia cinética=calor). Logo após o Big Bang (há ≅ 13,7 bilhões de anos), quando o universo já havia esfriado (e expandido) o suficiente, elétrons e prótons conseguiram se unir e se manterem estáveis, formando grande parte do hidrogênio (nome que significa "criador da água") que existe na natureza, na qual ele é o elemento mais abundante. Por volta dessa época outros elementos leves também se formaram, como o hélio e o lítio. Não havia energia suficiente para formar elementos/núcleos mais pesados (aglomerando mais prótons, que se repelem mutuamente), o que só foi possível após o surgimento das estrelas, que são, basicamente, bolas de hidrogênio e usinas de produção de elementos químicos mais pesados.

É verdade que um átomo de hidrogênio não é uma estrutura estática de cargas elétricas, pois isso nem seria estável (o elétron e o próton não permaneceriam estáticos um ao lado do outro, eles se atraem). O elétron "orbita" o núcleo e, portanto, essa configuração de cargas possui energia potencial elétrica, que calculamos acima, e também energia cinética. Isso significa que ao "fabricar" um átomo H a natureza não ganha ≅ 27 eV, mas ganha menos, porque uma parte da energia que seria liberada fica "presa" dentro do átomo, na forma de energia cinética do próton e do elétron. Levando essa energia cinética em conta, o teorema do trabalho energia fica:

$$
W_{EXT}(\infty \to r) = U_E(r) + K(r) - U_E(\infty) = U_E(r) + K(r)
$$

Um cálculo de  $K(r)$  mostra que  $K(r) \cong 13,6$  eV (=  $-U_F(r)/2$ ) e que, portanto:

$$
W_{EXT}(\infty \to r) = U_E(r) + K(r) \approx -27 + 13.6 \approx 13.6 \text{ eV}
$$

Podemos conferir esse resultado medindo a energia de ionização do hidrogênio. Ionizar um átomo é arrancar um elétron dele. Se ionizamos um átomo H destruímos a configuração de cargas e voltamos ao estado inicial, em que o elétron e o próton estavam muito separados no espaço. Experimentos mostram que a energia de ionização do H é ≅ 13,6 eV e não ≅ 27 eV, pois a energia cinética interna do átomo facilita o processo de ionização. Ganhamos  $\cong$  13,6 eV quando construímos um átomo de H ( $\infty \to r$ ) e devemos gastar  $\cong$  13,6 eV se quisermos destruí-lo ( $r \to \infty$ ), ou seja, ionizá-lo.

Essa interpretação da energia potencial elétrica  $U_F$  como sendo a energia necessária para a construção de uma configuração de cargas estáticas pode ser estendida para distribuições com várias partículas carregadas. Imagine um sistema de N partículas de cargas elétricas  $q_i$  ( $i = 1,2,...,N$ ) fixas no espaço. Seja  $r_{ij}$  a distância entre a partícula i e a partícula j. A energia potencial elétrica armazenada nessa configuração de cargas, ou seja, a energia necessária para construir essa configuração estática de cargas é:

$$
U_E = \sum_{\substack{to \, d\text{os of} \\ \text{parse } ij}} \frac{q_i \, q_j}{4 \pi \, \varepsilon_0 r_{ij}} = \frac{1}{2} \sum_{i=1}^N \sum_{\substack{j=1 \\ j \neq i}}^N \frac{q_i \, q_j}{4 \pi \, \varepsilon_0 r_{ij}}
$$

Vemos que  $U_E$  é simplesmente a soma das energias potenciais elétricas de todos os pares (i, j) de cargas elétricas. Na última expressão, para evitar o

termo (*i*, *i*), que produziria  $r_{ij} = 0$ , colocamos um  $j \neq i$  no segundo somatório. O fator 1/2 desconta a contagem dupla, pois o par  $(i, j)$ aparece duas vezes no somatório duplo, no termo  $(i, j)$  e no termo  $(j, i)$ . Considere o exemplo mostrado na Figura 4 ao lado, uma

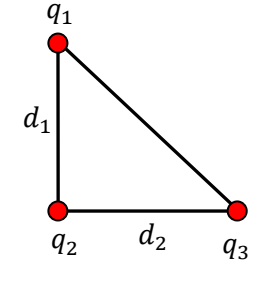

Figura 4: Uma distribuição de cargas triangular formada por três cargas elétricas fixas nos vértices de um triângulo retângulo de lados  $d_1$  e  $d_2$ .

espécie de molécula triangular (estática), que já consideramos no capítulo 1. Há três pares de partículas: (1,2), (1,3) e (2,3). A energia potencial elétrica dessa configuração de cargas elétricas é a soma das energias potenciais desses três pares:

$$
U_E = \frac{1}{4 \pi \varepsilon_0} \left[ \frac{q_1 q_2}{d_1} + \frac{q_1 q_3}{\sqrt{d_1^2 + d_2^2}} + \frac{q_2 q_3}{d_2} \right]
$$

Imagine que retiremos dessa molécula a carga  $q_3$ , removendo-a e afastando-a para o infinito. Quanto de energia devemos gastar (no mínimo, ou seja, com  $K<sub>3</sub>(\infty) = 0$ ) para fazer isso? Na configuração final sobrarão apenas  $q_1$  e  $q_2$  (estáticas) separados por uma distância  $d_1$  com energia potencial elétrica final:

$$
U_E^F = \frac{1}{4 \pi \, \varepsilon_0} \frac{q_1 \, q_2}{d_1}
$$

Portanto, a energia gasta para remover dessa molécula a partícula de carga  $q_3$  seria:

$$
U_E^F - U_E = -\frac{q_3}{4 \pi \varepsilon_0} \left[ \frac{q_1}{\sqrt{d_1^2 + d_2^2}} + \frac{q_2}{d_2} \right]
$$

 A energia potencial elétrica desempenha um papel central nas reações químicas e formação dos compostos químicos. Juntamente com a energia cinética ela compõe o que chamamos de energia interna de um sistema de partículas:  $E_{INT} = K + U_F$ . Durante uma reação química o sistema de partículas formado pelos reagentes (R) que participam da reação se rearranja no espaço, modificando  $U_F$  e também, não podemos nos esquecer, K. Comparando a energia interna dos reagentes  $E^{R}_{INT}$  com a dos produtos (P)  $E^{P}_{INT}$ , podemos ter uma ideia sobre as condições para que essa reação  $R \rightarrow P$  ocorra ou não.

Considere a formação da molécula ionizada  $H_2^+$  (cátion di-hidrogênio, a molécula mais simples), composta de dois prótons (separados por uma distância  $d \cong 1$  Å) e um elétron localizado, em média, na posição central entre esses prótons. Quanto de energia a natureza "gasta" para construir essa molécula? Considere a Figura ao lado. Inicialmente devemos juntar os dois prótons ( $q_p$ , bolinhas vermelhas) e para

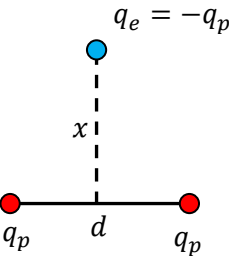

isso gastamos energia, pois eles se repelem mutuamente e relutam em se aproximar. A energia "gasta" para colocar os dois prótons separados por uma distância  $d \notin$ :

$$
U_E^{(2p)} = \frac{1}{4 \pi \, \varepsilon_0} \frac{q_p \, q_p}{d} = \frac{1}{4 \, \pi \, \varepsilon_0} \frac{q_p^2}{d} > 0
$$

Agora vamos trazer o elétron de  $x \to \infty$  até a posição central  $x=0$  (a trajetória do elétron é irrelevante, pois a força elétrica é conservativa). Ao fazer isso, vemos que a energia potencial do conjunto de três cargas vai diminuindo, conforme ilustrado no gráfico ao lado. Essa energia é dada por:

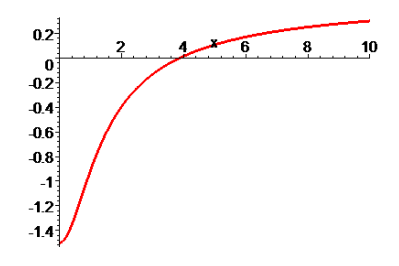

$$
U_E^{(H2+)}(x) = U_E^{(2p)} + U_E^{(e)}(x) = \frac{1}{4 \pi \varepsilon_0} \frac{q_p^2}{d} + 2 \frac{1}{4 \pi \varepsilon_0} \frac{q_e q_p}{\sqrt{(d/2)^2 + x^2}} = \frac{q_p^2}{4 \pi \varepsilon_0} \left[ \frac{1}{d} - \frac{2}{\sqrt{(d/2)^2 + x^2}} \right]
$$

Vemos no gráfico de  $U_{E}^{(H2+)}(x)\times x$  acima que à medida que o elétron vai se posicionando entre os prótons ( $x \to 0$ ) a energia potencial elétrica do sistema de três cargas vai reduzindo, até que ela atinge um mínimo na posição central de equilíbrio do elétron. A energia potencial elétrica final do íon molecular é:

$$
U_E^{(H2+)}(x=0) = \frac{q_p^2}{4 \pi \varepsilon_0} \left[ \frac{1}{d} - \frac{4}{d} \right] = -3 \frac{q_p^2}{4 \pi \varepsilon_0 d}
$$

Esse é o "gasto" de energia para a construção desse íon. Note que ele é negativo, o que significa que esse íon pode se formar espontaneamente na natureza, liberando energia na forma cinética (calor). A forma mais comum de formação do íon  $H_2^+$  na natureza é através da simples ionização da molécula  $H_2$ . Note que

moléculas não são objetos estáticos, pois o equilíbrio estático da configuração de cargas que estamos analisando aqui é impossível. Trata-se apenas de um modelo. De fato, olhando para a Figura ao lado, vemos que o elétron está em uma posição de equilíbrio, pois a força elétrica resultante nele é:

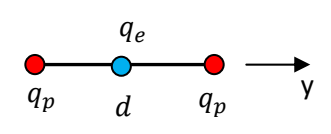

$$
\vec{F}_e = \frac{q_p q_e}{4 \pi \varepsilon_0 (d/2)^2} \hat{y} + \frac{q_p q_e}{4 \pi \varepsilon_0 (d/2)^2} (-\hat{y}) = \vec{0}
$$

mas, trata-se de uma posição de equilíbrio instável pois, se o elétron se deslocar um pouco para a direita ou para a esquerda ele não retorna mais para a posição central. Os prótons, por outro lado, estão sujeitos a uma força elétrica resultante não-nula (para o próton da direita):

$$
\vec{F}_p = \frac{q_p q_p}{4 \pi \varepsilon_0 d^2} \hat{y} + \frac{q_p q_e}{4 \pi \varepsilon_0 (d/2)^2} \hat{y} = -\frac{3 q_p^2}{4 \pi \varepsilon_0 d^2} \hat{y}
$$

 Concluindo, esse modelo estático de molécula não é estável. As partículas não conseguem permanecer em equilíbrio estático nessas posições. É necessário que haja um equilíbrio dinâmico, em que o elétron vibre para lá e para cá, às vezes se aproximando e às vezes se afastando de cada um dos prótons, mantendo eles em suas posições. Portanto, deve haver também, além da energia potencial elétrica, energia cinética na molécula. Esse mundo microscópico é o domínio da mecânica quântica, em que as partículas são descritas não por suas

posições, mas por suas funções de onda. A Figura ao lado (Ref. *Attosecond*   $photoelectron$  microscopy of  $H_2^+$ , S. X. Hu et al., Phys. Rev. A 80 (2009)) mostra a probabilidade (calculada) de se encontrar o elétron em uma dada posição na vizinhança dos dois prótons na molécula  $H_2^+$  (vermelho (maior probabilidade), amarelo, verde, azul (menor)). Podemos imaginar o elétron viajando em torno desses prótons (em média ele fica no centro), atraindo para lá e para cá, enquanto eles se repelem mutuamente. Ao final, um

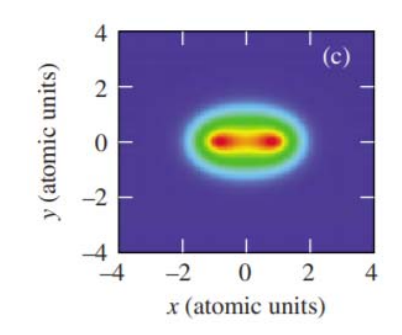

Aulas de eletromagnetismo – José Arnaldo Redinz – Capítulo 3 – versão 3.2

equilíbrio dinâmico é produzido, em que uma nuvem eletrônica envolve os prótons.

Concluímos que, na formação do íon  $H_2^*$ , a energia liberada será menor que nossa estimativa anterior para o modelo estático ( $U_{E}^{(H2+)}(x=0)$ ), pois uma parte dessa energia que seria liberada ficará armazenada na molécula, na forma cinética, do elétron e dos prótons.

 O núcleo de um átomo é um reservatório de energia potencial elétrica. Quanto gastamos para construir um núcleo de hélio? Trata-se de dois prótons (de carga elétrica  $q_p$ ) separados pela distância minúscula  $r \approx 10^{-5}$  Å. Então:

$$
W_{EXT}(\infty \to r) = U_E(r) - U_E(\infty) = \frac{q_p^2}{4 \pi \, \varepsilon_0 r} \cong 1.4 \times 10^6 \times (1.602 \times 10^{-19}) \, J
$$

Em termos da unidade de energia elétron-volt (símbolo eV):  $W_{EXT}(\infty \to r) \cong 1.4 \times 10^6$  eV. Aqui a energia de formação é positiva, ou seja, "gastamos" de fato energia para construir um núcleo de hélio H (partindo de dois prótons infinitamente afastados). Esses prótons se repelem mutuamente e precisamos nos esforçar para que eles se unam, realizando um trabalho positivo sobre os prótons. Ao final eles se conectam via força forte (com a participação dos nêutrons) e a energia potencial elétrica  $U_F(r) = W_{EXT}(\infty \to r)$  fica armazenda na configuração de cargas elétricas do núcleo (como ocorre com a energia elástica quando comprimimos uma mola). O dia em que esse núcleo se desfizer (a mola relaxar), e os prótons forem se afastando cada vez mais rapidamente, essa energia potencial elétrica vai ser liberada na forma de energia cinética dos prótons. Essa é a forma como a energia é liberada dos núcleos nos processos de fissão nuclear, em que núcleos grandes se quebram em fragmentos menores, que se afastam mutuamente com altas velocidades. Note que, assim como os átomos e moléculas, o núcleo atômico não é uma estrutura estática de prótons e nêutrons. Além da energia potencial elétrica, essas partículas que compõem os núcleos possuem também energia cinética.

Esses exemplos simples evidenciam a grande diferença de escala de energia entre os fenômenos químicos (ou eletrônicos) e os fenômenos nucleares. Enquanto as reações químicas envolvem basicamente o rearranjo espacial de elétrons nos átomos/moléculas e energias da ordem de 1 eV, as reações nucleares envolvem o rearranjo de prótons nos núcleos e energias da ordem de  $10^6$  eV. Essa disparidade nos permite entender o poder incrível de uma bomba nuclear, em que a energia de fissão de núcleos atômicos (de urânio-235, por exemplo) é liberada (basicamente na forma de energia cinética da explosão). Tipicamente, a explosão de uma bomba nuclear pode liberar cerca de 1 quiloton, "queimando" uma massa de aproximadamente 1 kg. Um quiloton é a energia liberada na "queima" de 1.000 toneladas ( $10^6$  kg) de dinamite (TNT). Essa queima de TNT é uma reação química. Portanto, vemos que a reação nuclear de uma massa 1 kg produz uma energia equivalente à reação química de uma massa de  $10^6$  kg. Esse fator  $10^6$  é, basicamente, o fator que encontramos anteriormente, comparando as energias potenciais elétricas no átomo de hidrogênio e no núcleo

de hélio. A mesma energia potencial elétrica liberada na explosão de uma bomba nuclear é utilizada em uma usina nuclear para aquecer a água e mover turbinas e geradores que produzem energia elétrica.

# **3.2 O potencial eletrostático V**

Daqui para diante vamos assumir o fato de que o campo elétrico criado por uma distribuição qualquer de cargas elétricas estáticas (o campo eletrostático) é conservativo e que existe, portanto, uma função potencial elétrico  $V(\vec{r})$  como definimos anteriormente, através de uma integral do campo elétrico. Isso porque esses fatos estão provados para a carga elétrica pontual e podem ser estendidos para distribuições de cargas arbitrárias através do princípio da superposição.

Para mostrar mais claramente a importância do conceito de potencial elétrico, considere o seguinte problema: uma partícula de carga elétrica  $q$  e massa  $M$  está na vizinhança de uma distribuição de cargas

elétricas fixas no espaço. A partícula estava em repouso no ponto A e é repelida pelas outras cargas, descrevendo uma trajetória no espaço que passa pelo ponto B. Qual a velocidade dessa partícula no instante em que ela passa por B? A Figura 5 ao lado ilustra essa ideia. A trajetória hipotética/arbitrária da partícula está representada em verde.

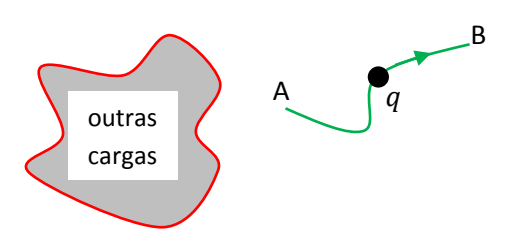

Figura 5: uma partícula de carga elétrica  $q$  é repelida por outras cargas elétricas.

 Sabemos que a distribuição de outras cargas elétricas, que vamos abreviar por OC, gera no espaço um campo elétrico  $\vec{E}_{OC}(\vec{r})$ 

e que a força (de repulsão) na partícula de carga  $q$ , quando ela estiver na posição  $\vec{r}$ , é  $\vec{F}_{OC/q}=q\ \vec{E}_{OC}(\vec{r}).$ Portanto, supondo que podemos conhecer o campo elétrico  $\vec{E}_{OC}(\vec{r})$ , com as ferramentas que já temos para o cálculo de campos elétricos (lei de Coulomb, princípio da superposição e lei de Gauss), podemos conhecer essa força e apelar para a segunda lei de Newton que diz que a velocidade  $\vec{v}$  da partícula de carga q varia no tempo de acordo com a equação diferencial (supondo que não há outras forças atuando em  $q$ ):

$$
M\frac{d\vec{v}}{dt} = q\vec{E}_{OC}(\vec{r})
$$

Se pudermos resolver essa equação, com a condição inicial  $\vec{v}_A = \vec{0}$ , podemos obter  $\vec{v}_B$ . Não é muito difícil de perceber que essa abordagem pode ser bem trabalhosa, pois requer o cálculo do campo vetorial  $\vec{E}_{OC}(\vec{r})$  no espaço e a solução da equação diferencial vetorial acima. Aqui entra o teorema do trabalho-energia e o conceito de potencial elétrico. Estamos vendo que associado ao campo elétrico  $\vec{E}_{OC}(\vec{r})$  existe a função potencial elétrico  $V_{OC}(\vec{r})$ . A ideia é que a distribuição de outras cargas elétricas (OC) gera no espaço um campo escalar  $V_{0C}(\vec{r})$ , que define a energia potencial elétrica de uma partícula qualquer de carga elétrica q, quando ela estiver na posição  $\vec{r}$ :  $U_q = q V_{0C}(\vec{r})$  (apenas para lembrar, vamos chamar essa energia de "energia

potencial da partícula de carga  $q''$  porque estamos interessados apenas no movimento dessa partícula, estando as outras cargas fixas no espaço.  $U_q$  é de fato uma energia de interação elétrica OC/q). Portanto, supondo que podemos conhecer essa função escalar  $V_{OC}(\vec{r})$  associada às outras cargas, o teorema do trabalho energia fornece a seguinte equação algébrica (supondo que não há outras forças atuando em  $q$ ):

$$
E(B) = E(A) \Rightarrow \frac{1}{2} M v_B^2 + U_E(B) = 0 + U_E(A) \Rightarrow \frac{1}{2} M v_B^2 = q (V_{OC}(A) - V_{OC}(B))
$$

Vemos que a velocidade  $\vec{v}_B$  (em módulo) está determinada pela simples diferença de potencial (DDP) entre os pontos A e B, diferença de potencial produzida no espaço pela presença das outras cargas elétricas que repelem q. Com esse exemplo tentamos deixar claro que a abordagem desse problema através do conceito de potencial elétrico é muito mais simples, basicamente porque  $V$  é uma função escalar, enquanto que  $\vec{E}$  é uma função vetorial e também porque a segunda lei de Newton produz nesses casos equações diferenciais vetoriais, enquanto que o teorema do trabalho-energia produz equações escalares algébricas.

A questão que fica é: como obter o potencial elétrico  $V(\vec{r})$  de uma dada distribuição de cargas elétricas? Já temos a resposta para essa pergunta no caso em que essa distribuição de cargas elétricas é apenas uma carga pontual  $Q$ :

$$
V_Q(\vec{r}) = V_Q(r) = \frac{Q}{4 \pi \varepsilon_0 r}
$$

Note que esse potencial é esfericamente simétrico:  $V_0(\vec{r}) = V_0(r)$ . Portanto, voltando ao problema proposto: considere uma partícula de carga elétrica q e massa M que está na vizinhança de uma outra carga elétrica pontual Q fixa no espaço. A partícula de carga  $q$  estava em repouso no ponto A e é repelida pela outra carga  $(q \, Q > 0)$ , descrevendo uma trajetória no espaço que passa pelo ponto B. Qual a velocidade dessa partícula de carga q no instante em que ela passa por B? Já vimos que a resposta é, de acordo com o teorema do trabalhoenergia cinética (note que  $\Delta U_F = q \Delta V$ ):

$$
\Delta K + \Delta U_E = 0 \Rightarrow \frac{1}{2} M v_B^2 - 0 = q \left( V_Q(A) - V_Q(B) \right) = q \left( \frac{Q}{4 \pi \varepsilon_0 r_A} - \frac{Q}{4 \pi \varepsilon_0 r_B} \right) = \frac{q Q}{4 \pi \varepsilon_0} \left( \frac{1}{r_A} - \frac{1}{r_B} \right)
$$

Note que sendo a partícula repelida ( $q \, Q > 0$ ), segue que necessariamente vale  $r_B > r_A$ . Por exemplo, se dois prótons (de carga  $q_p$ ) se repelem a partir de uma distância inicial  $a$ , um deles estando fixo, o próton livre chega a uma distância r do próton fixo com velocidade  $v(r)$  dada por (M é a massa do próton):

$$
\frac{1}{2}M[\nu(r)]^2 - 0 = \frac{q_p^2}{4 \pi \varepsilon_0} \left(\frac{1}{a} - \frac{1}{r}\right)
$$

Vemos que à medida que o próton livre se afasta ( $r\rightarrow\infty$ ), a energia potencial elétrica vai sendo convertida em energia cinética, até que, para um afastamento infinito, a velocidade do próton livre será:

$$
\frac{1}{2}M[v(\infty)]^2 = \frac{q_p^2}{4 \pi \varepsilon_0 a} = U_E(r = a)
$$

O gráfico ao lado mostra as curvas de  $U_E(r)$  (curva vermelha), que é dada por:

$$
U_E(r) = \frac{q_p^2}{4 \pi \varepsilon_0 r}
$$

e de  $K(r)$  (curva verde) que é dada por:

$$
K(r) = \frac{q_p^2}{4 \pi \varepsilon_0} \left(\frac{1}{a} - \frac{1}{r}\right)
$$

em função da distância r. A energia potencial elétrica está sendo convertida em energia cinética. Trata-se de uma situação análoga à de um corpo que cai e converte sua energia potencial gravitacional ( $U_a$ ) em energia  $cinética (K).$ 

 A questão agora é como resolver esse mesmo problema se as outras cargas forem mais complicadas, como um dipolo elétrico ou um disco eletrizado. Precisamos saber calcular o potencial elétrico  $V(\vec{r})$  que esses objetos produzem no espaço. Há duas maneiras de se obter o potencial elétrico para uma distribuição qualquer de cargas elétricas estáticas. Uma parte do princípio da superposição, e a outra parte do (nem sempre factível) conhecimento do campo elétrico  $\vec{E}$  que essa distribuição de cargas produz no espaço.

### **3.2.1 Cálculo do potencial eletrostático via campo elétrico**

Vamos considerar uma distribuição de cargas elétricas estáticas no espaço cujo campo elétrico  $\vec{E}$  é conhecido. Segue que podemos calcular a diferença de potencial entre quaisquer dois pontos no espaço através da relação:

$$
V(A) - V(B) = \int\limits_A^B \vec{E} \cdot d\vec{l}
$$

que é a própria definição primitiva do potencial elétrico V. Vale lembrar que a integral acima pode ser realizada em qualquer caminho  $C$  que nasce em A e morre em B. Note então que as coisas podem ser mais simples. Para calcular  $V(A) - V(B)$  para dois pontos A e B particulares não precisamos conhecer o campo elétrico  $\vec{E}$  em todo o espaço, basta que conheçamos esse campo em um (e apenas um) caminho qualquer que conecta A e B.

Consideremos um exemplo que já discutimos anteriormente. Um aro circular fino de raio  $R$  e densidade de carga elétrica uniforme  $\lambda$  ao longo de todo o seu comprimento. No capítulo 1 calculamos o

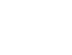

151

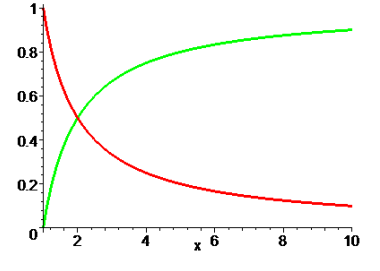

152

campo elétrico produzido por esse aro, mas não o campo elétrico  $\vec{E}(\vec{r})$  em um ponto  $\vec{r}$  qualquer do espaço. Calculamos o campo elétrico apenas sobre o eixo de simetria do aro (eixo z). Obtivemos o resultado:

$$
\vec{E}(z) = \frac{\lambda z R}{2 \varepsilon_0 (R^2 + z^2)^{3/2}} \hat{z}
$$

sendo  $z=0$  a posição do centro do aro.

Considere agora o seguinte problema: calcule a diferença de potencial  $V(A) - V(B)$  para dois pontos A e B sobre o eixo do aro, ambos no lado com  $z > 0$ , conforme a Figura ao lado.

Basta que escolhamos um caminho  $C$  que conecta A e B e sobre o qual conhecamos (em todos os seus pontos), o campo elétrico  $\vec{E}$  que o aro produz no espaço. A Figura 6 sugere dois caminhos. O caminho em verde vai pelo espaço, por fora do eixo z. O caminho em vermelho está restrito ao eixo, ele percorre o eixo z, de A até B. Podemos usar qualquer caminho para o cálculo de  $V(A) - V(B)$ , pois o campo elétrico é conservativo. Mas, tendo em vista que só conhecemos o campo elétrico do aro sobre o eixo z, só nos resta a opção de usar o caminho em vermelho. Para usar o caminho em verde teríamos que ter

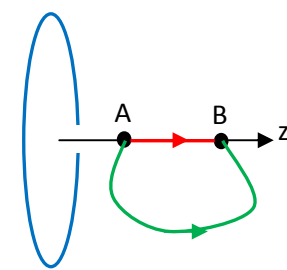

Figura 6: um aro fino eletrizado com densidade de carga uniforme  $\lambda$ .

conhecimento sobre a função  $\vec{E}(\vec{r})$  no espaço e não apenas sobre o campo  $\vec{E}(z)$  restrito aos pontos sobre o eixo z. Concluindo, no caminho vermelho fica claro que  $d\vec{l} = dz\,\vec{z}$  e que, portanto:

$$
V(A) - V(B) = \int_{A}^{B} \vec{E} \cdot d\vec{l} = \int_{A}^{B} \frac{\lambda z R}{2 \varepsilon_{0} (R^{2} + z^{2})^{3/2}} \hat{z} \cdot \vec{z} dz = \frac{\lambda R}{2 \varepsilon_{0}} \int_{A}^{B} \frac{z}{(R^{2} + z^{2})^{3/2}} dz
$$

Utilizando uma tabela de integrais (ou o Maple) obtemos:

$$
V(A) - V(B) = \frac{\lambda R}{2 \varepsilon_0} \left( \frac{1}{\sqrt{R^2 + z_A^2}} - \frac{1}{\sqrt{R^2 + z_B^2}} \right)
$$

sendo  $z_A$  e  $z_B$  as distâncias de A e B até a origem. Note que se  $\lambda > 0$  e  $z_A < z_B$  (como na Figura 6), segue que  $V(A) > V(B)$ , ou seja, o potencial elétrico produzido pelo aro decai à medida que nos afastamos dele. Essa é uma propriedade básica do potencial elétrico (e que vale a pena ser memorizada), ele decai quando caminhamos no mesmo sentido do campo elétrico no espaço (se  $\lambda > 0$  o campo elétrico do aro aponta de A para B). Note que a expressão de  $\vec{E}(z)$  que utilizamos vale sobre todo o eixo z, ou seja, para  $z>0$  e  $z\leq0$ . Portanto, isso também é verdadeiro para a expressão da diferença de potencial que obtivemos: A e B são dois pontos quaisquer sobre o eixo z. Por exemplo, se na Figura 6 o ponto A estiver à esquerda do centro do aro e o ponto B à direita, ambos a uma mesma distância do centro do aro, então  $z_A = -z_B$  e vemos acima que  $V(A) = V(B)$  (uma simetria de V). O potencial é o mesmo em dois pontos opostos eqüidistantes do aro.

153

Muitas vezes nos referimos ao potencial elétrico  $V(\vec{r})$  em um ponto  $\vec{r}$  do espaço, mas podemos ver que a definição acima para o potencial define a diferença  $V(A) - V(B)$ , mas não define nem  $V(A)$  e nem  $V(B)$ . Por exemplo, suponha que determinemos que  $V(A) - V(B) = 100$  volts, quanto vale  $V(A)$ ? Não podemos saber, esse valor não está determinado pelo formalismo do potencial elétrico. Tanto faz sentido dizermos que  $V(A) = 900$  volts e  $V(B) = 800$  volts, quanto  $V(A) = -103$  volts e  $V(B) = -203$  volts. Só sabemos que o potencial em A é 100 volts acima do potencial em B. Isso é suficiente para abordarmos problemas através do teorema do trabalho-energia, pois este só envolve variações de energia e, portanto, variações de potencial elétrico. Mas enfim, apenas por conveniência, podemos "calibrar" o formalismo, fixando uma referência de potencial no espaço onde  $V=0$ , digamos  $\vec{r}_{REF}$ , e nos referirmos então ao potencial elétrico  $V(\vec{r})$  em um ponto  $\vec{r}$  qualquer. Se você se recordar, fizemos isso quando dissemos que o potencial elétrico na vizinhança de uma carga pontual é:

$$
V_Q(r) = \frac{Q}{4 \pi \varepsilon_0 r}
$$

e não:

$$
V_Q(r) = \frac{Q}{4 \pi \varepsilon_0 r} + c
$$

Para simplificar nossa expressão de  $V_Q(r)$ , fixamos  $c=0$ , ou seja, fixamos  $V_Q(\infty) = c = 0$ .

No exemplo do aro, se fixarmos B como sendo a referência de potencial e arbitrarmos  $V(B) = 0$ , segue que automaticamente  $V(A) = 100$  volts, porque sabemos que  $V(A) - V(B) = 100$  volts. Ao fixar uma referência de potencial elétrico, fixamos automaticamente o valor do potencial elétrico em todos os pontos do espaço. Não há muita novidade nisso, pois essa mesma ideia vale para o conceito simples de altura. Qual a altura  $h$  de um determinado ponto do espaço? Não há resposta para essa pergunta, pois altura é um conceito relativo. Devemos escolher uma referência de altura, um piso, onde normalmente fixamos o valor  $h=0$ . A partir daí, as alturas de todos os pontos do espaço ficam bem definidas. A mesma ideia vale para o potencial elétrico. Podemos escolher uma posição de referência  $\vec{r}_{REF}$  e fixar o potencial elétrico nessa posição como sendo zero ( $V(\vec{r}_{REF})=0$ ) e, com isso, fixar o valor do potencial em todos os pontos do espaço. Uma escolha comum é  $\vec{r}_{REF} \rightarrow \infty$ , que foi o que fizemos para o potencial de uma única carga elétrica pontual. Mas, outras escolhas podem ser mais convenientes. Em circuitos elétricos, por exemplo, é comum se fixar a referência  $V =$ 0 no pólo negativo da bateria ou da fonte de alimentação ou mesmo no terminal "terra" do circuito. O potencial elétrico, assim como o campo elétrico, expressa uma influência que uma distribuição de cargas elétricas exerce no espaço ao seu redor. Assim sendo, a escolha  $V(\vec{r}_{REF} \rightarrow \infty) = 0$  pressupõe que essa influência desaparece rapidamente no infinito, o que é sempre verdade para distribuições de cargas elétricas de tamanho finito (limitadas no espaço). Esse é sempre o caso para corpos eletrizados realistas. Há basicamente dois casos em que essa escolha de referência não funciona, o plano infinito e o cilindro infinito

com densidades de carga uniformes. Esses objetos de tamanho infinito (modelos artificiais para corpos muito grandes) exercem influência marcante mesmo a uma distância infinita deles, o que faz com que a escolha  $V(\vec{r}_{REF}\to\infty)=0$  se torne absurda e não factível. Sendo a escolha de  $\vec{r}_{REF}$  arbitrária, esse fato não tem nenhuma consequência relevante para esses casos. Mas enfim, fica aqui o registro de que a escolha  $V(\vec{r}_{REF} \rightarrow \infty) = 0$  é conveniente, mas nem sempre é possível. Voltaremos a discutir esse detalhe mais adiante.

Para o aro eletrizado, poderíamos escolher o centro do aro ( $z=0$ ) como referência e fixar  $V(z=0)=$ 0. Tomando então o ponto A no centro do aro e fazendo  $V(A) = V(0) = 0$  na expressão da diferença de potencial obtemos a função potencial elétrico  $V(z)$  dada por (o ponto B é um ponto de coordenada z qualquer, ou seja, faremos  $z_B = z$ ):

$$
V(0) - V(B) = \frac{\lambda R}{2 \varepsilon_0} \left( \frac{1}{\sqrt{R^2 + 0}} - \frac{1}{\sqrt{R^2 + z_B^2}} \right) \Rightarrow V(z) = \frac{\lambda R}{2 \varepsilon_0} \left( \frac{1}{\sqrt{R^2 + z^2}} - \frac{1}{R} \right)
$$

A função  $V(z)$  dá o valor do potencial elétrico em qualquer ponto sobre o eixo z do aro. Por exemplo:

$$
V(z=0) = \frac{\lambda R}{2 \varepsilon_0} \left( \frac{1}{\sqrt{R^2 + 0}} - \frac{1}{R} \right) = 0
$$
\n
$$
V(z \to \infty) = \frac{\lambda R}{2 \varepsilon_0} \left( \frac{1}{\sqrt{R^2 + \infty^2}} - \frac{1}{R} \right) = -\frac{\lambda}{2 \varepsilon_0}
$$

O primeiro resultado é apenas uma verificação de nossa referência, pois nós forçamos  $V(z=0) = 0$ . O segundo resultado mostra que para  $\lambda > 0$ , o potencial deve decair quando nos afastamos do aro (ele sempre decai quando caminhamos no sentido de  $\vec{E}$ ) e, portanto, se ele é nulo em  $z=0$ , ele tem que se tornar negativo no infinito (para  $\lambda < 0$  o campo elétrico inverte de sentido e o potencial diminui quando nos aproximamos do aro, pois ele era positivo no infinito, e é nulo no centro do aro).

Outra pessoa poderia achar mais conveniente escolher um ponto no infinito ( $z \to \infty$ ) como referência e fixar  $V(\infty) = 0$ . Tomando então o ponto A no infinito e fazendo  $V(A) = V(\infty) = 0$  na expressão da diferença de potencial obtemos a função potencial elétrico  $V(z)$  dada por (o ponto B é um ponto de coordenada z qualquer, ou seja, faremos  $z_B = z$ ):

$$
V(\infty) - V(B) = \frac{\lambda R}{2 \varepsilon_0} \left( \frac{1}{\sqrt{R^2 + \infty^2}} - \frac{1}{\sqrt{R^2 + z_B^2}} \right) \Rightarrow V(z) = \frac{\lambda}{2 \varepsilon_0} \frac{R}{\sqrt{R^2 + z^2}}
$$

A função  $V(z)$  dá o valor do potencial elétrico em qualquer ponto sobre o eixo z do aro. Por exemplo:

$$
V(z = 0) = \frac{\lambda}{2 \varepsilon_0} \qquad \qquad V(z \to \infty) = \frac{\lambda R}{2 \varepsilon_0} \left( \frac{1}{\sqrt{R^2 + \infty^2}} \right) = 0
$$

Agora o segundo resultado é apenas uma verificação de nossa referência, pois nós forçamos a validade de  $V(z \rightarrow \infty) = 0$ . O primeiro resultado mostra que para  $\lambda > 0$ , o potencial deve decair quando nos afastamos do aro (ele sempre decai quando caminhamos no sentido de  $\vec{E}$ ) e, portanto, se ele é nulo no infinito, ele tem

Aulas de eletromagnetismo – José Arnaldo Redinz – Capítulo 3 – versão 3.2

que se tornar positivo no centro do aro (para  $\lambda < 0$  o campo elétrico inverte de sentido e o potencial diminui quando nos aproximamos do aro, ele se torna negativo).

Os gráficos na Figura 7 abaixo mostram as duas funções  $V(z)$  (para o caso  $\lambda > 0$ ) que obtivemos com essas escolhas diferentes de referência para o piso  $V=0$ . A curva verde é o caso  $V(z \rightarrow \infty) = 0$ , em que vemos que o potencial tem um pico positivo no centro do aro e vai decaindo a zero suavemente. A curva vermelha é o caso  $V(z=0) = 0$ , em que vemos que o potencial tem um pico no centro do aro e vai decaindo suavemente para um valor assintótico negativo no infinito. As duas curvas apresentam o mesmo comportamento.

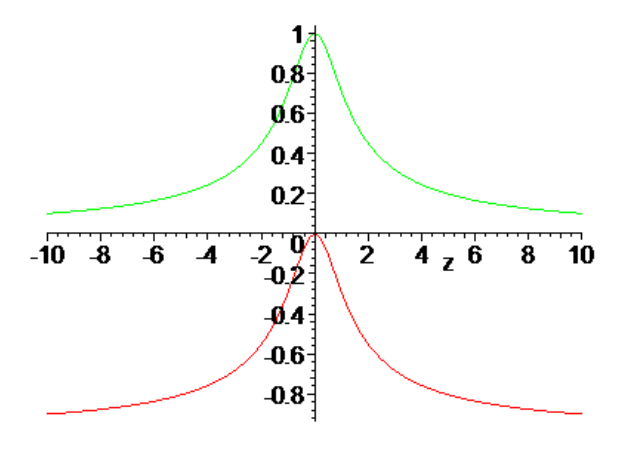

Figura 7: potencial elétrico ao longo do eixo z de um aro eletrizado tomando duas referências diferentes:  $V(z \rightarrow \infty) = 0$ (curva verde) e  $V(z=0) = 0$  (curva vermelha).

Olhando para essas duas curvas, fica claro que elas estão apenas deslocadas ao longo do eixo vertical e que, portanto, as diferenças de potencial não são afetadas por esse deslocamento. Qualquer escolha de referência é válida. Mas, utilizando um critério de simplicidade, vemos que a escolha  $V(z \rightarrow \infty) = 0$  é mais interessante, pois leva a uma função  $V(z)$  um pouco mais simples e compacta. Ficaremos com essa escolha, ou seja, podemos afirmar que o potencial ao longo do eixo z de um aro eletrizado é:

$$
V(z) = \frac{\lambda}{2 \varepsilon_0} \frac{R}{\sqrt{R^2 + z^2}}
$$

Note que essa função só é válida para pontos sobre o eixo z do aro. Sobre os outros pontos no espaço, fora desse eixo, não temos ideia do valor do potencial. Essa expressão vale para  $z \geq 0$  e  $z < 0$ . Note a simetria:  $V(-z) = V(z)$ .

 Vamos considerar agora o exemplo de uma casca esférica de raio  *eletrizada com uma densidade de carga* elétrica uniforme  $\sigma$ . A Figura 8 ao lado mostra essa casca (em azul) e dois pontos A e B para os quais queremos calcular  $V(A) - V(B)$ . O ponto A está dentro da casca  $(r_A < R)$  e o ponto B está fora  $(r_B > R)$ . Da definição:

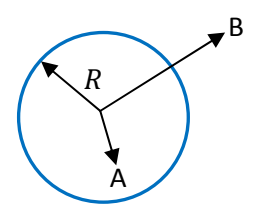

Figura 8: Dois pontos A e B na vizinhança de uma casca esférica eletrizada (note, não é um círculo, é uma esfera).

$$
V(A) - V(B) = \int\limits_A^B \vec{E} \cdot d\vec{l}
$$

De acordo com o teorema das cascas, o campo elétrico que essa casca esférica eletrizada produz no espaço é:

$$
\vec{E}(\vec{r}) = \vec{0} \qquad \text{se } r < R \qquad \qquad \vec{E}(\vec{r}) = \frac{Q}{4 \pi \varepsilon_0 r^2} \hat{r} \qquad \text{se } r > R
$$

sendo  $Q = 4 \pi R^2 \sigma$  a carga elétrica total acumulada na casca esférica. Portanto, devemos levar em conta que no caminho que conecta A e B, qualquer que seja ele, o campo elétrico muda ao longo desse caminho, conforme estamos caminhando dentro ou fora da casca esférica. Como de praxe, qualquer caminho de A até B pode ser utilizado nesse cálculo, mas sempre há um caminho mais apropriado.

 Aqui, antes de prosseguirmos, podemos introduzir a ideia de "superfície equipotencial". Uma superfície equipotencial é aquela na qual o potencial elétrico assume um valor constante. Dessa forma, se  $\vec{r}_1$  e  $\vec{r}_2$  são dois pontos quaisquer que pertencem a uma superfície equipotencial, então  $V(\vec{r}_1) = V(\vec{r}_2)$ . Como sabemos quais são as superfícies equipotenciais para uma distribuição de cargas particular? Em princípio devemos olhar a função potencial elétrico  $V(\vec{r})$ , analisar sua dependência das coordenadas espaciais e descobrir, a partir daí, em quais superfícies no espaço vale a equação  $V(\vec{r})$  =constante. Mas, as superfícies equipotenciais possuem uma propriedade simples, que nos permite, muitas vezes, descobrir quem elas são antes mesmo de conhecermos a função  $V(\vec{r})$ . A propriedade marcante de uma superfície equipotencial é: o campo elétrico é ortogonal a todos os pontos de uma superfície equipotencial e, analogamente, uma superfície equipotencial é ortogonal ao campo elétrico em todos os seus pontos. Há várias maneiras de demonstrar isso. Aqui vamos partir da ideia simples de que para A e B quaisquer vale:

$$
V(A) - V(B) = \int\limits_A^B \vec{E} \cdot d\vec{l}
$$

Portanto, para dois pontos A e B separados por uma distância infinitesimal vale:  $dV = -\vec{E} \cdot d\vec{l}$ , pois:

$$
dV = V(A + d\vec{l}) - V(A) = \int_{A + d\vec{l}}^{A} \vec{E} \cdot d\vec{l} = -\int_{A}^{A + d\vec{l}} \vec{E} \cdot d\vec{l} = -\vec{E} \cdot d\vec{l}
$$

 (a integral dentro de um intervalo infinitesimal é igual ao próprio integrando). A diferença infinitesimal de potencial elétrico  $(dV)$  entre dois pontos quaisquer do espaço separados por um deslocamento infinitesimal  $d\vec{l}$  é dada pelo produto escalar − $\vec{E} \cdot d\vec{l}$ . Conclusão: i) para quaisquer dois pontos de uma superfície equipotencial vale  $dV = 0$  e, portanto,  $\vec{E} \cdot d\vec{l} = 0$ , de onde concluímos que, estando  $d\vec{l}$  na superfície (pois A e B também estão), segue que  $\vec{E}$  está ortogonal a essa superfície (porque o produto escalar entre vetores ortogonais entre si é nulo). ii) se há uma superfície que é ortogonal a  $\vec{E}$  em todos os seus pontos, então

 $\vec{E} \cdot d\vec{l} = 0$  para quaisquer dois pontos próximos nessa superfície separados por  $d\vec{l}$ , de onde concluímos que  $dV = 0$  para esses dois pontos e que, portanto,  $V(\vec{r})$  = constante nessa superfície.

Voltamos agora ao problema da casca esférica. Vemos que o campo elétrico na região exterior da

casca é radial e que, portanto, é ortogonal às superfícies esféricas concêntricas à casca. Segue que essas superfícies esféricas, de raio qualquer  $r > R$ , são superfícies equipotenciais. Isso vale também para a própria superfície da casca esférica eletrizada, ou seja  $r = R$ . Na Figura 9 ao lado mostramos (em vermelho) uma

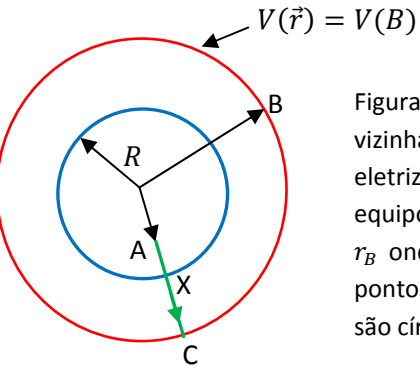

Figura 9: Dois pontos A e B na vizinhança de uma casca esférica eletrizada. Uma superfície equipotencial (em vermelho) de raio  $r_B$  onde vale  $V(\vec{r}) = V(B)$ . C é um ponto dessa superfície (note, não são círculos, são esferas).

superfície equipotencial que contém o ponto B, ou seja, todos os pontos dessa superfície esférica possuem o mesmo potencial elétrico  $V(B)$ , inclusive o ponto C mostrado, que se conecta com A através de um caminho estritamente radial (em verde). Nossa ideia aqui é então calcular  $V(A) - V(C)$ , sabendo que  $V(C) = V(B)$ .

O ponto X faz parte do caminho radial AC e está exatamente sobre a casca eletrizada ( $r_X = R$ ), marcando a posição em que o campo elétrico muda de comportamento.

Conclusão: desmembrando o caminho AC em AX + XC obtemos:

$$
V(A) - V(B) = V(A) - V(C) = \int\limits_A^C \vec{E} \cdot d\vec{l} = \int\limits_A^X \vec{E} \cdot d\vec{l} + \int\limits_X^C \vec{E} \cdot d\vec{l}
$$

Substituindo as funções  $\vec{E}$  em cada região e considerando que em um caminho radial vale  $d\vec{l} = dr \hat{r}$  obtemos:

$$
V(A) - V(B) = \int_{A}^{X} \vec{0} \cdot d\vec{l} + \int_{X}^{C} \frac{Q}{4 \pi \varepsilon_{0} r^{2}} \hat{r} \cdot d\vec{l} = \frac{Q}{4 \pi \varepsilon_{0}} \int_{X}^{C} \frac{1}{r^{2}} dr
$$

Concluindo (usando  $r_X = R e r_C = r_B$ ):

$$
V(A) - V(B) = \frac{Q}{4 \pi \varepsilon_0} \left[ -\frac{1}{r} \right]_X^c = \frac{Q}{4 \pi \varepsilon_0} \left( \frac{1}{R} - \frac{1}{r_B} \right)
$$

Vemos que se  $r_B = R$  vale  $V(A) = V(R)$  qualquer que seja o ponto A dentro da casca eletrizada. De fato, em toda essa região interior vale  $\vec{E}(\vec{r}) = \vec{0}$  e, portanto, todo o volume dentro da casca esférica é equipotencial e possui o mesmo potencial da superfície  $r = R$ . O valor desse potencial não está definido à priori, pois, conforme já discutimos, somente diferenças de potencial elétrico são definidas por esse formalismo. Para definir "o potencial" em cada ponto devemos fixar uma referência onde  $V=0$ . Se tomarmos um ponto B no infinito vemos que:

158

$$
V(A) - V(\infty) = \frac{Q}{4 \pi \varepsilon_0} \left(\frac{1}{R} - \frac{1}{\infty}\right) = \frac{Q}{4 \pi \varepsilon_0 R} \Rightarrow V(A) = V(\infty) + \frac{Q}{4 \pi \varepsilon_0 R}
$$

Essa equação mostra que se fixarmos um valor para  $V(\infty)$ , automaticamente fixamos um valor para o potencial em qualquer ponto (A) no interior da casca eletrizada. Se arbitrarmos  $V(\infty) = 0$ , segue que valor do potencial elétrico nessa região interior da casca fica dado por:

$$
V(r \le R) = \frac{Q}{4 \pi \varepsilon_0 R}
$$

Na região exterior à casca ( $r > R$ ) obtemos (fixamos o ponto B em um raio qualquer  $r_R = r > R$ ):

$$
V(B) = V(r) = V(A) - \frac{Q}{4\pi\epsilon_0} \left(\frac{1}{R} - \frac{1}{r}\right) \Rightarrow V(r) = \frac{Q}{4\pi\epsilon_0 R} - \frac{Q}{4\pi\epsilon_0} \left(\frac{1}{R} - \frac{1}{r}\right) \Rightarrow V(r > R) = \frac{Q}{4\pi\epsilon_0 r}
$$

que é o potencial de uma carga pontual  $\theta$  localizada na origem (teorema das cascas).

Os gráficos ao lado ilustram os comportamentos do módulo do campo elétrico e do potencial elétrico em função do raio  $r$ , supondo  $Q > 0$ . Vemos que o campo elétrico é descontínuo na casca eletrizada ( $r = R$ ), um artifício do modelo de distribuição de carga bidimensional, mas o potencial elétrico é contínuo. No interior da casca o campo elétrico é nulo e o potencial é constante. No exterior da casca tudo se dá como se houvesse uma carga pontual no centro da casca: o campo elétrico decai com  $1/r^2$  e o potencial elétrico decai com  $1/r$  (teorema das cascas).

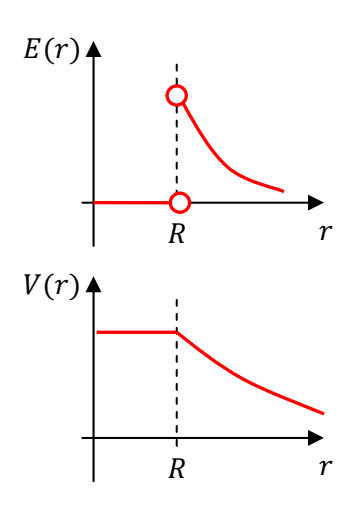

 Suponha um gerador de Van de Graaff que vai acumulando progressivamente cargas elétricas em uma casca esférica metálica de raio

 $R = 10$  cm. Sabemos que a quebra de rigidez dielétrica do ar ocorre quando a magnitude do campo elétrico na vizinhança dessa esfera atinge o valor  $E_{ORD}$  =30 kV/cm (isso significa que se houver uma diferença de potencial de 30.000 volts entre dois pontos separados pela distância de 1 cm no ar, vai haver condução de cargas elétricas entre esses dois pontos, através do ar). Qual o potencial e a carga elétrica máximos que podem ser atingidos nesse gerador? As cargas elétricas vão sendo depositadas nessa casca metálica e se concentrando em uma densidade de cargas superficial uniforme  $\sigma$ . Enquanto isso, o campo elétrico nas proximidades da casca vai crescendo, pois ele é dado por:  $E_{EXT} = \sigma/\varepsilon_0$ . No instante em que  $E_{EXT} = E_{ORD}$ , o ar próximo à casca deixa de ser isolante e passa a conduzir cargas elétricas para o próprio ar circundante, e centelhas passam a saltar da casca para o ar circundante. A carga elétrica acumulada na casca metálica para de crescer. Nesse instante vale  $\sigma_{MAX} = \varepsilon_0 E_{ORD}$ . Portanto, a carga elétrica máxima acumulada na casca é  $Q_{MAX} = \sigma_{MAX} 4\pi R^2$ , ou seja,  $Q_{MAX} = 4\pi \epsilon_0 R^2 E_{QRD}$  e o potencial máximo na casca esférica metálica é (com  $V(\infty) = 0$ :

$$
V_{MAX} = \frac{Q_{MAX}}{4 \pi \varepsilon_0 R} = \frac{4 \pi \varepsilon_0 R^2 E_{QRD}}{4 \pi \varepsilon_0 R} = R E_{QRD}
$$

Com os valores numéricos obtemos:  $Q_{MAX} \cong 3.3 \times 10^{-6}$  C e  $V_{MAX} \cong 300$  kV. Não se deve brincar com um gerador de Van de Graaff.

 Antes de continuar, vamos dar uma olhada nas superfícies equipotenciais de algumas distribuições de cargas simples.

 A Figura ao lado mostra um dipolo elétrico (Figura retirada do livro clássico *Static and Dynamic Electricity*, W. R. Smythe), as linhas de força de  $\vec{E}$  (linhas cheias) e as linhas equipotenciais (linhas tracejadas) que são cortes no plano do dipolo das superfícies equipotenciais (essas superfícies podem ser "visualizadas" girando a Figura em torno do eixo horizontal). Note que as linhas cheias e as linhas tracejadas se interceptam ortogonalmente, pois as superfícies equipotenciais são ortogonais a  $\vec{E}$  em todos os seus pontos. A linha reta central tracejada é a interseção do plano  $V=0$ com o plano do dipolo. Como esse plano se estende até o ∞, então o potencial nele é o mesmo potencial no  $\infty$ , que é  $V(\infty) = 0$ . Se o

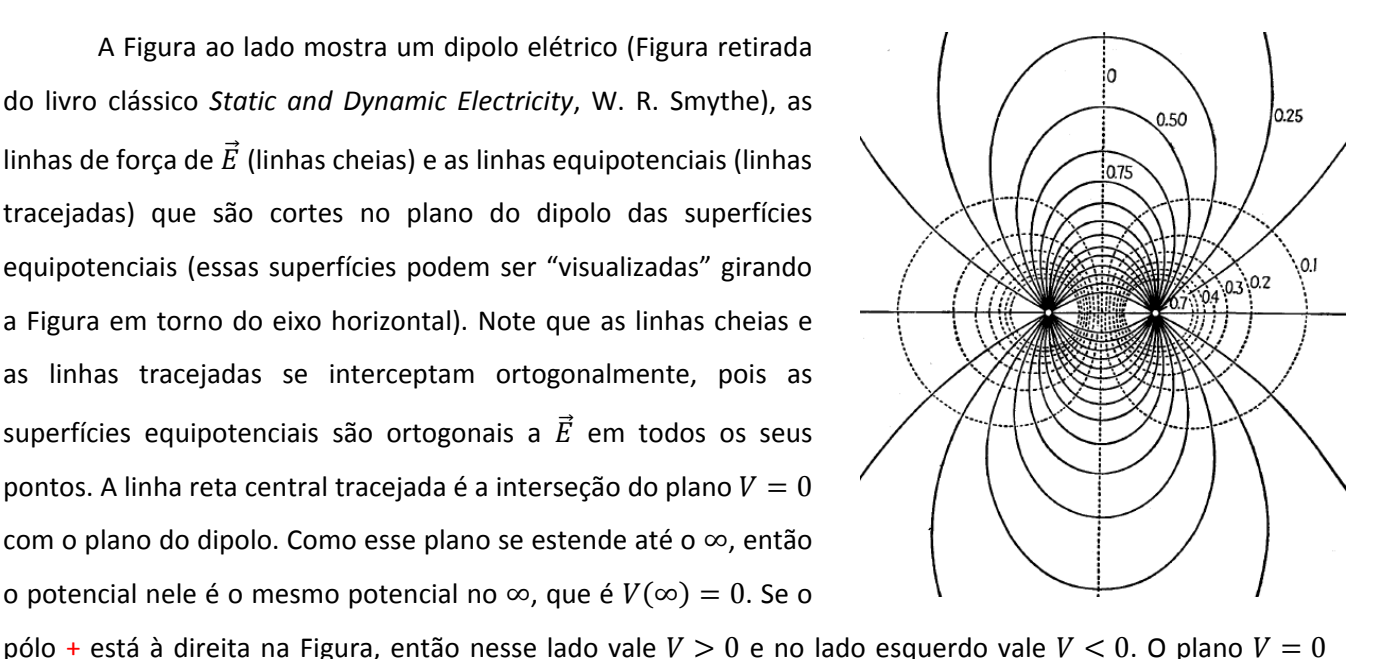

separa essas duas regiões. A Figura ao lado (https://www.wolfram.com/mathematica) representa essas superfícies em 3D. Plano  $V=0$  em verde e superfícies  $V>0$  em azul. Um íon viajando na vizinhança desse dipolo vai atravessando essas superfícies, modificando sua energia cinética.

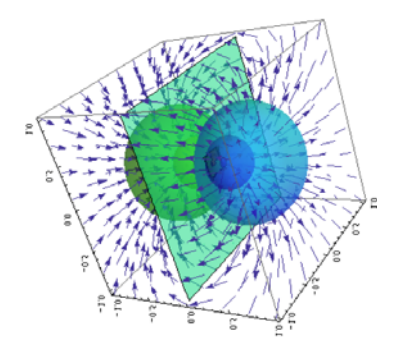

 A Figura ao lado mostra um esboço que fizemos para o caso de uma haste fina de tamanho L com densidade de carga uniforme  $\lambda > 0$ . As linhas

de força de  $\vec{E}$  são as linhas orientadas e as linhas azul, verde e vermelha são cortes no plano da haste de três superfícies equipotenciais (essas superfícies, que são elipsóides, podem ser "visualizadas" girando a Figura em torno do eixo horizontal). Note que as linhas de força e as linhas equipotenciais se interceptam (ou pelo menos deveriam se interceptar, mas esse é apenas um esboço "na mão") ortogonalmente, pois as

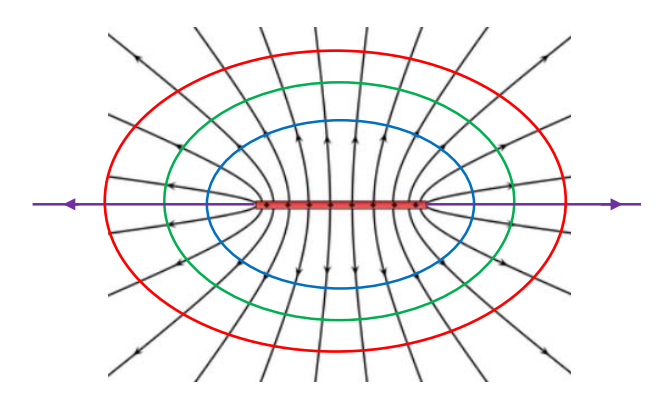

superfícies equipotenciais são ortogonais a  $\vec{E}$  em todos os seus pontos.

A Figura ao lado tenta passar a ideia de uma dessas superfícies equipotenciais no espaço 3D. A haste eletrizada está sobre o eixo maior do elipsóide, em uma posição central: os focos do elipsóide estão nas extremidades da haste. Em todos os pontos  $\vec{r}$  desse elipsóide vale  $V(\vec{r})$  = constante.

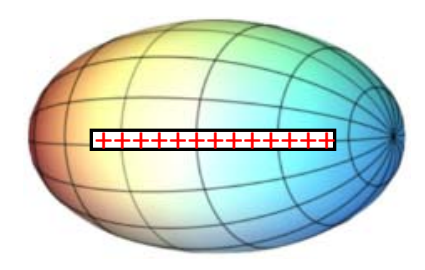

A

**+** 

B

**-** 

 No capítulo 2 tivemos oportunidade de discutir as propriedades gerais de condutores em equilíbrio eletrostático. Lá mencionamos que algumas dessas propriedades podem ser demonstradas facilmente usando o conceito de potencial elétrico. Portanto, vamos voltar a discuti-las aqui.

Apenas para lembrar, os materiais condutores (perfeitos) possuem um manancial ilimitado de portadores de carga em seu interior, que se movimentam e assumem posições de equilíbrio (nas superfícies) ao sabor das influências de outras cargas elétricas colocadas na vizinhança do condutor (tanto fora quanto dentro de uma cavidade). Nos metais, que são condutores elétricos por excelência, os portadores de carga são elétrons.

Concluímos daí que no equilíbrio eletrostático de um condutor deve valer a condição  $\vec{E}(\vec{r}) = \vec{0}$  em todo o seu interior (senão não seria eletrostática). Portanto, com base no que vimos aqui, concluímos que o volume de um condutor e toda a sua superfície, exterior e interior (se houver uma cavidade), possuem o mesmo potencial elétrico, ou seja, constituem uma região equipotencial. Em particular, as superfícies do condutor (exterior e interior, no caso de haver uma cavidade) são superfícies equipotenciais.

Tentamos argumentar no capítulo 2 que o campo elétrico exterior ao condutor, tão próximo de sua superfície quanto queiramos (superfícies exterior e interior, no caso de haver uma cavidade), é ortogonal a essa superfície. Vemos agora que essa é uma propriedade geral das superfícies equipotenciais.

Podemos entender também porque não pode haver campo elétrico dentro de uma cavidade vazia (sem cargas elétricas) em um condutor. Estando a cavidade vazia, as linhas de forca de um  $\vec{E}$  hipotético que houvesse dentro dessa cavidade deveriam nascer e morrer na superfície da cavidade (elas não podem nascer ou morrer no nada, dentro da cavidade). Portanto, tomando uma linha de forca desse campo  $\vec{E}$ , que conecta dois pontos A e B na superfície da cavidade e utilizando essa linha de força como caminho de integração obtemos (ver Figura ao lado):

$$
V(A) - V(B) = \int\limits_A^B \vec{E} \cdot d\vec{l}
$$

Essa linha de força (hipotética) possui somente uma orientação (digamos de A para B), assim como  $d\vec{l}$ (ver a Figura acima). Segue que o sinal de  $\vec{E} \cdot d\vec{l}$  está fixo em todo o percurso AB. Portanto, segue que  $V(A) \neq V(B)$ , o que é um absurdo, pois sabemos que a superfície da cavidade é equipotencial. Conclusão, não pode haver nenhum campo  $\vec{E}$  dentro da cavidade vazia.

Mostramos também que a carga elétrica total na superfície da cavidade é nula, caso contrário a lei de Gauss não valeria. Mas, especulamos que poderia haver uma densidade de carga  $\sigma$ <sub>I</sub> nessa superfície que fosse positiva em uma região e negativa em outra, de tal forma que  $\int \sigma_{I} dA = 0$ . O mesmo raciocínio acima mostra que essa ideia é absurda, pois se houvesse essas cargas positivas e negativas na superfície da cavidade ( $\sigma_l \neq 0$ ) haveria campo elétrico dentro da cavidade vazia (dado por  $\sigma_l/\varepsilon_0$  próximo à superfície dentro da cavidade) e já sabemos que não há esse campo.

Esses dois últimos argumentos acima não se aplicam a cavidades com cargas elétricas dentro delas, pois nesse caso as linhas de força do campo elétrico dentro da cavidade podem (e vão fazer isso) nascer/morrer na superfície da cavidade e morrer/nascer nas cargas dentro da cavidade. Nenhuma linha de força vai nascer e morrer na superfície da cavidade. A Figura ao lado ilustra o caso de um dipolo colocado dentro de uma cavidade no interior de um condutor. O dipolo induz na superfície da cavidade uma densidade

de carga  $\sigma$ <sub>I</sub> que é positiva em uma região e negativa em outra, de tal forma que  $\int \sigma_I \, dA = 0$ . As linhas de força de  $\vec{E}$  conectam os pólos do dipolo às cargas na superfície da cavidade. Há cargas elétricas na superfície da cavidade e há campo elétrico no interior da cavidade. Nada disso contradiz o fato de que a superfície da cavidade é equipotencial (como tem que ser no equilíbrio eletrostático). Note que as linhas de força de  $\vec{E}$  se aproximam da superfície da cavidade ortogonalmente.

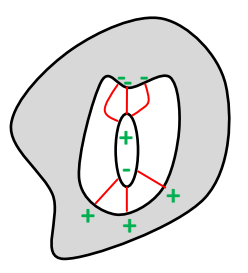

 No capítulo 1 discutimos também a troca de cargas elétricas entre dois condutores que se tocam e comentamos que o condutor maior fica com uma fração maior das cargas. Aqui podemos tornar essa ideia mais quantitativa. Imagine uma esfera metálica de raio  $R_1$ , que possui inicialmente um excesso de carga elétrica Q. Uma segunda esfera metálica, de raio  $R_2$  e eletricamente neutra, é colocada em contato elétrico com a primeira esfera. Sabemos que cargas elétricas vão fluir da esfera 1 para a esfera 2 (pois elas formam um condutor só) e um novo equilíbrio eletrostático vai se estabelecer. Como será a divisão da carga  $Q$  entre as duas esferas? Ao se tocarem, as duas esferas se tornam um condutor apenas e, portanto, uma equipotencial apenas. No equilíbrio eletrostático vai valer a igualdade entre os potenciais elétricos nas superfícies das duas esferas (e nos volumes também). Desprezando a influência de uma esfera sobre a outra (eletrização por indução), supondo que elas são mantidas a uma distância razoável uma da outra, podemos utilizar a expressão para o potencial em uma esfera isolada e afirmar que no equilíbrio (com as esferas conectadas) vale:

$$
V_1 = V_2 \Rightarrow \frac{Q_1}{4 \pi \varepsilon_0 R_1} = \frac{Q_2}{4 \pi \varepsilon_0 R_2} \Rightarrow \frac{Q_1}{R_1} = \frac{Q_2}{R_2}
$$

valendo ainda  $Q_1 + Q_2 = Q$ . Concluindo, a carga  $Q$  é partilhada entre as duas esferas de acordo com:

$$
Q_1 = \frac{Q}{1 + R_2/R_1} \qquad Q_2 = \frac{Q}{1 + R_1/R_2}
$$

Se as esferas forem iguais ( $R_1 = R_2$ ), então a carga será partilhada ½ a ½ :  $Q_1 = Q_2 = Q/2$ . Caso contrário, a esfera maior vai ficar com mais carga elétrica. Se você considerar que a esfera 2 é o planeta Terra, então  $R_2 = R_T \cong 6.400.000$  m e em geral  $R_1/R_2 \cong 0$ , o que torna fácil entender por que um aterramento escoa todos os acúmulos de cargas elétricas para a Terra:  $Q_2 = Q/(1+0) = Q e Q_1 = Q/(1+\infty) = 0$ .

 Como último exemplo de cálculo de diferença de potencial elétrico via campo elétrico, vamos considerar um plano infinito carregado com uma densidade de carga elétrica superficial uniforme  $\sigma$ . Considere dois pontos A e B na vizinhança desse plano, no mesmo lado do plano, conforme a Figura 10 ao lado. Queremos calcular a diferença de potencial:

$$
V(A) - V(B) = \int\limits_A^B \vec{E} \cdot d\vec{l}
$$

e já sabemos que nesse lado do plano o campo  $\vec{E}$  é dado por:

$$
\vec{E} = \frac{\sigma}{2 \varepsilon_0} \hat{z}
$$

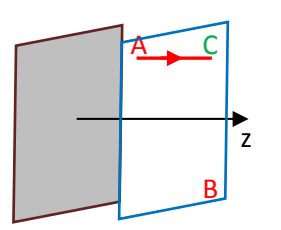

z

B

A

Figura 11: o ponto C possui o mesmo potencial do ponto B, pois eles estão em um plano z=constante.

Figura 10: dois pontos A e B na vizinhança de uma superfície plana infinita com densidade de carga

uniforme  $\sigma$ .

sendo z a direção ortogonal ao plano carregado. Qual curva (caminho) vamos utilizar nessa integração? Considere que as superfícies equipotenciais para essa configuração de cargas elétricas são planos paralelos ao plano carregado, ou seja, superfícies z=constante. Essas

superfícies são ortogonais ao campo elétrico do plano em todos os pontos do espaço. A Figura 11 mostra uma dessas superfícies equipotenciais (bordas em azul), que contém o ponto B e o ponto C ( $V(C) = V(B)$ ), que está na mesma linha de A, ao longo de um eixo paralelo ao eixo z. O caminho vermelho que conecta A e C é, portanto, um caminho paralelo ao eixo z. Assim sendo, nesse caminho vale  $d\vec{l} = dz \,\hat{z}$  e segue que:

$$
V(A) - V(B) = V(A) - V(C) = \int_{A}^{C} \frac{\sigma}{2 \varepsilon_{0}} \hat{z} \cdot \hat{z} \, dz = \frac{\sigma}{2 \varepsilon_{0}} \int_{A}^{C} dz = \frac{\sigma}{2 \varepsilon_{0}} (z_{B} - z_{A})
$$

Aulas de eletromagnetismo – José Arnaldo Redinz – Capítulo 3 – versão 3.2

sendo  $z_A$  e  $z_B$  as coordenadas z dos pontos A e B (note que  $z_C = z_B$ ). A diferença de potencial depende essencialmente da distância entre A e B, mas a distância apenas ao longo do eixo z (uma espécie de altura).

Vamos pensar agora em uma referência, onde poderíamos fixar  $V=0$  e definir então o valor do potencial elétrico em todos os pontos do espaço nesse lado do plano. Note que aqui não faz sentido em se pensar em uma referência no ∞ (se fizermos  $z_B \to \infty$  obtemos  $V(A) - V(\infty) \to \infty$  para todo ponto A), pois isso tornaria o potencial infinito em todos os pontos do espaço. Isso ocorre porque o campo elétrico do plano carregado é uniforme e, portanto, não diminui de valor no ∞. Assim sendo, não faz sentido em se dizer que o potencial elétrico (a influência) do plano carregado se anula no ∞. Uma alternativa razoável é tomar como referência o potencial no próprio plano carregado, ou seja, fixar  $V(0) = 0$  (colocando o plano carregado na origem do eixo z). Tomando o ponto A sobre o plano carregado ( $z_A = 0$ ) e fazendo  $V(A) = 0$  obtemos:

$$
V(A) - V(B) = V(0) - V(z) = \frac{\sigma}{2 \, \varepsilon_0} (z - 0) \Rightarrow V(z) = -\frac{\sigma}{2 \, \varepsilon_0} z
$$

O ponto B é um ponto de coordenada  $z_B = z$  qualquer. Para  $\sigma > 0$ , quando andamos ao longo do eixo z positivo, indo para  $z \to \infty$ , o potencial deve diminuir (pois o campo elétrico do plano carregado aponta nesse sentido). Se ele é nulo sobre o plano carregado, então ele tem que se tornar negativo para  $z > 0$ . Tendo em vista a simetria do plano, esperamos que a mesma ideia valha quando andamos ao longo do eixo z negativo, indo para  $z \to -\infty$ . Portanto, para  $z < 0$  deve valer:

$$
V(z) = -\frac{\sigma}{2\,\varepsilon_0} |z|
$$

Concluindo, como para  $z > 0$  vale  $|z| = z$ , segue que a expressão acima vale dos dois lados do plano carregado (uma simetria,  $V(-z) = V(z)$ ). Os gráficos ao lado mostram os comportamentos do campo elétrico e do potencial elétrico em função da coordenada z ortogonal ao plano carregado (para  $\sigma > 0$ ). Um valor negativo do campo elétrico significa um campo ao longo de –z. O campo elétrico é descontínuo no plano carregado, mas o potencial elétrico é contínuo. No infinito o potencial diverge, vai para −∞. Por essa razão, se tentamos zerar o potencial no infinito (onde ele de fato diverge), o potencial passa a divergir em todos os pontos do espaço.

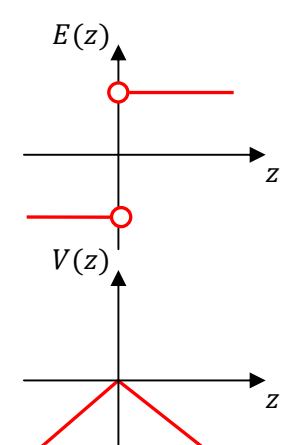

Vemos, portanto, que o plano infinito com densidade de carga uniforme  $\sigma$  é

Aulas de eletromagnetismo – José Arnaldo Redinz – Capítulo 3 – versão 3.2 um exemplo em que não podemos tomar a referência  $V(\infty) = 0$ . Ela não funciona, pois leva a uma divergência na função  $V(z)$ . De fato, o potencial elétrico, assim como o campo elétrico, é uma grandeza que representa uma influência que uma distribuição de cargas produz no espaço ao seu redor. Dizer que  $V(\infty) = 0$  (ou que  $V(\infty) =$  constante qualquer) equivale, portanto, a dizer que essa influência deixou de existir a uma distância infinita da distribuição de cargas. Isso é sempre verdade para uma distribuição de cargas limitada em uma região finita do espaço: quando nos afastamos dela ela vai se tornando cada vez

menor até que deixamos de sentir sua influência ( $\vec{E} \to \vec{0}$  e  $V \to c = 0$ ). No caso do plano infinito essa ideia não funciona, não conseguimos nos afastar de um plano infinito, ele não fica menor. Por essa razão o campo elétrico de um plano infinito é uniforme, ou seja, não decai a zero quando nos afastamos dele:  $E = \sigma/2 \varepsilon_0$ qualquer que seja o valor da coordenada z medida em relação ao plano carregado. O mesmo problema ocorre com um cilindro infinito com densidade de carga linear uniforme  $\lambda$ . O campo elétrico desse cilindro decai a zero no infinito, mas de uma forma muito lenta:  $E(s) = \lambda/2\pi\epsilon_0 s$  sendo s o raio medido em relação ao cilindro carregado. Por essa razão também não conseguimos adotar a referência  $V(\infty) = 0$  para o cilindro carregado com densidade de carga uniforme  $\lambda$ .

Para tornar essa ideia mais quantitativa, imagine que a uma distância muito grande de uma distribuição de cargas o campo elétrico dessa distribuição tenha o seguinte comportamento assintótico:

$$
\vec{E}(r\gg 1)=\frac{K}{r^n}\hat{r}
$$

sendo  $K>0$  uma constante e  $n\geq 0$  um expoente de decaimento. Para o caso de uma carga pontual (ou um aro, ou um disco com cargas uniformes, conforme já vimos) vale  $n=2$ , para um dipolo elétrico pontual vale  $n=3$  e assim por diante. Mas, para o cilindro infinito com densidade de carga uniforme  $\lambda$  vale  $n=1$  e para o plano infinito com densidade de carga uniforme  $\sigma$  vale  $n=0$  (campo independente da distância). Portanto, vamos calcular a diferença de potencial entre um ponto A (distante) em um raio  $r \gg 1$  e um ponto no infinito (através de um caminho radial):

$$
V(A) - V(\infty) = \int\limits_A^{\infty} \vec{E} \cdot d\vec{l} = \int\limits_A^{\infty} \frac{K}{r^n} dr = \frac{K}{1 - n} \left( \infty^{1 - n} - r^{1 - n} \right)
$$

Agora, tomando  $V(\infty) = 0$  obtemos:

$$
V(A) = V(r) = \frac{K}{1 - n} \left( \infty^{1 - n} - r^{1 - n} \right)
$$

Vemos que para  $n \geq 2$  não há nenhum problema nessa expressão pois  $\infty^{1-n} \to 0$ . Mas, para o plano infinito fica claro que  $V(A)$  diverge  $(\infty^{1-n} = \infty^1 \to \infty)$ , ou seja, não podemos tomar  $V(\infty) = 0$ . Para o cilindro infinito as coisas são mais estranhas, pois obtemos uma indeterminação ( $\infty^{1-n} = \infty^0 \rightarrow ?$ ). Com um pouco de paciência podemos concluir que nesse caso  $V(A)$  também diverge, mas mais lentamente do que no caso do plano infinito. Não podemos tomar  $V(\infty) = 0$  para o cilindro com  $\lambda$  uniforme.

 Sendo esses objetos infinitos apenas idealizações, apropriadas para descrever objetos reais que são grandes, mas de fato finitos, concluímos que essa limitação na escolha de  $V(\infty)$  é apenas um artefato desses modelos. Em geral, para objetos reais sempre podemos admitir que  $V(\infty) = 0$  é uma escolha conveniente de referência para o potencial elétrico. Note que a limitação a que nos referimos aqui está na distribuição de cargas elétricas e não no objeto suporte dessas cargas. Poderíamos imaginar distribuições de cargas

suficientemente limitadas definidas em planos e cilindros infinitos de tal forma que a escolha  $V(\infty) = 0$  seria perfeitamente possível. Um caso simples seria uma mancha de carga não uniforme definida em um plano infinito, como, por exemplo,  $\sigma(s) = K/s^2$  sendo K uma constante e s um raio medido paralelamente ao plano, partindo de um ponto central qualquer nesse plano. Essa mancha de carga se estende por todo o plano infinito mais decai a zero à medida que nos afastamos do centro do plano, estando basicamente concentrada/limitada próximo a esse centro. Trata-se, portanto, de uma distribuição de cargas limitada (em um suporte infinito), cuja influência se anula rapidamente no infinito e que admite a escolha conveniente de referência  $V(\infty) = 0$ .

#### **3.2.2 Cálculo do potencial eletrostático via princípio da superposição**

Pode ocorrer de desejarmos calcular o potencial elétrico de uma distribuição de cargas elétricas cujo campo elétrico não conhecemos à priori e, portanto, o formalismo que discutimos na seção anterior se torna inútil. Nesses casos, calcular primeiro o campo elétrico para calcular depois o potencial elétrico não é necessariamente uma boa estratégia. Um método mais eficiente é calcular diretamente o potencial elétrico, utilizando o resultado já conhecido para o potencial de uma única carga elétrica pontual, qual seja:

$$
V_q(r) = \frac{q}{4 \pi \varepsilon_0 r}
$$

e o princípio da superposição. Para um conjunto discreto de N cargas pontuais  $q_i$  ( $i = 1, ..., N$ ) basta fazer o somatório:

$$
V(\vec{r}) = \sum_{i=1}^{N} \frac{q_i}{4 \pi \varepsilon_0 r_i}
$$

sendo  $r_i$  a distância da carga  $q_i$  até o ponto  $\vec{r}$  onde o potencial está sendo avaliado.

Considere o exemplo de um objeto dipolar ( $N=2$ ), como mostrado na Figura 12. Duas partículas de cargas elétricas  $\pm q$ estão separadas no espaço por uma distância  $d$ , formando o que chamamos de dipolo elétrico. Utilizando o referencial na Figura, vamos calcular o potencial que esse dipolo produz no ponto  $P$ 

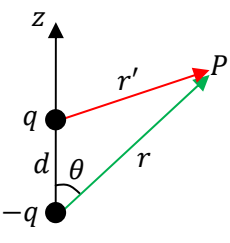

Figura 12: Um dipolo elétrico e um ponto P em sua vizinhança.

mostrado, cujo raio a partir da origem (onde está - q) faz um

ângulo  $\theta$  com o eixo do dipolo (eixo z). Depois vamos estar interessados no limite desse potencial quando o dipolo se torna muito pequeno, como uma molécula de água. O princípio da superposição diz que:

$$
V_{DIP}(P) = \frac{q}{4 \pi \varepsilon_0 r'} + \frac{(-q)}{4 \pi \varepsilon_0 r} = \frac{q}{4 \pi \varepsilon_0} \left(\frac{1}{r'} - \frac{1}{r}\right)
$$

Esse é o potencial elétrico em P, estabelecido pelo dipolo elétrico mostrado na Figura 12. Note que já há uma referência previamente adotada para o potencial, que é  $V_{DIP}(\infty) = 0$ . Essa referência foi herdada de  $V_a$ . Podemos ver na expressão acima que isso é verdade: quando  $r \to \infty$  e  $r' \to \infty$ , ou seja,  $P \to \infty$ . Agora podemos especificar melhor o potencial em termos das coordenadas  $r \in \theta$  que determinam o ponto P. Basta ver que:  $r'^2 = r^2 + d^2 - 2 r d \cos(\theta)$ . Portanto:

$$
V_{DIP}(P) = V_{DIP}(r,\theta) = \frac{q}{4 \pi \varepsilon_0} \left( \frac{1}{\sqrt{r^2 + d^2 - 2 r d \cos(\theta)}} - \frac{1}{r} \right)
$$

Agora, como temos feito no contexto do campo elétrico, queremos especializar essa expressão de  $V_{DIP}(r, \theta)$  para o caso de um dipolo pequeno, ou seja, para  $d/r \approx 0$ . Já estamos habituados a executar esse cálculo. Basta colocar r em evidência que a razão  $\varepsilon = d/r$  fica explícita e utilizar a expansão binomial truncada (com  $n = -1/2$ ). Portanto:

$$
V_{DIP}(r,\theta) = \frac{q}{4 \pi \varepsilon_0 r} \left( \frac{1}{\sqrt{1 + \varepsilon^2 - 2 \varepsilon \cos(\theta)}} - 1 \right)
$$

Já desprezando o  $\varepsilon^2$  obtemos:

$$
V_{DIP}(r,\theta) = \frac{q}{4 \pi \varepsilon_0 r} \left( \frac{1}{\sqrt{1 - 2 \varepsilon \cos(\theta)}} - 1 \right) = \frac{q}{4 \pi \varepsilon_0 r} \left[ \left( 1 + \left( -\frac{1}{2} \right) (-2 \varepsilon \cos(\theta)) \right) - 1 \right]
$$

Concluindo:

$$
V_{DIP}(r,\theta) = \frac{q}{4 \pi \varepsilon_0 r} \frac{d}{r} \cos(\theta) = \frac{p \cos(\theta)}{4 \pi \varepsilon_0 r^2}
$$

em que substituímos, como de hábito,  $p = q d$  para o módulo do momento de dipolo elétrico  $\vec{p} = q d \hat{z}$  desse dipolo. Se considerarmos um íon de carga elétrica  $Q$  na vizinhança dessa "molécula" dipolar fixa no espaço, exatamente nesse ponto P, especificado pelas coordenadas  $r \in \theta$ , a energia potencial elétrica desse íon será:

$$
U_E = Q V_{DIP}(r,\theta) = \frac{Q p \cos(\theta)}{4 \pi \varepsilon_0 r^2}
$$

Enquanto esse íon viaja pelo espaço (varrendo  $r \in \theta$ ), sob ação das forças de atração/repulsão produzidas pela molécula dipolar nele, sua energia potencial elétrica vai mudando, e sendo convertida em outras formas de energia (cinética, por exemplo).

Já discutimos o caso de distribuições de cargas elétricas macroscópicas, densamente distribuídas em uma certa região do espaço (manchas de carga). Aqui usaremos a mesma ideia, e tomaremos o limite do contínuo (LC) para calcular o potencial elétrico produzido por essas distribuições de cargas. Assim sendo, nesse limite:

$$
V(\vec{r}) = \sum_{i=1}^{N} \frac{q_i}{4 \pi \varepsilon_0 r_i} \quad \Rightarrow \quad \int_{R} \frac{dq}{4 \pi \varepsilon_0 r}
$$

Aulas de eletromagnetismo – José Arnaldo Redinz – Capítulo 3 – versão 3.2

167

sendo R uma região do espaço onde está definida a mancha de cargas elétricas,  $dq$  a carga elétrica infinitesimal de um fragmento infinitesimal dessa mancha e  $r$  a distância desse fragmento até o ponto  $\vec{r}$  onde o potencial elétrico está sendo avaliado.

Vamos ilustrar essa ideia calculando novamente o potencial elétrico em um ponto P no eixo (z) de um

aro eletrizado com uma densidade de carga elétrica uniforme  $\lambda$ . Já calculamos esse potencial através da integral do campo elétrico do aro e agora ignoraremos o conhecimento desse campo. A Figura 13 ao lado ilustra o aro (em zul) e o ponto P, que está a uma distância z do centro do aro. Obtemos:

$$
V(P) = \int_{ARO} \frac{dq}{4 \pi \varepsilon_0 r} = \frac{1}{4 \pi \varepsilon_0 r} \int_{ARO} dq
$$

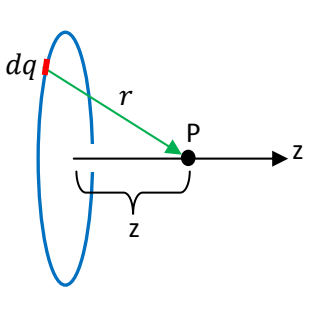

Figura 13: um aro fino eletrizado. O ponto P está a uma distância z do centro do aro.

Na integral acima consideramos que enquanto percorremos o aro, realizando a soma, o raio  $r$  é constante e pode sair de dentro do símbolo de integral. Portanto, sendo  $Q = 2 \pi R \lambda$  a carga elétrica total acumulada no aro, e  $r = \sqrt{R^2 + z^2}$  obtemos:

$$
V(P) = V(z) = \frac{Q}{4 \pi \varepsilon_0 r} = \frac{2 \pi R \lambda}{4 \pi \varepsilon_0 \sqrt{R^2 + z^2}} = \frac{\lambda}{2 \varepsilon_0} \frac{R}{\sqrt{R^2 + z^2}}
$$

Note que obtivemos aqui o mesmo resultado anterior, em que utilizamos o campo elétrico do aro para calcular  $V(P)$ , mas já com a referência  $V(z \rightarrow \infty) = 0$ . Isso porque essa referência já está implícita no potencial  $V_a$  da carga pontual. Mas, se desejarmos, podemos mudar livremente a referência, pois podemos usar a expressão acima e voltar para a expressão da diferença de potencial:

$$
V(A) - V(B) = \frac{\lambda R}{2 \varepsilon_0} \left( \frac{1}{\sqrt{R^2 + z_A^2}} - \frac{1}{\sqrt{R^2 + z_B^2}} \right)
$$

Agora podemos redefinir a referência que acharmos mais conveniente. Mas, não ganharemos nada com isso.

 Esse método de cálculo do potencial elétrico é geralmente mais vantajoso que o primeiro, baseado em uma integral do campo elétrico. Isso porque ele não requer o conhecimento prévio do campo elétrico e envolve apenas uma integral de uma função escalar. Há poucos casos em que esse método não se aplica diretamente, pelo fato de ele pressupor a referência  $V(\infty) = 0$ . São aqueles casos que já discutimos de distribuições de carga elétrica infinitas e uniformes, como o plano e o cilindro infinitos, em que essa referência para o potencial elétrico não funciona. Considere, por exemplo, o caso do plano infinito eletrizado com uma densidade de carga elétrica uniforme  $\sigma$ . Já obtivemos o potencial elétrico desse plano e vimos que não é possível tomar  $V(\infty) = 0$ , basicamente porque mesmo no infinito a influência do plano eletrizado é ainda intensa. Vamos tentar calcular o potencial elétrico desse plano através do método baseado no princípio da

superposição. Para isso vamos tomar um atalho e aproveitar o potencial que já obtivemos para o aro, pensando no plano infinito como uma sucessão de aros, um dentro do outro, formando um disco infinito. A Figura 14 ao lado ilustra essa ideia. Considere um aro de raio s e espessura ds. Esse aro possui área  $dA = 2 \pi s ds$  e carga elétrica  $dq = \sigma dA = 2 \pi \sigma s ds$ . O potencial elétrico que esse aro de raio  $s$  e carga elétrica  $dq$  produz em P é, de acordo com nosso resultado acima (substituindo  $V$  por  $dV$ ,  $Q$  por  $dq$  e  $R$  por  $s$ ):

Portanto, superpondo os potenciais elétricos de infinitos aros com raios

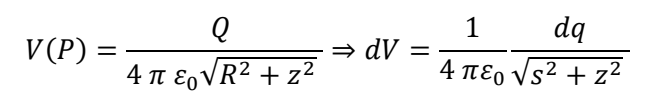

variando de  $s=0$  até  $s \rightarrow \infty$  obtemos:

z r P z ݏ

da

Figura 14: um plano infinito pode ser pensado com uma superposição de infinitos aros.

 $-10$  -8 -6 -4 -2 0 2 -4  $\frac{1}{2}$  6 8 -10

$$
V(P) = \int_{ARO} dV = \int_{s=0}^{\infty} \frac{1}{4 \pi \varepsilon_0} \frac{dq}{\sqrt{s^2 + z^2}} = \frac{1}{4 \pi \varepsilon_0} \int_{s=0}^{\infty} \frac{2 \pi \sigma s \, ds}{\sqrt{s^2 + z^2}} = \frac{\sigma}{2 \varepsilon_0} \int_{s=0}^{\infty} \frac{s \, ds}{\sqrt{s^2 + z^2}}
$$

Vamos fazer uma pausa aqui (pois já podemos ver que a integral diverge) e, ao invés de integrarmos até ∞, vamos integrar até um raio finito  $s = R$  para obter o potencial sobre o eixo (z) de um disco eletrizado com uma densidade de carga elétrica uniforme  $\sigma$ . Esse potencial é (note que  $\sqrt{z^2} = |z|$ ):

$$
V(P) = V(z) = \frac{\sigma}{2\varepsilon_0} \int_{s=0}^{R} \frac{s \, ds}{\sqrt{s^2 + z^2}} = \frac{\sigma}{2\varepsilon_0} \left( \sqrt{R^2 + z^2} - |z| \right)
$$

O gráfico ao lado ilustra o comportamento desse potencial elétrico (para  $\sigma$  > 0) em função da coordenada z. No centro do disco o potencial vale:

$$
V(0) = \frac{\sigma R}{2\varepsilon_0}
$$

e no infinito ele decai a zero, como já estava programado para ser.

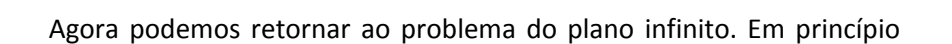

basta fazer  $R \to \infty$  na expressão do potencial do disco. Mas, se fizermos isso obtemos  $V(z) \to \infty$ , ou seja, o potencial diverge em todos os pontos na vizinhança do plano infinito. Concluímos novamente que o potencial do plano infinito não é compatível com a escolha de referência  $V(\infty) = 0$  que está implícita nesse método de cálculo do potencial elétrico. Nesse caso poderíamos apelar para o método que se baseia no conhecimento prévio do campo elétrico, que fornece  $V(A) - V(B)$  e nos permite escolher a referência conveniente e possível de ser realizada para essa distribuição de cargas elétricas.

Mas, ainda podemos aproveitar o resultado do potencial do disco para obter o potencial do plano infinito. Primeiramente nos livramos da referência  $V(\infty) = 0$ . Fazemos isso voltando à expressão da diferença de potencial entre dois pontos, que é independente de qualquer referência. Calculando então a diferença de potencial entre dois pontos sobre o eixo z do disco de raio  $R$ , dois pontos com coordenadas  $z \in z'$ , obtemos:

$$
V(z) - V(z') = \frac{\sigma}{2\varepsilon_0} \left( \sqrt{R^2 + z^2} - |z| \right) - \frac{\sigma}{2\varepsilon_0} \left( \sqrt{R^2 + z'^2} - |z'| \right)
$$

Agora, considerando que o raio R é muito grande, podemos fazer:  $\sqrt{R^2 + z^2} = \sqrt{R^2 + z'^2} = R$ . Portanto, para um disco grande:

$$
V(z) - V(z') = \frac{\sigma}{2\varepsilon_0} (|z'| - |z|)
$$

Como não há mais R na expressão de V, podemos fazer  $R \rightarrow \infty$  que o resultado continua valendo. Essa é a diferença de potencial entre dois pontos na vizinhança de um plano infinito com densidade de carga uniforme  $\sigma$ .

Agora podemos escolher, se desejarmos, uma referência adequada para esse potencial (que obviamente não é  $z' \to \infty$ ). Por exemplo, tomando  $V(z' = 0) = 0$  obtemos um resultado já conhecido:

$$
V(z) = -\frac{\sigma}{2\varepsilon_0} |z|
$$

# **3.3 A energia potencial eletrostática de um dipolo elétrico**

Considere uma distribuição de cargas elétricas  ${q_i}$  que está na vizinhança de outra distribuição de cargas elétricas  $\{Q_i\}$ , conforme ilustrado ao lado. Seja  $V_0(\vec{r})$  o potencial elétrico que as cargas  $\{Q_i\}$  produzem no espaço. A energia potencial elétrica de interação entre essas duas distribuições de cargas elétricas é:

$$
U_E = \sum_i q_i V_Q(\vec{r_i})
$$

sendo  $\vec{r}_i$  a posição da carga  $q_i$ .

Como caso particular, considere que  ${q_i}$  é simplesmente um dipolo elétrico, duas cargas elétricas  $\pm q$  separadas por um deslocamento  $\vec{d}$  (e momento de dipolo elétrico  $\vec{p} = q \vec{d}$ ), conforme a Figura ao lado. A energia potencial de interação desse dipolo com as outras cargas elétricas  ${Q_i}$  é:

$$
U_E = q V_Q(\vec{r}_0 + \vec{d}) + (-q) V_Q(\vec{r}_0) = q[V_Q(\vec{r}_0 + \vec{d}) - V_Q(\vec{r}_0)]
$$

Aulas de eletromagnetismo – José Arnaldo Redinz – Capítulo 3 – versão 3.2 sendo  $\vec{r}_0$  a posição da partícula de carga −q. A partícula de carga q está na posição  $\vec{r}_0 + \vec{d}$ , sendo  $\vec{d}$  o deslocamento de  $q$  em relação a –  $q$  (basicamente o tamanho e orientação do dipolo). Vemos que a energia

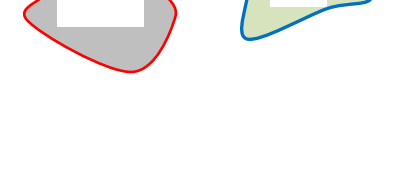

 $Q \mid \begin{pmatrix} \cdot & \cdot & \cdot \\ \cdot & \cdot & \cdot \\ \cdot & \cdot & \cdot \end{pmatrix}$ 

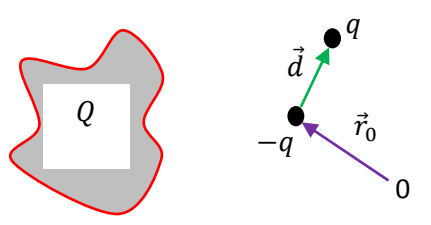

potencial, que vamos chamar (para simplificar a linguagem) de energia potencial elétrica do dipolo, é dada pela diferença de potencial que existe entre as posições de seus dois pólos elétricos (potencial criado no espaço pelas cargas  $\{Q_i\}$ ).

 A Figura ao lado ilustra um dipolo em uma região em que existe um campo elétrico uniforme  $\vec{E} = E_0 \hat{z}$ . Poderíamos considerar aqui que as cargas  $\{Q_i\}$  são cargas elétricas depositadas uniformemente em uma placa plana infinita, com eixo z ortogonal a essa placa, pois já vimos que essa placa produz um campo elétrico uniforme em cada um de seus lados. Poderíamos considerar também que para um

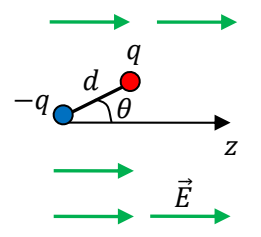

dipolo pequeno, como uma molécula de água, a aproximação de que o campo elétrico é uniforme "dentro do dipolo" é razoável. Já vimos que nesse caso a força elétrica resultante nesse dipolo é nula, mas que há um torque ( $\vec{p} \times \vec{E}$ ) que gira o momento de dipolo  $\vec{p}$  no sentido do alinhamento de  $\vec{p}$  com  $\vec{E}$ . Na Figura acima o dipolo elétrico executará um movimento pendular em torno da posição de equilíbrio estável em que  $\vec{p}$  está paralelo a  $\vec{E}$  (eixo z), a posição  $\theta=0$ . Aqui queremos descrever essa interação entre o campo  $\vec{E} = E_0 \hat{z}$  e o dipolo através de conceitos de energia. Se calcularmos a energia potencial elétrica do dipolo na presença desse campo  $\vec{E} = E_0 \hat{z}$ , a posição em que  $\vec{p}$  está paralelo a  $\vec{E}$  deve ser a posição de mais baixa energia.

Já vimos que o potencial elétrico nesse caso é (com a referência conveniente  $V(0) = 0$ ):

$$
V(z) = -E_0 z
$$

Portanto:

$$
U_E = q[V_Q(\vec{r}_0 + \vec{d}) - V_Q(\vec{r}_0)] = q[V_Q(z_0 + d\cos(\theta)) - V_Q(z_0)] = q\{-E_0(z_0 + d\cos(\theta)) - [-E_0 z_0]\}
$$

Note que  $d\cos(\theta)$  é a projeção de  $\vec{d}$  ao longo do eixo z, conforme a Figura ao lado.

Concluindo:

$$
U_E = -q d E_0 \cos(\theta) = -p E_0 \cos(\theta) = -\vec{p} \cdot \vec{E}
$$

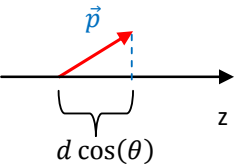

O gráfico ao lado ilustra o comportamento de  $U_E$  em função do ângulo  $\theta$  entre os vetores  $\vec{p}$  e  $\vec{E}$ . Vemos que a posição de alinhamento ( $\theta=0$ ) corresponde à menor energia potencial elétrica (=  $-p E_0$ ) e que a posição anticolinear ( $\theta = \pi$ ) é a posição de mais alta energia (=  $p E_0$ ). No meio há a posição de energia nula, que corresponde a  $\theta = \pi/2$  (ortogonalidade entre os vetores  $\vec{p}$  e  $\vec{E}$ ).  $U_F(\theta)$  $\pi$   $\theta$ 

Esse conceito de energia potencial elétrica orientacional (dependente de  $\theta$ ) para o dipolo elétrico pode ser inserido no teorema do trabalho-energia. Imagine a situação em que um dipolo elétrico é solto do repouso da orientação inicial  $\theta = \pi/2$ . Esse dipolo vai sofrer um torque  $\vec{p} \times \vec{E}$  que vai girá-lo, fornecendo a

ele energia cinética de rotação  $K_{ROT}$ . Quando o dipolo passar pela posição alinhada  $\theta=0$  sua energia cinética de rotação será (desprezando outras forças/torques):

$$
U_E(\pi/2) + K_{ROT}(\pi/2) = U_E(0) + K_{ROT}(0) \Rightarrow 0 + 0 = U_E(0) + K_{ROT}(0)
$$

Portanto:

$$
0 = -p E_0 + K_{ROT}(0) \Rightarrow K_{ROT}(0) = p E_0
$$

Vemos que enquanto o dipolo elétrico gira, sua energia total  $U_F + K_{ROT}$  se conserva e sua energia potencial elétrica orientacional vai sendo convertida em energia cinética. Esse é basicamente o processo pelo qual um forno de microondas produz energia térmica nos alimentos.

### **3.4 Aplicações**

Vamos repetir aqui alguns exemplos que demos no capítulo 1, para o cálculo de campo elétrico via princípio da superposição. Agora vamos calcular o potencial elétrico.

1) Considere uma haste fina, de comprimento L que possui uma densidade de carga linear uniforme  $\lambda$ . Vamos calcular o potencial elétrico que essa haste produz no ponto P mostrado na Figura abaixo.

 O ponto P está a uma altura H da extremidade direita da haste. Note que estamos desprezando aqui a espessura da haste, trata-se do modelo de um objeto unidimensional. Utilizaremos o princípio da superposição e o cálculo integral.

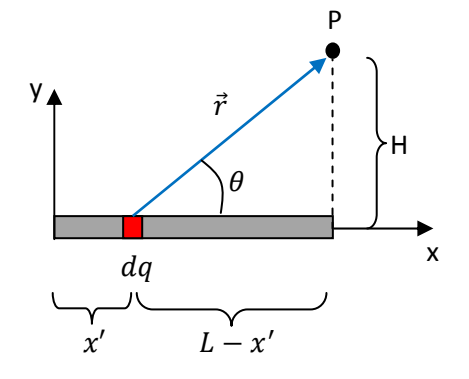

Destacamos em vermelho um segmento infinitesimal de haste, de comprimento dl, que possui carga elétrica  $dq = \lambda dl$  e que produz, em P, um potencial elétrico infinitesimal, do tipo carga pontual:

$$
dV = \frac{1}{4 \pi \varepsilon_0} \frac{dq}{r} = \frac{1}{4 \pi \varepsilon_0} \frac{\lambda \, dl}{r}
$$

sendo  $r = |\vec{r}|$  (o raio) definido na Figura. Tudo que temos que fazer é somar esses dVs enquanto a carga infinitesimal  $dq$  varre a haste, de uma extremidade a outra. Imaginamos que isso pode ser realizado através de uma integral na variável  $x'$ , que é a posição de  $dq$  na haste, desde  $x' = 0$  até  $x' = L$ . Resumindo:

$$
V(P) = \int_{x'=0}^{x'=L} dV = \frac{\lambda}{4 \pi \varepsilon_0} \int_{x'=0}^{x'=L} \frac{dl}{r}
$$

Note na Figura que:

$$
r = \sqrt{H^2 + (L - x')^2}
$$

Finalmente, considerando ainda que  $dl = dx'$ , obtemos:

Aulas de eletromagnetismo – José Arnaldo Redinz – Capítulo 3 – versão 3.2

$$
V(P) = \frac{\lambda}{4 \pi \varepsilon_0} \int_{x'=0}^{x'=L} \frac{dl}{r} = \frac{\lambda}{4 \pi \varepsilon_0} \int_{x'=0}^{x'=L} \frac{dx'}{\sqrt{H^2 + (L - x')^2}}
$$

Utilizando uma tabela de integrais (ou o Maple), concluímos que:

$$
V(P) = \frac{\lambda}{4 \pi \varepsilon_0} \ln \left( \frac{H}{\sqrt{H^2 + L^2} - L} \right)
$$

ln é a função logaritmo natural.

Note que se  $L/H \rightarrow 0$ , que significa uma haste muito pequena e/ou uma haste vista de uma distância muito grande, obtemos (utilizando  $\ln(1 + \varepsilon) \approx \varepsilon$  para  $\varepsilon \approx 0$ ):

$$
V(P) \to \frac{\lambda}{4 \pi \varepsilon_0} \ln \left( \frac{H}{H - L} \right) = -\frac{\lambda}{4 \pi \varepsilon_0} \ln \left( \frac{H - L}{H} \right) = -\frac{\lambda}{4 \pi \varepsilon_0} \ln \left( 1 - \frac{L}{H} \right) = -\frac{\lambda}{4 \pi \varepsilon_0} \left( -\frac{L}{H} \right) = \frac{Q}{4 \pi \varepsilon_0 H}
$$

sendo  $Q = \lambda L$  a carga elétrica total concentrada (uniformemente) na haste. Trata-se do resultado esperado: um potencial que decai com a distância, como no caso da carga pontual.

Considere agora o cálculo do potencial no ponto P' mostrado na Figura 15 ao lado. P' é um ponto que está eqüidistante das extremidades da haste. Podemos calcular  $V(P')$  utilizando nosso resultado acima para  $V(P)$  e o princípio da superposição. A ideia está ilustrada na Figura abaixo. Dividimos a haste ao meio, cada metade é uma haste de comprimento L/2 e mesma densidade de carga  $\lambda$ . Vemos que o potencial em P' é a soma dos potenciais das duas hastes. Conclusão:

$$
V(P')=2 V_1(P')
$$

Note que, nessa expressão  $V_1(P')$  é o potencial elétrico calculado anteriormente, em um ponto P que está a uma altura H da extremidade direita da haste, mas para uma haste de comprimento L/2. Conclusão:

$$
V(P') = 2 \frac{\lambda}{4 \pi \varepsilon_0} \ln \left( \frac{H}{\sqrt{H^2 + (L/2)^2} - L/2} \right)
$$

Simplificando:

$$
V(P') = V(H) = \frac{\lambda}{2 \pi \varepsilon_0} \ln \left( \frac{2 H}{\sqrt{4 H^2 + L^2} - L} \right)
$$

O gráfico ao lado ilustra o comportamento de  $V(P')$  em função da altura *H* do ponto *P'* (para  $\lambda > 0$ ).

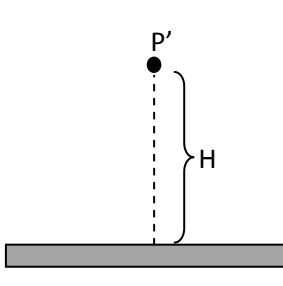

Figura 15: uma haste fina eletrizada uniformemente.

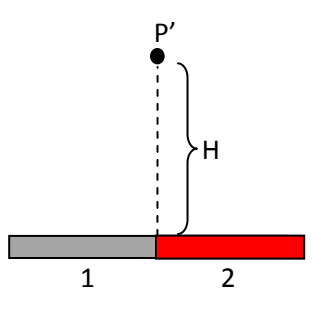

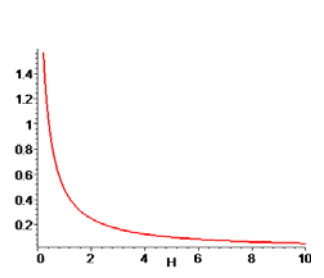

Aqui não podemos tomar o limite  $L \rightarrow \infty$ , por causa da referência  $V(\infty) = 0$  implícita nessa expressão de potencial. De fato, fazendo  $L \rightarrow \infty$  na expressão acima obtemos:

$$
V(P') \to \frac{\lambda}{2 \pi \, \varepsilon_0} \ln(\infty)
$$

Para calcular o potencial da haste infinita com  $\lambda$  uniforme, primeiramente calculamos a diferença de potencial entre dois pontos P, a uma altura  $H$ , e  $P'$ , a uma altura  $H'$ , ao longo do eixo central dessa haste:

$$
V(P) - V(P') = \frac{\lambda}{2 \pi \varepsilon_0} \left[ \ln \left( \frac{2 H}{\sqrt{4 H^2 + L^2} - L} \right) - \ln \left( \frac{2 H'}{\sqrt{4 H'^2 + L^2} - L} \right) \right]
$$

Juntando os termos similares obtemos:

$$
V(P) - V(P') = \frac{\lambda}{2 \pi \, \varepsilon_0} \left[ \ln \left( \frac{H}{H'} \right) - \ln \left( \frac{\sqrt{4 \, H^2 + L^2} - L}{\sqrt{4 \, H'^2 + L^2} - L} \right) \right]
$$

Tomando agora o limite  $L\to\infty$ , vemos que o segundo termo resulta em (usando  $\sqrt{1+\varepsilon}=1+(1/2)\varepsilon$  se  $\varepsilon \cong 0$ :

$$
\ln\left(\frac{\sqrt{4H^2 + L^2} - L}{\sqrt{4H'^2 + L^2} - L}\right) = \ln\left(\frac{\sqrt{1 + 4(H/L)^2} - 1}{\sqrt{1 + 4(H'/L)^2} - 1}\right) \to \ln\left(\frac{1 + 2(H/L)^2 - 1}{1 + 2(H'/L)^2 - 1}\right) = \ln\left(\left(\frac{H}{H'}\right)^2\right) = 2\ln\left(\frac{H}{H'}\right)
$$

Portanto:

$$
V(P) - V(P') = \frac{\lambda}{2 \pi \varepsilon_0} \left[ \ln \left( \frac{H}{H'} \right) - 2 \ln \left( \frac{H}{H'} \right) \right]
$$

Concluindo (usando que  $\ln(1/x) = \ln(x^{-1}) = -\ln(x)$ ):

$$
V(P) - V(P') = \frac{\lambda}{2 \pi \varepsilon_0} \ln\left(\frac{H'}{H}\right)
$$

Podemos fixar agora  $V(P') = 0$ , desde que não escolhamos  $H' \rightarrow \infty$ , ou  $H' = 0$ , que seriam casos em que a expressão acima divergiria. Dessa forma, obtemos:

$$
V(P) = V(H) = \frac{\lambda}{2 \pi \varepsilon_0} \ln\left(\frac{H'}{H}\right)
$$

sendo  $H'$  uma constante, onde vale  $V = 0$ . Uma escolha conveniente é fazer  $H' = 1$  m. De tal forma que, para H em metros vale:  $V(H) = -(\lambda/2 \pi \varepsilon_0) \ln(H)$ .

2) Vamos considerar agora o potencial no centro de uma casca cilíndrica, de raio interno  $a$ , raio externo  $b$  e comprimento  $L$ , que possui uma densidade de carga elétrica volumétrica uniforme  $\rho$ . A Figura ao lado ilustra o ponto P no centro dessa casca. Como não conhecemos o campo elétrico que essa casca cilíndrica produz no

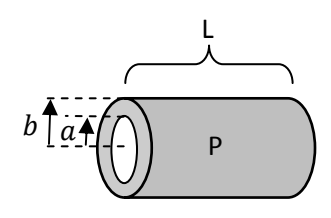

espaço (ou pelo menos sobre seu eixo de simetria), vamos apelar para o princípio da superposição:

$$
V(P) = \int_{CASCA \, CLL} dV
$$

sendo  $dV$  o potencial infinitesimal produzido, em P, por um pedaço infinitesimal da casca e a integral percorrendo toda a casca cilíndrica. Devemos começar escolhendo uma partição dessa casca, imaginando que ela é uma "colagem" de infinitos pedaços infinitesimais. Como já temos o potencial do aro com carga uniforme, nossa ideia é pensar a casca como uma superposição de infinitos aros de espessuras infinitesimais. A Figura ao lado ilustra essa ideia. O aro (em vermelho) de raio  $a \leq s \leq b$  está em uma posição qualquer  $x'$  e a integral na

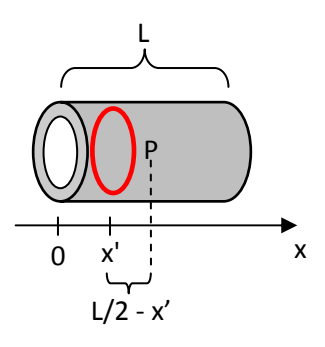

casca é uma integral no raio desde  $s = a$  até  $s = b$  e em  $x'$  desde  $x' = 0$  até  $x' = L$ . Vemos que a posição do ponto P em relação ao centro desse aro é  $L/2 - x'$ .

Nosso resultado para o potencial de um aro de raio s com densidade de carga superficial uniforme  $\lambda$ em um ponto de coordenada z em relação ao centro desse aro foi:

$$
V(z) = \frac{Q}{4 \pi \varepsilon_0 \sqrt{s^2 + z^2}}
$$

sendo  $Q = \lambda 2 \pi R$  a carga elétrica total distribuída no aro. Aqui vamos considerar aros que são fatias da casca cilíndrica, fatias de espessuras  $dx'$  ao longo de x', ds ao longo do raio s, volume  $dv = 2 \pi s ds dx'$  e carga elétrica  $dq = \rho dv = \rho 2 \pi s ds dx'$ . Portanto, essa fatia da casca produz em P o potencial infinitesimal:

$$
dV = \frac{dQ}{4 \pi \varepsilon_0 \sqrt{s^2 + z^2}} = \frac{\rho \, s \, ds \, dx'}{2 \varepsilon_0 \sqrt{s^2 + z^2}}
$$

 $com z = L/2 - x'.$ 

Concluindo, o potencial no ponto P é:

$$
V(P) = \int_{CASCA \, GL.} dV = \int_{S=a}^{S=b} \int_{x'=0}^{x'=L} \frac{\rho \, s \, ds \, dx'}{2 \, \varepsilon_0 \sqrt{s^2 + z^2}} = \frac{\rho}{2\varepsilon_0} \int_{a=0}^{b} \int_{0}^{L} \frac{s}{\sqrt{s^2 + (L/2 - x')^2}} \, ds \, dx'
$$

Utilizando o Maple obtemos:

$$
V(P) = \frac{\rho}{\varepsilon_0} \left[ \frac{L}{4} \left( \sqrt{4 b^2 + L^2} - \sqrt{4 a^2 + L^2} \right) + \frac{b^2}{2} \ln \left( \frac{\sqrt{4 b^2 + L^2} + L}{\sqrt{4 b^2 + L^2} - L} \right) - \frac{a^2}{2} \ln \left( \frac{\sqrt{4 a^2 + L^2} + L}{\sqrt{4 a^2 + L^2} - L} \right) \right]
$$

Para um cilindro maciço,  $a=0$ , obtemos:

$$
V(P) = \frac{\rho}{\varepsilon_0} \left[ \frac{L}{4} \left( \sqrt{4 b^2 + L^2} - L \right) + \frac{b^2}{2} \ln \left( \frac{\sqrt{4 b^2 + L^2} + L}{\sqrt{4 b^2 + L^2} - L} \right) \right]
$$

Para um cilindro estreito,  $a, b \gg L$ , obtemos:

Aulas de eletromagnetismo – José Arnaldo Redinz – Capítulo 3 – versão 3.2

$$
V(P) \to \frac{\rho}{\varepsilon_0} \left[ \frac{L}{2} (b - a) + \frac{b^2}{2} \ln(1) - \frac{a^2}{2} \ln(1) \right] = \frac{\rho L (b - a)}{2 \varepsilon_0}
$$

Se, além de estreito, o cilindro é fino, ou seja,  $b \cong a$ , recuperamos o resultado para o potencial no centro do aro com densidade de carga uniforme  $\lambda$ :

$$
V(P) = \frac{\lambda}{2 \, \varepsilon_0}
$$

se entendermos que para a casca cilíndrica estreita e fina vale  $\lambda = Q/2\pi a$ , sendo a carga total no cilindro:

$$
Q = \rho \pi (b^2 - a^2)L
$$

Portanto (se  $b=a+\varepsilon$ , com  $\varepsilon \cong 0$ ):

$$
\lambda = \frac{Q}{2 \pi a} = \frac{\rho \pi (b^2 - a^2)L}{2 \pi a} = \frac{\rho \pi (2 a \varepsilon)L}{2 \pi a} = \rho L \varepsilon = \rho L (b - a)
$$

3) Vamos calcular a energia potencial elétrica de interação entre uma haste fina carregada e uma partícula de carga  $q$ , como mostrado na Figura ao lado. A haste possui tamanho H e densidade de carga uniforme  $\lambda$ . Para obter essa energia de interação vamos inicialmente esquecer a carga pontual e calcular o potencial elétrico  $V(P)$  que a haste produz em um ponto  $P$  qualquer no plano da haste (plano xy), ponto que será ocupado posteriormente pela carga q.

A Figura ao lado resume as idéias que precisamos para calcular  $V(P)$ , o potencial elétrico que a haste produz em um ponto P que será ocupado depois pela carga  $q$ . Mostramos um segmento infinitesimal da haste, de carga  $dq = \lambda dy'$ , na posição  $y' \in [0, H]$  da haste. O ponto P possui coordenadas  $y \in x$  arbitrárias (mas constantes).

Do princípio da superposição:

$$
V(P) = \int_{haste} dV = \frac{1}{4 \pi \varepsilon_0} \int_{haste} \frac{dq}{r} = \frac{\lambda}{4 \pi \varepsilon_0} \int_{y'=0}^{y'=H} \frac{1}{r} dy'
$$

Na Figura vemos que  $r = \sqrt{(y - y')^2 + x^2}$ . Portanto:

$$
V(P) = \frac{\lambda}{4 \pi \, \varepsilon_0} \int_0^H \frac{1}{r} \, dy' = \frac{\lambda}{4 \pi \, \varepsilon_0} \int_0^H \frac{1}{\sqrt{(y - y')^2 + x^2}} dy'
$$

Concluindo (usando o Maple):

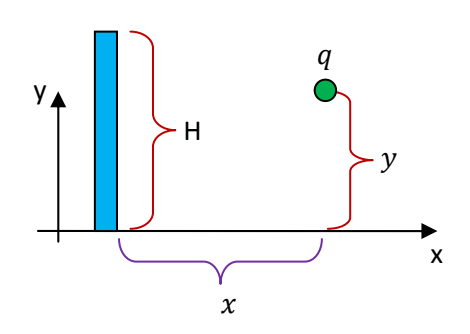

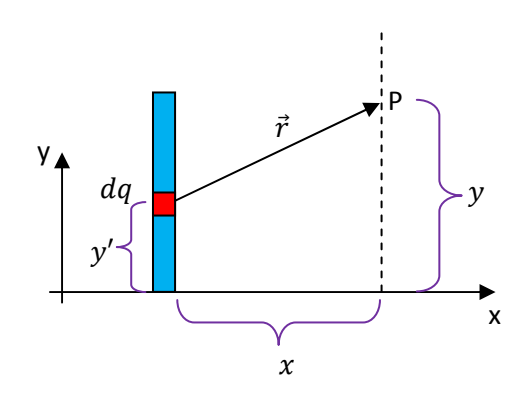

$$
V(P) = V(x, y) = \frac{\lambda}{4 \pi \varepsilon_0} \ln \left( \frac{\sqrt{(H - y)^2 + x^2} + H - y}{\sqrt{y^2 + x^2} - y} \right)
$$

A Figura ao lado mostra o gráfico de  $V(x, y) \times y$  (supondo  $\lambda > 0$ ) com a distância x fixa,  $x = 2$  (curva vermelha) e  $x = 10$  (curva verde), para uma haste de tamanho  $H = 10$  (haste em azul na Figura). Note a simetria em torno do centro da haste ( $x=5$ ).

O próximo gráfico mostra  $V(x, y) \times x$  (supondo  $\lambda > 0$ ) com a distância y fixa,  $y=5$  (altura do meio da haste), para uma haste de tamanho  $H = 10$ . Note que o potencial diverge exatamente sobre a haste  $(x=0)$ .

O último gráfico mostra duas curvas de  $V(x, y) \times x$  (supondo  $\lambda > 0$ ) com a distância y fixa,  $y = 15$  (curva verde) e  $y = 20$  (curva vermelha) (alturas maiores que a da haste), para uma haste de tamanho  $H = 10$ . Aqui não há mais divergência porque a varredura em x não atravessa a haste em  $x=0$ . Note a simetria esquerda-direita.

Enfim, abaixo mostramos algumas superfícies que representam a função  $V(x, y)$  para  $H = 10$  e  $\lambda > 0$ . A haste está localizada sobre o eixo y no intervalo  $y \in [0,10]$ . O "rasgo" na superfície é um artifício causado pela divergência da função sobre a haste.

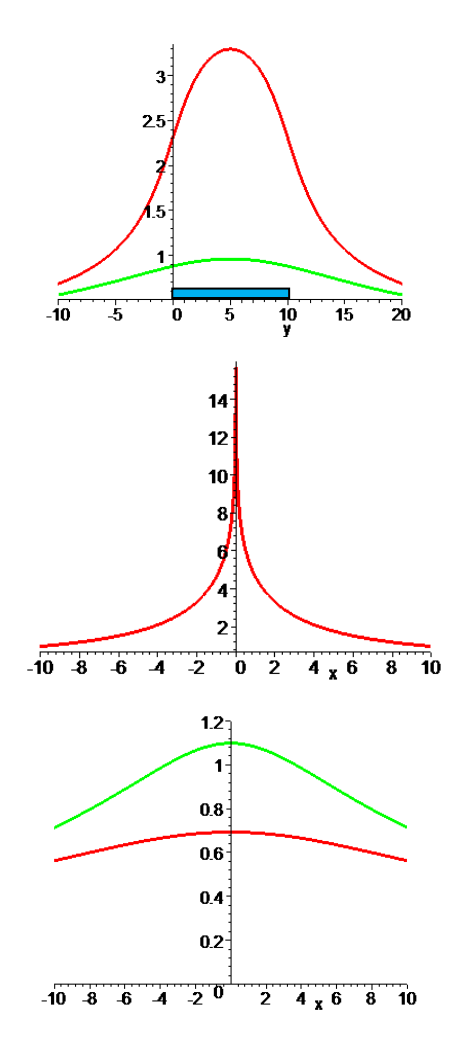

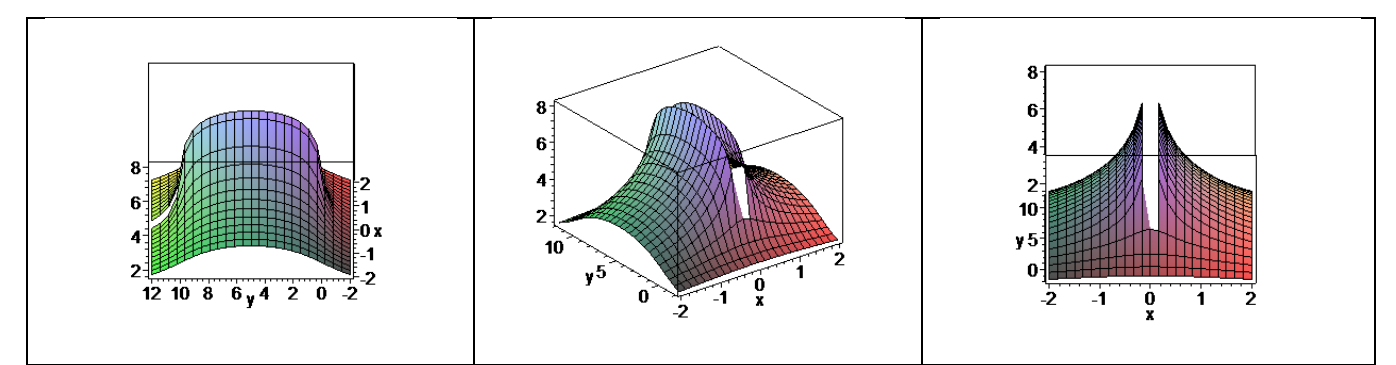

Agora podemos imaginar a partícula de carga  $q$  viajando na vizinhança dessa haste, sofrendo força e modificando sua energia. Supondo  $q > 0$  (e  $\lambda > 0$ ) podemos imaginar que a partícula enxerga a haste como uma montanha, quando ela se aproxima da haste ela ganha energia potencial elétrica  $U(x, y) = q V(x, y)$ e perde energia cinética. Quando ela se afasta da haste ela desce a montanha, perde energia potencial elétrica e ganha energia cinética. Se a carga fosse negativa ( $q< 0$ ), seria o oposto, a partícula seria atraída pela haste e a

energia potencial da partícula multiplicaria as superfície mostradas acima por −1 (lembre-se que  $U(x, y)$  =  $qV(x, y)$ : a partícula enxergaria a haste como um precipício. Ao "cair" em direção à haste, a partícula perderia energia potencial e ganharia energia cinética. Ao se afastar do precipício, a partícula ganharia energia potencial e perderia energia cinética.

Supondo, por exemplo, que a partícula com  $q>0$  parta do repouso da posição  $(x_0, y = H/2)$  e seja repelida pela haste, sua energia cinética  $K(x)$  será dada por (de acordo com o teorema do trabalho-energia cinética):

$$
\Delta K + \Delta U = 0 \Rightarrow [K(x) - 0] + [U(x, y = H/2) - U(x_0, y = H/2)] = 0
$$

A partícula seguiria uma trajetória reta ao longo de x mantendo fixo  $y = H/2$  (por simetria). Portanto:

$$
K(x) = U(x_0, y = H/2) - U(x, y = H/2) = q [V(x_0, y = H/2) - V(x, y = H/2)]
$$

$$
K(x) = \frac{q \lambda}{4 \pi \varepsilon_0} \left[ \ln \left( \frac{\sqrt{H^2 + 2 x_0^2} + H}{\sqrt{H^2 + 2 x_0^2} - H} \right) - \ln \left( \frac{\sqrt{H^2 + 2x^2} + H}{\sqrt{H^2 + 2x^2} - H} \right) \right]
$$

O gráfico ao lado mostra a curva de  $K(x) \times x$  supondo  $x_0 = 1$  e  $H = 10$ . A partícula parte do repouso, vai "descendo a montanha" e ganhando energia cinética. No infinito sua energia cinética converge para:

$$
K(x \to \infty) = \frac{q \lambda}{4 \pi \, \varepsilon_0} \ln \left( \frac{\sqrt{H^2 + 2 \, x_0^2} + H}{\sqrt{H^2 + 2 \, x_0^2} - H} \right)
$$

Toda a energia potencial elétrica inicial é convertida em energia cinética.

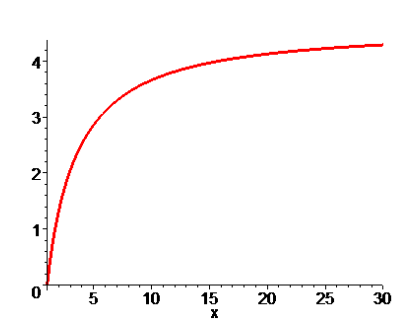
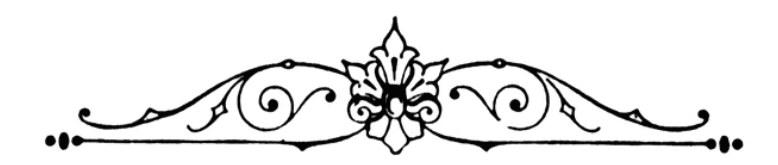

# **4. Capacitores e dielétricos**

Nesse capítulo daremos uma pausa no desenvolvimento do formalismo para discutir um dispositivo, o capacitor, que é capaz de acumular cargas elétricas e energia potencial eletrostática  $U_F$ . Essa carga e essa energia podem ser acumuladas para vários fins, como, por exemplo, armazenar informações binárias (0s e 1s) em uma memória de computador ou fazer brilhar intensamente uma lâmpada de flash em uma fração de segundo. Aproveitaremos a oportunidade para discutir um pouco sobre a influência que a presença de um meio material isolante permeando o espaço (como o ar ou outro isolante qualquer) tem sobre campos e potenciais elétricos. O estudo do capacitor nessa altura do curso nos dá oportunidade de aplicar todos os conceitos que já estudamos até agora: carga elétrica, campo elétrico, energia potencial elétrica e potencial elétrico.

### **4.1 Relembrando a energia potencial elétrica**

Vimos no capítulo 3 que uma configuração de cargas elétricas é capaz de acumular energia potencial elétrica  $U_F$ . Essa energia é uma capacidade de realizar trabalho das forças elétricas mútuas entre as cargas elétricas dessa distribuição.

A energia potencial elétrica  $U_E$  tem uma interpretação simples, como sendo a energia necessária para a construção (aglomeração) de uma configuração de cargas estáticas. Da mesma forma,  $U_E$  é a energia que obtemos de volta quando essa configuração de cargas se desfaz, através da desaglomeração de suas cargas elétricas. Para um sistema de N partículas de cargas elétricas  $q_i$  ( $i = 1,2,...,N$ ) fixas no espaço, separadas entre si por distâncias  $r_{ij}$ , a energia potencial elétrica é:

ݍ ݍ = ாܷ 4 ߨ ߝݎ ௧ௗ௦ ௦ ௦ ()

 $U_F$  é simplesmente a soma das energias potenciais elétricas de todos os pares (*i*, *j*) de cargas elétricas.

Um exemplo que já discutimos no capítulo 2 é mostrado novamente na Figura 1 abaixo. Trata-se de uma espécie de molécula triangular, cuja energia potencial elétrica é:

$$
U_E = \frac{1}{4 \pi \varepsilon_0} \left[ \frac{q_1 q_2}{d_1} + \frac{q_1 q_3}{\sqrt{d_1^2 + d_2^2}} + \frac{q_2 q_3}{d_2} \right]
$$

Para simplificar, podemos imaginar que as três cargas são positivas e que, portanto,  $U_E > 0$ , ou seja, gastamos (mesmo) energia para vencer as repulsões mútuas entre as partículas e aglomerá-las nessa configuração. Analogamente, se soltarmos as partículas e permitirmos que as repulsões

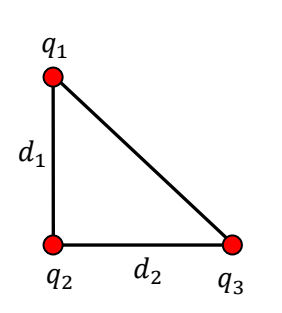

Figura 1: Uma distribuição de cargas triangular formada por três cargas elétricas fixas nos vértices de um triângulo retângulo de lados  $d_1$  e  $d_2$ .

mútuas afastem essas partículas, essas forças de repulsão vão realizar um trabalho positivo e as partículas vão ganhar energia cinética, de tal forma que  $K_1 + K_2 + K_3 = U_E$ . Essa energia  $U_E$  está acumulada (potencial) na configuração de cargas elétricas e poderá ser convertida em outras formas de energia, se essa configuração se desfizer. Não discutiremos aqui casos em que  $U_F < 0$ , como o átomo de Hidrogênio. Nesses casos temos que gastar energia para separar as cargas elétricas, ao invés de ganhar.

#### **4.2 Capacitores e capacitância**

Um capacitor é um dispositivo capaz de acumular cargas elétricas e energia potencial elétrica  $U_E > 0$ . Esses acúmulos se dão em placas metálicas, onde as cargas elétricas (os elétrons) podem ser depositadas (adicionando energia potencial) e retiradas (subtraindo energia potencial) facilmente, através de um circuito externo.

 Para acumular uma quantidade macroscópica de energia, precisamos acumular uma quantidade macroscópica de cargas elétricas. Poderíamos usar, por exemplo, um único bloco de metal e depositar nele muitos elétrons, constituindo uma densidade de carga elétrica estática superficial  $\sigma$ . Esse simples bloco de metal é o que chamamos de capacitor, um capacitor com apenas uma placa (condutor = placa). Estaremos tratando aqui especificamente dos capacitores utilizados na prática, em circuitos elétricos e eletrônicos. Portanto, imaginaremos sempre que esses capacitores são carregados (eletrizados) através de um circuito externo, tipicamente uma bateria. Discutiremos um pouco sobre as baterias no próximo capítulo. Agora é suficiente aceitarmos o fato de que uma bateria mantém pequenos acúmulos de cargas elétricas em seus terminais, que podem ser transferidos para outros dispositivos conectados a elas. No terminal + da bateria há um déficit de elétrons e no terminal – há um excesso de elétrons. A bateria produz também um campo elétrico em sua vizinhança (algo parecido com o campo de um dipolo elétrico) e mantém entre seus terminais uma

diferença de potencial (DDP) elétrico. A capacidade de fazer tudo isso é o que chamamos de "força eletromotriz" da bateria, um conceito que estudaremos no próximo capítulo.

Conforme discutimos nos capítulos anteriores, o simples contato elétrico entre um bloco de metal (a placa desse capacitor), e um dos terminais da bateria (que também é de metal) implicará em uma transferência de cargas elétricas da bateria para o bloco de metal (elétrons vão fluir de um para o outro) até que um novo equilíbrio eletrostático se estabeleça. Esse equilíbrio vai ocorrer quando o potencial elétrico da placa se igualar ao potencial do terminal da bateria a que ela está conectada (pois  $\vec{E} = \vec{0}$  dentro de um condutor em equilíbrio). Trata-se de um processo de eletrização por contato. Após essa transferência, podemos separar a placa e a bateria e teremos depositada nela (na placa) uma certa quantidade de cargas elétricas e, portanto, teremos uma certa energia potencial elétrica disponível. Se quisermos, podemos depois conectar essa placa à Terra, através de uma lâmpada incandescente, e poderemos ver a lâmpada brilhar por alguns instantes, como um flash, enquanto as cargas na placa (que se repelem mutuamente) se esvaem para a Terra, passando pelo filamento da lâmpada. Assim teremos recuperado a energia potencial elétrica acumulada no capacitor, que vai ser convertida em outras formas de energia, como a própria luminosidade da lâmpada. A Figura 2 abaixo ilustra esse processo de carga e descarga desse capacitor com apenas uma placa.

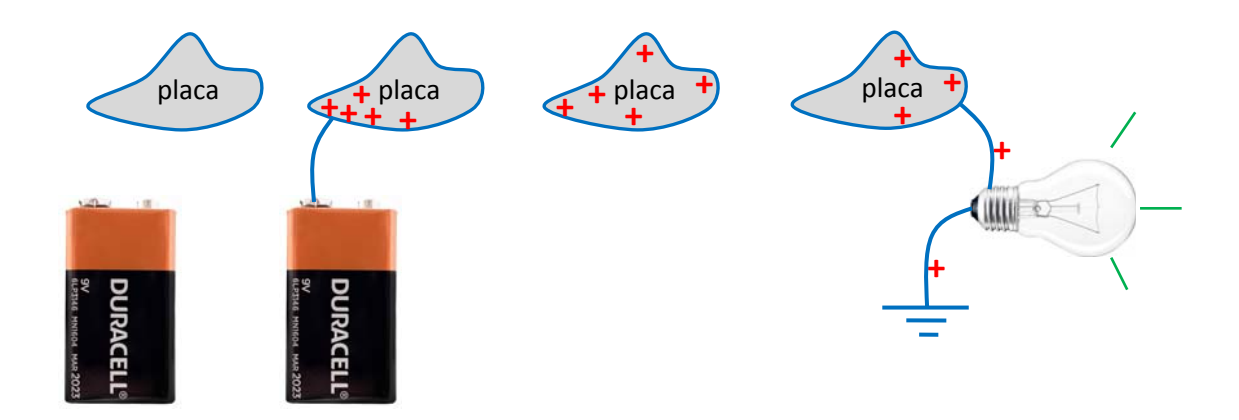

Figura 2: um capacitor de apenas uma placa é carregado através de uma bateria e depois descarrega para a Terra através de uma lâmpada. A energia potencial elétrica é acumulada no capacitor e depois utilizada para acender uma lâmpada por alguns poucos instantes.

Aulas de eletromagnetismo – José Arnaldo Redinz – Capítulo 4 – versão 3.2 Nessa Figura ilustramos o processo de carga do capacitor em que cargas elétricas + fluem do terminal + da bateria para a placa do capacitor (de fato são elétrons de condução da placa que são atraídos pelo terminal + da bateria, mas no final das contas dá no mesmo). A placa fica carregada, acumulando cargas elétricas e energia potencial elétrica  $U_F > 0$ . Não há nada de misterioso em  $U_F$ , ela apenas expressa de sua forma particular a repulsão mútua entre as cargas + na placa e a capacidade que essas cargas têm, portanto, de se repelirem e se separarem, enquanto as forças elétricas entre elas as empurram e realizam um trabalho positivo. Sendo  $U_E$  exatamente a capacidade dessas forças realizarem trabalho, enquanto elas realizam um

trabalho positivo,  $U_E$  diminui. Enfim, se conectarmos a placa à Terra essa distribuição de cargas e ao mesmo tempo  $U_F$  vão "desaparecer" (a repulsão mútua vai escoá-las para a Terra). Uma lâmpada no meio do caminho pode nos permitir utilizar uma parte dessa energia potencial elétrica acumulada no capacitor. Fazendo uma analogia gravitacional, o capacitor carregado é análogo a um balde cheio de água, colocado a uma certa altura, sobre uma prateleira, por exemplo. O processo de descarga do capacitor poderia ser comparado à situação em que abrimos um pequeno buraco nesse balde, permitindo que a água caia e mova uma pequena roda d'água fixada próxima ao chão. Nesse processo, a energia potencial gravitacional da água é convertida em energia cinética de rotação da roda d'água.

 Podemos tornar as coisas mais eficientes, acumulando mais carga elétrica e mais energia potencial, e nos livrando da necessidade do aterramento, se construirmos um capacitor com duas placas, que é de fato o caso mais comum, para os capacitores de uso comercial. Considere então um capacitor que é constituído de duas placas metálicas isoladas eletricamente uma da outra. Esse isolamento pode ser obtido mantendo-se o vácuo no espaço entre as placas ou preenchendo esse espaço com algum meio isolante, como um plástico. Mais adiante veremos que a presença desse material isolante (dielétrico) entre as placas tem conseqüência sobre o comportamento do capacitor (basicamente porque um material adiciona outras cargas elétricas ao sistema). Por enquanto podemos supor que as placas estão separadas pelo vácuo.

A Figura 3 abaixo é similar à Figura 2, mas agora para um capacitor comum, de duas placas.

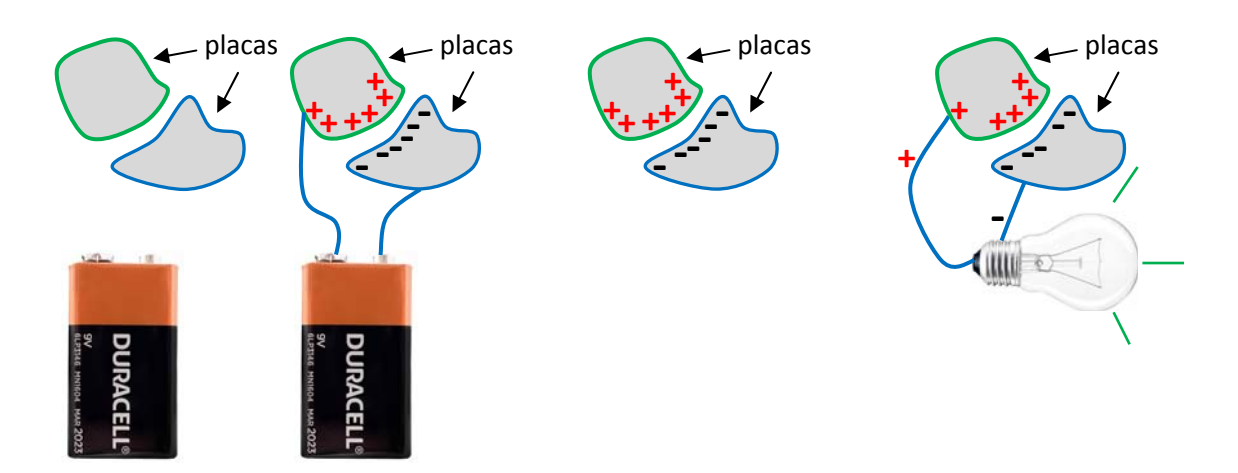

Figura 3: um capacitor comum de duas placas é carregado através de uma bateria e depois descarrega através de uma lâmpada. A energia potencial elétrica é acumulada no capacitor e depois utilizada para acender uma lâmpada por alguns poucos instantes.

Nessa Figura 3 ilustramos o processo de carga do capacitor de duas placas em que cargas elétricas + fluem do terminal + da bateria para uma placa do capacitor e as cargas – fluem para a outra placa (de fato são sempre elétrons de condução que fluem entre as placas e os terminais da bateria, mas no final das contas dá

no mesmo). As placas ficam carregadas, uma placa fica positiva e a outra negativa (a soma das cargas nas duas placas é zero) e o capacitor acumula energia potencial elétrica  $U_E > 0$ . Se conectarmos as placas entre si, as forças mútuas entre as cargas, de repulsão dentro das placas e de atração entre placas, produzirão uma redistribuição das cargas, que se recombinarão, levando à neutralidade elétrica das placas, ao mesmo tempo em que  $U_F$  "desaparece" (as cargas fluirão até que as duas placas estejam no mesmo potencial elétrico, o que vai ocorrer quando elas estiverem eletricamente neutras). Uma lâmpada no meio do caminho pode nos permitir utilizar uma parte dessa energia potencial elétrica acumulada no capacitor. Note que a proximidade das placas acrescenta um efeito de eletrização por indução ao capacitor de duas placas. As cargas em uma placa atraem cargas na outra placa próxima dela, fazendo com que mais carga elétrica seja transferida da bateria para as placas. O capacitor de duas placas próximas uma da outra possui mais capacidade de acumular cargas elétricas em suas placas, quando comparado ao capacitor com apenas uma placa isolada.

Na bateria nas Figuras 2 e 3 podemos ver que está escrito 9 V, que é a DDP (daqui para diante usaremos muito esse atalho: DDP = diferença de potencial) que existe entre os terminais + e – dessa bateria. Você vai perceber que daqui para diante nos referiremos frequentemente à grandeza DDP, pois ela é uma grandeza comum, que faz parte do cotidiano. Todos os aparelhos elétricos possuem uma DDP nominal de funcionamento (comumente 110 ou 220 V), tomadas na parede, pilhas e baterias possuem suas DDPs entre seus terminais. Existe um aparelho simples e barato, o voltímetro, que mede DDPs. Portanto, na aplicação do formalismo do eletromagnetismo, é natural que falemos muitas vezes mais de DDP do que de campo elétrico, apesar do campo elétrico ser uma grandeza mais fundamental que a DDP. Quando estudarmos circuitos elétricos, veremos que o conceito de DDP se torna crucial na descrição quantitativa (escalar) desses sistemas.

Uma aplicação de capacitores está em sua simples capacidade de acumular cargas elétricas, mesmo que minúsculas. Em uma memória RAM de computador, usada para armazenar informações temporárias enquanto o computador está em funcionamento, há bilhões de capacitores minúsculos, cada um armazenando um bit de informação ( $0 =$  descarregado ou  $1 =$  carregado). Capacitores maiores podem armazenar muita carga elétrica e muita energia potencial, desempenhando muitas funções em circuitos elétricos e eletrônicos. Os capacitores podem constituir simples depósitos de cargas elétricas e energia potencial, mas também circuitos osciladores, filtros de freqüência, filtros de fontes CA/CC, temporizadores, corretores de fator de potência etc. Algumas dessas aplicações serão discutidas ao longo desse curso.

O capacitor é o primeiro dispositivo elétrico (ou eletrônico) passivo que vamos estudar. Depois estudaremos ainda os resistores e os indutores ideais. Os dispositivos passivos são os mais simples, eles possuem apenas dois terminais, por onde as cargas elétricas entram e saem (corrente elétrica). Os dispositivos passivos sempre são caracterizados por alguma propriedade básica, que no caso dos capacitores é sua capacidade de acumular cargas elétricas (e, concomitantemente, energia potencial elétrica). Um capacitor é

caracterizado pela carga elétrica *q* que ele acumula em sua placa positiva (na placa negativa sempre há − *q*) e<br>pela DDP ΔV entre suas placas. Um capacitor que é capaz de acumular mais carga com menor DDP possui, em pela DDP ∆V entre suas placas. Um capacitor que é capaz de acumular mais carga com menor DDP possui, princípio, maior capacidade de acúmulo de cargas elétricas. A grandeza que quantifica essa capacidade é a capacitância  $C$  definida pela razão:

$$
C = \frac{q}{\Delta V}
$$

A unidade de capacitância é o coulomb/volt (C/V) que é chamada de farad (símbolo F), em homenagem ao pioneiro do eletromagnetismo Michael Faraday. Um capacitor de capacitância  $C=1$  F, por exemplo, seria capaz de acumular uma carga elétrica de 1 C em sua placa positiva com apenas 1 V de DDP entre suas placas. Note, a expressão acima define a capacitância como sendo uma constante de proporcionalidade entre  $q \in \Delta V$ ,  $q = C \Delta V$ , uma constante no sentido de que  $C$  é independente de  $q$  e de  $\Delta V$ .<br> $C$  é uma característica do capacitor, de sua geometria, de suas dimensões e de seus materiais,  $C$  não dep  $C$  é uma característica do capacitor, de sua geometria, de suas dimensões e de seus materiais,  $C$  não depende da carga q que está eventualmente depositada em sua placa positiva ou da DDP  $\Delta V$  que existe eventualmente entre suas placas. Se um mesmo capacitor passou a acumular o dobro de carga elétrica, isso não se deu porque sua capacitância dobrou, mas sim porque a DDP entre suas placas dobrou. O valor de C não muda, é

uma propriedade intrínseca de um dado capacitor. A Figura ao lado mostra um capacitor de uso comercial com capacitância  $C = 470 \ \mu$ F ( $\mu$ =micro=10<sup>-6</sup>). Cada um dos dois terminais está conectado a uma placa do capacitor. O valor da capacitância vem escrito no capacitor, porque é uma característica dele e nunca vai mudar, enquanto ele estiver em perfeitas condições de funcionamento. Vemos que no capacitor também está escrito um valor de

DDP, 200 V. Esse valor é a DDP máxima que o fabricante indica para esse capacitor, é a rigidez dielétrica do meio isolante (dielétrico) que existe entre as duas placas desse capacitor. Podemos ligar esse capacitor em qualquer DDP entre 0 e 200 V. Além desse limite pode haver condução elétrica interna entre as placas e o capacitor deixa de ser propriamente um capacitor. Nesse caso, provavelmente ele vai explodir, devido ao aquecimento e à formação interna de gases. Se conectarmos esse capacitor da Figura aos terminais de uma bateria de 9 V, sua placa positiva vai adquirir a carga elétrica  $q = C \Delta V = 470 \times 10^{-6} \times 9 = 0,00423$  C. Analogamente, se na placa positiva desse capacitor estiver depositada uma carga  $q = 0.01$  C, então a DDP entre suas placas será  $\Delta V = q/C = 0.01/470 \times 10^{-6} \approx 21.3$  V. Finalmente, se quiséssemos que esse capacitor acumulasse uma carga  $q = 0.1$  C (em sua placa positiva), deveria haver entre suas placas uma DDP  $\Delta V = q/C = 0.1/470 \times 10^{-6} \approx 213$  V, o que não seria recomendado, pois ultrapassaria o valor limite de 200 V. Nesse caso teríamos que comprar outro capacitor para esse fim, um capacitor de capacitância maior ou de maior DDP máxima.

# **4.3 Exemplos de cálculo de capacitância**

 Aqui vamos dar alguns poucos exemplos de cálculo de capacitância para geometrias simples. A ideia básica é usar a definição primitiva:

$$
C = \frac{q}{\Delta V}
$$

Considere o exemplo de um capacitor esférico. As duas placas são esféricas e concêntricas. Uma placa é uma esfera metálica de raio  $R_1$  e a outra placa é uma casca esférica metálica, de raio interno  $R_2$  e espessura ܦ. A Figura 4 ao lado ilustra esse capacitor. Note, não são círculos, são objetos esféricos no espaço

tridimensional. A próxima Figura (retirada da internet) tenta dar uma ideia desse capacitor no espaço 3D. Imagine que a esfera central azul é a placa metálica de raio  $R_1$  e que a casca esférica verde é a placa metálica de raio interno  $R_2$  e espessura D. A camada vermelha é o espaço eletricamente isolado entre as placas. Vamos supor que as

placas estejam separadas por uma camada de vácuo, ou seja, que não há nenhum material no espaço entre as placas. Podemos imaginar dois terminais, um terminal conectado à esfera interna e outro terminal conectado à casca esférica externa. Através desses dois terminais (que são fios finos metálicos) esse capacitor poderia ser carregado e descarregado facilmente. Note que não falamos nada de carga elétrica ou de DDP porque essas não são propriedades que definem um capacitor ou mesmo a capacitância de um capacitor. Elas não

são "causas", mas sim "efeitos" da capacitância. O que vai definir a capacitância desse capacitor é o que já definimos aqui, geometria, dimensões e vácuo.

Como calculamos a capacitância desse capacitor? Usamos a definição. Primeiro supomos que em uma das placas há uma carga elétrica q. Depois calculamos a DDP ∆V entre as placas, tendo em vista essa carga. Fazemos a razão  $q/\Delta V$ . O que resultar dessa razão é a expressão de C. Há ainda uma etapa intermediária, pois para calcular  $\Delta V$  devemos conhecer o campo elétrico  $\vec{E}$  entre as placas.

Voltando ao capacitor esférico, aplicamos essas idéias em etapas:

1. Suponha uma carga elétrica q na esfera menor de raio  $R_1$  e uma carga – q na casca de raio  $R_2$ . Já sabemos que a carga q vai se distribuir na superfície da esfera de raio  $R_1$  e que a carga – q vai se distribuir na superfície interior (de raio  $R_2$ ) da casca metálica (essas cargas q e – q se atraem mutuamente). De fato, esse é basicamente o problema de um condutor (a casca) com uma

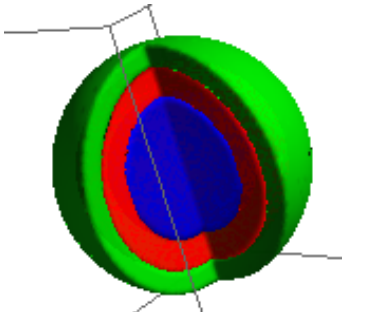

Figura 4: um capacitor esférico. Entre as placas concêntricas há o vácuo. Não são círculos, são

esferas.

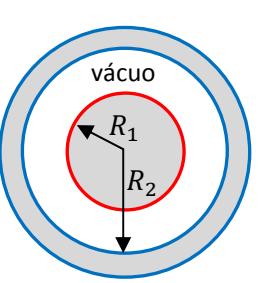

cavidade e uma carga  $q$  (na esfera central) dentro dessa cavidade. Por simetria, todas as cargas se distribuirão uniformemente nas superfícies.

2. Calcule o campo elétrico no espaço entre as placas, ou seja, na região com raios  $R_1 < r < R_2$ . Da lei de Gauss, ou do teorema das cascas, sabemos que esse campo é:

$$
\vec{E} = \frac{q}{4 \pi \varepsilon_0 r^2} \hat{r}
$$

Isso porque as cargas na esfera central criam, fora dela, o mesmo campo elétrico de uma carga  $q$ localizada no centro da esfera e as cargas na casca não criam campo elétrico dentro da casca. Note que só há campo elétrico na região entre as placas ( $R_1 < r < R_2$ ). Dentro do material da esfera menor ( $r < R_1$ ) e dentro do material da casca ( $R_2 < r < R_2 + D$ ) não há campo elétrico, pois são regiões ocupadas por materiais condutores. Na região exterior ao capacitor ( $r > R_2 + D$ ) não há campo elétrico porque os campos de  $q e - q$  se cancelam (conforme podemos ver do teorema das cascas).

3. Calcule a diferença de potencial (DDP) positiva entre as placas:

$$
V(R_1) - V(R_2) = \int_{R_1}^{R_2} \vec{E} \cdot d\vec{l} = \int_{R_1}^{R_2} \frac{q}{4 \pi \varepsilon_0 r^2} \hat{r} \cdot d\vec{l} = \frac{q}{4 \pi \varepsilon_0} \int_{R_1}^{R_2} \frac{1}{r^2} dr = \frac{q}{4 \pi \varepsilon_0} \left[ \frac{1}{R_1} - \frac{1}{R_2} \right]
$$

Note que a DDP positiva é sempre a DDP  $V(+) - V(-)$ . Na expressão acima considere que usamos um caminho de integração radial, que parte da superfície equipotencial de raio  $R_1$  (na placa +) e termina na superfície equipotencial de raio  $R_2$  (na placa -). Nesse caminho  $d\vec{l} = dr \hat{r}$ .

4. Faça a razão:

$$
C = \frac{q}{\Delta V} = \frac{q}{\frac{q}{4 \pi \varepsilon_0} \left[ \frac{1}{R_1} - \frac{1}{R_2} \right]} = \frac{4 \pi \varepsilon_0}{\frac{1}{R_1} - \frac{1}{R_2}} = 4 \pi \varepsilon_0 \frac{R_1 R_2}{R_2 - R_1}
$$

Essa é a capacitância desse capacitor esférico. De que depende  $C$ ? Primeiro da geometria, que no caso é esférica. Depois das dimensões, ou seja,  $R_1$  e  $R_2$ . Depende também do vácuo, pois o  $\varepsilon_0$  na expressão acima identifica o vácuo como aquilo que existe no espaço entre as placas do capacitor. Note que  $C$  depende explicitamente da distância radial  $d = R_2 - R_1$  entre as placas (a espessura da camada de vácuo). Quanto menor d, mais próximas as placas e maior o efeito de eletrização por indução entre elas (as cargas  $q e - q$  nas placas se atraem mutuamente), maior a capacidade de acúmulo de cargas elétricas e maior a capacitância. Note que a capacitância independe da espessura  $D$  da casca esférica externa, pois as cargas elétricas nas placas concentram-se nas superfícies delas, na superfície da esfera de raio  $R_1$  e na superfície interna da casca, de raio  $R_2$ . Na há cargas elétricas acumuladas nos volumes das placas ou na superfície externa, de raio  $R_2 + D$ da casca esférica. Por isso, sua espessura é irrelevante.

Um caso particular interessante é o caso  $R_2 \rightarrow \infty$ , em que vamos obter a capacitância apenas da esfera de raio  $R_1$  (um capacitor com apenas uma placa esférica):

$$
C_1 = 4 \pi \varepsilon_0 R_1
$$

Essa é a capacitância de um capacitor com apenas uma placa esférica de raio  $R_1$ . ∆ $V$  nesse caso é a diferença de potencial entre a esfera e um ponto no infinito. A capacitância do planeta Terra ( $R_1 \approx 6.370$  km) é:

$$
C_{TERRA} \cong 0,0007 F
$$

A Terra é eletricamente neutra. Para aumentar seu potencial elétrico em 1 V (em relação ao infinito), a Terra deveria acumular uma carga elétrica  $q = C \Delta V \approx 0.0007$  C. Trata-se de um valor gigantesco de carga, tendo em vista que a carga elétrica de elétrons e prótons possui magnitude  $\approx 1.6 \times 10^{-19}$  C.

 Como segundo e último exemplo de cálculo de capacitância, considere um capacitor formado por duas placas metálicas planas, cada uma de área  $A$  e espessura  $D$ , separadas, em suas faces internas, por uma distância  $d$  (em que há vácuo). A Figura ao lado ilustra esse dispositivo. Considere que os dois terminais do capacitor estão conectados cada um a

uma das placas metálicas. Através desses terminais as cargas elétricas podem fluir das e para as placas, indo e vindo de um circuito externo, uma bateria, por exemplo. Aqui, para calcular a capacitância  $C$ , vamos usar a mesma sequência de etapas que usamos para o capacitor esférico. Mas, no meio do caminho encontraremos um problema, que chamamos de "efeitos de borda". Esse problema não surgiu no capacitor esférico porque ele não possui bordas. Aqui vemos claramente que uma placa termina em suas quatro faces laterais, que são as bordas da placa plana. Esperamos que essas bordas quebrem simetrias que haveria nas placas sem bordas (placas planas infinitas) e modifiquem as distribuições de carga nas placas, distorcendo o campo elétrico nas vizinhanças dessas regiões.

A Figura ao lado (encontrada na internet, Ref.: *Harold* M. *Waage*, *Princeton University*) ilustra uma visão de perfil de um capacitor de placas planas paralelas, com placas pequenas, onde podemos ver claramente a distorção das linhas de força de  $\vec{E}$  nas vizinhanças das bordas. Trata-se de um resultado experimental em que o campo  $\vec{E}$  atua sobre um líquido no qual o capacitor está mergulhado, "materializando" suas linhas de força. Note que o campo é basicamente dipolar e que as linhas de

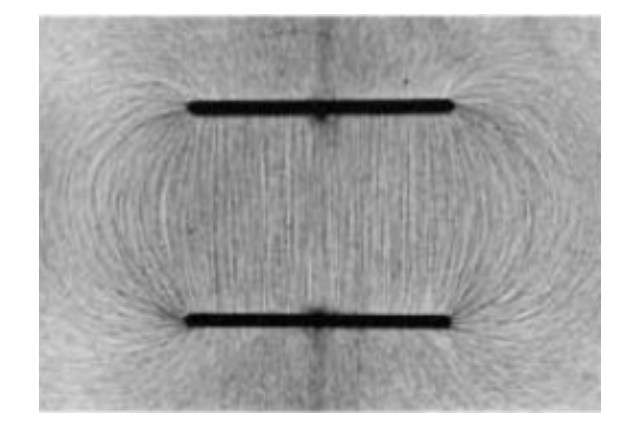

força são ortogonais às superfícies das placas, pois elas (as placas) são equipotenciais. No centro do capacitor

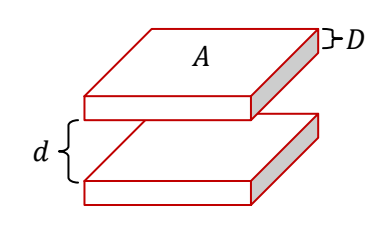

o campo elétrico é razoavelmente uniforme, porque essa região está longe das bordas. Próximo às bordas as linhas de força se curvam e se tornam menos densas, refletindo uma redução na magnitude de  $\vec{E}$ . É interessante frisar que o campo  $\vec{E}$  é criado pelas cargas elétricas distribuídas nas placas e que o efeito de borda se dá também nessa distribuição de cargas, que se torna não uniforme nas bordas das placas (já comentamos que é comum que nos condutores as cargas elétricas acumulem mais nas regiões de arestas e pontas). A distorção no campo  $\vec{E}$  é causada pelas quebras de simetria geométricas (mais carga elétrica de um lado do que de outro) e pela não-uniformidade na distribuição de cargas nas placas.

Concluindo: a dificuldade de calcular analiticamente a capacitância do capacitor de placas planas paralelas está em se prever essa distribuição não uniforme de cargas nas placas e o campo elétrico  $\vec{E}$  que elas criariam no espaço, levando em conta os efeitos de borda. Sendo assim, partimos para uma aproximação, em que os efeitos de borda podem ser desprezados. Por exemplo, podemos simplesmente supor que as placas do capacitor são infinitas e que, portanto, não há efeitos de bordas. O resultado para  $C$  que vamos obter seria uma boa aproximação para um capacitor de placas grandes. Mas, nada é absolutamente grande (a não ser que seja infinito) e vemos que outra dimensão importante é a distância  $d$  entre as faces internas das placas. Quanto mais próximas as placas, menor a distorção de  $\vec{E}$  e menores os efeitos de borda. Nesse sentido, a razão de proporção  $d/\sqrt{A}$ , sendo A a área das placas, seria o fator importante para determinar a magnitude dos efeitos de borda.  $d/\sqrt{A} \cong 0$  significa placas grandes e/ou muito próximas, o que levaria a efeitos de borda pequenos e talvez desprezíveis (dependendo do seu nível de exigência).

Na prática, desprezar os efeitos de borda no capacitor de placas planas paralelas significa considerar que a distribuição superficial de cargas nas placas, que vamos chamar de  $\sigma$ , é uniforme em toda a extensão das placas e que o campo elétrico é, em todos os pontos do espaço entre as placas, igual ao campo elétrico no centro das placas (onde há simetria). A Figura ao lado ilustra essa ideia. Note que as cargas em uma placa atraem as cargas na outra placa e que, portanto, as cargas se concentram apenas nas faces internas das placas:  $\sigma$  na placa positiva e –  $\sigma$  na placa negativa. Já estudamos o campo elétrico criado por uma placa plana infinita com densidade de carga uniforme  $\sigma$ . O campo é ortogonal à placa (eixo z) e de magnitude  $E = \sigma/2 \varepsilon_0$ . A Figura ao lado ilustra (visão de perfil) as cargas elétricas depositadas nas superfícies internas das placas e algumas linhas de força de  $\vec{E}$ (em verde) no espaço (de vácuo) entre as placas (desprezando efeitos de borda).  $\overline{d}$ 

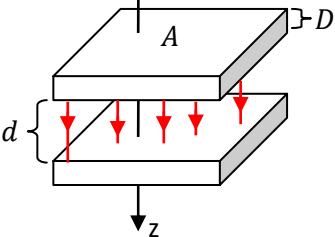

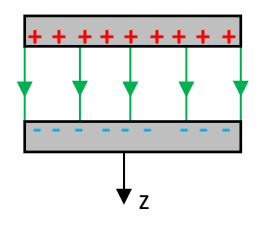

Vamos aplicar aqui a mesma sequência de passos que usamos para determinar a capacitância do capacitor esférico:

- 1. Suponha uma carga elétrica q na placa superior e uma carga q na placa inferior, ambas de área A. Essas cargas ficam distribuídas uniformemente nas faces internas das placas (elas se atraem mutuamente), constituindo densidades de carga elétrica uniformes  $\sigma_{\pm} = \pm q/A = \pm \sigma$ .
- 2. Calcule o campo elétrico no espaço entre as placas, ou seja, na região entre as faces mais próximas das placas (nas outras regiões o campo é nulo). Da lei de Gauss, e superpondo os campos das duas placas (infinitas para todos os efeitos) com densidade de carga  $\sigma$  uniforme, obtemos:

$$
\vec{E} = \frac{\sigma}{2 \varepsilon_0} \hat{z} + \frac{\sigma}{2 \varepsilon_0} \hat{z} = \frac{\sigma}{\varepsilon_0} \hat{z}
$$

3. Calcule a diferença de potencial (DDP) positiva entre as placas:

$$
V(+) - V(-) = \int\limits_{+}^{-} \vec{E} \cdot d\vec{l} = \int\limits_{z=0}^{z=d} \frac{\sigma}{\varepsilon_0} \hat{z} \cdot d\vec{l} = \frac{\sigma}{\varepsilon_0} \int\limits_{z=0}^{z=d} dz = \frac{\sigma}{\varepsilon_0} d
$$

Na expressão acima considere que usamos um caminho de integração ao longo do eixo z, que parte da face inferior da placa superior (z=0) e termina na face superior da placa inferior (z=d). Essas duas faces são superfícies equipotenciais, uma com potencial  $V(+)$  e a outra com potencial  $V(-)$ . Nesse caminho ao longo do eixo z vale  $d\vec{l} = dz \hat{z}$ .

4. Faça a razão:

$$
C = \frac{q}{\Delta V} = \frac{\sigma A}{\frac{\sigma}{\varepsilon_0} d} = \varepsilon_0 \frac{A}{d}
$$

Note que  $q = \sigma A$  é a carga elétrica total depositada na placa positiva. Essa é a capacitância desse capacitor de placas planas paralelas sem efeitos de borda. De que depende C? Primeiro da geometria, que no caso é plana. Depois das dimensões, ou seja A e d. Depende também do vácuo, pois o  $\varepsilon_0$  na expressão acima identifica o vácuo como aquilo que existe no espaço entre as placas do capacitor. Note que  $C$  depende explicitamente da distância d entre as faces internas das placas (a espessura da camada de vácuo). Quanto menor  $d$ , mais próximas as placas e maior o efeito de eletrização por indução entre elas, maior a capacidade de acúmulo de cargas elétricas e maior a capacitância. Note que a capacitância independe da espessura  $D$  das placas, pois as cargas elétricas concentram-se apenas nas faces internas das placas (as cargas  $q \text{ e } -q$  nas placas se atraem mutuamente). Na há cargas elétricas acumuladas nos volumes das placas ou nas superfícies externas. Por isso, suas espessuras são irrelevantes.

 Na literatura podemos encontrar vários métodos aproximados para levar em conta os efeitos de borda no capacitor de placas paralelas. Para placas quadradas, de lado  $\sqrt{A}$ , encontramos a fórmula aproximada (ver *Electrodynamics of continuous media*, Landau e Lifschitz):

$$
C = \varepsilon_0 \frac{A}{d} + \varepsilon_0 \frac{\sqrt{A}}{2\pi} \ln\left(\frac{\sqrt{A}}{d}\right)
$$

Aulas de eletromagnetismo – José Arnaldo Redinz – Capítulo 4 – versão 3.2

Vemos que a capacitância com efeitos de borda (ou seja, mais realista) é maior que a capacitância ideal, sem nenhum efeito de borda. Isso ocorre porque as bordas concentram mais carga elétrica do que a porção plana das placas. Esse é um efeito que ocorre sempre que um condutor possui alguma região pontuda ou uma simples aresta cortante, conforme já vimos no capítulo 2 quando discutimos o campo elétrico na região externa próxima à superfície de um condutor. Essas regiões, de grandes curvaturas, acumulam maior densidade de cargas elétricas  $\sigma$  do que as regiões mais planas e suaves, de pequenas curvaturas. Trata-se de um efeito da repulsão mútua entre as cargas superficiais que compõem  $\sigma$ . Conforme já discutimos, sendo maior a densidade de cargas  $\sigma$ , maior é o campo elétrico externo  $\sigma/\varepsilon_0$  nas regiões do espaço próximas dessas pontas e arestas metálicas (um efeito de borda). Por isso, essas regiões estão mais propensas à quebra de rigidez dielétrica do ar, o que justifica a geometria pontuda de um para-raios.

### **4.4 Associações de capacitores (série e paralelo)**

Na Figura 5 ao lado mostramos uma porção do esquema do circuito de um rádio AM. Podemos ver a antena (o triângulo invertido), um transistor Q1 (amplificação), alguns resistores e alguns capacitores. O símbolo do capacitor é formado por dois tracinhos paralelos, representando as duas placas. Note que não há transporte de carga de uma placa para a outra por dentro do capacitor, mas as placas estão acopladas entre si através do campo elétrico, que leva ao processo de eletrização por indução. Vemos que o capacitor C1, por exemplo, tem o valor especificado de 47 pF (p=pico= $10^{-12}$ ). Há um capacitor ajustável VC (com valor máximo de 300 pF), representado pelos dois tracinhos cortados por uma seta. Esse capacitor é usado na sintonia das

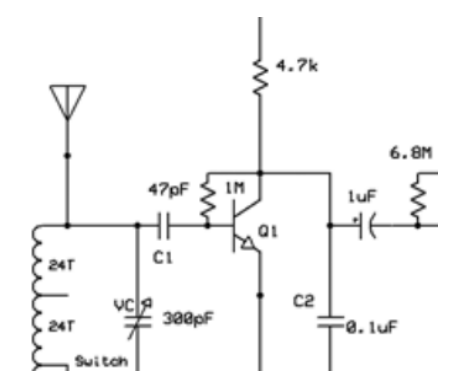

Figura 5: Uma porção do circuito de um rádio AM. Podemos ver a presença de quatro capacitores, sendo um deles ajustável (de sintonia).

estações de rádio. Há um capacitor de 1  $\mu$ F, em que um dos tracinhos é curvo. Esse é um capacitor que possui polaridade, ou seja, o terminal esquerdo no esquema, marcado com um +, deve ser ligado ao potencial maior no circuito. Essa polaridade é ditada pelas propriedades do material isolante que existe entre as placas. O capacitor C1 não possui polaridade, seus dois terminais são iguais.

Suponha que você esteja montando esse circuito, construindo seu próprio rádio AM. Você vai à loja de material eletrônico comprar os componentes indicados no esquema e não encontra o capacitor de 1  $\mu$ F, mas é informado de que há capacitores de 2  $\mu$ F disponíveis. Então, você pode comprar dois capacitores de 2  $\mu$ F, conectá-los em série e ligar essa associação dos dois capacitores ao circuito. Ele vai funcionar perfeitamente. Isso porque a associação em série de dois capacitores de 2  $\mu$ F possui uma capacitância equivalente de 1  $\mu$ F. Essas associações de capacitores é o que vamos discutir agora.

#### **4.4.1 Associação de capacitores em série**

Considere dois capacitores de capacitâncias  $C_1$  e  $C_2$  conectados em série. A conexão em série se dá quando pegamos um terminal de cada capacitor e conectamos eletricamente, formando um nó. Nesse nó não há mais nada conectado, nada, além desses dois terminais. A Figura 6 abaixo ilustra essa ideia.

Nessa Figura ilustramos esquematicamente o processo em que dois capacitores em série são reduzidos a um só. Os terminais A e B e as placas mais externas são mantidos intactos nesse processo (as duas placas internas (azuis) "se fundem" e funcionam como uma placa apenas). A e B são os terminais que serão conectados ao circuito externo. Esse circuito vai "entender" que tudo funciona com se houvesse entre A e B um único capacitor de capacitância  $C_{eq}$ . Quanto vale  $C_{eq}$ ?

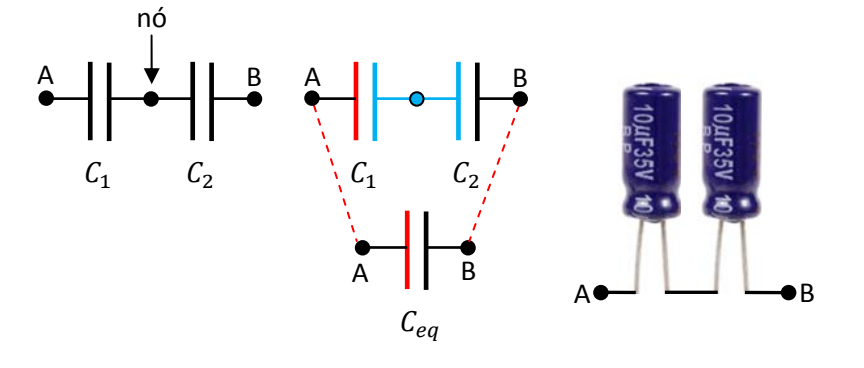

Figura 6: dois capacitores associados em série. Não há nada mais conectado ao nó, apenas os dois terminais dos dois capacitores. Dois capacitores reais de 10  $\mu$ F ligados em série. Eles equivalem a um capacitor de 5  $\mu$ F.

Vamos aplicar a definição:

$$
C = \frac{q}{\Delta V}
$$

Considere que a carga elétrica na placa positiva do capacitor  $C_1$  é  $q_1$ , digamos a placa conectada ao terminal A. Então, na placa direita de  $C_1$  há uma carga  $-q_1$ . As duas placas conectadas pelo nó estão eletricamente isoladas do universo e, portanto, a carga total nessas duas placas deve ser constante, ou seja, deve ser nula. Concluímos que na placa esquerda de  $C_2$  a carga é  $q_1$ , de tal forma que  $q_1 + (-q_1) = 0$ . Concluindo, as cargas elétricas nos dois capacitores são iguais:

$$
q_1=q_2=q
$$

Note que na redução dos dois capacitores a um só, as placas conectadas a A e a B se preservam, constituindo as placas do capacitor equivalente. Assim sendo,  $q$  é a carga elétrica no capacitor equivalente, é a carga que fluiu do circuito externo para o capacitor "total", através do terminal A:

$$
q_{eq}=q
$$

Por outro lado, se  $\Delta V = V(A) - V(B)$  é dada por uma integral de caminho do campo elétrico  $\vec{E}$ , indo de A até B, fica claro que nesse caminho vamos atravessar a região entre as placas de  $C_1$  e obter  $\Delta V_1$  e na sequência vamos atravessar a região entre as placas de  $C_2$  e obter  $\Delta V_2$ , de tal forma que:

$$
\Delta V = \int\limits_A^B \vec{E} \cdot d\vec{l} = \int\limits_{C_1} \vec{E} \cdot d\vec{l} + \int\limits_{C_2} \vec{E} \cdot d\vec{l} = \Delta V_1 + \Delta V_2
$$

Portanto:  $\Delta V_{eq} = \Delta V_1 + \Delta V_2$ .

Equivalentemente, a DDP em  $C_1$  é:

$$
\Delta V_1 = V(A) - V(n\acute{\mathrm{o}})
$$

A DDP em  $C_2$  é:

$$
\Delta V_2 = V(n\acute{\mathrm{o}}) - V(B)
$$

Portanto:  $\Delta V_1 + \Delta V_2 = V(A) - V(n\acute{o}) + [V(n\acute{o}) - V(B)] = V(A) - V(B) = \Delta V_{eq}$ .

Dividindo essa última equação por  $q_{eq}$  obtemos:

$$
\frac{\Delta V_{eq}}{q_{eq}} = \frac{\Delta V_1}{q} + \frac{\Delta V_2}{q} \Rightarrow \frac{1}{C_{eq}} = \frac{1}{C_1} + \frac{1}{C_2} \Rightarrow C_{eq} = \frac{C_1 C_2}{C_1 + C_2}
$$

Por exemplo, se associarmos em série um capacitor de 2  $\mu$ F com outro capacitor de 3  $\mu$ F, essa associação será equivalente a um único capacitor de capacitância:

$$
C_{eq} = \frac{C_1 C_2}{C_1 + C_2} = \frac{2 \times 3}{2 + 3} = \frac{6}{5} \ \mu F \cong 1.2 \ \mu F
$$

Note que obtemos uma capacitância equivalente menor que  $C_1$  e  $C_2$  ("distância entre as placas maior, mesma área da placas, capacitância menor"). De fato:

$$
C_{eq} = \frac{C_1 C_2}{C_1 + C_2} = \left(\frac{C_2}{C_1 + C_2}\right) C_1 < C_1 \qquad \qquad e \qquad \qquad C_{eq} = \frac{C_1 C_2}{C_1 + C_2} = \left(\frac{C_1}{C_1 + C_2}\right) C_2 < C_2
$$

Para vários capacitores em série obtemos:

$$
\frac{1}{C_{eq}} = \frac{1}{C_1} + \frac{1}{C_2} + \frac{1}{C_3} + \cdots
$$

Note que isso não equivale a:

$$
C_{eq} = \frac{C_1 C_2 C_3 ...}{C_1 + C_2 + C_3 + ...}
$$

Resumindo, a tabela 1 abaixo lista as propriedades que observamos para  $N$  capacitores quaisquer ligados em série:

| Propriedades de N capacitores em série                                                                                    |
|----------------------------------------------------------------------------------------------------|
| $q_{eq} = q_1 = q_2 = \cdots = q_N$                                                                                       |
| $\Delta V_{ea} = \Delta V_1 + \Delta V_2 + \cdots + \Delta V_N$                                                           |
| $\frac{1}{C_{eq}} = \frac{\Delta V_{eq}}{q_{eq}} = \frac{1}{C_1} + \frac{1}{C_2} + \frac{1}{C_3} + \dots + \frac{1}{C_N}$ |

Tabela 1: Propriedades de capacitores associados em série.

#### **4.4.2 Associação de capacitores em paralelo**

Considere agora dois capacitores de capacitâncias  $C_1$  e  $C_2$  conectados em paralelo. A conexão em paralelo se dá quando conectamos os terminais dos capacitores, dois a dois. A Figura 7 abaixo ilustra essa ideia.

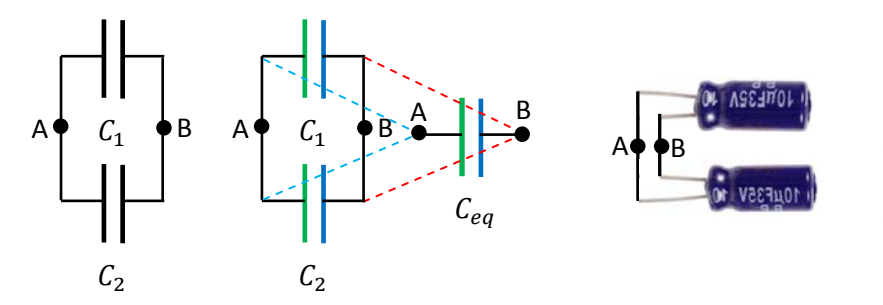

Figura 7: dois capacitores associados em paralelo. Dois capacitores reais de 10  $\mu$ F ligados em paralelo. Eles equivalem a um capacitor de 20  $\mu$ F.

Nessa Figura ilustramos esquematicamente o processo em que dois capacitores em paralelo são reduzidos a um só. Os terminais A e B são mantidos intactos nesse processo. As placas se juntam, duas a duas, para formarem as placas (maiores) do capacitor equivalente. A e B são os terminais que serão conectados ao circuito externo. Esse circuito vai "entender" que tudo funciona com se houvesse entre A e B um único capacitor de capacitância  $C_{eq}$ . Quanto vale  $C_{eq}$ ?

Vamos aplicar a definição:

$$
C = \frac{q}{\Delta V}
$$

Considere que a carga elétrica na placa positiva do capacitor  $C_1$  é  $q_1$ , digamos a placa conectada ao terminal A. Analogamente, seja  $q_2$  a carga elétrica na placa positiva de  $C_2$ , também conectada a A (essas cargas não tem que ser iguais). Então, nas duas placas da esquerda há uma carga elétrica total  $q_1 + q_2$ . Essa é a carga na placa positiva do capacitor equivalente entre A e B, que é a união das duas placas positivas de  $C_1$  e  $C_2$ .  $q_1 + q_2$  é a carga que fluiu para o capacitor "total" através do terminal A. Concluindo, a carga elétrica (total) na placa positiva do capacitor equivalente é:

$$
q_{eq} = q_1 + q_2
$$

Note que na redução dos dois capacitores a um só, as placas conectadas a A se juntam, e a mesma coisa ocorre com as placas conectadas a B. Essas quatro placas juntas duas a duas constituem as duas placas do capacitor equivalente.

Por outro lado, se  $\Delta V = V(A) - V(B)$  é dada por uma integral de caminho do campo elétrico  $\vec{E}$  desde A até B, fica claro que esse caminho pode atravessar a região entre as placas de  $C_1$  e fornecer  $\Delta V_1$ , ou, atravessar a região entre as placas de  $C_2$  e fornecer  $\Delta V_2$ . Como a integral que fornece  $\Delta V$  independe do caminho, temos que obter o mesmo resultado para esses dois caminhos, ou seja:

$$
\Delta V_{eq} = \Delta V_1 = \Delta V_2
$$

Equivalentemente, a DDP em  $C_1$  é:

$$
\Delta V_1 = V(A) - V(B)
$$

A DDP em  $C_2$  é:

$$
\Delta V_2 = V(A) - V(B)
$$

Portanto:  $\Delta V_1 = \Delta V_2 = V(A) - V(B) = \Delta V_{eq}$ .

Dividindo a primeira equação por  $\Delta V_{eq}$  obtemos:

$$
\frac{q_{eq}}{\Delta V_{eq}} = \frac{q_1}{\Delta V} + \frac{q_2}{\Delta V} \Rightarrow C_{eq} = C_1 + C_2
$$

Por exemplo, se associarmos em paralelo um capacitor de 2  $\mu$ F com outro capacitor de 3  $\mu$ F, essa associação será equivalente a um único capacitor de capacitância:

$$
C_{eq} = 3 + 2 = 5 \,\mu\text{F}
$$

Note que obtemos uma capacitância equivalente maior que  $C_1$  e  $C_2$  ("área das placas maior, capacitância maior"), posto que  $C_1 + C_2 > C_1$  e  $C_1 + C_2 > C_2$ .

Para vários capacitores em paralelo obtemos:

$$
C_{eq} = C_1 + C_2 + C_3 + \cdots
$$

Resumindo, a tabela 2 ao lado lista as propriedades que observamos para  *capacitores* quaisquer ligados em paralelo:

Propriedades de N capacitores em paralelo

\n
$$
q_{eq} = q_1 + q_2 + \dots + q_N
$$
\n
$$
\Delta V_{eq} = \Delta V_1 = \Delta V_2 = \dots = \Delta V_N
$$
\n
$$
C_{eq} = \frac{q_{eq}}{\Delta V_{eq}} = C_1 + C_2 + C_3 + \dots + C_N
$$

Tabela 2: Propriedades de capacitores associados em paralelo.

#### **4.4.3 Exemplo de aplicação da associação de capacitores**

Apenas para ilustrar a aplicação dessas idéias de associações de capacitores, vamos considerar a situação em que queremos calcular a carga elétrica depositada na placa esquerda de  $C_2$ (destacada em vermelho) no circuito mostrado na Figura 8 ao lado. Os dados do problema são a DDP  $V(A) - V(B) = V_0 > 0$  e as capacitâncias. Nesse circuito já demos nome a alguns nós, para facilitar a análise. É bom frisar que os "fios" metálicos que conectam as placas dos capacitores são equipotenciais e, portanto, podemos ver na Figura que, por exemplo,  $V(A) = V(A')$ ,  $V(B) = V(B') = V(y)$ . Podemos afirmar também que o potencial na placa esquerda de  $C_2$  é igual ao potencial na placa esquerda de  $C_3$  e na placa direita de  $C_1$ , sendo todos iguais a  $V(x)$ . Nossa esperança aqui é obter  $V(x) - V(y)$  e concluir

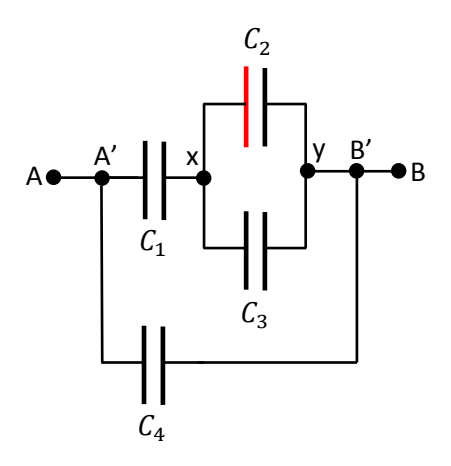

Figura 8: Dado que  $V(A) - V(B) = V_0$ 0, calcule a carga elétrica depositada na placa destacada em vermelho.

que  $q_2 = C_2 \Delta V_2 = C_2[V(x) - V(y)]$ . Vamos começar então a trilhar um caminho que nos leve a esse resultado. Note que há vários caminhos possíveis e nossa escolha é basicamente uma questão de gosto e um tanto aleatória. A experiência que adquirimos ao resolver vários problemas desse tipo amplia o leque de abordagens e facilita as coisas.

- 1. Já podemos conhecer  $q_4 = C_4 \Delta V_4 = C_4 [V(A) V(B)] = C_4 V_0$
- 2. Se conhecermos a capacitância equivalente entre A e B, poderemos conhecer  $q_1$ , pois a carga total no capacitor equivalente entre A e B é  $q_1 + q_4$  (as placas da esquerda de  $C_1$  e  $C_4$  se juntam para formar a placa esquerda do capacitor equivalente entre A e B). Mas note que  $C_1$  e  $C_4$  não estão em paralelo. Vamos calcular essa capacitância equivalente  $C_{eq}(A, B)$ . Vemos que  $C_2$  e  $C_3$  estão em paralelo e a capacitância equivalente entre x e y é:

$$
C_{eq}(x, y) = C_2 + C_3
$$

Esse  $C_{ea}(x, y)$  está em série com  $C_1$  e a capacitância equivalente nesse ramo superior entre A' e B' é:

$$
C_{eq}(A', B') = \frac{C_1 C_{eq}(x, y)}{C_1 + C_{eq}(x, y)} = \frac{C_1 (C_2 + C_3)}{C_1 + C_2 + C_3}
$$

Finalmente,  $C_{eq}(A', B')$  está em paralelo com  $C_4$  e a capacitância equivalente entre A e B é:

$$
C_{eq}(A, B) = C_{eq}(A', B') + C_4 = \frac{C_1(C_2 + C_3)}{C_1 + C_2 + C_3} + C_4
$$

Portanto, a carga total no capacitor equivalente entre A e B é:  $q = C_{eq}(A, B) V_0$ . Como já dissemos, podemos determinar  $q_1$ , pois  $q_{eq} = C_{eq}(A, B) V_0 = q_1 + q_4 = q_1 + C_4 V_0$ . Conclusão:

$$
q_1 = [C_{eq}(A, B) - C_4]V_0 = C_{eq}(A', B')V_0 = \frac{C_1(C_2 + C_3)}{C_1 + C_2 + C_3}V_0
$$

Nosso resultado mostra que poderíamos ter raciocinado através apenas da capacitância equivalente entre A' e B', mas agora já era.

Aulas de eletromagnetismo – José Arnaldo Redinz – Capítulo 4 – versão 3.2

- 3. Agora podemos conhecer  $\Delta V_1 = q_1/C_1$ .
- 4. Já vimos que  $C_{eq}(x, y)$  está em série com  $C_1$  e, portanto:

$$
V(A) - V(B) = V_0 = \Delta V_1 + V(x) - V(y)
$$

Sendo  $V(x) - V(y)$  a DDP entre os terminais de  $C_{eq}(x, y)$ . Portanto, essa DDP vale:

$$
V(x) - V(y) = V_0 - \Delta V_1
$$

5. Concluindo,  $V(x) - V(y) = \Delta V_2$  e, portanto:

$$
q_2 = C_2 \Delta V_2 = C_2 (V_0 - \Delta V_1) = C_2 \left[ V_0 - \frac{q_1}{C_1} \right] = C_2 \left[ 1 - \frac{(C_2 + C_3)}{C_1 + C_2 + C_3} \right] V_0 = \frac{C_1 C_2}{C_1 + C_2 + C_3} V_0
$$

Vemos que o resultado independe de  $C_4$ , pois no ramo superior A'B' a DDP  $V_0$  define as cargas em cada capacitor desse ramo, incluindo  $C_2$ . Nem precisávamos envolver  $C_4$  nos cálculos.

Vamos analisar alguns casos particulares. Se quisermos desprezar a presença de  $C<sub>1</sub>$ , devemos juntar suas placas (o que chamamos de curto-circuito) e considerar, portanto,  $C_1 \to \infty$  (pensando em um capacitor de placas paralelas, vemos que se  $d \to 0$ ,  $C = \varepsilon_0 A/d \to \infty$ ). Nesse caso obtemos:

$$
q_2 = \frac{C_1 C_2}{C_1 + C_2 + C_3} V_0 \rightarrow \frac{C_1 C_2}{C_1} V_0 = C_2 V_0
$$

O que é compatível com o fato de que nesse limite vale  $\Delta V_2 = V_0$ .

Se quisermos desprezar a presença de  $C_3$ , devemos separar suas placas (abrir o circuito em  $C_3$ ) e considerar, portanto,  $C_3 \to 0$  (pensando em um capacitor de placas paralelas, vemos que se  $d\to\infty$ ,  $C=\varepsilon_0A/d\to 0$ ). Nesse caso obtemos:

$$
q_2 = \frac{C_1 C_2}{C_1 + C_2 + C_3} V_0 \rightarrow \frac{C_1 C_2}{C_1 + C_2} V_0
$$

O que é compatível com o fato de que nesse limite restam apenas  $C_1$  e  $C_2$  em série no ramo A'B'.

Enfim, agora que já terminamos, podemos resumir essa solução acima da seguinte forma:

- 1. Calculamos  $q_1 = C_{eq}(A', B')V_0 = \frac{C_1(C_2+C_3)}{C_1+C_2+C_3}V_0$ , pois a placa esquerda de  $C_1$  é a placa do capacitor equivalente entre A' e B'.
- 2. Vemos que  $q_2 + q_3 = q_1$ , pois a carga total nas três placas que se conectam em x é nula.
- 3.  $C_2$  e  $C_3$  estão em paralelo e então  $\Delta V_2 = \Delta V_3$ , o que leva a  $q_2/C_2 = q_3/C_3$ .
- 4. Concluindo:  $q_2 = q_1 q_3 = q_1 C_3/C_2 q_2$  e, portanto:

5. 
$$
q_2 = \frac{q_1}{1 + c_3/c_2} = \frac{1}{1 + c_3/c_2} \frac{c_1(c_2 + c_3)}{c_1 + c_2 + c_3} V_0 = \frac{c_1 c_2}{c_1 + c_2 + c_3} V_0
$$

# **4.5 A energia potencial elétrica armazenada em um capacitor**

Considere um capacitor de capacitância  $C$  que está carregado com uma carga elétrica  $q$  em sua placa positiva (e com uma DDP  $\Delta V = q/C$  entre suas placas). Quantos joules de energia potencial elétrica estão armazenados nesse capacitor?

Para responder essa pergunta podemos imaginar um processo iterativo, em que as cargas elétricas vão chegando aos poucos nas placas, e o potencial elétrico vai se ajustando, aumentando de magnitude concomitantemente ao aumento da carga, obedecendo à relação  $\Delta V' = q'/C$ . Em cada instante o capacitor recebe uma carga elétrica  $dq$  em sua placa positiva (e simultaneamente –  $dq$  em sua placa negativa) e nesse instante ele acumula um acréscimo de energia potencial elétrica dada por:

$$
dU'_{E} = dq V_{+} + (-dq)V_{-} = dq (V_{+} - V_{-}) = dq \Delta V'
$$

Nessa expressão,  $\Delta V' = V_+ - V_-$  é a DDP entre as placas nesse instante em que  $\pm dq$  acumula nas placas.

Imaginemos então esse processo iterativo. Inicialmente as placas estão vazias,  $q=0$  e  $\Delta V=0$ . Os primeiros incrementos de carga  $\pm dq$  são depositados nessas placas vazias e isso não custa (e nem armazena) nada:

$$
dU_E(0) = dq \Delta V = dq \ 0 = 0
$$

Os segundos incrementos de carga  $\pm dq$  são depositados nas placas em que já estão depositados  $\pm dq$ e há um  $\Delta V' = dq/C$ . Portanto:

$$
dU_E(1) = dq \Delta V' = dq \frac{dq}{C} = \frac{(dq)^2}{C}
$$

Os terceiros incrementos de carga  $\pm dq$  são depositados nas placas em que já estão depositados  $\pm 2dq$ e há um  $\Delta V' = 2dq/C$ . Portanto:

$$
dU_E(2) = dq \Delta V' = dq \frac{2dq}{C} = 2\frac{(dq)^2}{C}
$$

Os quartos pedacinhos de carga  $\pm dq$  são depositados nas placas em que já estão  $\pm 3dq$  e há um  $\Delta V' = 3dq/C$ . Portanto:

$$
dU_E(3) = dq \Delta V' = dq \frac{3dq}{C} = 3\frac{(dq)^2}{C}
$$

Enfim, se a carga elétrica final depositada nas placas é  $q = N dq$  com  $N \gg 1$ , segue que a energia total armazenada nesse capacitor é:

$$
U_E = dU_E(0) + dU_E(1) + \dots + dU_E(N-1) = \sum_{n=0}^{N-1} dU_E(n) = \sum_{n=0}^{N-1} n \frac{(dq)^2}{C} = \frac{(dq)^2}{C} \sum_{n=0}^{N-1} n
$$

Fazendo o somatório acima obtemos finalmente:

Aulas de eletromagnetismo – José Arnaldo Redinz – Capítulo 4 – versão 3.2

$$
U_E = \frac{(dq)^2}{C} \sum_{n=0}^{N-1} n = \frac{(dq)^2}{C} \frac{N(N-1)}{2} = \frac{(dq)^2}{C} \frac{N^2}{2} = \frac{1}{2} \frac{(N \, dq)^2}{C} = \frac{1}{2} \frac{q^2}{C}
$$

Note que usamos que para  $N \gg 1$  vale  $N-1=N$  (considere que  $N \cong 10^{24}$ ).

Concluindo, a energia potencial elétrica armazenada em um capacitor de capacitância  $C$  que está carregado com uma carga elétrica q em sua placa positiva (e com uma DDP  $\Delta V = q/C$  entre suas placas) é:

$$
U_E = \frac{1}{2} \frac{q^2}{C} = \frac{1}{2} C (\Delta V)^2 = \frac{1}{2} q \Delta V
$$

A ideia acima é ilustrativa do processo de acúmulo de cargas e energia potencial elétrica em um capacitor. Se quisermos, podemos simplificar as coisas afirmando que o acúmulo de um incremento infinitesimal de cargas  $\pm dq$  no instante t acrescenta a energia potencial infinitesimal  $dU_E(t)$  ao capacitor, de tal forma que:

$$
dU_E(t) = \Delta V(t) dq
$$

Note que é a mesma ideia anterior,  $dU_F(t)$  está definido pela DDP  $\Delta V(t)$  que existe no instante t e não pela DDP final no capacitor,  $\Delta V$ . Utilizando a relação entre  $\Delta V(t)$  e  $q(t)$  obtemos:

$$
dU_E(t) = \Delta V(t) dq = \frac{q(t)}{C} dq \Rightarrow \frac{dU_E}{dq} = \frac{q}{C} \Rightarrow U_E = \int \frac{q}{C} dq = \frac{1}{2} \frac{q^2}{C}
$$

Nesse resultado acima usamos a condição inicial  $q(0) = U_F(0) = 0$ .

 Considere o capacitor mostrado na Figura ao lado, fabricado para uso em unidades de flash de máquinas fotográficas (http://www.rubycon.co.jp/). Vemos que  $C = 100 \mu$ F. Vamos supor que sua DDP de operação seja  $\Delta V \cong 400 \text{ V}$  (abaixo dos 450 V de DDP limite). Estando plenamente carregado, esse capacitor vai acumular a energia potencial elétrica (em joules):

$$
\begin{bmatrix} 0 & 0 & 0 \\ 0 & 0 & 0 \\ \frac{1}{2} & 0 & 0 \\ 0 & 0 & 0 \\ 0 & 0 & 0 & 0 \\ 0 & 0 & 0 & 0 \\ 0 & 0 & 0 & 0 & 0 \\ 0 & 0 & 0 & 0
$$

$$
U_E = \frac{1}{2} C (\Delta V)^2 \cong 8 J
$$

Ao pressionar o botão de acionamento da máquina fotográfica, o capacitor vai descarregar e esses 8 joules de energia serão entregues a uma lâmpada, que vai emitir um brilho intenso, o flash. Esse brilho vai depender também da eficiência da lâmpada, ou seja, do percentual desses 8 J que a lâmpada é capaz de converter em energia luminosa (radiação visível). Se o flash tiver um tempo de duração  $\Delta t \approx 1/1.000$  s e se a eficiência da lâmpada for próxima de 100% (apenas uma estimativa), a potência luminosa emitida pela lâmpada será:

$$
P = \frac{U_E}{\Delta t} \cong 8.000 \, W
$$

Com certeza é um brilho intenso. Ao desmontar uma máquina fotográfica, cuidado com o capacitor de flash, ele pode te dar um susto inesquecível.

 Energia é capacidade de realizar trabalho. Na mecânica associamos energia potencial elástica  $U_{EL} = \frac{1}{2}k~x^2$  a uma mola deformada de  $x$  porque entendemos que essa mola tem capacidade de puxar ou empurrar, através da força de mola, corpos que estejam em contato com ela. A mola deformada possui uma capacidade de realizar trabalho igual a  $U_{EL}$ . Realizar trabalho é aplicar força e deslocar, transferindo, portanto, energia. O campo elétrico é, ele mesmo, uma capacidade que uma distribuição de cargas elétricas possui de realizar força sobre outros objetos carregados distantes dele. Assim sendo, não devemos nos surpreender com a ideia de que a capacidade de realizar trabalho de uma distribuição de cargas se estende no espaço, juntamente com seu campo elétrico. Dito de outra forma: onde há campo elétrico há capacidade de realização de trabalho e há, portanto, energia potencial elétrica. A luz é um campo eletromagnético, ou seja, é a superposição de um campo elétrico e um campo magnético acoplados entre si, oscilando no tempo e no espaço. Quando nos expomos à luz do Sol sentimos o aquecimento da pele, ou seja, a produção de energia térmica. De onde vem essa energia? Ela vem do Sol. No Sol ocorrem reações nucleares que produzem luz (além de outras radiações invisíveis e também energia cinética, calor etc.) e essa luz se propaga no espaço, chegando na Terra. A luz é um campo elétrico oscilatório e quando ela atinge a pele ela exerce uma força oscilatória sobre cargas elétricas que compõem a pele, agitando-as. Daí, sentimos o aquecimento da pele. Aonde a luz do Sol vai, a energia do Sol vai junto.

 Cargas elétricas são diferentes de molas porque a capacidade de realização de trabalho da mola está localizada em sua extremidade livre, que exerce a força de mola, enquanto que a capacidade de realização de trabalho de cargas elétricas se estende por todo o espaço, onde o campo elétrico produzido por essa distribuição de cargas vai. Sendo assim, deve ser possível computar a energia potencial de uma distribuição de cargas através do campo elétrico que ela produz no espaço.

 Por exemplo, no caso do capacitor computamos sua energia potencial elétrica através de sua capacitância e da carga elétrica que ele acumula:

$$
U_E = \frac{1}{2} \frac{q^2}{C}
$$

Deve ser possível expressar essa  $U_E$  em termos do campo elétrico  $\vec{E}$  que a distribuição de cargas no capacitor produz no espaço.

 Considere o caso mais simples, do capacitor de placas paralelas sem efeitos de borda. Nesse caso sabemos que o campo elétrico é uniforme entre as placas e vale:

$$
E = \frac{\sigma}{\varepsilon_0} = \frac{q/A}{\varepsilon_0}
$$

Aulas de eletromagnetismo – José Arnaldo Redinz – Capítulo 4 – versão 3.2

199

sendo A a área das placas. Sabemos também que  $C = \varepsilon_0 A/d$ , sendo d a distância entre as faces internas das placas. Portanto, podemos expressar  $U_E$  em termo de  $E$ . Basta fazer:

$$
U_E = \frac{1}{2} \frac{q^2}{C} = \frac{1}{2} \frac{(\varepsilon_0 E A)^2}{\varepsilon_0 A/d} = \frac{1}{2} \varepsilon_0 E^2 A d
$$

Note que  $A$   $d$  é exatamente o volume entre as placas do capacitor onde existe campo elétrico (nas outras regiões o campo é nulo). O campo elétrico entre as placas é uniforme e vale  $\vec{E} = \sigma/\varepsilon_0 \hat{z}$ , preenchendo todo o volume do paralelepípedo de área da base  $A$  e altura  $d$ , conforme ilustrado na Figura ao lado (linhas de força em vermelho). Note que a grandeza:

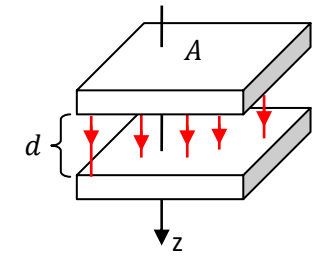

$$
u_E=\frac{1}{2}\varepsilon_0 E^2
$$

tem unidade de densidade de energia potencial elétrica por unidade de volume. Concluindo, mostramos que para o capacitor de placas paralelas vale:

$$
U_E = u_E \mathcal{V}
$$

sendo  $\mathcal{V} = A d$  o volume do espaço por onde se estende o campo elétrico produzido pelas cargas elétricas no capacitor. Esse exemplo está confirmando quantitativamente as idéias que discutimos anteriormente. Concluímos que se existe no ponto  $\vec{r}$  do espaco um campo elétrico  $\vec{E}(\vec{r})$ , então, nesse ponto há uma capacidade de exercer força sobre uma carga elétrica que porventura passe por aí, e há também uma capacidade de realização de trabalho, ou seja, uma densidade de energia potencial elétrica  $u_E(\vec{r})$  dada por:

$$
u_E(\vec{r}) = \frac{1}{2} \varepsilon_0 [E(\vec{r})]^2
$$

Tendo em vista o nosso resultado acima ( $U_E = u_E \mathcal{V}$ ), podemos afirmar que para uma configuração qualquer de cargas elétricas deve valer:

$$
U_E = \int_{ET} u_E(\vec{r}) dV = \frac{\varepsilon_0}{2} \int_{ET} [E(\vec{r})]^2 dV
$$

sendo  $dV$  um elemento infinitesimal de volume e ET significa que devemos realizar a integral no espaço todo em que o campo elétrico  $\vec{E}(\vec{r})$  é não-nulo. Essa capacidade de realização de trabalho, ou seja, essa energia potencial elétrica  $U_E$  é um atributo das cargas elétricas que estão produzindo no espaço esse campo  $\vec{E}(\vec{r}).$ 

 No contexto da eletrostática não há nenhuma vantagem em se calcular a energia eletrostática através de uma integral espacial da densidade  $u_E(\vec{r})$ , ao invés de se usar o conceito mais simples de potencial elétrico, que é o que temos feito. No entanto, essa é uma primeira oportunidade que temos para introduzir essa ideia de que onde há campo elétrico há energia e que, portanto, uma onda eletromagnética transporta energia

potencial elétrica através de sua propagação no espaço. É através dessa propagação de energia que o Sol, mesmo estando a milhões de quilômetros de distância da Terra, é capaz de realizar várias "tarefas" aqui na Terra, como aquecer os oceanos e mover a máquina atmosférica, realizar a fotossíntese nas plantas, aquecer a água em placas de aquecimento solar, gerar energia elétrica em painéis solares etc.

Como a luz do Sol aquece a água nos oceanos? O campo elétrico oscilatório põe cargas elétricas na água do mar para vibrar (análogo a um forno de micro-ondas). Ele realiza trabalho sobre elas. Da mesma forma, a luz do Sol aquece o ar e cria os ventos e aquece um tubo de cobre por onde passa água em uma placa

de aquecimento solar. Como a luz do Sol produz a fotossíntese? Por mais complicado que seja esse processo, ele se resume ao campo elétrico forçando a reação de  $CO<sub>2</sub>$  e água, produzindo carboidratos e oxigênio. Como a luz do Sol produz energia elétrica em um painel solar (fotovoltaico)? O campo elétrico produz separação de cargas em um material semicondutor, através do transporte de elétrons. Separação de cargas implica em energia potencial elétrica. Um painel solar pode ser usado para carregar uma bateria, como a que alimenta o holofote mostrado na Figura ao lado.

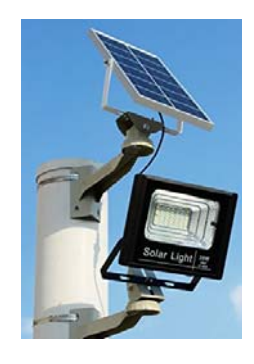

## **4.6 O efeito de um dielétrico sobre a capacitância**

 Capacitores com vácuo entre as placas possuem geralmente baixa capacitância e alta rigidez dielétrica (da ordem de kV). Capacitores de uso comum, com altas capacitâncias, tendo em vista suas dimensões pequenas, possuem geralmente um material isolante entre as placas. Esses materiais isolantes são também chamados de materiais dielétricos, ou simplesmente dielétricos (dielétrico = material isolante elétrico). A presença de um dielétrico entre as placas modifica a capacitância do capacitor, quando comparado com a situação de vácuo entre as placas. Vamos discutir aqui por que isso acontece.

 Basicamente, a capacitância de um capacitor de duas placas é fortemente influenciada pelo acoplamento elétrico entre as placas, a capacidade de eletrização por indução de uma placa na outra. Vemos isso explicitamente na expressão da capacitância de um capacitor de placas planas paralelas,  $C=\epsilon_0 A/d$ , pois aumentando  $d$  reduzimos o acoplamento elétrico entre as placas e  $C$  diminui. Dessa forma, podemos entender que a inserção de um dielétrico entre as placas de um capacitor vai modificar o acoplamento elétrico entre suas placas e modificar sua capacitância.

Mais especificamente, a propriedade central de um dielétrico que faz com que ele modifique a capacitância de um capacitor está em sua polarização elétrica. Já vimos que moléculas apolares e átomos na presença de campos elétricos externos se polarizam, se tornam pequenos dipolos elétricos. Moléculas polares, por sua vez, já são pequenos dipolos elétricos por natureza. Esses dipolos elétricos (intrínsecos ou

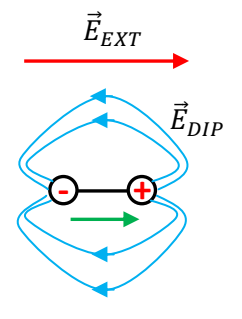

induzidos) se orientam paralelamente ao campo elétrico externo  $\vec{E}_{EXT}$ , conforme a Figura acima (a seta verde é a seta de  $\vec{p}$ , o momento de dipolo elétrico do dipolo). Um dipolo elétrico produz, ele mesmo, campo elétrico no espaço, um campo  $\vec{E}_{DIP}$  (linhas de força azuis). Considere então que  $\vec{E}_{EXT}$  é o campo elétrico produzido pelas cargas elétricas nas placas de um capacitor. Se preenchermos o espaço entre as placas com um dielétrico, esperamos que surja no espaço entre as placas um campo  $\vec{E}_{DIP}$  (ou a resultante macroscópica desse campo para vários átomos ou moléculas) e que esse campo afete a capacitância desse capacitor. Seria surpreendente se isso não acontecesse. Para capacitores com vácuo entre as placas vale  $\vec{E}_{DIP}=\vec{0}.$ 

 Observamos que a inserção de um dielétrico entre as placas de um capacitor sempre aumenta a capacitância, quando comparada com a capacitância com vácuo entre as placas. Definimos então a constante dielétrica  $K > 1$  de um dielétrico como sendo a constante de proporcionalidade na relação:

$$
C^{(DIEL)} = K C^{(VAC)}
$$

sendo  $C^{(DIEL)}$  a capacitância de um capacitor com esse dielétrico entre as placas e  $C^{(VAC)}$  a capacitância desse mesmo capacitor (mesma geometria e mesmas dimensões) com vácuo entre as placas. Por exemplo, se um dado dielétrico faz com que a capacitância de um capacitor fique multiplicada por 10 (  $C^{(DIEL)} = 10 C^{(VAC)}$ ), então esse dielétrico possui a constante dielétrica  $K = 10$ . Esse aumento na capacitância está associado ao campo  $\vec{E}_{DIP}$  e às cargas de polarização, que definiremos em seguida.

 Aqui vale a pena considerarmos duas situações, que levam à mesma conclusão final, do aumento da capacitância com a inserção do dielétrico entre as placas. Na primeira situação consideramos um capacitor que está carregado com uma carga elétrica  $q$  em sua placa positiva e que está com suas placas desconectadas do mundo exterior (capacitor isolado). Na segunda situação consideramos um capacitor permanentemente conectado a uma bateria. Imaginaremos um processo em que o capacitor, inicialmente com vácuo entre as placas, tem o espaço entre as placas (todo) preenchido por um meio dielétrico qualquer.

### **4.6.1 Inserção de um dielétrico em um capacitor isolado**

 Vamos ilustrar as coisas usando um capacitor de placas paralelas, mas nossas conclusões valem para qualquer capacitor. A Figura 9 que segue compara um capacitor isolado (visão de perfil) sem e com dielétrico entre as placas (desprezando efeitos de borda).

Inicialmente há, por hipótese, uma carga elétrica depositada nas placas, concentrada em densidades de carga uniformes  $\pm\sigma$  em cada uma das faces internas das placas. Essas cargas produzem no espaço entre as placas o campo elétrico  $\vec{E}_{PL}$  (PL de placas). Esse campo existe independentemente da presença do dielétrico e por isso ele é também representado nas Figuras (b) e (c). Estando o capacitor desconectado, as cargas nas placas e o campo  $\vec{E}_{PL}$  não mudam, ou seja, não são afetados pela presença ou não do dielétrico entre as

placas. Em (b) estamos supondo que há um dielétrico entre as placas e mostramos o efeito de  $\vec{E}_{PL}$  (que age como um campo elétrico externo) nas moléculas (ou átomos) do dielétrico (exagerando bastante seus tamanhos).

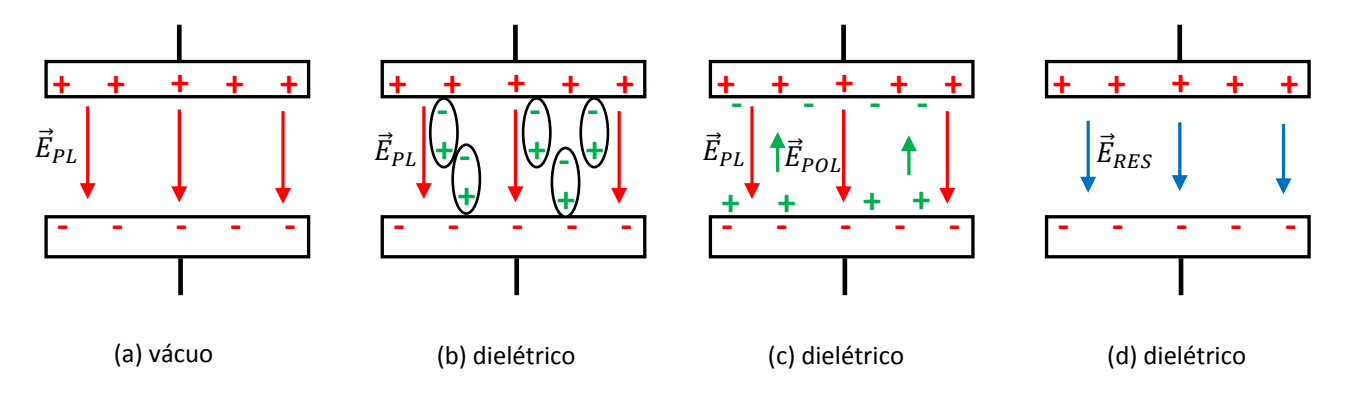

Figura 9: Visão de perfil de um capacitor de placas planas paralelas. (a) com vácuo entre as placas. (b) com dielétrico entre as placas, moléculas polarizadas. (c) cargas de polarização e seu campo elétrico. (d) campo elétrico resultante entre as placas. A seta azul é menor que a seta vermelha.

Os momentos de dipolo elétrico  $\vec{p}$  (intrínsecos ou induzidos) se orientam paralelamente ao campo  $\vec{E}_{PL}$ . Note que isso produz uma organização nas cargas elétricas concentradas nos pólos dos átomos/moléculas, cujo resultado final se resume à formação de densidades superficiais de carga elétrica nas superfícies do dielétrico que faceiam as placas metálicas. Chamamos essas cargas elétricas de cargas de polarização, pois elas são fruto desse processo de organização dos dipolos elétricos do dielétrico. Na região interior do dielétrico vemos basicamente uma mistura homogênea de pólos positivos e negativos, ou seja, a neutralidade elétrica é mantida (em cada ponto) nessa região. Em (c) mostramos o campo elétrico  $\vec{E}_{POL}$  (POL de polarização) criado por essas densidades de carga de polarização  $\pm \sigma_{POL}$  concentradas nas faces superior e inferior do dielétrico. Note que  $\vec{E}_{POL}$  é oposto a  $\vec{E}_{PL}$ . Mostramos uma seta pequena de  $\vec{E}_{POL}$  comparada à seta de  $\vec{E}_{PL}$  porque devemos ter em mente que  $\vec{E}_{POL}$  é um efeito de  $\vec{E}_{PL}$ , sem  $\vec{E}_{PL}$  não há  $\vec{E}_{POL}$  e que esse efeito é normalmente pequeno. Na Figura 9(d) mostramos finalmente o resultado disso tudo: o campo elétrico resultante entre as placas, qual seja,  $\vec{E}_{RES}=\vec{E}_{PL}+\vec{E}_{POL}$ , tem magnitude menor que o campo elétrico original  $\vec{E}_{PL}$  quando havia somente o vácuo entre as placas. Conclusão: se as cargas elétricas depositadas nas placas estão constantes (pois o capacitor está isolado), a inserção do dielétrico reduz o campo elétrico entre as placas (quando comparado ao vácuo). Sabemos que a DDP entre as placas é:

$$
\Delta V = V(+) - V(-) = \int\limits_{+}^{-}
$$
  $\vec{E}_{RES} \cdot d\vec{l}$ 

Portanto:

Aulas de eletromagnetismo – José Arnaldo Redinz – Capítulo 4 – versão 3.2

$$
\Delta V^{(VAC)} = \int\limits_{+}^{-} \vec{E}_{PL} \cdot d\vec{l} \qquad \Delta V^{(DIEL)} = \int\limits_{+}^{-} (\vec{E}_{PL} + \vec{E}_{POL}) \cdot d\vec{l}
$$

Segue que ∆ $V$  diminui com a inserção do dielétrico (lembre-se que  $\big|\vec{E}_{PL}+\vec{E}_{POL}\big|<\big|\vec{E}_{PL}\big|$ ). Como esse capacitor com dielétrico está acumulando a mesma quantidade de carga elétrica que o capacitor com vácuo, mas com menor DDP entre as placas, concluímos que, sendo  $C = q/\Delta V$ :

$$
C^{(DIEL)} > C^{(VAC)}
$$

A presença do dielétrico entre as placas aumenta a capacitância do capacitor.

Resumindo nosso raciocínio:

$$
\text{Se } q^{(DIEL)} = q^{(VAC)} \text{ e } \Delta V^{(DIEL)} < \Delta V^{(VAC)}, \text{ segue que } C^{(DIEL)} > C^{(VAC)}.
$$

#### **4.6.2 Inserção de um dielétrico em um capacitor conectado a uma bateria**

 A Figura 10 abaixo compara um capacitor (visão de perfil) que está constantemente conectado a uma bateria sem e com dielétrico entre as placas. O raciocínio aqui é parecido com o anterior. Mas há uma etapa intermediária em que as coisas se dão de uma forma diferente. Nossa conclusão quanto ao aumento da capacitância é a mesma.

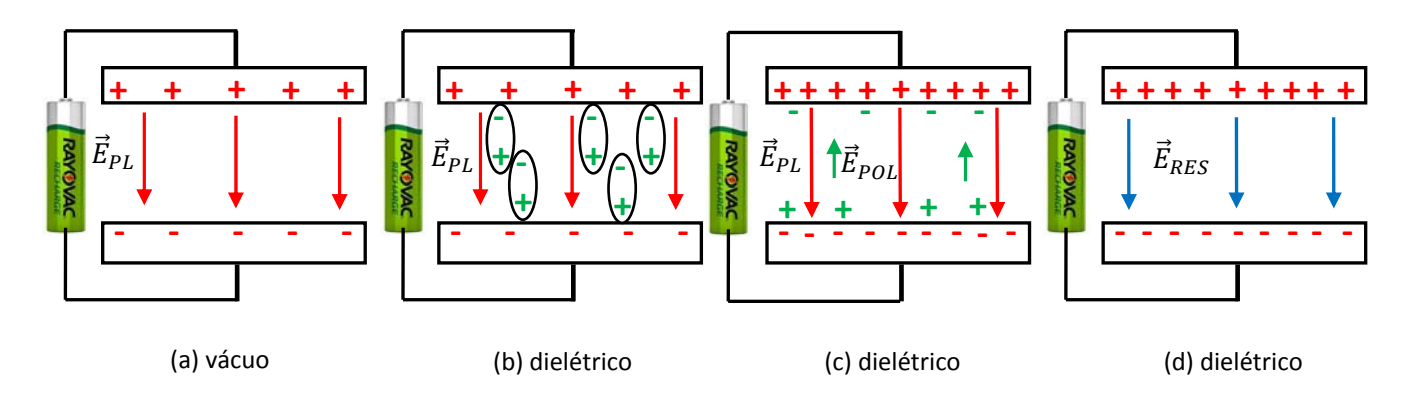

Figura 10: Visão de perfil de um capacitor de placas planas paralelas. (a) com vácuo entre as placas. (b) com dielétrico entre as placas, moléculas polarizadas. (c) cargas de polarização e seu campo elétrico. (d) campo elétrico resultante entre as placas. A seta azul tem o mesmo tamanho da seta vermelha em (a).

Inicialmente há uma carga elétrica depositada nas placas, concentrada em densidades de carga  $\pm\sigma$  em cada uma das faces internas das placas. Essas cargas produzem no espaço entre as placas o campo elétrico  $\vec{E}_{PL}$ (PL de placas). Esse campo existe independentemente da presença do dielétrico e por isso ele é representado nas Figuras (b) e (c). Em (b) estamos supondo um dielétrico entre as placas e mostramos o efeito de  $\vec{E}_{PL}$  (que age como um campo elétrico externo) nas moléculas (ou átomos) do dielétrico (exagerando bastante seus tamanhos).

Os momentos de dipolo elétrico  $\vec{p}$  se orientam paralelamente ao campo  $\vec{E}_{PL}$ . Note que isso produz uma organização nas cargas elétricas concentradas nos pólos dos átomos/moléculas, cujo resultado final é a formação de densidades superficiais de carga elétrica nas superfícies do dielétrico que faceiam as placas metálicas. As coisas aqui acontecem da mesma forma que no nosso exemplo anterior.

Chamamos essas cargas elétricas de cargas de polarização, pois elas são fruto desse processo de organização dos dipolos elétricos do dielétrico. Na região interior do dielétrico vemos basicamente uma mistura homogênea de pólos positivos e negativos, ou seja, a neutralidade elétrica é mantida (em cada ponto) nessa região. Na Figura 10(c) mostramos o campo elétrico  $\vec{E}_{POL}$  (POL de polarização) criado por essas densidades de carga de polarização  $\pm\sigma_{POL}$  nas faces do dielétrico. Note que  $\vec{E}_{POL}$  é oposto a  $\vec{E}_{PL}$ . Mostramos uma seta pequena de  $\vec{E}_{POL}$  comparada à seta de  $\vec{E}_{PL}$  porque devemos ter em mente que  $\vec{E}_{POL}$  é um efeito de  $\vec{E}_{PL}$ , sem  $\vec{E}_{PL}$  não há  $\vec{E}_{POL}$  e que esse efeito é normalmente pequeno. Na Figura 10(d) mostramos finalmente o resultado final disso tudo, o campo elétrico resultante entre as placas, qual seja,  $\vec{E}_{RES}=\vec{E}_{PL}+\vec{E}_{POL}$ , tem a mesma magnitude que o campo elétrico original  $\vec{E}_{PL}$ . Por quê? Aqui a presença constante da bateria mantém o valor de ∆ܸ constante, igual à DDP entre os terminais da bateria. Se, por exemplo, a bateria for uma bateria de 9 V, então Δ $V = 9$  V com vácuo entre as placas e com dielétrico entre as placas (tanto em (a) quanto em (d)). Portanto, como vale a relação:

$$
\Delta V = V(+) - V(-) = \int\limits_{+}^{-} \vec{E}_{PL} \cdot d\vec{l} = \int\limits_{+}^{-} \vec{E}_{RES} \cdot d\vec{l}
$$

segue que  $\vec{E}_{PL}=\vec{E}_{RES}$ . Mas, na presença do dielétrico existe o campo elétrico oposto  $\vec{E}_{POL}$  e, portanto, como pode ser mantido o valor do campo resultante? É simples, a inserção do dielétrico aumenta a magnitude de  $\vec{E}_{PL}$ . Como? Aumentando a carga elétrica depositada nas placas, graças à ação da bateria, que fornece cargas elétricas para o capacitor enquanto o dielétrico é inserido entre suas placas. Basicamente, as cargas de polarização nas faces superior e inferior dos dielétricos atraem mais cargas de sinais opostos para as placas metálicas (eletrização por indução). No capacitor isolado isso não produz nenhum efeito, mas aqui essa atração faz com que a bateria forneça mais cargas elétricas para as placas do capacitor, aumentando a magnitude de  $\vec{E}_{PL}$ .

Conclusão: se a carga elétrica depositada nas placas aumenta (pela ação da bateria), ao mesmo tempo em que a DDP entre as placas se mantém (pela ação da bateria), segue que, como  $C = q/\Delta V$ :

$$
C^{(DIEL)} > C^{(VAC)}
$$

A presença do dielétrico entre as placas aumenta a capacitância do capacitor.

Resumindo nosso raciocínio:

Aulas de eletromagnetismo – José Arnaldo Redinz – Capítulo 4 – versão 3.2

$$
\text{Se } q^{(DIEL)} > q^{(VAC)} \text{ e } \Delta V^{(DIEL)} = \Delta V^{(VAC)}, \text{ segue que } C^{(DIEL)} > C^{(VAC)}.
$$

Juntando os resultados de nossas duas análises anteriores, podemos dizer que um capacitor com dielétrico tem maior capacitância que o mesmo capacitor com vácuo entre as placas porque ele acumula a mesma quantidade de carga elétrica com uma DDP menor entre as placas e/ou porque ele acumula mais carga elétrica com a mesma DDP entre as placas. Enfim, em qualquer caso a polarização do material dielétrico faz com que um capacitor tenha capacitância maior do que ele teria se houvesse vácuo entre as placas.

A razão entre as capacitâncias (para um mesmo capacitor, mesma geometria e mesmas dimensões), com e sem dielétrico, define a constante dielétrica  $K$  do material dielétrico inserido entre as placas:

$$
K = \frac{C^{(DIEL)}}{C^{(VAC)}}
$$

Na internet encontramos facilmente tabelas de constante dielétrica. Por exemplo, para o ar  $K \cong 1,00059$ , para o papel  $K \cong 3,7$  e para a água  $K \cong 80$ .

Voltando às análises que fizemos, considerando o caso específico de um capacitor de placas paralelas, obtemos que, no caso do capacitor isolado (carga elétrica  $q$  constante, Figura 9):

$$
K = \frac{C^{(DIEL)}}{C^{(VAC)}} = \frac{q/\Delta V^{(DIEL)}}{q/\Delta V^{(VAC)}} = \frac{\Delta V^{(VAC)}}{\Delta V^{(DIEL)}} = \frac{E_{PL} d}{E_{RES} d} \Rightarrow E^{(DIEL)} = \frac{E^{(VAC)}}{K}
$$

sendo d a distância entre as faces internas das placas (por isso  $\Delta V = E d$ ). Concluímos que na presença do dielétrico, o campo elétrico entre as placas ( $E^{(DIEL)}$ ) diminui (por causa do campo elétrico de polarização), ele é K vezes menor do que o campo elétrico que haveria se houvesse vácuo entre as placas ( $E^{(VAC)}$ ), com a mesma carga elétrica depositada nas placas. Lembrando que o campo elétrico entre as placas que obtivemos para o capacitor de placas planas paralelas com vácuo entre as placas é:

$$
E^{(VAC)} = \frac{\sigma}{\varepsilon_0}
$$

Concluímos que o campo elétrico entre as placas com o espaço preenchido por dielétrico e a mesma densidade de carga  $\sigma$  nas placas, é:

$$
E^{(DIEL)} = \frac{\sigma}{K\varepsilon_0}
$$

Aqui é interessante introduzirmos a permissividade dielétrica do meio dielétrico:  $\varepsilon_{DIEL} = K\varepsilon_0$ , de tal forma que o campo elétrico mantém a mesma forma original, mas com  $\varepsilon_{DIEL}$  no lugar de  $\varepsilon_0$ , ou seja:

$$
E^{(DIEL)} = \frac{\sigma}{\varepsilon_{DIEL}}
$$

Aqui chegamos a uma conclusão importante, se acreditarmos que tudo que dissemos anteriormente não é restrito ao contexto do capacitor de placas paralelas, mas sim um resultado geral, apenas descoberto nesse contexto. Esse é o caso. Concluímos que: se já conhecemos o campo elétrico  $\vec{E}^{(VAC)}(\vec{r})$  de uma distribuição de cargas elétricas fixas no vácuo, o campo elétrico produzido pela mesma distribuição de cargas elétricas, mas agora fixas no espaço que é (todo) preenchido por um meio material dielétrico, é dado pela mesma expressão do campo  $\vec{E}^{(VAC)}(\vec{r})$ , mas com o  $\varepsilon_0$  substituído por  $\varepsilon_{DIEL}=K\varepsilon_0$ , sendo  $K$  a constante dielétrica desse material que permeia o espaço. Já havíamos adiantado esse resultado quando discutimos a lei de Coulomb no capítulo 1. Esquematicamente:  $\vec{E}^{(DIEL)}(\vec{r})=\vec{E}^{(VAC)}(\vec{r},\varepsilon_0\to\varepsilon_{DIEL}=K\varepsilon_0).$ 

Resumindo: uma distribuição de cargas elétricas produz no espaço vazio o campo elétrico  $\vec{E}^{(VAC)}(\vec{r})$ . Havendo um meio material permeando o espaço, o campo  $\vec{E}^{(VAC)}(\vec{r})$  organiza os dipolos elétricos (intrínsecos ou induzidos) desse meio, que passa a produzir no espaço o campo  $\vec{E}^{(POL)}(\vec{r})$ . O campo elétrico (resultante) no espaço passa a ser  $\vec{E}^{(DIEL)}(\vec{r}) = \vec{E}^{(VAC)}(\vec{r}) + \vec{E}^{(POL)}(\vec{r})$ . Estamos descobrindo aqui que a expressão de  $\vec{E}^{(DIEL)}(\vec{r})$  é a mesma expressão de  $\vec{E}^{(VAC)}(\vec{r})$ , apenas trocando  $\varepsilon_0$  por  $\varepsilon_{DIEL}$ .

Por exemplo, vimos que o campo elétrico de uma carga pontual  $q$  fixa no espaço vazio é:

$$
\vec{E}^{(VAC)}(\vec{r}) = \frac{q}{4 \pi \varepsilon_0 r^2} \hat{r}
$$

Portanto, se essa mesma carga elétrica estiver fixa em uma região do espaço permeado por um meio material de permissividade elétrica  $\varepsilon_{DIEL}$ , o campo elétrico no mesmo ponto  $\vec{r}$  do espaço será dado por:

$$
\vec{E}^{(DIEL)}(\vec{r}) = \frac{q}{4 \pi \varepsilon_{DIEL} r^2} \hat{r}
$$

Esse resultado não mostra que a presença do meio material modifica o campo elétrico que a carga q gera no espaço. Mesmo na presença do meio material a carga q continua gerando em  $\vec{r}$  o campo elétrico  $\vec{E}^{(VAC)}(\vec{r})$ , mas o campo elétrico resultante no espaço muda, deixa de ser  $\vec E^{(VAC)}(\vec r)$  e passa a ser  $\vec E^{(VAC)}(\vec r)+\vec E^{(POL)}(\vec r).$ Assim, o campo elétrico resultante em  $\vec{r}$  passa a ser dado por:

$$
\vec{E}^{(DIEL)}(\vec{r}) = \vec{E}^{(VAC)}(\vec{r}) + \vec{E}^{(POL)}(\vec{r}) \Rightarrow \frac{q}{4 \pi \varepsilon_{DIEL} r^2} \hat{r} = \frac{q}{4 \pi \varepsilon_0 r^2} \hat{r} + \vec{E}^{(POL)}(\vec{r})
$$

Por isso, é mais correto, nesse contexto, chamar  $\vec{E}^{(DIEL)}(\vec{r})$  de campo elétrico em  $\vec{r}$  devido à presença da carga elétrica q, do que chamar esse campo de campo elétrico em  $\vec{r}$  gerado pela carga elétrica q (que é de fato sempre  $\vec{E}^{(VAC)}(\vec{r})$ ).

Se considerarmos que o meio material é o ar, segue que  $\varepsilon_{AR} \cong 1,0006 \varepsilon_0$  e, portanto, não faz muita diferença considerar  $\varepsilon_{AR}$  ou  $\varepsilon_0$ . Um capacitor com ar entre as placas é basicamente um capacitor com vácuo. Da mesma forma, a força em uma carga pontual  $q'$ , devido à presença de uma carga elétrica pontual  $q$ , ambas no ar, é:

$$
\vec{F}^{(q/q\prime)}(\vec{r}) = q'\vec{E}^{(AR)}(\vec{r}) = \frac{q \ q'}{4 \pi \varepsilon_{AR} r^2} \hat{r}
$$

sendo  $r$  a distância entre as cargas. Essa é basicamente a mesma força que atuaria se as cargas estivessem no vácuo.

Por outro lado, se considerarmos que o meio material é a água, segue que  $\varepsilon_{AGUA} \cong 80 \varepsilon_0$  ( $K \cong 80$ ) e, portanto, faz muita diferença considerar  $\varepsilon_{AGUA}$ . Um capacitor com água entre as placas possui capacitância 80 vezes maior que o mesmo capacitor com vácuo. Portanto, podemos reduzir a área ܣ de um capacitor de placas paralelas em 80 vezes e obter a mesma capacitância, se preenchermos o espaço entre as placas com água. Essa propriedade dos dielétricos nos permite miniaturizar os capacitores. A água não é propriamente uma boa opção para isolar as placas de capacitores. Existem materiais dielétricos sólidos com constantes dielétricas da ordem de 1.000 e que, portanto, permitem uma grande miniaturização dos capacitores.

Voltando ao caso da água, a força em uma carga pontual  $q'$ , devido à presença de uma carga elétrica pontual  $q$ , ambas mergulhadas na água, é:

$$
\vec{F}^{(q/q\prime)}(\vec{r}) = q'\vec{E}^{(AGUA)}(\vec{r}) = \frac{q \ q'}{4 \pi \varepsilon_{AGUA} r^2} \hat{r} \cong \frac{1}{80} \frac{q \ q'}{4 \pi \varepsilon_0 r^2} \hat{r}
$$

sendo  $r$  a distância entre as cargas. A força na presença da água é 80 vezes menor do que a que atuaria se as cargas estivessem no vácuo (ou no ar). A Figura que segue (tente imaginar essa Figura em três dimensões) ilustra o processo de organização dos dipolos elétricos das moléculas de água por um íon positivo, que nos permite entender por que o campo elétrico devido à presença do íon sofre uma redução quando ele está mergulhado na água. O campo elétrico radial do íon,  $\vec{E}^{(VAC)}(\vec{r})$ , atua nos dipolos elétricos e gira os momentos

de dipolo  $\vec{p}$  das moléculas de água, orientando-os na direção radial. O íon positivo fica circundado por uma camada de pólos negativos das moléculas de água. Essa camada de cargas elétricas (de polarização) negativas envolvendo o íon blinda o campo do íon, ou seja, essas cargas produzem um campo elétrico radial oposto ao campo do íon, produzindo um campo resultante,  $\vec{E}^{(DIEL)}(\vec{r})$  que é menor que o campo que haveria no vácuo (nesse caso 80 vezes menor).

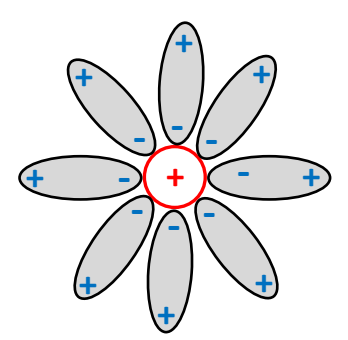

 Essa redução drástica na força de interação elétrica produzida pela presença da água permeando o espaço nos permite entender por que a água possui a capacidade de dissolver as substâncias diluídas nela. Considere, por exemplo, o sal de cozinha, que é basicamente o composto *NaCl*. A força que produz a coesão entre os íons Na<sup>+</sup> e *Cl*-nessa substância é a força elétrica de atração mútua entre eles, a força de Coulomb.

Quando o sal é mergulhado na água, essa força de atração fica cerca de 80 vezes menor, facilitando a separação dos íons e a dissolução do sal.

Concluímos que se há um meio dielétrico permeando todo o espaço, basta substituir na expressão de  $\vec{E}^{(VAC)}(\vec{r})$  o  $\varepsilon_0$  pelo  $\varepsilon_{DIEL}$  que obtemos o  $\vec{E}^{(DIEL)}(\vec{r})$ . É interessante frisar que essa afirmação vale para uma classe de dielétricos, aqueles que podem ser caracterizados por uma constante dielétrica  $K$  e por uma permissividade elétrica  $\varepsilon_{DIEL} = K \varepsilon_0$ . Esses dielétricos são ditos "lineares". A natureza é rica e complexa e existem dielétricos não-lineares, ou seja, dielétricos para os quais as definições de  $K$  e  $\varepsilon_{DIEL}$  dadas acima não se aplicam. Para os casos em que o espaço é preenchido por um dielétrico não-linear a situação é mais complicada e cada caso é um caso.

Apenas para concluir, mostramos que no caso do capacitor com carga constante (Figura 9) vale:

$$
E^{(DIEL)} = \frac{E^{(VAC)}}{K}
$$

Portanto, como  $E^{(DEL)} = E^{(VAC)} - E^{(POL)}$  (campos opostos) segue que:

$$
E^{(POL)} = E^{(VAC)} - E^{(DIEL)} = E^{(VAC)} - \frac{E^{(VAC)}}{K} = E^{(VAC)} \left( 1 - \frac{1}{K} \right) = \frac{K - 1}{K} E^{(VAC)} < E^{(VAC)}
$$

Estamos apenas confirmando aqui que, na Figura 9, a seta de  $\vec{E}_{POL}$  (que tem módulo  $E^{(POL)}$ ) é sempre menor que a seta de  $\vec{E}_{PL}$  (que tem módulo  $E^{(VAC)}$ ). Para a água, por exemplo,  $K \cong 80$  e vale:

$$
\frac{E^{(POL)}}{E^{(VAC)}} = \frac{K - 1}{K} \cong \frac{79}{80} \cong 0,988
$$

ou seja, o campo elétrico produzido pelas cargas de polarização concentradas nas interfaces dielétrico/metal tem módulo que é basicamente 99% do módulo do campo elétrico produzido pelas cargas nas placas do capacitor. Isso significa que as densidades de carga de polarização ( $\sigma_{POL}$ ) possuem magnitude que é 99% da magnitude das densidades de carga nas placas ( $\sigma_{PL}$ ). Para o ar vale:  $E^{(POL)}\cong 0{,}0006\,E^{(VAC)}.$ 

Se fizéssemos esse experimento, de preencher com água o espaço entre as placas de um capacitor isolado, com carga q fixa, veríamos a DDP entre as placas cair muito. Se imaginarmos que um voltímetro está conectado às placas desse capacitor e que ele indica inicialmente uma DDP de 80 V, ao inserir água entre as placas vamos ver o ponteiro do voltímetro descer, até indicar a leitura:

$$
\Delta V^{(DIEL)} = \frac{\Delta V^{(VAC)}}{K} \cong 1 V
$$

Por isso a capacitância desse capacitor com água seria 80 vezes maior do que com vácuo (ou ar) entre as placas. Ele acumula a mesma carga elétrica, mas com uma DDP 80 vezes menor (que o caso com vácuo).

 Na Figura 11 abaixo mostramos alguns capacitores comerciais feitos de diferentes materiais dielétricos:

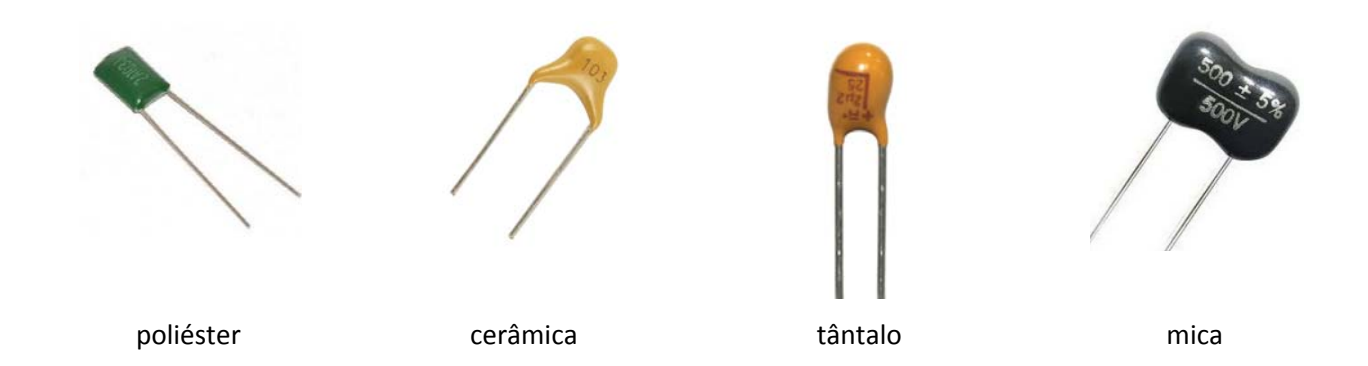

Figura 11: capacitores feitos de diversos materiais dielétricos.

Considere que cada material dielétrico é selecionado não apenas por sua constante dielétrica K, mas também por sua rigidez dielétrica e por outras propriedades que podem ser importantes para cada aplicação.

Na Figura ao lado mostramos um capacitor de 1.000  $\mu$ F (50 V) que abrimos para ver o que tem dentro. A próxima Figura mostra que há duas placas que são folhas de alumínio, separadas por uma folha de papel muito fina impregnada com um líquido. Há ainda um óxido nas folhas de alumínio, que é o dielétrico entre as placas (de espessura  $d$ minúscula). Esse tipo de capacitor é chamado de eletrolítico.

As folhas são enroladas formando um sanduíche: alumínio/papel/alumínio (ainda tem o óxido).

 A Figura ao lado mostra que se desenrolarmos as folhas de alumínio, vemos que elas possuem basicamente 32 cm de comprimento, por 2 cm de largura. Portanto, a área de cada placa  $\acute{e}$ :  $A \cong 0.32 \times 0.02 = 0.0064$  m<sup>2</sup>.

 Finalmente, a Figura ao lado (http://www.elna.co.jp/) mostra que há ainda um recurso para o aumento da capacitância em um capacitor pequeno. As folhas de alumínio possuem superfícies rugosas, o que aumenta bastante a área efetiva das placas. A Figura mostra um corte lateral do capacitor, mostrando os perfis das duas placas em uma escala microscópica.

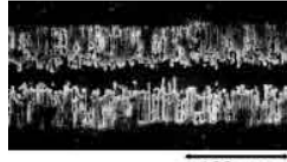

Juntando tudo, geometria, área efetiva das placas, distância minúscula entre as placas ( $\mu$ m) e constante dielétrica, resulta em uma capacitância de 1.000  $\mu$ F = 1 mF em um capacitor minúsculo.

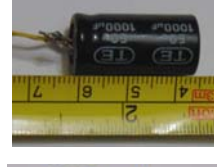

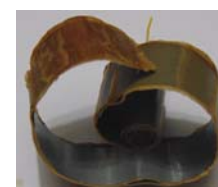

#### **4.6.3 Cálculo de capacitância com dielétricos**

Aqui vamos dar um último exemplo de cálculo de capacitância no caso em que há uma combinação de vários dielétricos entre as placas de um capacitor. Vamos voltar no exemplo do capacitor esférico, que já discutimos no início desse capítulo. As duas placas são esféricas e concêntricas. Uma placa é uma esfera

metálica de raio  $R_1$  e a outra placa é uma casca esférica metálica, de raio interno  $R_2$  e espessura D. A Figura 12 ao lado ilustra esse capacitor. Note, não são círculos, são objetos esféricos no espaço tridimensional. Supondo que as placas estão separadas por uma camada de vácuo, mostramos que a capacitância desse capacitor é:

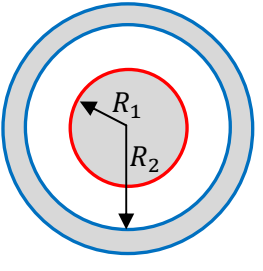

Figura 12: um capacitor esférico. Entre as placas concêntricas há o vácuo. Não são círculos, são esferas.

$$
C^{(VAC)} = \frac{4 \pi \varepsilon_0}{\frac{1}{R_1} - \frac{1}{R_2}} = 4 \pi \varepsilon_0 \frac{R_1 R_2}{R_2 - R_1}
$$

Agora vamos supor que o espaço entre as placas está preenchido por dielétricos. Suponha que a camada (em amarelo) com raios r tais que  $R_1 < r < R_F$ 

está preenchida com um dielétrico de constante dielétrica  $K_1$  e que a camada (em verde) com raios  $r$  tais que  $R_F < r < R_2$  está preenchida com um dielétrico de constante dielétrica  $K_2$ . A Figura 13 ao lado ilustra esse capacitor.

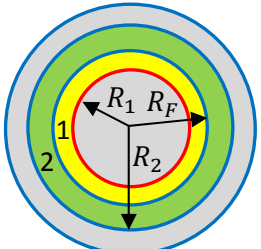

Figura 13: um capacitor esférico. Entre as placas concêntricas há dois dielétricos diferentes. Não são círculos, são esferas.

Vamos calcular a capacitância desse capacitor. Primeiro supomos que em uma das placas há uma carga elétrica q. Depois calculamos a DDP  $\Delta V$  entre as placas, tendo em vista essa carga. Fazemos a razão  $q/\Delta V$ . O que resultar dessa razão é a expressão de C. Há ainda uma etapa intermediária, pois para calcular  $\Delta V$ devemos conhecer o campo elétrico  $\vec{E}$  entre as placas. Aplicando essas idéias em etapas obtemos o algoritmo abaixo:

1. Suponha uma carga elétrica q na esfera menor de raio  $R_1$  e uma carga – q na casca de raio  $R_2$ . Já sabemos que a carga q vai se distribuir na superfície da esfera de raio  $R_1$  e que a carga – q vai se distribuir na superfície interior (de raio  $R_2$ ) da casca metálica (essas cargas q e – q se atraem). De fato, esse é basicamente o problema de um condutor (a casca) com uma cavidade e uma carga  $q$ dentro dessa cavidade. Por simetria, todas as cargas se distribuirão uniformemente nas superfícies.

2. Calcule o campo elétrico no espaço entre as placas, ou seja, na região com raios  $R_1 < r < R_2$ . Vamos imaginar primeiramente que há vácuo entre as placas. Da lei de Gauss, ou do teorema das cascas, sabemos que o campo elétrico entre as placas seria, nesse caso, dado por:

$$
\vec{E} = \frac{q}{4 \pi \varepsilon_0 r^2} \hat{r}
$$

Isso porque as cargas na esfera criam, fora dela, o mesmo campo elétrico de uma carga pontual  $q$ localizada no centro da esfera e as cargas na casca não criam campo elétrico dentro da casca. Note que só há campo elétrico na região entre as placas ( $R_1 < r < R_2$ ). Dentro do material da esfera menor ( $r < R_1$ ) e dentro do material da casca ( $R_2 < r < R_2 + D$ ) não há campo elétrico, pois são regiões ocupadas por materiais condutores. Na região exterior ao capacitor ( $r > R_2 + D$ ) não há campo elétrico porque os campos de  $a e - a$  se cancelam (conforme podemos ver do teorema das cascas).

3. Agora vamos levar em conta a presença dos dielétricos entre as placas, conforme nossa discussão anterior. Na região (amarela) com raios r tais que  $R_1 < r < R_F$ , que está preenchida com um dielétrico de constante dielétrica  $K_1$ , o campo elétrico será o mesmo que haveria se fosse vácuo, mas com  $\varepsilon_0$  substituído por  $K_1 \varepsilon_0$ . Portanto:

$$
\vec{E}_1 = \frac{q}{4 \pi K_1 \varepsilon_0 r^2} \hat{r}
$$

Na região (verde) com raios r tais que  $R_F < r < R_2$ , que está preenchida com um dielétrico de constante dielétrica  $K_2$ , o campo elétrico será o mesmo que haveria se fosse vácuo, mas com  $\varepsilon_0$ substituído por  $K_2\varepsilon_0$ . Portanto:

$$
\vec{E}_2 = \frac{q}{4 \pi K_2 \varepsilon_0 r^2} \hat{r}
$$

4. Calcule a diferença de potencial (DDP) positiva entre as placas:

Considere um caminho radial ( $d\vec{l} = dr \hat{r}$ ), que parte da superfície equipotencial de raio  $R_1$  (na placa +) e termina na superfície equipotencial de raio  $R_2$  (na placa -). Ao percorrer esse caminho, o campo elétrico muda de valor quando passamos por  $r = R<sub>F</sub>$ . Levamos isso em conta dividindo a integral que dá a DDP em duas integrais:

$$
\Delta V = V(R_1) - V(R_2) = \int_{R_1}^{R_2} \vec{E} \cdot d\vec{l} = \int_{R_1}^{R_F} \vec{E}_1 \cdot d\vec{l} + \int_{R_F}^{R_2} \vec{E}_2 \cdot d\vec{l}
$$

Substituindo as expressões dos campos obtemos (usando  $\hat{r} \cdot d\vec{l} = dr$ ):

$$
\Delta V = \int_{R_1}^{R_F} \frac{q}{4 \pi K_1 \varepsilon_0 r^2} dr + \int_{R_F}^{R_2} \frac{q}{4 \pi K_2 \varepsilon_0 r^2} dr = \frac{q}{4 \pi K_1 \varepsilon_0} \left[ \frac{1}{R_1} - \frac{1}{R_F} \right] + \frac{q}{4 \pi K_2 \varepsilon_0} \left[ \frac{1}{R_F} - \frac{1}{R_2} \right]
$$

5. Faça a razão (aqui preferimos calcular  $1/C$ ):

Aulas de eletromagnetismo – José Arnaldo Redinz – Capítulo 4 – versão 3.2

$$
\frac{1}{C} = \frac{\Delta V}{q} = \frac{1}{4 \pi K_1 \varepsilon_0} \left[ \frac{1}{R_1} - \frac{1}{R_F} \right] + \frac{1}{4 \pi K_2 \varepsilon_0} \left[ \frac{1}{R_F} - \frac{1}{R_2} \right]
$$

Note que obtivemos o resultado de uma associação série de dois capacitores, um capacitor esférico com raios  $R_1$  e  $R_F$  com o espaço entre as placas preenchido pelo dielétrico de constante dielétrica  $K_1$ , cuja capacitância é:

$$
\frac{1}{C_1} = \frac{1}{4 \pi K_1 \varepsilon_0} \left[ \frac{1}{R_1} - \frac{1}{R_F} \right] \Rightarrow C_1 = \frac{4 \pi K_1 \varepsilon_0}{\frac{1}{R_1} - \frac{1}{R_F}} = 4 \pi K_1 \varepsilon_0 \frac{R_1 R_F}{R_F - R_1}
$$

e outro um capacitor esférico com raios  $R_F$  e  $R_2$  com o espaço entre as placas preenchido pelo dielétrico de constante dielétrica  $K_2$ , cuja capacitância é:

$$
\frac{1}{C_2} = \frac{1}{4 \pi K_2 \varepsilon_0} \left[ \frac{1}{R_F} - \frac{1}{R_2} \right] \Rightarrow C_2 = \frac{4 \pi K_2 \varepsilon_0}{\frac{1}{R_F} - \frac{1}{R_2}} = 4 \pi K_2 \varepsilon_0 \frac{R_2 R_F}{R_2 - R_F}
$$

Portanto, mostramos que:

$$
\frac{1}{C} = \frac{1}{C_1} + \frac{1}{C_2}
$$

 Os dois "capacitores" estão em série porque quando caminhamos de um terminal (na esfera menor) até o outro (na casca maior) passamos primeiramente pelo capacitor  $C_1$  e depois passamos pelo capacitor  $C_2$ . Portanto,  $C_1$  e  $C_2$  estão ligados um na sequência do outro, como em qualquer associação série de capacitores. A superfície esférica de raio  $R_F$ , que é compartilhada pelos dois capacitores, funciona como a conexão (o nó) entre esses dois capacitores esféricos. Daqui para diante, sempre que encontrarmos um capacitor com um "sanduíche" de dielétricos entre suas placas, vamos nos lembrar dessa ideia: encarar o sanduíche como uma associação de capacitores.

# **4.7 Aplicações**

1) a) Um capacitor  $C_1$  está inicialmente carregado e a DDP entre suas placas é  $V_0$ . Em um dado instante uma chave S é fechada e esse capacitor é conectado a outro capacitor  $C_2$  inicialmente descarregado, conforme a Figura ao lado. Vamos calcular as cargas finais  $q_1$  e  $q_2$  nos capacitores.

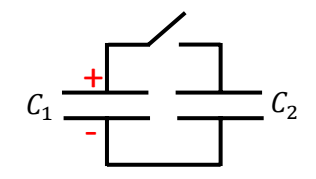

Aulas de eletromagnetismo – José Arnaldo Redinz – Capítulo 4 – versão 3.2 A ideia é que o fechamento da chave vai produzir um novo equilíbrio eletrostático, em que as cargas iniciais  $\pm q_1^0$  em  $\mathcal{C}_1$  vão se distribuir nas placas metálicas que foram unidas entre si. Na placa positiva de  $\mathcal{C}_1$ havia o excesso de cargas  $q_1^0$ . Ao fechar a chave, essa carga se redistribui, uma parte ficando em  $\mathcal{C}_1$  e outra parte ficando em  $C_2$ . Analogamente nas placas inferiores negativas. O transiente termina quando as placas unidas se encontram no mesmo potencial (já que elas formam um condutor só em equilíbrio eletrostático). Os princípios que definem os valores de  $q_1$  e  $q_2$  e as equações associadas a esse princípios são:

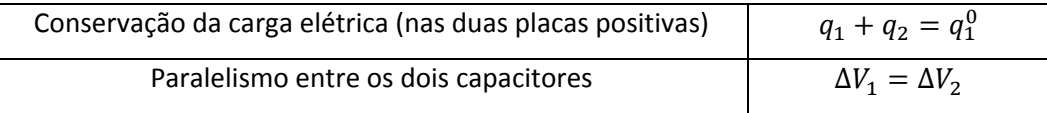

Note que não estamos afirmando aqui que  $\Delta V_1 = \Delta V_2 = V_0$ . Não há essa "conservação da DDP", pelo contrário, as cargas nos capacitores mudam, os campos elétricos entre as placas mudam e as DDPs mudam, mas sempre vale  $\Delta V_1 = \Delta V_2$ , posto que as placas dos capacitores estão conectadas duas a duas. Concluindo:

$$
\Delta V_1 = \Delta V_2 \Rightarrow \frac{q_1}{C_1} = \frac{q_2}{C_2} \Rightarrow q_2 = \frac{C_2}{C_1} q_1
$$

Portanto:

$$
q_1 + q_2 = q_1^0 \Rightarrow q_1 + \frac{C_2}{C_1} q_1 = q_1^0 \Rightarrow q_1 = \frac{q_1^0}{1 + C_2/C_1}
$$

e ainda  $q_2 = q_1^0/(1 + \mathcal{C}_1/\mathcal{C}_2)$ . Note que o capacitor de maior capacitância fica com a fração maior das cargas.

De fato, se  $C_1 > C_2$  ( $C_1/C_2 > 1$ ) vale:

$$
\frac{q_1}{q_2} = \frac{1 + C_1/C_2}{1 + (C_1/C_2)^{-1}} > 1
$$

A nova DDP entre as placas (que era  $V_0$ ) é:

$$
\Delta V = \frac{q_1}{C_1} = \frac{q_2}{C_2} = \frac{q_1^0}{C_1 + C_2}
$$

Note que, pensando em termos de um capacitor equivalente, de capacitância  $C_{eq} = C_1 + C_2$ , segue que a carga total nesse capacitor equivalente é  $q_1^0$  e, portanto:  $\Delta V = q/C_{eq} = q_1^0/(C_1 + C_2)$ .

1) b) Um capacitor  $C_1$  está inicialmente carregado e a DDP entre suas placas é  $V_0$ , mantida por uma bateria conectada aos seus terminais. Em um dado instante uma chave S é fechada e esse capacitor é conectado a outro capacitor  $C_2$  inicialmente descarregado, conforme a Figura ao lado. Vamos calcular as cargas finais  $q_1$  e  $q_2$  nos capacitores.

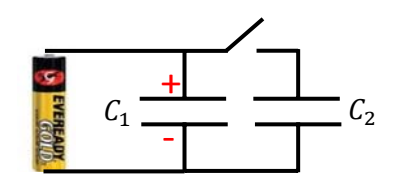

A ideia é análoga à do item anterior: o fechamento da chave vai produzir um novo equilíbrio eletrostático, em que as cargas iniciais  $\pm q_1^0$  em  $\mathcal{C}_1$  vão se distribuir nas placas metálicas que foram unidas entre si. Na placa positiva de  $\mathcal{C}_1$  havia o excesso de cargas  $q_1^0.$  Ao fechar a chave, essa carga se redistribui, uma parte ficando em  $C_1$  e outra parte ficando em  $C_2$ . Analogamente nas placas inferiores negativas. Mas, agora há a presença da bateria, que pode fornecer ou absorver cargas no sistema de dois capacitores. O transiente termina quando as placas unidas se encontram no mesmo potencial (já que elas formam um condutor só em equilíbrio eletrostático). O princípio que define os valores de  $q_1$  e  $q_2$  e a equação associada a esse princípio é:
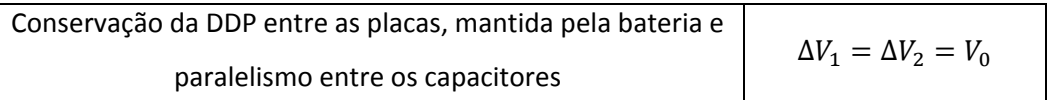

Note que agora estamos afirmando que  $\Delta V_1 = \Delta V_2 = V_0$ . Há uma "conservação da DDP", pois essa é a função da bateria em um circuito, estabelecer uma DDP fixa entre os terminais a que ela é conectada. Portanto, a carga no capacitor  $C_1$  não muda, o campo elétrico entre suas placas não muda e a DDP não muda, continua  $V_0$ . No capacitor  $C_2$  não havia carga nem campo elétrico e nem DDP. Com o fechamento da chave, a bateria terá que transferir cargas para esse capacitor, estabelecendo um campo elétrico entre as placas e uma DDP igual a  $V_0$ . Concluindo:

$$
V_0 = \Delta V_1 = \Delta V_2 \Rightarrow \frac{q_1}{C_1} = \frac{q_2}{C_2} = V_0
$$

Portanto:

$$
q_1 = C_1 V_0 = q_1^0
$$

e ainda  $q_2 = C_2 V_0$ . Note que o capacitor de maior capacitância fica com mais cargas.

A carga que havia no circuito era  $q_1^0 = \mathcal{C}_1 V_0.$  Após fechar a chave a carga total no circuito passa a ser:

$$
q_F = q_1 + q_2 = C_1 V_0 + C_2 V_0 = (C_1 + C_2) V_0
$$

Note que, pensando em termos de um capacitor equivalente, de capacitância  $C_{eq} = C_1 + C_2$ , segue que a carga total nesse capacitor é  $q_F = C_{eq} V_0$ .

2) A Figura ao lado mostra a associação de N capacitores iguais em paralelo, cada um de capacitância  $C$ . Vamos supor que esses capacitores possuam inicialmente vácuo entre as placas.

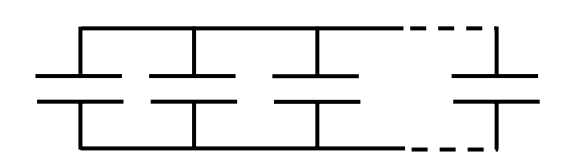

a) Suponha agora que um dos capacitores tenha o espaço entre as placas preenchido por um dielétrico de constante dielétrica K. Calcule a razão  $C_{eq}^D/C_{eq}^A$  entre as capacitâncias equivalentes dessa associação de capacitores depois ( $\mathcal{C}^D_{eq}$ ) e antes ( $\mathcal{C}^A_{eq}$ ) da inserção desse dielétrico.

Para capacitores em paralelo vale:

$$
C_{eq} = C_1 + C_2 + \cdots
$$

Portanto, no caso do item (a) obtemos:  $C_{eq}^{A} = N C e C_{eq}^{D} = (N - 1)C + KC = (N - 1 + K)C$ . Segue que:

$$
\frac{C_{eq}^{D}}{C_{eq}^{A}} = \frac{N - 1 + K}{N} = 1 + \frac{K - 1}{N}
$$

Note que no caso particular  $K=1$  (ou seja, nada foi alterado de fato, o "dielétrico" é o vácuo) vale  $C_{eq}^D/C_{eq}^A=1$ . Esse resultado vale também se  $N\to\infty$ , pois nesse caso o único capacitor "diferente" de tornaria irrelevante.

b) Suponha agora que um número  $n$  de capacitores tenha o espaço entre as placas preenchido por um dielétrico de constante dielétrica K. Calcule n para que valha a razão  $\mathcal{C}_{eq}^D/\mathcal{C}_{eq}^A=2.$ 

Para essa situação obtemos:  $C_{eq}^{D} = (N - n)C + n$  K $C = [N + n(K - 1)]C$ . Segue que:

$$
\frac{C_{eq}^{D}}{C_{eq}^{A}} = \frac{N + n(K - 1)}{N} = 1 + \frac{n}{N}(K - 1)
$$

Note que no caso particular  $K=1$  (ou seja, nada foi alterado de fato, o "dielétrico" é o vácuo) vale  $C_{eq}^D/C_{eq}^A=1$ . Por outro lado, se  $n=N$ , seque que  $C_{eq}^D/C_{eq}^A=K$ , pois todo o espaço entre as placas foi preenchido pelo dielétrico. Para que valha  $\mathcal{C}^D_{eq}/\mathcal{C}^A_{eq}=2$ ,  $n$  deve ser tal que:

$$
1 + \frac{n}{N}(K - 1) = 2 \Rightarrow n = \frac{N}{K - 1}
$$

Caso o dielétrico fosse a água, por exemplo, com  $K \cong 80$ , deveria valer  $n = N/79$ , ou seja, a situação  $(C_{eq}^D/C_{eq}^A=2)$  só seria possível se valesse  $N\geq 79$ . Se valesse exatamente  $N=79$ , apenas um capacitor deveria ter o espaço entre suas placas preenchido com água. Os outros 78 continuariam com vácuo entre as placas. Haveria então, ao final, 78 capacitores de capacitância  $C$  e 1 capacitor de capacitância 80 $C$ . A capacitância final seria  $C_{eq}^D = 78 C + 80 C = 2 \times 79 C = 2 C_{eq}^A$ .

3) Considere um capacitor de placas paralelas (com placas de área  $A = L H$  e distância  $d$  entre as faces internas das placas) que possui um dielétrico entre as placas cuja "constante" dielétrica é não homogênea, ou seja  $K$  não é uma constante, mas sim uma função  $K(x)$ , com a coordenada x definida na Figura ao lado. A Figura mostra um referencial xy paralelo ao plano das placas, com a coordenada x variando no intervalo  $x \in [0, H]$  e a variável y variando no intervalo  $y \in [0, L]$ . A origem (0,0) está na quina esquerda frontal da placa inferior. Calcule a capacitância desse capacitor. Despreze efeitos de borda.

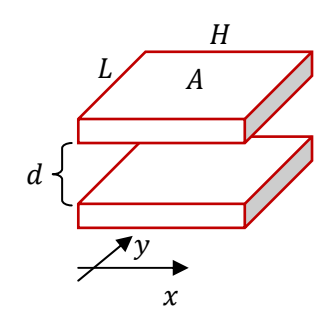

Se a constante dielétrica fosse constante, a resposta seria simples:

$$
C = K \varepsilon_0 \frac{A}{d} = K \varepsilon_0 \frac{LH}{d}
$$

Sendo a "constante" dielétrica variável ao longo da direção x, fica claro que não faz sentido dizermos que:

$$
C = K(x) \varepsilon_0 \frac{LH}{d}
$$

Aulas de eletromagnetismo – José Arnaldo Redinz – Capítulo 4 – versão 3.2

pois essa expressão não especifica o valor de  $x$ , que pode assumir qualquer valor no intervalo [0, H]. Portanto, essa resposta "apressada" não especifica de fato o valor de C. Ela não faz o menor sentido.

 Nossa ideia aqui será considerar que esse capacitor é uma sucessão de capacitores em paralelo, cada um com uma constante dielétrica própria  $K(x)$ . A Figura ao lado ilustra essa ideia (visão de perfil). Cada cor representa um valor diferente para  $K(x)$ , dentro da fatia de dielétrico de espessura  $\Delta x$  (e profundidade  $L$ ). A capacitância de um capacitor que tem essa fatia como dielétrico entre suas placas é:

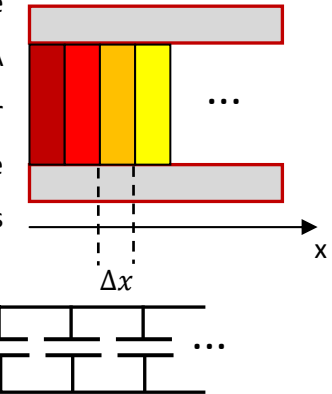

$$
C(x) = K \varepsilon_0 \frac{\Delta A}{d} = K(x) \varepsilon_0 \frac{L}{d} \Delta x
$$

Em resumo: esse "capacitor fatia" possui área de placas  $\Delta A = L \Delta x$ , distância entre as placas d e dielétrico com constante dielétrica  $K(x)$ .

Portanto, se  $N$  é a quantidade de fatias de dielétrico, segue que a capacitância desta "associação" de capacitores em paralelo é:

$$
C = \sum_{i=1}^{N} C_i = \sum_{i=1}^{N} K(x) \varepsilon_0 \frac{L}{d} \Delta x = \varepsilon_0 \frac{L}{d} \sum_{i=1}^{N} K(x) \Delta x
$$

Nesse caso vemos que há  $N = H/\Delta x$  fatias, ou seja, capacitores em paralelo. Os capacitores estão em paralelo, pois estão todos com suas placas conectadas duas a duas (de fato só há duas placas metálicas, que fatiamos mentalmente).

Fica claro que esse raciocínio deve ser estendido para o limite do contínuo, em que  $\Delta x \rightarrow 0$  e  $N = H/\Delta x \rightarrow \infty$ . Nesse limite o somatório se torna uma integral e obtemos:

$$
C = \varepsilon_0 \frac{L}{d} \int\limits_{x=0}^{x=H} K(x) \, dx
$$

Esse resultado pode ser expresso em termos de uma constante dielétrica média  $\overline{K}$  definida por:

$$
\overline{K} = \frac{1}{H} \int_{x=0}^{x=H} K(x) \, dx
$$

 $\overline{K}$  é uma média espacial de  $K(x)$  dentro do intervalo [0, H]. Obtemos, em termos de  $\overline{K}$ :

$$
C = \varepsilon_0 \frac{L}{d} \int\limits_{x=0}^{x=H} K(x) \, dx = \varepsilon_0 \frac{LH}{d} \frac{1}{H} \int\limits_{x=0}^{x=H} K(x) \, dx = \overline{K} \varepsilon_0 \frac{A}{d}
$$

Aulas de eletromagnetismo – José Arnaldo Redinz – Capítulo 4 – versão 3.2

Para produzir um resultado mais concreto, podemos fazer uma hipótese simples sobre a função  $K(x)$ , por exemplo,  $K(x) = B_n x^n$ , com  $B_n > 0$  e  $n \ge 0$  constantes (e ainda  $K(x) \ge 1$  para todo x). Note que a constante  $B_n$  possui uma unidade que depende de n. De fato, como K é adimensional, segue que a unidade de  $B_n$  é (L aqui representa uma unidade qualquer de comprimento, por exemplo, o metro):

$$
[B_n]=\frac{1}{L^n}
$$

Nesse caso específico de  $K(x)$  obtemos finalmente:

$$
C = \varepsilon_0 \frac{L}{d} \int_{x=0}^{x=n} B_n x^n dx = \varepsilon_0 \frac{LB_n}{d} \frac{H^{n+1}}{n+1} = B_n \varepsilon_0 \frac{A}{d} \frac{H^n}{n+1}
$$

Vemos que nesse caso vale:  $\overline{K} = B_n H^n/(n + 1)$ .

Para o caso particular  $n=0$  recuperamos  $K(x) = B_0 =$  constante (adimensional) e  $C = B_0 \varepsilon_0 A/d$ . Obtemos também:  $\overline{K} = B_n H^n/(n + 1) = B_0 H^0/(0 + 1) = B_0$ . A média de uma constante é a própria constante.

Para o caso particular  $n=1$ , em que  $K(x) = B_1 x$  varia linearmente, obtemos:

 $\overline{\phantom{0}}$ 

$$
C = B_1 \varepsilon_0 \frac{A H}{d 2}
$$

Obtemos também:  $\overline{K} = B_n H^n/(n+1) = B_1 H^1/(1+1) = B_1 H/2$ . O  $\overline{K}$  é o valor de  $K(x)$  no ponto médio  $x = H/2$  do intervalo  $[0, H]$ .

 Note que nesse capacitor a distribuição de cargas elétricas nas placas seria não uniforme. Se, por exemplo, a DDP entre as placas for ΔV, a densidade de carga elétrica superficial na posição x da placa será:

$$
\Delta V = E \, d = \frac{\sigma(x)}{K(x)\varepsilon_0} d \Rightarrow \sigma(x) = \varepsilon_0 \frac{\Delta V}{d} K(x)
$$

Na região onde  $K(x)$  é maior ocorre mais polarização do dielétrico, concentram-se mais cargas de polarização, levando a uma maior concentração de cargas elétricas nas placas. Por exemplo, no caso  $K(x) = B_n x^n$ , a carga na placa positiva se distribui ao longo de x como:

$$
\sigma(x) = \varepsilon_0 \frac{\Delta V B_n}{d} x^n
$$

A carga elétrica total depositada na placa positiva para essa DDP seria:

$$
q = \int_{x=0}^{x=H} \sigma(x) dA = \int_{0}^{H} \sigma(x) L dx = \varepsilon_0 \frac{\Delta V B_n}{d} L \int_{0}^{H} x^n dx = \varepsilon_0 \frac{\Delta V B_n}{d} L \frac{H^{n+1}}{n+1} = \varepsilon_0 \frac{B_n}{d} L \frac{H^{n+1}}{n+1} \Delta V = C \Delta V
$$

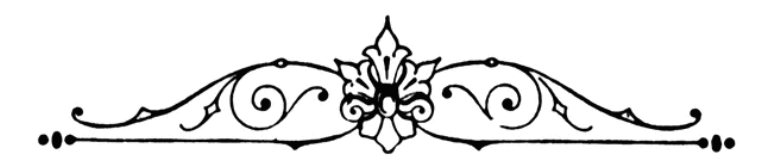

# **5. Correntes elétricas**

Daqui para diante vamos abandonar o contexto da eletrostática. A partir desse capítulo consideraremos situações em que partículas com carga elétrica estão se movendo no espaço. Chamamos essas partículas de "portadores de carga elétrica". Portadores de carga elétrica podem fluir no vácuo ou dentro de um meio condutor, como um metal. Chamamos de corrente elétrica esses conjuntos de portadores de carga se movendo no espaço, transportando carga elétrica. Estabelecer uma corrente elétrica consiste em movimentar um conjunto de portadores de carga elétrica, que podem ser elétrons, prótons ou íons. Podemos

fazer isso através de um campo de força, um campo elétrico, por exemplo, que empurra os portadores de carga em uma dada direção. A Figura ao lado ilustra três portadores de carga, de carga elétrica  $q$ , fluindo, cada um com sua velocidade  $\vec{v}_i$ . A eletrostática é o caso particular  $\vec{v}_i = \vec{0}$  para todo *i*. Nesse capítulo vamos iniciar caracterizando as correntes elétricas, definindo suas magnitudes e propriedades básicas. Em seguida estudaremos os conceitos de resistividade, resistência elétrica e força eletromotriz. Esses conceitos serão utilizados depois quando estudarmos os circuitos elétricos, que são uma aplicação prática comum das correntes elétricas, que fluem

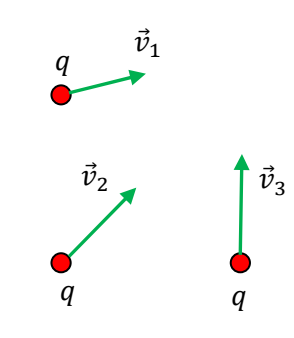

Figura 1: Uma corrente elétrica no espaço: portadores de carga elétrica fluindo.

nesses circuitos transportando energia potencial elétrica. Nos próximos capítulos discutiremos sobre as forças que essas correntes elétricas exercem em outras cargas elétricas. Veremos que a lei de Coulomb, e o campo elétrico conservativo associado a ela, não são suficientes para abordar esse contexto mais geral. Veremos que correntes elétricas produzem campos magnéticos e ainda campos elétricos induzidos (não conservativos), nos permitindo entender uma nova classe muito ampla de fenômenos da natureza e da tecnologia.

# **5.1 Quantificando correntes elétricas**

Uma corrente elétrica é basicamente definida através de um conjunto  $\{q_i, \vec{v}_i\}$  que determina as cargas elétricas e as velocidades de movimentação dos portadores de carga ( $i = 1, 2, ..., N$ ) que fluem em uma região do espaço. Se  $q_i = 0$  para todo i, então não há corrente elétrica, como no caso de nêutrons ou átomos fluindo no espaço (haveria nesse caso uma corrente, ou um transporte, de massa). Se  $\vec{v}_i = \vec{0}$  para todo i, então não há corrente elétrica, trata-se do contexto da eletrostática. Já comentamos que no mundo real as partículas que compõem a matéria estão sempre em agitação e que, portanto, sempre há uma velocidade  $\vec{v}_i$  associada a uma partícula com carga elétrica. Mas, essas velocidades associadas à agitação térmica são geralmente aleatórias (a não ser no caso especial, que estamos excluindo aqui, em que haja um gradiente de temperatura estabelecido no espaço, que dá origem a uma corrente termoelétrica) e não levam a nenhum deslocamento efetivo das partículas, ou seja, o valor médio temporal de  $\vec{v}_i$  é nulo. Aqui estamos imaginando um fluxo de portadores, em que eles se deslocam no espaço, de uma região para a outra, ou seja, em que há um transporte efetivo de carga elétrica no espaço. Nesse sentido, é mais interessante pensarmos desde já que  $\vec{v}_i$ é uma velocidade média (temporal e espacial) dos portadores de carga elétrica. Essa velocidade é chamada de velocidade de arraste, ou de deriva, por razões que discutiremos mais adiante. Passaremos, então, a representar a velocidade (média) de qualquer portador i por  $\vec{v}_d$  (d de deriva), de tal forma que, para uma partícula que possui somente um movimento térmico aleatório vale  $\vec{v}_d=\vec{0}$  (ausência de corrente elétrica).

A corrente elétrica implica em um transporte de carga elétrica no espaço, um fluxo de cargas elétricas. Como tal, a corrente elétrica possui uma magnitude (um módulo) e um sentido (um sinal). O sentido da corrente indica o sentido em que o transporte de carga elétrica se dá. Mas, há dois sinais possíveis de carga elétrica e isso gera uma ambigüidade na definição do sentido do transporte de carga elétrica, ambigüidade que tem que ser resolvida por uma convenção de sinal. No caso de corrente/transporte de massa, essa ambigüidade não existe, pois só há massas positivas. Imagine que água (com  $T \cong 25^{\circ}$ C) esteja fluindo em um tubo, com uma vazão de 1 m<sup>3</sup>/s, indo no sentido de A para B. Ninguém teria dúvida de dizer que a corrente de massa nesse tubo (a vazão) tem a magnitude de 1 m<sup>3</sup>/s (ou 997 kg/s) e o sentido de A para B.

Imagine agora corrente elétrica fluindo em uma solução de água e sal. O sal dissolvido na água (uma solução eletrolítica) se dissocia em íons Na<sup>+</sup> (cátion) e Cl<sup>-</sup> (ânion) que são os

portadores de carga nesse caso e fluem através da solução (em sentidos opostos), sob ação de um campo elétrico aplicado. A Figura ao lado ilustra um container com essa água salgada e duas placas + (anodo) e – (catodo) gerando um campo elétrico na água (como as placas de um capacitor) e movimentando os íons + para a direita e os íons – para a esquerda (considere que há um

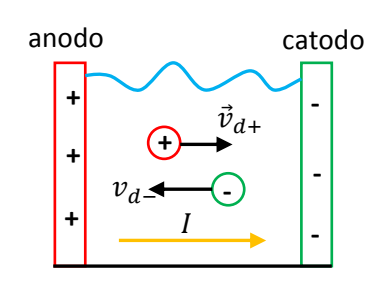

circuito externo não mostrado). Há duas correntes elétricas nessa solução, que poderíamos chamar de  $I^+$  e  $I^$ e a corrente total na solução é  $I = I^+ + I^-$ . Fica claro então, que qualquer que seja a regra que inventemos para atribuir sentido (e sinal) para as correntes elétricas, nesse caso específico essa regra deve atribuir o mesmo sentido para  $I^+$  e  $I^-$ . Isso porque os efeitos de transporte de carga elétrica de  $I^+$  e  $I^-$  se somam, ambas tornam (ou pelo menos tentam tornar) a placa + mais negativa e a placa – mais positiva.  $I^+$  faz isso porque deposita cargas + na placa –.  $I^-$  faz isso porque deposita cargas – na placa +.  $I^+$  e  $I^-$  devem ter o mesmo sentido e se somar efetivamente para resultar na corrente total  $I = I^+ + I^-$  na solução. Considere outro exemplo. Dentro de uma mangueira de água fluem moléculas de água, que são eletricamente neutras. Portanto, não há corrente elétrica dentro de uma mangueira onde flui água (não há portadores de carga elétrica). Mas, podemos pensar que há duas correntes elétricas nessa mangueira, pois a molécula de água é um agregado de prótons e elétrons. Então, dentro da mangueira há também  $I^+$  (corrente de prótons) e  $I^-$ (corrente de elétrons) e a corrente elétrica na mangueira é  $I = I^+ + I^-$ . Agora a nossa regra de sentido para a corrente deve resultar em  $I=0$ , pois qualquer coisa diferente disso seria absurda. A diferença da mangueira para o container de água salgada é que na mangueira as cargas + e as cargas – fluem no mesmo sentido (elas não fluem por causa de um campo elétrico e sim por causa de um gradiente de pressão).

Enfim, a convenção que define o sentido da corrente elétrica é: o sentido da corrente elétrica é o sentido da velocidade  $\vec{v}_d$  do portador, se sua carga elétrica for positiva. Se a carga elétrica do portador for negativa, o sentido da corrente é o de  $-\vec{v}_d$ .

No caso do container de água salgada na Figura acima essa regra implica que  $I^+$  está para a direita, pois  $\vec{v}_{d+}$  está para a direita e  $I^-$  também está para a direita, porque  $\vec{v}_{d-}$  está para a esquerda. Portanto,  $I = I^+ + I^-$  está para a direita. No caso da mangueira de água, essa regra implica que  $I^+$  está oposta a  $I^-$  pois  $\vec{v}_{d+}$  está paralela a  $\vec{v}_{d-}$ . Portanto  $I = I^+ + I^- = 0$  na mangueira de água.

Essa equivalência entre as movimentações em sentidos opostos de cargas elétricas positivas e negativas, do ponto de vista do transporte de carga, nos permite muitas vezes considerar que os portadores de carga possuem carga elétrica positiva e se movem no sentido da corrente. Esse procedimento simplifica as idéias e as contas e será adotado muitas vezes nesse curso. Por exemplo, nos metais sabemos que os portadores de carga elétrica são os elétrons (de condução), mas é mais simples pensarmos que esses portadores possuem carga positiva e fluem no sentido da corrente (os elétrons fluem de fato no sentido oposto à corrente). Havendo simultaneamente portadores de carga de diferentes sinais, como no caso da água salgada, não há muita vantagem em aplicar essa simplificação, é melhor considerar os verdadeiros sinas das cargas dos diferentes portadores.

Agora vamos pensar na magnitude da corrente elétrica. Muitas vezes negligenciamos esse fato, mas a corrente elétrica é um fluxo. Um fluxo, ou vazão, de carga elétrica. Uma ideia que já discutimos lá no contexto

da lei de Gauss. Assim sendo, sempre há uma superfície implícita na atribuição de um valor para a corrente elétrica. Quando dizemos que a corrente elétrica em um fio é 10 A (A=ampere = unidade de corrente elétrica), estamos dizendo que, a cada segundo, 10 coulombs atravessam a seção transversal desse fio, de um lado para o outro (no sentido da corrente). Para um fio cilíndrico, essa seção transversal seria uma superfície aberta com a forma de um disco. Assim sendo, seja S uma superfície (imaginária) que é atravessada por portadores de carga elétrica que fluem no espaço. A corrente elétrica através de S é:

$$
I_S = \frac{dq}{dt}\bigg|_S
$$

ou seja,  $I_S$  é a taxa no tempo (t), em coulomb/segundo, com que carga elétrica q atravessa a superfície S. Essa unidade, coulomb/segundo é o que chamamos de ampere (C/s = A), em homenagem a um pioneiro do eletromagnetismo: André-Marie Ampère. Portanto, uma corrente de 10 A através de S significa que, a cada segundo, 10 coulombs de carga elétrica atravessam S, indo de um lado para o outro (através de S).

 Vamos então rememorar o conteúdo do capítulo 2, quando discutimos o fluxo, ou vazão, de um fluido, no contexto da introdução à lei de Gauss. O conceito de fluxo/vazão aqui é exatamente o mesmo, basta apenas que troquemos a ideia de transporte de massa pela de transporte de carga elétrica. Abaixo repetimos então as idéias do capítulo 2, adaptando-as para o contexto de correntes elétricas. Trata-se basicamente de uma cópia do que está lá.

Vamos iniciar com o caso mais simples, os portadores de carga, todos de carga elétrica  $q$ , estão fluindo em uma região do espaço com a mesma velocidade, ou seja,  $\vec{v}_{d}^{\,(i)}=\vec{v}_{d}$  para todo  $i.$ 

Suponha que mergulhemos nessa região uma peneira (que vamos chamar de superfície S), ou seja, uma superfície permeável aos portadores, retangular, de área  $A$ , e nos perguntemos qual o fluxo de carga elétrica através da peneira, ou seja, quantos coulombs atravessam essa peneira a cada segundo (enfim, a corrente elétrica  $I_s$  através da peneira). A Figura ao lado ilustra essa

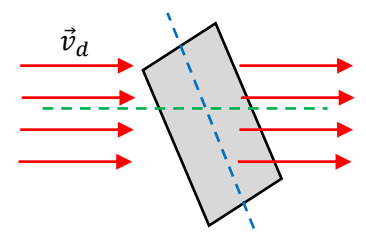

ideia (imagine que a peneira está oblíqua e não no plano da página). Não é difícil de acreditar que o fluxo de carga através dessa peneira ( $I_S$ ) depende de carga elétrica q dos portadores (maior carga maior corrente), da magnitude da velocidade  $v_d$  dos portadores (maior velocidade maior corrente), da área A da peneira (maior área maior corrente) e depende também de um ângulo de inclinação entre a peneira e o campo  $\vec{v}_d$  (digamos  $\alpha$ ). Algo como o ângulo entre as linhas tracejadas verde a azul na Figura. Se essas linhas forem paralelas entre si, por exemplo, não haverá corrente, pois os portadores vão tangenciar a peneira, sem atravessá-la. Concluindo:

$$
I_S = I_S(q, v_d, A, \alpha)
$$

Agora vamos obter essa função. Para isso vamos construir um paralelepípedo mergulhado nesse espaço onde os portadores fluem, cuja uma das faces, é a peneira S. Note que trata-se de um paralelepípedo oblíquo, por causa do ângulo  $\alpha$  arbitrário. A Figura 2 abaixo ilustra essa construção.

Na Figura 2 definimos um vetor  $\hat{n}$  que é ortogonal (normal) à peneira e que forma, portanto, um ângulo  $\theta$  com a direção da velocidade  $\vec{v}_d$  dos portadores. Note que  $\theta$  também é o ângulo de obliqüidade do paralelepípedo e que, portanto, o volume desse paralelepípedo é  $\Delta v = LA \cos(\theta)$ . O comprimento L é arbitrário. Agora podemos partir para o cálculo da corrente elétrica  $I_S$ , ou seja, a quantidade de carga elétrica que passa pela superfície S a cada segundo.

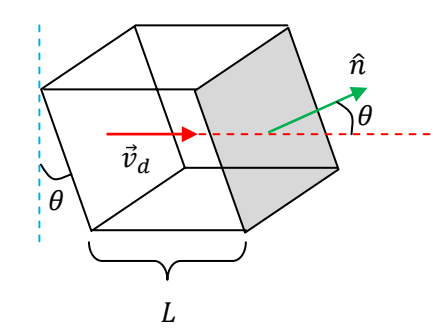

Figura 2: Partindo de uma peneira retangular mergulhada em uma região em que fluem portadores de carga elétrica, construímos um paralelepípedo oblíquo que tem a peneira com base.  $\hat{n}$  (seta verde) é um vetor ortogonal à peneira.

Mas, antes, precisamos definir uma propriedade desse sistema, ou dessa região do espaço, que é a densidade de portadores de carga por unidade de volume, que vamos chamar de  $n$ . A ideia agora é simples: toda a carga elétrica que está no interior do paralelepípedo vai passar pela peneira em um tempo  $\Delta t = L/v_d$ (o paralelepípedo desliza como uma gaveta através da peneira, juntamente com os portadores de carga, enquanto que a peneira fica fixa). Portanto:

$$
I_S = \frac{\Delta q}{\Delta t} = \frac{n \, L A \cos(\theta) \, q}{L/v_d} = n \, q \, v_d \cos(\theta) \, A
$$

Note que  $\Delta q = n$  LA cos( $\theta$ ) q é a quantidade total de portadores dentro do paralelepípedo ( $n\Delta v =$  $nLA \cos(\theta)$ ) multiplicada pela carga elétrica de um portador. Podemos escrever a corrente elétrica através de S de uma forma mais compacta e elegante se definirmos o vetor área  $\vec{A} = A \hat{n}$  e reconhecermos que  $\theta$  é o ângulo entre os vetores  $\vec{A}$  e  $\vec{v}_d$  (ou  $\hat{n}$  e  $\vec{v}_d$ ). Segue que:

$$
I_S = n q \vec{v}_d \cdot \hat{n} A = n q \vec{v}_d \cdot \vec{A}
$$

sendo que o ponto (∙) nessa equação representa a operação de produto escalar entre os vetores  $\vec{A}$  e  $\vec{v}_d$ . Vemos então que a corrente elétrica através de S é máxima se S estiver com seu plano ortogonal à direção de  $\vec{v}_d$  (caso  $\theta = 0$  e cos $(\theta) = 1$ ) e é nula se S estiver colocada paralelamente à direção de  $\vec{v}_d$  (caso  $\theta = 90^\circ$  e  $cos(\theta) = 0$ ). Note que o vetor  $n q \vec{v}_d$  tem o sentido da corrente. Vamos chamar esse vetor de  $\vec{J}$ , ou seja,  $\vec{J} = n q \vec{v}_d$ . De fato, o sentido de  $\vec{J}$  é o sentido de  $\vec{v}_d$ , se q for positiva. Caso contrário, se q for negativa, o sentido de  $\vec{f}$  é o sentido de  $-\vec{v}_d$ . Conclusão, o vetor  $\vec{f} = n q \vec{v}_d$  tem o mesmo sentido da corrente que ele representa.

Note que a corrente  $I_S$ , como qualquer fluxo, pode ser positiva ou negativa (ou mesmo nula) dependendo da nossa escolha de sentido para  $\hat{n}$ , que é arbitrário (para uma superfície aberta sempre há dois sentidos "normais" possíveis:  $\hat{n}$  e − $\hat{n}$ ). Como já vimos que  $\vec{J} = n q \vec{v}_d$  tem o sentido da corrente, se adotarmos  $\hat{n}$  paralelo a  $\vec{j}$ , obteremos um  $I_S > 0$ . Caso contrário, se adotarmos  $\hat{n}$  oposto a  $\vec{j}$ , obteremos um  $I_S < 0$ . O sinal negativo está apenas indicando que a corrente através de S tem de fato o sentido oposto ao que atribuímos a  $\hat{n}$ . Por exemplo, se adotarmos  $\hat{n}$  apontando de A para B e obtivermos  $I_s = -10$  A, concluímos que a corrente através de S é de 10 A, fluindo de B para A.

Agora podemos generalizar o conceito de corrente elétrica para uma superfície (imaginária) S qualquer, aberta ou fechada. A Figura 3 abaixo ilustra uma superfície aberta de forma arbitrária. Aproveitamos para abandonar a hipótese de que os portadores de carga fluem com velocidade uniforme  $\vec{v}_{d}^{(l)}=\vec{v}_{d}$  e vamos supor que eles fluem com velocidades arbitrárias dadas pela função  $\vec{v}_d(\vec{r})$  (na posição  $\vec{r}$  de S os portadores estão fluindo com velocidade  $\vec{v}_d(\vec{r})$ ).

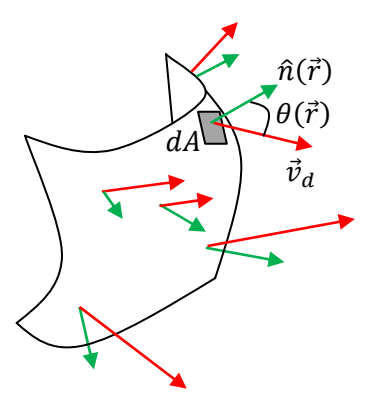

Figura 3: Uma superfície S aberta de forma arbitrária é atravessada por portadores de carga que fluem de forma arbitrária no espaço, com campo de velocidades  $\vec{v}_d(\vec{r})$ (setas vermelhas). Em cada ponto  $\vec{r}$  de S definimos um elemento infinitesimal de área  $dA$  e um vetor normal à S nesse ponto:  $\hat{n}(\vec{r})$  (setas verdes). Note que  $\theta(\vec{r})$  é o ângulo entre  $\vec{v}_d(\vec{r})$  e  $\hat{n}(\vec{r})$  no ponto  $\vec{r}$ .

A ideia é basicamente aquela (do cálculo integral) que mencionamos no capítulo 1: toma-se uma parte infinitesimal  $dA$  de S, calcula-se a corrente elétrica  $dI$  nessa parte e, depois, faz-se a soma sobre toda a superfície S. Fato é que sendo  $dA$  infinitesimal, tudo funciona como na Figura 2 para  $dA$ , ou seja, os campos  $\vec{v}_d(\vec{r})$  e  $\hat{n}(\vec{r})$  são localmente uniformes em uma área infinitesimal que é plana. Portanto, a corrente elétrica em  $dA$  é infinitesimal e é dada por:

$$
dI = n q \, \vec{v}_d(\vec{r}) \cdot \hat{n}(\vec{r}) \, dA = n q \, v_d(\vec{r}) \cos(\theta(\vec{r})) \, dA
$$

Nessa expressão deveríamos ser mais específicos e enfatizar que tudo depende do ponto  $\vec{r}$  (pertencente à superfície S) e escrever explicitamente:

$$
dI(\vec{r}) = n(\vec{r})q(\vec{r})\vec{v}_d(\vec{r}) \cdot \hat{n}(\vec{r}) dA(\vec{r}) = n(\vec{r}) q(\vec{r}) v_d(\vec{r}) \cos(\theta(\vec{r})) dA(\vec{r})
$$

Aulas de eletromagnetismo – José Arnaldo Redinz – Capítulo 5 – versão 3.2 Mas, por conveniência, vamos fazer o contrário e deixar todas as dependências em  $\vec{r}$  implícitas, escrevendo:

$$
dI = n q \, \vec{v}_d \cdot \hat{n} \, dA = n q \, v_d \cos(\theta) \, dA
$$

que é, basicamente, o que todo mundo faz.

Concluindo, a corrente elétrica através da superfície S na Figura 3 é:

$$
I_S = \int\limits_S dI = \int\limits_S n \, q \, \vec{v}_d \cdot \hat{n} \, dA = \int\limits_S \vec{J} \cdot \hat{n} \, dA
$$

Podemos aplicar essa mesma ideia a superfícies fechadas e para isso simplesmente colocaremos uma bolinha no símbolo de integral e convencionaremos que nesse caso o campo  $\hat{n}$  deve apontar, obrigatoriamente, para fora de S (como na lei de Gauss). A corrente elétrica através de uma superfície fechada S é (deixando as dependências em  $\vec{r}$  implícitas):

$$
I_S = \oint\limits_S dI = \oint\limits_S n \, q \, \vec{v}_d \cdot \hat{n} \, dA = \oint\limits_S \vec{J} \cdot \hat{n} \, dA
$$

Note que, estando  $\hat{n}$  para fora de S, as correntes que entram nessa superfície fechada contribuem com  $dI < 0$  e as correntes que saem dessa superfície fechada contribuem com  $dI > 0$ . Portanto,  $I_S$  é o saldo de cargas elétricas positivas que saem (corrente para fora) do volume delimitado por S, através de S. Em sistemas estacionários, em que nada depende do tempo, sempre vai valer  $I_s = 0$ , qualquer que seja a superfície fechada S. De fato, se admitirmos que  $I_s > 0$ , isso significa que há um saldo de corrente saindo de S e que, então, a carga elétrica total armazenada no interior de S está diminuindo com o passar do tempo. Se nada depende do tempo, por hipótese, vemos que não pode valer  $I_s > 0$  e nem  $I_s < 0$ . Então  $I_s = 0$ . Essa é a propriedade de conservação da carga elétrica, a que nos referimos no capítulo 1. Se a carga elétrica  $Q$ armazenada no volume delimitado por S não pode sumir ou surgir do nada, então ela só pode variar seu valor atravessando a superfície S, ou seja, através da corrente  $I_S$ . Se essa carga não puder variar no tempo (sistemas estacionários), então  $I_s = 0$ . Se ela puder variar (sistemas não-estacionários), então  $I_s = -dQ/dt$  (corrente positiva (saindo de S)  $\Rightarrow Q$  (dentro de S) diminuindo no tempo e  $dQ/dt < 0$ ).

Vemos que a corrente elétrica é um fluxo, um fluxo através de uma superfície S qualquer. O vetor  $\vec{J} = n q \vec{v}_d$  é chamado "vetor densidade de corrente elétrica", pois ele dá a corrente elétrica por unidade de área (A/m<sup>2</sup>) em cada ponto  $\vec{r}$  do espaço. Integrando essa densidade de corrente  $\vec{J}$  em toda uma superfície, encontramos a corrente elétrica através dessa superfície. Nesse sentido,  $\vec{l}$  é uma grandeza local (um campo). que nos permite descrever com detalhes a movimentação dos portadores de carga no espaço, enquanto que I é uma grandeza global, que dá o fluxo total de portadores através de uma superfície qualquer.

Em sistemas que conduzem correntes elétricas oscilatórias de alta freqüência, observa-se que a corrente se concentra mais na região próxima das superfícies dos fios condutores. Esse é o chamado "efeito

pele" (porque a corrente elétrica se concentra na pele dos fios). Em contraste, em sistemas que conduzem correntes constantes no tempo, a corrente se distribui uniformemente nas seções transversais dos fios condutores. Note então que não se trata de um efeito de repulsão entre cargas elétricas, mas sim de um efeito de indução eletromagnética, que estudaremos em um próximo capítulo. De fato, os portadores de carga não constituem um excesso de cargas elétricas em um condutor e a ideia de repulsão mútua entre eles é absurda. Imagine um fio condutor de forma cilíndrica, conduzindo uma corrente elétrica axial. A Figura 4 abaixo ilustra os dois casos: sem efeito pele e com efeito pele. A Figura mostra uma seção transversal do fio cilíndrico e o valor de  $J = |\vec{j}|$  em cada ponto dessa seção transversal é representado através de um código de cores.

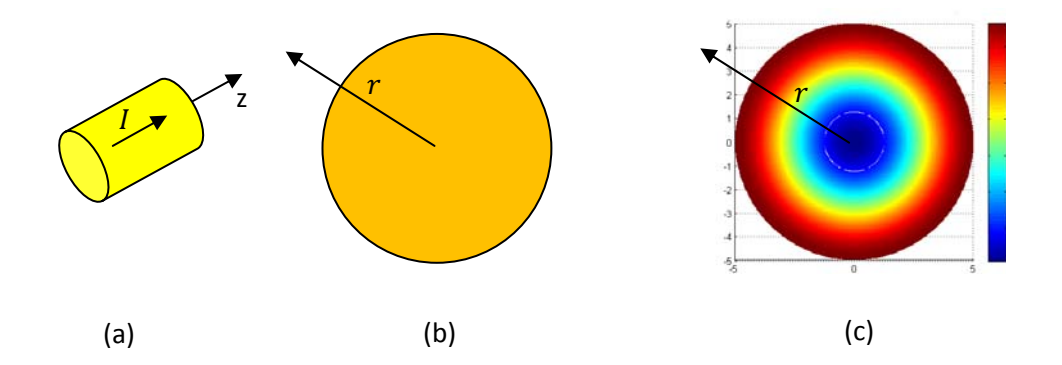

Figura 4: (a) Um fio cilíndrico transporta uma corrente elétrica I axial. (b) seção transversal do fio para correntes constantes no tempo, sem efeito pele,  $\vec{I}$  axial e uniforme. (c) seção transversal do fio para correntes oscilatórias de variação rápida no tempo, com efeito pele,  $\vec{I}$  axial e não-uniforme (cor vermelha = corrente mais intensa).

Na Figura 4(b) imaginamos que  $I$  é uma corrente constante no tempo e que, portanto, não há efeito pele. A corrente se distribui uniformemente na seção transversal do fio e  $J = |\vec{j}|$  é representado por uma cor apenas. Na Figura 4(c) (emprestada da internet, https://www.mathworks.com/) imaginamos que  $I = I(t)$  é uma corrente oscilatória de variação rápida no tempo (MHz) e que, portanto, há um efeito pele intenso. A corrente se distribui não uniformemente na seção transversal do fio e  $\tilde{J}$  é representado por um código de cores. A cor azul representa um valor pequeno de  $\tilde{J}$  e a cor vermelha intensa um valor grande de  $\tilde{J}$ . Vemos então que a corrente está mais concentrada na superfície do fio e daí vem o nome "efeito pele". No caso da Figura 4(b) podemos dizer que a função  $\overline{I}$  é uma constante (não depende de nenhuma coordenada espacial) e que:

$$
I = \int\limits_{S} \vec{J} \cdot \hat{n} dA = \int\limits_{S} J \hat{z} \cdot \hat{n} dA = J \int\limits_{S} \hat{z} \cdot \hat{z} dA = J \int\limits_{S} dA = J A = J \pi R^{2}
$$

sendo S a superfície da seção transversal do fio, que é um disco de raio R. Note que o vetor normal a esse disco é exatamente o vetor unitário na direção axial do fio (z), ou seja,  $\hat{n} = \hat{z}$ .

No caso da Figura 4(c) podemos dizer que *J* é uma função crescente do raio  $r$ ,  $J = J(r)$  e que:

$$
I = \int_{S} \vec{f} \cdot \hat{n} dA = \int_{S} J(r) \hat{z} \cdot \hat{n} dA = \int_{S} J(r) \hat{z} \cdot \hat{z} dA = \int_{r=0}^{r=R} J(r) dA
$$

sendo S a mesma superfície da seção transversal do fio, que é um disco de raio  $R$ . Aqui não podemos fazer a integral, a não ser que conheçamos a função  $J(r)$ . Apenas como exemplo, poderíamos supor  $J(r) = K r^2$ , sendo  $K > 0$  uma constante e obter uma relação entre  $I \in K$ :

$$
I = \int_{S} \vec{f} \cdot \hat{n} dA = \int_{S} J(r) dA = \int_{r=0}^{r=R} K r^{2} dA = K \int_{0}^{R} r^{2} 2\pi r dr = \frac{1}{2} \pi K R^{4}
$$

Nessa integral acima escolhemos  $dA = 2\pi r dr$ , ou seja,  $dA$  é a área de um aro de raio  $r$  e largura (radial) dr.

 Em circuitos com correntes de freqüências muito altas o efeito pele pode ser tão intenso que a substituição dos fios condutores maciços por tubos condutores ocos não leva a nenhuma diferença importante no funcionamento do circuito. Condutores ocos, como tubos de cobre, economizam material, são mais leves e permitem facilmente a dissipação de calor pela circulação de água ou um gás por dentro deles.

# **5.2 Resistividade e Resistência elétricas**

Aqui vamos considerar o caso mais comum, em que os portadores de carga elétrica (a corrente elétrica) fluem dentro de um meio material, um meio condutor. Esse meio pode ser, por exemplo, um metal ou uma solução de água e sal. A ideia básica que vamos discutir nessa seção é que enquanto a corrente elétrica flui em um meio material, ela encontra uma oposição a esse fluxo, basicamente devido a colisões dos portadores de carga com as partículas desse meio material. Daí nascem os conceitos de resistividade e de resistência elétrica. É interessante frisar que a condução elétrica é um fenômeno microscópico e como tal só pode ser corretamente descrito através da mecânica quântica. No entanto, isso não invalida as idéias básicas do fenômeno, que vamos discutir aqui.

#### **5.2.1 Resistividade elétrica de um material condutor**

Considere que uma corrente elétrica  $I$  é estabelecida em um meio condutor, o cobre, por exemplo. Imagine um portador de carga elétrica, de carga  $q$  e massa  $m$ , que está fluindo nesse meio, fazendo parte dessa corrente. No cobre esse portador seria um elétron de condução. A corrente elétrica é estabelecida através de uma força, que impulsiona os portadores de carga na direção da corrente. No caso mais comum essa força é um campo elétrico  $\vec{E}$  (depois veremos que essa força pode ser também magnética). Esse campo é estabelecido dentro do meio condutor e atua sobre os portadores de carga que existem dentro dele. Os portadores de carga possuem mobilidade, por definição, e, portanto, se movem sob a ação de  $\vec{E}$ .

A afirmação de que existe um campo elétrico  $\vec{E}$  dentro, ou seja, no volume, de um condutor pode parecer contraditória com a conclusão que chegamos lá no capítulo 2 de que  $\vec{E}=\vec{0}$  no volume de condutores em equilíbrio eletrostático. A aparente contradição desaparece quando atentamos para a condição de "equilíbrio eletrostático". Condutores onde fluem correntes elétricas não estão em equilíbrio eletrostático e, portanto, a condição  $\vec{E} = \vec{0}$  não vale para eles. Equilíbrio eletrostático significa isso que está dito: cargas elétricas estáticas. Correntes elétricas são cargas elétricas que fluem no espaço, ou seja, não-estáticas. Como afirmamos logo no início desse capítulo, ao abordar correntes elétricas abandonamos o contexto da eletrostática e as condições que valiam lá. Condutores onde fluem correntes elétricas estão geralmente conectados a outros corpos ou dispositivos, como baterias, por exemplo, e são mantidos, portanto, fora do equilíbrio eletrostático. Uma bateria tem a capacidade de retirar um condutor de seu equilíbrio eletrostático, produzindo nele:

- 1. Uma distribuição de cargas elétricas diferente daquela imposta pelo equilíbrio eletrostático.
- 2. Um campo elétrico interno  $\vec{E}$  diferente daquele imposto pelo equilíbrio eletrostático ( $\vec{E} = \vec{0}$ ).
- 3. Uma distribuição de potencial elétrico  $V(\vec{r})$  diferente daquela imposta pelo equilíbrio eletrostático  $(V(\vec{r})$  =constante).
- 4. Uma movimentação/velocidade  $\vec{v}(\vec{r})$  de cargas elétricas (portadores de carga) diferente daquela imposta pelo equilíbrio eletrostático ( $\vec{v}=\vec{0}$  para todas as cargas elétricas).

Mais adiante discutiremos sobre essa capacidade da bateria de fazer tudo isso, a força eletromotriz.

Voltando ao um portador de carga elétrica, de carga  $q$  e massa  $m$ , que está fluindo no meio condutor, impulsionado por um campo elétrico  $\vec{E}$ , a segunda lei de Newton aplicada a esse portador diz que:

$$
m\ \frac{d\ \vec{v}_d}{dt} = q\ \vec{E}
$$

sendo  $\vec{v}_d$  a velocidade de deriva desse portador. Supondo que  $\vec{E}$  seja constante, chegamos à conclusão de que a velocidade  $\vec{v}_d$  do portador vai crescer indefinidamente. Portanto,  $\vec{J} = n \, q \, \vec{v}_d$  e *I* vão crescer indefinidamente. Trata-se de uma conclusão absurda. Correntes elétricas finitas são facilmente estabelecidas em condutores comuns. A conclusão que chegamos é que falta uma força na segunda lei de Newton, uma força de arraste, que se opõe ao aumento desenfreado de  $\vec{v}_d$ . Qual a origem dessa força de arraste nos portadores de carga? Temos que considerar que os portadores de carga viajam através de um amontoado de partículas dentro de um meio material e que essas partículas servem de obstáculo ao fluxo de portadores. Mesmo em materiais cristalinos, como os metais, em que essas partículas do meio (íons) estão dispostas de forma bastante regular no espaço, a presença de impurezas e defeitos nessa regularidade oferece forte oposição à propagação dos portadores de carga (os elétrons nesse caso). Além disso, há uma forte influência

228

da temperatura, pois a agitação térmica desloca aleatoriamente as partículas do meio condutor de suas posições de equilíbrio, atrapalhando ainda mais a condução elétrica. Nesse sentido, um portador de carga se deslocando em um meio condutor pode ser comparado a uma pessoa que tenta caminhar em meio a uma multidão agitada. No final das contas, essa interação portador de carga elétrica/partículas agitadas do meio condutor/defeitos/impurezas resulta em uma força de arraste  $\vec{F}_A(\vec{v}_d)$  em cada portador, força que é dependente da velocidade de deriva do portador, apontando sempre no sentido oposto ao vetor  $\vec{v}_d$  (com um atrito cinético) e de magnitude crescente com a magnitude  $v_d$  ( $\vec{F}_A(\vec{v}_d=\vec{0})=\vec{0}$ ).

 Portanto, levando esse efeito em conta, a segunda lei de Newton aplicada a um portador de carga elétrica que flui em um meio condutor fica:

$$
m\,\frac{d\,\vec{v}_d}{dt} = q\,\vec{E} + \vec{F}_A(\vec{v}_d)
$$

Assumindo um arraste proporcional à velocidade,  $\vec{F}_A(\vec{v}_d)=-k_{MAT}(T)~\vec{v}_d$ , sendo  $k_{MAT}(T)$  uma constante (no sentido de que independe de  $\vec{v}_d$ ) de arraste, que depende do material condutor (MAT) e da temperatura (T), obtemos finalmente:

$$
m\,\frac{d\,\vec{v}_d}{dt} = q\,\vec{E} - k_{MAT}(T)\,\vec{v}_d
$$

Agora podemos entender que a velocidade de arraste não cresce indefinidamente, porque à medida que o campo  $\vec{E}$  acelera os portadores de carga, a força de arraste aumenta de magnitude, se opondo ao próprio aumento de  $v_d$ . No caso estacionário,  $\vec{v}_d$  constante, obtemos a velocidade de equilíbrio:

$$
q \vec{E} - k_{MAT}(T) \vec{v}_d = \vec{0} \Rightarrow \vec{v}_d = \frac{q}{k_{MAT}(T)} \vec{E}
$$

Considerando a relação entre  $\vec{v}_d$  e a densidade de corrente dentro do meio condutor, obtemos:

$$
\vec{J} = n \ q \ \vec{v}_d \Rightarrow \vec{J} = \frac{n \ q^2}{k_{MAT}(T)} \vec{E}
$$

Esse modelo mecânico da condução elétrica, apesar de simples, nos permite prever algumas propriedades dos materiais condutores elétricos, principalmente dos materiais de comportamento mais simples, como os metais. Enfim, considere que exista um campo elétrico  $\vec{E}$  aplicado dentro de um material. Tendo em vista a expressão de  $\vec{l}$  que obtivemos acima, concluímos que (tendo em vista outras informações relevantes, que vamos assumir como verdadeiras aqui):

i) se  $n=0$ , não há portadores de carga dentro desse material, ele é de fato um isolante elétrico perfeito e  $\vec{J} = \vec{0}$ , ou seja, um campo  $\vec{E}$ , por maior que ele seja, não é capaz de estabelecer uma corrente elétrica nesse material. Um isolante perfeito.

ii) Quanto maior a densidade  $n$  de portadores de carga elétrica no material condutor, maior será a resposta do material ao estímulo de  $\vec{E}$  e maior será o valor de  $\vec{l}$ . Nos metais esse número é da ordem de  $10^{22}$  elétrons de condução/cm<sup>3</sup> e é independente da temperatura. Por isso os metais em geral são ótimos condutores de eletricidade e a influência da temperatura na condução elétrica se dá basicamente pela influência que a temperatura tem na taxa de colisões dos portadores (ou seja, via  $k_{MAT}(T)$ ).

iii) Os materiais semicondutores têm um *n* fortemente dependente da temperatura,  $n = n(T)$ , e a condução elétrica melhora com o aumento da temperatura do material, porque  $n(T)$  cresce com T.

iv) A constante de arraste  $k_{MAT}(T)$  deve ser uma função crescente da temperatura e da quantidade de defeitos e impurezas presentes no material condutor. Por isso, a condução elétrica nos metais piora com o aumento da temperatura e das quantidades/proporções de defeitos e impurezas.

Essa relação linear entre  $\vec{J}$  (a resposta do material condutor) e  $\vec{E}$  (o estímulo), que descobrimos através de um modelo bem simples para a condução elétrica, foi descoberta experimentalmente pelo cientista pioneiro Georg Simon Ohm. Por isso essa lei é chamada de lei de Ohm. A lei de Ohm pode ser sintetizada na forma:

$$
\vec{J} = \sigma \vec{E}
$$

sendo  $\sigma$  a constante (no sentido de que não depende nem de  $\vec{I}$  e nem de  $\vec{E}$ ) de proporcionalidade entre esses dois campos. A constante  $\sigma$  é chamada de condutividade elétrica do material, material que é chamado de "ôhmico" pelo fato dele obedecer a essa lei de linearidade. A natureza é rica em comportamentos e existem os materiais não ôhmicos, que não obedecem à lei de Ohm, ou seja, em que  $\vec{f}$  não tem relação linear com  $\vec{E}$ . Os metais são, por excelência, exemplos de materiais ôhmicos. Do nosso simples modelo mecânico para a condução elétrica, deduzimos que:

$$
\sigma = \frac{n \, q^2}{k_{MAT}(T)}
$$

Portanto,  $\sigma$  é dependente do material, através de  $n$ ,  $q$  e  $k_{MAT}$  e é dependente da temperatura, através de  $n$  e de  $k_{MAT}$ , ou seja, da taxa de colisões dos portadores. Nos metais, como já dissemos,  $\sigma$  depende da temperatura somente através de  $k_{MAT}$ , ou seja, um aumento de T leva a um aumento de  $k_{MAT}$  (mais colisões) e a uma diminuição na condutividade elétrica  $\sigma$ .

Vemos que vale a proporcionalidade  $\sigma \propto n$ , maior concentração de portadores de carga, maior a condutividade do material. Um experimento simples pode demonstrar a validade desse resultado, variando-se a concentração de íons em uma solução aquosa. O gráfico ao lado mostra um gráfico

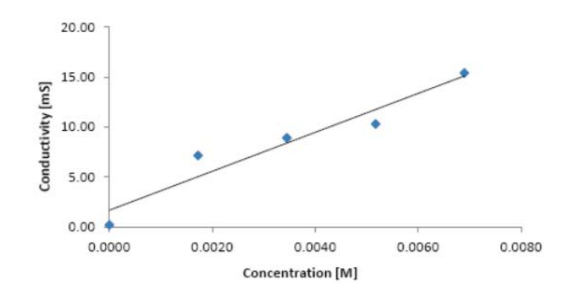

de  $\sigma$  versus  $n$  obtido em um experimento didático com uma simples solução de NaCl em água (https://www.wardsci.com/www.wardsci.com/images/Liquid\_Conductivity.pdf). Quanto mais dissolvemos sal na água, maior a concentração de portadores de carga (íons livres) Na<sup>+</sup> e Cl<sup>-</sup> na solução e melhor a condução de eletricidade através da solução: maior sua condutividade. Como já mencionamos, nos metais a concentração  $n$  de portadores de carga (elétrons) é gigantesca e basicamente constante, enquanto que nos materiais semicondutores (silício, por exemplo) essa concentração cresce com o aumento da temperatura:  $n = n(T)$ . Em uma solução de água de sal podemos ajustar facilmente a densidade de portadores de carga.

Muitas vezes, por conveniência, nos referimos ao inverso de  $\sigma$ , a resistividade elétrica  $\rho$ :

$$
\rho=\frac{1}{\sigma}
$$

Baseado em tudo que já discutimos, esperamos que o aumento da temperatura  $T$  de um metal leve a um concomitante aumento em sua resistividade elétrica  $\rho$ . Para os metais, por exemplo,  $\rho$  tem um crescimento basicamente linear com ܶ. Soluções eletrolíticas têm um comportamento oposto, o aumento da temperatura diminui a resistividade (aumenta a mobilidade dos íons). Por esse motivo é mais difícil dar a partida em um carro no inverno. Olhando para a lei de Ohm,  $\vec{l} = \sigma \vec{E}$ , vemos que a unidade de  $\sigma$  é (A/m<sup>2</sup>)/(V/m)=(A/V)/m. A unidade V/A é chamada de ohm (símbolo Ω (omega)) e, portanto, a unidade de  $\rho$  é o simples produto Ω m. Os metais comuns, como o cobre e o alumínio, possuem  $\rho \approx 10^{-8}$  Ω m, sendo o cobre um condutor um pouco melhor que o alumínio ( $\rho_{cobre} \approx 1.72 \times 10^{-8}$ Ω m contra  $\rho_{alum} \approx 2.75 \times 10^{-8}$ Ω m). Esses dois materiais são muito utilizados na confecção de fios condutores de eletricidade. No outro extremo, o vidro possui ρ na faixa  $10^{10} - 10^{14}$  Ω m e a madeira seca na faixa  $10^8 - 10^{11}$  Ω m. Esses são materiais muito utilizados no isolamento de linhas de distribuição e transmissão de energia elétrica.

A Figura ao lado mostra uma combinação de materiais de diferentes propriedades elétricas, cada um cumprindo seu papel em uma rede de distribuição de eletricidade. O metal no fio permite a condução fácil de portadores de carga através do espaço, transportando energia potencial elétrica com poucas perdas. O vidro nos isoladores e a madeira no poste isolam esse fio

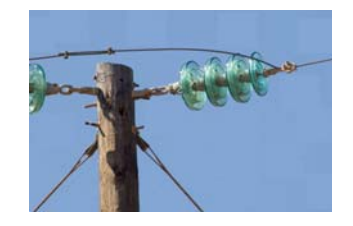

eletricamente, de tal forma que os portadores de carga sigam seu caminho ao longo da linha sem desvios/fugas. Não podemos ver, mas há também o ar circundante, que também é um isolante elétrico.

Sendo  $\vec{J} = n q \vec{v}_d$  em geral e  $\vec{J} = \sigma \vec{E}$  para um material condutor ôhmico, deduzimos que a velocidade de deriva/arraste nesses materiais é:

$$
\vec{J} = n \, q \, \vec{v}_d = \sigma \, \vec{E} \Rightarrow \vec{v}_d = \frac{\sigma}{n \, q} \, \vec{E}
$$

Para o cobre, por exemplo,  $\sigma \cong 6 \times 10^7$  1/  $\Omega$  m,  $n \cong 8.5 \times 10^{28}$  elétrons/m<sup>3</sup> e  $q \cong -1.6 \times 10^{-19}$  C. Portanto:

$$
\vec{v}_d \cong -0.0044 \, \vec{E}
$$

(o sinal de menos significa apenas que os portadores de carga, que são elétrons, se movem no sentido oposto ao sentido do campo  $\vec{E}$ ).

Suponha um fio cilíndrico de cobre de raio  $R=2$  mm transportando uma corrente elétrica constante  $I = 10$  A. A densidade de corrente no cobre é uniforme e vale:

$$
J = \frac{I}{\pi R^2} \cong 8 \times 10^5 \text{ A/m}^2
$$

Portanto, o campo elétrico no cobre necessário para estabelecer essa corrente é:

$$
E = \frac{J}{\sigma} \cong 0.013 \text{ V/m}
$$

Trata-se de um campo elétrico bem pequeno, que levaria a um DDP de 0,013 V entre as extremidades de um metro de fio. Analogamente, seriam necessários  $L = 100$  m de fio para se medir uma DDP  $\Delta V$  de 1,3 V entre suas extremidades (lembre-se que para  $\vec{E}$  uniforme vale:  $\Delta V = E L$ ).

Conclusão: a velocidade de deriva dos elétrons dentro do cobre que compõe esse fio que está transportando essa corrente tem o valor minúsculo:

$$
v_d = \frac{\sigma}{n q} E \cong 0.0044 E \cong 0.06 \text{ mm/s}
$$

Os elétrons literalmente "se arrastam" dentro do cobre, sob ação de um campo de força de impulsão minúsculo,  $E \cong 0.013 \text{ V/m}$ , uma força minúscula  $F = q E \cong 2 \times 10^{-21} \text{ N}$ e um arraste de igual valor, atuando no sentido oposto à velocidade  $\vec{v}_d$ . A velocidade de arraste é similar à velocidade terminal de um paraquedista que cai na atmosfera. No para-quedista, a gravidade o impulsiona para baixo, e o arraste do paraquedas com o ar produz uma força para cima, que cresce até equilibrar com o peso em uma velocidade terminal constante (pequena) de queda. No portador de carga o campo elétrico o impulsiona para a frente, e o arraste com o meio condutor, que o empurra para trás, cresce até que equilibra com a força elétrica em uma velocidade de arraste/deriva minúscula.

Aulas de eletromagnetismo – José Arnaldo Redinz – Capítulo 5 – versão 3.2 Esse valor pequeno de velocidade de deriva surpreende aqueles que acreditam que os portadores de carga, os elétrons, por exemplo, devem ser emitidos por uma bateria e atravessar metros de fio condutor até chegar a uma lâmpada e fazer com que ela acenda. Com essa velocidade de 0,06 mm/s, um elétron demoraria quase cinco horas para percorrer 1 metro de fio. Devemos esperar 5 horas entre o apertar de um botão e o acendimento de uma lâmpada? Não, porque um circuito elétrico já está cheio de elétrons livres, só esperando uma força que os faça fluir. Na lâmpada já há elétrons livres, eles estão lá esperando a força que vai estabelecer a corrente na lâmpada. Ao ligar a bateria no circuito da lâmpada ocorre uma propagação de eletrização nos fios e um campo elétrico no espaço, e essa propagação se dá na velocidade da luz, cerca de 300.000 km/s. No instante em que esse campo elétrico atinge a lâmpada, os elétrons de condução que já estavam lá, fazendo parte da lâmpada, começam a fluir e a lâmpada acende. Não percebemos nenhum retardo, dada a velocidade incrível da luz.

Podemos fazer aqui uma analogia com uma mangueira de água ligada a uma torneira inicialmente fechada. Imagine que a mangueira esteja inicialmente vazia, sem água dentro dela. Ao ligarmos a torneira, teremos que esperar que a água vá ocupando o volume da mangueira, até que ela jorre em sua extremidade. Se a mangueira for muito longa, isso pode demorar bastante. Um circuito elétrico não funciona assim. O circuito elétrico é similar à situação em que a mangueira já está cheia de água, água inicialmente parada. Ao ligarmos a torneira, propaga-se na água uma onda de pressão, com a velocidade do som na água, cerca de 1.500 m/s, e rapidamente a água que já estava na sua extremidade começa a jorrar. Da mesma forma, condutores elétricos estão repletos de portadores de carga (que não constituem excessos de carga, pois são partículas constituintes do material), apenas esperando uma força de impulsão (um campo elétrico) para começarem a se mover.

Ao ligarmos uma bateria a um circuito, esta produz nos fios condutores próximos um campo elétrico (devido aos acúmulos de cargas em seus terminais). Esse campo de força atua também em longas distâncias, mais fracamente, e produz uma movimentação pequena de portadores de carga mesmo em regiões distantes da bateria. Esse deslocamento pequeno de cargas produz um campo elétrico, que produz um movimento nas cargas mais distantes ainda, que produz um campo elétrico que atua de forma mais intensa mais distante ainda etc. Enfim, esse mecanismo vai levar rapidamente ao estabelecimento de uma distribuição de excessos de cargas, de um campo elétrico e de correntes elétricas (fluindo lentamente) em toda na extensão do circuito. A bateria, com sua reação química, vai manter essas distribuições de cargas ao longo do circuito.

#### **5.2.2 Resistência elétrica: lei de Ohm**

 Na seção anterior definimos a resistividade elétrica como sendo uma característica dos materiais condutores que quantifica o quanto esse material se opõe à passagem da corrente elétrica através dele. Essa oposição se dá através de um arraste, que é resultado das colisões dos portadores de carga elétrica com as demais partículas que compõem o material. Aqui vamos considerar um dispositivo elétrico de dois terminais A e B tal que ao conectarmos esse dispositivo a um circuito, a corrente elétrica vai fluir (ou tentar fluir) de A para B (ou de B para A) através desse dispositivo. Estamos chamando de dispositivo elétrico um aparelho qualquer, que é conectado a um circuito através de seus dois terminais, como uma lâmpada, uma geladeira, um aparelho de TV etc. Obviamente, a dificuldade que a corrente terá de atravessar esse dispositivo vai depender do material, ou dos materiais, de que ele é feito, mais especificamente das resistividades desses materiais.

Mas, essa oposição à passagem da corrente elétrica, que chamamos de resistência elétrica  $R$  do dispositivo, vai depender também de outras características do dispositivo, como de sua forma/geometria, suas dimensões etc. A resistência elétrica é a grandeza que mede a oposição que um dispositivo oferece à passagem da corrente elétrica através de seus dois terminais.

Mais adiante vamos estudar correntes alternadas (CA), ou seja, correntes  $I(t)$  que variam de intensidade no tempo  $t$  de forma periódica, diferentemente da corrente contínua (CC)  $I$  que tem um valor constante no tempo. Correntes alternadas são produzidas por DDPs alternadas  $\Delta V(t)$  (como a produzida por uma tomada de parede) e correntes contínuas são produzidas por DDPs contínuas ΔV (como a produzida por uma bateria). Aqui estamos pensando no conceito de resistência elétrica estritamente no caso mais simples de correntes contínuas: correntes constantes produzidas por DDPs constantes. Para correntes alternadas podemos generalizar o conceito de resistência, através do conceito de impedância, que veremos mais adiante. Para os resistores, que são dispositivos caracterizados apenas por sua resistência elétrica, o conceito de resistência se aplica também no regime CA (basicamente porque a DDP e a corrente nesses dispositivos oscilam em fase).

Enfim, se quisermos medir/definir a resistência  $R$  de um dispositivo de dois terminais A e B nós ligamos esses terminais aos terminais de uma bateria, que estabelece uma DDP constante ΔV no dispositivo e medimos a corrente I constante que flui de A para B, ou de B para A, dependendo da polaridade da bateria. A resistência elétrica  $R$  desse dispositivo é definida pela razão:

$$
R = \frac{\Delta V}{I}
$$

Interpretamos nessa expressão o ∆ܸ > 0 como sendo o estímulo constante à passagem da corrente elétrica entre A e B e a corrente  $I > 0$  como sendo a resposta constante a esse estímulo. Um dispositivo de resistência elétrica R grande é aquele em que estabelecemos uma  $\Delta V$  grande entre seus terminais e isso resulta em uma corrente  $I$  pequena. Por outro lado, um dispositivo de resistência elétrica  $R$  pequena é aquele em que estabelecemos uma ∆V pequena entre seus terminais e isso resulta em uma corrente I grande. A unidade de R é o V/A, que já definimos anteriormente como sendo o ohm (símbolo Ω).

A relação inversa:

$$
I (resposta) = \frac{\Delta V(\text{estímulo a } I)}{R (\text{oposição a } I)}
$$

deixa mais evidente o papel desempenhado por R em um dispositivo elétrico. R é a oposição a I através de um dispositivo, assim como em um material condutor  $\rho$  é a oposição a  $\vec{I}$ . Maior  $R$ , menor  $I$ , para uma mesma ∆ܸ aplicada aos terminais A e B.

É interessante frisar que na definição  $R = \Delta V/I$  ou, de outra forma,  $\Delta V = R I$ , não estamos afirmando que R é uma "constante", independente de  $\Delta V$  e de *I*. Pelo contrário, aqui podemos supor os mais variados comportamentos para R, ou seja, R pode, ele mesmo, ser função de  $\Delta V$  e de  $I: R = R(\Delta V, I)$ .

 Um exemplo típico desse comportamento mais geral da resistência elétrica é o do diodo retificador, que é mostrado na Figura ao lado. O diodo é um dispositivo passivo de dois terminais, caso típico do que estamos discutindo aqui. Note na Figura que um dos terminais está marcado com uma faixa prateada. Isso ocorre porque o diodo possui polaridade, ou seja, seus dois terminais não são equivalentes. Na Figura que segue mostramos o símbolo utilizado para o diodo em esquemas elétricos, em que fica evidente a assimetria entre os seus terminais A e B.

O diodo retificador possui uma resistência elétrica seletiva. Se a corrente é estimulada a fluir de A para B, ou seja, se  $\Delta V = V_A - V_B > 0$ , então a corrente flui facilmente e  $R_{DIODO} \cong 0$ . Caso contrário, se a corrente é estimulada a fluir de B para A, ou seja, se  $\Delta V = V_A - V_B < 0$ , então a corrente praticamente não flui e  $R_{DIODO} \rightarrow \infty$ .

O diodo é um dispositivo feito de materiais semicondutores e, nesse sentido, ele faz parte da

revolução tecnológica que substituiu as válvulas eletrônicas por dispositivos semicondutores. Uma válvula diodo, ver Figura ao lado, é um tubo com vácuo que possui dentro dele um filamento, como o filamento de uma lâmpada incandescente, e uma placa metálica. Os dois terminais da válvula diodo, correspondentes aos terminais A e B definidos no símbolo do diodo na Figura acima são ligados ao filamento (terminal B) e à placa (terminal A). Durante a operação

da válvula o filamento deve ser alimentado externamente e permanecer incandescente (por isso a válvula parece uma lâmpada e emite luz). Portanto, se a polarização da válvula for  $V_A > V_B$ , elétrons deverão fluir do filamento aquecido para a placa metálica (porque o campo  $\vec{E}$  aponta da placa para o filamento e a carga do elétron é negativa) e eles fazem isso facilmente, porque em volta do filamento há uma nuvem de elétrons (emissão termiônica). Caso contrário, se a polarização da válvula for  $V_A < V_B$ , elétrons deverão fluir da placa (fria) para o filamento aquecido (porque o campo  $\vec{E}$  aponta do filamento para a placa) e isso não vai ocorrer. Elétrons não vão simplesmente saltar da placa. Daí vem a capacidade de retificação da válvula diodo. A corrente elétrica flui da placa para o filamento – de A para B (os elétrons voam do filamento para a placa) – mas o contrário não acontece. O diodo retificador desempenha essa mesma função, sem nenhum tubo de vidro, sem filamento, sem vácuo, com muito menos dissipação de calor e ocupando um volume muito, muito mesmo, menor (note que nessa discussão o sentido da corrente é oposto ao sentido do movimento dos elétrons, porque a carga do elétron é negativa).

**A B** 

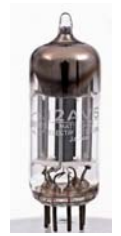

Se conectarmos um diodo a uma fonte de DDP contínua com  $\Delta V$  ajustável, ou seja, cujo valor e polaridade de  $\Delta V$  podemos variar livremente, vamos obter o gráfico  $I \times \Delta V$  como mostrado na Figura 5(a) abaixo. A Figura 5(a) mostra que com a polaridade direta ( $V_A > V_B$ ,  $\Delta V > 0$ ) o diodo retificador conduz facilmente (porque sua resistência elétrica é muito baixa), após um valor pequeno de limiar ΔV (na prática esse limiar é da ordem de 0,3 a 0,7 V, dependendo do diodo). Abaixo desse limiar, e para polaridades reversas  $(V_A < V_B, \Delta V < 0)$  a corrente no diodo é minúscula (porque sua resistência elétrica é muito alta).

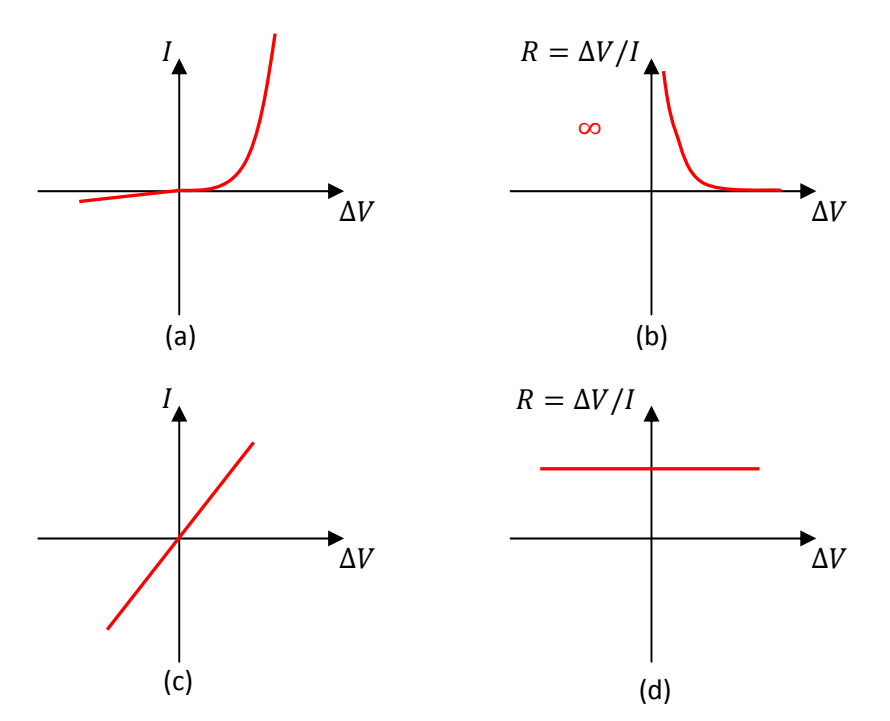

Figura 5: Comparação entre as curvas  $I \times \Delta V$  e as resistências elétricas  $R = \Delta V / I$  para um diodo (a) e (b) e para um resistor (c) e (d). O diodo é um dispositivo não ôhmico e o resistor é um dispositivo ôhmico.

Note que uma corrente  $I$  positiva representa uma corrente de A para B e vice-versa. Na Figura 5(b) mostramos o resultado da razão  $R = \Delta V/I$  que dá a resistência elétrica do diodo. Vemos claramente que  $R = R(\Delta V)$ , ou seja, R é uma função da DDP  $\Delta V$ . Vemos que R é fortemente dependente do sinal de  $\Delta V$ . Para  $\Delta V$  < 0 vale  $R \rightarrow \infty$  (por isso não há curva representada no lado esquerdo do gráfico na Figura 5(b), a resistência do diodo diverge nesse lado do gráfico (o lado em que  $\Delta V < 0$ )).

As Figuras 5(c) e 5(d) mostram as curvas  $I \times \Delta V$  e  $R \times \Delta V$  para um dispositivo mais simples, em que a resposta é simétrica, ou seja, um dispositivo sem polaridade, e linear, pois a curva  $I \times \Delta V$  é uma reta que passa pela origem. A curva de  $R \times \Delta V$  é uma reta horizontal, porque a inclinação da reta  $I \times \Delta V$ , que é exatamente  $1/R = I/\Delta V$ , é uma constante. Portanto, esse dispositivo obedece a uma relação:

$$
R = \frac{\Delta V}{I} = \text{constante}
$$

em que R é uma constante, ou seja, R não depende nem de  $\Delta V$  e nem de I. R é, portanto, um propriedade apenas do dispositivo (no diodo  $R$  depende também de como ele é ligado em um circuito).

Essa relação de linearidade é chamada de lei de Ohm. Podemos chamar essa lei de lei de Ohm macroscópica, para diferenciá-la da outra relação de linearidade  $\vec{f} = \sigma \vec{E}$ , que poderíamos chamar de lei de Ohm microscópica. Mas, para simplificar, não havendo chance de confusão, vamos simplesmente chamar essa lei de lei de Ohm. A lei de Ohm diz simplesmente que existe essa classe de dispositivos, para os quais a

resistência elétrica é uma grandeza intrínseca, que independe do estímulo  $\Delta V$  ou da resposta I. Esses dispositivos são tipicamente chamados de resistores, pois estão definidos através da resistência elétrica que possuem. A resistência de um resistor pode vir escrita nele, diferentemente de um diodo retificador, por exemplo, cuja

resistência está definida por sua conexão ao circuito externo (pelo valor de ∆V, que pode ser diferente para cada circuito). A Figura ao lado mostra um resistor de resistência elétrica  $R = 22$  Ω, com erro de 5% (ou seja  $20.9 \Omega \le R \le 23.1 \Omega$ ) e potência máxima de 5W . Essa potência máxima limita a corrente máxima que pode passar no resistor, garantindo que ele vai atingir uma temperatura máxima que não danifica sua estrutura.

Resistores são usados em circuitos elétricos e eletrônicos, cumprindo diversas funções, como a simples

modificação de um valor de DDP (divisor de tensão) e a produção de calor por efeito Joule. A Figura ao lado mostra o símbolo de um resistor, usado em esquemas de circuitos elétricos, um resistor de resistência elétrica  $R$  e terminais A e B (o serrilhado

passa uma ideia de aspereza e atrito/arraste). Diferentemente do diodo, o resistor não possui polaridade. Seus dois terminais são equivalentes: a corrente elétrica enfrenta a mesma dificuldade (resistência) quando flui de A para B ou de B para A.

### **5.2.3 A resistência elétrica de um cilindro feito de material ôhmico**

O resistor de resistência  $R = 22 \Omega$  mostrado na Figura acima é um simples cilindro maciço feito de um material ôhmico, ou seja, de um material que obedece à lei de Ohm  $\vec{l} = \sigma \vec{E}$ . Podemos mostrar que um cilindro como esse obedece, ele mesmo, a lei de Ohm macroscópica  $R = \Delta V/I$ , com R uma constante.

A Figura ao lado ilustra esse dispositivo condutor: um cilindro macico de comprimento  $L$  e área de seção transversal  $A = \pi R^2$  feito de um material condutor ôhmico de resistividade  $\rho = 1/\sigma$ . Os terminais do resistor são os pontos A e B. Por hipótese, conectamos esse dispositivo a uma bateria que estabelece uma DDP constante  $\Delta V > 0$  entre os terminais A e B. A essa DDP está associado o campo elétrico uniforme  $\vec{E} = E \hat{z}$  no interior do volume do resistor (seta verde), que empurra os portadores de carga elétrica nessa região,

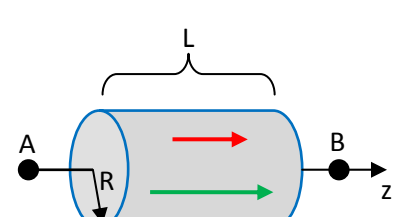

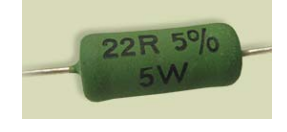

 $\boldsymbol{R}$ **A** A A A B estabelecendo uma densidade de corrente  $\vec{I} = \sigma \vec{E} = \sigma E \hat{z}$  (seta vermelha). Note que estamos assumindo  $\vec{E}$  e  $\vec{l}$  uniformes porque não há efeito pele em circuitos CC. Esse é o caso mais simples de distribuição radial de corrente elétrica no condutor (mas você já pode desconfiar que o efeito pele modifica a resistência elétrica de um dispositivo: a resistência aumenta com a freqüência de oscilação da corrente alternada). Agora vamos aplicar a definição  $R = \Delta V/I$  para determinar a resistência R entre os terminais A e B.

Primeiramente determinamos a DDP entre os terminais A e B (o estímulo à corrente):

$$
\Delta V = V(A) - V(B) = \int\limits_A^B \vec{E} \cdot d\vec{l} = \int\limits_A^B E \,\hat{z} \cdot d\vec{l} = E \int\limits_A^B dz = E \,\Delta z = E \, L
$$

Agora determinamos a corrente que flui de A para B ( $S$  é a seção transversal do cilindro = disco de raio  $R$ ):

$$
I = \int\limits_{S} \vec{J} \cdot \hat{n} dA = \int\limits_{S} J \hat{z} \cdot \hat{n} dA = J \int\limits_{S} \hat{z} \cdot \hat{z} dA = JA = J \pi R^{2}
$$

 $I$  é a resposta do dispositivo ao estímulo  $\Delta V$ . É a corrente que flui através do cilindro maciço.

Concluindo, a resistência elétrica desse cilindro condutor é (lembrando que  $E/J = \rho$ ):

$$
R = \frac{\Delta V}{I} = \frac{EL}{JA} = \frac{EL}{J A} = \rho \frac{L}{A} = \rho \frac{L}{\pi R^2}
$$

Vemos que R independe de  $\Delta V$  e de I. R depende do material de que o cilindro condutor é feito, do comprimento e da área da seção transversal do cilindro. Esse cilindro condutor é um resistor, ele obedece à lei de Ohm (que diz que a razão  $\Delta V/I$  é uma constante). Note que havendo uma dependência de  $\rho$  com a temperatura ܶ, segue que a resistência elétrica ܴ herda essa dependência. Para um cilindro de metal, por exemplo, como um simples fio de cobre, esperamos que R seja uma função crescente de  $T$ , assim como  $\rho$ . Veremos na próxima seção que a passagem de corrente elétrica através de um material resistivo resulta em aumento da energia interna/agitação térmica desse material e concomitante elevação na sua temperatura. Assim sendo, como R depende de T, que depende de I, que depende de  $\Delta V$ , segue que observa-se ao final uma dependência  $R = R(\Delta V)$ , ou seja, uma (aparente) pequena violação na validade da lei de Ohm, mesmo para um simples cilindro condutor feito de material ôhmico. Para situações em que a temperatura do cilindro condutor não varia muito, observa-se a validade da lei de Ohm, ou seja,  $R$  é uma característica intrínseca do cilindro. Portanto, esperamos que, na prática, a validade da lei de Ohm seja observada apenas quando os eventuais efeitos da temperatura sobre a condução elétrica forem devidamente eliminados (por exemplo, através de um experimento com temperatura fixa controlada).

A Figura abaixo mostra um gráfico (experimental) de ܫ × Δܸ para um fio de cobre (referência: *Ohm's law for a wire in contact with a thermal reservoi*r, M. J. Madsen, *American Journal of Physics* 77 (2009)). A curva que passa pelos símbolos que são bolinhas pretas corresponde a um experimento em que o fio estava

simplesmente em contato com o ar. Portanto, a temperatura do fio cresceu livremente durante o experimento, aumentando a resistividade do cobre e a resistência elétrica  $R$  desse fio. Com isso, a inclinação  $1/R$  da curva foi diminuindo, à medida que ΔV (e I) aumentava. Isso não significa uma violação da lei de Ohm. Nesse mesmo gráfico, a reta que passa pelos símbolos que são quadrados corresponde a um outro experimento feito com esse mesmo fio de cobre mergulhado em um tanque de água, que mantém a temperatura do fio fixa (um banho térmico). Nesse experimento podemos verificar a validade da lei de Ohm para esse fio de cobre: a

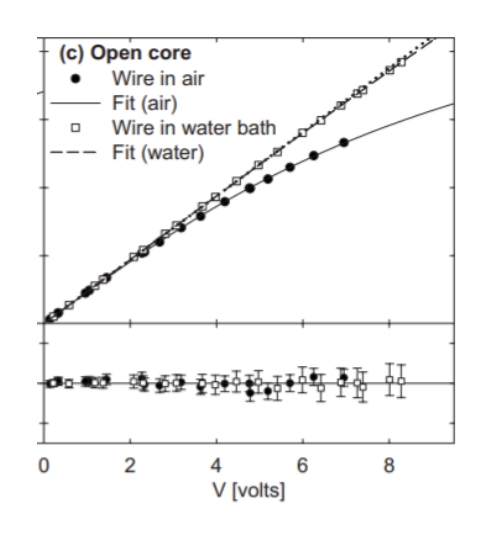

independência de R com  $\Delta V$  (ou I) quando eliminamos os efeitos da temperatura sobre R. A resistência elétrica desse fio é  $R = \rho L/A$ , sendo  $\rho$ ,  $L \neq A$  constantes.

 Os metais mais usados em fios de instalações elétricas são o cobre e o alumínio. O cobre é um condutor mais nobre, pois possui resistividade um pouco menor que o alumínio:  $\rho_c \approx 1.72 \times 10^{-8} \Omega$  m e  $\rho_A\cong 2.75\times 10^{-8}\Omega$  m em  $T\cong 20^\circ$ C. Mesmo assim, o alumínio, por ser mais leve e mais barato que o cobre, é muito usado em fios de linhas de transmissão e distribuição de energia elétrica (onde os fios ficam pendurados em postes ou torres), que podem ter centenas de quilômetros de comprimento.

Com relação a esses dois materiais, considere a seguinte questão: qual deveria ser a relação entre as áreas das seções transversais de dois fios de mesmo comprimento  $L$ , um de cobre e outro de alumínio, para que eles tivessem a mesma resistência elétrica? As resistências elétricas esses fios (cilíndricos) são:

$$
R_c = \rho_c \frac{L}{A_c} \qquad R_A = \rho_A \frac{L}{A_A}
$$

Portanto, assumindo resistências iguais:

$$
R_C = R_A \Rightarrow \frac{\rho_C}{A_C} = \frac{\rho_A}{A_A} \Rightarrow \frac{A_A}{A_C} = \frac{\rho_A}{\rho_C} \cong 1.6
$$

O fio de alumínio deve ser  $\approx 1.6$  vezes mais grosso que o fio de cobre. Qual a relação entre os pesos  $P = M$  g desses fios? Sejam  $d_\mathcal{C}\cong 8,96$  g/cm $^3$  e  $d_A\cong 2,70$  g/cm $^3$  as densidades de massa do cobre e do alumínio. Então:

$$
\frac{P_A}{P_C} = \frac{d_A A_A L g}{d_C A_C L g} = \frac{d_A A_A}{d_C A_C} = \frac{d_A \rho_A}{d_C \rho_C} \approx 0.30 \times 1.6 \approx 0.48
$$

Nesse cálculo usamos que o peso é  $P = M \, q$ , a massa é  $M = d V$ , e o volume do cilindro é  $V = A L$ .

Vemos que o fio de alumínio, de mesma resistência elétrica, mesmo sendo mais grosso, ainda possui basicamente a metade do peso do fio de cobre (trata-se apenas de uma estimativa razoável, pois existem vários alumínios e vários cobres ligeiramente diferentes). Essa pode ser uma vantagem importante para um fio muito longo que fica pendurado em um poste ou em uma torre.

 É importante registrar que os conceitos que estamos discutindo aqui possuem aplicação ampla, não se restringindo somente aos circuitos elétricos. Por exemplo, os conceitos de resistividade e resistência elétricas são amplamente utilizados na identificação de diferentes materiais através de sondagem por eletrodos de corrente. Em geologia, por exemplo, a medição da resistência e da resistividade do solo pode ajudar na identificação de sua composição e na caracterização de diferentes camadas geológicas (ver o artigo *An introduction to electrical resistivity in geophysics***,** Rhett Herman, *American Journal of Physics* 69 (2001)). Resumidamente, essa técnica se baseia na introdução de dois eletrodos (hastes condutoras) no solo, separados entre si por uma certa distância d. Aplica-se uma DDP  $\Delta V$  nesses eletrodos e mede-se a corrente  $I$ que flui de um eletrodo para o outro, através do solo. A resistividade elétrica do solo será dada por:

$$
R = \frac{\Delta V}{I} = \rho \frac{L}{A} \Rightarrow \rho = \left(\frac{A}{L}\right) \frac{\Delta V}{I}
$$

O fator geométrico  $A/L$ , que depende de  $d$ , não é tão simples de ser determinado como no caso de uma corrente que flui em um cilindro condutor, mas ele pode ser calculado para essa geometria utilizando-se as ferramentas do eletromagnetismo. Um fato interessante é que quanto mais espaçados os eletrodos, mais profundamente a corrente flui através do solo. Portanto, um gráfico de  $\rho$  versus d pode mostrar uma variação abrupta, quando a corrente atinge uma camada de solo mais profunda com composição diferente da camada superior, ou um lençol freático (solo + água).

 Uma ideia parecida pode ser utilizada para se medir a composição de gordura, ou massa óssea, do corpo humano. Sabe-se, por exemplo, que a gordura é basicamente um isolante elétrico e que a corrente elétrica flui no corpo humano principalmente através da "massa livre de gordura". Na chamada "análise de bioimpedância", divide-se o corpo humano em cinco regiões cilíndricas (braços, pernas e tronco), como na Figura ao lado. Eletrodos são colocados na pele, nas extremidades dessas regiões. Aplica-se uma DDP ∆V (pequena, para não produzir choques elétricos) nesses eletrodos e mede-se a corrente  $I$  que flui de um eletrodo para o outro. A resistividade elétrica do material do cilindro será dada por:

$$
\rho = \left(\frac{A}{L}\right) \frac{\Delta V}{I}
$$

Através dessa medida de  $\rho$ , pode-se inferir o percentual de gordura em cada parte do corpo. A mesma ideia funciona para se estimar a massa óssea (a bioimpedância é melhor avaliada utilizando os conceitos de circuitos de corrente alternada, que estudaremos mais adiante. Se você quiser ver uma introdução ao tema pode

recorrer ao artigo *Bioelectrical impedance analysis as a laboratory activity: At the interface of physics and the body*, de Elliot Mylotta et al, *American Journal of Physics* 82 (2014)).

### **5.2.4 A potência dissipada na forma de calor por um resistor: efeito Joule**

A passagem de corrente elétrica através de um meio condutor resistivo ( $\rho \neq 0$ ) faz com que a energia interna desse meio aumente. Esse é o chamado efeito Joule, descrito em 1839 por James P. Joule. A ideia é simples. A resistência elétrica de um condutor resistivo está associada às colisões entre os portadores de carga elétrica que constituem a corrente e as demais partículas que compõem juntas o meio condutor (átomos, íons etc.). As colisões transferem, portanto, energia dos portadores de carga para o meio condutor, que ganha energia de agitação térmica (energia cinética). Não havendo, inicialmente, uma dissipação total dessa energia térmica, espera-se uma elevação na temperatura  $T$  desse meio condutor. Sua temperatura aumenta até que o equilíbrio entre a energia térmica produzida e o calor dissipado se estabeleça. Trata-se de um efeito de fácil realização, servindo de base para o funcionamento de uma grande quantidade de aparelhos elétricos. A Figura 6 abaixo mostra alguns desses aparelhos. Seu princípio de funcionamento está no efeito Joule. Esquematicamente:

### $\rho + I \Rightarrow$  calor

Na relação esquemática acima enfatizamos o papel de  $\rho$  no efeito Joule.

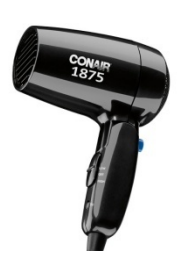

Secador de cabelos<br>
Air fryer Chuveiro elétrico

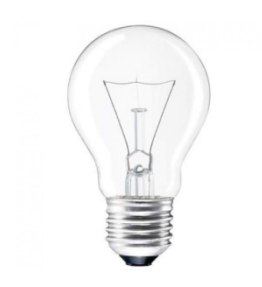

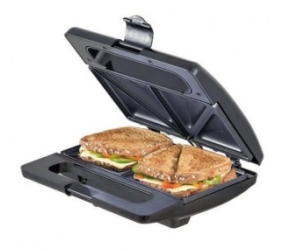

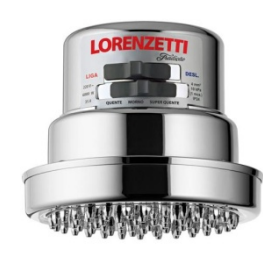

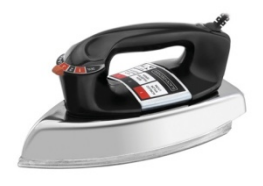

Lâmpada incandescente Misteira elétrica Ferro de passar roupa

Figura 6: Alguns exemplos de aparelhos elétricos cujo funcionamento se baseia no efeito Joule.

Podemos conceber materiais com  $\rho=0$ , chamados de condutores perfeitos, nos quais a passagem de corrente elétrica não implica em produção de calor. De fato, Heike K. Onnes ganhou o prêmio Nobel em 1913 por ter descoberto que existem materiais, ditos supercondutores, que exibem o comportamento de condutores perfeitos a temperaturas muito baixas. Onnes fez sua descoberta utilizando o Mercúrio como metal condutor e observou que para  $T \leq 4.2$  K a resistividade desse material caia abruptamente a zero. Ele se tornava um supercondutor e, portanto, um condutor perfeito (um supercondutor tem outras propriedades além da condução perfeita). Correntes elétricas circulando em condutores perfeitos não dissipam energia.

Olhando para a lei de Ohm  $\vec{J} = \sigma \vec{E} = \vec{E}/\rho$ , entendemos que os portadores de carga podem fluir dentro de um condutor perfeito sem nenhuma força  $\vec{E}$  de impulsão, posto que não há nenhuma força de oposição/arraste ao fluxo de portadores: basicamente, para um condutor perfeito vale  $\vec{J} = \sigma \vec{E} = \infty \vec{0} =$  $\vec{E}/\rho = \vec{0}/0$ . Notamos também que os condutores perfeitos em circuitos de corrente contínua são geralmente equipotenciais, mesmo fora do contexto da eletrostática, posto que  $\Delta V$  é uma integral de caminho de  $\vec{E}$  e  $\vec{E}=\vec{0}$  dentro deles. Para simplificar a análise de circuitos elétricos, utilizamos essa ideia quando consideramos que os pequenos segmentos de fio ( $R \cong 0$ ) que conectam os componentes elétricos de um circuito (resistores, baterias etc.) são condutores perfeitos ( $R=0$ ) e, portanto, equipotenciais.

Suponha um resistor de resistência  $R$  em que circula um acorrente  $I$ , como ilustrado ao lado. Qual a taxa de produção de energia interna/térmica nesse resistor? Em um resistor circula corrente porque há dentro dele um campo elétrico  $\vec{E}$  impulsionando os portadores de carga, vencendo o arraste/resistência. Se a

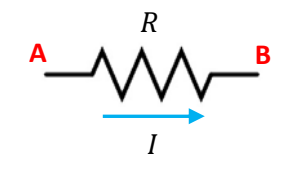

corrente no resistor flui de A para B, então esse campo elétrico  $\vec{E}$  está dentro do resistor apontando de A para B. É o que diz a lei de Ohm:  $\vec{J} = \sigma \vec{E}$  ( $\vec{J}$ é paralelo a  $\vec{E}$  pois  $\sigma > 0$ ). Segue que  $\Delta V = V_A - V_B > 0$  ( $\vec{E}$  sempre aponta no sentido do decaimento de V). Em um resistor a corrente sempre flui no sentido do decaimento do potencial elétrico (pois  $\vec{J}$  é paralelo a  $\vec{E}$ ). Considere um portador de carga, de carga elétrica  $q>0$ . Esse portador se desloca de A para B dentro do resistor. Quando ele estava em A, sua energia potencial elétrica era  $U_A = qV_A$ . Ao chegar em B, sua energia potencial elétrica passa a ser  $U_B = qV_B$ . Portanto, nessa viagem dentro do resistor, um único portador de carga perde a energia potencial elétrica  $\Delta U_E = q(V_B - V_A) =$  $-q \Delta V < 0$ . Aonde vai parar essa energia? Considere o teorema do trabalho-energia aplicado a esse portador, no percurso AB:

$$
\Delta K + \Delta U_E = W_{OF}(A \rightarrow B)
$$

Quais as outras forças ( $OF$ , ou seja, diferentes de  $q\vec{E}$ ) que atuam no portador de carga que flui dentro do resistor? A força de arraste produzida pelo meio condutor. Note que o portador entra e sai do resistor com a mesma velocidade de arraste: a corrente que entra em A é a mesma corrente que sai em B. Logo,  $\Delta K = 0$  e:

$$
W_{OF}(A \to B) = W_{ARR}(A \to B) = \Delta U_E = -q \Delta V
$$

O trabalho do arraste é negativo porque trata-se de uma força oposta ao deslocamento do portador. Trabalho é transferência de energia. Essa energia que o portador de carga está perdendo está sendo transferida para o agente que exerce a força de arraste nele, o meio condutor. Ou seja, para cada portador de carga que atravessa de A para B, o meio condutor ganha a energia cinética (térmica)  $q \Delta V > 0$ . Um resistor é um dispositivo que converte energia potencial elétrica dos portadores de carga em energia térmica do meio condutor.

A Figura ao lado sugere uma analogia mecânica entre um resistor e um sistema mecânico em que um bloco escorrega para baixo, com velocidade constante (a resultante das forças no bloco é nula), em um plano inclinado com atrito cinético. Nesse percurso de queda, de A até B, o bloco perde energia potencial gravitacional  $U_q$ , mantendo sua energia cinética constante (ou seja:  $\Delta K + \Delta U_g = W_{ATR}(A \rightarrow B) \Rightarrow \Delta U_g = W_{ATR}(A \rightarrow B) < 0$ ). A energia potencial  $U_g$  é convertida em energia térmica do bloco e do plano inclinado, graças à ação do atrito cinético entre as superfícies desses corpos. Reescrevendo essa última frase, adaptando-a para o caso da corrente no resistor obtemos: um portador de carga

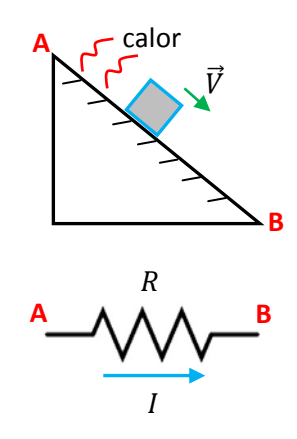

elétrica flui dentro do resistor, com velocidade de deriva constante, em um material com arraste. Nesse percurso, de A até B, o portador perde energia potencial elétrica  $U_F$ , mantendo sua energia cinética constante (ou seja:  $\Delta K + \Delta U_E = W_{ARR}(A \to B) \Rightarrow \Delta U_E = W_{ARR}(A \to B) < 0$ ). A energia potencial  $U_E$  é convertida em energia térmica do meio resistivo, graças à ação do arraste entre o meio e os portadores de carga.

Finalmente, a taxa no tempo com que os portadores de carga atravessam de A para B é exatamente  $I$ e, portanto, a taxa no tempo P (potência) com que o meio condutor ganha energia térmica (efeito Joule) é:

$$
P = \frac{d}{dt}(q \Delta V) = \frac{dq}{dt}\Delta V = I \Delta V = I(R I) = RI^2 = R\left(\frac{\Delta V}{R}\right)^2 = \frac{(\Delta V)^2}{R}
$$

Acima já escrevemos essa potência de geração de energia térmica em um resistor em três formas diferentes, tendo em vista a validade da lei de Ohm:  $\Delta V = R I$ . A unidade de potência é J/s, que chamamos de watt (símbolo W). Uma lâmpada de 100 W, por exemplo, consome 100 J de energia elétrica a cada segundo (convertendo essa energia em luz e calor: quanto maior a eficiência da lâmpada, mais luz e menos calor).

Considere que um chuveiro elétrico deve dissipar uma potência  $P = 5.000$  W para aquecer a água. Esse chuveiro está ligado a uma DDP de 127 V. Qual deve ser a resistência elétrica interna do chuveiro?

$$
P = \frac{(\Delta V)^2}{R} \Rightarrow R = \frac{(\Delta V)^2}{P} \cong 3.23 \text{ }\Omega
$$

Aulas de eletromagnetismo – José Arnaldo Redinz – Capítulo 5 – versão 3.2

Agora comutamos esse mesmo chuveiro para a posição inverno, em que ele dissipa mais calor,  $P' = 7.000$  W, para poder aquecer mais a água circulante. Qual a nova resistência desse chuveiro (obtida pela comutação de seu circuito interno através de uma chave)?

$$
R' = \frac{(\Delta V)^2}{P'} \cong 2,30 \text{ }\Omega
$$

Alguns estudantes estranham esse resultado, pois eles esperam que para se obter mais calor (na posição inverno) deveríamos aumentar a resistência, e não diminuir, que foi o que obtivemos. Esses estudantes geralmente se fixam na relação  $P = RI^2$  e se esquecem que as correntes elétricas nas posições verão e inverno do chuveiro não são iguais. O que se mantém constante aqui é a DDP fornecida pela tomada a que o chuveiro está conectado e por isso a análise é mais simples se utilizarmos a relação  $P = (\Delta V)^2/R$ , que nos leva a concluir que, para uma mesma ∆V, menor R leva a maior P. Vemos claramente que na posição verão a corrente será  $I = \Delta V/R \cong 39.3$  A, enquanto que na posição inverno a corrente no chuveiro será  $I' = \Delta V/R' \cong 55.2$  A. Mais corrente implica, nesse caso, em mais calor, mesmo com R menor. Essas seriam correntes muito altas, que requereriam fios condutores razoavelmente grossos conectando o chuveiro à rede elétrica. Para minimizar esse problema poderíamos comprar um chuveiro com essas mesmas potências, mas que funcionasse em  $\Delta V = 220$  V (em duas fases, ao invés de fase e neutro). Nesse caso teríamos:  $R \approx 9.68 \Omega$ ,  $R' \cong 6.91 \Omega$  e as correntes seriam:  $I \cong 22.7$  A e  $I' \cong 31.8$  A. Note que o banho não sairia mais barato, pois a potência é a mesma, mas a corrente nos fios seria menor com o chuveiro de 220 V. Isso permitiria uma instalação elétrica com fios de cobre mais finos e, portanto, mais barata, mais eficiente e segura.

Os valores de resistência elétrica do chuveiro calculados anteriormente são os valores que seriam observados durante a operação do chuveiro, enquanto ele está esquentando a água. Se medirmos as resistências desses resistores com um ohmímetro, com o chuveiro desligado, podemos observar valores bem diferentes dos calculados.

Aulas de eletromagnetismo – José Arnaldo Redinz – Capítulo 5 – versão 3.2 Imagine que você pegue uma lâmpada incandescente GE cristal 60 W, 127 V e meça a resistência elétrica R<sub>0</sub> do filamento dessa lâmpada com um ohmímetro (lâmpada desligada). Você vai obter R<sub>0</sub> ≅ 17 Ω. Daí você calcula a potência da lâmpada e obtém:  $P_0 = (\Delta V)^2/R_0 = (127)^2/17 \approx 949$  W. Na lâmpada está escrito 60 W e você obtém 949 W. Qual a origem desse disparate? Devemos nos lembrar que enquanto a lâmpada está em operação, a temperatura do filamento (feito de Tungstênio) supera os 1.500 °C e a resistência do filamento não é  $R_0$ , que seria o valor da resistência do filamento na temperatura ambiente. Enquanto está em operação o metal do filamento apresenta uma resistividade maior e o filamento apresenta uma resistência elétrica maior, levando a uma potência menor. A resistência do filamento no regime de operação da lâmpada é:  $R_F = (\Delta V)^2 / P = (127)^2 / 60 \approx 269 \Omega$ . Portanto, quando ligamos a lâmpada, a resistência elétrica de seu filamento cresce rapidamente desde o valor  $R_0 \cong 17 \Omega$  até o valor final  $R_F \cong$ 269 Ω. A corrente elétrica que circula na lâmpada tem um pico inicial, enquanto o filamento está frio, de

 $I_0 = \Delta V/R_0 = 127/17 \cong 7.5$  A e decai rapidamente para seu valor de operação, que é  $I_F = \Delta V/R_F = 1/20$  $127/269 \approx 0.5$  A. Concluímos que se ficarmos ligando e desligando uma lâmpada, vamos pagar mais.

 A resistência elétrica não deve ser vista como uma propriedade exclusiva de resistores, mas sim como uma propriedade de todos os dispositivos elétricos. Um aparelho de TV, um pedaço de fio de cobre, uma lâmpada, uma geladeira, todos os dispositivos elétricos reais possuem resistência elétrica e essa resistência implica em aquecimento e dissipação de energia na forma de calor. Para os dispositivos mostrados na Figura 6 essa dissipação de calor é importante e útil, pois essa é basicamente a função deles: esquentar. Para outros dispositivos, como uma geladeira, um computador, um fio de cobre de uma instalação elétrica ou um cabo de uma linha de transmissão de energia elétrica, essa dissipação de calor é indesejável e inútil, devendo ser

minimizada. Nos diagramas de circuitos elétricos que representam todos esses dispositivos vamos representar um símbolo de resistor, como na Figura ao lado. Apesar de nos referirmos

muitas vezes, para simplificar a linguagem, a um resistor, esse símbolo não representa necessariamente um resistor, mas sim a propriedade de resistência elétrica de um dispositivo qualquer. Esses resistores são conectados a outros dispositivos no circuito através de pequenos segmentos de fio condutor cuja resistência elétrica desprezamos, ou porque ela é desprezível mesmo ou porque ela já foi incluída em um símbolo de resistor no circuito. Esses segmentos de "condutor perfeito" (equipotenciais) são representados por uma linha reta nos diagramas de circuitos. Uma linha reta no diagrama de um circuito representa uma conexão entre dois pontos que não apresenta nenhuma propriedade elétrica importante: resistência, capacitância e (como veremos em breve) indutância. Um serrilhado representa a resistência elétrica de um dispositivo.

Nas próximas seções começaremos a discutir a análise de circuitos elétricos.

# **5.3 Força eletromotriz: baterias**

 Na Figura 7 abaixo comparamos um circuito mecânico com um circuito elétrico. No circuito mecânico um bloco circula no percurso ABCDA com velocidade de módulo constante. Vamos imaginar que o bloco sai de A, desce o plano inclinado (com atrito) com velocidade constante, perde energia potencial gravitacional  $U_a$ , que é convertida em calor (pela ação do atrito cinético), chega em B, desliza até C pela superfície horizontal (verde) sem atrito, sobe o segundo plano inclinado sem atrito, ganhando energia potencial gravitacional. O bloco chega em D, desliza até A em um plano horizontal sem atrito e começa tudo outra vez.

Esse circuito mecânico não esclarece como o bloco vai subir o plano inclinado CD, ganhando energia potencial gravitacional  $U_a$ , com energia cinética K constante. Se imaginarmos que não há nenhuma outra força atuando no bloco enquanto ele sobe (além do peso), o teorema do trabalho energia aplicado ao bloco no percurso CD fica:

$$
\Delta K + \Delta U_g = 0 \Rightarrow \Delta U_g = 0
$$

o que é um absurdo completo. Fica evidente, então, que no percurso CD tem que atuar no bloco uma força externa  $\vec{F}_{EXT}$ , que fornece ao bloco energia potencial gravitacional.

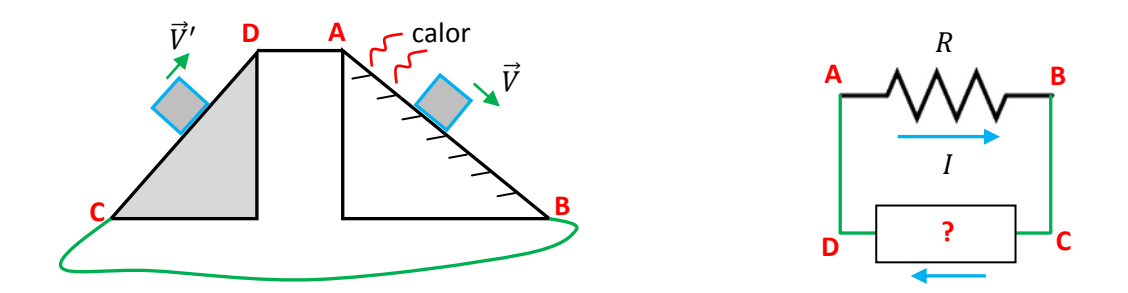

Figura 7: comparação entre um circuito mecânico ABCDA, em que um bloco circula e um circuito elétrico ABCDA em que portadores de carga circulam.

Poderíamos imaginar, por exemplo, uma pessoa que fica ali parada e que, quando o bloco chega em C, aplica no bloco uma força paralela ao plano inclinado e leva o bloco até D, com o mesmo módulo de velocidade. Dessa forma, o teorema do trabalho-energia aplicado ao bloco no percurso CD fica:

$$
\Delta K + \Delta U_g = W_{EXT}(C \to D) \Rightarrow \Delta U_g = W_{EXT}(C \to D) > 0
$$

Essa pessoa, representada por  $W_{EXT}$  na equação acima, gasta sua energia interna, através de seu metabolismo, para realizar trabalho sobre o bloco e fornecer a ele energia potencial gravitacional. Na sequência o bloco desce o plano inclinado AB com atrito e converte energia potencial gravitacional em calor. Podemos imaginar então esse circuito funcionando em regime estacionário, em que a energia interna da pessoa vai sendo convertida continuamente em calor no plano inclinado AB. Concluindo: não podemos imaginar esse circuito mecânico funcionando em regime estacionário sem a presença desta "fonte de energia" que fornece ao bloco energia potencial  $U_a$ . Sem essa fonte, poderíamos imaginar apenas um comportamento transiente, em que o bloco se movesse um pouco ao longo do circuito e fosse perdendo velocidade (pela ação do atrito), até finalmente parar ( $\Delta K \neq 0$ ).

 Aqui, por analogia, começamos e entender que para que um circuito elétrico funcione em regime estacionário, é necessário que exista no circuito um dispositivo que forneça energia potencial elétrica aos portadores de carga. Esse dispositivo está marcado com um sinal ? no circuito na Figura 7.

Vemos nessa Figura que se a corrente no resistor flui de A para B, segue que  $V_A - V_B > 0$ . Em um resistor a corrente sempre flui no sentido do decaimento do potencial elétrico (pois  $\vec{J}$  é paralelo a  $I$  e a  $\vec{E}$ dentro dele,  $\vec{J} = \sigma \vec{E}$ , e  $\vec{E}$  sempre aponta no sentido do decaimento de V). Portanto, como  $V_A = V_D$  e  $V_B = V_C$ (condutores perfeitos = equipotenciais) segue que  $V_D > V_C$ , ou seja, os portadores de carga ganham energia potencial elétrica quando atravessam esse dispositivo entre C e D. Esse dispositivo é uma fonte de energia potencial elétrica. Chamamos de "força eletromotriz" (FEM) essa capacidade que um dispositivo tem de realizar trabalho positivo sobre os portadores de carga em um circuito, fornecendo a eles energia potencial elétrica. O dispositivo entre C e D é uma fonte de FEM, como ilustrado na Figura ao lado. O nome "força eletromotriz" permanece no eletromagnetismo pela força do hábito, mas é um tanto impreciso, pois a FEM não é propriamente uma força, mas sim uma taxa de

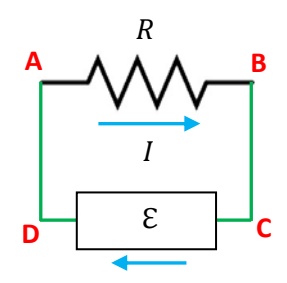

realização de trabalho. Definimos a FEM ℇ de um dispositivo como sendo a taxa de realização de trabalho (positivo) sobre os portadores de carga por unidade de carga:

$$
\varepsilon = \frac{dW}{dq}
$$

Note que a unidade de ε é o J/C, que já apelidamos de volt (V). Agora entendemos que enquanto um portador de carga q vai de A para B vale (sempre com  $\Delta K = 0$ , corrente que chega = corrente que sai):

$$
\Delta K + \Delta U_E = W_{ARR}(A \to B) \Rightarrow \Delta U_E = q(V_B - V_A) = W_{ARR}(A \to B) < 0
$$

sendo  $W_{ARR}$  o trabalho da força de arraste (que é negativo pois o arraste é oposto ao deslocamento). Depois, enquanto esse mesmo portador de carga vai de C até D vale:

$$
\Delta K + \Delta U_E = W_{FFEM}(C \to D) \Rightarrow \Delta U_E = q(V_D - V_C) = q(V_A - V_B) = W_{FFEM}(C \to D) > 0
$$

sendo  $W_{FFEM}$  o trabalho (positivo) que a fonte de FEM faz nesse portador, para levá-lo de C até D.

Portanto, para que esse circuito funcione em regime estacionário deve valer:

$$
\mathcal{E} = \frac{dW}{dq} = \frac{W_{FFEM}(C \rightarrow D)}{q} = \frac{\Delta U_E}{q} = \frac{q(V_A - V_B)}{q} = V_A - V_B
$$

Conclusão: um dispositivo ideal de FEM deve ser capaz de manter entre seus terminais uma diferença de potencial, cujo valor é exatamente o valor de sua FEM ℇ (note que estamos considerando um dispositivo de FEM ideal, ou seja, sem resistência elétrica interna).

 Resumindo: um dispositivo ideal de FEM é aquele que é capaz de: i) realizar trabalho positivo sobre os portadores de carga e fornecer energia potencial elétrica para esses portadores que passam por ele; ii) manter uma diferença de potencial fixa entre seus terminais. A FEM E do dispositivo resume/quantifica essas capacidades. Veremos mais adiante que uma bateria é um dispositivo que tem essas capacidades.

 Os conceitos de trabalho e energia são os mais adequados para se descrever o funcionamento de circuitos elétricos. No entanto, afirmações do tipo "a corrente flui em um resistor porque há uma DDP entre seus terminais", que são comumente encontradas em livros texto, não ajudam muito no entendimento do fenômeno. Na Figura do circuito acima representamos uma corrente circulando no sentido horário. Por que

essa corrente circula? Portadores de carga fluem em um circuito porque há uma força, que nos casos que estamos discutindo aqui é um campo elétrico  $\vec{E}$  que existe no interior dos condutores e que impulsiona esses portadores, fazendo com que eles circulem ao longo do circuito. Dentro de um resistor em que circula corrente há um campo elétrico  $\vec{E}$  impulsionando os portadores de carga, vencendo o arraste/resistência, de tal forma que dentro desse resistor vale a lei de Ohm:  $\vec{I} = \sigma \vec{E}$ .

Em um circuito de corrente constante (CC) deve haver, portanto, um campo  $\vec{E}$  constante, ou seja,

eletrostático, atuando nos portadores dentro do resistor. Qual a origem desse campo  $\vec{E}$ ? Campos elétricos estáticos são produzidos por acúmulos de cargas elétricas estáticas. Onde estão acumuladas essas cargas? A Figura ao lado responde essa pergunta. Em um resistor, por onde circula uma corrente elétrica constante, há um acúmulo de cargas elétricas estáticas em sua superfície, principalmente em suas extremidades (A e B). Por que as cargas elétricas acumulam nessas

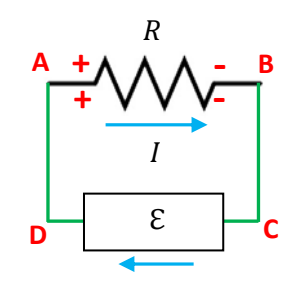

extremidades? Por causa da diferença entre as resistividades nas regiões de conexões do resistor com o restante do circuito.

Considere a Figura ao lado, que representa o resistor como sendo simplesmente uma região cilíndrica com  $\rho \neq 0$  conectada em A e B a regiões cilíndricas

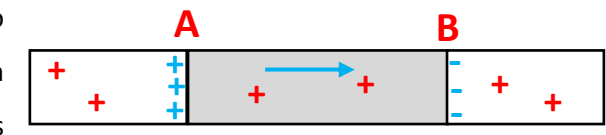

condutoras perfeitas (a região cinza representa o resistor). No lado esquerdo do terminal A há um condutor perfeito ( $\rho=0$ , em branco) e no lado direito há o material resistivo do resistor ( $\rho\neq 0$ , em cinza). Imagine que acabamos de ligar o circuito, e que os portadores de carga positiva (sinais + em vermelho na Figura) estão começando a se mover, indo de A para B. No lado esquerdo do ponto A os portadores se movem livremente e mais rapidamente, enquanto que no lado direito eles enfrentam o arraste e se movem mais lentamente. Conclusão: chegam mais cargas positivas (pela esquerda) ao terminal A do que saem (pela direita). O terminal A está acumulando carga elétrica positiva, como mostrado na Figura (cargas azuis). No terminal B ocorre algo parecido, mas saem mais portadores (pela direita) do que chegam (pela esquerda) e esse terminal vai se tornando negativo. À medida que isso acontece, vai nascendo o campo  $\vec{E}$  (seta azul), que vai crescendo e acelerando os portadores de carga dentro do resistor, eliminando aos poucos o processo de acúmulo de cargas elétricas nos terminais A e B. Vê-se então um mecanismo regenerativo, que dura o tempo de um transiente muito rápido, em que o primeiro surto de corrente no circuito é irregular, maior onde  $\rho$  é menor e menor onde  $\rho$  é maior, e que vai criando acúmulos de cargas elétricas nas conexões dos diferentes dispositivos. Esses acúmulos de carga (superficiais) vão estabelecendo um campo elétrico  $\vec{E}$  ao longo do circuito, que vai modificando a corrente elétrica, que vai modificando os acúmulos de carga etc. Ao final desse transiente rápido (cuja existência geralmente nem conseguimos perceber), o circuito entra em regime estacionário: a corrente é a mesma e constante em toda extensão do circuito, os acúmulos de carga e o campo  $\vec{E}$  são constantes nas diferentes partes do circuito, produzindo mais forca (maior  $\vec{E}$ ) onde  $\rho$  é maior.

Na prática, o campo elétrico  $\vec{E}$  dentro de um dispositivo elétrico é bem pequeno, e os acúmulos de carga elétrica necessários para produzir esse campo também. Por essa razão, essas densidades de carga elétrica são geralmente ignoradas nas discussões sobre circuitos elétricos, como se elas não existissem. A discussão do tema em termos de conceitos de energia, no lugar do conceito de força, contribui para essa situação. Mas enfim, para entendermos mesmo o funcionamento de qualquer circuito elétrico, devemos ter ciência de que esse campo  $\vec{E}$  está lá, tanto dentro dos fios, onde ele é pequeno, mas crucial para impulsionar os portadores de carga, quanto no espaço exterior, onde ele é pequeno e basicamente irrelevante, pois tratase de uma região isolante (ar, por exemplo). Apenas no interior dos condutores perfeitos ( $\rho=0$ ), não há campo elétrico, pois ele não é necessário (não há arraste). Nas superfícies desses condutores perfeitos os acúmulos de carga são tais que produzem campo  $\vec{E}$  nulo dentro deles (como se fosse eletrostática). Esses acúmulos de cargas nas superfícies dos fios não ocorrem apenas nas regiões onde há mudança abrupta na

resistividade do condutor, mas também nas curvas e dobras dos fios. A Figura ao lado tenta ilustrar essa ideia. A corrente (seta azul) entra pela direita e sai por baixo em um segmento de fio dobrado em L. No início os portadores de carga (sinais + vermelhos) nem sabem que essa

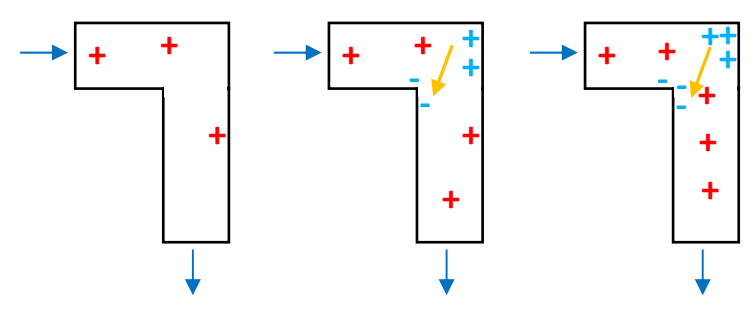

curva existe e a corrente no fio é irregular. Alguns portadores colidem com a parede do fio na dobra e acumulam aí (cargas azuis). A região oposta da dobra vai ficando negativa, pois os portadores que estavam aí foram embora. Os próximos portadores que chegam na dobra já sentem o campo elétrico (seta laranja) desse acúmulo de cargas e já fazem a curva com mais habilidade, sem colidir e acumular. Após um breve transiente, a corrente flui regularmente ao longo do fio, guiado pelo campo  $\vec{E}$ , os acúmulos de carga se estabilizam e tudo fica estacionário (se você tiver interesse pode ver figuras melhores no artigo: *A semiquantitative treatment of surface charges in DC circuits*, Rainer Muller, *American Journal of Physics* 80 (2012)).

Voltando ao conceito de FEM, talvez seja mais fácil entender a ideia se considerarmos antes um circuito em que não há nenhum dispositivo com essa propriedade. Por exemplo, considere um circuito contendo apenas um capacitor inicialmente carregado e um resistor. Na Figura 8 abaixo ilustramos esse processo de descarga do capacitor através do resistor. Chamamos esse processo de transiente porque ele dura um tempo curto, em que a corrente depende do tempo,  $I = I(t)$ , e vai decaindo a zero até o capacitor se descarregar totalmente. No próximo capítulo estudaremos esse circuito de forma quantitativa. Aqui vamos apenas dar uma olhada no que acontece no processo de descarga do capacitor.

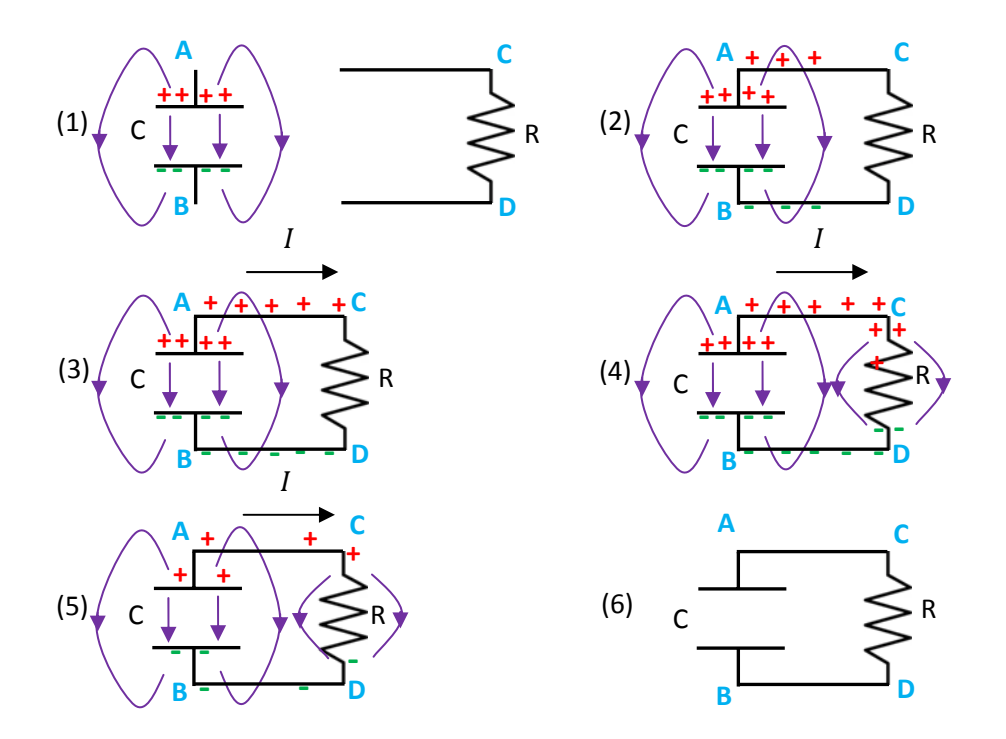

Figura 8: Um circuito que não contém um dispositivo de FEM, apenas um capacitor inicialmente carregado conectado a um resistor. A corrente circula por um breve transiente.

Na sequência (1)-(6) mostrada na Figura 8 esboçamos um transiente em que um capacitor inicialmente carregado é conectado a um resistor, formando um circuito fechado, e descarrega à medida que as cargas elétricas fluem entre as placas, passando pelo resistor. Na Figura 8(1) o capacitor está inicialmente carregado e o resistor está afastado. As cargas nas placas do capacitor produzem um campo elétrico  $\vec{E}$  no espaço (linhas de força em roxo), uma espécie de campo dipolar. Na Figura 8(2) conectamos o resistor ao capacitor e o campo  $\vec{E}$ começa a mover as cargas nos fios condutores. Sabemos que nos metais são os elétrons que se movem, mas aqui, para simplificar, vamos pensar que são as cargas + que se movem, no mesmo sentido da corrente elétrica ܫ. As cargas – estão fixas, mas, à medida que elas vão sendo "neutralizadas" pelas cargas +, deixam um déficit – para trás e temos a impressão que elas também se movem. Portanto, na Figura 8(2), no ramo de cima, conectado à placa +, as cargas + começam a fluir para a direita. No ramo de baixo, conectado à placa –, as cargas + dos fios fluem para essa placa (porque são atraídas) e deixam um – para trás. A corrente elétrica começa a fluir no sentido horário. Na Figura 8(3) mostramos uma situação mais avançada em que o surto de corrente está chegando ao resistor.

É interessante frisar que o campo elétrico  $\vec{E}$  existe em todo o espaço e esperamos que essa movimentação de cargas se estabeleça rapidamente em todo o circuito, de forma irregular, sendo, inicialmente, mais intensa na região próxima das placas. Nossas Figuras são uma simplificação desse processo e apenas ilustram essas regiões em que a corrente é mais intensa.
Na Figura 8(4) ilustramos a formação de acúmulos de carga nas extremidades do resistor, que vão produzir um campo elétrico mais intenso nessa região, onde a resistividade elétrica é maior (os outros condutores são perfeitos, por hipótese). Esses acúmulos produzem um campo  $\vec{E}$  dentro do material do resistor de tal forma que valha a lei de Ohm  $\vec{J} = \sigma \vec{E}$ . Nas superfícies dos condutores perfeitos os acúmulos de carga devem ser tais que  $\vec{E} = \vec{0}$  dentro deles ( $\vec{J} = \infty \vec{0}$ ). Na Figura 8(5) queremos dar a ideia de que as cargas acumuladas nas placas estão acabando, afinal elas estavam diminuindo desde que o circuito foi fechado. Finalmente, na Figura 8(6) mostramos o fim do transiente, todas as cargas + que estavam na placa positiva do capacitor fluíram para a placa negativa e neutralizaram as cargas – que estavam lá. Os cúmulos de carga nas superfícies dos fios e nas extremidades do resistor desaparecem e tudo volta à neutralidade elétrica. Note que enquanto o capacitor possui carga vale  $V_A > V_B$  e que enquanto o circuito está fechado vale  $V_A = V_C$  e  $V_B = V_D$  e, portanto,  $V_C > V_D$ . Os portadores de carga que fluem de C para D através do resistor perdem energia potencial elétrica, que é convertida em energia térmica (efeito Joule). Essa energia potencial elétrica estava acumulada no capacitor. Nesse transiente de descarga do capacitor a energia potencial elétrica acumulada nele é convertida em calor.

 Queremos introduzir agora nesse circuito a ideia de força eletromotriz (FEM), que é uma propriedade que o capacitor não tem, pois ele não é capaz de manter a corrente elétrica circulando constantemente no circuito. O capacitor produz apenas um rápido transiente. Um dispositivo de FEM deve ser capaz de manter a corrente fluindo no circuito e para isso ele deve manter as cargas em suas placas, ou seja, ele não deve descarregar com o tempo. Ao manter essas cargas em suas placas o dispositivo de FEM vai manter a DDP entre seus terminais, a eletrização ao longo do circuito e o campo de força  $\vec{E}$  necessário para que a corrente flua nesse circuito. Diferentemente do capacitor, em que as placas estão isoladas entre si, o dispositivo de FEM deve conduzir através dele os portadores de carga + que chegam à placa negativa para a placa positiva, mantendo constantes as cargas depositadas nas placas. Sendo  $V_A > V_B$ , fica claro que esse dispositivo de FEM deve ser capaz de fornecer energia potencial aos portadores de carga, pois um portador de carga  $q>0$  que é transportado através desse dispositivo de B até A ganha a energia potencial elétrica:

$$
\Delta U_E = q(V_A - V_B) > 0
$$

Conforme a definição que já demos para a força eletromotriz  $\mathcal{E}$ , a taxa de realização de trabalho sobre os portadores por unidade de carga, obtemos:

$$
\mathcal{E} = \frac{dW}{dq} = \frac{\Delta U_E}{q} = V_A - V_B
$$

Vemos, portanto, que a FEM  $\mathcal E$  de um dispositivo ideal de FEM é exatamente a DDP que esse dispositivo é capaz de manter entre seus terminais.

 Na Figura ao lado apenas substituímos no circuito da Figura 8 o capacitor por esse dispositivo de FEM  $\mathcal E$ , sendo que estamos usando aqui o símbolo para a bateria, que definiremos mais adiante. O símbolo para a fonte de FEM lembra um capacitor. Mas, um capacitor apenas acumula cargas elétricas que são colocadas nas suas placas por um agente externo, uma bateria, por exemplo. A fonte de FEM acumula cargas elétricas em seus terminais produzidas por ela mesma, através de sua FEM. Ela não depende de agentes externos.

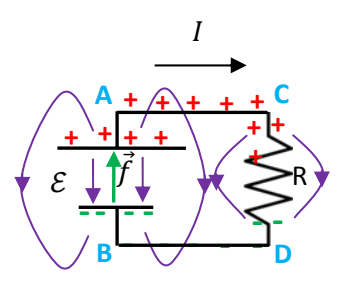

Representamos nesse circuito uma força interna  $\vec{f}$  (seta verde) ao dispositivo de FEM, que modela sua capacidade de transportar os portadores de carga + que chegam à placa negativa de volta para a placa positiva. Ao chegar em B o portador de carga (positiva) enxerga um campo elétrico apontando de A para B (do + para o – na fonte), ou seja, ele não pode seguir de B para A sozinho (com velocidade constante). Nesse ponto entra a capacidade da fonte, de exercer a força  $\vec{f}$  (força por unidade de carga) no portador, levando ele com velocidade de deriva constante até A. A força  $\vec{f}$  deve ser tal que:

$$
\mathcal{E} = \frac{dW}{dq} = \int_{B}^{A} \vec{f} \cdot d\vec{l}
$$

Note que definimos  $\vec{f}$  como sendo força por unidade de carga para economizar uma divisão por q. Dentro da fonte o portador de carga se move sob efeito de duas forças opostas,  $\vec{f}$  apontando de B para A, e  $\vec{E}$  apontando de A para B. A lei de Ohm dentro da fonte fica:

$$
\vec{J} = \sigma \left( \vec{E} + \vec{f} \right)
$$

Sendo a fonte ideal, ou seja, sem resistência, segue que  $\sigma \to \infty$  dentro dela e deve valer  $\vec{E} = -\vec{f}$  ( $\vec{J} = \infty$   $\vec{0}$ ). O portador de carga desliza dentro da fonte, sem arraste e, portanto, sem força resultante de impulsão. Portanto, a DDP estabelecida entre os terminais A e B da fonte é:

$$
V_A - V_B = \int\limits_A^B \vec{E} \cdot d\vec{l} = \int\limits_A^B -\vec{f} \cdot d\vec{l} = -\int\limits_A^B \vec{f} \cdot d\vec{l} = \int\limits_B^A \vec{f} \cdot d\vec{l} = \varepsilon
$$

Chegamos aqui à mesma conclusão que havíamos chegado através unicamente de conceitos de trabalho/energia.

Resumindo: um dispositivo ideal de FEM é aquele que é capaz de: i) realizar trabalho positivo sobre os portadores de carga e fornecer energia potencial elétrica para esses portadores que passam por ele; ii) manter uma diferença de potencial fixa entre seus terminais; iii) manter uma separação de cargas fixa em seus terminais e ao longo do circuito. A FEM *ε* do dispositivo resume/quantifica essas capacidades. De fato todas

essas propriedades estão ligadas entre si e são basicamente equivalentes. Não há muito como estabelecer uma ordem entre elas.

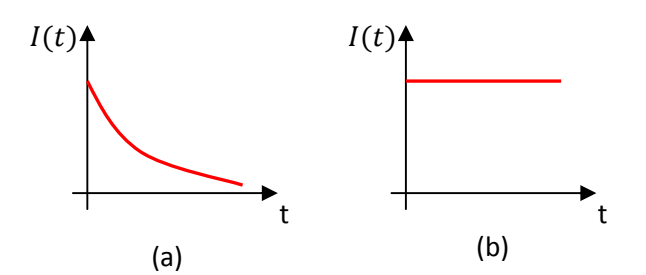

Figura 9: (a) corrente em um circuito sem FEM, como o circuito RC da Figura 8. A corrente flui apenas por um breve transiente. (b) corrente em um circuito com FEM, uma bateria e um resistor, por exemplo. A corrente atinge um valor estacionário.

Na Figura 9 acima comparamos a corrente em função do tempo em um circuito como o da Figura 8, circuito RC (a), em que não há FEM, com o circuito ℇ + resistor (b), em que apenas substituímos o capacitor por uma fonte de FEM ℇ. O capacitor não é capaz de manter as cargas acumuladas em suas placas, e nem a DDP entre elas, pois ele apenas acumula cargas e energia potencial elétrica. A corrente flui apenas por um breve transiente. A fonte de FEM mantém as cargas e a DDP entre seus terminais, mantendo uma corrente constante fluindo no circuito. A FEM é a grandeza que define e quantifica essa capacidade, de realizar trabalho positivo sobre os portadores de carga.

É sempre interessante recorrermos a analogias com a mecânica, aplicada a objetos macroscópicos. Imagine uma competição de força física em que os competidores devem erguer do chão pedras de massa  $M$  e

depositá-las em uma certa altura  $h$ , como na Figura ao lado. Ganha o competidor que tiver mais capacidade de erguer essas pedras. Poderíamos definir então uma "força massomotriz" (FMM) que é a taxa de realização de trabalho por unidade de massa, de um dado competidor:

$$
\mathcal{M} = \frac{dW}{dM}
$$

Já sabemos que para (apenas) erguer uma massa  $M$  de uma altura  $h$ , o competidor deve realizar o trabalho  $W = M g h$ , que é a energia potencial gravitacional adquirida pela pedra de massa M.

Portanto:  $\mathcal{M} = g h$ . Note que se definirmos uma diferença de potencial gravitacional  $\Delta V$ , com sendo a diferença de energia potencial gravitacional por unidade de massa, segue que  $\Delta V = M g h/M = g h$ , ou seja:  $\mathcal{M} = \Delta V$ . O valor da FMM coincide com o valor da DDP gravitacional. Resumindo: um competidor que tem maior FMM é capaz de erguer uma dada massa por uma altura maior, depositando ela em uma posição de maior potencial gravitacional  $gh$ . Para que ele tenha essa capacidade ele deve realizar trabalho positivo sobre a pedra, aplicando nela uma força vertical para cima.

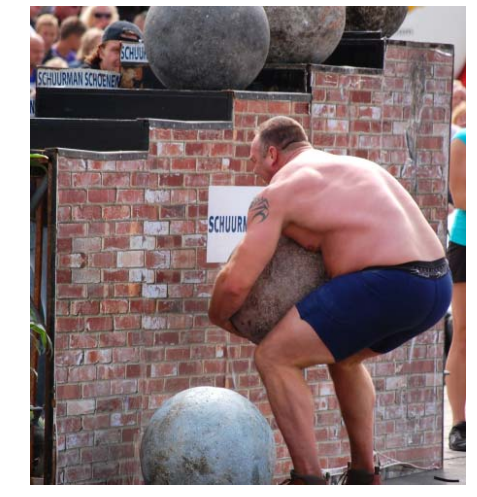

A prateleira cheia de pedras depositadas possui uma energia potencial gravitacional acumulada, de forma análoga a um capacitor, mas ela não possui FMM, pois não foi ela que depositou essas pedras lá. A FMM está no competidor que ergue as pedras e dessa FMM resulta a energia potencial e a diferença de potencial na prateleira. Na próxima seção veremos que uma bateria funciona como se tivesse dentro dela alguém erguendo os portadores de carga, fornecendo a eles energia potencial elétrica. Esse alguém é de fato a reação química que ocorre nas interfaces dos eletrodos com o eletrólito dentro da bateria.

### **5.3.1 Baterias**

Um exemplo típico de dispositivo de FEM constante é uma bateria, ou uma pilha, cujo símbolo em esquemas de circuitos elétricos está mostrado na Figura ao lado. Lembra um pouco o símbolo de um capacitor, são duas placas, sendo a placa maior o terminal positivo. A seta mostra o sentido da FEM, ou seja, o sentido em que essa bateria impulsiona a corrente

+ ℇ

através dela. Na prática o símbolo pode ser simplificado, sem a necessidade do símbolo + e da seta do sentido da FEM.

Uma bateria, graças à sua FEM, ou seja, à sua capacidade de separar e acumular cargas elétricas no espaço, é capaz de produzir e manter uma DDP entre seus terminais. Uma bateria de 9 volts, por exemplo, separa as cargas elétricas, depositando-as em seus terminais  $+e^-$ , mantendo entre eles uma DDP de 9 volts. Um capacitor, por sua vez, também possui uma DDP entre seus terminais, mas não possui FEM. As cargas que estão depositadas nas placas do capacitor não foram depositadas lá pelo próprio capacitor, ele não tem essa capacidade, ele não tem FEM. Elas foram depositadas por algum outro dispositivo que foi conectado a ele, talvez uma bateria (ou um gerador, ou uma fotocélula). Ao conectarmos um capacitor a um circuito de resistores, rapidamente ele descarrega e a DDP entre suas placas decai a zero, porque ele não possui capacidade de manter essas cargas e essa DDP, ou seja, ele não possui FEM.

Uma bateria possui uma força eletromotriz (FEM) porque uma reação química dentro dela resulta no transporte de elétrons (de carga −e) do terminal positivo para o terminal negativo. Esse transporte requer energia, porque os elétrons ganham energia potencial elétrica quando viajam através do interior da bateria, do + para o – (lembre-se que  $U = qV$ , que  $q = -e$  é negativa nesse caso e que o potencial do terminal + é maior que o potencial do terminal -). A energia requerida para o transporte de um único elétron,  $U_1$ , por unidade de carga (e), é exatamente o valor da FEM da bateria ( $\varepsilon_{BAT} = U_1/e$ ). Essa energia vem da reação química que ocorre dentro da bateria.

Aulas de eletromagnetismo – José Arnaldo Redinz – Capítulo 5 – versão 3.2 Há tipicamente três materiais envolvidos nessa reação, o material do catodo (+), o material do anodo (–) e o material da solução eletrolítica que permeia o espaço entre o catodo e o anodo (o eletrólito). Dessa forma, a solução eletrolítica reage com o material do catodo (+) e arranca elétrons dele, tornando-o carregado positivamente. Analogamente, a solução eletrolítica reage com o material do anodo (-) e deposita elétrons

nele, tornando-o carregado negativamente. No final das contas, podemos resumir a idéia como se fosse de fato um simples transporte de elétrons do catodo para o anodo. Enfim, dentro da bateria a FEM impulsiona a corrente do anodo para o catodo (sentido do movimento dos portadores de carga positivos). Esse é o sentido da FEM  $\varepsilon_{BAT}$  da bateria, de seu terminal – (anodo) para seu terminal + (catodo). A polarização do anodo e do

catodo produz um campo elétrico dentro (e fora) da bateria, apontando do + para o –, ou seja, oposto à FEM na região do eletrólito. A Figura ao lado ilustra essa idéia. Sendo a bateria ideal, ou seja, não havendo resistência elétrica nos materiais da bateria, segue que a diferença de potencial entre os terminais da bateria é igual à sua FEM. Esse equilíbrio existe se a bateria está desconectada ou conectada, fornecendo corrente para o circuito,

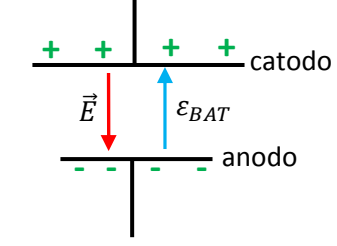

desde que seus materiais reagentes ainda sejam capazes de manter a reação química necessária para o transporte de elétrons do catodo (+) para o anodo (–). Quando isso não for mais possível, porque a bateria esgotou seus reagentes, ela se torna inútil. Na Figura acima representamos esse equilíbrio desenhando as duas setas, de  $\vec{E}$  e da FEM, do mesmo tamanho (e opostas), mas note essa é apenas uma representação pictórica dessas grandezas:  $\vec{E}$  é uma força e a FEM é um trabalho (ambos por unidade de carga). Estando a bateria desconectada/isolada, o equilíbrio entre as ações do campo  $\vec{E}$  e da FEM estanca a reação, mantendo fixa a polarização dos terminais da bateria (mantendo a diferença de potencial ∆V). Uma bateria desconectada não consome (idealmente) seus reagentes (na prática consome, lentamente).

Para tornar essa discussão mais concreta, podemos tomar o exemplo da bateria de chumbo/ácido que é geralmente utilizada em automóveis. Vamos deixar de lado quais são os compostos específicos que compõem essa bateria (chumbo, dióxido de chumbo e solução de ácido sulfúrico em água) e imaginar que o anodo  $(-)$  é uma placa sólida condutora feita de um material A. O catodo  $(+)$  é uma placa sólida condutora de material C. O eletrólito, por sua vez, é uma solução que contém os íons  $P^+$  (positivo) e  $N^-$  (negativo) dissolvidos em água. O íon  $P^+$  possui um déficit de um elétron e carga elétrica +e. O íon  $N^-$ , por sua vez, possui um elétron sobrando e carga elétrica – e. Durante o processo de descarga ocorrem as seguintes reações na bateria:

No anodo (–):  $A + N^- \rightarrow AN + e^-$ . Ou seja, íons  $N^-$  chegam (colidem) na (com a) placa – e o produto AN vai se formando (e se depositando) no anodo e elétrons ( $e^-$ ) livres vão sendo liberados e acumulando nessa placa condutora, que era neutra, mas se torna negativa. Esses elétrons são elétrons de condução (livres).

No catodo (+):  $C + P^+ + e^- \rightarrow CP$ . Ou seja, íons  $P^+$  chegam (colidem) na (com a) placa + e o produto  $\mathcal{L}P$  vai se formando (e se depositando) no catodo e elétrons livres (e<sup>-</sup>) vão sendo consumidos nessa placa, que vai se tornando positiva. Imagine que o  $e^-$  já estava na placa, que é condutora e inicialmente eletricamente neutra, mas com muitos elétrons livres em seu volume (elétrons de condução). Com a chegada de  $P^+$  nessa

placa esse elétron livre participa da reação que produz  $\mathcal{C}P$ , resultando em um déficit de um elétron. A placa que era neutra fica positiva.

As duas reações são espontâneas e liberam energia (química), que está sendo armazenada na bateria na forma de energia potencial elétrica. Ao final, as reações no catodo e no anodo resultam no "desaparecimento" de um elétron no catodo, que tinha energia potencial elétrica – e  $V_+$ , e no "surgimento" de um elétron no anodo, com energia potencial elétrica – e V\_. A energia potencial "criada" é:  $U_1 = \Delta U =$  $-e(V_ - V_+) = e \Delta V$ , sendo  $\Delta V = V_+ - V_-$  a diferença de potencial positiva entre catodo e anodo. De onde veio essa energia? Só pode ter vindo das energias liberadas nas reações químicas nas placas.

Na bateria de chumbo/ácido, curiosamente, os produtos  $AN \in CP$  são de fato o mesmo composto  $(AN = CP = PbSO<sub>4</sub>)$  e os íons que participam da reação são  $N = HSO<sub>4</sub>$  e  $P = H<sup>+</sup>$ . Aqui estamos tentando simplificar a idéia. Se você quiser saber mais sobre isso pode consultar um livro de eletroquímica.

Durante essas reações químicas acontecem dois fenômenos, que competem entre si e levam finalmente ao equilíbrio e ao fim das próprias reações (supondo que a bateria não esteja conectada a nada). Primeiramente o consumo de íons na vizinhança das placas (devido às reações) diminui as concentrações desses íons nessas regiões e produzem fluxos de íons em direção às placas, por difusão. Essa difusão alimenta a reação. Íons são sugados (devido à diferença de concentração) e migram da solução para as superfícies das placas, onde reagem e "desaparecem". Mas, essas mesmas reações químicas acumulam cargas elétricas nas placas e fazem surgir um campo elétrico dentro do eletrólito, apontando da placa + para a placa –. Esse campo repele os íons  $N^-$  que se difundiriam para o anodo e os íons  $P^+$  que iriam para o catodo. Essa repulsão se opõe e freia a reação. À medida que a reação ocorre e as cargas vão acumulando nas placas o campo elétrico entre as placas vai crescendo até que ele finalmente equilibra a difusão de íons para as placas e a reação é interrompida. As placas ficam carregadas e uma diferença de potencial elétrico constante fica estabelecida entre elas.

A Figura ao lado ilustra essas idéias. A região cinza é o eletrólito entre as placas + (vermelha) e – (azul). A região cinza mais clara representa o eletrólito nas vizinhanças das placas onde houve depleção nas concentrações de íons, devido às reações que acontecem nessas interfaces

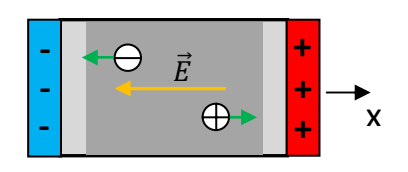

placas/eletrólito, que consomem esses íons. Essas diferenças de concentração produzem difusão de íons  $P^+$  e  $N^-$  em direção às placas (setas verdes). O campo elétrico  $\vec{E} = -E \hat{x}$  vai se estabelecendo e freia as difusões, pois a força elétrica nos íons  $P^+$  está ao longo de –x  $(\vec{F}_+=e~\vec{E})$  e a força nos íons  $N^-$  está ao longo de +x  $(\vec{F}_{-}=-e\;\vec{E})$ . As placas repelem os íons que reagem nelas. No equilíbrio, a difusão e a reação cessam.

Ao conectar a bateria a um circuito externo, uma lâmpada, por exemplo, as cargas nas placas fluem pelos condutores desse circuito externo, imediatamente o campo elétrico entre as placas diminui (de uma quantidade mínima) e a difusão de íons para as placas se restabelece, ligando novamente as reações químicas nas placas. Agora a lâmpada brilha, pela passagem da corrente, e as reações químicas nas interfaces placas/eletrólito mantêm as cargas depositadas nas placas e a diferença de potencial ∆V entre elas. A energia química "desaparece" enquanto a lâmpada brilha.

Essa diferença de potencial  $\Delta V$  está definida basicamente pela capacidade de reação desses compostos, pois a reação produz a difusão de íons que deve ser freada pelo campo elétrico entre as placas, que define a diferença de potencial entre os terminais da bateria. No caso da bateria de chumbo/ácido a diferença de potencial estabelecida entre as duas placas é de aproximadamente 2 volts (uma bateria de 12 volts contém 6 dessas "células galvânicas" ligadas em série).

Resumindo: uma bateria possui uma FEM porque ela é capaz de: i) fornecer energia potencial elétrica para os portadores de carga (positiva) que passam por dentro dela, do terminal – para o terminal +; ii) manter uma diferença de potencial fixa entre seus terminais; iii) manter uma separação de cargas fixa em seus terminais. A FEM *ε* da bateria resume/quantifica essas capacidades.

A Figura ao lado mostra uma bateria de chumbo/ácido de FEM  $\varepsilon_{\text{BAT}} = 12$  V comumente utilizada em aparelhos de *no-break* para computadores. Nela também está escrito 7,2 Ah. Isso significa que essa bateria, estando totalmente carregada, é capaz de fornecer uma corrente constante de 7,2 A ao longo de uma hora, ou 0,72 A ao longo de 10 horas etc. Essa informação dá a carga elétrica total que a reação química na bateria é

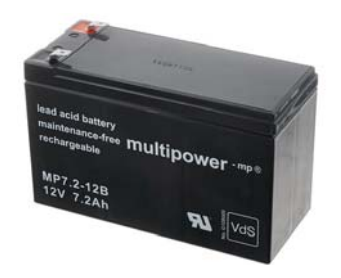

capaz de gerar/depositar em suas placas e fazer circular pelo circuito externo. Essa carga é:

$$
Q = 7.2 \text{ Ah} = 7.2 \frac{\text{C}}{\text{s}} \times 3.600 \text{ s} = 25.920 \text{ C}
$$

Trata-se da movimentação de 10<sup>23</sup> elétrons. Q depende, basicamente, do tamanho da bateria, ou seja, da quantidade de reagentes que ela possui. Várias baterias conectadas em paralelo produzem a mesma FEM, mas podem funcionar por mais tempo porque são capazes de gerar mais carga elétrica  $Q$ .

Baterias reais possuem uma resistência interna, definida pelas propriedades dos materiais usados em sua construção. A Figura ao lado ilustra o esquema elétrico de uma bateria real: uma bateria ideal + um resistor de resistência  $r$ . O resistor representa a resistência total que os portadores de carga enfrentam ao atravessar a

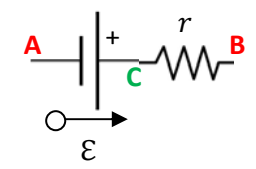

bateria, de A para B. A DDP entre os terminais A e B da bateria real não é necessariamente igual a sua FEM. Essas duas grandezas são iguais apenas se a bateria não estiver conectada a nada. Se houver corrente elétrica

fluindo pela bateria, a resistência  $r$  modifica o valor da DDP entre A e B (pois  $r$  causa o que é comumente chamado de "queda de tensão"), fazendo com que ela seja diferente de  $\mathcal E$ . De fato, suponha uma corrente I fluindo de A para B na bateria, e seguindo por um circuito externo qualquer. A bateria ideal mantém seu terminal + em um potencial  $\mathcal E$  acima do potencial do terminal -. Portanto, se C é o ponto de conexão da bateria ideal com o resistor na Figura acima, segue que:

$$
V_C - V_A = \mathcal{E}
$$

No resistor a corrente só flui do potencial maior para o potencial menor, no caso  $V_c > V_B$ . Da lei de Ohm sabemos que:

$$
V_C - V_B = r I
$$

Portanto, a DDP entre os terminais A e B da bateria real é:

$$
V_B - V_A = (V_C - V_A) - (V_C - V_B) = \mathcal{E} - r I
$$

Há uma queda de DDP (ou queda de tensão) de r I dentro da bateria. Uma bateria de  $\mathcal{E} = 12$  V, pode apresentar uma DDP de 11,5 V (queda de 0,5 V, ou seja,  $r = 0.5$  V) entre seus terminais, se ela estiver alimentando algum circuito externo. Isso não significa que ela está com defeito. Trata-se apenas do efeito (indesejado) de sua resistência interna.

Continuando com essa mesma bateria real, vamos calcular a taxa com que ela entrega energia potencial elétrica para os portadores que circulam nesse circuito. A taxa com que os portadores passam por essa bateria é I. Portanto, a taxa com a bateria ideal entrega energia potencial elétrica para os portadores de carga que circulam nesse circuito é:

$$
P_{IDEAL} = \frac{dW}{dt} = \frac{dW}{dq}\frac{dq}{dt} = \mathcal{E}\frac{dq}{dt} = \mathcal{E}I
$$

Essa é a potência para uma baterial ideal. Se considerarmos que a resistência interna da bateria dissipa uma parte dessa energia, uma parte dada por  $r l^2$  (efeito Joule), segue que uma bateria real entrega energia aos portadores de carga no (restante do) circuito com a potência:

$$
P_{REAL} = \mathcal{E} I - r I^2
$$

Podemos notar que uma bateria em uso aquece, pois uma parte da energia produzida na reação química é perdida na forma de calor devido a sua resistência interna. O restante da energia vai para o circuito externo conectado à bateria. Concluindo: uma bateria real de FEM  $\mathcal E$  em que circula uma corrente  $I$  consome sua energia interna (química) na taxa  $\mathcal E I$ , sendo  $rI^2$  a parte que ela consome com sua própria resistência interna (perdas por efeito Joule) e  $\mathcal{E} I - rI^2$  a parte (o restante) que ela entrega para o circuito externo.

## **5.4 Um circuito elétrico simples: bateria + resistor**

Finalmente podemos começar a discutir o funcionamento de circuitos simples, formados basicamente pela conexão de resistores e baterias. O resistor representa nesse circuito uma saída de energia potencial elétrica do circuito para o mundo exterior, na forma de calor. A bateria representa uma entrada de energia potencial elétrica no circuito, vinda de um processo de conversão de energia química em energia potencial elétrica. O circuito, portanto, acaba por cumprir seu papel de converter energia química em calor. A energia potencial elétrica é apenas uma intermediária nesse processo. Esquematicamente:

# $E_{O UIMICA} \rightarrow U_E \rightarrow CALOR$

 Mas enfim, essa é a ideia básica de um circuito elétrico: transferir energia através do espaço, de forma eficiente. A energia elétrica pode ser transmitida também através do espaço, sem a necessidade de fios condutores. Os fornos de microondas e os telefones celulares estão aí para mostrar isso. No entanto, para a transmissão de energia em grande quantidade, com o mínimo de perdas no caminho, a melhor solução ainda é o circuito elétrico. Por isso vemos as instalações elétricas residenciais por dentro das paredes das casas, as linhas de distribuição nos postes nas ruas e as linhas de transmissão nas torres ao longo das estradas. Elas estão desempenhando seu papel de levar a energia potencial elétrica de um lugar para o outro, de uma forma economicamente viável.

Analisar um circuito elétrico consiste basicamente em determinar os valores das correntes que circulam por ele, tendo em vista os parâmetros conhecidos, como as resistências e as FEMs. Vamos começar pelo caso mais simples, um resistor conectado a uma bateria ideal, como ilustrado na Figura ao lado. A bateria é ideal (sem resistência interna) de FEM  $\mathcal E$  e o resistor possui

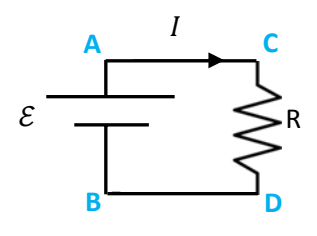

resistência R. Qual a corrente que circula nesse circuito? No próximo capítulo estudaremos as leis de Kirchhoff que basicamente automatizam a análise de circuitos e que se aplicam de uma forma bem simples a esse circuito em particular. Por enquanto, vamos analisar esse circuito do ponto de vista da energia, ou potência de seus componentes. A ideia é simples. A bateria ideal fornece energia potencial elétrica aos portadores de carga na taxa  $P_{BAT} = \mathcal{E} I$ . No resistor os portadores de carga perdem energia potencial elétrica na taxa  $P_{\text{Ioule}} = R I^2$ . Essas idéias já foram discutidas anteriormente, mas, apenas para resumir: a bateria consome seus compostos químicos para transportar os portadores de carga positiva de B até A, fornecendo a um portador de carga  $q > 0$  a energia potencial elétrica  $U_E = q (V_A - V_B)$ . No resistor um portador de carga q enfrenta um arraste e perde energia potencial elétrica quando ele vai de C até D. Ele perde a energia  $U'_E = q (V_D - V_C) = q (V_B - V_A) = -U_E$ . Vemos que se não há outras entradas ou saídas de energia potencial elétrica do circuito, segue que:

$$
P_{BAT} = \mathcal{E} I = P_{\text{Joule}} = R I^2
$$

Portanto, a corrente nesse circuito vale:

$$
I=\frac{\mathcal{E}}{R}
$$

Considere a lâmpada de farol automotivo Magneti Marelli H7 de 55 W, mostrada na Figura ao lado. Qual a resistência elétrica e qual a corrente que circula nessa lâmpada? Devemos saber que nos automóveis de passeio os circuitos elétricos são tipicamente alimentados por uma bateria de FEM  $\mathcal{E} = 12$  V. Essa bateria deve ter uma resistência

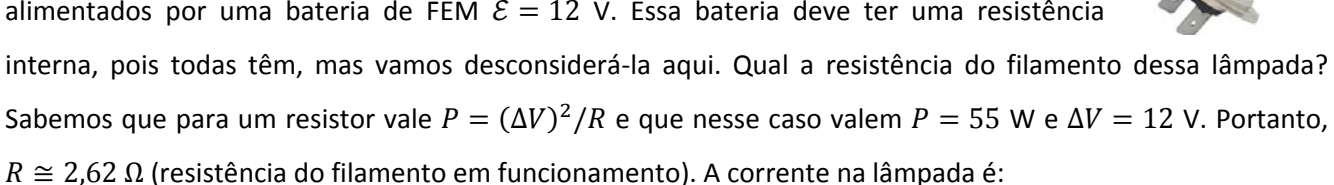

$$
I = \frac{\mathcal{E}}{R} \cong \frac{12}{2,62} \cong 4,6 \text{ A}
$$

Estando o automóvel com o motor desligado, a bateria de 12 V alimenta essa lâmpada. Enquanto o automóvel roda com essa lâmpada acesa, ela é alimentada por um gerador, o alternador do automóvel, e não pela bateria. Nesse caso, de onde vem a energia da lâmpada? Segundo o fabricante, essa lâmpada acarreta um consumo de 0,07 litros de gasolina a cada 100 km rodados. Como a lâmpada faz para consumir gasolina? O alternador está acoplado ao motor de combustão, através de uma correia. O motor de combustão do automóvel gira o rotor do alternador. Ao ligarmos a lâmpada, a corrente na lâmpada e no gerador produz uma força magnética no rotor do gerador, uma força de freio. O motor de combustão sente esse esforço extra, através da correia, e aumenta o consumo de combustível. Quando estudarmos o princípio de funcionamento de um gerador de energia elétrica, entenderemos melhor essa ideia.

# **5.5 Aplicações**

1) Considere a questão mostrada na Figura 10 abaixo, que pode ser encontrada em um livro considerado "clássico" nesse assunto.

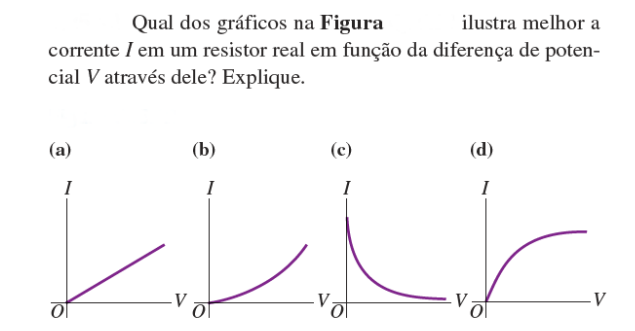

Figura 10: uma questão de um livro clássico de eletromagnetismo.

 Primeiramente poderíamos nos perguntar o que seria um resistor "real"? De fato, a questão se refere ao comportamento da curva  $I \times \Delta V$  em uma situação "realista", ou prática, em que a temperatura do resistor

varia livremente. É o que ocorre, por exemplo, com os fios condutores que transportam corrente elétrica em circuitos elétricos comuns. Enquanto eles transportam corrente, eles aquecem, devido ao efeito Joule. Mas, é claro que poderíamos imaginar um caso em que a temperatura do resistor está fixa, por exemplo, através de um sistema de refrigeração. Não há nada de absurdo nisso. Mas enfim, essa não seria uma situação muito "comum". Essa deve ser a ideia que a questão acima quer passar com o termo "resistor real".

Sabemos que a resistência de um resistor é dada por:

$$
R = \frac{\Delta V}{I} \Rightarrow I = \frac{1}{R} \Delta V
$$

Portanto, vemos que o comportamento da curva  $I \times \Delta V$  será afetado pelo comportamento da resistência R, enquanto varremos/variamos o valor de  $\Delta V$  (e de  $I$ ).

Em um experimento com temperatura fixa, R não varia e, portanto, a curva  $I \times \Delta V$  é a curva mostrada na alternativa (a) acima. Trata-se de uma reta, que passa pela origem ( $\Delta V = 0 \Rightarrow I = 0$ ).

 Mas, a questão aqui se refere a um "resistor real" e já traduzimos essa ideia como sendo o caso em que a temperatura (de equilíbrio térmico) do resistor vai aumentando à medida que a corrente que passa por ele vai aumentando. Conclusão: à medida que  $\Delta V$  (e I) aumenta, R aumenta (porque  $\rho$  aumenta) e a curva  $I \times \Delta V$  vai se tornando horizontal, porque  $1/R$  diminui (lembre-se que uma reta/curva de inclinação (derivada) zero é uma reta/curva paralela ao eixo das abscissas, que seria o eixo de ∆ܸ nesse caso). Trata-se, portanto, da alternativa (d) na questão. Note que a curva em (c) também apresenta esse comportamento, de se tornar progressivamente horizontal, mas devemos levar em conta também que a curva *I* × ∆*V* deve passar pela origem (se não há estímulo ( $\Delta V$ ), não há resposta (I)).

A Figura ao lado, que já discutimos anteriormente, mostra um gráfico (experimental) de  $I \times \Delta V$  para um fio de cobre (referência: *Ohm's law for a wire in contact with a thermal reservoi*r, M. J. Madsen, *American Journal of Physics* 77 (2009)). A curva corresponde a um experimento em que o fio estava simplesmente em contato com o ar, com sua temperatura aumentando livremente, enquanto que a reta corresponde a um outro experimento feito com esse mesmo fio de cobre mergulhado em um tanque de água, que mantém a temperatura do fio fixa (um banho térmico). A reta é uma manifestação da lei de Ohm:  $I = \Delta V/R$  com R independente de  $\Delta V$  e de I.

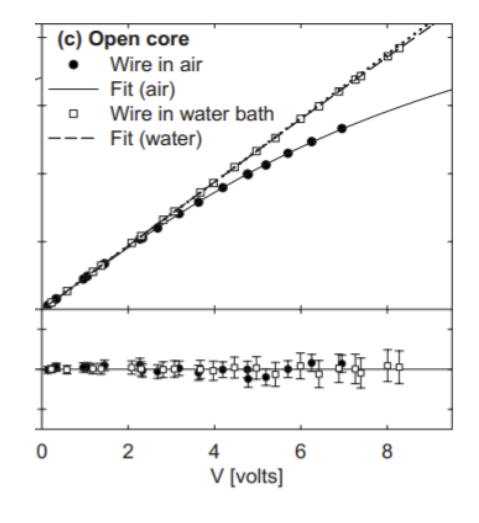

Aulas de eletromagnetismo – José Arnaldo Redinz – Capítulo 5 – versão 3.2 2) Considere agora o problema mostrado na Figura 11 abaixo. Uma bateria (real) de FEM  $\mathcal E$  e resistência interna r é conectada a um resistor ajustável, ou seja, um resistor cuja resistência elétrica pode ser ajustada

261

livremente dentro da faixa  $R \in [0, \infty)$ . Esse resistor poderia ser algo como mostrado na Figura 12 abaixo. Variando a distância entre os terminais A e B, vamos variando o comprimento de um fio resistivo e a resistência elétrica entre A e B (maior comprimento maior resistência).

No circuito indicado na Figura  $R \notin \text{um resistor } v$ riável, cujo valor pode variar de 0 a  $\infty$ , e *a* e *b* são os terminais de uma bateria com fem  $\mathcal{E} = 15.0$  V e uma resistência interna de 4.00  $\Omega$ . O amperímetro e o voltímetro são ambos instrumentos ideais. À medida que  $R$  varia por toda a gama de valores, quais serão as leituras máxima e mínima (a) do voltímetro e (b) do amperímetro? (c) Faça gráficos qualitativos das leituras de ambos os instrumentos em função de  $R$ .

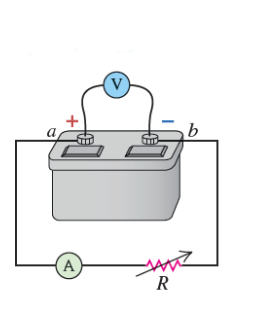

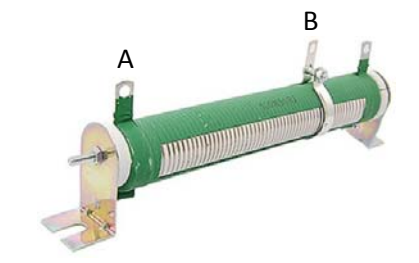

Figura 12: um resistor ajustável.

Figura 11: uma bateria "real" conectada a um resistor ajustável.

O amperímetro (ideal) e o voltímetro (ideal) medem a corrente elétrica no circuito e a DDP entre os

terminais da bateria, respectivamente. Discutiremos um pouco mais sobre esses instrumentos de medida no próximo capítulo. Fato é que podemos analisar o circuito como se o amperímetro e o voltímetro não existissem, que é conseqüência da hipótese deles serem ideais.

Na Figura ao lado mostramos um esquema elétrico desse circuito. Note que não há corrente passando pelo voltímetro ideal. Vamos começar calculando a corrente elétrica que circula no circuito. Como não temos ainda as leis de Kirchhoff, que governam o funcionamento dos circuitos elétricos, usaremos aqui a ideia da

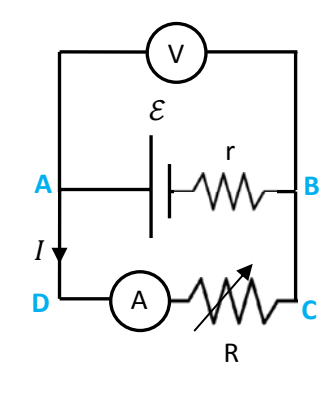

conservação da energia, ou da potência. A bateria real entrega energia potencial elétrica para os portadores de carga no circuito na taxa:

$$
P_{BAT} = \mathcal{E} I - r I^2
$$

Está claro que  $rI^2$  é a potência com que energia é perdida na forma de calor na própria bateria. Por outro lado, os portadores de carga perdem energia potencial elétrica no resistor  $R$ , transformada em calor (efeito Joule), na taxa:

$$
P_{\text{Joule R}} = R I^2
$$

Se a energia não tem outro lugar para ir, ou de onde vir, segue que:

$$
P_{BAT} = P_{Joule R} \Rightarrow \mathcal{E} \ I - r \ I^2 = R \ I^2 \Rightarrow I = \frac{\mathcal{E}}{R + r}
$$

Essa é a leitura indicada pelo amperímetro, pois vemos que essa corrente  $I$  passa por dentro do amperímetro.

A leitura do voltímetro é  $\Delta V = V_A - V_B$  pois os dois terminais do voltímetro estão ligados a A e a B (sabemos que  $V_A > V_B$ ). Já vimos que A bateria ideal mantém seu terminal + em um potencial  $\mathcal E$  acima do potencial do terminal -. Portanto, se P é o ponto de conexão da bateria ideal com o resistor r na Figura acima, segue que:

$$
V_A-V_P=\mathcal{E}
$$

Em um resistor a corrente só flui do potencial maior para o potencial menor, no caso  $V_B > V_P$ . Da lei de Ohm sabemos que:

$$
V_B - V_P = r I
$$

Portanto (como já vimos), a DDP entre os terminais A e B da bateria real é:

$$
V_A - V_B = (V_A - V_P) - (V_B - V_P) = \mathcal{E} - r I
$$

Há uma queda de DDP (ou queda de tensão) de  $rI$  dentro da bateria. Concluindo, a leitura do voltímetro é:

$$
\Delta V = \mathcal{E} - r \, I = \mathcal{E} - r \, \frac{\mathcal{E}}{R + r} = \frac{R}{R + r} \, \mathcal{E}
$$

Se a bateria fosse ideal ( $r=0$ ) valeria  $\Delta V = \mathcal{E}$ .

Agora vamos analisar os comportamentos de  $I \in \Delta V$  quando ajustamos R livremente. O caso extremo  $R=0$  é o que podemos chamar de curto-circuito dos terminais da bateria. Nesse caso obtemos:

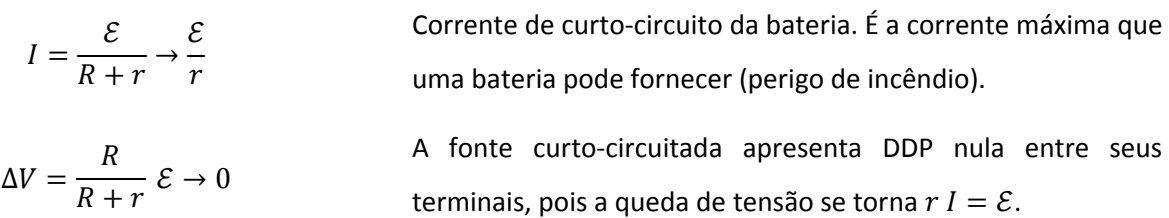

O outro extremo  $R \to ∞$  é o que podemos chamar de circuito aberto. Nesse caso obtemos:

$$
I = \frac{\mathcal{E}}{R + r} \to 0
$$

 $\Delta V =$  $\boldsymbol{R}$  $\frac{1}{R+r}$   $\varepsilon \rightarrow \varepsilon$  Não circula corrente em um circuito aberto.

A DDP entre os terminais de uma bateria aberta, em que não circula corrente, é igual a sua FEM, pois a queda de tensão se torna  $r = 0$ .

Enfim, os gráficos ao lado ilustram os comportamentos de  $I$  (curva vermelha) e  $\Delta V$  (curva verde) quando ajustamos R livremente entre esses dois extremos: curto-circuito e circuito aberto. Note que as escalas verticais são diferentes para cada curva. A escala de ∆ܸ é dada em volts e a escala de ܫ é dada em ampères.

Um valor típico para uma bateria de chumbo-ácido  $(\mathcal{E} = 12 \text{ V})$  é  $r \approx 0.1 \Omega$ , o que implica em uma corrente de curto circuito  $\mathcal{E}/r \cong 120$  A. Com essa corrente, a taxa de produção de

calor na bateria é  $rI^2 \cong 14$  W. É melhor sair de perto, pois a temperatura da bateria vai subir muito e provavelmente ela vai explodir. Esse curto-circuito da bateria é responsável pela explosão de aparelhos de telefone celular.

3) Um cilindro maciço, de raio  $r$  e comprimento  $L$ , é formado pela união de dois cilindros de materiais ôhmicos diferentes, um de comprimento  $L_1$  e resistividade elétrica  $\rho_1$  e o outro de comprimento  $L_2 = L - L_1$  e resistividade  $\rho_2$ . A Figura ao lado ilustra essa ideia. Suponha que uma corrente  $I$  esteja fluindo uniformemente na seção transversal desse cilindro. Vamos calcular a resistência elétrica desse cilindro.

A resistência elétrica é dada pela razão  $R = \Delta V/I$ . Portanto, devemos calcular a DDP  $\Delta V$  entre as extremidades (os terminais) A (esquerda) e B (direita) desse cilindro. A DDP é dada por:

$$
\Delta V = \int\limits_A^B \vec{E} \cdot d\vec{l}
$$

Portanto, devemos conhecer primeiro o campo elétrico que existe dentro do material do cilindro, onde a corrente flui. Para isso usamos a lei de Ohm:

No cilindro 1: 
$$
\vec{E}_1 = \rho_1 \vec{J}
$$
 No cilindro 2:  $\vec{E}_2 = \rho_2 \vec{J}$ 

sendo:

$$
\vec{J} = \frac{I}{\pi r^2} \hat{z}
$$

a densidade de corrente uniforme que existe no material condutor do cilindro (z é o eixo do cilindro, ao longo de I). A densidade de corrente é a mesma nos dois cilindros, pois a corrente é a mesma e as áreas das seções transversais são iguais. Portanto, nos materiais condutores desses cilindros existem os campos elétricos uniformes (responsáveis pela corrente  $I$ ):

263

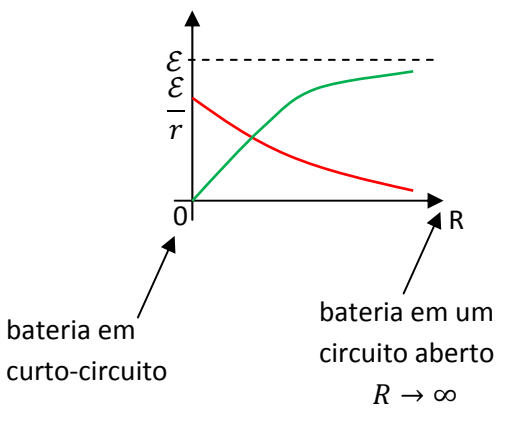

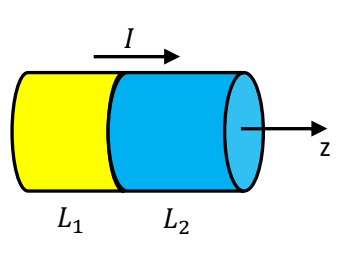

No cilindro 1: 
$$
\vec{E}_1 = \frac{\rho_1 I}{\pi r^2} \hat{z}
$$
 No cilindro 2:  $\vec{E}_2 = \frac{\rho_2 I}{\pi r^2} \hat{z}$ 

Note que se  $\rho_1 > \rho_2$  então vale  $E_1 > E_2$ : no material mais resistivo deve haver um campo elétrico mais intenso, para vencer o arraste maior e estabelecer a mesma corrente nos dois cilindros.

 Agora devemos integrar o campo elétrico ao longo de um caminho qualquer que une os terminais desse cilindro. O caminho mais simples é aquele que vai ao longo do eixo z, desde A até B. Mas, ao longo desse caminho o campo elétrico muda de valor, digamos no ponto C, quando passamos de um cilindro para o outro. Portanto, devemos separar a integral que fornece  $\Delta V$  em duas partes:

$$
\Delta V = \int\limits_A^B \vec{E} \cdot d\vec{l} = \int\limits_A^C \vec{E}_1 \cdot d\vec{l} + \int\limits_C^B \vec{E}_2 \cdot d\vec{l}
$$

Considerando que nesse caminho particular vale  $d\vec{l} = dz \hat{z}$  e que os campos elétricos são uniformes obtemos:

$$
\Delta V = \int_{A}^{C} \vec{E}_1 \cdot d\vec{l} + \int_{C}^{B} \vec{E}_2 \cdot d\vec{l} = \int_{A}^{C} \frac{\rho_1 I}{\pi r^2} \hat{z} \cdot dz \hat{z} + \int_{C}^{B} \frac{\rho_2 I}{\pi r^2} \hat{z} \cdot dz \hat{z} = \frac{\rho_1 I}{\pi r^2} L_1 + \frac{\rho_2 I}{\pi r^2} L_2
$$

Conclusão, a resistência elétrica desse cilindro é:

$$
R = \frac{\Delta V}{I} = \frac{\rho_1 L_1}{\pi r^2} + \frac{\rho_2 L_2}{\pi r^2} = R_1 + R_2
$$

Vemos que a resistência elétrica do cilindro é simplesmente a soma das resistências elétricas  $R_1$  e  $R_2$  de cada um dos cilindros que estão unidos, um após o outro, formando o cilindro maior de resistência R. Esse resultado demonstra a regra de resistência equivalente para uma associação em série de dois resistores, que abordaremos novamente no próximo capítulo:  $R_{eq} = R_1 + R_2$ .

 O campo elétrico muda de valor quando passamos de um material para o outro. Quem é responsável por essa mudança no campo elétrico? O campo elétrico dentro de fios condutores de eletricidade é produzido por distribuições de cargas elétricas acumuladas em suas superfícies e em regiões de interface entre diferentes materiais. No presente caso, há um acúmulo superficial de cargas elétricas (uma  $\sigma$ ) no disco de raio  $r$  que é a interface entre os dois cilindros de materiais diferentes. A Figura ao lado ilustra esse disco/interface em vermelho, onde existe uma densidade de carga superficial  $\sigma$ .

 A Figura ao lado destaca esse disco/interface e mostra uma superfície gaussiana  $S$ , do tipo "lata" cilíndrica, que pode ser usada na lei de

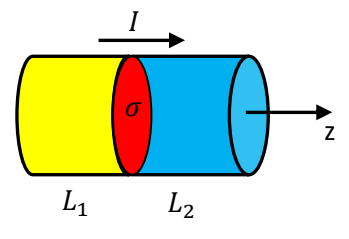

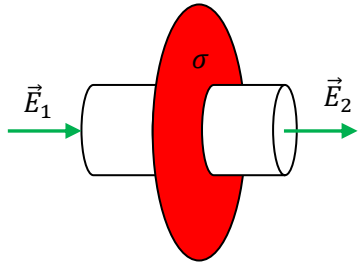

Gauss para determinar a magnitude da densidade de carga superficial uniforme  $\sigma$  que deve haver nessa interface entre esses dois meios condutores. Note que só há fluxo do campo elétrico nas tampas da "lata", de área a, e que a carga interna é simplesmente  $q_{INT} = \sigma a$ . Portanto, levando em conta que a normal nas tampas é  $\hat{n} = \pm \hat{z}$  obtemos, da lei de Gauss:

$$
\oint_{S} E \cdot \hat{n} dA = -E_1 a + E_2 a = \frac{q_{INT}}{\varepsilon_0} = \frac{\sigma a}{\varepsilon_0}
$$

Concluindo, a densidade de carga na interface, responsável pela mudança abrupta na magnitude do campo elétrico nos diferentes materiais é:

$$
\sigma = \varepsilon_0 (E_2 - E_1) = \varepsilon_0 \left( \frac{\rho_2 I}{\pi r^2} - \frac{\rho_1 I}{\pi r^2} \right) = \frac{\varepsilon_0 I}{\pi r^2} (\rho_2 - \rho_1)
$$

Note que se os dois materiais fossem de fato iguais, não haveria  $\sigma$  (nem interface). Se valer  $\rho_2 > \rho_1$ , então  $\sigma > 0$ , há um acúmulo de cargas positivas na interface. Caso contrário, o acúmulo de cargas seria negativo.

 Esse acúmulo de cargas se forma durante um transiente rápido, logo que o circuito é ligado e a corrente elétrica começa a se estabelecer. Ainda supondo  $\rho_2 > \rho_1$ , durante o transiente inicial haveria uma corrente maior no material 1 (menos resistivo) do que no material 2. Portanto, chegariam mais cargas positivas na interface do que sairiam, resultando em um acúmulo de cargas positivas  $\sigma$  nessa interface. Com isso nasceria o campo elétrico de  $\sigma > 0$ , que frearia os portadores de carga no material 1 e aceleraria os portadores de carga no material 2 (note o sentido do campo elétrico devido a  $\sigma > 0$  nos dois lados da interface). Esse acúmulo  $\sigma$  iria evoluindo até que as duas correntes se igualassem nos dois materiais diferentes. Com isso a densidade  $\sigma$  atingiria um valor estacionário, assim como a corrente no condutor, e o transiente terminaria. A densidade de carga  $\sigma$  fica lá, estática, cumprindo seu papel de promover um salto no valor do campo  $\vec{E}$  na interface.

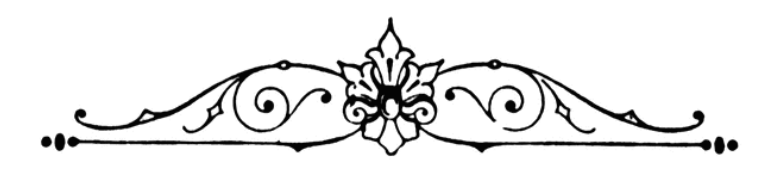

# **6. Circuitos elétricos**

No capítulo anterior já iniciamos a análise de circuitos elétricos. Aqui vamos avançar um pouco mais nesse estudo, analisando circuitos de baterias e resistores, circuitos de corrente contínua (CC). Estudaremos as leis de Kirchhoff que nos permitem construir um algoritmo que leva do circuito a um conjunto de equações lineares relacionando as FEMs, as resistências e as correntes no circuito. Estudaremos também o comportamento da corrente no circuito RC série, que já discutimos qualitativamente no capítulo 5.

Basicamente, um circuito elétrico é um sistema de transmissão de energia potencial elétrica através do espaço. A Figura 1 abaixo faz uma analogia de um circuito elétrico com um circuito mecânico. Imagine que uma pessoa queira girar uma roda d'água que está muito distante dela, algumas centenas de metros. A roda d'água pode, por exemplo, mover um moinho que mói grãos de trigo. Essa pessoa monta o seguinte sistema: várias bolas de massa M vão sendo erguidas em sequência. As bolas rolam por uma rampa longa que as transporta até o local onde está a roda d'água. As bolas caem e colidem com as pás da roda, fazendo ela girar. Depois disso as bolas rolam de volta por uma rampa mais baixa e são erguidas novamente pela pessoa. Dessa forma, enquanto essa pessoa tiver disposição, a roda d'água vai rodar e moer o trigo.

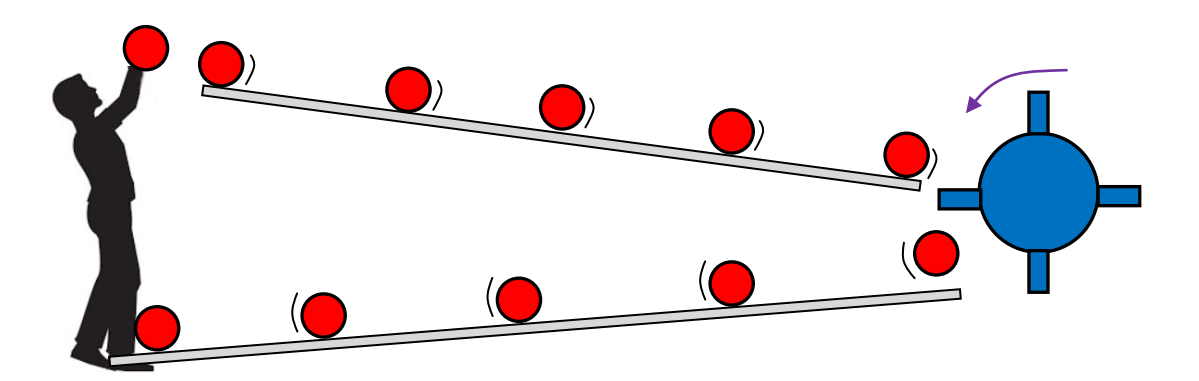

Figura 1: um circuito mecânico de transporte de energia potencial gravitacional.

O sistema de rampas é um sistema de transmissão de energia potencial gravitacional. A pessoa é a fonte de energia potencial gravitacional  $U_a$ . Ela produz  $U_a$  a partir de sua energia interna, ou seja, de seu metabolismo. Note que uma pequena parte da energia potencial é perdida na transmissão, pois as rampas possuem uma pequena inclinação, para compensar o atrito que atua nas bolas enquanto elas rolam. Considere que as bolas circulam todo o circuito com velocidade de módulo constante, ou seja, que a resultante das forças em uma bola é sempre nula. Fazendo analogia com um circuito elétrico, as bolas representam os portadores de carga, que fluem com velocidade de deriva/arraste constante ao longo do circuito, a pessoa faz o papel da bateria, que fornece energia potencial elétrica  $U_E$  aos portadores de carga, as duas rampas fazem o papel de fios condutores com resistência elétrica, e que produzem, portanto, uma perda de energia elétrica

(efeito Joule) com a circulação da corrente. A roda d'água poderia representar um motor elétrico, sobre cujo funcionamento discutiremos mais adiante. O motor elétrico converte energia elétrica em energia mecânica de rotação, assim como a roda d'água converte a energia potencial gravitacional das bolas em energia cinética de

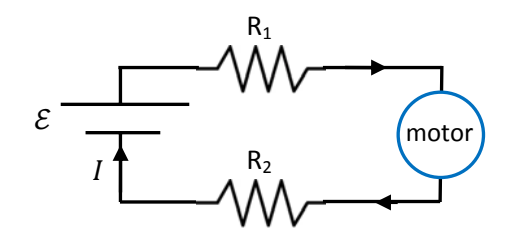

rotação. A Figura ao lado ilustra esse circuito elétrico, que seria análogo ao circuito mecânico na Figura 1.

Sendo o campo gravitacional conservativo, uma equação que poderíamos escrever para esse circuito mecânico é:

$$
\sum_{CIRC}\Delta U_g=0
$$

Com essa equação, queremos dizer que se somarmos as perdas e ganhos de  $U_q$  de uma bola ao longo de todo o circuito, ou seja, em um percurso fechado, o saldo é zero. Resumindo: ao passar da rampa de baixo para a rampa de cima uma bola recebe uma  $\Delta U_g > 0$ , graças ao trabalho da pessoa que ergue as bolas. Ao descer pela rampa superior uma bola perde uma  $\Delta U_q < 0$ , que é convertida em calor, pela ação do atrito. Ao cair e bater na roda d'água, uma bola perde um  $\Delta U_g < 0$ , que é convertida em energia cinética de rotação da roda. Ao rolar pela rampa inferior uma bola perde mais uma  $\Delta U_q < 0$ , que é convertida em calor pelo atrito. Somando todos esses  $\Delta U_g$ s, obtemos um saldo zero. Isso porque o campo gravitacional é conservativo.

Mais adiante veremos que a lei das malhas de Kirchhoff corresponde a um raciocínio análogo utilizado em circuitos elétricos, apenas trocando  $U_g$  por  $U_E$ . Isso porque o campo eletrostático é conservativo.

### **6.1 As leis de Kirchhoff para circuitos elétricos**

Aulas de eletromagnetismo – José Arnaldo Redinz – Capítulo 6 – versão 3.2 A Figura 2 abaixo ilustra um circuito elétrico formado por três resistores e três baterias. É importante termos em mente que esse diagrama apenas pretende ilustrar as conexões elétricas entre esses componentes e não trás nenhuma hipótese sobre a geometria do circuito (se ele é quadrado, redondo etc.) ou sobre as

dimensões e distâncias envolvidas, se o circuito é grande ou pequeno.  $R_1$  nesse circuito pode estar representando a resistência interna da bateria de FEM  $\mathcal{E}_1$ , ou a resistência elétrica de um fio de cobre de 200 km de comprimento, ou de uma lâmpada, ou tudo isso junto. Analogamente, as baterias de FEM  $\mathcal{E}_1$  e  $\mathcal{E}_2$  não estão necessariamente uma ao lado da outra, elas podem estar distantes 400 km uma da outra, conectadas por fios longos. Nesse caso,  $R_1$  poderia modelar a resistência elétrica desses fios. Enfim, não

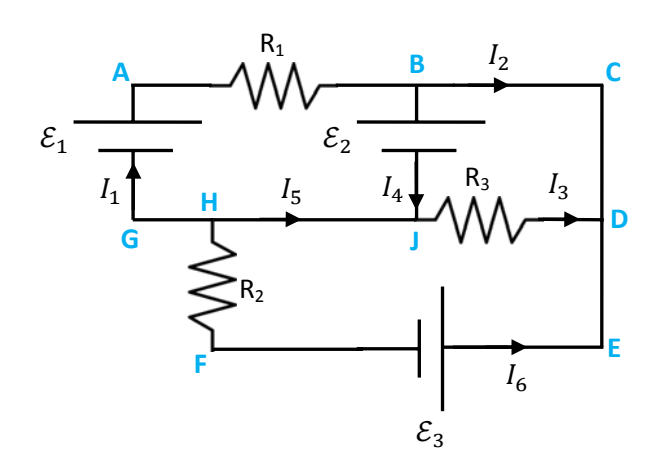

Figura 2: um circuito de três malhas.

devemos nos prender aos detalhes desse desenho. O único critério utilizado na sua elaboração (além das conexões envolvidas) foi o estético. Devemos atentar para as conexões entre os diferentes componentes do circuito.

A ideia básica é que queremos determinar as correntes que circulam nesse circuito, em função dos valores conhecidos das resistências e das FEMs. Identificamos nesse circuito o que chamamos de nós: A, B, C... Um nó é um ponto no circuito em que vários condutores (perfeitos, por hipótese) se conectam. Os nós A e C, por exemplo, são apenas dobras do mesmo condutor (que vamos chamar de fio), mas mesmo assim estamos chamando esses pontos de nós (triviais). Nos nós B e D, por exemplo, três fios se conectam e nesses nós a corrente se divide (com em um entroncamento em uma estrada). Um ramo é um caminho através do circuito que vai de um nó até outro subsequente (nós não triviais, onde a corrente se divide). Por exemplo, no ramo BAGH estão o resistor R<sub>1</sub> e a bateria de FEM  $\mathcal{E}_1$  e no ramo DEFH estão o resistor R<sub>2</sub> e a bateria de FEM  $\mathcal{E}_3$ . Uma malha é um caminho fechado ao longo do circuito, partindo de um nó e voltando a esse mesmo nó. Uma malha é um conjunto fechado de ramos. Por exemplo, ao percorrer a malha ABJHGA vamos passar pelo resistor R<sub>1</sub>, pela bateria de FEM  $\mathcal{E}_2$  e pela bateria de FEM  $\mathcal{E}_1$ . O circuito na Figura 1 é dito de três malhas, porque ele possui três malhas independentes: ABJHGA, BCDJB e DEFHJD (por exemplo). Qualquer outro caminho fechado que percorrermos nesse circuito será uma composição desses três caminhos fechados. Por exemplo, a malha BCDEFHJB é uma composição de BCDJB com DEFHJD. Note que o ramo JD é percorrido em sentidos opostos nas malhas BCDJB e DEFHJD, e quando combinamos as duas malhas, esse ramo se cancela, formando a malha maior BCDEFHJB. Finalmente, em cada ramo do circuito definimos uma corrente circulando em um sentido arbitrário:  $I_1$  até  $I_6$ . A ideia básica de se resolver um circuito consiste em se determinar  $\{I_i\}$  em função de  $\{R_i\}$  e  $\{\mathcal{E}_i\}$ . Para isso vamos fazer uso das duas leis de Kirchhoff.

Aulas de eletromagnetismo – José Arnaldo Redinz – Capítulo 6 – versão 3.2 É bom frisar que os "fios" metálicos que conectam os componentes do circuito (representados pelas linhas retas conectando os diferentes nós) são, por hipótese, condutores perfeitos e, portanto, equipotenciais. Assim sendo, podemos ver na Figura 1 que, por exemplo,  $V_B = V_C = V_D = V_E$  e  $V_G = V_H = V_J$ . Se algum desses condutores não fosse perfeito, sua resistência elétrica estaria representada no circuito, através de um resistor. Se não há um símbolo de resistor representado a resistência de um fio condutor, então ele deve ser considerado perfeito (equipotencial).

Havendo  $N_R$  ramos no circuito, haverá  $N_R$  correntes independentes a serem determinadas, ou seja, o conjunto  $\{I_i\}$  possui  $N_R$  elementos. Portanto, precisaremos de um conjunto de  $N_R$  equações independentes para resolver esse circuito. Para o circuito da Figura 1  $N_R = 6$  e devemos obter 6 equações independentes para as correntes. Essas equações são obtidas da lei dos nós e da lei das malhas que discutiremos abaixo. Basicamente, contamos no circuito o número  $N_N$  de nós não triviais, ou seja, nós em que três ou mais fios se conectam (nós que não são apenas dobras). Para o circuito da Figura 1  $N_N = 4$  (nós H, B, J e D). Ao aplicar a lei dos nós a  $N_N - 1$  desses nós, obtemos  $N_N - 1$  equações independentes (o último nó daria uma equação redundante). Ainda faltam  $N_R - (N_N - 1)$  equações, que para o circuito da Figura 1 seriam  $N_R - N_N + 1 =$ 6 − 4 + 1 = 3 equações. Aplicamos a lei das malhas para  $N_R - N_N + 1$  malhas diferentes no circuito e pronto, construímos, com certeza, um conjunto de  $N_R$  equações lineares independentes para as correntes  $\{I_i\}$ . Daí em diante tudo se resume a resolver esse sistema linear de equações, o que pode ser feito de várias maneiras diferentes.

As leis de Kirchhoff se aplicam em um circuito funcionando em regime estacionário, basicamente o regime em que a corrente é a mesma ao longo de toda e extensão de um ramo, ou seja, a corrente que entra no ramo (por um nó) é a mesma que sai desse ramo (por outro nó). Essa condição está relacionada ao tamanho linear do circuito (o comprimento típico  $L$  dos ramos do circuito) e ao comprimento de onda (λ) das oscilações espaciais da corrente. Basicamente, as leis de Kirchhoff valem se o circuito é compacto comparado com λ:  $\mathcal{L} \ll \lambda$ . Trata-se de uma condição facilmente satisfeita em circuitos de baixa freqüência. Por exemplo, para correntes alternadas oscilando com freqüência  $f = 60$  Hz, que é o caso das instalações elétricas residenciais, o comprimento de onda é  $\lambda = c/f \cong 5.000$  km (c é a velocidade da luz no vácuo, ≅300.000 km/s). Portanto, mesmo uma linha de transmissão de Itaipu ligando Foz do Iguaçu a São Paulo, com comprimento  $\mathcal{L} \cong 900$  km, é pequena comparada com esse comprimento de onda. No caso de circuitos de corrente contínua, que estamos estudando aqui, a corrente não oscila ( $f=0$ ), ou seja,  $\lambda \to \infty$  e as leis de Kirchhoff são exatas. Vimos no capítulo 5 que os circuitos elétricos apresentam um transiente muito rápido (basicamente imperceptível) em que a corrente flui de forma irregular, acumulando cargas elétricas minúsculas em regiões estratégias ao longo do circuito (por exemplo, nas regiões de fronteiras entre materiais de diferentes resistividades). Esse transiente muito rápido não está descrito pelas leis de Kirchhoff.

No capítulo 5 esboçamos algumas idéias sobre a descrição de circuitos elétricos em termos de força, ou seja, em termos das cargas elétricas acumuladas nas superfícies dos fios e do campo elétrico que essas cargas produzem dentro dos fios. Essas idéias nos ajudam a entender o funcionamento dos circuitos, mas é

padrão que a descrição quantitativa de circuitos é realizada através dos conceitos de potencial elétrico e energia (ou potência). Essa é a descrição que discutiremos aqui. Qualquer outra tentativa é muito complicada.

#### **6.1.1 Leis de Kirchhoff: lei dos nós (ou lei das correntes)**

 A lei dos nós é conseqüência da conservação da carga elétrica. Ela afirma que a soma das correntes que chegam a um nó é igual à soma das correntes que saem desse mesmo nó. Matematicamente:

$$
\sum_{\text{CHEGAM}} I = \sum_{\text{SAEM}} I
$$

Trata-se do princípio da conservação/continuidade da carga elétrica: em qualquer instante, a taxa com que carga elétrica chega a um nó é igual à taxa com que carga sai desse nó. Trata-se de uma propriedade do estado estacionário em um circuito CC. Se nada depende do tempo, tudo é constante, então a carga elétrica total que eventualmente se deposite em um nó qualquer deve ser constante e, para isso, a corrente que chega a esse nó deve ser igual à corrente que sai. De fato, um nó é apenas uma junção de vários condutores, sem nenhuma outra propriedade importante que não seja sua capacidade de simplesmente conduzir as cargas elétricas (condutor perfeito) entre os diferentes ramos do circuito. Portanto, mesmo em um regime não constante no tempo (circuitos de corrente alternada, por exemplo) a carga elétrica que eventualmente se deposite nesse nó é, para todos os efeitos, desprezível.

 Podemos generalizar essa equação da conservação/continuidade da carga elétrica para circuitos com correntes não constantes e pontos/partes do circuito que acumulam quantidades importantes de carga  $q(t)$ , como, por exemplo, placas de capacitores. Nesse caso a "lei dos nós" se torna:

$$
\sum_{\text{CHEGAN}} I - \sum_{\text{SAEM}} I = \frac{dq(t)}{dt}
$$

sendo  $q(t)$  a carga elétrica que está acumulando nesse ponto/parte do circuito onde chegam/saem essas correntes. Essa equação está dizendo que as cargas que chegam menos as cargas que saem é igual ao saldo de cargas que ficam acumuladas. A lei dos nós propriamente dita corresponde ao caso particular  $dq(t)/dt = 0$ (nada depende do tempo (circuitos CC) ou cargas desprezíveis nos nós (circuitos CA)).

Olhando para essa última equação, só conseguimos conceber uma violação da validade da lei dos nós em circuitos com correntes oscilatórias de altas freqüências, de tal forma que a derivada  $dq(t)/dt$  tenha um valor não desprezível em um simples nó do circuito. Não é uma situação muito comum. Enfim, se a lei dos nós não vale para um dado nó particular no circuito, então concluímos que, nesse contexto, esse "nó" não deveria ter sido chamado de "nó". Talvez teria sido melhor chamá-lo de "placa de capacitor".

Aulas de eletromagnetismo – José Arnaldo Redinz – Capítulo 6 – versão 3.2 Resumindo, para qualquer circuito, de corrente contínua ou de corrente alternada de baixa freqüência (que estudaremos mais adiante), a lei dos nós diz que:

$$
\sum_{\text{CHEGAM}} I = \sum_{\text{SAEM}} I
$$

 Aplicando a lei dos nós aos nós do circuito mostrado na Figura 1 obtemos as equações que estão elencadas na tabela 1 abaixo.

| nó | equação                            |     |
|----|------------------------------------|-----|
| A  | $I_1 = I_1$ (trivial)              |     |
| в  | $I_1 = I_2 + I_4$                  | (1) |
| C  | $I_2 = I_2$ (trivial)              |     |
| D  | $I_2 + I_3 + I_6 = 0$              | (2) |
| Е  | $I_6 = I_6$ (trivial)              |     |
| F  | $I_6 = I_6$ (trivial)              |     |
| G  | $I_1 = I_1$ (trivial)              |     |
| н  | $0 = I_1 + I_5 + I_6$              | (3) |
|    | $I_5 + I_4 = I_3$ (já foi: H+B+D)) |     |

Tabela 1: equações obtidas via lei dos nós para o circuito na Figura 1.

Note que as equações obtidas nos nós D e H estão dizendo que algumas correntes devem ser negativas. Isso significa que algumas correntes devem ter sentidos reais diferentes daqueles que arbitramos na Figura 1. Não entendemos isso como um erro, os sinais das correntes fazem parte da solução e, juntamente com o desenho onde arbitramos os sentidos das correntes, nos informam sobre os sentidos reais das correntes no circuito.

A equação obtida no nó J é redundante, ela pode ser obtida da combinação das equações obtidas nos nós H, B e D. Portanto, confirmamos aqui a regra de que a lei dos nós fornece  $N_N - 1$  equações independentes, sendo  $N_N$  o número de nós não triviais no circuito. Obtivemos três equações independentes para o circuito da Figura 1. São seis incógnitas e faltam, portanto, mais três equações, que virão de uma outra lei independente da lei dos nós.

Concluímos também que os nós triviais (apenas dobras) não servem para nada e podem ser dispensados na aplicação da lei dos nós. Eles servem apenas como pontos de referência no circuito e, nesse sentido, têm sua utilidade.

#### **6.1.2 Leis de Kirchhoff: lei das malhas (ou lei das voltagens)**

 A lei das malhas é apenas uma afirmação da conservação da energia. No caso em questão, da conservação da energia potencial elétrica. Já vimos que as baterias ideias são dispositivos de FEM  $\varepsilon$  que fornecem energia potencial elétrica aos portadores de carga. Ao atravessar uma bateria ideal, de seu terminal – para seu terminal +, um portador de carga  $q > 0$  ganha a energia potencial elétrica Δ $U_F = q$  Δ $V = q$   $\mathcal{E}$ . Por outro lado, um resistor de resistência  $R$  é um dispositivo em que os portadores de carga perdem energia potencial elétrica (que é transformada em energia térmica: efeito Joule). Ao fluir através de um resistor, um portador de carga q perde a energia potencial elétrica  $\Delta U_E = q \Delta V = q R I$ .

A lei das malhas diz que em um caminho fechado no circuito, ou seja, em uma malha qualquer, no estado estacionário, a energia potencial elétrica que um portador de carga ganha ele perde. Se não fosse assim, a energia do portador estaria variando continuamente no tempo, enquanto ele "desse voltas" nessa malha, e o circuito não estaria em estado estacionário. Não há nada de absurdo na ideia de que um portador de carga vai perdendo ou ganhando energia ao circular em um caminho fechado no circuito, mas isso não pode ocorrer em um regime estacionário de funcionamento do circuito (poderia ocorrer durante o transiente em que um circuito que está desligando, por exemplo).

Portanto, ao aplicar a lei das malhas a uma malha específica, computando as energias ganhas e as energias perdidas por um portador de carga hipotético, vamos produzir uma equação para as correntes que circulam nessa malha, em termos das FEMs e das resistências. Algo como:

$$
\sum_{\text{MALHA}} q \, \Delta V = 0
$$

Eliminando q, que é constante, obtemos finalmente a lei das malhas de Kirchhoff:

$$
\sum_{\text{MALHA}} \Delta V = 0
$$

Considere as seguintes regras de computação das DDPs  $\Delta V$  entre os terminais dos dispositivos que vamos encontrando à medida que vamos caminhando ao longo de uma malha:

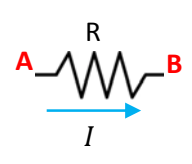

Regra do resistor: em um resistor os portadores de carga sempre fluem no sentido em que eles estão perdendo energia potencial elétrica. Portanto, na Figura ao lado, concluímos que se I está fluindo em R de A para B, então:  $V_A > V_R$ . Conclusão, ao atravessar um resistor no mesmo sentido da corrente que flui por ele (de A para B), devemos acrescentar na lei das malhas um  $\Delta V = -R I$ . Caso contrário, ao atravessar um resistor no sentido oposto ao da corrente que flui por ele (de B para A), devemos acrescentar na lei das malhas um  $\Delta V = R I$ .

Portanto, fazendo uma analogia com a energia potencial gravitacional, podemos comparar um resistor com um degrau de uma escada, como na Figura ao lado: se atravessamos  $R$  de A para B (mesmo sentido de  $I$ ), descemos um degrau de altura  $R$   $I$  ( $\Delta V = -R$   $I$ ). Se vamos de B para A, subimos esse degrau ( $\Delta V = +R I$ ).

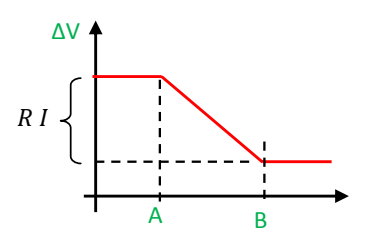

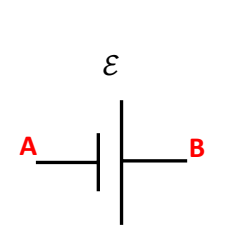

Regra da bateria: uma bateria ideal é capaz de manter seu terminal + em um potencial maior do que seu terminal –. A diferença de potencial mantida é exatamente a FEM  $\mathcal E$  da bateria. Esse fato não tem relação com o sentido da corrente na bateria, ou seja, com o fato dela estar descarregando ou carregando. Conclusão, ao atravessar a bateria de seu terminal – para seu terminal + (de A para B), devemos acrescentar na lei das malhas um  $\Delta V = \mathcal{E}$ . Caso contrário, ao atravessar a bateria de seu terminal + para seu terminal – (de B para A), devemos acrescentar na lei das malhas um  $\Delta V = -\mathcal{E}$ . Enfatizamos que esses fatos não têm relação com o sentido da corrente na bateria (se ela está carregando ou descarregando).

 Portanto, fazendo uma analogia com a energia potencial gravitacional, podemos comparar uma bateria com um degrau de uma escada, como na Figura ao lado: se vamos do – para o +, subimos um degrau de altura  $\mathcal{E}$  ( $\Delta V = \mathcal{E}$ ). Se vamos do + para o – descemos esse degrau ( $\Delta V = -\mathcal{E}$ ).

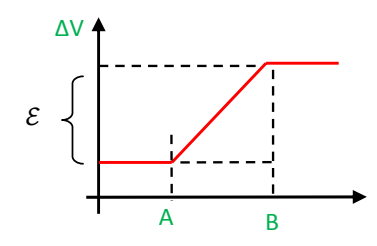

Nessa analogia, o portador de carga hipotético que percorre a malha vai subindo e descendo degraus, até que, ao completar a malha, ele retorna ao mesmo nível (de potencial elétrico) em que estava.

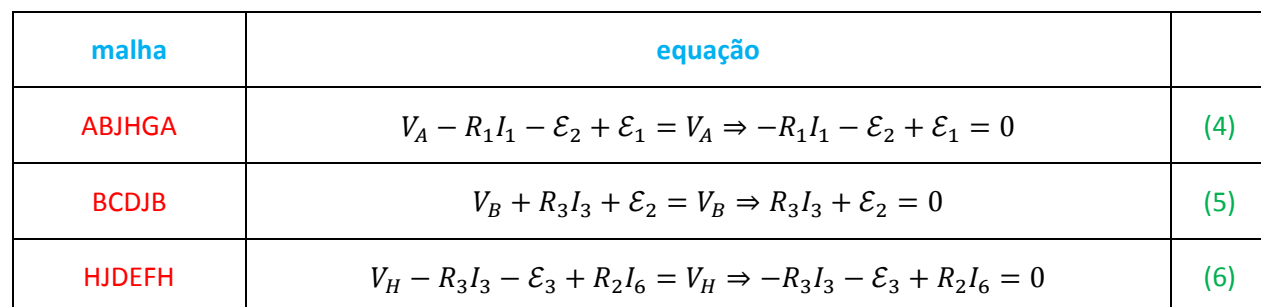

Aplicando a lei das malhas a três malhas independentes do circuito mostrado na Figura 2 obtemos as equações mostradas na Tabela 2 baixo:

Tabela 2: equações obtidas via lei das malhas para o circuito na Figura 1.

Note que temos o hábito de sempre começar a equação da lei das malhas com o potencial  $V$  do nó onde começamos a caminhar através da malha. Assim, vamos encarando os ∆Vs como "degraus", que vamos

subindo e descendo até voltarmos para o mesmo nível de potencial V. Essa forma de escrever a lei das malhas não tem nenhuma conseqüência para o cálculo das correntes, afinal o V corta dos dois lados da equação. Mas, veremos mais adiante que essa forma de encarar as coisas facilita o cálculo de DDPs ao longo do circuito.

Agora que já construímos nosso conjunto de seis equações para as correntes  $\{I_i\}$  no circuito mostrado na Figura 2, podemos terminar a análise desse circuito e computar as correntes fluindo nele. Para nossa sorte, o sistema de equações é simples. Não existe apenas uma maneira de se resolver um sistema de equações lineares. Cada um faz do seu jeito. No presente caso, vemos logo, da Eq. (4) que:

$$
-R_1I_1 - \mathcal{E}_2 + \mathcal{E}_1 = 0 \Rightarrow I_1 = \frac{\mathcal{E}_1 - \mathcal{E}_2}{R_1}
$$

O sentido de  $I_1$  será aquele mostrado na Figura 2 se  $\mathcal{E}_1 > \mathcal{E}_2$  e  $I_1 > 0$ . Se valer  $\mathcal{E}_1 = \mathcal{E}_2$ , então não haverá corrente nesse ramo. Se  $\mathcal{E}_1 < \mathcal{E}_2$  e  $I_1 < 0$ , então  $I_1$  estará circulando de fato no sentido oposto àquele que desenhamos na Figura 2. Nesse caso, não vale a pena ir lá na Figura do circuito e modificar o sentido da seta de  $I_1$ . O melhor é deixar o desenho como está e fornecer a resposta de  $I_1$  com o seu sinal positivo ou negativo. Aqui, como temos um problema algébrico, o sinal e o sentido de  $I_1$  ficam indeterminados.

Da Eq. (5) obtemos:

$$
R_3I_3 + \mathcal{E}_2 = 0 \Rightarrow I_3 = -\frac{\mathcal{E}_2}{R_3}
$$

A corrente  $I_3$  tem, com certeza, o sentido oposto ao indicado na Figura 2. Deixamos a Figura como está, e mantemos o sinal – em  $I_3$ , com está escrito acima. Da Eq. (6) obtemos:

$$
-R_3I_3 - \mathcal{E}_3 + R_2I_6 = 0 \Rightarrow I_6 = \frac{\mathcal{E}_3}{R_2} + \frac{R_3}{R_2} \left(-\frac{\mathcal{E}_2}{R_3}\right) \Rightarrow I_6 = \frac{\mathcal{E}_3 - \mathcal{E}_2}{R_2}
$$

O sentido de  $I_6$  será aquele mostrado na Figura 2 se  $\mathcal{E}_3 > \mathcal{E}_2$  e  $I_6 > 0$ . Se valer  $\mathcal{E}_3 = \mathcal{E}_2$ , então não haverá corrente nesse ramo. Se  $\mathcal{E}_3 < \mathcal{E}_2$  e  $I_6 < 0$ , então  $I_6$  estará circulando no sentido oposto ao da Figura 2.

Da eq. (2):

$$
I_2 + I_3 + I_6 = 0 \Rightarrow I_2 = -\left(-\frac{\mathcal{E}_2}{R_3}\right) - \left(\frac{\mathcal{E}_3 - \mathcal{E}_2}{R_2}\right) \Rightarrow I_2 = \mathcal{E}_2 \left(\frac{1}{R_2} + \frac{1}{R_3}\right) - \frac{\mathcal{E}_3}{R_2}
$$

Da Eq. (1):

$$
I_1 = I_2 + I_4 \Rightarrow I_4 = \frac{\mathcal{E}_1 - \mathcal{E}_2}{R_1} - \left[ \mathcal{E}_2 \left( \frac{1}{R_2} + \frac{1}{R_3} \right) - \frac{\mathcal{E}_3}{R_2} \right] \Rightarrow I_4 = \frac{\mathcal{E}_1}{R_1} + \frac{\mathcal{E}_3}{R_2} - \mathcal{E}_2 \left( \frac{1}{R_1} + \frac{1}{R_2} + \frac{1}{R_3} \right)
$$

Finalmente, da Eq. (3):

$$
0 = I_1 + I_5 + I_6 \Rightarrow I_5 = -\left(\frac{\mathcal{E}_1 - \mathcal{E}_2}{R_1}\right) - \left(\frac{\mathcal{E}_3 - \mathcal{E}_2}{R_2}\right) \Rightarrow I_5 = \mathcal{E}_2 \left(\frac{1}{R_1} + \frac{1}{R_2}\right) - \frac{\mathcal{E}_1}{R_1} - \frac{\mathcal{E}_3}{R_2}
$$

 Concluindo, as leis de Kirchhoff mostram que as correntes que circulam em cada um dos ramos no circuito mostrado na Figura 2 são dadas por:

$$
I_1 = \frac{\varepsilon_1 - \varepsilon_2}{R_1}
$$
  
\n
$$
I_2 = \varepsilon_2 \left(\frac{1}{R_2} + \frac{1}{R_3}\right) - \frac{\varepsilon_3}{R_2}
$$
  
\n
$$
I_3 = -\frac{\varepsilon_2}{R_3}
$$
  
\n
$$
I_4 = \frac{\varepsilon_1}{R_1} + \frac{\varepsilon_3}{R_2} - \varepsilon_2 \left(\frac{1}{R_1} + \frac{1}{R_2} + \frac{1}{R_3}\right)
$$
  
\n
$$
I_5 = \varepsilon_2 \left(\frac{1}{R_1} + \frac{1}{R_2}\right) - \frac{\varepsilon_1}{R_1} - \frac{\varepsilon_3}{R_2}
$$
  
\n
$$
I_6 = \frac{\varepsilon_3 - \varepsilon_2}{R_2}
$$

 Para conferir nossas respostas, podemos considerar alguns casos limites simples. Para facilitar as coisas, mostramos o circuito na Figura ao lado. Por exemplo, imagine que  $R_1 \rightarrow \infty$ . Isso significa que não passa corrente no ramo HGAB, pois uma resistência infinita corresponde a um circuito aberto. Podemos ver na Figura que nesse limite devemos ter  $I_1 = 0$ ,  $I_2 = -I_4$  e  $I_5 = -I_6$ , o que é verdade para nossas soluções. Imagine agora que  $R_3 \rightarrow \infty$ . Isso significa que não passa corrente

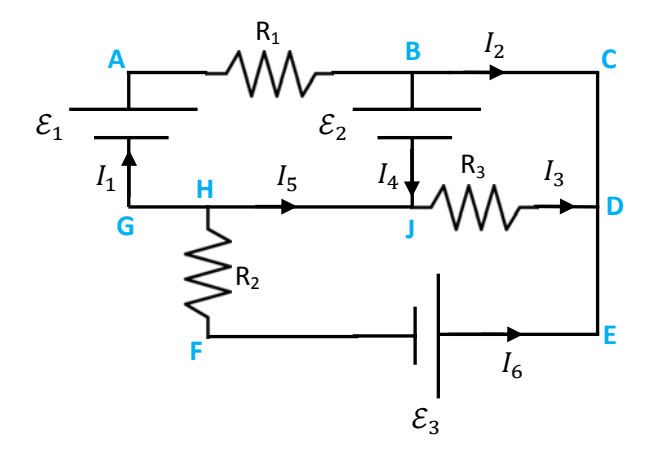

no ramo JD. Podemos ver na Figura que nesse limite devemos ter  $I_3 = 0$ ,  $I_2 = -I_6$  e  $I_5 = -I_4$ , o que é verdade para nossas soluções. Finalmente, se  $R_2 \rightarrow \infty$ , não passa corrente no ramo DEFH e devemos ter  $I_6 = 0$ ,  $I_1 = -I_5$  e  $I_2 = -I_3$ , o que é verdade para nossas soluções. Essas verificações nos dão confiança de que nossas respostas para o problema estão corretas. É muito fácil se errar um símbolo ou um sinal durante a solução de um sistema de várias equações. Conferir as unidades das grandezas e alguns casos limites simples é uma boa estratégia para evitar esses erros.

# **6.2 Associações de resistores (série e paralelo)**

Na Figura 3 ao lado mostramos uma porção do esquema do circuito de um rádio AM (amplitude modulada). Podemos ver a antena (o triângulo invertido), um transistor Q1 (amplificação), alguns resistores e alguns capacitores. Vemos, por exemplo, um resistor que deve ter resistência  $R = 1 M\Omega$  ( $M\Omega$ =mega-ohm=10<sup>6</sup> ohms). Suponha que você esteja montando esse circuito, construindo seu próprio rádio AM. Você vai na loja de material eletrônico comprar os componentes indicados no esquema e não encontra o resistor de 1  $M\Omega$ , mas é informado de que há resistores de 500 kΩ disponíveis ( $k =$ quilo=10<sup>3</sup>). Então, você pode comprar

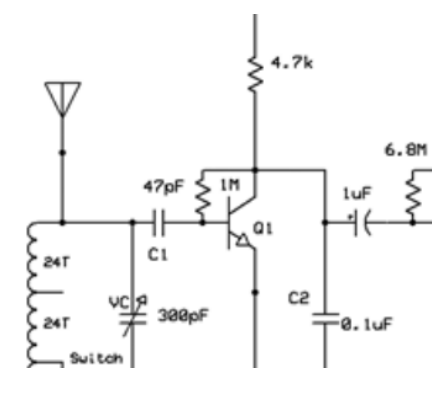

Figura 3: Uma porção do circuito de um rádio AM. Podemos ver a presença de três resistores.

dois resistores de 500 ݇Ω, conectá-los em série e ligar essa conexão dos dois resistores ao circuito. Ele vai funcionar perfeitamente. Isso porque a associação em série de dois resistores de 500  $k\Omega$  possui uma resistência equivalente de 1  $MΩ$ . Essas associações é o que vamos discutir agora.

#### **6.2.1 Associação de resistores em série**

Considere dois resistores de resistências  $R_1$  e  $R_2$  conectados em série. A conexão em série se dá quando pegamos um terminal de cada resistor e conectamos eletricamente, formando um nó. Nesse nó não há mais nada conectado, nada, além desses dois terminais. A Figura 4 abaixo ilustra essa ideia.

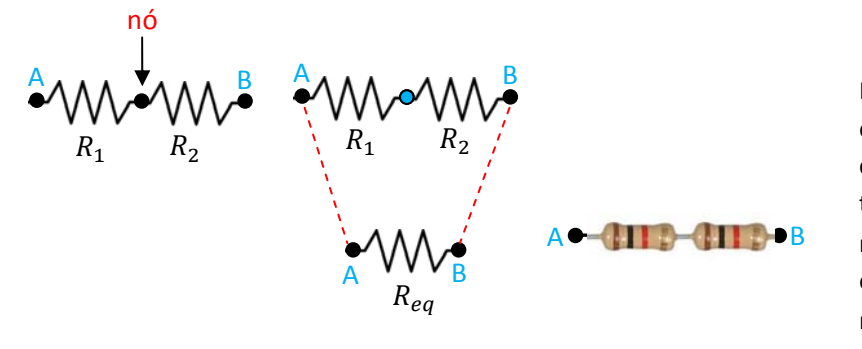

Figura 4: dois resistores associados em série. Não há nada mais conectado ao nó, apenas os dois terminais dos dois resistores. Dois resistores reais de  $1 k\Omega$  ligados em série. Eles equivalem a um resistor de 2  $k\Omega$ .

Na Figura 4 ilustramos o processo em que dois resistores em série são reduzidos a um só. Os terminais A e B são mantidos intactos nesse processo. A e B são os terminais que serão conectados ao circuito externo. Esse circuito vai "entender" que tudo funciona com se houvesse entre A e B um único resistor de resistência  $R_{eq}$ . Quanto vale  $R_{eq}$ ?

Vamos aplicar a definição:

$$
R = \frac{\Delta V}{I}
$$

sendo  $\Delta V = V_A - V_B$  e *I* a corrente que flui entre A e B.

Considere que uma corrente  $I$  esteja circulando através dos dois resistores, de A para B. Vamos calcular a DDP  $\Delta V = V_A - V_B$ . Aqui usamos a mesma regra dos resistores que definimos quando estudamos a lei das malhas. Partindo de A e indo para B obtemos a equação:

$$
V_A - R_1I - R_2I = V_B \Rightarrow \Delta V = (R_1 + R_2)I
$$

Concluindo:

$$
R_{eq} = \frac{\Delta V}{I} = \frac{(R_1 + R_2) I}{I} = R_1 + R_2
$$

Por exemplo, se associarmos em série um resistor de 5  $k\Omega$  com outro resistor de 3  $k\Omega$ , essa associação será equivalente a um único resistor de resistência:

$$
R_{eq} = R_1 + R_2 = 5 + 3 = 8 k\Omega
$$

Note que obtemos uma resistência equivalente maior que  $R_1$  e  $R_2$  (comprimento entre A e B maior, resistência maior).

Para vários resistores em série obtemos:

$$
R_{eq} = R_1 + R_2 + R_3 + \cdots
$$

Resumindo, a tabela 3 abaixo lista as propriedades que observamos para  $N$  resistores quaisquer ligados em série:

| Propriedades de N resistores em série                      |                                                                                                    |
|------------------------------------------------------------|----------------------------------------------------------------------------------------------------|
| $I = I_1 = I_2 = \cdots = I_N$                             | A corrente é mesma em todos os resistores.                                                                   |
| $\Delta V = \Delta V_1 + \Delta V_2 + \cdots + \Delta V_N$ | A DDP se divide, cada resistor fica com uma parte:<br>$\Delta V_i = R_i I$ . O resistor maior fica com mais. |
| $R_{eq} = \frac{\Delta V}{I} = R_1 + R_2 + R_3 + \cdots$   | A resistência equivalente é a soma.                                                                          |

Tabela 3: Propriedades de resistores associados em série.

### **6.2.2 Associação de resistores em paralelo**

Considere agora dois resistores de resistências  $R_1$  e  $R_2$  conectados em paralelo. A conexão em paralelo se dá quando conectamos os terminais dos resistores, dois a dois. A Figura 5 abaixo ilustra essa ideia.

Na Figura 5 ilustramos o processo em que dois resistores em paralelo são reduzidos a um só. Os terminais A e B são mantidos intactos nesse processo. A e B são os terminais que serão conectados ao circuito externo. Esse circuito vai "entender" que tudo funciona com se houvesse entre A e B um único resistor de resistência  $R_{eq}$ . Quanto vale  $R_{eq}$ ?

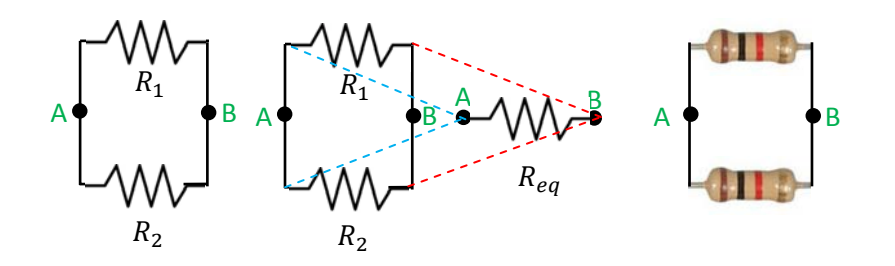

Figura 5: dois resistores associados em paralelo. Dois resistores reais de  $1 k\Omega$  ligados em paralelo. Eles equivalem a um resistor de 0,5  $k\Omega$ .

Vamos aplicar a definição:

$$
R = \frac{\Delta V}{I}
$$

sendo  $\Delta V = V_A - V_B$  e *I* a corrente total que flui entre A e B.

Considere que a corrente I se divida e que uma corrente  $I_1$  flua de A para B através de  $R_1$  e que uma corrente  $I_2$  flua de A para B através de  $R_2: I = I_1 + I_2$ .

A DDP  $\Delta V = V_A - V_B$ pode ser obtida se partirmos de A e irmos até B através de  $R_1$ . Obtemos:

$$
V_A - R_1 I_1 = V_B \Rightarrow \Delta V = R_1 I_1
$$

Da mesma forma, essa DDP  $\Delta V$  pode ser obtida se partirmos de A e irmos até B através de  $R_2$  (a DDP independe do caminho). Obtemos:

$$
V_A - R_2 I_2 = V_B \Rightarrow \Delta V = R_2 I_2
$$

Concluindo, como  $\Delta V$  independe do caminho, segue que:

$$
\Delta V = \Delta V_1 = R_1 I_1 = \Delta V_2 = R_2 I_2
$$

A corrente total que flui de A para B, ou seja, a corrente através do resistor equivalente é, da lei dos nós aplicada ao nó A:

$$
I=I_1+I_2
$$

Dividindo essa equação por ∆V obtemos:

$$
\frac{I}{\Delta V} = \frac{I_1}{\Delta V} + \frac{I_2}{\Delta V} \Rightarrow \frac{I}{\Delta V} = \frac{I_1}{\Delta V_1} + \frac{I_2}{\Delta V_2}
$$

Concluindo:

$$
\frac{1}{R_{eq}} = \frac{1}{R_1} + \frac{1}{R_2} \Rightarrow R_{eq} = \frac{R_1 R_2}{R_1 + R_2}
$$

Por exemplo, se associarmos em paralelo um resistor de 5  $k\Omega$  com outro resistor de 3  $k\Omega$ , essa associação será equivalente a um único resistor de resistência:

$$
R_{eq} = \frac{R_1 R_2}{R_1 + R_2} = \frac{3 \times 5}{3 + 5} = \frac{15}{8} \approx 1,88 \text{ k}\Omega
$$

Note que obtemos uma resistência equivalente menor que  $R_1$  e  $R_2$  (maior área, resistência menor).

Para vários resistores em paralelo obtemos:

$$
\frac{1}{R_{eq}} = \frac{1}{R_1} + \frac{1}{R_2} + \frac{1}{R_3} + \cdots
$$

Note que isso não equivale a:

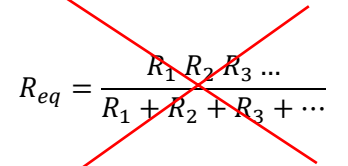

Resumindo, a tabela 4 abaixo lista as propriedades que observamos para  $N$  resistores quaisquer ligados em paralelo:

| Propriedades de N resistores em paralelo                                                         |                                                                                                    |
|--------------------------------------------------------------------------------------------------|----------------------------------------------------------------------------------------------------|
| $I = I_1 + I_2 + \cdots + I_N$                                                                   | A corrente se divide, cada resistor conduz uma parte:<br>$I_i = \Delta V/R_i$ . O resistor menor conduz mais. |
| $\Delta V = \Delta V_1 = \Delta V_2 = \cdots = \Delta V_N$                                       | A DDP é mesma em todos os resistores                                                                          |
| $\frac{1}{R_{eq}} = \frac{I}{\Delta V} = \frac{1}{R_1} + \frac{1}{R_2} + \frac{1}{R_3} + \cdots$ | O inverso da resistência equivalente é a soma<br>dos inversos.                                                |

Tabela 4: Propriedades de resistores associados em paralelo.

#### **6.2.3 Exemplo de aplicação da associação de resistores**

Apenas para ilustrar a aplicação dessas idéias de associações de resistores, vamos considerar a situação em que queremos calcular a corrente  $I_{BAT}$  que circula na bateria no circuito mostrado na Figura 6 abaixo. Note que há apenas uma bateria e vários resistores conectados entre si. Nossa esperança é reduzir esse conjunto de oito resistores a um resistor equivalente apenas, de resistência  $R_{eq}$ . Se conseguirmos fazer isso (nem sempre isso é possível apenas com as regras de associações série e paralelo), a corrente que estamos procurando será:

$$
I_{BAT} = \frac{\mathcal{E}}{R_{eq}}
$$

Essa estratégia nos livrará do trabalho de arbitrar 8 correntes no circuito e calculá-las através das leis de Kirchhoff. Basicamente, vamos analisando o circuito da direita para a esquerda, na direção da bateria, tentando reduzir a associação a associações de resistores série e paralelo e usando as regras que já vimos na seção anterior. Esse processo está ilustrado abaixo.

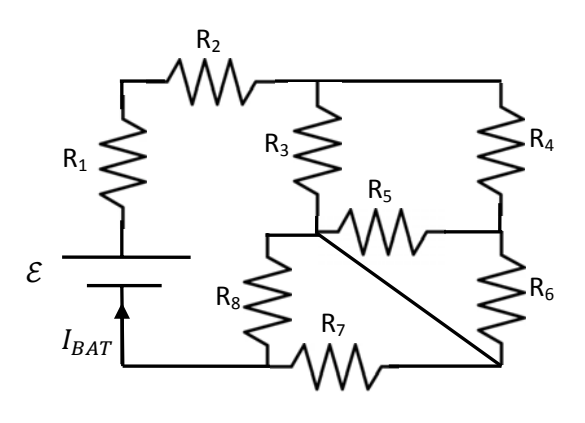

Figura 6: Calcule a corrente elétrica  $I_{BAT}$ que circula na bateria desse circuito de resistores.

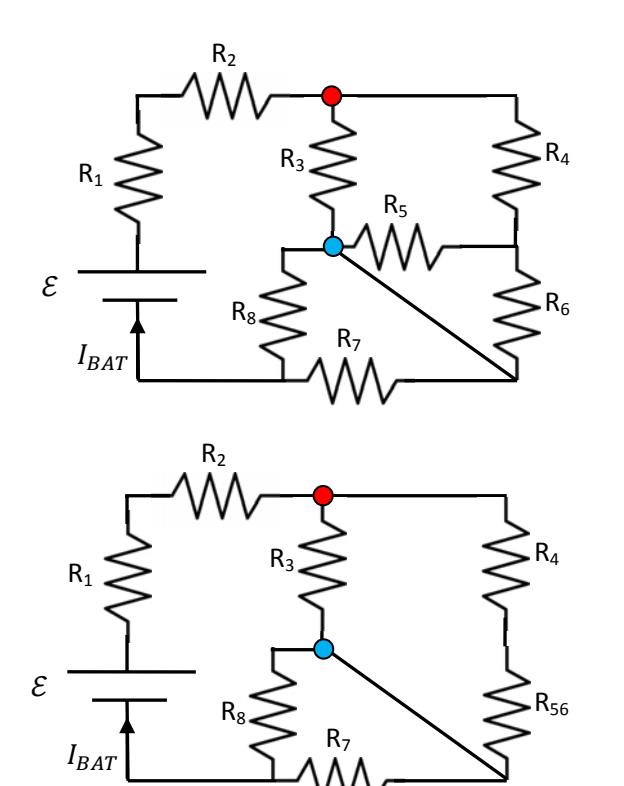

1) Circuito original.

2) Vemos que  $R_5$  está em paralelo com  $R_6$  e substituímos esses dois resistores por um apenas com resistência equivalente:

$$
R_{56} = \frac{R_5 R_6}{R_5 + R_6}
$$

 $R_1$  $R<sub>2</sub>$  $R_3 \geq R_{456}$  $R_{78}$  $I_{BA1}$ 

3) Vemos duas oportunidades aqui:  $R_4$  está em série com  $R_{56}$  e substituímos os dois por um apenas com resistência  $R_{456} = R_4 + R_{56}$ . Vemos também que  $R_7$  está em paralelo com  $R_8$  e substituímos os dois por um apenas com resistência:

$$
R_{78} = \frac{R_7 R_8}{R_7 + R_8}
$$

4) Vemos que  $R_3$  está em paralelo com  $R_{456}$ e substituímos esses dois resistores por um apenas com resistência:

$$
R_{3456} = \frac{R_3 R_{456}}{R_3 + R_{456}}
$$

 Finalmente, vemos que todos os resistores estão em série e, portanto, a resistência equivalente do circuito mostrado na Figura 6 é:

 ${\sf R}_{3456}$ 

$$
R_{eq} = R_1 + R_2 + R_{3456} + R_{78}
$$

Aulas de eletromagnetismo – José Arnaldo Redinz – Capítulo 6 – versão 3.2

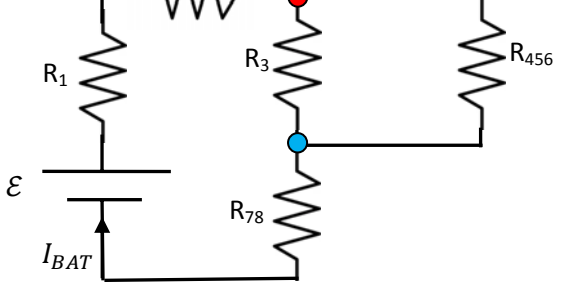

 $R<sub>2</sub>$ 

R78

 $R_1$ 

 $I_{BA}$ 

 $\mathcal{E}_{0}$ 

A corrente que circula na bateria é:

$$
I_{BAT} = \frac{\mathcal{E}}{R_1 + R_2 + R_{3456} + R_{78}}
$$

Qual a DDP entre os terminais de  $R_3$ ? Com um pouco de paciência, vamos seguindo a história dos nós no circuito no processo ilustrado acima e chegamos à conclusão de que a DDP entre os terminais de  $R_3$  é a DDP entre os terminais do resistor equivalente  $R_{3456}$ . Para chegar a essa conclusão acompanhamos os nós marcados pelas bolinhas vermelha e azul na Figuras acima. Vemos também que a corrente que passa por  $R_{3456}$  é exatamente  $I_{BAT}$  (pois  $R_{3456}$  está em série com a bateria). Portanto, da lei de Ohm, a DDP em  $R_3$  é:

$$
\Delta V_3 = R_{3456} I_{BAT} = \frac{R_{3456}}{R_1 + R_2 + R_{3456} + R_{78}} \mathcal{E}
$$

Qual a corrente elétrica que flui através de  $R_3$ ? Da lei de Ohm:

$$
I_3 = \frac{\Delta V_3}{R_3} = \frac{R_{3456}}{R_3} I_{BAT}
$$

Qual a corrente elétrica que flui através de  $R<sub>4</sub>$ ? Aplicando a lei dos nós ao nó marcado em vermelho nas Figuras acima concluímos que:  $I_{BAT} = I_3 + I_4$ . Portanto:

$$
I_4 = I_{BAT} - I_3 = \left(1 - \frac{R_{3456}}{R_3}\right)I_{BAT} = \left(1 - \frac{R_{3456}}{R_3}\right)\frac{\mathcal{E}}{R_1 + R_2 + R_{3456} + R_{78}}
$$

Enfim, tentamos mostrar com esse exemplo o poder de simplificação que as regras série/paralelo têm sobre circuitos de resistores. Temos que ter apenas o cuidado de identificar corretamente quais resistores estão em série e quais estão em paralelo. A prática leva à perfeição.

## **6.3 Aparelhos de medidas elétricas: amperímetro e voltímetro**

As grandezas básicas que caracterizam o funcionamento de um circuito são as FEMs, as DDPs e as correntes elétricas que circulam nele. Componentes elétricos e eletrônicos possuem suas DDPs e correntes específicas de funcionamento (valores nominais) e muitas vezes devemos averiguar na prática os valores dessas grandezas, para verificar o bom funcionamento do circuito. Para isso existem os instrumentos de medidas elétricas. Os dois instrumentos básicos de medidas elétricas são o amperímetro, que mede correntes elétricas, e o voltímetro, que mede DDPs. Outro instrumento de medida elétrica, talvez o mais comum no cotidiano das pessoas, é o medidor de energia elétrica, que encontramos nas entradas de todas as casas e prédios (comumente chamado de "relógio de luz"). Esse medidor informa à empresa fornecedora de energia a energia elétrica consumida pelo usuário durante um período de tempo. Sendo energia o produto potência x tempo e potência o produto DDP x corrente, segue que o medidor de energia é basicamente uma combinação de um voltímetro e um amperímetro. Essa ideia vale também para o ohmímetro, um instrumento medidor de

resistência elétrica. Sendo a resistência elétrica a razão DDP/corrente, segue que este também combina as idéias do voltímetro e do amperímetro. Assim sendo, vamos nos limitar a discutir aqui o amperímetro e o voltímetro.

Os instrumentos de medidas elétricas podem ser analógicos ou digitais. Um instrumento analógico indica um valor contínuo para a grandeza medida, geralmente através de um ponteiro e uma escala. Um instrumento digital acaba quantizando a grandeza medida, que é geralmente indicada através de um display numérico. Não importa se o instrumento é analógico ou digital, esses instrumentos de medida possuem um componente comum, que é o galvanômetro. O galvanômetro é um instrumento sensível capaz de indicar um valor de corrente ou DDP bem pequeno, por exemplo,  $\mu$ A e  $\mu$ V ( $\mu$ =micro=10<sup>-6</sup>) ou , mA e mV (m=mili=10<sup>-3</sup>). Um galvanômetro analógico típico é um pequeno motor elétrico com seu eixo travado por uma mola espiral. Ao conectarmos esse motor a uma DDP, circula uma corrente pelo motor que começa a girar. A mola espiral

torce e equilibra o eixo do motor em algum ângulo de deflexão. Uma agulha fixada ao eixo do motor gira com ele e indica essa deflexão em uma escala. A Figura ao lado mostra um galvanômetro para uso didático que pode ser comprado na internet. Trata-se de um galvanômetro com zero central, ou seja, capaz de indicar o sentido da corrente através dele (o motor elétrico pode girar

nos dois sentidos) que aceita uma corrente máxima  $I_G^{(MAX)} = 50 \ \mu$ A, e de resistência interna igual a  $r_G = 1.000$  Ω. Isso significa que se passar através desse galvanômetro uma corrente  $I_G^{(MAX)} = 50 \mu$ A o ponteiro vai indicar o fim da escala (ou o fundo de escala). Analogamente, se a DDP entre os terminais desse galvanômetro for  $\Delta V^{(MAX)}_G = r_G\,I^{(MAX)}_G = 50\,$  mV, o ponteiro indicará o fundo de escala. Portanto, podemos dizer que esse galvanômetro é um microamperímetro com escala de 50  $\mu$ A ou um milivoltímetro com escala de 50  $mV$ .

A Figura ao lado mostra um galvanômetro digital que também pode ser adquirido na internet. A ideia é a mesma do aparelho analógico, apenas substituindo o motor elétrico por um circuito eletrônico que converte um valor analógico de DDP em um valor digital, uma sequência de bits. Nesse caso,  $I_G^{(MAX)}$ 

ou Δ $V_G^{(MAX)}$  levariam ao fundo de escala, que para esse galvanômetro seria o valor 99,9 unidades ( $\mu$ A,  $\mu$ V,  $m$ A ou  $m$ V). O que há de comum entre todos os galvanômetros é que são instrumentos muito sensíveis, que não aceitam correntes ou DDPs acima desses valores máximos minúsculos  $I_G^{(MAX)}$  e

 $\Delta V_G^{(MAX)} = r_G \ I_G^{(MAX)}$ . As correntes e DDPs em circuitos elétricos são geralmente bem maiores que esses limites máximos, são da ordem de A e V. Assim sendo, ao fabricar um amperímetro ou um voltímetro, devemos apenas ter o cuidado de proteger o galvanômetro, para que ele não fique submetido à corrente total

ou à DDP total que está sendo lida pelo aparelho. Fazemos isso conectando resistores em paralelo e em série com o galvanômetro.

#### Amperímetro:

 Na Figura ao lado mostramos o símbolo do amperímetro, um círculo com um A, e seu esquema interno com um galvanômetro (um círculo com um G) e um resistor paralelo de valor  $R_p$ . A ideia é que para medir a corrente que

circula em um fio, por exemplo, devemos cortar esse fio e conectar as duas pontas aos terminais + e – do amperímetro. Dessa forma, a corrente que estava passando no fio, será obrigada a passar pelo amperímetro e seu valor será indicado por ele. Mas, devemos proteger o galvanômetro,

não podemos permitir que uma corrente de 1 A, por exemplo, atravesse o galvanômetro, ele queimaria instantaneamente, pelo excesso de calor gerado por efeito Joule. Para isso dividimos a corrente  $I_A$ , conforme a Figura ao lado. Uma pequena parte passa pelo galvanômetro ( $I_G$ ) e a maior parte passa pelo resistor paralelo  $(I_P)$ . Assim, se  $I_A$  é a corrente que passa pelo amperímetro, do + para o –, a lei dos nós diz que:

ீܫ G ܴ ܫ **- +** ܫ

 $R_P$ 

A G

**+ - + -**

$$
I_A = I_G + I_P
$$

Agora devemos calcular o valor de  $R_p$  para manter a corrente  $I_G$  dentro de sua margem de segurança, ou seja,  $I_G \leq I_G^{(MAX)}$ . Lembramos que  $I_G^{(MAX)}$  é exatamente o valor de corrente que, ao passar pelo galvanômetro, leva seu indicador ao fundo de escala. Portanto, o valor de  $R_p$  estará determinado pelo amperímetro que queremos produzir com esse galvanômetro. Suponha que queiramos fabricar um amperímetro que seja capaz de medir correntes até um valor máximo  $I_\mathit{A}^{(MAX)}$ . Por exemplo, é comum encontrarmos amperímetros com  $I_A^{(MAX)} = 10$  A. Assim sendo, quando passar pelo amperímetro a corrente  $I_A^{(MAX)}$ , queremos que seu indicador esteja no fundo de escala. Para isso ocorrer basta que quando valer  $I_A = I_A^{(MAX)}$  valha simultaneamente  $I_G = I_G^{(MAX)}$ . Concluindo, nessa situação de fundo de escala deverá passar pelo resistor paralelo a corrente:

$$
I_P = I_A - I_G = I_A^{(MAX)} - I_G^{(MAX)}
$$

Ao mesmo tempo, estando o resistor  $R_p$  em paralelo com o galvanômetro, a DDP entre os terminais de  $R_p$ , é a mesma que existe entre os terminais do galvanômetro, ou seja:

$$
\Delta V_P = \Delta V_G = \Delta V_G^{(MAX)}
$$

Portanto, obtemos para  $R<sub>P</sub>$  o valor:

$$
R_P = \frac{\Delta V_P}{I_P} = \frac{\Delta V_G^{(MAX)}}{I_A^{(MAX)} - I_G^{(MAX)}} = \frac{r_G I_G^{(MAX)}}{I_A^{(MAX)} - I_G^{(MAX)}} = \frac{r_G}{I_A^{(MAX)} / I_G^{(MAX)}} - 1
$$

Como exemplo, vamos imaginar que pretendemos produzir um amperímetro que mede correntes elétricas CC até 10 A ( $I_A^{(MAX)} = 10$  A) com o galvanômetro que já mostramos acima, que possui uma corrente máxima  $I_G^{(MAX)} = 50 \ \mu$ A e resistência interna igual a  $r_G = 1.000 \ \Omega$ . Portanto, basta conectar em paralelo como esse galvanômetro um resistor de resistência:

$$
R_P = \frac{r_G I_G^{(MAX)}}{I_A^{(MAX)} - I_G^{(MAX)}} = \frac{1.000 \times 50 \times 10^{-6}}{10 - 50 \times 10^{-6}} \approx \frac{1.000 \times 50 \times 10^{-6}}{10} = 5 \times 10^{-3} \Omega = 5 \text{ m } \Omega
$$

Nesse exemplo, ao entrar no amperímetro uma corrente  $I_A^{(MAX)}=10$  A, passará pelo galvanômetro a corrente  $I_G^{(MAX)}=50\ \mu$ A e passará pelo resistor paralelo a corrente  $I_P^{(MAX)}=I_A^{(MAX)}-I_G^{(MAX)}=(10-50\times 10^6)$  A. A parte mais difícil de se construir esse amperímetro é obter esse resistor. Para produzirmos um amperímetro preciso e confiável, devemos utilizar componentes nobres, de valores precisos (os resistores comerciais comuns possuem erros da ordem de 5% a 10%). Teremos que fabricar esse resistor de  $5 \times 10^{-3} \Omega$  na mão, utilizando um comprimento calculado de fio resistivo especial ( $R = \rho L/A$ ). Não é uma tarefa fácil.

#### Voltímetro:

 Na Figura ao lado mostramos o símbolo do voltímetro, um círculo com um V, e seu esquema interno com um galvanômetro (um círculo com um G) e um resistor série de valor  $R_S$ . A ideia é que para medir a DDP entre dois

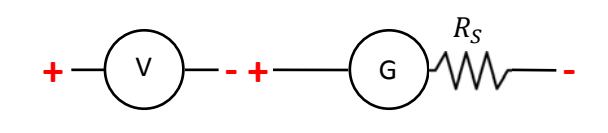

pontos A e B em um circuito devemos conectar esses dois pontos aos terminais + e – do voltímetro. Dessa forma, a DDP entre esses dois pontos A e B será a DDP entre os terminais do voltímetro e seu valor será indicado por ele. Mas, devemos proteger o galvanômetro, não podemos permitir que uma DDP de 100 V, por exemplo, seja aplicada aos terminais do galvanômetro, ele queimaria instantaneamente, pelo excesso de calor gerado por efeito Joule. Para isso dividimos a DDP, uma pequena parte fica no galvanômetro ( $ΔV<sub>G</sub>$ ) e a maior parte fica no resistor série ( $\Delta V_s$ ). Assim, como o resistor  $R_s$  e o galvanômetro estão em série, se  $\Delta V$  é a DDP entre os terminais + e – do voltímetro obtemos:

$$
\Delta V = \Delta V_G + \Delta V_S
$$

Agora devemos calcular o valor de  $R_S$  para manter a DDP  $\Delta V_G$  dentro de sua margem de segurança, ou seja,  $\Delta V_G\leq \Delta V_G^{(MAX)}$ . Lembramos que  $\Delta V_G^{(MAX)}$  é exatamente o valor de DDP que, estando aplicado aos terminais do galvanômetro, leva seu indicador ao fundo de escala. Portanto, o valor de  $R_S$  estará determinado pelo voltímetro que queremos produzir com esse galvanômetro. Suponha que queiramos fabricar um voltímetro

que seja capaz de medir DDPs até um valor máximo  $\Delta V^{(MAX)}$ . Por exemplo, é comum encontrarmos voltímetros com  $\Delta V^{(MAX)} = 1.000$  V. Assim sendo, quando aplicarmos no voltímetro a DDP  $\Delta V^{(MAX)}$ queremos que seu indicador esteja no fundo de escala. Para isso ocorrer basta que quando valer  $\Delta V =$  $\Delta V^{(MAX)}$  valha simultaneamente  $I_G=I_G^{(MAX)}$  e  $\Delta V_G=r_G\,I_G^{(MAX)}=\Delta V_G^{(MAX)}$ . Concluindo, nessa situação de fundo de escala deverá existir entre os terminais do resistor série a DDP:

$$
\Delta V_S = \Delta V - \Delta V_G = \Delta V^{(MAX)} - \Delta V_G^{(MAX)}
$$

Ao mesmo tempo, estando o resistor  $R_s$  em série com o galvanômetro, vale:

$$
I_S = I_G = I_G^{(MAX)}
$$

sendo  $I_s$  a corrente que passa por  $R_s$ .

Portanto, obtemos para  $R_s$  o valor:

$$
R_S = \frac{\Delta V_S}{I_S} = \frac{\Delta V^{(MAX)} - \Delta V_G^{(MAX)}}{I_G^{(MAX)}} = \frac{\Delta V^{(MAX)} - r_G I_G^{(MAX)}}{I_G^{(MAX)}} = \frac{\Delta V^{(MAX)}}{I_G^{(MAX)}} - r_G
$$

Como exemplo, vamos imaginar que pretendemos produzir um voltímetro que mede DDPs CC até 500 V  $(\Delta V^{(MAX)} = 500 \text{ V})$  com o galvanômetro que já mostramos acima, que possui uma corrente máxima  $I_G^{(MAX)} = 50 \ \mu$ A e resistência interna igual a  $r_G = 1.000 \ \Omega$ . Portanto, basta conectar em série como esse galvanômetro um resistor de resistência:

$$
R_S = \frac{\Delta V^{(MAX)}}{I_G^{(MAX)}} - r_G = \frac{500}{50 \times 10^{-6}} - 1.000 \approx \frac{500}{50 \times 10^{-6}} = 10^7 \text{ }\Omega
$$

Novamente, a parte mais difícil é obter esse resistor, pois para produzirmos um voltímetro preciso e confiável, devemos utilizar componentes nobres, de valores precisos.

 Uma coisa que notamos nos exemplos numéricos que demos acima é que um amperímetro possui uma resistência interna  $r_A$  muito baixa (1.000 Ω em paralelo com 5 × 10<sup>-3</sup> Ω é basicamente 5 × 10<sup>-3</sup> Ω):

$$
r_A = \frac{R_P r_G}{R_P + r_G} \cong \frac{R_P r_G}{0 + r_G} = R_P
$$

Por outro lado, um voltímetro possui uma resistência interna  $r_V$  muito alta (1.000  $\Omega$  em série com 10<sup>7</sup>  $\Omega$  é basicamente  $10<sup>7</sup>$  Ω):

$$
r_V = R_S + r_G \cong R_S
$$

 Muitas vezes nos referimos aos dispositivos de medida ideais: o amperímetro ideal, com resistência interna nula ( $r_A = 0$ ) e o voltímetro ideal com resistência interna infinita ( $r_V \to \infty$ ). Os dispositivos de medida ideais não alteram os valores das grandezas que eles pretendem medir. Isso porque um amperímetro ideal não
286

acrescenta nenhuma resistência ao circuito original e o voltímetro ideal não desvia nenhuma corrente no circuito original. Os aparelhos de medida mais caros são os que se aproximam mais desse ideal.

 Na Figura 7 ao lado repetimos o circuito que estudamos no início desse capítulo (Figura 2), acrescentando um amperímetro e um voltímetro ideais. Vemos logo que o amperímetro está medindo a corrente  $I_5$  pois essa é a corrente que está passando por ele. Portanto, a leitura do amperímetro é:

$$
LA = I_5 = \mathcal{E}_2 \left( \frac{1}{R_1} + \frac{1}{R_2} \right) - \frac{\mathcal{E}_1}{R_1} - \frac{\mathcal{E}_3}{R_2}
$$

O voltímetro está medindo a DDP  $V_A - V_F$  (ou  $V_F - V_A$ , não importa). Seguindo pelo caminho AGHF obtemos:

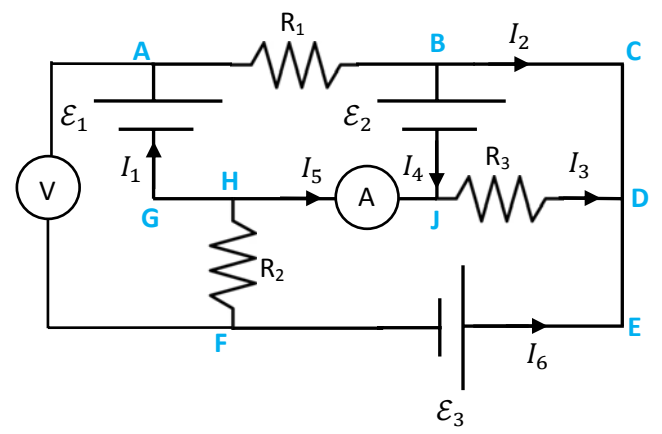

Figura 7: um circuito de três malhas.

$$
V_A - \mathcal{E}_1 - R_2 I_6 = V_F \Rightarrow LV = V_A - V_F = \mathcal{E}_1 + R_2 I_6 = \mathcal{E}_1 + R_2 \frac{\mathcal{E}_3 - \mathcal{E}_2}{R_2} = \mathcal{E}_1 + \mathcal{E}_3 - \mathcal{E}_2
$$

Note que esse resultado pode ser confirmado facilmente se seguirmos o caminho tortuoso AGJBCDEF, que atravessa apenas as três baterias de FEMs  $\mathcal{E}_1$ ,  $\mathcal{E}_2$  e  $\mathcal{E}_3$ .

 Se o amperímetro e/ou o voltímetro acima não fossem ideais, teríamos que refazer todos os cálculos das correntes, porque o circuito seria outro. O amperímetro acrescentaria uma resistência (pequena)  $r_A$  ao ramo HJ e o voltímetro acrescentaria mais um ramo entre os nós A e F, um ramo com uma resistência grande  $r_V$ , e acrescentaria também mais uma corrente (pequena) ao circuito, fluindo nesse ramo. Sendo os aparelhos ideais, a resistência pequena no ramo HJ é nula, a resistência grande entre os nós A e F é infinita e a corrente pequena é nula no ramo do voltímetro. Aparelhos ideais não alteram as correntes e DDPs que havia no circuito antes deles serem conectados ao circuito.

#### **6.4 O circuito RC série (resistor + capacitor)**

 Para finalizar esse capítulo, podemos usar a lei das malhas para analisar o circuito RC série, formado por um resistor de resistência R conectado em série com um capacitor de capacitância  $C$ , alimentado por uma

bateria de FEM *E*. Vamos observar que, estando a bateria conectada, o capacitor acumula carga elétrica durante um certo transiente. Depois, se conectarmos o capacitor carregado diretamente ao resistor, o capacitor descarrega durante um transiente. Portanto, nesse circuito flui uma corrente que é função do tempo:  $I = I(t)$ . A Figura 8 ao lado mostra o circuito RC pronto para ser carregado pela

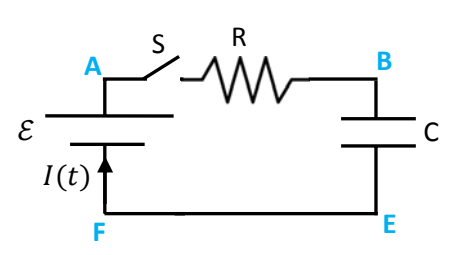

Figura 8: um circuito RC série em processo de carga do capacitor.

ação da bateria. Precisamos apenas fechar o interruptor S para dar início à circulação de corrente no circuito e o acúmulo de carga (e energia potencial) nas placas do capacitor. Note que a corrente nunca flui entre as placas do capacitor, ou seja, não há corrente entre os nós B e E através do capacitor. A bateria vai somente retirar cargas elétricas positivas da placa inferior, que vai se tornar negativa e depositar essas cargas na placa superior, que vai se tornar positiva (de fato, já sabemos que são os elétrons que se movem nesse circuito, mas no final das contas dá no mesmo). Queremos obter o comportamento de  $I(t)$ , com a condição inicial de que no instante em que fechamos a chave o capacitor estava descarregado:  $q(t=0)=0$ .

A lei dos nós não acrescenta nada aqui, pois todos os nós são triviais, são apenas dobras (o circuito só possui um ramo fechado = uma malha). A lei das malhas no percurso ABEFA, supondo a chave já fechada,  $t > 0$ , diz que (utilizando que para um capacitor vale  $\Delta V = V_+ - V_- = V_B - V_E = q/C$ ):

$$
V_A - R I(t) - \frac{q(t)}{C} + \mathcal{E} = V_A
$$

Note que essa equação envolve duas incógnitas:  $I(t)$  e  $q(t)$ . Precisamos de mais uma equação para obter  $I(t)$ . Essa segunda equação é uma afirmação da continuidade da carga elétrica. Note,  $I(t)$  é a taxa com que carga elétrica está chegando na placa positiva do capacitor e  $q(t)$  é o excesso de carga elétrica acumulada nessa placa. Então, tem que valer:

$$
I(t) = \frac{dq(t)}{dt}
$$

 $I(t)$  é a taxa com que  $q(t)$  está aumentando no tempo. Note essa é exatamente a lei da conservação/continuidade da carga elétrica, que já mencionamos anteriormente:

$$
\sum_{\text{CHEGAM}} I - \sum_{\text{SAEM}} I = \frac{dq(t)}{dt}
$$

 Trata-se de uma generalização da lei dos nós, para regiões do circuito em que há acúmulos de carga em situações de correntes não constantes. Aplicando essa lei à placa superior do capacitor fazemos  $\sum_{CHEGAM} I = I(t)$  e  $\sum_{SAEM} I = 0$  para obter a equação  $I(t) = dq(t)/dt$ .

Substituindo  $I(t)$  na lei das malhas obtemos a equação diferencial:

$$
-R\frac{dq(t)}{dt} - \frac{q(t)}{C} + \mathcal{E} = 0
$$

Não vamos entrar em detalhes aqui sobre como resolver essa equação diferencial. Trata-se de um caso simples de equação diferencial ordinária de primeira ordem. A solução, com a condição inicial  $q(t=0)=0$  é:

$$
q(t) = \mathcal{E} C\left(1 - e^{-t/RC}\right)
$$

A corrente no circuito se comporta como:

$$
I(t) = \frac{dq(t)}{dt} = \frac{d}{dt} \mathcal{E} C\left(1 - e^{-t/RC}\right) = \frac{\mathcal{E}}{R} e^{-t/RC}
$$

A Figura ao lado é um esboço dos comportamentos da carga (curva vermelha) e da corrente (curva verde) durante o transiente de carga do capacitor (note que as escalas verticais são diferentes para as duas curvas). O capacitor inicia carregando rapidamente, pois a corrente é máxima (= $\mathcal{E}/R$ ) nos primeiros instantes. À medida que ele vai carregando, o processo vai estabilizando, a carga vai para o valor assintótico máximo  $\mathcal{E} C$  e a corrente vai para o valor assintótico nulo.  $\mathcal E C$  $\mathcal{E}_{0}^{2}$  $\overline{R}$ 

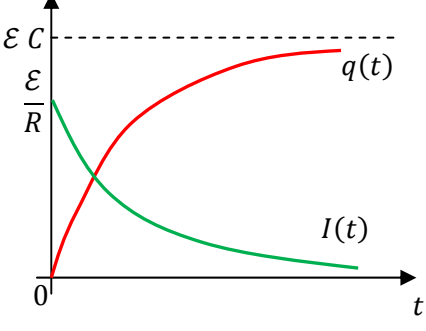

Aqui podemos relembrar algumas idéias que já discutimos

sobre o equilíbrio eletrostático em condutores. Quando fechamos a chave S, conectamos eletricamente o terminal + da bateria à placa superior do capacitor, através de um meio condutor resistivo (o resistor  $R$ ). Todos esses objetos se tornam um condutor só, um condutor fora do equilíbrio. De fato, esse condutor não é equipotencial, pois  $V_A - V_B = R I(t)$ , ou seja, o potencial no terminal + da bateria não é igual ao potencial na placa superior do capacitor. Assim que a chave é ligada vale  $V_A - V_B = R I(0) = \mathcal{E}$ . Estabelece-se então um fluxo de cargas, entre as extremidades desse condutor (terminal + e placa +), esse fluxo é a corrente  $I(t)$ . À medida que o tempo passa esse condutor vai se tornando equipotencial, ou seja, ele vai atingindo o equilíbrio eletrostático. Isso vai ocorrer ao final do processo de carga, quando valer:  $V_A - V_B = R I(t \rightarrow \infty) = 0$ .

Note que o expoente  $t/RC$  tem que ser adimensional (caso contrário, a exponencial  $e^{-t/RC} = 1 +$  $(-t/RC) + (-t/RC)^2/2 + (-t/RC)^3/6 + \cdots$  não teria dimensão bem definida). Portanto, o produto RC tem unidade de tempo, ou seja, é um tempo. De fato:

$$
[RC] = \Omega F = \frac{V}{A} \frac{C}{V} = \frac{C}{A} = \frac{C}{C/s} = s
$$

Que tempo seria esse? Vamos chamá-lo de  $\tau_c = R C$  e calcular (levando em conta que  $e \approx 2.718$ ):

$$
q(\tau_C) = \mathcal{E} C \left( 1 - e^{-\tau_C/RC} \right) = \mathcal{E} C \left( 1 - \frac{1}{e} \right) \cong \mathcal{E} C (0.632)
$$

$$
I(\tau_C) = \frac{\mathcal{E}}{R} e^{-\tau_C/RC} = \frac{\mathcal{E}}{R} \frac{1}{e} \cong \frac{\mathcal{E}}{R} 0.368
$$

Aulas de eletromagnetismo – José Arnaldo Redinz – Capítulo 6 – versão 3.2 Conclusão: o tempo  $\tau_c = R C$  é um tempo característico do transiente de carga do capacitor. Exatamente em  $t=\tau_c$  a carga no capacitor já atingiu  $\approx 63\%$  de seu valor máximo e a corrente já caiu a apenas  $\approx 37\%$  de seu valor máximo inicial. Se aumentarmos o valor de  $\tau_c$ , aumentando o valor de R e/ou de C, o circuito fica mais lento, demora mais para carregar o capacitor. Vemos, portanto, que o circuito RC pode ser usado como um definidor de um intervalo de tempo, um temporizador elétrico. A Figura 9(a) abaixo mostra a posição do instante  $t=\tau_c$  nos gráficos de  $q(t)$  e  $I(t)$  versus t. Na Figura 9(b) mostramos os comportamentos de  $q(t)$  para dois circuitos com mesma bateria (mesmo  $\mathcal{E}$ ), mesmo capacitor (mesmo  $\mathcal{C}$ ), mas diferentes valores de resistência  $R: R_2 > R_1$ . Portanto, esses dois circuitos apresentam o mesmo valor máximo de carga,  $\mathcal{E}$  C, mas o circuito 2 é mais lento, pois  $\tau_C^{(2)} = R_2 C > \tau_C^{(1)} = R_1 C$ .

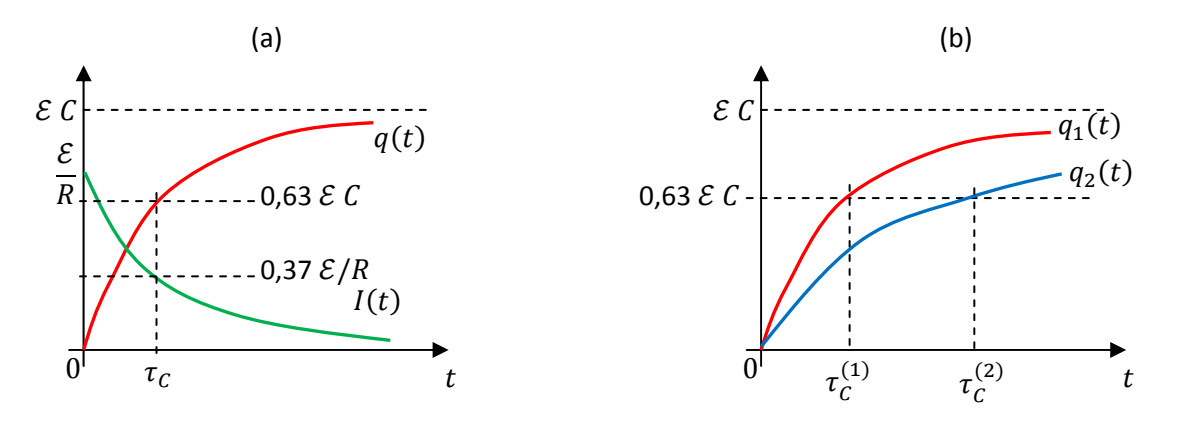

Figura 9: (a) comportamentos de  $q(t)$  e  $I(t)$  em função do tempo t para o processo de carga no circuito RC série. (b) Comportamentos de  $q(t)$  para dois circuitos com diferentes valores de R (e mesmo valor de C) e, portanto, de  $\tau_c = R C$ . Quanto maior  $\tau_c$ , mais lento é o processo de carga.

A Figura 10 abaixo ilustra os dois extremos no comportamento do capacitor durante o processo de carga no circuito RC. No instante  $t=0$  o capacitor está vazio e a corrente flui com o valor máximo  $\mathcal{E}/R$ , que seria a mesma corrente que fluiria se não houvesse capacitor entre os pontos B e E, e sim uma resistência nula, ou seja, um curto-circuito. Portanto, nesse instante o capacitor se comporta como um curto-circuito entre os pontos B e E. No outro extremo,  $t\to\infty$ , o capacitor está atingindo a carga plena (C  $\mathcal E$ ) e a corrente está se anulando, ou seja, assintoticamente, o circuito vai se comportar como um circuito aberto na porção entre B e E, um circuito em que não circula corrente.

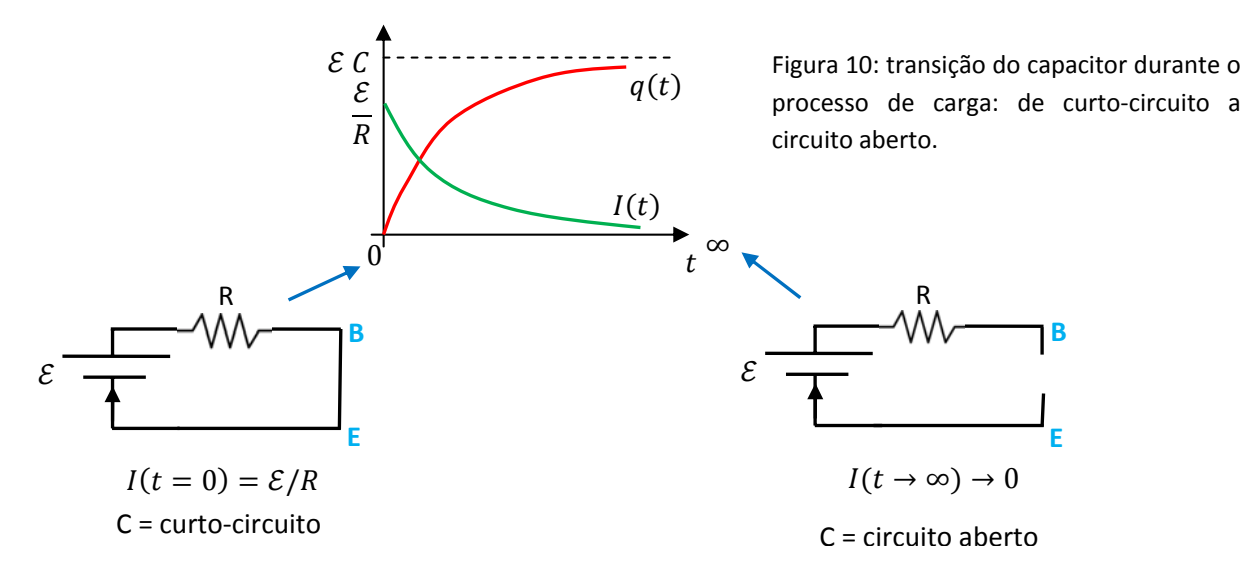

Portanto, durante o processo de carga, o capacitor muda de comportamento, indo de um curtocircuito a um circuito aberto, entre os pontos B e E conectados aos seus terminais.

Agora vamos imaginar que o capacitor já possui uma carga elétrica depositada em suas placas e vamos simplesmente conectá-lo ao resistor para que ele descarregue. A Figura 11 ao lado ilustra esse circuito. Não há mais bateria. Note que a corrente vai circular no sentido oposto àquele do processo de carga do capacitor. As cargas + vão sair da placa positiva e fluir para a placa negativa, neutralizando as placas.

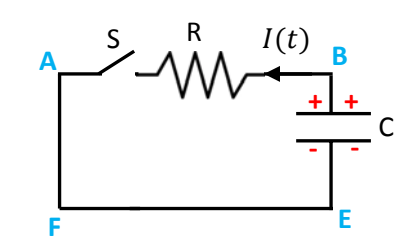

Figura 11: um circuito RC série em processo de descarga do capacitor.

Precisamos apenas fechar o interruptor S para dar início à circulação de corrente no circuito e à descarga do capacitor. Queremos obter o comportamento de  $I(t)$ , com a condição inicial de que no instante em que fechamos a chave o capacitor estava carregado com  $q(t=0)=$  $q_0 \neq 0$ , uma carga qualquer não-nula.

A lei das malhas no percurso BAFEB, supondo a chave já fechada,  $t > 0$ , diz que:

$$
V_B - R I(t) + \frac{q(t)}{C} = V_B
$$

Novamente, a equação envolve duas incógnitas:  $I(t)$  e  $q(t)$ . Precisamos de mais uma equação para obter  $I(t)$ . Essa segunda equação é uma afirmação da conservação/continuidade da carga elétrica. Note,  $I(t)$  é a taxa com que carga elétrica está saindo da placa positiva do capacitor e  $q(t)$  é o excesso de carga elétrica acumulada nessa placa. Então, tem que valer:

$$
I(t) = -\frac{dq(t)}{dt}
$$

 $I(t)$  é a taxa com que  $q(t)$  está diminuindo no tempo. Mas, note que o sinal de – na equação compatibiliza o fato de que  $I(t) > 0$  ( $I(t)$  está no seu sentido correto na Figura 11) e que  $dq(t)/dt < 0$ . Essa é exatamente a equação da conservação/continuidade da carga elétrica que, conforme já discutimos, tem a lei dos nós como caso particular (para um nó a carga  $q(t)$  é desprezível):

$$
\sum_{\text{CHEGAM}} I - \sum_{\text{SAEM}} I = \frac{dq(t)}{dt}
$$

Aplicando essa lei à placa superior do capacitor fazemos  $\sum_{CHEGAM} I = 0$  e  $\sum_{SAEM} I = I(t)$  para obter a equação  $I(t) = -dq(t)/dt$ .

Substituindo  $I(t)$  na lei das malhas obtemos a equação diferencial:

$$
R\frac{dq(t)}{dt} + \frac{q(t)}{C} = 0
$$

Trata-se de um caso simples de equação diferencial ordinária de primeira ordem. A solução, com a condição inicial  $q(t = 0) = q_0$  é:

$$
q(t) = q_0 e^{-t/RC}
$$

A corrente no circuito se comporta como:

$$
I(t) = -\frac{dq(t)}{dt} = -\frac{d}{dt}q_0 e^{-t/RC} = \frac{q_0}{RC}e^{-t/RC}
$$

A Figura ao lado é um esboço dos comportamentos da carga (curva vermelha) e da corrente (curva verde) durante o transiente de descarga do capacitor (note que as escalas verticais são diferentes para as duas curvas). O capacitor descarrega aos poucos e a corrente, juntamente com a carga na placa positiva, vai exponencialmente para o valor assintótico nulo.

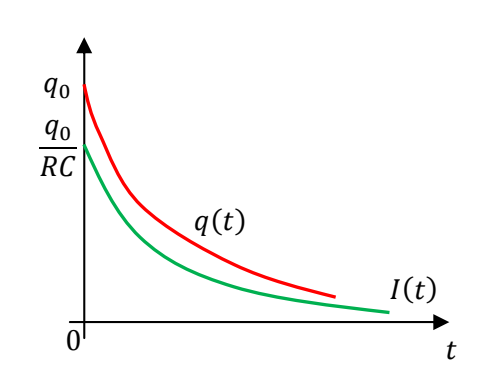

Relembrando novamente algumas idéias que já discutimos

sobre o equilíbrio eletrostático em condutores, vemos que quando fechamos a chave S, conectamos eletricamente a placa superior (+) do capacitor à placa inferior (-), através de um meio condutor resistivo (o resistor R). Todos esses objetos de tornam um condutor só, um condutor fora do equilíbrio. De fato, esse condutor não é equipotencial, pois  $V_B - V_E = R I(t)$ , ou seja, o potencial na placa + do capacitor não é igual ao potencial na placa -. Assim que a chave é ligada vale  $V_B - V_E = R I(0) = q_0/C$ . Estabelece-se então um fluxo de cargas, entre as placas do capacitor, esse fluxo é a corrente  $I(t)$ . À medida que o tempo passa esse condutor vai se tornando equipotencial, ou seja, ele vai atingindo o equilíbrio eletrostático. Isso vai ocorrer ao final do processo de descarga, quando valer:  $V_B - V_E = R I(t \rightarrow \infty) = 0$ .

O tempo  $\tau_c = RC$  é característico desse processo de descarga. De fato:

$$
q(\tau_C) = q_0 e^{-\tau_C/RC} = q_0 \frac{1}{e} \approx q_0 0,368
$$

$$
I(\tau_C) = \frac{q_0}{RC} e^{-\tau_C/RC} = \frac{q_0}{RC} \frac{1}{e} \approx \frac{q_0}{R} 0,368
$$

Conclusão, o tempo  $\tau_c = R C$  é também o tempo característico do transiente de descarga do capacitor. Exatamente em  $t=\tau_c$  a carga no capacitor caiu a apenas  $\approx 37\%$  de seu valor inicial máximo  $q_0$  e a corrente já caiu a apenas  $\approx 37\%$  de seu valor inicial máximo  $q_0/RC$ . Se aumentarmos o valor de  $\tau_c$ , aumentando o valor de  $R$  e/ou de  $C$ , o circuito fica mais lento, demora mais tempo para descarregar o capacitor.

Com esses resultados pudemos caracterizar quantitativamente os transientes de carga e descarga de um circuito RC série. Fizemos isso através da lei das malhas e da generalização da lei dos nós. Podemos analisar esses transientes também do ponto de vista das energias e potências. Sabemos que:

A bateria fornece para os portadores de carga no

circuito energia potencial elétrica na taxa:

O resistor dissipa energia potencial elétrica (transforma em energia térmica) na taxa:

$$
P_{BAT}(t) = \mathcal{E} I(t)
$$

 $P_R(t) = R[I(t)]^2$ 

 $\overline{J}$ 1

O capacitor acumula energia potencial elétrica na taxa:  $\boldsymbol{p}$ 

$$
P_C(t) = \frac{d}{dt} \frac{[q(t)]^2}{2C} = \frac{1}{C} q(t) \frac{dq(t)}{dt}
$$

Para o processo de carga, a lei das malhas fornece a equação:

$$
R I(t) + \frac{q(t)}{C} = \mathcal{E}
$$

Multiplicando essa equação por  $I(t)$  (lembrando que  $dq(t)/dt = I(t)$ ), vemos que, conforme já discutimos, a lei das malhas é apenas uma afirmação da conservação da energia:

$$
P_R(t) + P_C(t) = P_{BAT}(t)
$$

A energia potencial elétrica fornecida pela bateria é dividida, uma parte acumula no capacitor e outra parte é "perdida" no resistor (essa energia sai do circuito e vai para o ambiente, através do resistor).

Para o processo de descarga, a lei das malhas fornece a equação:

$$
R I(t) = \frac{q(t)}{C}
$$

Multiplicando essa equação por  $I(t)$  (lembrando que  $dq(t)/dt = -I(t)$ ), vemos que:

$$
P_R(t) = -P_C(t)
$$

A energia potencial elétrica que sai do capacitor (em módulo) é dissipada no resistor. Note que no processo de descarga vale  $P_c(t) < 0$ , pois o capacitor está perdendo energia potencial elétrica:

$$
\frac{dq(t)}{dt} < 0 \Rightarrow P_C(t) = \frac{d}{dt} \frac{[q(t)]^2}{2C} = \frac{1}{C} q(t) \frac{dq(t)}{dt} < 0
$$

 Se quisermos ver as expressões dessas potências em função do tempo podemos utilizar nossas soluções para a carga elétrica e corrente no circuito.

Para o processo de carga obtemos (note que  $P_R(t) + P_C(t) = P_{BAT}(t)$ ):

$$
P_{BAT}(t) = \mathcal{E} I(t) = \frac{\mathcal{E}^2}{R} e^{-t/RC}
$$

$$
P_R(t) = R[I(t)]^2 = \frac{\mathcal{E}^2}{R} e^{-2t/RC}
$$

$$
P_C(t) = \frac{1}{C} q(t)I(t) = \frac{\mathcal{E}^2}{R} \left(1 - e^{-\frac{t}{RC}}\right) e^{-t/RC}
$$

O gráfico ao lado mostra as curvas de  $P_{BAT}(t)$  (curva verde),  $P_R(t)$  (curva azul) e  $P_C(t)$  (curva vermelha) em função do tempo para o processo de carga do capacitor ( $\mathcal{E}^2/R = 1$  e  $RC = 1$ ). A curva verde é a soma da curva azul com a curva vermelha. No início a corrente é alta e o capacitor está descarregado. O resistor dissipa muito calor. Depois a situação se inverte e o capacitor passa a cumular energia mais rapidamente que a dissipação no resistor. As curvas de  $P_R(t)$  e  $P_{\mathcal{C}}(t)$  se cruzam no instante tal que:

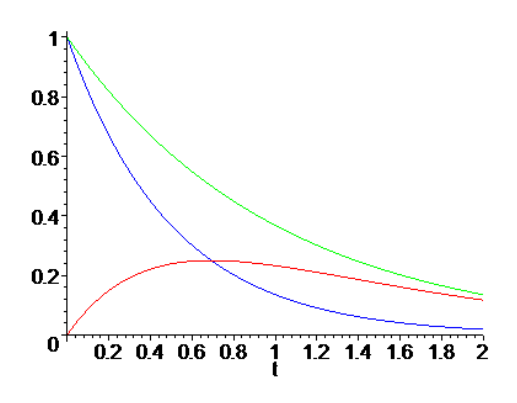

$$
P_R(t) = P_C(t) \Rightarrow \frac{\mathcal{E}^2}{R} e^{-2t/RC} = \frac{\mathcal{E}^2}{R} \left( 1 - e^{-\frac{t}{RC}} \right) e^{-t/RC} \Rightarrow e^{-t/RC} = 1/2 \Rightarrow t = RC \ln(2) \approx 0.693 \tau_C
$$

sendo ln(...) a função logaritmo natural.

#### **6.5 Aplicações**

1) Considere o circuito mostrado ao lado. Uma bateria ideal de FEM  $\mathcal E$  está conectada a cinco resistores iguais, cada um de resistência  $R$ . Queremos calcular a corrente elétrica  $I$  que circula através da bateria.

Nosso primeiro ímpeto é tentar reduzir esses cinco resistores a um resistor apenas, de resistência equivalente  $R_{ea}$ . Mas, percebemos que nenhum resistor está em série ou em paralelo com outro resistor e, portanto, essa primeira tentativa é frustrada. Esse circuito é chamado de ponte de Wheatstone e poderia ser definido em um caso mais geral com 5 resistores diferentes entre si.

Então nos convencemos de que teremos que arbitrar correntes em cada um dos ramos do circuito e calcular essas correntes, utilizando as leis de Kirchhoff. A Figura ao lado mostra as 6 correntes que arbitramos. Agora podemos partir para a construção de um conjunto de 6 equações lineares, com 6 incógnitas. A lei dos nós em A, por exemplo, leva à equação:

$$
I_1 = I_3 + I_4
$$

Mas, antes de continuarmos, percebemos que esse circuito é razoavelmente simples, pelo fato de todos os resistores serem iguais. Percebemos que não há razão para supormos que  $I_1 \neq I_2$  e que  $I_4 \neq I_5$ . Há uma clara simetria no circuito, estabelecida pela igualdade de todos os resistores. Note então que, se  $I_1 = I_2$ , segue que, da lei dos nós:

$$
I_1 = I_2 = I/2
$$

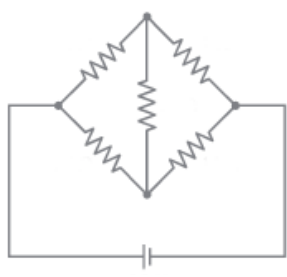

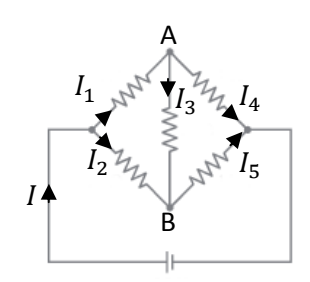

Analogamente (no nó oposto):  $I_4 = I_5 = I/2$ .

Segue que:  $I_1 = I_2 = I_4 = I_5 = I/2$ . No nó A:  $I_1 = I_3 + I_4$ , logo  $I_3 = I_1 - I_4 = 0$ . Concluímos que não passa corrente pelo ramo central. Se não passa corrente por esse ramo, podemos apagá-lo do circuito, como fizemos na Figura ao lado. Tudo funciona como se o ramo entre A e B estivesse aberto, pois não passa corrente por ele. Agora vemos claramente que a resistência equivalente desse circuito é:

$$
R_{eq} = \frac{2R \ 2R}{2R + 2R} = R
$$

e a corrente na bateria é  $I = \mathcal{E}/R_{eq} = \mathcal{E}/R$ .

Note que essa simetria seria mantida mesmo que o resistor entre A e B, por onde circula  $I_3$ , fosse diferente dos outros 4 resistores nos ramos laterais. Para uma ponte de Wheatstone com resistores diferentes entre si nos ramos laterais temos que resolver o sistema de 6 equações para encontrar as correntes nos ramos do circuito.

2) Considere agora o circuito ao lado, contendo dois resistores e dois capacitores. O circuito é alimentado por uma DDP  $V_0$  e os capacitores estavam inicialmente descarregados. a) Fixando  $V=0$  no terminal – de  $V_0$ (uma bateria ideal de FEM  $V_0$ ), calcule  $V(a)$  enquanto a chave S está aberta.

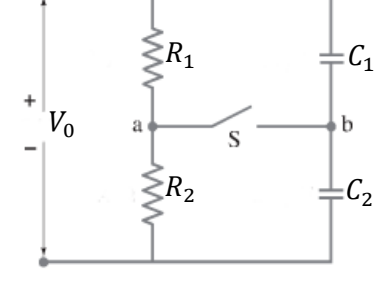

Com a chave S aberta,  $R_1$  e  $R_2$  estão em série e a corrente que passa (descendo) por esse ramo dos dois resistores é:

$$
I_R = \frac{V_0}{R_1 + R_2}
$$

Portanto, partindo do nó "a" em direção ao terminal –, passando por  $R_2$  obtemos:  $V(a) - R_2 I_R = V(-) = 0$ . Concluindo:

$$
V(a) = R_2 I_R = \frac{R_2}{R_1 + R_2} V_0
$$

Note que obteríamos esse mesmo resultado qualquer que fosse o caminho que escolhêssemos através do circuito. Por exemplo, se partirmos de "a" e subirmos por  $R_1$  até o terminal + obtemos:  $V(a) + R_1 I_R =$  $V(+) = V_0$ . Portanto:

$$
V(a) = V_0 - R_1 I_R = V_0 - \frac{R_1}{R_1 + R_2} V_0 = \frac{R_2}{R_1 + R_2} V_0
$$

b) Calcule  $V(b)$  enquanto a chave S está aberta, supondo que os capacitores já atingiram suas cargas máximas.

Partindo do nó "b" em direção ao terminal –, passando por  $C_2$  obtemos:  $V(b) - q_2(\infty)/C_2 = V(-) =$ 0, sendo  $q_2(\infty)$  a carga acumulada na placa + de  $C_2$  após esperarmos um tempo muito longo e os capacitores carregarem totalmente. Portanto:

$$
V(b) = \frac{q_2(\infty)}{C_2}
$$

Falta apenas determinarmos o valor de  $q_2(\infty)$ . Note que  $C_1$  e  $C_2$  estão em série (com a chave S aberta) e que a capacitância equivalente no ramo desses capacitores é:

$$
C_{eq} = \frac{C_1 C_2}{C_1 + C_2}
$$

Para capacitores em série sabemos que vale:  $q_1 = q_2 = q_{eq}$ , sendo  $q_{eq}$  a carga acumulada na placa positiva do capacitor equivalente (que é a placa positiva de  $C_1$  nesse caso). Portanto:  $q_2(\infty) = C_{eq} V_0$ . Concluindo:

$$
V(b) = \frac{q_2(\infty)}{C_2} = \frac{C_{eq} V_0}{C_2} = \frac{C_1}{C_1 + C_2} V_0
$$

Apenas para exercitar, escolhendo um caminho diferente que parte do nó "b" em direção ao terminal +, passando por  $C_1$  obtemos:  $V(b) + q_1(\infty)/C_1 = V(+) = V_0$ , sendo  $q_1(\infty)$  a carga acumulada na placa + de  $C_1$  após esperarmos um tempo muito longo e os capacitores carregarem totalmente. Portanto:

$$
V(b) = V_0 - \frac{q_1(\infty)}{C_1}
$$

Já sabemos que  $C_1$  e  $C_2$  estão em série (com a chave S aberta) e que  $q_1 = q_2 = q_{eq} = C_{eq}$   $V_0$ . Concluindo:

$$
V(b) = V_0 - \frac{C_2}{C_1 + C_2} V_0 = \frac{C_1}{C_1 + C_2} V_0
$$

c) A chave S é fechada e esperamos um novo equilíbrio se estabelecer. Qual o potencial em "b"?

Fato é que antes da chave S ser fechada havia uma DDP entre "a" e "b", dada por:

$$
V(a) - V(b) = \left[\frac{R_2}{R_1 + R_2} - \frac{C_1}{C_1 + C_2}\right] V_0 = \frac{R_2 C_2 - R_1 C_1}{(R_1 + R_2)(C_1 + C_2)} V_0
$$

Sabemos também que quando fecharmos essa chave vai haver um fluxo de carga entre esses nós, passando por S. Ao final, quando o sistema atingir um novo equilíbrio, vai valer  $V(a) = V(b)$ , pois esses nós estão conectados entre si, pelo ramo da chave S (esses dois nós foram curto-circuitados). Note que, quando a chave S for fechada, os resistores  $R_1$  e  $R_2$  deixam de estar em série e as correntes nesse ramo mudam com o tempo, enquanto os capacitores mudam suas cargas. Mas, se esperarmos muito tempo, que é a hipótese aqui, os capacitores vão se carregar totalmente (de novo, mas com cargas diferentes) e a corrente através dos capacitores e através de S vai voltar a valer zero. Daí para diante, nada muda no ramo dos resistores, eles

ficam em série novamente, como se a chave S estivesse aberta. Portanto,  $V(a)$  volta a ter o mesmo valor

$$
V(b) = V(a) = \frac{R_2}{R_1 + R_2} V_0
$$

d) Quanto de carga elétrica flui através de S, considerando o intervalo de tempo entre o item (a) e o item (c)?

 Antes da chave S ser fechada, a carga elétrica total nas duas placas dos capacitores que se conectam através do nó "b" era zero. Na placa inferior de  $C_1$  havia a carga  $-q_1(\infty) = -C_{ea} V_0$  e na placa superior de  $C_2$ havia a carga  $q_2(\infty) = C_{ea} V_0$ , de tal forma que  $q_1(\infty) + q_2(\infty) = 0$ . Isso ocorre porque essas duas placas estavam isoladas do universo (e os capacitores estavam em série). Após fecharmos a chave S,  $C_1$  e  $C_2$  deixam de estar em série (assim como  $R_1$  e  $R_2$ ) e essa condição  $q_1(\infty) + q_2(\infty) = 0$  deixa de valer, pois agora essas duas placas não estão mais isoladas do universo. Agora pode haver um excesso de carga nessas duas placas, que fluiu para elas através de S. Para calcular esse excesso de carga, basta calcular a carga final em cada um dos capacitores, com a chave S fechada, e subtrair.

Olhando o circuito, vemos que a DDP entre as placas de  $C_1$  é:

$$
\Delta V_1 = V(+) - V(b) = V_0 - \frac{R_2}{R_1 + R_2} V_0 = \frac{R_1}{R_1 + R_2} V_0
$$

que é a DDP entre os terminais de  $R_1$ , pois  $R_1$  e  $C_1$  estão em paralelo (com a chave S fechada). Portanto, a carga elétrica na placa + de  $C_1$  é:

$$
q_1 = C_1 \Delta V_1 = \frac{C_1 R_1}{R_1 + R_2} V_0
$$

Analogamente, olhando o circuito, vemos que a DDP entre as placas de  $C_2$  é:

$$
\Delta V_2 = V(b) - V(-) = V(b) = \frac{R_2}{R_1 + R_2} V_0
$$

que é a DDP entre os terminais de  $R_2$ , pois  $R_2$  e  $C_2$  estão em paralelo (com a chave S fechada). Portanto, a carga elétrica na placa + de  $C_2$  é:

$$
q_2 = C_2 \Delta V_2 = \frac{C_2 R_2}{R_1 + R_2} V_0
$$

Concluindo, na placa inferior de  $C_1$  há a carga  $-q_1$  e na placa superior de  $C_2$  há a carga  $q_2$ , de tal forma que o excesso de carga nessas duas placas que se conectam no nó "b" é:

$$
\Delta q = q_2 - q_1 = \frac{C_2 R_2}{R_1 + R_2} V_0 - \frac{C_1 R_1}{R_1 + R_2} V_0 = \frac{C_2 R_2 - C_1 R_1}{R_1 + R_2} V_0
$$

Essa carga ∆ݍ fluiu através de S, para estabelecer um novo equilíbrio no circuito produzido pelo fechamento de S.

Aulas de eletromagnetismo – José Arnaldo Redinz – Capítulo 6 – versão 3.2

obtido no item (a) e segue que:

3) Vamos ao supermercado e compramos duas lâmpadas incandescentes, mostradas na Figura ao lado. Uma lâmpada é especificada por  $\Delta V_1 = 127$  V,  $P_1 = 40$  W e a outra por  $\Delta V_2 = 127$  V,  $P_2 = 60$  W. Esses valores são os valores nominais, indicados pelo fabricante. Quando ligadas em suas DDPs nominais, essas lâmpadas irão dissipar suas potências nominais. Mas, podemos ligar essas lâmpadas da forma que quisermos. Podemos, por exemplo, ligar a lâmpada 1 em uma DDP de 220V.

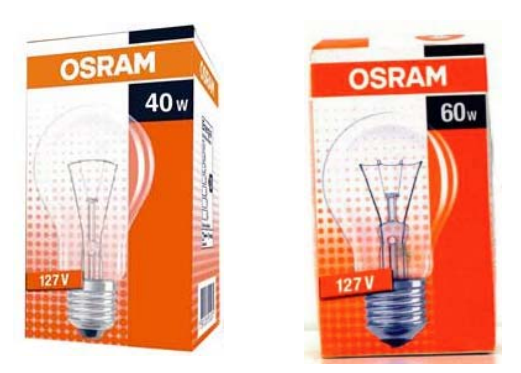

Mas, se fizermos isso ela vai queimar instantaneamente, pelo excesso de produção de calor (aproximadamente quatro vezes mais que o valor nominal). Podemos também ligar a lâmpada 2 na bateria de um automóvel, com DDP de apenas 12 V. Mas, se fizermos isso ela não vai emitir luz, pois estará produzindo pouco calor (aproximadamente 110 vezes menos que o valor nominal) e seu filamento não se tornará incandescente. Enfim, os valores reais de  $\Delta V$  e de P podem ser arbitrários, muito diferentes dos valores nominais, dependendo de como/onde ligamos essas lâmpadas. Suponha que liguemos essas duas lâmpadas em série e liguemos essa associação a uma DDP de 220 V. Qual lâmpada brilha mais?

 A ideia aqui é considerar que as lâmpadas são simples resistores, cujas resistências elétricas podem ser determinadas através de seus valores nominais de  $\Delta V$  e de P:  $R = (\Delta V)^2 / P$ . Ao fazer isso, cometeremos um erro, pois sabemos que a resistência de uma lâmpada depende da temperatura e para diferentes valores de  $\Delta V$  e de P a temperatura do filamento da lâmpada e sua resistência elétrica serão diferentes. De qualquer forma, esse erro não vai mudar a nossa conclusão, sobre qual lâmpada brilha mais.

A lâmpada 1 possui resistência elétrica  $R_1 = (\Delta V_1)^2/P_1 \cong 403 \Omega$ . A lâmpada 2 possui resistência elétrica  $R_2 = (\Delta V_2)^2/P_2 \cong 269 \Omega$ . Note que essas são as resistências que as lâmpadas apresentam quando atingem as temperaturas correspondentes às suas potências nominais.

Estando as lâmpadas em série, a resistência equivalente do circuito será:

$$
R_{eq} = R_1 + R_2 \cong 672 \,\Omega
$$

Portanto, ao ligarmos essa associação em uma DDP  $\Delta V = 220$  V, a corrente que passará por cada uma das lâmpadas será:

$$
I_1 = I_2 = I = \frac{\Delta V}{R_{eq}} \cong 0.33 A
$$

Assim sendo, a lâmpada 1 estará dissipando a potência real:

$$
P_1^{REAL} = R_1 I_1^2 \cong 43 W \cong P_1
$$

enquanto que a lâmpada 2 estará dissipando a potência real:

$$
P_2^{REAL} = R_2 I_2^2 \cong 29 W \cong P_2/2
$$

Concluindo: a lâmpada de menor potência nominal (40 W) estará brilhando mais e estará apresentando basicamente o mesmo brilho que ela apresentaria com seus valores nominais (ligada em  $\Delta V_1 = 127$  V).

 A influência da temperatura nas resistências elétricas das lâmpadas poderia mudar nossa conclusão? Note que a lâmpada 1 deve estar apresentando nesse circuito uma resistência próxima de sua resistência nominal de 403 Ω. No caso da lâmpada 2, ela está funcionando em uma temperatura menor que seu valor nominal e, por isso, é provável que sua resistência elétrica real seja menor que o valor nominal  $R_2 \cong 267 \Omega$ . Por isso,  $P_2^{REAL}$  pode ser ainda menor que o valor calculado de 29 W (note que a corrente I também vai mudar um pouco).

 Enfim, em qualquer situação em que essas duas lâmpadas estejam ligadas em séria (em qualquer DDP), a lâmpada 1 (de menor potência nominal) vai brilhar mais se valer  $R_1^{REAL} > R_2^{REAL}$ , pois nesse caso:

$$
R_1^{REAL} I^2 > R_2^{REAL} I^2
$$

 Assumindo uma variação linear da resistividade dos filamentos (que são feitos do mesmo material), podemos dizer que:

$$
R^{REAL} = R^{AMB}(1 + \alpha \Delta T)
$$

sendo  $R^{AMB}$  o valor da resistência do filamento na temperatura ambiente (lâmpada desligada),  $\alpha$  o coeficiente de temperatura para a resistividade do material dos filamentos (tungstênio,  $\alpha \cong 0.0045\,(^{\circ}C)^{-1}$ ) e  $\Delta T$  a diferença entre a temperatura real de funcionamento da lâmpada (ligada) e a temperatura ambiente (para  $\Delta T=0$ ,  $R^{REAL}=R^{AMB}$ ). Portanto, sabendo que  $R_1^{AMB}>R_2^{AMB}$ , sempre vai valer  $R_1^{REAL}>R_2^{REAL}$ , pois a única maneira disso não acontecer seria a temperatura do filamento 2 ser muito maior que a temperatura do filamento 1, invertendo esse sinal de desigualdade. Mas, isso é impossível, pois a lâmpada 2 está produzindo menos calor que a lâmpada 1.

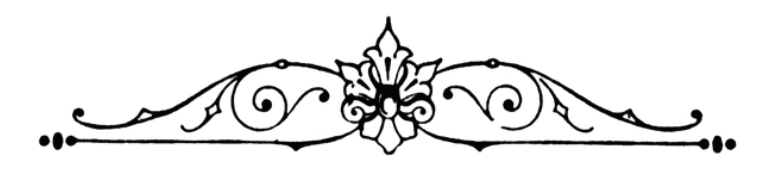

# **7. Força magnética**

Quem já teve a curiosidade de brincar com dois imãs, percebendo como eles se atraem ou se repelem mutuamente, teve oportunidade de experimentar a força magnética, que discutiremos nesse capítulo. Não há nenhum excesso de cargas elétricas ou polarização elétrica nos imãs e, portanto, não podemos explicar essa força em termos dos conceitos que estudamos nos capítulos anteriores. Trata-se de uma nova força da natureza. No início, há cerca de dois mil anos, quando essa força foi descoberta por acaso em pequenos fragmentos de minério de ferro (Fe<sub>3</sub>O<sub>4</sub> - magnetita) na região da Magnésia (Turquia), tudo era mistério. Aos imãs eram atribuídos poderes medicinais e perturbações da mente (nem precisamos voltar no tempo: ainda hoje podemos comprar travesseiros magnéticos com o alegado poder de "restabelecer o equilíbrio natural do corpo e revigorar a energia vital"). A bússola, inventada pelos chineses, foi uma das primeiras aplicações tecnológicas da força magnética, tendo sido levada para a Europa pelos navegadores árabes.

Enfim, a história da ciência é longa e tortuosa e hoje compreendemos que a força magnética nasce em um nível microscópico. Trata-se de uma força entre partículas que possuem carga elétrica, assim como a força elétrica, mas que é crucialmente dependente das velocidades das partículas. A Figura 1 ao lado ilustra duas partículas, com cargas elétricas  $q_1$  e  $q_2$ , partículas que estão se movendo, com velocidades  $\vec{v}_1$  e  $\vec{v}_2$ . Poderíamos chamar esse sistema, mais especificamente, de duas correntes elétricas pontuais.

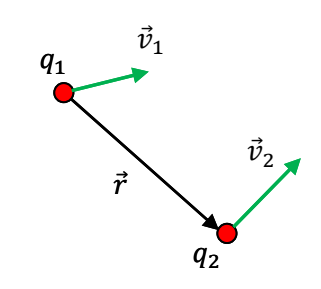

Figura 1: Duas correntes elétricas pontuais.

Já vimos que há uma força elétrica entre essas partículas, dada pela lei de Coulomb:

$$
\vec{F}_{1/2}^{(el)} = q_2 \vec{E}_1(\vec{r}) = q_2 \frac{1}{4\pi\epsilon_0} \frac{q_1}{r^2} \hat{r}
$$

sendo  $\vec{F}^{(el)}_{1/2}$  a força elétrica que a partícula 1 faz na 2 e  $\vec{E}_1(\vec{r})$  o campo elétrico criado pela partícula 1 na posição  $\vec{r}$  da partícula 2. Analogamente para  $\vec{F}_{2/1}^{(el)}$ .

De fato, a lei de Coulomb vale apenas no caso estático, ou seja,  $\vec{v}_1 = \vec{0}$ , e nesse caso mais geral, em que  $q_1$  está se movendo, a força elétrica  $\vec{F}^{(el)}_{1/2}$  se modifica, pois o campo elétrico  $\vec{E}_1$  passa a depender da velocidade  $\vec{v}_1$  e da aceleração  $\vec{a}_1$ :  $\vec{E}_1=\vec{E}_1(\vec{r},\vec{v}_1,\vec{a}_1)$ . Analogamente para  $\vec{F}_{2/1}^{(el)}$  e  $\vec{E}_2$ . Não discutiremos essas correções do campo elétrico agora. Mais adiante, quando discutirmos o campo elétrico induzido, teremos oportunidade de voltar nesse assunto. Fato é que, mesmo no caso estático, a força elétrica continua existindo, dada por  $\vec F_{1/2}^{(el)}=q_2\vec E_1\big(\vec r,\vec v_1=\vec 0,\vec a_1=\vec 0\big)=q_2\vec E_1(\vec r)$ , ou seja, a força elétrica é uma força entre partículas que possuem carga elétrica, independentemente delas estarem se movendo ou não. Mas, na situação da Figura 1 observamos que há outra força entre as partículas, uma nova força que só existe se  $\vec{v}_1$  e  $\vec{v}_2$  forem ambas não nulas. Essa é, portanto, uma força entre correntes elétricas. Chamamos essa força de força magnética. Resumindo, na situação da Figura 1:

$$
\vec{F}_{1/2}=q_2\vec{E}_1(\vec{r},\vec{v}_1,\vec{a}_1)+\vec{F}_{1/2}^{(mag)}(\vec{r},\vec{v}_1,\vec{a}_1,\vec{v}_2)
$$

No caso em que pelo menos uma das partículas está estática ( $\vec{v}_1 = \vec{0}$  ou  $\vec{v}_2 = \vec{0}$ ), a força magnética entre elas desaparece:

$$
\vec{F}_{1/2}^{(mag)}(\vec{r}, \vec{v}_1 = \vec{0}, \vec{a}_1 = \vec{0}, \vec{v}_2) = \vec{F}_{1/2}^{(mag)}(\vec{r}, \vec{v}_1, \vec{a}_1, \vec{v}_2 = \vec{0}) = \vec{0}
$$

Por essa razão não discutimos essa força na eletrostática. A força magnética não existe no contexto da eletrostática.

A força magnética é uma força entre duas correntes elétricas. O primeiro a observar essa conexão entre magnetismo e correntes elétricas foi Hans Oersted, que teve a ideia de colocar uma bússola próxima de um fio em que passava corrente elétrica. Ao ligar a corrente, a agulha da bússola girava e assumia uma nova posição, diferente da norte-sul. Oersted descobriu que uma corrente elétrica produz em sua vizinhança um campo magnético, como um imã. A Figura 2 ao lado ilustra duas correntes elétricas se atraindo mutuamente, pela ação da força magnética. A bússola, o motor

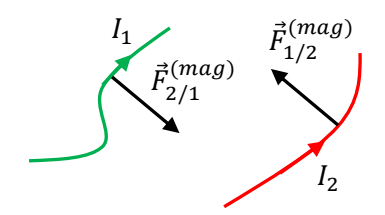

Figura 2: Duas correntes elétricas interagindo entre si através da força magnética. Elas estão se atraindo.

elétrico, o gerador de energia elétrica e a fechadura elétrica são aplicações simples dessa força magnética.

Poderíamos nos perguntar, então, quais são as correntes elétricas envolvidas na força magnética entre dois imãs que se atraem ou se repelem e na força que faz com que a agulha de uma bussola gire e se oriente

de acordo com os pólos terrestres. Inicialmente se acreditava que existia no núcleo da Terra um grande imã permanente. Outros atribuíam a orientação da bússola a uma propriedade misteriosa de atração produzida pela estrela polar ou por montanhas imantadas localizadas no pólo norte da Terra, um lugar que ninguém jamais havia ousado visitar. Enfim, houve um tempo em que todo o magnetismo era um fenômeno de força entre esses minerais especiais de que são compostos os imãs e não havia conexão nenhuma entre magnetismo e correntes elétricas. Ao longo da história,

por analogia com os fenômenos elétricos, imaginou-se a existência de pólos norte (N) e sul (S) microscópicos que se acumulariam no espaço, como cargas elétricas positivas e negativas. Assim, um imã em forma de barra possuiria um excesso de pólos N em seu pólo norte e um excesso de pólos S em seu pólo sul, exatamente como se fossem cargas elétricas acumuladas nas extremidades de uma haste. A Figura ao lado ilustra essa idéia. Hoje sabemos que isso não corresponde à realidade e que a origem da força magnética e do campo magnético está nas correntes elétricas. Não existem esses pólos N e S microscópicos, que poderiam ser chamados de monopolos magnéticos, análogos aos monopolos elétricos + e – (um próton é um monopolo elétrico + e um elétron é um monopolo elétrico -). Por essa razão, quando dividimos um imã ao meio obtemos dois novos imãs e não dois pólos N e S separados no espaço.

**S**

**S S S**

**N N N N**

As respostas às perguntas que fizemos anteriormente são: i) quando dois imãs se atraem ou se repelem, são as correntes elétricas microscópicas dentro dos átomos que compõem os imãs que se atraem ou se repelem, de acordo com a força  $\vec{F}_{1/2}^{(mag)}$  discutida acima. São as correntes associadas à movimentação dos elétrons dentro da matéria ("órbitas") e também ao spin do elétron, ou seja, ao giro do elétron em torno dele mesmo, como um pequeno pião. Dois imãs se atraem ou se repelem porque as correntes elétricas atômicas que existem dentro dos imãs interagem entre si. A interação magnética é uma interação entre cargas elétricas que se movem; ii) No caso da bússola, as correntes elétricas estão dentro da agulha ("órbitas" + spin dos elétrons), que é um imã e também no núcleo da Terra. Hoje sabemos que a origem do campo magnético da Terra está ligada ao seu núcleo, composto basicamente de ferro a altas temperaturas e altas pressões. Esse núcleo se originou na formação da Terra, há ≅4,5 bilhões de anos, enquanto ela avançava no seu processo de esfriamento e solidificação. Correntes elétricas circulando nesse núcleo são responsáveis pelo campo magnético da Terra e pela força magnética que a Terra faz na agulha de uma bússola.

A interação magnética, assim como a elétrica, é intermediada por um campo de força, o campo magnético. Dessa forma, entendemos que uma corrente elétrica 1 faz força em outra corrente elétrica 2 porque a corrente 1 produz em sua vizinhança um campo magnético  $\vec{B}_1(\vec{r})$  que permeia todo o espaço. Estando a corrente 2 na vizinhança da corrente 1, ela vai sofrer uma força, uma força magnética  $\vec{F}^{(mag)}_{1/2}$ . A

força magnética  $\vec{F}^{(mag)}_{1/2}$  terá sua magnitude definida pelo campo magnético  $\vec{B}_1(\vec{r})$  criado pela corrente 1 na posição  $\vec{r}$  em que a corrente 2 está e pela própria magnitude da corrente 2. Analogamente para  $\vec{F}^{(mag)}_{2/1}$ .

Nesse início de nosso estudo das interações magnéticas vamos nos concentrar na força  $\vec{F}_{1/2}^{(mag)}$  que uma corrente elétrica 2,  $I_2$ , sofre pelo fato de estar em uma região do espaço onde existe um campo magnético  $\vec{B}_1(\vec{r})$  criado por outras correntes elétricas,  $I_1$ , que existem no espaço. No próximo capítulo completaremos o estudo dessa interação aprendendo a calcular o campo magnético  $\vec{B}_{1}(\vec{r})$  criado por uma corrente elétrica  $I_1$  qualquer. Vamos considerar apenas o caso em que  $\vec{B}_1(\vec{r})$  não depende do tempo, ou seja,  $\vec{B}_1(\vec{r})$  é o campo magnético produzido por uma corrente  $I_1$  estacionária (uma corrente independente do tempo). O contexto de campos magnéticos estacionários é chamado de magnetostática, em analogia com a eletrostática, que é o contexto de campos elétricos estáticos/estacionários.

No nosso estudo da eletrostática vimos que o objeto mais simples que possui a propriedade de carga elétrica é o monopolo elétrico, uma partícula que possui um excesso de carga elétrica  $q$ . Com esse bloco básico podemos construir outras distribuições de carga mais complexas, como os dipolos, que são objetos compostos de uma partícula de carga q próxima de outra de carga – q. A magnetostática se diferencia desse contexto pela inexistência de monopolos magnéticos, pólos N e S isolados. O magnetismo é uma interação entre correntes elétricas, ou seja, entre fluxos de monopolos elétricos. Não se trata, portanto, de uma interação associada a uma nova propriedade da matéria, o que poderíamos chamar de "carga magnética" (N e S), mas sim de uma interação entre correntes elétricas.

É interessante notar que a ausência de monopolos magnéticos na natureza, ou seja, de pólos N e S microscópicos isolados, faz com que o análogo da lei de Gauss no contexto da magnetostática fique:

$$
\phi_B = \oint_{SG} \vec{B} \cdot \hat{n} \ dA = 0
$$

para qualquer superfície fechada SG. Essa lei deve ser comparada com a lei de Gauss da eletrostática:

$$
\phi_E = \oint_{SG} \vec{E} \cdot \hat{n} \ dA = \frac{q_{INT}}{\varepsilon_0}
$$

O que a lei de Gauss da magnetostática está dizendo é que não existem as "cargas magnéticas" N e S, análogas às cargas elétricas + e –, que estão computadas/somadas em  $q_{INT}$ , na lei de Gauss da eletrostática. Como já discutimos no capítulo 2,  $\phi_B$  é uma medida do saldo de linhas do campo  $\vec{B}$  que saem da superfície fechada SG. Esse saldo só poderia ser não nulo se a superfície SG englobasse mais pólos N do que pólos S ou vice-versa, o que não pode ocorrer, pois não existem esses pólos isolados. Dito de outra forma, a lei de Gauss da magnetostática afirma que as linhas de  $\vec{B}$  são sempre fechadas, ou se estendem de um infinito a outro.

Na Figura ao lado ilustramos algumas linhas do campo magnético  $\vec{B}$  gerado pela corrente I que circula em um segmento de um fio fino e reto. As linhas de  $\vec{B}$  são círculos centrados no fio, ou seja, em qualquer

ponto do espaço na vizinhança desse fio o campo  $\vec{B}$  é tangente a um círculo que passa por esse ponto e é centrado no fio. Depois vamos discutir um pouco mais sobre esse campo. O importante a ressaltar aqui é que as linhas de  $\vec{B}$  são fechadas e para qualquer superfície imaginária fechada vale  $\phi_B = 0$  (as linhas que entram saem). Não há nenhum ponto no espaço onde as linhas de  $\vec{B}$  nascem ou morrem (que seriam os

locais dos monopolos N e S, em analogia com as cargas + e – onde nascem e morrem as linhas do campo  $\vec{E}$ ). Note que as linhas de  $\vec{B}$ , diferentemente das linhas de  $\vec{E}$ , não são tangentes à força magnética  $\vec{F}^{(mag)}$ , mas sim ao campo  $\vec{B}$ . Por isso, evitamos chamar essas linhas de "linhas de força" de  $\vec{B}$ . No caso elétrico, como a força elétrica é  $\vec{F}^{(el)} = q \vec{E}$ , as linhas de  $\vec{E}$  são também linhas de força, pois são também paralelas a  $\vec{F}^{(el)}$ . Em contraste, veremos em breve que a força magnética  $\vec{F}^{(mag)}$  não é paralela a  $\vec{B}$  (é ortogonal).

Na Figura ao lado ilustramos em azul algumas linhas de  $\vec{B}$  produzidas pela corrente  $I$  que circula em um fio fino com a forma de um círculo (um fio formando uma curva fechada é chamado de espira, nesse caso é uma espira circular). Note que, com exceção de uma linha reta central que se estende de um infinito ao outro, todas as outras linhas de  $\vec{B}$  são curvas fechadas, descendentes diretas das linhas circulares mostradas acima para o fio reto. De um lado da espira (direito na Figura), próximo de seu centro, as linhas de  $\vec{B}$  emanam da espira, essa região é

chamada de pólo norte, por analogia com o campo  $\vec{B}$  de um imã. Na face oposta da espira as linhas de  $\vec{B}$ entram na espira, essa região é chamada de pólo sul. Mas note, não são pólos isolados, são apenas regiões do

Comparando as linhas de  $\vec{B}$  da espira com as linhas de  $\vec{B}$  para um imã, mostradas ao lado, podemos entender a ideia desses nomes. No caso do imã, os nomes norte e sul para suas extremidades foram herdados dos nomes dos pólos geográficos da Terra, graças à ação de uma bússola. O campo magnético do imã é gerado pelas correntes elétricas microscópicas que circulam nos átomos que

espaço onde as linhas de  $\vec{B}$  são mais concentradas e  $\vec{B}$  é mais intenso.

compõem o imã. Por essa razão, se partirmos um imã ao meio, vamos obter dois novos imãs e não um pólo norte separado de um pólo sul. Note que, como no caso da espira circular, as linhas de  $\vec{B}$  não nascem no pólo N do imã, elas apenas emergem do imã dessa região. Dentro do imã, vemos que as linhas de  $\vec{B}$  chegam ao pólo N. Nesse sentido, fica claro que quando nos referimos aos pólos N e S magnéticos estamos apenas fazendo uma analogia com os pólos + e – elétricos, onde as linhas de  $\vec{E}$  nascem e morrem respectivamente.

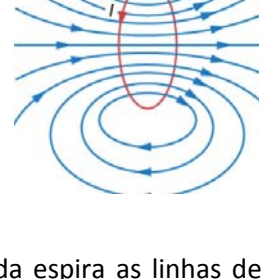

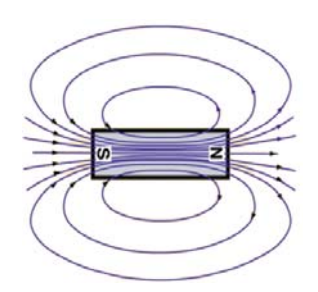

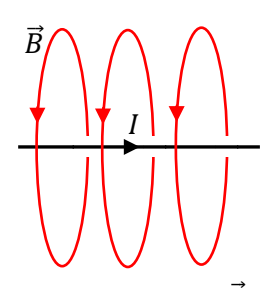

Se você olhar para a Figura ao lado, que mostra as linhas de força de  $\vec{E}$  para um dipolo elétrico, vai entender que essa analogia é razoável. Mas, note que as linhas de força de  $\vec{E}$  nascem no pólo +, enquanto que as linhas de  $\vec{B}$  no imã, apenas passam pelo pólo N, emergindo dele nessa região. O pólo N não é um pólo magnético isolado, como uma carga elétrica positiva, por exemplo. O pólo N do imã

é apenas uma região de onde as linhas de  $\vec{B}$  emanam mais intensamente de dentro do imã.

A Figura ao lado ilustra algumas linhas de  $\vec{B}$  geradas por um solenóide helicoidal, que é basicamente uma sucessão de espiras (circulares nesse caso) conectadas entre si. A corrente entra por uma extremidade do

fio, dá várias voltas em torno de um eixo cilíndrico comum e sai pela outra extremidade do fio. É evidente a semelhança entre os campos magnéticos do solenóide e do imã. Não por acaso o solenóide é chamado de eletroímã. A vantagem do eletroímã em relação ao imã é que seu campo magnético é controlável, podendo ser ligado e desligado à vontade. Basta controlar a corrente I que circula pelo solenóide. Essa é a ideia, por exemplo, de uma

fechadura eletrônica: ao apertar um botão ligamos a corrente I no solenóide, que produz um campo  $\vec{B}$ , que produz uma força magnética e puxa o trinco da fechadura.

 Finalmente, acrescentamos a essa galeria a Figura ao lado, que mostra algumas linhas do campo  $\vec{B}$  da Terra. Note que o pólo sul geográfico (à direita na Figura) é um pólo norte magnético (por isso o pólo N da bússola aponta para o pólo norte geográfico da Terra, porque lá há um pólo S magnético e pólos opostos se atraem). Comparando o campo magnético da Terra ao de um solenóide, podemos ter uma ideia de como devem ser as correntes elétricas no núcleo da Terra que dão origem a esse campo. A Figura não mostra, mas as linhas do campo  $\vec{B}$  da Terra são

fechadas, elas não nascem ou morrem nos pólos magnéticos da Terra. As linhas de  $\vec{B}$  se estendem para dentro da Terra e se fecham, apenas emergindo da Terra predominantemente em seus pólos magnéticos. Trata-se da mesma situação ilustrada acima para uma espira, um solenóide e um imã: linhas de  $\vec{B}$  fechadas emergindo da Terra no pólo N (pólo sul geográfico) e mergulhando para dentro da Terra no pólo S (pólo norte geográfico).

## **7.1 Força magnética sobre uma corrente pontual em um campo magnético**  $\vec{B}(\vec{r})$

Aulas de eletromagnetismo – José Arnaldo Redinz – Capítulo 7 – versão 3.2 Conforme já enfatizamos, a força magnética é uma força entre correntes elétricas. Vamos começar nosso estudo da força magnética  $\vec{F}^{(mag)}$  considerando que a corrente que está sofrendo essa força é a corrente elétrica mais simples possível, uma corrente elétrica pontual. Uma corrente elétrica pontual consiste simplesmente em uma carga pontual q se movendo no espaço com uma velocidade  $\vec{v}$ . A Figura 2 abaixo ilustra

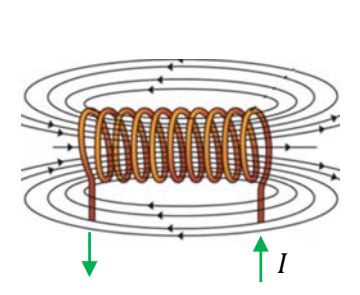

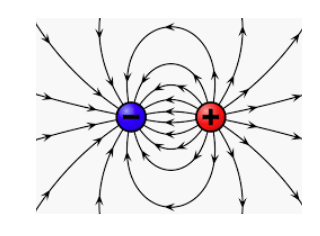

a situação que estamos imaginando. As linhas orientadas azuis são esboços das linhas do campo  $\vec{B}$  produzido por correntes elétricas que não estão mostradas na Figura.  $\vec{B}$  pode ser o campo magnético de um imã, de um fio com corrente elétrica, de um solenóide ou mesmo o campo magnético da Terra. A partícula de carga q e

velocidade  $\vec{v}$  está se movendo nessa região. Observamos que essa partícula sofre um desvio em sua trajetória livre, porque ela sofre uma força magnética. A força magnética nessa partícula é:

$$
\vec{F}^{(mag)} = q \ \vec{v} \times \vec{B}
$$

sendo  $\times$  o símbolo da operação de produto vetorial (entre  $\vec{v}$  e  $\vec{B}$ ).

Dessa relação já podemos ver que a unidade de campo magnético no SI é N/(Cm/s) que é abreviado por tesla (símbolo T), em homenagem ao cientista/inventor pioneiro Nikola Tesla. O campo magnético da Terra, por exemplo, é da ordem de  $10^{-4}$  T.

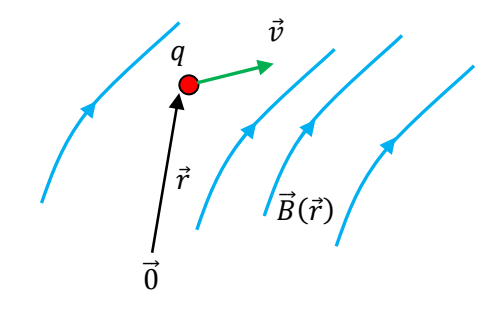

Figura 2: Uma corrente elétrica pontual em uma região onde existe um campo magnético  $\vec{B}(\vec{r})$  produzido por outras correntes elétricas.

Um campo magnético intenso criado em laboratório (por um solenóide) é algo da ordem de 1 T. É interessante notar que uma corrente elétrica pontual, conforme definida acima, não é o que poderíamos chamar de uma corrente elétrica estacionária. Uma corrente pontual é de fato uma  $I(\vec{r}, t)$ , um pulso de corrente que viaja no espaço, pois só há corrente não nula (transporte de carga elétrica) na posição instantânea ocupada pela partícula. Nos outros pontos do espaço a corrente é nula. Mas, isso não invalida nossa hipótese inicial: estamos supondo que o campo magnético no espaco,  $\vec{B}(\vec{r})$ , atuando sobre a corrente pontual, é um campo estacionário, ou seja, um campo magnético produzido por uma corrente elétrica estacionária. Se esse não fosse o caso, teríamos que supor que  $\vec{B} = \vec{B}(\vec{r}, t)$ . Deixaremos esse caso mais geral para depois.

Note, se quisermos explicitar as dependências na equação da força, devemos escrever:

$$
\vec{F}^{(mag)}(\vec{r}) = q \ \vec{v}(\vec{r}) \times \vec{B}(\vec{r})
$$

ou seja, quando a partícula estiver passando pela posição  $\vec{r}$ , com velocidade  $\vec{v}(\vec{r})$ , onde o campo magnético (produzido por outras correntes elétricas próximas) tem o valor  $\vec{B}(\vec{r})$ , ela vai sofrer a força magnética  $\vec{F}^{(mag)}(\vec{r})$ . Mas, para simplificar a notação, deixaremos essas dependências implícitas na equação da força. É o que todo mundo faz.

As propriedades mais estranhas de  $\vec{F}^{(mag)}$  vêm todas das propriedades da operação de produto vetorial. As propriedades de  $\vec{F}^{(mag)}$  são:

1.  $\vec{F}^{(mag)}$  é proporcional à carga elétrica q. Uma partícula eletricamente neutra não sofre essa força.

- 2.  $\vec{F}^{(mag)}$  só atua em partículas que estão se movendo ( $\vec{v} \neq \vec{0}$ ), ou seja, em correntes elétricas. Uma partícula em repouso não sofre força magnética, mesmo que ela possua carga  $q \neq 0$  e esteja em uma região onde existe um campo magnético  $\vec{B}(\vec{r})$ .
- 3.  $|\vec{F}^{(mag)}| = q v B \operatorname{sen}(\theta)$ , sendo  $\theta$  o (menor) ângulo entre os vetores  $\vec{v}$  e  $\vec{B}$  (ver a Figura abaixo).
- 4.  $\vec{F}^{(mag)}$  é ortogonal ao plano formado pelos vetores  $\vec{v}$  e  $\vec{B}$ .
- $\bar{5}$ .  $\vec{F}^{(mag)}$  tem o sentido dado pela regra da mão direita: fazendo um movimento de giro com os dedos da mão direita através do  $\theta$ , indo de  $\vec{v}$  para  $\vec{B}$ , o polegar dessa mão aponta no sentido do vetor  $\vec{v} \times \vec{B}$ . O sentido de  $\vec{F}^{(mag)}$  é o sentido de  $\vec{v} \times \vec{B}$  se  $q > 0$  e o sentido oposto ao de  $\vec{v} \times \vec{B}$  se  $q < 0$ .

A Figura 3 ao lado ilustra essas idéias. Desenhamos nessa Figura as arestas tracejadas de um cubo apenas para servir de referência, dando a idéia de vetores no espaço 3D.  $\vec{v}$  e  $\vec{B}$  foram desenhados no plano da face inferior desse cubo e  $\vec{F}^{(mag)}$  tem, portanto, a direção de uma aresta do cubo que é ortogonal a essa face. Nessa Figura estamos supondo  $q>0$  (um próton, por exemplo) e por isso  $\vec{F}^{(mag)}$  tem o sentido de  $\vec{v} \times \vec{B}$ , dado pela regra da mão direita. Essa partícula está sendo empurrada para cima e vai descrever uma trajetória curva.

A forma mais fácil de calcular o vetor  $\vec{F}^{(mag)}$  é adotar um referencial xyz, escrever cada um dos vetores  $\vec{v}$  e  $\vec{B}$  nesse referencial e realizar o produto vetorial. Na Figura que segue adotamos um referencial na situação já mostrada na Figura 3, note que é um referencial direito, ou seja, a ordem dos eixos é tal que  $\hat{x} \times \hat{y} = \hat{z}$ . Nesse referencial vale:

 $\vec{B} = B\hat{v}$  e  $\vec{v} = v \operatorname{sen}(\theta)\hat{x} + v \cos(\theta)\hat{y}$ 

Portanto:

 $\vec{F}^{(mag)} = q \vec{v} \times \vec{B} = q [v \text{sen}(\theta)\hat{x} + v \text{cos}(\theta)\hat{y}] \times B\hat{y}$ 

Usando a propriedade distributiva:

 $\vec{F}^{(mag)} = q v B [\text{sen}(\theta)\hat{x} \times \hat{y} + \text{cos}(\theta)\hat{y} \times \hat{y}]$ 

Sabendo que  $\hat{x} \times \hat{y} = \hat{z}$  e que  $\hat{y} \times \hat{y} = \vec{0}$  obtemos finalmente:

$$
\vec{F}^{(mag)} = q v B \operatorname{sen}(\theta) \hat{z}
$$

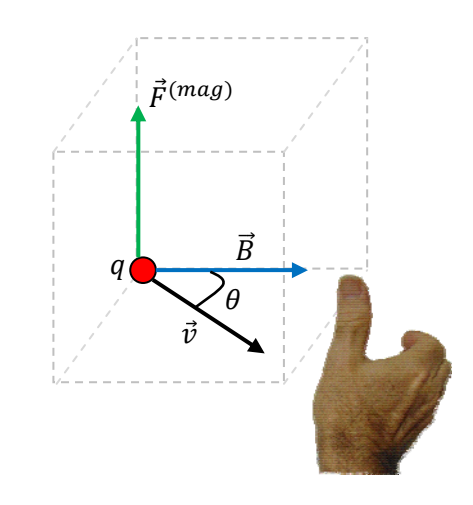

Figura 3: a força magnética  $\vec{F}^{(mag)}$  sobre uma partícula de carga elétrica  $q > 0$  e velocidade  $\vec{v}$  em uma posição em que o campo magnético é  $\vec{B}$ .

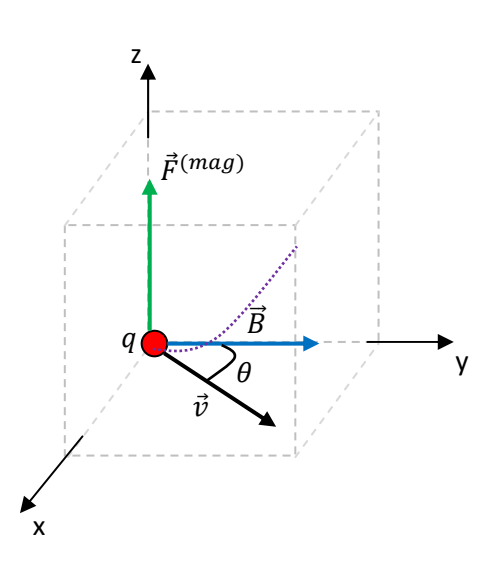

Nessa Figura, a linha roxa pontilhada esboça como seria a trajetória dessa partícula a partir da posição inicial mostrada. Ela vai sair do plano da face inferior do cubo, sendo empurrada para cima.

Não importa qual seja a trajetória dessa partícula, uma coisa que podemos afirmar em geral é que, na ausência de outras forças, ela será percorrida com módulo de velocidade constante. Isso porque a força magnética é sempre ortogonal à velocidade da partícula, ela não realiza trabalho. De fato, para uma partícula submetida somente à força magnética, o teorema do trabalho energia cinética diz que:

$$
\Delta K = W_{\vec{F}^{(mag)}} = \int_{i}^{f} \vec{F}^{(mag)} \cdot d\vec{l} = \int_{i}^{f} q \ \vec{v} \times \vec{B} \cdot d\vec{l} = 0
$$

sendo i e f dois pontos quaisquer da trajetória da partícula. A última igualdade vale porque  $d\vec{l}$  é paralelo a  $\vec{v}$ (de fato,  $\vec{v} = d\vec{l}/dt$ ) enquanto que  $\vec{v} \times \vec{B}$  é ortogonal a  $\vec{v}$ , e ainda cos(90°) = 0, ou seja, o produto escalar de  $\vec{v} \times \vec{B}$  com  $d\vec{l}$  é sempre nulo. Podemos escrever também:  $\vec{v} \times \vec{B} \cdot d\vec{l} = \vec{v} \times \vec{B} \cdot \vec{v} dt = 0$ . Sendo  $K = mv^2/2$ constante, segue que o módulo  $v$  da velocidade da partícula é constante. A velocidade  $\vec{v}$  varia apenas em direção e sentido.

 O caso mais simples de movimento de uma partícula em um campo magnético é aquele em que o campo magnético é uniforme no espaço, digamos:  $\vec{B} = B \vec{y}$  sendo  $B > 0$  uma constante (um campo uniforme é um campo que não depende de nenhuma coordenada espacial, ele é constante no espaço). Isso vale, por exemplo, para o campo magnético da Terra em uma região pequena, como dentro de uma sala. Suponha que em um instante  $t$  qualquer a partícula de carga  $q$  possua a velocidade:

$$
\vec{v}(t) = v_x(t)\hat{x} + v_y(t)\hat{y} + v_z(t)\hat{z}
$$

Nesse instante essa partícula estará sofrendo a força magnética:

$$
\vec{F}^{(mag)}(t) = q \, \vec{v}(t) \times \vec{B} = q \left( v_x(t)\hat{x} + v_y(t)\hat{y} + v_z(t)\hat{z} \right) \times B\hat{y} =
$$
\n
$$
= q \, B \left( v_x(t)\hat{x} \times \hat{y} + v_y(t)\hat{y} \times \hat{y} + v_z(t)\hat{z} \times \hat{y} \right) = q \, B \left( v_x(t)\hat{z} - v_z(t)\hat{x} \right)
$$

A primeira coisa que notamos é que não há força na direção de  $\vec{B}$  (direção y), porque  $\vec{F}^{(mag)}$  é sempre ortogonal a  $\vec{B}$ . Portanto, da segunda lei de Newton obtemos (se  $m$  é a massa da partícula):

$$
m\frac{dv_y(t)}{dt} = F_y^{(mag)} = 0
$$

Concluímos que vale  $v_v =$  constante =  $v_{v0}$ , sendo  $v_{v0}$  o valor inicial de  $v_v$ . A partícula se move na direção de  $\vec{B}$  (direção y) como se nada estivesse acontecendo, ou seja, com movimento retilíneo uniforme (MRU) de velocidade  $v_{\gamma 0}$ . Se valer  $v_{\gamma 0} = 0$ , então a partícula vai se mover apenas no plano xz, que é o plano ortogonal a  $\vec{B}$ . Veremos mais adiante que a trajetória da partícula nesse plano será um círculo.

No plano xz, que é o plano ortogonal a  $\vec{B}$ , a partícula descreve uma curva, pois ela sofre uma força que é (sempre) ortogonal a  $\vec{v}$ . Assim sendo, as coisas ficam mais simples se nos concentrarmos nesse plano ortogonal a  $\vec{B}$  (plano xz) e no final superpormos ao movimento nesse plano o MRU ao longo de y. Vamos iniciar definindo a componente ortogonal (ortogonal a  $\vec{B}$ ) da velocidade  $\vec{v}_{xz}(t) = v_x(t)\hat{x} + v_z(t)\hat{z}$ , de tal forma que  $\vec{v}(t) = \vec{v}_{xz}(t) + v_{y0}\hat{y}$  (note que  $v_y = v_{y0}$  não depende do tempo). Como já vimos, a força magnética é função apenas de  $\vec{v}_{\chi z}(t)$ :

$$
\vec{F}^{(mag)}(t) = q \ \vec{v}(t) \times \vec{B} = q \left( \vec{v}_{xz}(t) + v_{y0} \hat{y} \right) \times B \ \hat{y} = q \ B \ v_{xz} \ \hat{\perp} \ (t)
$$

sendo  $\hat{\perp}(t)$  um vetor no plano xz que é ortogonal a  $\vec{v}$ . Note que  $v_{xz}$  não depende do tempo, pois a energia cinética da partícula é constante, assim como  $v_{y0}$ :  $K = 1/2m$   $(v_{xz}^2 + v_{y0}^2)$ . As componentes  $v_x(t)$  e  $v_z(t)$  não são constantes, mas o módulo  $v_{xz}=\sqrt{v_x^2(t)+v_z^2(t)}$  é constante. O vetor  $\vec{v}_{xz}(t)$ , por sua vez, depende do tempo, pois a partícula descreve uma curva no espaço, mantendo o módulo  $v_{xz} = v_{xz0}$  constante. A força magnética é uma força de módulo constante, q B  $v_{xx0}$ , que se mantém continuamente na direção ortogonal à direção de  $\vec{v}$ . Esse é o significado de  $\hat{\perp}$  (t) na equação acima: um vetor unitário que em qualquer instante t é ortogonal a  $\vec{v}_{xz}(t)$ . A equação de movimento da partícula no plano xz é:

$$
m\frac{d\vec{v}_{xz}(t)}{dt}=q B v_{xz0} \,\,\hat{\perp}\,(t)
$$

Na mecânica estudamos o movimento produzido por uma força de magnitude constante e direção ortogonal à velocidade, o movimento circular uniforme (MCU). A Figura ao lado ilustra os vetores velocidade e unitário centrípeto ( $\hat{L}(t)$ ) em um MCU. Considere que a partícula esteja girando na trajetória circular com velocidade angular  $\omega$  constante, ou seja:  $\theta(t) = \omega t$ . Olhando na Figura, decompomos os vetores (verde e azul) de acordo com os eixos e  $\theta(t)$  e obtemos:

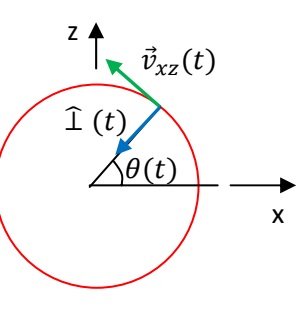

θ

z

 $90^\circ$ - θ

x

$$
\vec{v}_{xz}(t) = v_{xz0}[-\text{sen}(\omega t)\hat{x} + \text{cos}(\omega t)\hat{z}] \quad \text{e} \qquad \hat{\perp}(t) = -\cos(\omega t)\hat{x} - \text{sen}(\omega t)\hat{z}
$$

A Figura ao lado ilustra essas decomposições. Note que:

$$
\vec{v}_{xz}(t) = v_{xz0}[-\cos(\pi/2 - \theta)\hat{x} + \text{sen}(\pi/2 - \theta)\hat{z}] = v_{xz0}[-\text{sen}(\omega t)\hat{x} + \text{cos}(\omega t)\hat{z}]
$$

Portanto, esses dois vetores satisfazem à equação diferencial:

$$
\frac{d\vec{v}_{xz}(t)}{dt} = \omega v_{xz0} \,\,\hat{\perp}\,(t)
$$

De fato:

 $d\vec{v}_{xz}(t)/dt = v_{xz0} d/dt[-\text{sen}(\omega t)\hat{x} + \text{cos}(\omega t)\hat{z}] = \omega v_{xz0} [-\text{cos}(\omega t)\hat{x} - \text{sen}(\omega t)\hat{z}] = \omega v_{xz0} \hat{1}(t)$ 

Vemos que a dinâmica do MCU é a mesma dinâmica que obtivemos acima para a partícula se movendo no plano xz ortogonal a  $\vec{B}$ . Comparando as duas equações para  $d\vec{v}_{xx}(t)/dt$ , concluímos que a partícula descreve no plano xz um MCU com velocidade/frequência angular:

$$
\omega = \frac{q}{m}
$$

que é chamada de "freqüência cíclotron". Sabemos que no MCU  $v_{xz0} = \omega R$ , sendo R o raio da trajetória circular, portanto:

$$
R = \frac{m v_{xz0}}{q B}
$$

que é chamada de "raio cíclotron" (o nome "cíclotron" se refere a um acelerador de partículas em que um feixe de partículas descreve uma órbita circular, como a que estamos discutindo aqui, sob ação de um campo magnético).

A Figura 4 ao lado ilustra a trajetória para essa partícula com carga elétrica  $q>0$  em uma região onde existe um campo magnético uniforme  $B \hat{y}$ . A trajetória é a superposição de um MRU ao longo de y com um MCU no plano xz, o que resulta em uma hélice que se estende paralelamente à direção de  $\vec{B}$ .

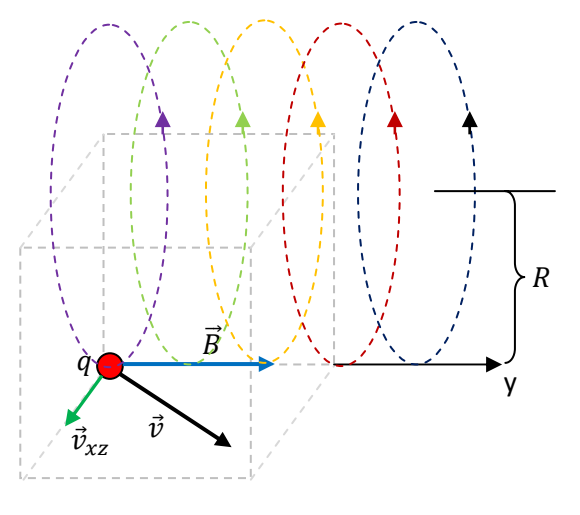

Figura 4: trajetória de uma partícula de carga  $q > 0$  em uma região onde existe um campo magnético uniforme  $B \hat{y}$ .

 Na Figura 4 representamos vários círculos de diferentes cores, mas devemos imaginar que a partícula vai percorrendo esses círculos no plano xz e ao mesmo tempo vai avançando na

direção de  $\vec{B}$  com velocidade  $v_{\nu 0}$ . Ao final a trajetória se parece com uma mola helicoidal.

 A Figura ao lado (da internet) pode ajudar a visualizar essa trajetória: um MCU no plano ortogonal a  $\vec{B}$  superposto a um MRU na direção de  $\vec{B}$ . O resultado é uma hélice (curva laranja).

No caso particular  $v_{\gamma 0} = 0$  a trajetória da partícula seria apenas um círculo no plano (xz) ortogonal a  $\vec{B}$ , um círculo de raio:

$$
R = \frac{m v_{xz0}}{q B}
$$

Para cargas negativas, apenas substitua q por |q|. Quanto mais intenso o campo  $\vec{B}$ , maior a força centrípeta na partícula, menor o seu raio de giro e maior sua velocidade angular:

$$
\omega = \frac{|q| B}{m}
$$

Voltando na Figura 4, se imaginarmos que  $B = B(y)$ , e que B vai ficando mais intenso com o aumento de y, podemos deduzir que a partícula vai percorrer círculos de raios cada vez menores (R decresce) e girando cada vez mais rapidamente ( $\omega$  cresce), ou seja, ela vai percorrer uma espiral. Isso ocorre, por exemplo, quando partículas do vento solar penetram no campo magnético da Terra próximo aos pólos. A Figura ao

lado tenta ilustrar algumas linhas do campo magnético da Terra, em que notamos que essas linhas se concentram e convergem nas regiões dos pólos, onde o campo é mais intenso. Na vizinhança da Terra, o Sol emite para o espaço energia radiante e também partículas em altas velocidades, como prótons e elétrons, que constituem o vento solar. Quando esse vento solar chega na Terra ele interage com o campo magnético terrestre e essas partículas descrevem trajetórias complexas, rodopiando para lá e para cá. Nas regiões

próximas aos pólos as partículas do vento solar espiralam em direção aos pólos, girando cada vez mais rapidamente. Partículas com carga elétrica e com grandes acelerações (centrípetas nesse caso) emitem radiação eletromagnética e essas emissões de luz pelo vento solar nas regiões polares são chamadas de auroras

boreal (N) e austral (S). Algo como mostrado na Figura ao lado. Ao emitir radiação (luz), as partículas do vento solar perdem energia e velocidade e assim o campo magnético da Terra produz um efeito protetor, evitando que os seres vivos e a própria atmosfera aqui na Terra sejam fuzilados pelo vento solar.

Trajetórias espirais de partículas rápidas em um campo magnético podem ser observadas em laboratório, utilizando uma câmara de bolhas. A Figura ao lado ilustra uma fotografia obtida em uma câmara de bolhas no laboratório CERN. A câmara de bolhas é basicamente um reservatório cheio de hidrogênio, onde está aplicado um campo magnético uniforme e intenso. Na

Figura ao lado o campo  $\vec{B}$  está apontando para fora da página e as partículas entram na câmara vindo do lado esquerdo. Quando uma partícula com carga elétrica passa por dentro dessa câmara ela ioniza o hidrogênio e deixa um rastro de bolhas, ou seja, suas trajetórias podem ser observadas. Observamos na Figura algumas trajetórias espirais, que são basicamente as trajetórias circulares discutidas aqui, adicionando a elas uma dissipação de energia pela emissão de radiação. Sendo o raio R proporcional à velocidade  $v$  da partícula, à medida que ela irradia e perde energia, ela perde velocidade e espirala em direção ao centro do que seria a trajetória circular inicial. As duas trajetórias espirais em destaque correspondem à criação de um par elétron (curva vermelha) / pósitron (curva azul), induzida por alguma partícula que veio da esquerda e penetrou na câmara de bolhas.

Uma aplicação básica da força magnética está sugerida na equação para o raio cíclotron:

$$
R = \frac{m v_0}{q B} \Rightarrow \frac{m}{q} = \frac{B}{v_0} R
$$

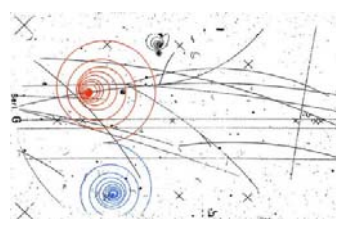

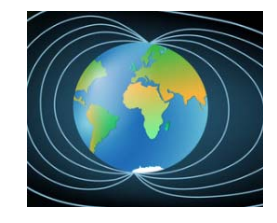

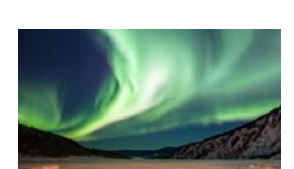

em que  $v_0$  é o módulo da velocidade da partícula que é lançada na região com campo magnético uniforme  $\vec{B}$ . Vamos supor aqui o caso particular mais simples em que a partícula é lançada nessa região com velocidade no plano ortogonal a  $\vec{B}$ , caso em que a trajetória da partícula é simplesmente circular ( $v_{y0} = 0$  na discussão acima). Essa equação para o raio da trajetória circular está sugerindo que podemos medir a massa de partículas eletricamente carregadas, mais especificamente a razão  $m/q$ , através da medição de raios de trajetórias circulares. Isso é feito em câmaras de bolhas e é o que faz um espectrômetro de massa, uma ferramenta analítica muito utilizada na química, na farmacologia e na medicina.

 Um espectrômetro de massa é um instrumento analítico que cria um feixe de íons a partir do vapor de um composto a ser analisado. Esse feixe de íons é introduzido em uma região com campo magnético uniforme, originando várias trajetórias circulares, conforme a razão  $m/q$  de cada íon. Analisando os raios e as intensidades dos feixes em cada raio podem-se inferir as razões  $m/q$  e as abundâncias de cada espécie de íon no composto original. Não vamos entrar em detalhe acerca de cada etapa de funcionamento do espectrômetro de massa. Vamos nos concentrar nas trajetórias circulares produzidas pelo campo magnético. Mas, basicamente, o espectrômetro vaporiza o composto cuja composição química deve ser analisada, ioniza as partículas desse vapor, geralmente uma vez apenas, arrancando um elétron de cada partícula do vapor. Em seguida esses íons são acelerados, através de um campo elétrico, criando um feixe. Um filtro de velocidades dá origem a um feixe em que todos os íons possuem uma mesma velocidade  $v_0$  conhecida. Finalmente, na etapa que nos interessa mais, esse feixe é introduzido em uma região onde existe um campo magnético uniforme. Nessa região as partículas do feixe descrevem trajetórias (semi) circulares, cujos raios fornecem as massas dos íons que fazem parte do composto analisado e cuja intensidade (dos feixes) fornece a abundância desse íon no composto. Basicamente:

$$
m = \frac{q}{v_0} R
$$

sendo  $q$  a carga elétrica de um próton apenas.

 A Figura 5 abaixo ilustra um diagrama esquemático simplificado de um espectrômetro de massa. Note que o campo magnético atua no feixe de partículas de forma análoga à atuação de um prisma em um feixe de luz branca. Assim como o prisma revela o espectro de cores contidas na luz branca, separando o feixe de luz em uma espécie de arco-íris, o campo magnético revela o espectro de massas das partículas constituintes do feixe e, portanto, do composto analisado. Nessa Figura estamos imaginando que há apenas dois íons de massas diferentes no feixe original. Por isso esse feixe se separa em dois feixes que descrevem semi-círculos de raios diferentes.

vaporizador ionizador filtro de velocidade  $\vec{v}_0$ detector  $m<sub>1</sub>$  $m_2 > m_1$  $\blacklozenge m$  $\overrightarrow{OB}$ 

Figura 5: diagrama esquemático simplificado de um espectrômetro de massa. Um composto a ser analisado é vaporizado, ionizado e acelerado por um campo elétrico. Após passar por um filtro de velocidade, o feixe entra em uma região onde existe um campo magnético uniforme, para fora da página na Figura. Nessa região o feixe original se desmembra em vários feixes, de acordo com as massas dos íons.

Na Figura 6 abaixo ilustramos o resultado obtido no detector (basicamente detectores de corrente elétrica) quando o vaporizador é abastecido com uma simples amostra de dióxido de carbono,  $CO<sub>2</sub>$ (https://webbook.nist.gov/). Note que o eixo das massas (ou dos raios) é na verdade um eixo de  $m/z$ , sendo z a quantidade de ionizações do íon (valência). Geralmente vale  $z=1$ , mas outros valores de  $z$  podem ocorrer. Íons com  $z=2$ , por exemplo, terão um raio  $R'$  de trajetória que é a metade do raio  $R$  do mesmo íon com  $z=1$ , pois para esses íons vale:

$$
120\n\n120\n\n100\n\n80\n\n100\n\n100\n\n100\n\n101\n\n111\n\n121\n\n132\n\n143\n\n154\n\n165\n\n176\n\n186\n\n196\n\n107\n\n108\n\n119\n\n120\n\n131\n\n149\n\n151\n\n165\n\n176\n\n186\n\n196\n\n107\n\n118\n\n129\n\n130\n\n149\n\n151\n\n169\n\n180\n\n190\n\n101\n\n1190\n\n1200\n\n131\n\n1490\n\n151\n\n1690\n\n1600\n\n161\n\n1690\n\n161\n\n1690\n\n161\n\n161\n\n1690\n\n161\n\n161\n\n161\n\n1620\n\n163\n\n165\n\n1690\n\n161\n\n1690\n\n161\n\n161\n\n1690\n\n161\n\n161\n\n161\n\n1620\n\n163\n\n165\n\n1690\n\n161\n\n1690\n\n161\n\n161\n\n1620\n\n1630\n\n165\n\n1690\n\n161\n\n1690\n\n161\n\n161\n\n1620\n\n1690\n\n1690\n\n161\n\n161\n\n1620\n\n1690\n\n161\n\n1690\n\n161\n\n161\n\n1620\n\n1690\n\n161\n\n161\n\n161\n\n1620\n\n1630\n\n165\n\n1690\n\n161\n\n16
$$

$$
R' = \frac{m v_0}{2q B} = \frac{R}{2}
$$

Figura 6: espectro de massa do dióxido de carbono CO<sub>2</sub>. Basicamente intensidade do feixe versus a razão massa/valência do íon.

Notamos que há um pico principal com  $m/z = m/1 = 44$  correspondente à massa do íon CO<sub>2</sub><sup>+</sup> com o isótopo mais comum ( $\approx$  98,9%) do carbono, o <sup>12</sup>C<sub>6</sub> ( $m/1 = 12 + 2(16) = 44$ ). É o feixe de maior intensidade, tendo em vista que este é o íon mais abundante no feixe original. Há também picos correspondentes aos íons  $CO_2^+$  com os isótopos mais raros  $^{13}C_6$  ( $m/1 = 45$ ) e  $^{14}C_6$  ( $m/1 = 46$ ) do carbono. Notamos também um pico pequeno em  $m/1 = 12$  correspondente ao íon  ${}^{12}C_6^+$ , um pico pequeno em  $m/1 = 16$  correspondente ao íon O<sup>+</sup> e um pico pequeno em  $m/1 = 28$  correspondente ao íon CO<sup>+</sup> com o isótopo <sup>12</sup>C<sub>6</sub> (há um pico também com

 $m/1 = 29$ ). Finalmente, há um pico em  $m/2 = 22$  correspondente ao íon duplamente ionizado CO<sub>2</sub><sup>++</sup> com o isótopo <sup>12</sup>C<sub>6</sub>. Quanto aos isótopos do Oxigênio, somente há registro do <sup>16</sup>O<sub>8</sub> que possui abundância ≅ 99,8%.

 É comum a necessidade de criação de um feixe de partículas em que todas as partículas possuem a mesma velocidade. Isso ocorre, por exemplo, no espectrômetro de massa, em que devemos conhecer a velocidade  $v_0$  das partículas que entram na região com campo magnético. A mesma ideia se aplica ao feixe de elétrons em um microscópio eletrônico. Em analogia com a óptica, poderíamos chamar esses feixes de "monocromáticos". Como podemos fazer para criar um feixe monocromático de partículas a partir de um feixe original em que as partículas possuem velocidades de magnitudes aleatórias (policromático)? Basta combinar as ações de um campo elétrico e de um campo magnético, ambos uniformes. Com esses dois campos

combinados podemos criar um filtro de velocidades de partículas, em que entra por um lado um feixe policromático e sai pelo outro lado um feixe monocromático.

 A Figura ao lado ilustra essa ideia. Em uma região do espaço (em que há vácuo) há um campo magnético uniforme  $\vec{B} = -B_0 \hat{x}$ (setas azuis). Nessa mesma região há um campo elétrico uniforme  $\vec{E} = -E_0\hat{z}$  (setas roxas). Uma partícula de carga elétrica  $q>0$  entra nessa região com uma velocidade de magnitude qualquer  $\vec{v} = v \hat{y}$ . Essa partícula faz parte de um feixe de partículas, com velocidades de magnitudes arbitrárias (mas todas ao longo de y). Ao entrar nessa região, a partícula sofre uma força magnética dada por:

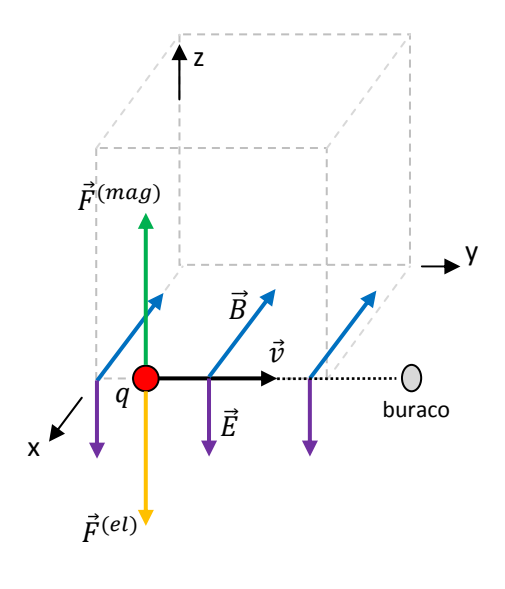

$$
\vec{F}^{(mag)} = q \ \vec{v} \times \vec{B} = q \ v \ \hat{y} \times (-B_0 \hat{x}) = q \ v \ B_0 \ \hat{z}
$$

Ao mesmo tempo, a partícula sofre uma força elétrica oposta:

$$
\vec{F}^{(el)} = q \; \vec{E} = q \; (-E_0 \; \hat{z}) = -q \; E_0 \; \hat{z}
$$

A segunda lei de Newton diz que essa partícula (de massa  $m$ ) vai entrar nessa região obedecendo à dinâmica:

$$
m\frac{d\vec{v}(t)}{dt} = q(v \, B_0 - E_0)\hat{z}
$$

com a condição inicial  $\vec{v}(0) = v \hat{v}$ . Note que essa equação só vale nos primeiros instantes em que a partícula entra na região com os campos  $\vec{E}$  e  $\vec{B}$ , pois com o passar do tempo a velocidade da partícula vai mudar e a força nela vai deixar de ser o caso particular  $q(v B_0 - E_0)\hat{z}$  (essa força é dada sempre por  $q \vec{v}(t) \times \vec{B} + q \vec{E}$ com  $\vec{v}(t)$  no plano yz, posto que, estando  $\vec{B}$  ao longo de x,  $\vec{F}^{(mag)}$  nunca adquire uma componente x). Conclusão, a partícula já entra na região em que atuam os campos  $\vec{E}$  e  $\vec{B}$  sendo desviada na direção z. Partículas de altas velocidades, ou seja, para as quais  $v B_0 - E_0 > 0$ , aceleram e sobem ao longo do eixo z e

partículas de baixas velocidades, ou seja, para as quais  $v B_0 - E_0 < 0$ , aceleram e descem ao longo do eixo z. Somente as partículas para as quais  $v B_0 - E_0 = 0$  continuam suas trajetórias retilíneas ao longo de y, sem subir nem descer. Conclusão, havendo um anteparo diante desse feixe, em uma posição com algum y > 0, e havendo um buraco nesse anteparo alinhado com a entrada do feixe original de partículas, somente emergirão do outro lado do anteparo, através do buraco, as partículas do feixe original que possuem a velocidade específica:

$$
v B_0 - E_0 = 0 \Rightarrow v = \frac{E_0}{B_0}
$$

 A Figura 7 abaixo ilustra a construção de um filtro de velocidades para um feixe de partículas carregadas (íons/elétrons/prótons). A fonte de partículas carregadas, basicamente um forno e um campo elétrico que acelera as partículas ionizadas na direção do feixe, cria um feixe com partículas carregadas de velocidades arbitrárias. O feixe entra em uma região onde há um capacitor e um solenóide. O capacitor de placas paralelas produz um campo elétrico  $\vec{E}$  uniforme longe das bordas das placas e o solenóide helicoidal produz um campo magnético  $\vec{B}$  uniforme em sua região axial. A ação simultânea desses dois campos sobre o feixe de partículas carregadas ramifica o feixe, separando as partículas conforme suas velocidades (e cargas e massas).

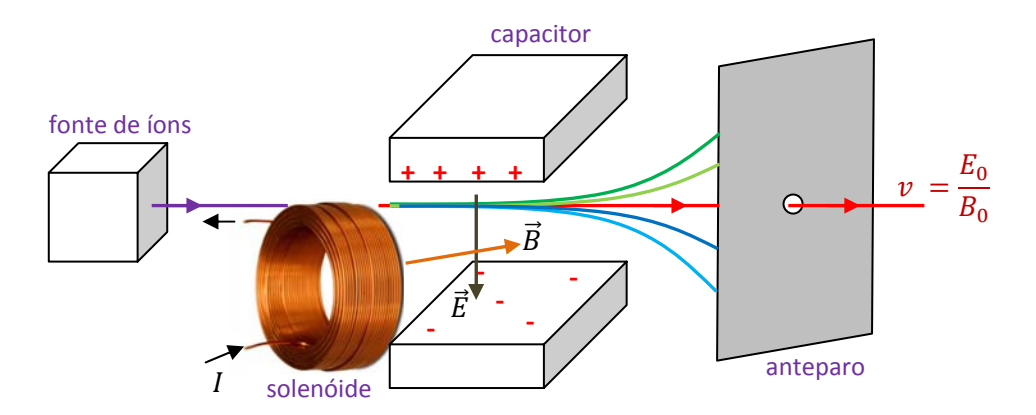

Figura 7: um filtro/seletor de velocidade usando campos elétrico e magnético ortogonais entre si.

As partículas para as quais vale  $v=E_0/B_0$  (independentemente de suas cargas e massas), sendo  $E_0$  a magnitude de  $\vec{E}$  e  $B_0$  a magnitude de  $\vec{B}$ , seguem suas trajetórias sem nenhum desvio e emergem através do buraco do anteparo, formando um feixe monocromático de partículas. Ajustando a corrente  $I$  no solenóide e/ou a carga elétrica depositada no capacitor, podemos selecionar livremente a velocidade que queremos para o feixe monocromático que emerge do anteparo.

### **7.2 Força magnética sobre um fio transportando corrente**

 Na seção anterior aprendemos que uma partícula com carga elétrica que se move em uma região onde existe um campo magnético  $\vec{B}$  sofre uma força magnética  $\vec{F}^{(mag)} = q \vec{v} \times \vec{B}$ , produzindo uma trajetória curva. Vimos algumas aplicações para essa força e para essas trajetórias. Um fio transportando corrente elétrica é, basicamente, uma fila de partículas carregadas se movendo juntas, com velocidade de deriva  $\vec{v}_d$ . Se colocarmos esse fio em uma região onde existe um campo magnético, cada um desses portadores de carga vai sofrer uma força minúscula  $\vec{F}^{(mag)} = q \vec{v}_d \times \vec{B}$ , puxando ele na direção ortogonal à  $\vec{v}_d$  e, portanto, ortogonal ao fio (já que  $\vec{v}_d$  é paralela ao fio). Conclusão, o fio como um todo vai sofrer uma força magnética, dada pela soma vetorial das forças minúsculas sobre cada portador de carga se movendo no fio:

$$
\vec{F}_{FIO}^{(mag)} = \sum_{i=1}^{N} q \vec{v}_d \times \vec{B}
$$

Sendo N, o número de portadores de carga, da ordem de  $10^{24}$ , esperamos que essa força seja intensa, uma

força macroscópica. A Figura ao lado mostra uma das aplicações mais comuns dessa força magnética  $\vec{F}^{(mag)}_{FIO}$ , o motor elétrico. Basicamente, no motor há dois conjuntos de solenóides (enrolamentos de fio de cobre), os solenóides na parte estática do motor, o estator, e os solenóides na parte giratória do motor, o rotor. Passando corrente elétrica pelos solenóides do estator cria-se um campo magnético  $\vec{B}_{EST}$  intenso na região do rotor. Passando corrente elétrica pelos solenóides do rotor, estes sofrem a força magnética:

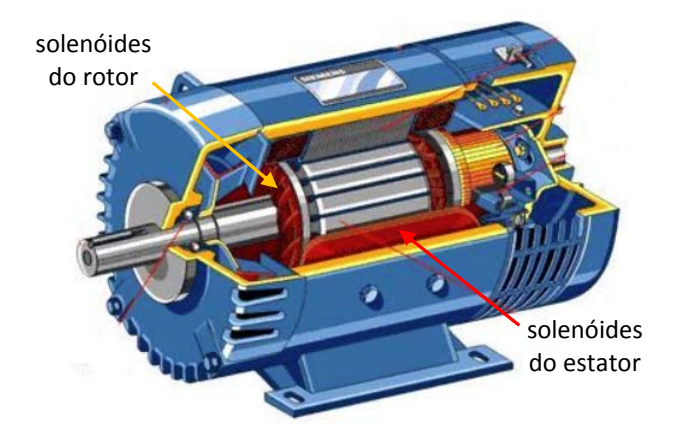

$$
\vec{F}_{ROT}^{(mag)} = \sum_{i=1}^{N} q \vec{v}_d \times \vec{B}_{EST}
$$

Se a geometria for ajustada corretamente, e ela é, essa força dará origem a um torque no rotor e ele começará a girar. Dependendo do motor, um desses dois conjuntos de solenóides pode ser substituído por imãs permanentes. Note, os fios transportando corrente elétrica são eletricamente neutros (com exceção das pequenas densidades de carga superficiais que já discutimos no capítulo 6), eles são compostos de elétrons fluindo em um meio material de íons positivos, e não há nenhuma força elétrica fazendo o rotor girar. O motor elétrico funciona graças à força magnética. Com a disseminação crescente dos veículos elétricos, substituindo os movidos a combustíveis fósseis, e dos drones, os motores elétricos estão ganhando uma nova onda de

interesse em seu desenvolvimento, ganho de performance e otimização. Há muito trabalho ainda a ser feito pela força  $\vec{F}_{ROT}^{(mag)}$ .

## **7.2.1 Força magnética sobre um fio reto com corrente**  $I$  **em um campo**  $\vec{B}$  **uniforme**

Vamos começar pelo caso mais simples, um fio reto, onde circula uma corrente elétrica I. Olhando dentro desse fio, em um nível microscópico, vamos encontrar os portadores de carga, cada um com sua carga elétrica  $q>0$  e se movendo com a velocidade (média) de deriva/arraste  $\vec{v}_d$  no mesmo sentido da corrente I. Trata-se basicamente (após fazermos algumas médias espaciais e temporais) de um tubo com filas paralelas de portadores, um atrás do outro. A Figura 8 abaixo ilustra essa ideia. O fio está fixo em uma região onde existe um campo magnético uniforme  $\vec{B}$ .

Na Figura 8 representamos  $\vec{B}$  apontando para fora da página e o fio está, por hipótese, paralelo ao plano da página. A ideia é calcular a força magnética no fio através do princípio da superposição:

$$
\vec{F}_{FIO}^{(mag)} = \sum_{q} \vec{F}_{q}^{(mag)} = \sum_{i=1}^{N} q \vec{v}_{d} \times \vec{B}
$$

sendo  $\vec{F}_q^{(mag)} = q \ \vec{v}_d \times \vec{B}$  a força magnética microscópica sobre um único portador de carga  $q>0$  que faz parte da corrente I. Usando a regra da mão direita na situação da Figura 8, vemos que  $\vec{F}_q^{(mag)}$  estaria apontando para a direita, paralelamente ao plano do papel ( $\vec{F}_q^{(mag)}$  é ortogonal a  $\vec{v}_d$  e a  $\vec{B}$ ). Cada um dos portadores é empurrado para a direita e, consequentemente, o fio como um todo é empurrado para a direita. Sendo o campo magnético uniforme e todos os portadores de carga iguais, segue que somar sobre os portadores se resume a multiplicar  $\vec{F}_q^{(mag)}$  pelo número total  $N$  de portadores dentro do fio:

$$
\vec{F}_{FIO}^{(mag)} = \sum_{i=1}^{N} q \vec{v}_d \times \vec{B} = N q \vec{v}_d \times \vec{B}
$$

 $\overline{q}$  $\vec{v}_d$  $\vec{F}$ 'q  $(mag)$  $\overline{q}$  $\vec{v}_d$  $\vec{F}$ .<br>q  $(mag)$  $\boldsymbol{l}$  $\overrightarrow{O}$  $\vec{B}$  $\bigcirc$ ) $B$  $\vec{L}$ 

Figura 8: um fio reto de comprimento L transporta uma corrente  $I$  e está em uma região onde existe um campo magnético uniforme  $\vec{B}$ . O fio vai sofrer uma força magnética.

Para tornar essa expressão mais simples e amigável, podemos escrever  $N = n A L$ , sendo n a densidade de portadores por unidade de volume, uma característica do material de que é feito o fio, A a área da seção transversal do fio e  $L$  o comprimento (altura) do fio ( $A L$  é o volume do fio). Portanto:

$$
\vec{F}_{FIO}^{(mag)} = n \, q \, \vec{v}_d \times \vec{B} \, A \, L
$$

Lembrando que  $\vec{J} = n q \vec{v}_d$  é o vetor densidade de corrente no fio, obtemos:

$$
\vec{F}_{FIO}^{(mag)} = \vec{J} \times \vec{B} A L = \vec{J} A \times \vec{B} L
$$

Sabemos que a corrente no fio é dada por:

$$
I = \int\limits_A \vec{f} \cdot \hat{n} \ dA = J A
$$

admitindo que  $\vec{J}$  é uniforme na seção transversal do fio (o que razoável para correntes CC ou CA de baixas freqüências).

Vemos, portanto, que a força no fio envolve explicitamente o produto  $\vec{J} A$  que está bem próximo da relação *J A* = *I*. De fato,  $\vec{J}$  A é um vetor que tem módulo *J A* = *I*, direção paralela a  $\vec{v}_d$ , ou seja, paralela ao fio e o sentido da corrente (paralelo a  $\vec{v}_d$  para o caso  $q>0$ ). Então, para explicitar I na expressão da força definimos um vetor unitário  $\hat{L}$  paralelo ao fio e orientado no sentido da corrente I, de tal forma que:

$$
\vec{J}A = J\hat{L}A = JA\hat{L} = I\hat{L}
$$

Substituindo na expressão da força magnética obtemos finalmente:

$$
\vec{F}_{FIO}^{(mag)} = \vec{J} A \times \vec{B} \ L = I \ \hat{L} \times \vec{B} \ L = I \ L \ \hat{L} \times \vec{B} = I \ \vec{L} \times \vec{B}
$$

Em que definimos o vetor comprimento  $\vec{L} = L \hat{L}$ , ou seja,  $\vec{L}$  é um vetor paralelo ao fio reto, de módulo igual ao comprimento do fio e orientado no sentido da corrente no fio. Esse vetor está mostrado na Figura 8. Concluindo, para um fio reto em um campo magnético uniforme vale:

$$
\vec{F}_{FIO}^{(mag)} = I \vec{L} \times \vec{B}
$$

Note que não haverá força magnética em um fio reto que esteja colocado paralelamente ao campo magnético no espaço, pois nesse caso vai valer:

$$
\left| \vec{F}_{FIO}^{(mag)} \right| = \left| I \vec{L} \times \vec{B} \right| = ILB \text{ sen}(0) = 0
$$

 A Figura ao lado é uma simples demonstração dessa força, apesar das condições de fio retilíneo e campo  $\vec{B}$  uniforme não serem exatamente satisfeitas (ver o artigo *Force on a current-carrying wire, S. Stewart, The Physics Teacher* 44 (2006)). Um pequeno pedaço de fio é dobrado na forma de C e é conectado aos terminais de uma pilha. O fio apenas abraça a pilha, e se fixa graças a sua própria elasticidade. Uma corrente intensa circula pelo fio, pois a

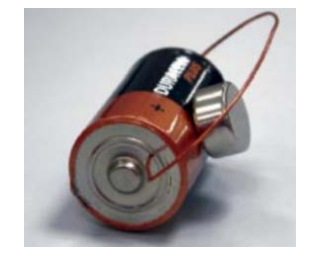

resistência elétrica dele é muito pequena e a bateria está praticamente em curto-circuito. Um pequeno imã é posicionado de tal forma que o fio não cai, ele fica equilibrado pelo peso e pela força magnética. Qual deve ser o pólo do imã voltado para o fio? A Figura abaixo mostra que deve ser um pólo S. De fato, a corrente flui do +

para o – da bateria e, portanto,  $\vec{L}$  está paralelo ao fio (ou ao segmento do fio paralelo à bateria, que está na região com  $\vec{B}$  mais intenso), meio que entrando no plano da página (seta vermelha). Então,  $\vec{B}$  deve apontar para dentro do imã (seta azul), para que  $\vec{F}_{FIO}^{(mag)}$  (seta verde) possua uma componente vertical para cima e consiga equilibrar o peso do fio. A Figura abaixo especifica melhor os vetores envolvidos no cálculo da força magnética no segmento de fio (em vermelho na Figura). No referencial mostrado vale:

$$
\vec{L} = -L \hat{x} \qquad \text{e} \qquad \vec{B} = -B_y \hat{y} - B_z \hat{z}
$$

com  $B_v > 0$  e  $B_z > 0$ . Portanto:

$$
\vec{F}_{FIO}^{(mag)} = I \vec{L} \times \vec{B} = I(-L \hat{x}) \times (-B_y \hat{y} - B_z \hat{z})
$$

$$
\vec{F}_{FIO}^{(mag)} = I L (B_y \hat{z} - B_z \hat{y})
$$

Para que o segmento de fio fique em equilíbrio, a componente vertical (z) de  $\vec{F}^{(mag)}_{FIO}$  deve equilibrar o peso  $mg$  do fio, ou seja:

$$
I L B_y = m g
$$

Portanto, a corrente elétrica necessária para que isso ocorra é:

$$
I = \frac{m g}{L B_y}
$$

No experimento mostrado, a corrente I é constante, assim com  $m \in g$ , mas  $B_v$  é não-uniforme. Assim sendo, o segmento de fio deve ir caindo até que seja atingido um valor de  $B_v$  que satisfaz a igualdade acima. Nesse instante o segmento de fio entra em equilíbrio nessa posição específica.

## **7.2.2 Força magnética sobre um fio fino qualquer com corrente** *l* **em um campo**  $\vec{B}$  **qualquer**

 A Figura ao lado ilustra um fio fino (em verde) de forma arbitrária, transportando uma corrente elétrica  $I$  e parado em uma região onde existe um campo magnético arbitrário  $\vec{B}(\vec{r})$ . A hipótese de fio fino (unidimensional) serve apenas para simplificar as idéias e os cálculos. Qual a força magnética nesse fio? Aqui utilizamos a ideia básica do cálculo integral. Consideramos primeiramente um pedaço infinitesimal de fio na posição  $\vec{r}$  do fio, de comprimento dl. Esse

pedaço infinitesimal de fio é reto, mesmo que o fio seja curvo. Definimos os vetores  $d\vec{l}$  paralelos/tangentes ao fio em cada ponto e orientados no sentido da corrente. Nessa região infinitesimal o campo magnético não

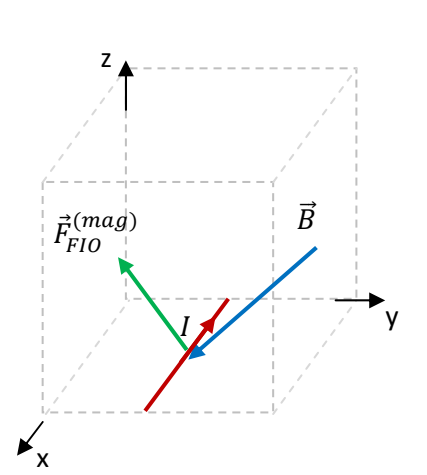

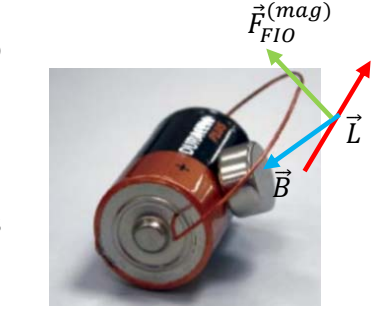

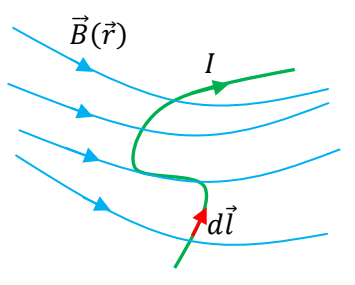

varia muito e pode, portanto, ser considerado uniforme e igual a  $\vec{B}(\vec{r})$  (aqui a hipótese de um fio fino é importante). Portanto, a força magnética nesse segmento infinitesimal de fio  $(d\vec{l})$  é:

$$
d\vec{F}_{FIO}^{(mag)} = I d\vec{l} \times \vec{B}
$$

Agora somamos sobre toda a extensão do fio:

$$
\vec{F}_{FIO}^{(mag)} = \int_{FIO} d\vec{F}_{FIO}^{(mag)} = \int_{FIO} I d\vec{l} \times \vec{B} = I \int_{FIO} d\vec{l} \times \vec{B}
$$

Note que, se quisermos deixar explícitas as dependências das funções, devemos escrever:

$$
\vec{F}_{FIO}^{(mag)} = I \int\limits_{\vec{r} \in FIO} d\vec{l}(\vec{r}) \times \vec{B}(\vec{r})
$$

Mas, para simplificar a notação, preferimos deixar essas dependências implícitas. A integral deve varrer todas as posições  $\vec{r}$  ao longo do fio.

Como caso particular, para um fio fino arbitrário em um campo magnético uniforme ( $\vec{B}(\vec{r}) = \vec{B}$ ) vale:

$$
\vec{F}_{FIO}^{(mag)} = I \int_{\vec{r} \in FIO} d\vec{l}(\vec{r}) \times \vec{B} = I \left[ \int_{\vec{r} \in FIO} d\vec{l}(\vec{r}) \right] \times \vec{B} = I \vec{L} \times \vec{B}
$$

Note que  $\vec{L}$  nessa expressão tem um significado diferente daquele na expressão da força no fio reto, que deduzimos anteriormente. Aqui  $\vec{L}$  é o vetor "deslocamento", ou seja, o vetor que nasce em uma ponta do fio fino (onde entra a corrente) e "morre" na outra ponta do fio (onde sai a corrente). A Figura ao lado ilustra o vetor  $\vec{L}$  (em vermelho) para o fio (em verde) que tem uma forma arbitrária (uma curva). Note que essa última expressão da força só vale para campos magnéticos uniformes, ou seja, campos magnéticos que não dependem de nenhuma coordenada espacial.

 Considere o exemplo na Figura ao lado: um segmento de fio fino (em vermelho), onde circula uma corrente  $I$ , é curvado na forma de um semicírculo de raio  $R$ . O fio está em uma região onde existe um campo magnético uniforme  $\vec{B}$  que é ortogonal ao plano do fio (seta azul), conforme a Figura. Calcule a força magnética nesse segmento de fio. Na Figura já adotamos um referencial xyz e, portanto:

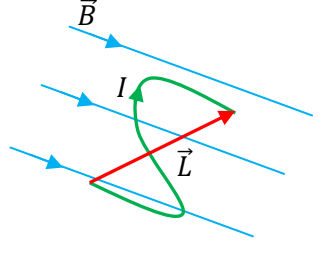

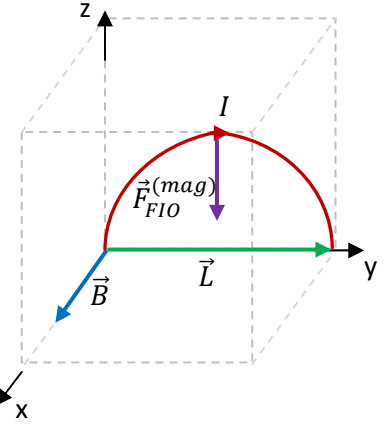

$$
\vec{L} = 2R \hat{y} \qquad \qquad e \qquad \qquad \vec{B} = B \hat{x}
$$

Segue que:

$$
\vec{F}_{FIO}^{(mag)} = I \vec{L} \times \vec{B} = I 2 R \hat{y} \times B \hat{x} = -2 I R B \hat{z}
$$

Esse segmento de fio é puxado para baixo pela ação do campo magnético. Trata-se da mesma força que sofreria um fio fino reto com corrente  $I$  e comprimento  $2R$  na direção de  $\vec{L}$ .

Essa equação simplificada para a força em um fio qualquer em um campo magnético  $\vec{B}$  uniforme nos poupou de realizar a integral:

$$
\vec{F}_{FIO}^{(mag)} = I \int_{FIO} d\vec{l} \times \vec{B}
$$

que nos levaria ao mesmo resultado, com muito mais trabalho. De fato, apenas como exercício, podemos realizar essa integral explicitamente, varrendo o fio através de uma variável angular  $\theta$  conforme a Figura ao lado. O ângulo  $\theta$  é a posição de  $d\vec{l}$  ao longo do fio e varremos todo o fio quando consideramos  $\theta$ varrendo o intervalo  $[0, \pi]$  (ou de 0 a 180°). Note na Figura ao lado que  $d\vec{l} = dl$  [sen $(\theta) \hat{y} + \cos(\theta)\hat{z}$ ] e que  $\vec{B} = B \hat{x}$ . Portanto (notando que  $dl = R d\theta$ , um comprimento de arco infinitesimal):

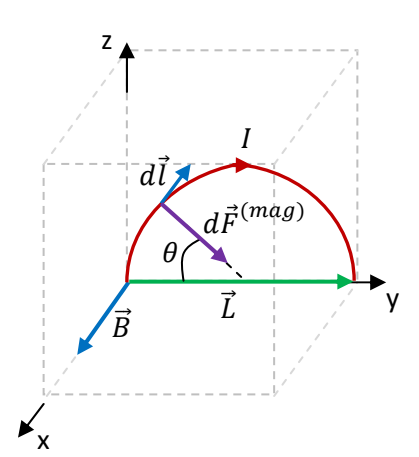

$$
d\vec{F}^{(mag)} = Id\vec{l} \times \vec{B} = IBR[-\text{sen}(\theta)\hat{z} + \cos(\theta)\hat{y}]\,d\theta
$$

Note que cada pequeno segmento de fio sofre uma força magnética radial  $d\vec{F}^{(mag)}$ , pois  $d\vec{l}$  é tangente ao semicírculo e  $d\vec{F}^{(mag)}$  é ortogonal a  $d\vec{l}$ . Concluindo:

$$
\vec{F}_{FIO}^{(mag)} = I \int_{FIO} d\vec{l} \times \vec{B} = \vec{F}_{FIO}^{(mag)} = I \int_{\theta=0}^{\pi} B R \left[ -\text{sen}(\theta) \hat{z} + \cos(\theta) \hat{y} \right] d\theta
$$

$$
\vec{F}_{FIO}^{(mag)} = I B R [\cos(\theta) \hat{z} + \text{sen}(\theta) \hat{y}]_0^{\pi} = I B R \left( -2 \hat{z} \right)
$$

Se o campo  $\vec{B}$  fosse não-uniforme, não poderíamos escapar da necessidade de realizar uma integral da força sobre cada pequeno segmento  $d\vec{l}$  de fio. Vamos supor, por exemplo, que o campo magnético na região desse fio em forma de arco fique mais intenso à medida que nos deslocamos ao longo do eixo y. Mais especificamente, vamos supor que  $\vec{B} = \vec{B}(y) =$  $(B_0 + K y)\hat{x}$ , sendo  $B_0 > 0$  e  $K > 0$  constantes. A Figura ao lado ilustra a situação, supondo que o segmento de fio inicia na origem. A seta de  $\vec{B}$  (em

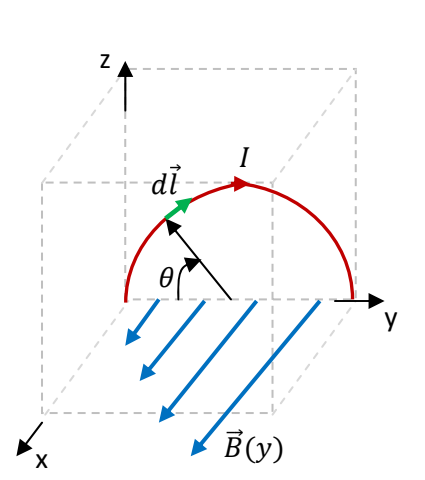

azul) vai ficando maior à medida que avançamos na direção y. Agora, para o cálculo da força, só nos resta resolver a integral:

$$
\vec{F}_{FIO}^{(mag)} = I \int_{FIO} d\vec{l} \times \vec{B}
$$

(aqui não vale a expressão  $\vec{F}_{FIO}^{(mag)}=I\,\vec{L}\times\vec{B}$  porque  $\vec{B}$  não é uniforme,  $\vec{B}=\vec{B}(y)$ ). A integral deve varrer toda a extensão do fio e já definimos na Figura uma variável  $\theta$  que é conveniente para esse fim:  $0 \le \theta \le \pi$  (a mesma ideia do exemplo anterior, mas agora faremos a integral com mais detalhes). A integral será uma integral na variável  $\theta$  e devemos escrever todos os vetores/funções que estão dentro dessa integral em termos dessa variável angular. O segmento infinitesimal de fio  $d\vec{l}$  é tangente ao fio, ou seja, ortogonal ao raio do semicírculo. Portanto, decompondo  $d\vec{l}$  nos eixos y e z obtemos:

$$
d\vec{l} = dl \left[ \cos(90 - \theta) \hat{y} + \sin(90 - \theta) \hat{z} \right] = dl \left[ \sin(\theta) \hat{y} + \cos(\theta) \hat{z} \right]
$$

Lembrando que  $dl = |d\vec{l}|$  é um pequeno comprimento de arco, obtemos:  $dl = R d\theta$ . Portanto:

$$
d\vec{l} = R \left[ \text{sen}(\theta) \hat{y} + \cos(\theta) \hat{z} \right] d\theta
$$

Falta ainda escrever o campo magnético  $\vec{B}(y) = (B_0 + K y) \hat{x}$  em termos de  $\theta$ . Para isso, vemos que a coordenada y (de  $d\vec{l}$ ) pode ser escrita como:

$$
y = R - R\cos(\theta) = R\left[1 - \cos(\theta)\right]
$$

(note que para  $\theta=0$  o segmento de fio  $d\vec{l}$  está na posição  $y=0$  e que para  $\theta = \pi$  o segmento de fio  $d\vec{l}$  está na posição  $y = 2R$ ). A Figura ao lado ilustra essa relação  $y = R [1 - \cos(\theta)]$ , sendo y a posição de  $d\vec{l}$  ao longo do eixo y e  $\theta$  a posição angular de  $d\vec{l}$ .

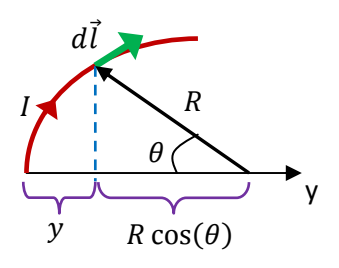

Portanto:

$$
\vec{B}(y) = (B_0 + Ky) \hat{x} = \vec{B}(\theta) = \{B_0 + KR [1 - \cos(\theta)]\} \hat{x}
$$

Conclusão:

$$
d\vec{F}^{(mag)} = I \, d\vec{l} \times \vec{B} = IR \left[ \text{sen}(\theta) \, \hat{y} + \cos(\theta) \hat{z} \right] d\theta \times \left\{ B_0 + KR \left[ 1 - \cos(\theta) \right] \right\} \hat{x}
$$

$$
d\vec{F}^{(mag)} = I R \{B_0 + KR [1 - \cos(\theta)]\} [-\text{sen}(\theta) \hat{z} + \text{cos}(\theta) \hat{y}] d\theta
$$

(cada pequeno segmento de fio sofre uma força magnética infinitesimal radial, ortogonal a  $d\vec{l}$ ). Finalmente:
$$
\vec{F}_{FIO}^{(mag)} = I \int_{FIO} d\vec{l} \times \vec{B} = IR \int_{\theta=0}^{\pi} \{B_0 + KR \left[1 - \cos(\theta)\right]\} [-\operatorname{sen}(\theta) \hat{z} + \cos(\theta) \hat{y}] d\theta
$$
\n
$$
\vec{F}_{FIO}^{(mag)} = IR \left\{ -\hat{z} \int_{\theta=0}^{\pi} \{B_0 + KR \left[1 - \cos(\theta)\right]\} \operatorname{sen}(\theta) d\theta + \hat{y} \int_{\theta=0}^{\pi} \{B_0 + KR \left[1 - \cos(\theta)\right]\} \cos(\theta) d\theta \right\}
$$
\n
$$
\vec{F}_{FIO}^{(mag)} = IR \left[ -\hat{z} \left(2 B_0 + 2 KR\right) + \hat{y} KR \left(-\frac{\pi}{2}\right) \right]
$$

Apenas rearranjando:

$$
\vec{F}_{FIO}^{(mag)} = -I R \left[ \frac{\pi}{2} K R \hat{y} + 2 (B_0 + KR) \hat{z} \right]
$$

Para  $K=0$  recuperamos o resultado anterior, em que  $\vec{B}$  é uniforme e  $\vec{F}_{FIO}^{(mag)}=-$  2 I R  $B_0$   $\hat{z}$ .

A Figura ao lado ilustra a seta de  $\vec{F}^{(mag)}_{FIO}$ . Agora vemos que a espira continua sendo puxada para baixo, mas é puxada também para a esquerda. Isso porque a dependência do campo  $\vec{B}$  com y quebrou a simetria da configuração, quando comparada com o caso em que  $\vec{B}$  é uniforme. Agora o campo  $\vec{B}$  é mais intenso no lado direito da espira do que no lado esquerdo e isso produz uma resultante da força magnética na direção y.

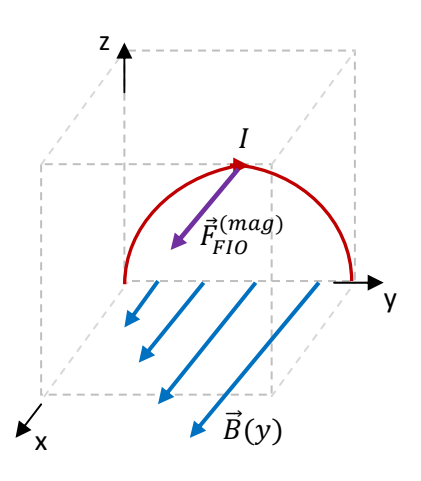

Voltando ao caso em que  $\vec{B}$  é uniforme no espaço, vemos logo que uma conseqüência imediata do nosso resultado para a força magnética nesse

contexto é que não há força em uma espira qualquer em um campo magnético uniforme, pois para uma espira (uma curva de fio fechada) vale  $\vec{L}=\vec{0}$  (se  $\vec{B}$  é uniforme  $\vec{F}^{(mag)}_{ESPIRA}=I\;\vec{L}\,\times\vec{B}=I\;\vec{0}\,\times\vec{B}=\vec{0}$ ).

Considere o exemplo de um alto-falante. O alto-falante se propõe a traduzir uma corrente variável no tempo  $I(t)$  em uma onda sonora, cujas vibrações de pressão refletem as oscilações em  $I(t)$ . Para isso construímos o seguinte aparato, que é o alto-falante: uma espira circular (em vermelho) é colada em um (tronco de) cone de papel. O cone tem sua boca maior fixa em um aro metálico, mas com alguma flexibilidade de movimentação na direção axial, para frente e para trás. A Figura abaixo ilustra essa ideia.

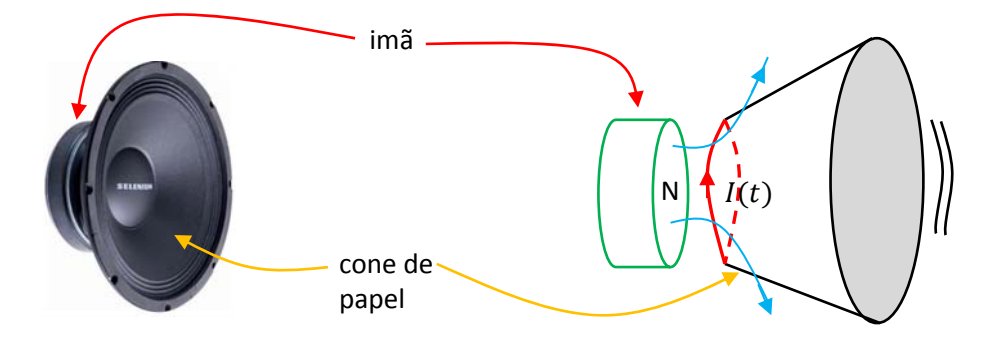

Aulas de eletromagnetismo – José Arnaldo Redinz – Capítulo 7 – versão 3.2

A espira (em vermelho) é posicionada no campo magnético  $\vec{B}$  de um imã permanente, imã fixo. Passando uma corrente  $I(t)$  na espira, esta vai sofrer uma força magnética, se deslocar para frente para trás e arrastar o cone de papel com ela. Nesse movimento o cone desloca uma coluna de ar e produz uma onda sonora. Note, se o campo magnético  $\vec{B}$  do imã fosse uniforme na região da espira, ou seja, se o campo magnético do imã tivesse o mesmo valor (módulo, direção e sentido) em todos os pontos da espira, então valeria  $\vec{F}_{FIO}^{(mag)}=\vec{0}$  e o alto-falante não funcionaria. A corrente  $I(t)$  poderia variar do jeito que ela quisesse, a

espira e o cone permaneceriam estáticos. Mas, vemos na Figura acima que as linhas de  $\vec{B}$  (linhas azuis) se espalham a partir do pólo N do imã, refletindo um decaimento do campo magnético quando nos afastamos do imã, ao longo de seu eixo. Portanto, a espira do alto-falante está em uma região onde existe um campo magnético não uniforme e ela sofre uma força magnética resultante não nula. Na Figura

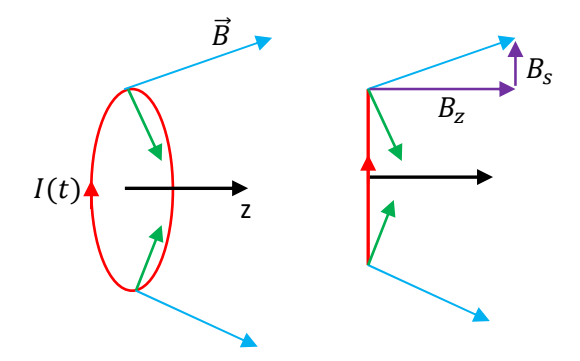

ao lado destacamos a espira (visão oblíqua e de perfil) e representamos duas setas de  $\vec{B}$  em duas posições diametralmente opostas na espira. Os segmentos de fio nessas posições estão sofrendo as forças magnéticas representadas pelas setas verdes. Vemos que as componentes dessas duas forças no plano da espira (radiais) se cancelam e as componentes ao longo do eixo da espira (eixo z) se somam.

De fato, decompondo o campo magnético do imã como (ver setas roxas na Figura acima):

$$
\vec{B} = B_s \hat{s} + B_z \hat{z}
$$

sendo  $B_z$  a componente ao longo do eixo z e  $B_s$  a componente ao longo do raio da espira circular, obtemos:

$$
d\vec{l} \times \vec{B} = dl \left(-\hat{\varphi}\right) \times \left(B_s \hat{s} + B_z \hat{z}\right) = \left(B_s \hat{z} - B_z \hat{s}\right) dl
$$

sendo  $\hat{\varphi}$  a direção tangente à espira circular, no sentido oposto ao sentido de  $I(t)$ . Esses vetores,  $\hat{\varphi}$ ,  $\hat{s}$  e  $\hat{z}$  são os vetores unitários em um sistema de coordenadas cilíndricas, com o eixo z mostrado na Figura acima. A força magnética na espira é:

$$
\vec{F}_{ESP}^{(mag)} = I(t) \oint_{ESP} d\vec{l} \times \vec{B} = I(t) \oint_{ESP} (B_s \hat{z} - B_z \hat{s}) dl
$$

A integral de  $\hat{s}$  ao longo de um círculo é nula, pois  $\hat{s}$  é como o ponteiro de um relógio. Finalmente:

$$
\vec{F}_{ESP}^{(mag)} = I(t) B_s \hat{z} \oint_{ESP} dl = I(t) B_s 2 \pi R \hat{z}
$$

sendo R o raio da espira (estamos supondo  $B_s$  e  $B_z$  constantes (uniformes) ao longo da espira, por simetria). Vemos que  $\vec{F}^{(mag)}_{ESP}$  é uma função do tempo, proporcional a  $\,I(t)$ , e axial. Dessa forma, enquanto  $I(t)$  oscila no tempo, de acordo com o sinal elétrico que é produzido por um amplificador de áudio, a força magnética oscila no tempo e faz o cone do alto-falante vibrar para frente e para trás em sintonia com a corrente, produzindo a onda sonora correspondente.

Esse exemplo do alto-falante pode servir de inspiração para discutirmos, qualitativamente, a força

magnética em outros contextos. Devemos apenas partir da hipótese, que poderemos comprovar no próximo capítulo, de que uma espira em que circula uma corrente elétrica produz em sua vizinhança um campo magnético  $\vec{B}$  cujas linhas de campo são como mostradas na Figura ao lado (em azul). Há uma linha de campo reta axial que se estende de um infinito a outro (se "fecha no infinito"). As outras linhas de campo são fechadas, passando por dentro da espira, emergindo no lado chamado de N (polo norte) e mergulhando para dentro da espira no lado chamado de S (polo sul). Portanto, duas espiras coaxiais próximas com correntes elétricas paralelas entre si vão se atrair. A Figura ao lado ilustra a ideia. Em uma espira (vermelha) circula a corrente  $I_1$  e ela cria um campo magnético  $\vec{B}_1$ , em que está mergulhada a corrente  $I_2$  na segunda espira (verde). Duas linhas de  $\vec{B}_{1}$  estão ilustradas em azul e as forças em dois segmentos pequenos e diametralmente opostos da espira 2 estão ilustradas em roxo. Vemos que as componentes axiais (z) dessas forças se somam e a espira 2 é atraída na direção da espira

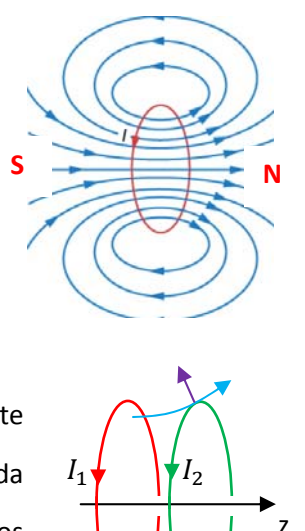

1. Analogamente, a espira 1 é atraída pela espira 2, ou seja, as espiras se atraem mutuamente. Note que o pólo N da espira 1 está faceando o pólo S da espira 2. Essa é a configuração de correntes que explica porque dois imãs se atraem, quando eles estão com seus pólos opostos próximos. Se invertermos a corrente na espira 2 (ou na espira 1), as forças invertem de sentido e as espiras se repelem: dois imãs se repelem quando eles estão com pólos iguais próximos.

Para pensar nas forças entre imãs, basta considerar que as correntes nas espiras são as correntes microscópicas nos átomos que compõem os imãs. Na matéria em geral essas correntes atômicas estão normalmente orientadas ao acaso, mas, no caso dos imãs, um processo de fabricação consegue organizá-las, de tal forma que elas se sobrepõem, funcionando como um solenóide, ou seja, como uma sequência de várias espiras coaxiais. Na Figura 9 abaixo tentamos ilustrar essa ideia. A cada átomo associamos uma corrente atômica que é resultado dos movimentos (órbita+spin) de todos os elétrons constituintes desse átomo. Em um material comum, não magnetizado, essas correntes estão orientadas ao acaso e, mais do que isso, elas estão constantemente mudando de direção, vibrando pelo movimento térmico. Em um imã as correntes atômicas são organizadas e permanecem nessa organização, ou seja, a agitação térmica ambiente não é capaz de desorganizar as correntes e desmagnetizar o imã. São materiais especiais, capazes de manter permanentemente um estado de organização espacial de suas correntes atômicas.

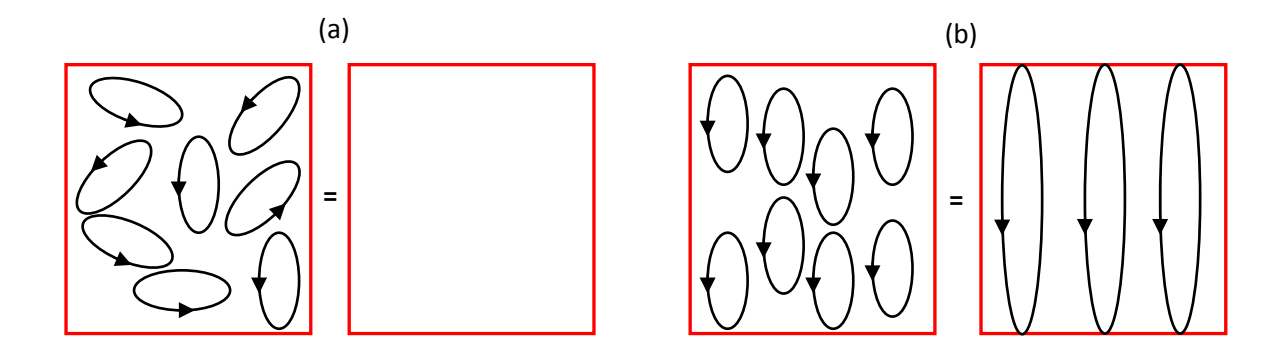

Figura 9: em um material comum (a), não magnetizado, as correntes elétricas atômicas estão orientadas ao acaso e termicamente agitadas. Elas se cancelam mutuamente e equivalem a não haver corrente nenhuma. Em um imã (b), essas correntes estão em grande parte organizadas, paralelas entre si, funcionando como uma grande corrente elétrica macroscópica, uma espécie de solenóide. A agitação térmica ambiente não é capaz de desorganizar essas correntes, ou seja, de desmagnetizar o imã.

Para ter uma ideia de quais são esses materiais, podemos dar uma olhada em um sitio de um fabricante de imãs (https://www.duramag.com/materials/). Vemos que (hoje) os materiais típicos para fabricação de imãs são: Alnico (uma liga de alumínio+ferro+cobalto+níquel), SmCo (samário+cobalto) e NdFeB (neodímio+ferro+boro).

Por que um imã é capaz de atrair um prego de ferro? Inicialmente as correntes elétricas atômicas dentro do imã estão organizadas, como na Figura 9(b), enquanto que as correntes atômicas dentro do prego

na sua vizinhança. Quando o prego é colocado nessa vizinhança e submetido a esse campo magnético, suas correntes atômicas mudam de orientação (giram como pequenas agulhas de bússolas) e se organizam, de tal forma que pólos opostos no imã e no prego ficam faceados e eles se atraem mutuamente. Mais adiante discutiremos sobre o torque que dá origem a essa orientação nas correntes atômicas no prego, basicamente o mesmo torque que faz um motor elétrico girar e a agulha de uma bússola apontar para os pólos da Terra. Fato é que o imã magnetiza o prego e o transforma momentaneamente em um imã, capaz de atrair outro prego etc. A Figura ao lado ilustra essa ideia. Logo após retirarmos o imã de perto do primeiro prego podemos notar que os pregos continuam ainda se atraindo mutuamente por alguns instantes até que esse efeito desaparece. Isso ocorre porque o material dos pregos mantém sua magnetização, ou seja, o ordenamento de suas correntes atômicas, por alguns

estão orientadas ao acaso, como na Figura 9(a). O imã produz um campo magnético intenso

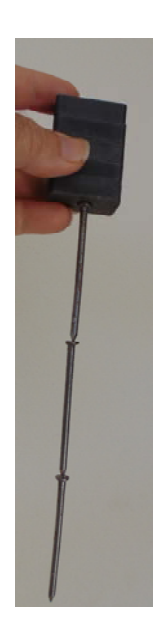

instantes, mas esse ordenamento vai sendo destruído pela agitação térmica e os pregos voltam para o estado desmagnetizado mostrado na Figura 9(a). O material dos pregos não serve para a fabricação de imãs, porque ele não é capaz de manter o estado magnetizado por muito tempo na temperatura ambiente (um imã

permanente pode manter esse estado de organização das correntes atômicas por milhares de anos, mas pode também ser destruído em instantes se colocado no fogo).

Porque um imã não é capaz de atrair um prego de alumínio? Ele atrai de fato, mas muito pouco, de tal forma que nem conseguimos perceber. Somente em um experimento a baixas temperaturas, em um laboratório, poderemos observar a atração que um imã produz sobre um objeto de alumínio. O magnetismo, como todos os fenômenos microscópicos, é governado e descrito pela mecânica quântica. Por isso, nem sempre é simples entendermos por que um material se comporta de uma forma ou de outra, do ponto de vista de suas propriedades magnéticas. Essas propriedades dependem de várias características dos materiais, como as valências dos átomos, a camada específica de valência, a geometria com que os átomos estão dispostos no espaço, o espaçamento interatômico etc. Resumidamente, as propriedades magnéticas de um material estão definidas por três fatores: a própria existência de uma corrente microscópica associada aos átomos do material e uma competição entre um efeito ordenador e um efeito desordenador dessas correntes microscópicas, caso elas existam.

Um átomo de cobre (na composição da forma metálica), por exemplo, possui um arranjo de elétrons (órbitas e spins) que resulta em uma corrente atômica nula (em um átomo de cobre isolado há um elétron desemparelhado, que é liberado na ligação metálica). Para cada elétron girando, digamos, no sentido horário, há outro elétron girando no sentido anti-horário. No final das contas a corrente elétrica "resultante" no átomo de cobre é nula. Portanto, não podemos associar ao cobre aquelas correntes atômicas que representamos na Figura 9. Um imã não atrai um objeto de cobre (de fato ele repele, com uma força muito fraca, que nem percebemos). No caso do alumínio as correntes microscópicas associadas aos átomos existem, pois não ocorre esse cancelamento total das correntes dentro dos átomos, como no caso do cobre metálico. Portanto, para explicar porque um imã não atrai um objeto de alumínio temos que recorrer aos ditos efeitos ordenador e desordenador sobre essas correntes atômicas. O efeito desordenador é a agitação térmica que está sempre chacoalhando os átomos e suas correntes atômicas. Esse efeito está em tudo, chacoalhando as correntes atômicas em um imã, no ferro e no alumínio. A diferença entre o ferro e o alumínio está no efeito ordenador

das correntes microscópicas. No ferro e nos demais materiais ditos "magnéticos", ou mais especificamente ferromagnéticos (basicamente aqueles atraídos fortemente por imãs) as correntes atômicas interagem entre si, de tal forma que o paralelismo entra elas é, por si só, energeticamente favorável. Podemos dizer que nesses materiais as correntes atômicas "querem" ficar paralelas entre si e estão apenas esperando um "comando" externo para fazer isso. A Figura ao lado mostra como seria a visão microscópica das

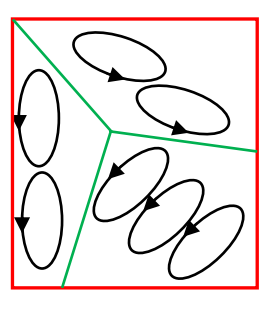

Aulas de eletromagnetismo – José Arnaldo Redinz – Capítulo 7 – versão 3.2 correntes atômicas dentro de um material ferromagnético, como uma liga de ferro. Observa-se uma estrutura de "domínios", sendo cada domínio uma região dentro da qual as (muitas) correntes atômicas já estão paralelas entre si, porque isso é energeticamente favorável. Em outro domínio ocorre a mesma coisa, mas em cada domínio as correntes assumem uma orientação diferente (basicamente porque o efeito ordenador é de curto alcance e só define uma direção privilegiada no espaço dentro de um domínio).

No alumínio não há essa interação entre as correntes atômicas (chamada de interação de troca) e, portanto, não há esse efeito ordenador e nem uma estrutura de domínios magnéticos. Então, basicamente, o que vai diferenciar o efeito que um imã terá sobre um prego de ferro ou sobre um prego de alumínio é a intensidade da resposta dessas correntes atômicas ao estímulo de ordenamento produzido pelo imã ou, mais especificamente, pelo campo magnético do imã.

No alumínio o campo magnético do imã vai incentivar o ordenamento das correntes atômicas, mas o efeito desordenador da agitação térmica é tão grande que essa competição, ao final, produz um ordenamento muito fraco das correntes atômicas e uma força muito fraca de atração pelo imã. Nem percebemos essa força, a não ser que baixemos bastante a temperatura do alumínio. Isso pode ser feito em um experimento de laboratório.

Na liga de ferro o campo magnético do imã vai incentivar o ordenamento das correntes atômicas, que vai se somar à interação entre essas correntes que favorece o paralelismo entre elas e esses dois estímulos ao paralelismo vão suplantar juntos o efeito desordenador da agitação térmica, produzindo ao final um ordenamento muito intenso das correntes atômicas e uma força muito forte de atração pelo imã. A Figura 10 abaixo ilustra essas idéias.

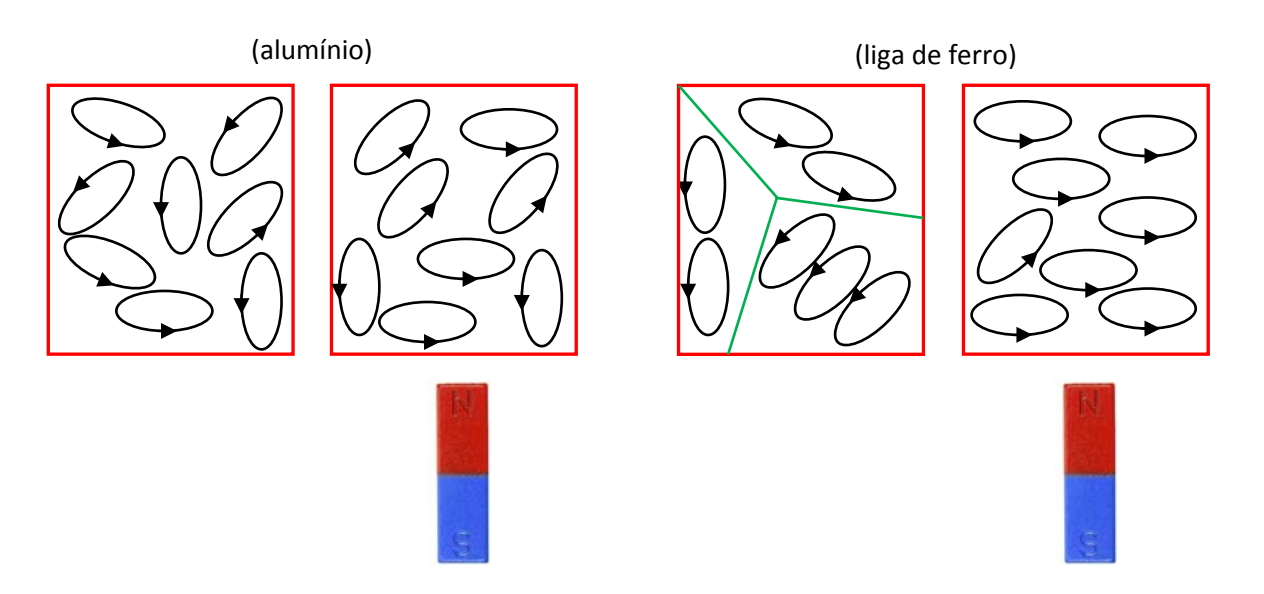

Figura 10: comparação entre o efeito de um imã sobre um objeto de alumínio e outro de uma liga de ferro. No alumínio, antes de aproximarmos o imã, as correntes atômicas estavam orientadas ao acaso. A presença do imã muda pouco isso. Na liga de ferro, antes de aproximarmos o imã, as correntes atômicas já haviam se organizado em uma estrutura de domínios magnéticos. A presença do imã funciona como a "gota d'água que faltava" para que a grande maioria das correntes atômicas se oriente paralelamente entre si, seguindo a orientação do campo magnético do imã.

Resumindo: a interação de troca entre as correntes atômicas favorece o paralelismo entre elas e "amplifica" o efeito de ordenamento sobre essas correntes produzido por um imã próximo. Esses materiais que apresentam esse efeito são chamados de ferromagnéticos e eles são os candidatos naturais para a produção de imãs permanentes. Um bom material para produção de imãs deve ser capaz de, por sua própria conta, graças à interação de troca, manter o ordenamento das correntes atômicas, ou seja, sua magnetização. Ele deve ser capaz de manter esse estado magnetizado apesar da temperatura, que pode ser bem maior que a ambiente, e da presença de outros imãs ou eletroimãs próximos, como acontece muitas vezes em máquinas elétricas. Esses materiais capazes de manter seu estado magnetizado são chamados de ferromagnéticos "duros" e são usados comumente na fabricação de imãs e também em discos rígidos de computadores (HDs).

Em um HD, as informações binárias (zeros e uns) são armazenadas em um disco magnetizável, de tal

forma que em uma face do disco pode estar gravada permanentemente uma sequência de polaridades magnéticas NSSNSNN..., que poderia corresponder à sequência de bits 1001011... Na Figura ao lado podemos ver o disco de um HD onde são gravadas de forma magnética as sequências de bits. Na extremidade do braço de gravação há um solenóide minúsculo em que circula uma corrente elétrica pulsante que vai gravando a

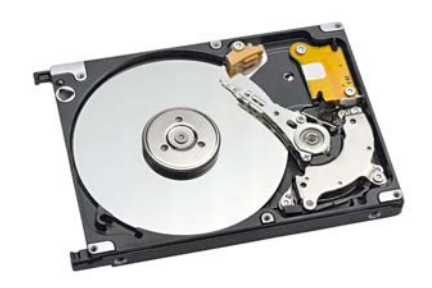

sequência de polaridades no disco, enquanto ele gira. No processo de leitura ocorre o inverso, esse mesmo solenóide sofre a indução de uma corrente elétrica pulsante, à media que os pólos magnéticos vão passando por ele, que traduz a sequência de polaridades em uma sequência de bits. No capítulo 9 estudaremos o fenômeno de indução eletromagnética. Após aprender que a indução está ligada à variação de fluxo magnético, você vai poder entender que para armazenar um bit (0 ou 1) precisamos de dois pólos magnéticos (NS, SN, SS ou NN) e não apenas um.

### **7.3 Torque sobre uma espira de corrente em um campo magnético uniforme**

Uma espira é um fio condutor fechado, onde a corrente elétrica pode circular. Aqui vamos imaginar uma espira em que circula uma corrente elétrica  $I$  e que está em uma região onde existe um campo magnético uniforme  $\vec{B}$ . Já vimos que a força magnética resultante sobre essa espira é nula, pois:

$$
\vec{F}_{ESP}^{(mag)} = I \int_{\vec{r} \in ESP} d\vec{l}(\vec{r}) \times \vec{B} = I \left[ \int_{\vec{r} \in ESP} d\vec{l}(\vec{r}) \right] \times \vec{B} = I \vec{L} \times \vec{B}
$$

Aulas de eletromagnetismo – José Arnaldo Redinz – Capítulo 7 – versão 3.2 e  $\vec{L} = \vec{0}$  (curva fechada). Isso significa que essa espira não vai sair do lugar, ou seja, seu centro de massa permanecerá estático, se ele já estava estático. Mostraremos agora que essa espira poderá sofrer um torque e girar sob ação das forças magnéticas. Com isso poderemos entender o princípio de funcionamento de um motor elétrico, de uma bússola e, ao mesmo tempo, as mudanças de orientação nas correntes atômicas sob ação do campo magnético de um imã, que discutimos na seção anterior.

 O resultado para o torque que vamos mostrar se aplica a qualquer espira, de forma arbitrária, imersa em um campo magnético uniforme. No entanto, a demonstração é mais simples se nos concentrarmos em uma espira retangular, como mostrado na Figura ao lado.

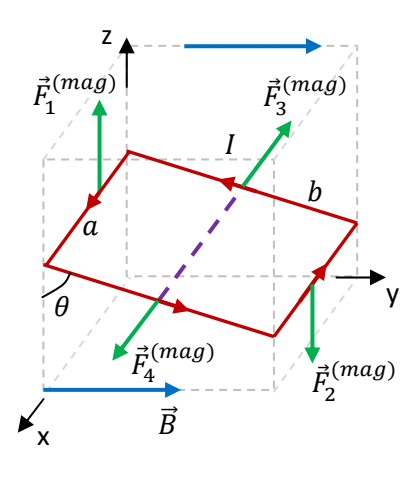

A espira é um retângulo de lados  $a$  e  $b$  (em vermelho) e nela circula uma corrente elétrica  $I.$  O campo magnético uniforme é

representado pelas setas azuis. A espira está em uma posição oblíqua, inclinada de  $\theta$  em relação ao eixo z. Em cada um dos lados da espira atua uma força magnética (representadas pelas setas verdes) dada por:

$$
\vec{F}_1^{(mag)} = I \vec{L}_1 \times \vec{B} = I a \hat{x} \times B \hat{y} = I a B \hat{z}
$$
\n
$$
\vec{F}_2^{(mag)} = I \vec{L}_2 \times \vec{B} = I a (-\hat{x}) \times B \hat{y} = -I a B \hat{z}
$$
\n
$$
\vec{F}_3^{(mag)} = I \vec{L}_3 \times \vec{B} = I (-b \operatorname{sen}(\theta) \hat{y} + b \cos(\theta) \hat{z}) \times B \hat{y} = -I B b \cos(\theta) \hat{x}
$$
\n
$$
\vec{F}_4^{(mag)} = I \vec{L}_4 \times \vec{B} = I (b \operatorname{sen}(\theta) \hat{y} - b \cos(\theta) \hat{z}) \times B \hat{y} = I B b \cos(\theta) \hat{x}
$$

Conclusão, como não poderia deixar de ser:

$$
\vec{F}_{ESP}^{(mag)} = \vec{F}_{1}^{(mag)} + \vec{F}_{2}^{(mag)} + \vec{F}_{3}^{(mag)} + \vec{F}_{4}^{(mag)} = \vec{0}
$$

A espira permanece no mesmo lugar, mas podemos ver que ela vai girar, pois há um binário de forças formado por  $\vec F_1^{(mag)}$  e  $\vec F_2^{(mag)}=-\vec F_1^{(mag)}$  que produz um torque na espira ao longo da linha tracejada roxa na Figura (que será o eixo de rotação da espira). As outras duas forças  $\vec{F}_3^{(mag)}$  e  $\vec{F}_4^{(mag)}$  apenas tentam esticar a espira na direção dessa linha tracejada. Portanto, a espira vai permanecer no mesmo lugar e vai girar no sentido horário. Limpando um pouco a Figura podemos ver ao lado que a força  $\vec{F}_1^{(mag)}$  possui posição de aplicação (em relação ao centro da espira – seta preta) dada por:  $\vec{F}_1$  $(mag)$ z

$$
\vec{r}_1 = -\frac{b}{2}\operatorname{sen}(\theta)\,\hat{y} + \frac{b}{2}\,\cos(\theta)\hat{z}
$$

Analogamente, a força  $\vec{F}_{2}^{(mag)}$  possui posição se aplicação dada por  $\vec{r}_{2}=-\vec{r}_{1}$ (seta azul claro). Portanto, o torque resultante sobre a espira é:

$$
\vec{\tau}_{ESP} = \vec{\tau}_1 + \vec{\tau}_2 = \vec{r}_1 \times \vec{F}_1^{(mag)} + \vec{r}_2 \times \vec{F}_2^{(mag)} = 2 \vec{r}_1 \times \vec{F}_1^{(mag)}
$$

Conclusão:

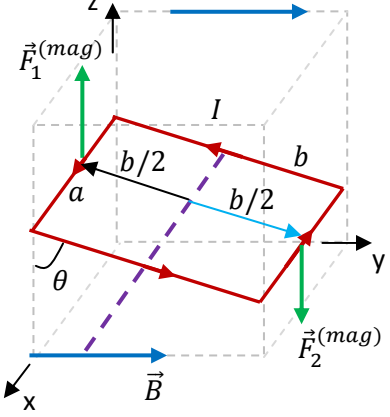

$$
\vec{\tau}_{ESP} = 2\left(-\frac{b}{2}\operatorname{sen}(\theta)\,\hat{y} + \frac{b}{2}\,\cos(\theta)\hat{z}\right) \times I \,a \,B\,\hat{z} = -I \,a \,b \,B\,\operatorname{sen}(\theta)\,\hat{x}
$$

Note que  $A = a b e$  á área da espira.

O torque na espira depende de duas propriedades básicas da própria espira: sua área  $A$  e a corrente  $I$  que circula nela. O torque depende também do campo magnético  $\vec{B}$  e da orientação  $\theta$  da espira. Já estamos acostumados (tendo em vista a lei de Gauss) à ideia de um vetor área  $\vec{A} = A \hat{n}$ , em que  $\hat{n}$  é um vetor unitário ortogonal (normal) à área  $A$ . Na Figura ao lado definimos um vetor  $\hat{n}$  ortogonal à área plana de nossa espira retangular. Não é difícil ver que o ângulo entre  $\hat{n}$  e o campo  $\vec{B}$  é exatamente  $\theta$  (ver Figura ao lado) e que, portanto:

$$
\vec{\tau}_{ESP} = -I \, A \, B \, \text{sen}(\theta) \, \hat{x} = (I \, A \, \hat{n}) \times \vec{B}
$$

De fato, há duas normais à superfície retangular delimitada pela espira,  $\hat{n}$  e −݊ො, e precisamos de uma regra que nos permita fazer sempre a escolha correta, ou seja, aquela que vai levar à validade da equação acima para o torque. Essa ambigüidade é quebrada pela regra da mão direita: circulando a espira com os dedos da mão direita no sentido da corrente, o polegar vai apontar no sentido do vetor normal "correto". A Figura ao lado ilustra a aplicação dessa regra.

 Aqui podemos relembrar nosso resultado para o torque sobre um dipolo elétrico em uma região em que existe um campo elétrico  $\vec{E}$  uniforme. O dipolo elétrico é composto de duas cargas elétricas  $\pm q$  (dois pólos elétricos) separadas por uma distância  $d$ . O resultado para o torque que obtivemos foi:

$$
\vec{\tau}_{DIP} = (q\vec{d}) \times \vec{E}
$$

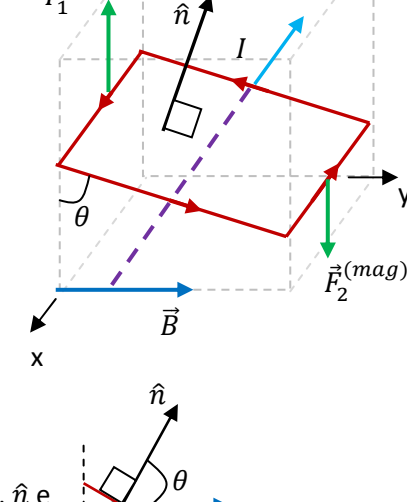

y

 $\vec{\tau}_{ESP}$ 

 $\vec{F}_1$  $(mag)$ 

z

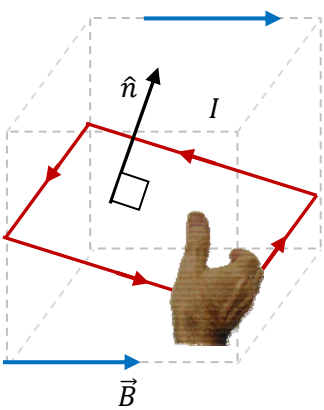

 $\vec{\theta}$   $\vec{B}$ 

Sendo  $\vec{d}$  o deslocamento da carga q em relação à carga – q. Vimos que o produto  $q\vec{d}$  caracteriza a dipolaridade do dipolo elétrico, magnitude dos pólos, separação entre eles (tamanho) e orientação no espaço, e demos o nome de "momento de dipolo elétrico" para a grandeza  $\vec{p} = q\vec{d}$ . Dessa forma, o torque no dipolo elétrico fica:

$$
\vec{\tau}_{DIP} = \vec{p} \times \vec{E}
$$

Quando avançamos no formalismo da eletrostática vimos que  $\vec{p}$  define também o campo elétrico e a energia potencial elétrica do dipolo, ou seja,  $\vec{p}$  é uma grandeza fundamental para caracterizar as propriedades elétricas de um objeto elétrico dipolar.

Voltando à nossa espira, não podemos deixar de notar a similaridade entre a expressão:

$$
\vec{\tau}_{ESP}=(I\ A\ \hat{n})\times\vec{B}
$$

e a expressão acima para  $\vec{\tau}_{DIP}$ . Aqui vemos que a grandeza  $IA\,\hat{n}$  caracteriza a espira, através de sua intensidade de corrente, de sua área (basicamente o tamanho) e de sua orientação no espaço. Seguindo então essa analogia, batizamos a grandeza  $\vec{\mu} = I A \hat{n}$  de "momento de dipolo magnético" da espira. Já discutimos um pouco sobre essas idéias, quando ilustramos o campo magnético  $\vec{B}_{ESP}$  produzido por uma espira. Vimos que há uma região, uma face, da espira onde as linhas de  $\vec{B}_{ESP}$  emergem da espira, que chamamos de pólo norte (N), e que é análoga ao pólo + de um dipolo elétrico. Na face oposta da espira as linhas de  $\vec{B}_{ESP}$ mergulham para dentro da espira, face que chamamos de pólos sul (S) da espira, análoga ao polo – de um dipolo elétrico (trata-se apenas de uma analogia, pois a linhas de força de  $\vec{E}$  nascem no polo + enquanto que as linhas de  $\vec{B}$  apenas passam pelo polo N). Há, portanto, uma similaridade entre o comportamento de uma espira de corrente em um campo  $\vec{B}$  e o comportamento de um dipolo elétrico em um campo  $\vec{E}$ . Essa similaridade aparece aqui na expressão do torque. Uma espira de corrente mergulhada em um campo magnético uniforme  $\vec{B}$  sofre um torque que orienta seu momento de dipolo magnético  $\vec{\mu}$  paralelamente a  $\vec{B}$ :

$$
\vec{\tau}_{ESP} = \vec{\mu} \times \vec{B}
$$

Obtivemos esse resultado para uma espira retangular, mas essa hipótese não é importante, ela apenas simplifica os cálculos. O torque foi calculado em relação ao centro da espira, mas ele poderia ser calculado em relação a qualquer outro ponto de referência, que levaria ao mesmo resultado. Isso porque a força magnética resultante sobre a espira é nula. Qualquer espira de corrente, de forma arbitrária (mesmo não planar), possui um momento de dipolo magnético  $\vec{\mu}$ , de tal forma que na presença de um campo magnético externo ela vai sofrer o torque dado pela expressão acima. Para o caso de uma espira de corrente planar o momento magnético é dado por  $\vec{\mu} = I A \hat{n}$ , sendo A a área da figura plana delimitada pela espira. Por

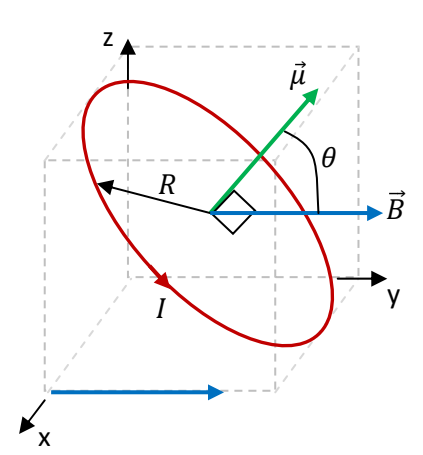

exemplo, na Figura ao lado mostramos uma espira circular onde circula uma corrente I. Essa espira está em uma região onde existe um campo magnético uniforme  $\vec{B} = B \hat{v}$  (setas azuis). O momento magnético dessa espira (seta verde) é:

$$
\vec{\mu} = I A \hat{n} = I \pi R^2(\cos(\theta) \hat{y} + \text{sen}(\theta) \hat{z})
$$

Essa espira está sofrendo um torque:

 $\vec{\tau}_{ESP} = \vec{\mu} \times \vec{B} = [I \pi R^2(\cos(\theta) \hat{y} + \sin(\theta) \hat{z})] \times B \hat{y} = -I \pi R^2 B \sin(\theta) \hat{x}$ 

Se essa espira puder girar, ela vai girar no sentido horário, no sentido de orientar seu momento magnético  $\vec{\mu}$ (seta verde) paralelamente a  $\vec{B}$  (note que a espira não sai do lugar, pois a força magnética resultante é nula, ela apenas gira). A espira vai assumir um movimento pendular, oscilando para cima e para baixo em torno da posição  $\theta=0$ , que é uma posição de equilíbrio estável. De fato, ao passar pela posição  $\theta=0$ , o torque inverte de sentido e a espira começa a girar no sentido anti-horário. Havendo um mecanismo de dissipação de energia, a espira vai descrever oscilações amortecidas, até parar na posição  $\theta=0$ . Daqui a pouco discutiremos esse torque no contexto dos motores elétricos.

Agora já podemos entender melhor o funcionamento de uma bússola, conforme ilustrado na Figura ao lado. A agulha da bússola é um imã que pode girar em torno de um eixo central vertical. Dentro da agulha há correntes elétricas atômicas organizadas espacialmente, funcionando como uma corrente elétrica macroscópica, ou seja, como uma espira de corrente (curva vermelha orientada). De acordo com a regra da mão direita, o

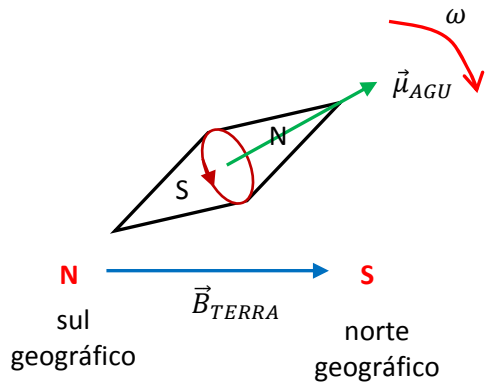

momento magnético da agulha,  $\vec{\mu}_{AGU}$  está orientado como na Figura, apontando do pólo S para o polo N da agulha (assim como o momento de dipolo elétrico  $\vec{p}$  aponta do pólo – para o polo +). A agulha está no campo magnético da Terra,  $\vec{B}_{TERRA}$  que aponta do pólo sul geográfico (que é um polo N magnético) para o pólo norte geográfico (que é um polo S magnético). Portanto, a agulha sofre um torque  $\vec{\tau}_{AGU}=\vec{\mu}_{AGU}\times\vec{B}_{TERRA}$  e gira, oscilando por alguns instantes em torno da posição com o polo N da agulha apontando para o norte geográfico da Terra. O atrito no eixo da agulha amortece as oscilações e a agulha finalmente para, alinhada com seu polo N faceando o polo N geográfico da Terra (um pólo S magnético). Esses pólos magnéticos se atraem e a agulha gira e se orienta. Se você levar uma bússola para o pólo norte geográfico da Terra, a agulha da bússola vai ficar na vertical, com seu polo N apontando para dentro de Terra.

 Podemos voltar aqui na discussão que já fizemos sobre o porquê de um imã atrair um prego de ferro. Agora podemos entender que o campo magnético do imã,  $\vec{B}_{IM\tilde{\rm A}}$ , produz um torque sobre as correntes atômicas dentro do prego e orienta essas correntes, como se fossem milhões e milhões de pequenas agulhas de bússolas. A Figura 11 abaixo ilustra essa ideia.

A cada átomo podemos associar um momento magnético  $\vec{\mu}_{ATOMO}$ , que sofre um torque  $\vec{\tau}_{ATOMO}$  =  $\vec{\mu}_{ATOMO}\times\vec{B}_{IM\rm\AA}$  e gira, de tal forma que, ao final, o pólo do imã que está próximo ao prego estará face a face com milhões de pólos opostos nos átomos que constituem o prego. Nesse instante nasce uma força magnética de atração macroscópica entre o imã e o prego (note que nesse caso há força magnética também, além de torque, porque o campo magnético do imã é não uniforme).

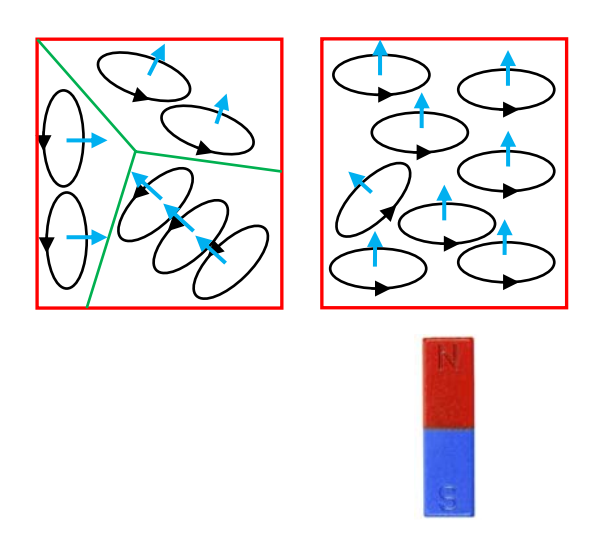

Figura 11: Efeito de um imã sobre um objeto feito de uma liga de ferro. Antes de aproximarmos o imã, as correntes atômicas e seus momentos de dipolo magnéticos (setas azuis) já haviam se organizado em uma estrutura de domínios magnéticos. A presença do imã faz com que os momentos magnéticos sofram um torque e girem, orientando-se de tal forma que seus polos S fiquem face a face com o polo N do imã. Daí nasce a força de atração imã/objeto.

## **7.4 O motor elétrico de corrente contínua (CC)**

O motor elétrico é basicamente um dispositivo que converte energia potencial elétrica em energia mecânica (e também, sem querer, em calor). Há vários tipos de motores elétricos, de corrente contínua, de corrente alternada, de indução etc. Não importa qual seja o motor elétrico, a ideia central para seu funcionamento está contida na equação:

$$
\vec{\tau}_{ESP} = \vec{\mu} \times \vec{B}
$$

Como já vimos, essa equação dá o torque sobre uma espira de corrente de momento magnético  $\vec{\mu}$  que está em uma região onde existe um campo magnético uniforme  $\vec{B}$ . As características da espira, que são relevantes nesse contexto, estão todas contidas na grandeza  $\vec{\mu}$ , o momento de dipolo magnético da espira. Para uma espira que é uma curva plana vale  $\vec{\mu} = I A \hat{n}$ , sendo I a corrente na espira, A a área plana delimitada pela espira e  $\hat{n}$  um vetor normal a essa área plana, orientado de acordo com a regra da mão direita. Nos motores há geralmente solenóides, que são conjuntos de, digamos, N espiras paralelas entre si, onde circula a corrente *I*. Nesse caso a ideia é a mesma, mas o torque se multiplica:  $\vec{\tau}_{SOL} = N\vec{\mu} \times \vec{B}$ , sendo  $\vec{\mu}$  o momento de dipolo magnético de uma espira. Portanto, podemos dizer que a ideia básica do motor de corrente contínua (CC) já foi discutida na seção anterior. Há apenas um detalhe, acerca da comutação da corrente, que vale a pena mencionar. Esse "detalhe" está ilustrado na Figura 12 abaixo.

Essa Figura mostra que se a corrente  $I$  na espira circular sempre no mesmo sentido, então o torque  $\vec{\tau}_{ESP}$  ficará mudando periodicamente de sentido e não produzirá um movimento rotatório, mas sim oscilatório da espira em torno de seu eixo de rotação (eixo z). O torque é restaurador nesse caso, tornando a posição  $\theta=0$  da espira (posição (b) na Figura 12) uma posição de equilíbrio estável (como ocorre com a agulha de uma bússola). A espira oscila em um movimento pendular, enquanto a seta de  $\vec{\mu}$  oscila em torno da direção de  $\vec{B}$ . Na posição de equilíbrio estável a seta de  $\vec{\mu}$  está paralela à seta de  $\vec{B}$  e  $\vec{\tau}_{ESP}=\vec{\mu}\times\vec{B}=\vec{0}$ .

A solução para este problema (de não-rotação) está em adicionar ao motor um sistema de comutação da corrente no rotor, de tal forma que, quando a espira passa pela posição  $\theta=0$ , a corrente inverte de sentido, invertendo o sentido de  $\vec{\mu}$  na configuração (c) na Figura 12 e mantendo o sentido do torque e o sentido de giro da espira, ou seja, do rotor.

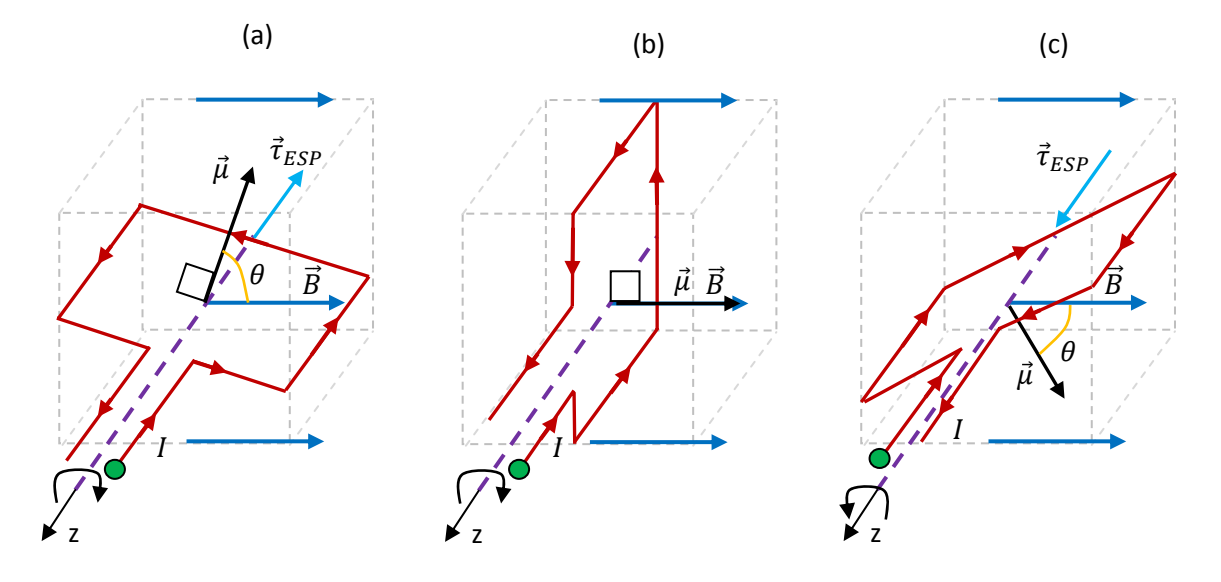

Figura 12: Um "projeto" de motor elétrico CC composto de apenas uma espira em um campo magnético (setas azuis) uniforme  $\vec{B}$  (produzido por outras espiras, por um solenóide ou por um imã). O problema desse motor é que ele não gira em torno do eixo z, pois o torque é restaurador, sempre levando o momento magnético  $\vec{\mu}$  para a posição de equilíbrio estável  $\theta=0$  (posição (b)). Estamos supondo que a corrente sempre entra no terminal marcado pela bolinha verde e sai pelo outro terminal da espira.

A solução é relativamente simples. Basta introduzir os contatos comutadores deslizantes entre os dois terminais da espira do rotor e os dois terminais da fonte/pilha/bateria que alimenta o rotor. A Figura ao lado ilustra a ideia. Imagine que as duas extremidades da espira apenas tocam os fios (em verde) conectados à pilha e que esses terminais da espira deslizam fechando contato elétrico com os fios conectados à bateria. Note então que ao passar próximo à posição  $\theta=0$ , a corrente desconecta momentaneamente, o que não faz diferença, pois nessa posição não há torque na espira, mesmo que esteja passando corrente por ela (ver Figura 12(b)). Ao passar pela posição  $\theta=0$  a espira continua girando, por inércia, e na sequência a corrente na espira reverte seu sentido, assim como  $\vec{\mu}$ , quando comparamos a Figura atual com a Figura 12(c). Dessa forma essa

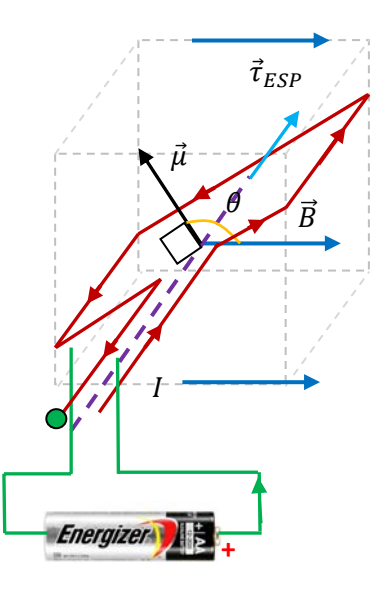

espira estará submetida constantemente a um torque  $\vec{\tau}_{ESP}$  na direção − $\hat{z}$  e girará continuamente no sentido horário. Note que a situação da Figura 12(a) não se altera, o terminal verde da espira estará conectado ao + da

335

bateria e a corrente entrará nesse terminal. O comutador muda a situação mostrada na Figura 12(c). Ao invés da corrente continuar entrando pelo terminal verde da espira, ela passa a sair, o que inverte o torque nessa posição da espira e mantém a mesma rotação que já havia na espira. Ela passa a girar.

Concluindo: se z é o eixo de rotação desse motor, orientado no sentido de  $\vec{\tau}_{ESP}$  na Figura acima, então  $\vec{\tau}_{ESP}(\theta)$  é uma função da posição  $\theta$  da espira:

$$
\vec{\tau}_{ESP}(\theta) = \mu B \operatorname{sen}(\theta) \hat{z}
$$

Vemos então que, na ausência de comutação da corrente, a cada giro de 180° o torque inverte de sentido, pois:

$$
\vec{\tau}_{ESP}(\theta + \pi) = \mu B \operatorname{sen}(\theta + \pi)\hat{z} = -\mu B \operatorname{sen}(\theta)\hat{z}
$$

A ideia da comutação é fazer com que a corrente  $I$  e, portanto,  $\vec{\mu}$  também invertam de sentido a cada giro de 180°, ou seja,  $I(\theta + \pi) = -I(\theta)$  e:

$$
\vec{\mu}(\theta + \pi) = -\vec{\mu}(\theta)
$$

De tal forma que o torque e o giro do rotor mantenham seus sentidos constantes:

$$
\vec{\tau}_{ESP}(\theta + \pi) = \mu (\theta + \pi)B \operatorname{sen}(\theta + \pi)\hat{z} = (-\mu)(-B \operatorname{sen}(\theta)) \hat{z} = \mu B \operatorname{sen}(\theta)\hat{z}
$$

A Figura 13 abaixo mostra um rotor real de um motor CC. Podemos ver várias espiras conectadas a pequenas placas de cobre, que são os contatos do comutador. A presença de vários solenóides em diferentes posições no rotor apenas multiplica o torque. Não há nenhuma posição do rotor em que o torque é nulo (como ocorre em  $\theta=0$  no motor da Figura 12 e da Figura acima). Por isso, esse motor pode iniciar sua rotação a partir do repouso em uma posição qualquer. O motor da Figura 12 acima, com apenas uma espira no rotor, não conseguiria dar partida e começar a girar se ele estivesse parado, por azar, exatamente na posição  $\theta = 0$ .

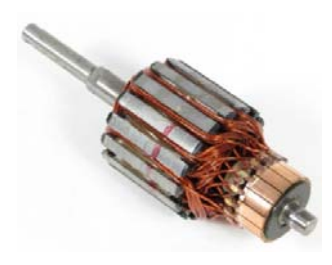

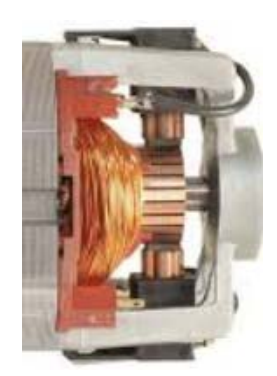

Figura 13: um rotor de um motor elétrico CC. Podemos ver os contatos do comutador, conectados aos terminais das espiras do rotor. A corrente elétrica vem pelo circuito externo, passa por dois contatos de grafite (escovas) que deslizam nos contatos do comutador e conduzem corrente para as espiras do rotor.

No motor real os solenóides do rotor são alimentados através dos contatos do comutador, que deslizam em contatos de grafite, as escovas. A Figura 13 mostra também o detalhe de vários contatos do comutador e as duas escovas de grafite, através das quais a corrente elétrica chega nas espiras do rotor. A presença de comutadores e escovas nos motores CC não deixa de ser uma desvantagem, pois esse contato elétrico deslizante produz centelhamento (faíscas) e ruídos (elétrico e eletromagnético), além de exigir manutenção permanente pelo desgaste das escovas. Existem motores CC sem comutadores e escovas, que utilizam imãs permanentes no rotor, ao invés de solenóides. Cada tipo de motor apresenta suas vantagens e desvantagens (um motor "potente" com imãs seria muito pesado).

## **7.5 Aplicações**

1) A Figura ao lado mostra uma espira (em vermelho) plana de fio fino e forma arbitrária onde circula uma corrente elétrica  $I$  com o sentido indicado. Essa espira está parcialmente dentro de uma região do espaço onde existe um campo magnético uniforme  $\vec{B}$  (saindo ortogonalmente da página na Figura). Fora dessa região (acima da linha tracejada) não há campo magnético. Os pontos  $A \in B$ , distanciados entre si por  $D$ , marcam a interseção da espira com a linha tracejada. Vamos calcular a força magnética nessa espira.

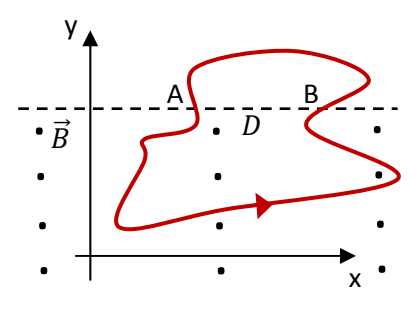

Note que trata-se de uma espira plana em um campo magnético não uniforme, pois o valor de  $\vec{B}$  muda nos pontos do espaço ocupados pela espira. Dividindo a integral da força na espira em duas partes obtemos:

$$
\vec{F}_{ESP}^{(mag)} = \oint_{ESP} I \, d\vec{l} \times \vec{B} = \int_{A}^{B} I \, d\vec{l} \times \vec{B} + \int_{B}^{A} I \, d\vec{l} \times \vec{B} = \int_{A}^{B} I \, d\vec{l} \times \vec{B} + \vec{0}
$$

A ideia expressa acima é que calculamos a força magnética na porção inferior da espira que inicia em A e vai até B, submetida ao campo magnético  $\vec{B}$ , e somamos com a força magnética na porção superior da espira que inicia em B e vai até A. Essa porção superior está em uma região sem campo magnético e, portanto, não sofre forca. y  $\begin{array}{c|c|c|c|c} - & A & L_{AB} & B & - \\ \hline \hline \vec{B} & \cdot & D & \cdot \end{array}$  $\frac{1}{i}$ .  $A\qquad \vec{L}_{AB}$  B

Tudo que temos que fazer é calcular a força no fio fino inferior que começa em A e termina em B, transportando uma corrente  $I$ . Sendo o campo magnético uniforme na região em que se encontra esse fio obtemos:

$$
\vec{F}_{ESP}^{(mag)} = \int_{A}^{B} I \, d\vec{l} \times \vec{B} = I \, \vec{L}_{AB} \times \vec{B}
$$

x .<br>-<br>-.<br>.  $\frac{1}{\cdot}$ . .<br>. .<br>. . .<br>.

.<br>.

sendo  $\vec{L}_{AB}$  o vetor "deslocamento" mostrado na Figura acima (em azul). No nosso referencial obtemos:  $\vec{L}_{AB} = D \hat{x}$  e  $\vec{B} = B \hat{z}$ . Portanto:

$$
\vec{F}_{ESP}^{(mag)} = I D \hat{x} \times B \hat{z} = I D B (\hat{x} \times \hat{z}) = I D B (-\hat{y})
$$

A espira é puxada para baixo, para dentro da região com campo magnético. A força magnética independe da forma da espira. Quando a espira estiver toda contida na região com campo vai valer  $D=0$  e  $\vec{F}^{(mag)}_{ESP}=\vec{0}.$ 

 Considere agora uma espira circular de fio fino e raio R onde circula uma corrente elétrica  $I$  com o sentido indicado. Essa espira está em uma região do espaço onde o campo magnético muda de valor, conforme a Figura ao lado. Acima da linha tracejada o campo magnético possui magnitude  $B_1$  e aponta ortogonalmente para dentro da página. Abaixo da linha tracejada o campo magnético possui magnitude  $B_2$  e aponta ortogonalmente para fora da página. Os pontos A e B, distanciados entre si por  $D$ , marcam a interseção da espira com a

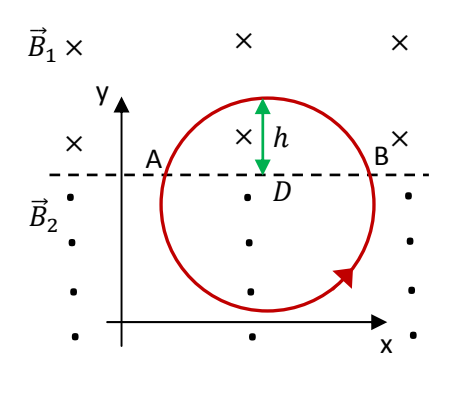

linha tracejada. A altura  $h$  é a porção do diâmetro da espira que está na região acima da linha tracejada. Vamos calcular a força magnética nessa espira.

Novamente, trata-se de uma espira plana em um campo magnético não uniforme, pois o valor de  $\vec{B}$ muda nos pontos do espaço ocupados pela espira. Analogamente ao que fizemos no exemplo anterior, dividindo a integral da força na espira em duas partes (arco inferior e arco superior) obtemos:

$$
\vec{F}_{ESP}^{(mag)} = \oint_{ESP} I \, d\vec{l} \times \vec{B} = \int_{A}^{B} I \, d\vec{l} \times \vec{B}_2 + \int_{B}^{A} I \, d\vec{l} \times \vec{B}_1
$$

 Tudo que temos que fazer é calcular a força em cada fio fino com a forma de arco de círculo com extremidades em A e B, transportando uma corrente *I*. Sendo o campo magnético uniforme nas regiões em que se encontram cada um desses fios/arcos obtemos:

$$
\vec{F}_{ESP}^{(mag)}=I\;\vec{L}_{AB}\times\vec{B}_2+I\;\vec{L}_{BA}\times\vec{B}_1
$$

Lembrando que  $\vec{L}_{AB}$  é o vetor "deslocamento", que nasce em A e termina em B (para o arco inferior). Como  $\vec{L}_{BA}=-\vec{L}_{AB}$ , segue que ( $\vec{L}_{BA}$  é o vetor "deslocamento" para o arco superior):

$$
\vec{F}_{ESP}^{(mag)}=I\;\vec{L}_{AB}\times\left(\vec{B}_{2}-\vec{B}_{1}\right)
$$

Se valesse  $\vec{B}_1=\vec{B}_2$  o campo magnético seria uniforme sobre a espira e não haveria força. Apenas para reforçar: para o arco inferior (mergulhado no campo  $\vec{B}_2$ ) a corrente entra em A e sai em B e  $\vec{L}_{AB}$  é o vetor que vai de A para B. Para o arco superior (mergulhado no campo  $\vec{B}_1$ ) a corrente entra em B e sai em A e  $\vec{L}_{BA}$  é o vetor que vai de B para A. Daí segue que  $\vec{F}^{(mag)}_{ESP} = I \: \vec{L}_{AB} \times \big(\vec{B}_2 - \vec{B}_1 \big).$ 

O comprimento da corda que conecta A e B é dado por:

$$
D=2\sqrt{h(2R-h)}
$$

Essa corda está ilustrada em azul na Figura abaixo. O comprimento  $D$  da corda é simplesmente a distância entre os pontos A e B. Note que  $|\vec{L}_{AB}| = |\vec{L}_{BA}| = D$ .

Portanto, no nosso referencial vale:  $\vec{L}_{AB} = D\,\hat{x}$  ,  $\vec{B}_1 = -B_1\,\hat{z}$  e  $\vec{B}_2 = B_2\,\hat{z}$ . A força magnética na espira é dada por:

$$
\vec{F}_{ESP}^{(mag)} = I \vec{L}_{AB} \times (\vec{B}_2 - \vec{B}_1) = I D (B_2 + B_1) (\hat{x} \times \hat{z}) = 2 I \sqrt{h(2R - h)} (B_2 + B_1) (-\hat{y})
$$

A espira será empurrada para baixo, qualquer que seja o valor de  $0 < h < 2R$ . No caso  $h=0$  a espira está em um campo uniforme  $(\vec{B}_2)$  e não há força. A mesma coisa vale para o caso  $h = 2R$ , em que a espira está em um campo uniforme  $\vec{B}_1$ . Enfim, se a espira não estiver interceptando a fronteira entre as duas regiões com campos magnéticos diferentes, ela não sofre força magnética (nesses dois casos vale  $D=0$ ). Uma espira só sofre força magnética se ela estiver em uma região de campo magnético não uniforme.

2) A Figura abaixo mostra um segmento de fio fino dobrado na forma de um L (em vermelho) onde circula uma corrente  $I_1$ . Esse fio está na vizinhança de outro fio reto muito longo onde circula uma corrente  $I_2$ . Os dois fios

estão no mesmo plano da tela. Vamos calcular a força magnética que a corrente no fio longo faz na corrente no fio com forma de L.

 O fio em forma de L está mergulhado no campo magnético do fio longo,  $\vec{B}_2$ . Ainda não conhecemos esse campo e, por isso, vamos adiantar aqui a expressão do campo magnético que esse fio longo produz no espaço (esse campo será calculado no próximo capítulo). Na região onde se encontra o fio em forma de L o campo magnético do fio longo aponta para dentro da tela, ou seja, tem a direção –z no

nosso referencial. A magnitude desse campo decai com a distância ao fio longo, o raio s mostrado na Figura (em verde), de acordo com:

$$
B_2(s) = \frac{K I_2}{s}
$$

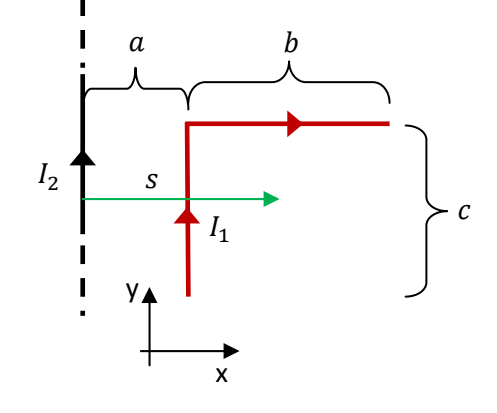

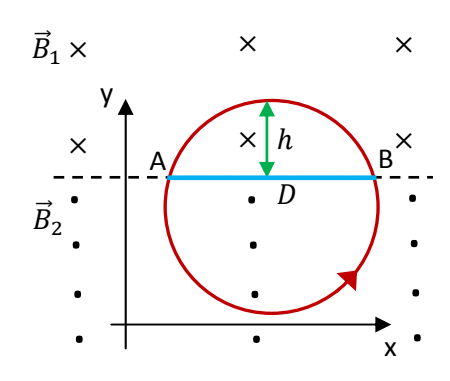

sendo K uma constante positiva. O raio s é o raio do sistema de coordenadas cilíndricas, a distância até um eixo fixo, nesse caso, o fio longo.

 Portanto, já partindo do conhecimento desse campo magnético, podemos calcular a força magnética no fio em L através da expressão geral da força:

$$
\vec{F}_{FIO}^{(mag)} = I \int_{FIO} d\vec{l} \times \vec{B}
$$

Para simplificar as coisas podemos dividir o fio em L em dois segmentos de fio retos, um paralelo ao fio longo, de comprimento c e outro ortogonal, de comprimento b. A força magnética no fio em L será:

$$
\vec{F}_{FIO\;L}^{(mag)}=\vec{F}_{FIO\;c}^{(mag)}+\vec{F}_{FIO\;b}^{(mag)}
$$

Note que o segmento paralelo ao fio longo está equidistante do fio longo, no raio  $s = a$  e, portanto, este segmento de fio está submetido a um campo magnético uniforme dado por:

$$
\vec{B}_2 = \vec{B}_2(s = a) = B_2(s = a)(-\hat{z}) = -\frac{K I_2}{a} \hat{z}
$$

Para um fio reto em um campo magnético uniforme não precisamos fazer nenhuma integral, a força magnética é dada por:

$$
\vec{F}_{FIO}^{(mag)} = I \; \vec{L} \; \times \vec{B}
$$

sendo que, nesse caso,  $I = I_1$  e  $\vec{L}_1 = c \hat{y}$ . Portanto:

$$
\vec{F}_{FIO\ c}^{(mag)} = I_1 \vec{L}_1 \times \vec{B}_2 (s = a) = I_1 c \hat{y} \times \left[ -\frac{KI_2}{a} \hat{z} \right] = K I_1 I_2 \frac{c}{a} (-\hat{x})
$$

Esse segmento de fio é atraído pelo fio longo (correntes paralelas se atraem).

 Quanto ao segmento de fio ortogonal, ele está submetido a um campo magnético não uniforme, pois, enquanto varremos a coordenada s ao longo desse segmento de fio, o campo magnético do fio longo vai mudando de valor:  $B_2 = B_2(s)$ . Portanto, nesse caso devemos integrar a força em cada pequeno segmento infinitesimal desse pedaço de fio, que é dada por:

$$
d\vec{F}_{FIO\;b}^{(mag)}=I_1 d\vec{l}\times\vec{B}_2
$$

com  $d\vec{l} = ds \hat{x}$ . Portanto:

$$
d\vec{F}_{FIO\;b}^{(mag)} = I_1 \; ds \; \hat{x} \; \times \left[ -\frac{KI_2}{s} \; \hat{z} \right] = K \; I_1 \; I_2 \frac{ds}{s} \; \hat{y}
$$

Como esse segmento de fio ortogonal se estende desde  $s = a$  até  $s = a + b$ , obtemos:

$$
\vec{F}_{FIO\;b}^{(mag)} = \int_{s=a}^{s=a+b} K \, I_1 \, I_2 \frac{ds}{s} \, \hat{y} = K \, I_1 \, I_2 \, \hat{y} \int_{a}^{a+b} \frac{ds}{s} = K \, I_1 \, I_2 \ln\left(1 + \frac{b}{a}\right) \, \hat{y}
$$

Esse segmento de fio é empurrado para cima, ao longo de y.

Concluindo, a força magnética no fio em forma de L é:

$$
\vec{F}_{FIO\ L}^{(mag)} = K I_1 I_2 \left[ -\frac{c}{a} \hat{x} + \ln\left(1 + \frac{b}{a}\right) \hat{y} \right]
$$

O fio em L é atraído (ao longo de –x) e, ao mesmo tempo, empurrado para cima (ao longo de +y). Ele sofre uma força oblíqua.

No caso  $b/a \approx 0$ , que pode ser interpretado como o fio em L estando muito distante do fio reto, obtemos uma expressão mais simples para a força (tendo em vista que  $ln(1+\varepsilon) = \varepsilon$  se  $\varepsilon \approx 0$ ):

$$
\vec{F}_{FIO\ L}^{(mag)} = K I_1 I_2 \left[ -\frac{c}{a} \hat{x} + \frac{b}{a} \hat{y} \right] = \frac{K I_1 I_2}{a} \left[ -c \hat{x} + b \hat{y} \right]
$$

Note que essa é a força em um fio reto oblíquo com  $\vec{L} = \hat{b} x + c \hat{y}$  a uma distância (grande)  $a$  do fio longo, conforme ilustrado na Figura ao lado:

$$
\vec{F}_{FIO\;L}^{(mag)}=I_1\;\vec{L}\,\times \vec{B}_2(s=a)
$$

Longe do fio longo, tudo se passa como se o campo  $\vec{B}_2$  fosse uniforme e assumisse o valor constante  $\vec{B}_2(s=a)$ . Nesse caso retornamos à expressão da força em um fio fino qualquer em um campo magnético uniforme:

$$
\vec{F}^{(mag)}_{FIO} = I \; \vec{L} \; \times \vec{B}
$$

sendo  $\vec{L}$  o vetor "deslocamento" para o fio em L (seta verde na Figura).

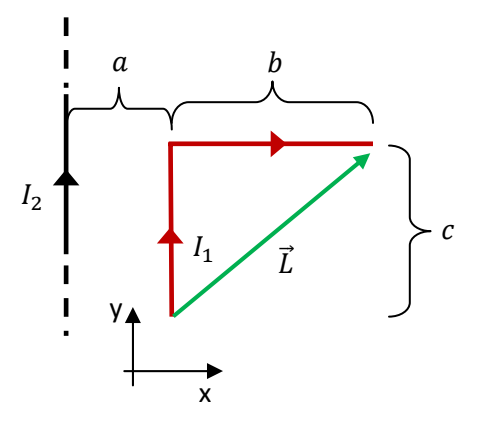

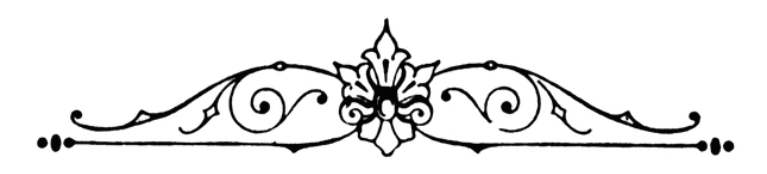

# **8. O campo magnético**

No capítulo 1 estudamos a interação elétrica entre objetos eletrizados. Vimos que uma carga pontual  $q$  na vizinhança de um conjunto de outras N cargas pontuais  $\{Q_i\}$  estáticas (Figura ao lado) sofre uma força dada por:

$$
\vec{F}_q^{(el)} = q \; \vec{E}_Q(\vec{r})
$$

sendo  $\vec{E}_Q(\vec{r})$  o campo elétrico (eletrostático) produzido pelas N cargas  $\{Q_i\}$  na posição  $\vec{r}$  em que a carga  $q$ está. Quanto ao campo  $\vec{E}_{Q}(\vec{r})$  vimos que ele pode ser obtido a partir da lei de Coulomb e do princípio da superposição, ou seja:

$$
\vec{E}_Q(\vec{r}) = \frac{1}{4 \pi \epsilon_0} \sum_{i=1}^{N} \frac{Q_i}{r_i^2} \hat{r}_i
$$

sendo  $r_i$  a distância entre  $Q_i$  e o ponto  $\vec{r}$  no espaço e  $\hat{r}_i$  um vetor unitário que aponta de  $Q_i$  para esse ponto  $\vec{r}.$ Depois avançamos na ideia de distribuições de cargas muito densas (limite do contínuo) etc. Fato é que essas duas expressões acima compõem, juntas, a base da descrição da interação eletrostática entre cargas elétricas.

 Analogamente, no capítulo 7 começamos a estudar a magnetostática, ou seja, a interação entre correntes elétricas através de campos magnéticos estacionários (independentes do tempo). A Figura 1 ao lado ilustra a ideia básica: uma corrente pontual, ou seja, uma carga pontual q se movendo com velocidade  $\vec{v}$ , e uma corrente  $I_2$ estão na vizinhança de uma corrente estacionária  $I_1$ . Já vimos que a força magnética que  $I_1$  faz em  $q$  é dada por:

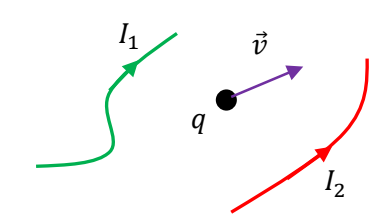

 $Q_1$ 

 $\overline{q}$ 

 $\vec{F}$ .<br>q  $\left($ el

 $Q_2$ 

 $Q_N$ 

Figura 1: Uma carga pontual e uma corrente elétrica  $I_2$  interagem com outra corrente elétrica  $I_1$ . Qual a força magnética entre esses objetos?

$$
\vec{F}_{1/q}^{(mag)}=q\;\vec{v}\times\vec{B}_1(\vec{r})
$$

sendo  $\vec{B}_1(\vec{r})$  campo magnético (magnetostático) produzido pela corrente  $I_1$  na posição  $\vec{r}$  em que a carga  $q$ está. Analogamente, a força magnética que  $I_1$  faz na corrente  $I_2$  é (omitindo as dependências em  $\vec{r}$ ):

$$
\vec{F}_{1/2}^{(mag)} = I_2 \int\limits_{FIO\ 2} d\vec{l}_2 \times \vec{B}_1
$$

sendo  $d\vec{l}_2$  um vetor comprimento infinitesimal tangente ao fio 2, orientado no sentido de  $I_2$ .  $\vec{B}_1$  é o campo magnético do fio 1 avaliado nos pontos do espaço ocupados pelo fio 2. A integral percorre o fio 2.

Portanto, para completar a descrição das interações magnéticas entre correntes elétricas está faltando obtermos uma lei que nos permita calcular o campo magnético produzido por uma corrente estacionária. No caso da Figura 1, e das forças que queremos calcular ( $\vec{F}_{1/q}^{(mag)}$  e  $\vec{F}_{1/2}^{(mag)}$ ), fica faltando conhecermos a expressão de  $\vec{B}_1(\vec{r})$ . Precisamos de uma espécie de "lei de Coulomb" para a magnetostática. Essa é a ideia que vamos discutir nesse capítulo.

Aqui vamos aprender a calcular o campo magnético produzido por uma corrente elétrica qualquer. De fato, vamos nos restringir ao caso mais simples de correntes estacionárias, ou seja, correntes que não variam no tempo:  $I(\vec{r}, t) = I(\vec{r})$ . Esse é o contexto da magnetostática. Quanto à corrente que está sofrendo a força magnética, não importa se ela é variável no tempo ou não, pois o que nos interessa aqui é o cálculo do campo magnetostático da corrente que está exercendo a força. Enfim, deixaremos um pouco de lado essa questão do cálculo da força magnética, pois já sabemos como fazê-lo, se conhecemos o campo  $\vec{B}$  no espaço, e vamos nos concentrar agora no cálculo do campo magnético  $\vec{B}(\vec{r})$  de uma corrente estacionária.

No nosso estudo de campos elétricos começamos pela distribuição de cargas elétricas mais simples: uma única carga elétrica pontual, fixa no espaço. Através da lei de Coulomb, deduzimos a expressão do campo elétrico dessa carga pontual. Em seguida, dado o princípio da superposição, obtivemos uma expressão para o campo elétrico de uma distribuição de cargas qualquer.

No nosso estudo do cálculo de campos magnéticos, temos a pretensão de trilhar um caminho análogo.

Aulas de eletromagnetismo – José Arnaldo Redinz – Capítulo 8 – versão 3.2 A corrente elétrica estacionária mais simples deve ser aquela que produz no espaço o campo magnetostático mais simples. Esse deveria ser, portanto, nosso ponto de partida. Comentamos no capítulo 7 que a corrente elétrica mais simples é a corrente elétrica pontual: apenas uma carga pontual  $q$  se movendo com velocidade  $\vec{v}$ . Mas, surge um problema aqui. Já comentamos também que uma corrente elétrica pontual não é o que poderíamos chamar de uma corrente elétrica estacionária. Uma corrente pontual é de fato uma  $I(\vec{r}, t)$ , um pulso de corrente que viaja no espaço, pois só há corrente não nula (transporte de carga elétrica) na posição instantânea ocupada pela partícula. Nos outros pontos do espaço (no vácuo) a corrente é nula.

Uma corrente pontual é, portanto, um pulso de corrente que viaja no espaço (onde a partícula está, o pulso de corrente está). Conclusão: a corrente pontual não é um objeto da magnetostática. Uma corrente pontual produz no espaço um campo magnético complicado e dependente do tempo:  $\vec{B} = \vec{B}(\vec{r}, t)$ . Concluímos, então, que não faz muito sentido começarmos o estudo da magnetostática discutindo o campo magnético de uma corrente não estacionária. Mas enfim, há livros texto de eletromagnetismo que fazem assim, assumindo algumas hipóteses de aproximação. Por isso, vamos introduzir essa discussão aqui, do campo magnético de uma corrente pontual. Mas, é verdade que essa discussão poderia ser simplesmente ignorada, como ocorre em alguns (muitos) livros textos, que já partem do resultado experimental para o campo magnético de um fio fino (lei de Biot-Savart) onde flui uma corrente constante. No entanto devemos reconhecer que tomar como ponto de partida o campo magnético da corrente pontual tem seu valor didático, estabelecendo um paralelo mais evidente entre o campo magnético e o campo elétrico. É o que faremos em seguida.

#### **8.1 O Campo magnético de uma corrente pontual com velocidade constante**

Considere a corrente pontual mostrada na Figura 2. Uma carga pontual q se movendo com velocidade  $\vec{v}$  ao longo da trajetória tracejada em verde. O vetor  $\vec{r}$  é a posição do ponto P em relação a  $q$ . Queremos começar entendendo por que essa corrente pontual produz no ponto P um  $\vec{B}(P,t)$ , ou seja, um campo não magnetostático.

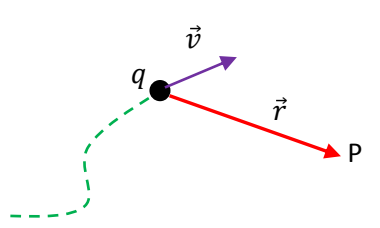

Figura 2: Uma carga pontual se move na trajetória em verde. Qual o campo magnético que ela produz em P?

Se você pensar no campo elétrico, que já estudamos, vai entender logo que o campo elétrico que a carga  $q$  cria em P não é

um campo eletrostático. Sabemos que o campo elétrico depende da distância e, portanto, um medidor de campo elétrico fixo em P mediria um campo não eletrostático  $\vec{E}(P,t)$  produzido por q. Se esse medidor tivesse um ponteiro, veríamos esse ponteiro se mexer enquanto q passeia por sua trajetória. Enquanto q se aproxima de P, o campo  $\vec{E}(P,t)$  fica mais intenso, enquanto q se afasta, o campo fica mais fraco. Além disso, a direção (radial) de  $\vec{E}(P,t)$  também vai mudando com o tempo. Trata-se de um campo não eletrostático.

Em princípio poderíamos imaginar que o campo elétrico da carga móvel é simples, que temos apenas que considerar que no caso estático o vetor  $\vec{r}$  é constante e no caso da partícula móvel essa posição passa a ser uma função do tempo,  $\vec{r}=\vec{r}(t)$  e, portanto:

$$
\vec{E}(P) = \frac{q}{4\pi\varepsilon_0 r^2} \hat{r} \Rightarrow \vec{E}(P, t) = \frac{q}{4\pi\varepsilon_0 r(t)^2} \hat{r}(t)
$$

Mas, essa não é a expressão correta para o campo elétrico  $\vec{E}(P,t)$  de uma partícula que se move. Isso fica evidente quando levamos em conta que as mudanças no campo elétrico se propagam no espaço com a velocidade da luz c, que é grande, mas é finita ( $c \cong 300.000$  km/s). A expressão exata de  $\vec{E}(P,t)$  deve ser tal que leva em conta o efeito de retardamento, ou seja,  $\vec{E}(P,t)$  deve estar definido por  $\vec{r}(t')$ , sendo  $t' < t$ . Isso significa que o valor de  $\vec{E}(P,t)$  está definido pela posição da partícula no passado (em  $t' < t$ ).

Esse mesmo fenômeno, de retardamento, acontece com as ondas sonoras. Imagine que você esteja ouvindo a fala de uma pessoa que está parada a uma distância  $L = 100$  m de você. O som viaja no ar com uma velocidade  $v_s \approx 340$  m/s. Portanto, o som que você está ouvindo no instante t, foi emitido por essa pessoa no instante  $t' = t - L/v_s \approx t - 0.29$  s. Esse retardamento, de 0.29 s, é fruto da velocidade finita de propagação do som no ar. No instante t você está ouvindo o que a pessoa falou no passado, em  $t' = t - L/v_s$ . Um retardamento análogo, mas com  $c$  no lugar de  $v_s$ , caracteriza a propagação no espaço das mudanças nos campos elétrico e magnético. Para  $L = 100$  m, o retardamento eletromagnético seria  $L/c \approx 3 \times 10^{-7}$  s. Portanto, para uma partícula que se move lentamente, podemos esperar que a mudança em  $\vec{E}(P,t)$  seia lenta e que o efeito de retardamento seja muito pequeno, nos permitindo utilizar a expressão acima para  $\vec{E}(P,t)$ como uma boa aproximação para o campo elétrico que a carga móvel  $q$  gera em P.

A Figura ao lado ilustra uma partícula se deslocando ao longo de sua trajetória (curva verde) com velocidade  $\vec{v}$ . No instante t, o campo elétrico  $\vec{E}(P,t)$  no ponto P está definido por  $\vec{r}(t')$  com  $t' < t$ . Se o movimento da partícula é suficientemente lento ( $v \ll c$ ), podemos dizer que  $t' \approx t$ , que  $\vec{r}(t') \cong \vec{r}(t)$  (a partícula não se desloca muito) e que vale, portanto, a aproximação:

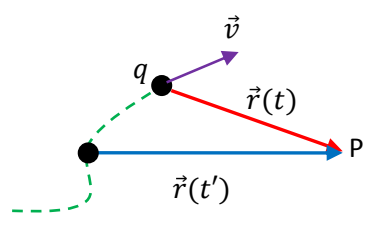

$$
\vec{E}(P,t) = \frac{q}{4\pi\varepsilon_0 r(t)^2} \hat{r}(t)
$$

ou seja,  $\vec{E}(P,t)$  é dado pela lei do campo eletrostático (lei de Coulomb) com  $\vec{r}(t)$  no lugar da constante  $\vec{r}$ . A "qualidade" dessa aproximação depende da condição  $v \ll c$  e também do nível de exigência de quem a utiliza. Por exemplo, quando estudamos os níveis de energia de um átomo com muitos elétrons ( $Z>1$ ), levamos em conta que as velocidades orbitais desses elétrons são de fato baixas (quando comparadas com a velocidade da luz) e que esse campo elétrico aproximado  $\vec{E}(P,t)$  dado acima (ou seu potencial elétrico associado) pode ser usado para descrever a repulsão mútua entre esses elétrons dentro do átomo. Os resultados obtidos para os níveis de energia atômicos dentro dessa aproximação são bastante satisfatórios, quando comparados aos resultados experimentais da espectroscopia.

Tudo isso que discutimos para o campo  $\vec{E}(P,t)$  acontece também com o campo magnético da corrente pontual  $(q, \vec{v})$  em P.

Devemos desconfiar que o campo magnético, assim como os campos elétrico e gravitacional, depende também da distância e que, portanto, um medidor de campo magnético (uma bússola, por exemplo) fixo em P vai medir/indicar um campo não magnetostático  $\vec{B}(P,t)$  produzido pela corrente pontual  $(q,\vec{v})$ . Uma corrente pontual não é uma corrente estacionária, pois correntes estacionárias produzem campos magnetostáticos (independentes do tempo):  $\vec{B}(P)$ .

A expressão de  $\vec{B}(P,t)$  para uma corrente pontual qualquer é bastante complicada e, com certeza, envolve o efeito de retardamento que já discutimos anteriormente. Apenas quando a velocidade  $\vec{v}$  de  $q$  é constante e suficientemente baixa ( $v \ll c$ ), há uma expressão simples para  $\vec{B}(P,t)$ . Essa expressão pode, portanto, ser usada como ponto de partida para o estudo da magnetostática. Apenas deve ficar claro que o campo  $\vec{B}$  para a corrente pontual  $(q, \vec{v})$  que estaremos estudando aqui é uma expressão aproximada, assim como a expressão de  $\vec{E}(P,t)$  em termos da lei de Coulomb (eletrostática) que escrevemos acima.

Aqui vamos encarar de forma prática, que existe um regime de baixas velocidades  $\vec{v}$  (em relação à velocidade da luz c) no qual o campo magnético  $\vec{B}(P,t)$  de uma corrente pontual  $(q, \vec{v})$  com  $\vec{v}$  constante tem uma expressão simples  $\vec{B}(\vec{r})$ . Essa expressão é:

$$
\vec{B}(P,t) = \vec{B}(\vec{r}) = \frac{\mu_0}{4 \pi} \frac{q \vec{v} \times \vec{r}}{r^3}
$$

sendo  $\vec{r}$  o vetor que vai de q até o ponto P.  $\vec{r}$  é a posição do ponto onde o campo magnético está sendo avaliado, posição medida em relação à carga  $q$ , conforme a Figura 3 ao lado. Note que, tendo em conta que  $\vec{r} = r \hat{r}$  podemos escrever esse campo na forma:

$$
\vec{B}(\vec{r}) = \frac{\mu_0}{4 \pi} \frac{q \vec{v} \times \hat{r}}{r^2}
$$

que deixa evidente o fato de que esse campo decai com o quadrado da distância até a carga, exatamente como ocorre com o campo

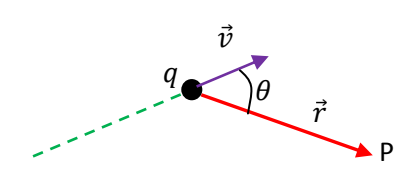

Figura 3: Uma carga pontual se move na trajetória em verde (MRU). Qual o campo magnético que ela produz em P supondo de  $v = |\vec{v}|$  é constante e pequeno?

elétrico de uma carga pontual (lei de Coulomb). Às vezes preferimos a primeira expressão, com  $\vec{r}$  no lugar de  $\hat{r}$ , porque ela nos livra da ideia de que para calcular  $\vec{B}(\vec{r})$  devemos calcular um vetor unitário  $\hat{r}$ . A expressão para  $\vec{B}(\vec{r})$  acima é o análogo da expressão do campo elétrico da carga pontual (lei de Coulomb), que usamos como ponto de partida para nosso estudo da eletrostática.  $\vec{B}(\vec{r})$  é proporcional à carga q da partícula e decai com o quadrado da distância até ela. Mas note que se  $\vec{v}=\vec{0}$ , então  $\vec{B}(\vec{r})=\vec{0}$ : uma partícula estática produz campo elétrico, mas não produz campo magnético.

Olhando na Figura 3, fica claro que se a partícula de carga q está se movendo, então  $\vec{r} = \vec{r}(t)$  e que, portanto, o campo  $\vec{B}(\vec{r})$  depende do tempo pois:

$$
\vec{B}(P,t) = \vec{B}(\vec{r}(t)) = \frac{\mu_0}{4 \pi} \frac{q \ \vec{v} \times \vec{r}(t)}{[r(t)]^3}
$$

 $\vec{B}(P)$  é um campo não magnetostático. Conforme já discutimos,  $\vec{B}(P,t)$  não leva em conta efeitos de retardamento e apenas no regime  $\vec{v}$  constante e  $v \ll c$  podemos considerar que essa expressão é uma aproximação boa para o campo magnético de uma corrente pontual.

A constante  $\mu_0$  na expressão de  $\vec{B}(\vec{r})$  é chamada de permeabilidade magnética do vácuo, possuindo um valor numérico exato  $\mu_0 = 4 \pi \times 10^{-7}$  Tm/A. A ideia aqui é similar à da constante  $\varepsilon_0$  na expressão do campo elétrico. Esse é o campo magnético criado no espaço, na posição  $\vec{r}$ , pela partícula de carga elétrica q que está se movendo no vácuo, ou seja, não há outras partículas carregadas se movendo no espaço, apenas a partícula de carga q. Se esse espaço em que essa partícula está for preenchido por um meio material, o ar, por exemplo o campo magnético na posição  $\vec{r}$  deixa de ser dado pela expressão acima (que vamos chamar de  $\vec{B}_q(\vec{r})$ ). Isso ocorre não porque o campo magnético de  $q$  ( $\vec{B}_q(\vec{r})$ ) muda, mas porque as outras partículas no espaço, partículas que compõem esse meio material circundante, também geram campo magnético em  $\vec{r}$  (elas podem se magnetizar, por exemplo, devido à influência de  $\vec{B}_{q}(\vec{r})$ ). Basicamente, na presença de um meio material, o campo magnético resultante em  $\vec{r}$  se torna:

$$
\vec{B}(\vec{r}) = \vec{B}_q(\vec{r}) + \vec{B}_{MEIO}(\vec{r}) = \frac{\mu_0}{4 \pi} \frac{q \ \vec{v} \times \vec{r}}{r^3} + \vec{B}_{MEIO}(\vec{r})
$$

Constatamos que para muitos meios materiais simples ocupando o espaço, os dois termos na expressão acima podem se juntar e o campo magnético resultante em  $\vec{r}$  pode ser escrito como:

$$
\vec{B}(\vec{r}) = \frac{\mu_{MEIO}}{4 \pi} \frac{q \ \vec{v} \times \vec{r}}{r^3}
$$

sendo  $\mu_{MEIO}$  a permeabilidade magnética desse meio material. Por exemplo, se q está se movendo debaixo d'água, segue que:

$$
\vec{B}(\vec{r}) = \vec{B}_q(\vec{r}) + \vec{B}_{\text{AGUA}}(\vec{r}) = \frac{\mu_{\text{AGUA}}}{4 \pi} \frac{q \vec{v} \times \vec{r}}{r^3}
$$

Resumindo: ao trocar  $\mu_0$  por  $\mu_{MEIO}$  na expressão do campo magnético da corrente pontual, o campo magnético  $\vec{B}(\vec{r})$  deixa de ser o campo que a corrente pontual faz no espaço ( $\vec{B}_{q}(\vec{r})$ ) e passa a ser o campo magnético no espaço devido à presença da corrente pontual. No caso do ar e da água vale  $\mu_{MEIO} \cong \mu_0$  (meios com propriedades magnéticas desprezíveis) e basicamente facilitamos as coisas fazendo  $\mu_{AR} = \mu_{\hat{A}CIIA} = \mu_0$ .

Alguns materiais especiais, como ligas de ferro, cobalto e níquel, podem apresentar permeabilidades magnéticas bem maiores que o vácuo, algo como  $\mu_{MEIO} \cong 10^4$   $\mu_0$ . Definindo a permeabilidade magnética relativa  $K_{MEIO} = \mu_{MEIO}/\mu_0$ , podemos dizer que para esses materiais  $K_{MEIO} \gg 1$ . Essa propriedade de amplificação do campo magnético aplicado, que no contexto atual seria algo como:

$$
\left|\vec{B}\right| = \left|\vec{B}_q + \vec{B}_{MEIO}\right| \gg \left|\vec{B}_q\right|
$$

é fruto das propriedades magnéticas das partículas que compõem esses materiais, conforme já discutimos no capítulo anterior. Basicamente,  $\vec{B}_q(\vec{r})$  orienta os momentos magnéticos intrínsecos dos átomos que compõem o material e estes passam a criar, eles mesmos, um campo magnético intenso  $\vec{B}_{MEIO}(\vec{r})$ , que vai se juntar ao campo  $\vec{B}_q(\vec{r})$  para dar um campo magnético resultante  $\vec{B}(\vec{r})$  intenso. Esses materiais com  $K_{MEIO}\gg1$ , ditos materiais ferromagnéticos "moles" (os materiais ferromagnéticos "duros" são usados na fabricação de imãs), são utilizados em muitas aplicações em que se necessita de campos magnéticos intensos produzidos por solenóides, como em motores elétricos, transformadores, chaves magnéticas (relés) etc.

Voltando ao campo magnético de uma corrente pontual (lenta), qual seja:

$$
\vec{B}(\vec{r}) = \frac{\mu_0}{4 \pi} \frac{q \ \vec{v} \times \vec{r}}{r^3}
$$

vamos considerar como exercício a situação mostrado na Figura ao lado. Vamos calcular o campo magnético produzido pela partícula de carga elétrica  $q>0$  nos sete vértices do cubo de referência, que possui lados de comprimento L. Essa partícula está se movendo com velocidade constante  $v \hat{y}$  e no instante mostrado ela está passando pela origem do nosso referencial. Portanto:

$$
\vec{B}(\vec{r}) = \frac{\mu_0}{4 \pi} \frac{q \, v \, \hat{y} \times \vec{r}}{r^3}
$$

Para o vértice A vale  $\vec{r}_A = L \hat{z}$  ( $r_A = L$ ) e, portanto:

$$
\vec{B}(A) = \frac{\mu_0}{4 \pi} \frac{q \, v \, \hat{y} \times L \, \hat{z}}{L^3} = \frac{\mu_0}{4 \pi} \frac{q \, v \, L \, \hat{y} \times \hat{z}}{L^3} = \frac{\mu_0}{4 \pi} \frac{q \, v}{L^2} \hat{x}
$$

Para o vértice C vale  $\vec{r}_C = L \hat{y} + L \hat{z}$  ( $r_C = \sqrt{2} L$ ) e, portanto:

$$
\vec{B}(C) = \frac{\mu_0}{4 \pi} \frac{q \, v \, \hat{y} \times L (\hat{y} + \hat{z})}{(\sqrt{2} \, L)^3} = \frac{1}{2 \, \sqrt{2}} \frac{\mu_0}{4 \pi} \frac{q \, v}{L^2} \hat{x}
$$

Note que (sendo  $\theta$  o ângulo entre  $\vec{v}$  e  $\vec{r}$ , conforme a Figura 4):

$$
\left|\vec{B}(\vec{r})\right| = \frac{\mu_0}{4 \pi} \frac{q \ v \ \text{sen}(\theta)}{r^2}
$$

Portanto, obtemos os mesmos resultados acima se fizermos  $\theta = \pi/2$  e  $r = L$  para o vértice A e  $\theta = \pi/4$  e  $r = \sqrt{2} L$  para o vértice C.

Para o vértice D vale  $\vec{r}_D = L \hat{y} (\theta = 0)$  e segue que (lembrando que  $\hat{y} \times \hat{y} = \vec{0}$ ):

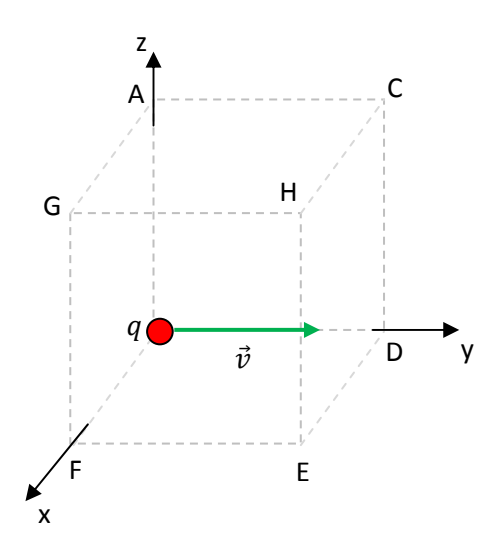

$$
\vec{B}(D) = \frac{\mu_0}{4 \pi} \frac{q \, v \, \hat{y} \times L \, \hat{y}}{L^3} = \vec{0}
$$

Não há campo magnético em nenhum ponto ao longo da linha de  $\vec{v}$  (eixo y nesse caso, onde  $\theta = 0$ ). Analogamente:

$$
\left|\vec{B}(D)\right| = \frac{\mu_0}{4 \pi} \frac{q \, v \, \text{sen}(0)}{L^2} = 0
$$

Para o vértice E vale  $\vec{r}_E = L \hat{x} + L \hat{y}$  e obtemos:

$$
\vec{B}(E) = \frac{\mu_0}{4 \pi} \frac{q \, v \, \hat{y} \times L \left(\hat{x} + \hat{y}\right)}{(\sqrt{2} \, L)^3} = \frac{1}{2 \, \sqrt{2}} \frac{\mu_0}{4 \, \pi} \frac{q \, v}{L^2} \left(-\hat{z}\right)
$$

Para o vértice F vale  $\vec{r}_F = L \hat{x}$  e, portanto:

$$
\vec{B}(F) = \frac{\mu_0}{4 \pi} \frac{q \, v \, \hat{y} \times L \, \hat{x}}{L^3} = \frac{\mu_0}{4 \pi} \frac{q \, v}{L^2} \, (-\hat{z})
$$

Para o vértice G vale  $\vec{r}_G = L \hat{x} + L \hat{z}$  e obtemos:

$$
\vec{B}(G) = \frac{\mu_0}{4 \pi} \frac{q \, v \, \hat{y} \times L \left(\hat{x} + \hat{z}\right)}{(\sqrt{2} \, L)^3} = \frac{1}{2 \, \sqrt{2}} \frac{\mu_0}{4 \, \pi} \frac{q \, v}{L^2} \left(-\hat{z} + \hat{x}\right)
$$

Finalmente, para o vértice H vale  $\vec{r}_H = L \hat{x} + L y + L \hat{z}$  ( $r_H = \sqrt{3} L$ ) e, portanto:

$$
\vec{B}(H) = \frac{\mu_0}{4 \pi} \frac{q \, v \, \hat{y} \times L \left(\hat{x} + \hat{y} + \hat{z}\right)}{(\sqrt{3} \, L)^3} = \frac{1}{3 \sqrt{3}} \frac{\mu_0}{4 \pi} \frac{q \, v}{L^2} \left(-\hat{z} + \hat{x}\right)
$$

Na Figura ao lado ilustramos (em azul) as setas do campo magnético nesses vértices. Se insistirmos nessa ideia, e calcularmos o campo magnético para vários outros pontos no espaço, vamos nos convencer de que as setas de  $\vec{B}$  estão sempre tangentes aos círculos contidos no plano xz (plano ortogonal a  $\vec{v}$ , pois  $\vec{B}$  contém um produto  $\vec{v} \times \vec{r}$ ) centrados no eixo y (eixo de  $\vec{v}$ ) e orientadas no sentido dado pela regra da mão direita (ilustrada na Figura): apontado o polegar da mão direita no sentido de  $\vec{v}$ , os outros dedos dessa mão vão girar no sentido das setas de  $\vec{B}$  (para  $q > 0$ , no caso de  $q < 0$ basta inverter as setas). Portanto, as linhas de campo de  $\vec{B}$ são esses círculos, orientados nesse sentido.

 Na Figura ao lado ilustramos três linhas de campo para o campo magnético  $\vec{B}$  produzido por uma corrente pontual com

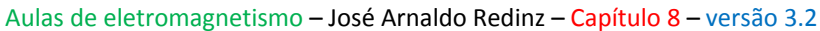

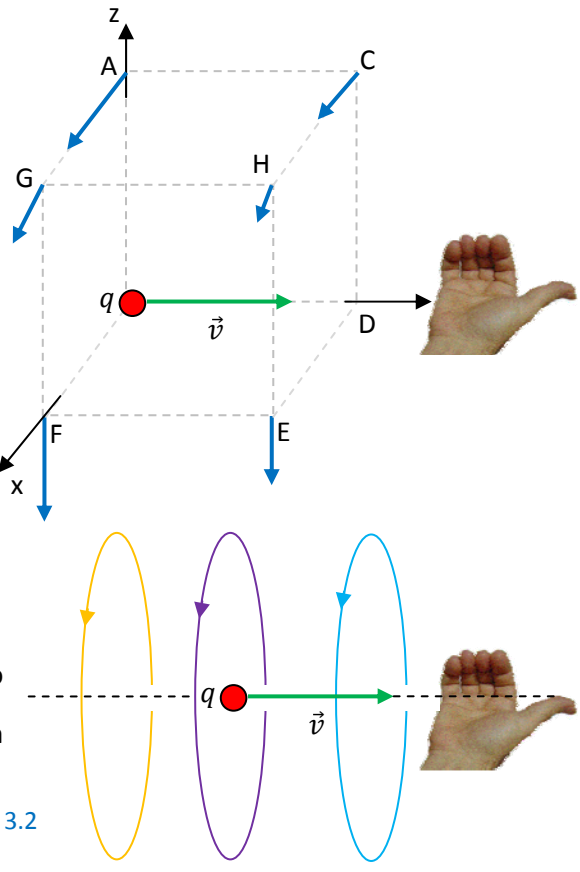

 $q>0$ . No caso  $q<0$  todas as setas de  $\vec{B}$  invertem de sentido, assim como as linhas de campo. A mão na Figura mostra a regra da mão direita para o sentido de  $\vec{B}$  com  $a>0$ .

 Finalmente, podemos calcular a força magnética que uma corrente pontual faz em outra corrente pontual. Por exemplo, vamos calcular a força magnética que um próton, de carga  $q > 0$  faz em um elétron, de carga –  $q$ , ambos se movendo, conforme mostrado na Figura 4 abaixo (duas correntes pontuais). Note que no instante mostrado nessa Figura o elétron está passando exatamente pelo vértice que chamamos de C no exemplo anterior. Portanto:

$$
\vec{F}_{P/E}^{(mag)} = (-q)\vec{v}_E \times \vec{B}(C)
$$

com  $\vec{v}_E = v_E(-\hat{z})$ . Tendo em vista nosso resultado anterior para o campo magnético em C, obtemos:

$$
\vec{F}_{P/E}^{(mag)} = (-q)v_E(-\hat{z}) \times \frac{1}{2\sqrt{2}} \frac{\mu_0}{4\pi} \frac{q v_P}{L^2} \hat{x}
$$

$$
= q v_E \frac{1}{2\sqrt{2}} \frac{\mu_0}{4\pi} \frac{q v_P}{L^2} \hat{z} \times \hat{x}
$$

$$
= \frac{1}{2\sqrt{2}} \frac{\mu_0}{4\pi} \frac{q^2}{L^2} v_E v_P \hat{y}
$$

O próton vai desviar a trajetória do elétron, empurrando ele na direção do eixo y, conforme ilustrado ao lado. A força magnética entre as correntes pontuais é proporcional ao produto das cargas e decai com o quadrado da distância entre elas, como na

lei de Coulomb. Se  $v_E$  ou  $v_P$  forem nulos, então não há força magnética, mas continua havendo força elétrica. De fato, a força elétrica atrativa entre esse próton e esse elétron possui magnitude (da lei de Coulomb):

$$
F_{P/E}^{(el)} = \frac{1}{4 \pi \varepsilon_0} \frac{q^2}{\left(\sqrt{2}L\right)^2}
$$

Já comentamos que a lei de Coulomb só vale mesmo se  $v_F = v_P = 0$  (eletrostática), mas, para baixas velocidades, a aproximação é razoável. A razão entre a força magnética e a força elétrica é:

$$
\frac{F_{P/E}^{(mag)}}{F_{P/E}^{(el)}} = \frac{1}{\sqrt{2}} \mu_0 \varepsilon_0 \nu_E \nu_P
$$

Vemos que o produto  $(\mu_0 \varepsilon_0)^{-1}$  tem que ter unidade de velocidade ao quadrado, pois a razão entre as forças é adimensional. De fato, é possível mostrar que  $\mu_0 \varepsilon_0 = 1/c^2$  sendo c a velocidade da luz no vácuo  $(c \approx 300.000 \text{ km/s})$ . Portanto, vemos que no regime de baixas velocidades das partículas vale:

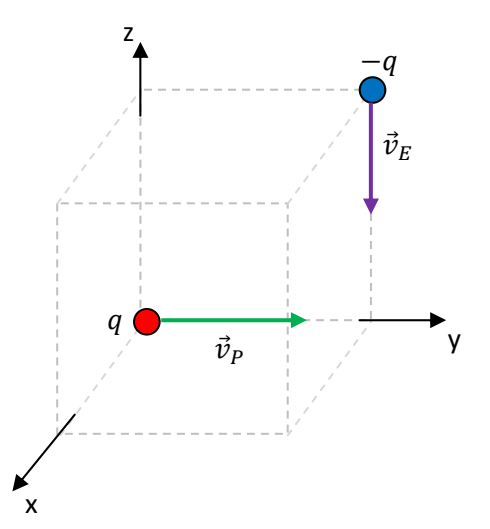

Figura 4: duas correntes pontuais, um elétron e um próton, interagindo entre si.

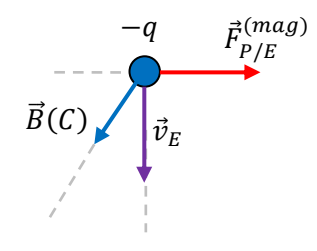

$$
\frac{F_{P/E}^{(mag)}}{F_{P/E}^{(el)}} = \frac{1}{\sqrt{2}} \frac{v_E v_P}{c} \cong 0
$$

 Esse fato, que estamos observando aqui, é verdade em geral: as forças magnéticas entre partículas carregadas são em geral muito menores que as forças elétricas. No entanto, no contexto da interação entre correntes elétricas fluindo em fios eletricamente neutros, não há força elétrica e a força magnética se torna a única força, uma força importante e útil, como no caso dos motores elétricos.

Para finalizar esse exemplo, vamos calcular agora a força magnética que o elétron faz no próton:

$$
\vec{F}_{E/P}^{(mag)} = q \vec{v}_P \times \vec{B}_e(\vec{0})
$$

sendo  $\vec{v}_P=v_P\,\hat{y}$  a velocidade do próton e  $\vec{B}_e(\vec{0})$  o campo magnético que o elétron produz na origem, onde está passando, nesse instante, o próton.

O elétron está no vértice que chamamos de C e vimos que a posição de C em relação à origem é  $\vec{r}_C = L \hat{y} + L \hat{z}$  ( $r_C = \sqrt{2} L$ ). Portanto, a posição da origem em relação ao vértice C é  $\vec{r}_O = -\vec{r}_C = -L\hat{y} - L \hat{z}$ . O campo magnético que o elétron gera nessa posição onde está o próton é:

$$
\vec{B}_e(\vec{0}) = \frac{\mu_0}{4 \pi} \frac{(-q) \vec{v}_E \times \vec{r}_O}{r_o^3}
$$

sendo  $\vec{v}_E = v_E(-\hat{z})$  a velocidade do elétron. Portanto (lembrando que  $\hat{z} \times \hat{y} = -\hat{x}$ ):

$$
\vec{B}_e(\vec{0}) = \frac{\mu_0}{4 \pi} \frac{(-q) v_E(-\hat{z}) \times (-L)(\hat{y} + \hat{z})}{(\sqrt{2} L)^3} = \frac{1}{2 \sqrt{2}} \frac{\mu_0}{4 \pi} \frac{q v_E}{L^2} \hat{x}
$$

Concluindo (lembrando que  $\hat{y} \times \hat{x} = -\hat{z}$ ):

$$
\vec{F}_{E/P}^{(mag)} = q \vec{v}_P \times \vec{B}_e(\vec{0}) = q v_P \hat{y} \times \frac{1}{2 \sqrt{2}} \frac{\mu_0}{4 \pi} \frac{q v_E}{L^2} \hat{x} = \frac{1}{2 \sqrt{2}} \frac{\mu_0}{4 \pi} \frac{q^2}{L^2} v_E v_P(-\hat{z})
$$

O elétron vai desviar a trajetória do próton, empurrando ele na direção e sentido de –z.

Notamos nesse exemplo que as forças magnéticas entre partículas não obedecem à terceira Lei de Newton, pois não é verdade que  $\vec{F}^{(mag)}_{E/P}=-\vec{F}^{(mag)}_{P/E}.$  Elas possuem o mesmo módulo, mas uma força ( $\vec{F}_{P/E}^{(mag)}$ ) está ao longo de +y enquanto que a outra força ( $\vec{F}_{E/P}^{(mag)}$ ) está ao longo de -z, conforme a Figura ao lado. Portanto, a força magnética resultante mútua nesse sistema de duas

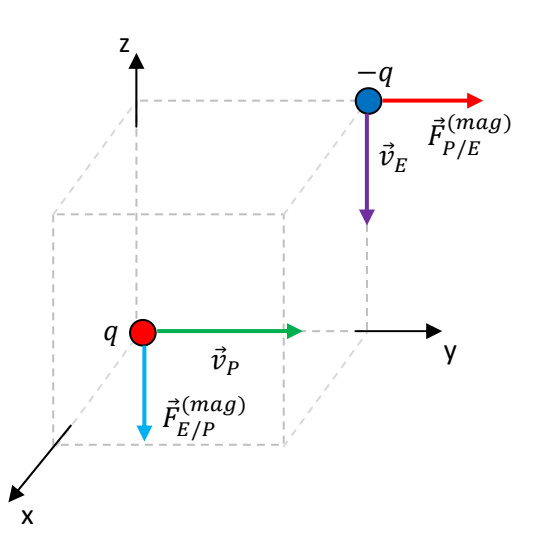

partículas ( $\vec{R}^{(mag)}=\vec{F}^{(mag)}_{E/P}+\vec{F}^{(mag)}_{P/E})$  não é nula. Essa propriedade tem relação com o fato dessas correntes pontuais não serem de fato estacionárias.

## **8.2 Campo magnético de uma corrente** *l* **constante em um fio fino qualquer**

 Agora vamos direcionar o formalismo para o cálculo de correntes estacionárias fluindo em fios condutores quaisquer, que é um contexto de aplicação mais comum. Vamos utilizar a ideia fundamental do cálculo integral e considerar que um fio fino transportando corrente elétrica pode ser pensado como uma sucessão de segmentos infinitesimais de fio, agrupados em uma fila ao longo do fio. Dessa forma, de acordo com o princípio da superposição, obteremos o campo magnético da corrente no fio através

da superposição (da integral) dos campos magnéticos dos infinitos segmentos infinitesimais que compõem o fio. A Figura ao lado ilustra essa ideia. Queremos calcular o campo magnético que a corrente elétrica constante  $I$  no fio fino (em vermelho) produz no ponto P. Para isso vamos obter primeiro um resultado mais simples, qual seja, o campo magnético infinitesimal  $d\vec{B}(\vec{r})$  que a corrente em um segmento infinitesimal  $d\vec{l}$ desse fio produz em P. O vetor  $d\vec{l}$  representa esse segmento infinitesimal de fio, ele possui módulo  $dl$ , um comprimento infinitesimal ao longo do fio, é paralelo ao fio e possui o sentido da corrente no fio. O vetor  $\vec{r}$  é a posição de P em relação a  $d\vec{l}$ .

 A ideia básica é que um segmento infinitesimal de fio é um cilindro reto de altura infinitesimal dl e área de seção transversal  $A \cong 0$ . O raciocínio aqui lembra muito o que já fizemos para calcular a força magnética sobre um fio reto. A Figura ao lado ilustra esse segmento de fio, estático. Dentro dele há muitos (N) portadores de carga  $q>0$  se movendo com velocidade de deriva  $\vec{v}_d$ , constituindo uma corrente elétrica estacionária I. Cada portador de carga produz no ponto  $\vec{r}$  (ou P, dá no mesmo) um campo magnético  $\vec{B}_q(\vec{r}).$  A ideia é

݈݀  $\vec{r}$ 

P

 $\boldsymbol{l}$ 

 $d\vec{l}$ 

calcular o campo magnético infinitesimal  $d\vec{B}(\vec{r})$  produzido pela corrente no segmento infinitesimal de fio através do princípio da superposição:

$$
d\vec{B}(\vec{r}) = \sum_{i=1}^N \vec{B}_q(\vec{r})
$$

Sendo o segmento de fio infinitesimal e fino, segue que a posição do ponto  $\vec{r}$  em relação ao segmento de fio é a mesma posição desse ponto em relação a qualquer portador de carga dentro dele. Portanto, somar sobre os portadores se resume a multiplicar pelo número total de portadores N dentro do segmento de fio:

$$
d\vec{B}(\vec{r}) = \sum_{i=1}^{N} \vec{B}_{q}(\vec{r}) = N \vec{B}_{q}(\vec{r})
$$

Para tornar essa expressão mais simples e amigável, podemos escrever  $N = n A dl$ , sendo n a densidade de portadores por unidade de volume, uma característica do material de que é feito o fio, A a área (pequena) da seção transversal do fio e dl o comprimento infinitesimal (altura) do fio (A dl é o volume infinitesimal do segmento de fio). Portanto:

$$
d\vec{B}(\vec{r}) = n A dl \vec{B}_q(\vec{r}) = n A dl \frac{\mu_0}{4 \pi} \frac{q \vec{v}_d \times \vec{r}}{r^3}
$$

Utilizamos aqui o campo magnético aproximado para uma corrente pontual com baixa velocidade. Essa hipótese é perfeitamente satisfeita para portadores de carga se movendo com velocidade de deriva dentro de um fio. Lembrando que  $\vec{J} = n q \vec{v}_d$  é o vetor densidade de corrente no fio, obtemos:

$$
d\vec{B}(\vec{r}) = \frac{\mu_0}{4\pi} \frac{\vec{J} \times \vec{r}}{r^3} A \, dl
$$

A corrente no fio é dada por:

$$
I = \int\limits_A \vec{J} \cdot \hat{n} \ dA = J A
$$

admitindo que  $\vec{J}$  é uniforme na seção transversal do fio (o que razoável para correntes CC ou CA de baixas freqüências e ainda para um fio fino).

Vemos, portanto, que o campo magnético do segmento de fio envolve explicitamente o produto  $\vec{J}A$ , que está bem próximo da relação  $\int A = I$ . De fato,  $\vec{J} A$  é um vetor que tem módulo  $\int A$ , direção paralela a  $\vec{v}_d$ , ou seja, paralela ao fio e o sentido da corrente (paralelo a  $\vec{v}_d$  para o caso  $q>0$ ). Então, para explicitar I na expressão do campo definimos um vetor unitário  $\hat{L}$  paralelo ao segmento de fio e orientado no sentido da corrente  $I$ , de tal forma que:

$$
\vec{J}A = J\hat{L}A = JA\hat{L} = I\hat{L}
$$

Substituindo na expressão do campo magnético obtemos finalmente:

$$
d\vec{B}(\vec{r}) = \frac{\mu_0}{4\pi} \frac{\vec{J} \times \vec{r}}{r^3} A \ dl = \frac{\mu_0}{4\pi} \frac{\vec{J} A \times \vec{r}}{r^3} dl = \frac{\mu_0}{4\pi} \frac{I \ \hat{L} \times \vec{r}}{r^3} \ dl = \frac{\mu_0}{4\pi} \frac{I \ dl \ \hat{L} \times \vec{r}}{r^3} = \frac{\mu_0}{4\pi} \frac{I \ dl \ \hat{L} \times \vec{r}}{r^3}
$$

Nessa expressão definimos o vetor comprimento  $d\vec{l} = dl \hat{l}$ , ou seja,  $d\vec{l}$  é um vetor paralelo ao segmento infinitesimal de fio, de módulo igual ao comprimento do segmento de fio e orientado no sentido da corrente no fio. Concluindo, a corrente elétrica constante I fluindo em um segmento infinitesimal de fio fino  $d\vec{l}$  produz em sua vizinhança o campo magnético infinitesimal:

$$
d\vec{B}(\vec{r}) = \frac{\mu_0}{4\pi} \frac{I \, d\vec{l} \times \vec{r}}{r^3}
$$

Note que a hipótese de que o fio é fino (basicamente um objeto unidimensional, uma curva no espaço) torna o vetor  $\vec{r}$ , assim com a distância  $r$ , bem definidos na expressão acima. A mesma coisa acontece com o vetor  $d\vec{l}$ , que é paralelo ao fio. Para um fio grosso, todas essas grandezas se tornariam ambíguas e precisaríamos expressar  $d\vec{B}(\vec{r})$  em termos de  $\vec{I}$  e de um volume infinitesimal. Na prática a hipótese de um fio fino, ou filamentar, não é absurda ou irrealista. Muitos fios condutores possuem seções transversais pequenas, com raios de poucos milímetros, e considerar que esses fios são apenas um filamento, uma curva, que se estende no espaço é perfeitamente razoável. Vamos nos limitar a esse caso mais simples aqui.

A Figura ao lado ilustra (em azul) o vetor  $d\vec{B}$  em três posições  $\vec{r}$ diferentes na vizinhança de um segmento de fio  $d\vec{l}$ , onde circula uma corrente constante *I*.  $d\vec{B}$  é sempre ortogonal ao plano formado por  $d\vec{l}$  $e \vec{r}$  e tem módulo dado por:

$$
dB = \frac{\mu_0}{4 \pi} \frac{I \operatorname{sen}(\theta) \, dl}{r^2}
$$

sendo  $\theta$  o ângulo entre os vetores  $d\vec{l}$  e  $\vec{r}$ . Ao longo da linha reta que passa por  $d\vec{l}$ , por exemplo,  $d\vec{B} = \vec{0}$ , pois para pontos nessa linha vale  $\theta = 0^{\circ}$  ou  $\theta = 180^{\circ}$ . Essas propriedades de  $d\vec{B}$  foram herdadas do campo magnético da corrente pontual.

As linhas de campo de  $d\vec{B}(\vec{r})$  são círculos no plano ortogonal ao vetor  $d\vec{l}$ ,  $(d\vec{l} \times \vec{r})$ é ortogonal a  $d\vec{l}$ ) centrados na linha reta que passa por  $d\vec{l}$ , e orientados de acordo com a regra da mão direita: apontado o polegar da mão direita paralelamente ao segmento de fio, no sentido de  $I$ , os outros dedos dessa mão vão girar no sentido das linhas do campo  $\vec{B}$ . A Figura ao lado ilustra essa ideia

(linhas de  $d\vec{B}$  em azul). Essas propriedades de  $d\vec{B}$  foram herdadas do campo magnético da corrente pontual.

Note que a corrente constante  $I$  fluindo em um segmento infinitesimal de fio estático constitui uma corrente (de fato) estacionária. A corrente elétrica é constantemente I sobre o segmento infinitesimal de fio, que está estático, e constantemente nula fora dele. A corrente  $I$  nesse segmento infinitesimal de fio fino contribui para o campo magnético no espaço com um campo magnético infinitesimal dado por:

$$
d\vec{B}(\vec{r}) = \frac{\mu_0}{4\pi} \frac{I \, d\vec{l} \times \vec{r}}{r^3}
$$

sendo  $\vec{r}$  uma posição qualquer no espaço, posição fixa (constante no tempo) medida em relação ao segmento infinitesimal de fio. Nada na expressão acima é dependente do tempo. Essa é a chamada lei de Biot-Savart.

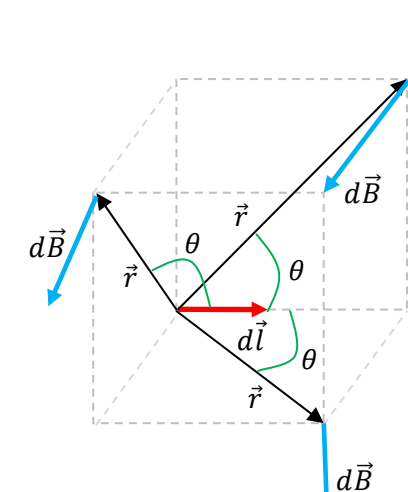

P

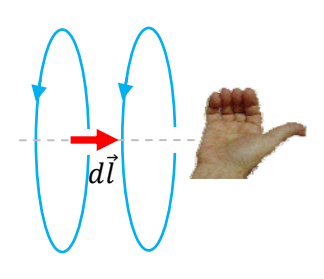

 Diferentemente do raciocínio dedutivo que estamos fazendo aqui, basicamente um recurso didático, a lei de Biot-Savart foi extraída de resultados experimentais para a força entre segmentos de fios transportando correntes, obtidos por Jean Baptiste Biot e Felix Savart (e outros) e possui, portanto, dentro da magnetostática, um status comparável ao da lei de Coulomb na eletrostática. A lei de Biot-Savart é um fato experimental, de onde poderíamos ter começado nosso estudo da magnetostática (muitos livros didáticos utilizam esse caminho). Preferimos começar do campo magnético (aproximado) de uma corrente pontual.

Assumindo a validade da lei de Biot-Savart como um fato experimental, poderíamos inverter agora a ordem de raciocínio e deduzirmos a expressão do campo magnético de uma corrente pontual. Basicamente temos que voltar nosso raciocínio no sentido inverso e considerar que:

$$
I d\vec{l} = \vec{J} A dl = n q \vec{v}_d A dl = (n A dl) q \vec{v}_d = N q \vec{v}_d = q \vec{v}_d
$$

ou seja, para  $N=1$  portador apenas vale  $Id\vec{l} = q\vec{v}_d$ . Obtemos, portanto, o campo magnético de uma corrente pontual (fazendo  $\vec{v}_d = \vec{v}$ , uma velocidade qualquer):

$$
d\vec{B}(\vec{r}) \underset{N=1}{\longrightarrow} \vec{B}_q(\vec{r}) = \frac{\mu_0}{4 \pi} \frac{q \vec{v} \times \vec{r}}{r^3}
$$

Apesar de ser um raciocínio razoável, não podemos nos esquecer que uma corrente pontual não é uma corrente constante no tempo, como já discutimos anteriormente. Uma corrente pontual é de fato um pulso (muito concentrado) de corrente que viaja no espaço, uma  $I(\vec{r}, t)$ . Portanto, no raciocínio acima, deve ficar claro que enquanto  $d\vec{B}(\vec{r})$  é exato, pois uma corrente constante I fluindo em um segmento infinitesimal de fio estático constitui de fato uma corrente estacionária, o resultado obtido acima para o campo magnético  $\vec{B}_q(\vec{r})$  de uma corrente pontual é apenas uma aproximação para baixas velocidades  $\vec{v}$ , caso em que o pulso de corrente (a partícula) viaja lentamente no espaço.

 Finalmente, repetimos ao lado a primeira Figura que apresentamos nessa seção, a de um fio fino de forma arbitrária (curva vermelha) transportando uma corrente elétrica constante I. Queremos calcular o campo magnético que essa corrente produz no ponto P mostrado. De acordo com nosso resultado anterior e o princípio da superposição, esse campo é dado por:

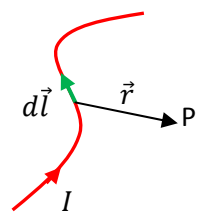

$$
\vec{B}_{FIO}(P) = \int_{FIO} d\vec{B}(\vec{r}) = \int_{FIO} \frac{\mu_0}{4 \pi} \frac{I d\vec{l} \times \vec{r}}{r^3} = \frac{\mu_0 I}{4 \pi} \int_{FIO} \frac{d\vec{l} \times \vec{r}}{r^3}
$$

que também chamamos de lei de Biot-Savart (historicamente, a expressão acima para  $\vec{B}_{FIO}$  foi a primeira a ser descoberta, antes de  $d\vec{B}$  e  $\vec{B}_{q}$ , a partir de medidas da força magnética produzida por fios transportando correntes elétricas). A integral deve varrer toda a extensão do fio, ou seja, devemos imaginar o vetor  $d\vec{l}$  percorrendo a curva descrita pelo fio filamentar, enquanto avaliamos os vetores  $\vec{r}$  e as distâncias  $r$  e vamos realizando a soma, representada pela integral.

 Um exemplo simples de aplicação da lei de Biot-Savart é o cálculo do campo magnético produzido pela corrente constante  $I$  que flui em uma espira circular. A Figura ao lado ilustra essa ideia. O fio é fino e tem a forma de um círculo de raio R. Para simplificar, vamos calcular o campo  $\vec{B}$  apenas no ponto P mostrado, que é um ponto qualquer sobre o eixo de simetria (z) da espira. Vamos chamar de  $z$  a distância de P até o centro da espira. Primeiramente destacamos um elemento infinitesimal  $d\vec{l}$  ao longo da espira, que nesse caso será tangente ao círculo e, portanto, ortogonal ao raio da espira. A Figura ao lado resume todas as informações que precisamos para calcular  $\vec{B}(P)$ . Primeiro vamos calcular a contribuição  $d\vec{B}$  da corrente em um segmento de espira:

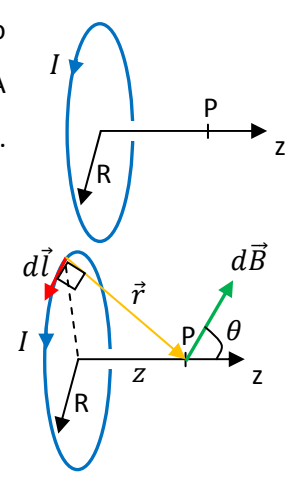

$$
d\vec{B}(\vec{r}) = \frac{\mu_0}{4\pi} \frac{I \, d\vec{l} \times \vec{r}}{r^3}
$$

 $d\vec{B}$  é representado pela seta verde na Figura. Fato é que  $d\vec{l}$  e  $\vec{r}$  são sempre ortogonais entre si e, portanto:  $\vert d\vec{l} \times \vec{r} \vert = dl \, r \, \text{sen}(90^\circ) = r \, dl$ . Segue que (o tamanho da seta verde na Figura é):

$$
|d\vec{B}(\vec{r})| = \frac{\mu_0}{4 \pi} \frac{I |d\vec{l} \times \vec{r}|}{r^3} = \frac{\mu_0 I}{4 \pi} \frac{r \, dl}{r^3} = \frac{\mu_0 I}{4 \pi} \frac{dl}{r^2}
$$

O vetor  $d\vec{B}(\vec{r})$  tem esse módulo e a direção mostrada na Figura, formando sempre um ângulo  $\theta$  com o eixo z. Se imaginarmos o vetor  $d\vec{l}$  percorrendo a espira circular, podemos enxergar o vetor  $d\vec{B}$  percorrendo a superfície de um cone, em torno do eixo z, conforme a Figura ao lado. Não é difícil acreditar que, por simetria, ao somarmos todos os  $d\vec{B}$ s sobre esse cone, só restarão somadas as componentes z desses vetores. As componentes fora do eixo z se cancelam mutuamente. Portanto, se escrevermos: z  $I \rightarrow I \rightarrow P$ R  $d\vec{l} \sum_{\vec{r}}$  $\overline{z}$  $d\vec{R}$  $\theta$  $\theta$ 

$$
d\vec{B}(\vec{r}) = |d\vec{B}(\vec{r})| \cos(\theta) \hat{z} + \cdots
$$

Vemos que:

$$
\vec{B}(P) = \int_{ESP} d\vec{B}(\vec{r}) = \int_{ESP} [d\vec{B}(\vec{r}) | \cos(\theta) \hat{z} + \cdots] = \hat{z} \int_{ESP} |d\vec{B}(\vec{r}) | \cos(\theta)
$$

Para aqueles que estão familiarizados com o sistema de coordenadas cilíndricas, esse resultado pode ser demonstrado facilmente se notarmos que  $\vec{r} = z\hat{z} - R\hat{s}$ , sendo  $\hat{s}$  um vetor unitário na direção do raio cilíndrico s e que  $d\vec{l} = dl \hat{\varphi}$ , sendo  $\hat{\varphi}$  um vetor unitário tangente aos círculos no plano ortogonal ao eixo z e

centrados no eixo z. Portanto:  $d\vec{l}\times\vec{r}=dl\hat{\varphi}\times(z\,\hat{z}-R\,\hat{s})=(z\,\hat{s}+R\,\hat{z})dl$ . Logo, o vetor  $d\vec{B}$  tem as componentes:

$$
d\vec{B} = \frac{\mu_0}{4\pi} \frac{I \, d\vec{l} \times \vec{r}}{r^3} = \frac{\mu_0 I}{4\pi r^3} \left[ z \, \hat{s} + R \, \hat{z} \right] dl
$$

Agora, podemos mostrar facilmente que  $\hat{s}$  tem integral nula se integramos os  $d\vec{B}$ s ao longo de toda a espira circular. De fato, sendo  $\hat{s} = \cos(\varphi) \hat{x} + \sin(\varphi) \hat{y}$  e  $dl = R d\varphi$  segue que a integral (em  $\varphi$ , de 0 a  $2\pi$ ) de  $\hat{s}$  é nula, restando apenas a componente z de  $\overrightarrow{dB}$  a ser integrada.

Continuando então o cálculo de  $\vec{B}(P)$ , como vale que  $\cos(\theta) = R/r$ , obtemos:

$$
\vec{B}(P) = \hat{z} \int_{ESP} \frac{\mu_0 I}{4 \pi} \frac{dl}{r^2} \frac{R}{r}
$$

Agora vamos retirar do símbolo de integral todas as grandezas que permanecem constantes enquanto o  $d\vec{l}$  percorre a espira circular. De fato, vemos que tudo e constante e que, portanto:

$$
\vec{B}(P) = \hat{z} \frac{\mu_0 I}{4 \pi r^3} \frac{R}{r^3} \int_{ESP} dl = \hat{z} \frac{\mu_0 I}{4 \pi r^3} \frac{R}{2} \pi R = \frac{\mu_0 I R^2}{2 r^3} \hat{z}
$$

levando em conta que a soma de  $dl$  é o comprimento do círculo de raio  $R$ . Finamente, podemos ver que  $r = \sqrt{R^2 + z^2}$ . Logo (lembrando que  $(\sqrt{x})^3 = x^{3/2}$ ):

$$
\vec{B}(P) = \vec{B}(z) = \frac{\mu_0 I}{2} \frac{R^2}{(R^2 + z^2)^{3/2}} \hat{z}
$$

Não podemos deixar de reparar que  $R^2$  lembra a área do disco delimitado pela espira circular e que já definimos na seção 7.3 o momento de dipolo magnético de uma espira plana qualquer como sendo  $\vec{\mu} = I A \hat{n}$ , sendo I a corrente na espira, A a área plana delimitada pela espira e  $\hat{n}$  um vetor normal a essa área plana, orientado de acordo com a regra da mão direita apropriada (dedos no sentido de I, polegar no sentido de  $\hat{n}$ ). Portanto, para a espira circular mostrada nas Figuras acima vale:

$$
\vec{\mu} = I A \hat{n} = I \pi R^2 \hat{z}
$$

Logo, o campo magnético axial da espira circular pode ser expresso como:

$$
\vec{B}(z) = \frac{\mu_0}{2 \pi} \frac{\vec{\mu}}{(R^2 + z^2)^{3/2}}
$$

Juntando esse resultado com o obtido na seção 7.3, para o torque sobre uma espira em um campo magnético uniforme, entendemos que o momento de dipolo magnético  $\vec{\mu}$  é uma grandeza crucial para definir as propriedades magnéticas de um circuito qualquer.  $\vec{\mu}$  define a intensidade da reação do circuito a um

estímulo externo (o torque nele) e define também a ação que o próprio circuito tem (o campo magnético dele) sobre outros circuitos próximos.

No gráfico ao lado ilustramos o comportamento de  $|\vec{B}(z)|$  versus z. Note que a expressão que obtivemos vale também para  $z<0$ . O campo magnético tem um máximo no centro da espira, onde ele assume o valor:

$$
\vec{B}(z=0) = \frac{\mu_0}{2 \pi} \frac{\vec{\mu}}{R^3}
$$

e depois decai a zero rapidamente quando nos afastamos da espira. Para  $z \gg R$  o decaimento se dá com  $1/z^3$ , que é o mesmo comportamento do campo elétrico de um dipolo elétrico.

 A corrente na espira circular produz campo magnético no espaço todo e a Figura ao lado ilustra como seriam algumas linhas de campo para esse caso. Nós calculamos aqui o campo  $\vec{B}$  no caso mais simples, apenas sobre o eixo de simetria da espira, correspondente à linha de campo axial que vai de um infinito a outro passando pelo centro da espira. O cálculo de  $\vec{B}$  em pontos fora do eixo z é bastante complicado e preferimos nem tentar fazer isso aqui. Note na Figura a regra da mão direita para determinar o sentido do campo

magnético na região central de uma espira qualquer: dedos no sentido de *I*, polegar no sentido de  $\vec{B}$  (o polegar aponta no sentido do polo S para o polo N da espira, que é o sentido de  $\vec{\mu}$ ).

Imagine que uma partícula de carga elétrica  $q > 0$  esteja passando pelo centro dessa espira circular com velocidade  $\vec{v}$  radial, conforme a Figura ao lado. Vamos calcular a força magnética que a corrente na espira faz nessa partícula. Já adotamos um referencial direito xyz para ajudar nos cálculos. A velocidade da partícula é  $\vec{v} = v \hat{x}$  e o campo magnético na posição em que ela está é:

$$
\vec{B}(0) = \frac{\mu_0}{2 \pi} \frac{\vec{\mu}}{R^3} = \frac{\mu_0 I}{2 R} \hat{z}
$$

Portanto, a força magnética na partícula é:

$$
\vec{F}^{(mag)} = q \ \vec{v} \times \vec{B}(0) = q \ v \ \hat{x} \times \frac{\mu_0 I}{2 R} \hat{z} = \frac{\mu_0 I \ q \ v}{2 R} \hat{x} \times \hat{z} = \frac{\mu_0 I \ q \ v}{2 R} (-\hat{y})
$$

Essa partícula vai ser empurrada na direção –y, conforme a Figura ao lado, e vai descrever uma trajetória curva a partir dessa posição. Quando a partícula sair da origem, o campo magnético já vai ser outro e a força magnética vai mudar. Portanto,

64  $02$  $\overline{2}$   $\overline{z}$ 

фs

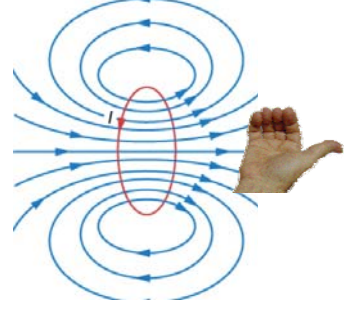

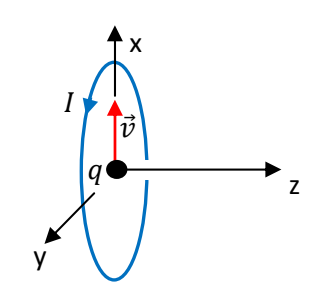

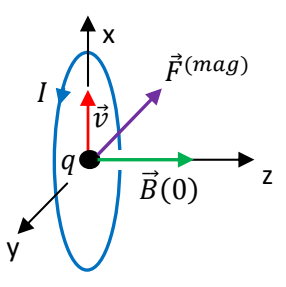
é difícil prever qual vai ser exatamente a trajetória dessa partícula. Sabemos apenas que ela vai sair da origem sendo puxada na direção de –y. Note que nesse caso não há força elétrica entre a espira e a partícula, pois a espira é, por hipótese, eletricamente neutra.

 Já comentamos no capítulo anterior que as linhas de campo magnético da corrente constante  $I$  em um fio reto são círculos no plano ortogonal ao fio e centradas no fio, conforme ilustrado na Figura ao lado. Isso parece razoável, tendo em vista que essa é uma propriedade do campo magnético de uma corrente pontual, e também da corrente em um segmento infinitesimal (reto) de fio.

De fato, imagine que o fio se estende ao longo do eixo z. Então,  $d\vec{l} = dl \hat{z}$  e:

$$
d\vec{B}(\vec{r}) = \frac{\mu_0}{4 \pi} \frac{I \, d\vec{l} \times \vec{r}}{r^3} = \frac{\mu_0}{4 \pi} \frac{I \, dl \, \hat{z} \times \vec{r}}{r^3}
$$

Portanto, vemos logo que  $d\vec{B}(\vec{r})$  (e  $\vec{B}(\vec{r})$ ) está no plano ortogonal ao fio, pois  $\hat{z} \times \vec{r}$  é ortogonal ao eixo z. Na Figura ao lado o  $d\vec{B}(\vec{r})$  (seta azul) está apontando para fora do plano da página, supondo que  $\vec{r}$  e o eixo z (o fio) estão no plano da página. O raio s é a distância do fio ao ponto  $\vec{r}$  onde  $\vec{B}$  está sendo avaliado.

 Para aqueles familiarizados com o sistema de coordenadas cilíndricas, basta decompor  $\vec{r} = z \hat{z} + s \hat{s}$ , sendo s o raio das coordenadas cilíndricas (a distância do ponto de coordenada  $\vec{r}$  ao eixo z) e notar que  $\hat{z} \times \vec{r} = \hat{z} \times (z \hat{z} + s \hat{z}) = s \hat{\varphi}$ , sendo  $\hat{\varphi}$  um vetor unitário tangente aos círculos no plano ortogonal ao eixo z e centrados no eixo z. A Figura ao lado ilustra essas ideiais, que são basicamente as de um sistema de coordenadas cilíndricas, que é mais apropriado para descrever essa situação. Em um sistema de coordenadas cartesianas, podemos nos referir à Figura que segue e obter:

$$
\vec{r} = z\,\hat{z} + x\,\hat{x}
$$

$$
\hat{z} \times \vec{r} = \hat{z} \times (z\,\hat{z} + x\,\hat{x}) = x\,\hat{y}
$$

$$
d\vec{B}(\vec{r}) = \frac{\mu_0}{4\,\pi} \frac{I\,x}{(z^2 + x^2)^{3/2}} dz\,\hat{y}
$$

Apenas devemos notar que  $x$  é a distância de P ao fio, ou seja,  $x$ é o mesmo que o raio cilíndrico s definido anteriormente e que  $\hat{y}$  é a direção tangente a um círculo de raio  $x$ , centrado no fio e que passa por P, ou seja, que  $\hat{y} = \hat{\varphi}$  para o ponto P.

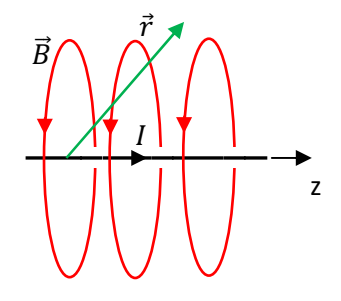

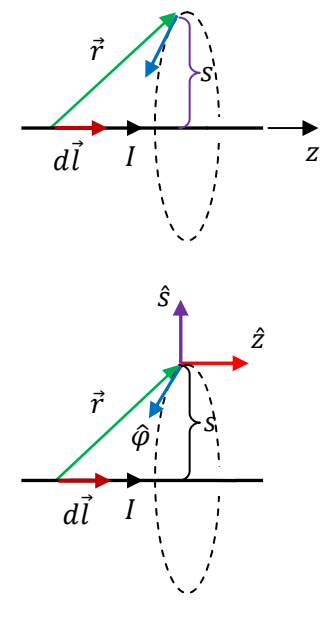

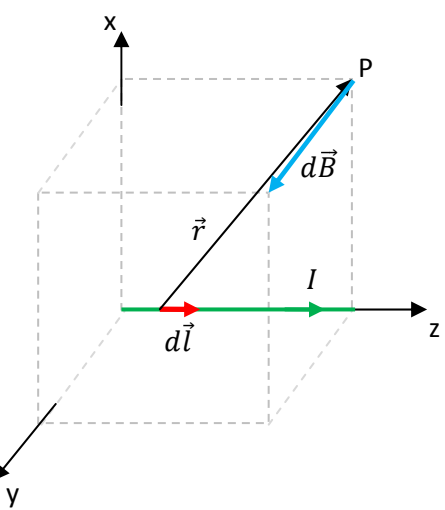

 Vamos considerar agora o problema específico de calcular o campo magnético em um ponto central P, eqüidistante das duas extremidades de um fio reto de comprimento L, onde circula uma corrente constante  $I$ . A Figura ao lado ilustra essa ideia, em que adotamos um referencial com o eixo z ao longo do fio, que se estende desde  $z_0 = -L/2$  até  $z_f = L/2$ .

Na Figura ao lado definimos um segmento de fio  $d\vec{l}$  localizado em uma posição z ao longo do fio ( $z_0 \le z \le z_f$ ). O vetor posição  $\vec{r}$  de P faz um ângulo  $\theta$ com o eixo z, ou seja, com  $d\vec{l}$ . Na Figura representamos o vetor  $d\vec{B}$  saindo do plano da página através do símbolo ⊙. Como  $|d\vec{l} \times \vec{r}| = r \, dl \, \text{sen}(\theta)$ , segue que:

$$
dB = \frac{\mu_0 I \operatorname{sen}(\theta) dl}{4 \pi r^2}
$$

e que:

$$
d\vec{B} = \frac{\mu_0 I}{4 \pi} \frac{\text{sen}(\theta)dl}{r^2} \widehat{\Theta}
$$

Nessa última expressão definimos o vetor unitário  $\widehat{O}$  que sai ortogonalmente do plano da página em P.

Notamos ainda na Figura que:

$$
r = \sqrt{z^2 + s^2} \qquad \qquad e \qquad \qquad \text{sen}(\theta) = \frac{s}{r}
$$

Portanto:

$$
d\vec{B}(\vec{r}) = \frac{\mu_0}{4\pi} \frac{I \, d\vec{l} \times \vec{r}}{r^3} = \frac{\mu_0}{4\pi} \frac{I \, s}{(z^2 + s^2)^{3/2}} dl \, \hat{\Theta}
$$

Note que  $x\sqrt{x} = x^{3/2}$  e que vale  $dl = dz$ . Tudo que temos que fazer agora é considerar que  $d\vec{l}$  varre toda a extensão desse fio reto, ou seja, que sua posição z varia desde  $z_0$  até  $z_f$ , que são as posições das extremidades do fio no eixo z. Obtemos:

$$
\vec{B}(P) = \int_{FIO} d\vec{B}(\vec{r}) = \int_{z=z_0}^{z_f} \frac{\mu_0}{4\pi} \frac{I \, d\vec{l} \times \vec{r}}{r^3} = \frac{\mu_0 I \, s}{4\pi} \widehat{\Theta} \int_{-L/2}^{L/2} \frac{dz}{(z^2 + s^2)^{3/2}} = \frac{\mu_0 I}{4\pi} \frac{L}{s} \frac{1}{\sqrt{s^2 + (L/2)^2}} \widehat{\Theta}
$$

Para um fio muito longo, infinito para todos os efeitos, obtemos o campo magnético em P:

$$
\vec{B}(P) = \lim_{L \to \infty} \frac{\mu_0 I}{4 \pi s} \frac{L}{\sqrt{s^2 + (L/2)^2}} \,\hat{\odot} = \frac{\mu_0 I}{4 \pi s} \frac{L}{L/2} \hat{\odot} = \frac{\mu_0 I}{2 \pi s} \,\hat{\odot}
$$

Aulas de eletromagnetismo – José Arnaldo Redinz – Capítulo 8 – versão 3.2 Note que o resultado para  $\vec{B}(P)$  no caso do fio de tamanho L só vale para pontos equidistantes das duas extremidades do fio. No caso do fio infinito a expressão de  $\vec{B}(P)$  acima vale para qualquer ponto no

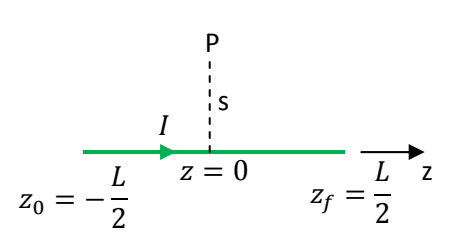

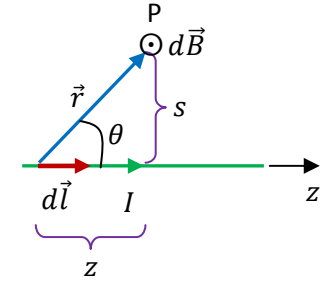

espaço, pois qualquer ponto está infinitamente eqüidistante das duas extremidades de um fio infinito. Note também que a direção específica  $\widehat{O}$  se refere, em geral, à direção tangente aos círculos centrados no fio (o  $\widehat{\varphi}$ das coordenadas cilíndricas).

 Como aplicação desse resultado, vamos calcular a força magnética que uma corrente  $I_1$  fluindo em um fio reto infinito (em verde) faz em outra corrente  $I_2$  que flui em um fio reto paralelo a ele, de comprimento  $L$  (em vermelho). A distância entre os fios é  $D$ , conforme a Figura ao lado. O cubo tracejado servirá de referência.

A força magnética na corrente no fio 2 é:

$$
\vec{F}_{1/2}^{(mag)} = I_2 \int\limits_{FIO\ 2} d\vec{l}_2 \ \times \vec{B}_1
$$

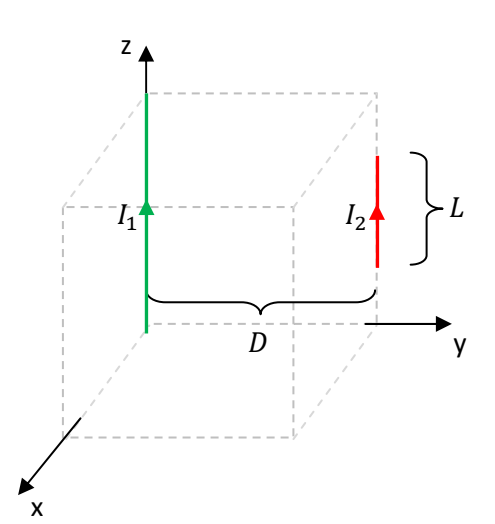

 $\vec{B}_1$  é o campo magnético da corrente no fio longo, que é avaliado nos pontos P do espaço ocupados pelo fio 2. Vimos acima que  $\vec{B}_1$  nos pontos P ocupados pelo fio 2 é dado em geral por:

$$
\vec{B}_1(P) = \frac{\mu_0 I_1}{2 \pi s} (-\hat{x})
$$

com o raio  $s = D$ , que é a distância entre os fios. A direção  $-\hat{x}$  é a direção tangente aos círculos centrados no fio 1 e que passam pelo fio 2, círculos orientados de acordo com a regra da mão direita par o fio reto (polegar no sentido de *I*, outros dedos no sentido de  $\vec{B}$ ).

Substituindo essa expressão na integral da força obtemos:

$$
\vec{F}_{1/2}^{(mag)} = I_2 \int\limits_{FIO\ 2} d\vec{l}_2 \times \frac{\mu_0 I_1}{2 \pi D} (-\hat{x})
$$

Enfim, podemos notar que  $\vec{B}_{1}$ , apesar de não ser um campo uniforme no espaço, é um campo uniforme sobre o fio 2. Portanto, podemos interromper o cálculo dessa integral e passar diretamente para a expressão da força sobre um fio reto que está em um campo magnético uniforme:

$$
\vec{F}_{1/2}^{(mag)} = I_2 \, \vec{L}_2 \times \vec{B}_1
$$

com  $\vec{L}_2 = L \hat{z}$ . Concluindo:

$$
\vec{F}_{1/2}^{(mag)} = I_2 \vec{L}_2 \times \vec{B}_1 = I_2 L \hat{z} \times \frac{\mu_0 I_1}{2 \pi D} (-\hat{x}) = \frac{\mu_0 I_1 I_2 L}{2 \pi D} (-\hat{y})
$$

Note que o fio 2 vai ser atraído pelo fio 1. De fato, os fios vão se atrair mutuamente. Se as correntes tivessem sentidos opostos, elas se repeliriam mutuamente.

Aulas de eletromagnetismo – José Arnaldo Redinz – Capítulo 8 – versão 3.2

Essas são, basicamente, as forças que produzem os torques responsáveis pelo giro de um motor elétrico: forças das correntes nos solenóides do estator nas correntes nos solenóides do rotor. Os solenóides apenas multiplicam o número de fios, digamos  $N$ , e multiplicam, portanto, as forças por  $N$ . Havendo um material magnético nos núcleos dos solenóides, uma liga de ferro, por exemplo, haverá ainda um incremento no campo magnético e uma multiplicação da força pela permeabilidade relativa  $K_{MAT}$  desse material, de tal forma que  $\mu_0$  será substituído por  $\mu_{MAT} = K_{MAT} \mu_0$  na expressão da força. Sendo  $K_{MAT} \gg 1$ , essa tecnologia nos permite produzir motores elétricos com torques bastante intensos.

### **8.3 A lei de Ampère**

O formalismo desenvolvido acima para a magnetostática, forças e campos magnéticos, possui uma similaridade evidente com o formalismo da eletrostática: forças e campos elétricos. Mas, é verdade que o formalismo da magnetostática é matematicamente menos amigável, pois envolve muitos produtos vetoriais e suas regras da mão direita associadas. O contraste mais evidente entre os formalismos é a ausência de monopolos magnéticos, os pólos N e S isolados, que seriam os análogos das cargas elétricas + e – isoladas, como os prótons e os elétrons. Esse contraste está estabelecido formalmente nas duas leis de Gauss:

$$
\phi_E = \oint\limits_{SG} \vec{E} \cdot \hat{n} \ dA = \frac{q_{INT}}{\varepsilon_0} \qquad \qquad \phi_B = \oint\limits_{SG} \vec{B} \cdot \hat{n} \ dA = 0
$$

Na eletrostática a lei de Gauss diz que o fluxo do campo elétrico  $\phi_E$  em uma superfície fechada qualquer (superfície gaussiana), orientada por um campo de vetores normais  $\hat{n}$  apontando para fora dela, é igual ao saldo de carga elétrica dentro dessa superfície, dividido por  $\varepsilon_0$ . Na magnetostática a lei de Gauss diz que o fluxo do campo magnético  $\phi_R$  em uma superfície gaussiana qualquer é nulo. As linhas de força de  $\vec{E}$ nascem e morrem nas cargas elétricas, ou seja, nos monopolos elétricos, e essas linhas podem atravessar uma superfície fechada em um sentido apenas, contribuindo para  $\phi_E$ , se essas cargas estiverem englobadas pela superfície fechada. No caso magnético não há monopolos magnéticos e as linhas de  $\vec{B}$  são sempre fechadas (ou se estendem de um infinito a outro). Toda linha de  $\vec{B}$  que entra em uma SG sai, não contribuindo para  $\phi_B$ .

A lei de Ampère que estudaremos agora estabelece outro contraste marcante entre a eletrostática e a magnetostática. Na eletrostática vimos que o campo elétrico  $\vec{E}$  é conservativo, ou seja:

$$
\oint_C \vec{E} \cdot d\vec{l} = 0
$$

para qualquer curva C (ou caminho) fechada. Os vetores  $d\vec{l}$  são deslocamentos infinitesimais paralelos a essa curva. Sendo a força elétrica dada por  $q\vec{E}$ , a interpretação dessa integral é simples. O campo eletrostático não realiza trabalho (o saldo é nulo) em uma partícula que descreve um percurso fechado. Isso ocorre também

com a força gravitacional e essas forças são ditas conservativas. Na magnetostática, a lei de Ampère diz que a integral análoga:

$$
\oint_C \vec{B} \cdot d\vec{l}
$$

pode ser não nula. Note que não estamos discutindo aqui sobre o fato de  $\vec{B}$  ser conservativo ou não, pois a força magnética não é paralela a  $\vec{B}$ , pelo contrário,  $\vec{F}^{(mag)} = q \vec{v} \times \vec{B}$  é sempre ortogonal a  $\vec{B}$ . Portanto, a integral acima não é o trabalho da força magnética (já vimos que o trabalho da força magnética é sempre nulo, em qualquer caminho, aberto ou fechado, posto que  $\vec{F}^{(mag)}$  é sempre ortogonal a  $\vec{v}$  e a  $d\vec{l}$ ). Chamamos essa integral acima de circulação de  $\vec{B}$  no caminho fechado C. Fato é que vimos que as linhas de  $\vec{B}$  são sempre fechadas, envolvendo as correntes elétricas que produzem esse  $\vec{B}$ . Portanto, o que a lei de Ampère afirma é que se realizarmos a integral acima em um caminho que envolve uma corrente elétrica essa integral será não nula, pois  $d\vec{l}$  vai circular juntamente com  $\vec{B}$ .

Enfim, aqui vamos assumir a lei de Ampère como sendo um fato experimental e vamos nos concentrar mais em discutir o que podemos extrair da validade dessa lei da natureza.

A lei de Ampère diz que:

$$
\oint_{CA} \vec{B} \cdot d\vec{l} = \mu_0 I_{INT}
$$

Sendo:

 $\vec{B}$  é o campo magnético no espaço, qualquer campo magnético estático.

CA é uma curva fechada qualquer, orientada em um dado sentido, arbitrário (curva amperiana).

 $d\vec{l}$  é um campo de vetores comprimento infinitesimais, tangentes à curva  $CA$  e orientados no sentido (arbitrário) da orientação de  $CA$ .

 $I_{INT}$  é a corrente que passa por dentro da curva CA, atravessando uma superfície aberta que tem essa curva como borda.

A integral é uma soma do produto escalar  $\vec{B} \cdot d\vec{l}$  (uma projeção) ao longo de toda a extensão da curva fechada (essa integral é chamada de circulação de  $\vec{B}$  na curva  $CA$ ). A bolinha no símbolo de integral serve para nos lembrar que a lei de Ampère só se aplica a curvas fechadas. Esqueça a lei de Ampère para curvas abertas, ela não faz sentido.

A Figura 5 abaixo ilustra essas idéias. Considere que há no espaço quatro fios onde circulam as correntes elétricas  $I_1$ ,  $I_2$ ,  $I_3$  e  $I_4$ .

Nesse espaço há um campo magnético complicado, que é a superposição dos campos magnéticos dessas quatro correntes:  $\vec{B}(\vec{r}) = \vec{B}_1(\vec{r}) + \vec{B}_2(\vec{r}) + \vec{B}_3(\vec{r}) + \vec{B}_4(\vec{r}).$ 

As linhas de  $\vec{B}$  devem ser também linhas complicadas e nem vamos tentar representá-las, mas sabemos que elas são fechadas. Imaginamos uma curva fechada  $C$  (em roxo) nessa região do espaço. Uma curva qualquer, plana ou não, mas fechada. Orientamos essa curva em um sentido arbitrário, o sentido da setinha na curva.  $d\vec{l}$  é um campo de vetores comprimento infinitesimais, tangentes à curva  $C$  com o sentido da orientação da curva. Aconteceu dessa curva arbitrária englobar as correntes elétricas  $I_1$ ,  $I_2$  e  $I_3$ , ou seja, os fios que transportam essas correntes passam por dentro da curva  $C$ . A corrente  $I_4$  ficou passando por fora da curva C. Nesse sentido, chamamos  $I_1$ ,  $I_2$ e  $I_3$  de correntes internas à curva C. Nesse caso, a lei de Ampère diz que:

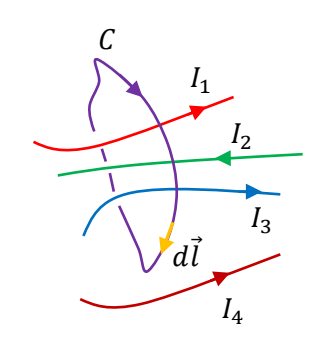

Figura 5: Uma curva fechada  $C$  qualquer engloba algumas correntes e outras não.

$$
\oint_C \vec{B} \cdot d\vec{l} = \mu_0 I_{INT} = \mu_0 (I_1 - I_2 + I_3)
$$

Note então o poder da lei de Ampère. Não sabemos quase nada sobre  $\vec{B}$ , e pode ter certeza que ele é um campo bem complicado. Sabemos apenas que as linhas de  $\vec{B}$  são fechadas, ou seja, sabemos que  $\vec{B}$  é um campo magnetostático, conforme já estudado. Não sabemos nada também sobre a curva  $C$ , apenas que ela é fechada, orientada no sentido mostrado na Figura 6 e que ela engloba  $I_1$ ,  $I_2$  e  $I_3$ . Mesmo com todas essas liberdades que ainda sobraram, a lei de Ampère diz que se integrarmos  $\vec{B} \cdot d\vec{l}$  ao longo de C, no final dessa conta vamos obter o resultado simples  $\mu_0$  ( $I_1 - I_2 + I_3$ ). Mais adiante usaremos essa liberdade para transformar a lei de Ampère em uma ferramenta para o cálculo de campos magnéticos.

Ainda falta justificar os sinais das correntes em  $I_{INT} = I_1 - I_2 +$  $I_3$ . Esses sinais são dados pela regra da mão direita, ilustrada na Figura 6 ao lado. Circulando com os dedos da mão direita no sentido da orientação da curva  $C$ , o polegar apontará no sentido das correntes que devem ser computadas como positivas. Vemos que  $I_1$  e  $I_3$  estão no mesmo sentido do polegar e devem receber o sinal + no cálculo de  $I_{INT}$ . A corrente  $I_2$  está oposta ao polegar e deve receber um sinal negativo.

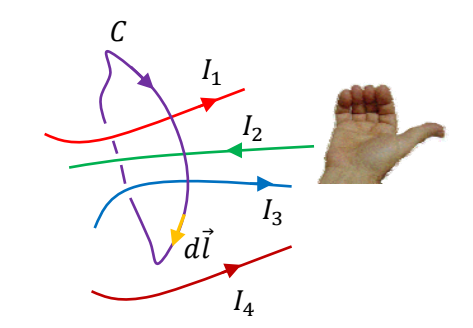

Figura 6: Regra da mão direita para a lei de Ampère.

 Não é muito difícil demonstrar a validade da lei de Ampère a partir da lei de Biot-Savart (apenas adicionando uma hipótese, de que as

correntes são fechadas, ou seja, que satisfazem a lei dos nós,  $I_{entra} = I_{sai}$  em qualquer ponto do espaço), mas vamos deixar essa demonstração geral de lado e nos concentrarmos mais em entender essa lei da

364

magnetostática. Existe apenas um caso particular simples em que podemos verificar a validade da lei de Ampère. Considere um fio reto e longo (infinito), onde circula uma corrente constante I. O campo magnético da corrente nesse fio é:

$$
\vec{B}(\vec{r}) = \frac{\mu_0 I}{2 \pi s} \hat{\varphi}
$$

sendo  $\vec{r}$  um ponto qualquer do espaço, a uma distância s do fio.  $\hat{\varphi}$  é um vetor unitário tangente a um círculo que passa por  $\vec{r}$  e que está em um plano ortogonal ao fio e centrado no fio.  $\hat{\varphi}$  é orientado no sentido da regra da mão direita para o fio reto: polegar no sentido de  $I$ , outros dedos no sentido de  $\hat{\varphi}$ ( $\varphi$  e s são as duas coordenadas cilíndricas, além da coordenada z, se o fio está ao longo do eixo z). A Figura ao lado ilustra uma parte desse fio (em azul) e duas curvas fechadas e orientadas que englobam o fio. A curva  $C_1$  (em

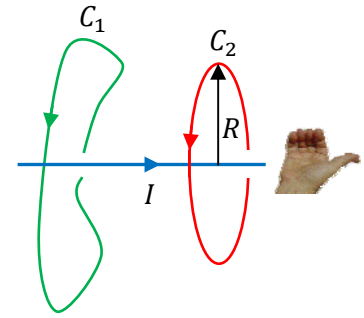

verde) é uma curva qualquer e a curva  $C_2$  é um círculo centrado no fio, em um plano ortogonal ao fio. A regra da mão direita está ilustrada na Figura, ou seja, o polegar está no sentido de  $I$  e os outros dedos estão no sentido do campo magnético  $\vec{B}$  da corrente no fio reto. A lei de Ampère diz que (aproveitando a mesma mão direita da Figura para ver que, tendo em vista os sentidos de orientação das duas curvas,  $I_{INT} = +I$ ):

$$
\oint_{C_1} \vec{B} \cdot d\vec{l} = \oint_{C_2} \vec{B} \cdot d\vec{l} = \mu_0 I
$$

Quanto à integral na curva  $C_1$ , preferimos deixar para lá. Para a curva  $C_2$ , podemos provar que esse resultado é verdadeiro. De fato, sabemos que as linhas de força de  $\vec{B}$  são círculos, como a própria curva  $C_2$  e que, portanto, sobre esse círculo de raio  $R$ , vale:

$$
\vec{B}(\vec{r}) \cdot d\vec{l} = |\vec{B}(\vec{r})| \cdot |d\vec{l}| \cos(0^\circ) = B(s = R) \, dl = \frac{\mu_0 I}{2 \pi R} \, dl
$$

Concluindo:

$$
\oint_{C_2} \vec{B} \cdot d\vec{l} = \oint_{C_2} \frac{\mu_0 I}{2 \pi R} dl = \frac{\mu_0 I}{2 \pi R} \oint_{C_2} dl = \frac{\mu_0 I}{2 \pi R} 2 \pi R = \mu_0 I
$$

Ou seja, a circulação de  $\vec{B}$  na curva amperiana circular  $C_2$  é  $\mu_0 I$ . Para a curva amperiana arbitrária  $C_1$ , vamos assumir aqui que esse resultado também é verdadeiro.

Aqui vamos estar interessados em utilizar a lei de Ampère para calcular o campo magnético de algumas distribuições de correntes elétricas com simetrias simples. A ideia é similar àquela que utilizamos para a lei de Gauss.

Recapitulando, a lei de Ampère diz que:

Aulas de eletromagnetismo – José Arnaldo Redinz – Capítulo 8 – versão 3.2

$$
\oint_C \vec{B} \cdot d\vec{l} = \mu_0 I_{INT}
$$

sendo C uma curva fechada qualquer (curva amperiana), orientada,  $d\vec{l}$  vetores comprimento infinitesimal tangentes à curva C, com sentido ao longo da orientação de C e  $I_{INT}$  a corrente interna à essa curva, ou seja, o saldo de corrente que atravessa uma superfície aberta delimitada pela curva C. Essa corrente possui um sinal, de acordo com a orientação de C. Orientando os dedos da mão direita no sentido da orientação de C, o polegar dessa mão vai definir o sentido positivo das correntes que contribuem para  $I_{INT}$ . Para transformar essa equação em uma equação para  $\vec{B}$ , ou mais especificamente para  $B = |\vec{B}|$ , pois a integral envolve um produto escalar de  $\vec{B}$ , devemos ser capazes de retirar a função  $B$  de dentro do símbolo de integral. Mas, apenas constantes podem sair do símbolo de integral, constantes que serão definidas pelas variáveis de integração contidas em  $d\vec{l}$ , ou, mais especificamente, em  $dl = |d\vec{l}|$ . O "pulo do gato" consiste então em se utilizar a liberdade que temos na escolha da curva  $C$  de tal forma que a função  $B$  saia de dentro da integral na lei de Ampère. Devemos escolher a curva C tal que B não dependa da variável de integração dl ao longo da curva. Para fazer essa escolha devemos saber, à priori, de quais variáveis a função ܤ depende (e a direção de  $\vec{B}$ ), ou seja, devemos conhecer a simetria do campo  $\vec{B}$  para a corrente elétrica particular que estamos estudando. Vemos então que a ideia aqui é muito parecida com a que utilizamos na aplicação da lei de Gauss para o cálculo de campos elétricos.

 O exemplo mais simples que podemos dar de aplicação dessa idéia é, novamente, o fio reto infinito transportando uma corrente constante I. Suponha que não soubéssemos o campo magnético  $\vec{B}$  dessa corrente. Como podemos usar a lei de Ampère para calcular esse campo  $\vec{B}$ ? Primeiramente teremos que descobrir de que conjunto de variáveis  $\vec{B}$  depende, e qual a direção que  $\vec{B}$  deve ter no espaco (para podermos realizar o produto escalar na lei de Ampère). O raciocínio que leva ao conhecimento da simetria de  $\vec{B}$  não é simples, mas, com um pouco de experiência, vamos nos acostumando com a ideia.

 Para o fio reto (que é um cilindro), o sistema de coordenadas mais conveniente é o cilíndrico, ilustrado na Figura ao lado. O fio está deitado ao longo do eixo z. A coordenada z é a distância ao longo desse eixo e o vetor unitário  $\hat{z}$  aponta ao longo de z. O raio medido em relação ao eixo z é a coordenada s e o vetor unitário ao longo desse raio (no sentido crescente dele) é  $\hat{s}$ . O ângulo de giro em torno do eixo z é a coordenada

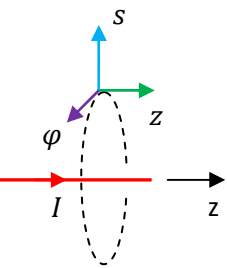

 $\varphi$  e o vetor unitário ao longo do aumento dessa coordenada é  $\hat{\varphi}$ . O sentido de  $\hat{\varphi}$  é dado pela regra da mão direita: polegar no sentido de z, os outros dedos apontam no sentido de  $\hat{\varphi}$ . Se você olhar o eixo z de frente, vai ver o  $\hat{\varphi}$  no sentido anti-horário. Nesse sistema de coordenadas o campo magnético do fio reto infinito pode ser escrito como (na pior das hipóteses):

$$
\vec{B}(\vec{r}) = \vec{B}(z, s, \varphi) = B_z(z, s, \varphi)\hat{z} + B_s(z, s, \varphi)\hat{s} + B_\varphi(z, s, \varphi)\hat{\varphi}
$$

Essas três componentes de  $\vec{B}$  estão ilustradas na Figura ao lado. Note agora que variar a coordenada z é andar ao longo do fio e, sendo ele infinito, nada muda quando fazemos isso. Portanto,  $\vec{B}(\vec{r})$  em um ponto qualquer é igual ao  $\vec{B}(\vec{r})$  em outro ponto com coordenada z (apenas) diferente, pois esses pontos têm, diante deles, a mesma distribuição de corrente (infinita para os dois lados ao longo de z). Concluindo, nenhuma componente de  $\vec{B}(\vec{r})$  pode depender de z, ou seja:

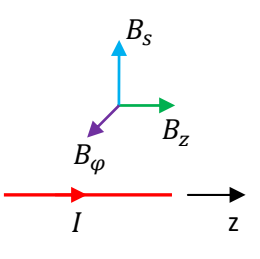

$$
\vec{B}(z,s,\varphi) = \vec{B}(s,\varphi) = B_z(s,\varphi)\hat{z} + B_s(s,\varphi)\hat{s} + B_\varphi(s,\varphi)\hat{\varphi}
$$

Note também que variar a coordenada  $\varphi$  é girar em torno do fio e, sendo ele cilíndrico, nada muda quando fazemos isso. Portanto, nenhuma componente de  $\vec{B}(\vec{r})$  pode depender de  $\varphi$ :

$$
\vec{B}(s,\varphi) = B_z(s)\hat{z} + B_s(s)\hat{s} + B_\varphi(s)\hat{\varphi}
$$

Mas note que  $\hat{s}$  e  $\hat{\varphi}$  dependem de  $\varphi$ .

Agora vamos ver que algumas dessas componentes de  $\vec{B}$  devem ser nulas.

Note que o campo magnético deve obedecer à propriedade  $\vec{B}(-I) = -\vec{B}(I)$ , ou seja, se conhecemos o campo magnético de uma dada corrente e consideramos a mesma situação com a corrente apenas invertida de sentido, então o campo magnético é o mesmo, apenas com seu sentido invertido. Portanto, note que se virarmos a Figura anterior ao contrário, a corrente *I* no fio reto inverte de sentido, mas a componente  $B_s$  de  $\vec{B}$ não faz a mesma coisa, ela continua intacta. Conclusão:  $B_s = 0$  e:

$$
\vec{B}(z,s,\varphi) = B_z(s)\hat{z} + B_\varphi(s)\hat{\varphi}
$$

A Figura ao lado ilustra essa operação de virar o fio, e tudo que está ligado a ele (a seta de  $\vec{B}$  e suas componentes), ao contrário, invertendo o sentido da corrente. Note que  $B_s$  não muda quando fazemos essa operação. Então  $B_s = 0$ .

Finalmente, poderíamos apelar para um conhecimento básico de que o campo magnético de uma corrente é sempre ortogonal a essa corrente (aqui isso é verdade para  $B_s$  e  $B_{\varphi}$ , mas já descartamos  $B_s$ ). Essa informação está contida, por exemplo, na lei de Biot-Savart. Conclusão:  $B<sub>z</sub> = 0$  e:

$$
\vec{B}(z,s,\varphi) = \vec{B}(s,\varphi) = B_{\varphi}(s)\hat{\varphi}
$$

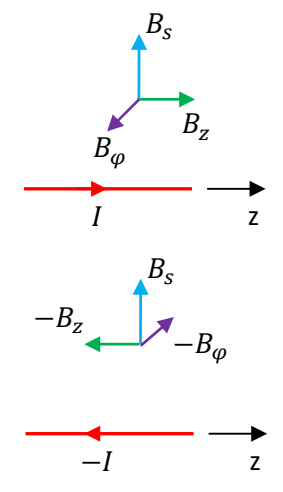

 Concluindo, o campo magnético de um fio fino reto e infinito transportando uma corrente *I* deve ter a forma:  $\vec{B} = B(s)\hat{\varphi}$ .

Aulas de eletromagnetismo – José Arnaldo Redinz – Capítulo 8 – versão 3.2

Para reforçar essa idéia, podemos fazer aqui um raciocínio análogo ao que fizemos quando analisamos a simetria do campo elétrico no contexto de aplicação da lei de Gauss. Lá analisamos o efeito, ou seja, a força  $\vec{F}^{(el)} = q \vec{E}$  que a distribuição de cargas cujo campo elétrico  $\vec{E}$  queremos determinar podia fazer em uma carga de prova  $q$  na sua vizinhança. A ideia central é que se há uma ambigüidade no sentido da força ao longo de uma coordenada espacial, então a componente do campo elétrico ao longo dessa coordenada (assim como a força) deve ser nula.

Portanto, fazendo um raciocínio análogo aqui, podemos concluir sobre a direção de  $\vec{B}$  considerando o efeito que o campo magnético  $\vec{B}$  desse fio reto poderia ter sobre uma partícula de carga elétrica q e velocidade  $\vec{v}$  arbitrária que estivesse passando em sua vizinhança. Essa partícula sofreria a força magnética:

$$
\vec{F}^{(mag)} = q \ \vec{v} \times \vec{B}
$$

Agora, devemos pensar no sentido que essa força poderia ter, tendo em vista a simetria da distribuição de corrente que está fazendo essa força sobre a partícula de carga  $q$ . Se concluirmos que em uma dada direção do espaço o sentido da força é ambíguo, segue que a componente da força nessa direção deve ser nula. Com esse raciocínio, conseguimos concluir sobre a direção de  $\vec{B}$ .

Rememorando, já concluímos que para o fio reto (que é um cilindro), o sistema de coordenadas mais conveniente é o cilíndrico, ilustrado na Figura ao lado. O fio está deitado ao longo do eixo z. A coordenada z é a distância ao longo desse eixo e o vetor unitário  $\hat{z}$  aponta ao longo de z. O raio medido em relação ao eixo z é a coordenada s e o vetor unitário ao longo desse raio (no sentido crescente dele) é  $\hat{s}$ . O ângulo de giro em torno do eixo z é a coordenada  $\varphi$  e o vetor unitário ao longo do aumento dessa coordenada é  $\hat{\omega}$ .

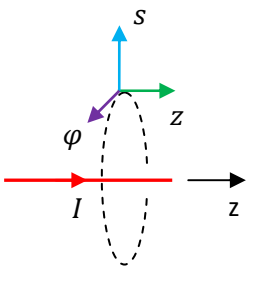

Note que a distribuição de corrente no fio seleciona um sentido ao longo de z, pois ela aponta no sentido de z crescente. Portanto, não vemos nenhum problema em  $\vec{F}^{(mag)}$  possuir uma componente z,  $\bar{F}_{\rm z}^{(mag)}$ , que seleciona um sentido, para a direita ou para a esquerda ao longo desse eixo. Não há simetria entre os dois sentidos ao longo de z. A mesma coisa podemos dizer sobre a componente radial  $F^{(mag)}_{\rm s}$ . Vemos claramente que não há simetria nessa direção, pois se andamos no sentido de s

crescente nos afastamos do fio e se andamos no sentido de s decrescente, nos aproximamos do fio. A coordenada onde não há quebra de simetria é a coordenada  $\varphi$ . Se considerarmos que essa partícula (com velocidade qualquer) sofre uma força ao longo da direção  $\hat{\varphi}$ , conforme ilustrado na Figura ao lado, não conseguimos decidir se essa força deveria estar no sentido dado por  $\vec{F}_+$  ou  $\vec{F}_-$ , tendo em vista a simetria da

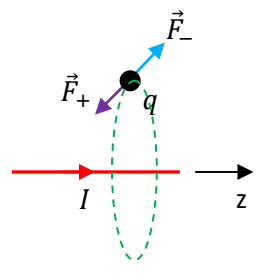

Aulas de eletromagnetismo – José Arnaldo Redinz – Capítulo 8 – versão 3.2 corrente no fio. Conclusão:  $F^{(mag)}_\varphi=0$ . Como  $\vec F^{(mag)}=q$   $\vec v\times\vec B$ , a única possibilidade para que valha sempre

 $F_{\bm{\phi}}^{(mag)}=0$ , qualquer que seja  $\vec{v}$ , é que  $\vec{B}$  esteja ao longo da direção  $\varphi$ . De fato, considere a velocidade qualquer para a partícula de carga  $q$ :

$$
\vec{v} = v_z \hat{z} + v_s \hat{s} + v_\varphi \hat{\varphi}
$$

Então:

$$
\vec{v} \times \vec{B} = (v_z \hat{z} + v_s \hat{s} + v_\varphi \hat{\varphi}) \times (B_z \hat{z} + B_s \hat{s} + B_\varphi \hat{\varphi}) = (v_s B_\varphi - v_\varphi B_s) \hat{z} + (v_\varphi B_z - v_z B_\varphi) \hat{s} + (v_z B_s - v_s B_z) \hat{\varphi}
$$

Portanto (para  $v_z$  e  $v_s$  arbitrários):

$$
F_{\varphi}^{(mag)} = 0 \Leftrightarrow v_z B_s = v_s B_z \Leftrightarrow B_s = 0 e B_z = 0
$$

Conclusão:  $\vec{B} = B(s)\hat{\varphi}$ . Quanto ao sentido de  $\vec{B}$ , este será determinado pela lei de Ampère.

Na tabela 8.1 abaixo resumimos as conclusões que tiramos, através desse mesmo raciocínio, sobre a simetria do campo magnético  $\vec{B}$  para algumas distribuições de correntes elétricas de simetrias simples. Basicamente, a ideia é que se não pode haver força ao longo de uma coordenada, pois o sentido é ambíguo, então o campo magnético está exatamente ao longo desse coordenada e sua magnitude depende (apenas) da distância até a corrente.

| Distribuição de<br>corrente                                                     |             | Coordenadas com<br>sentido ambíguo                              | Coordenadas sem<br>ambiguidade                                                            | Direção e dependência<br>do campo magnético |
|---------------------------------------------------------------------------------|-------------|-----------------------------------------------------------------|-------------------------------------------------------------------------------------------|---------------------------------------------|
| Solenóide helicoidal<br>infinito (corrente ao<br>longo de $\varphi$ )           | Z           | A coordenada<br>axial $(z)$                                     | O ângulo de giro em<br>torno do solenóide<br>$(\varphi)$ e o raio s                       | $\vec{B} = B(s)\hat{z}$                     |
| Solenóide toroidal<br>(corrente ao longo<br>$de \theta$                         |             | O ângulo de giro<br>ao longo do<br>solenóide: $\varphi$         | Os ângulos de giro<br>em torno do<br>solenóide $(\theta)$ e o<br>raio s                   | $\vec{B} = B(s)\hat{\varphi}$               |
| Placa plana infinita<br>com corrente<br>uniforme (corrente<br>ao longo de $y$ ) | z<br>$\chi$ | A direção $x$<br>paralela ao plano<br>e ortogonal à<br>corrente | A direção $y$<br>paralela ao plano e<br>à corrente e a<br>direção z ortogonal<br>ao plano | $\vec{B} = B(z)\hat{x}$                     |
| Fio infinito com<br>$J = J(s)$ ao longo de<br>z                                 | z           | O ângulo de giro<br>em torno do fio: $\varphi$                  | A direção radial s e<br>a direção axial z                                                 | $\vec{B} = B(s)\hat{\varphi}$               |

Tabela 8.1: algumas simetrias do campo magnético para distribuições de correntes de simetrias simples.

Voltando ao fio reto, após esse longo raciocínio de simetria, resta ainda calcular a função  $B(s)$ . Agora chegou a hora da lei de Ampère mostrar seu poder de simplificação no cálculo de campos magnéticos. Substituindo a expressão de  $\vec{B}$  na lei de Ampère obtemos:

$$
\oint_C B(s)\hat{\varphi} \cdot d\vec{l} = \mu_0 I_{INT}
$$

Conclusão, para que  $B(s)$  saia de dentro do símbolo de integral e obtenhamos uma equação para  $B(s)$ , a curva C deve ser tal que  $B(s)$  seja constante sobre ela. Portanto, a curva  $C$  deve ser uma curva em que o raio  $s$  é constante, ou seja, uma curva eqüidistante do fio reto. Só há uma curva fechada eqüidistante do fio reto, um círculo. Concluindo, seja  $C$  um círculo de raio  $s$  qualquer centrado no fio, em um plano ortogonal ao fio, conforme a Figura ao lado. Vamos orientar essa curva no sentido de  $\hat{\varphi}$ . Então:

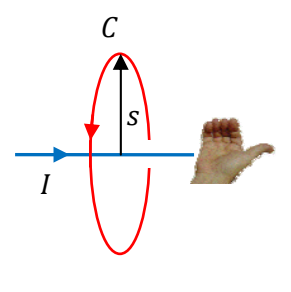

$$
B(s)\hat{\varphi} \cdot d\vec{l} = B(s)\hat{\varphi} \cdot dl \hat{\varphi} = B(s)dl
$$

Concluindo:

$$
\oint_C B(s)\hat{\varphi} \cdot d\vec{l} = \oint_C B(s) \, dl = B(s) \oint_C \, dl = B(s) \, 2 \, \pi \, s
$$

A corrente interna a essa curva é  $I_{INT} = I$  (ver mão direita na Figura), e, portanto:

$$
B(s) 2 \pi s = \mu_0 I \Rightarrow B(s) = \frac{\mu_0 I}{2 \pi s} \Rightarrow \vec{B}(\vec{r}) = \frac{\mu_0 I}{2 \pi s} \hat{\varphi}
$$

que é o mesmo resultado que obtivemos através da lei de Biot-Savart. Apenas para recordar, o cálculo do campo magnético do fio reto infinito através da lei de Biot-Savart envolve a solução da integral:

$$
\vec{B}(\vec{r}) = \frac{\mu_0 I s}{4 \pi} \hat{\varphi} \int_{-\infty}^{\infty} \frac{dz}{(z^2 + s^2)^{3/2}}
$$

A solução desse mesmo problema via lei de Ampère nos exigiu apenas o conhecimento do comprimento da circunferência. Enfim, a lei de Ampère estabelece uma propriedade do campo magnetostático, e pode ser utilizada, às vezes, para o próprio cálculo do campo magnético de determinadas distribuições de correntes elétricas de simetrias simples (tabela 8.1). Nesse sentido, a lei de Ampère tem na magnetostática um papel similar ao da lei de Gauss na eletrostática.

Seguindo essa similaridade, a lei de Ampère, assim como a lei de Gauss, possui também suas armadilhas. Muitas vezes vemos estudantes apelando para a lei de Ampère no cálculo do campo magnético em um ponto central de um segmento finito de fio fino e

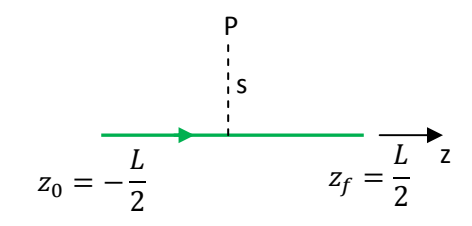

Aulas de eletromagnetismo – José Arnaldo Redinz – Capítulo 8 – versão 3.2

reto que transporta uma corrente elétrica I. A Figura ao lado mostra o ponto P, em uma posição central em relação a um fio reto de comprimento L. Já calculamos o campo magnético em P, utilizando a lei de Biot-Savart. Nosso resultado foi:

$$
\vec{B}(P) = \frac{\mu_0 I}{4 \pi} \frac{L}{s} \frac{1}{\sqrt{s^2 + (L/2)^2}} \hat{\varphi}
$$

sendo s a distância ao fio e  $\hat{\varphi}$  é um vetor unitário tangente a um círculo que passa por P e que está em um plano ortogonal ao fio e centrado no fio.  $\hat{\varphi}$  é orientado no sentido da regra da mão direita para o fio reto: polegar no sentido de I, outros dedos no sentido de  $\hat{\varphi}$ . No caso específico da Figura podemos ver que  $\hat{\varphi}$  em P está orientado ortogonalmente para fora do plano da página (se o fio está no plano da página).

 Mas, parece razoável imaginarmos que para pontos como o ponto P, ou seja, sobre o plano que divide o fio ao meio, há uma simetria no campo  $\vec{B}$ , pois esses pontos estão eqüidistantes das extremidades do fio. Então, repetimos todo o raciocínio que fizemos acima para o fio reto infinito e concluímos que, tanto em P quanto em todos os pontos nesse plano de simetria vale:

$$
\vec{B}=B(s)\hat{\varphi}
$$

Não há nada de errado com isso. Olhando para a solução do problema via lei de Biot-Savart vemos que isso é verdade, ou seja,  $\vec{B}$  não é um  $\vec{B}(z, s, \varphi)$ , ele não depende em sua magnitude nem de z (de fato, todos os pontos nesse plano de simetria possuem  $z=0$  e não teria como a variável z aparecer na expressão de  $\vec{B}$ ) e nem do ângulo  $\varphi$  (mas note que  $\hat{\varphi}$  depende de  $\varphi$ ). Vemos que  $\vec{B}$  também não tem componentes  $z \in \varphi$ . Fora desse plano de simetria podemos ter certeza que ocorrem efeitos de borda e a simetria em z é quebrada (  $\vec{B} = B(s, z) \hat{\varphi}$ ), ou seja,  $\vec{B}$  passa a depender de z (de tal forma que, por exemplo,  $\vec{B}(s, z \to \pm \infty) \to 0$ ).

Mas enfim, estamos calculando  $\vec{B}$  apenas no plano de simetria e tudo que dissemos sobre a simplicidade de  $\vec{B}$  é verdade para pontos nesse plano. Conclusão, tudo segue como no cálculo que fizemos para o fio reto infinito, ou seja, adotamos uma curva amperiana que é um círculo de raio s centrado no fio e contido nesse plano de simetria e obtemos:

$$
\oint_C B(s)\hat{\varphi} \cdot d\vec{l} = \oint_C B(s) \, dl = B(P) \oint_C \, dl = B(P) \, 2 \pi \, s = \mu_0 \, l \Rightarrow B(P) = \frac{\mu_0 \, l}{2 \pi \, s} \Rightarrow \vec{B}(P) = \frac{\mu_0 \, l}{2 \pi \, s} \, \hat{\varphi}
$$

que, como não poderia deixar de ser, é o campo magnético em um ponto qualquer do espaço para um fio reto infinito transportando uma corrente  $I$ .

 Ficamos então com as duas respostas diferentes para o campo no ponto P na vizinhança de um fio reto de comprimento L transportando uma corrente I (um ponto no plano eqüidistante das extremidades do fio):

<u>Biot - Savart</u> Ampère and Ampère and Ampère and Ampère and Ampère and Ampère and Ampère and Ampère and Ampère and A

$$
\vec{B}(P) = \frac{\mu_0 I}{4 \pi} \frac{L}{s} \frac{1}{\sqrt{s^2 + (L/2)^2}} \hat{\varphi} \qquad \qquad \vec{B}(P) = \frac{\mu_0 I}{2 \pi s} \hat{\varphi}
$$

Qual está correta? Imagine, por exemplo, que  $L\to 0$ , ou seja, que o fio desapareça. A lei de Biot-Savart diz que  $\vec{B}(P) \rightarrow \vec{0}$ , enquanto que a lei de Ampère diz que nada muda, o comprimento L do fio não tem influência sobre o campo magnético da corrente em um fio de comprimento L. Vemos claramente que a lei de Ampère forneceu uma resposta errada para esse problema. O erro existe não porque a lei de Ampère está errada, mas porque ela foi utilizada fora de seu domínio de aplicação. Esse é um ponto crucial no entendimento da lei de Ampère, suas possibilidades de aplicação e suas limitações.

 Para entender a origem desse erro devemos voltar na definição de corrente elétrica e lembrar que essa definição sempre pressupõe uma superfície, através da qual os portadores de carga fluem. Essa relação corrente elétrica/superfície fica evidente quando olhamos para a relação entre  $I$  e o vetor densidade de corrente  $\vec{l}$ :

$$
I = \int\limits_{S} \vec{f} \cdot \hat{n} \, dA
$$

sendo S uma superfície aberta.  $dA$  é uma área infinitesimal dessa superfície e  $\hat{n}$  é um vetor ortogonal a essa área. I é a corrente elétrica ( $dq/dt$ ) que atravessa a superfície S, no sentido de  $\hat{n}$ . Assim, quando nos referimos à corrente em um fio, por exemplo, pressupõe-se que estamos nos referindo à corrente através de uma superfície aberta que é a seção transversal do fio, um disco, por exemplo.

A lei de Ampère envolve o conceito de corrente interna  $I_{INT}$ , a corrente que "passa por dentro" da curva amperiana  $C$ :

$$
\oint_C \vec{B} \cdot d\vec{l} = \mu_0 I_{INT}
$$

Esse "passar por dentro" só fica bem definido quando definimos precisamente a superfície S que vai ser utilizada no cálculo de  $I_{INT}$ .

Dada uma curva amperiana fechada  $C$  qualquer, orientada em um sentido arbitrário, qual deve ser a superfície aberta S que devemos utilizar no cálculo de  $I_{INT}$ ? Note que o lado esquerdo da lei de Ampère faz referência apenas à curva  $C$ . Não há nesse lado da equação nenhuma dica de qual deve ser a superfície  $S$  que deve ser usada no lado direito da equação. Conclusão: no cálculo de  $I_{INT}$  podemos usar qualquer superfície aberta que tem como borda a curva  $C$ . Não faz diferença, todas as superfícies  $S$  definidas acima têm que levar ao mesmo resultado final, senão a equação não faria o menor sentido. Qual deve ser a orientação do campo de vetores normais  $\hat{n}$  em  $S$ ?  $\hat{n}$  tem o sentido dado pela regra da mão direita: dedos da mão direita no sentido

da orientação de  $C$ , polegar no sentido de  $\hat{n}$ . Essa regra da mão direita leva ao mesmo resultado da regra da mão direita que define os sinais das correntes em  $I_{INT}$ , já discutida anteriormente.

A Figura 7 abaixo ilustra três superfícies  $S$  possíveis para uma curva amperiana que é um círculo (em vermelho). Mas note, há infinitas possibilidades de superfícies que tem como borda esse círculo:  $S_1$ ,  $S_2$ ,  $S_3$ ,... Na Figura 7 mostramos apenas três superfícies que tem como "boca" o círculo  $C$ , mas podemos imaginar infinitas "sacolas" que tem essa propriedade. Nada nos impediria, por exemplo, de desenhar na Figura 7 algumas dessas "sacolas" viradas para o lado esquerdo de  $C$ , mas não fizemos isso para não tornar a Figura mais confusa.

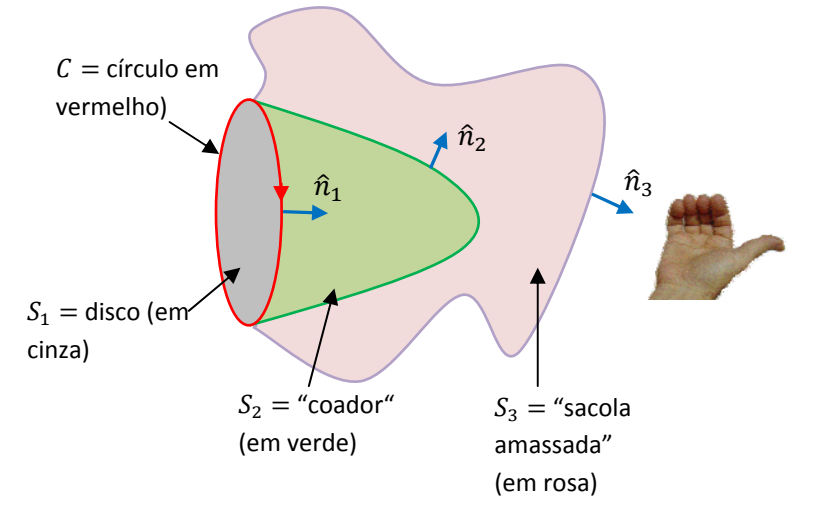

Figura 7: dada uma curva amperiana  $C$ , existem infinitas superfícies abertas  $S$  que tem como borda a curva  $C$ . Se  $C$  é um círculo, então  $S$  pode ser um disco ou qualquer outra "sacola" que tem como boca a curva  $C$ .

Considere que esses objetos (que são de fato imaginários) estão em uma região do espaço onde flui corrente elétrica e onde existe, portanto, um campo magnético  $\vec{B}$ . Pode haver, por exemplo, vários fios transportando corrente e passando por essa região. Enfim, se quisermos descrever a situação mais geral possível, podemos simplesmente dizer que nessa região do espaço existe uma distribuição de corrente dada pelo campo  $\vec{l}$  (de fato  $\vec{l}(\vec{r})$ , mas preferimos simplificar a notação).

Portanto, a corrente que "passa por dentro" da curva  $C$ , ou seja, a corrente interna a essa curva, é:

$$
I_{INT} = \int\limits_{S_1} \vec{J} \cdot \hat{n}_1 \, dA_1 = \int\limits_{S_2} \vec{J} \cdot \hat{n}_2 \, dA_2 = \int\limits_{S_3} \vec{J} \cdot \hat{n}_3 \, dA_3 = \cdots
$$

Essa é apenas uma afirmação da continuidade da corrente elétrica: corrente elétrica não pode desaparecer ou ser criada no meio do caminho entre, por exemplo,  $S_2$  e  $S_3$  e, então, a corrente que atravessa  $S_2$  tem que ser a mesma que atravessa  $S_3$ . Para um conjunto de fios condutores, essa afirmação acima é apenas a lei dos nós.

A Figura abaixo ilustra essa ideia para apenas um fio com corrente  $I$  que "passa por dentro" de  $C$ . A corrente I atravessa o disco  $S_1$ , dá uma volta e atravessa a superfície  $S_2$ , dá mais uma volta e atravessa a superfície  $S_3$  e assim por diante. Fato é que o fio que transporta a corrente I não pode terminar ou começar

no nada, pois isso violaria tudo que estamos discutindo aqui e a lei de Ampère perderia o sentido e deixaria, portanto, de valer.

Conclusão: a lei de Ampère só faz sentido para correntes que satisfazem à lei dos nós, ou seja,  $I_{chega}(P) = I_{sai}(P)$  para qualquer ponto P no espaço (mais precisamente, para qualquer superfície no espaço). Se aplicarmos a lei de Ampère fora desse contexto, vamos obter resultados absurdos.

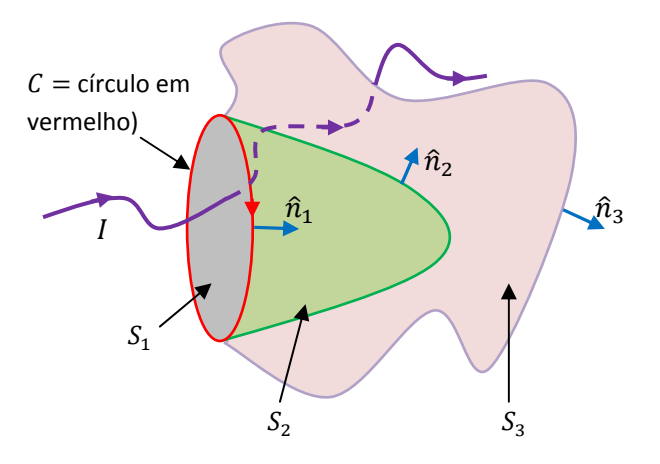

Enfim, essa é exatamente a situação do segmento de fio de comprimento L transportando uma corrente I, que discutimos anteriormente. O fio começa em  $z_0$  e termina em  $z_f$ . Portanto, a lei de Ampère não

se aplica para o cálculo do campo magnético da corrente nesse segmento de fio. A lei de Ampère não vale para essa distribuição de corrente elétrica. A Figura ao lado ilustra a ideia. Queremos calcular o campo  $\vec{B}$  em P através da lei de Ampère e para isso escolhemos uma curva C que é um círculo que passa por P. Calculamos a circulação de  $\vec{B}$ em  $C$  e até aí não vemos nenhum problema (após as considerações de simetria):

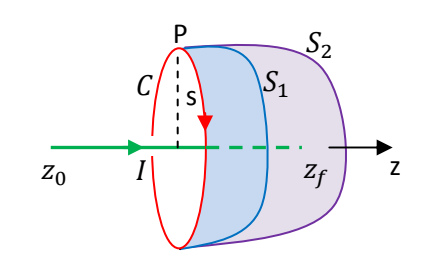

$$
\oint_C \vec{B} \cdot d\vec{l} = \oint_C B_{\varphi}(s) dl = B_{\varphi}(s) \oint_C dl = B_{\varphi}(s) 2 \pi s
$$

Mas, quando vamos calcular a corrente interna à curva  $C$  encontramos um problema. A lei de Ampère não especifica a superfície S em que vamos avaliar  $I_{INT}$ . Qualquer superfície deveria servir. Mas, se usamos a superfície  $S_1$  (em azul) obtemos  $I_{INT} = I$ . Se usamos a superfície  $S_2$  (em roxo) obtemos  $I_{INT} = 0$  (o fio acabou no meio do caminho, em  $z_f$ ). Chegamos em uma ambigüidade. Conclusão: esqueça a lei de Ampère para o cálculo desse campo. Contente-se com o resultado da lei de Biot-Savart, que não possui essa limitação, ela se aplica para correntes constantes em fios infinitesimais, fios finitos ou infinitos (e até para partículas com velocidades constantes e suficientemente baixas).

Estamos vendo aqui uma limitação da lei de Ampère, que só fica evidente quando analisamos a dedução dessa lei a partir da lei de Biot-Savart. Como não fizemos isso aqui, estamos descobrindo essa limitação agora, ao tentar aplicar a lei de Ampère para o cálculo do campo magnético da corrente em um segmento finito de fio. Basicamente, podemos resumir tudo isso que discutimos na afirmação: a lei de Ampère só é verdadeira para correntes estacionárias, (independentes do tempo) que satisfazem a lei dos nós. Nesse

sentido, o domínio de aplicação da lei de Ampère é mais restrito do que o da lei de Biot-Savart. Se você quiser mais detalhes sobre os regimes de validade dessas leis pode ler o artigo: *Time-dependent generalizations of the Biot-Savart and Coulomb laws*, D. J. Griffiths e M. A. Heald, *American Journal of Physics* 59 (1991).

Mais adiante veremos que essa limitação da lei de Ampère é eliminada quando incluímos nessa lei a chamada corrente de deslocamento e passamos a chamá-la de lei de Ampère-Maxwell. Após isso, as coisas se invertem e a lei de Ampère-Maxwell se torna mais geral do que a lei de Biot-Savart. Essa discussão ficará para o próximo capítulo.

Toda essa discussão sobre a validade da lei de Ampère está relacionada à definição precisa do que é um sistema de correntes estacionárias. Em princípio, poderíamos imaginar que apenas a hipótese de que as correntes elétricas nesse sistema são constantes, independentes do tempo, bastaria. Mas, estamos vendo aqui que isso não é verdade.

Devemos reconhecer que um segmento de fio finito com corrente  $I$ , isolado no espaço, não é de fato um sistema estacionário. Mesmo que  $I$  seja constante, haverá acúmulos de cargas elétricas crescentes nas extremidades desse segmento de fio, cargas variáveis no tempo,  $\pm q(t)$ , e, portanto, o sistema não é independente do tempo. Ele não é estacionário. Sistemas estacionários não podem acumular progressivamente cargas elétricas no espaço e, portanto, devem ser sistemas de correntes fechadas, que satisfazem à lei dos nós (a carga elétrica que chega em um ponto é a mesma que sai). A Figura ao lado ilustra

um segmento de fio finito com corrente  $I$  constante, isolado no espaço, onde destacamos as cargas elétricas opostas  $\pm q(t)$  que acumulam em suas extremidades. A taxa de acúmulo de cargas na

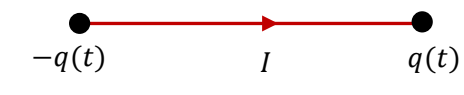

extremidade positiva é  $dq(t)/dt = I$ . Essas cargas acumuladas vão produzir no espaço um campo elétrico variável no tempo  $\vec{E}(\vec{r}, t)$ . Esse segmento de fio não é um sistema estacionário.

Portanto, se entendemos a magnetostática como sendo o contexto restrito de sistemas estacionários de correntes elétricas, fica claro que nesse contexto valem a lei de Biot-Savart e a lei de Ampère.

O segmento de fio finito com corrente  $I$  isolado no espaço está fora desse contexto (assim como a corrente pontual, que faz parte da magnetostática apenas como uma aproximação). No contexto que inclui correntes constantes nesses segmentos abertos de fios, a lei de Biot-Savart fornece o resultado correto para o campo magnético, mas a lei de Ampère não vale (essa lei é de aplicação mais restrita).

Na magnetostática, sempre podemos supor que um segmento de fio finito com corrente I não é, de fato, isolado no espaço, mas apenas um "pedaço" de um circuito maior, em que a corrente elétrica circula. Por algum motivo, estamos interessados apenas no campo magnético produzido pela corrente nesse segmento finito de fio (talvez porque ele esteja mais próximo do ponto onde estamos avaliando o campo magnético do 375

circuito completo e o restante do circuito produza nesse ponto um campo desprezível). Ao fazer isso, assumir que todas as correntes constantes são "fechadas" ( $I_{cheaa}(P) = I_{sat}(P)$  para qualquer ponto P no espaço), podemos assumir a validade das leis de Biot-Savart e Ampère.

Por exemplo, considere uma espira quadrada de lado L, onde circula uma corrente elétrica ܫ. Trata-se de uma corrente fechada. Queremos calcular o campo magnético que essa corrente produz no centro da espira. A lei de Ampère é perfeitamente válida nesse caso, mas inútil, pois não conseguimos imaginar uma simetria simples para o campo magnético que a corrente nessa espira quadrada produz no espaço. Portanto, podemos apelar para a lei

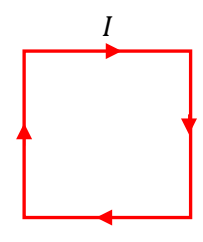

de Biot-Savart aplicada a cada um dos quatro lados da espira, um de cada vez, como se eles estivessem isolados. Depois superpomos os quatro campos magnéticos, uma para cada lado, e obtemos o campo magnético da corrente na espira quadrada no centro dessa espira.

Tendo em vista nosso resultado para o campo magnético da corrente em um segmento de fio de comprimento L, o campo magnético no centro da espira quadrada é:

$$
\vec{B}(0) = 4 \left\{ \frac{\mu_0 I}{4 \pi s} \frac{L}{\sqrt{s^2 + (L/2)^2}} \right\} \hat{\otimes}
$$

com o raio  $s = L/2$  e  $\hat{\otimes}$  um vetor unitário apontando para dentro da página. Concluindo:

$$
\vec{B}(0) = 4 \left\{ \frac{\mu_0 I}{4 \pi} \frac{L}{(L/2)} \frac{1}{\sqrt{(L/2)^2 + (L/2)^2}} \right\} \hat{\otimes} = \frac{4}{\sqrt{2} \pi} \frac{\mu_0 I}{L} \hat{\otimes} \approx 0.9 \frac{\mu_0 I}{L} \hat{\otimes}
$$

 Se cometermos o erro de aplicar a lei de Ampère no cálculo do campo magnético de um segmento finito de fio, obtemos:

$$
\vec{B}_{ERRADO}(0) = 4 \left\{ \frac{\mu_0 I}{2 \pi s} \right\} \hat{\otimes} = 4 \left\{ \frac{\mu_0 I}{2 \pi (L/2)} \right\} \hat{\otimes} = \frac{4}{\pi} \frac{\mu_0 I}{L} \hat{\otimes} \approx 1.27 \frac{\mu_0 I}{L} \hat{\otimes}
$$

Um erro maior que 40% na magnitude de  $\vec{B}$ .

## **8.4 Aplicações**

1) Considere um solenóide toroidal, como o mostrado na Figura ao lado, em meio a outros componentes de um circuito eletrônico. O solenóide é composto de N espiras enroladas em torno de um núcleo que tem a forma de um toróide. Diferentemente do solenóide cilíndrico, o solenóide toroidal não possui bordas. A próxima Figura mostra o solenóide toroidal e um referencial cilíndrico conveniente para descrever o campo magnético criado por esse solenóide. O eixo z é o eixo de simetria do

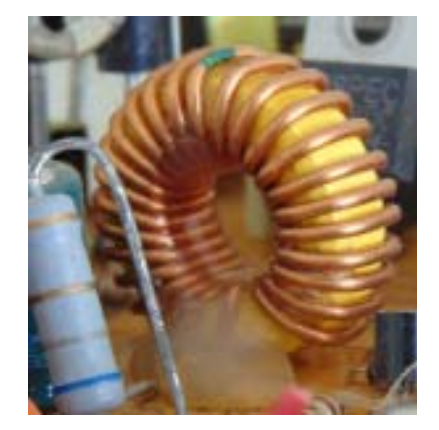

toróide. O raio medido em relação a esse eixo é a coordenada s. Finalmente, o ângulo ϕ é o ângulo de giro em torno do eixo z.

Queremos calcular o campo magnético  $\vec{B}$  produzido pela corrente elétrica  $I$  que, por hipótese, circula nas N espiras desse solenóide. Para isso, consideraremos que não há nenhuma irregularidade na distribuição da corrente ao longo do solenóide, ou seja, vamos supor que as espiras estão enroladas regularmente em toda e extensão do solenóide, sem nenhum espaço livre entre elas (o solenóide da Figura acima apresenta várias irregularidades em suas espiras, principalmente no espaçamento entre elas, que vamos

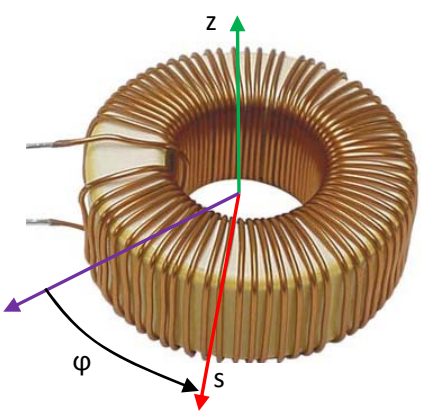

desprezar aqui). Essa hipótese garante uma simetria simples para a corrente e, concomitantemente, para o campo magnético no espaço. Tendo em vista essa simetria, podemos assumir que o campo magnético na vizinhança desse solenóide é dado por:

$$
\vec{B}(\vec{r}) = B(s, z) \hat{\varphi}
$$

ou seja, o campo magnético circula em torno do eixo z e sua magnitude não depende do ângulo ϕ, pois o solenóide, e a distribuição de corrente nele, é a mesma quando vista de qualquer ângulo ϕ.

Conforme já fizemos para o fio reto e mostramos na Tabela 8.1, uma maneira de concluir sobre a direção de  $\vec{B}$  é considerar o efeito que o campo magnético  $\vec{B}$  desse solenóide poderia ter sobre uma partícula de carga elétrica q e velocidade  $\vec{v}$  arbitrária que estivesse passando em sua vizinhança. Essa partícula sofreria a força magnética:

$$
\vec{F}^{(mag)} = q \ \vec{v} \times \vec{B}
$$

Agora, devemos pensar no sentido que essa força poderia ter, tendo em vista a simetria da distribuição de corrente que está fazendo essa força sobre a partícula de carga  $q$ . Se concluirmos que em uma dada direção do espaço o sentido da força é ambíguo, segue que a componente da força nessa direção deve ser nula.

Já concluímos que para esse solenóide o sistema de coordenadas mais conveniente é o cilíndrico, ilustrado na Figura acima.

Note que a distribuição de corrente no solenóide seleciona um sentido ao longo de z, pois ela flui ao longo de z, com um determinado sentido (de fato com sentidos opostos nas porções ao longo de z mais internas e mais externas das espiras). Portanto, não vemos nenhum problema em  $\vec{F}^{(mag)}$  possuir uma componente z,  $F_z^{(mag)}$ , que seleciona um sentido, para cima ou para baixo ao longo desse eixo. Não há simetria entre os dois sentidos ao longo de z. A mesma coisa podemos dizer sobre a componente radial  $\bar{F_S}^{(mag)}$ . Vemos claramente que não há simetria nessa direção, pois se andamos no sentido de s crescente nos

aproximamos ou nos afastamos do solenóide e ficamos também dentro dele. A coordenada onde não há quebra de simetria é a coordenada  $\varphi$ . Se considerarmos que essa partícula (com velocidade qualquer) sofre uma força ao longo da direção  $\hat{\varphi}$ , não conseguimos decidir se essa força deveria estar no sentido crescente ou decrescente de  $\varphi$ , tendo em vista a simetria da corrente no solenóide. Conclusão:  $F_{\varphi}^{(mag)}=0$ . Como  $\vec{F}^{(mag)}=q\ \vec{v}\times\vec{B}$ , segue que a única maneira de valer  $F^{(mag)}_\varphi=0$  para qualquer  $\ \vec{v}$  é a condição de que  $\vec{B}$ esteja ao longo de  $\varphi$ :  $\vec{B} = B(s, z) \hat{\varphi}$ .

Tendo em vista essa simetria, aparentemente simples, pretendemos utilizar a lei de Ampère para calcular a função  $B(s,z)$ . Substituindo a expressão de  $\vec{B}(\vec{r})$  na lei de Ampère obtemos:

$$
\oint \vec{B} \cdot d\vec{l} = \oint B(s, z) \hat{\varphi} \cdot d\vec{l} = \mu_0 I_{INT}
$$

Nossa esperança é encontrar uma curva C tal que  $B(s, z)$  seja<br>te nessa curva e que, portanto, essa função saia de dentro do constante nessa curva e que, portanto, essa função saia de dentro do símbolo de integral. Para isso, basta que C seja um curva em que s é constante e também z é constante. Nessa curva,  $B(s, z)$  será uma constante. Essa curva existe, é um círculo em um plano z constante e centrado no eixo z, que é o eixo de simetria do solenóide. A Figura ao lado mostra uma dessa curvas, em azul: um círculo orientado, de raio s, em um plano z=constante. Nessa Figura fazemos também uma hipótese

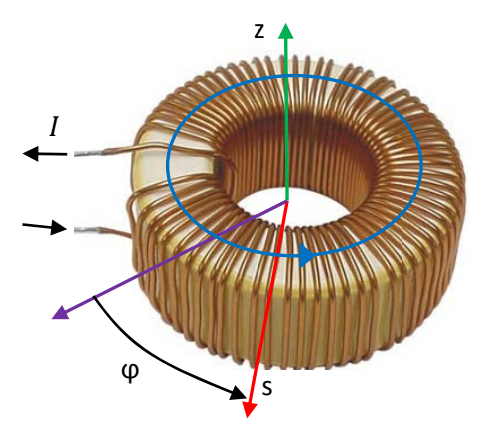

sobre o sentido da corrente no solenóide. Para qualquer um desses círculos vale (note que nesses círculos  $d\vec{l} = dl \hat{\varphi}$ :

$$
\oint_C B(s, z) \hat{\varphi} \cdot d\vec{l} = B(s, z) \oint_C \hat{\varphi} \cdot \hat{\varphi} dl = B(s, z) 2 \pi s
$$

Precisamos fazer agora uma hipótese sobre as dimensões do solenóide toroidal. Considere que ao longo de z o solenóide se estenda desde  $z = -z_0$  até  $z = z_0$ , ou seja, a origem de nosso referencial está no centro do solenóide e ele possui altura  $h=2\ z_{0}.$  Na direção radial o solenóide se estende desde um raio menor  $a$  até um raio maior  $b$ . A Figura ao la do ilustra es ssas dimensõ ões.

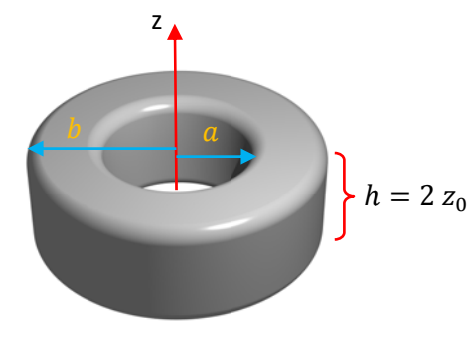

Se considerarmos que a curva C está em um plano com z constante tal que  $z < -z_0$  ou  $z > z_0$ , fica claro que essa curva não abraça o solenóide e, portanto, não abraça nenhuma corrente e a lei de Ampère fica:

 $B(s, z)$  2  $\pi s = \mu_0 I_{INT} = 0$ 

A Figura ao lado mostra uma dessas curvas amperianas, com  $z > z_0$ . Conclusão:  $\vec{B} = \vec{0}$  nessas duas regiões do espaço,  $z > z_0$  e  $z < -z_0$  .

Vamos considerar agora que  $-z_0 < z < z_0$ , ou seja, que a curva C está abraçando o solenóide. A Figura que segue mostra uma dessas curvas amperianas, com raio  $s > b$ . Fica claro que se considerarmos o disco delimitado por essa curva, para calcular  $I_{INT}$ , vemos que a mesma corrente I que sobe pela lateral interna do solenóide, de raio  $a$ , desce pela outra lateral, de raio  $b$ . Portanto, novamente vale  $I_{INT} = 0$  e  $\vec{B} = \vec{0}$ . Chegamos à mesma conclusão se considerarmos uma curva com  $-z_0 < z < z_0$  e com raio  $s < a$ . Nesse caso fica claro que a curva amperiana não abraça o solenóide e nenhuma corrente.

Concluímos que vale  $\vec{B} = \vec{0}$  em toda a região fora do solenóide. De fato, o solenóide toroidal, assim como o solenóide cilíndrico infinito, confina o

campo magnético no seu interior, ou seja, no espaço que passa por dentro de suas espiras:  $-z_0 < z < z_0$  e raio  $a < s < b$ .

Portanto, para finalizar, consideramos uma curva C com  $-z_0 < z < z_0$ e raio  $a < s < b$ , ou seja, que passa por dentro das espiras do solenóide, conforme a Figura ao lado. Considerando que a corrente no solenóide tem o sentido tal que sobe pela lateral interna do solenóide, de raio  $a$  e desce pela lateral externa de raio  $b$ , concluímos que para essa curva amperiana vale:

$$
I_{INT} = NI
$$

Portanto, o campo magnético no interior desse solenóide toroidal é dado por:

$$
B(s, z) 2 \pi s = \mu_0 I_{INT} = \mu_0 N I \Rightarrow \vec{B} = \frac{\mu_0 N I}{2 \pi s} \hat{\varphi}
$$

Apenas para deixar mais claro o cálculo da corrente interna  $I_{INT}$ mostramos na Figura ao lado um corte transversal do solenóide toroidal (círculos vermelhos) em um plano com  $-z_0 < z < z_0$ . Para simplificar, mostramos apenas  $N=4$  espiras, sendo que a corrente  $I$  sai do plano da página nas seções transversais dos fios que sobem pela face interna do solenóide com raio  $s = a$  e entram no plano da página nas seções transversais dos fios que descem pela face externa do solenóide com raio  $s = b$ . As curvas azuis são curvas amperianas. Para

**6**  $\overline{\mathbb{e}}$  $\infty$ **.<br>Co** l<br>G

 $\alpha$ 

 $\mathcal{Q}$ 

x

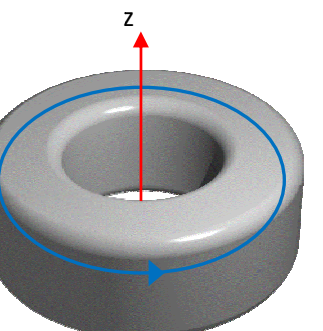

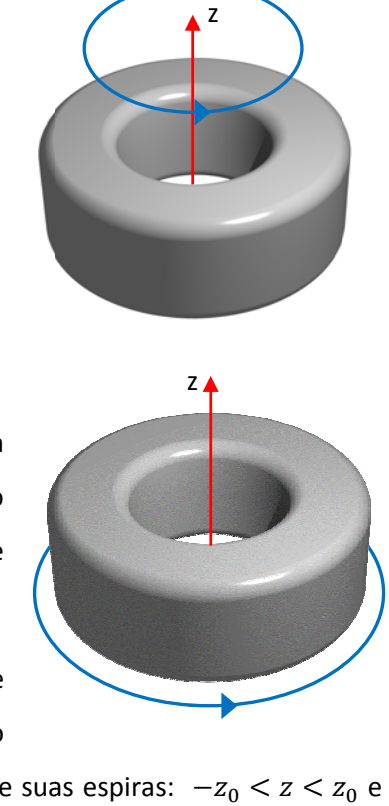

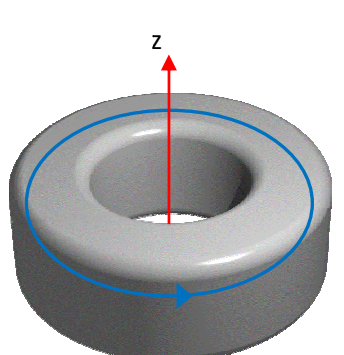

378

a curva com  $s < a$  vemos claramente que nenhuma corrente atravessa o disco delimitado por essa curva, ou seja,  $I_{INT} = 0$ . Para a curva com  $s > b$  vemos que  $I_{INT} = 4$   $I - 4$   $I = 0$ . Para a curva que passa por dentro do solenóide, ou seja, com  $a < s < b$ , vemos que  $I_{INT} = 4$  I. No caso geral:  $I_{INT} = NI$ .

2) Vamos considerar agora um solenóide helicoidal em que circula uma corrente constante I. Considere um solenóide helicoidal composto de  $N$  espiras circulares de raio  $a$ . O solenóide é muito longo e possui comprimento  $L$  (infinito para todos os efeitos). A densidade de espiras por unidade de comprimento é  $n = N/L$  ( $n = \infty/\infty$ ). Suas espiras são compostas de um fio fino e enroladas de forma compacta, sem

irregularidades. A Figura abaixo ilustra esse solenóide. O eixo z é o eixo de simetria do solenóide e as espiras são círculos ao longo da direção  $\varphi$  de um sistema de coordenadas cilíndricas.

Queremos calcular o campo magnético  $\vec{B}$  que esse solenóide produz no espaço. Para isso vamos usar a

lei de Ampère. Note que a hipótese  $L \rightarrow \infty$  elimina efeitos de borda e simplifica a simetria do sistema.

Primeiramente devemos pensar na simetria de  $\vec{B}(\vec{r})$ , como já abordamos nesse capítulo. Aqui o sistema de coordenadas mais conveniente é o cilíndrico, ilustrado na Figura ao lado. O eixo do solenóide está ao longo de z. A coordenada z é a distância ao longo desse eixo e o vetor unitário  $\hat{z}$  aponta ao longo de z. O raio medido em relação ao eixo z é a coordenada ݏ e o vetor unitário ao longo desse raio (no sentido crescente dele) é  $\hat{s}$ . O ângulo de giro em torno do eixo z é a coordenada  $\varphi$  e o vetor unitário ao longo do

aumento dessa coordenada é  $\hat{\varphi}$ . As espiras do solenóide são círculos em planos z=constante.

Vamos pensar agora no efeito que o campo magnético  $\vec{B}$  desse solenóide poderia ter sobre uma partícula de carga elétrica  $q$  e velocidade  $\vec{v}$  arbitrária que estivesse passando em sua vizinhança. Essa partícula sofreria a força magnética:

$$
\vec{F}^{(mag)} = q \ \vec{v} \times \vec{B}
$$

Em seguida, devemos pensar no sentido que essa força poderia ter, tendo em vista a simetria da distribuição de corrente que está fazendo essa força sobre a partícula de carga  $q$ . Se concluirmos que em uma dada direção do espaço o sentido da força é ambíguo, segue que a componente da força nessa direção deve ser nula.

Aulas de eletromagnetismo – José Arnaldo Redinz – Capítulo 8 – versão 3.2 Note que a distribuição de corrente no solenóide seleciona um sentido ao longo de  $\varphi$ , pois ela gira no sentido de  $\varphi$  crescente (por hipótese). Portanto, não vemos nenhum problema em  $\vec{F}^{(mag)}$  possuir uma

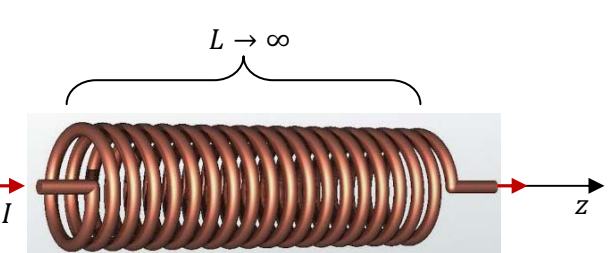

 $I \cup I$  is a set of  $I$ 

 $\hat{\varphi}$ 

 $\hat{z}$ 

 $\hat{\mathcal{S}}$ 

componente  $\varphi$ ,  $F_{\varphi}^{(mag)}$ . Não há simetria entre os dois sentidos ao longo de  $\varphi$ . A mesma coisa podemos dizer sobre a componente radial  $F_s^{(mag)}$ . Vemos claramente que não há simetria nessa direção, pois se andamos no sentido de s crescente nos aproximamos (na região interior) e depois nos afastamos (na região exterior) do solenóide. A coordenada onde não há quebra de simetria é a coordenada z. Se considerarmos que essa partícula (com velocidade qualquer) sofre uma força ao longo da direção  $\hat{z}$ , não conseguimos decidir se essa força deveria estar no sentido de +z ou –z. Conclusão:  $F^{(mag)}_z=0$ . Como  $\vec F^{(mag)}=q\ \vec v\times\vec B$ , concluímos que se  $\vec{F}^{(mag)}$  nunca pode ter componente ao longo de z (para qualquer  $\vec{v}$ ), então  $\vec{B}$  deve estar na direção z. Quando ao sentido de  $\vec{B}$ , este será determinado pela lei de Ampère. Concluindo:

$$
\vec{B}=B(s)\hat{z}
$$

Note que dada a simetria do solenóide, esperamos também que não haja dependência da magnitude B nas coordenadas z e  $\varphi$ , ou seja, resta calcular a função  $B(s)$ . Agora chegou a hora da lei de Ampère mostrar seu poder de simplificação no cálculo de campos magnéticos. Substituindo a expressão de  $\vec{B}$  na lei de Ampère obtemos:

$$
\oint_C B(s)\hat{z} \cdot d\vec{l} = \mu_0 I_{INT}
$$

Conclusão, para que  $B(s)$  saia de dentro do símbolo de integral e obtenhamos uma equação para  $B(s)$ , a curva C deve ser tal que  $B(s)$  seja constante sobre ela. Portanto, a curva C deve ser uma curva em que o raio s é constante, ou seja, uma curva eqüidistante do eixo z. Um candidato natural a essa curva é um círculo de raio s qualquer centrado no fio, em um plano ortogonal ao fio. Mas, vemos que nessa curva vale  $d\vec{l} = dl \hat{\varphi}$  e que, portanto,  $B(s)\hat{z} \cdot d\vec{l} = 0$ . Não há nada de errado com esse resultado, pois fica claro que I também se estende na direção  $\hat{\varphi}$  e que  $I_{INT} = 0$  para essa curva. Concluímos que  $0=0$  e que essa curva circular não serve para o cálculo de  $B$ . Portanto, devemos procurar outra curva, pois esse círculo é inútil. Uma reta s=constante, ao longo do eixo z, também parece uma boa candidata, pois ao longo dessa reta vale

pressupõe que C é uma curva fechada. Concluindo, adotamos a curva retangular mostrada na Figura ao lado, em verde. C é um retângulo com dois lados de comprimento  $X$  ao longo do eixo  $z$  e dois lados de comprimento Y ao longo da direção radial s. A orientação de C é mostrada na Figura. Vamos supor que o lado inferior do retângulo está no raio s (portanto, o lado superior está no raio  $s + Y$ ). A seta preta

 $B(s)$  = constante. Mas, uma reta é uma curva aberta e a lei de Ampère

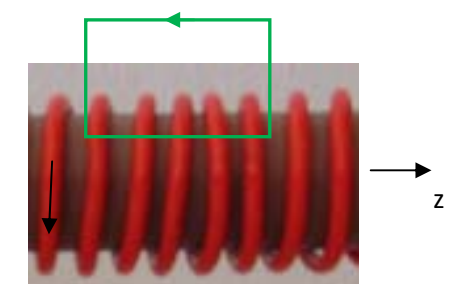

vertical mostra o sentido de I nas espiras. Concluindo, podemos desmembrar a integral de  $B(s)\hat{z}$  em C em quatro interais, cada uma em um lado de C:

$$
\oint_C B(s)\hat{z} \cdot d\vec{l} = \int_{H_1} B(s)\hat{z} \cdot (-\hat{z}) \, dl + \int_{H_2} B(s)\hat{z} \cdot \hat{z} \, dl + \int_{V_1} B(s)\hat{z} \cdot (-\hat{s}) \, dl + \int_{V_2} B(s)\hat{z} \cdot \hat{s} \, dl
$$

H1 é o lado horizontal no raio  $s+Y$  e H2 é o lado horizontal no raio s. V1 e V2 são os lados verticais, onde o produto escalar  $\hat{z} \cdot \hat{s}$  se anula. Portanto, retirando  $B(s)$  de dentro dos símbolos de integrais e lembrando que a integral de  $dl$  vai resultar no comprimento do lado de C onde a integral se realiza, obtemos :

$$
\oint_C B(s)\hat{z} \cdot d\vec{l} = -B(s+Y)X + B(s)X + 0 + 0 = X(B(s) - B(s+Y))
$$

 Agora podemos considerar o cálculo do campo magnético nas duas regiões distintas do espaço, dentro do solenóide ( $s < a$ ) e fora do solenóide ( $s > a$ ).

Se fixarmos a curva C em uma posição tal que  $s > a$ , ou seja, totalmente fora do solenóide, fica claro que não flui corrente através da superfície retangular delimitada por C, ou seja,  $I_{INT} = 0$ . Portanto, a lei de Ampère diz que para quaisquer valores de  $s > a$  e de  $Y$  vale:

$$
X(B(s) - B(s + Y)) = 0 \Rightarrow B(s) = B(s + Y)
$$

Em particular, tomando  $Y \rightarrow \infty$  obtemos para qualquer  $s > a$ :

$$
B(s) = B(\infty)
$$

Admitindo que a influência do solenóide se anule no infinito, segue que na região exterior do solenóide longo vale:

$$
\vec{B}=\vec{0}
$$

Isso significa que o solenóide longo confina o campo magnético à região interior (como ocorre com o solenóide toroidal).

Tomando agora  $s < a$  e  $s + Y > a$  (que é a situação ilustrada na Figura acima) obtemos:

$$
X(B(s) - B(s + Y)) = X(B(s) - 0) = X B(s) = \mu_0 I_{INT} = \mu_0 X \frac{N}{L} I
$$

 Na Figura notamos que algumas espiras do solenóide (cinco no caso da Figura) atravessam a superfície retangular delimitada pela curva C. Cada espira que faz isso contribui com I para  $I_{INT}$ . Para calcular a quantidade de espiras que atravessa a superfície retangular delimitada pela curva C em geral basta multiplicar a densidade de espiras por unidade de comprimento no solenóide,  $N/L$ , pelo comprimento X de C ao longo do eixo do solenóide. Foi o que fizemos acima.

Concluindo, obtemos para qualquer  $s < a$ :

$$
\vec{B} = \mu_0 \frac{N}{L} I \hat{z} = \mu_0 n I \hat{z}
$$

Aulas de eletromagnetismo – José Arnaldo Redinz – Capítulo 8 – versão 3.2

Resumindo nossos resultados, concluímos que a corrente  $I$  no solenóide muito longo cria campo magnético apenas na região cilíndrica interior à suas espiras e que o campo magnético nessa região é uniforme e axial, tendo magnitude  $\mu_0$  n *I*. O sentido de  $\vec{B}$  é dado pela regra da mão direita: dedos no sentido de *I*, polegar no sentido de  $\vec{B}$ .

 A Figura ao lado ilustra um experimento em que uma corrente circula por um solenóide curto e o campo magnético atua sobre partículas de uma liga de ferro (itservices.cas.unt.edu/~klittler). Podemos ver que na região interior do solenóide há uma forte organização das partículas, que se aglomeram e "materializam" as linhas de  $\vec{B}$  nessa região. Podemos ver também o efeito de "divergência" das linhas de  $\vec{B}$  nas regiões das bordas, refletindo um campo magnético mais fraco nesses locais. Para um solenóide muito longo com espiras bem compactadas e uniformes, o campo magnético é aquele que calculamos através da lei de Ampère:  $\vec{B} = \mu_0 n I \hat{z}$  na região cilíndrica no interior das espiras (e longe das bordas).

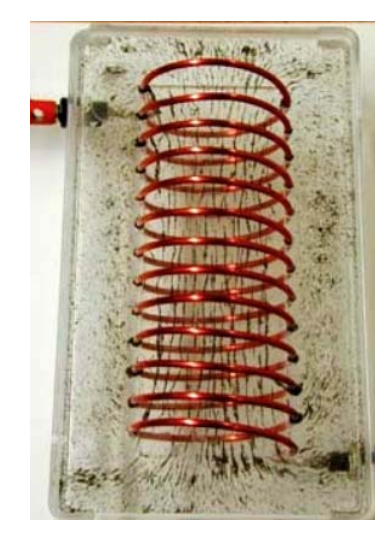

3) Considere uma espira retangular de lados  $L$  e  $H$  onde circula uma corrente elétrica  $I$ . Vamos calcular o campo magnético no ponto  $P$  mostrado na Figura: um ponto no mesmo plano da espira.

 Note que, tendo em vista o princípio da superposição, tudo se resume ao cálculo do campo magnético no ponto  $P$  na vizinhança de um segmento reto de fio de comprimento  $A$  mostrado na Figura abaixo. O ponto  $P$  está a uma distância  $y$  do fio e a uma distância  $x$  da extremidade direita do fio.

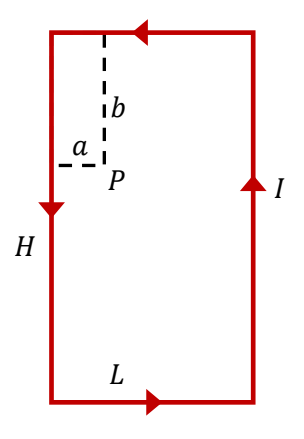

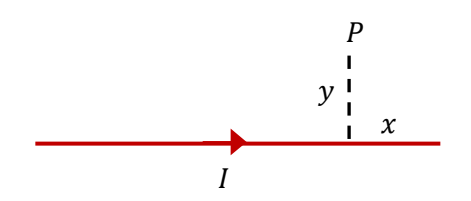

Na Figura abaixo definimos um segmento infinitesimal de fio  $d\vec{l}$  localizado em uma posição z ao longo do fio ( $0\leq z\leq A$ ). O vetor posição  $\vec{r}$  de P faz um ângulo  $\theta$  com o eixo z, ou seja, com  $d\vec{l}$ . Na Figura representamos o vetor  $d\vec{B}$  saindo do plano da página através do símbolo  $\odot$ . Como  $|d\vec{l} \times \vec{r}| = r \, dl \, \text{sen}(\theta)$ , segue que: ܲ

$$
dB = \frac{\mu_0 I}{4 \pi} \frac{\text{sen}(\theta)dl}{r^2}
$$

e que:

Aulas de eletromagnetismo – José Arnaldo Redinz – Capítulo 8 – versão 3.2

 $\mathcal{X}$  $\mathcal{Y}$  $d\vec{l}$  $\vec{r}$  $\theta$  $Z = A - x - z$ 

$$
d\vec{B} = \frac{\mu_0 I}{4 \pi} \frac{\text{sen}(\theta)dl}{r^2} \widehat{\Theta}
$$

Nessa última expressão definimos o vetor unitário Ô que sai ortogonalmente do plano da página em P.

Notamos ainda na Figura que:

$$
r = \sqrt{(A - x - z)^2 + y^2}
$$
 e  $\text{sen}(\theta) = \frac{y}{r}$ 

Portanto:

$$
d\vec{B}(\vec{r}) = \frac{\mu_0}{4\pi} \frac{I \, d\vec{l} \times \vec{r}}{r^3} = \frac{\mu_0}{4\pi} \frac{I \, y}{((A - x - z)^2 + y^2)^{3/2}} dl \,\hat{\odot}
$$

Note que  $x\sqrt{x} = x^{3/2}$  e que vale  $dl = dz$ . Tudo que temos que fazer agora é considerar que  $d\vec{l}$  varre toda a extensão desse fio reto, ou seja, que sua posição varia desde  $z=0$  até  $z=A$ , que são as posições das extremidades do fio no eixo z.

Obtemos:

$$
\vec{B}(P) = \int_{FIO} d\vec{B}(\vec{r}) = \int_{z=0}^{z=A} \frac{\mu_0}{4 \pi} \frac{I d\vec{l} \times \vec{r}}{r^3} = \frac{\mu_0 I y}{4 \pi} \hat{\Theta} \int_{0}^{A} \frac{dz}{((A - x - z)^2 + y^2)^{3/2}}
$$

Portanto:

$$
\vec{B}(P) = \frac{\mu_0 I}{4 \pi y} \left( \frac{x}{\sqrt{x^2 + y^2}} + \frac{A - x}{\sqrt{(A - x)^2 + y^2}} \right) \widehat{\odot}
$$

Note que para  $A = L$ ,  $y = s$  e  $x = L/2$  recuperamos um resultado que já havíamos obtido para um ponto central em uma altura s:

$$
\vec{B}(P) = \frac{\mu_0 I}{4 \pi} \frac{L}{s} \frac{1}{\sqrt{s^2 + (L/2)^2}} \,\hat{\odot}
$$

Voltando agora à espira retangular, que reproduzimos ao lado, tudo que temos que fazer é adaptar a expressão que obtivemos para  $\vec{B}(P)$  em um ponto em  $(x, y)$  para o ponto P específico dentro da espira.

Para o lado (1) da esquerda devemos fazer  $A = H$ ,  $y = a$  e  $x = H - b$ . Portanto:

$$
\vec{B}_1(P) = \frac{\mu_0 I}{4 \pi a} \left( \frac{H - b}{\sqrt{(H - b)^2 + a^2}} + \frac{b}{\sqrt{b^2 + a^2}} \right) \widehat{\odot}
$$

Para o lado (2) da direta devemos fazer  $A = H$ ,  $y = L - a$  e  $x = b$ . Portanto:

$$
\vec{B}_2(P) = \frac{\mu_0 I}{4 \pi (L-a)} \left( \frac{b}{\sqrt{b^2 + (L-a)^2}} + \frac{H-b}{\sqrt{(H-b)^2 + (L-a)^2}} \right) \widehat{\mathcal{O}}
$$

Aulas de eletromagnetismo – José Arnaldo Redinz – Capítulo 8 – versão 3.2

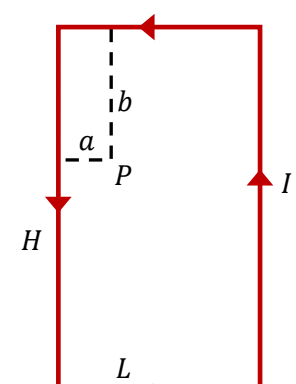

Para o lado (3) superior devemos fazer  $A = L$ ,  $y = b e x = a$ . Portanto:

$$
\vec{B}_3(P) = \frac{\mu_0 I}{4 \pi b} \left( \frac{a}{\sqrt{a^2 + b^2}} + \frac{L - a}{\sqrt{(L - a)^2 + b^2}} \right) \widehat{\odot}
$$

Para o lado (4) inferior devemos fazer  $A = L$ ,  $y = H - b$  e  $x = L - a$ . Portanto:

$$
\vec{B}_4(P) = \frac{\mu_0 I}{4 \pi (H-b)} \left( \frac{L-a}{\sqrt{(L-a)^2 + (H-b)^2}} + \frac{a}{\sqrt{a^2 + (H-b)^2}} \right) \widehat{\odot}
$$

Notamos claramente que se  $H = L$  (espira quadrada) e  $a = b = L/2$  (ponto central) os quatro campos são iguais.

Como não há chance de simplificação, preferimos deixar como está:

$$
\vec{B}(P) = \vec{B}_1(P) + \vec{B}_2(P) + \vec{B}_3(P) + \vec{B}_4(P)
$$

O gráfico ao lado ilustra o comportamento do módulo de  $\vec{B}(P)$  em função das coordenadas  $a \in [0, L]$  e  $b \in [0, H]$  (para os valores numéricos  $H=3$  e  $L=2$ ). Note que o campo diverge exatamente sobre os fios ( $a=0$ ,  $a=L$ ,  $b=0$  e  $b=H$ ), o que é um artefato do modelo de fios filamentares, de espessura nula. Para fios realistas, de espessura não nula, o campo atinge apenas um máximo quando nos aproximamos dos lados da espira.

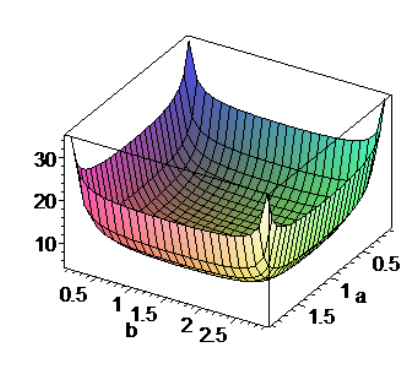

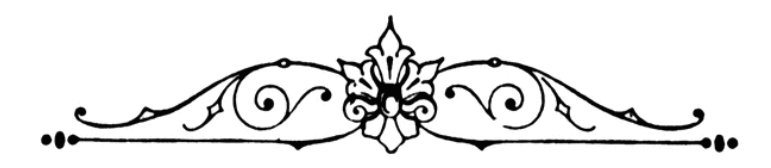

# **9. Indução eletromagnética**

Os campos eletrostático e magnetostático possuem existências independentes um do outro e, por isso, não vimos até agora nenhuma lei que envolve simultaneamente o campo elétrico e o campo magnético. As leis de Coulomb e Gauss envolvem o campo eletrostático apenas e as leis de Biot-Savart e Ampère envolvem o campo magnetostático apenas. Apesar de terem em comum a origem nas partículas que possuem cargas elétricas, até aqui os campos  $\vec{E}(\vec{r})$  e  $\vec{B}(\vec{r})$  permanecem independentes entre si. Essa situação muda quando passamos a analisar situações não estacionárias, ou seja, em que os campos dependem do tempo  $t$ :  $\vec{E}(\vec{r},t)$  e  $\vec{B}(\vec{r},t)$ . Nessas situações os campos  $\vec{E}$  e  $\vec{B}$  se tornam inseparáveis, se um existe, o outro necessariamente existe também, eles passam a constituir um campo eletromagnético. O fato deles serem inseparáveis se revela através de leis que relacionam/ligam/acoplam  $\vec{E}$  e  $\vec{B}$  no espaço e no tempo. A lei de indução de Faraday é uma dessas leis.

Michael Faraday (por volta de 1830) estava intrigado com a relação entre corrente elétrica e campo magnético. Oersted já havia mostrado que corrente elétrica produz no espaço um campo magnético. Faraday queria descobrir se podia ocorrer o contrário: produzir correntes elétricas a partir de campos magnéticos. Se isso fosse possível, Faraday estaria inventando/descobrindo o gerador de energia elétrica, que substituiria as baterias/pilhas como única fonte que havia na época capaz de produzir corrente elétrica constante em um circuito. Foi o que ele fez.

Na sequência de experimentos que fez para tentar descobrir o que procurava, Faraday acabou por descobrir um fenômeno da natureza, a indução eletromagnética. A regra do fluxo e a lei de Faraday quantificam/relacionam as grandezas envolvidas nesse fenômeno.

Na sequência vamos discutir um pouco sobre os experimentos de Faraday que o levaram à descoberta da indução eletromagnética.

# **9.1 Os experimentos de Faraday que levaram à descoberta da indução eletromagnética**

 Faraday estava interessado em produzir corrente elétrica em um circuito utilizando apenas um campo magnético. Para ver se isso era possível ele fez várias tentativas, com imãs e solenóides. Após muitas tentativas ele obteve sucesso. Vamos descrever aqui as idéias básicas desses experimentos, sem muita preocupação com a fidelidade ao que realmente aconteceu por volta de 1830.

 Primeiramente Faraday construiu uma espira (ou um solenóide, não faz diferença) e conectou essa espira a um galvanômetro de zero central. O galvanômetro é basicamente um amperímetro muito sensível e ele serviria então para detectar qualquer corrente elétrica que porventura fluísse nessa espira. O fato de o galvanômetro possuir zero central permitiria determinar o sentido da eventual corrente. Se o ponteiro virasse para um lado seria porque a corrente estaria fluindo em um certo sentido. Se o ponteiro virasse para o outro lado então a corrente teria o sentido inverso ao anterior. Se o ponteiro ficasse permanentemente no zero da escala, não haveria esse capítulo que você está lendo agora. Talvez nem a humanidade existisse.

Faraday queria produzir corrente nessa espira usando um campo magnético  $\vec{B}$ . Se houvesse corrente, ela seria produzida à distância, através de um campo de força que ocupa todo o espaço, daí o nome "indução". Essa corrente poderia ser chamada de "corrente induzida" e o fenômeno poderia ser chamado de "indução", ou, mais especificamente, de "indução eletromagnética".

Experimento 1: um imã é colocado diante da espira.

A Figura ao lado ilustra o que poderia ser a montagem de Faraday para esse experimento. Uma espira está simplesmente mergulhada no campo magnético de um imã. Resultado: nada, o galvanômetro indica o zero da escala. Fracasso total: campos magnéticos não são capazes de, por si sós, produzirem correntes elétricas em um circuito, apesar de o contrário acontecer: correntes elétricas são capazes de, por si sós, produzirem campos magnéticos. Mas, nem tudo estava perdido. Faraday observou que se o imã se movesse, com o circuito parado, a agulha do galvanômetro saltava do zero. Se o pólo N se aproximava da espira, a agulha defletia para um lado, se o pólo N se afastava, a agulha defletia para o lado oposto. Resultado final: há corrente elétrica (induzida) na espira somente

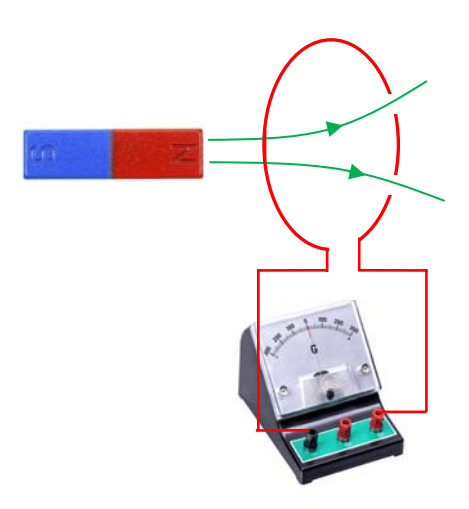

Figura 1: um imã tenta produzir corrente elétrica em um circuito distante.

Aulas de eletromagnetismo – José Arnaldo Redinz – Capítulo 9 – versão 3.2 enquanto o imã está se movendo. Faraday havia acabado de inventar o gerador de energia elétrica. Substitua o galvanômetro por uma lâmpada e faça com que o imã se mova constantemente, girando, por exemplo. A lâmpada permanecerá acesa enquanto o imã gira. Adapte o eixo de rotação do imã a uma roda d'água e está criada a primeira usina hidrelétrica. O movimento especificamente do imã é crucial para esse resultado? Não. Faraday moveu o circuito, mantendo o imã parado e funcionou da mesma forma, fluiu corrente na espira. Somente o movimento relativo imã/circuito interessa. Conclusão final desse experimento: enquanto (e somente se) há movimento relativo entre o imã e o circuito, há corrente induzida no circuito. O sentido da corrente induzida depende do sentido do movimento (aproximação ou afastamento relativo). Além da descoberta do fenômeno de indução (produção de corrente elétrica através de campos magnéticos), este experimento de Faraday mostrou, de forma marcante, que não existe na natureza o movimento absoluto. De fato, se o movimento do imã produzisse um resultado diferente do movimento do circuito, Faraday estaria mostrando que o movimento é absoluto, ou seja, que poderíamos dizer que o imã, ou o circuito, se movem e ponto final. Mas eles se moveriam em relação a quê? Haveria uma referência absoluta de movimento? O laboratório onde o experimento se dá? O espaço? O éter? Faraday mostrou que não. Quando dizemos que o imã se move, queremos dizer que ele se move em relação à espira. Isso é tanto verdade que se deixamos o imã parado e movemos a espira dá no mesmo. Mais ainda, se movemos os dois simultaneamente com a mesma velocidade, o galvanômetro marca zero. A natureza só "acusa" o movimento relativo imã/espira. Somente esse movimento faz sentido. Anos depois, Einstein se disse inspirado por esse experimento na criação da "teoria da relatividade especial". Nessa teoria, a relatividade do movimento (uniforme) tem o status de um princípio da natureza.

Experimento 2: um solenóide ligado a uma bateria é colocado diante da espira.

A Figura 2 ao lado ilustra o que poderia ser a montagem de Faraday para esse experimento. Uma espira está simplesmente mergulhada no campo magnético de um solenóide. A chave S (um interruptor) controla a corrente no solenóide. Note que com a chave S fechada podemos repetir o experimento 1 com o solenóide no lugar do imã e obteremos os mesmos resultados. O imã não é importante, o importante é o campo magnético, não importando sua origem. Mas, com esse experimento Faraday pretendia mostrar a importância do movimento para o fenômeno da indução. Ele mostrou que o movimento não é importante, pois nesse experimento o solenóide e o circuito da espira permaneceram ambos parados.

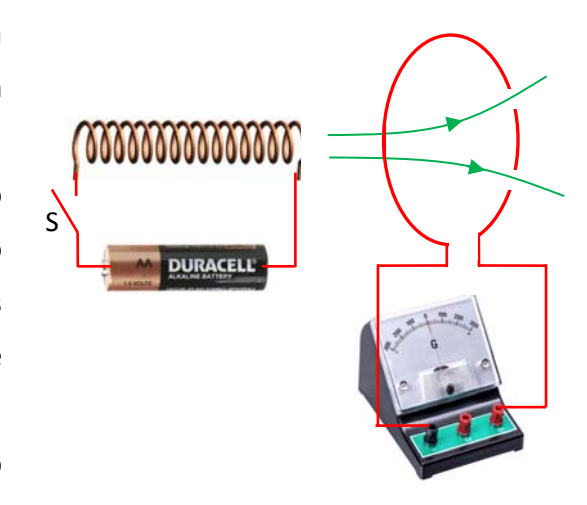

Figura 2: um solenóide tenta produzir corrente elétrica em um circuito distante.

Aulas de eletromagnetismo – José Arnaldo Redinz – Capítulo 9 – versão 3.2 Resultado: se a chave S está aberta nada acontece, o que não é surpreendente, pois nesse caso não há campo magnético no espaço. Se a chave S está fechada, ainda assim nada acontece, o ponteiro indica o zero da escala. Mas, nos instantes em que ocorrem os chaveamentos de S o ponteiro do galvanômetro dá um salto, acusando um pulso de corrente induzida no circuito. Enquanto a chave está fechando, nesse instante, o

ponteiro do galvanômetro deflete para um lado e logo em seguida retorna ao zero. Enquanto a chave está abrindo, nesse instante, o ponteiro deflete para o lado oposto e logo em seguida retorna ao zero. Conclusão final desse experimento: enquanto (e somente se) a chave está mudando de estado (abrindo ou fechando), há corrente induzida no circuito. Com esse experimento Faraday acabava de inventar o transformador de voltagem.

### **9.2 A interpretação dos resultados dos experimentos de Faraday**

 Resta agora interpretar os resultados desses experimentos. Faraday mostrou que é possível produzir corrente elétrica em um circuito através da ação de um campo magnético, uma descoberta que levou imediatamente ao desenvolvimento de várias invenções que se baseiam nesse fenômeno, como o telégrafo, os geradores de energia elétrica e os transformadores de voltagem. Hoje, todas as telecomunicações se baseiam nessa possibilidade, de se produzir correntes elétricas em um circuito distante. É assim que rádios, TVs, satélites, wifi, Bluetooth, 3G e telefones celulares funcionam. Uma coisa que ficou clara nos experimentos de Faraday é a importância da variação, da mudança, para o fenômeno da indução. Se tudo estiver estático, não há indução. Não há indução nos contextos da eletrostática e da magnetostática. Podemos esperar então que a lei que governa esse fenômeno (da indução eletromagnética) envolva a derivada temporal de alguma grandeza física. Resta saber a derivada de quê.

 Podemos interpretar os resultados de Faraday em dois níveis. Primeiramente podemos interpretar em termos de conceitos de circuitos elétricos, que são mais simples e experimentalmente mais acessíveis. Mas, se nos aprofundarmos no estudo do fenômeno, vamos descobrir que, dependendo do contexto, o próprio circuito é, ele mesmo, irrelevante para o fenômeno da indução. O fenômeno da indução se dá entre os campos de força, magnético e elétrico, que existem no espaço, independentemente da existência do circuito. Nesse sentido, o circuito é apenas um "detector" do fenômeno de indução eletromagnética, que está ocorrendo no espaço, na relação e no acoplamento entre os campos  $\vec{B}$  e  $\vec{E}$ .

#### **9.2.1 Interpretação em termos de conceitos de circuitos elétricos**

No capítulo 5 vimos que para que um circuito elétrico funcione em regime estacionário (ou seja, para que não haja nele apenas um transiente rápido) deve haver nesse circuito, em alguma parte dele, uma fonte de força eletromotriz (FEM). As baterias são um exemplo dessas fontes de FEM. A ideia básica é que ao fluir no circuito os portadores de carga perdem energia, por exemplo, devido ao efeito Joule (produção de calor). Então, para que a corrente elétrica se mantenha fluindo, em algum lugar do circuito os portadores terão que ganhar energia. Na bateria essa energia (potencial elétrica) é obtida a partir de reações químicas internas. Definimos a FEM *ε* de um dispositivo (como uma bateria) como sendo a taxa de realização de trabalho (positivo) sobre os portadores de carga, por unidade de carga, ou seja:

A unidade de  $\epsilon$  é o J/C, que chamamos de volt (V).  $dW$  é o trabalho positivo em um portador de carga  $dq$  que atravessa esse dispositivo de FEM.

 Faraday podia criar correntes estacionárias na espira ligada ao galvanômetro. Substituindo o galvanômetro por uma lâmpada, ele poderia manter essa lâmpada acesa pelo tempo que ele quisesse, desde que as condições necessárias para a indução fossem mantidas (movimento ou chaveamento). Portanto, durante o fenômeno da indução eletromagnética há a produção/indução de uma FEM no circuito da espira, que podemos chamar de FEM induzida  $\mathcal{E}_I$ . Os portadores na espira estão ganhando energia enquanto a indução ocorre. Analisando os resultados dos experimentos, vemos que a produção de  $\mathcal{E}_I$  está associada à variação. Variação da posição relativa imã/espira ou da posição da chave (abrindo ou fechando) no circuito do solenóide. Se a variação cessa, segue que  $\mathcal{E}_I \to 0$  e a lâmpada apaga. Os portadores de carga precisam ganhar energia para que a corrente induzida flua no circuito. Precisa haver  $\mathcal{E}_I \neq 0$ . Resta descobrir, em todos os experimentos, qual grandeza comum a eles está variando e "causando" a indução na espira, ou seja,  $\mathcal{E}_I$ . Imãs, solenóides, chaves, nada disso é importante. Faraday descobriu que a indução só corre se o fluxo magnético  $\phi_B$  através da espira ligada ao galvanômetro varia no tempo. Esse fluxo é dado por:

$$
\phi_B = \int\limits_S \vec{B} \cdot \hat{n} \; dA
$$

sendo  $\vec{B}$  o campo magnético no espaço, produzido pelo imã, pelo solenóide ou o que quer que seja; S é uma superfície aberta delimitada pelo circuito da espira, que está "sofrendo" a indução. De fato, S é qualquer superfície aberta que tem como borda esse circuito fechado da espira. Para uma simples espira circular, por exemplo, S poderia ser o disco delimitado por esse círculo.  $\hat{n}$  é um campo de vetores normais (ortogonais) em

cada ponto de  $S$  e  $dA$  é uma área infinitesimal em  $S$ . Mais adiante discutiremos sobre o sentido de  $\hat{n}$ . Na Figura ao lado mostramos uma superfície S possível, área hachurada, para o circuito que representamos na Figura 1. Os experimentos de Faraday mostraram uma relação direta:

$$
\mathcal{E}_I \leftrightarrow \frac{d\phi_B}{dt}
$$

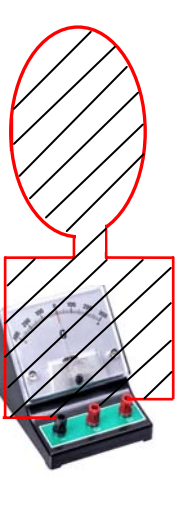

No primeiro experimento, se o imã não se move em relação ao circuito, então  $\phi_R$ é constante e o galvanômetro marca  $I=0$  porque  $\mathcal{E}_{I}=0$ . Se o imã se aproxima ou se afasta do circuito então  $\vec{B}$  muda, na superfície *S*, e  $d\phi_B/dt \neq 0 \Rightarrow \mathcal{E}_I \neq 0 \Rightarrow I \neq 0$ . No segundo experimento se a chave está aberta ou fechada então  $\phi_B$  é constante e o

galvanômetro marca  $I=0$  porque  $\mathcal{E}$  = 0. Nos instantes em que a chave fecha ou abre  $\vec{B}$  muda, na superfície S, e  $d\phi_B/dt \neq 0 \Rightarrow \mathcal{E}_I \neq 0 \Rightarrow I \neq 0$ .

Qual a relação entre  $\mathcal{E}_I e d\phi_B/dt$ ? A relação mais simples possível (um é menos o outro):

$$
\mathcal{E}_I = -\frac{d\phi_B}{dt} = -\frac{d}{dt} \int\limits_{S} \vec{B} \cdot \hat{n} \ dA
$$

Essa é a lei que governa a indução eletromagnética, ou seja, a produção de FEM induzida e concomitante corrente elétrica induzida em um circuito qualquer. Alguns autores chamam essa lei de "lei de Faraday" e outros chamam de "regra universal do fluxo". Preferimos ficar com o segundo nome, por motivos (simples) que discutiremos depois. Fato é que a regra universal do fluxo diz que não importa o motivo (nesse sentido é universal) porque o fluxo magnético através de um circuito varia, a FEM induzida nesse circuito é a derivada desse fluxo, com o sinal trocado. Esse sinal tem a ver com o sentido da FEM induzida e da corrente induzida que será produzida no circuito. Mais adiante discutiremos sobre ele e sua relação com o sentido de  $\hat{n}$ .

O que pode causar variação de fluxo magnético em um circuito? Vamos dar uma olhada na expressão de  $\phi_B$ :

$$
\phi_B = \int\limits_S \vec{B} \cdot \hat{n} \; dA
$$

Vemos que  $\phi_B$  pode variar no tempo por diversos motivos (a regra do fluxo não diferencia esses diferentes motivos) que podem ocorrer separadamente ou todos ao mesmo tempo:

- 1. Se  $\vec{B}$  varia ( $\vec{B} = \vec{B}(t)$ ), na região onde está a superfície *S*, ou seja, onde está o circuito que está sofrendo a indução, então  $\phi_B$  varia ( $\phi_B = \phi_B(t)$ ). É o que ocorre nos experimentos de Faraday em que aproximamos ou afastamos o imã e abrimos ou fechamos a chave. Esse é o caso dos transformadores de voltagem.
- 2. Se o circuito se move em regiões onde  $\vec{B}$  é não uniforme, ou seja, onde  $\vec{B}$  muda no espaço ( $\vec{B} = \vec{B}(\vec{r})$ ), então  $\phi_B$  varia. Isso ocorre quando movemos o circuito afastando-o ou aproximando-o do imã.
- 3. Se a área A do circuito varia ( $A = A(t)$ ) então  $\phi_B$  varia ( $\phi_B = \phi_B(t)$ ). Isso ocorre, por exemplo, em um circuito flexível/deformável, em que podemos mudar sua forma e mudar a área  $A$  livremente.
- 4. Se o ângulo  $\theta$  entre o campo  $\vec{B}$  e o vetor  $\hat{n}$  varia ( $\theta = \theta(t)$ ) então  $\phi_B$  varia ( $\phi_B = \phi_B(t)$ ), pois  $\vec{B} \cdot \hat{n} = B \cos(\theta)$ . Isso ocorre quando giramos o circuito e é a situação mais comum em geradores de energia elétrica.

A força eletromotriz induzida (assim como a corrente induzida) possui um sentido, ou seja, uma polaridade. A regra do fluxo determina esse sentido através de uma regra da mão direita. Primeiro escolhemos o sentido de  $\hat{n}$ , que entra no cálculo do fluxo  $\phi_B$ . Se escolhermos  $\hat{n}$  de tal forma que  $\hat{n}$  é paralelo a  $\vec{B}$ , por exemplo, então valerá  $\vec{B} \cdot \hat{n} > 0$ . Caso contrário, valerá  $\vec{B} \cdot \hat{n} < 0$ . Não faz diferença, podemos escolher qualquer um dos dois sentidos possíveis para  $\hat{n}$ . Agora aplicamos a regra da mão direita: apontando o polegar dessa mão no sentido de  $\hat{n}$ , os outros dedos apontarão no sentido positivo da FEM induzida. Se calcularmos  $\mathcal{E}_I$ e obtivermos um valor negativo, significa que  $\mathcal{E}_I$  tem o sentido oposto a esse indicado como positivo pela regra da mão direita.

Considere o exemplo mostrado a Figura 3 ao lado. Uma espira circular de raio  $a$ está fixa um uma região onde existe um campo magnético uniforme (constante no espaço) cujo módulo  $B$  aumenta no tempo  $t$  de tal forma que:

$$
B(t)=K t
$$

sendo  $K>0$  uma constante. A direção do vetor  $\vec{B}$  é fixa no tempo e faz sempre um ângulo  $\theta$  com o plano da espira. Na prática, poderíamos obter esse efeito, ou algo parecido, se fôssemos aproximando lentamente da espira o pólo norte de um imã grande, ou através de um solenóide fixo em que circulasse uma corrente elétrica crescente no tempo. Vamos calcular a magnitude e o sentido da FEM induzida nessa espira. Primeiro escolhemos uma normal  $\hat{n}$  ao disco delimitado pela espira circular. Podemos escolher  $\hat{n}$  para a direita ou para a esquerda. É mais simples escolher  $\hat{n}$  para a direita, conforme a Figura ao lado. Note que o ângulo entre  $\vec{B}$  e  $\hat{n}$  é 90 −  $\theta$ . Sendo o campo magnético uniforme, não há o que integrar nas coordenadas espaciais  $(dA)$ , ou seja (considerando que a área do disco delimitado pela espira é  $\pi a^2$ ):

$$
\phi_B = \int_S \vec{B} \cdot \hat{n} \, dA = \int_S K \, t \cos(\pi/2 - \theta) \, dA = K \, t \cos(\pi/2 - \theta) \int_S dA = K \, t \, \text{sen}(\theta) \, A = K \, t \, \text{sen}(\theta) \, \pi \, a^2
$$

Portanto, da regra do fluxo, a FEM induzida nessa espira é:

$$
\mathcal{E}_I = -\frac{d\phi_B}{dt} = -\frac{d}{dt} [K t \operatorname{sen}(\theta) \pi a^2] = -\pi K a^2 \operatorname{sen}(\theta)
$$

A FEM induzida deu negativa. Qual o sentido dessa FEM, cuja magnitude, em volts, é  $\pi K a^2$ sen $(\theta)$ ? Agora vamos apelar para a regra da mão direita. A Figura ao lado mostra a mão direita com o polegar ao longo do  $\hat{n}$  escolhido. A curva roxa indica qual seria o sentido de  $\mathcal{E}_I$  se  $\mathcal{E}_I$  fosse positiva. Mas, obtivemos uma  $\varepsilon_1$  negativa e, portanto, o sentido de  $\varepsilon_1$ 

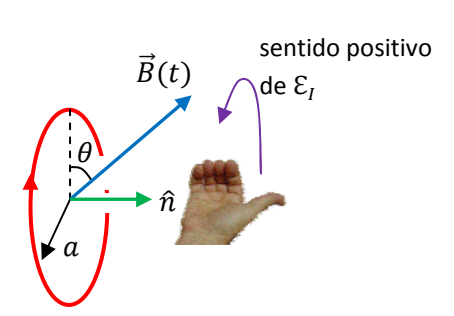

Aulas de eletromagnetismo – José Arnaldo Redinz – Capítulo 9 – versão 3.2

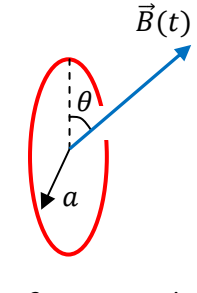

Figura 3: uma espira está em um campo magnético variável no tempo.

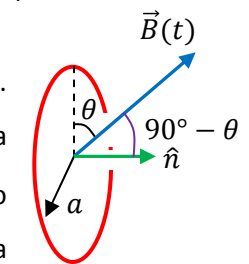

nessa espira é o oposto ao indicado pela curva roxa. A Figura ilustra então (em vermelho) nossa conclusão sobre o sentido de  $\mathcal{E}_I$ . Se a resistência elétrica do fio que compõe essa espira for R, a corrente induzida que vai circular na espira, no sentido indicado na Figura acima (pela setinha vermelha) será:

$$
I = \frac{\varepsilon_I}{R} = \frac{\pi K a^2 \operatorname{sen}(\theta)}{R}
$$

Essa força eletromotriz teria o mesmo efeito de uma bateria de FEM  $\mathcal{E}_{BAT} = \mathcal{E}_{I}$  conectada à espira, conectada com a polaridade que produzisse a corrente no sentido que obtivemos. Se cortarmos o fio da espira e conectarmos uma lâmpada nesses dois terminais, a lâmpada vai brilhar enquanto o campo magnético variar no tempo. Ela vai ter um brilho constante porque a FEM induzida (e a corrente) no circuito é constante (corrente contínua=CC).

 A regra do fluxo é suficiente para a determinação da magnitude e do sentido da FEM induzida em um circuito qualquer. Mas, para a determinação do sentido de  $\varepsilon$ <sub>I</sub> apenas, temos a opção de usar a lei de Lenz. Não precisamos da lei de Lenz, mas podemos utilizá-la para conferir nosso resultado obtido via regra do fluxo. A lei de Lenz faz uma afirmação sobre o sentido de  $\varepsilon_l$ , mais especificamente da corrente induzida produzida por  $\varepsilon_l$ . Trata-se de uma afirmação apenas qualitativa e um tanto imprecisa nos seus termos, mas que funciona. A lei de Lenz diz que: a corrente induzida (e a FEM induzida) tem um sentido tal que se opõe à sua causa. Independentemente de sua eficiência na determinação do sentido de  $\mathcal{E}_I$ , nos parece claro que a lei de Lenz não deve ser levada ao pé da letra. Dizer ou sugerir que a causa da indução eletromagnética é a variação de fluxo magnético é uma simplificação grosseira, baseada em uma leitura equivocada da regra do fluxo. A regra do fluxo não é uma relação de causa e efeito.  $\mathcal{E}_{I}$  é uma taxa de realização de trabalho sobre os portadores de carga (uma composição de força e deslocamento) e não podemos dizer que uma variação de fluxo magnético causa uma realização de trabalho. Mas enfim, encontramos frequentemente na literatura frases, equivocadas, como "a variação do fluxo magnético produz no circuito uma FEM induzida". Trata-se, no mínimo, de um abuso de linguagem. Mais adiante discutiremos o fenômeno da indução do ponto de vista dos campos  $\vec{E}$  e  $\vec{B}$  e poderemos voltar nessa discussão.

Fato é que, para a espira circular que discutimos anteriormente, a lei de Lenz funcionaria assim: o fluxo magnético na espira está para a direita (porque  $\vec{B}$  atravessa a espira para a direita) e está também aumentando no tempo, porque  $B(t)$  está aumentando no tempo, por hipótese (ver Figura ao lado). Resumindo: o fluxo magnético na espira está para a direita e aumentando com o tempo. Então, a corrente induzida na espira vai se opor a isso, a essa variação de fluxo magnético. A

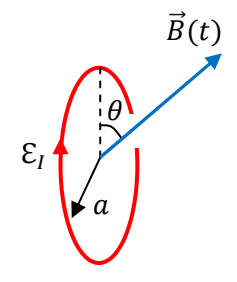

corrente induzida terá o sentido tal que vai produzir, ela mesma, um fluxo magnético na espira que tenta anular esse aumento de fluxo produzido por  $\vec{B}$ . Portanto, a corrente induzida deverá produzir um campo magnético apontando para a esquerda e, pela regra da mão direita da espira, a corrente deverá circular

exatamente no sentido que já havíamos determinado pela regra do fluxo. A Figura ao lado relembra essa regra da mão direita da espira. O polegar aponta no sentido do campo magnético (na região central da espira) que a corrente induzida deve produzir, para se opor à sua "causa" (o aumento do fluxo de  $\vec{B}$ ). Os outros dedos apontam no sentido da corrente que deve fluir na espira para produzir um campo magnético nesse sentido.

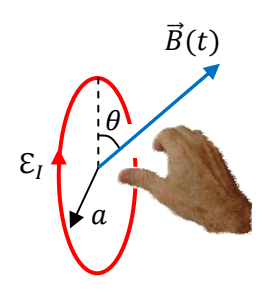

Note, não estamos dizendo aqui que o campo magnético produzido pela corrente induzida deve ser sempre oposto ao campo  $\vec{B}$ , como ocorreu nesse exemplo. Não são os campos que interessam, mas sim a variação do fluxo magnético. Se nessa mesma situação o campo magnético  $\vec{B}$  tivesse sua magnitude diminuindo no tempo (e o restante fosse tudo igual), a regra do fluxo produziria uma derivada  $d\phi_B/dt$ negativa e obteríamos uma  $\mathcal{E}_I > 0$ , ou seja, com o sentido indicado pela curva roxa na Figura que mostra a regra da mão direita da regra do fluxo. Nesse caso, a FEM  $\mathcal{E}_I$  teria o sentido oposto ao obtido com um campo  $\vec{B}$  crescente. A lei de Lenz diria que a corrente induzida deveria se opor a essa diminuição no fluxo de  $\vec{B}$  para a direita. Para isso a corrente induzida deveria produzir, ela mesma, um fluxo magnético também para a direita. Portanto, o campo magnético produzido pela corrente induzida seria, nesse caso, paralelo ao campo  $\vec{B}$  (na região central da espira). Como não pode deixar de ser, a regra da mão direita da espira daria um sentido para  $\mathcal{E}_{I}$  igual ao obtido via regra do fluxo: oposto ao determinado para um campo  $\vec{B}$  crescente. Esse exemplo nos permite entender por que o galvanômetro nos experimentos de Faraday ficava indicando correntes induzidas em sentidos opostos, conforme o imã se aproximava ou se afastava da espira.

A lei de Lenz é apenas qualitativa e não precisamos dela, pois a regra do fluxo já cumpre seu objetivo. Em sua simplicidade, a lei de Lenz apenas reflete uma verdade profunda da natureza: a conservação da energia. Imagine que no exemplo anterior da espira circular o aumento de  $\vec{B}$  na região da espira esteja sendo produzido pela aproximação de um pólo N de um imã. Então, a aproximação do imã induz corrente na espira e faz com que haja produção de calor por efeito Joule:  $P = R I^2$ . De onde vem esse calor? É verdade, basta aproximar um imã de uma espira e obtemos uma fonte de calor. A questão é que na natureza uma energia só pode vir de outra energia. A lei de Lenz (assim como a regra do fluxo) nos ajuda a entender isso. A corrente induzida na espira, com o sentido dado pela lei de Lenz, vai dar origem, ela mesma, a um campo magnético com pólo N faceando o pólo N do imã que se aproxima. O imã será repelido pela espira. Conclusão: se o imã estava voando livremente no espaço, ele vai parar por efeito dessa força de repulsão. Onde foi parar a energia cinética do imã? É o calor na espira. Se o imã está sendo empurrado por um agente externo, esse agente vai sentir essa força de "freio magnético" e vai ter que trabalhar para que o imã se aproxime da espira. Enquanto esse agente externo trabalha, a corrente induzida circula e há produção de calor. No momento que o agente
externo para o imã, a corrente induzida cessa, e a produção de calor cessa também. Se o agente externo resolver afastar o pólo N do imã a corrente induzida inverte de sentido e a espira produz um pólo S faceando o pólo N do imã. Agora o imã é atraído pela espira e chegamos às mesmas conclusões. É assim que a natureza funciona. Discutiremos mais um pouco sobre essa força de freio magnético mais adiante.

#### **9.2.2 Interpretação em termos de campos de força**

 Agora podemos partir para a interpretação dos resultados dos experimentos de Faraday em termos de campos de força. Fazendo isso, vamos entender que a descoberta de Faraday é muito mais profunda que a simples produção de FEMs induzidas em circuitos através de campos magnéticos.

 Para fazer isso devemos nos lembrar da definição primitiva de FEM. Os portadores de carga em um circuito perdem energia potencial elétrica, por exemplo, pela ação de uma força de arraste, embutida no conceito de resistência elétrica. Para que o circuito funcione em regime estacionário, os portadores de carga devem ganhar energia em alguma parte do circuito. Podemos fazer aqui uma analogia com a energia potencial gravitacional: como fazemos para que uma pedra inicialmente no chão ganhe energia potencial gravitacional? Devemos aplicar nela uma força vertical para cima, vencendo seu peso, fazendo com que ela ganhe altura h. Devemos aplicar uma força e realizar trabalho sobre a pedra. Analogamente, um portador de carga em um circuito ganha energia através de uma força. Essa força desloca o portador de carga e realiza trabalho sobre ele. Se  $\vec{f}$  é essa força (por unidade de carga), então, a FEM é (primitivamente) definida por:

$$
\mathcal{E} = \frac{dW}{dq} = \int_{CIRC} \vec{f} \cdot d\vec{l}
$$

A FEM  $\epsilon$  é a taxa de realização de trabalho positivo da força  $\vec{f}$  sobre os portadores de carga (trabalho por unidade de carga). A integral deve ser realizada ao longo do circuito ( $d\vec{l}$  é um deslocamento infinitesimal paralelo ao circuito), que é a direção ao longo da qual os portadores se deslocam pela ação de  $\vec{f}$ . A integral deve ser realizada no circuito todo, para que o trabalho de  $\vec{f}$ , e a FEM, sejam devidamente computados. Para deixar isso explícito na equação, podemos reescrevê-la na forma:

$$
\mathcal{E} = \frac{dW}{dq} = \oint_{CIRC} \vec{f} \cdot d\vec{l}
$$

O círculo no símbolo de integral serve para indicar que o caminho em que  $\vec{f}$  é integrada é fechado, ou seja, é o circuito completo. Na prática pode ocorrer da força  $\vec{f}$  estar restrita apenas a uma porção do circuito e a integral acima se dar apenas nessa região, posto que no restante do circuito ela é nula. Por exemplo, para um circuito ligado a uma bateria, a integral de  $\vec{f}$  se limita ao espaço interno entre os terminais da bateria. A força  $\vec{f}$  é, nesse caso, uma força de difusão (de íons) e ela só existe dentro da bateria, onde ocorre uma reação química. Enfim, a força  $\vec{f}$  pode estar distribuída em todo o circuito ou concentrada apenas em uma porção (uma bateria) ou algumas porções (várias baterias) do circuito. A integral da força no circuito todo permite o cálculo da FEM ℇ no circuito.

Aqui chegamos a um ponto crucial na interpretação dos experimentos de Faraday. Qual é a força  $\vec{f}$ , responsável pelo trabalho dW, nesses experimentos? Há duas respostas: a primeira é um caso mais simples e a segunda é a que leva à grande descoberta de Faraday.

O caso mais simples é aquele do experimento 1 em que o circuito se move na presença de um imã fixo. A Figura 4 ao lado ilustra essa ideia (imagine que o ponteiro do galvanômetro esteja fora do zero). Nesse caso a espira está se movendo com velocidade  $\vec{v}$  na presença do campo magnético estático  $\vec{B}(\vec{r})$  do imã, que está parado. Note que cada portador de carga dentro do circuito, de carga elétrica q, adquire solidariamente a velocidade  $\vec{v}$  da espira e passa a sofrer uma força magnética:

$$
\vec{F}^{(mag)} = q \ \vec{v} \times \vec{B}
$$

Se essa força possuir componente ao longo do circuito, ela vai produzir uma movimentação dos portadores de carga ao longo dele, ou seja, uma corrente elétrica no circuito. Essa é exatamente a corrente elétrica induzida medida por Faraday, ou seja, nesse caso vale:

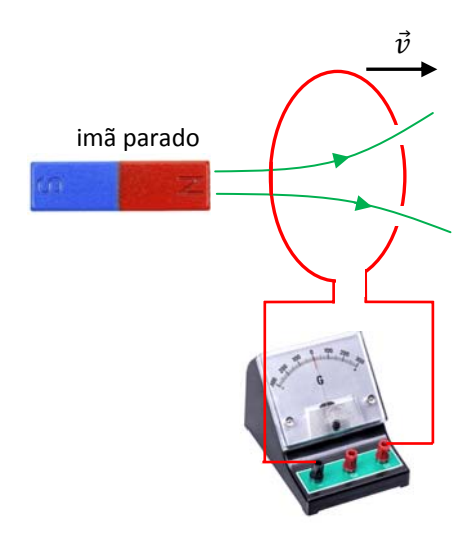

Figura 4: um circuito de move em um campo magnético estacionário.

$$
\mathcal{E}_I = \mathcal{E}^{(MOV)} = -\frac{d\phi_B}{dt} = -\frac{d}{dt} \int\limits_S \vec{B} \cdot \hat{n} \ dA = \oint\limits_{CIRC} \vec{f} \cdot d\vec{l} = \oint\limits_{CIRC} \vec{v} \times \vec{B} \cdot d\vec{l}
$$

Nesse contexto a FEM induzida é chamada de FEM de movimento,  $\mathcal{E}^{(MOV)}$ . A equação acima está dizendo que podemos calcular  $\mathcal{E}^{(MOV)}$  de duas maneiras diferentes. Vamos obter ao final o mesmo resultado. Podemos calcular  $\mathcal{E}^{(MOV)}$  através da regra do fluxo, sem nem nos preocuparmos sobre qual a força que está realizando trabalho nos portadores de carga. Foi o que já fizemos. Essa é basicamente a atitude pragmática, em que a regra do fluxo é apenas uma ferramenta para obtermos a FEM induzida. Por outro lado, podemos raciocinar em termos da força magnética sobre os portadores de carga  $\vec{f} = \vec{v} \times \vec{B}$  (forca por unidade de carga), integrar essa força ao longo do circuito e obter a FEM induzida no circuito. Essa segunda solução dá uma visão mais detalhada do mecanismo da FEM de movimento, mas, enfim, a aplicação da regra do fluxo é um atalho para o cálculo da FEM induzida nesse caso.

 Um exemplo simples em que podemos mostrar a validade da equação acima para as duas formas equivalentes de calcular  $\mathcal{E}^{(MOV)}$  é o de uma haste condutora que desliza com velocidade constante  $\vec{v}$ , fechando um circuito através de dois trilhos condutores.

A Figura 5 ao lado ilustra esse sistema, que poderia ser chamado de gerador de energia elétrica (não muito prático). A haste deslizante (em vermelho) fecha o circuito da lâmpada (em verde) através de contatos elétricos deslizantes. O circuito está em uma região do espaço onde existe um campo magnético  $\vec{B}$  uniforme e constante, apontando para dentro do plano da página.

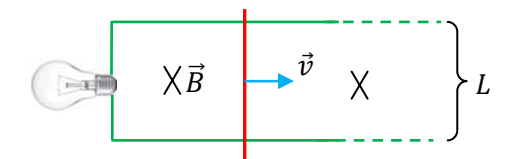

Figura 5: um exemplo simples de FEM de movimento.

A ideia é que, enquanto a haste se move, a lâmpada permanece acesa. Vamos ver por que isso ocorre. Do ponto de vista da regra do fluxo a "explicação" é simples:

o fluxo magnético através do circuito da lâmpada varia no tempo e isso leva a uma FEM induzida e a uma concomitante corrente induzida. Na Figura ao lado indicamos o que é necessário para aplicar a regra do fluxo a esse sistema. O circuito da lâmpada é um circuito retangular que tem um lado de tamanho fixo  $L$  e o outro lado, ao longo da direção em que a haste desliza, de comprimento variável, que vamos chamar de  $x(t)$ . Esse circuito é a borda de uma

superfície S retangular de área  $A(t) = L x(t)$ . Vemos que esse é um exemplo de um circuito deformável. Ele se estica na direção de  $x(t)$ . Adotando uma normal para dentro da página, o fluxo magnético através dessa superfície é:

$$
\phi_B = \int\limits_S \vec{B} \cdot \hat{n} \ dA = \int\limits_S B \ dA = B \ A(t) = B \ L \ x(t)
$$

Portanto, a FEM de movimento nesse circuito é, de acordo com a regra do fluxo:

$$
\mathcal{E}_I = \mathcal{E}^{(MOV)} = -\frac{d\phi_B}{dt} = -\frac{d}{dt} BL \, x(t) = -BL \, \frac{d}{dt} x(t) = -BL \, v
$$

Note que  $dx/dt = v$ . Vemos na Figura acima que, de acordo com a regra da mão direita, como adotamos  $\hat{n}$ para dentro da página (paralelo a  $\vec{B}$ ), a FEM positiva estaria no sentido horário. Como obtivemos uma FEM negativa, segue que ela está de fato no sentido anti-horário. Podemos conferir esse sentido através da lei de Lenz. O fluxo magnético no circuito está para dentro da página (sentido de  $\vec{B}$ ) e aumentando com o tempo. Portanto, a corrente induzida na espira (que estica ao longo de x) vai ter que circular em um sentido tal que produz, ela mesma, um campo magnético para fora da página. A regra da mão direita para o campo magnético da espira diz, então, que a corrente nela deve ter o sentido anti-horário.

Aulas de eletromagnetismo – José Arnaldo Redinz – Capítulo 9 – versão 3.2

396

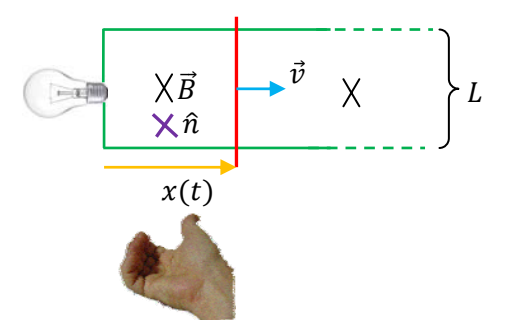

 Em princípio o problema está resolvido e entendemos agora por que a lâmpada acende. Mas, dizer que a lâmpada acende porque o fluxo magnético no circuito varia não explica nada, apenas descreve. Se

pensarmos em um nível mais fundamental, vamos querer saber qual força está impulsionando os portadores de carga nesse circuito, fazendo com que a corrente flua através da lâmpada. Para isso podemos apelar para a definição primitiva de FEM, em termos do trabalho de uma força. A Figura ao lado destaca um portador de

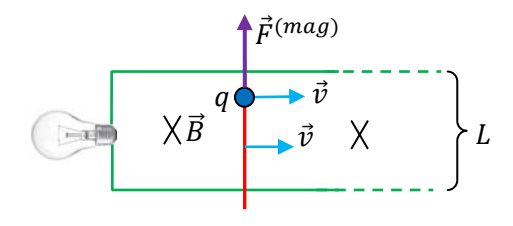

carga  $q>0$  (bolinha azul) que está dentro da haste condutora deslizante. Esse portador também é puxado com a velocidade  $\vec{v}$  e passa a sofrer uma forca magnética (seta roxa) dada por:

$$
\vec{F}^{(mag)} = q \ \vec{v} \times \vec{B}
$$

A força magnética por unidade de carga é  $\vec{f} = \vec{v} \times \vec{B}$ . Note que a força impulsiona o portador paralelamente à haste, fazendo ele fluir no sentido anti-horário no circuito da lâmpada (densidades de carga superficiais no circuito vão ajudar isso a acontecer). Só há força magnética nos portadores de carga que estão na haste deslizante, pois no restante do circuito vale  $\vec{v}=\vec{0}$ . Portanto, a magnitude da FEM no circuito (em volts) é:

$$
\mathcal{E}_I = \mathcal{E}^{(MOV)} = \oint\limits_{CIRC} \vec{f} \cdot d\vec{l} = \int\limits_{HASTE} \vec{v} \times \vec{B} \cdot d\vec{l} = \int\limits_{HASTE} v \, B \, dl = v \, B \int\limits_{HASTE} dl = v \, B \, L
$$

Quanto ao sentido de  $\mathcal{E}^{(MOV)}$ , é o sentido em que  $\vec{F}^{(mag)}$  impulsiona os portadores de carga positiva, ou seja, anti-horário. Se puxarmos a haste com velocidade  $v$  constante, vamos obter uma FEM constante.

Aqui entendemos porque temos preferência por chamar a relação  $\mathcal{E}_{I} = -d\phi_B/dt$  de regra do fluxo, ao invés de lei de Faraday. De fato, apesar de com esse experimento específico Faraday ter inventado o gerador de energia elétrica, não houve nele a descoberta de nenhuma nova lei da natureza, ou do eletromagnetismo. Trata-se apenas da velha força magnética  $\vec{F}^{(mag)} = q \vec{v} \times \vec{B}$  posta para trabalhar de uma forma, e com um efeito, que ninguém tinha feito antes. Você pode estranhar essa última frase, se você se lembrar que a força magnética não realiza trabalho. Mas note, o trabalho de uma força  $\vec{F}$  sobre uma partícula que percorre uma curva  $C$  é:

$$
\int\limits_C \vec{F} \cdot d\vec{l}_P
$$

em que  $d\vec{l}_P$  é o deslocamento infinitesimal da partícula, ao longo de  ${\cal C}.$  Nesse sentido, podemos ter certeza que:

$$
\int\limits_C \vec{v} \times \vec{B} \cdot d\vec{l}_P = 0
$$

para qualquer caminho C percorrido por uma partícula que sofre essa força magnética. Mas, na expressão da FEM de movimento,  $d\vec{l}$  não é o deslocamento do portador de carga,  $d\vec{l}$  é um vetor deslocamento paralelo ao circuito. Devemos nos lembrar que no contexto da FEM de movimento o portador de carga se desloca ao longo do circuito, ou seja, ao logo desse  $d\vec{l}$  e também ao longo de  $\vec{v}$ , que é a velocidade de movimentação do circuito. Para um intervalo de tempo infinitesimal  $dt$  poderíamos dizer que:

$$
d\vec{l}_P = d\vec{l} + \vec{v} dt
$$

ou seja, nesse tempo dt o portador de carga se desloca um pouco ao longo do circuito ( $d\vec{l}$ ) e, ao mesmo tempo, se desloca um pouco juntamente com o circuito ( $\vec{v}$  dt). Tendo isso em vista, não há contradição quando entendemos que a FEM de movimento  $\mathcal{E}^{(MOV)}$  é o trabalho da forca magnética (sobre um portador de carga) ao longo do circuito (e não o trabalho da força magnética).

 Para o sistema discutido acima, devemos nos lembrar que, enquanto há corrente induzida, os portadores de carga adquirem, além da velocidade  $\vec{v}$ , fornecida por um agente externo que puxa a haste (que poderia ser uma roda d'água), a velocidade de deriva  $\vec{v}_d$  ao longo da haste (e ao longo de todo o circuito). Portanto, enquanto a haste desliza, a força magnética em um portador de carga é:

$$
\vec{F}^{(mag)} = q \ \vec{v} \times \vec{B} + q \ \vec{v}_d \times \vec{B}
$$

Note que isso não altera em nada nosso resultado anterior para  $\mathcal{E}^{(MOV)}$  pois  $q \vec{v}_d \times \vec{B}$  é ortogonal à haste, já que  $\vec{v}_d$  é paralela à haste, ou seja:  $\vec{v}_d \times \vec{B} \cdot d\vec{l} = 0$ . Portanto, o trabalho da força magnética em um portador enquanto ele se desloca em um tempo  $dt$  é:

$$
dW^{(mag)} = \vec{F}^{(mag)} \cdot d\vec{l}_P = (q \vec{v} \times \vec{B} + q \vec{v}_d \times \vec{B}) \cdot (d\vec{l} + \vec{v} dt)
$$

Lembrando que nesse intervalo de tempo dt o deslocamento do portador ao longo da haste é  $d\vec{l} = \vec{v}_d dt$ , obtemos, finalmente:

$$
dW^{(mag)} = (q \vec{v} \times \vec{B} + q \vec{v}_d \times \vec{B}) \cdot (\vec{v}_d dt + \vec{v} dt) = q[(\vec{v}_d + \vec{v}) \times \vec{B}] \cdot (\vec{v}_d + \vec{v}) dt = 0
$$

(levando em conta que o produto escalar entre dois vetores ortogonais entre si é nulo).

 A Figura ao lado ilustra as várias grandezas vetoriais envolvidas na expressão de  $dW^{(mag)}$  acima.  $\vec{F}^{(mag)}$  é a força magnética atuante no portador de carga, enquanto ele se move com velocidade  $\vec{v} + \vec{v}_d$ , ao longo da linha tracejada amarela. Note que  $\vec{F}^{(mag)}$  é ortogonal à trajetória do portador e, por isso,  $W^{(mag)} = 0$ . Não há trabalho da forca magnética. Quem realiza

Aulas de eletromagnetismo – José Arnaldo Redinz – Capítulo 9 – versão 3.2 trabalho e faz a lâmpada acender? O agente externo que puxa a haste. Se ele parar de puxar, a haste para, devido à ação da força magnética  $q \vec{v}_d \times \vec{B}$  que aponta no sentido oposto à velocidade  $\vec{v}$ . Resumindo: o

 $\vec{B}$ 

 $\times \vec{B}$ 

 $\vec{v}_d$ 

 $\vec{v}$ 

 $q \vec{v} \times \vec{B}$ 

 $q \vec{v}_d$ 

 $\vec{F}$ (mag)

agente externo puxa a haste e o portador com velocidade  $\vec{v}$ . Nasce uma força  $q\,\vec{v}\times\vec{B}$  que empurra o portador para cima, ao longo da haste. O portador adquire a velocidade de deriva  $\vec{v}_d$  e nasce nele outra força  $q \vec{v}_d \times \vec{B}$ que o empurra no sentido oposto a  $\vec{v}$ . O agente externo sente essa força, ele sente que a haste resiste a ser puxada, como se houvesse nela um arraste/atrito. Se o agente externo desiste de puxar, a haste desliza por poucos segundos e para, sob ação dessa força de "freio magnético" (a energia cinética da haste é dissipada através do efeito Joule no circuito). Se o agente externo persiste, ele sente que tem que manter uma força puxando a haste, ele sente que tem que trabalhar para que a lâmpada acenda. A força que ele tem que manter na haste para que ela continue com velocidade constante  $\vec{v}$  é a força que vence a força de freio magnético, que para o total de  $N$  portadores na haste vale:

$$
\vec{F}_{FREIO}^{(mag)} = N q \vec{v}_d \times \vec{B} = n a L q \vec{v}_d \times \vec{B} = I \vec{L} \times \vec{B}
$$

sendo n a densidade de portadores no material da haste,  $a \text{ e } L$  a área da seção e o comprimento da haste e  $\vec{L}$ o vetor comprimento (da haste) ao qual já estamos habituados. Nesse caso específico  $\vec{L}$  e  $\vec{B}$  são ortogonais entre si e essa força de freio possui módulo  $I$   $L$   $B$  e puxa a haste para trás. O agente externo deverá aplicar na haste uma força de módulo  $ILB$  puxando a haste para a frente. A taxa com que o agente externo deverá realizar trabalho sobre a haste (a potência mecânica) é:

$$
P_{EXT} = (I L B)v = (B L v)I = \mathcal{E}^{(MOV)}I
$$

 Essa última expressão quantifica a afirmação: o responsável pelo brilho da lâmpada é o agente externo que está puxando a haste, imprimindo nela a velocidade  $\vec{v}$ . Analogamente, em uma usina hidrelétrica a energia elétrica vem da queda d'água que empurra as hastes das turbinas e movimenta o rotor do gerador de energia elétrica. Nesse rotor há solenóides que giram em um campo magnético estático.

 Em um gerador de energia elétrica o campo magnético não realiza trabalho. Quem realiza trabalho é o agente externo que movimenta o gerador. O que faz o campo magnético então? Ele movimenta os portadores de carga ao longo do circuito, ou seja, ele cria a corrente induzida. Não há muita novidade nisso. Na mecânica encontramos situações parecidas. Para que uma pessoa caminhe, ela precisa da força de atrito estático entre seus pés e o chão, é essa força que a impulsiona para frente. Mas, a força de atrito estático não realiza trabalho. A pessoa caminha graças à sua energia interna, ao seu metabolismo.

 Esse exemplo mostra a coerência da conservação da energia em um gerador de energia elétrica. Para entendermos isso devemos enxergar a existência de uma força de freio magnético no circuito, que resiste à movimentação do gerador. Essa força de freio magnético tem aplicações práticas, ela é utilizada na frenagem de trens de alta velocidade, substituindo os sistemas convencionais de freio pela ação do atrito cinético. Se você quiser saber um pouco mais sobre essa força de freio magnético pode dar uma olhada no artigo: *Analytical results for rotating and linear magnetic brakes*, J. A. Redinz, *Advanced Electromagnetics* 7 (2018).

Estamos respondendo aqui à pergunta sobre qual a força  $\vec{f}$  responsável pela corrente induzida nos experimentos de Faraday. No caso mais simples, de FEM de movimento, essa força é a força magnética produzida pela movimentação do circuito em um campo magnético estático. Basicamente: um agente externo move o circuito com velocidade  $\vec{v}$  e nasce nos portadores de carga uma força magnética  $q\,\vec{v}\times\vec{B}$ , responsável pela FEM induzida. A grande descoberta de Faraday veio da resposta a essa pergunta nos casos em que o circuito está parado. No experimento 1, quando deixamos o circuito parado e movimentamos o imã, ou no experimento 2, quando mudamos o estado da chave S. Nesses casos vale  $\vec{v}=\vec{0}$  e  $\vec{F}^{(mag)}=q\vec{v}\times\vec{B}=\vec{0}$ . Não podemos dizer que nesses sistemas há uma força magnética impulsionando os portadores de carga no circuito ligado ao galvanômetro. Mas, sendo a FEM induzida dada em geral por:

$$
\mathcal{E}_I = \oint_{CIRC} \vec{f} \cdot d\vec{l}
$$

devemos encontrar uma força  $\vec{f}$  nesses sistemas. Os portadores de carga não fluem por conta própria.

Não restam muitas opções. Se não é uma força magnética, é uma força elétrica:  $\vec{f} = q \vec{E}/q = \vec{E}$ . A questão é que já estudamos campos elétricos e sabemos que eles são produzidos por acúmulos de cargas elétricas e não há nenhum acúmulo de cargas elétricas devido à movimentação do imã ou ao chaveamento de S. Além disso, sabemos que o campo elétrico é conservativo e que se considerarmos a integral de  $\vec{E}$  no circuito completo, vamos obter um resultado nulo. A energia que o campo  $\vec{E}$  dá na ida, ele retira na volta, como faz o campo gravitacional. Enfim, com esses experimentos Faraday descobriu duas coisas: 1) há outra forma de produzir campo elétrico, através de correntes elétricas variáveis no tempo (não estacionárias); 2) esse campo elétrico, não sendo produzido por acúmulos de cargas elétricas, não satisfaz à lei de Coulomb e, portanto, não tem que ser e não é conservativo.

 Faraday descobriu que a movimentação de um imã produz no espaço um campo eletromagnético, ou seja, um campo magnético (conforme já estudamos) e um campo elétrico. O circuito ligado ao galvanômetro está mergulhado nesse campo eletromagnético e mesmo que valha  $\vec{F}^{(mag)} = q \vec{v} \times \vec{B} = \vec{0}$ , pois  $\vec{v} = \vec{0}$ , existe uma força elétrica nos portadores de carga nesse circuito e, portanto, uma FEM induzida dada por:

$$
\mathcal{E}_I = \oint\limits_{CIRC} \vec{E} \cdot d\vec{l}
$$

 Analogamente, Faraday descobriu que a variação da corrente elétrica em um solenóide faz com que ele produza no espaço um campo eletromagnético, ou seja, um campo magnético (conforme já estudamos) e um campo elétrico. O circuito ligado ao galvanômetro está mergulhado nesse campo eletromagnético e mesmo que valha  $\vec{F}^{(mag)} = q \vec{v} \times \vec{B} = \vec{0}$ , pois  $\vec{v} = \vec{0}$ , existe uma força elétrica nos portadores de carga nesse circuito e, portanto, uma FEM induzida dada por:

$$
\mathcal{E}_I = \oint_{CIRC} \vec{E} \cdot d\vec{l}
$$

 Esses dois casos, imã se movendo e chave S mudando de estado, correspondem ao caso de sistemas com correntes elétricas que variam no tempo. No caso do solenóide isso é mais evidente, pois o chaveamento da chave S liga e desliga a corrente no solenóide, ou seja, cria uma  $I(t)$  circulando no solenóide. No caso do imã se movendo isso não é tão evidente, mas note que, conforme já discutimos, dentro do imã existem correntes elétricas microscópicas (organizadas espacialmente), responsáveis por seu campo magnético e que quando movemos o imã, a corrente elétrica "no espaço" passa a variar no tempo. De fato, seja A um ponto qualquer do espaço na vizinhança do imã. Enquanto o imã não estiver passando por A vale  $I(A, t) = 0$ . Quando o imã estiver passando por A vai valer  $I(A, t) \neq 0$ . Conclusão, a movimentação do imã produz no espaço uma  $I(\vec{r}, t)$ , uma espécie de pulso de corrente que acompanha o imã. Aonde o imã vai, a corrente vai junto e em cada ponto do espaço ela muda no tempo conforme a posição do imã muda no tempo. Apenas para enfatizar essa ideia: a movimentação do imã não modifica as correntes atômicas dentro do imã, mas cria no espaço uma  $I(\vec{r}, t)$ , uma espécie de pulso de corrente que acompanha o movimento do imã.

 Resumindo: Faraday descobriu que em uma região do espaço onde existe uma corrente elétrica variável no tempo, existe um campo magnético (conforme já havíamos concluído para correntes estacionárias) e também um campo elétrico não-coulombiano, ambos, em geral, variáveis no tempo:  $\vec{B}(\vec{r},t)$  e  $\vec{E}(\vec{r},t)$ . O termo "não-coulombiano" quer dizer que o  $\vec{E}$  a que estamos nos referindo aqui não é aquele  $\vec{E}$  que estudamos na eletrostática. O campo  $\vec{E}$  coulombiano é criado por acúmulos de cargas elétricas, obedece à lei de Coulomb e é conservativo. O campo  $\vec{E}$  descoberto por Faraday, também chamado de campo elétrico

"induzido", é produzido por correntes elétricas variáveis no tempo, não obedece à lei de Coulomb e não é conservativo.

A Figura 6 ao lado ilustra a situação do imã se aproximando da espira ligada ao galvanômetro. O imã cria no espaço um campo eletromagnético. Esboçamos algumas linhas de  $\vec{B}$  (em verde), emanando do pólo N do imã, e algumas linhas de força de  $\vec{E}$  (em azul), que são linhas fechadas orientadas, como não poderia deixar de ser, no mesmo sentido da FEM induzida na espira nesse

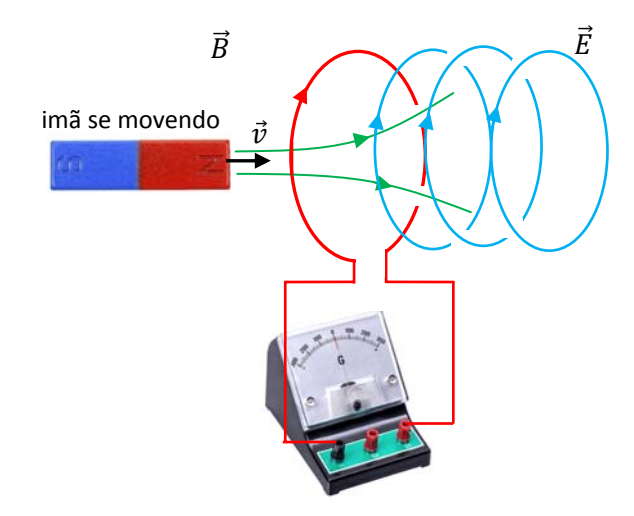

Figura 6: um imã se movendo cria no espaço um campo eletromagnético.

caso (imagine que o ponteiro do galvanômetro esteja fora do zero). Quando dizemos que esse campo elétrico não é conservativo queremos dizer basicamente o que essa Figura ilustra, se integrarmos o campo elétrico ao longo de qualquer uma dessas curvas fechadas  $C$ , que são as próprias linhas de força de  $\vec{E}$ , vamos obter:

$$
\oint_C \vec{E} \cdot d\vec{l} \neq 0
$$

ao passo que para o campo (coulombiano) eletrostático vale sempre, qualquer que seja a curva fechada C:

$$
\oint_C \vec{E} \cdot d\vec{l} = 0
$$

 Já discutimos no capítulo 6 que os circuitos elétricos geralmente envolvem acúmulos de cargas elétricas, nas extremidades de dispositivos, como nos resistores, e ao longo dos fios, guiando os portadores de carga, e a corrente elétrica, ao longo do circuito. Portanto, em geral os circuitos elétricos envolvem a ação de um campo elétrico coulombiano. Mas, sendo esse campo conservativo, ele não pode ser o único responsável pelo funcionamento de um circuito em regime estacionário. O campo eletrostático pode, no máximo, produzir transientes em circuitos, como no caso da descarga em um circuito RC. Para que um circuito funcione em regime estacionário, mantendo uma lâmpada acesa, por exemplo, tem que haver nele um outro campo de força, com integral (circulação) não nula e positiva ao longo do circuito, ou seja, que realiza trabalho positivo e fornece energia para os portadores de carga elétrica. No circuito da Figura 6, Faraday descobriu que esse outro campo de força é o campo elétrico induzido.

Na Figura 7 ilustramos a situação em que ficamos ligando e desligando continuamente a chave S e criamos no solenóide uma corrente pulsante  $I(t)$ . Mesmo que o solenóide esteja parado, ele cria no espaço um campo eletromagnético. Esboçamos algumas linhas de  $\vec{B}$ (em verde), emanando do que seria o pólo N do solenóide (se esse pólo é N ou S depende do sentido da corrente no solenóide), e algumas linhas de força de  $\vec{E}$  (em azul), que são linhas fechadas orientadas. Estamos imaginando aqui

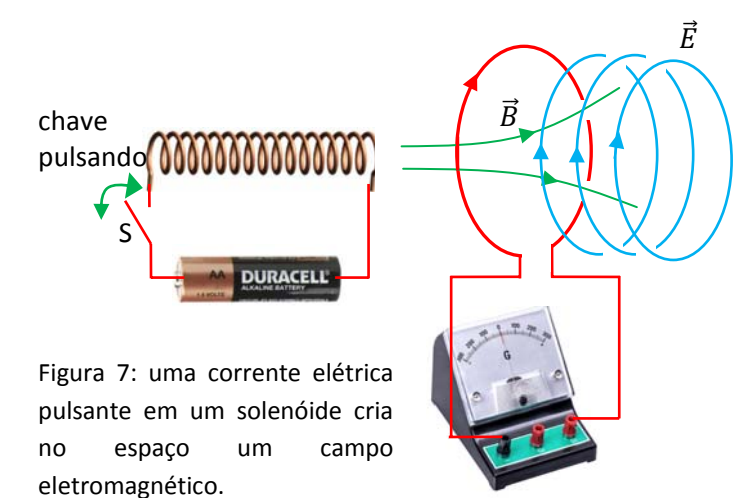

que  $I(t)$  está crescendo nesse instante (a chave S acabou de ser fechada), o que equivaleria, no caso da Figura 6, à aproximação do imã (imagine que o ponteiro do galvanômetro está fora do zero).

Um campo eletromagnético é basicamente o que já discutimos: um par  $\vec{B}(\vec{r},t)$  e  $\vec{E}(\vec{r},t)$  definido em todos os pontos de espaço  $\vec{r}$  e em cada instante de tempo t. Um par  $\vec{B}(\vec{r})$  e  $\vec{E}(\vec{r})$  não constitui um campo eletromagnético, porque os campos estacionários possuem existências independentes um do outro. Não há uma lei que relacione, em geral, um com o outro. As leis de Coulomb e Gauss governam/descrevem os campos  $\vec{E}(\vec{r})$  e as leis de Biot-Savart e Ampère governam/descrevem os campos  $\vec{B}(\vec{r})$ . No caso dos campos eletromagnéticos, os campos  $\vec{B}(\vec{r},t)$  e  $\vec{E}(\vec{r},t)$  são inseparáveis, um não existe sem o outro. Dizemos que os campos estão acoplados entre si. Foi o que Faraday descobriu. De fato, tendo em vista que nesse contexto de circuitos (que estão sofrendo a indução) parados vale:

$$
\mathcal{E}_I = \oint\limits_{CIRC} \vec{E} \cdot d\vec{l}
$$

e considerando que a regra universal do fluxo vale sempre (por isso ela é universal), obtemos finalmente a lei de indução de Faraday:

$$
-\frac{d\phi_B}{dt} = -\frac{d}{dt}\int\limits_S \vec{B} \cdot \hat{n} \ dA = \varepsilon_I = \oint\limits_{CIRC} \vec{E} \cdot d\vec{l}
$$

ou seja:

$$
\oint\limits_{CIRC} \vec{E} \cdot d\vec{l} = -\frac{d}{dt} \int\limits_{S} \vec{B} \cdot \hat{n} \ dA
$$

sendo CIRC um circuito fechado (estático) qualquer e S uma superfície aberta qualquer que tem como borda esse circuito. Essa equação integral acopla uma propriedade espacial de  $\vec{E}$  (uma integral de caminho, que chamamos de circulação) com uma propriedade espaço/temporal de  $\vec{B}$  (a derivada do fluxo). Chamamos esse acoplamento entre  $\vec{E}$  e  $\vec{B}$  de indução eletromagnética (a ideia de que  $\vec{E}$  e  $\vec{B}$  se induzem mutuamente).

Olhando para essa equação acima vemos que ela não envolve nenhuma característica do circuito, que não seja simplesmente sua forma geométrica. Não há, por exemplo, menção ao material de que o circuito é feito. Enfim, esse raciocínio está nos indicando que o fenômeno da indução eletromagnética está revelando um acoplamento que acontece entre os campos de força  $\vec{B}(\vec{r},t)$  e  $\vec{E}(\vec{r},t)$ , independentemente da existência ou não de um circuito.  $\vec{E}$  e  $\vec{B}$  na expressão acima são os campos no espaço, que existem mesmo que retiremos o circuito dessa região onde ele está (esses campos estão sendo produzidos pela movimentação do imã ou da chave no solenóide nos casos das Figuras 6 e 7). Nesse sentido, podemos escrever a lei de indução de Faraday na forma mais geral (e mais abstrata):

$$
\oint_C \vec{E} \cdot d\vec{l} = -\frac{d}{dt} \int_S \vec{B} \cdot \hat{n} \ dA
$$

sendo  $C$  uma curva (imaginária) fechada qualquer e  $S$  uma superfície (imaginária) aberta qualquer que tem como borda essa curva. No caso estacionário, se, por exemplo, paramos de mover o imã ou paramos de chavear a chave S, a corrente elétrica no espaço se torna estacionária, o campo magnético no espaço se torna um campo magnetostático e obtemos:

$$
\oint_C \vec{E} \cdot d\vec{l} = -\frac{d}{dt} \int_S \vec{B} \cdot \hat{n} \ dA = 0
$$

ou seja, se houver um campo elétrico nessa região do espaço, ele será o velho campo elétrico conservativo, produzido por algum acúmulo de cargas que porventura exista em algum lugar. Voltamos ao caso estacionário com campos  $\vec{E}$  e  $\vec{B}$  independentes entre si. O campo  $\vec{E}$  volta a ser conservativo, se ele existir, e o galvanômetro indica corrente nula na espira. Se voltamos a mover o imã, ou voltamos a chavear a chave S, começa tudo outra vez, a corrente elétrica no espaço se torna variável no tempo e produz campos  $\vec{E}$  e  $\vec{B}$ acoplados entre si pela lei de Faraday. O campo elétrico deixa de ser conservativo e o galvanômetro acusa uma corrente circulando na espira que está mergulhada nesse campo.

 Muitas vezes encontramos em textos de eletromagnetismo a ideia de que a lei de Faraday está mostrando que um campo magnético variável no tempo induz um campo elétrico no espaço (daí o nome campo elétrico induzido). Mas, não é isso que está descrito na lei de Faraday. Aqui encontramos uma situação parecida com a do ovo e da galinha. Quem nasceu primeiro? A ideia de que o campo magnético variável no tempo induz campo elétrico, ou seja, que o campo elétrico (induzido) é um efeito do campo magnético, trás embutida nela a ideia de que o campo elétrico vem depois do campo magnético, com em uma relação qualquer de causa e efeito: o efeito só pode vir depois da causa. Mas, o que vimos aqui foi apenas que correntes elétricas variáveis no tempo produzem  $\vec{B}(\vec{r},t)$  e  $\vec{E}(\vec{r},t)$ . Não vimos que correntes elétricas variáveis no tempo produzem um campo  $\vec{B}(\vec{r},t)$  e que, depois, esse  $\vec{B}(\vec{r},t)$  induz um  $\vec{E}(\vec{r},t)$ . Não há essa sequência de eventos descrita na lei de Faraday. A Lei de indução de Faraday apenas diz que, havendo um  $\vec{B}(\vec{r},t)$ , há também um  $\vec{E}(\vec{r},t)$ , pois eles estão acoplados entre si. Não há nessa lei nenhuma afirmação sobre causa e efeito. De fato, vale também a ideia de que se há um  $\vec{E}(\vec{r},t)$  não conservativo no espaço, então há também um  $\vec{B}(\vec{r},t)$ , conforme veremos na lei de Ampère-Maxwell. A causa comum de  $\vec{B}(\vec{r},t)$  e  $\vec{E}(\vec{r},t)$  é a corrente elétrica variável no tempo. É a corrente elétrica variável no tempo que produz um campo eletromagnético no espaço. Nesse campo,  $\vec{B}(\vec{r},t)$  e  $\vec{E}(\vec{r},t)$  nascem, ou morrem, simultaneamente, acoplados entre si pela lei de Faraday.

Dizer que a causa de  $\vec{B}(\vec{r},t)$  e  $\vec{E}(\vec{r},t)$  é uma corrente elétrica variável no tempo é uma visão macroscópica do fenômeno da indução eletromagnética. Pensando em um nível microscópico, o que estamos descobrindo aqui é que partículas com carga elétrica, dependendo de como elas se movem, produzem no

espaço, além dos campos eletrostático e magnetostático, campos elétricos não conservativos. Dependendo do estado de movimento da partícula com carga elétrica, podemos observar em sua vizinhança apenas um campo eletrostático, também um campo magnetostático e ainda um campo elétrico não conservativo. Se você quiser dar uma conferida nessa ideia pode olhar o artigo: *Faraday induction from point-charge fields*, J. A. Redinz, *American Journal of Physics* 87 (2019).

 Não deixa de ser curioso que a FEM de movimento, que não envolve campo elétrico induzido, mas sim a força magnética  $\vec{F}^{(mag)} = q \vec{v} \times \vec{B}$ , seja descrita pela mesma regra do fluxo que descreve as situações em que ocorre a indução eletromagnética descoberta por Faraday. Por exemplo, no experimento 1, se movemos o circuito e deixamos o imã fixo, não há indução eletromagnética (não existe campo elétrico induzido no espaço) mas ocorre indução de FEM e corrente no circuito com  $\mathcal{E}_I = \mathcal{E}^{(MOV)} = -d\phi_B/dt$ . Nesse mesmo experimento, se movemos o imã e deixamos o circuito fixo, há indução eletromagnética, surge um campo elétrico induzido no espaço e ocorre indução de FEM e corrente no circuito com  $\mathcal{E}_I = -d\phi_B/dt$ . Não se trata de uma coincidência incrível, mas sim da manifestação da relatividade do movimento. Não importa quem está se movendo, se é o imã ou a espira, estes dois casos se encaixam no mesmo experimento, visto por dois observadores diferentes, um em repouso em relação à espira e outro em relação ao imã. Mesmo que as forças envolvidas na FEM sejam diferentes para esses dois observadores, a regra do fluxo resume a ideia de que, havendo movimento relativo, você mede a mesma FEM induzida no circuito da espira. Você poderia se perguntar: mas há ou não há campo elétrico induzido no espaço? A resposta a essa pergunta vai depender de a qual observador ela é dirigida. Se você fizer essa pergunta a um observador que vê o imã parado (e o circuito se movendo), ele vai responder que não há campo elétrico induzido no espaço e ele pode provar isso através de medidas elétricas. Se, por outro lado, você fizer essa pergunta a um observador que vê o imã se movendo (e o circuito parado), ele vai responder que há sim um campo elétrico induzido no espaço e ele pode provar isso através de medidas elétricas. Conclusão: a realidade é uma só, mas a descrição da realidade depende do observador. A existência de campos elétricos e magnéticos é relativa.

A lei de Faraday pode também ser escrita na forma (para uma curva C estacionária):

$$
\oint_C \vec{E} \cdot d\vec{l} = -\frac{d}{dt} \int_S \vec{B} \cdot \hat{n} \ dA \Rightarrow \oint_C \vec{E} \cdot d\vec{l} = \int_S \left( -\frac{\partial \vec{B}}{\partial t} \right) \cdot \hat{n} \ dA
$$

sendo  $\frac{\partial \vec{B}}{\partial t}$  a derivada parcial de  $\vec{B}(\vec{r},t)$  em relação ao tempo. Não podemos deixar de notar uma similaridade entre essa forma da lei de Faraday e a lei de Ampère:

$$
\oint_C \vec{B} \cdot d\vec{l} = \mu_0 \int_S \vec{J} \cdot \hat{n} \ dA = \mu_0 I_{INT}
$$

que estudamos no capítulo 8. Se trocarmos  $\vec{B}$  por  $\vec{E}$  e  $\vec{I}$  por  $-\partial \vec{B}/\partial t$  na lei Ampère, obtemos a lei de Faraday. Assim sendo, é de se esperar que o campo elétrico induzido presente na lei de Faraday se relacione no espaço com o campo  $\frac{\partial \vec{B}}{\partial t}$  de uma forma similar à relação que existe entre o campo magnetostático  $\vec{B}$  e o vetor densidade de corrente  $\vec{J}$  na lei de Ampère. Vimos que a lei de Biot-Savart leva, geralmente, a um campo magnético que é ortogonal à corrente que está produzindo esse campo, pois essa lei envolve um produto  $d\vec{l}\times\vec{r}$ , sendo  $d\vec{l}$  paralelo à corrente. Portanto, essa relação entre  $\vec{B}$  e  $\vec{l}$  também deve estar expressa na lei de Ampère: o campo elétrico induzido é ortogonal ao campo  $\partial \vec{B}/\partial t$ . É comum a situação em que  $\partial \vec{B}/\partial t$  é paralelo a  $\vec{B}$  (o campo muda apenas de intensidade, sem mudar de direção) e que, portanto, o campo elétrico induzido  $\vec{E}$  tenha a mesma direção da corrente elétrica que está produzindo ele, posto que ele é ortogonal a  $\vec{B}$ que, por sua vez, é ortogonal a  $\vec{l}$ . Usamos essa ideia nas Figuras 6 e 7, quando esbocamos as linhas de força do campo elétrico induzido como sendo circulares, paralelas à corrente nas espiras do solenóide ou às correntes microscópicas no imã, que estão produzindo esse campo.

# **9.3 Aplicações práticas da indução eletromagnética**

 Nessa seção vamos discutir algumas poucas aplicações práticas desse fenômeno de indução, FEM de movimento e indução eletromagnética. Poderíamos dizer que a aplicação mais "atual" está nas telecomunicações, pois as ondas eletromagnéticas que "transportam" os sinais de rádio/TV/internet/satélite/etc. são simplesmente campos eletromagnéticos que se propagam no espaço na velocidade da luz. Essas ondas viajam na velocidade da luz porque a própria luz é uma onda eletromagnética e todas viajam na mesma velocidade (dentro de um meio específico). Campos eletromagnéticos e, portanto, ondas eletromagnéticas, satisfazem a lei de Faraday e não deixam de ser, nesse sentido, aplicações práticas dessa lei, pois elas estão em toda parte. Mas, a discussão de ondas eletromagnéticas não faz parte do contexto desse curso e vamos ficar aqui com aplicações mais simples da indução.

### **9.3.1 O gerador de energia elétrica**

Um gerador de energia elétrica converte energia mecânica em energia elétrica. Faraday inventou um gerador simples, chamado de disco de Faraday, composto de apenas um disco metálico (de alumínio ou cobre) que é posto a girar (por um agente externo) com velocidade angular  $\omega$  em um campo magnético estacionário  $\vec{B}$ . Contatos deslizantes (escovas) conduzem a corrente induzida no disco para um dispositivo externo, uma lâmpada, por exemplo. A ideia está ilustrada na Figura 8 ao lado. Trata-se de uma simples aplicação de FEM de movimento. Os

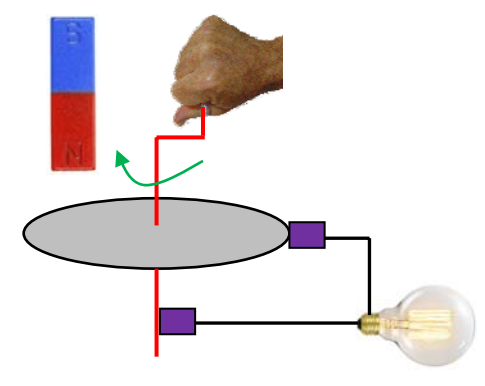

Figura 8: o disco de Faraday.

portadores de carga no disco são postos a girar com velocidade tangencial  $v = \omega r$ , sendo r os raios de suas

posições no disco, e passam a sofrer a força magnética  $\vec{F}^{(mag)} = q \vec{v} \times \vec{B}$ . Daí eles passam a fluir no disco na direção radial. Se o circuito externo estiver aberto, os portadores de carga apenas acumulam na periferia ou no centro do disco (depende do sentido de  $\vec{F}^{(mag)}$ ). Daí nasce um campo eletrostático  $\vec{E}$ , devido a esses acúmulos de carga, até que se estabeleça o equilíbrio entre as forças  $\vec{F}^{(mag)}$  e  $\vec{F}^{(el)} = q \vec{E}$ . Ao final, há uma DDP entre o eixo e a periferia do disco. Se você colocar a mão nesses lugares do disco, pode levar um choque. Fechando o circuito externo, a corrente induzida passa a fluir. Não vamos entrar em detalhe aqui sobre os cálculos dessas grandezas. Se você quiser ter uma ideia, pode olhar o artigo *Faraday's first dynamo: An alternate analysis*, J. A. Redinz, *American Journal of Physics* 83 (2015).

Os geradores de uso mais comum consistem em solenóides girando em uma região onde existe um campo magnético estacionário, criado por imãs ou por outros solenóides. A Figura 9 abaixo ilustra a ideia para, apenas, uma espira circular. Imagine que a espira gire constantemente com velocidade angular  $\omega$ . Trata-se novamente de um exemplo simples de FEM de movimento. Se r é o raio da espira, a regra do fluxo diz que a FEM induzida na espira é:

$$
\mathcal{E}_I = \mathcal{E}^{(MOV)} = -\frac{d\phi_B}{dt}
$$

 $\text{com }\phi_B = B \pi r^2 \cos(\theta(t)) = B \pi r^2 \cos(\omega t)$ , posto que  $\theta(t) = \omega t$ . Portanto:

$$
\mathcal{E}^{(MOV)} = B \pi r^2 \omega \operatorname{sen}(\omega t)
$$

Note que a FEM na espira alterna de sinal, ou seja, alterna de polaridade. No instante mostrado na

Figura 9 a FEM é positiva (porque  $0 < \theta < \pi$ ) e tem o sentido mostrado pela setinha vermelha. Note que nesse instante o fluxo magnético está diminuindo no tempo, pois a espira está se tornando rasante em relação ao campo  $\vec{B}$ . Após passar pela posição  $\theta=\pi$  (quando a FEM é nula), a FEM se torna negativa, ou seja, circula no sentido oposto na espira. Trata-se de uma FEM alternada, exatamente como as que existem nas tomadas das instalações elétricas residenciais (porque essas tomadas estão conectadas a geradores como esse). Se a resistência elétrica da espira for  $R$ , a corrente elétrica induzida que vai circular nela será:

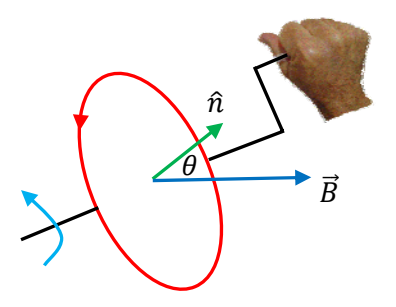

Figura 9: um gerador com uma espira.

$$
I = \frac{\mathcal{E}^{(MOV)}}{R} = \frac{B \pi r^2 \omega}{R} \operatorname{sen}(\omega t)
$$

Aulas de eletromagnetismo – José Arnaldo Redinz – Capítulo 9 – versão 3.2 Note que enquanto essa corrente circula na espira nascem forças magnéticas que produzem um torque que freia a espira (o freio magnético a que já nos referimos) e o agente externo sente que ele tem que fazer força na manivela para que a espira gire. A potência com que o agente externo realiza trabalho é exatamente  $R I^2$ , a potência dissipada na espira por efeito Joule (desprezando o atrito nos mancais).

 Como "retirar" a corrente induzida desse circuito? Podemos usar anéis e contatos deslizantes, como na Figura ao lado. Considere que os anéis metálicos estão soldados aos terminais da espira e giram com ela. Os contatos deslizantes (escovas de grafite, em roxo) fecham o circuito externamente, através da lâmpada. Note que na lâmpada circula uma corrente alternada.

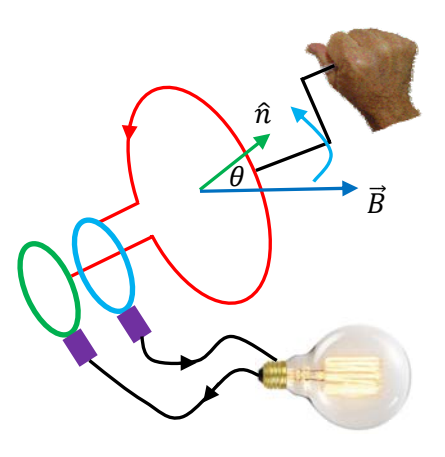

 Adaptando o eixo de rotação da espira a uma roda d'água, produzimos uma usina hidrelétrica.

### **9.3.2 O motor de indução**

O motor elétrico faz o oposto do gerador, ele converte energia elétrica em energia mecânica. Já discutimos o motor elétrico CC no capítulo 7 e vimos que seu funcionamento de baseia na ação da força magnética e no torque magnético no rotor, dado por (para uma espira):

$$
\vec{\tau}_{ESP}=\vec{\mu}\times\vec{B}
$$

 $\vec{B}$  é o campo magnético estacionário produzido pelo estator na região do rotor. Ele pode ser produzido por imãs ou por solenóides.  $\vec{\mu}$  é o momento de dipolo magnético de uma espira no rotor. Para uma espira que é uma curva plana vale  $\vec{\mu} = I A \hat{n}$ , sendo I a corrente na espira, A a área plana delimitada pela espira e  $\hat{n}$  um vetor normal a essa área plana, orientado de acordo com a regra da mão direita. Em um motor CC vimos que a corrente elétrica I é levada até as espiras do rotor através de contatos comutadores e escovas deslizantes. Em um motor de indução o princípio de funcionamento continua sendo a ação do torque  $\vec{\tau}_{ESP}$  mas a corrente I é uma corrente induzida. Não há comutadores ou escovas. A corrente é produzida no rotor através de indução eletromagnética. O motor de indução só funciona em correntes alternadas, pois a ideia é que essas correntes

alternadas no estator vão produzir um campo eletromagnético na região do rotor e induzir correntes nesse rotor. As correntes circulantes produzem forças magnéticas e o torque  $\vec{\tau}_{\text{FSP}}$ . A Figura ao lado mostra o rotor de um motor de indução. Não há contatos elétricos e nem espiras, trata-se de um

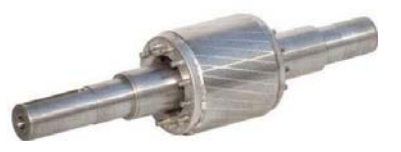

bloco metálico cilíndrico maciço e a corrente elétrica no rotor é uma corrente induzida.

 Devido a sua simplicidade e baixa manutenção (ausência de escovas), motores de indução têm sido utilizados em veículos elétricos (por serem alimentados por baterias, exigem um circuito de conversão CC em CA), como os produzidos pela Tesla Motors.

 Se você quiser ver uma discussão mais quantitativa do motor de indução pode olhar o artigo: *The induction motor*, J. A. Redinz, *European Journal of Physics* 36 (2015).

#### **9.3.3 O transformador de voltagem**

Considere que, em diferentes situações, precisamos de diferentes valores de DDP. Por exemplo, na transmissão de energia elétrica por longas distâncias, como a que ocorre de uma usina hidrelétrica até uma cidade consumidora, através de linhas de transmissão, é interessante que o nível de DDP seja bastante elevado. Encontramos exemplos de linhas de transmissão em que a DDP entre dois de seus fios condutores é da ordem de 500 kV. Nesse caso, a vantagem na elevação da DDP está na concomitante redução na corrente que circula nos fios da linha de transmissão e, portanto, na redução na perda de energia por efeito Joule. Considere que  $R$  é a resistência de um desses fios, que pode ter centenas de quilômetros de comprimento. Se I é a corrente circulando no fio, a perda de energia nesse fio por efeito Joule se dá com a potência  $R I<sup>2</sup>$ . Não há muito como mudar o valor de R, dado basicamente pela fórmula  $R = \rho L/A$ , sendo  $\rho$  a resistividade do material do fio, L seu comprimento e A sua área de seção transversal. Fatores como custo de material, peso e resistência mecânica limitam bastante as opções. Geralmente os fios dessas linhas de transmissão são feitos de uma trama de alumínio e aço, conferindo a ele baixo custo, baixa resistência elétrica, baixo peso e alta resistência mecânica. Resta então, para reduzir as perdas, reduzir a corrente  $I$ . Mas, a potência com que a usina hidrelétrica entrega energia a seus consumidores é função de I, é dada basicamente por  $P = \Delta V I$ , sendo ∆V a DDP entre dois fios da linha (por onde a corrente vai e volta). Vemos que a única forma de reduzir ܫ, mantendo a capacidade energética da usina, é aumentar ∆ܸ. Se aumentamos ∆ܸ por um fator 1.000, por exemplo, reduzimos I por esse mesmo fator (mantendo a potência P), e reduzimos a perda de energia por um fator 1.000.000. Não é pouca coisa. Não é difícil imaginar que uma DDP de 500 kV trás muitos perigos para aqueles obrigados a lidar com ela. Assim sendo, devemos reduzir o nível de DDP em etapas, até que o consumidor final possa lidar com um nível de DDP menos letal.

Essas mudanças no nível de DDP, elevações e reduções, são realizadas facilmente pelos transformadores de voltagem. Um transformador de voltagem é, basicamente, o aparato montado por Faraday em seu experimento 2, que discutimos no início desse capítulo. Ele funciona graças à indução eletromagnética. A Figura 9 ao lado ilustra o que seria um simples transformador de voltagem: dois solenóides que compartilham o mesmo fluxo magnético. Os solenóides são isolados espacialmente e eletricamente, mas estão acoplados

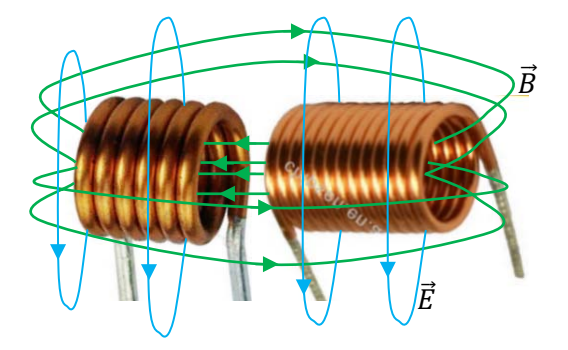

Figura 9: dois solenóides compõem um transformador de voltagem.

entre si através de um campo eletromagnético. Se pensarmos bem, esse é o princípio de funcionamento de uma telecomunicação: transmissor e receptor. A Figura 9 tenta dar uma ideia (é só um esboço) de como seriam as linhas dos campos  $\vec{B}(\vec{r},t)$  (em verde) e  $\vec{E}(\vec{r},t)$  (em azul) supondo que correntes variáveis no tempo

circulam pelos solenóides. Considere que um dos solenóides, o primário, possui  $N_P$  espiras e o outro solenóide, o secundário, possui  $N_S$  espiras. Em um transformador ideal, o fluxo magnético  $\phi_1$  em cada uma das espiras do primário é exatamente o mesmo que flui através de cada uma das espiras do secundário (não há "vazamento" de linhas de  $\vec{B}$ ). Sendo  $\phi_P = N_P \phi_1$  o fluxo magnético total através do solenóide primário e  $\phi_S = N_S \phi_1$  o fluxo magnético total através do solenóide secundário, segue que:

$$
\phi_1 = \frac{\phi_P}{N_P} = \frac{\phi_S}{N_S} \Rightarrow \frac{\phi_P}{\phi_S} = \frac{N_P}{N_S}
$$

Portanto, da regra do fluxo para as FEMs em cada um dos solenóides, obtemos:

$$
\phi_P = \frac{N_P}{N_S} \phi_S \Rightarrow -\frac{d}{dt} \phi_P = \frac{N_P}{N_S} \left( -\frac{d}{dt} \phi_S \right) \Rightarrow \varepsilon_P = \frac{N_P}{N_S} \varepsilon_S
$$

Essa é a relação de transformação de "voltagem" do transformador. Se no primário houver 10 vezes mais espiras que no secundário, então  $\mathcal{E}_P = 10 \, \mathcal{E}_S$ . Esse seria um transformador redutor de voltagem. Se no secundário houver 10 vezes mais espiras que no primário, então  $\mathcal{E}_P = \mathcal{E}_S/10$ . Esse seria um transformador elevador de voltagem.

Os transformadores de uso comercial são geralmente conectados a DDPs no primário que oscilam senoidalmente no tempo, algo como  $\mathcal{E}_P(t)=\mathcal{E}_P^{(0)}\cos(\omega\,t+\varphi)$ , que são as DDPs produzidas pelos geradores de energia elétrica que já discutimos. No secundário obtemos uma DDP também senoidal:  $\mathcal{E}_S(t)$  =  $\mathcal{E}_S^{(0)}$  cos $(\omega~t+\varphi')$  e a relação entre as amplitudes  $\mathcal{E}_P^{(0)}$  e  $\mathcal{E}_S^{(0)}$  é a relação de transformação deduzida acima.

Se você quiser ver uma discussão mais detalhada sobre o funcionamento dos transformadores pode olhar o artigo: *The role of the magnetic core in transformers*, J. A. Redinz, *European Journal of Physics* 34 (2013).

#### **9.3.3 O fogão de indução**

É interessante notar que já tivemos oportunidade de discutir nesse curso o funcionamento de dois tipos de fornos/fogões. O forno, ou o fogão, de resistência elétrica se baseia apenas no efeito Joule. Passa-se corrente por um fio resistivo e ele esquenta, dissipando calor na taxa  $R I^2$ . Mencionamos também o forno de microondas, como uma aplicação da ação de um campo elétrico sobre dipolos elétricos moleculares. Um campo elétrico oscilatório no tempo produz um torque oscilatório  $\vec{\tau} = \vec{p} \times \vec{E}$  nas moléculas dipolares (água), produzindo intensa agitação molecular e calor. Aqui vamos mencionar mais um fogão, cujo funcionamento se baseia no

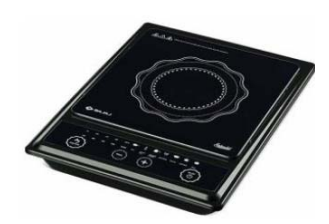

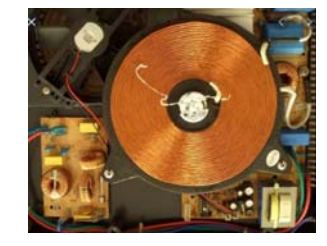

eletromagnetismo. A Figura ao lado mostra um fogão de indução com apenas uma "boca". Logo abaixo vemos

que dentro do fogão há um solenóide (que é a "boca"), conectado a alguns circuitos eletrônicos. Não há muita novidade aqui. No solenóide passa uma corrente (pulsante) variável no tempo. Este cria na sua vizinhança um campo eletromagnético, com linhas de força de  $\vec{E}$  circulares. Coloca-se a panela de metal nessa região sobre a "boca" (sobre uma placa de vidro), onde o campo eletromagnético é mais intenso. Dentro do metal da panela (de condutividade elétrica  $\sigma$ ) vale a lei de Ohm microscópica:

$$
\vec{J} = \sigma \vec{E}
$$

Concluindo: o campo elétrico circulante no espaço atua sobre os portadores de carga dentro do metal

da panela e produz aí um  $\vec{l}$  e uma corrente elétrica intensa I que circula no fundo da panela, algo como esboçado na Figura ao lado. O resto é efeito Joule e dissipação de calor na taxa  $R I^2$  ( $R$  é a resistência do "circuito" no fundo da panela). Fazendo uma analogia com um transformador de voltagem, no fogão de indução a panela é o secundário (em curto-circuito).

Se você colocar sua mão na "boca" do fogão ligado não haverá nenhum efeito. Não há perigo de queimadura, pois a corrente induzida na sua mão é desprezível.

### **9.3.4 Quando as correntes induzidas são indesejáveis (correntes parasitas)**

O fogão de indução é um exemplo simples que mostra que um objeto metálico qualquer (a panela no caso) que é colocado em uma região onde existe um campo eletromagnético intenso se torna um circuito onde circulam correntes elétricas e ocorre a concomitante dissipação de calor. No caso do fogão de indução esse calor é útil. Podemos mencionar casos em que essas correntes induzidas, e sua dissipação de energia, são indesejáveis. Nesses casos as correntes induzidas em objetos metálicos são chamadas de correntes parasitas, pois elas "roubam" energia do sistema.

Um caso simples de correntes parasitas ocorre (ou ocorreria) nos transformadores de voltagem. Nesses transformadores são utilizados núcleos de materiais ferromagnéticos (moles) com o objetivo básico de guiar e intensificar o fluxo magnético nos solenóides. A Figura ao lado ilustra um transformador pequeno em que podemos ver que os dois solenóides, primário e secundário,

estão enrolados um sobre o outro no centro de um núcleo metálico. Podemos ver que o núcleo não é maciço,

ele é laminado. Cada lâmina metálica é eletricamente isolada das lâminas adjacentes por uma camada fina de verniz. As lâminas tem a forma das letras E e I e são empilhadas como as cartas de um baralho, formando um "circuito magnético fechado" (com a forma de um 8). Sem a laminação, circulariam correntes induzidas nesse núcleo, correntes parasitas, que produziriam

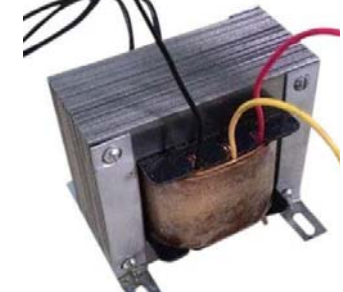

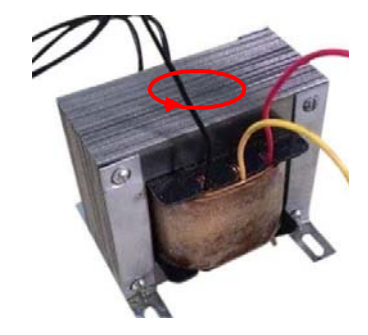

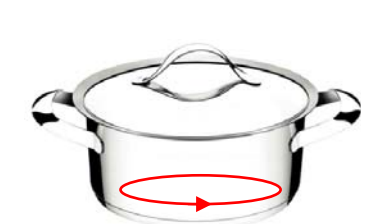

inutilmente calor no núcleo, desperdiçando a energia eletromagnética que é transmitida através do transformador. A Figura acima ilustra (em vermelho) como seria uma "espira" de corrente induzida (parasita) nesse núcleo, se ele fosse maciço. Note como a laminação do núcleo interrompe essa "espira" de corrente parasita e impede que ela ocorra de fato. A corrente deve ser induzida apenas nas espiras dos solenóides.

## **9.4 A lei de Ampère-Maxwell**

Uma onda eletromagnética é basicamente um campo eletromagnético que viaja através do espaço, com a velocidade da luz. Ao viajar no espaço, esses campos desacoplam das cargas elétricas/correntes elétricas que produziram eles, ou seja, em uma onda eletromagnética os campos  $\vec{E}$  e  $\vec{B}$  passam a depender apenas deles próprios e não mais dessas cargas e correntes, que foram deixadas para trás. Considere a luz emitida por uma estrela distante. Essa luz é uma onda eletromagnética, que foi emitida pelas partículas que compõem a estrela em algum tempo no passado. No caso do Sol, a estrela mais próxima, a luz emitida demora cerca de 8 minutos para chegar na Terra. A luz emitida por uma estrela distante pode levar milhares de anos até chegar na Terra e pode ser que agora, quando olhamos para ela, ela nem exista mais. No entanto, a luz emitida por ela continua se propagando no espaço, por sua própria conta. Os campos  $\vec{E}$  e  $\vec{B}$  dessa onda eletromagnética devem se alimentar/induzir mutuamente, através de seu acoplamento.

Voltando aos campos eletromagnéticos, vimos que a lei de Faraday estabelece um desses acoplamentos entre os campos  $\vec{E}$  e  $\vec{B}$  em um campo eletromagnético:

$$
\oint_C \vec{E} \cdot d\vec{l} = -\frac{d}{dt} \int_S \vec{B} \cdot \hat{n} \ dA
$$

sendo  $C$  uma curva fechada qualquer e  $S$  uma superfície aberta qualquer que tem como borda essa curva. Essa equação integral acopla uma propriedade espacial de  $\vec{E}$  (uma integral de caminho, que chamamos de circulação) com uma propriedade espaço/temporal de  $\vec{B}$  (a derivada do fluxo).

Se os campos  $\vec{E}$  e  $\vec{B}$  devem se alimentar e cooperar entre si, parece natural esperar que houvesse uma simetria/equivalência entre esses campos em um campo eletromagnético. Haveria, então, uma lei simétrica da lei de Faraday? Uma lei que fosse dada por:

$$
\oint_C \vec{B} \cdot d\vec{l} = -\frac{d}{dt} \int_S \vec{E} \cdot \hat{n} \ dA
$$

Com a ressalva de uma incompatibilidade nas unidades nos dois lados da equação acima, que pode ser corrigida facilmente por uma constante, a resposta é sim, existe essa lei na natureza e, graças a isso, existem as ondas eletromagnéticas na natureza.

 Olhando a equação acima, podemos nos lembrar que já vimos uma lei que envolve a "circulação" do campo  $\vec{B}$  em uma curva fechada. É a lei de Ampère que diz que:

$$
\oint\limits_{CA} \vec{B} \cdot d\vec{l} = \mu_0 I_{INT}
$$

sendo  $\vec{B}$  o campo magnético no espaço,  $CA$  uma curva fechada qualquer, orientada em um dado sentido, arbitrário (curva amperiana),  $d\vec{l}$  um campo de vetores comprimento infinitesimais, tangentes à curva  $CA$  e orientados no sentido da orientação de  $CA$  e  $I_{INT}$ , a corrente que passa por dentro da curva  $CA$ , atravessando qualquer superfície aberta que tem essa curva como borda.

 A lei, sobre cuja existência estamos especulando, é a lei de Ampère-Maxwell, ou seja, a velha lei de Ampère generalizada por Maxwell (James Clerk Maxwell, cientista britânico). Generalizada em que sentido? Vimos no capítulo anterior que a lei de Ampère tem aplicação limitada a correntes constantes (estacionárias) que satisfazem a lei dos nós. Para mostrar isso tentamos aplicar a lei de Ampère para calcular o

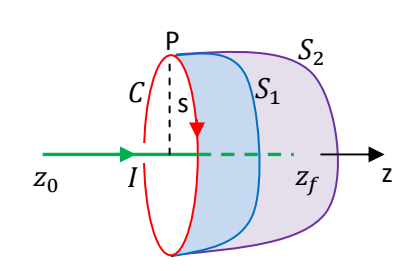

campo magnético em um ponto simétrico em relação às extremidades de um segmento de fio reto, de comprimento L, que transporta uma corrente *I*. A Figura ao lado ilustra a ideia. Queremos calcular  $\vec{B}(P)$  e para isso escolhemos a curva amperiana em vermelho, que é um círculo de raio s que passa por P. Até aí não há nada de mais. O problema aparece quando tentamos calcular  $I_{INT}$ , pois nesse cálculo podemos usar qualquer superfície aberta que tem como borda esse círculo. Olhando na Figura, vemos que se usarmos a superfície  $S_1$ (em azul), obtemos  $I_{INT} = I$ . Se usarmos a superfície  $S_2$  (em roxo), obtemos  $I_{INT} = 0$ , pois o fio já acabou no meio do caminho, em  $z_f$ . Conclusão, a lei de Ampère não se aplica nesse caso. Concluímos que a lei de Ampère só faz sentido se houver uma continuação da corrente elétrica, o que ocorreria se, por exemplo, esse fio reto fosse infinito. Daí a necessidade de validade da lei dos nós.

 Esse exemplo está mostrando que a lei de Ampère tem aplicação restrita a sistemas de excessos de cargas e correntes elétricas estacionários. Um segmento de fio finito transportando uma corrente constante não é um sistema estacionário de fato. Para concluir isso, basta pensar na continuidade da carga elétrica. Na Figura acima, se corrente elétrica está chegando constantemente à extremidade direita do segmento de fio, então tem que haver nessa extremidade um acúmulo (um excesso) constante de carga elétrica, ou seja, uma  $q(t)$ . Na extremidade esquerda há uma carga elétrica  $-q(t)$ . A corrente transporta carga de uma extremidade do fio até a outra. Portanto, o sistema não é estacionário. A lei de Ampère só se aplica a sistemas estacionários, em que as correntes e os acúmulos de cargas elétricas que porventura existam sejam necessariamente constantes no tempo.

Maxwell foi o cientista que teve a capacidade de sintetizar ( $\approx$  1870) todo o conhecimento já estabelecido acerca dos fenômenos eletromagnéticos, estabelecido através de experimentos realizados por outros cientistas, como Coulomb, Ampère e Faraday, e de reconhecer essa limitação na lei de Ampère, propondo uma generalização para essa lei, para que ela valha mesmo em regimes não estacionários.

 Não vamos discutir aqui o raciocínio puramente teórico desenvolvido por Maxwell para chegar na sua generalização da lei de Ampère. Fato é que, ao generalizar a lei de Ampère, Maxwell estabeleceu a simetria entre os campos  $\vec{E}$  e  $\vec{B}$ , sobre a qual já comentamos. Ao fazer isso, Maxwell fez nascer dentro do formalismo do eletromagnetismo a possibilidade de se prever a existência na natureza das ondas eletromagnéticas. Maxwell propôs então a existência dessas ondas e mostrou que, de acordo com seus cálculos, elas viajariam com uma velocidade numericamente muito próxima da velocidade da luz, cujo valor já era conhecido experimentalmente na época. Daí Maxwell pode dar um salto incrível de unificação de descrições de diferentes fenômenos da natureza, especulando que a própria luz poderia ser uma onda eletromagnética. Não demorou muito para que novos experimentos mostrassem que Maxwell estava correto. Enfim, a lei de Ampère-Maxwell diz que:

$$
\oint_C \vec{B} \cdot d\vec{l} = \mu_0 I_{INT} + \mu_0 \varepsilon_0 \frac{d}{dt} \int_S \vec{E} \cdot \hat{n} dA
$$

Apenas para ilustrar, na Figura ao lado tentamos mostrar como a lei de Ampère-Maxwell não apresenta a mesma contradição que a lei de Ampère apresenta no caso do segmento de fio reto: se usarmos a superfície  $S_1$ , obtemos  $I_{INT} = I$ . Se usarmos a superfície  $S_2$ , obtemos  $I_{INT} = 0$ . Na Figura acrescentamos as cargas  $q(t)$  (bolinha vermelha) e  $-q(t)$  (bolinha azul) que estão acumulando nas extremidades do segmento de fio. Note que há, portanto, um campo elétrico não estacionário no espaço, um campo elétrico dipolar. Esboçamos quatro

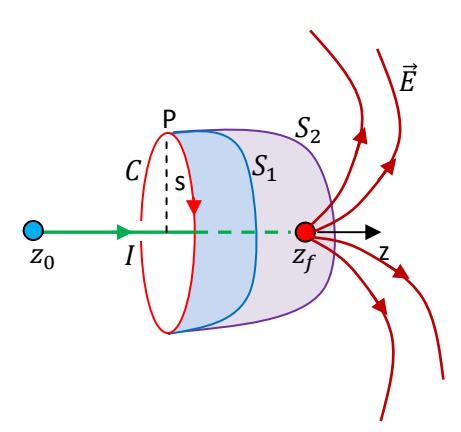

linhas de força de  $\vec{E}$ , que nascem na carga positiva e vão morrer na carga negativa. Note que, mesmo que não haja fluxo de corrente através de  $S_2$ , pois  $I_{INT} = 0$ , há fluxo de campo elétrico e podemos ter certeza que se compararmos  $S_1$  com  $S_2$  vamos obter:

$$
\oint_C \vec{B} \cdot d\vec{l} = \mu_0 I + \mu_0 \varepsilon_0 \frac{d}{dt} \int_{S_1} \vec{E} \cdot \hat{n} dA = \mu_0 \varepsilon_0 \frac{d}{dt} \int_{S_2} \vec{E} \cdot \hat{n} dA
$$

Podemos usar qualquer superfície S que tem como borda a curva C, ao final vamos obter a mesma resposta para o campo  $\vec{B}(P)$ , que nesse caso é aquela fornecida pela lei de Biot-Savart. Conforme nossa discussão no capítulo anterior, vimos que a simples aplicação da lei de Ampère no cálculo de  $\vec{B}(P)$ , qual seja:

$$
\oint_C \vec{B} \cdot d\vec{l} = \mu_0 I
$$

vai levar a um resultado errado para  $\vec{B}(P)$ . O termo de Maxwell generaliza a lei de Ampère para sistemas não estacionários e fornece o resultado correto para  $\vec{B}(P)$ , o mesmo fornecido pela lei de Biot-Savart nesse caso, que requer apenas a condição de que a corrente que circula no fio seja constante no tempo.

Maxwell chamou de "corrente de deslocamento" o segundo termo no lado direito da lei de Ampère-Maxwell, de tal forma que:

$$
\oint_C \vec{B} \cdot d\vec{l} = \mu_0 \left( I_{INT} + I_{INT}^{(D)} \right)
$$

sendo:

$$
I_{INT}^{(D)} = \varepsilon_0 \frac{d}{dt} \int\limits_{S} \vec{E} \cdot \hat{n} \ dA
$$

a corrente de deslocamento interna à curva C, ou, equivalentemente, a corrente de deslocamento que atravessa a superfície aberta S (qualquer) que tem como borda a curva C. O nome "corrente de deslocamento" se originou da maneira como Maxwell interpretava o fenômeno na época (deslocamento de cargas no éter), que é diferente de como interpretamos hoje (apenas a derivada do fluxo de  $\vec{E}$ , um termo de acoplamento entre  $\vec{E}$  e  $\vec{B}$ ).

 Muitas vezes encontramos em textos de eletromagnetismo uma interpretação dessa lei que sugere que a corrente de deslocamento  $I_{INT}^{(D)}$  está gerando o campo  $\vec{B}$ , juntamente com a corrente elétrica  $I_{INT}$ . Tratase de um raciocínio análogo ao que diz que o campo magnético está gerando o campo elétrico no fenômeno da indução eletromagnética descrito pela lei de Faraday. Campos magnéticos são gerados por correntes elétricas. O que a lei de Ampère-Maxwell estabelece é um acoplamento entre os campos  $\vec{E}$  e  $\vec{B}$ , que deve ser levado em conta no cálculo da circulação do campo  $\vec{B}$ . Esse termo envolve uma derivada no tempo e, portanto, não afeta os regimes estacionários, em que  $\vec{E}$  e  $\vec{B}$  são independentes do tempo. Nesses regimes estacionários as leis de Coulomb e Biot-Savart dão conta de fornecer os campos  $\vec{E}$  e  $\vec{B}$  que existem no espaço. As lei de Gauss e Ampère complementam/generalizam esse formalismo.

 Seria interessante nos perguntarmos quais são as leis mais gerais do eletromagnetismo, que se aplicam em regimes estacionários ou não-estacionários. Essas leis foram reunidas por Maxwell em seu tratado de eletromagnetismo e são chamadas, portanto, de equações de Maxwell. Da eletrostática sobrevivem apenas as leis de Gauss para  $\vec{E}$  e para  $\vec{B}$  (inexistência de monopolos magnéticos). As leis de Coulomb e Ampère não

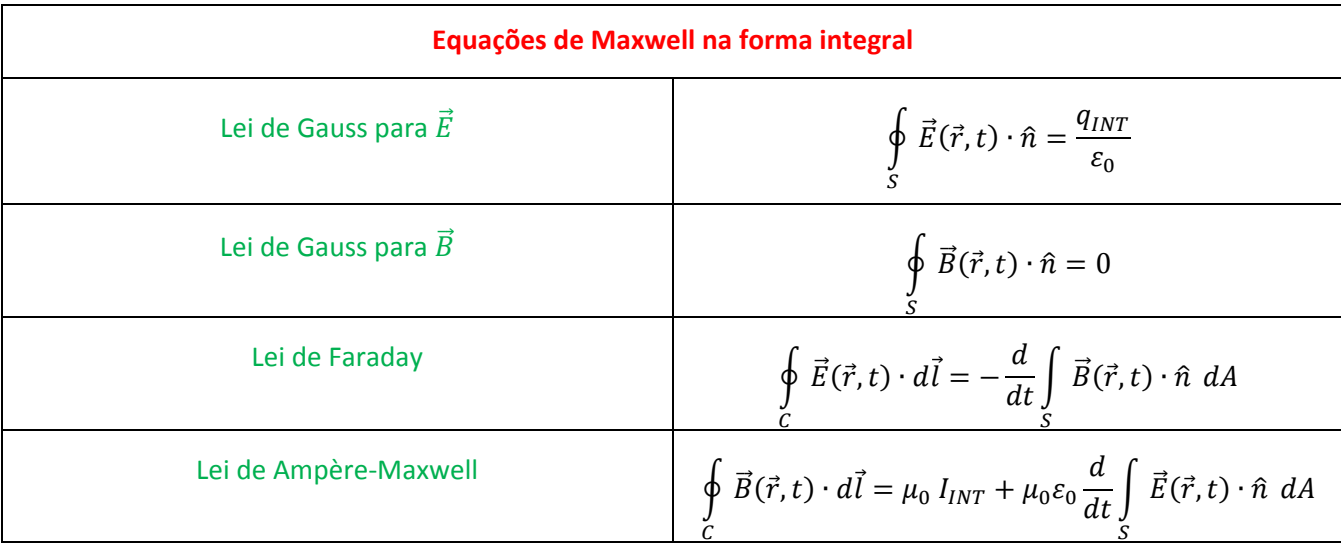

valem em geral e devem ser substituídas. Essas leis gerais do eletromagnetismo estão mostradas na Tabela 1 abaixo:

Tabela 1: Equações de Maxwell

As equações de Maxwell descrevem os comportamentos dos campos  $\vec{E}$  e  $\vec{B}$  no espaço e no tempo e como eles se acoplam entre si e com suas fontes, as cargas elétricas e as correntes elétricas. Em todas essas equações C é uma curva fechada qualquer no espaço (imaginária). Nas leis de Gauss S é uma superfície fechada qualquer no espaço (imaginária) e nas leis de Faraday e Ampère-Maxwell S é uma superfície aberta qualquer (imaginária) que tem como borda a curva C, que está pressuposta do lado esquerdo dessas equações. As equações de Maxwell descrevem desde os casos mais simples estacionários (ver tabela 2 abaixo), em que  $\vec{E}(\vec{r},t)$  e  $\vec{B}(\vec{r},t)$  se tornam apenas dois campos  $\vec{E}(\vec{r})$  e  $\vec{B}(\vec{r})$  desacoplados, até as ondas eletromagnéticas, em que  $\vec{E}(\vec{r},t)$  e  $\vec{B}(\vec{r},t)$  podem se desprender da matéria e percorrer juntos o espaço vazio.

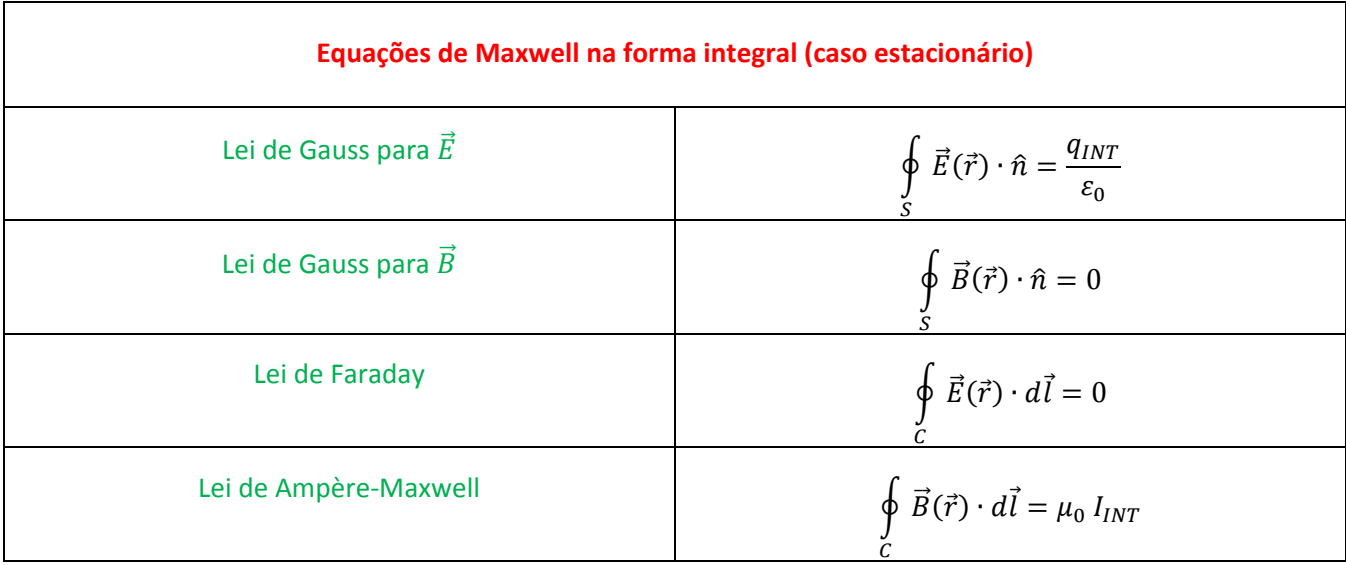

Tabela 2: Equações de Maxwell no caso estacionário (nada depende do tempo)

 Átomos e moléculas são compostos de partículas que possuem carga elétrica e, por isso, produzem campos eletromagnéticos oscilatórios  $\vec{E}(\vec{r},t)$  e  $\vec{B}(\vec{r},t)$  e também sofrem forças e torques quando expostos a campos eletromagnéticos. A diversidade de fenômenos eletromagnéticos na natureza e na tecnologia está ligada à freqüência de oscilação desses campos eletromagnéticos  $\vec{E}(\vec{r},t)$  e  $\vec{B}(\vec{r},t)$ , que tem uma forte influência na maneira como esses campos afetam a matéria. Olhando o espectro eletromagnético (Tabela 3 abaixo), ou seja, a ampla faixa de freqüências (e comprimentos de onda) desses campos eletromagnéticos oscilatórios, podemos ver algumas faixas de freqüência específicas, definidas basicamente pelas propriedades de interação dos campos eletromagnéticos com a matéria.

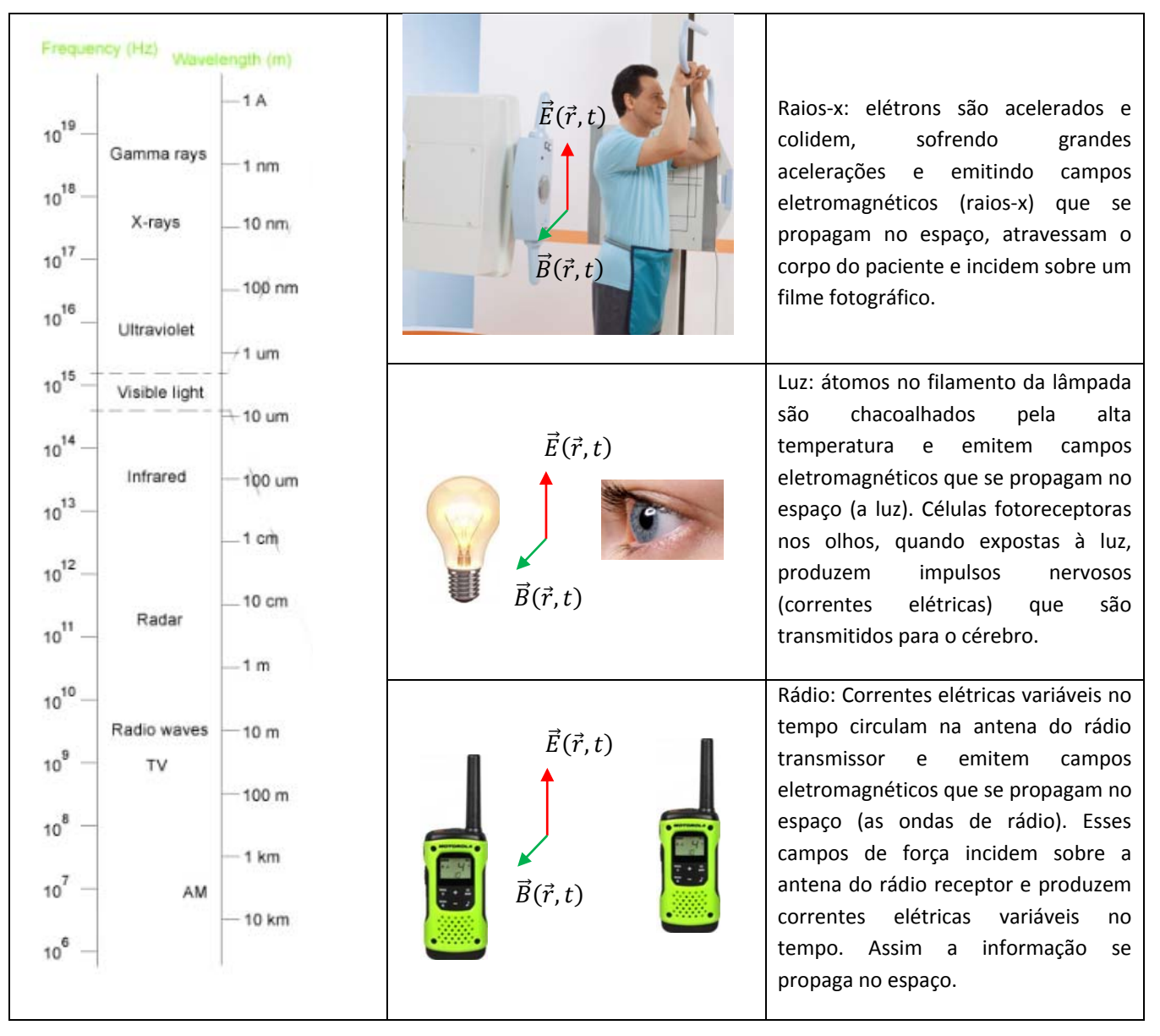

Tabela 3: Espectro eletromagnético e algumas aplicações

Aulas de eletromagnetismo – José Arnaldo Redinz – Capítulo 9 – versão 3.2 Na região de baixas freqüências, encontramos as ondas de radio e TV. Correntes elétricas variáveis no tempo (oscilatórias) percorrem as antenas transmissoras desses aparelhos e emitem campos eletromagnéticos oscilatórios  $\vec{E}(\vec{r},t)$  e  $\vec{B}(\vec{r},t)$  nessa faixa de freqüências. Esses campos se propagam no espaço, governados pelas equações de Maxwell, sendo refletidos, transmitidos e absorvidos pela matéria. Para os nossos olhos, esses campos são invisíveis. Ao atingir uma antena receptora, os campos  $\vec{E}(\vec{r},t)$  e  $\vec{B}(\vec{r},t)$  produzem forças  $(\vec{F} = q \vec{E} + q \vec{v} \times \vec{B})$  nos portadores de carga e induzem correntes na antena. Dessa forma, a informação é transmitida através do espaço, de uma antena até a outra.

Em uma região intermediária do espectro estão localizados os campos eletromagnéticos  $\vec{E}(\vec{r},t)$  e  $\vec{B}(\vec{r},t)$  oscilatórios que podemos ver, que chamamos comumente de luz. Nossos olhos são antenas para esses campos eletromagnéticos. O Sol emite campos eletromagnéticos em todo o espectro, mas emite mais na faixa visível, e nossos olhos evoluíram adaptando-se a esse fato. Alguns insetos e pássaros também podem enxergar o ultravioleta (UV) e ver o mundo de uma forma bem diferente da nossa. As plantas também se adaptaram ao espectro solar, realizando a fotossíntese através da radiação na faixa visível. Frequentemente elas aproveitam (absorvem) mais a radiação nas cores azul e vermelha e, por isso, são verdes.

Na região de mais alta freqüência estão os raios-x, que podem ser produzidos através da colisão/frenagem de elétrons e por núcleos de materiais radioativos (radiação gama). Não podemos ver esses campos eletromagnéticos, mas eles podem atravessar a matéria e sensibilizar um filme fotográfico. Por isso possuem ampla aplicação na medicina.

### **9.5 Aplicações**

1) Considere um solenóide (P) helicoidal composto de  $N_p$  espiras circulares de raio a. O solenóide é muito longo e possui comprimento  $L<sub>p</sub>$  (infinito para todos os efeitos). Suas espiras são compostas de um fio fino e enroladas de forma compacta, sem irregularidades (a densidade de espiras por unidade de comprimento é

 $n_p = N_p/L_p = \infty/\infty$ ). Esse solenóide é circundado por um segundo solenóide (S) composto por  $N_s$  espiras circulares de raio  $b > a$ , coaxiais ao solenóide P. Nesse segundo solenóide as espiras também são compostas de um fio fino e enroladas de forma compacta, sem irregularidades. A Figura ao lado ilustra esse sistema. Nessa Figura, para melhor visualização, não nos preocupamos em mostrar as espiras enroladas de forma compacta etc. O solenóide P, de fio vermelho e raio  $a$ , deve ser considerado muito longo (sem efeitos de borda), e o solenóide S,

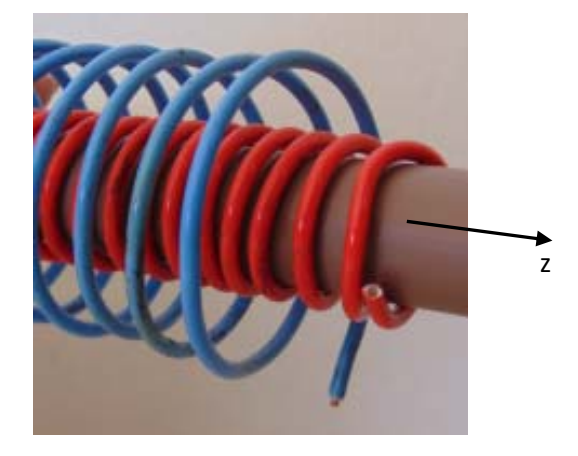

de raio b, é o de fio azul. Trata-se basicamente da configuração de um transformador de voltagem (P é o primário e S o secundário). Chamamos de z o eixo comum de simetria dos dois solenóides. A hipótese de fio fino e enrolamento compacto nos leva a considerar que as espiras se estendem ao longo da direção  $\varphi$  de um sistema de coordenadas cilíndricas, ou seja, as espiras são círculos coaxiais em planos ortogonais ao eixo z. Nosso objetivo aqui é calcular a FEM induzida no solenóide S supondo que esteja circulando no solenóide P uma corrente elétrica variável no tempo  $I<sub>P</sub>(t)$ .

De acordo com a lei de Faraday (ou regra do fluxo), essa FEM induzida é dada por:

$$
\varepsilon_{\rm S} = -\frac{d\phi_{\rm B}^{(\rm S)}}{dt}
$$

sendo  $\phi_B^{(\mathcal{S})}$  o fluxo magnético através do solenóide S, produzido pelo campo magnético do solenóide P:

$$
\phi_B^{(S)} = \int\limits_S \vec{B}_P(\vec{r}, t) \cdot \hat{n}_S \, dA_S
$$

sendo  $\vec{B}_P(\vec{r},t)$  o campo magnético produzido no espaço pela corrente  $I_P(t)$ ,  $S$  a superfície delimitada pelo solenóide S,  $\hat{n}_{s}$  um campo de vetores normais a S e  $dA_{s}$  uma área infinitesimal em S.

Nosso ponto de partida deve ser o cálculo de  $\vec{B}_P(\vec{r},t)$ : o campo magnético da corrente  $I_P(t)$  que circula em um solenóide helicoidal muito longo.

 Aqui encontramos um primeiro obstáculo, pois nossa primeira ideia é utilizar a lei de Biot-Savart ou a lei de Ampère para o cálculo de  $\vec{B}_P(\vec{r},t)$ , mas essas lei só valem para correntes estacionárias. Para a corrente  $I<sub>P</sub>(t)$  nos restaria apelar para a lei de Ampère-Maxwell, que generaliza a lei de Ampère para correntes não estacionárias:

$$
\oint_C \vec{B}_P(\vec{r},t) \cdot d\vec{l} = \mu_0 I_{INT} + \mu_0 \varepsilon_0 \frac{d}{dt} \int_S \vec{E}_P(\vec{r},t) \cdot \hat{n} \ dA
$$

Fica claro nessa equação que os campos  $\vec{B}_P(\vec{r},t)$  e  $\vec{E}_P(\vec{r},t)$  são acoplados entre si e que para conhecer  $\vec{B}_P(\vec{r},t)$  não basta conhecer  $I_P(t)$ , teríamos que conhecer também  $\vec{E}_P(\vec{r},t)$ , ou seja, o campo elétrico induzido na vizinhança do solenóide P. Mas, esse campo elétrico é exatamente o que queremos calcular, pois é ele que vai produzir a FEM induzida no solenóide S. Conclusão: vemos que se insistirmos em dar a esse problema uma abordagem analítica exata vamos enfrentar sérias dificuldades. Resta então partir para uma abordagem aproximada. Essa situação é comum em problemas de eletromagnetismo. As equações de Maxwell são muito difíceis de serem resolvidas analiticamente, sem nenhuma aproximação. Por isso, métodos numéricos e computacionais são bastante comuns e bem-vindos.

Aqui vamos recorrer a uma aproximação simples. Tudo começa pela hipótese de que a corrente  $I<sub>p</sub>(t)$ varia lentamente no tempo, de tal forma que o cálculo de  $\vec{B}_P(\vec{r},t)$  através da lei de Ampère fornece um resultado aproximado satisfatório (o grau desse "satisfatório" vai ser definido pela exigência de precisão na aproximação). Portanto, partimos da aproximação:

$$
\oint_C \vec{B}_P(\vec{r},t) \cdot d\vec{l} = \mu_0 I_{INT}(t)
$$

que se resume ao cálculo do campo magnético de uma corrente constante I, como fizemos no capítulo 8, mas trocando na resposta, ao final, I por  $I(t)$ , no presente caso, I por  $I<sub>P</sub>(t)$ . Enfim, para um solenóide muito longo com  $n = N/L$  espiras por unidade de comprimento em que circula uma corrente constante I obtemos:

$$
\vec{B} = \mu_0 n I \hat{z}
$$

na região interior do solenóide. Na região fora do solenóide o campo magnético é nulo. Portanto, voltando ao contexto, o campo magnético que procuramos é, para  $s < a$  (dentro do solenóide P):

$$
\vec{B}_P(\vec{r},t) = \mu_0 n_p I_P(t) \hat{z}
$$

Fora do solenóide P o campo magnético é nulo. Esse é o campo magnético gerado no espaço pelo solenóide P e que vai produzir fluxo magnético através do solenóide S.

Resumindo nossos resultados, concluímos que a corrente  $I<sub>P</sub>(t)$  no solenóide muito longo de raio  $a$  cria campo magnético apenas na região cilíndrica interior à suas espiras e que o campo magnético nessa região é uniforme e axial, tendo magnitude  $\mu_0 n_p I_p(t)$ . O sentido de  $\vec{B}$  é dado pela regra da mão direita: dedos no sentido de  $I<sub>P</sub>(t)$ , polegar no sentido de  $\vec{B}$ . Devemos ter em mente que esse resultado para o campo magnético seria exato somente se  $I<sub>P</sub>$  fosse constante no tempo (mas nesse caso não haveria indução). Aqui estamos supondo que  $I_P = I_P(t)$  e esse resultado é apenas uma aproximação. Para o caso não-estacionário,  $I_P$  =  $I_P(t)$ , o resultado exato para  $\vec{B}_P(\vec{r},t)$  deveria conter efeitos de retardamento e, além disso, não seria verdade que o campo magnético na região fora do solenóide é nulo.

Seguindo nosso raciocínio, vamos partir para o cálculo de  $\phi_B^{(S)}$  o fluxo magnético através do solenóide S, produzido pelo campo magnético do solenóide P:

$$
\phi_B^{(S)} = \int\limits_S \vec{B}_P(\vec{r}, t) \cdot \hat{n}_S \ dA_S
$$

Note que o solenóide S é apenas uma sequência de  $N_s$  espiras circulares de raio  $b > a$ , cada espira delimitando um disco de área  $A_s = \pi b^2$ . Note também que  $\hat{n}_s = \hat{z}$  para essas espiras (poderia ser também  $\hat{n}_S = -\hat{z}$ ) e que, portanto:

$$
\phi_B^{(S)} = \int_S \mu_0 \, n_p \, I_P(t) \, \hat{z} \cdot \hat{z} \, dA_S = \mu_0 \, n_p \, I_P(t) \int_S dA_S = \mu_0 \, n_p \, I_P(t) \, [N_S \, \pi \, a^2]
$$

Note que a área que aparece na expressão de  $\phi_B^{(S)}$  é  $\pi$   $a^2$  e não  $\pi$   $b^2$  pois o campo magnético está confinado à região interior do solenóide primário, ou seja, à região com raios  $s < a$ . Portanto, na integral acima devemos entender que o valor  $\mu_0 \, n_p \, I_P(t) \, \hat z$  para  $\vec B_P$  só é válido na região com  $s < a$  e que só há fluxo, portanto, nos  $N_S$  discos de área  $\pi$   $a^2$  que são atravessados pelas linhas do campo  $\vec{B}_P.$  A área total desses discos atravessados pelo campo  $\vec{B}_P$  é  $N_s \, \pi \, a^2$ .

Da regra do fluxo obtemos finalmente:

$$
\mathcal{E}_S = -\frac{d\phi_B^{(S)}}{dt} = -\mu_0 \, n_p \, N_s \, \pi \, a^2 \, \frac{dI_P(t)}{dt}
$$

Para interpretar o sinal devemos levar em conta que adotamos a normal  $\hat{n}_S=\hat{z}$  no cálculo de  $\phi_B^{(S)}$  e que, portanto, da regra da mão direita, sabemos que  $\mathcal{E}_\text{S} > 0$  estará no sentido crescente da coordenada  $\varphi$ . Esse será o caso se  $dI_p(t)/dt < 0$  (corrente elétrica diminuindo no tempo).

2) Considere uma espira retangular, de lados  $L \neq H$ , que está mergulhada no campo magnético de um solenóide helicoidal. A Figura ao lado ilustra a espira no plano xy (eixo z para fora da página). A espira está centrada na origem de um referencial xy e sendo atravessada por um campo magnético (produzido pelo solenóide) cujo módulo  $B(s,t)$  depende do tempo t e do raio s mostrado na Figura:

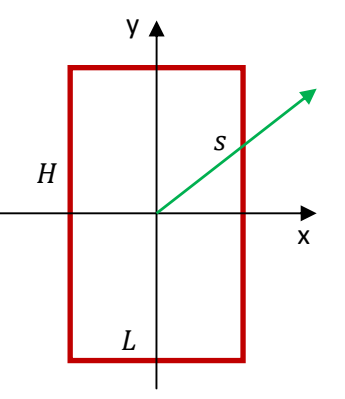

$$
B(s,t) = f(t) s
$$

sendo  $f(t)$  uma função qualquer do tempo (com unidade tesla/metro). O campo magnético está saindo ortogonalmente da página, ou seja, está ao longo do eixo z. Vamos calcular a FEM induzida nessa espira.

De acordo com a lei de Faraday (ou regra do fluxo), essa FEM induzida é dada por:

$$
\mathcal{E}_{ESP}=-\frac{d\phi_{B}^{(ESP)}}{dt}
$$

sendo  $\phi_B^{(ESP)}$  o fluxo magnético através da espira retangular produzido pelo campo magnético do solenóide:

$$
\phi_B^{(ESP)} = \int\limits_S B(s,t)\hat{z} \cdot \hat{n} \; dA
$$

S é a superfície delimitada pela espira retangular,  $\hat{n}$  é um campo de vetores normais a S e dA uma área infinitesimal em S. Portanto (adotando  $\hat{n} = \hat{z}$ ) :

$$
\phi_B^{(ESP)} = \int_S f(t) \, s \, \hat{z} \cdot \hat{z} \, dA = f(t) \int_{y=-H/2}^{H/2} \int_{x=-L/2}^{L/2} s \, dx \, dy
$$

422

Para realizar a integral devemos escrever o integrando s em termos das variáveis de integração  $x \in y$ :

$$
s = \sqrt{x^2 + y^2}
$$

Portanto:

$$
\phi_B^{(ESP)} = f(t) \int\limits_{y=-H/2}^{H/2} \int\limits_{x=-L/2}^{L/2} \sqrt{x^2 + y^2} \, dx \, dy
$$

Obtemos (usando o Maple):

$$
\phi_B^{(ESP)} = f(t) \left[ \frac{LHD}{6} + \frac{L^3}{24} \ln \left( \frac{D+H}{D-H} \right) + \frac{H^3}{24} \ln \left( \frac{D+L}{D-L} \right) \right]
$$

sendo  $D = \sqrt{L^2 + H^2}$  o comprimento da diagonal da espira retangular.

Para uma espira quadrada de lado  $L$  obtemos o resultado mais simples:

$$
\phi_B^{(ESP)} = f(t) \left[ \sqrt{2} + \frac{1}{2} \ln \left( \frac{\sqrt{2} + 1}{\sqrt{2} - 1} \right) \right] \frac{L^3}{6} \approx 0.38 f(t) L^3
$$

A FEM induzida na espira retangular é:

$$
\mathcal{E}_{ESP} = -\frac{d\phi_B^{(ESP)}}{dt} = -\left[\frac{LHD}{6} + \frac{L^3}{24}\ln\left(\frac{D+H}{D-H}\right) + \frac{H^3}{24}\ln\left(\frac{D+L}{D-L}\right)\right] \frac{df(t)}{dt}
$$

Da regra da mão direita (com a normal para fora), uma FEM positiva seria uma FEM no sentido anti-horário.

 Qual o campo de força responsável por essa FEM induzida na espira retangular? É o campo elétrico que o solenóide helicoidal produz na sua vizinhança. Esse campo elétrico  $\vec{E}(\vec{r},t)$  está acoplado ao campo magnético do solenóide  $\vec{B}(s,t) = f(t) s \hat{z}$ , conforme descrito pela lei de indução de Faraday:

$$
\oint_C \vec{E}(\vec{r},t) \cdot d\vec{l} = -\frac{d}{dt} \int_S \vec{B}(\vec{r},t) \cdot \hat{n} \ dA = -\frac{d}{dt} \int_S f(t) \ s \ \hat{z} \cdot \hat{n} \ dA
$$

Qual seria a expressão desse campo elétrico? Após um breve raciocínio de simetria, levando em conta a similaridade entre a lei de Faraday e a lei de Ampère, podemos concluir que a simetria de  $\vec{E}(\vec{r},t)$  é tal que:

$$
\vec{E}(\vec{r},t) = E(s,t)\hat{\varphi}
$$

sendo  $s \in \varphi$  as coordenadas cilíndricas que tem o eixo z conforme já definimos acima. Portanto:

$$
\oint_C \vec{E}(\vec{r},t) \cdot d\vec{l} = \oint_C E(s,t) \hat{\varphi} \cdot d\vec{l} = -\frac{d}{dt} \int_S f(t) s \hat{z} \cdot \hat{n} dA
$$

Aulas de eletromagnetismo – José Arnaldo Redinz – Capítulo 9 – versão 3.2 Resta agora utilizar a equação acima para determinar a função  $E(s,t)$ . Já estamos acostumados com essa ideia, de retirar a função  $E(s, t)$  de dentro do símbolo de integral. Para isso devemos adotar uma curva C que é um círculo de raio s, centrado na origem e orientado no sentido de  $\hat{\varphi}$ . A direção normal (com o sentido dado pela regra da mão direita da regra do fluxo) ao disco delimitado por esse círculo é  $\hat{n} = \hat{z}$ . Portanto, usando ainda que no círculo  $d\vec{l} = dl\hat{\varphi}$  e no disco  $dA = 2 \pi s ds$ , obtemos finalmente:

$$
\oint_C E(s,t) \hat{\varphi} \cdot d\vec{l} = E(s,t) \oint_C dl = -\frac{d}{dt} \int_S f(t) s 2 \pi s ds
$$

Concluindo:

$$
E(s,t) \, 2 \, \pi \, s = -\frac{df(t)}{dt} \, 2 \, \pi \frac{s^3}{3}
$$

Portanto, o campo elétrico gerado pelo solenóide é:

$$
\vec{E}(\vec{r},t)=-\frac{df(t)}{dt}\frac{s^2}{3}\hat{\varphi}
$$

 A Figura ao lado ilustra a espira retangular na presença desse campo elétrico do solenóide. Mostramos algumas setas (em azul) do campo  $\vec{E}(\vec{r},t)$ para o caso  $df(t)/dt > 0$  e campo elétrico ao longo de  $-\hat{\varphi}$  (FEM  $\mathcal{E}_{ESP}$ negativa). Note que os tamanhos das setas vão aumentando com o aumento do raio s, pois  $E(s,t) \propto s^2$ . As setas de  $\vec{E}(\vec{r},t)$  são tangentes aos círculos centrados na origem.

Partindo do conhecimento desse campo elétrico, poderíamos recalcular a FEM induzida na espira através da definição primitiva de FEM:

$$
\varepsilon_{ESP} = \oint\limits_{ESPIRA} \vec{f} \cdot d\vec{l} = \oint\limits_{ESPIRA} \vec{E}(\vec{r}, t) \cdot d\vec{l}
$$

sendo  $d\vec{l}$  um vetor comprimento infinitesimal que é tangente aos lados da espira, orientado no sentido antihorário (o sentido de  $\hat{\varphi}$ ). Com essa escolha de sentido para os vetores  $d\vec{l}$  obteremos o mesmo resultado já obtido via regra do fluxo: uma FEM positiva está no sentido anti-horário. A integral acima pode ser dividida em quatro integrais, cada uma em um lado da espira. Note que nesses lados vale  $d\vec{l} = \pm dx \hat{x}$  (lados horizontais) ou  $d\vec{l} = \pm dy \hat{y}$  (lados verticais). Portanto (partindo do vértice direito inferior da espira):

$$
\mathcal{E}_{ESP} = \int_{y=-H/2}^{H/2} \vec{E}(\vec{r},t) \cdot dy \,\hat{y} + \int_{x=L/2}^{-L/2} \vec{E}(\vec{r},t) \cdot dx \,\hat{x} + \int_{y=H/2}^{-H/2} \vec{E}(\vec{r},t) \cdot dy \,\hat{y} + \int_{x=-L/2}^{L/2} \vec{E}(\vec{r},t) \cdot dx \,\hat{x}
$$

Enfim, não pretendemos insistir nesse cálculo, pois já deve ter ficado evidente a vantagem do uso da regra do fluxo no cálculo de FEMs induzidas.

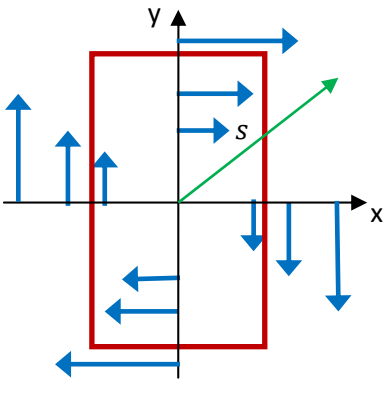

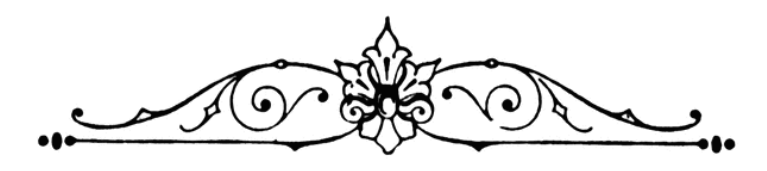

# **10. Indutância**

Com seus experimentos de indução, Faraday buscava descobrir se era possível produzir correntes elétricas através de campos magnéticos. Ele descobriu que sim. Se nos concentrarmos apenas em situações com circuitos rígidos e estáticos (ou seja, deixando de lado as FEMs de movimento), o que Faraday descobriu mesmo foi que é possível criar correntes elétricas através de outras correntes elétricas. Esse foi o caso no experimento 2 de Faraday, analisado no capítulo anterior, em que uma corrente elétrica  $I(t)$  circulava em um solenóide e induzia corrente em uma espira próxima. A explicação para essa indução está no campo eletromagnético  $\vec{E}(\vec{r},t)$  e  $\vec{B}(\vec{r},t)$  criado pela corrente elétrica variável no tempo  $I(t)$ . O campo elétrico (induzido), especificamente, incide nos portadores de carga na espira e põe esses portadores para se mover, dando origem à FEM induzida (realização de trabalho) e à corrente induzida (fluxo de cargas) na espira.

Qualquer circuito que esteja em uma região do espaço onde existe um campo eletromagnético está sujeito a sofrer a indução de FEMs e correntes induzidas. Para que haja FEM induzida, basta que a integral

$$
\mathcal{E}_I = \oint_{CIRC} \vec{E} \cdot d\vec{l}
$$

seja não nula (CIRC é a curva no espaço definida pelo circuito). Em termos da regra do fluxo, haverá FEM induzida se a derivada

$$
\mathcal{E}_I = -\frac{d\phi_B}{dt} = -\frac{d}{dt} \int\limits_{S} \vec{B} \cdot \hat{n} \ dA
$$

for não nula (S é qualquer superfície aberta que tem como borda a curva CIRC). De fato, de acordo com a lei de Faraday, essas são duas formas equivalentes de computar a FEM  $\mathcal{E}_I$ : os lados direitos das duas equações

são iguais. Para que haja corrente induzida, basta que valha  $\mathcal{E}_I \neq 0$  e que o circuito esteja fechado para permitir a circulação de portadores de carga através dele.

Como já mencionamos, aqui vamos nos concentrar em campos eletromagnéticos produzidos por circuitos elétricos estáticos e rígidos (deixando de lado FEMs de movimento, que não envolvem a indução de correntes por outras correntes variáveis no tempo). Nesses circuitos circulam, por hipótese, correntes elétricas variáveis no tempo  $I(t)$ , que produzem no espaço esses campos eletromagnéticos. Portanto, um circuito em que circula uma corrente elétrica  $I(t)$  possui, ele mesmo, a capacidade de induzir FEMs (e correntes) em outros circuitos que estejam na vizinhança dele. Chamamos esse fenômeno de indução mútua. Mais do que isso, um circuito em que circula uma corrente elétrica  $I(t)$  possui capacidade de induzir FEMs (e correntes) nele mesmo. Chamamos esse fenômeno de autoindução.

As indutâncias, mútua e auto, quantificam essas capacidades de indução e caracterizam, portanto, os circuitos elétricos quanto a essas capacidades. Veremos que um circuito que possui uma autoindutância alta apresenta um comportamento elétrico especial, uma espécie de inércia eletromagnética. Dois circuitos que possuem indutâncias mútuas altas estão fortemente acoplados através de seus campos eletromagnéticos, como acontece com os solenóides primário e secundário em um transformador de voltagem e com o rotor e o estator em um motor de indução.

### **10.1 Indução mútua e indutância mútua**

A Figura 1 ao lado esboça a ideia da indução mútua. Dois solenóides 1 e 2, onde circulam correntes elétricas variáveis no tempo  $I_1(t)$  e  $I_2(t)$  estão mergulhados em seus campos eletromagnéticos. A indução mútua é conseqüência do fato de que o solenóide 1 está mergulhado no campo eletromagnético  $\vec{E}_2(\vec{r},t)$  e  $\vec{B}_2(\vec{r},t)$  criado no espaço pelo solenóide 2. Analogamente, o solenóide 2 está mergulhado no campo eletromagnético  $\vec{E}_1(\vec{r},t)$  e  $\vec{B}_1(\vec{r},t)$  criado no espaço pelo solenóide 1. Eles se induzem mutuamente (um produz força nos portadores de carga do outro). De acordo com a regra do fluxo, a FEM induzida no solenóide 1 pelo solenóide 2 é dada por:

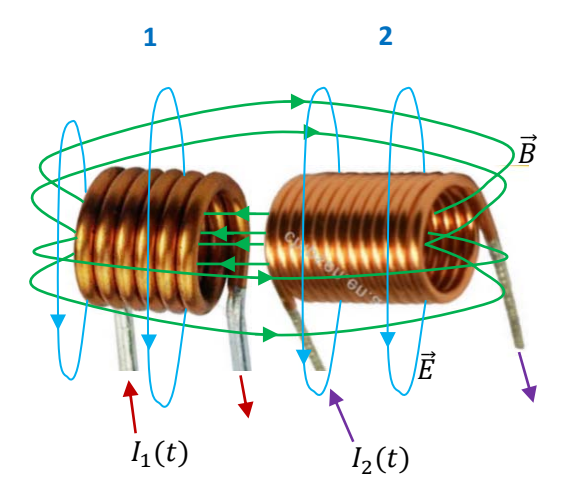

Figura 1: Esquema da indução mútua entre dois solenóides, como ocorre em um transformador de voltagem.

$$
\mathcal{E}_{I}^{(2/1)}=-\frac{d\phi_{B}^{(2/1)}}{dt}=-\frac{d}{dt}\int\limits_{S1}\vec{B}_{2}\cdot\hat{n}_{1}\ dA_{1}
$$

ou seja, calculamos o fluxo magnético  $\phi_B^{(2/1)}$  do campo  $\vec{B}_2$  através do circuito 1 (o fluxo mútuo) e derivamos no tempo. Analogamente, a FEM induzida no solenóide 2 pelo solenóide 1 é dada por:

$$
\mathcal{E}_{I}^{(1/2)} = -\frac{d\phi_B^{(1/2)}}{dt} = -\frac{d}{dt} \int_{S2} \vec{B}_1 \cdot \hat{n}_2 \ dA_2
$$

Calculamos o fluxo magnético  $\phi_B^{(1/2)}$  do campo  $\vec{B}_1$  através do circuito 2 (o fluxo mútuo) e derivamos no tempo

 As expressões acima mostram que a grandeza crucial para determinar a capacidade que um circuito tem de induzir no outro é o fluxo mútuo. Se o fluxo mútuo é grande, como ocorre com solenóides com muitas espiras e muito próximos entre si, então a capacidade de indução mútua é alta e as FEMs induzidas serão altas. Por outro lado, para solenóides com poucas espiras e muito afastados entre si, esperamos que a capacidade de indução mútua seja fraca e que as FEMs induzidas sejam pequenas ou mesmo desprezíveis. É claro que a existência de fluxo apenas não é suficiente, é preciso que ele varie no tempo, para que haja indução. Mas, a idéia aqui é que antes mesmo de variar no tempo, o fluxo mútuo deve existir.

Esses exemplos acima ilustram o fato de que o fluxo mútuo  $\phi_B^{(1/2)}$  (ou  $\phi_B^{(2/1)}$ ) depende intrinsecamente da geometria dos circuitos envolvidos no fenômeno, mas depende também da corrente elétrica que circula nesses circuitos. Enfim, o solenóide 1 só vai produzir fluxo  $\phi_B^{(1/2)}$  se  $I_1\neq 0$ . Podemos dizer, então que  $\phi_B^{(1/2)}$  é função de  $I_1$  e da geometria dos circuitos, que é uma característica intrínseca desse sistema (já que o sistema é rígido, sem movimento). Em um transformador de voltagem, por exemplo, a geometria está fixa: forma, tamanho e número de espiras nos solenóides e posição relativa dos solenóides no espaço. Também estão fixos os materiais que ocupam o espaço, como, por exemplo, a liga de ferro que serve de núcleo para os solenóides. Essas ligas de materiais ferromagnéticos incrementam e guiam o campo eletromagnético no espaço, influenciando nos fluxos mútuos. A indutância mútua  $M$  é a grandeza que engloba em sua definição a influência que todas essas características intrínsecas, geometria, números de espiras e materiais, exercem sobre a capacidade de indução mútua entre dois circuitos. A indutância mútua  $M$  entre os circuitos 1 e 2 quaisquer é definida por:

$$
\phi_B^{(1/2)}=M\,I_1
$$

A inspiração nessa definição vem, basicamente, da definição de fluxo magnético e da lei de Biot-Savart:

$$
\phi_B^{(1/2)} = \int_{S2} \vec{B}_1 \cdot \hat{n}_2 \ dA_2 = \int_{S2} \int_{CIRC1} \frac{\mu_0}{4 \pi} \frac{I_1 d\vec{l}_1 \times \vec{r}}{r^3} \cdot \hat{n}_2 \ dA_2 = \left\{ \int_{S2} \int_{CIRC1} \frac{\mu_0}{4 \pi} \frac{d\vec{l}_1 \times \vec{r}}{r^3} \cdot \hat{n}_2 \ dA_2 \right\} I_1
$$

Note que na expressão acima, o termo que sobrou entre chaves, que é a indutância mútua  $M$ , só depende da geometria do circuito 1 (através da integral na curva CIRC1), da geometria do circuito 2 (através da integral na

superfície  $S2$ ), da distância e posição relativa desses circuitos (através de  $\vec{r}$ ) e dos materiais que permeiam o espaço, que no presente caso é o vácuo, ou seja, o espaço vazio (através do  $\mu_0$ , que poderia ser um  $\mu_{MEIO}$ ).

Da definição,  $\phi_B^{(1/2)} = M I_1$ , vemos que a unidade de indutância é fluxo/corrente, ou seja, T m<sup>2</sup>/A, que abreviamos para Henry (símbolo H), em homenagem a Joseph Henry, um pioneiro no eletromagnetismo.

Analogamente, devido à simetria (não trivial) da indução mútua, vale também:

$$
\phi_B^{(2/1)}=M I_2
$$

Essa simetria na indutância mútua está mostrando que se passarmos uma corrente I pelo circuito 1, o fluxo magnético que ele produzirá no circuito 2 será  $\phi_B^{(1/2)}$  e que se essa mesma corrente  $I$  circular pelo circuito 2, o fluxo magnético que ele produzirá no circuito 1 será  $\phi_B^{(2/1)}=\phi_B^{(1/2)}.$  Enfim, estamos dizendo aqui, sem provar, que vale a igualdade (apenas permutando 1 com 2 nas integrais):

$$
\int_{S2} \int_{CIRC1} \frac{\mu_0}{4 \pi} \frac{d\vec{l}_1 \times \vec{r}}{r^3} \cdot \hat{n}_2 \ dA_2 = \int_{S1} \int_{CIRC2} \frac{\mu_0}{4 \pi} \frac{d\vec{l}_2 \times \vec{r}}{r^3} \cdot \hat{n}_1 \ dA_1
$$

Apesar de inspirada na lei de Biot-Savart, uma lei da magnetostática, a definição acima para a indutância mutua  $M$  continua valendo mesmo em regimes em que a lei de Biot-Savart não vale, como o regime de correntes elétricas oscilantes de alta freqüência. Mas, em casos extremos, de altas freqüências, a indutância mútua passa a ser dependente também da freqüência dessas oscilações.

Considere o exemplo de um solenóide helicoidal longo (infinito para todos os efeitos), com  $n$ espiras por unidade de comprimento e raio  $a$ envolvido por uma única espira coaxial circular de raio  $R > a$  (em verde). Suponha uma corrente I circulando na espira. Qual o fluxo magnético que a espira produz no solenóide? A ideia está ilustrada na Figura 2 ao lado. Em princípio parece que não há muita dificuldade. Calculamos, via Biot-Savart, o campo magnético  $\vec{B}_{ESP}(\vec{r})$  que a espira cria no espaço e integramos nas infinitas espiras do solenóide longo:

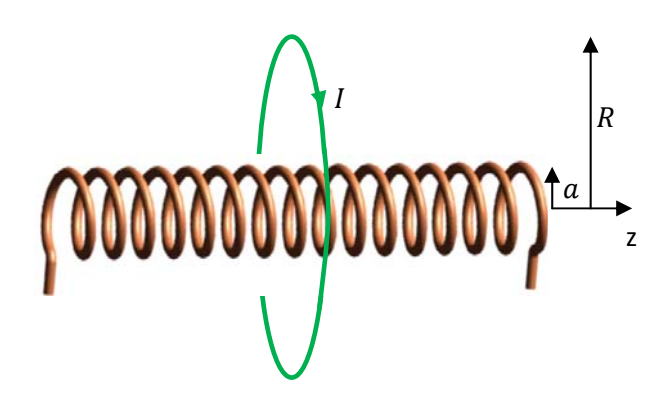

Figura 2: a corrente em uma espira circular cria fluxo magnético em um solenóide longo.

$$
\phi_B^{(ESP/SOL)} = \int_{SOL} \vec{B}_{ESP} \cdot \hat{n}_{SOL} \ dA_{SOL}
$$

Mas, há uma dificuldade nessa abordagem. O campo magnético que uma espira apenas produz no espaço é bastante complicado (algo como esboçado na Figura ao lado) e preferimos não calculá-lo quando estudamos a lei de Biot-Savart. Calculamos apenas o campo magnético sobre o eixo de simetria da espira, mas aqui precisamos conhecer o campo magnético no espaço todo, para calcular o fluxo magnético através das espiras do solenóide

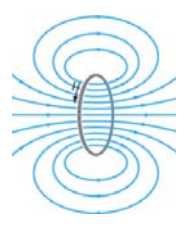

longo. Resta-nos, então, apelar para a simetria na indutância mútua. O fluxo que queremos calcular é:

$$
\phi_B^{(ESP/SOL)}=M\,I
$$

que é o mesmo fluxo que o solenóide longo vai produzir na espira circular se passar por ele a mesma corrente  $I$ , ou seja:

$$
\phi_B^{(SOL/ESP}) = M I = \phi_B^{(ESP/SOL)}
$$

A vantagem nessa "comutação" está no fato de que o campo magnético de um solenóide longo (infinito) é simples: é nulo fora do solenóide e uniforme dentro do solenóide, assumindo aí o valor constante:

$$
\vec{B}_{SOL} = \mu_0 n I \hat{z}
$$

Portanto (adotando uma normal  $\hat{n}_{ESP} = \hat{z}$  na superfície do disco delimitado pela espira):

$$
\phi_B^{(ESP/SOL)} = \phi_B^{(SOL/ESP)} = \int \overrightarrow{B}_{SOL} \cdot \hat{n}_{ESP} dA_{ESP} = \int \limits_{ESP} \mu_0 n l \hat{z} \cdot \hat{z} dA_{ESP} = \mu_0 n l \pi a^2
$$

Nesse ponto percebemos que muitos estudantes se confundem, pois eles esperavam que, sendo o fluxo

calculado através da espira, a área que aparece ao final do cálculo deveria ser a da espira,  $\pi R^2$ , e não  $\pi a^2$ , que é a área da seção transversal do solenóide. A Figura ao lado tenta esclarecer essa questão. Algumas linhas de  $\vec{B}_{SOL}$  são mostradas em azul. Note então que o fluxo  $\phi_B^{(SOL/ESP)}$  é calculado através da área  $\pi R^2$  da espira, mas que só há campo magnético na porção de área  $\pi a^2$ , posto que o campo magnético do solenóide está confinado ao seu interior. Portanto, na integral que fornece  $\phi_B^{(SOL/ESP)}$ , o integrando  $\vec{B}_{SOL} \cdot \hat{n}_{ESP} = \mu_0 \, n \, I$ 

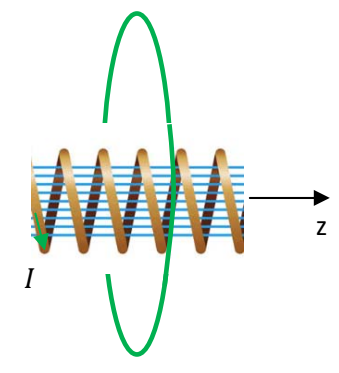

só é não nulo no disco de área  $\pi a^2$ . No restante da área do disco delimitado pela espira ( $\pi R^2 - \pi a^2$ ) o integrando é nulo e não contribui para a integral.

Concluindo, ao passar a corrente  $I$  na espira, o fluxo magnético no solenóide longo é:

$$
\phi_B^{(ESP/SOL)}=\mu_0\,n\,I\,\pi a^2
$$

Note que não há, de fato, nenhuma característica da espira nessa expressão. Ela vale para qualquer espira com raio  $R > a$  coaxial ao solenóide longo.

A indutância mútua entre o solenóide e a espira (ou entre a espira e o solenóide, não importa) é:

$$
\phi_B^{(ESP/SOL)} = \mu_0 n I \pi a^2 = M I \Rightarrow M = \mu_0 n \pi a^2
$$

Vemos, nesse exemplo simples, que a indutância mútua envolve número de espiras e geometria ( $n \in a$ ) e também (potencialmente) o material que ocupa o espaço ( $\mu_0$ , vácuo nesse caso).

 A utilidade do conceito de indutância não reside no cálculo de fluxo magnético, mas sim de FEM induzida. Da regra do fluxo:

$$
\mathcal{E}_I^{(1/2)} = -\frac{d}{dt} \phi_B^{(1/2)} = -\frac{d}{dt} M I(t) = -M \frac{dI(t)}{dt}
$$

Portanto, voltando ao exemplo da espira circular de raio  $R$  e do solenóide longo, se na espira fluir uma corrente elétrica alternada senoidal de freqüência  $\omega$  e amplitude A, dada por:

$$
I(t) = A\cos(\omega t)
$$

a FEM induzida no solenóide será:

$$
\mathcal{E}_I^{(ESP/SOL)} = -M \frac{dI(t)}{dt} = -\mu_0 n \pi a^2 \frac{d}{dt} [A \cos(\omega t)] = \mu_0 n \pi a^2 \omega A \operatorname{sen}(\omega t)
$$

Conclusão: no solenóide haverá uma FEM induzida alternada senoidal de mesma freqüência  $\omega$  e com amplitude  $\mu_0$  n  $\pi a^2\omega A$ . Quanto maior a densidade de espiras no solenóide, maior a amplitude ( $\mu_0$  n  $\pi a^2\omega A$ ) da FEM induzida nele. Esse é, basicamente, o princípio de funcionamento de um transformador de voltagem, em que a espira é o primário, onde conectamos uma FEM, e o solenóide longo é o secundário, onde obtemos uma FEM transformada (a amplitude no primário, não especificada aqui, é transformada na amplitude  $\mu_0$  n  $\pi a^2 \omega A$  no secundário).

### **10.2 Autoindução e autoindutância**

 A indutância é uma medida da capacidade que um circuito tem de induzir FEMs. Um circuito 1 em que circula uma corrente elétrica  $I_1(t)$  produz no espaço um campo eletromagnético  $\vec{E}_1(\vec{r},t)$  e  $\vec{B}_1(\vec{r},t)$ . Um circuito 2 que está na vizinhança de 1 pode então sofrer indução, desde que valha  $M \neq 0$  para esses dois circuitos. Mas, o próprio circuito 1 está mergulhado em seu campo eletromagnético e pode também se autoinduzir. A autoindutância quantifica a capacidade que um circuito tem de induzir FEM nele mesmo.

A ideia é similar à da indutância mútua. A FEM autoinduzida pelo circuito 1 é:

$$
\mathcal{E}_I^{(1/1)} = -\frac{d\phi_B^{(1/1)}}{dt} = -\frac{d}{dt} \int_{S_1} \vec{B}_1 \cdot \hat{n}_1 \ dA_1
$$

Aulas de eletromagnetismo – José Arnaldo Redinz – Capítulo 10 – versão 3.2 A expressão acima mostra que a grandeza crucial para determinar a capacidade que um circuito tem de se autoinduzir é o autofluxo  $\phi_B^{(1/1)}$ . Se o autofluxo é grande, como ocorre com solenóides com muitas
espiras, então a capacidade de autoindução é alta e a FEM autoinduzida será alta. Por outro lado, para solenóides com poucas espiras, esperamos que a capacidade de autoindução seja fraca e que a FEM autoinduzida seja pequena ou mesmo desprezível.

O autofluxo  $\phi_B^{(1/1)}$  (ou  $\phi_B^{(2/2)}$ ) depende intrinsecamente da geometria do circuito envolvido no fenômeno, mas depende também da corrente elétrica que circula nesse circuito. Enfim, o solenóide 1 só vai produzir autofluxo  $\phi_B^{(1/1)}$  se  $I_1\neq 0$ . Podemos dizer, então que  $\phi_B^{(1/1)}$  é função de  $I_1$  , da geometria do circuito 1, e dos materiais que ocupam o espaço e que podem modificar o campo eletromagnético. A autoindutância  $L$ é a grandeza que engloba em sua definição a influência que todas essas características intrínsecas - geometria, números de espiras e materiais que permeiam o espaço - exercem sobre a capacidade de autoindução de um circuito. A autoindutância  $L$  é definida por:

$$
\phi_B^{(1/1)} = L_1 I_1
$$

A inspiração nessa definição vem, basicamente, da definição de fluxo magnético e da lei de Biot-Savart:

$$
\phi_B^{(1/1)} = \int_{S_1} \vec{B}_1 \cdot \hat{n}_1 \ dA_1 = \int_{S_1} \int_{CIRC_1} \frac{\mu_0}{4 \pi} \frac{I_1 \ d\vec{l}_1 \times \vec{r}}{r^3} \cdot \hat{n}_1 \ dA_1 = \left\{ \int_{S_1} \int_{CIRC_1} \frac{\mu_0}{4 \pi} \frac{d\vec{l}_1 \times \vec{r}}{r^3} \cdot \hat{n}_1 \ dA_1 \right\} I_1
$$

Note que na expressão acima, o termo que sobrou entre chaves, que é a autoindutância  $L_1$  do circuito 1, só depende da geometria do circuito 1 (através da integral na curva CIRC1 e da integral na superfície S1) e do que permeia o espaço, que no presente caso é o vácuo (através do  $\mu_0$ , que poderia passar a ser um  $\mu_{MEIO}$ ). Essa definição para a autoindutância L continua valendo mesmo em regimes em que a lei de Biot-Savart não vale, como o regime de correntes elétricas oscilantes de alta freqüência. Mas, nesses casos  $L$  pode ser também dependente da freqüência. Note que a unidade de  $L$  é a mesma de  $M$ : o henry (H).

 Como exercício, vamos calcular a autoindutância de um solenóide helicoidal longo (infinito para todos os efeitos), com  $n$  espiras por unidade de comprimento e raio  $a$ . Vamos assumir que esse solenóide possui  $N$ espiras e comprimento l, ou seja:  $n = N/l$ . Sabemos que o campo magnético de um solenóide longo (infinito) é simples: é nulo fora do solenóide e uniforme e axial (eixo z) dentro do solenóide, assumindo aí o valor constante:

$$
\vec{B}_{SOL} = \mu_0 n I \hat{z}
$$

sendo I a corrente elétrica que circula no solenóide (z é o eixo de simetria do solenóide). Portanto (adotando uma normal  $\hat{n}_{ESP} = \hat{z}$  na superfície do disco que é a seção transversal do solenóide):

$$
\phi_B^{(SOL/SOL)} = \int_{SOL} \vec{B}_{SOL} \cdot \hat{n}_{SOL} dA_{SOL} = \int_{SOL} \mu_0 n I \hat{z} \cdot \hat{z} dA_{SOL} = \mu_0 n I \int_{SOL} dA_{SOL} = \mu_0 n I (N \pi a^2)
$$

Note que  $\mu_0 n I \pi a^2$  é o (auto) fluxo magnético através de uma espira apenas do solenóide e que para N espiras devemos multiplicar esse fluxo por  $N$  (a área onde ocorre o fluxo magnético é a área de  $N$  espiras, ou seja,  $A_{SOL} = N \pi a^2$ ). Conclusão, a autoindutância desse solenóide é

$$
\phi_B^{(SOL/SOL)} = N(\mu_0 n I \pi a^2) = L I \Rightarrow L = \mu_0 n N \pi a^2 = \mu_0 \frac{N^2}{l} \pi a^2
$$

Vemos, nesse exemplo simples, que a autoindutância envolve número de espiras e geometria ( $N$ ,  $l$  e  $a$ ) e também (potencialmente) o material que ocupa o espaço ( $\mu_0$ , vácuo nesse caso, ou seja, nenhum material). Não existem solenóides infinitos e, portanto, devemos encarar essa expressão para L como uma aproximação razoável para a autoindutância de um solenóide longo (para um solenóide infinito valeria  $L\rightarrow\infty$ , mas  $L/l \rightarrow \mu_0 n^2 \pi a^2$ , um valor finito da indutância por unidade de comprimento).

Suponha que nesse solenóide esteja circulando uma corrente elétrica que cresce no tempo:

$$
I(t) = K t
$$

com  $K > 0$  uma constante. A FEM autoinduzida no solenóide é (da regra do fluxo):

$$
\mathcal{E}_I^{(1/1)} = -\frac{d}{dt}\phi_B^{(1/1)} = -\frac{d}{dt}L I(t) = -L\frac{dI(t)}{dt}
$$

Portanto, nesse caso específico:

$$
\mathcal{E}_I^{(1/1)} = -L \frac{dI(t)}{dt} = -L \frac{d}{dt}(Kt) = -\mu_0 \frac{N^2}{l} \pi a^2 K = -\mu_0 n^2 l \pi a^2 K
$$

Obtivemos uma FEM autoinduzida negativa. Qual o significado desse sinal? Vimos que o sinal da FEM induzida na lei de Faraday está relacionado ao sentido da FEM induzida e que ele pode ser determinado através de uma regra da mão direita: apontando o polegar no sentido de  $\hat{n}$  utilizado no cálculo de  $\phi_B$ , os outros dedos apontam no sentido da FEM induzida positiva. Dessa forma, podemos escolher  $\hat{n}$  livremente, sempre obteremos o sentido correto da FEM.

Mas, é verdade que, no presente contexto, se escolhermos  $\hat{n}$  livremente, vamos permitir dois sinais possíveis para o produto escalar  $\vec{B} \cdot \hat{n}$  na expressão de  $\phi_B$  e obteremos  $\phi_B > 0$  ou  $\phi_B < 0$  de acordo com nossa escolha. No entanto, sendo a autoindutância estritamente positiva, segue que, ao escrevermos  $\phi_B^{(1/1)}=L\,I_1$ , já estamos fazendo uma escolha de sentido para  $\hat n$ , pois estamos fixando que  $\phi_B^{(1/1)}>0$ . Resumindo: ao escrevermos a FEM autoinduzida em termos da autoindutância, fazemos uma escolha do sentido de  $\hat{n}$  utilizado no cálculo de  $\phi_B$ , de tal forma que  $\phi_B>0$ . Essa escolha é  $\vec{B}\cdot\hat{n}>0$ , ou seja, adotamos  $\hat{n}$  paralelo a  $\vec{B}$ . Essa escolha nos permite uma interpretação simples para o sinal da FEM autoinduzida.

Aulas de eletromagnetismo – José Arnaldo Redinz – Capítulo 10 – versão 3.2 A Figura 3 abaixo resume a ideia. Se adotarmos sempre  $\hat{n}$  paralelo a  $\vec{B}$  (para que valha sempre  $\phi_B > 0$ , compatível com  $L>0$ ), então  $\mathcal{E}_I^{(1/1)}>0$  é uma FEM paralela à corrente (na Figura 3, o sentido da seta curva

verde coincide com o sentido da seta curva vermelha). Analogamente,  $\mathcal{E}_I^{(1/1)} < 0$  é uma FEM antiparalela à corrente. Resumindo, a expressão:

$$
\mathcal{E}_I^{(1/1)} = -L \frac{dI(t)}{dt}
$$

fornece a FEM autoinduzida no sentido da corrente: se  $\mathcal{E}_I^{(1/1)} > 0$  então  $\mathcal{E}_I^{(1/1)}$  está mesmo paralela à corrente e se  $\mathcal{E}^{(1/1)}_I< 0$  então  $\mathcal{E}^{(1/1)}_I$  está de fato oposta à corrente. Vemos claramente que uma corrente elétrica  $I(t)$ crescente no tempo (de derivada positiva) vai implicar em uma FEM autoinduzida negativa, ou seja, oposta à corrente. Por outro lado, uma corrente elétrica  $I(t)$  decrescente no tempo (de derivada negativa) vai implicar em uma FEM autoinduzida positiva, ou seja, paralela à corrente.

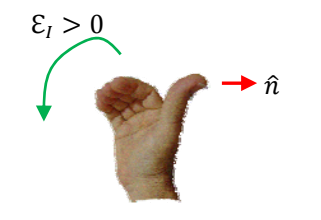

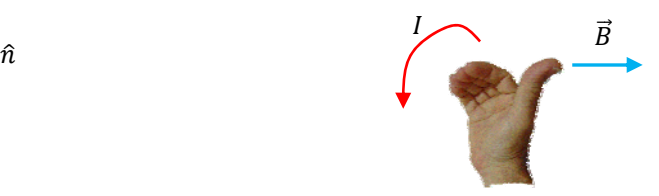

(a) Regra da mão direita da lei de Faraday: polegar no sentido de  $\hat{n}$  (usado no calculo de  $\phi_B$ ), dedos no sentido de  $\mathcal{E}_I > 0$ .

(b) Regra da mão direita da espira: polegar no sentido de  $\vec{B}$ , dedos no sentido de  $I$ .

Figura 3: duas regras da mão direita que se juntam, definindo o sentido da FEM autoinduzida. Uma FEM positiva é uma FEM no mesmo sentido da corrente: se  $\hat{n}$  é paralelo a  $\vec{B}$ , então  $\mathcal{E}_I > 0$  é paralelo a  $I$ .

Esses resultados são compatíveis com a lei de Lenz: quando a corrente elétrica em um circuito cresce, ele se autoinduz uma FEM oposta à corrente, que se opõe a esse crescimento (enquanto ele ocorre). A corrente cresce assim mesmo, mas enfrentando uma oposição. Analogamente, quando a corrente elétrica em um circuito decresce, ele se autoinduz uma FEM paralela à corrente, que se opõe a esse decaimento (enquanto ele ocorre). A corrente decresce assim mesmo, mas enfrentando uma oposição. É o que diz a lei de Lenz: a indução tem um sentido tal que se opõe à sua causa. Note, a FEM autoinduzida se opõe à variação (aumento ou decaimento) da corrente enquanto ela ocorre. A FEM autoinduzida não "impede" a variação da corrente. Trata-se de algo análogo à força de atrito cinético, que se opõe ao movimento enquanto este ocorre.

No exemplo discutido acima, do solenóide longo, obtivemos:

$$
\mathcal{E}_l^{(1/1)} = -\mu_0 \frac{N^2}{l} \pi a^2 K
$$

se a corrente no solenóide cresce de acordo com  $I(t)=K\ t$  (sendo  $K>0$ ). Isso significa que  $\mathcal{E}^{(1/1)}_I$  tem o sentido oposto ao de  $I(t)$  (qualquer que seja ele). Pensando em termos do campo elétrico induzido,

 $\mathcal{E}^{(1/1)}_I < 0$  significa que o campo elétrico induzido produzido pela própria corrente no solenóide tem, no espaço, o sentido oposto ao movimento dos portadores de carga (de carga elétrica positiva) e realiza, portanto, um trabalho negativo nesses portadores, tentando freá-los (posto que eles estão acelerando). Se a corrente no solenóide estivesse diminuindo no tempo, obteríamos  $\mathcal{E}_I^{(1/1)} > 0$ , significando que o campo elétrico induzido produzido pela própria corrente no solenóide teria, no espaço, o sentido paralelo ao movimento dos portadores de carga e realizaria, portanto, um trabalho positivo nesses portadores, tentando empurrá-los para a frente (posto que eles estariam freando).

Essa escolha de  $\vec{B} \cdot \hat{n} > 0$ , ou seja,  $\hat{n}$  paralelo a  $\vec{B}$ , pode ser utilizada também na definição da indutância mútua  $M$  e isso vai levar a indutâncias mútuas positivas e negativas. Considere o exemplo de dois solenóides. No solenóide 1 flui a corrente  $I_1(t)$  e ele produz no espaço o campo magnético  $\vec{B}_1(\vec{r},t)$ . Analogamente para o solenóide 2. No solenóide 1 adotamos  $\hat{n}_1$  paralelo a  $\vec{B}_1$  e isso vai levar a uma autoindutância  $L_1 > 0$  (como deve ser). Analogamente para o solenóide 2. Agora vamos calcular o fluxo mútuo:

$$
\phi_B^{(1/2)} = \int\limits_{S2} \vec{B}_1 \cdot \hat{n}_2 \ dA_2
$$

Vemos claramente que, conforme nossa escolha de sentido para  $\hat{n}_2$  (que levou em conta apenas o  $\vec{B}_2$ ) podemos obter fluxos mútuos positivos (se  $\vec{B}_1$  for paralelo a  $\hat{n}_2$ ) ou negativos (se  $\vec{B}_1$  for antiparalelo a  $\hat{n}_2$ ).

Sendo a indutância mútua definida por:

$$
\phi_B^{(1/2)} = M I_1
$$

segue que podemos obter  $M > 0$  ou  $M < 0$ .

 Considere os exemplos simples mostrados na Figura 4 abaixo. Dois solenóides (1 e 2) estão ligados em série e dispostos lado a lado no espaço, próximos um do outro, como mostrado na Figura. A corrente  $I(t)$ entra pelo terminal A, passa pelo solenóide 1, passa pelo solenóide 2 e sai pelo terminal B. Vemos duas formas de conectar os solenóides. Em (a) a corrente flui no mesmo sentido nos dois solenóides e, portanto, os campos magnéticos  $\vec{B}_1$  e  $\vec{B}_2$  através dos solenóides serão paralelos entre si. Portanto, adotando  $\hat{n}_1$  paralelo a  $\vec{B}_1$ , fatalmente vai ocorrer que  $\hat{n}_1$  é paralelo a  $\vec{B}_2$  e  $\vec{B}_2\cdot\hat{n}_1>0$ . Concluindo, nesse caso o fluxo mútuo é positivo e segue que  $M > 0$ . Em (b) a corrente flui em sentidos opostos nos dois solenóides e, portanto, os campos magnéticos  $\vec{B}_1$  e  $\vec{B}_2$  através dos solenóides serão antiparalelos entre si. Portanto, adotando  $\hat{n}_1$  paralelo a  $\vec{B}_1$ , fatalmente vai ocorrer que  $\hat{n}_1$  é antiparalelo a  $\vec{B}_2$  e  $\vec{B}_2\cdot\hat{n}_1< 0.$  Concluindo, nesse caso o fluxo mútuo é negativo e segue que  $M < 0$ .

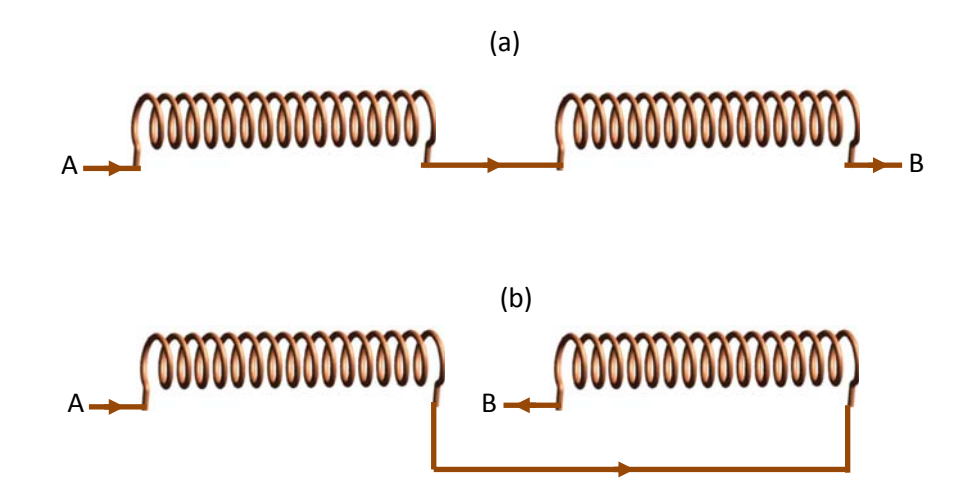

Figura 4: dois solenóides (1 e 2) ligados em série. No caso (a) vale  $M>0$  e no caso (b) vale  $M<0$ .

Enfim, esses resultados significam que: no caso do circuito (a), supondo que a corrente  $I(t)$  esteja aumentando, os solenóides 1 e 2 vão ambos se autoinduzir de tal forma a se opor a esse aumento. Ao mesmo tempo, o acoplamento eletromagnético entre eles, com  $M > 0$ , vai reforçar essa oposição, o solenóide 1 vai se opor ao crescimento da corrente no solenóide 2 e vice-versa; no caso do circuito (b), os solenóides 1 e 2 vão também se autoinduzir de tal forma a se opor a esse aumento em  $I(t)$ . Ao mesmo tempo, o acoplamento eletromagnético entre eles, com  $M < 0$ , vai ser oposto a essas oposições, o solenóide 1 vai tentar reforçar o crescimento da corrente no solenóide 2 e vice-versa. Haverá, portanto, nesse caso, uma competição entre os efeitos das autoinduções e da indução mútua.

 A Figura 5 abaixo ilustra essa situação através dos sentidos dos campos elétricos induzidos pelos solenóides:  $\vec{E}_1$  e  $\vec{E}_2$ .

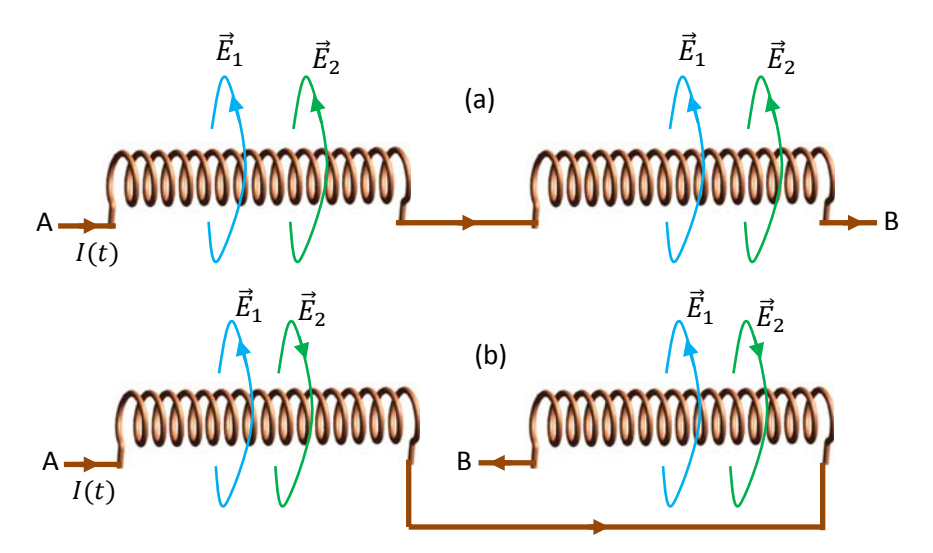

Figura 5: dois solenóides (1 e 2) ligados em série. No caso (a) vale  $M > 0$  e no caso (b) vale  $M < 0$ . Considere que  $I(t)$  esteja aumentando no tempo. Linhas de força dos campos elétricos induzidos.

Ainda supondo que a corrente  $I(t)$  esteja aumentando no tempo, vemos na Figura 5 que para a conexão (a) dos solenóides, no solenóide 1 os dois campos induzidos  $\vec{E}_1$  e  $\vec{E}_2$  são antiparalelos à corrente, ambos se opondo ao aumento da corrente nesse solenóide (para entender isso fique atento aos sentidos de giro das correntes nos solenóides, comparando-os aos sentidos de giro das linhas de força dos campos elétricos). Analogamente para o solenóide 2. Na conexão (b) entre os solenóides, os campos  $\vec{E}_1$  e  $\vec{E}_2$  são antiparalelos entre si. Vemos que no solenóide 1  $\vec{E}_1$  é oposto à corrente, mas  $\vec{E}_2$  é paralelo.  $\vec{E}_1$  se opõe ao aumento da corrente mas  $\vec{E}_2$  está colaborando com esse aumento, no solenóide 1. Olhando para o solenóide 2, vemos que  $\vec{E}_2$  está se opondo ao aumento da corrente no solenóide 2, mas ao fazer isso ele acaba por contribuir para o aumento da corrente no solenóide 1. Esse é o significado de uma indutância mútua negativa: o efeito da indução mútua é oposto ao da autoindução.

#### **10.3 O circuito RL**

 Podemos dizer que todo dispositivo elétrico, desde um simples segmento de fio até uma cidade inteira, possui uma autoindutância L. Se essa autoindutância tiver um valor muito pequeno, pode ser que seus efeitos sejam desprezíveis. Foi o que fizemos, por exemplo, quando estudamos o comportamento do circuito RC no capítulo 6. Nem mencionamos lá a autoindutância do circuito, porque entendemos, implicitamente, que ela era desprezível. Caso contrário, a autoindutância vai exercer uma influência marcante no comportamento de um circuito. É o que vamos discutir aqui, através de um simples circuito composto de um resistor, um indutor e uma bateria. Entendemos um resistor como sendo um dispositivo ideal, cuja única propriedade elétrica é sua resistência R. Nesse sentido, a autoindutância de um resistor é identicamente nula. Um indutor também é um dispositivo ideal, cuja única propriedade elétrica é sua autoindutância. A resistência elétrica de um indutor ideal é identicamente nula. A mesma ideia vale para um capacitor, um dispositivo ideal que possui apenas uma capacitância C e  $R = L = 0$ . O resistor e o indutor (ideais) não possuem capacitância. Dessa forma, com associações desses dispositivos ideais, em série e em paralelo, podemos representar as propriedades elétricas de vários dispositivos diferentes. Um solenóide (real), por exemplo, pode ser representado por um indutor em série com um resistor. Nessa associação, o resistor representa a resistência elétrica do fio que compõe o solenóide e o indutor representa sua capacidade de se autoinduzir. O símbolo para um indutor ideal em esquemas de circuitos elétricos é mostrado na Figura ao lado.

O símbolo faz referência clara a um solenóide, mas ele representa de fato uma propriedade eletromagnética, a autoindutância de um dispositivo elétrico qualquer.

00 Q

Aulas de eletromagnetismo – José Arnaldo Redinz – Capítulo 10 – versão 3.2 Queremos discutir aqui o comportamento de circuitos elétricos que possuem autoindutância. Para fazer isso devemos incorporar uma nova regra às regras que já conhecemos para aplicação da lei das malhas (de Kirchhoff). Sabemos, por exemplo, que ao atravessarmos um resistor no mesmo sentido da corrente o potencial elétrico cai de  $\Delta V = R I$ , sendo I a corrente que está passando no resistor. A nova regra que queremos conhecer é a que nos permite computar o  $\Delta V$  que é adicionado à lei das malhas quando atravessamos um indutor. Enfim, precisamos definir a DDP entre os terminais de um indutor.

 Vimos no capítulo 3 que a diferença de potencial elétrico entre dois pontos A e B no espaço é dada por:

$$
V(A) - V(B) = \int\limits_A^B \vec{E} \cdot d\vec{l}
$$

sendo  $\vec{E}$  o campo eletrostático que existe nessa região do espaço. É importante recordar que essa expressão só faz sentido para campos  $\vec{E}$  conservativos (eletrostáticos). Mas, vimos no capítulo 9 que circuitos com correntes variáveis no tempo produzem no espaço campos elétricos  $\vec{E}$  não conservativos, comumente chamados de campos elétricos induzidos (mas que não deixam de ser apenas campos elétricos). Portanto, antes de discutirmos a DDP ∆V em um indutor devemos ter o cuidado aqui de definir precisamente o potencial elétrico nessas situações não eletrostáticas, pois o  $\vec{E}$  que aparece na integral que fornece  $\Delta V$  não pode incluir o campo elétrico induzido, pois isso não faria sentido. Nessa discussão (e apenas nela) será melhor definirmos então o campo elétrico  $\vec{E}_q$  como sendo aquele produzido por acúmulos de cargas elétricas, que satisfaz a lei de Coulomb e é conservativo. Analogamente, definimos o campo elétrico  $\vec{E}_I$  como sendo o campo elétrico induzido, produzido por correntes elétricas variáveis no tempo, que não satisfaz a lei de Coulomb, mas sim a lei de Faraday e não é conservativo. Em situações mais gerais que envolvem acúmulos de cargas elétricas e correntes elétricas variáveis no tempo o campo elétrico no espaço é (de acordo com o princípio da superposição)  $\vec{E}=\vec{E}_q+\vec{E}_I$ . Portanto, devemos definir a DDP entre dois pontos A e B com sendo:

$$
V(A) - V(B) = \int\limits_A^B \vec{E}_q \cdot d\vec{l}
$$

Somente essa definição de DDP faz sentido, pois somente  $\vec{E}_q$  é um campo conservativo.

 Assim sendo, vimos que um resistor possui um pequeno acúmulo de cargas elétricas em seus terminais, que produzem dentro dele um campo elétrico  $\vec{E}_q$ . Dentro desse resistor de resistência R os portadores de carga fluem, pois vale a lei de Ohm  $\vec{f} = \sigma \vec{E}_q$ . Deduzimos, então, que nesse caso vale  $\Delta V = \pm R I$ . Analogamente, entre as placas de um capacitor de capacitância C carregado há um campo elétrico  $\vec{E}_q$  e nesse caso vale  $\Delta V=\pm q/C$ . Finalmente, entre os terminais de uma bateria ideal de FEM  $\mathcal{E}_{BAT}$ , onde se acumulam pequenas quantidades de cargas elétricas, há um campo elétrico  $\vec{E}_q$  e vale  $\Delta V=\pm \mathcal{E}_{BAT}$ .

Aqui chegamos a um ponto em que já podemos calcular a DDP  $\Delta V$  para um indutor ideal. Tudo que temos que fazer é reconhecer que dentro do indutor, no material condutor onde fluem os portadores de carga e a corrente  $I(t)$ , tem que valer  $\vec{E}=\vec{E}_q+\vec{E}_I=\vec{0}$ , ou seja:  $\vec{E}_q=-\vec{E}_I$ . Isso deve ocorrer porque um indutor é

um dispositivo ideal com  $R=0$ , ou seja, a condutividade elétrica desse material do indutor deve ser  $\sigma \rightarrow \infty$ . Portanto, dentro desse material vale:  $\vec{J}=\sigma\,\vec{E}=\sigma(\vec{E}_q+\vec{E}_I)=\infty\,\vec{0}.$  Qualquer outro valor para  $\vec{E}$  vai resultar em uma corrente infinita, pois o indutor ideal é composto de um condutor perfeito (por hipótese, caso contrário o indutor não seria ideal). A Figura ao lado ilustra de forma bastante simplificada como seriam  $\vec{E_I}$  e  $\vec{E_q}$  na vizinhança de um solenóide, que é um indutor típico, em que passa uma

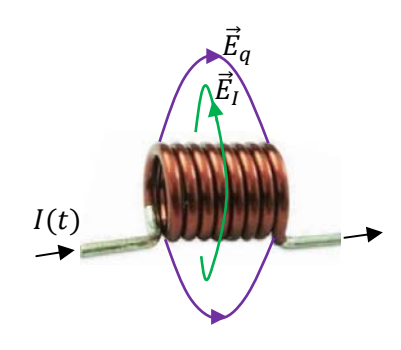

corrente  $I(t)$  crescente no tempo.  $\vec{E}_{I}$  é basicamente antiparalelo à corrente, ele é produzido por  $I(t).$   $\vec{E}_{q}$  é basicamente axial, ele é produzido por acúmulos de carga ao longo da superfície do solenóide (a superfície do fio). Note na Figura que a igualdade  $\vec{E}_q=-\vec{E}_I$  não vale no espaço ao redor do solenóide (está longe disso), posto que essa igualdade deve valer apenas ao longo e no interior do fio do solenóide, onde  $\sigma \to \infty$  e vale a lei de Ohm com  $\vec{E}=\vec{E}_q+\vec{E}_I=\vec{0}$ . Na região fora do fio do solenóide (vácuo) vale  $\sigma=0$  e  $\vec{f}=\sigma\,\vec{E}=0$  $0(\vec{E}_q+\vec{E}_I)=\vec{0}$ . O campo resultante  $\vec{E}_q+\vec{E}_I$  não tem que ser nulo na região exterior ao fio que compõe o solenóide.

Portanto, sejam A e B os terminais de um indutor de indutância L, por onde flui uma corrente elétrica  $I(t)$ , de A para B. A definição de DDP e a regra do fluxo levam a:

$$
V(A) - V(B) = \int_{A}^{B} \vec{E}_q \cdot d\vec{l} = \int_{A}^{B} -\vec{E}_l \cdot d\vec{l} = -\int_{A}^{B} \vec{E}_l \cdot d\vec{l} = -\left(-L\frac{dI(t)}{dt}\right) = L\frac{dI(t)}{dt}
$$

Na expressão acima –  $Ldl(t)/dt$  é a FEM autoinduzida no indutor no sentido da corrente e por isso fizemos a hipótese de que a corrente está fluindo de A para B. Conclusão, na lei das malhas, a regra do indutor é (note que  $\Delta V = V(B) - V(A)$ , e que a corrente  $I(t)$  está fluindo de A para B):

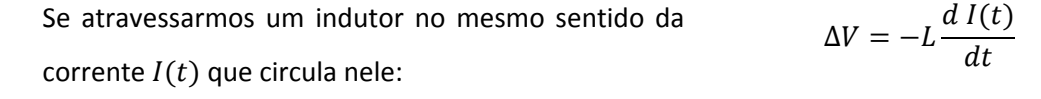

Se atravessarmos o indutor no sentido oposto à corrente  $I(t)$  que circula nele:

A regra do fluxo se aplica apenas a circuitos fechados e na expressão de  $V(A) - V(B)$  acima os pontos A e B são pontos diferentes no espaço, são os terminais do indutor ideal. Por isso podemos estranhar a aplicação dessa regra nesse caso, como fizemos acima. Detalhando um pouco mais, a ideia aqui é que podemos fechar o caminho que vai de A para B por dentro do fio

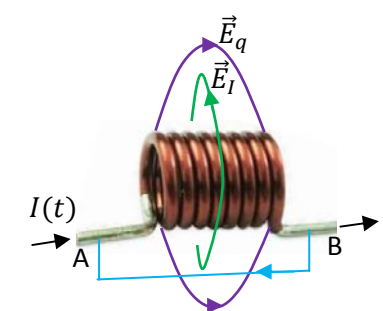

 $dI(t)$ 

 $\Delta V = L \frac{dV}{dt}$ 

do indutor com um outro caminho externo, que vai de volta de B para A e onde vale  $\vec{E}_{I}\cdot d\vec{l}=0.$  A Figura ao lado ilustra essa ideia. Partimos de A e caminhamos por dentro do fio do solenóide até chegar em B. Nessa porção do caminho vale  $\vec{E}_q=-\vec{E}_I$ . Depois retornamos de B para A pelo caminho externo axial azul, que é ortogonal à  $\vec{E}_I$  e onde, portanto,  $\vec{E}_I\cdot d\vec{l}=0.$  Conclusão, repetindo o cálculo que fizemos acima com um pouco mais de detalhe obtemos:

$$
V(A) - V(B) = \int\limits_A^B \vec{E}_q \cdot d\vec{l} = \int\limits_A^B -\vec{E}_l \cdot d\vec{l} = -\int\limits_A^B \vec{E}_l \cdot d\vec{l} = -\left[\int\limits_A^B \vec{E}_l \cdot d\vec{l} + \int\limits_B^A \vec{E}_l \cdot d\vec{l}\right] = L\frac{dI(t)}{dt}
$$

Nessa expressão, a primeira integral de  $\vec{E_I}$  dentro dos colchetes é realizada de A até B por dentro do fio do solenóide e a segunda integral, que é nula, é realizada de B até A pelo caminho externo azul. No final das contas estamos integrando  $\vec{E_I}$  em um caminho fechado e podemos usar a regra do fluxo. O resultado é o mesmo.

A Figura ao lado resume nosso resultado (de uma forma apenas pictórica) para um indutor em que circula uma corrente que está crescendo no tempo  $\frac{dI(t)}{dt} > 0$ ). Se a corrente de A para B está crescendo, então  $\vec{E_I}$  aponta de B para A, pois esse campo se opõe a esse crescimento. Como  $\vec{E}_q + \vec{E}_I = \vec{0}$  dentro do indutor, segue que  $\vec{E}_q$  aponta de A para B e que,

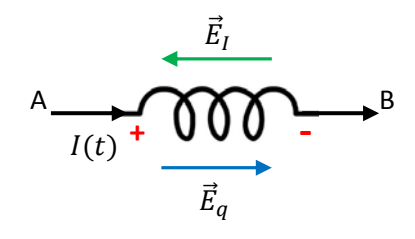

portanto, o terminal A possui um pequeno acúmulo de cargas elétricas positivas. Segue que  $V(A) - V(B) > 0$ , pois  $\vec{E}_q$  sempre aponta no sentido do decaimento do potencial elétrico (do + para o -). Portanto, ao atravessarmos o indutor no sentido de A para B (sentido da corrente), o potencial cai, ele cai de  $Ldl(t)/dt$ . Daí concluímos que  $\Delta V = -L dI(t)/dt$  (se percorremos o indutor no mesmo sentido da corrente). A mesma ideia funciona se a corrente de A para B está diminuindo:  $\vec{E_I}$  aponta de A para B, se opondo a esse decaimento e (como  $\vec{E}_q+\vec{E}_I=\vec{0}$  dentro do indutor),  $\vec{E}_q$  aponta de B para A. O terminal B possui um pequeno acúmulo de cargas elétricas positivas, implicando que  $V(A) - V(B) < 0$  ( $\Delta V = -L dI(t)/dt > 0$  posto que  $dI(t)/dt < 0$ ).

 Agora estamos prontos para considerar o circuito RL série, ligado a uma bateria, mostrado na Figura 6 ao lado. A chave S vai fechar o circuito e ligar a corrente no instante  $t=0$ . Queremos saber como se comporta a corrente elétrica  $I(t)$ nesse circuito. Qual o efeito da indutância mútua sobre a corrente? Supondo que a chave S já está fechada, partindo do pólo + da bateria e percorrendo o circuito no sentido horário, a lei das malhas fornece a equação:

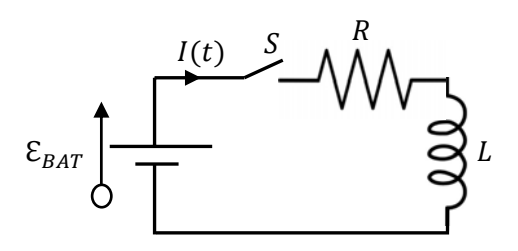

Figura 6: um circuito RL série conectado a uma bateria.

$$
V_{+} - R I(t) - L \frac{dI(t)}{dt} + \varepsilon_{BAT} = V_{+}
$$

Portanto, a corrente  $I(t)$  obedece à seguinte equação diferencial (com a condição inicial  $I(t=0) = 0$ ):

$$
R I(t) + L \frac{dI(t)}{dt} = \mathcal{E}_{BAT}
$$

A solução dessa equação (com essa condição inicial) é:

$$
I(t) = \frac{\mathcal{E}_{BAT}}{R} \left( 1 - e^{-R t/L} \right)
$$

Para entendermos melhor o comportamento do circuito podemos calcular a FEM autoinduzida no indutor (no sentido da corrente):

$$
\mathcal{E}_I(t) = -L \frac{dI(t)}{dt} = -L \frac{d}{dt} \left[ \frac{\mathcal{E}_{BAT}}{R} \left( 1 - e^{-R t/L} \right) \right] = -\mathcal{E}_{BAT} e^{-R t/L}
$$

O fato de valer sempre  $\mathcal{E}_I < 0$  significa apenas que essa FEM está sempre se opondo à corrente, posto que a corrente é crescente no tempo. Por essa razão, pela FEM induzida se opor ao estabelecimento da corrente no circuito, ela é muitas vezes chamada de força contra-eletromotriz. Mas enfim, este é apenas mais um nome e  $\mathcal{E}_{I}(t)$  não deixa de ser uma força eletromotriz, só que, de fato, trabalhando contra o movimento dos portadores de carga no circuito (nesse sentido ela não é "motriz", é "contramotriz"). Note que  $\mathcal{E}_I(t)$  se opõe ao crescimento de  $I(t)$  enquanto  $I(t)$  cresce.  $\mathcal{E}_{I}(t)$  não impede o crescimento de  $I(t)$ , apenas dificulta.

No gráfico ao lado esboçamos as curvas de  $I(t)$  e de  $\mathcal{E}_I(t)$ em função do tempo. Vemos que no instante em que a chave S é fechada a corrente tem um ímpeto de começar a circular no circuito, mas a FEM induzida no indutor vale exatamente  $-\mathcal{E}_{BAT}$ , se opondo à FEM da bateria. Essa oposição retarda, mas não impede, o crescimento da corrente (algo parecido com a ação do atrito cinético, que se opõe ao movimento, enquanto ele ocorre). A corrente no circuito vai crescendo lentamente, sofrendo uma

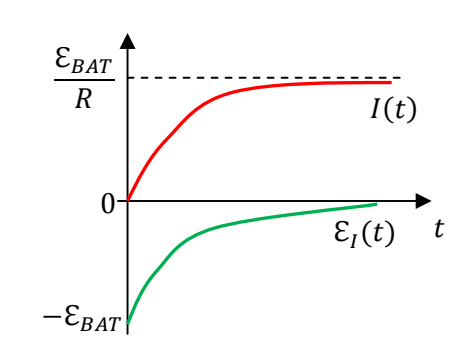

oposição contínua de  $\mathcal{E}_I(t)$ , que compete com o estímulo produzido por  $\mathcal{E}_{BAT}$ . Com o passar do tempo, a corrente no circuito vai estabilizando em seu valor assintótico  $I(t \to \infty) = \mathcal{E}_{BAT}/R$  e o indutor vai relaxando, deixando de se autoinduzir ( $\mathcal{E}_I(t \to \infty) = 0$ ). Comparando o comportamento do indutor com o de um resistor, podemos dizer que nesse circuito o indutor inicia se comportando como uma resistência infinita (circuito aberto), não deixando passar corrente no circuito, e termina se comportando como uma resistência nula (curto-circuito), deixando de influenciar a corrente no circuito.

 A comparação do comportamento desse circuito com o de um circuito sem indutância nos ajuda a entender a influência que esse fenômeno, o da autoindução, tem sobre o comportamento dos circuitos elétricos. Na Figura 7 ao lado mostramos um circuito com  $L=0$ . Repetindo os cálculos que fizemos acima, obtemos:

$$
V_{+} - R I(t) + \mathcal{E}_{BAT} = V_{+}
$$

Portanto, a corrente  $I(t)$  obedece à seguinte equação algébrica (com a condição inicial  $I(t=0) = 0$ :

$$
R I(t) = \mathcal{E}_{BAT}
$$

A solução dessa equação é:

$$
I(t) = I = \frac{\mathcal{E}_{BAT}}{R}
$$

A corrente é constante e não há FEM autoinduzida no circuito, pois  $L=0$ . Os gráficos ao lado mostram as curvas de  $I(t)$  e de  $\mathcal{E}_{I}(t)$  em função do tempo. Nesse caso vale  $\mathcal{E}_I(t) = 0$ . Vemos que no instante em que a chave S é fechada a corrente assume instantaneamente o valor constante  $I = \mathcal{E}_{BAT}/R$ , imposto pela FEM da bateria, e limitado apenas pela resistência do circuito. No instante  $t=0$  há uma descontinuidade em  $I(t)$ , que salta do valor

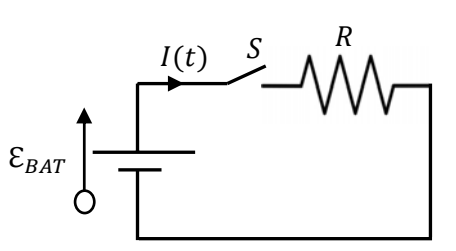

Figura 7: um circuito R conectado a uma bateria  $(L = 0)$ .

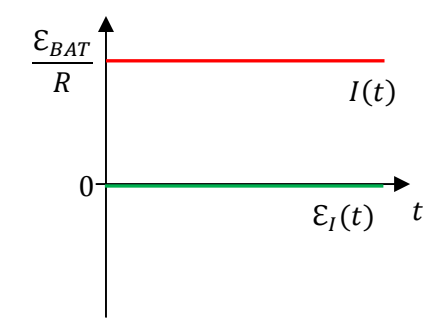

 $I(t=0)=0$  para o valor  $I(t>0)=I=\mathcal{E}_{BAT}/R$ . Fica claro aqui que as massas dos portadores de carga (inércia mecânica) são irrelevantes para o comportamento de um circuito elétrico.

Comparando os gráficos de  $I(t)$  nos circuitos com  $L \neq 0$  e com  $L=0$  vemos que a autoindução impõe no circuito uma espécie de inércia eletromagnética, fazendo com que sua resposta ao estímulo da bateria seja lenta. De fato, vemos que o fator exponencial  $e^{-R t/L}$  dita as evoluções temporais da corrente e da FEM autoinduzida no circuito e que o fator  $L/R$  tem que possuir unidade de tempo, ou seja,  $L/R$  é um tempo característico da resposta do circuito ao estímulo à circulação da corrente. De fato:

$$
\frac{[L]}{[R]} = \frac{H}{\Omega} = \frac{T m^2 / A}{V / A} = \frac{(N / Am) m^2}{(N / C) m} = \frac{C}{A} = s
$$

Definimos então:

$$
\tau_L = \frac{L}{R}
$$

como sendo o tempo característico do circuito RL série. Exatamente no instante  $\tau_L$  a corrente no circuito já atingiu o valor:

$$
I(t = \tau_L) = \frac{\mathcal{E}_{BAT}}{R} \left( 1 - e^{-R \tau_L/L} \right) = \frac{\mathcal{E}_{BAT}}{R} \left( 1 - e^{-1} \right) = \frac{\mathcal{E}_{BAT}}{R} \left( 1 - \frac{1}{e} \right) \approx 0.63 \frac{\mathcal{E}_{BAT}}{R}
$$

Portanto, no instante  $\tau_L$  a corrente já atingiu cerca de 63% de seu valor máximo (note que  $e \approx 2.718$ ).

 No gráfico ao lado mostramos o comportamento de  $I(t)$  para circuitos com diferentes valores de autoindutância  $L$ (e mesmos valores de  $\mathcal{E}_{BAT}$  e R). Na curva verde mostramos o instante  $t = \tau_L$ , em que  $I(t)$  atinge 63% de seu valor máximo. Esse valor máximo é o mesmo para as três curvas (pois  $\mathcal{E}_{BAT}$  e  $R$  são iguais nos três casos). A curva vermelha corresponde a

um valor de L (e de  $\tau_L$ ) menor que a curva verde e a curva azul a um valor menor ainda. Vemos que, à medida que  $L$  vai diminuindo, o circuito vai ficando mais rápido, ele vai perdendo a inércia produzida pela autoindução. No limite  $L\rightarrow 0$  recuperamos a curva de  $I(t)$  para o caso  $L=0$  mostrada anteriormente, em que o circuito tem uma resposta instantânea, pois  $\tau_L = L/R \rightarrow 0$ .

O tempo  $\tau_L$  desempenha no circuito RL série um papel similar ao tempo característico  $\tau_C = RC$ definido para o circuito RC série. Fazendo uma analogia entre os dois circuitos, chamamos esse processo que estamos discutindo de processo de carga do circuito RL. No circuito RC o processo de carga consiste em um acúmulo crescente de cargas elétricas nas placas do capacitor. No circuito RL o processo de carga corresponde a uma passagem crescente de corrente através do circuito.

 Imagine agora que a chave S no circuito seja uma chave comutadora, conforme mostrado na Figura 8 ao lado. Conectando a chave em A, recuperamos o circuito que discutimos anteriormente, em que a corrente  $I(t)$  no circuito vai crescendo com o tempo. Note que mudamos a seta de  $I(t)$  do lugar apenas porque queremos considerar agora o comportamento do circuito com a chave em B, quando não circula mais corrente pelo ramo

Figura 8: um circuito RL série conectado a uma bateria.

da bateria. Estamos imaginando aqui que a mesma inércia que faz com que a corrente cresça lentamente no circuito vai fazer com que a corrente decaia lentamente, quando a bateria for retirada do circuito. Para verificar isso, imaginamos que em um certo instante  $t > 0$  qualquer, quando a corrente já atingiu um valor  $I(t) = I_0$ , a chave é comutada instantaneamente de A para B.

Supondo então que a chave é conectada a B em  $t=0$ , quando a corrente no indutor era  $I(t=0)=$  $I_0$ , com o sentido mostrado na Figura, se partirmos do ponto A e percorrermos a malha que contém apenas R e L no sentido horário, a lei das malhas fornece a equação:

$$
V_A - R I(t) - L \frac{dI(t)}{dt} = V_A
$$

Portanto, a corrente  $I(t)$  obedece à seguinte equação diferencial (com a condição inicial  $I(t = 0) = I_0$ ):

$$
R I(t) + L \frac{dI(t)}{dt} = 0
$$

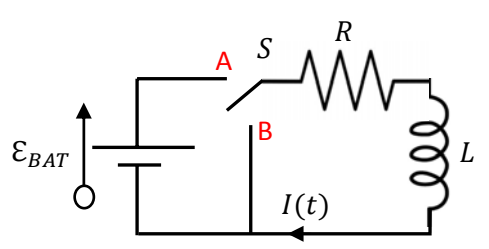

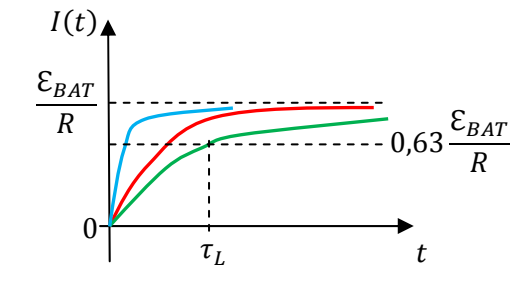

A solução dessa equação é:

$$
I(t) = I_0 e^{-R t/L}
$$

Para entender melhor o comportamento do circuito podemos calcular a FEM autoinduzida no indutor (no sentido da corrente):

$$
\mathcal{E}_I(t) = -L \frac{dI(t)}{dt} = -L \frac{d}{dt} \Big[ I_0 \, e^{-R} \frac{t}{L} \Big] = R \, I_0 \, e^{-R \, t/L}
$$

O fato de valer sempre  $\mathcal{E}_I > 0$  significa agora que essa FEM está sempre no mesmo sentido da corrente, posto que a corrente é decrescente no tempo e que ela está sendo criada no circuito exatamente por  $\mathcal{E}_I(t)$  (agora a FEM é "motriz" mesmo, e não "contramotriz"). Não havendo mais bateria no circuito, a FEM  $\mathcal{E}_I(t)$  é responsável pela circulação da corrente  $I(t)$  no circuito.

 Os gráficos ao lado juntam todos os comportamentos que obtivemos para o circuito RL série. Em  $t=0$  a chave S é conectada ao ponto A e a corrente no circuito começa a crescer, impulsionada pela bateria, mas sofrendo oposição da autoindução. Se deixássemos a chave em A por muito tempo, a corrente atingiria seu valor assintótico  $\mathcal{E}_{BAT}/R$ . Entendemos esse comportamento quando olhamos o gráfico da FEM autoinduzida  $\mathcal{E}_I(t)$ . No instante em que a chave é ligada em A o indutor se autoinduz uma FEM oposta à corrente (por isso ela é negativa no gráfico), retardando o crescimento da corrente no circuito (enquanto ela cresce). Em um dado instante qualquer, comutamos instantaneamente a chave S de A para B. Nesse instante a corrente no circuito era, por hipótese,  $I_0$ . Vemos no

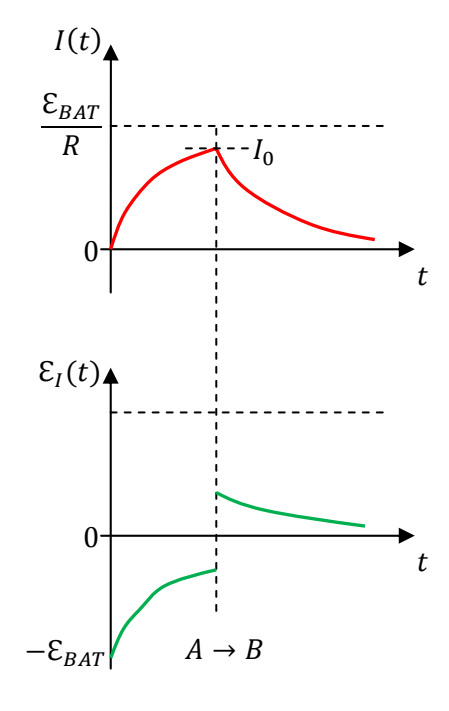

gráfico que quando retiramos a bateria do circuito a corrente elétrica não se anula, ela continua circulando, a partir do valor  $I_0$ , e vai caindo lentamente a zero. Entendemos esse comportamento quando olhamos o gráfico da FEM autoinduzida  $\mathcal{E}_I(t)$ . No instante em que a chave é comutada de A para B o indutor se autoinduz uma FEM no mesmo sentido da corrente (por isso ela é positiva no gráfico), retardando o decaimento da corrente no circuito. Em resumo vemos aqui a indução eletromagnética atuando de forma marcante em um circuito elétrico, introduzindo nele uma lentidão em sua resposta a variações de corrente. Quando a chave é comutada em A o indutor se opõe ao estabelecimento da corrente e quando a chave é comutada para B ele se opõe ao desaparecimento da corrente no circuito. Essa é a ideia expressa na lei de Lenz, de que a indução sempre se opõe à sua causa. Para um circuito com  $L=0$ , como na Figura 7, a inércia desaparece do circuito e a corrente vai imediatamente para o valor  $\mathcal{E}_{BAT}/R$  quando conectamos a chave S em A e vai imediatamente para zero quando comutamos a chave S para B.

Chamamos de processo de carga aquele que se dá enquanto a chave S está em A e a corrente no

circuito está aumentando no tempo. Analogamente, chamamos de processo de descarga o que se dá quando a chave S é conectada ao ponto B e a corrente elétrica vai decaindo exponencialmente para zero.

 Se ficarmos comutando a chave S alternadamente entre A e B vamos gerar uma corrente elétrica pulsante no circuito. Nos gráficos ao lado mostramos essas correntes para o caso  $L=0$  (curva verde) e  $L\neq 0$  (curva vermelha). A comutar a chave entre A e B continuamente geramos no circuito sem autoindução (curva verde) uma corrente que é comumente chamada de "onda quadrada". Essa é a forma, por exemplo, do pulso de *clock* em um computador (uma sequência de 0s e 1s),

que dita o ritmo de todas as operações que ocorrem nos circuitos eletrônicos dessa máquina. A presença da autoindutância distorce esse pulso (curva vermelha), introduzindo nele uma inércia e curvaturas que não faziam parte da onda quadrada original. Esse seria um exemplo em que a autoindutância tem um efeito indesejável, mas inevitável, no circuito. Os valores correspondentes aos 0s e 1s se tornam mais parecidos e isso pode confundir a resposta dos dispositivos ao pulso de *clock*. Podemos ver nesses gráficos que o indutor funciona como um filtro de freqüência, pois ele não deixa que a corrente no circuito varie abruptamente. Portanto, esse efeito pode ser desejável em um circuito em que queremos nos livrar de ruídos elétricos, que

são pulsos de variação rápida na corrente, produzidos por algum elemento do circuito, como, por exemplo, um motor elétrico com escovas (motor CC). Esses ruídos elétricos, que podem produzir interferência em aparelhos elétricos que compartilham o mesmo circuito, são arredondados/atenuados pela ação da autoindução. A Figura ao lado mostra um filtro de ruído (elétrico) cujo funcionamento se baseia na indução eletromagnética. Esse filtro é comumente

encontrado em cabos de dispositivos eletrônicos. Trata-se de uma simples espira de ferrite, que "abraça" o cabo e produz uma FEM "contramotriz" quando tenta circular pelo cabo algum pulso de corrente de variação rápida (um surto ou algum ruído elétrico).

### **10.4 A energia magnética**

Energia é capacidade de realizar trabalho. A energia potencial gravitacional  $U_a$  de um corpo, por exemplo, é a capacidade que o peso desse corpo tem de realizar trabalho (no corpo). Quando um corpo cai, seu peso realiza (no corpo) um trabalho positivo e a capacidade dessa força realizar trabalho diminui. Por isso

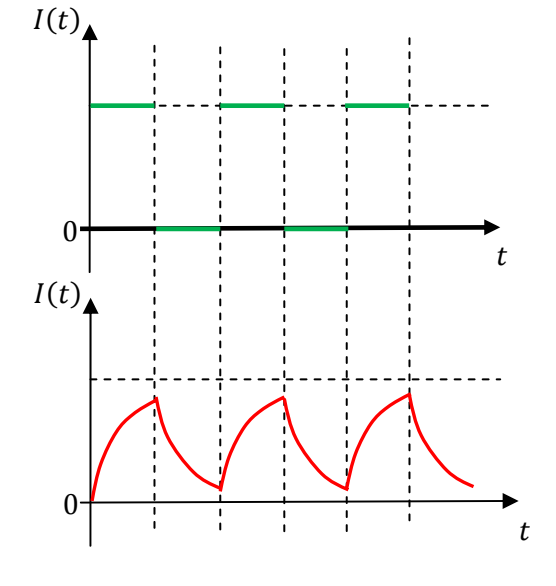

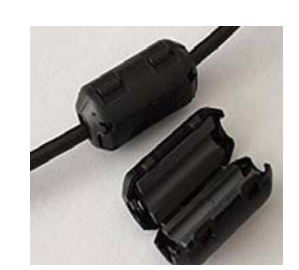

sua energia potencial gravitacional diminui. Quando um corpo sobe, seu peso realiza (no corpo) um trabalho negativo e a capacidade dessa força realizar trabalho aumenta. Por isso sua energia potencial gravitacional aumenta. Quando a energia potencial gravitacional do corpo muda, ela é convertida em outra forma de energia (é sempre bom lembrar que o termo "energia potencial do corpo" é um(a) atalho(simplificação) da linguagem pois trata-se de fato de uma energia de interação corpo/Terra, corpo/Lua ou corpo/outro corpo). Se apenas o peso atua no corpo, sua energia potencial gravitacional é convertida em energia cinética do próprio corpo ( $U_g \rightarrow K$ ). Se há outras forças atuando no corpo, sua energia potencial gravitacional pode ser transferida para outros corpos, como quando um bloco desce um plano inclinado com atrito cinético, mantendo sua velocidade constante ( $U_a \rightarrow$  energia interna do corpo e do plano inclinado  $\rightarrow$  calor).

Força eletromotriz (FEM) é trabalho (e não força) e essa capacidade de realizar trabalho está associada a uma energia. Uma bateria ideal, por exemplo, possui uma energia interna, associada a uma reação química, pois ela tem capacidade de realizar trabalho positivo sobre os portadores de carga que fluem por ela. O trabalho em um portador de carga  $q > 0$  é  $q \varepsilon_{BAT}$ . Após essa realização de trabalho, esse portador de carga fluiu de um potencial menor  $V_{-}$  para um potencial maior  $V_{+}$ , de tal forma que  $\Delta V = V_{+} - V_{-} = \mathcal{E}_{BAT}$ . Esse portador ganhou a energia potencial elétrica  $\Delta U_F = q \epsilon_{BAT}$ . Portanto, através de sua realização de trabalho, a bateria converte a energia liberada em sua reação química em energia potencial elétrica dos portadores de carga no circuito.

 Vimos que no circuito RL o indutor possui capacidade de realizar trabalho sobre os portadores de carga, através de sua FEM autoinduzida. Portanto, um indutor possui uma energia associada a ele.

 Quando dizemos que o indutor possui energia ou faz isso ou faz aquilo, devemos estar cientes de que este é apenas (mais um) um vício (ou uma simplificação) de linguagem. Quem possui energia é quem tem capacidade de fazer força (e realizar trabalho) e um indutor não faz força. Essa é uma propriedade das cargas elétricas que estão concentradas e fluindo no indutor. Os portadores de carga se aceleram ou se freiam mutuamente (frear não deixa de ser acelerar também, mas estamos usando aqui uma linguagem comum na física e no dia-a-dia), através de seu campo elétrico induzido. O que estamos concluindo aqui é que o circuito RL que analisamos está revelando que esse conjunto de portadores, que constitui a corrente  $I(t)$ , ou, resumidamente, a própria corrente  $I(t)$ , possui uma energia associada a ela. A corrente  $I(t)$  possui uma capacidade de realizar trabalha na própria corrente  $I(t)$ , lutando para que ela não cresça e lutando para que ela não desapareça. A essa capacidade de realizar trabalho associamos uma energia, que chamamos de energia magnética  $U_{MAG}$ . Este nome vem do fato de que essa energia só existe em circuitos que possuem autoindutância L, ou seja, autofluxo magnético  $\phi_B = L I$ . Mas note que a energia magnética não tem relação com o trabalho da força magnética.

A FEM induzida é o trabalho do campo elétrico induzido e a energia magnética é a capacidade de realizar trabalho desse campo elétrico induzido. Quem cria esse campo elétrico no espaço são os portadores de carga que estão fluindo no circuito, constituindo a corrente  $I(t)$ . Portanto, a FEM induzida atuando no circuito é uma ação dos portadores de carga neles mesmos (como uma multidão, em que as pessoas se empurram mutuamente, convertendo suas energias internas em energia cinética) e a energia magnética é uma energia da corrente elétrica (ou dos portadores de carga que constituem essa corrente). Quando a corrente  $I(t)$  está crescendo, os portadores de carga estão acelerando e criam um campo elétrico induzido no espaço. Esse campo é tal que é oposto à velocidade de deriva desses portadores e atua nos próprios portadores, se opondo a essa aceleração. Quando a corrente  $I(t)$  está diminuindo, os portadores de carga estão freando e criam um campo elétrico induzido no espaço. Esse campo é tal que é paralelo à velocidade de deriva desses portadores e atua nos próprios portadores, empurrando eles para a frente, se opondo ao processo de frenagem. A capacidade de fazer isso é a energia magnética  $U_{MAG}$  da corrente elétrica no indutor.

 Podemos enxergar essa energia (capacidade de realizar trabalho) atuando no circuito RL através da análise da lei das malhas, que não deixa de ser uma afirmação da conservação da energia (no sentido de que uma energia não desaparece, ela se transforma em outra energia). Vamos começar pelo caso  $L=0$  mostrado na Figura 7. A lei das malhas diz que:

$$
R I(t) = R I = \mathcal{E}_{BAT}
$$

Multiplicando essa equação por  $I$  dos dois lados obtemos:

$$
R\;I^2=\mathcal{E}_{BAT}\;I
$$

A interpretação dessa equação é simples e ela estava implícita na lei das malhas. Vemos que a taxa com que o resistor transforma energia potencial elétrica em calor ( $R$   $I^2$ ) é igual à taxa com que a bateria fornece energia potencial elétrica para os portadores de carga no circuito ( $\mathcal{E}_{BAT}$  I). Resumindo, no resistor os portadores de carga fluem sob ação de duas forças:  $\vec{E}_q$ , produzido por acúmulos de carga na superfície e  $\vec{F}_{ARR}$ , o arraste produzido pelo meio condutor. O trabalho de  $\vec{E}_q$  sobre os portadores é positivo e reflete uma perda de energia potencial elétrica e o trabalho de  $\vec{F}_{ARR}$  é negativo, refletindo uma transferência de energia dos portadores para o meio condutor (efeito Joule). Na bateria ideal os portadores de carga fluem sob ação de duas forças:  $\vec{E}_q$ , produzido por acúmulos de carga nos terminais + e - e  $\vec{f}$ , a força (de reação/difusão) que faz os portadores (positivos) fluírem do terminal – para o +. O trabalho de  $\vec{E}_q$  sobre os portadores é negativo e reflete um ganho de energia potencial elétrica dos portadores e o trabalho de  $\vec{f}$  é positivo, refletindo uma transferência de energia dos reagentes para os portadores.

Vamos considerar agora o processo de carga no circuito RL série. A lei das malhas diz que:

$$
R I(t) + L \frac{dI(t)}{dt} = \mathcal{E}_{BAT}
$$

Multiplicando por  $I(t)$  dos dois lados obtemos:

$$
R [I(t)]^2 + LI(t)\frac{dI(t)}{dt} = \mathcal{E}_{BAT} I(t)
$$

Reconhecemos os termos  $R[I(t)]^2$ , a taxa com que o resistor transforma energia potencial elétrica em calor e  $\mathcal{E}_{BAT} I(t)$ , a taxa com que a bateria fornece energia potencial elétrica para os portadores de carga no circuito. Até aí não há nada de novo. Apenas aqui as taxas são instantâneas, posto que a corrente é uma função do tempo. A conservação da energia é verdadeira em cada instante de tempo. Mas, vemos que há um termo novo,  $LI(t)$   $dI(t)/dt$ . Note que esse termo é positivo posto que nesse processo a corrente é crescente no tempo  $\frac{dI(t)}{dt} > 0$ ). A equação acima está dizendo que a energia fornecida pela bateria aos portadores no circuito está sendo compartilhada entre o resistor e o indutor. O resistor dissipa uma parte, e a outra parte é fornecida ao indutor e acumula nele. O indutor está pegando uma parte da energia potencial elétrica fornecida pela bateria e está convertendo em outra forma de energia, que está ficando acumulada nele. Ela está acumulando porque um indutor (ideal) não dissipa energia (não emite energia para fora do circuito).

Na Figura ao lado relembramos os dois campos elétricos, induzido e de acúmulos de cargas, para o indutor ideal no processo de carga (corrente de A para B crescendo no tempo). No indutor os portadores de carga fluem de A para B sob ação de duas forças:  $\vec{E}_q$ , produzido por acúmulos de carga na superfície e  $\vec{E}_{I}$ , o campo elétrico

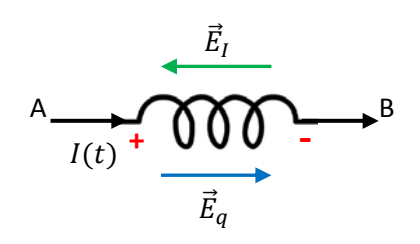

induzido pelos próprios portadores, ou seja, por  $I(t)$ . O trabalho de  $\vec{E}_q$  sobre os portadores é positivo e reflete uma perda de energia potencial elétrica e o trabalho de  $\vec{E_I}$  é negativo, refletindo um ganho de energia magnética. Note que como  $\vec{E}_q$  aponta de A para B, segue que  $\Delta V = V(B) - V(A) < 0$ . Vemos então que um portador de carga que flui através do indutor perde a energia potencial elétrica  $\Delta U_E = q \Delta V = -q \, L dl(t)/dt$ . Essa energia elétrica não é dissipada para o ambiente, pois o indutor é ideal, e, portanto, essa energia elétrica tem que estar sendo convertida em outra forma de energia que está acumulando no circuito, especificamente nas cargas elétricas na região do indutor (mais especificamente nos portadores de carga que constituem  $I(t)$ ). É o que mostrou a lei das malhas que escrevemos acima: uma parte da energia fornecida pela bateria é dissipada no resistor e a outra parte permanece acumulada no (ou na corrente no) indutor.

Analisando o processo de descarga vamos ter mais uma pista acerca da energia magnética. No processo de descarga do circuito RL a lei das malhas diz que:

$$
R I(t) + L \frac{dI(t)}{dt} = 0
$$

Aulas de eletromagnetismo – José Arnaldo Redinz – Capítulo 10 – versão 3.2 Multiplicando por  $I(t)$  dos dois lados e passando um termo para o outro lado obtemos:

$$
R [I(t)]^2 = -LI(t) \frac{dI(t)}{dt}
$$

Reconhecemos o termo  $R [I(t)]^2$ , a taxa com que o resistor transforma energia potencial elétrica em calor e vemos que ele é igual a  $-LI(t)$   $dI(t)/dt$ , que é positivo nesse caso, pois a corrente está decaindo no tempo ( $dI(t)/dt < 0$ ). A energia que está sendo dissipada no resistor só pode estar vindo do indutor, ou seja, essa energia estava acumulada nele, na forma magnética.

Na Figura ao lado mostramos os dois campos elétricos, induzido e de acúmulos de cargas, para o indutor ideal no processo de descarga (corrente de A para B diminuindo no tempo). No indutor os portadores de carga fluem de A para B sob ação de duas forças:  $\vec{E}_q$ , produzido por

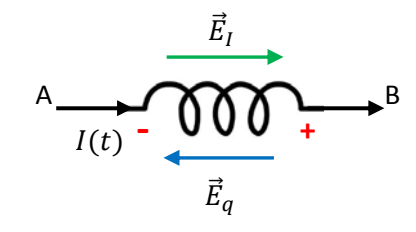

acúmulos de carga na superfície e  $\vec{E}_{I}$ , o campo elétrico induzido pelos próprios portadores, ou seja, por  $I(t).$ Agora o trabalho de  $\vec{E}_q$  sobre os portadores é negativo e reflete um ganho de energia potencial elétrica e o trabalho de  $\vec{E}_I$  é positivo, refletindo uma perda de energia magnética. Vemos que como  $\vec{E}_q$  aponta de B para A, segue que  $\Delta V = V(B) - V(A) > 0$ . Um portador de carga que flui através do indutor ganha energia potencial elétrica  $\Delta U_E = q \Delta V = -q L dI(t)/dt$ . Essa energia elétrica não pode vir do nada, ela tem que estar vindo da conversão de outra forma de energia que está acumulada no circuito, especificamente nas cargas elétricas na região do indutor. É o que mostrou a lei das malhas que escrevemos acima: a energia dissipada no resistor está associada à autoindução no indutor.

Assim como  $U_E$  é a capacidade de realizar trabalho de  $\vec{E}_q$ ,  $U_{MAG}$ , a energia magnética, é a capacidade de realizar trabalho de  $\vec{E_I}$ . Enquanto  $\vec{E}_q$  realiza trabalho,  $U_E$  muda (a capacidade de realizar trabalho desse campo muda). Enquanto  $\vec{E}_I$  realiza trabalho,  $U_{MAG}$  muda (a capacidade de realizar trabalho desse campo muda).

Resumindo: no processo de carga o indutor (ou o conjunto todo de portadores de carga, ou seja, a corrente) acumula energia magnética (que vem da bateria) na taxa:

$$
\Delta U_{MAG} = -\Delta U_E = q \frac{L dI(t)}{dt} \Rightarrow \frac{dU_{MAG}}{dt} = LI(t) \frac{dI(t)}{dt}
$$

que é positiva. No processo de descarga o indutor (ou a própria corrente) perde energia magnética nessa mesma taxa, que passa a ser negativa, apenas refletindo o fato de que essa energia está diminuindo com o tempo, ela está sendo convertida em energia potencial elétrica e posteriormente dissipada no resistor.

Resumindo, a lei das malhas está dizendo que:

$$
\frac{d}{dt}U_{MAG}(t) = LI(t)\frac{dI(t)}{dt}
$$

Integrando essa equação dos dois lados e usando o fato de que  $U_{MAG} = 0$  se  $I = 0$ , obtemos finalmente:

$$
U_{MAG}(t) = \frac{L}{2}[I(t)]^2
$$

Resumindo: um circuito com autoindutância  $L$  em que circula uma corrente elétrica  $I$  possui uma energia magnética:

$$
U_{MAG} = \frac{L}{2}I^2
$$

No caso do circuito RL série, durante o processo de carga a energia magnética cresce de acordo com:

$$
U_{MAG}(t) = \frac{L}{2} [I(t)]^2 = \frac{L}{2} \left[ \frac{\varepsilon_{BAT}}{R} \left( 1 - e^{-R t/L} \right) \right]^2
$$

Essa energia é fornecida aos portadores de carga pela bateria. Analogamente, durante o processo de descarga a energia magnética decai de acordo com:

$$
U_{MAG}(t) = \frac{L}{2} [I(t)]^2 = \frac{L}{2} [I_0 e^{-R t/L}]^2
$$

Essa energia é dissipada no resistor.

Olhando para a expressão da energia magnética:

$$
U_{MAG}=\frac{L}{2}I^2
$$

podemos concluir que essa é uma forma de energia cinética, pois ela envolve a corrente elétrica, que envolve as velocidades de deriva dos portadores de carga. Mas, trata-se de uma energia de movimento diferente da energia cinética que estudamos na mecânica ( $K = m v^2/2$ ), pois ela não envolve as massas dos portadores de carga, que são de fato desprezíveis nesse contexto. Essa energia cinética/magnética muda de valor quando a corrente elétrica  $I$  muda, que corresponde exatamente ao momento em que há ação de campo elétrico induzido. A energia magnética é uma energia cinética que se modifica pela ação do campo elétrico induzido sobre os portadores de carga, campo elétrico produzido pelos próprios portadores de carga.

O nome "energia magnética" dado a  $U_{MAG}$  está ligado ao fato de que somente sistemas capazes de armazenar fluxo magnético  $\phi_B = L I$  são capazes de armazenar/fornecer essa energia, posto que  $U_{MAG} \neq 0$ pressupõe  $L \neq 0$ . Um circuito sem autoindutância, como o circuito RC, não armazena/fornece energia magnética. A relação dessa energia com o campo magnético fica mais clara quando escrevemos  $U_{MAG}$ explicitamente em termos de B (o módulo do campo  $\vec{B}$ ). Considere o exemplo de um solenóide helicoidal muito longo, de  $N$  espiras, comprimento  $l$  e área de seção transversal  $A$ . Mostramos que a autoindutância desse solenóide é:

$$
L = \mu_0 \frac{N^2}{l} A
$$

Portanto, se uma corrente  $I$  está circulando nesse solenóide, segue que:

$$
U_{MAG} = \frac{L}{2}I^2 = \frac{1}{2}\mu_0 \frac{N^2}{l} A I^2
$$

Sabemos também que o campo magnético desse solenóide está confinado no volume dentro dele (basicamente um cilindro de área da base A e altura l), é axial e tem magnitude  $B = \mu_0 (N/l)I$ . Portanto:

$$
U_{MAG} = \frac{1}{2}\mu_0 \frac{N^2}{l} A I^2 = \frac{1}{2}\mu_0 \frac{N^2}{l} A \left(\frac{B l}{\mu_0 N}\right)^2 = \frac{B^2}{2\mu_0} (A l)
$$

Vemos que  $Al = V$ , sendo  $V$  o volume dentro do solenóide onde está confinado o campo magnético. Concluindo:

$$
U_{MAG} = \frac{B^2}{2\mu_0} \mathcal{V}
$$

Essa expressão tem validade geral e está mostrando que a grandeza  $B^2/2\mu_0$  tem unidade de densidade de energia magnética por unidade de volume. Ela está sugerindo a ideia de que podemos associar a energia magnética não apenas à movimentação dos portadores de carga (à corrente elétrica), mas também ao próprio campo magnético produzido por essa corrente elétrica. A energia deixa de estar nas partículas e passa a estar no espaço, onde existe o campo magnético. Uma vantagem dessa interpretação é que ela mostra que onde tem campo magnético tem energia magnética disponível e que se o campo magnético se propagar no espaço, como ocorre em uma onda eletromagnética, a energia magnética se propagará também. Vimos uma ideia similar quando estudamos a energia potencial elétrica, dada em termos da densidade de energia  $\varepsilon_0 E^2/2$ . Através dessas densidades de energia, entendemos como uma onda eletromagnética, que são campos  $\vec{E}(\vec{r},t)$ e  $\vec{B}(\vec{r},t)$  que viajam através do espaço, transporta energia eletromagnética com ela. No caso de um transformador de voltagem, por exemplo, como a energia flui do solenóide primário para o solenóide secundário? Imagine que ligamos o primário desse transformador em uma tomada comum de parede e no secundário conectamos uma lâmpada, que acende. A lâmpada está dissipando energia e essa energia só pode estar vindo da rede elétrica, através da tomada na parede. A energia flui, portanto, do primário para o secundário, através do espaço. A energia flui na forma eletromagnética, transportada através do espaço pelo campo eletromagnético que acopla os solenóides primário e secundário.

 Resumindo: conseguimos entender o comportamento de um circuito que possui autoindutância através da ação da força eletromotriz induzida, que sempre se opõe à variação na corrente que circula nesse circuito. Analisando esse circuito através de conceitos de energia, vemos que precisamos introduzir uma nova forma de energia, a energia magnética. Enquanto a corrente no circuito está aumentando, ele está

acumulando energia magnética (posto que ele está acumulando autofluxo e concomitante capacidade de autoindução). Enquanto a corrente no circuito está diminuindo, ele está perdendo energia magnética (posto que o autofluxo e sua capacidade de autoindução estão diminuindo).

## **10.4 O circuito LC**

Vimos no circuito RL que o indutor (através de sua autoindutância) tem a capacidade de acumular energia (na forma magnética) e fornecer energia (na forma potencial elétrica) para o circuito. Ele acumula energia quando acumula fluxo magnético, que fornece a ele uma capacidade de autoindução, e ele fornece energia quando ele vai perdendo seu fluxo magnético, se autoinduzindo e realizando um trabalho positivo

sobre os portadores de carga no circuito. O capacitor é um dispositivo que também possui essas capacidades. Quando o capacitor acumula cargas elétricas em suas placas ele acumula energia potencial elétrica. Quando ele descarrega, ele produz corrente no circuito, ou seja, realiza um trabalho positivo sobre os portadores de carga e perde sua energia potencial elétrica. O que acontece quando conectamos um indutor a um capacitor, construindo um circuito LC? A Figura 9 ao lado ilustra esse circuito. A ideia é que a chave S vai ser fechada em  $t=0$ ,

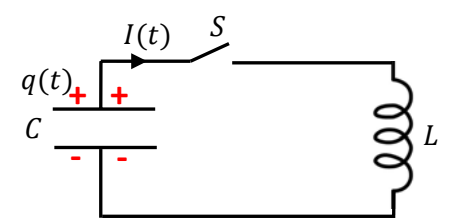

Figura 9: um circuito LC. A corrente vai circular após a chave S ser fechada.

dando início à circulação de corrente  $I(t)$  no circuito. Para isso, imaginamos que uma carga elétrica inicial positiva  $q(0)$  foi depositada na placa superior do capacitor. Essa carga está estática, esperando o fechamento do circuito.

 Uma coisa que fica clara aqui é que esse circuito é conservativo, pois não há nada nele que dissipe energia para o ambiente, como um resistor, por exemplo. Portanto, o que quer que aconteça nesse circuito após fecharmos a chave S, a energia potencial elétrica inicial depositada no capacitor não pode desaparecer, ela pode apenas mudar de natureza, se tornando, por exemplo, energia magnética no indutor. A energia inicial armazenada no circuito (especificamente no capacitor) é:

$$
E(0) = U_E(0) = \frac{q(0)^2}{2 C}
$$

Portanto, em um instante  $t > 0$  qualquer tem que valer:

$$
E(t) = U_E(t) + U_{MAG}(t) = \frac{q(t)^2}{2 C} + \frac{L}{2} I(t)^2 = E(0) = \frac{q(0)^2}{2 C}
$$

Derivando essa equação acima, em relação ao tempo, obtemos:

$$
\frac{d}{dt} \left[ \frac{q(t)^2}{2C} + \frac{L}{2} I(t)^2 \right] = \frac{q(0)^2}{2C} \Rightarrow -\frac{q(t)}{C} I(t) + L \frac{dI(t)}{dt} I(t) = 0 \Rightarrow \frac{q(t)}{C} - L \frac{dI(t)}{dt} = 0
$$

Note que utilizamos a igualdade  $I(t) = -dq(t)/dt$ , que é a conservação da carga elétrica. Essa última equação é exatamente a equação que obtemos através da lei das malhas aplicada ao circuito. Concluindo, a conservação da energia leva à seguinte equação para a evolução do circuito:

$$
\frac{q(t)}{C} - L\frac{dI(t)}{dt} = 0
$$

Utilizando novamente a conservação da carga elétrica obtemos finalmente uma equação para  $q(t)$  apenas (com a condição inicial  $q(t=0) = q(0) > 0$ ):

$$
\frac{q(t)}{C} - L\frac{d}{dt}\left(-\frac{dq(t)}{dt}\right) = 0 \Rightarrow \frac{d^2q(t)}{dt^2} = -\frac{1}{LC}q(t)
$$

Só há duas funções reais que, quando derivadas duas vezes, resultam nelas mesmas, multiplicadas por uma constante negativa: o seno e o cosseno. Portanto, a solução mais geral para  $q(t)$  é uma função oscilatória que é uma combinação de senos e cossenos, podendo ser escrita na forma compacta:

$$
q(t) = A\cos(\omega_0 t + \varphi)
$$

sendo  $A > 0$  a amplitude de  $q(t)$  (seu valor máximo),  $\varphi \in [0,2\pi)$  ( $2\pi$  é o período da função cosseno) o ângulo de fase e  $\omega_0 = 1/\sqrt{LC}$  a freqüência angular natural das oscilações da função  $q(t)$ .

A corrente elétrica no circuito também é oscilatória e é dada por:

$$
I(t) = -\frac{dq(t)}{dt} = -\frac{d}{dt}[A\cos(\omega_0 t + \varphi)] = \omega_0 A \operatorname{sen}(\omega_0 t + \varphi)
$$

Os valores de  $A e \varphi$  nas equações acima são aqueles que selecionam a solução particular que se adéqua a uma determinada condição inicial para  $q(t)$  e  $I(t)$ . Em geral, para as condições iniciais arbitrárias  $q_0 = q(0)$  e  $I_0 = I(0)$  obtemos:

$$
q_0 = A\cos(\varphi) \qquad \qquad I_0 = \omega_0 A \sin(\varphi)
$$

Portanto, obtemos para essas condições iniciais os valores particulares:

$$
A = \sqrt{q_0^2 + (I_0/\omega_0)^2}
$$
 tan( $\varphi$ ) =  $I_0/(\omega_0 q_0)$ 

No caso simples que imaginamos acima, em que  $q(0) > 0$  e  $I(0) = 0$ , obtemos:

$$
A = q_0 \qquad \qquad \tan(\varphi) = 0 \Rightarrow \varphi = 0
$$

 Portanto, para essa condição inicial particular, a carga e a corrente no circuito evoluem no tempo de acordo com as equações:

$$
q(t) = q(0)\cos(\omega_0 t) \qquad \qquad I(t) = \omega_0 q(0)\sin(\omega_0 t)
$$

Notamos que o único parâmetro que não é afetado pelas condições iniciais é a freqüência natural  $\omega_0$ , pois ela fica determinada à priori, pelos valores de L e C que fazem parte do circuito:  $\omega_0 = 1/\sqrt{LC}$ . Essa é a mesma propriedade do movimento harmônico simples que estudamos na mecânica e é chamada de isocronia. O circuito LC é isócrono, pois a corrente e a carga oscilam nele com uma freqüência determinada apenas pelos parâmetros do circuito ( $L \in C$ ), sem influência das condições iniciais arbitrárias que podem ser impostas ao circuito. Portanto, através dessa propriedade, podemos imaginar a possibilidade de fabricar um relógio eletrônico, cujo ritmo de TIC TAC é ditado pela frequência  $\omega_0$ , que pode ser determinada e fixada à priori, assim que fabricamos o circuito LC.

 Os gráficos ao lado (obtidos no Maple) mostram as funções  $q(t)$  (curva vermelha) e  $I(t)$  (curva verde) em função do tempo para os valores numéricos  $q(0) = 1$  C e  $\omega_0 = 10$  rad/s. A carga oscila com amplitude  $A = q(0) = 1$  C e a corrente oscila com amplitude  $\omega_0 q(0) = 10$  A. As duas funções possuem período de oscilação  $T_0 = 2\pi/\omega_0 \approx 0.63$  s, conforme podemos ver nos gráficos. Vemos que o capacitor inicia seu processo de descarga e

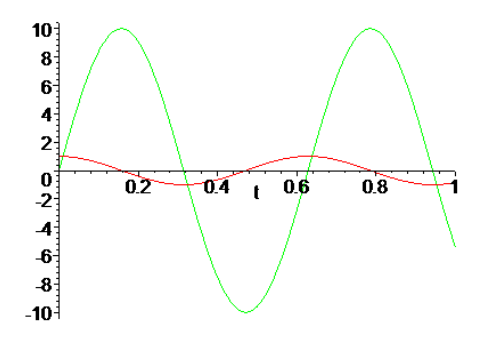

a carga  $q(t)$  decai, enquanto a corrente  $I(t)$  cresce. Nesse processo o indutor está se opondo a esse crescimento. Em  $t = T_0/4 \approx 0.16$  s, o capacitor está totalmente descarregado e a corrente é máxima. Após esse instante a corrente começa a decair e o capacitor começa a carregar com a polaridade invertida, ou seja  $q(t)$  < 0. Nesse processo o indutor se opõe a esse decaimento, é ele que está carregando o capacitor. Esse processo se repete indefinidamente. As inversões de sinais representam apenas inversões na polaridade do capacitor (placa de cima + e de baixo – e vice-versa) e no sentido da corrente (horário e anti-horário). A corrente no circuito é alternada, posto que ela alterna continuamente de sentido: horário/anti-horário.

No gráfico abaixo mostramos as curvas das energias:

$$
U_E(t) = \frac{q(t)^2}{2 C} = \frac{q(0)^2}{2 C} \cos^2(\omega_0 t)
$$

em vermelho, e

$$
U_{MAG}(t) = \frac{L}{2}I(t)^2 = \frac{L}{2}(\omega_0 q(0))^2 \operatorname{sen}^2(\omega_0 t) = \frac{q(0)^2}{2 C} \operatorname{sen}^2(\omega_0 t)
$$

em verde. Vemos nesses gráficos que as energias oscilam no tempo, com frequência  $2\omega_0$  (pois  $\cos^2(\omega_0 t) = [1 + \cos(2\omega_0 t)]/2$  e  $\text{sen}^2(\omega_0 t) = [1 - \cos(2\omega_0 t)]/2$ ). A energia potencial elétrica no capacitor oscila enquanto ele carrega e descarrega e a energia magnética no indutor oscila enquanto ele se opõe ou favorece a

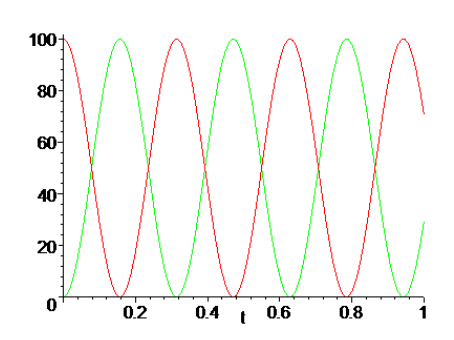

circulação da corrente no circuito (a corrente aumenta ou diminui). Note a alternância na energia, quando o capacitor está com energia máxima,  $q = \pm A$  e  $I = 0$ , o indutor está sem energia. Analogamente, quando o indutor está com energia máxima,  $q = 0$  e  $I = \pm \omega_0 A$ , o capacitor está sem energia. Há momentos, quando as curvas se cruzam, em que a energia está igualmente distribuída entre o capacitor e o indutor. Esses momentos são dados, portanto, por:

$$
U_E(t) = \frac{q(t)^2}{2C} = U_{MAG}(t) = \frac{L}{2}I(t)^2 \Rightarrow I(t) = \pm \omega_0 q(t) \Rightarrow \omega_0 A \operatorname{sen}(\omega_0 t + \varphi) = \pm \omega_0 A \operatorname{cos}(\omega_0 t + \varphi)
$$

Logo:

$$
\tan(\omega_0 t + \varphi) = \pm 1
$$

 Circuitos reais sempre possuem alguma resistência elétrica e, por isso, os comportamentos discutidos acima constituem uma idealização. Adicionando uma resistência  $R$  ao circuito na Figura 9 a equação obtida da lei das malhas fica:

$$
\frac{q(t)}{C} - R I(t) - L \frac{dI(t)}{dt} = 0
$$

Nesse caso a energia eletromagnética  $E(t) = U_E(t) + U_{MAG}(t)$  deixa de ser constante e passa a ser dissipada na taxa  $R I(t)^2$ . Como conseqüência, todas as funções  $q(t)$ ,  $I(t)$ ,  $U_E(t)$  e  $U_{MAG}(t)$  passam a apresentar um decaimento no tempo. Esse sistema é análogo ao oscilador harmônico amortecido estudado na mecânica.

 Nas Figuras ao lado ilustramos os decaimentos dessas funções, supondo que o sistema é subamortecido, ou seja, que a resistência  $$ no circuito é pequena. Outros amortecimentos mais drásticos podem ser apresentados pelo circuito. No primeiro gráfico,  $q(t)$  (curva vermelha) e  $I(t)$  (curva verde) oscilam no tempo e vão decaindo lentamente a zero. No segundo gráfico,  $U_F(t)$  (curva vermelha) e  $U_{MAG}(t)$  (curva verde) também oscilam e decaem, refletindo a dissipação da energia eletromagnética no sistema, que está sendo transformada em energia interna no resistor e sendo dissipada para o ambiente na forma de calor.

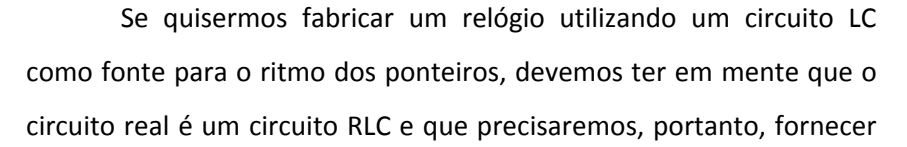

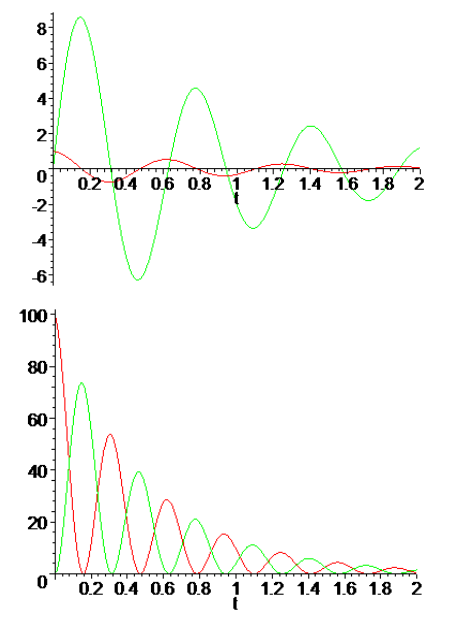

energia para esse circuito continuamente, se quisermos que ele funcione por um longo tempo. Basicamente, esta é a ideia de um circuito de corrente alternada, que estudaremos no próximo capítulo.

# **10.5 Aplicações**

1) Já comentamos mais de uma vez que o cálculo do campo magnético de uma espira circular (de fio fino) onde circula uma corrente elétrica I é bastante complicado. No capítulo 8 nos contentamos em calcular esse campo, através da lei de Biot-Savart, apenas em pontos sobre o eixo (z) de simetria da espira. Mostramos que exatamente no centro da espira (de raio R) o campo magnético vale:

$$
\vec{B}(0) = \frac{\mu_0 I}{2R} \hat{z}
$$

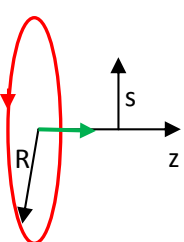

A Figura ao lado mostra o vetor  $\vec{B}(0)$  (seta verde). O resultado analítico para esse campo, e resultados experimentais (ver o artigo *An investigation of the magnetic field in the* 

*plane of a circular current loop*, H. G. Gnanatilaka e P. C. B. Fernando, *American Journal of Physics* 55 (1987)), mostram que, no plano da espira, na região com raios  $s < R$  (ver a Figura ao lado para relembrar a definição do raio cilíndrico s), o campo  $\vec{B}$  é razoavelmente uniforme em uma região próxima ao centro da espira e aumenta rapidamente quando nos aproximamos do fio ( $s \leq R$ ), divergindo em  $s = R$  (para uma espira de fio filamentar). Baseado nessa ideia, vamos propor aqui uma expressão aproximada para o campo  $\vec{B}(s)$  no plano da espira (plano z=0) com  $s < R$  (dentro do disco delimitado pela espira). Nosso modelo é:

$$
\vec{B}(s) = \frac{\mu_0 I}{2R} \left[ 1 + K \left( \frac{s}{R} \right)^4 \right] \hat{z}
$$

sendo  $K > 0$  uma constante. O gráfico ao lado ilustra o comportamento de  $B(s)$  versus a razão  $x = s/R$ . Notamos que, no nosso modelo:

$$
B(s = 0) = \frac{\mu_0 I}{2R}
$$
 e 
$$
B(s = R) = \frac{\mu_0 I}{2R} (1 + K)
$$

Note que não há divergência de  $B(s)$  em  $s = R$ , ou seja, estamos considerando um caso mais realista em que o fio na espira possui uma espessura pequena, mas não nula (não é um fio filamentar).

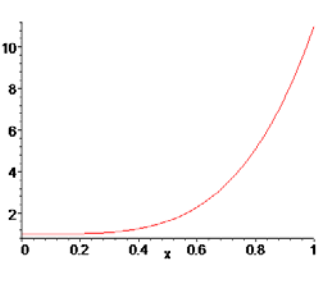

a) Com base nesse modelo para  $\vec{B}(s)$ , vamos calcular a autoindutância dessa espira circular. Da definição, o autofluxo é:

$$
\phi_B^{(1/1)} = \int_{S1} \vec{B}_1 \cdot \hat{n}_1 \ dA_1 = L I_1
$$

sendo, nesse caso, "1" a espira circular,  $I_1=I$  e  $\vec{B}_1=\vec{B} (s).$  Note que para calcular o autofluxo precisamos conhecer apenas o campo magnético da espira no próprio plano da espira, ao longo da superfície do disco de raio R delimitado pela espira. Esse campo é exatamente o que nosso modelo fornece. Concluindo, tomando

 $\hat{n}_1 = \hat{z}$  e definindo o elemento de área  $dA_1 = 2 \pi s ds$  (um "aro" de raio s e largura ds), obtemos para o autofluxo:

$$
\phi_B^{(1/1)} = \int_{S1} \vec{B}_1 \cdot \hat{n}_1 \ dA_1 = \int_{s=0}^{s=R} \frac{\mu_0 I}{2R} \left[ 1 + K \left( \frac{s}{R} \right)^4 \right] \hat{z} \cdot \hat{z} \ 2 \pi s \ ds = \frac{\mu_0 \pi I}{R} \int_0^R \left[ s + K \frac{s^5}{R^4} \right] ds
$$

Concluindo:

$$
\phi_B^{(1/1)} = \frac{\mu_0 \pi I}{R} \left[ \frac{R^2}{2} + K \frac{R^6}{6 R^4} \right] = \frac{\mu_0 I}{2} \pi R \left( 1 + \frac{K}{3} \right)
$$

Portanto, a autoindutância dessa espira circular (nesse modelo) é ( $\phi_B^{(1/1)} = L I$ ):

$$
L = \frac{\mu_0}{2} \pi R \left( 1 + \frac{K}{3} \right)
$$

Aqui podemos imaginar que o valor numérico de  $K$  poderia ser obtido através de resultados experimentais para o campo  $\vec{B}$ , adequando o modelo (se isso for possível) à realidade.

b) Imagine agora que a corrente nessa espira varie no tempo de acordo com:

$$
I(t) = I_0 + \alpha t
$$

sendo  $\alpha > 0$  uma constante. A corrente na espira cresce linearmente no tempo, partindo do valor inicial  $I_0$ . Vamos calcular a FEM autoinduzida  $\mathcal{E}^{(1/1)}_I$  nessa espira, magnitude e sentido.

Da regra do fluxo:

$$
\mathcal{E}_I^{(1/1)} = -\frac{d \phi_B^{(1/1)}}{dt} = -L \frac{dI(t)}{dt} = -\frac{\mu_0}{2} \pi R \left( 1 + \frac{K}{3} \right) \alpha
$$

Vemos que se  $\alpha=0$ , ou seja, se a corrente é constante, então  $\mathcal{E}_{I}^{(1/1)}=0$  e que quanto mais rapidamente a corrente cresce (maior  $\alpha$ ), maior  $\mathcal{E}_I^{(1/1)}$ .  $\mathcal{E}_I^{(1/1)} < 0$  significa que  $\mathcal{E}_I^{(1/1)}$  está no sentido (seta azul na Figura) oposto ao da corrente na espira (seta vermelha). Isso porque, para  $\alpha > 0$ , a corrente é crescente.

c) Vamos considerar agora que há uma segunda espira circular menor, de raio  $r < R$ , coaxial e coplanar (em azul) com a espira anterior, conforme a Figura ao lado. Vamos calcular a indutância mútua entre essas duas espiras.

Da definição, o fluxo mútuo é:

$$
\phi_B^{(1/2)} = \int_{S2} \vec{B}_1 \cdot \hat{n}_2 \ dA_2 = M I_1
$$

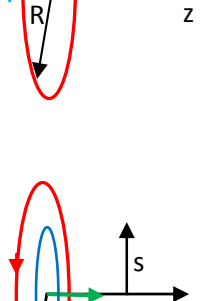

R

z

s

456

sendo, nesse caso, "1" a espira circular de raio  $R$  (vermelha),  $I_1=I$  e  $\vec{B}_1=\vec{B}(s)$  e a integral deve ser realizada na área do disco delimitado pela espira "2" de raio  $r$  (azul). Dessa forma estaremos calculando o fluxo magnético que a espira vermelha produz através da espira azul. Tomando  $\hat{n}_2 = \hat{z}$  no disco delimitado pela espira menor e definindo o elemento de área  $dA_2 = 2 \pi s ds$  (um "aro" de raio s e largura ds), obtemos para o fluxo mútuo:

$$
\phi_B^{(1/2)} = \int_{S2} \vec{B}_1 \cdot \hat{n}_2 \ dA_2 = \int_{S=0}^{S=r} \frac{\mu_0 I}{2R} \left[ 1 + K \left( \frac{S}{R} \right)^4 \right] \hat{z} \cdot \hat{z} \ 2 \pi \ s \ ds = \frac{\mu_0 \pi I}{R} \int_0^r \left[ s + K \frac{S^5}{R^4} \right] \ ds
$$

Note que a integral agora varre os raios apenas até o raio máximo  $s = r$ , do disco delimitado pela espira menor. Concluindo:

$$
\phi_B^{(1/2)} = \frac{\mu_0 \pi I}{R} \left[ \frac{r^2}{2} + K \frac{r^6}{6 R^4} \right] = \frac{\mu_0 I}{2} \pi \frac{r^2}{R} \left[ 1 + \frac{K}{3} \left( \frac{r}{R} \right)^4 \right]
$$

Note que nosso resultado anterior para o auto-fluxo é  $\phi_B^{(1/1)} = \phi_B^{(1/2)}(r=R)$ .

Portanto, a indutância mútua entre essas espiras circulares (nesse nosso modelo) é ( $\phi_B^{(1/2)}=M$  /):

$$
M = \frac{\mu_0}{2} \pi \frac{r^2}{R} \left[ 1 + \frac{K}{3} \left( \frac{r}{R} \right)^4 \right]
$$

b) Imagine agora que a corrente na espira maior varie no tempo de acordo com:

$$
I(t) = I_0 + \alpha t
$$

sendo  $\alpha > 0$  uma constante. A corrente na espira cresce linearmente no tempo, partindo do valor inicial  $I_0$ . Vamos calcular a FEM induzida na espira menor, magnitude e sentido.

Da regra do fluxo:

$$
\mathcal{E}_I^{(1/2)} = -\frac{d \phi_B^{(1/2)}}{dt} = -M \frac{dI(t)}{dt} = -\frac{\mu_0}{2} \pi \frac{r^2}{R} \left[ 1 + \frac{K}{3} \left( \frac{r}{R} \right)^4 \right] \alpha
$$

z

s

Vemos que se  $\alpha=0$ , ou seja, se a corrente é constate, então  $\mathcal{E}^{(1/2)}_I=0$  e quanto mais rapidamente a corrente cresce (maior  $\alpha$ ), maior  $\mathcal{E}_I^{(1/2)}$ . Para determinar o sentido de  $\mathcal{E}_I^{(1/2)}$ podemos usar a regra da mão direita associada à regra do fluxo. Adotamos  $\hat{n}_2 = \hat{z}$ e, portanto, se colocarmos o polegar da mão direita ao longo de z, vemos que o sentido positivo das FEMs é o sentido indicado pela seta roxa na Figura ao lado. Como obtivemos  $\mathcal{E}_I^{(1/2)} < 0$ , segue que  $\mathcal{E}_I^{(1/2)}$  está no sentido oposto a essa seta roxa, ou seja,  $\mathcal{E}_{I}^{(1/2)}$  tem, na espira menor, o sentido oposto ao sentido da corrente na espira maior. Esse será o sentido da corrente induzida na espira menor. **R** 

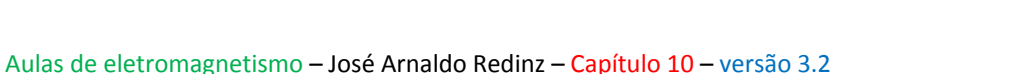

Não devemos nos surpreender com esse resultado, pois o mesmo campo elétrico induzido que produz

a FEM auto-induzida  $\mathcal{E}_{I}^{(1/1)}$  na espira maior, produz a FEM induzida  $\mathcal{E}_{I}^{(1/2)}$  na espira menor. A Figura ao lado esboça (em roxo) uma linha de força desse campo elétrico induzido  $\vec{E}$ , que é produzido pela corrente  $I(t)$  crescente que circula na espira maior. Enquanto  $I(t)$  cresce, ela produz um campo elétrico induzido no espaço (além do campo magnético que adotamos nesse modelo). Esse campo elétrico, com o sentido mostrado na Figura, tenta

frear os portadores de carga na espira maior (que estão se movendo cada vez mais rapidamente, pois  $I(t)$  está crescendo) e, ao mesmo tempo, movimenta os portadores de carga na espira menor, com o mesmo sentido do campo, pois no material condutor dessa espira vale  $\vec{I} = \sigma \vec{E}$ . Portanto, a corrente induzida na espira menor tem o sentido oposto à corrente (crescente) na espira maior.

2) Uma lâmpada de tubo fluorescente emite luz através da circulação de corrente elétrica em um tubo de gás ionizado. Com a passagem da corrente elétrica, os átomos e íons do gás sofrem colisões e se excitam, emitindo luz no processo de decaimento de volta ao estado fundamental. Na lâmpada desligada o gás é um isolante elétrico, posto que não há íons. Para que a corrente circule através do gás é necessário um "pontapé inicial" em que o gás é ionizado e se torna condutor de eletricidade. Esse pontapé inicial é um campo elétrico intenso aplicado ao gás e que ioniza suas moléculas (arranca elétrons). Nas lâmpadas de tubo fluorescente mais antigas isso era obtido através de um solenóide (o reator) e um *starter* (as lâmpadas mais modernas possuem reatores eletrônicos). Vamos discutir aqui o funcionamento dessas lâmpadas que utilizam solenóides.

 A Figura ao lado ilustra um circuito com uma dessas lâmpadas. A lâmpada é um tubo de gás que contém dois filamentos em suas extremidades. Ao ligar a lâmpada, a corrente circula pelo reator (*electrical choke*), pelo filamento da esquerda, passa pelo *starter*, pelo filamento da direita e retorna à tomada. O gás ainda está não-ionizado. O *starter* é apenas um contato que estava fechado e abre alguns instantes após a passagem da corrente iniciar. Com a abertura do *starter*, ocorre uma auto-indução no solenóide do reator, o gás se ioniza e a lâmpada acende.

 A Figura ao lado é um modelo para esse sistema. A bateria alimenta o circuito que é formado pela indutância  $L$  e a resistência  $R<sub>r</sub>$  do solenóide do reator, pela resistência inicial muito alta ܴீ do gás, ainda não ionizado, e pelo *starter*. O *starter* se resume a uma chave liga/desliga que está

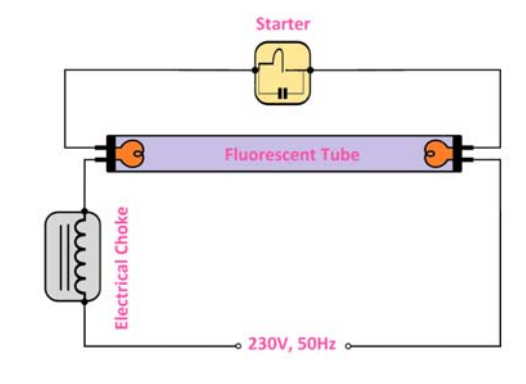

z

s

R

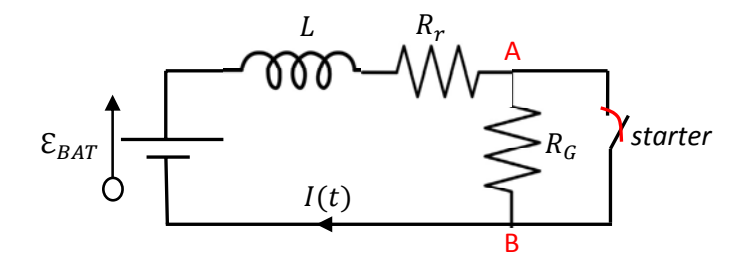

inicialmente fechada e depois de alguns instantes abre. Estamos desprezando as resistências elétricas dos filamentos. Após o gás ionizar, a resistência  $R_G$  do gás se torna muito pequena e a corrente se estabiliza, sendo limitada basicamente pela resistência  $R_r$  do reator. Faremos o raciocínio aqui supondo que o gás ainda não está ionizado, ou seja,  $R_G \gg R_r$ . Nosso interesse é calcular a DDP  $V_A - V_B$  entre os terminais da lâmpada (que são os dois filamentos).

Com o *starter* fechado tudo se resume a um circuito RL série com resistência R<sub>r</sub>, posto que a resistência R<sub>G</sub> está curto-circuitada pelo starter. Portanto, a corrente I(t) obedece à seguinte equação diferencial (com a condição inicial  $I(t=0) = 0$ ):

$$
R_r I(t) + L \frac{dI(t)}{dt} = \mathcal{E}_{BAT}
$$

A solução dessa equação (com essa condição inicial) é:

$$
I(t) = \frac{\varepsilon_{BAT}}{R_r} \left( 1 - e^{-R_r t/L} \right)
$$

A corrente simplesmente começa a crescer com o tempo característico  $\tau = L/R_r$ . Note que a DDP entre A e B é basicamente nula, pois a resistência elétrica do *starter* é desprezível. Em um dado instante, em que a corrente já tenha atingido um valor  $I_0 \cong \varepsilon_{BAT}/R_r$ , o *starter* abre e a resistência elétrica do circuito passa a ser  $R_r + R_G$ . Portanto, a corrente  $I(t)$  passa a obedecer à seguinte equação diferencial (com a condição inicial  $I(t = 0) = I_0$ :

$$
(R_r + R_G) I(t) + L \frac{dI(t)}{dt} = \mathcal{E}_{BAT}
$$

A solução dessa equação (com essa condição inicial) é:

$$
I(t) = \frac{\mathcal{E}_{BAT}}{R_r + R_G} + \left(I_0 - \frac{\mathcal{E}_{BAT}}{R_r + R_G}\right)e^{-(R_r + R_G) t/L}
$$

Sendo  $R_G$  muito grande, podemos aproximar essa corrente por:

$$
I(t) \cong I_0 e^{-(R_r+R_G)t/L}
$$

A corrente começa a decair lentamente, com um tempo característico  $\tau = L/(R_r + R_G)$ .

O que é importante aqui é notar que antes do *starter* abrir a DDP entre os terminais da lâmpada era basicamente nula e que, no instante em que o starter abre, o indutor se auto-induz mantendo a corrente em seu valor  $I_0$ . Como a resistência do circuito tem um aumento súbito, para manter essa corrente no circuito o indutor deve se auto-induzir uma FEM elevada. A FEM auto-induzida após o starter abrir é:

$$
\mathcal{E}_{I} = -L \frac{d}{dt} \left[ \frac{\mathcal{E}_{BAT}}{R_r + R_G} + \left( I_0 - \frac{\mathcal{E}_{BAT}}{R_r + R_G} \right) e^{-(R_r + R_G)t/L} \right] = (R_r + R_G) \left( I_0 - \frac{\mathcal{E}_{BAT}}{R_r + R_G} \right) e^{-(R_r + R_G)t/L}
$$

$$
\mathcal{E}_{I} \cong (R_r + R_G) I_0 e^{-(R_r + R_G)t/L}
$$

No instante  $t=0$  a FEM auto-induzida é:

$$
\mathcal{E}_I(0) = (R_r + R_G)I_0 - \mathcal{E}_{BAT} \cong R_G I_0
$$

Sendo  $R_G$  uma resistência muito alta, segue que  $\mathcal{E}_I(0)$  é muito grande. A DDP entre os terminais da lâmpada é  $V_A - V_B \cong R_G I_0.$ 

 Logo após a ionização do gás, que acontece em um tempo muito curto, a resistência entre A e B volta a se tornar desprezível e a corrente no circuito obedece novamente à equação diferencial (com a condição inicial  $I(t=0) = I_0$ , pois não houve tempo para um decaimento importante da corrente):

$$
R_r I(t) + L \frac{dI(t)}{dt} = \mathcal{E}_{BAT}
$$

A solução dessa equação (com essa condição inicial) é:

$$
I(t) = \frac{\varepsilon_{BAT}}{R_r} + \left(I_0 - \frac{\varepsilon_{BAT}}{R_r}\right)e^{-R_r t/L}
$$

A corrente volta a crescer e assumir o valor constante  $\mathcal{E}_{BAT}/R_r$ .

Resumindo, ao ligar o sistema, a corrente cresce para o valor  $I_0 \cong \mathcal{E}_{BAT}/R_r$ , abre o *starter*, o indutor se auto-induz uma FEM muito alta (um campo elétrico induzido muito alto) para manter  $I_0$  circulando através da resistência alta  $R_G$  do gás nãoionizado, o gás ioniza e finalmente a corrente se estabiliza no valor  $I_0$  através do gás ionizado. Os gráficos ao lado ilustram os comportamentos de  $I(t)$  e da DDP  $\Delta V(t)$  entre os terminais da lâmpada em função do tempo. A ionização da lâmpada se dá no intervalo de tempo  $(t_1, t_2)$ . Na prática tudo acontece muito rapidamente e, portanto, esses tempos são muito pequenos.

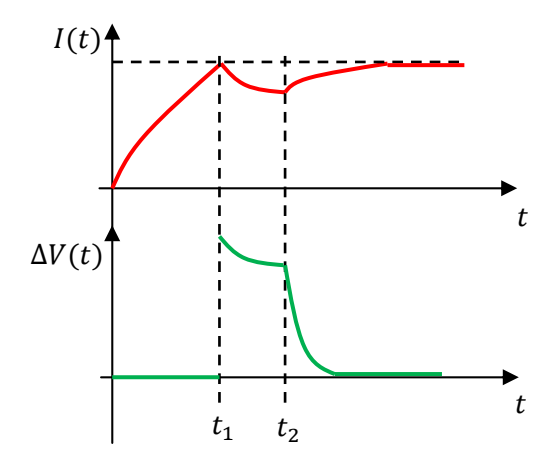

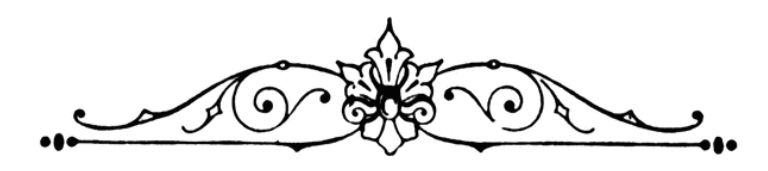

# **11. Circuitos de corrente alternada**

Os circuitos de corrente alternada estão em toda parte e seu estudo nos dá oportunidade de abordar sistemas que envolvem simultaneamente vários dos conceitos que estudamos nesse curso. Os sistemas elétricos de potência, como as instalações residenciais e industriais, são circuitos de corrente alternada (CA), e não de corrente contínua (CC), basicamente porque a geração e a transmissão de correntes alternadas são mais simples e mais baratas. Espiras mergulhadas em campos magnéticos, sendo giradas por turbinas em quedas d'água, produzem FEMs alternadas senoidais e transformadores de voltagem modificam livremente os níveis destas DDPs ao longo das redes de transmissão e distribuição de energia elétrica.

Os conceitos utilizados na descrição de circuitos CA são basicamente os mesmos utilizados em circuitos CC: FEM, DDP e corrente elétrica. Mas, circuitos CA têm um comportamento mais rico do que as correntes constantes em circuitos de baterias e resistores, ou os simples transientes de carga e descarga em circuitos com baterias, capacitores e indutores. Por isso, sua análise envolve alguns conceitos próprios, como o de impedância, diferença de fase, fator de potência e ressonância. Uma particularidade na linguagem (ou do jargão das engenharias) de circuitos CA é que usamos comumente o termo "voltagem" no lugar de DDP. Assim, podemos nos referir à voltagem entre os terminais de uma fonte CA (basicamente um gerador de FEM senoidal) ou à voltagem entre os terminais de um resistor, indutor ou capacitor.

As leis que governam os circuitos CA são as mesmas dos circuitos CC, as leis de Kirchhoff. A lei dos nós estabelece a conservação da carga elétrica em cada instante de tempo e a lei das malhas estabelece a conservação da energia em cada instante de tempo.

Aqui vamos estudar circuitos alimentados (ou forçados) por voltagens (ou FEMs) senoidais:

$$
V_F(t) = V_0 \cos(\omega t + \varphi_1)
$$

No caso de uma fonte ou gerador CA usamos os termos "FEM" e "voltagem" como sendo equivalentes, posto que a voltagem (DDP) entre os terminais desses dispositivos é uma conseqüência de sua FEM e as duas grandezas possuem o mesmo valor (desprezando-se a resistência interna). Apesar de ser representada aqui por uma função cosseno, apenas por conveniência, essa função poderia ser representada também por um seno, pois cos( $\omega t + \varphi_1$ ) = sen( $\omega t + \varphi_1 + \pi/2$ ) ou mesmo por uma combinação de senos e cossenos, pois  $\cos(\omega t + \varphi_1) = \cos(\omega t) \cos(\varphi_1) - \sin(\omega t) \sin(\varphi_1)$ . Resumidamente, chamamos essas funções de senoidais. Essa função expressa a ideia de que a voltagem entre os terminais da fonte CA oscila no tempo como uma função cosseno, com amplitude  $V_0 > 0$  (valor máximo), freqüência angular  $\omega$  e ângulo de fase  $\varphi_1 \in [0,2\pi)$ . A alternância de sinal reflete a alternância na polaridade de  $V_F(t)$ . Funções senoidais são funções periódicas, ou seja, funções que repetem indefinidamente um ciclo. O ciclo se repete a cada intervalo de tempo que chamamos de período  $T$ , ou seja,  $T$  é o tempo que dura um ciclo. A freqüência da função senoidal é a taxa de repetição de ciclos  $f =$ número de ciclos/tempo=1/T. A freqüência angular associa a cada ciclo uma rotação completa de  $2\pi$  rad, ou seja  $\omega$  =quantidade de radianos/tempo= $2\pi/T = 2\pi f$ .

 Ao conectarmos essa fonte CA (que poderia ser uma simples tomada de parede ou um gerador de energia elétrica) em um circuito, haverá uma corrente elétrica alternada fluindo nesse circuito. A voltagem é o estímulo e a corrente é a resposta do circuito. Essa corrente tem a mesma forma da voltagem aplicada:

$$
I(t) = I_0 \cos(\omega t + \varphi_2)
$$

ou seja, a corrente CA é senoidal, ela oscila no tempo como uma função cosseno, com amplitude  $I_0 > 0$  (valor máximo), mesma freqüência angular  $\omega$  da voltagem da fonte e ângulo de fase  $\varphi_2 \in [0,2\pi)$ .

Resolver um circuito CA consiste basicamente em calcular  $I_0$  e  $\varphi_2$  (a resposta do circuito) em termos de  $V_0$  e  $\varphi_1$  (o estímulo no circuito). O fato de haver dois ângulos de fase diferentes,  $\varphi_1$  e  $\varphi_2$ , significa que vamos observar que em circuitos CA a voltagem da fonte não está necessariamente em fase com a corrente que circula no circuito. Essa diferença de fase  $\varphi = \varphi_1 - \varphi_2$  tem várias conseqüências para o funcionamento

do circuito, como veremos em breve. Por enquanto, para facilitar nossas vidas, vamos fixar  $\varphi_2 = 0$  e deixar a diferença de fase aparecer explicitamente na expressão de  $V_F(t)$  (essa não é uma escolha única, é apenas conveniente). Assim, ficamos com:

$$
V_F(t) = V_0 \cos(\omega t + \varphi) \qquad I(t) = I_0 \cos(\omega t)
$$

 Na Figura 1 ao lado estão representados os gráficos de uma voltagem senoidal com amplitude  $V_0 = 5$  V (curva verde) e de uma corrente elétrica senoidal com amplitude  $I_0 = 10$  A (curva vermelha) em função do tempo. Fixamos uma diferença de fase  $\varphi = \pi/4$  entre as

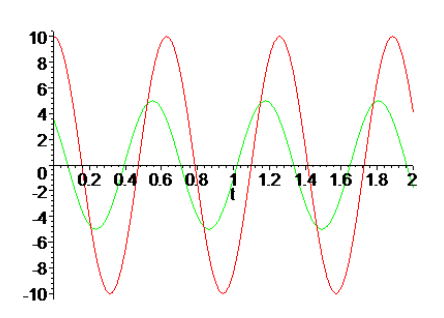

Figura 1: gráficos de uma voltagem (em verde) e uma corrente senoidais, com uma diferença de fase  $\varphi = \pi/4$ .

duas funções, que possuem a mesma freqüência  $\omega = 10$  rad/s (período  $T \cong 0.63$  s). A alternância de sinal em  $V_F(t)$  representa uma alternância na polaridade dessa voltagem. Em uma tomada de parede, por exemplo, não existe um terminal positivo e outro negativo. Essa polaridade alterna constantemente. Na corrente elétrica, a alternância de sinal representa uma alternância de sentido. A corrente vai e volta e os portadores de carga nos fios não avançam, eles apenas oscilam em torno de suas posições de equilíbrio. Vemos claramente o significado da diferença de fase: as curvas estão deslocadas ao longo do eixo do tempo. Vemos nesse exemplo que a voltagem se anula pela primeira vez antes da corrente fazer a mesma coisa. Dizemos então que a voltagem está adiantada em relação à corrente. Esse adiantamento é representado por um valor positivo de  $\varphi$ . De fato, a corrente atinge o valor zero pela primeira vez no instante  $t_1$  tal que:

$$
I(t_1) = I_0 \cos(\omega t_1) = 0 \Rightarrow \omega t_1 = \frac{\pi}{2} \Rightarrow \frac{2\pi}{T} t_1 = \frac{\pi}{2} \Rightarrow t_1 = \frac{T}{4} \approx 0.16 \text{ s}
$$

A voltagem da fonte, por sua vez, atinge o valor zero pela primeira vez no instante anterior  $t_2$  tal que:

$$
V_F(t_2) = V_0 \cos(\omega t_2 + \varphi) = 0 \Rightarrow \omega t_2 + \varphi = \frac{\pi}{2} \Rightarrow \frac{2\pi}{T} t_2 + \varphi = \frac{\pi}{2} \Rightarrow t_2 = \frac{T}{4} - \frac{\varphi}{\omega} = t_1 - \frac{\varphi}{\omega}
$$

No exemplo mostrado nos gráficos, o intervalo de tempo entre a voltagem zerar e a corrente zerar pela primeira vez é:

$$
t_1 - t_2 = \frac{\varphi}{\omega} = \frac{\pi/4}{10} \cong 0.078 \, s
$$

Em geral a diferença de fase  $\varphi$  está associada a uma assincronia  $\Delta t = \varphi/\omega$  entre as duas funções  $I(t)$  e  $V_F(t)$ . Os máximos, os mínimos e os zeros dessas duas funções não ocorrem no mesmo instante, eles estão deslocados de  $\Delta t$  no tempo. Há um descompasso entre o estímulo e a respostado circuito.

## **11.1 Valor RMS, efetivo, ou eficaz, de uma grandeza senoidal**

Uma tomada de parede possui entre seus terminais uma voltagem  $V_F(t)$  senoidal, que foi gerada em alguma usina hidrelétrica, termelétrica, eólica, nuclear ou o que quer que seja. Todas essas usinas funcionam da mesma forma, o que muda é apenas o agente que movimenta as turbinas conectadas aos geradores de energia elétrica (FEM de movimento). Se você conectar um voltímetro CA aos dois terminais da tomada (fase e neutro) ele vai indicar (no Brasil) algo próximo de 127 V. Um valor constante de 127 V. Sendo a voltagem senoidal, qual o significado dessa constante? Seria a amplitude de  $V_F(t)$ ? Não. A amplitude de  $V_F(t)$  está próxima de 180 V, ou seja (em volts):

$$
V_F(t) = 180 \cos(\omega t)
$$

Fixamos, por conveniência  $\varphi=0$ . A freqüência de  $V_F(t)$  é  $f=60$  Hz, ou seja, cada ciclo de  $V_F(t)$  tem a duração  $T = 1/60$  s e a fequência angular é  $\omega = 2\pi f = 2\pi/T \approx 377$  rad/s. A Figura ao lado mostra um gráfico de

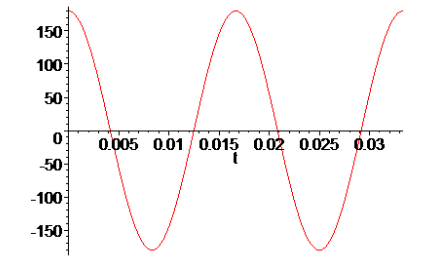

 $V_F(t)$  em função do tempo. Podemos ver nesse gráfico dois ciclos completos de  $V_F(t)$ , em uma janela de tempo de duração  $2T = 2/60 \approx 0.033$  s.

 Não há nada nesse gráfico que nos dê uma dica acerca do significado dos 127 V indicados pelo voltímetro CA. Vemos, por exemplo, que o valor médio temporal de  $V_F(t)$  é zero:

$$
\langle V_F(t) \rangle = \frac{1}{T} \int_0^T V_F(t) \, dt = \frac{1}{T} \int_0^T 180 \cos(\omega \, t) \, dt = \frac{1}{T} \left[ \frac{180}{\omega} \operatorname{sen}(\omega \, t) \right]_0^T = \frac{180}{2\pi} (\operatorname{sen}(2\pi) - \operatorname{sen}(0)) = 0
$$

Essa é uma propriedade simples de qualquer função que oscile simetricamente em torno do zero.

 Para entender o significado dos 127 V medidos pelo voltímetro, podemos considerar a potência dissipada por um resistor  $R$  que esteja conectada a essa voltagem:

$$
P(t) = \frac{V_F(t)^2}{R}
$$

O gráfico ao lado mostra a curva de  $P(t)$  em função do tempo, para  $R = 1 \Omega$ . Vemos que há instantes em que o resistor dissipa muito calor, assim com há instantes em que ele não dissipa nada. Se não fosse o fato dessa oscilação ser muito rápida, se colocássemos a mão nesse resistor sentiríamos ele esquentando e esfriando continuamente. Mas, na prática percebemos uma temperatura constante no resistor, como ocorre com a temperatura da água quando tomamos banho com um chuveiro elétrico.

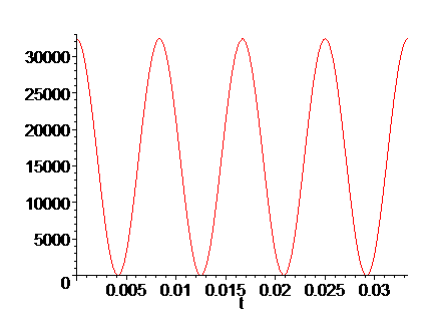

Analogamente, se a freqüência  $\omega$  fosse baixa, veríamos uma lâmpada conectada a essa voltagem piscando continuamente. Na prática, observamos um brilho médio constante. Sentimos uma temperatura média e vemos um brilho médio associados a uma potência média dissipada. A potência média (temporal) é:

$$
\langle P(t) \rangle = \frac{1}{T} \int_{0}^{T} P(t) \, dt = \frac{1}{T} \int_{0}^{T} \frac{V_F(t)^2}{R} \, dt = \frac{1}{R} \frac{1}{T} \int_{0}^{T} V_F(t)^2 \, dt = \frac{\langle V_F(t)^2 \rangle}{R}
$$

Note que a expressão de  $\langle P(t) \rangle$  é igual à da potência instantânea  $P(t)$ , apenas trocando o valor instantâneo  $V_F(t)^2$  pelo valor médio, constante,  $\langle V_F(t)^2 \rangle$ . Se esse mesmo resistor estivesse ligado a uma DDP constante de valor  $V_{CC}$ , fornecida, por exemplo, por uma bateria, ele estaria dissipando calor com a potência constante:

$$
P_{CC} = \frac{V_{CC}^2}{R}
$$

Portanto, concluímos que há uma equivalência entre o valor médio  $\langle V_F(t)^2\rangle$  e o valor contínuo  $V_{CC}^2$ . A equivalência é: um resistor conectado a uma voltagem senoidal  $V_F(t)$  dissipa, em média, a mesma potência que ele dissiparia, constantemente, se ele estivesse conectado a uma DDP contínua  $V_{CC}$ , desde que:

$$
\sqrt{\langle V_F(t)^2\rangle} = V_{CC}
$$

Concluindo: a raiz quadrada do valor médio  $\sqrt{\langle V_F(t)^2 \rangle}$ , que vamos abreviar por valor RMS (do inglês root *mean square*) da voltagem,  $V_{RMS}$ , é um valor equivalente contínuo de  $V_F(t)$ . Equivalente no sentido da potência útil. Outros nomes para  $\sqrt{\langle V_F(t)^2 \rangle}$  são "valor eficaz" ou "valor efetivo" de  $V_F(t)$ . Eficaz ou efetivo no sentido de que para o que interessa mesmo, que é, por exemplo, o calor produzido em um chuveiro, o que conta é  $\sqrt{\langle V_F(t)^2 \rangle}$  e não as oscilações intermináveis de  $V_F(t)$ .

Para qualquer grandeza senoidal de amplitude A,  $f(t) = A \cos(\omega t + \varphi)$ , o valor médio  $\langle f(t)^2 \rangle$  é:

$$
\langle f(t)^2 \rangle = \frac{1}{T} \int_0^T [f(t)]^2 dt = \frac{1}{T} \int_0^T [A \cos(\omega t + \varphi)]^2 dt = \frac{A^2}{2}
$$

Portanto:

$$
f_{RMS} = \sqrt{\langle f(t)^2 \rangle} = \frac{A}{\sqrt{2}}
$$

Voltando ao nosso exemplo, em que  $V_F(t) = 180 \cos(\omega t)$  (volts), a amplitude é 180 V e, portanto:

$$
V_{RMS} = \frac{180}{\sqrt{2}} \cong 127.3 \ V
$$

Conclusão, o voltímetro CA mede o valor RMS, efetivo, ou eficaz, das voltagens. Conectado a uma tomada com voltagem senoidal de amplitude 180 V, ele vai indicar um valor RMS de 127 V. Isso significa que um chuveiro elétrico, por exemplo, ligado nessa voltagem senoidal com amplitude de 180 V, vai produzir na água a mesma temperatura (média) que seria produzida se esse mesmo chuveiro fosse conectado a uma bateria de DDP constante 127 V (nesse caso a temperatura seria constante mesmo). Da mesma forma, uma lâmpada incandescente conectada em uma voltagem senoidal com valor RMS de 127 V vai apresentar o mesmo brilho (médio) que ela apresentaria se estivesse conectada a uma bateria de DDP constante 127 V (nesse caso o brilho seria constante mesmo).

Voltímetros e amperímetros CA mede valores RMS de voltagens e correntes. Esses valores RMS são aqueles que vem escritos nos aparelhos elétricos, como os 110 V ou 220 V, especificando suas voltagens de operação (valores nominais). Os valores RMS são os mais importantes de serem conhecidos, pois a partir deles podemos calcular diretamente a energia consumida por um aparelho, e qual o valor da conta que vamos ter que pagar para usar esse aparelho.

Concluindo, para as funções senoidais:

$$
V_F(t) = V_0 \cos(\omega t + \varphi) \qquad I(t) = I_0 \cos(\omega t)
$$

Aulas de eletromagnetismo – José Arnaldo Redinz – Capítulo 11 – versão 3.2 os valores RMS (ou eficazes) são:  $V_{RMS} = V_0/\sqrt{2} e I_{RMS} = I_0/\sqrt{2}$ . Note que  $1/\sqrt{2} \approx 0.707$ .

# **11.2 Representação fasorial de grandezas senoidais**

 Antes de partirmos para a análise de um circuito de corrente alternada, que é o objetivo desse capítulo, vamos introduzir o conceito de fasor e da representação fasorial de uma grandeza senoidal. Mais adiante usaremos essa ideia na análise de circuitos CA.

A ideia é simples. Considere a função senoidal  $f(t) = A \cos(\omega t)$ , de amplitude  $A$  e freqüência angular  $\omega$ . Para um tempo t fixo essa função pode ser pensada como a componente, digamos, x, de um vetor  $\vec{f}$  de módulo A. A Figura ao lado ilustra essa ideia. Considere que o tamanho da seta vermelha, o vetor  $\vec{f}$ , é A e que esse vetor faça um ângulo  $\theta = \omega t$  com o eixo x. Então, a componente de x de  $\vec{f}$  é A cos( $\omega$  t), ou seja a função  $f(t)$ .

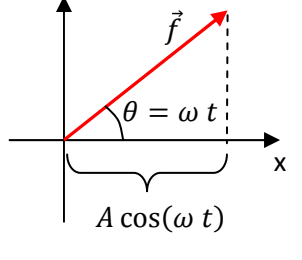

Agora, devemos considerar que à medida que o tempo passa, a função  $f(t)$  muda de valor e passa a

ser a projeção ao longo de x não de um vetor, mas de uma seta que gira no plano xy. A seta gira como o ponteiro de um relógio, só que girando no sentido antihorário, em torno da origem com velocidade angular  $\omega$ . Essa seta girante é o que chamamos de fasor. Um fasor é uma seta que gira em um plano com velocidade angular constante. Ele gira como um ponteiro de relógio, só que no sentido anti-

horário. A projeção de um fasor  $\bar{f}$  de tamanho A no eixo horizontal é uma função senoidal  $f(t)$  =  $A\cos(\omega t + \varphi)$ . Usaremos aqui essa notação de colocar um tracinho em cima do símbolo de uma grandeza fasorial, algo parecido com a setinha usada nas grandezas vetoriais. A Figura ao lado ilustra essa ideia para um instante  $t$  particular. A Figura que segue mostra quatro instantes diferentes, em que o fasor  $\bar{f}$  passa pela posição  $\omega t + \varphi = 0$ e  $f(t) = A$  (pois a projeção de  $\bar{f}$  ao longo do eixo horizontal é A). depois  $\omega t + \varphi = \pi/2$  e  $f(t) = 0$  (pois a projeção de  $\bar{f}$  ao longo do eixo horizontal é nula), em seguida  $\omega t + \varphi = \pi$  e  $f(t) = -A$  (pois a projeção de  $\bar{f}$  ao longo do eixo horizontal é – A) e finalmente  $\omega t + \varphi =$  $3\pi/2$  e  $f(t) = 0$  (pois a projeção de  $\bar{f}$  ao longo do eixo horizontal é nula). Portanto, enquanto o fasor gira, a função  $f(t)$  vai percorrendo seus valores conforme a função  $f(t) = A \cos(\omega t + \varphi)$ .

 Na Figura ao lado tentamos ilustrar melhor esse mapeamento de uma função senoidal, no caso  $f(t) = A \cos(\omega t)$ , em um fasor (seta verde) girando com velocidade angular  $\omega$ . Considere que as bolinhas

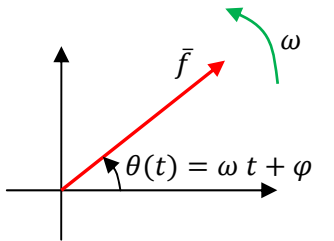

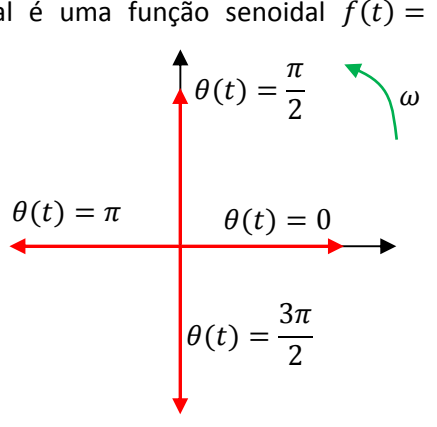

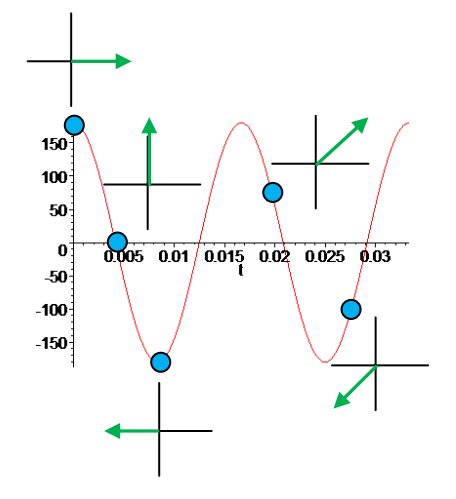
azuis indicam instantes particulares na curva de  $f(t)$ , que correspondem à posição do fasor ilustrada pelo diagrama fasorial mais próximo de cada bolinha. A curva vermelha é o gráfico da projeção da seta verde no eixo horizontal, ou seja, a função  $f(t)$  é a projeção do fasor  $\bar{f}$  ao longo do eixo horizontal.

 No estudo de circuitos de corrente alternada podemos definir fasores para as voltagens e para as correntes no circuito. Por exemplo, o fasor  $\bar{V}_F$ , correspondente à voltagem da fonte  $V_F(t)=V_0\cos(\omega\ t+\varphi)$  e o fasor  $\bar{I}$  correspondente à corrente no circuito  $I(t) = I_0 \cos(\omega t)$ . Ao representarmos esses dois fasores em

um diagrama fasorial, a diferença de fase entre as funções senoidais fica evidente, conforme a Figura ao lado, para  $\varphi > 0$ . Dizemos que nesse caso a voltagem está adiantada em relação à corrente de um ângulo  $\varphi$ , pois o fasor  $\bar{V}_F$ segue girando na frente do fasor  $\overline{I}$ .

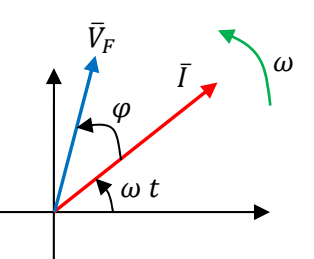

O conceito de fasor nos permite abordar a solução de circuitos CA de

uma forma geométrica. A ideia é que nessa abordagem vamos usar as leis das malhas e dos nós, que envolvem somas de funções senoidais. Imagine, por exemplo, que em um nó de um circuito se juntem três fios e que conhecemos as correntes em dois deles e queremos usar a lei dos nós para calcular a corrente no terceiro fio. Por exemplo:

$$
I_1(t) = A_1 \cos(\omega t) \qquad I_2(t) = A_2 \sin(\omega t)
$$

A pergunta é: quanto vale  $I_3(t) = I_1(t) + I_2(t)$ , ou seja, se  $I_3(t) = A_3 \cos(\omega t + \varphi)$  (como tem que ser em um circuito CA qualquer), então, quais os valores de  $A_3$  e  $\varphi$ ?

A solução algébrica desse problema é:

$$
I_3(t) = I_1(t) + I_2(t) \Rightarrow A_3 \cos(\omega t + \varphi) = A_1 \cos(\omega t) + A_2 \sin(\omega t)
$$

Note que  $A_3 \cos(\omega t + \varphi) = A_3 \cos(\omega t) \cos(\varphi) - A_3 \sin(\omega t) \sin(\varphi)$ . Portanto, a lei dos nós está dizendo que:

$$
A_3 \cos(\omega t) \cos(\varphi) - A_3 \sin(\omega t) \sin(\varphi) = A_1 \cos(\omega t) + A_2 \sin(\omega t)
$$

Essa equação tem que valer para todos os tempos t e, portanto, fazendo  $t=0$  obtemos:

$$
A_3 \cos(\varphi) = A_1
$$

Analogamente, fazendo  $\omega t = \pi/2$  resulta em:

$$
-A_3 \operatorname{sen}(\varphi) = A_2
$$

Elevando essas duas equações ao quadrado e somando obtemos (lembre-se que  $[\cos(\varphi)]^2 + [\sin(\varphi)]^2 = 1$ ):

$$
(A_3 \cos(\varphi))^2 + (-A_3 \sin(\varphi))^2 = A_3^2 = A_1^2 + A_2^2
$$

Portanto:  $A_3 = \sqrt{A_1^2 + A_2^2}$ . Finamente, dividindo a segunda equação acima pela primeira obtemos  $\varphi$ :

$$
\frac{\text{sen}(\varphi)}{\text{cos}(\varphi)} = \text{tan}(\varphi) = -\frac{A_2}{A_1}
$$

Concluindo:  $I_3(t) = A_3 \cos(\omega t + \varphi) \text{ com } A_3 = \sqrt{A_1^2 + A_2^2} \text{ e } \tan(\varphi) = -A_2/A_1.$ 

Essa é a solução algébrica do cálculo de  $I_3(t)$  e podemos imaginar que para um circuito com muitas correntes e voltagens vamos ser levados a equações bem mais complicadas.

 Vamos apresentar agora esse mesmo cálculo através do diagrama fasorial. A ideia de resolver uma equação como a fornecida pela lei dos nós ( $I_3(t) = I_1(t) + I_2(t)$ ) através de fasores se baseia no fato de que fasores obedecem à mesma regra do paralelogramo que é obedecida pelos vetores. Essa regra leva à seguinte propriedade simples: se  $\vec{A} = \vec{B} + \vec{C}$ , então  $A_x = B_x + C_x$ , ou seja, a componente x da soma é a soma das componentes x. Portanto, se  $I_1(t)$ ,  $I_2(t)$  e  $I_3(t)$  são "componentes x" dos fasores  $\bar{I}_1$ ,  $\bar{I}_2$  e  $\bar{I}_3$  e  $I_3(t)=I_1(t)+1$  $I_2(t)$ , segue que:

$$
\bar{I}_3=\bar{I}_1+\bar{I}_2
$$

O fasor  $\bar{I}_3$  é a soma (através da regra do paralelogramo) do fasor  $\bar{I}_1$  com o fasor  $\bar{I}_2.$ 

Portanto, tudo que temos que fazer para calcular  $I_3(t)$  é calcular o fasor  $\bar{I}_3$ , através da regra do paralelogramo, e, em seguida, calcular a projetação desse fasor no eixo horizontal. A Figura ao lado ilustra essa ideia. Note que  $I_2(t)$  =  $A_2$  sen( $\omega$  t) =  $A_2$  cos( $\omega$  t –  $\pi/2$ ). Os três fasores estão representados em um instante particular, eles estão de fato girando todos juntos no sentido anti-horário. Note que  $\bar{I}_2$  está atrasada de 90° em relação à  $\bar{I}_1$  e que  $\bar{I}_3$  está atrasada de  $\varphi$  em relação à  $\bar{I}_1$ . Não devemos nos esquecer que os fasores têm tamanhos  $A_1$ ,  $A_2$  e  $A_3$ . Considerando o triângulo retângulo (destacado na Figura) que tem lados de tamanhos  $A_1$  e  $A_2$  e hipotenusa  $A_3$  obtemos:

Do teorema de Pitágoras:  $A_3 = \sqrt{A_1^2 + A_2^2}$ 

Do ângulo 
$$
\varphi
$$
:  $\tan(\varphi) = -A_2/A_1$ .

Note que o sinal negativo em tan $(\varphi)$  vai nos fornecer um  $\varphi < 0$ , compatível com uma  $I_3(t)$  =  $A_3 \cos(\omega t + \varphi)$  atrasada em relação à  $I_1(t) = A_1 \cos(\omega t)$ . O fato de valer  $\varphi < 0$  se reflete no diagrama fasorial em um ângulo medido no sentido horário em relação à sua referência, que é sempre o ângulo  $\omega t$ . Ângulos medidos no sentido anti-horário são positivos e ângulos medidos no sentido horário são negativos (partindo sempre do fasor que está na posição  $\omega t$ ).

Esperamos que esse exemplo simples evidencie a vantagem da solução da equação fornecida pela lei dos nós através do diagrama fasorial, quando comparada à solução algébrica.

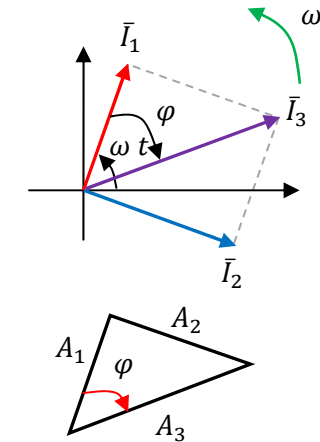

Por essa razão usaremos essa técnica no estudo de circuitos de corrente alternada e, em particular, do circuito RLC série.

Antes de estudar um circuito contendo vários componentes, vamos analisar individualmente o comportamento de cada um dos componentes do circuito, resistores, capacitores e indutores, quando eles são conectados a uma fonte CA senoidal.

## **11.3 Comportamento de resistores, capacitores e indutores em CA**

#### **11.3.1 Resistores**

 A Figura 2 ao lado mostra um circuito CA puramente resistivo. Esse circuito poderia ser, por exemplo, um chuveiro elétrico ligado a uma tomada. Uma fonte CA senoidal (sem resistência interna) aplica uma voltagem  $V_F(t) = V_0 \cos(\omega t + \varphi)$  e uma corrente senoidal, de mesma freqüência, circula através do circuito:  $I(t) = I_0 \cos(\omega t)$ . Note que a corrente é alternada e a seta mostrada na Figura seria apenas o sentido da corrente em um instante qualquer. Uma  $I(t) > 0$  significa uma corrente no sentido escolhido na Figura

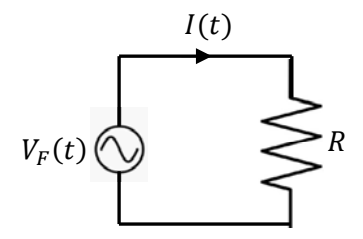

Figura 2: um circuito CA puramente resistivo.

e uma  $I(t) < 0$  significa uma corrente no sentido oposto. Analogamente,  $V_F(t)$  alterna de polaridade e não existe um terminal + ou – na fonte. Vamos arbitrar aqui que nesse instante mostrado na Figura o terminal superior da fonte é o terminal +. Essa polaridade será, portanto, representada por um  $V_F(t) > 0$ . Nossa ideia aqui é supor que conhecemos  $V_0$  e  $\omega$  e que queremos determinar  $I_0$  e  $\varphi$ . A fonte força o circuito com uma voltagem senoidal de amplitude  $V_0$  e frequência  $\omega$  e o circuito responde a esse estímulo com uma corrente senoidal de mesma freqüência, de amplitude  $I_0$  e defasada de  $\varphi$  em relação  $V_F(t)$ . Queremos conhecer a resposta do circuito ( $I_0$  e  $\varphi$ ) a esse estímulo senoidal ( $V_0$  e  $\omega$ ).

 O resistor apenas oferece um arraste ao movimento dos portadores de carga no circuito, um comportamento que se reflete na validade da lei de Ohm para esse dispositivo:  $V_R = R I$ . Em um circuito CA não faz diferença, o arraste atua igualmente nos dois sentidos da corrente e a lei de Ohm continua valendo:  $V_R(t) = R I(t)$ . Aplicando a lei das malhas (no sentido horário) ao circuito na Figura 2 obtemos:

$$
V_F(t) - R I(t) = 0 \Rightarrow V_F(t) = V_R(t) = R I(t)
$$

Concluindo, se a corrente no circuito é  $I(t) = I_0 \cos(\omega t)$ , a voltagem na fonte é:

$$
V_F(t) = RI(t) = R I_0 \cos(\omega t)
$$

Comparando essa expressão com a nossa hipótese geral sobre o comportamento de  $V_F(t)$ , que é:

$$
V_F(t) = V_0 \cos(\omega t + \varphi)
$$

Concluímos que, para o circuito puramente resistivo vale:

$$
I_0 = \frac{V_0}{R} \qquad \qquad \varphi = 0
$$

Vemos que as amplitudes  $V_0$  e  $I_0$  satisfazem, elas mesmas, à lei de Ohm e que a corrente está em fase com a voltagem. Olhando no diagrama fasorial para esse circuito vemos explicitamente que não há diferença de fase entre a voltagem da fonte (que é a mesma voltagem no resistor) e a corrente no circuito. Devemos representar no diagrama os dois fasores correspondentes às funções:

$$
V_F(t) = V_0 \cos(\omega t) \qquad I(t) = \frac{V_0}{R} \cos(\omega t)
$$

Na Figura 3 abaixo mostramos os gráficos das funções  $V_F(t)$  e  $I(t)$  e o diagrama fasorial do circuito puramente resistivo. Nesses gráficos fixamos  $V_0 = 10$  V,  $R = 2 \Omega$ ,  $I_0 = 5$  A e  $\omega = 10$  rad/s.

O fato de  $I(t)$  estar em fase com  $V_F(t)$  ( $\varphi=0$ ) significa que nesse circuito os portadores de carga obedecem fielmente ao estímulo da fonte. Nos instantes em que  $V_F(t) = 0$  a fonte não está estimulando a corrente no circuito e observamos que nesses instantes vale  $I(t) = 0$ . Nos instantes em que  $V_F(t) > 0$  a fonte está estimulando os portadores a fluir no sentido horário (na Figura 2, pois o pólo superior é o pólo +) e nesses instantes vale  $I(t) > 0$ , ou seja, a corrente flui no sentido horário. Analogamente,  $I(t) < 0$  quando  $V_F(t) < 0$ .

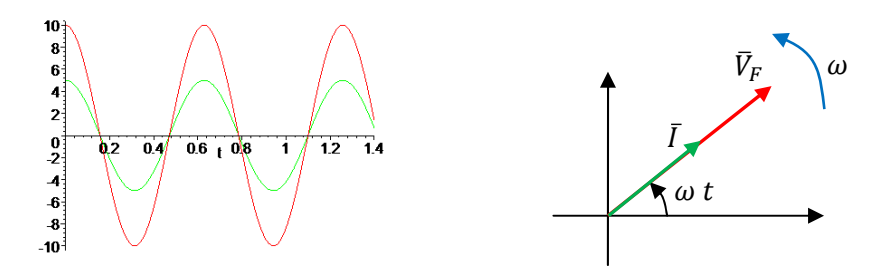

Figura 3: Gráficos de  $V_F(t)$  (curva vermelha) e  $I(t)$  (curva verde) em função do tempo e diagrama fasorial para um circuito puramente resistivo.

No diagrama fasorial os fasores de  $V_F(t)$  e  $I(t)$  giram juntos, um sobreposto ao outro. Quando um fasor está deitado o outro está deitado, quando um está em pé o outro está em pé e assim por diante.

 Na Figura 4 ao lado mostramos um gráfico da potência instantânea com que a fonte entrega energia potencial elétrica para o circuito em função do tempo:

$$
P_F(t) = V_F(t) I(t) = V_R(t) I(t) = R I(t)^2 = \frac{V_0^2}{R} \cos^2(\omega t)
$$

(basicamente:  $P = dU_E/dt = (dU_E/dq)(dq/dt) = VI$ ). Essa potência é exatamente a mesma que é dissipada no resistor, na forma de calor

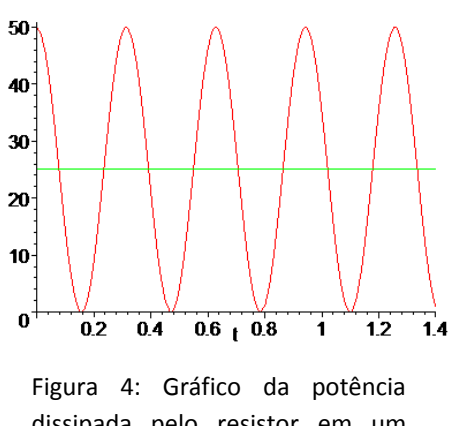

dissipada pelo resistor em um circuito CA. Potência média em verde.

(efeito Joule). Vemos que a potência é oscilatória e sempre positiva, o resistor sempre recebe energia da fonte e emite para fora do circuito, ele não tem capacidade de fornecer energia para os portadores de carga no circuito. Essa poderia ser, por exemplo, a energia térmica que o resistor de um chuveiro elétrico transfere para a água. A potência média com que a fonte entrega energia para o circuito (o resistor) é:

$$
\langle P_F(t) \rangle = \langle V_F(t) I(t) \rangle = \langle \frac{V_0^2}{R} \cos^2(\omega t) \rangle = \frac{1}{R} \frac{V_0^2}{2} = \frac{1}{R} \left( \frac{V_0}{\sqrt{2}} \right)^2 = \frac{1}{R} V_{RMS}^2
$$

Para o exemplo mostrado na Figura 4, com  $V_0 = 10$  V,  $R = 2 \Omega$ , obtemos  $\langle P_F(t) \rangle = 25$  W, que é mostrado no gráfico através da reta verde. Vemos que às vezes o resistor dissipa calor com potência máxima  $V^2_0/R$  (50 W no gráfico) e às vezes ele não dissipa nada. Em média ele dissipa  $V_{RMS}^2/R$  (25 W). Note que a corrente RMS (eficaz ou efetiva) no circuito é  $I_{RMS} = I_0/\sqrt{2} = V_{RMS}/R$  e que, portanto, valem as mesmas expressões de potência dissipada em um resistor que obtivemos em circuitos CC, mas com os valores RMS de  $V$  e  $I$ :

$$
\langle P_F(t) \rangle = \langle P_R(t) \rangle = \frac{V_{RMS}^2}{R} \qquad \qquad = V_{RMS} I_{RMS} \qquad \qquad = R I_{RMS}^2
$$

#### **11.3.2 Capacitores**

 A Figura 5 ao lado mostra um circuito CA puramente capacitivo. Uma fonte CA senoidal (sem resistência interna) aplica uma voltagem  $V_F(t) = V_0 \cos(\omega t + \varphi)$  e uma corrente senoidal, de mesma freqüência, circula através do circuito:  $I(t) = I_0 \cos(\omega t)$ . Note que a corrente nunca flui através das placas do capacitor, ela flui da fonte para as placas e das placas para a fonte. A corrente é alternada e a seta mostrada na Figura seria apenas o sentido da corrente em um instante qualquer em que

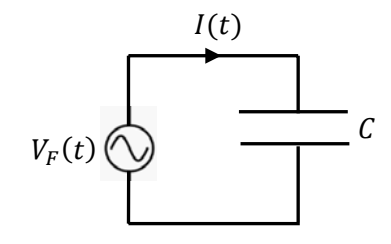

Figura 5: um circuito CA puramente capacitivo.

 $I(t) > 0$ . Uma  $I(t) < 0$  significa uma corrente no sentido oposto. Analogamente,  $V_F(t)$  alterna de polaridade e não existe um terminal + ou – na fonte. Vamos arbitrar aqui que nesse instante mostrado na Figura o terminal superior da fonte é o terminal + (a fonte está fornecendo energia para o capacitor). Essa polaridade será, portanto, representada por um  $V_F(t) > 0$ . A mesma ideia vale para a polaridade do capacitor. As placas alternam de polaridade. Aqui vamos supor que no instante mostrado na Figura a placa superior do capacitor é a placa + (o capacitor está carregando).

Nossa ideia aqui é a mesma da seção anterior, vamos supor que conhecemos  $V_0$  e  $\omega$  e que queremos determinar  $I_0$  e  $\varphi$ .

O capacitor apenas carrega e descarrega uma carga  $q$  e nisso surge uma DDP entre suas placas, que está relacionada com q de acordo com sua capacitância  $C: V_C = q/C$ . Em um circuito CA não faz diferença, o

capacitor carrega e descarrega periodicamente e continua valendo:  $V_c(t) = q(t)/C$ . Aplicando a lei das malhas (no sentido horário) ao circuito na Figura 5 obtemos:

$$
V_F(t) - \frac{q(t)}{C} = 0 \Rightarrow V_F(t) = V_C(t) = \frac{q(t)}{C}
$$

Portanto, a carga no capacitor oscila no tempo de acordo com  $q(t) = C V_F(t)$ . Estamos mais interessados na corrente no circuito e a corrente se relaciona com a carga por:

$$
I(t) = \frac{dq(t)}{dt}
$$

Pois a taxa com que a carga flui no fio é a taxa com que a carga acumula na placa positiva do capacitor. Portanto, se a corrente no circuito é  $I(t) = I_0 \cos(\omega t)$ , a carga na placa superior do capacitor varia de acordo com:

$$
I(t) = \frac{dq(t)}{dt} \Rightarrow q(t) = \int I(t)dt = \int I_0 \cos(\omega t)dt = \frac{I_0}{\omega} \text{sen}(\omega t)
$$

Na integral acima desprezamos a constante arbitrária de integração, pois não esperamos que existam cargas constantes depositadas nas placas do capacitor.

Concluindo, a voltagem na fonte (que é a voltagem no capacitor) é:

$$
V_F(t) = \frac{q(t)}{C} = \frac{I_0}{\omega C} \operatorname{sen}(\omega t) = \frac{I_0}{\omega C} \cos\left(\omega t - \frac{\pi}{2}\right)
$$

Comparando essa expressão com a nossa hipótese geral sobre o comportamento de  $V_F(t)$ , que é:

$$
V_F(t) = V_0 \cos(\omega t + \varphi)
$$

Concluímos que, para o circuito puramente capacitivo vale:

$$
I_0 = \omega \, C \, V_0 \qquad \qquad \varphi = -\frac{\pi}{2}
$$

Vemos que as amplitudes  $V_0$  e  $I_0$  satisfazem, para uma freqüência fixa, uma relação de proporcionalidade, análoga à lei de Ohm, mas com  $1/(\omega C)$  no lugar de R e que a corrente está defasada da voltagem. A voltagem está atrasada (porque  $\varphi$  é negativo) de 90° em relação à corrente. No diagrama fasorial para esse circuito vamos representar os dois fasores correspondentes às funções:

$$
V_F(t) = V_0 \cos \left(\omega t - \frac{\pi}{2}\right) = V_0 \sin(\omega t) \qquad I(t) = \frac{V_0}{1/(\omega C)} \cos(\omega t)
$$

Na Figura 6 abaixo mostramos os gráficos das funções  $V_F(t)$  e  $I(t)$  e o diagrama fasorial do circuito puramente capacitivo. Nesses gráficos fixamos  $V_0 = 10$  V,  $1/(\omega C) = 2 \Omega$ ,  $I_0 = 5$  A e  $\omega = 10$  rad/s.

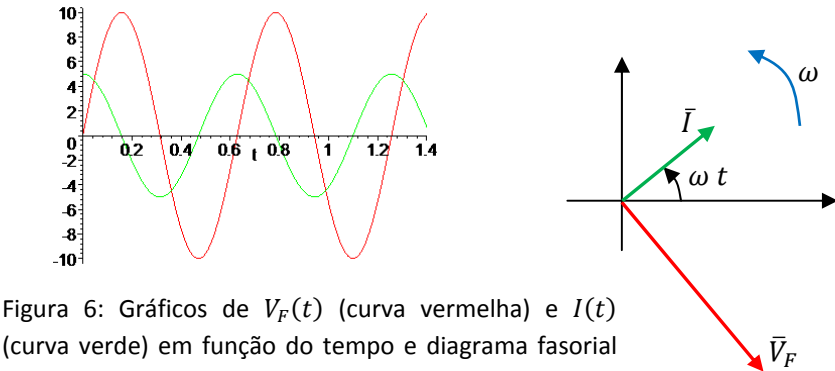

(curva verde) em função do tempo e diagrama fasorial para um circuito puramente capacitivo.

O fato de  $I(t)$  não estar em fase com  $V_F(t)$  ( $\varphi = -90^\circ$ ) significa que nesse circuito os portadores de carga não obedecem fielmente ao estímulo da fonte, pelo contrário. Nos instantes em que  $V_F(t) = 0$  a fonte não está estimulando a corrente no circuito e observamos que nesses instantes  $I(t) = \pm I_0$ , ou seja, a corrente é máxima. Nos instantes em que  $V_F(t) > 0$  a fonte está estimulando os portadores a fluir no sentido horário (na Figura 5, pois o pólo superior é o pólo +) e nesses instantes vale tanto  $I(t) > 0$  quanto  $I(t) < 0$ , ou seja, a corrente flui tanto no sentido horário quanto no anti-horário. Analogamente,  $I(t) < 0$  ou  $I(t) < 0$  quando  $V_F(t) < 0$ . No diagrama fasorial os fasores de  $V_F(t)$  e  $I(t)$  giram juntos, mas o fasor  $\bar{V}_F$  está sempre correndo atrás do fasor  $\bar{I}$ . Quando um fasor está deitado o outro está em pé ou de cabeça para baixo e assim por diante. Esse descompasso entre fonte e corrente está relacionado à capacidade que o capacitor tem de descarregar e produzir, ele mesmo, corrente elétrica no circuito. A corrente elétrica no circuito não depende apenas do estímulo da fonte.

Na Figura 7 abaixo mostramos um gráfico da potência instantânea com que a fonte entrega energia potencial elétrica para o circuito em função do tempo:

$$
P_F(t) = V_F(t) I(t) = V_F(t) \frac{dq(t)}{dt} = V_C(t) \frac{dq(t)}{dt}
$$

Essa potência é exatamente a mesma com que energia potencial elétrica é absorvida pelo capacitor. De fato:

$$
U_E(t) = \frac{C}{2}V_C(t)^2 \Rightarrow \frac{dU_E(t)}{dt} = V_C(t)\frac{d[CV_C(t)]}{dt} = V_C(t)\frac{dq(t)}{dt}
$$

Vemos que a potência é oscilatória e assume valores positivos e negativos. Uma potência positiva significa que a fonte está entregando energia para o circuito e que o capacitor está carregando e acumulando essa energia, na forma potencial elétrica. Uma potência negativa significa que a fonte está recebendo energia do circuito e que o capacitor está descarregando e entregando energia

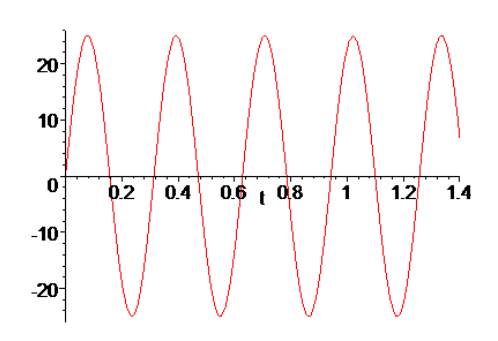

Figura 7: Gráfico da potência absorvida por um capacitor em um circuito CA.

(para a fonte), na forma potencial elétrica. O capacitor carrega e descarrega, absorvendo e entregando energia alternadamente. No caso da fonte que alimenta o circuito ser um gerador de energia elétrica, quando ele recebe energia ele funciona como um motor e, ao invés de ser girado por um agente externo, é ele que gira esse agente.

A potência média com que a fonte entrega energia para o circuito é:

$$
\langle P_F(t) \rangle = \langle V_F(t) I(t) \rangle = \langle \frac{V_0^2}{1/(\omega C)} \operatorname{sen}(\omega t) \cos(\omega t) \rangle = \frac{V_0^2}{1/(\omega C)} 0 = 0
$$

O capacitor (ideal) absorve e entrega energia simetricamente, sem nenhuma perda ou ganho de energia (para o ambiente externo ao circuito) e, portanto, em média ele entrega, ou absorve, zero.

## **11.3.3 Indutores**

 Finalmente, a Figura 8 ao lado mostra um circuito CA puramente indutivo. Uma fonte CA senoidal (sem resistência interna) aplica uma voltagem  $V_F(t) = V_0 \cos(\omega t + \varphi)$  e uma corrente senoidal, de mesma freqüência, circula através do circuito:  $I(t) = I_0 \cos(\omega t)$ . A corrente é alternada e a seta mostrada na Figura seria apenas o sentido da corrente em um instante qualquer em que  $I(t) > 0$ . Uma  $I(t) < 0$  significa uma corrente no sentido oposto. Analogamente,  $V_F(t)$  alterna de polaridade e não existe

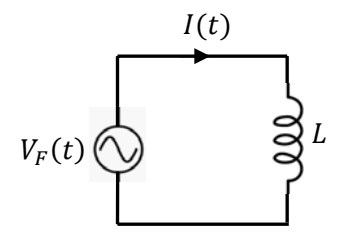

Figura 8: um circuito CA puramente indutivo.

um terminal + ou – na fonte. Vamos arbitrar aqui que nesse instante mostrado na Figura o terminal superior da fonte é o terminal +. Essa polaridade será, portanto, representada por um  $V_F(t) > 0$ .

Nossa ideia aqui é a mesma dos casos anteriores, vamos supor que conhecemos  $V_0$  e  $\omega$  e que queremos determinar  $I_0$  e  $\varphi$ .

 O indutor apenas se autoinduz de acordo com a lei de Faraday (ou regra do fluxo) e nisso surge uma voltagem entre seus terminais, que está relacionada com L de acordo com:  $V_L(t) = L dI(t)/dt$ . Aplicando a lei das malhas (no sentido horário) ao circuito na Figura 8 obtemos:

$$
V_F(t) - L\frac{dI(t)}{dt} = 0 \Rightarrow V_F(t) = V_L(t) = L\frac{dI(t)}{dt}
$$

Portanto, se a corrente no circuito é  $I(t) = I_0 \cos(\omega t)$ , voltagem na fonte é:

$$
V_F(t) = L\frac{dI(t)}{dt} = -L \omega I_0 \operatorname{sen}(\omega t) = \omega L I_0 \cos\left(\omega t + \frac{\pi}{2}\right)
$$

Comparando essa expressão com a nossa hipótese geral sobre o comportamento de  $V_F(t)$ , que é:

$$
V_F(t) = V_0 \cos(\omega t + \varphi)
$$

Concluímos que, para o circuito puramente indutivo vale:

$$
I_0 = \frac{V_0}{\omega L} \qquad \qquad \varphi = \frac{\pi}{2}
$$

Vemos que as amplitudes  $V_0$  e  $I_0$  satisfazem, para uma freqüência fixa, uma relação de proporcionalidade, análoga à lei de Ohm, mas com  $\omega$  L no lugar de R e que a corrente está defasada da voltagem. A voltagem está adiantada (porque  $\varphi$  é positivo) de 90° em relação à corrente. No diagrama fasorial para esse circuito vamos representar os dois fasores correspondentes às funções:

$$
V_F(t) = V_0 \cos \left(\omega t + \frac{\pi}{2}\right) = -V_0 \sin(\omega t) \qquad I(t) = \frac{V_0}{\omega L} \cos(\omega t)
$$

Na Figura 9 abaixo mostramos os gráficos das funções  $V_F(t)$  e  $I(t)$  e o diagrama fasorial do circuito puramente indutivo. Nesses gráficos fixamos  $V_0 = 10$  V,  $\omega L = 2 \Omega$ ,  $I_0 = 5$  A e  $\omega = 10$  rad/s.

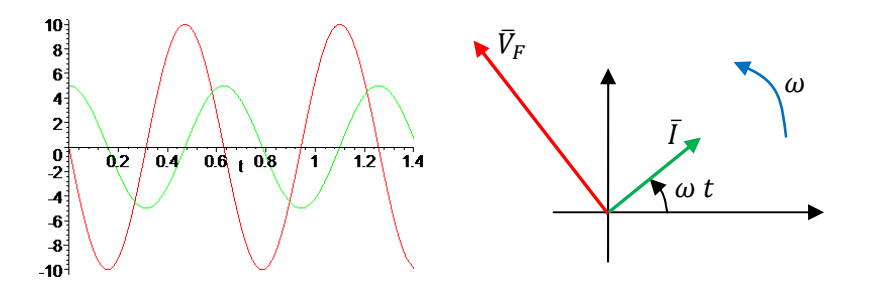

Figura 9: Gráficos de  $V_F(t)$  (curva vermelha) e  $I(t)$  (curva verde) em função do tempo e diagrama fasorial para um circuito puramente indutivo.

O fato de  $I(t)$  não estar em fase com  $V_F(t)$  ( $\varphi = 90^\circ$ ) significa que nesse circuito os portadores de carga não obedecem fielmente ao estímulo da fonte, pelo contrário. Nos instantes em que  $V_F(t) = 0$  a fonte não está estimulando a corrente no circuito e observamos que nesses instantes  $I(t) = \pm I_0$ , ou seja, a corrente é máxima. Nos instantes em que  $V_F(t) > 0$  a fonte está estimulando os portadores a fluir no sentido horário (na Figura 8, pois o pólo superior é o pólo +) e nesses instantes vale tanto  $I(t) > 0$  quanto  $I(t) < 0$ , ou seja, a corrente flui tanto no sentido horário quanto no anti-horário. Analogamente,  $I(t) < 0$  ou  $I(t) < 0$  quando  $V_F(t) < 0$ . A corrente no circuito não depende apenas do estímulo da fonte.

No diagrama fasorial os fasores de  $V_F(t)$  e  $I(t)$  giram juntos, mas o fasor  $\bar{V}_F$  está sempre correndo na frente do fasor  $\bar{I}$ . Quando um fasor está deitado o outro está em pé ou de cabeça para baixo e assim por diante. Esse descompasso entre fonte e corrente está relacionado à capacidade que o indutor tem de se autoinduzir e produzir, ele mesmo, corrente elétrica no circuito.

Na Figura 10 abaixo mostramos um gráfico da potência instantânea com que a fonte entrega energia potencial elétrica para o circuito em função do tempo:

$$
P_F(t) = V_F(t) I(t) = V_L(t)I(t) = L I(t) \frac{dI(t)}{dt}
$$

Essa potência é exatamente a mesma com que energia magnética é absorvida pelo indutor. De fato:

$$
U_{MAG}(t) = \frac{L}{2}I(t)^2 \Rightarrow \frac{dU_{MAG}(t)}{dt} = L I(t) \frac{dI(t)}{dt}
$$

Vemos que a potência é oscilatória e assume valores positivos e negativos. Uma potência positiva significa que a fonte está entregando energia para o circuito e que o indutor está carregando e acumulando essa energia, na forma magnética. Uma potência negativa significa que a fonte está recebendo energia do circuito e que o indutor está descarregando e entregando energia (para a fonte), na forma potencial elétrica. O indutor carrega e descarrega, absorvendo e entregando energia alternadamente.

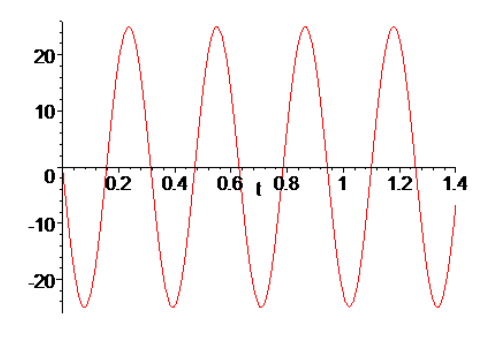

Figura 10: Gráfico da potência absorvida por um indutor em um circuito CA.

A potência média com que a fonte entrega energia para o circuito é:

$$
\langle P_F(t) \rangle = \langle V_F(t) I(t) \rangle = \langle -\frac{V_0^2}{\omega L} \operatorname{sen}(\omega t) \cos(\omega t) \rangle = -\frac{V_0^2}{\omega L} \ 0 = 0
$$

O indutor (ideal) absorve e entrega energia simetricamente, sem nenhuma perda ou ganho de energia (para o ambiente externo ao circuito) e, portanto, em média ele entrega, ou absorve, zero.

### **11.3.4 Resumo dos comportamentos CA de R, C e L**

 Nas seções anteriores analisamos os comportamentos de resistores, capacitores e indutores quando estes são estimulados por uma fonte CA senoidal. Aqui vamos ressaltar as semelhanças e diferenças entre os comportamentos desses componentes. Sempre estaremos supondo que a fonte CA aplica no circuito uma voltagem senoidal (estímulo)  $V_F(t) = V_0 \cos(\omega t + \varphi)$  resultando no circuito em uma corrente senoidal (resposta)  $I(t) = I_0 \cos(\omega t)$ . Nossa ideia é supor que conhecemos  $V_0$  e  $\omega$  (o estímulo) e que queremos determinar  $I_0$  e  $\varphi$  (a resposta do circuito).

 A primeira conclusão que podemos destacar é que sempre vale "uma espécie de lei de Ohm" para as amplitudes da voltagem e da corrente:

$$
I_0 = \frac{V_0}{Z}
$$

em que o denominador Z é chamado, em geral, de impedância do circuito. Chamamos de "uma espécie de" porque a lei de Ohm é, de fato, aquela que diz que  $V = R I$  com R constante para um dispositivo ôhmico.

A tabela 1 abaixo mostra os resultados que obtivemos para as impedâncias  $Z$  de cada componente R, C e L.

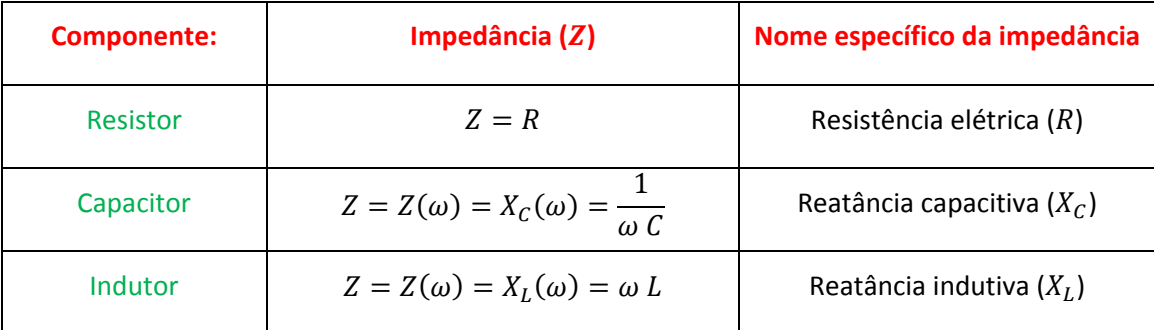

Tabela 1: impedâncias de um resistor, um capacitor e um indutor.

 O conceito de impedância basicamente generaliza a ideia de resistência elétrica. A impedância de um circuito é a oposição (impedimento) que ele oferece à passagem da corrente elétrica. A impedância do resistor é sua própria resistência elétrica, pois vimos que (como conseqüência da própria lei de Ohm):

$$
I_0 = \frac{V_0}{Z} = \frac{V_0}{R}
$$

Quanto maior a resistência do resistor, menor a amplitude da corrente senoidal que flui por ele.

A impedância do capacitor é a chamada reatância capacitiva  $X_c = 1/\omega C$ , pois vimos que:

$$
I_0 = \frac{V_0}{Z} = \frac{V_0}{X_C} = \omega \ C \ V_0 = \frac{V_0}{1/\omega \ C}
$$

Quanto maior a reatância do capacitor, menor a amplitude da corrente senoidal que flui para suas placas (ou no ramo do circuito que contém o capacitor). Note que a reatância capacitiva não é uma propriedade intrínseca de um capacitor, pois ela depende da freqüência com que a fonte estimula a corrente no circuito:  $X_c(\omega) = 1/\omega C$ . Quanto maior a freqüência da voltagem na fonte, e da corrente no capacitor, menor a reatância capacitiva e maior a amplitude da corrente no circuito. Capacitores se opõem mais à passagem de correntes de baixas freqüências. De fato, para  $\omega=0$ , que é um circuito CC (capítulo 6), um capacitor tem um transiente de carga e a corrente vai rapidamente a zero, ou seja, em corrente contínua o capacitor funciona, quando atinge o regime estacionário (após um breve transiente), como um circuito aberto.

A impedância do indutor é a chamada reatância indutiva  $X_L = \omega L$ , pois vimos que:

$$
I_0 = \frac{V_0}{Z} = \frac{V_0}{X_L} = \frac{V_0}{\omega L}
$$

Quanto maior a reatância do indutor, menor a amplitude da corrente senoidal através dele. Note que a reatância indutiva não é uma propriedade intrínseca de um indutor, pois ela depende da freqüência com que a fonte estimula a corrente no circuito:  $X_L(\omega) = \omega L$ . Quanto maior a freqüência da voltagem na fonte, e da corrente no indutor, maior a reatância indutiva e menor a amplitude da corrente no circuito. Indutores se opõem mais à passagem de correntes de altas freqüências. De fato, para  $\omega=0$ , que é um circuito CC (capítulo

10), um indutor tem um transiente e logo passa a se comportar como um curto-circuito, ao passo que durante variações rápidas de  $I(t)$  ele se autoinduz fortemente e funciona como um circuito aberto.

 É sempre bom frisar que as reatâncias são definidas em termos de razões de amplitudes e não de grandezas senoidais. É verdade que para o resistor vale  $I_0 = V_0/R$  e ainda:

$$
I(t) = \frac{V_F(t)}{R}
$$

pois  $I(t)$  e  $V_F(t)$  estão em fase (são ambos cossenos, ou ambos senos, ou o que for). Por outro lado, para o capacitor vale  $I_0 = V_0/X_c$  mas não é verdade que:

$$
I(t) = \frac{V_F(t)}{X_C}
$$

pois  $I(t)$  e  $V_F(t)$  estão fora de fase (se um é um cosseno, o outro é um seno e vice-versa). Analogamente, para o indutor vale  $I_0 = V_0/X_L$  mas não é verdade que:

$$
I(t) = \frac{V_F(t)}{X_L}
$$

pois  $I(t)$  e  $V_F(t)$  estão fora de fase (se um é um cosseno, o outro é um seno e vice-versa).

No gráfico ao lado ilustramos os comportamentos de R,  $X_c$  e  $X_L$  em função da frequência  $\omega$  da voltagem na fonte (e da corrente). A resistência elétrica é independente de  $\omega$  (se desprezarmos efeitos importantes apenas em frequência muito altas, como o efeito pele). O capacitor e o indutor possuem comportamentos complementares. A reatância capacitiva diverge quando  $\omega \rightarrow 0$  e se anula quando  $\omega \rightarrow \infty$  (capacitores não "gostam" de baixas freqüências), ao passo que a reatância indutiva diverge quando  $\omega \rightarrow \infty$  e se anula quando  $\omega \rightarrow 0$ (indutores não "gostam" de altas freqüências).

Esses comportamentos das reatâncias nos permitem ver o capacitor e o indutor como filtros de frequências. O capacitor é um dispositivo que "deixa passar", preferencialmente, sinais de altas freqüências, ao passo que o indutor é um dispositivo que "deixa passar", preferencialmente, sinais de baixas freqüências. Considerando o teorema de Fourier, que diz, basicamente, que toda função pode ser escrita como uma série de senos e cossenos de diferentes frequências, isso significa que (levando também em conta a linearidade desses dispositivos) quando confrontados com uma corrente qualquer, os capacitores e os indutores vão selecionar, ou seja, filtrar, os sinais de altas ou de baixas freqüências.

A Figura 11 abaixo ilustra uma aplicação de um capacitor e um indutor como filtros de freqüência em uma caixa de som que contém dois alto-falantes: um *tweete*r e um *woofer*.

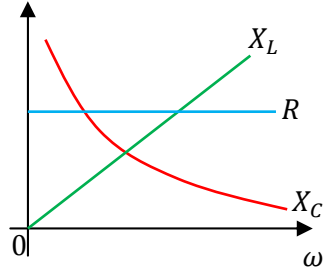

O amplificador de áudio funciona como a fonte para esse circuito, alimentando a caixa de som com uma voltagem  $V(t)$ , que é o sinal elétrico que vai produzir a corrente  $I(t)$  e o sinal sonoro na caixa de som (através da força magnética).

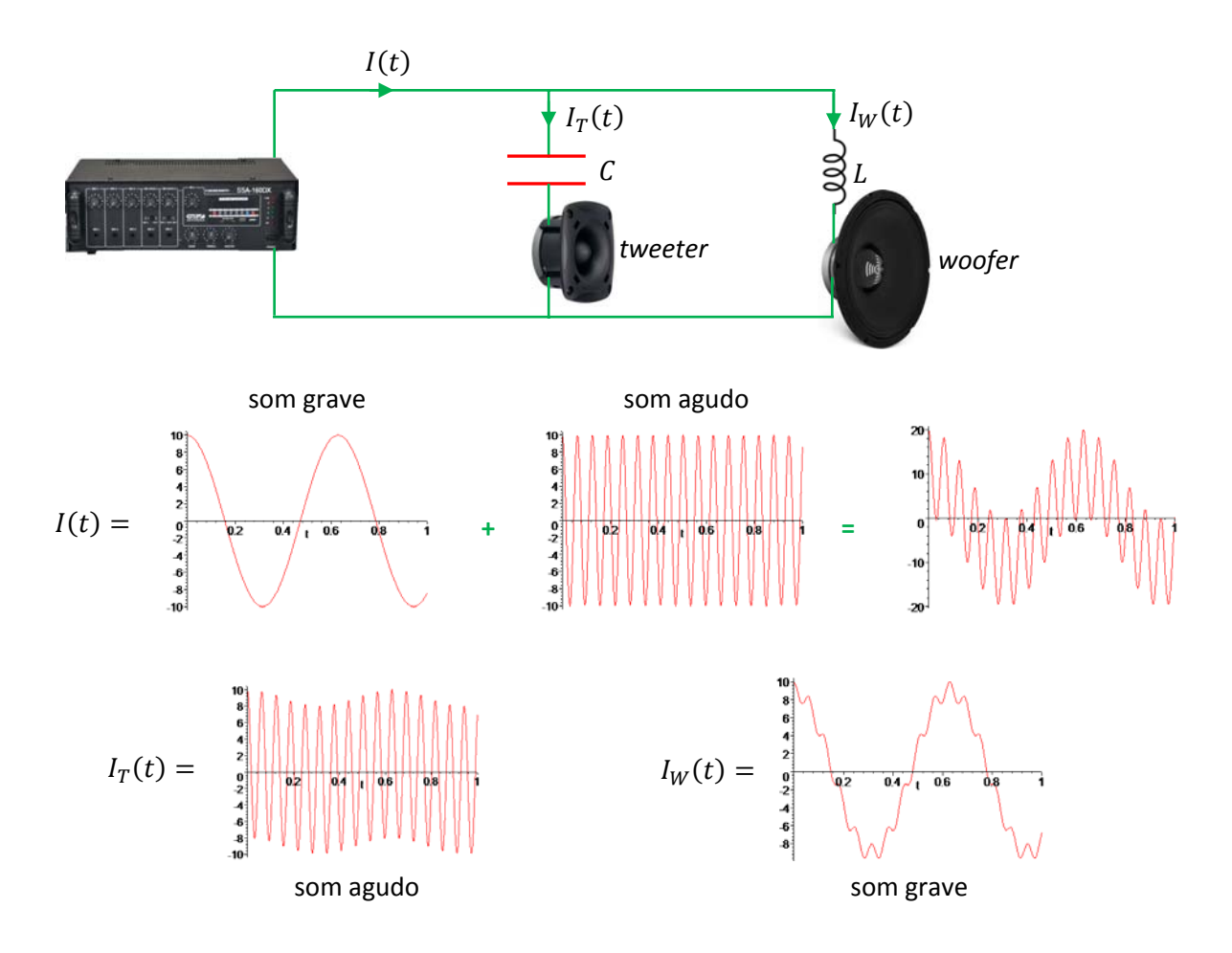

Figura 11: ilustração dos efeitos de um capacitor e um indutor usados como filtros de freqüência em uma caixa de som.

A ideia é que o amplificador estimula a caixa de som simultaneamente com correntes elétricas de várias freqüências diferentes. Sons agudos correspondem a correntes de altas freqüências e sons graves correspondem a correntes de baixas freqüências. Na caixa de som, um alto falante, o *tweeter*, está construído de tal forma a otimizar a criação de ondas sonoras correspondentes aos sons agudos e o *woofer*, por sua vez, para os sons graves. Mostramos então o que seria uma composição (simples) de um sinal elétrico correspondente a um som grave com um correspondente a um som agudo, ambos senoidais, constituindo, juntos, a corrente  $I(t)$  (o sinal) que flui pelo circuito. Na caixa de som essa corrente se divide,  $I_T(t)$  vai para o *tweeter* e  $I_W(t)$  vai para o *woofer* (eles estão em paralelo). Para evitar que esses alto-falantes tenham que reproduzir todo o espectro sonoro, posto que eles não estão otimizados para isso, conecta-se um capacitor em série com o *tweeter* e um indutor em série com o *woofer*.

O capacitor, através de sua reatância, atenua principalmente as baixas freqüências e, portanto, as correntes que correspondem aos sons graves. Dessa forma,  $I_T(t)$  é uma corrente em que predominam os sinais de alta freqüência (agudos).

O indutor, por sua vez, através de sua reatância, atenua preferencialmente as altas freqüências, que correspondem aos sons agudos. Dessa forma,  $I_W(t)$  é uma corrente em que predominam os sinais de baixas freqüência (graves).

Concluindo: através desses filtros, otimizamos a reprodução do som em cada um dos alto-falantes na caixa de som.

A diferença de fase entre a voltagem aplicada  $V_F(t)$  e acorrente  $I(t)$  no circuito é definida através do ângulo de fase  $\varphi \in [-\frac{\pi}{2},\frac{\pi}{2}]$  $\frac{n}{2}$ ] da voltagem,  $V_F(t) = V_0 \cos(\omega t + \varphi)$ , assumindo que a corrente possui  $\varphi = 0$ ,  $I(t) = I_0 \cos(\omega t)$ . A tabela 2 abaixo mostra os resultados que obtivemos para a defasagem  $\varphi$  provocada por cada componente: R, C e L.

A diferença de fase entre  $V(t)$  e  $I(t)$  tem relação com a capacidade do dispositivo de desobedecer ao estímulo produzido pela fonte CA que força a corrente no circuito. Essa capacidade está diretamente ligada à capacidade do dispositivo de produzir, ele mesmo, corrente elétrica no circuito e, para isso, ele precisa ter a capacidade de acumular energia.

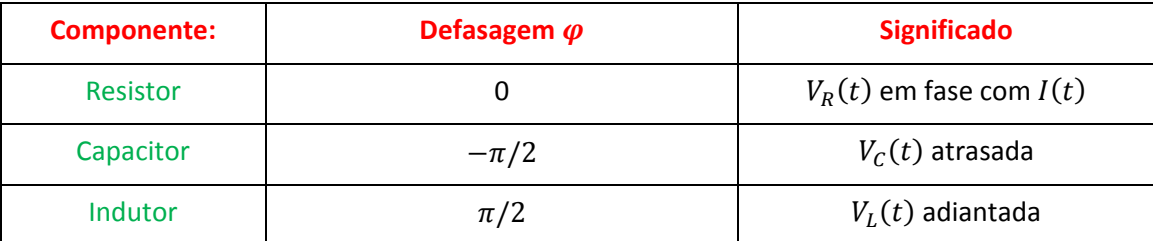

Tabela 2: defasagens produzidas por um resistor, um capacitor e um indutor.

 Um resistor não possui essa capacidade e por isso a corrente que passa em um resistor está sempre em fase com a voltagem no resistor. De fato, a lei de Ohm estabelece que  $V_R(t) = R I(t)$ . Portanto,  $V_R(t)$  e  $I(t)$  são basicamente a mesma função (um seno, um cosseno ou o que for).

O capacitor acumula energia potencial elétrica e através de seus processos de carga e descarga produz uma defasagem  $\varphi = -\pi/2$  entre  $V_c(t)$  e  $I(t)$ . A voltagem fica atrasada. A origem dessa defasagem fica clara quando observamos que  $q(t) = C V_c(t) e I(t) = dq(t)/dt$  (há uma operação de derivação entre as funções  $V_c(t)$  e  $I(t)$ ).

O indutor acumula energia magnética e através de seus processos de carga e descarga (de energia magnética) produz uma defasagem  $\varphi = \pi/2$  entre  $V_L(t)$  e  $I(t)$ . A voltagem fica adiantada. A origem dessa defasagem fica clara quando observamos que  $V_L(t) = L dI(t)/dt$  (há uma operação de derivação entre as funções  $V_L(t)$  e  $I(t)$ ).

Com relação às potências, para o resistor obtemos:

$$
P_R(t) = V_R(t) I(t) = R I(t)^2
$$

Essa é a taxa com que o resistor absorve energia potencial elétrica do circuito. Essa energia é transformada em energia interna, pelas colisões dos portadores, aumenta a temperatura do resistor e acaba sendo dissipada para o ambiente externo ao circuito na forma de calor. Note que vale sempre  $P_R(t) > 0$ , ou seja, o resistor só absorve energia potencial elétrica do circuito (e dissipa). Sendo  $I(t) = I_0 \cos(\omega t)$ , segue que:

$$
P_R(t) = R I(t)^2 = R I_0^2 \cos^2(\omega t)
$$

A potência é uma função oscilatória e tem valor médio temporal:

$$
\langle P_R(t) \rangle = R \, I_0^2 \, \langle \cos^2(\omega \, t) \rangle = R \, I_0^2 \, \frac{1}{2} = R \, I_{RMS}^2
$$

O resistor dissipa a mesma potência (em média) que ele dissiparia se estivesse passando por ele uma corrente contínua (constante) de valor  $I_{RMS}$ . Essa "equivalência" é a razão de definirmos esses valores RMS.

Para o capacitor obtemos:

$$
P_C(t) = V_C(t) I(t) = \frac{q(t)}{C} I(t)
$$

Essa é a taxa com que o capacitor absorve energia potencial elétrica do circuito. Essa energia é acumulada no capacitor. Note que vale  $P_R(t) > 0$  e  $P_R(t) < 0$ , ou seja, o capacitor tanto absorve quanto fornece energia potencial elétrica para o circuito. Sendo  $I(t) = dq(t)/dt$ , segue que:

$$
P_C(t) = \frac{q(t)}{C} \frac{dq(t)}{dt}
$$

A potência é uma função oscilatória em torno do zero e, como não poderia deixar de ser, tem valor médio temporal nulo. De fato:

$$
\langle P_C(t) \rangle = \frac{1}{C} \langle q(t) \frac{dq(t)}{dt} \rangle = \frac{1}{C} \frac{1}{T} \int_0^T q(t) \frac{dq(t)}{dt} dt = \frac{1}{C} \frac{1}{T} \int_0^T q \, dq = \frac{1}{C} \frac{1}{T} \left[ \frac{q^2(T)}{2} - \frac{q^2(0)}{2} \right] = 0
$$

posto que  $q(t)$  é uma função oscilatória de período  $T (q(0) = q(T))$ .

O capacitor apenas carrega e descarrega (energia potencial elétrica) e não dissipa a energia do circuito.

Para o indutor obtemos:

$$
P_L(t) = V_L(t) I(t) = L \frac{dI(t)}{dt} I(t)
$$

Essa é a taxa com que o indutor absorve energia potencial elétrica do circuito. Essa energia é acumulada no indutor, na forma magnética. Note que vale  $P_L(t) > 0$  e  $P_L(t) < 0$ , ou seja, o indutor tanto absorve quanto fornece energia potencial elétrica para o circuito. A potência é uma função oscilatória em torno do zero e, como não poderia deixar de ser, tem valor médio temporal nulo. De fato:

$$
\langle P_L(t) \rangle = L \langle I(t) \frac{dI(t)}{dt} \rangle = L \frac{1}{T} \int_0^T I(t) \frac{dI(t)}{dt} dt = L \frac{1}{T} \int_0^T I \, dl = L \frac{1}{T} \left[ \frac{I^2(T)}{2} - \frac{I^2(0)}{2} \right] = 0
$$

posto que  $I(t)$  é uma função oscilatória de período  $T$  ( $I(0) = I(T)$ ).

O indutor apenas carrega e descarrega (energia magnética) e não dissipa a energia do circuito.

Em geral, para um circuito CA qualquer, a potência entregue ao circuito pela fonte é:

$$
P_F(t) = V_F(t) I(t) = V_0 I_0 \cos(\omega t + \varphi) \cos(\omega t) = \frac{V_0^2}{Z} \cos(\omega t + \varphi) \cos(\omega t)
$$

Note que  $cos(\omega t + \varphi) = cos(\omega t) cos(\varphi) - sin(\omega t) sin(\varphi)$  e que, portanto:

$$
P_F(t) = \frac{V_0^2}{Z} [\cos^2(\omega t) \cos(\varphi) - \cos(\omega t) \sin(\omega t) \sin(\varphi)]
$$

A média temporal dessa potência é:

$$
\langle P_F(t) \rangle = \langle V_F(t) I(t) \rangle = \frac{V_0^2}{Z} \langle \cos^2(\omega t) \cos(\varphi) - \cos(\omega t) \sin(\omega t) \sin(\varphi) \rangle
$$

Levando em conta que:

$$
\langle \cos^2(\omega t) \rangle \cos(\varphi) - \langle \cos(\omega t) \sin(\omega t) \rangle \sin(\varphi) = \langle \cos^2(\omega t) \rangle \cos(\varphi) - 0 = \frac{1}{2} \cos(\varphi)
$$

Concluímos que:

$$
\langle P_F(t) \rangle = \frac{1}{2} \frac{V_0^2}{Z} \cos(\varphi) = \frac{V_0 I_0}{2} \cos(\varphi) = V_{RMS} I_{RMS} \cos(\varphi)
$$

Esses são resultados gerais que valem para qualquer circuito CA. O termo  $cos(\varphi)$  é chamado de fator de potência, que abreviaremos para  $FP$ . Em um diagrama fasorial podemos ver que:

$$
FP = \cos(\varphi) = \frac{R}{Z}
$$

Agora podemos entender que para o circuito puramente resistivo vale:

$$
\varphi = 0 \text{ e } FP = 1 \text{ (já que } Z = R) \qquad \qquad \langle P_F(t) \rangle = V_{RMS} I_{RMS} \cos(0) = \frac{V_0 I_0}{2} = \frac{R I_0^2}{2} = R I_{RMS}^2 = \frac{V_{RMS}^2}{R}
$$

Para o circuito puramente capacitivo vale:

$$
\varphi = -\pi/2 \text{ e } FP = 0 \text{ (já que } R = 0)
$$
\n
$$
\langle P_F(t) \rangle = V_{RMS} I_{RMS} \cos \left( -\frac{\pi}{2} \right) = 0
$$

Analogamente, para o circuito puramente indutivo vale:

$$
\varphi = \pi/2 \text{ e } FP = 0 \text{ (já que } R = 0)
$$
\n
$$
\langle P_F(t) \rangle = V_{RMS} I_{RMS} \cos\left(\frac{\pi}{2}\right) = 0
$$

A potência média  $\langle P_F(t)\rangle = V_{RMS}I_{RMS}\cos(\varphi)$  representa a potência utilizada no circuito, ou seja, a energia do circuito que é convertida em outra forma de energia e enviada para fora do circuito. No caso de um resistor ela é dissipada para o ambiente na forma de calor, como ocorre em um chuveiro elétrico. Circuitos puramente capacitivos ou indutivos possuem  $\langle P_F(t)\rangle = 0$ , pois eles não fazem nada, a energia está restrita ao circuito e fica apenas oscilando entre a fonte e esses dispositivos, não realizando nada de útil. Se você tentar imaginar um chuveiro elétrico puramente indutivo ou capacitivo vai concluir que ele seria inútil, pois ele não esquentaria a água. Para o chuveiro esquentar a água é necessário que a energia saia do circuito e passe para a água. Nesse sentido, o fator de potência  $FP = \cos(\varphi)$  expressa uma eficiência do circuito, em produzir energia útil (que sai do circuito, sendo convertida em outras formas de energia). Mais adiante discutiremos mais um pouco sobre isso.

## **11.4 Alguns circuitos CA**

Na sequência discutiremos alguns circuitos simples que combinam resistores, capacitores e indutores.

#### **11.4.1 Circuito RC série**

A Figura 12 ao lado mostra um circuito RC série alimentado por uma fonte CA senoidal, que aplica no circuito uma voltagem  $V_F(t)$  =  $V_0 \cos(\omega t + \varphi)$ , resultando em uma corrente senoidal  $I(t) = I_0 \cos(\omega t)$ . Nossa ideia é supor que conhecemos  $V_0$  e  $\omega$  (o estímulo) e que queremos determinar  $I_0$  e  $\varphi$  (a resposta do circuito). Para isso utilizaremos a técnica de fasores. Relembrando, a ideia é que a lei das malhas fornece a equação:

$$
V_F(t) - R I(t) - q(t)/C = 0
$$

Que pode ser escrita como:  $V_F(t) = V_R(t) + V_C(t)$ , e que se traduz, na forma fasorial, em:  $\bar{V}_F = \bar{V}_R + \bar{V}_C$ 

Essa última equação está dizendo que podemos determinar  $V_F(t)$  a partir da regra do paralelogramo. Basta construir o diagrama fasorial, como na Figura ao lado. Como o circuito possui apenas uma corrente, começamos pelo

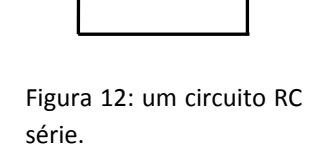

 $V_F(t)$ 

 $I(t)$ 

 $\boldsymbol{R}$ 

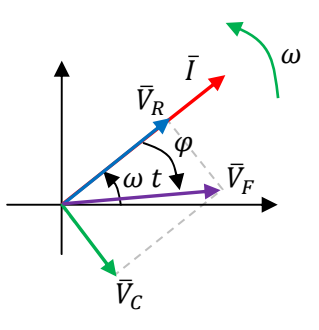

fasor  $\bar{I}$ , que servirá de referência para os outros fasores. Sendo  $I(t) = I_0 \cos(\omega t)$ , esse fasor tem tamanho  $I_0$ e faz um ângulo  $\omega$  t com o eixo horizontal. Depois desenhamos o fasor  $\bar V_R$  de tamanho R  $I_0$  e em fase com a corrente e o fasor  $\bar{V}_C$ , de tamanho  $X_C I_0$  e atrasado  $90^\circ$  em relação à corrente. Em seguida desenhamos um paralelogramo de lados  $\bar{V}_R$  e  $\bar{V}_C$ , cuja diagonal nascendo na origem comum é o fasor  $\bar{V}_F$  (regra do paralelogramo). O teorema de Pitágoras diz que o tamanho dessa diagonal  $(V_0)$  é:

$$
V_0 = \sqrt{(R I_0)^2 + (X_C I_0)^2} = I_0 \sqrt{R^2 + X_C^2}
$$

Portanto, a impedância do circuito RC série é (lembrando que Z está definida por  $I_0 = V_0/Z$ ):

$$
Z = \sqrt{R^2 + X_C^2} = \sqrt{R^2 + (1/\omega C)^2}
$$

O ângulo de fase é tal que:

$$
\tan(\varphi) = -\frac{X_C I_0}{R I_0} = -\frac{X_C}{R} = -\frac{1}{\omega RC}
$$

o sinal negativo foi introduzido acima porque vemos no diagrama fasorial que a voltagem da fonte está atrasada em relação à corrente ( $\varphi$  < 0, medido no sentido horário).

O gráfico ao lado mostra o comportamento da amplitude da corrente  $I_0 = V_0/Z$  em função da freqüência  $\omega$  da fonte (fixamos  $R = 10 \Omega$ ,  $C = 1.000 \mu F$ , e  $V_0 = 1 V$ ). Para  $\omega \rightarrow 0$  a corrente se anula pois a reatância do capacitor diverge e para  $\omega \rightarrow \infty$  o capacitor se comporta como um curto-circuito e  $I_0 \rightarrow V_0/R$ . Note que o circuito funciona como um filtro de freqüência. Para esses valores numéricos, frequências  $\omega \lesssim 400$  rad/s ( $f \cong 64$  Hz) são bastante atenuadas.

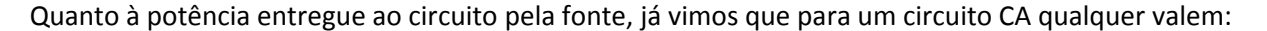

$$
P_F(t) = V_F(t) I(t) = \frac{V_0^2}{Z} [\cos^2(\omega t) \cos(\varphi) - \cos(\omega t) \sin(\omega t) \sin(\varphi)]
$$

$$
\langle P_F(t) \rangle = \frac{1}{2} \frac{V_0^2}{Z} \cos(\varphi) = \frac{V_0 I_0}{2} \cos(\varphi) = V_{RMS} I_{RMS} FP
$$

sendo FP =  $cos(\varphi) = R/Z$  o fator de potência do circuito.

Para o circuito RC vemos no diagrama fasorial que:  $cos(\varphi) = R/Z$  e sen $(\varphi) = -X_C/Z$  (note que  $\varphi$  é um ângulo negativo, no quarto quadrante,  $-\frac{\pi}{2} \leq \varphi \leq 0$ ) e segue que:

$$
P_F(t) = \frac{V_0^2}{Z^2} [R \cos^2(\omega t) + X_C \cos(\omega t) \sin(\omega t)]
$$

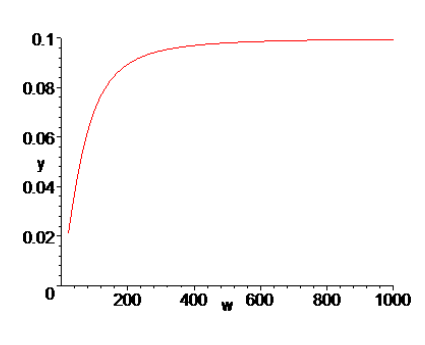

Ao lado mostramos um gráfico de  $P_F(t)$  em função do tempo para  $\omega = 10$  rad/s fixa. Notamos que a função é oscilatória, mas não oscila em torno do zero. A fonte entrega ( $P_F > 0$ ) mais energia ao circuito do que recebe ( $P_F < 0$ ). Isso ocorre porque o circuito está dissipando energia através do resistor. A fonte entrega energia para o circuito, o resistor recebe uma parte e dissipa e o capacitor recebe outra parte e depois devolve para a fonte.

A potência média entregue ao circuito pela fonte é:

$$
\langle P_F(t) \rangle = V_{RMS} I_{RMS} \cos(\varphi) = V_{RMS}^2 \frac{R}{R^2 + (1/\omega C)^2}
$$

 Essa é a potência dissipada no resistor, pois o capacitor apenas carrega e descarrega. Em média ele não faz nada.

Ao lado mostramos um gráfico de  $\langle P_F(t) \rangle$  em função da frequência  $\omega$  da fonte. Notamos que o circuito dissipa mais calor no regime de altas freqüências, que é o regime em que a amplitude da corrente é maior.

#### **11.4.2 Circuito RL série**

A Figura 13 ao lado mostra um circuito RL série alimentado por uma fonte CA senoidal, que aplica no circuito uma voltagem  $V_F(t) = V_0 \cos(\omega t + \varphi)$ , resultando em uma corrente senoidal  $I(t) = I_0 \cos(\omega t)$ . Nossa ideia é supor que conhecemos  $V_0$  e  $\omega$  (o estímulo) e que queremos determinar  $I_0$  e  $\varphi$  (a resposta do circuito). Para isso utilizaremos a técnica de fasores. Relembrando, a ideia é que a lei das malhas fornece a equação:

$$
V_F(t) - R I(t) - L dI(t)/dt = 0
$$

Que pode ser escrita como:  $V_F(t)=V_R(t)+V_L(t)$ , que se traduz, na forma fasorial, em:  $\bar V_F=\bar V_R+\bar V_L$ 

Essa última equação está dizendo que podemos determinar  $V_F(t)$  a partir da regra do paralelogramo.

Basta construir o diagrama fasorial, como na Figura ao lado. Começamos pelo fasor  $\overline{I}$  que tem tamanho  $I_0$  e faz um ângulo  $\omega$  t com o eixo horizontal. Depois desenhamos o fasor  $\bar{V}_R$  de tamanho  $R$   $I_0$  e em fase com a corrente e o fasor  $\bar{V}_L$ , de tamanho  $X_L I_0$  e adiantado 90° em relação à corrente. Em seguida desenhamos um paralelogramo de lados  $\bar{V}_R$  e  $\bar{V}_L$ , cuja diagonal nascendo na

Aulas de eletromagnetismo – José Arnaldo Redinz – Capítulo 11 – versão 3.2

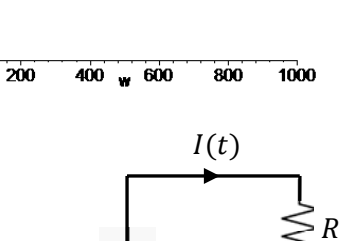

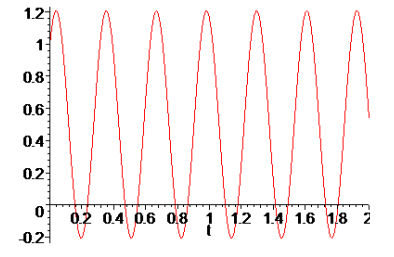

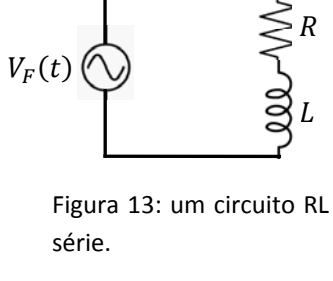

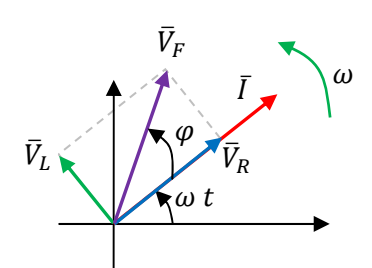

 $0.05$  $0.04<sup>°</sup>$ n na 0.02  $0.01$ 

origem comum é o fasor  $\bar{V}_F$ . O teorema de Pitágoras diz que o tamanho dessa diagonal ( $V_0$ ) é:

$$
V_0 = \sqrt{(R I_0)^2 + (X_L I_0)^2} = I_0 \sqrt{R^2 + X_L^2}
$$

Portanto, a impedância do circuito RL série é  $Z=\sqrt{R^2+X_L^2}=\sqrt{R^2+(\omega L)^2}$ .

O ângulo de fase é tal que:

$$
\tan(\varphi) = \frac{X_L I_0}{R I_0} = \frac{X_L}{R} = \frac{\omega L}{R}
$$

o sinal positivo reflete o que vemos no diagrama fasorial, que a voltagem da fonte está adiantada em relação à corrente ( $\varphi > 0$ , medido no sentido anti-horário).

O gráfico ao lado mostra o comportamento da amplitude da corrente  $I_0 = V_0/Z$  em função da freqüência  $\omega$  da fonte (fixamos  $R = 10 \Omega$ ,  $L = 0.1$  H, e  $V_0 = 1$  V. Para  $\omega \rightarrow 0$  a corrente tem seu valor máximo ( $I_0 \rightarrow V_0/R$ ) pois a reatância do indutor se anula nesse limite (curto-circuito) e para  $\omega \rightarrow \infty$  o indutor se comporta como um circuito aberto e  $I_0 \rightarrow 0$ . Note que o circuito funciona como um filtro de frequência. Para esses valores numéricos, frequências  $\omega \lesssim 200$  rad/s  $(f \cong 32$  Hz) são menos atenuadas.

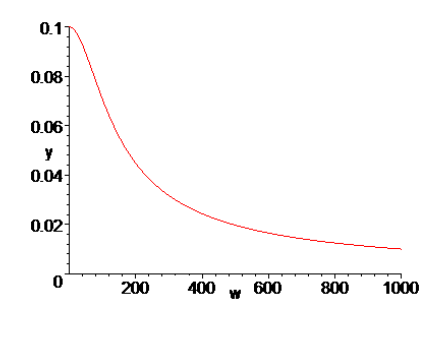

Quanto à potência entregue ao circuito pela fonte, já vimos que para um circuito CA qualquer valem:

$$
P_F(t) = V_F(t) I(t) = \frac{V_0^2}{Z} [\cos^2(\omega t) \cos(\varphi) - \cos(\omega t) \sin(\omega t) \sin(\varphi)]
$$

$$
\langle P_F(t) \rangle = \frac{1}{2} \frac{V_0^2}{Z} \cos(\varphi) = \frac{V_0 I_0}{2} \cos(\varphi) = V_{RMS} I_{RMS} FP
$$

sendo FP =  $cos(\varphi) = R/Z$  o fator de potência do circuito.

No circuito RL vemos no diagrama fasorial que  $cos(\varphi) = R/Z$  e sen $(\varphi) = X_L/Z$  (note que  $\varphi$  é um ângulo positivo, no primeiro quadrante,  $0\leq\varphi\leq\frac{\pi}{2}$ ) e segue que:

$$
P_F(t) = \frac{V_0^2}{Z^2} [R \cos^2(\omega t) - X_L \cos(\omega t) \sin(\omega t)]
$$

Ao lado mostramos um gráfico de  $P_F(t)$  em função do tempo para  $\omega$  = 500 rad/s fixa. Notamos que a função é oscilatória, mas não oscila em torno do zero. A fonte entrega ( $P_F > 0$ ) mais energia ao circuito do que recebe ( $P_F < 0$ ). Isso ocorre porque o circuito está dissipando energia através do resistor.

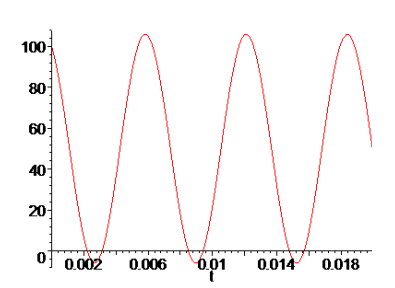

A potência média é:

$$
\langle P_F(t) \rangle = V_{RMS} I_{RMS} \cos(\varphi) = V_{RMS}^2 \frac{R}{R^2 + (\omega L)^2}
$$

Essa é a potência dissipada no resistor, pois o indutor apenas carrega e descarrega. Em média ele não faz nada.

Ao lado mostramos um gráfico de  $\langle P_F(t) \rangle$  em função da frequência  $\omega$  da fonte. Notamos que o circuito dissipa mais calor no regime de baixas freqüências, que é o regime em que a amplitude da corrente é maior.

### **11.4.3 Circuito LC série**

A Figura 14 ao lado mostra um circuito LC série alimentado por uma fonte CA senoidal, que aplica no circuito uma voltagem  $V_F(t)$  =  $V_0 \cos(\omega t + \varphi)$ , resultando em uma corrente senoidal  $I(t) = I_0 \cos(\omega t)$ . Nossa ideia é supor que conhecemos  $V_0$  e  $\omega$  (o estímulo) e que queremos determinar  $I_0$  e  $\varphi$  (a resposta do circuito). Para isso utilizaremos a técnica de fasores. Relembrando, a ideia é que a lei das malhas fornece a equação:

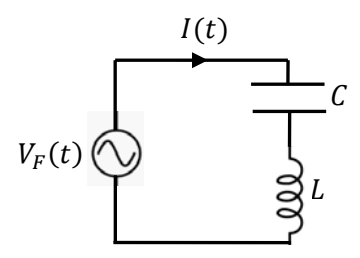

 $400 - 600$ 

800

1000

 $0.05$  $0.04<sup>°</sup>$  $0.03 0.02$  $0.01$ 

n

200

Figura 14: um circuito LC série.

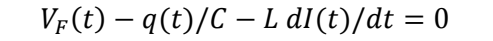

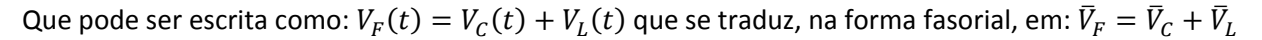

Construímos o diagrama fasorial, como na Figura ao lado. Começamos pelo fasor  $\bar{I}$  que tem tamanho  $I_0$  e faz um ângulo  $\omega$  t com o eixo horizontal. Depois desenhamos o fasor  $\bar V_L$ , de tamanho  $X_L I_0$  e adiantado  $90^{\circ}$  em relação à corrente, e o fasor  $\bar{V}_C$ , de tamanho  $X_C I_0$  e atrasado  $90^{\circ}$ em relação à corrente. Não há paralelogramo nesse caso. Apenas fizemos a hipótese que de que  $X_L>X_C$  e que, portanto, o fasor  $\bar V_L$  é maior que o fasor  $\bar{V}_C$ . Chamamos esse caso de circuito predominantemente indutivo. A soma  $\bar{V}_C+\bar{V}_L$  fica virada para o lado de  $\bar{V}_L$  e nesse caso vale  $\varphi=\pi/2>0.$ Se o circuito fosse predominantemente capacitivo  $(X_c > X_l)$  a soma  $\bar{V}_C + \bar{V}_L$  ficaria virada para o lado de  $\bar{V}_C$  e valeria  $\varphi = -\pi/2 < 0$ .  $\omega$  $\bar{I}$  $\bar{V}$  $\bullet$   $\omega$  t  $\overline{F}$  $\bar{V}_C$  $\bar{V}$ L

O tamanho do fasor  $\bar{V}_F$  ( $V_0$ ) é simplesmente:

$$
V_0 = X_L I_0 - X_C I_0 = (X_L - X_C)I_0
$$

Para o caso geral do circuito LC podemos escrever:  $V_0 = |X_L - X_C|I_0$ .

Portanto, a impedância do circuito LC série é  $Z = X_L - X_C = \omega L - 1/\omega C$ . Para o caso geral vale  $Z = |X_L - X_C| = |\omega L - 1/\omega C|.$ 

Podemos ver que o ângulo de fase é  $\varphi = \pi/2$ . Para o circuito predominantemente capacitivo valeria  $\varphi = -\pi/2$ . Em geral poderíamos pensar que (para  $R=0$ ):

$$
\tan(\varphi) \to \frac{X_L - X_C}{0} \to \pm \infty
$$

O gráfico ao lado mostra o comportamento da amplitude da corrente  $I_0 = V_0/Z$  em função da freqüência  $\omega$  da fonte (fixamos  $C = 1.000 \mu$ F,  $L = 0.1$  H, e  $V_0 = 1$  V. Para  $\omega \to 0$  e  $\omega \to \infty$  a corrente se anula pois uma das reatâncias diverge nesse limite e elas estão em série. Note que o circuito funciona como um filtro de freqüência. Para esses valores numéricos, frequências  $\omega \cong 100$  rad/s ( $f \cong 16$  Hz) são menos atenuadas. O que estamos vendo aqui é exatamente o privilégio que o

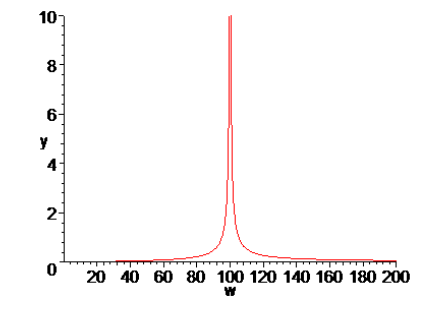

circuito dá para a freqüência natural de oscilações do circuito LC, que é dada por (conforme vimos no capítulo 10):

$$
\omega_0=\frac{1}{\sqrt{LC}}
$$

De fato, para  $C = 1.000 \mu F$  e  $L = 0.1$  H obtemos  $\omega_0 = 100$  rad/s. Esse fenômeno, de privilégio de uma freqüência natural de oscilações, é chamado de ressonância. Aqui estamos vendo que a ressonância se reflete em um pico na amplitude da corrente quando  $\omega \to \omega_0$  (de fato, nesse caso ideal  $R=0$ , estamos vendo uma divergência da corrente). A ideia da ressonância é que quando o circuito é forçado por uma voltagem  $V_F(t)$  de baixas freqüências, que é o caso em que o circuito é predominantemente capacitivo, pois  $X_C > X_L$ , a corrente circula no circuito com baixa amplitude. Analogamente, quando o circuito é forçado por uma

voltagem  $V_F(t)$  de altas freqüências, que é o caso em que o circuito é predominantemente indutivo, pois  $X_L > X_C$ , a corrente circula no circuito com baixa amplitude. Quando o circuito é forçado por uma voltagem  $V_F(t)$  de frequência  $\omega$  exatamente igual à frequência natural de oscilações do circuito LC, ou seja, quando  $\omega = \omega_0$ , a corrente elétrica no circuito circula com amplitude máxima (infinita nesse caso ideal em que  $R=0$ ) e o ângulo de fase é  $\varphi=0$ . De fato, na ressonância o diagrama fasorial do circuito fica como mostrado ao lado. Note que quando  $\omega = \omega_0$  as reatâncias ficam iguais, pois (para  $\omega = \omega_0$ ):

$$
\overline{V}_{L}
$$

$$
X_L = \omega_0 L = \frac{1}{\sqrt{LC}} L = \sqrt{\frac{L}{C}} = \frac{1}{\omega_0 C} = X_C
$$

Logo, os fasores  $\bar V_C$  e  $\bar V_L$  têm o mesmo tamanho e obtemos um fasor resultante de tamanho nulo. Trata-se de um resultado espúrio, pois devemos ter em mente que nesse caso especial  $\omega = \omega_0$  deveríamos também desenhar o fasor vermelho de  $\bar{I}$  com tamanho infinito, de tal forma que, ao final:

$$
V_0=|X_L-X_C|I_0\to 0\infty
$$

Enfim, devemos ter cuidado com esse caso especial, pois ele envolve grandezas divergentes. As coisas se tornam mais "realistas" quando incluímos uma resistência R nesse circuito (circuito RLC discutido abaixo).

Quanto à potência entregue ao circuito pela fonte, já vimos que para um circuito CA qualquer valem:

$$
P_F(t) = V_F(t) I(t) = \frac{V_0^2}{Z} [\cos^2(\omega t) \cos(\varphi) - \cos(\omega t) \sin(\omega t) \sin(\varphi)]
$$

$$
\langle P_F(t) \rangle = \frac{1}{2} \frac{V_0^2}{Z} \cos(\varphi) = \frac{V_0 I_0}{2} \cos(\varphi) = V_{RMS} I_{RMS} FP
$$

sendo FP =  $cos(\varphi) = R/Z$  o fator de potência do circuito.

No circuito LC, como  $R = 0$ ,  $cos(\varphi) = 0$  e  $sen(\varphi) = \pm 1$  (pois  $\varphi = \pm \pi/2$ ), obtemos:

$$
P_F(t) = \frac{V_0^2}{Z} [0 \mp \cos(\omega t) \sin(\omega t)] = \mp \frac{V_0^2}{|X_L - X_C|} \cos(\omega t) \sin(\omega t)
$$

Ao lado mostramos um gráfico de  $P_F(t)$  em função do tempo para  $\omega$  = 500 rad/s fixa (circuito indutivo). Notamos que a função é oscilatória e oscila em torno do zero. A fonte entrega ( $P_F > 0$ ) energia ao circuito e recebe ( $P_F < 0$ ) de volta. Note que na ressonância a amplitude da potência (artificialmente) diverge (curto-circuito).

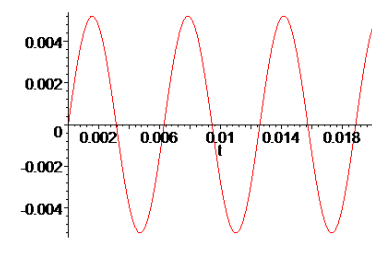

A potência média é  $\langle P_F(t) \rangle = 0$ . O que a fonte entrega ao circuito ela recebe de volta.

A potência  $P_F(t)$  é entregue ao indutor e ao capacitor, que também trocam energia entre si, exatamente como eles fazem quando estão ligados sozinhos, como no circuito LC (sem fonte) que estudamos no capítulo 10. Mas, quando L e C estão sozinhos, a troca de energia se dá com a freqüência natural  $\omega_0$  e aqui essa troca está sendo forçada com a frequência arbitrária  $\omega$  da fonte.

O capacitor carrega/descarrega energia potencial elétrica com a potência:

$$
P_C(t) = V_C(t) I(t) = \frac{q(t)}{C} I(t)
$$

sendo  $I(t) = I_0 \cos(\omega t) = dq(t)/dt$ , segue que  $q(t) = (I_0/\omega) \sin(\omega t)$  e  $P_C(t) = X_C I_0^2 \sin(\omega t) \cos(\omega t)$ .

O indutor, por sua vez, carrega/descarrega energia potencial magnética com a potência:

$$
P_L(t) = V_L(t) I(t) = L \frac{dI(t)}{dt} I(t)
$$

sendo  $I(t) = I_0 \cos(\omega t)$ , segue que  $P_L(t) = -X_L I_0^2 \sin(\omega t) \cos(\omega t)$ . Note que  $P_F(t) = P_C(t) + P_L(t)$ .

O gráfico ao lado ilustra os comportamentos de  $P_c(t)$  e  $P_l(t)$  em função do tempo para o caso predominantemente indutivo, com  $X_L = 2 X_C$ . Vemos que as potências apenas oscilam em torno do zero, ou seja, possuem média nula. Vemos que nesse caso indutivo o circuito possui maior pico de energia armazenada no indutor, na forma magnética, que no capacitor, na forma elétrica. Vemos também que  $P_c(t)$  e  $P_L(t)$ possuem sempre sinais opostos, ou seja, quando o capacitor está

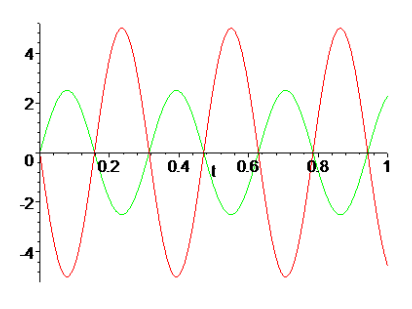

fornecendo energia para o circuito, o indutor está absorvendo energia e vice-versa. O saldo, ou seja, a diferença entre as energias, fica por conta da fonte de alimentação. Na ressonância vale  $X_L = X_C$  e as potências possuem amplitudes iguais, ou seja, o capacitor e o indutor se bastam e a fonte não precisa fornecer ou absorver energia do circuito.

Note também que:

$$
V_C(t) = \frac{q(t)}{C} = X_C I_0 \operatorname{sen}(\omega t)
$$
\n
$$
V_L(t) = L \frac{dI(t)}{dt} = -X_L I_0 \operatorname{sen}(\omega t)
$$

Portanto,  $V_c(t)$  e  $V<sub>L</sub>(t)$  estão sempre em oposição, com polaridades opostas. Na ressonância vale  $V_c(t) + V_L(t) = 0$  (o que curto-circuita a fonte e faz a corrente divergir). Mas, a lei das malhas diz que:  $V_F(t) = V_C(t) + V_L(t)$ . Portanto, na ressonância a fonte fica curto-circuitada e por isso a corrente no circuito (artificialmente) diverge. A presença de uma resistência em série no circuito elimina essas divergências desse sistema, tornando-o mais realista, conforme veremos a seguir.

#### **11.4.4 Circuito RLC série**

Finalmente, a Figura 15 ao lado mostra um circuito RLC série alimentado por uma fonte CA senoidal, que aplica no circuito uma voltagem  $V_F(t) = V_0 \cos(\omega t + \varphi)$ , resultando em uma corrente senoidal  $I(t) = I_0 \cos(\omega t)$ . Nossa ideia é supor que conhecemos  $V_0$  e  $\omega$  (o estímulo) e que queremos determinar  $I_0$  e  $\varphi$  (a resposta do circuito). Para isso utilizaremos a técnica de fasores. Relembrando, a ideia é que a lei das malhas fornece a equação:

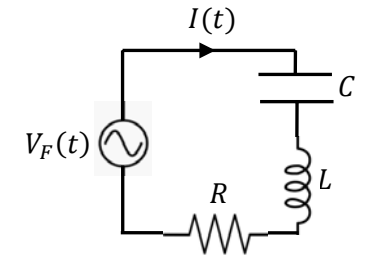

Figura 15: um circuito RLC série.

$$
V_F(t) - q(t)/C - L \, dl(t)/dt - R \, I(t) = 0
$$

ou seja,  $V_F(t) = V_C(t) + V_L(t) + V_R(t)$ , que se traduz, na forma fasorial, em:  $\bar{V}_F = \bar{V}_C + \bar{V}_L + \bar{V}_R$ .

Construímos o diagrama fasorial, como na Figura ao lado. Começamos pelo fasor  $\overline{I}$  que tem tamanho  $I_0$  e faz um ângulo  $\omega$  t com o eixo horizontal. Depois desenhamos o fasor  $\bar{V}_R$ , de tamanho  $RI_0$ , em fase com a corrente. Em seguida desenhamos o fasor  $\bar{V}_L$ , de tamanho  $X_L I_0$  e adiantado 90° em relação à corrente, e o fasor  $\bar V_C$ , de tamanho  $X_C I_0$  e atrasado 90° em relação à corrente. Fizemos novamente a hipótese que de que  $X_L > X_C$  e que, portanto, o fasor  $\bar{V}_L$  é maior que o fasor  $\bar{V}_C$ . Chamamos esse caso de circuito predominantemente indutivo. A soma

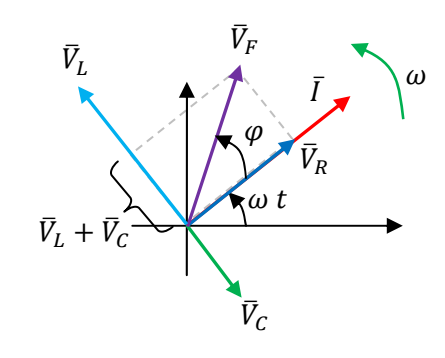

 $\bar{V}_C+\bar{V}_L$  fica virada para o lado de  $\bar{V}_L$  (que é maior) e vale  $\varphi>0.$  Se o circuito fosse predominantemente capacitivo ( $X_C>X_L$ ) a soma  $\bar V_C+\bar V_L$  ficaria virada para o lado de  $\bar V_C$  (que seria maior) e valeria  $\varphi < 0.1$ 

Do teorema de Pitágoras, o tamanho do fasor  $\bar{V}_F$  ( $V_0$ ) é simplesmente:

$$
V_0 = \sqrt{(R I_0)^2 + (X_L I_0 - X_C I_0)^2} = \sqrt{R^2 + (X_L - X_C)^2} I_0
$$

Portanto, a impedância do circuito RLC série é  $Z = \sqrt{R^2 + (X_L - X_C)^2}$ 

O ângulo de fase é tal que:

$$
\tan(\varphi) = \frac{X_L - X_C}{R}
$$

Vemos que se  $X_L > X_C$  (circuito predominantemente indutivo) obtemos  $\varphi > 0$  e se  $X_L < X_C$  (circuito predominantemente capacitivo) obtemos  $\varphi < 0$ .

O gráfico ao lado mostra o comportamento da amplitude da corrente  $I_0 = V_0/Z$  em função da freqüência  $\omega$  da fonte (fixamos  $R =$ 10 Ω,  $C = 1.000 \mu$ F,  $L = 0.1$  H, e  $V_0 = 1$  V). Para ω → 0 e ω → ∞ a corrente se anula pois uma das reatâncias diverge nesse limite e elas estão em série. Note que trata-se aqui basicamente de uma regularização do circuito LC estudado anteriormente, em que a divergência na corrente deixou de existir (foi substituída por um simples "pico"). O circuito

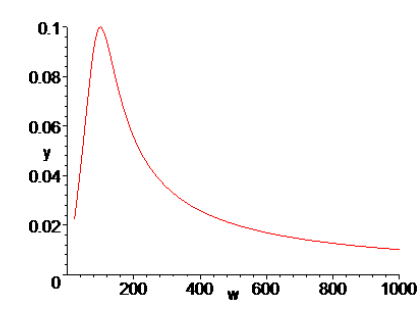

funciona como um filtro de freqüência. Para esses valores numéricos, frequências  $\omega \cong 100$  rad/s ( $f \cong 16$  Hz) são menos atenuadas. Vemos aqui o privilégio que o circuito dá para a freqüência natural de oscilações do circuito LC, ou seja, a ressonância do circuito na freqüência natural:

$$
\omega_0 = \frac{1}{\sqrt{LC}}
$$

Para  $C = 1.000 \mu F$  e  $L = 0.1$  H resulta  $\omega_0 = 100$  rad/s. Em geral, para  $\omega = \omega_0$  a impedância  $Z =$  $\sqrt{R^2 + (X_L - X_C)^2}$  é mínima ( $Z = R$ ), pois  $X_L = X_C$ , e a amplitude da corrente é máxima ( $I_0 = V_0/R$ ).

Na ressonância o diagrama fasorial do circuito fica como mostrado ao lado. Quando  $\omega=\omega_0$  as reatâncias ficam iguais e os fasores  $\bar{V}_R$  e  $\bar{V}_F$  coincidem, pois os fasores  $\bar{V}_L$  e  $\bar{V}_C$  se anulam mutuamente. Portanto, na ressonância vale  $Z = R$ ,  $I_0 = V_0/R$ , que é o valor de pico de  $I_0$ , e  $\varphi = 0$ . O circuito se comporta como um circuito puramente resistivo.

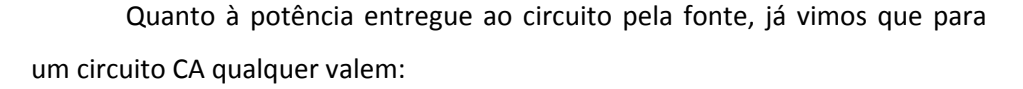

$$
P_F(t) = V_F(t) I(t) = \frac{V_0^2}{Z} [\cos^2(\omega t) \cos(\varphi) - \cos(\omega t) \sin(\omega t) \sin(\varphi)]
$$

$$
\langle P_F(t) \rangle = \frac{1}{2} \frac{V_0^2}{Z} \cos(\varphi) = \frac{V_0 I_0}{2} \cos(\varphi) = V_{RMS} I_{RMS} FP
$$

sendo FP =  $cos(\varphi) = R/Z$  o fator de potência do circuito.

No circuito RLC,  $cos(\varphi) = R/Z$  e  $sen(\varphi) = (X_L - X_C)/Z$ , e obtemos:

$$
P_F(t) = \frac{V_0^2}{R^2 + (X_L - X_C)^2} [R \cos^2(\omega t) - (X_L - X_C) \cos(\omega t) \sin(\omega t)]
$$

Ao lado mostramos um gráfico de  $P_F(t)$  em função do tempo para  $\omega$  = 500 rad/s fixa (circuito indutivo). Notamos que a função é oscilatória e que não oscila em torno do zero. A fonte entrega ( $P_F > 0$ ) mais energia ao circuito do que recebe ( $P_F < 0$ ) de volta, pois o resistor está dissipando energia.

A potência média é:

$$
\langle P_F(t) \rangle = V_{RMS}^2 \frac{R}{R^2 + (X_L - X_C)^2}
$$

Ao lado mostramos um gráfico de  $\langle P_F(t) \rangle$  em função da freqüência  $\omega$  da fonte. O pico na dissipação de calor está na freqüência de ressonância, que para os valores numéricos no gráfico é  $\omega_0 = 100$  rad/s.

Conforme já comentamos para o circuito LC, as potências  $P_c(t)$  e  $P_{I}(t)$  do capacitor e do indutor são funções oscilantes em torno do zero e possuem sempre sinais opostos, ou seja, quando o capacitor está

fornecendo energia para o circuito o indutor está absorvendo energia e vice-versa. O saldo, ou seja, a diferença entre as energias, fica por conta da fonte de alimentação e do resistor que está o tempo todo dissipando energia. Na ressonância vale  $X_L = X_C$  e as potências  $P_C(t)$  e  $P_L(t)$  possuem amplitudes iguais, ou

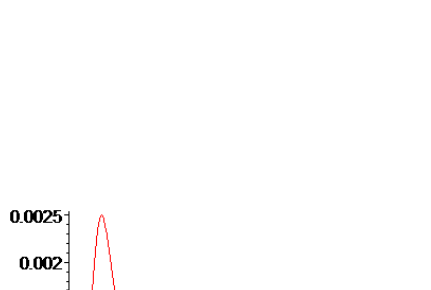

400 w 600

800

1000

 $[0,04]$   $[0.06]$   $[0.08]$ 

 $\mathbf{0}$ 

 $0.02$ 0.015  $0.01$  $0.005$ 

 $-0.005$ 

 $0.0015$  $0.001$ 0.0005

 $\Omega$ 

200

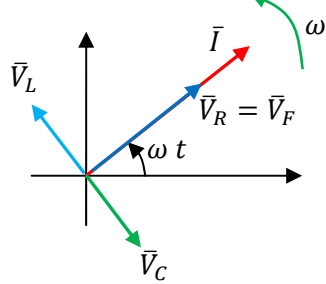

seja, o capacitor e o indutor se bastam e a fonte não precisa trocar (fornecer ou absorver) energia com o par capacitor/indutor, ela precisa apenas de se ocupar com a energia dissipada no resistor.

Note também que:

$$
V_C(t) = \frac{q(t)}{C} = X_C I_0 \operatorname{sen}(\omega t)
$$
\n
$$
V_L(t) = L \frac{dI(t)}{dt} = -X_L I_0 \operatorname{sen}(\omega t)
$$

Portanto,  $V_c(t)$  e  $V_L(t)$  estão sempre em oposição, com polaridades opostas. Na ressonância vale  $V_c(t) + V_L(t) = 0$ . Mas, a lei das malhas diz que:  $V_F(t) = V_c(t) + V_L(t) + V_R(t)$ . Portanto, na ressonância, o par capacitor/indutor fica curto-circuitado,  $V_F(t) = V_R(t)$ , e por isso a corrente no circuito possui amplitude máxima  $I_0 = V_0/R$  (pois  $Z = R$ ) e ângulo de fase  $\varphi = 0$ .

# **11.5 Aplicações do circuito RLC série**

O circuito RLC série pode ser pensado como um modelo para vários circuitos que possuem resistência elétrica, capacitância e indutância. Uma casa, uma indústria ou mesmo uma cidade, são basicamente circuitos RLC. Mas, é verdade que esses circuitos reais podem ser mais complicados, pois podem apresentar também associações em paralelo, indutâncias mútuas, emissão de ondas eletromagnéticas (radiação), e outros fenômenos. Nesse sentido, o circuito RLC série é um protótipo para alguns circuitos CA, não todos. Ele serve para a introdução das idéias básicas acerca do funcionamento dos circuitos de corrente alternada. O fenômeno mais interessante que esse circuito exibe em corrente alternada é o da ressonância.

Circuitos ressonantes possuem diversas aplicações, como em filtros de frequência, detectores de metais e na sintonia de rádios. Aqui vamos discutir um pouco sobre esses três exemplos, sem a preocupação, ou a pretensão, de que eles sejam os melhores circuitos para desempenhar essas funções.

O gráfico da amplitude da corrente  $I_0$  em função da freqüência  $\omega$  da corrente deixa evidente a capacidade do circuito RLC de atuar como filtro de freqüência. Esse gráfico está esboçado ao lado. Voltando ao exemplo da caixa de som, vimos que essa caixa pode conter um *woofer* e um *tweeter*, que são alto-falantes dedicados à reprodução de sons graves (20 - 200 Hz) e agudos (2 – 20 kHz), respectivamente. Podemos incrementar essa caixa acrescentando

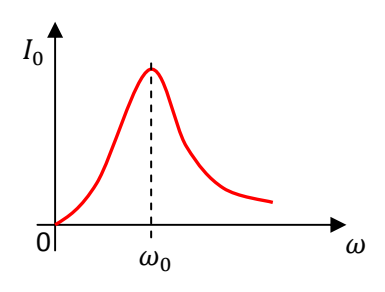

um *mid-range*, que é um alto-falante otimizado para a reprodução de sons de freqüências médias (200 – 2k Hz). Precisamos apenas ligar esse *mid-range* em série com um circuito RLC, cuja freqüência de ressonância esteja, por exemplo, em  $f_0 \cong 1$  kHz, ou seja,  $\omega_0 \cong 6.300$  rad/s. Para isso devemos selecionar um indutor e um capacitor tais que  $1/\sqrt{LC} \cong 6.300$  rad/s. Dessa forma, os sinais sonoros com  $f \cong f_0$  serão pouco atenuados e passarão pelo (ramo do) *mid-range*, produzindo nesse alto-falante sons médios de maior intensidade que os sons graves e agudos.

 Considere agora o circuito para um detector de metais, como esses que ficam instalados nas portas de lojas e de bancos. Trata-se do circuito RLC em que a indutância é um solenóide grande, que fica instalado no caminho de passagem dos usuários da loja ou do banco. Não havendo ninguém próximo do solenóide, o único meio material próximo é o ar, que possui permeabilidade magnética próxima da do vácuo. Portanto, a autoindutância desse solenóide é  $L = \mu_0 \times$  (qualquer coisa), sendo "qualquer coisa" uma função do número de espiras e da forma do solenóide, que não importa o que seja, pois está fixa. Se alguém se aproxima desse solenóide, alguém carregando um objeto de tamanho razoável composto de metais ferromagnéticos, o meio material no espaço próximo ao solenóide muda, assim como sua autoindutância. Vamos supor que, com essa aproximação,  $L \rightarrow L_{MAT} = K_{MAT} \mu_0 \times$ (qualquer coisa), sendo  $K_{MAT} > 1$  a permeabilidade relativa dessa nova composição de materiais, ar + material ferromagnético (o espaço não está totalmente preenchido pelo material ferromagnético e, por isso,  $K_{MAT}$  não é exatamente a permeabilidade relativa desse material). Na prática  $K_{MAT}$  pode aumentar bastante a autoindutância do solenóide próximo, modificando a frequência de ressonância do circuito RLC, permitindo a detecção desse metal.

 Imagine que construímos um circuito RLC série e colocamos um pequeno alto-falante conectado em série com os demais componentes, como na Figura ao lado. A fonte senoidal é tal que possui freqüência de oscilação dada por:

$$
\omega = \frac{1}{\sqrt{L_{MAT}C}} = \frac{1}{\sqrt{K_{MAT}}}\frac{1}{\sqrt{LC}}
$$

ܥ (ݐ)ܫ (ݐ)ிܸ ܮ ܴ

ou seja, a fonte tem a freqüência de oscilação igual à freqüência de ressonância do circuito com um metal ferromagnético próximo. Podemos chamar essa freqüência de  $\omega_0^{(MAT)}$ . Portanto, se  $\omega_0^{(AR)}$  é a frequência de ressonância do circuito com apenas ar em sua vizinhança, segue que:

$$
\omega_0^{(MAT)} = \frac{1}{\sqrt{K_{MAT}}} \omega_0^{(AR)} \ll \omega_0^{(AR)}
$$

Conclusão, enquanto não houver nenhum metal próximo, o circuito vai possuir freqüência de ressonância

 $\omega_0^{(AR)}$  mas vai estar sendo forçado por uma voltagem senoidal de frequência  $\omega_0^{(MAT)}$ . Portanto, o circuito estará fora da ressonância e a corrente no circuito terá baixa amplitude ( $I_1$  na Figura ao lado). Ao aproximar um metal ferromagnético do solenóide, a frequência da fonte não muda, continua sendo  $\omega_0^{(MAT)}$ , mas a frequência de ressonância do circuito muda, passa a ser  $\omega_0^{(MAT)}$  (na Figura ao lado, a curva de  $I_0\times \omega$  do

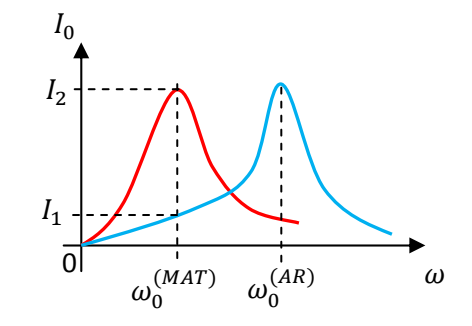

circuito deixa de ser a curva azul e passa a ser a curva vermelha). Conclusão, o circuito entra em ressonância e a amplitude da corrente cresce ( $I_2$  na Figura ao lado), produzindo um som intenso no alto-falante, o alarme. Essa mesma ideia pode se aplicada a um detector de metais de um "caçador de tesouros".

 Considere agora um circuito de um rádio simples. Trata-se do circuito RLC em que a fonte é uma antena, ou seja, um simples pedaço de fio pendurado no espaço. Na Figura ao lado a antena é representada pelo segmento de fio em vermelho. O capacitor  $C$  possui uma seta porque ele é um capacitor ajustável. Podemos modificar seu valor de capacitância dentro de uma faixa ampla:  $C_{MIN} \le C \le C_{MAX}$ . Podemos, por exemplo, girar um botão (de sintonia) e variar a

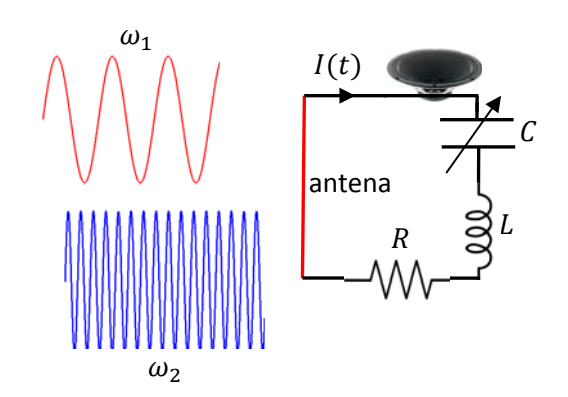

distância entre as placas desse capacitor, variando sua capacitância. O alto-falante nos permite "ouvir a corrente elétrica fluindo no circuito". Ondas eletromagnéticas incidem no fio da antena, e fazem força nos portadores de carga que estão dentro dele. Em particular, o campo elétrico oscilatório  $\vec{E}(\vec{r},t)$  dessas ondas faz com que os portadores de carga oscilem, com a mesma freqüência de oscilação do campo elétrico. Portanto, a antena funciona como uma, ou de fato várias fontes de voltagens oscilatórias, que produzem no circuito várias correntes oscilatórias superpostas, cada uma com uma freqüência diferente, correspondentes a estações de rádio diferentes. A Figura ilustra (apenas) duas ondas incidindo simultaneamente na antena, uma de frequência  $\omega_1$  e outra de frequência  $\omega_2$ . A corrente no circuito será a superposição  $I_1 + I_2$ . Agora podemos usar a ressonância do circuito para sintonizar, ou seja, escolher qual das ondas queremos ouvir (1 ou 2).

A Figura ao lado ilustra essa ideia, sintonizando a onda 2. Ajustando a capacitância  $C$ , variamos a freqüência de ressonância do circuito  $\omega_0 = 1/\sqrt{LC}$ . Na Figura,

podemos pensar que a curva azul se move para os lados, quando ajustamos C. Dessa forma, estando  $\omega_1$  e  $\omega_2$  fixos no eixo de  $\omega$ , podemos variar C até que a frequência  $\omega_0$  (que é a posição do pico da curva azul) coincida com, por exemplo,  $\omega_2$ , que é o caso mostrado na Figura. Dessa forma, a corrente  $I_2$  terá grande amplitude, pois é ressonante, enquanto que a corrente  $I_1$  terá baixa amplitude. O alto-

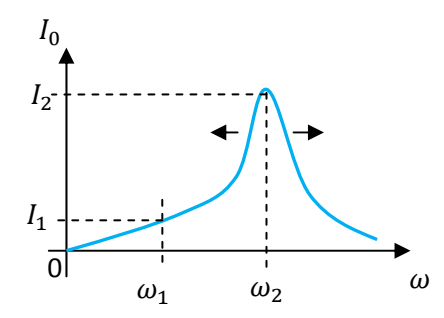

falante reproduzirá um som baixo correspondente à onda 1 e um som alto correspondente à onda 2. Ouviremos a onda 2.

 Esse é o princípio de funcionamento da sintonia de qualquer sistema de telecomunicação, seja ele um rádio, uma TV, um satélite ou um telefone celular.

## **11.6 Correção do fator de potência**

Nos exemplos que discutimos anteriormente mostramos que a potência média fornecida pela fonte ao circuito é:

$$
\langle P_F(t) \rangle = V_{RMS} I_{RMS} \cos(\varphi)
$$

sendo  $V_{RMS}$  a voltagem eficaz da fonte,  $I_{RMS}$  a corrente eficaz no circuito e cos( $\varphi$ ) o chamado fator de potência.  $\varphi$  é o ângulo de defasagem entre a voltagem da fonte e a corrente no circuito. Se pensarmos que um circuito elétrico é construído para realizar alguma tarefa, alguma tarefa que requer o dispêndio de energia, podemos chamar essa potência de potência útil:

$$
P_{UTIL} = \langle P_F(t) \rangle = V_{RMS} I_{RMS} \cos(\varphi)
$$

Considere o exemplo do circuito LC série, que estudamos na seção 11.4.3. Vimos que nesse caso vale  $\varphi = \pm \pi/2$ , conforme o circuito seja predominantemente indutivo ou capacitivo (não consideraremos o caso em que  $X_L = X_C$  porque ele é divergente). Portanto,  $cos(\varphi) = 0$  e  $P_{UTIL} = 0$ . Nesse circuito a energia fica apenas transitando entre a fonte e o indutor e o capacitor, como um pingue-pongue. A energia é conservada, nenhuma energia sai do circuito (para o ambiente externo) e, portanto, ele não pode estar realizando nada útil. Esse circuito não pode estar aquecendo água (mesmo porque  $R=0$ ), nem movimentando um motor, ou seja, realizando trabalho, ou fazendo uma lâmpada brilhar (emitindo ondas eletromagnéticas que transportam energia). Ele é inútil. Se nada "sai" do circuito, ele é "invisível".

Considere agora o exemplo do sistema puramente resistivo, que estudamos na seção 11.3.1. Nesse caso  $\varphi = 0$ , cos $(\varphi) = 1$  e  $P_{UTIL} = V_{RMS}I_{RMS}$ . Este seria o melhor caso, pois toda a energia que a fonte entrega ao circuito é enviada para fora do circuito pelo resistor. Essa energia poderia estar aquecendo água, por exemplo. A fonte não "perde tempo" com pingue-pongue de energia. A energia flui apenas em um sentido, da fonte para a água, através do resistor. Esse também é o caso do circuito RLC que estudamos na seção 11.4.4, desde que ele esteja em ressonância, que pressupõe  $X_L = X_C$ .

Aqui chegamos em um ponto em que podemos entender a importância do fator de potência e da necessidade de manter seu valor próximo de 1. Os circuitos reais são geralmente indutivos, tendo em vista a profusão de motores e transformadores nos circuitos elétricos. Esses dispositivos são compostos de solenóides que introduzem no sistema elétrico a autoindutância L. Portanto, circuitos reais, principalmente os de grandes indústrias, geralmente apresentam fatores de potência distantes do valor 1, que seria o ideal. Um sistema de baixo fator de potência vai requerer uma maior corrente eficaz para obter uma dada potência útil. De fato, sendo  $P_{UTIL} = V_{RMS} I_{RMS} \cos(\varphi)$ , vemos que quanto menor o cos( $\varphi$ ), maior deve ser  $I_{RMS}$  para que uma  $P_{UTIL}$  seja alcançada (estamos supondo que o valor de  $V_{RMS}$  está fixo, é a voltagem eficaz da rede elétrica, 127

V, por exemplo). Um sistema elétrico que funcione com maior corrente produz mais perdas por efeito Joule nas fiações e é, portanto, menos eficiente.

A Figura 16 abaixo ilustra essa ideia com dois casos extremos.

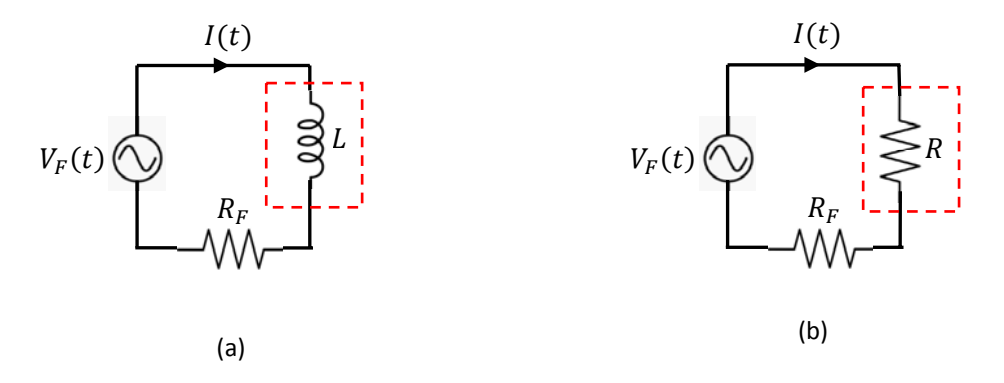

Figura 16: dois circuitos consumidores (dentro da caixa tracejada) com fatores de potência bem diferentes: em (a)  $cos(\varphi) = 0$  e em (b)  $cos(\varphi) = 1$ .

Em (a) imaginamos um consumidor que seja puramente indutivo (autoindutância L), conectado a uma fonte CA através de um fio que possui resistência elétrica  $R_F$ . O consumidor é o que está contido dentro da caixa tracejada em vermelho. Esse consumidor poderia ter em sua casa apenas um eletroímã em sua casa (de resistência nula ou desprezível), um eletroímã que fica apenas ligado na tomada, talvez grudado na porta da geladeira. Em (b) imaginamos um consumidor puramente resistivo (resistência  $R$ ), também conectado a uma fonte CA através de um fio que possui resistência elétrica  $R_F$ . Esse consumidor poderia ter em sua casa apenas um chuveiro e um forno elétricos, que são dispositivos puramente resistivos.

Consideramos aqui que a potência dissipada em  $R_F$  (nos fios da rede de transmissão/distribuição) é energia perdida, desperdiçada, apenas dissipada para o ar circundante. Note que estamos considerando que  $R_F$  é uma resistência externa ao consumidor, ou seja, é a resistência elétrica das linhas de distribuição e transmissão que transportam energia desde a geração até esse consumidor final. Portanto, o consumidor não paga, em princípio, por essa energia perdida, pois ela não fica registrada em seu medidor de energia (o popular "relógio" de energia). Nos dois casos vamos supor que os circuitos são alimentados por uma fonte CA senoidal de voltagem  $V_F(t) = V_0 \cos(\omega t + \varphi)$  que resulta em uma corrente senoidal  $I(t) = I_0 \cos(\omega t)$ .

No caso (a), que é um circuito RL, a impedância é  $Z=\sqrt{R_F^2+X_L^2}$  e a corrente eficaz no circuito é:

$$
I_{RMS} = \frac{V_{RMS}}{Z} = \frac{V_{RMS}}{\sqrt{R_F^2 + X_L^2}}
$$

Portanto, e potência média perdida em  $R_F$  é:

$$
P_{PERD} = \langle P_{RF}(t) \rangle = \langle R_F \, I(t)^2 \rangle = R_F \, I_{RMS}^2 = V_{RMS}^2 \frac{R_F}{R_F^2 + X_L^2}
$$

Por outro lado, a potência média utilizada pelo consumidor é  $P_{cons} = \langle P_L(t) \rangle = 0$ . O consumidor não consome nada, mas produz uma perda no sistema de distribuição de energia. O medidor de energia desse consumidor (o "relógio de energia") giraria para a frente e para trás e não registraria nenhum consumo de energia. Esse consumidor não paga nada, mas produz uma perda de energia, que todos terão que pagar.

Esse é um caso em que o fator de potência do consumidor é  $cos(\varphi) = 0$ , pois no consumidor a voltagem está adiantada de  $\pi/2$  em relação à corrente. O fator de potência do circuito como um todo é:

$$
\cos(\varphi) = \frac{R_F}{Z} = \frac{R_F}{\sqrt{R_F^2 + X_L^2}} < 1
$$

Note, portanto, que a potência média entregue pela fonte é:

$$
P_{FONTE} = V_{RMS} I_{RMS} \cos(\varphi) = V_{RMS}^2 \frac{R_F}{Z^2} = V_{RMS}^2 \frac{R_F}{R_F^2 + X_L^2} = P_{PERD}
$$

ou seja, a fonte fornece ao circuito apenas a energia que é desperdiçada. Esse consumidor leva a um desperdício de energia no sistema elétrico, e não paga por ele. Todos pagam.

No caso (b), que é um circuito puramente resistivo, a impedância é  $Z = R + R_F$  e a corrente eficaz no circuito é:

$$
I_{RMS} = \frac{V_{RMS}}{Z} = \frac{V_{RMS}}{R + R_F}
$$

Portanto, e potência média perdida em  $R_F$  é:

$$
P_{PERD} = \langle P_{RF}(t) \rangle = \langle R_F I(t)^2 \rangle = R_F I_{RMS}^2 = V_{RMS}^2 \frac{R_F}{(R + R_F)^2}
$$

Por outro lado, a potência média utilizada pelo consumidor é:

$$
P_{CONS} = \langle P_R(t) \rangle = \langle R \, I(t)^2 \rangle = R \, I_{RMS}^2 = V_{RMS}^2 \frac{R}{(R + R_F)^2}
$$

O consumidor consome e produz uma perda inevitável de energia no sistema de distribuição. Supondo  $R_F \ll R$ , é claro que  $P_{PERD} \ll P_{Cons}$ .

Esse é um caso em que o fator de potência do consumidor é  $cos(\varphi) = 1$ , pois no consumidor a voltagem está em fase com a corrente. O fator de potência do circuito como um todo também é 1, pois:

$$
\cos(\varphi) = \frac{R + R_F}{Z} = \frac{R + R_F}{R + R_F} = 1
$$

A potência média entregue pela fonte, como não poderia deixar de ser, é:

$$
P_{FONTE} = V_{RMS} I_{RMS} \cos(\varphi) = V_{RMS}^2 \frac{R + R_F}{Z^2} = V_{RMS}^2 \frac{1}{R + R_F} = P_{PERD} + P_{CONS} \cong P_{CONS}
$$

Esses exemplos simples tentam mostrar que consumidores com fator de potência baixo, muito menor que 1, demandam do sistema elétrica muita energia, sendo grande parte desperdiçada (na forma de calor) na transmissão, na distribuição e dentro do circuito do próprio consumidor (nos fios). Consumidores com fator de potência igual a 1 são os mais eficientes, pois eles apenas produzem perdas que não podem ser evitadas.

O processo de correção do fator de potência consiste exatamente em modificar o circuito de um consumidor com fator de potência baixo, fazendo com que este parâmetro se aproxime de 1. Para fazer isso não podemos nos livrar das reatâncias indutivas, pois elas são intrínsecas aos motores e transformadores. O que podemos fazer é tornar o circuito ressonante, pois vimos que na ressonância vale  $\varphi = 0$  e cos $(\varphi) = 1$ . A condição de ressonância é  $X_L = X_C$ . Portanto, para um circuito indutivo,

que é o caso mais comum, devemos acrescentar ao circuito uma reatância capacitiva. Isso é feito geralmente através da conexão de capacitores em paralelo com o circuito consumidor, de tal forma a não alterar sua voltagem de alimentação  $V_{RMS}$ . Para o caso da Figura 16(a), o circuito "corrigido" ficaria como mostrado ao lado.

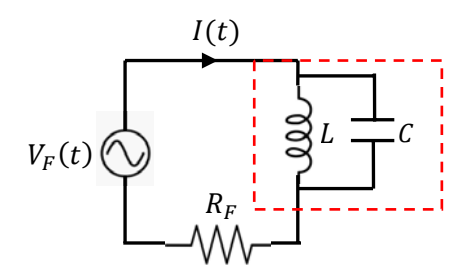

Não estudamos circuitos em paralelo, mas não é difícil mostrar (ver abaixo) que se o circuito LC ao lado estiver em ressonância a corrente na fonte se anula e  $P_{PERD}=R_F\;I_{RMS}^2\to 0.$  A corrente fica oscilando apenas na malha que contém L e C. Portanto, o consumidor fica satisfeito, pois seu eletroímã continua funcionando como antes, mas agora de maneira mais eficiente, pois ele não produz mais nenhuma perda de energia no sistema. Agora o medidor de energia desse consumidor (o "relógio de energia") fica simplesmente parado e continua registrando nenhum consumo de energia. A concessionária de energia fica satisfeita, pois esse consumidor continua sem pagar nada, com a vantagem de também não produzir perdas de energia no sistema.

Para mostrar que no circuito LC em paralelo  $I(t) = 0$  na ressonância, basta considerar que L está em paralelo com  $C$  e que, portanto:

$$
V_L(t) = V_C(t)
$$

Mas, sabemos que:

$$
V_L(t) = L \frac{dI_L(t)}{dt} \qquad \qquad e \qquad \qquad V_C(t) = \frac{q(t)}{C} \Rightarrow \frac{dV_C(t)}{dt} = \frac{I_C(t)}{C}
$$

sendo  $I_L(t)$  a corrente no ramo do indutor e  $I_C(t)$  a corrente no ramo do capacitor. Note que  $I(t) = I_C(t)$  +  $I_L(t)$  (lei dos nós). Dessas expressões podemos deduzir uma relação entre as correntes:

$$
V_L(t) = V_C(t) \Rightarrow \frac{d V_L(t)}{dt} = \frac{d V_C(t)}{dt} \Rightarrow L \frac{d^2 I_L(t)}{dt^2} = \frac{I_C(t)}{C}
$$

Portanto, suponha que  $I_L(t) = A \cos(\omega t + \varphi)$ , segue que:

$$
I_C(t) = L C \frac{d^2 I_L(t)}{dt^2} = -\omega^2 L C A \cos(\omega t + \varphi) = -\frac{X_L}{X_C} I_L(t)
$$

Vemos que as correntes nos ramos do indutor e do capacitor são sempre opostas. Na ressonância,  $X_L = X_C, I_C(t) = -I_L(t) eI(t) = 0.$ 

Na ressonância, o indutor e o capacitor em paralelo trocam energia entre eles, sem a participação da fonte. O circuito funciona como se estivesse aberto e  $R_F$  deixa de dissipar calor.

A Figura 17 abaixo ilustra o processo de correção do fator de potência desse circuito através do diagrama fasorial.

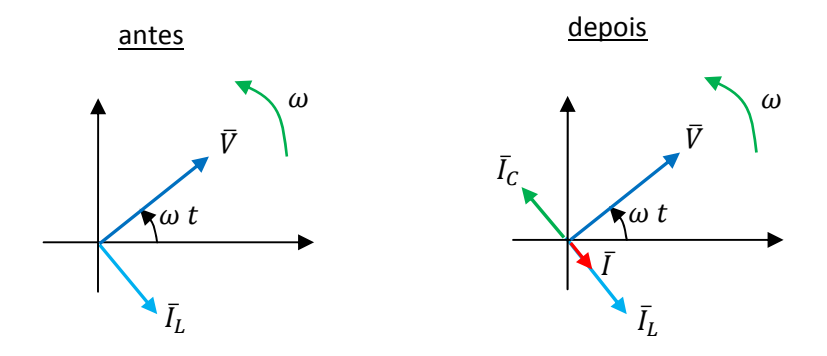

Figura 17: no processo de correção do fator de potência do circuito puramente indutivo acrescenta-se reatância capacitiva ao circuito até que  $X_L = X_C$ ,  $I_c(t) = -I_L(t) eI(t) = 0.$ 

Antes da correção há no circuito consumidor somente a corrente  $I(t) = I_L(t)$  que está atrasada de  $\pi/2$  em relação à voltagem  $V(t)$  fornecida pela concessionária de energia ao consumidor (nesse caso  $V(t) = V_L(t)$ . Essa corrente está passando também pelo resistor  $R_F$  na rede externa de transmissão/distribuição, que dissipa calor com a potência  $P_{PERD}=R_F\;I_{RMS}^2.$  Na outra Figura vemos o efeito da adição de uma reatância capacitiva em paralelo com o indutor. Acrescenta-se ao circuito a corrente  $I_c(t)$ que está adiantada de  $\pi/2$  em relação à voltagem no consumidor  $V(t) = V_L(t) = V_C(t)$ . Agora, no circuito externo circula a corrente  $I(t) = I_c(t) + I_L(t)$ . Se  $V_{LC}$  é a amplitude de  $V(t)$  (que é o tamanho do fasor  $\bar{V}$ ), segue que amplitude de  $I_L(t)$  é  $|V_{LC}/X_L|$  (que é o tamanho do fasor  $\bar{I}_L$ ) e que a amplitude de  $I_C(t)$  é  $|V_{LC}/X_C|$ (que é o tamanho do fasor  $\bar{I}_C$ ). Portanto,  $I(t)$  tem amplitude  $V_{LC}/X_L-V_{LC}/X_C$  , que é o tamanho do fasor  $\bar{I}$ . Na ressonância  $X_L = X_C$  e  $I(t) = 0$ . Na ressonância a setinha vermelha (o fasor de  $I(t)$ ) desaparece.

## **11.7 Aplicações**

1) No Brasil, e em muitos outros países, a geração, transmissão e distribuição de energia elétrica se fazem através de um sistema trifásico. Nesse sistema há três fios, as fases, cada uma com uma voltagem senoidal própria:  $V_1(t)$ ,  $V_2(t)$  e  $V_3(t)$ . Essas três voltagens são produzidas pela rotação de um conjunto de três solenóides em um campo magnético estático: FEM de movimento. Os três solenóides estão deslocados/girados um do outro por um ângulo de  $120^{\circ}$  ( $2\pi/3$  rad), de tal forma que:

$$
V_1(t) = V_0 \cos(\omega t) \qquad V_2(t) = V_0 \cos(\omega t + 2\pi/3) \qquad V_3(t) = V_0 \cos(\omega t + 4\pi/3)
$$

chamado de neutro (que é aterrado) e  $\omega$  a frequência angular. No Brasil, na rede doméstica, distribuída através dos postes, vale  $V_0 \cong 180$  V,  $V_{RMS} = V_0/\sqrt{2} \approx 127$  V e  $\omega = 2 \pi f = 2 \pi (60) \approx 377$  rad/s. A imagem ao lado mostra os três fios correspondentes às três fases em uma rede de distribuição de energia elétrica. Nos três fios superiores da rede a voltagem é alta,  $V_0 \cong 10$  kV. Essa voltagem é reduzida, através de transformadores, para o nível da rede doméstica (quatro fios inferiores: 3 fases+neutro),  $V_0 \cong 180$  V.

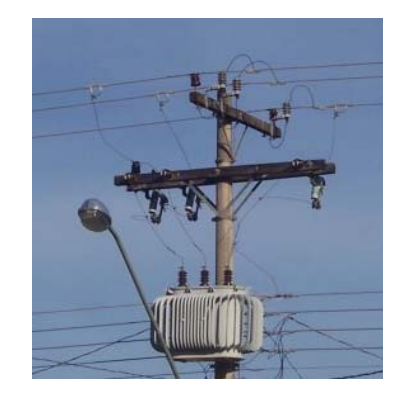

 Um sistema monofásico é conectado a uma fase (qualquer) e ao neutro. Um sistema bifásico é conectado simultaneamente a duas fases (quaisquer). Vamos calcular a amplitude da voltagem entre duas fases, por exemplo,  $\Delta V(t) = V_2(t) - V_1(t)$ .

A solução algébrica desse problema é:

$$
\Delta V(t) = A \cos(\omega t + \varphi) = V_2(t) - V_1(t) = V_0 \cos(\omega t + 2\pi/3) - V_0 \cos(\omega t)
$$

A é a amplitude que estamos procurando.  $\varphi$  é o ângulo de fase de  $\Delta V(t)$ .

Tendo em vista a identidade:  $B \cos(\omega t + \varphi) = B \cos(\omega t) \cos(\varphi) - B \sin(\omega t) \sin(\varphi)$ , segue que:

$$
V_0 \cos(\omega t + 2\pi/3) = V_0 \cos(\omega t) \cos(2\pi/3) - V_0 \sin(\omega t) \sin(2\pi/3)
$$

Portanto:

$$
V_0 \cos(\omega t + 2\pi/3) = V_0 \cos(\omega t) (-1/2) - V_0 \sin(\omega t) (\sqrt{3}/2)
$$

Concluindo:

$$
V_0 \cos(\omega t + 2\pi/3) = -\frac{V_0}{2} [\cos(\omega t) + \sqrt{3} \operatorname{sen}(\omega t)]
$$

Segue que:

$$
\Delta V(t) = -\frac{V_0}{2} \left[ \cos(\omega t) + \sqrt{3} \sin(\omega t) \right] - V_0 \cos(\omega t) = -\frac{V_0}{2} \left[ 3 \cos(\omega t) + \sqrt{3} \sin(\omega t) \right]
$$

Colocando o fator  $\sqrt{3}$  em evidência obtemos:

$$
\Delta V(t) = -\frac{V_0}{2}\sqrt{3}[\sqrt{3}\cos(\omega t) + \sin(\omega t)] = V_0\sqrt{3}\left[-\frac{\sqrt{3}}{2}\cos(\omega t) - \frac{1}{2}\sin(\omega t)\right]
$$

Como  $\cos(\pi/2 + \pi/3) = -\sqrt{3}/2$  e  $\sin(\pi/2 + \pi/3) = 1/2$ , obtemos finalmente:

$$
\Delta V(t) = V_0 \sqrt{3} \cos(\omega t + \pi/2 + \pi/3)
$$

Portanto, concluímos que  $A = V_0\sqrt{3}$  e  $\varphi = \pi/2 + \pi/3$ . Na rede doméstica,  $V_0 \cong 180$  V e  $A \cong 312$  V. O valor eficaz da voltagem entre duas fases é  $\Delta V_{RMS} = A/\sqrt{2} = V_0\sqrt{3}/\sqrt{2} \approx 220$  V.

Os aparelhos bifásicos, conectados simultaneamente a duas fases da rede elétrica, são alimentados com uma DDP efetiva de 220 V. Os aparelhos monofásicos, conectados a uma fase (qualquer) e ao neutro, são alimentados com uma DDP efetiva de 127 V. Como 220/127 ≅ 1,73, podemos obter a mesma potência no sistema bifásico com uma corrente 1,73 vezes menor que no sistema monofásico. Com isso reduzimos as perdas por efeito Joule por um fator  $(1.73)^2 \cong 3$  e podemos fazer instalações com fios mais finos.

Agora, para comparação, calcularemos novamente a amplitude A utilizando o método dos fasores. A Figura abaixo mostra o diagrama fasorial com os fasores correspondentes às voltagens  $V_1(t)$ ,  $V_2(t)$  e  $V_3(t)$  $(\bar{V}_1, \bar{V}_2 \in \bar{V}_3)$  em um instante particular em que  $V_1(t) = A$  (e  $V_2(t) = V_3(t) = -A$  sen $(30^\circ) = -A/2$ , note que  $V_1(t) + V_2(t) + V_3(t) = 0$ ). Na segunda Figura mostramos o fasor  $\overline{\Delta V}$  correspondente à voltagem fase-fase  $\Delta V(t) = V_2(t) - V_1(t)$  nesse mesmo instante,

determinado através da regra do paralelogramo.

Note que metade desse paralelogramo é um triângulo isósceles, com dois lados de tamanho  $V_0$  e base de tamanho  $A$ . Os dois ângulos iguais desse triângulo valem 30°. Portanto, obtemos novamente:

$$
\cos(30^\circ) = \frac{\sqrt{3}}{2} = \frac{A/2}{V_0} \Rightarrow A = V_0 \sqrt{3}
$$

Vemos também nesse diagrama fasorial que  $\varphi = \pi/2 + \pi/3$  rad (150°), ou seja, o fasor  $\overline{\Delta V}$  estará sempre adiantado em relação ao fasor  $\bar{V}_1$  por um ângulo de 150°.

Na Figura ao lado mostramos o fasor soma  $\overline{V_2 + V_3}$ , cuja amplitude vamos chamar de  $A_s$ . Note o triângulo isóceles (metade do paralelogramo) que tem dois lados de tamanho  $V_0$ , base de tamanho  $A_s$  e dois ângulos iguais que valem 60°. Desse triângulo obtemos:

$$
\cos(60^\circ) = \frac{1}{2} = \frac{A_S/2}{V_0} \Rightarrow A_S = V_0
$$

Portanto, mostramos que as três voltagens se anulam mutuamente (para todos os instantes  $t$ ):

$$
V_1(t) + V_2(t) + V_3(t) = 0
$$

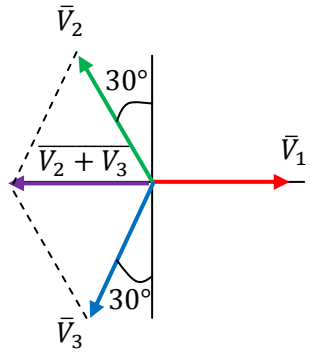

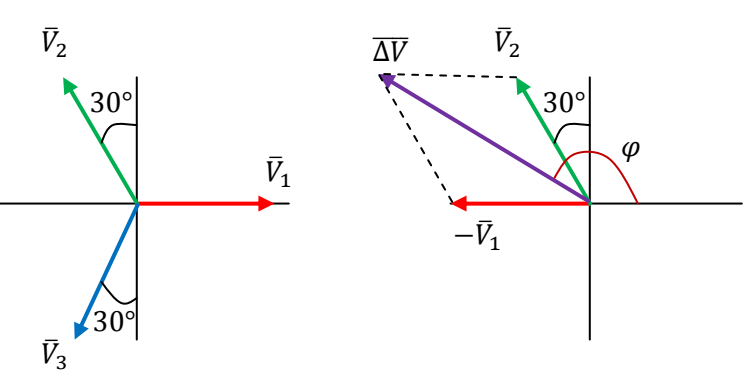
Concluímos que em um sistema elétrico trifásico equilibrado, ou seja, em que as três fases estão conectadas a circuitos iguais (de mesma impedância), as correntes nas três fases também se anulam mutuamente (não há necessidade de um fio neutro nas redes de transmissão e distribuição de alta voltagem):

$$
I_1(t) + I_2(t) + I_3(t) = 0
$$

2) Considere um circuito RLC série. A freqüência de ressonância desse circuito é  $\omega_0 = 1/\sqrt{LC}$ . A fonte senoidal que alimenta esse circuito possui amplitude  $V_0$  e freqüência  $\omega = 100 \omega_0$ . Vamos discutir um pouco sobre esse circuito.

A reatância indutiva é:

$$
X_L = \omega L = 100 \omega_0 L = 100 \frac{L}{\sqrt{LC}} = 100 \sqrt{\frac{L}{C}}
$$

A reatância capacitiva é:

$$
X_C = \frac{1}{\omega C} = \frac{1}{100 \omega_0 C} = \frac{1}{100} \frac{\sqrt{LC}}{C} = \frac{1}{100} \sqrt{\frac{L}{C}} = \frac{X_L}{10^4}
$$

Vemos que o circuito é (muito) predominantemente indutivo, pois  $X_L = 10^4 X_c$ . A impedância do circuito é:

$$
Z = \sqrt{R^2 + (X_L - X_C)^2} = \sqrt{R^2 + (10^4 X_C - X_C)^2} \cong \sqrt{R^2 + X_L^2}
$$

O ângulo de fase é:

$$
\tan(\varphi) = \frac{X_L - X_C}{R} = \frac{10^4 X_C - X_C}{R} \cong \frac{X_L}{R}
$$

Mesmo sendo (muito) predominantemente indutivo e estando muito longe da ressonância, este circuito pode ainda apresentar um comportamento resistivo se  $R \gg X_L$ , pois, nesse caso valem:

$$
Z \cong \sqrt{R^2 + X_L^2} \to R \qquad \qquad \tan(\varphi) \cong \frac{X_L}{R} \to 0
$$

Esse seria o caso, por exemplo, de um chuveiro elétrico. Por isso, para um chuveiro elétrico podemos usar que:

$$
\langle P_{CHUV}(t) \rangle = R_{CHUV} \; I_{RMS}^2 = \frac{V_{RMS}^2}{R_{CHUV}}
$$

A Figura ao lado ilustra o diagrama fasorial para esse circuito. Nele observamos que o fasor  $\bar{V}_L$  é muito maior que o fasor  $\bar{V}_C$  (deveria ser  $10^4$  vezes maior), mas, mesmo assim  $\bar{V}_L$  é muito menor que  $\bar{V}_R$  pois a resistência  $R$  é, por hipótese, muito maior que  $X_L$ . A ideia é simples: mesmo estando longe da

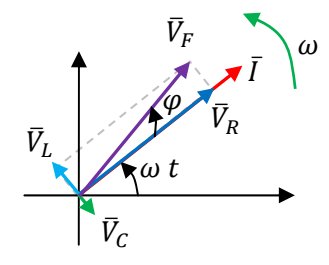

ressonância, posto que  $\omega = 100 \omega_0$ , o circuito ainda possui um comportamento basicamente resistivo, pois sua resistência elétrica  $R$  é muito maior que suas reatâncias. Esse é o caso de muitos aparelhos cujo funcionamento se baseia no efeito Joule, como chuveiros elétricos, ferros de passar roupa, secadores de cabelo etc.